| Dialogic® Brooktrout® Bfv APIs |
|--------------------------------|
| Reference Manual               |

#### **Copyright and Legal Notice**

Copyright © 1998-2020 Dialogic Corporation. All Rights Reserved. You may not reproduce this document in whole or in part without permission in writing from Dialogic Corporation at the address provided below.

All contents of this document are furnished for informational use only and are subject to change without notice and do not represent a commitment on the part of Dialogic Corporation and its affiliates or subsidiaries ("Dialogic"). Reasonable effort is made to ensure the accuracy of the information contained in the document. However, Dialogic does not warrant the accuracy of this information and cannot accept responsibility for errors, inaccuracies or omissions that may be contained in this document.

INFORMATION IN THIS DOCUMENT IS PROVIDED IN CONNECTION WITH DIALOGIC® PRODUCTS. NO LICENSE, EXPRESS OR IMPLIED, BY ESTOPPEL OR OTHERWISE, TO ANY INTELLECTUAL PROPERTY RIGHTS IS GRANTED BY THIS DOCUMENT. EXCEPT AS PROVIDED IN A SIGNED AGREEMENT BETWEEN YOU AND DIALOGIC, DIALOGIC ASSUMES NO LIABILITY WHATSOEVER, AND DIALOGIC DISCLAIMS ANY EXPRESS OR IMPLIED WARRANTY, RELATING TO SALE AND/OR USE OF DIALOGIC PRODUCTS INCLUDING LIABILITY OR WARRANTIES RELATING TO FITNESS FOR A PARTICULAR PURPOSE, MERCHANTABILITY, OR INFRINGEMENT OF ANY INTELLECTUAL PROPERTY RIGHT OF A THIRD PARTY.

Dialogic products are not intended for use in certain safety-affecting situations. Please see <a href="http://www.dialogic.com/company/terms-of-use.aspx">http://www.dialogic.com/company/terms-of-use.aspx</a> for more details.

Due to differing national regulations and approval requirements, certain Dialogic products may be suitable for use only in specific countries, and thus may not function properly in other countries. You are responsible for ensuring that your use of such products occurs only in the countries where such use is suitable. For information on specific products, contact Dialogic Corporation at the address indicated below or on the web at <a href="https://www.dialogic.com">www.dialogic.com</a>.

It is possible that the use or implementation of any one of the concepts, applications, or ideas described in this document, in marketing collateral produced by or on web pages maintained by Dialogic may infringe one or more patents or other intellectual property rights owned by third parties. Dialogic does not provide any intellectual property licenses with the sale of Dialogic products other than a license to use such product in accordance with intellectual property owned or validly licensed by Dialogic and no such licenses are provided except pursuant to a signed agreement with Dialogic. More detailed information about such intellectual property is available from Dialogic's legal department at 3300 Boulevard de la Côte-Vertu, Suite 112, Montreal, Quebec, Canada H4R 1P8. **Dialogic encourages all users of its products to** 

procure all necessary intellectual property licenses required to implement any concepts or applications and does not condone or encourage any intellectual property infringement and disclaims any responsibility related thereto. These intellectual property licenses may differ from country to country and it is the responsibility of those who develop the concepts or applications to be aware of and comply with different national license requirements.

Dialogic, Dialogic Pro, Brooktrout, BorderNet, PowerMedia, PowerVille, PowerNova, ControlSwitch, I-Gate, Veraz, Cantata, TruFax, and NMS Communications, among others as well as related logos, are either registered trademarks or trademarks of Dialogic Corporation and its affiliates or subsidiaries. Dialogic's trademarks may be used publicly only with permission from Dialogic. Such permission may only be granted by Dialogic's legal department at 3300 Boulevard de la Côte-Vertu, Suite 112, Montreal, Quebec, Canada H4R 1P8. Any authorized use of Dialogic's trademarks will be subject to full respect of the trademark guidelines published by Dialogic from time to time and any use of Dialogic's trademarks requires proper acknowledgement.

The names of actual companies and products mentioned herein are the trademarks of their respective owners.

### Hardware Limited Warranty

Refer to the following Dialogic web site for information on hardware warranty information, which applies unless different terms have been agreed to in a signed agreement between yourself and Dialogic Corporation or its subsidiaries. The listed hardware warranty periods and terms are subject to change without notice. For purchases not made directly from Dialogic please contact your direct vendor in connection with the warranty period and terms that they offer.

http://www.dialogic.com/warranties

|     | Related Documents                          |
|-----|--------------------------------------------|
|     | Operating System Support and Testing       |
|     | Manual Conventions                         |
|     | Terminology                                |
|     | Updated Terminology Contents               |
|     | Getting Technical Support                  |
|     |                                            |
|     |                                            |
|     |                                            |
| Cha | pter 1 – Bfv API Overview29                |
|     | Using Structure Packing                    |
|     | Using Bfv API Function Argument Structures |
|     | Supported Arguments                        |
|     | Configuring Call Control                   |
|     | Bfv API Function Locator                   |
| Cha | pter 2 – Administration and Initialization |
|     | The BTLINE Structure                       |
|     | Function Summary                           |
|     | BfvCheckAddress                            |
|     | BfvCheckFacility                           |
|     | BfvLineAttach                              |
|     | BfvLineConfig                              |
|     | BfvLineDetach                              |
|     | BfvLineInfo                                |
|     | BfvLineReset                               |
|     | BfvLinesAvail                              |
|     | BfvModuleDeactivate                        |
|     | BfvModuleInfo                              |
|     | BfvSessionAttach                           |
|     | BfvSessionDetach 81                        |
|     | Macros 92                                  |

**About this Publication 21** 

March 2020

| Handling Alerts                   | 92  |
|-----------------------------------|-----|
| Chapter 3 – Firmware              | 93  |
| Function Summary                  |     |
| BfvFeatureSetDownload             | 95  |
| BfvFeatureSetDownloadData         | 97  |
| BfvFeatureSetQuery                | 99  |
| BfvFirmwareDownload               | 101 |
| BfvFirmwareDownloadData           | 105 |
| BfvModuleConfigSpecsGet           | 109 |
| Macros                            |     |
| Chapter 4 – Configuration         | 116 |
| Configuration Files               |     |
| Function Summary                  |     |
| BfvCallSWClearConns               |     |
| BfvCallSWConnect                  | 121 |
| BFVCallSWConnectIP                | 127 |
| BfvCallSWGetConns                 | 142 |
| BfvCallSWGetInfo                  | 146 |
| BfvNetworkConfigGet               | 149 |
| BfvNetworkConfigSet               | 153 |
| BfvNetworkQuery                   | 158 |
| BfvTelephGetInfo                  | 163 |
| BfvTelephReset                    | 165 |
| BfvTelephSave                     | 167 |
| Chapter 5 – Status and Monitoring | 169 |
| Function Summary                  | 170 |
| BfvBoardNotify                    | 171 |
| BfvBoardStateGet                  |     |
| BfvBoardStateSet                  | 180 |
| BfvBoardTemperatureGet            |     |
| BfvBoardTemperatureThreshSet      | 184 |
| BfvBoardTest                      | 186 |
| BfvIPCallControlNotify            | 190 |

| BfvRtpEventGet           |                                      |
|--------------------------|--------------------------------------|
| Chapter 6 – Miscellaneou | s Functions                          |
| •                        |                                      |
|                          | 211                                  |
|                          |                                      |
|                          | 215                                  |
|                          |                                      |
|                          |                                      |
| <u> </u>                 |                                      |
| getopt                   | 228                                  |
| Chapter 7 – Debugging, E | Error Handling and Return Values 230 |
|                          |                                      |
|                          |                                      |
| •                        |                                      |
|                          |                                      |
| 3                        |                                      |
| •                        |                                      |
| •                        |                                      |
| _                        |                                      |
|                          |                                      |
| •                        |                                      |
|                          |                                      |
| •                        |                                      |
|                          |                                      |
| BfvLineDumpStructure     |                                      |
| Macros                   |                                      |
| RES Structure Parameters |                                      |
| Volume 2 – Bfv-Level     | Call Control and Call Switching 266  |
|                          |                                      |

| Chapter 8 – Call Control Overview                       | <b>267</b> |
|---------------------------------------------------------|------------|
| Bfv-Level Call Control                                  | 268        |
| BSMI-Level Call Control                                 | 270        |
| Chapter 9 – Bfv-Level Call Control                      | 271        |
| About Bfv API-Level Call Control                        | 272        |
| Bfv API High-Level Call Control Summary                 | 273        |
| Bfv API Low-Level Call Control Summary                  | 274        |
| Bfv API Protocol-Specific Call Control Function Summary | 276        |
| ISDN Services Call Control Summary                      | 277        |
| Call Control Configuration File                         | 279        |
| BfvCallAccept                                           | 280        |
| BfvCallCtrlClose                                        | 283        |
| BfvCallCtrlInit                                         | 284        |
| BfvCallDisconnect                                       | 287        |
| BfvCallHold                                             | 289        |
| BfvCallReconfigureHostModule                            | 291        |
| BfvCallReject                                           | 293        |
| BfvCallRetrieve                                         | 295        |
| BfvCallRingDetect                                       | 297        |
| BfvCallSendAlerting                                     | 301        |
| BfvCallSetup                                            | 303        |
| BfvCallSignalingStateMonitor                            | 319        |
| BfvCallSignalingStateSet                                |            |
| BfvCallStatus                                           | 326        |
| BfvCallTransferComplete                                 | 329        |
| BfvCallWaitForAccept                                    |            |
| BfvCallWaitForAlerting                                  |            |
| BfvCallWaitForComplete                                  |            |
| BfvCallWaitForHold                                      | 345        |
| BfvCallWaitForRelease                                   |            |
| BfvCallWaitForRetrieve                                  | 350        |
| BfvCallWaitForSetup                                     | 352        |
| BfvCallWaitTransferComplete                             |            |
| BfvLineAnswer                                           |            |
| BfvLineCCProtocolGet                                    |            |
|                                                         |            |

|     | BfvLineDialString                            | 368        |
|-----|----------------------------------------------|------------|
|     | BfvLineOriginateCall                         | 374        |
|     | BfvLineTerminateCall                         | 392        |
|     | BfvLineTransfer                              | 396        |
|     | BfvLineTransferCancel                        | 402        |
|     | BfvLineTransferCapabilityQuery               | 404        |
|     | BfvLineTransferComplete                      | 406        |
|     | BfvLineWaitForCall                           | 408        |
|     | BfvLoopCurrentDetectDisable                  | 415        |
|     | BfvLoopCurrentDetectEnable                   | 417        |
| Cha | pter 10 – Dialing Database Functions         | 419        |
|     | Dialing Database Function Call Summary       | 421        |
|     | BfvDialDBCheck                               | 422        |
|     | BfvDialDBList                                |            |
|     | BfvDialDBUpdate                              | 427        |
|     | BfvLineOrigCallDB                            | 430        |
| Cha | pter 11 – Data Structures                    | 437        |
|     | Low-Level Call Control (args_cc)             | 437        |
|     | Functions Using the args_cc Structure        |            |
|     | High-Level Call Control (args_telephone)     | 467        |
|     | Macros                                       | 486        |
| Vol | lume 3 – Media Processing                    | <b>487</b> |
|     | About This Volume                            | .487       |
| Cha | pter 12 – Signal Generation and Detection    | 488        |
|     | Signal Generation/Detection Function Summary | 490        |
|     | BfvCPGen                                     | 491        |
|     | BfvCPGenAdv                                  | 493        |
|     | BfvDataCP                                    | 497        |
|     | BfvLineCallProgressDisable                   | 501        |
|     | BfvLineCallProgressEnable                    |            |
|     | BfvLineCallProgressProgram                   | 508        |
|     |                                              |            |

| BfvToneDetectDisable                   | 512 |
|----------------------------------------|-----|
| BfvToneDetectEnable                    | 514 |
| BfvToneFlush                           | 517 |
| BfvToneGet                             |     |
| BfvTonePeek                            |     |
| BfvTonePlay                            |     |
| BfvTonePlayBeep                        |     |
| BfvToneUnget                           |     |
| Chapter 13 – Voice Play and Record     | 528 |
|                                        |     |
| Voice Play and Record Function Summary |     |
| BfvPromptPlay                          |     |
| BfvSpeechEchoCancelControl             |     |
| BfvSpeechModify                        |     |
| BfvSpeechPlay                          |     |
| BfvSpeechPlayData                      |     |
| BfvSpeechPlayFile                      |     |
| BfvSpeechPlayWave                      |     |
| BfvSpeechRecord                        |     |
| BfvSpeechRecordData                    |     |
| BfvSpeechRecordFile                    |     |
| BfvSpeechRecordWave                    |     |
| Macros                                 | 597 |
| Chapter 14 – Infopkt File Functions    | 598 |
| InfoPkt Function Summary               | 599 |
| BfvInfopktClose                        | 600 |
| BfvInfopktFseek                        | 602 |
| BfvInfopktFtell                        | 604 |
| BfvInfopktGet                          | 606 |
| BfvInfopktOpen                         | 608 |
| BfvInfopktOpenMem                      | 610 |
| BfvInfopktPut                          | 614 |
| BfvInfopktUnget                        |     |
| BfvInfopktUser                         |     |
| BfvPromptClose                         | 621 |

| BfvPromptOpen              | 623 |
|----------------------------|-----|
| Volume 4 – Fax Processing  | 625 |
| About this Volume          | 625 |
| Chapter 15 – Fax Overview  | 626 |
| Chapter 16 – Fax Functions | 628 |
| Fax Function Summary       | 629 |
| BfvDataFSK                 | 632 |
| BfvFaxAbort                | 636 |
| BfvFaxBegin                | 638 |
| BfvFaxBeginRaw             | 643 |
| BfvFaxBeginReceive         |     |
| BfvFaxBeginSend            |     |
| BfvFaxBeginSendRaw         |     |
| BfvFaxBeginSendTiff        | 660 |
| BfvFaxBeginTiff            | 663 |
| BfvFaxDownloadFont         | 668 |
| BfvFaxDownloadFontData     | 672 |
| BfvFaxEndOfDocument        | 675 |
| BfvFaxEndReception         | 677 |
| BfvFaxGetRemoteInfo        | 679 |
| BfvFaxHeader               | 681 |
| BfvFaxNextPage             |     |
| BfvFaxNextPageDCX          | 688 |
| BfvFaxNextPageRaw          |     |
| BfvFaxNextPageTiff         |     |
| BfvFaxPageParams           |     |
| BfvFaxPoll                 |     |
| BfvFaxRcvPageDCX           |     |
| BfvFaxRcvPageTiff          | 706 |
| BfvFaxReceive              | 709 |
| BfvFaxReceiveData          | 713 |
| BfvFaxReceiveFile          | 717 |
| BfvFaxReceivePage          |     |
|                            |     |

|     | BfvFaxReceivePages                                    | 2 |
|-----|-------------------------------------------------------|---|
|     | BfvFaxSend                                            | 4 |
|     | BfvFaxSendData                                        | 8 |
|     | BfvFaxSendFile                                        | 0 |
|     | BfvFaxSendPage                                        | 3 |
|     | BfvFaxSendPageDCX                                     | 6 |
|     | BfvFaxSendPageTiff                                    | 8 |
|     | BfvFaxSetLocalId                                      |   |
|     | BfvFaxSetNSF                                          | 2 |
|     | BfvFaxSetReceiveFmt                                   | 5 |
|     | BfvFaxSetSubPwdSep                                    | 8 |
|     | BfvFaxStripParams                                     | 1 |
|     | BfvFaxT30Holdup                                       | 5 |
|     | BfvFaxT30Params                                       | 1 |
|     | BfvFaxT4TimerParams                                   | 5 |
|     | BfvFaxWaitForTraining                                 | 8 |
|     | Macros                                                | 0 |
| Cha | oter 17 – TIFF-F Files Functions                      | 3 |
|     | TIFF-F Files Function Summary                         | 4 |
|     | BfvTiffClose                                          |   |
|     | BfvTiffOpen                                           | 7 |
|     | BfvTiffReadIFD                                        |   |
|     | BfvTiffReadImage                                      | 2 |
|     | BfvTiffReadRes                                        | 4 |
|     | BfvTiffWriteIFD                                       |   |
|     | BfvTiffWriteImage                                     | 9 |
|     | BfvTiffWriteRes                                       | 1 |
|     | Macros 793                                            | 3 |
| Vol | ume 5 — BSMI-Level Call Control and Call Switching794 | 1 |
|     | About this Volume794                                  | 4 |
| Cha | oter 18 – BOSTON Simple Message Interface (BSMI) 795  | 5 |
|     | BSMI Installation                                     | 7 |
|     | BSMI Function Summary                                 |   |
|     | Zeiner die Germany                                    | _ |

|     | BsmiClearVtty                                                                                                    | . 799                                                                                                    |
|-----|----------------------------------------------------------------------------------------------------|----------------------------------------------------------------------------------------------------|
|     | BsmiCloseAdapter                                                                                                    | . 800                                                                                                    |
|     | BsmiControlRead                                                                                                    | . 801                                                                                                    |
|     | BsmiControlWrite                                                                                                    | . 803                                                                                                    |
|     | BsmiLineAlert                                                                                                    | . 804                                                                                                    |
|     | BsmiModuleList                                                                                                    | . 806                                                                                                    |
|     | BsmiOpenAdapter                                                                                                    | . 808                                                                                                    |
|     | BsmiResetAdapter                                                                                                    | . 810                                                                                                    |
|     | BsmiSetVtty                                                                                                    | . 812                                                                                                    |
|     | BsmiVttyRead                                                                                                    | . 813                                                                                                    |
|     | BsmiVttyWrite                                                                                                    | . 814                                                                                                    |
|     | Error Return Values                                                                                                    | . 815                                                                                                    |
|     | Firmware Download                                                                                                    | . 817                                                                                                    |
|     | BSMI Use Examples                                                                                                    | . 818                                                                                                    |
|     | Initialization and BSMI Message Sequence                                                                                                    | . 818                                                                                                    |
|     | BRI Protocol Stack Initialization                                                                                                    | . 821                                                                                                    |
|     |                                                                                                    |                                                                                                    |
| Cha | apter 19 – BSMI General Message Structure                                                                                                    | 822                                                                                                    |
|     | BSMI Message Naming Convention                                                                                                    | . 823                                                                                                    |
|     |                                                                                                    |                                                                                                    |
|     | BSMI Control Messages by Category                                                                                                    |                                                                                                    |
|     | BSMI Control Messages by Category                                                                                                    | . 824                                                                                                    |
|     |                                                                                                    | . 824<br>. 824                                                                                                    |
|     | Management Messages                                                                                                    | . 824<br>. 824<br>. 827                                                                                           |
|     | Management Messages                                                                                                    | . 824<br>. 824<br>. 827<br>. 832                                                                                  |
|     | Management Messages  Call Control Messages  ISDN Supplemental and Miscellaneous Messages                                                                                                    | . 824<br>. 824<br>. 827<br>. 832<br>. 833                                                                         |
|     | Management Messages Call Control Messages ISDN Supplemental and Miscellaneous Messages L4L3 Message Common Header                                                                                                    | . 824<br>. 824<br>. 827<br>. 832<br>. 833                                                                         |
|     | Management Messages Call Control Messages ISDN Supplemental and Miscellaneous Messages L4L3 Message Common Header L3L4 Message Common Header                                                                                                    | . 824<br>. 824<br>. 827<br>. 832<br>. 833<br>. 835                                                                |
|     | Management Messages Call Control Messages ISDN Supplemental and Miscellaneous Messages L4L3 Message Common Header L3L4 Message Common Header L4 Reference and Call Reference                                                                                                    | . 824<br>. 827<br>. 832<br>. 833<br>. 835<br>. 837                                                                |
|     | Management Messages Call Control Messages ISDN Supplemental and Miscellaneous Messages L4L3 Message Common Header L3L4 Message Common Header L4 Reference and Call Reference L4 Reference Value                                                                                                    | . 824<br>. 827<br>. 832<br>. 833<br>. 835<br>. 837<br>. 838                                                       |
|     | Management Messages Call Control Messages ISDN Supplemental and Miscellaneous Messages L4L3 Message Common Header L3L4 Message Common Header L4 Reference and Call Reference L4 Reference Value Call Reference Value                                                                                                    | . 824<br>. 827<br>. 832<br>. 833<br>. 835<br>. 837<br>. 838<br>. 838                                              |
|     | Management Messages Call Control Messages ISDN Supplemental and Miscellaneous Messages L4L3 Message Common Header L3L4 Message Common Header L4 Reference and Call Reference L4 Reference Value Call Reference Value Relationship between L4 Reference and Call Reference                                                                                                    | . 824<br>. 827<br>. 832<br>. 833<br>. 835<br>. 837<br>. 837<br>. 838<br>. 839                                     |
|     | Management Messages Call Control Messages ISDN Supplemental and Miscellaneous Messages L4L3 Message Common Header L3L4 Message Common Header L4 Reference and Call Reference L4 Reference Value Call Reference Value Relationship between L4 Reference and Call Reference Logical Link ID or DLCI                                                                                                    | . 824<br>. 824<br>. 827<br>. 832<br>. 835<br>. 835<br>. 837<br>. 838<br>. 839<br>. 840                            |
|     | Management Messages Call Control Messages ISDN Supplemental and Miscellaneous Messages L4L3 Message Common Header L3L4 Message Common Header L4 Reference and Call Reference L4 Reference Value Call Reference Value Relationship between L4 Reference and Call Reference Logical Link ID or DLCI Common Structures                                                                                                    | . 824<br>. 827<br>. 832<br>. 833<br>. 835<br>. 837<br>. 838<br>. 839<br>. 840<br>. 841                            |
|     | Management Messages Call Control Messages ISDN Supplemental and Miscellaneous Messages L4L3 Message Common Header L3L4 Message Common Header L4 Reference and Call Reference L4 Reference Value Call Reference Value Relationship between L4 Reference and Call Reference Logical Link ID or DLCI Common Structures Alerting and Connecting Data Message (IISDN_AL_CON_DATA)                                                                                               | . 824<br>. 827<br>. 832<br>. 833<br>. 835<br>. 837<br>. 837<br>. 838<br>. 840<br>. 841<br>. 842<br>. 845          |
|     | Management Messages Call Control Messages ISDN Supplemental and Miscellaneous Messages L4L3 Message Common Header L3L4 Message Common Header L4 Reference and Call Reference L4 Reference Value Call Reference Value Relationship between L4 Reference and Call Reference Logical Link ID or DLCI Common Structures Alerting and Connecting Data Message (IISDN_AL_CON_DATA) Call ID (IISDN_CALL_ID)                                                                       | . 824<br>. 827<br>. 832<br>. 833<br>. 835<br>. 837<br>. 838<br>. 839<br>. 840<br>. 841<br>. 842<br>. 845          |
|     | Management Messages Call Control Messages ISDN Supplemental and Miscellaneous Messages L4L3 Message Common Header L3L4 Message Common Header L4 Reference and Call Reference L4 Reference Value Call Reference Value Relationship between L4 Reference and Call Reference Logical Link ID or DLCI Common Structures Alerting and Connecting Data Message (IISDN_AL_CON_DATA) Call ID (IISDN_CALL_ID) Called Party (IISDN_CALLED_PARTY)                                     | . 824<br>. 827<br>. 832<br>. 833<br>. 835<br>. 837<br>. 838<br>. 839<br>. 840<br>. 841<br>. 842<br>. 845<br>. 846 |
|     | Management Messages Call Control Messages ISDN Supplemental and Miscellaneous Messages L4L3 Message Common Header L3L4 Message Common Header L4 Reference and Call Reference L4 Reference Value Call Reference Value Relationship between L4 Reference and Call Reference Logical Link ID or DLCI Common Structures Alerting and Connecting Data Message (IISDN_AL_CON_DATA) Call ID (IISDN_CALL_ID) Called Party (IISDN_CALLED_PARTY) Calling Party (IISDN_CALLING_PARTY) | . 824<br>. 824<br>. 827<br>. 832<br>. 835<br>. 837<br>. 838<br>. 839<br>. 840<br>. 841<br>. 842<br>. 845<br>. 848 |

|      | Information Element (IISDN_IE_STRUCT)          | 856 |
|------|------------------------------------------------|-----|
|      | Progress Indication (IISDN_PROGRESS)           | 858 |
|      | Q.933 DLCI Negotiation (IISDN_Q922_DLCI)       | 861 |
|      | Redirecting Number (IISDN_REDIRECT_NUM)        | 862 |
|      | User Info (IISDN_USER_INFO)                    | 866 |
|      |                                                |     |
| Chap | oter 20 – R2 Signaling Protocol with BSMI      | 367 |
|      | Application to Stack (Host to Module) Messages | 868 |
|      | Numbering Conventions                          | 869 |
|      | Arguments                                      | 869 |
|      | R2 Signaling L4L3 Messages                     |     |
|      | L4L3mALERTING_REQUEST                          | 872 |
|      | L4L3mCALL_PROCEEDING_REQUEST                   | 874 |
|      | L4L3mCALL_REQUEST                              | 876 |
|      | L4L3mCAS_CHAN_BLOCK                            | 879 |
|      | L4L3mCAS_CHAN_UNBLOCK                          | 881 |
|      | L4L3mCLEAR_REQUEST                             | 883 |
|      | L4L3mCOLLECT_DIGITS                            | 885 |
|      | L4L3mCONNECT_REQUEST                           | 887 |
|      | L4L3mDISABLE_CAS                               | 889 |
|      | L4L3mENABLE_CAS                                | 891 |
|      | L4L3mINFO_REQUEST                              | 894 |
|      | L4L3mREQ_ABCD_DATA                             | 896 |
|      | L4L3mSET_CAS_SIGNALING_BITS                    | 897 |
|      | Stack to Application (Module to Host) Messages | 899 |
|      | Normal Event Sequence                          | 901 |
|      | Inbound Calls                                  | 901 |
|      | Outbound Calls                                 | 902 |
|      | R2 Signaling L3L4 Messages                     | 903 |
|      | L3L4mALERTING                                  | 904 |
|      | L3L4mCAS_CHAN_BLOCKED                          | 905 |
|      | L3L4mCAS_CHAN_UNBLOCKED                        | 907 |
|      | L3L4mCAS_SIGNALING_BIT_STATUS                  | 908 |
|      | L3L4mCAS_STATUS                                |     |
|      | L3L4mCLEAR REQUEST                             |     |
|      | L3L4mCONN_ACK_IND                              |     |
|      | L3L4mCONNECT                                   |     |

| L3L4mDISCONNECT L3L4mERROR L3L4mPRE_SEIZE L3L4mSETUP_IND | 918<br>920 |
|----------------------------------------------------------|------------|
| Chapter 21 – LEC Protocols with BSMI                     | 922        |
| Application to Stack (Host to Module) Messages           | 924        |
| Arguments                                                |            |
| L4L3mCALL_REQUEST                                        |            |
| L4L3mCLEAR_REQUEST                                       |            |
| L4L3mCOLLECT_DIGITS                                      |            |
| L4L3mCONNECT_REQUEST                                     |            |
| L4L3mDIAL                                                |            |
| L4L3mDISABLE_CAS                                         | 939        |
| L4L3mENABLE_CAS                                          | 941        |
| L4L3mEND_DIAL                                            | 944        |
| L4L3mFORCE_CONNECTION_REQUEST                            |            |
| L4L3mREQ_ABCD_DATA                                       |            |
| L4L3mREQ_CONFIGURATION                                   |            |
| L4L3mSET_CONFIGURATION                                   |            |
| L4L3mTX_HOOKFLASH                                        |            |
| L4L3mTX_WINK                                             |            |
| Stack to Application (Module to Host) Messages           |            |
| LEC Signaling L3L4 Messages                              |            |
| L3L4mABCD_SIGNAL_DATA                                    |            |
| L3L4mACK_DOWNLOAD                                        |            |
| L3L4mALERTING                                            |            |
| L3L4mCALLER_ID_DETECTED                                  |            |
| L3L4mCAS_SIGNALING_BIT_STATUS                            |            |
| L3L4mCAS_STATUS                                          |            |
| L3L4mCLEAR_REQUEST                                       |            |
| L3L4mCONFIGURATION STATUS                                |            |
| L3L4mCONN_ACK_IND                                        |            |
| L3L4mCONNECT                                             | 975        |
|                                                          |            |

|      | L3L4mDISCONNECT                           | 976  |
|------|-------------------------------------------|------|
|      | L3L4mEND_DIAL                             | 978  |
|      | L3L4mERROR                                | 979  |
|      | L3L4mHOOKFLASH                            | 982  |
|      | L3L4mLOOP_ON                              | 983  |
|      | L3L4mLOOP_REVERSAL                        | 985  |
|      | L3L4mPRE_SEIZE                            | 986  |
|      | L3L4mPROGRESS                             | 987  |
|      | L3L4mRING_STATUS                          | 988  |
|      | L3L4mRX_WINK                              | 990  |
|      | L3L4mSEIZE_COMP                           | 991  |
|      | L3L4mSETUP_IND                            | 992  |
|      | L3L4mSTATUS_IND                           | 993  |
|      | L3L4mTX_HOOKFLASH_END                     | 994  |
|      | L3L4mTXWINK_END                           | 995  |
| Char | ntor 22 Hoot to Medulo (L4L2m) Magazaga   | 206  |
| Glia | pter 22 – Host to Module (L4L3m) Messages |      |
|      | L4L3mALERTING_REQUEST                     |      |
|      | L4L3mCALL_PROCEEDING_REQUEST              |      |
|      | L4L3mCALL_REQUEST                         |      |
|      | L4L3mCLEAR_REQUEST                        |      |
|      | L4L3mCONNECT_REQUEST                      |      |
|      | L4L3mDISABLE_B_CHANNEL                    |      |
|      | L4L3mDISABLE_PROTOCOL                     |      |
|      | L4L3mENABLE_B_CHANNEL                     |      |
|      | L4L3mENABLE_PROTOCOL                      |      |
|      | L4L3mFACILITY_REQUEST                     |      |
|      | L4L3mFEATURE_REQUEST                      |      |
|      | L4L3mINFO_REQUEST                         | 1050 |
|      | L4L3mJATE_REDIAL                          |      |
|      | L4L3mPROGRESS_REQUEST                     | 1054 |
|      | L4L3mREQ_BOARD_ID                         | 1059 |
|      | L4L3mREQ_LINE_STATUS                      | 1060 |
|      | L4L3mREQ_L2_STATS                         |      |
|      | L4L3mREQ_PROTOCOL_STATUS                  | 1063 |
|      | L4L3mRESTART                              |      |
|      | L4L3mSET_HARDWARE                         | 1068 |

| L4L3mSETUP_ACK_REQUEST                          | 1069  |
|-------------------------------------------------|-------|
| L4L3mUNIVERSAL                                  | 1072  |
| L4L3mUSER_INFO                                  | 1076  |
| Chapter 23 – Module to Host (L3L4m) Messages    | 1077  |
| L3L4mALERTING                                   |       |
| L3L4mANI                                        |       |
| L3L4mB_CHANNEL_STATUS                           | 1081  |
| L3L4mBILLING_STATUS                             | 1084  |
| L3L4mBOARD_ID                                   |       |
| L3L4mCALL_PROCEEDING                            |       |
| L3L4mCALL_PROC_SENT                             | 1088  |
| L3L4mCLEAR_REQUEST                              | 1089  |
| L3L4mCLEAR_WITH_RESTART_REQUEST                 | 1091  |
| L3L4mCONNECT                                    |       |
| L3L4mCONN_ACK_IND                               |       |
| L3L4mDISCONNECT                                 |       |
| L3L4mERROR                                      |       |
| L3L4mINFO_REQUEST                               | 1102  |
| L3L4mL2_STATS                                   | 1104  |
| L3L4mLINE_STATUS                                |       |
| L3L4mPROGRESS                                   |       |
| L3L4mPROTOCOL_STATUS                            |       |
| L3L4mRAW_QDATA                                  |       |
| L3L4mRESTART                                    | 1119  |
| L3L4mSETUP_IND                                  | 1120  |
| L3L4mSTATUS_IND                                 | 1125  |
| L3L4mUNIVERSAL                                  | 1126  |
| L3L4mUSER_INFO                                  | 1128  |
| Chapter 24 – B-Channel and D-Channel Maintenand | e1129 |
| B-Channel Maintenance                           |       |
| ISDN Messages for B-Channel Maintenance         |       |
| BSMI Messages For B-Channel Maintenance         |       |
| Maintenance Procedures                          |       |
| D-Channel Maintenance                           |       |
|                                                 |       |

| BSMI Messages for D-Channel                                  |      |
|--------------------------------------------------------------|------|
| Volume 6 – Appendices                                        |      |
| About this Volume                                            | 1140 |
| Appendix A – Configuration Files                             |      |
| User-Defined Configuration File                              |      |
| Call Control Configuration File                              |      |
| Call Control Configuration File Format                       |      |
| Global Options                                               |      |
| Global Module Parameters                                     |      |
| Clock Configuration Parameters                               |      |
| Port Configuration Parameters                                |      |
| Specific Parameters for Port Configuration                   |      |
| Internet Protocol (IP) Call Control Configuration Parameters | 1236 |
| Examples of PSTN Call Control (callctrl.cfg) Files           | 1286 |
| Examples of IP Call Control Configuration File               | 1297 |
| Sample Configuration Files                                   | 1308 |
| Routing Table Configuration File                             | 1312 |
| Routing Table Configuration File Format                      | 1313 |
| Routing Rule Parameters                                      | 1315 |
| Examples of Routing Table Configuration Files                | 1318 |
| SRTP Configuration File                                      | 1321 |
| TLS Configuration File                                       | 1324 |
| Parameters for Technical Support Purposes                    | 1327 |
| Appendix B – Bfv API Structures                              | 1333 |
| Address Structure                                            | 1334 |
| Result Structures                                            | 1335 |
| RES Structure Parameters                                     | 1339 |
| CALL_RES Structure Parameters                                | 1343 |
| INFO_RES Structure Parameters                                | 1347 |
| PAGE_RES Structure Parameters                                | 1348 |
| FAX_RES Structure Parameters                                 | 1353 |
| DCS and DIS/DTC Info Structures                              | 1358 |
|                                                              |      |

| Call Placement Codes       1364         Transmit Phase A Codes       1366         Transmit Phase B Codes       1365         Transmit Phase B Codes       1377         Receive Phase B Codes       1377         Receive Phase D Codes       1373         Phase C Codes       1374         Miscellaneous Codes       1375         Bfv API-Created Codes       1376         Appendix D – BSMI and ISDN Cause Codes       1377         Defining BSMI Cause Codes       1377         Defining ISDN Cause Codes       1381         Appendix E – Infopkt Parameter Values       1389         Voice Infopkt Parameters       1391         End-of-Speech Parameter Infopkt       1391         Prompt Map Infopkt       1392         Speech Parameters Infopkt       1393         Fax Infopkt Parameters       1395         ASCII Strip Infopkt       1395         Document Parameters Infopkt       1395         Enhanced Fax Format Page Infopkt       1395         Fax Header Parameters Infopkt       1400         G3 Strip Infopkt       1400         T 3.0 Parameters Infopkt       1400         T 3.0 Parameters Infopkt       1400         T 3.0 Parameters Infopkt       140                                                         | Appendix C – Hangup Codes                    | 1362 |
|----------------------------------------------------------------------------------------------------|----------------------------------------------|------|
| Transmit Phase A Codes         1364           Transmit Phase B Codes         1365           Transmit Phase D Codes         1367           Receive Phase B Codes         1377           Receive Phase D Codes         1372           Phase C Codes         1374           Miscellaneous Codes         1375           Bfv API-Created Codes         1376           Appendix D – BSMI and ISDN Cause Codes         1377           Defining BSMI Cause Codes         1377           Defining ISDN Cause Codes         1381           Appendix E – Infopkt Parameter Values         1383           Voice Infopkt Parameters         1391           End-of-Speech Parameter Infopkt         1392           Speech Parameters Infopkt         1393           Fax Infopkt Parameters         1395           Fax Infopkt Parameters Infopkt         1395           ASCII Strip Infopkt         1395           Enhanced Fax Format Page Infopkt         1395           Fax Header Parameters Infopkt         1406           G3 Strip Infopkt         1406           Page Parameters Infopkt         1406           T,30 Parameters Infopkt         1406           T,30 Parameters Infopkt         1406           Beginning of Page Infopk     |                                              |      |
| Transmit Phase B Codes         1365           Transmit Phase D Codes         1367           Receive Phase B Codes         1371           Receive Phase D Codes         1373           Phase C Codes         1374           Miscellaneous Codes         1375           Bfv API-Created Codes         1376           Appendix D - BSMI and ISDN Cause Codes         1377           Defining BSMI Cause Codes         1377           Defining ISDN Cause Codes         1381           Appendix E - Infopkt Parameter Values         1389           Voice Infopkt Parameters         1391           End-of-Speech Parameter Infopkt         1392           Prompt Map Infopkt         1393           Fax Infopkt Parameters Infopkt         1393           Fax Infopkt Parameters Infopkt         1395           ASCII Strip Infopkt         1395           Document Parameters Infopkt         1395           Enhanced Fax Format Page Infopkt         1395           Fax Header Parameters Infopkt         1406           G3 Strip Infopkt         1406           Page Parameters Infopkt         1405           T.30 Parameters Infopkt         1405           T.30 Parameters Infopkt         1405           T.30 Parameters In     |                                              |      |
| Transmit Phase D Codes         1367           Receive Phase B Codes         1371           Receive Phase D Codes         1375           Phase C Codes         1374           Miscellaneous Codes         1376           Bfv API-Created Codes         1376           Appendix D - BSMI and ISDN Cause Codes         1377           Defining BSMI Cause Codes         1377           Defining ISDN Cause Codes         1381           Appendix E - Infopkt Parameter Values         1389           Voice Infopkt Parameters         1391           End-of-Speech Parameter Infopkt         1392           Prompt Map Infopkt         1393           Speech Parameters Infopkt         1393           Fax Infopkt Parameters         1395           Fax Infopkt Parameters         1395           ASCII Strip Infopkt         1395           Document Parameters Infopkt         1395           Enhanced Fax Format Page Infopkt         1395           Fax Header Parameters Infopkt         1406           G3 Strip Infopkt         1406           T.30 Parameters Infopkt         1406           T.30 Parameters Infopkt         1406           Beginning of Page Infopkt         1406           Appendix F - Call Progress No     |                                              |      |
| Receive Phase B Codes         1371           Receive Phase D Codes         1373           Phase C Codes         1374           Miscellaneous Codes         1375           Bfv API-Created Codes         1376           Appendix D – BSMI and ISDN Cause Codes         1377           Defining BSMI Cause Codes         1377           Defining ISDN Cause Codes         1381           Appendix E – Infopkt Parameter Values         1389           Voice Infopkt Parameters         1391           End-of-Speech Parameter Infopkt         1392           Speech Parameters Infopkt         1393           Fax Infopkt Parameters         1393           Fax Infopkt Parameters Infopkt         1393           Fax Infopkt Parameters         1395           ASCII Strip Infopkt         1395           Document Parameters Infopkt         1395           Enhanced Fax Format Page Infopkt         1395           Enhanced Fax Format Page Infopkt         1400           G3 Strip Infopkt         1400           G3 Strip Infopkt         1400           G3 Strip Infopkt         1400           G3 Parameters Infopkt         1400           G3 Parameters Infopkt         1400           G3 Parameters Infopkt                 |                                              |      |
| Receive Phase D Codes                                                                                                    |                                              |      |
| Phase C Codes         1374           Miscellaneous Codes         1375           Bfv API-Created Codes         1376           Appendix D – BSMI and ISDN Cause Codes         1377           Defining BSMI Cause Codes         1387           Defining ISDN Cause Codes         1381           Appendix E – Infopkt Parameter Values         1389           Voice Infopkt Parameters         1391           End-of-Speech Parameter Infopkt         1391           Prompt Map Infopkt         1392           Speech Parameters Infopkt         1393           Fax Infopkt Parameters         1395           ASCII Strip Infopkt         1395           Document Parameters Infopkt         1395           Enhanced Fax Format Page Infopkt         1395           Fax Header Parameters Infopkt         1400           G3 Strip Infopkt         1400           Page Parameters Infopkt         1400           T.30 Parameters Infopkt         1405           T.30 Parameters Infopkt         1405           Beginning of Page Infopkt         1405           Appendix F - Call Progress Notes         1409           Processing Call Progress Signals         1410           Adapting to International Specs         1411           < |                                              |      |
| Appendix D - BSMI and ISDN Cause Codes       1377         Defining BSMI Cause Codes       1377         Defining ISDN Cause Codes       1381         Appendix E - Infopkt Parameter Values       1389         Voice Infopkt Parameters       1391         End-of-Speech Parameter Infopkt       1391         Prompt Map Infopkt       1392         Speech Parameters Infopkt       1393         Fax Infopkt Parameters       1395         ASCII Strip Infopkt       1395         Document Parameters Infopkt       1395         Fax Header Parameters Infopkt       1395         Fax Header Parameters Infopkt       1400         G3 Strip Infopkt       1400         G3 Strip Infopkt       1400         T.30 Parameters Infopkt       1405         Beginning of Page Infopkt       1406         Appendix F - Call Progress Notes       1409         Processing Call Progress Signals       1410         Adapting to International Specs       1411         Reporting Call Progress Results       1412                                                                                                    |                                              |      |
| Appendix D – BSMI and ISDN Cause Codes         1377           Defining BSMI Cause Codes         1381           Appendix E – Infopkt Parameter Values         1389           Voice Infopkt Parameters         1391           End-of-Speech Parameter Infopkt         1392           Prompt Map Infopkt         1392           Speech Parameters Infopkt         1393           Fax Infopkt Parameters         1395           ASCII Strip Infopkt         1396           Document Parameters Infopkt         1397           Enhanced Fax Format Page Infopkt         1398           Fax Header Parameters Infopkt         1400           G3 Strip Infopkt         1400           Page Parameters Infopkt         1405           T.30 Parameters Infopkt         1405           Beginning of Page Infopkt         1406           Appendix F - Call Progress Notes         1409           Processing Call Progress Signals         1410           Adapting to International Specs         1411           Reporting Call Progress Results         1412                                                                                                    | Miscellaneous Codes                          |      |
| Defining BSMI Cause Codes         1377           Defining ISDN Cause Codes         1381           Appendix E - Infopkt Parameter Values         1389           Voice Infopkt Parameters         1391           End-of-Speech Parameter Infopkt         1391           Prompt Map Infopkt         1392           Speech Parameters Infopkt         1393           Fax Infopkt Parameters         1395           ASCII Strip Infopkt         1395           Document Parameters Infopkt         1395           Enhanced Fax Format Page Infopkt         1395           Fax Header Parameters Infopkt         1400           G3 Strip Infopkt         1400           Page Parameters Infopkt         1405           T.30 Parameters Infopkt         1405           Beginning of Page Infopkt         1405           Appendix F - Call Progress Notes         1406           Processing Call Progress Signals         1410           Adapting to International Specs         1411           Reporting Call Progress Results         1412                                                                                                    | Bfv API-Created Codes                        |      |
| Defining BSMI Cause Codes         1377           Defining ISDN Cause Codes         1381           Appendix E - Infopkt Parameter Values         1389           Voice Infopkt Parameters         1391           End-of-Speech Parameter Infopkt         1391           Prompt Map Infopkt         1392           Speech Parameters Infopkt         1393           Fax Infopkt Parameters         1395           ASCII Strip Infopkt         1395           Document Parameters Infopkt         1395           Enhanced Fax Format Page Infopkt         1395           Fax Header Parameters Infopkt         1400           G3 Strip Infopkt         1400           Page Parameters Infopkt         1405           T.30 Parameters Infopkt         1405           Beginning of Page Infopkt         1405           Appendix F - Call Progress Notes         1406           Processing Call Progress Signals         1410           Adapting to International Specs         1411           Reporting Call Progress Results         1412                                                                                                    | Appendix D – BSMI and ISDN Cause Codes.      |      |
| Appendix E – Infopkt Parameter Values         1389           Voice Infopkt Parameters         1391           End-of-Speech Parameter Infopkt         1391           Prompt Map Infopkt         1392           Speech Parameters Infopkt         1393           Fax Infopkt Parameters         1395           ASCII Strip Infopkt         1395           Document Parameters Infopkt         1397           Enhanced Fax Format Page Infopkt         1395           Fax Header Parameters Infopkt         1400           G3 Strip Infopkt         1400           Page Parameters Infopkt         1403           T.30 Parameters Infopkt         1405           Beginning of Page Infopkt         1405           Appendix F - Call Progress Notes         1409           Processing Call Progress Signals         1410           Adapting to International Specs         1411           Reporting Call Progress Results         1412                                                                                                    |                                              |      |
| Appendix E - Infopkt Parameter Values         1389           Voice Infopkt Parameters         1391           End-of-Speech Parameter Infopkt         1391           Prompt Map Infopkt         1392           Speech Parameters Infopkt         1393           Fax Infopkt Parameters         1395           ASCII Strip Infopkt         1395           Document Parameters Infopkt         1397           Enhanced Fax Format Page Infopkt         1395           Fax Header Parameters Infopkt         1400           G3 Strip Infopkt         1400           Page Parameters Infopkt         1403           T.30 Parameters Infopkt         1405           Beginning of Page Infopkt         1405           Appendix F - Call Progress Notes         1409           Processing Call Progress Signals         1410           Adapting to International Specs         1411           Reporting Call Progress Results         1412                                                                                                    |                                              |      |
| Voice Infopkt Parameters       1391         End-of-Speech Parameter Infopkt       1391         Prompt Map Infopkt       1392         Speech Parameters Infopkt       1393         Fax Infopkt Parameters       1395         ASCII Strip Infopkt       1395         Document Parameters Infopkt       1397         Enhanced Fax Format Page Infopkt       1398         Fax Header Parameters Infopkt       1400         G3 Strip Infopkt       1401         Page Parameters Infopkt       1403         T.30 Parameters Infopkt       1405         Beginning of Page Infopkt       1406         Appendix F - Call Progress Notes       1409         Processing Call Progress Signals       1410         Adapting to International Specs       1411         Reporting Call Progress Results       1412                                                                                                    | ŭ                                            |      |
| End-of-Speech Parameter Infopkt       1391         Prompt Map Infopkt       1392         Speech Parameters Infopkt       1393         Fax Infopkt Parameters       1395         ASCII Strip Infopkt       1395         Document Parameters Infopkt       1397         Enhanced Fax Format Page Infopkt       1399         Fax Header Parameters Infopkt       1400         G3 Strip Infopkt       1401         Page Parameters Infopkt       1403         T.30 Parameters Infopkt       1405         Beginning of Page Infopkt       1406         Appendix F - Call Progress Notes       1409         Processing Call Progress Signals       1410         Adapting to International Specs       1411         Reporting Call Progress Results       1412                                                                                                    | <b>Appendix E – Infopkt Parameter Values</b> | 1389 |
| Prompt Map Infopkt       1392         Speech Parameters Infopkt       1393         Fax Infopkt Parameters       1395         ASCII Strip Infopkt       1395         Document Parameters Infopkt       1397         Enhanced Fax Format Page Infopkt       1399         Fax Header Parameters Infopkt       1400         G3 Strip Infopkt       1401         Page Parameters Infopkt       1403         T.30 Parameters Infopkt       1405         Beginning of Page Infopkt       1406         Appendix F - Call Progress Notes       1409         Processing Call Progress Signals       1410         Adapting to International Specs       1411         Reporting Call Progress Results       1412                                                                                                    | •                                            |      |
| Speech Parameters Infopkt       1393         Fax Infopkt Parameters       1395         ASCII Strip Infopkt       1395         Document Parameters Infopkt       1397         Enhanced Fax Format Page Infopkt       1398         Fax Header Parameters Infopkt       1400         G3 Strip Infopkt       1401         Page Parameters Infopkt       1403         T.30 Parameters Infopkt       1405         Beginning of Page Infopkt       1408         Appendix F - Call Progress Notes       1409         Processing Call Progress Signals       1410         Adapting to International Specs       1411         Reporting Call Progress Results       1412                                                                                                    | ·                                            |      |
| Fax Infopkt Parameters       1395         ASCII Strip Infopkt       1395         Document Parameters Infopkt       1397         Enhanced Fax Format Page Infopkt       1399         Fax Header Parameters Infopkt       1400         G3 Strip Infopkt       1401         Page Parameters Infopkt       1403         T.30 Parameters Infopkt       1405         Beginning of Page Infopkt       1408         Appendix F - Call Progress Notes       1410         Adapting to International Specs       1411         Reporting Call Progress Results       1412                                                                                                    | Prompt Map Infopkt                           |      |
| ASCII Strip Infopkt       1395         Document Parameters Infopkt       1397         Enhanced Fax Format Page Infopkt       1399         Fax Header Parameters Infopkt       1400         G3 Strip Infopkt       1401         Page Parameters Infopkt       1403         T.30 Parameters Infopkt       1405         Beginning of Page Infopkt       1408         Appendix F - Call Progress Notes       1409         Processing Call Progress Signals       1410         Adapting to International Specs       1411         Reporting Call Progress Results       1412                                                                                                    | · · · · · · · · · · · · · · · · · · ·        |      |
| Document Parameters Infopkt 1397 Enhanced Fax Format Page Infopkt 1399 Fax Header Parameters Infopkt 1400 G3 Strip Infopkt 1401 Page Parameters Infopkt 1403 T.30 Parameters Infopkt 1405 Beginning of Page Infopkt 1408  Appendix F - Call Progress Notes 1409 Processing Call Progress Signals 1410 Adapting to International Specs 1411 Reporting Call Progress Results 1412                                                                                                    | Fax Infopkt Parameters                       |      |
| Enhanced Fax Format Page Infopkt 1399 Fax Header Parameters Infopkt 1400 G3 Strip Infopkt 1401 Page Parameters Infopkt 1403 T.30 Parameters Infopkt 1405 Beginning of Page Infopkt 1405  Appendix F - Call Progress Notes 1409 Processing Call Progress Signals 1410 Adapting to International Specs 1411 Reporting Call Progress Results 1412                                                                                                    | ASCII Strip Infopkt                          |      |
| Fax Header Parameters Infopkt                                                                                                    | Document Parameters Infopkt                  |      |
| G3 Strip Infopkt                                                                                                    | Enhanced Fax Format Page Infopkt             |      |
| Page Parameters Infopkt                                                                                                    | Fax Header Parameters Infopkt                |      |
| T.30 Parameters Infopkt  Beginning of Page Infopkt  Appendix F - Call Progress Notes  Processing Call Progress Signals  Adapting to International Specs  Reporting Call Progress Results  1405  1405  1406  1406  1407  1408  1410  1410  1411                                                                                                    | G3 Strip Infopkt                             |      |
| Appendix F – Call Progress Notes. 1408  Processing Call Progress Signals 1410  Adapting to International Specs 1411  Reporting Call Progress Results 1412                                                                                                    | Page Parameters Infopkt                      |      |
| Appendix F – Call Progress Notes. 1409  Processing Call Progress Signals                                                                                                    | T.30 Parameters Infopkt                      |      |
| Processing Call Progress Signals                                                                                                    | Beginning of Page Infopkt                    |      |
| Adapting to International Specs                                                                                                    | Appendix F – Call Progress Notes             | 1409 |
| Adapting to International Specs                                                                                                    | Processing Call Progress Signals             |      |
| Reporting Call Progress Results                                                                                                    |                                              |      |
|                                                                                                    |                                              |      |
|                                                                                                    |                                              |      |

|     | Final Results                                           | 1412       |
|-----|---------------------------------------------------------|------------|
|     | Initiating Call Progress                                | 1414       |
|     | BfvLineCallProgressEnable                               | 1414       |
|     | BfvLineOriginateCall                                    | 1415       |
|     | Setting the Call Progress Mode                          | 1416       |
|     | Voice Mode                                              | 1416       |
|     | Fax Mode                                                | 1416       |
|     | Raw Mode                                                | 1416       |
|     | Special Call Progress Features                          | 1417       |
|     | Sending CNG                                             | 1417       |
|     | Call Progress Analysis During Dialing                   | 1417       |
|     | Call Progress Signals                                   |            |
|     | Special Information Tones                               |            |
|     | Custom Call Progress Results                            | 1427       |
|     | Final Call Progress Results                             | 1429       |
|     |                                                         |            |
| App | endix G – Country-Specific Parameter Files1             | <b>430</b> |
|     | BT_CPARM.CFG Parameter File                             | 1432       |
|     | Using Dialing Database Functions and Dialing Parameters | 1439       |
|     | Country-Specific Dialing Requirements                   |            |
|     | Australia                                               | 1441       |
|     | Canada                                                  | 1442       |
|     | Czech Republic                                          | 1442       |
|     | Denmark                                                 | 1443       |
|     | European Community (Boards Approved to TBR 4)           |            |
|     | France                                                  | 1443       |
|     | Germany                                                 | 1444       |
|     | Hong Kong                                               |            |
|     | Ireland                                                 | 1444       |
|     | Israel                                                  | 1445       |
|     | Italy                                                   | 1445       |
|     | Japan                                                   |            |
|     | Malaysia                                                |            |
|     | •                                                       | 1446       |
|     |                                                         | 1446       |
|     |                                                         | 1447       |
|     | Singapore                                               | 1447       |
|     |                                                         |            |

|      | Spain                                             | 1447       |
|------|---------------------------------------------------|------------|
|      | Switzerland                                       |            |
|      | Turkey                                            | 1448       |
|      | United Kingdom                                    | 1448       |
|      | United States                                     | 1449       |
| Ex   | amples of R2 Parameter Files                      | 1450       |
|      | Argentina R2 Parameter File                       | 1450       |
|      | Brazil R2 Parameter File                          | 1453       |
|      | China R2 Parameter File                           | 1460       |
|      | Korea R2 Parameter File                           | 1463       |
|      | Mexico R2 Parameter File                          | 1466       |
| ••   | dix H – Deprecated and Unsupported Functionality1 |            |
| Se   | cure RTP (SRTP)                                   | 1475       |
| SIF  | P over TLS                                        | 1476       |
|      | PS                                                |            |
| ndex |                                                   | <b>485</b> |

# **About this Publication**

This publication is made up of the following volumes:

- Volume 1, Administration, Management, and Configuration, Bfv API Reference Manual provides information about the following Dialogic® Brooktrout® Bfv API components:
  - Line Administration and Initialization functions
  - Firmware, Configuration, and Status functions
  - Error Management and Miscellaneous functions
- Volume 2, Bfv-Level Call Control and Call Switching, Bfv API Reference Manual provides information about the following Bfv API components:
  - ◆ Bfv API-level Call Control functions
  - Dialing Database functions
  - Call Control data structures and macro
- *Volume 3, Media Processing, Bfv API Reference Manual* provides information about the following Bfv API components:
  - Signal Generation and Detection functions
  - Voice Play and Record functions
  - Infopkt file functions
- *Volume 4, Fax Processing, Bfv API Reference Manual* provides information about the following Bfv API components:
  - Fax functions and macros
  - TIFF-F files functions and macros
- Volume 5, BSMI-Level Call Control and Call Switching, Bfv API Reference Manual provides information about the following BOSTON Simple Message Interface (BSMI) Bfv API components:
  - BSMI-level Call Control functions
  - Message structure
  - R2 Signaling Protocol messages

- Local Exchange Carrier (LEC) Protocol messages
- Host to Module and Module to Host messages
- B-Channel and D-Channel Maintenance procedures
- Volume 6, Appendices, Bfv API Reference Manual is a grouping of appendices that relate to the reference material in Volumes 1 through 5, including:
  - Configuration files
  - Bfv API structures
  - Hangup codes
  - BSMI and ISDN cause codes
  - Infopkt parameter values
  - Call Progress notes
  - Country-specific parameter files
  - Deprecated and unsupported functionality
  - SR140 security capabilities

#### **Related Documents**

- The Dialogic® Brooktrout® Fax Products SDK Installation and Configuration Guide explains how to install the software (firmware, Bfv API, and driver for the Dialogic® Brooktrout® TR1034/TruFax® and Dialogic® Brooktrout® SR140 Fax Software) on your host system. It also describes how to configure the driver, configure call control, and download the firmware to a module.
- The Dialogic® Brooktrout® Fax Products SDK Developer Guide describes the Bfv API and gives information about Call Transfer, Automatic Speech Recognition, BSMI, and how to package Dialogic® Brooktrout® fax software for your customers.

## **Operating System Support and Testing**

For the latest list of operating systems supported on your product see the applicable *Release Notes*.

#### **Manual Conventions**

This manual uses the following conventions:

- *Italics* denote the names of variables in the prototype of a function and file names, directory names, and program names within the general text.
- The **Courier** font in bold indicates a command sequence entered by the user at the system prompt, for example:
  - cd /Brooktrout/boston/bfv.api
- The Courier font not bolded indicates system output, for example:
  - C:>Files installed.
- The Courier font also denotes programming code, such as C, C++, Visual Basic, and TSL. Programming code appears in program examples.

- **Bold** indicates the data type of the prototype of a function, Bfv API functions, dialog boxes, dialog box controls, windows, and menu items.
- Square brackets [] indicate that the information to be typed is optional.
- Angle brackets < > indicate that you must supply a value with the parameter.

The Caution icon is used to indicate an action that could cause harm to the software or hardware.

The Warning icon is used to indicate an action that could cause harm to the user.

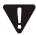

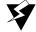

# **Terminology**

# **Updated Terminology**

The current version of this document includes terminology that differs from previous versions. Please note the changes below:

| Former Terminology         | Replaced with                            |
|----------------------------|------------------------------------------|
| Host-based fax             | Dialogic® Brooktrout® SR140 Fax Software |
| Virtual modules            | or                                       |
| Virtual boards             | Brooktrout SR140 Fax Software            |
| Software modules           | or                                       |
| VoIP modules               | SR140 Software                           |
| SR140 virtual modules      | or                                       |
|                            | SR140                                    |
| TR1000 Series SDK          | Dialogic® Brooktrout® SDK                |
| TR1000 Series Product      | Dialogic® Brooktrout® Fax Board          |
| TR1000 Series Module       | or                                       |
| TR1000 Series Board        | Brooktrout fax board                     |
|                            | or                                       |
|                            | board                                    |
| Brooktrout System Software | Dialogic® Brooktrout® Runtime Software   |

# Dialogic® Brooktrout® TR1034 Fax Board Terminology

The Dialogic® Brooktrout® TR1034 Fax Board is also referred to herein by one or more of the following terms, or like terms including "TR1034":

- Brooktrout TR1034 Fax Board
- Brooktrout TR1034 Board
- TR1034 Fax Board
- TR1034 Board

# **Getting Technical Support**

Dialogic provides technical services and support for customers who have purchased hardware or software products from Dialogic. If you purchased products from a reseller, please contact that reseller for technical support.

To obtain technical support, please use the web site below:

www.dialogic.com/support

# Volume 1 - Administration, Management, and Configuration

#### **About this Volume**

- Volume 1, Administration, Management, and Configuration, provides information about the following Dialogic® Brooktrout® Bfv API components:
  - Line Administration and Initialization functions
  - Firmware, Configuration, and Status functions
  - Error Management and Miscellaneous functions

## 1 - Bfv API Overview

This chapter provides an introduction to the Bfv API, briefly describing the interface and the functions.

The functions described in this manual define the interface between a developer application code and the available features provided by the Dialogic® Brooktrout® hardware, driver, and firmware components. This interface enables an application programmer to develop broad applications with voice, fax, DTMF, and call control elements with relative simplicity.

**Note:** To find Bfv API function descriptions within the Bfv API Volume Set, see the *Bfv API Function Locator on page 34*.

The Dialogic® Brooktrout® products in the Brooktrout SDK store their *include* files in several directories below the directory <*install\_root>/boston*. For example, the core Bfv API files are stored in *boston/bfv.api/inc*. See your *Bfv API SDK Installation and Configuration Guide* for the directory locations and contents.

**Note:** The *install\_root* for Linux systems is */usr/sys/brooktrout* and the root for Windows operating systems is *C:\brooktrout*.

The following table shows the libraries and driver version locations for the software products.

| Bfv API library                                | boston/bfv.api/inc/btlib.h                                    |
|------------------------------------------------|---------------------------------------------------------------|
| Bfv API library version                        | boston/bfv.api/inc/apiver.h                                   |
| Audio Conferencing API (ACC) library           | boston/acc.api/inc/acclib.h                                   |
| BOSTON Simple Message Interface (BSMI) library | boston/bsmi.api/inc/bsmilib.h,<br>boston/bsmi.api/inc/iisdn.h |
| Call Control library                           | boston/bfv.api/inc/ecclib.h                                   |
| Driver version                                 | boston/driver/inc/millver.h                                   |

When writing applications for DLL environments, see the **BT\_API\_SET\_VER** macro described in *Volume 1, Chapter 2* for information about drop-in replacement of future DLL API libraries.

Some platforms support the use of multiple threads. In such an environment, it is never permissible to access the same line pointer from more than one thread simultaneously. Doing so might cause unpredictable behavior.

Defining the BCONST symbol (on the compiler command line or before including *btlib.h*) causes the compiler to apply the ANSI const modifier to some of the pointer arguments of Bfv API function prototypes or argument structure fields. Using this optional feature enables applications to use the const modifier without generating pseudoconflicts when they call Bfv API functions.

To use the Bfv API with C++ applications, change the inclusion of btlib.h to use the extern "C" construct as follows:

```
extern "C"
{
#include "btlib.h"
}
```

### **Using Structure Packing**

Many compilers allow users to specify structure packing, either on the compiler command line or within a source file using **#pragma pack**.

You should verify that the default packing level be in effect when Dialogic® Brooktrout® header files are included to help ensure that there are no conflicts between applications being compiled and the Bfv API libraries.

The recommendation also holds true for any system-supplied header files.

### **Using Bfv API Function Argument Structures**

Most Bfv API functions use an argument structure. The argument structure is declared in an application, and a pointer to it is passed to the function. The argument structure type is named **args\_...**; for example, **struct args\_fax**. The same argument structure type is used for functions that are related or in the same category.

Structure fields contained within the argument structure are used for input and/or output. Each function that uses an argument structure has marked the fields that are used for each purpose. Not all fields are used by all functions taking any particular argument structure type.

**Note:** You *must* clear each argument structure (fill with 0s) before its first use. This can be accomplished using the memset function or the supplied BT\_ZERO macro.

Use of memset may require inclusion of an appropriate header file such as *<string.h>*. Once you clear an argument structure, it can be used for multiple calls to Bfv API functions that accept this argument structure type. Be sure that any argument structure fields that might have been modified by a previous call (listed as Modified fields) are set to appropriate values, usually 0, before the next call. It is always safe to clear an argument structure before using it.

The Bfv API and driver for the Brooktrout SDK are written assuming ANSI compilers and 32-bit integers/addressing. Non-ANSI compilers or 16-bit platforms are not supported.

# **Supported Arguments**

Not all members of the argument structures that are used to pass arguments to the Bfv API function calls are supported. An argument in the header file is only supported if the documentation defines the argument. Similarly, the enums or defines in a header file are only supported if the documentation defines the values. The reasons include:

- The Bfv API often defines the interface in advance of the existence of certain functionality.
- The same structure can be used for many Bfv API functions.
- Items were used in the past but are no longer in use or remain only to maintain compatibility.

### **Configuring Call Control**

To use the call control functionality provided in the Brooktrout SDK, create a call control configuration file (*callctrl.cfg*) and use applicable call control functions as follows:

- For Bfv API-level call control functions, use *Volume 2, Bfv-Level Call Control and Call Switching*
- For BSMI-level call control functions, use *Volume 5, BSMI-Level Call Control and Call Switching*

The call control configuration file is an ASCII file that contains general configuration parameters for all telephony hardware modules and static telephony connections to be formed for all modules. This file replaces the *teleph.cfg* and *ecc.cfg* files that Dialogic no longer supports.

Removing support for *teleph.cfg* and *ecc.cfg* files also affects the following:

- The *teleph* parameter in the user-defined configuration file

  Delete this parameter and set the location of your call control configuration file as the value for the *call\_control* parameter.
- The symbol NO\_ECC as a compiling option
  The Bfv API ignores this compiling option.
- The header files and libraries

The **BfvTelephConfig** and **BfvTelephConfigData** functions and the *callctrl.h* file are deleted from the Bfv header files and libraries

For all supported operating systems, create a call control configuration file or edit one of the sample files supplied with the Brooktrout SDK. Dialogic also provides the *Dialogic® Brooktrout® Configuration Tool*, a graphical user interface (GUI) program, as an option for Windows users to create or modify a configuration file for the call control software.

See *Volume 6, Appendix A* and your installation and configuration guide for more information about the new call control and associated parameters.

# **Bfv API Function Locator**

The table below provides the location and a high-level description of each function within the Bfv API Reference Volume set.

| Function                      | Location   | Purpose                                                                                                    |
|-------------------------------|------------|----------------------------------------------------------------------------------------------------|
| _dII                          | Vol 1: 211 | Calls the standard C library function that matches the _dllfunction with the arguments provided by using the runtime library linked with the dll. |
| BfvGetVar                     | Vol 1: 212 | Waits for notification of async activity on another line pointer.                                                                                 |
| <b>BfvBoardNotify</b>         | Vol 1: 171 | Turns module level notification on or off and sets up an optional callback function.                                                              |
| <b>BfvBoardStateGet</b>       | Vol 1: 178 | Retrieves the current state of a module (Board Status LED).                                                                                       |
| BfvBoardStateSet              | Vol 1: 180 | Sets the current state of a module (Board Status LED).                                                                                            |
| <b>BfvBoardTemperatureGet</b> | Vol 1: 182 | Retrieves the current temperature of a module.                                                                                                    |
| BfvBoardTemperatureThreshSet  | Vol 1: 184 | Sets the temperature threshold of a module for the purpose of module event notification.                                                          |
| BfvBoardTest                  | Vol 1: 186 | Initiates a series of self-tests on the module and reports the results as they occur through an optional callback function.                       |
| BfvCallAccept                 | Vol 2: 280 | Starts answering an incoming telephone call.                                                                                                    |
| BfvCallCtrlClose              | Vol 2: 283 | Disables signaling on all the ISDN spans in<br>the system and shuts down the call control<br>library.                                             |
| BfvCallCtrlInit               | Vol 2: 284 | Initializes the call control runtime environment.                                                                                                 |
| BfvCallDisconnect             | Vol 2: 287 | Starts the process of terminating a telephone call.                                                                                               |
| <b>BfvCallHold</b>            | Vol 2: 289 | Places the Bfv API in the hold state.                                                                                                    |
| BfvCallReconfigureHostModule  | Vol 2: 291 | Forces the specified third party call control stack (host module) to reread its call control configuration file while the system is running.      |

| Function                      | Location   | Purpose                                                                                                    |
|-------------------------------|------------|----------------------------------------------------------------------------------------------------|
| BfvCallReject                 | Vol 2: 293 | Rejects an incoming telephone call on line types or protocols that allow call rejection.                           |
| BfvCallRetrieve               | Vol 2: 295 | Takes the Bfv API out of the hold state.                                                                           |
| BfvCallRingDetect             | Vol 2: 297 | Turns detection of ring signals on or off and determines the type of detection for notification of incoming calls. |
| BfvCallSendAlerting           | Vol 2: 301 | Sends an ALERTING message to the remote end after detecting an incoming call.                                      |
| BfvCallSetup                  | Vol 2: 303 | Starts the process of dialing an outgoing telephone call or transferring a call.                                   |
| BfvCallSignalingStateMonitor  | Vol 2: 319 | Turns inbound call signaling state monitoring on or off and sets up an optional callback function.                 |
| BfvCallSignalingStateSet      | Vol 2: 323 | Sets the outbound call signaling state to one value for a specified time and then to a second value.               |
| BfvCallStatus                 | Vol 2: 326 | Retrieves the channel's current call state.                                                                        |
| <b>BfvCallSWClearConns</b>    | Vol 1: 119 | Clears all call switching connections on the current module.                                                       |
| BfvCallSWConnect              | Vol 1: 121 | Forms a connection between specified source and destination telephony resources.                                   |
| BfvCallSWGetConns             | Vol 1: 142 | Retrieves and returns information about established call switching connections on the current module.              |
| BfvCallSWGetInfo              | Vol 1: 146 | Retrieves and returns information about the connectable port classes and units.                                    |
| BfvCallTransferComplete       | Vol 2: 329 | Completes a call transfer without waiting for the transfer process to complete.                                    |
| BfvCallWaitForAccept          | Vol 2: 331 | Finishes the process of answering an incoming telephone call.                                                      |
| BfvCallWaitForAlerting        | Vol 2: 334 | Waits for an outgoing call to finish establishing or dialing.                                                      |
| <b>BfvCallWaitForComplete</b> | Vol 2: 337 | Waits for the outgoing telephone call to finish.                                                                   |
| BfvCallWaitForHold            | Vol 2: 345 | Finishes the process of diverting an incoming call on a digital port using the QSIG protocol.                      |

| Function                     | Location         | Purpose                                                                                                    |
|------------------------------|------------------|----------------------------------------------------------------------------------------------------|
| BfvCallWaitForHold           | Vol 2: 345       | Waits for the Bfv API to finish transitioning to the hold state.                                                                    |
| BfvCallWaitForRelease        | Vol 2: 347       | Waits for the termination of a telephone call to finish.                                                                            |
| BfvCallWaitForRetrieve       | Vol 2: 350       | Waits for the Bfv API to finish transitioning out of the hold state.                                                                |
| BfvCallWaitForSetup          | Vol 2: 352       | Waits for an incoming call, and returns all available information about the call to the application.                                |
| BfvCallWaitTransferComplete  | Vol 2: 359       | Waits for the line to complete the call transfer command.                                                                           |
| <b>BfvCheckAddress</b>       | <i>Vol 1: 50</i> | Checks for the existence of an address.                                                                                             |
| BfvCheckFacility             | Vol 1: 52        | Checks for the existence of the specified facility on the destination module and channel.                                           |
| BfvConferenceAdminGetById    | Vol 3: 615       | Determines if the conference ID is in use or reserves it.                                                                           |
| BfvConferenceAdminInitialize | Vol 3: 617       | Initializes a system-wide conference administrator.                                                                                 |
| BfvConferenceAdminModify     | Vol 3: 620       | Modifies system-wide conference parameters for the conference administrator.                                                        |
| BfvConferenceAdminQuery      | Vol 3: 622       | Collects the current parameters and state values for the system-wide conference, including all conference IDs.                      |
| BfvConferenceAdminTerminate  | Vol 3: 625       | Terminates the conference administrator in the system and frees all administrative resources.                                       |
| BfvConferenceBegin           | Vol 3: 627       | Initializes a new conference and creates a new conference object.                                                                   |
| BfvConferenceDebugFuncSet    | Vol 3: 632       | Sets up a printing function to use with ACC debug mode output.                                                                      |
| BfvConferenceDebugModeSet    | Vol 3: 634       | Enables ACC debug mode that prints commands, data, responses, and other status messages to the standard output or another location. |
| BfvConferenceDspRole         | Vol 3: 636       | Sets the role and other parameters for a conference DSP channel.                                                                    |
| <b>BfvConferenceEnd</b>      | Vol 3: 640       | Ends one conferences in the system and frees all conference-related resources.                                                      |

| Function                        | Location   | Purpose                                                                                                    |
|---------------------------------|------------|----------------------------------------------------------------------------------------------------|
| <b>BfvConferenceModify</b>      | Vol 3: 642 | Changes conference parameters.                                                                                                    |
| BfvConferencePartyAdd           | Vol 3: 647 | Adds a new party to an existing conference.                                                                                                    |
| <b>BfvConferencePartyDrop</b>   | Vol 3: 653 | Removes a party from an existing conference.                                                                                                    |
| <b>BfvConferencePartyModify</b> | Vol 3: 655 | Changes the properties of an existing conference member.                                                                                                    |
| <b>BfvConferencePartyQuery</b>  | Vol 3: 659 | Retrieves the properties of a conference member.                                                                                                    |
| BfvConferenceQuery              | Vol 3: 663 | Provides information about the conference and its participants in a dynamically allocated array of conference party data structures.                                                |
| <b>BfvConferenceQueryFree</b>   | Vol 3: 668 | Frees the array of internally allocated structures used to provide information about the conference and its members.                                                                |
| <b>BfvCPGen</b>                 | Vol 3: 491 | Generates call progress signals.                                                                                                    |
| BfvCPGenAdv                     | Vol 3: 493 | Generates call progress signals and other tone patterns.                                                                                                    |
| <b>BfvDataCP</b>                | Vol 3: 497 | Retrieves the next call progress code.                                                                                                    |
| BfvDataFSK                      | Vol 4: 632 | Fills an FSK buffer with FSK data for debugging aid.                                                                                                    |
| <b>BfvDebugFuncSet</b>          | Vol 1: 234 | Sets up a function to use with Bfv API debug mode that directs debug output to an alternate destination.                                                                            |
| <b>BfvDebugInitData</b>         | Vol 1: 236 | Recreates name tables used for Bfv API debug mode and the <i>dh</i> program, based on command set header files found in a specified directory.                                      |
| <b>BfvDebugModeSet</b>          | Vol 1: 237 | Enables debug mode, so the Bfv API prints commands, data, interrupts, and status messages to the standard output or alternate device.                                               |
| BfvDebugModeSetAdv              | Vol 1: 239 | Allows the application to configure Bfv API debugging features within the application, enabling the user to control debugging in a remote application.                              |
| <b>BfvDialDBCheck</b>           | Vol 2: 422 | Checks the specified dialing database for<br>the specified telephone number, and<br>returns the amount of time the application<br>must wait before dialing the telephone<br>number. |

| Function                   | Location   | Purpose                                                                                                    |
|----------------------------|------------|----------------------------------------------------------------------------------------------------|
| BfvDialDBList              | Vol 2: 424 | Enables the application to read the contents of the specified dialing database.                                    |
| <i>BfvDialDBUpdate</i>     | Vol 2: 427 | Updates the specified dialing database with the results of the most recent call to the specified telephone number. |
| BfvErrorMessage            | Vol 1: 244 | Returns error message strings corresponding to Bfv API errors returned in RES structures.                          |
| <b>BfvFaxAbort</b>         | Vol 4: 636 | Aborts a fax transmission or reception cleanly when possible.                                                      |
| BfvFaxBegin                | Vol 4: 638 | Initiates fax transmit or receive for infopkt streams. Handles all variations of polling.                          |
| BfvFaxBeginRaw             | Vol 4: 643 | Initiates fax transmit or receive for raw fax data. Handles all variations of polling.                             |
| BfvFaxBeginReceive         | Vol 4: 648 | Sets parameters and instructs the channel to receive.                                                              |
| <b>BfvFaxBeginSend</b>     | Vol 4: 652 | Begins fax transmission using an infopkt stream.                                                                   |
| BfvFaxBeginSendRaw         | Vol 4: 655 | Initiates fax transmit for raw fax data.                                                                           |
| BfvFaxBeginSendTiff        | Vol 4: 660 | Begins transmission using a TIFF-F file.                                                                           |
| BfvFaxBeginTiff            | Vol 4: 663 | Initiates fax transmit or receive for TIFF-F files. Handles all variations of polling.                             |
| <b>BfvFaxDownloadFont</b>  | Vol 4: 668 | Loads a .fz8 font file to the channel as the specified font.                                                       |
| BfvFaxDownloadFontData     | Vol 4: 621 | Downloads a supplied font from the buffer to the channel as the specified numbered font.                           |
| <b>BfvFaxEndOfDocument</b> | Vol 4: 675 | Sends an end-of-page with no more pages to follow.                                                                 |
| <b>BfvFaxEndReception</b>  | Vol 4: 677 | Waits for completion of the T.30 confirmation handshaking sequence.                                                |
| BfvFaxGetRemoteInfo        | Vol 4: 679 | Waits for and reports ID, DIS/DCS and NSF/NSS data.                                                                |
| BfvFaxHeader               | Vol 4: 681 | Sets up headers or footers on all subsequent pages in a fax transmission.                                          |
| BfvFaxNextPage             | Vol 4: 685 | Sends an end-of-page and new page setup, if appropriate, for use with infopkt streams.                             |
| BfvFaxNextPageDCX          | Vol 4: 688 | Sends an end-of-page and new page setup, if appropriate, for use with DCX pages.                                   |

| Function                | Location   | Purpose                                                                                                    |
|-------------------------|------------|----------------------------------------------------------------------------------------------------|
| BfvFaxNextPageRaw       | Vol 4: 691 | Sends an end-of-page and new page setup, if appropriate, for raw (noninfopkt-formatted) fax data.                              |
| BfvFaxNextPageTiff      | Vol 4: 694 | Sends an end-of-page and new page setup, if appropriate, for use with TIFF-F files.                                            |
| <b>BfvFaxPageParams</b> | Vol 4: 697 | Sets the page parameters for subsequent pages of data.                                                                         |
| BfvFaxPoll              | Vol 4: 699 | High-level function that sends and/or receives faxes using infopkt streams.                                                    |
| BfvFaxRcvPageDCX        | Vol 4: 704 | Receives a fax page to a DCX file.                                                                                             |
| BfvFaxRcvPageTiff       | Vol 4: 706 | Receives a fax page to a TIFF-F file.                                                                                          |
| <b>BfvFaxReceive</b>    | Vol 4: 709 | High-level function that receives faxes using infopkt streams.                                                                 |
| BfvFaxReceiveData       | Vol 4: 713 | Receives raw fax data into a user-supplied buffer.                                                                             |
| BfvFaxReceiveFile       | Vol 4: 717 | Receives a raw fax page to a file.                                                                                             |
| BfvFaxReceivePage       | Vol 4: 720 | Receives a fax page to an infopkt stream.                                                                                      |
| BfvFaxReceivePages      | Vol 4: 722 | Receives multiple pages of fax data to an infopkt stream.                                                                      |
| <b>BfvFaxSend</b>       | Vol 4: 724 | High-level function that sends faxes using infopkt streams.                                                                    |
| BfvFaxSendData          | Vol 4: 728 | Sends raw fax data from a user-supplied buffer.                                                                                |
| BfvFaxSendFile          | Vol 4: 730 | Sends a noninfopkt-formatted fax page from a file.                                                                             |
| <b>BfvFaxSendPage</b>   | Vol 4: 733 | Sends an entire page from the infopkt stream to the driver buffer. Looks for an EOF or new page type infopkt before returning. |
| BfvFaxSendPageDCX       | Vol 4: 736 | Sends a fax page from a DCX file.                                                                                              |
| BfvFaxSendPageTiff      | Vol 4: 738 | Sends a fax page from a TIFF-F file.                                                                                           |
| BfvFaxSetLocalId        | Vol 4: 740 | Sets the local ID to a specified string.                                                                                       |
| <b>BfvFaxSetNSF</b>     | Vol 4: 742 | Sets up NSF, NSC, and NSS messages for transmission to the remote host.                                                        |
| BfvFaxSetReceiveFmt     | Vol 4: 745 | Sets the format of the received data.                                                                                          |
| BfvFaxSetSubPwdSep      | Vol 4: 748 | Sets up a SUB, PWD, or SEP FSK message to send to the remote host.                                                             |

| Function                         | Location   | Purpose                                                                                                    |
|----------------------------------|------------|----------------------------------------------------------------------------------------------------|
| BfvFaxStripParams                | Vol 4: 751 | Separates different strips of data and sets the strip parameters.                                                         |
| BfvFaxT30Holdup                  | Vol 4: 755 | Causes the channel to wait during T.30 negotiations and calls a user-supplied function.                                   |
| BfvFaxT30Params                  | Vol 4: 761 | Sets the T.30 parameters for transmission.                                                                                |
| BfvFaxWaitForTraining            | Vol 4: 768 | Reports when training is complete or turn_around is indicated.                                                            |
| <b>BfvFeatureSetDownload</b>     | Vol 1: 95  | Downloads feature set data supplied in a specified file.                                                                  |
| <b>BfvFeatureSetDownloadData</b> | Vol 1: 97  | Downloads feature set data supplied in a specified user buffer.                                                           |
| <b>BfvFeatureSetQuery</b>        | Vol 1: 99  | Queries the feature data currently stored in the module's feature set hardware.                                           |
| BfvFirmwareDownload              | Vol 1: 101 | Downloads firmware to a module from a file.                                                                               |
| <b>BfvFirmwareDownloadData</b>   | Vol 1: 105 | Downloads firmware to a module from a buffer.                                                                             |
| BfvGetVar                        | Vol 1: 212 | Requests the value of a specified facility firmware variable.                                                             |
| BfvHistoryClear                  | Vol 1: 246 | Clears the driver's history buffer.                                                                                       |
| BfvHistoryClearModChan           | Vol 1: 248 | Clears the contents of the driver's history buffers for the specified module and channel number.                          |
| BfvHistoryClearUnit              | Vol 1: 250 | Clears the contents of the driver's history buffers on the channel specified by the channel number.                       |
| BfvHistoryDump                   | Vol 1: 252 | Dumps the driver's history buffer to the specified open file.                                                             |
| <b>BfvHistoryDumpModChan</b>     | Vol 1: 255 | Dumps the contents of the driver's history buffer for the specified module and channel number to the specified open file. |
| BfvHistoryDumpUnit               | Vol 1: 258 | Dumps the contents of the driver's history buffer specified by the channel number to the specified open file.             |
| <b>BfvInfopktClose</b>           | Vol 3: 600 | Closes the current infopkt file and frees all associated structure memory.                                                |
| <b>BfvInfopktFseek</b>           | Vol 3: 602 | Searches to a specified offset in a file relative to a specified origin.                                                  |

| Function                   | Location         | Purpose                                                                                                    |
|----------------------------|------------------|----------------------------------------------------------------------------------------------------|
| BfvInfopktFtell            | Vol 3: 604       | Retrieves the position of the pointer within the specified infopkt stream file.                                    |
| BfvInfopktGet              | Vol 3: 606       | Reads one infopkt from the stream. Can follow indirect infopkts if specified.                                      |
| BfvInfopktOpen             | Vol 3: 608       | Opens the infopkt stream-formatted disk file.                                                                      |
| BfvInfopktOpenMem          | Vol 3: 610       | Opens an infopkt stream associated with a user-supplied memory buffer instead of a file.                           |
| BfvInfopktPut              | Vol 3: 614       | Writes one infopkt to the infopkt stream file.                                                                     |
| BfvInfopktUnget            | Vol 3: 616       | Replaces last infopkt in the infopkt stream so it is available for the next request.                               |
| BfvInfopktUser             | Vol 3: 618       | Sets up a user-supplied function to handle user-defined infopkts.                                                  |
| BfvLineAlert               | Vol 1: 215       | Interrupts an active channel for another use by suspending, but not killing, the interrupted process or thread.    |
| <b>BfvLineAnswer</b>       | Vol 2: 362       | Answers an incoming call and sets the line state to CONNECTED.                                                     |
| <b>BfvLineAttach</b>       | <b>Vol 1: 54</b> | Opens the given channel.                                                                                           |
| BfvLineCallProgressDisable | Vol 3: 501       | Turns call progress off.                                                                                           |
| BfvLineCallProgressEnable  | Vol 3: 503       | Turns call progress on in one of three modes.                                                                      |
| BfvLineCallProgressProgram | Vol 3: 508       | Programs frequency and cadence analysis parameters for use during call progress monitoring.                        |
| BfvLineCCProtocolGet       | Vol 2: 365       | Retrieves the protocol assigned to the module.                                                                     |
| BfvLineConfig              | <b>Vol 1: 57</b> | Permits channel configuration via data buffers instead of a configuration file.                                    |
| <b>BfvLineDetach</b>       | <b>Vol 1: 60</b> | Closes, hangs up, and resets the line.                                                                             |
| BfvLineDialString          | Vol 2: 368       | Places the line in an OFF_HOOK state, dials the digits specified, and returns after dialing the last digit.        |
| BfvLineOriginateCall       | Vol 2: 374       | Starts to divert an incoming call and waits for the process to complete on a digital line using the QSIG protocol. |

| Function                       | Location         | Purpose                                                                                                    |
|--------------------------------|------------------|----------------------------------------------------------------------------------------------------|
| BfvLineDumpStructure           | Vol 1: 261       | Dumps the contents of the BTLINE structure and configuration structures to the specified open file.                                                                                                    |
| BfvLineInfo                    | <b>Vol 1: 61</b> | Returns the module type and channel address for a given channel from the driver.                                                                                                    |
| BfvLineOrigCallDB              | Vol 2: 430       | Combines the functionality of<br>BfvDialDBCheck,<br>BfvLineOriginateCall, and<br>BfvDialDBUpdate.                                                                                                    |
| BfvLineOriginateCall           | Vol 2: 374       | Places a phone call on an outgoing line.                                                                                                    |
| BfvLineReset                   | Vol 1: 63        | Resets the channel and the state of the BTLINE structure.                                                                                                    |
| <i>BfvLinesAvail</i>           | <b>Vol 1: 67</b> | Returns the number of enabled channels.                                                                                                    |
| <b>BfvLineTerminateCall</b>    | Vol 2: 392       | Hangs up a call and completes the disconnect process.                                                                                                    |
| <b>BfvLineTransfer</b>         | Vol 2: 396       | Automatically transfers an incoming call from the called party to the dialed transfer number, or returns control to the application so that it can determine whether to complete or cancel the transfer. |
| <b>BfvLineTransferCancel</b>   | Vol 2: 402       | Ends a previously initiated call transfer and retrieves the original calling party.                                                                                                    |
| BfvLineTransferCapabilityQuery | Vol 2: 404       | Queries a channel's transfer capability and provides the application with information about pairs of lines available to perform a two B-channel call transfer.                                           |
| <b>BfvLineTransferComplete</b> | Vol 2: 406       | Completes the call transfer connection for a previously initiated call transfer.                                                                                                    |
| <b>BfvLineWaitForCall</b>      | Vol 2: 408       | Waits for an incoming call.                                                                                                    |
| BfvLoopCurrentDetectDisable    | Vol 2: 415       | Turns off loop current detection.                                                                                                    |
| BfvLoopCurrentDetectEnable     | Vol 2: 417       | Turns on loop current detection on.                                                                                                    |
| <b>BfvMemAllocFuncsSet</b>     | Vol 1: 218       | Replaces Bfv API functions that dynamically allocate and free memory with functions the application provides to do the same.                                                                             |
| <b>BfvModuleConfigSpecsGet</b> | Vol 1: 109       | Gets information about a module's possible firmware configuration options, as reported by the firmware.                                                                                                  |
| <b>BfvModuleDeactivate</b>     | Vol 1: 69        | Deactivates a hardware module, marking it as dead.                                                                                                    |

| Function                   | Location         | Purpose                                                                                                    |
|----------------------------|------------------|----------------------------------------------------------------------------------------------------|
| <b>BfvModuleInfo</b>       | <b>Vol 1: 71</b> | Gets information about a module.                                                                                                |
| <b>BfvNetworkConfigGet</b> | Vol 1: 149       | Returns network configuration information about a single specified interface or trunk.                                          |
| args.unit                  | Vol 1: 154       | Performs network configuration on a collection of interfaces and trunks.                                                        |
| <b>BfvNetworkQuery</b>     | Vol 1: 158       | Retrieves statistics about the specified Ethernet unit.                                                                         |
| <b>BfvPromptClose</b>      | Vol 3: 621       | Closes the current prompt file and frees its associated memory.                                                                 |
| BfvPromptOpen              | Vol 3: 623       | Opens a prompt file, a specialized infopkt file.                                                                                |
| BfvPromptPlay              | Vol 3: 530       | Plays phrases from a prompt file.                                                                                               |
| BfvRcvProcessPkt           | Vol 1: 221       | Receives a packet, and performs internal<br>Bfv API processing of all commands<br>contained within the packet.                  |
| BfvSessionAttach           | Vol 1: 78        | Creates a session for communicating with<br>any facilities on a specified channel located<br>on a specified module and machine. |
| BfvSessionDetach           | Vol 1: 81        | Closes a specified channel and frees the BTLINE structure.                                                                      |
| BfvSetSingleVar            | Vol 1: 224       | Attempts to send a SET command to set a single variable.                                                                        |
| BfvSpeechEchoCancelControl | Vol 3: 534       | Allows enabling, disabling, or resetting echo cancellation.                                                                     |
| <b>BfvSpeechModify</b>     | Vol 3: 537       | Enables an application to modify the volume (gain) and rate of a speech playback while it is in progress.                       |
| <b>BfvSpeechPlay</b>       | Vol 3: 540       | Plays speech from an infopkt stream.                                                                                            |
| BfvSpeechPlayData          | Vol 3: 543       | Plays raw speech data from a data buffer.                                                                                       |
| BfvSpeechPlayFile          | Vol 3: 550       | Plays raw speech data from a file.                                                                                              |
| <b>BfvSpeechPlayWave</b>   | Vol 3: 556       | Plays speech from a wave file.                                                                                                  |
| <b>BfvSpeechRecord</b>     | Vol 3: 560       | Retrieves the summation group number assigned to a channel.                                                                     |
| BfvSpeechRecord            | Vol 3: 560       | Records speech in infopkt format.                                                                                               |
| BfvSpeechRecordData        | Vol 3: 569       | Records raw speech data into the specified buffer using the specified speech parameters.                                        |

| Function                   | Location             | Purpose                                                                                                    |
|----------------------------|----------------------|----------------------------------------------------------------------------------------------------|
| BfvSpeechRecordFile        | Vol 3: 579           | Records raw speech data into the specified file using the specified speech parameters.                                                                         |
| BfvSpeechRecordWave        | Vol 3: 588           | Records speech into the specified wave (.wav) file using the specified speech parameters.                                                                      |
| BfvTelephConfig            | Vol &<br>Appendix H  | Reads a telephony configuration file, configures all telephony hardware units for the current module, and sets up telephony connections. (No longer supported) |
| <b>BfvTelephConfigData</b> | Vol 6:<br>Appendix H | Configures a specific telephony hardware unit with specified parameters. (No longer supported)                                                                 |
| <b>BfvTelephGetInfo</b>    | Vol 1: 163           | Retrieves and returns information about<br>the telephony hardware units on the<br>current module and their available port<br>types.                            |
| BfvTelephReset             | Vol 1: 165           | Modifies the telephony state on the current module to permit performing high level configuration again using <b>BfvCallCtrlInit</b> .                          |
| <b>BfvTelephSave</b>       | Vol 1: 167           | Saves already configured telephony parameters to non-volatile memory (NVRAM) on the current module.                                                            |
| <b>BfvTiffClose</b>        | Vol 4: 775           | Closes an opened TIFF-F file.                                                                                                    |
| BfvTiffOpen                | Vol 4: 777           | Opens a TIFF-F file.                                                                                                    |
| <b>BfvTiffReadIFD</b>      | Vol 4: 779           | Reads the IFD of the current page in a TIFF-F file.                                                                                                    |
| BfvTiffReadImage           | Vol 4: 782           | Reads image data of current page, one buffer at a time.                                                                                                    |
| <b>BfvTiffReadRes</b>      | Vol 4: 784           | Interprets the IFD entry that contains the Y resolution tag; returns vertical resolution of current page.                                                      |
| <b>BfvTiffWriteIFD</b>     | Vol 4: 786           | Writes the IFD of the current page in a TIFF-F file.                                                                                                    |
| BfvTiffWriteImage          | Vol 4: 789           | Writes image data of the current page to a TIFF-F file.                                                                                                    |
| BfvTiffWriteRes            | Vol 4: 791           | Writes the page resolution specifications data to a TIFF-F file; returns the offset of the location where this data is written.                                |
| BfvToneDetectDisable       | Vol 3: 512           | Turns DTMF detection off.                                                                                                    |

| Function                | Location          | Purpose                                                                                                    |
|-------------------------|-------------------|----------------------------------------------------------------------------------------------------|
| BfvToneDetectEnable     | Vol 3: 514        | Turns DTMF detection on.                                                                                                    |
| BfvToneFlush            | Vol 3: 517        | Discards all tones currently stored in the buffer.                                                                                           |
| <b>BfvToneGet</b>       | Vol 3: 518        | Retrieves the next tone from the tone buffer and removes it from the buffer.                                                                 |
| <b>BfvTonePeek</b>      | Vol 3: 520        | Retrieves the next tone from the tone buffer without disturbing the buffer.                                                                  |
| <b>BfvTonePlay</b>      | Vol 3: 522        | Plays the tone for the specified time.                                                                                                    |
| BfvTonePlayBeep         | Vol 3: 524        | Plays a single frequency tone.                                                                                                    |
| BfvToneUnget            | Vol 3: 527        | Puts a tone at the top of the tone buffer, so it is available for the next request to retrieve a tone.                                       |
| BsmiCloseAdapter        | Vol 5: 800        | Closes and releases an open handle.                                                                                                    |
| <b>BsmiControlRead</b>  | Vol 5: 801        | Reads a control message from the module.                                                                                                    |
| <b>BsmiControlWrite</b> | Vol 5: 803        | Writes a control message to the module.                                                                                                    |
| <i>BsmiLineAlert</i>    | Vol 5: <b>804</b> | Aborts a blocking ControlRead or ControlWrite function.                                                                                      |
| <b>BsmiModuleList</b>   | Vol 5: 806        | Returns a list of hardware modules in the current system.                                                                                    |
| <i>BsmiOpenAdapter</i>  | Vol 5: 808        | Returns a handle to the specific hardware module.                                                                                            |
| BsmiResetAdapter        | Vol 5: 810        | Resets the ISDN component of the module associated with a handle.                                                                            |
| getopt                  | Vol 1: 228        | Parses command line options.                                                                                                    |
| resourceHandler         | Vol 3: 669        | Allows the Bfv API to ask the application to manage the resource allocation for resources required for a conference (user-defined function). |

# 2 - Administration and Initialization

This chapter describes functions which allow you to attach, initialize and configure channels, and functions to query channel and system version information.

The line administration and initialization functions allow you to:

- Attach and detach from a line or a session.
- Configure a channel using a user-defined configuration file such as btcall.cfg.
- Reset the specified channel.
- Get information about the module and channel address for the specified channel.
- Get the number of available channels.

The line administration and initialization macros allow you to:

- Get information about the current version of the Bfv API or driver, and some information about the operating system environment.
- Get information about a line.

## The BTLINE Structure

A separate BTLINE structure is created for a channel, and the Bfv API returns a pointer to the line structure when the application calls the **BfvLineAttach** or **BfvSessionAttach** function to open and attach a specified channel. All information about the channel is stored in its BTLINE structure, but only the line state, the line type, and channel number are actually relevant to the user. A BTLINE structure is deallocated by the **BfvLineDetach** or **BfvSessionDetach** function.

Applications do not directly access the internal fields of the BTLINE structure, but instead use the Bfv API functions. This also includes the following macros, described in detail in *Macros on page 82*:

```
LINE_HAS_CAP(lp, cap)
```

Confirms whether or not the line has the specified capability *cap*.

LINE\_STATE(lp)

Returns the line state of the specified line.

LINE\_TYPE (lp)

Returns the line type of the specified line.

 ${\tt LINE\_UNIT\_NUM}\,(\mathit{lp}\,)$ 

Returns the channel number of the specified line.

A line is always in one of the following states:

```
LINE_STATE_AWAIT_TRAINING
LINE_STATE_CONNECTED
LINE_STATE_FAX_MODE
LINE_STATE_HOLDUP
LINE_STATE_IDLE
LINE_STATE_NOLOOP
LINE_STATE_OFF_HOOK
LINE_STATE_RCV_INFO
LINE_STATE_RESETTING
LINE_STATE_RESETTING
LINE_STATE_RINGING
LINE_STATE_RINGING
LINE_STATE_TURNAROUND
```

Each of the line states will be referred to by the descriptive part of its name only (for example, LINE\_STATE\_IDLE is referred to as IDLE).

The current state of the line is stored in the BTLINE structure. A pointer to this structure is passed as an argument to nearly all Bfv API entry points and is provided to the application by the **BfvLineAttach** or **BfvSessionAttach** function.

A number of functions serve as inputs to the BTLINE structure and affect the transition to different line states. Other functions check the current line state: some conditionally branch to other points in the code and some prevent inappropriate action (for example, frequent checking for CONNECTED before attempting to transmit data) from occurring.

The following provides a partial list of the functions and events and the line state they set:

| FUNCTION             | LINE STATE                                                                                      |
|----------------------|-------------------------------------------------------------------------------------------------|
| BfvLineAnswer        | Sets the state to CONNECTED.                                                                    |
| <b>BfvLineAttach</b> | Initializes the state to IDLE.                                                                  |
| BfvLineOriginateCall | Sets the state to CONNECTED or OFF_HOOK depending on the results from call progress monitoring. |
| <b>BfvLineReset</b>  | Resets the state to IDLE.                                                                       |

BfvLineTerminateCall Sets the state to IDLE.

| EVENTS             | LINE STATE                        |
|--------------------|-----------------------------------|
| Answer tone detect | Sets the state to CONNECTED.      |
| Direction change   | Sets the state to TURNAROUND.     |
| Disconnect         | Sets the state to IDLE.           |
| Received FSK data  | Sets the state to AWAIT_TRAINING. |
| Ring detect        | Sets the state to RINGING.        |
| Training           | Sets the state to FAX_MODE.       |
|                    |                                   |

# **Function Summary**

 $\it Table~1$  provides a brief summary of the functions used for line administration and initialization.

Table 1. Line Administration and Initialization Function Summary

| Function                   | Purpose                                                                                                    | Page |
|----------------------------|----------------------------------------------------------------------------------------------------|------|
| <b>BfvCheckAddress</b>     | Checks for the existence of an address.                                                                                   | 50   |
| <b>BfvCheckFacility</b>    | Checks for the existence of the specified facility on the destination module and channel.                                 | 52   |
| <b>BfvLine</b> Attach      | Opens the given channel.                                                                                                  | 54   |
| <b>BfvLineConfig</b>       | Permits channel configuration via data buffers instead of a configuration file.                                           | 57   |
| <b>BfvLineDetach</b>       | Closes, hangs up, and resets the line.                                                                                    | 60   |
| <b>BfvLineInfo</b>         | Returns the module type and channel address for a given channel from the driver.                                          | 61   |
| <b>BfvLineReset</b>        | Resets the channel and the state of the BTLINE structure.                                                                 | 63   |
| <b>BfvLinesAvail</b>       | Returns the number of enabled channels.                                                                                   | 67   |
| <b>BfvModuleDeactivate</b> | Deactivates a hardware module, marking it as dead.                                                                        | 69   |
| <b>BfvModuleInfo</b>       | Gets information about a module.                                                                                          | 71   |
| <b>BfvSessionAttach</b>    | Creates a session for communicating with any facilities on a specified channel located on a specified module and machine. | 78   |
| <b>BfvSessionDetach</b>    | Closes a specified channel and frees the BTLINE structure.                                                                | 81   |

## **BfvCheckAddress**

**Purpose** Checks for the existence of the specified Millennium address.

Syntax void

The structure contains the following fields.

Input Fields MILL\_ADDR m\_addr;

Output Fields unsigned exists;

RES res;

Input 1p

Pointer to the  ${\tt BTLINE}$  structure. Can be  ${\tt NULL}.$  Uses fewer

resources if a valid *lp* is supplied.

args

Pointer to an argument structure containing input and output

fields.

args.m\_addr

Millennium address to check (see page 51).

Output Return value: None.

args.exists

If nonzero, address exists.

args.res

A RES structure containing status information. The RES structure is documented in *Appendix B, Result Structures,* in this document.

### **Details**

Wild cards (M\_ADDR\_WILDCARD) can be used for any address components.

## **Example**

```
struct args_addr_info args;

/* Check for the address representing the speech facility
  on module 2, channel 2, machine 1. */
BT_ZERO(args);
args.m_addr.mm_bFacility = MILL_FACILITY_SPEECH;
args.m_addr.mm_bModule = 2;
args.m_addr.mm_bChannel = 2;
args.m_addr.mm_bChannel = 1;

BfvCheckAddress(NULL,&args);
if (args.exists)
  printf("Address does exist.\n");
else
  printf("Address does not exist.\n");
```

# **BfvCheckFacility**

**Purpose** Checks for the existence of the specified facility on the destination

module and channel.

Syntax void

BfvCheckFacility (1p, args)
BTLINE \*1p;
struct args\_addr\_info \*args;

The structure contains the following fields.

Input Fields unsigned facility;

Output Fields unsigned exists;

RES res;

Input 1p

Pointer to the BTLINE structure of the channel to check.

args

Pointer to an argument structure containing input and output fields.

args.facility

The facility to check.

Output Return value: None.

args.exists

If nonzero, the facility exists.

args.res

A RES structure containing status information. The RES structure is documented in *Appendix B, Result Structures,* in this document.

## **Example**

```
BTLINE *lp;
struct args_addr_info args;

/* Check for the speech facility on the attached channel. */
BT_ZERO(args);
args.facility = MILL_FACILITY_SPEECH;
BfvCheckFacility(lp,&args);
if (args.exists)
   printf("Facility does exist.\n");
else
   printf("Facility does not exist.\n");
```

## **BfvLineAttach**

**Purpose** Opens the specified channel and initializes the BTLINE structure.

Syntax BTLINE \*

BfvLineAttach (args)
 struct args\_line\_admin \*args;

The structure contains the following fields.

Output Fields RES res;

Modified Fields unit, dest\_addr, local\_addr, present, unique,

reset\_on\_close.

**Input** args

Pointer to an argument structure containing input and output

fields.

args.unit

The unit number range is 0...N-1, where N= the number of channels in the system. This value is also referred to as the ordinal channel number. If unit = -1, the next available line is

attached.

Output Return value:

A pointer to the BTLINE structure is returned if the attach is successful.

NULL is returned if the attach fails due to error. This condition can occur if the unit number is invalid, the line is already attached, or a system error occurs.

a bybtem error occur

args.res

A RES structure containing status information. The RES structure is documented in  $Appendix\ B$ ,  $Result\ Structures$ , in this document.

### **Details**

When the function returns, check the LINE\_TYPE macro to make sure the board is the type you want (BOARD\_TYPE\_BOSTON). BOARD\_TYPE\_TR114 is provided for compatibility.

A single process can open more than one channel. The **BfvLineReset** function normally follows **BfvLineAttach** to ensure the channel is properly initialized.

**Note:** Do not use line pointer sharing, which causes the same line pointer to be used by two threads at the same time. Attempting to do so will cause anomalous application behavior.

## See Also

# BfvLineReset, BfvLineDetach, BfvLineConfig. BfvSessionAttach

## **Example**

```
BTLINE *lp;
int unit;
struct args_line_admin args;

BT_ZERO(args);
args.unit = unit;
if ((lp = BfvLineAttach(&args)) == NULL)
{
    fprintf(stderr, "Can't attach to channel\n");
}
```

# **BfvLineConfig**

### **Purpose**

Permits configuration of the channel in the same manner as the user-defined configuration file, but uses data buffers instead of a file.

Syntax

```
int
```

```
BfvLineConfig (1p, args)
BTLINE *1p;
struct args_line_admin *args;
```

The structure contains the following fields.

**Input Fields** 

```
char *config_file_line;
int no_fonts;
int skip_teleph;
int no_init;
```

**Output Fields** 

```
long reset_status;
RES res;
```

Input

1p

Pointer to the BTLINE structure of the channel to configure.

args

Pointer to an argument structure containing input and output fields.

```
args.config_file_line
```

A null-terminated ASCII string, containing a line of configuration information in the same format as the user-defined configuration file used with **BfyLineReset**.

This format is described in *Volume 6, Appendix A, Configuration Files.* 

```
args.no_fonts
```

If set to 1, the Bfv API will not automatically attempt to download any fonts to the channel. The value must be the same for each call to this function and for the preceding call to **BfvLineReset**.

#### args.skip\_teleph

If nonzero, indicates that the function should not attempt telephony/digital configuration. The value must be the same for each call to this function and for the preceding call to **BfyLineReset**.

### args.no\_init

If nonzero, instructs the function to not reset the channel and limit any other interaction with it. The value must be the same for each call to this function and for the preceding call to <code>BfyLineReset</code>.

### Output

#### Return value:

- 0 Normal return.
- -1 An error occurred. Check *args.reset\_status* for more information.

#### args.reset\_status

A value containing status information about this call. Bits in the value indicate particular conditions that have occurred. The value is valid only upon completion of the set of calls to **BfvLineConfig** (when called with NULL).

#### args.res

A RES structure containing status information. The RES structure is documented in *Appendix B, Result Structures,* in this document.

### **Details**

To use the **BfvLineConfig** function, call **BfvLineReset** with the args.use\_config\_lines input field set to 1. When **BfvLineReset** is called in this manner, **BfvLineConfig** must be called.

The application must call this function repeatedly with configuration lines, until the entire set of configuration information is processed. After all configuration lines are processed, this function must be called once with a NULL <code>args.config\_file\_line</code> value.

This function cannot be used with the *call\_control* configuration option. To configure the telephony on a module, use the **BfvCallCtrlinit** function before calling this function and **BfvLineReset**.

### See Also

### **BfvLineReset**, BfvCallCtrlInit

## **Example**

```
BTLINE *lp;
struct args_line_admin args;

BT_ZERO(args);
args.unit = 0;
lp = BfvLineAttach(&args);

args.config_file_name = "btcall.cfg";
args.use_config_lines = 1;
BfvLineReset(lp,&args);

args.config_file_line = "id_string my local id";
BfvLineConfig(lp,&args);

args.config_file_line = "font_file ibmpcps.fz8";
BfvLineConfig(lp,&args);
...
args.config_file_line = NULL;
BfvLineConfig(lp,&args);
```

## **BfvLineDetach**

**Purpose** Closes the specified channel and frees the BTLINE structure.

Syntax void

BfvLineDetach (1p, args)
BTLINE \*1p;
struct args\_line\_admin \*args;

The structure contains the following fields.

Output Field RES res;

Input 1p

Pointer to the BTLINE structure of the channel to detach.

args

Pointer to an argument structure containing input and output

fields.

Output Return value: None.

args.res

A RES structure containing status information. The RES

structure is documented in *Appendix B, Result Structures*, in this

document.

**Details** The **BfvLineDetach** function is exactly the same as the

**BfvSessionDetach** function.

See Also **BfvLineAttach** 

**Example** BTLINE \*lp;

struct args\_line\_admin args;

BT\_ZERO(args);

BfvLineDetach(lp, &args);

## **BfvLineInfo**

**Purpose** For a given channel, retrieves and returns the board type and I/O

port address from the driver.

**Syntax** int

BfvLineInfo (args) struct args\_line\_admin \*args;

The structure contains the following fields.

**Input Fields** int unit;

**Output Fields** int type;

unsigned port; unsigned base;

RES res;

Input args

Pointer to an argument structure containing input and output

fields.

args.unit

The ordinal channel number. Unit numbering starts at 0 and

continues from board to board.

**Output** Return value:

The type and port arguments were successfully updated.

nonzeroAn error occurred while attempting to query the driver.

The driver is probably installed incorrectly.

March 2020 61

#### args.type

Type of the specified channel. The possible values are:

| BOARD_TYPE_UNKNOWN                | 0 |
|-----------------------------------|---|
| No board or malfunctioning board. |   |
| BOARD_TYPE_BOSTON                 | 3 |
| Brooktrout board.                 |   |
| BOARD_TYPE_TR114                  | 3 |
| For compatibility only.           |   |

### args.port

The port address of the specified channel. Currently always 0.

### args.base

The board base address for the specified channel. Currently always 0.

#### args.res

**BfvLinesAvail** 

struct args\_line\_admin args;

args.type, args.port, args.base);

A RES structure containing status information. The RES structure is documented in *Appendix B, Result Structures,* in this document.

### **Details**

This function checks whether a particular ordinal channel exists.

### See Also

## **Example**

```
BT_ZERO(args);
args.unit = 0;
BfvLineInfo(&args);
printf("Channel 0 has type %d, port %x, base %x\n",
```

## **BfvLineReset**

**Purpose** Resets the channel and the state of the BTLINE structure.

Syntax int

BfvLineReset (1p, args)
BTLINE 1p;
struct args\_line\_admin \*args;

The structure contains the following fields.

int use\_config\_lines;
int mill\_load\_fonts;
int skip\_teleph;
int no\_init;

Output Fields long reset\_status;

RES res:

Modified Fields config\_file\_line

Input 1p

Pointer to the BTLINE structure of the channel to reset.

args

Pointer to an argument structure containing input and output fields.

args.config\_file\_name

An ASCII string that contains the name of the user-defined configuration file for that line. The configuration files contain setup and telephony parameters and are constructed using the configuration file formats described in *Volume 6, Appendix A, Configuration Files.* If the value is NULL, no configuration file is used.

#### args.use\_config\_lines

If set to 1, indicates that configuration is performed using the **BfvLineConfig** function, either in addition to or instead of a supplied configuration file.

#### args.mill\_load\_fonts

Indicates that font downloads are to be performed according to the user configuration file information. This value is only valid for line pointers attached to logical channel 1 using **BfvSessionAttach**.

#### args.skip\_teleph

If nonzero, indicates that telephony initialization should not be attempted.

#### args.no\_init

If set to 1, instructs the function to not reset the channel nor initialize the channel by sending parameter settings to it. This value will only allow capability settings to be put into place so that future calls will have proper information. If set to 2, no interaction with the destination channel or address will be performed at all, not even to determine capabilities. This input field is only intended to be used when a channel already in use by one line pointer is about to be used by another line pointer obtained from a new **BfvLineAttach** or **BfvSessionAttach** call.

### **Output**

#### Return value:

- 0 Channel successfully reset.
- <0 Error condition, channel reset unsuccessful.
- -1 Check *args.reset\_status* for more information.

#### args.reset\_status

A value containing status information about this call. Bits in the value indicate particular conditions that have occurred.

#### args.res

A RES structure containing status information. The RES structure is documented in *Appendix B, Result Structures,* in this document.

### **Details**

This function performs the following:

- Resets the channel.
- Initializes both the state of the BTLINE structure and the driver data structures for the specified channel.
- Reloads the configuration parameters from the specified user-defined configuration file (often called *btcall.cfg*) and the country telephony configuration file (default *BT\_CPARM.CFG*).
- Downloads the fonts specified by the font\_file parameter in the user-defined configuration file if the args.mill\_load\_fonts option is specified.

 $BT\_CPARM.CFG$  contains the country-specific parameters and is provided by Dialogic. The location of  $BT\_CPARM.CFG$  must be specified in the user-defined configuration file (see the  $bt\_cparm$  keyword in Volume~6, Appendix~A, User-defined Configuration~File) or  $BT\_CPARM.CFG$  must reside in the current directory. For information about the parameters in  $BT\_CPARM.CFG$ , see Volume~6, Volume~6, Volum

The channel is completely reset and re-initialized (includes going on-hook), and all previous channel information is cleared.

Call this function after the **BfvLineAttach** function, but before using the channel between fax and voice connections, or at any other time that channel re-initialization is appropriate.

**Note:** You should call this function at the end of every phone call, whether or not an error occurred.

When <code>args.mill\_load\_fonts</code> is nonzero, all fonts indicated in the user configuration file will be downloaded. If none are specified, then font 0 will be loaded using the default font name ("ibmpcps.fz8"). In addition, font number 255 serves as a default font and will be loaded regardless of whether any other font numbers are specified. This font is used if a font number referenced for ASCII conversion has not been loaded. It has the same default filename as font 0 if not specified. See the <code>BfvFaxDownloadFont</code> function in <code>Volume 4</code>, <code>Fax Processing</code>, for more details about font downloading. See the <code>LINE\_FONT\_DOWNLOADED</code> macro (<code>Volume 4</code>) to determine if a font was successfully downloaded.

Configuration can be performed with either an ASCII configuration file, individual configuration lines via the **BfvLineConfig** function, both, or none. These are controlled by the args.config\_file\_name and args.use\_config\_lines input fields.

### The order of configuration steps is:

- 1. Set all parameters to default values.
- 2. Process parameters specified by the configuration file.
- 3. Process parameters specified by individual configuration lines (*BfvLineConfig*).

When a parameter is processed, the new value specified overrides the old value.

This function's return value indicates only severe errors during reset. Other conditions, which might or might not be considered errors, can occur. These conditions include:

- Failure to open the font file specified in the user-defined configuration file.
- Failure to open the *BT\_CPARM.CFG* file.
- Telephony configuration errors.

These and other conditions can be determined by examining the args.reset\_status output field. If **BfvLineConfig** is used, the args.reset\_status value supplied by that function should be examined as well. The bits in the value indicate particular conditions that have occurred and are defined by the RST\_... values in the mill\_api.h header files.

### See Also

#### BfvLineAttach, BfvLineDetach, BfvLineConfig,

```
LINE_CPU_TYPE, LINE_FIRM_DOWNLOADED, LINE_FONT_DOWNLOADED, LINE_HAS_CAP
```

### **Example**

```
BTLINE *lp;
struct args_line_admin args;

BT_ZERO(args);
args.config_file_name = "btcall.cfg";
BfvLineReset(lp, &args);
```

## **BfvLinesAvail**

**Purpose** Checks the driver and returns a dynamically allocated array that

contains the types of all the channels.

Syntax char \*

BfvLinesAvail (args)
 struct args\_line\_admin \*args;

The structure contains the following fields.

Output Fields unsigned base;

RES res;

Modified Fields unit, type, port.

**Input** args

Pointer to an argument structure containing input and output

fields.

Output Return value:

Pointer to a char \* array containing one byte per channel. The byte for each channel contains one of the following values.

BOARD\_TYPE\_UNKNOWN 0

No board or malfunctioning board.

BOARD\_TYPE\_BOSTON 3

Brooktrout board.

BOARD\_TYPE\_TR114 3

For compatibility only.

args.base

The board base address for the specified channel. Currently always  $\boldsymbol{0}.$ 

aiways 0.

args.res

A RES structure containing status information. The RES structure is documented in *Appendix B, Result Structures,* in this document.

### **Details**

This function checks whether a particular ordinal channel exists.

The returned array is dynamically allocated. The application is responsible for freeing this memory when finished with it.

Enough memory is allocated for the maximum number of channels supported by the driver. In practice, the application needs to examine only as many channels as are in the system.

### See Also

#### **BfvLineInfo**

## **Example**

```
char *chan_info;
struct args_line_admin args;
BT_ZERO(args);
chan_info = BfvLinesAvail(&args);
printf("channel 0 has type %d.\n", chan_info[0]);
free(chan_info);
```

## **BfvModuleDeactivate**

**Purpose** Deactivates a hardware module, marking it as dead.

Syntax void

BfvModuleDeactivate (args)
 struct args\_addr\_info \*args;

The structure contains the following fields.

Input Fields unsigned mod\_num;

int deact\_mode;
unsigned slot\_num;

Output Fields RES res;

**Input** args

Pointer to an argument structure containing input and output fields.

args.mod num

If nonzero, specifies the module number to deactivate. Only one of args.mod\_num or args.slot\_num can be specified.

args.deact\_mode

Used with args.mod\_num. If the value is DEACT\_MODE\_SINGLE (the default), only the specified module number is deactivated. If it is DEACT\_MODE\_ALL, all modules on the board containing the specified module number are deactivated. Valid values are:

DEACT\_MODE\_SINGLE 0
DEACT\_MODE\_ALL 1

args.slot\_num

If nonzero, specifies the cPCI slot number of the board containing the module(s) to deactivate. Specify only one value for either <code>args.mod\_num</code> or <code>args.slot\_num</code>.

### **Output**

Return value: None.

args.res

A RES structure containing status information. The RES structure is documented in *Appendix B, Result Structures,* in this document.

### **Details**

The SR140 does not support this function.

After using this function to deactivate a module, no further communication with the module is possible until it is reactivated. Reactivation can be done using **BfvFirmwareDownload** or **BfvFirmwareDownloadData**.

Deactivation of a hardware module is often done so as to safely perform a manual hot swap of a board (for bus types that support hot swap, such as cPCI).

### See Also

### BfvFirmwareDownload, BfvFirmwareDownloadData

## **Example**

```
struct args_addr_info args;

/* Deactivate module 2. */
BT_ZERO(args);
args.mod_num = 2;
BfvModuleDeactivate(&args);
```

## **BfvModuleInfo**

```
Purpose
                        Retrieves information about a module.
Syntax
                        void
                        BfvModuleInfo
                                                     (lp, args)
                           BTLINE
                                                     *1p;
                           struct args_addr_info
                                                     *args;
                        The structure contains the following fields.
Input Fields
                        unsigned mod_num;
Output Fields
                        unsigned exists;
                        unsigned num_channels;
                        unsigned hardware;
                        unsigned bus_type;
                        unsigned hw_type;
                        unsigned hw_id;
                        unsigned ordinal_start;
                        unsigned num ordinals;
                        unsigned num_ordinals_init;
                        unsigned short pci_vend_id;
                        unsigned short pci_dev_id;
                        unsigned short pci_sub_vend_id;
                        unsigned short pci_sub_id;
                        unsigned char pci_interf_type;
                        unsigned char pci_runtime_start;
unsigned char pci_runtime_size;
                        unsigned char pci_mem_start;
                        unsigned char pci_mem_size;
                        unsigned char pci_modctrl_start;
                        unsigned char pci_modctrl_size;
                        unsigned char pci_io_start;
                        unsigned char pci_io_size;
                        unsigned char pci_irq;
                        unsigned char boot_ver_major;
                        unsigned char boot_ver_middle;
                        unsigned char boot_ver_minor;
                        unsigned char boot_ver_build;
                        unsigned short boot_ver_auto_num;
                        char boot_ver_date[20];
                        char boot_ver_comment[50];
                        unsigned hw_info;
                        RES res;
```

## Input

1p

Pointer to the BTLINE structure. Can be NULL. Uses fewer resources if a valid lp is supplied.

args

Pointer to an argument structure containing input and output fields.

args.mod\_num

Module number.

## **Output**

Return value: None.

args.exists

If nonzero, indicates that the module exists.

args.num\_channels

Indicates the number of channels on the module. If this value is 0, then the module is dead.

The value is the total number of channels supported by the module, including its administrative channel. The total is normally 1 more than the number of work channels, which are mapped into ordinal channel numbers.

For example, a hardware module with 48 work channels will be indicated as having 49 channels, and a hardware module with no work channels (no firmware downloaded) will be indicated as having 1 channel.

#### args.hardware

If nonzero, indicates the module is a hardware module.

#### args.bus\_type

If this is a hardware module, indicates the bus type of the module. Values are:

| MILL_BUS_UNKNOWN  | 0 |
|-------------------|---|
| MILL_BUS_ISA      | 1 |
| MILL_BUS_PCI      | 2 |
| MILL BUS VIRT MOD | 3 |

#### args.hw\_type

If this is a hardware module, indicates a bus-type specific hardware type value (PCI device ID, ISA data mover).

#### args.hw\_id

If this is a hardware module, indicates the unique board identifier value, if supported.

#### args.ordinal\_start

If this is a hardware module, indicates the starting ordinal channel value mapped to this module.

#### args.num\_ordinals

If this is a hardware module, indicates the number of ordinal channel values mapped to this module.

#### args.num\_ordinals\_init

The number of ordinals that the module was initially configured with in the driver. If this differs from the number of ordinals expected for the channels currently present, it may indicate that firmware reconfiguration took place.

#### args.pci\_vend\_id

For PCI boards, indicates the PCI Vendor ID from configuration space.

args.pci\_dev\_id

For PCI boards, indicates the PCI Device ID from configuration space.

args.pci\_sub\_vend\_id

For PCI boards, indicates the PCI Subsystem Vendor ID from configuration space.

args.pci\_sub\_id

For PCI boards, indicates the PCI Subsystem ID from configuration space.

args.pci\_interf\_type

For PCI boards, indicates the PCI Interface type from configuration space.

args.pci\_runtime\_start

For PCI boards, indicates the start of runtime registers.

args.pci\_runtime\_size

For PCI boards, indicates the size of runtime registers.

args.pci\_mem\_start

For PCI boards, indicates the start of packet memory.

args.pci\_mem\_size

For PCI boards, indicates the size of packet memory.

args.pci\_modctrl\_start

For PCI boards, indicates the start of module ctrl registers.

args.pci\_modctrl\_size

For PCI boards, indicates the size of module ctrl registers.

args.pci\_io\_start

For PCI boards, indicates the start of IO area.

args.pci\_io\_size

For PCI boards, indicates the size of IO area.

args.pci\_irq

For PCI boards, indicates the interrupt.

args.boot\_ver\_major

Indicates the major version number of the hardware module's boot ROM.

args.boot\_ver\_middle

Indicates the middle version number of the hardware module's boot ROM.

args.boot\_ver\_minor

Indicates the minor version number of the hardware module's boot ROM.

args.boot\_ver\_build

Indicates the hardware module's boot ROM build number.

args.boot\_ver\_auto\_num

Indicates the "auto number" of the boot ROM firmware. This value is used internally, and refers to internal build procedures.

args.boot\_ver\_date

Indicates the hardware module's boot ROM date.

args.boot\_ver\_comment

Reports comments about the hardware module's boot ROM.

args.hw\_info

Reports hardware information supplied by the firmware. Value contains bits defined as follows:

Low density PCI mezzanine LP01H present 0x1 High density PCI mezzanine HP02e present 0x2

args.res

A RES structure containing status information. The RES structure is documented in *Appendix B, Result Structures,* in this document.

#### **Details**

Gets information about the module specified by <code>args.mod\_num</code>. The output fields indicate whether the module exists, how many channels it supports (including the administrative channel), and whether it is a hardware module.

For SR140, the *args.hardware* will be set to nonzero, the same as a hardware module.

When the firmware is downloaded to a module for the first time, the assigned ordinal channel numbers start wherever the assignment left off on the previous module. As the system initializes the modules, this numbering process creates a continuous ordering of the channel assignments across all the modules in the system. On later downloads, each module's ordinals begin at the same location, regardless of any decrease in the channel count of a lower-numbered module. Therefore, if you decrease the channel count for a lower numbered module, the process creates gaps in the channel numbering assignments, possibly affecting your application. If you attempt to increase the channel count above any module's initial channel count, the system ignores the added channels.

For the following situations, restart the driver whenever you want to:

- Retain a continuous assignment of channel numbers after decreasing the channel count on any module.
- Increase the number of channels above a module's initial channel count.

# Example

See the modinfo.c program located in the bapp.src directory.

# **BfvSessionAttach**

## **Purpose**

Creates a session for communicating with any facilities on a specified channel located on a specified module and machine.

Syntax

```
BTLINE *
```

BfvSessionAttach (args)
 struct args\_line\_admin \*args;

The structure contains the following fields.

**Input Fields** 

```
MILL_ADDR dest_addr;
MILL_ADDR local_addr;
int present;
```

int present;
int unique;

int reset\_on\_close;
int err\_on\_deact;
unsigned buf\_size;

**Output Fields** 

RES res;

MILL\_ADDR local\_addr;

Input

args

Pointer to an argument structure containing input and output fields.

args.dest\_addr

Destination Millennium address. Address component values are normally in the range 0x2 – (M\_ADDR\_WILDCARD-1), 1 for administrative purposes, M\_ADDR\_WILDCARD for wildcard. The machine component can be specified as 0 for current machine ID.

When specifying a standard destination address, the module component will be nonzero. In this case the facility component is not used.

The module component can also be 0 to indicate that an ordinal channel value will be specified in a list of all non-administrative channels on all hardware modules (for more information on these channel numbers see **BfyLineAttach**). The ordinal value is a

2-byte value with the least significant byte stored in the channel component and the most significant byte stored in the facility component.

The MILL\_ADDR structure is documented in *Volume 6*, *Appendix B*, *Bfv API Structures*.

#### args.local\_addr

Requested local Millennium address. Normally set to 0 for driver assignment.

The MILL\_ADDR structure is documented in *Volume 6*, *Appendix B, Bfv API Structures*.

#### args.present

If nonzero, indicates that the destination address must exist for this attach to succeed.

#### args.unique

If nonzero, indicates that the destination address must not already be attached for this attach to succeed.

#### args.reset\_on\_close

If nonzero, indicates that the destination channel, if hardware and non-administrative, will automatically be reset and its output buffers cleared when the session is detached. You should set this option unless multiple line pointers are being used to attach to the same channel.

#### args.err on deact

If nonzero, the application session will be notified if the attached address is deactivated. This condition can happen due to an explicit deactivation, if the destination does not behave properly, or of its own volition. Set this value to ensure that the application will terminate, rather than continue to wait for a response that will never arrive.

You should set this option whenever attaching to a hardware channel.

## args.buf\_size

Specifies a driver buffer size to be used when creating the application session. This will be in effect only if greater than the default driver buffer size. This feature should be used only in circumstances where extremely high traffic volume warrants.

# **Output**

Return value:

A pointer to the BTLINE structure or NULL is returned on error.

```
args.local_addr
```

The local assigned Millennium address.

```
args.res
```

A RES structure containing status information. The RES structure is documented in *Appendix B, Result Structures,* in this document.

#### **Details**

To provide multiple access to the same channel, attach a second line pointer with *args.unique* set to 0 and *args.reset\_on\_close* possibly set to 0 as well. When *BfvLineReset* is called, often the *args.no\_init* option will be used.

This function is useful for applications using full duplex speech but only when it is certain that use of the multiple line pointers will not interfere.

**Note:** Do not use line pointer sharing, which causes the same line pointer to be used by two threads at the same time. Attempting to do so will cause anomalous application behavior.

The "channel" parameter in the user-defined configuration file cannot be used with a line pointer from this function, unless it is attached to an ordinal channel.

#### See Also

#### **BfvLineAttach**

## **Example**

```
BTLINE *lp;
struct args_line_admin args;

/* Attempt to attach to the administrative facility on
    module 2, channel 1, using the current machine. If it
    does not exist, the attach will fail. */
BT_ZERO(args);
args.dest_addr.mm_bFacility =
        MILL_FACILITY_ADMINISTRATION;
args.dest_addr.mm_bModule = 2;
args.dest_addr.mm_bChannel = 1;
args.dest_addr.mm_bMachine = 0;
args.present = 1;
if ((lp = BfvSessionAttach(&args)) == NULL
        printf("SessionAttach failed.\n");
```

# **BfvSessionDetach**

**Purpose** Closes the specified channel and frees the BTLINE structure.

Syntax void

BfvSessionDetach (1p, args)
BTLINE \*1p;
struct args\_line\_admin \*args;

The structure contains the following fields.

Output Field RES res;

Input 1p

Pointer to the BTLINE structure of the channel to detach.

args

Pointer to an argument structure containing input and output

ields.

Output Return value: None.

args.res

A RES structure containing status information. The RES structure is documented in *Appendix B, Result Structures,* in this

document.

**Details** The **BfvSessionDetach** function is exactly the same as the

**BfvLineDetach** function.

See Also **BfvSessionAttach** 

**Example** BTLINE \*lp;

struct args\_line\_admin args;

BT\_ZERO(args);

BfvSessionDetach(lp, &args);

# **Macros**

## BT\_ZERO (item)

This macro is equivalent to calling memset to clear (set contents to 0) an item of any type. This macro, or equivalent behavior, must be performed on argument structures before calling Bfv API functions (see *Using Bfv API Function Argument Structures on page 31*).

## LINE\_STATE (1p)

Accesses the current state of the line specified by *lp*.

This macro evaluates to an integer. Applications can compare this value to the enum values defined in the *mill\_api.h* header file to determine the current line state or set the macro to one of the enum values. Valid values are:

```
LINE_STATE_AWAIT_TRAINING
LINE_STATE_CONNECTED
LINE_STATE_FAX_MODE
LINE_STATE_HOLDUP
LINE_STATE_IDLE
LINE_STATE_NOLOOP
LINE_STATE_OFF_HOOK
LINE_STATE_RCV_INFO
LINE_STATE_RESETTING
LINE_STATE_RESETTING
LINE_STATE_RINGING
LINE_STATE_TURNAROUND
```

When set manually, the LINE\_STATE is most often set to LINE\_STATE\_CONNECTED.

## LINE\_TYPE (1p)

Returns a value that identifies the type of channel specified by lp. Valid return values are:

| BOARD_TYPE_UNKNOWN               | 0 |
|----------------------------------|---|
| No board or malfunctioning board |   |
| BOARD_TYPE_BOSTON                | 3 |
| Brooktrout board                 |   |
| BOARD_TYPE_TR114                 | 3 |
| For compatibility only           |   |

## LINE\_UNIT\_NUM (lp)

Returns the channel number of the channel specified by lp. If no ordinal channel number was specified when attaching, then the value returned will be -1.

## LINE\_CPU\_TYPE (lp)

For compatibility only. This macro returns 1.

## LINE\_HAS\_CAP (lp, cap)

Determines if a channel has a particular capability. Returns nonzero if lp has capability cap; returns 0 if lp does not have capability cap. The caps.h header file contains definitions of the capabilities. You should use this macro instead of examining the LINE\_TYPE value.

## MOD\_BOARD\_SLOT (mod\_num)

For cPCI boards only, returns the cPCI slot number corresponding to the given module number.

## MOD\_CPU\_NUM (mod\_num)

For cPCI boards only, returns the CPU number within the board corresponding to the given module number.

## LP\_BOARD\_SLOT (1p)

For cPCI boards only, returns the cPCI slot number corresponding to the given line pointer.

## LP\_CPU\_NUM (1p)

For cPCI boards only, returns the CPU number within the board corresponding to the given line pointer.

## LINE\_ALERT\_CTL (1p)

Accesses a value that controls the application's behavior when a channel receives an alert.

If the value is 0 (default), the application behaves as described under **BfvLineAlert**. Most Bfv API functions return an error indication as soon as possible, and in this case, the application should call **BfvLineReset**.

The application can set the bits within this value to alter this default behavior. The following bit is defined:

b0 — Causes the speech record and playback functions to attempt to quit with no loss of data and with continued use of the channel without a reset after the function returns.

#### LINE\_PRIVATE\_USER\_DATA (1p)

Accesses a private user data pointer specific to the provided line structure pointer which can be read or written at any time. This value is not cleared by **BfvLineReset**.

BT\_ARGS ((arg-list))

## BT\_CBARGS ((arg-list))

Applications use the ARGS macro for the arguments to a function and the CBARGS (callback args) macro for a function pointer argument to a function. The Bfv API supplies two macros since different compilation environments might handle these conditions differently.

Both macros expand to (*arg-list*) if the compilation environment supports function prototypes; otherwise, they expand to ().

Therefore, a function *foo*, which takes two arguments, *bar1* and *bar2*, could have a portable prototype of:

```
int foo ARGS((int bar1, int bar2));
```

Applications use the following macros to deal with architecture-dependent, multibyte integer storage formats.

#### BT\_LITTLE\_ENDIAN

Defined only when the application is compiled on a system with little endian integers (low byte first). Almost all PCs use this format.

## **BT\_BIG\_ENDIAN**

Defined only when the application is compiled on a system with big endian integers (high byte first).

#### BYTE\_SWAP\_SHORT (V)

This macro reverses the byte order of a short (two-byte) integer variable. Defined only if BT\_BIG\_ENDIAN is defined.

#### BYTE\_SWAP\_LONG (V)

This macro reverses the byte order of a long (four-byte) integer variable. Defined only if BT\_BIG\_ENDIAN is defined.

#### USES\_FAT\_FILESYSTEM

Defined only when the application is compiled on a system that uses the Microsoft FAT or NTFS file system such as Windows.

#### BT\_API\_SET\_VER ()

When called once at the start of a Bfv API application, this macro informs the Bfv API about the version being used to compile the program. Use this macro to allow the application to support binary compatibility, enabling an application written and compiled with SDK 6.0 or later to work with a later SDK version without a recompile or relink.

For more information on binary compatibility, refer to the *Compatibility for Compiling* section in the *Dialogic® Brooktrout®* Fax Products SDK Developer's Guide.

## **BROOKTROUT\_MILLENNIAL**

Indicates the Bfv API environment. This symbol defines that the source is being compiled in a Millennial (Dialogic® Brooktrout® boards) environment.

The following macros are rarely used. They provide direct access to configuration structures used internally within the Bfv API.

#### LINE\_PHONE\_STRUCT (1p)

Returns a pointer to a structure of type **country\_phone\_info** containing country specific telephony parameters. See the *phone.h* header file for the structure definition.

#### LINE\_CONFIG\_STRUCT (1p)

Returns a pointer to a structure of type **user\_config\_params** containing user supplied configuration parameters. See the *line.h* header file for the structure definition.

The following macros return the Bfv API or driver version number either as a character string or as decimal number. The Bfv API and driver version numbers should be the same.

### API\_VER\_NUM

Returns the Bfv API version number as a decimal number, for example, 400000900.

## API\_VERSION

Returns the Bfv API version number as a character string, for example, "4.9.00".

## MILL\_API\_BUILD\_NUM

Returns the build number of the Bfv API.

#### API\_V1

Returns the high, or major, portion of the Bfv API version number. This value refers to the driver version installed when the application is compiled. For example, if the version number is 4.9.00, this macro returns 4.

#### API\_V2

Returns the second highest, or minor, portion of the Bfv API version number. This value refers to the driver version installed when the application is compiled. For example, if the version number is 4.9.00, this macro returns 9.

## API\_V3

Returns the third highest portion of the Bfv API version number, which is the upper digit of the revision number. This value refers to the driver version installed when the application is compiled. For example, if the version number is 4.9.00, this macro returns 0.

#### API\_V4

Returns the fourth highest portion of the Bfv API version number, which is the lower digit of the revision number. This value refers to the driver version installed when the application is compiled. For example, if the version number is 4.9.00, this macro returns 0.

#### LINE\_API\_VER\_LOADED ()

Allows an application to retrieve information about the linked/loaded Bfv API library version (see **API\_VER\_NUM**). The value returned is the library version number plus 100000 times the library build/interface number. For example, if the library version is 4.9 build 1, this macro returns 400100900.

#### MILL\_VER\_NUM

Returns the driver version number as a decimal number, for example, 4900.

This value refers to the driver version installed when the application is compiled. See also

LINE\_DRIVER\_VER\_LOADED (1p).

#### MILL\_DRIVER\_VERSION

Returns the driver version number as a character string, for example, "4.9.00".

This value refers to the driver version installed when the application is compiled. See also

LINE\_DRIVER\_VER\_LOADED (1p).

#### MILL\_BUILD\_NUM

Returns the build number of the driver.

This value refers to the driver version installed when the application is compiled. See also

LINE\_DRIVER\_VER\_LOADED (1p)

#### MILL V1

Returns the high, or major, portion of the driver version number. For example, if the version number is 4.9.00, this macro returns 4.

This value refers to the driver version installed when the application is compiled. See also

LINE\_DRIVER\_VER\_LOADED (1p).

#### MILL\_V2

Returns the second highest, or minor, portion of the driver version number. For example, if the version number is 4.9.00, this macro returns 9.

This value refers to the driver version installed when the application is compiled. See also

LINE\_DRIVER\_VER\_LOADED (1p).

#### MILL V3

Returns the third highest portion of the driver version number, which is the upper digit of the revision number. For example, if the version number is 4.9.00, this macro returns 0.

This value refers to the driver version installed when the application is compiled. See also

LINE\_DRIVER\_VER\_LOADED (1p).

#### MILL\_V4

Returns the fourth highest portion of the driver version number, which is the lower digit of the revision number. For example, if the version number is 4.9.00, this macro returns 0.

This value refers to the driver version installed when the application is compiled. See also

LINE\_DRIVER\_VER\_LOADED (1p)

#### LINE\_DRIVER\_VER\_LOADED (1p)

Allows an application to retrieve information about the loaded driver version (see **MILL\_VER\_NUM**). The value returned is the driver version number multiplied by 10000 plus the driver build number. For example, if the driver version is 4.9 build 1, this macro returns 49000001.

## **Low-Level Macros**

The following low-level macros are rarely used. If you use them, do so with care.

## LINE\_DEST\_ADDR (1p)

Returns the attached destination Millennium address, type MILL\_ADDR. This value is either the address implicitly attached to via **BfvLineAttach** or the address explicitly attached to via **BfvSessionAttach** (see *Volume 6, Appendix B, Bfv API Structures*).

#### LINE\_APP\_ADDR (1p)

Returns the local application session Millennium address, type MILL\_ADDR. This value is the address assigned to the application session by the driver when **BfvLineAttach** or **BfvSessionAttach** is done (see *Volume 6, Appendix B, Bfv API Structures*).

## LINE\_SRC\_ADDR (1p)

Accesses, for setting or reading, the default source address used for sending packets from this application. This value is normally the same value as that returned by **LINE\_APP\_ADDR** (1p), but in rare circumstances an application can choose to set this address to a different value.

## LINE\_SET\_INCOMING\_CMD\_FUNC (1p, func)

Sets up a user-supplied function that the Bfv API calls for every incoming command it processes for the current application session. The Bfv API calls this function after performing its own internal processing of the command.

If *func* is set to NULL, this feature is disabled. This setting is not cleared by **BfvLineReset**.

The user supplied function is called as:

```
void (*func)(BTLINE *lp,struct args_packet *args);
```

The *lp* argument contains the line pointer, and the *args* argument is a pointer to an **args\_packet** structure containing a parsed command. The structure and its contents must not be modified except as described in *Handling Alerts* (see *page 92*).

Use this macro to check for particular incoming commands or status changes while a Bfv API function call is in progress.

#### LINE\_INCOMING\_CMD\_FUNC (1p)

Similar to *Handling Alerts*. Allows access to the incoming command function for setting or reading.

# **Handling Alerts**

When an alert is received, the user-supplied function will be called with a particular command described by args. It will contain args->facility == MILL\_FACILITY\_HOST\_CTRL, args->cmd\_verb == MILL\_VERB\_EVENT, and args->cmd\_specifier == HOST\_CTRL\_ALERT\_EVENT. The args->var\_value field will contain the alert value supplied when the alert was triggered.

If the function takes no action, alert processing will proceed and the normal outcome of an alert, stopping current activities, will take place as described under **BfvLineAlert**. If the function sets a rgs->facility to 0, the alert will be cancelled, and no further alert processing will occur.

The alert can be modified to appear to be a different incoming command. In this case, the Bfv API will process the command, and the incoming command function will be called again with the new values, just as if the command had actually been received. The modification can be done either by modifying <code>args->facility</code>, <code>args->cmd\_verb</code>, <code>args->cmd\_specifier</code>, <code>args->bit\_len</code>, <code>args->tag\_ptr</code>, and <code>args->total\_tag\_len</code>, or by modifying <code>args->facility</code>, <code>args->cmd\_buf</code>, and <code>args->cmd\_len</code>. The former method is for an already parsed command (except possibly for tag values), and the latter is for a command that is unparsed.

# 3 - Firmware

This chapter describes the functions used to download firmware and feature set data, and to get feature data or firmware configuration options.

With the specialized firmware functions, you can download firmware to the module from a file or a buffer and get information about a module's firmware configuration options.

Firmware macros can provide the version number, build number and date of the following:

- Control processor firmware
- Boot ROM firmware
- DSP (version and number of DSPs on the module)

# **Function Summary**

*Table 2* provides a brief summary of the functions used to download firmware and feature set data, get feature data, and get the firmware's configuration options.

**Table 2. Firmware Function Summary** 

| Function                         | Purpose                                                                                                 | Page |
|----------------------------------|----------------------------------------------------------------------------------------------------|------|
| <b>BfvFeatureSetDownload</b>     | Downloads feature set data supplied in a specified file.                                                | 95   |
| <b>BfvFeatureSetDownloadData</b> | Downloads feature set data supplied in a specified user buffer.                                         | 97   |
| BfvFeatureSetQuery               | Queries the feature data currently stored in the module's feature set hardware.                         | 99   |
| <b>BfvFirmwareDownload</b>       | Downloads firmware to a module from a file.                                                             | 101  |
| BfvFirmwareDownloadData          | Downloads firmware to a module from a buffer.                                                           | 105  |
| BfvModuleConfigSpecsGet          | Gets information about a module's possible firmware configuration options, as reported by the firmware. | 109  |

# **BfvFeatureSetDownload**

**Purpose** Downloads feature set data supplied in a specified file.

Syntax int

BfvFeatureSetDownload (1p, args)
BTLINE \*1p;
struct args\_feature\_set \*args;

The structure contains the following fields.

Output Fields RES res;

Input 1p

Pointer to the BTLINE structure.

args

Pointer to an argument structure containing input and output

args.fname

Name of the file containing feature data to download.

# **Output**

#### Return value:

0 Success.

>0 Operational error reported by firmware.

| ADMIN_FTRL_NO_MEMORY_DEF          | 0x01 |
|-----------------------------------|------|
| ADMIN_FTRL_READ_SSEEPROM_ERR_DEF  | 0x02 |
| ADMIN_FTRL_WRITE_SSEEPROM_ERR_DEF | 0x03 |
| ADMIN_FTRL_SSEEPROM_WRITTEN_DEF   | 0x04 |
| ADMIN_FTRL_MAGIC_NUM_ERR_DEF      | 0x05 |
| ADMIN_FTRL_CHKSUM_ERR_DEF         | 0x06 |

<0 Other error.

#### args.res

A RES structure containing status information. The RES structure is documented in *Appendix B, Result Structures,* in this document.

## **Details**

SR140 does not support this function.

This function operates on raw binary feature set data files. Dialogic commonly supplies license files in ASCII format. These files contain an ASCII representation of the feature set data, but this function will not operate directly on the ASCII file format.

Feature set data contains licensing information specific to a given board. The licensing information contains information about features the user can access, the number of channels available, and other pertinent information.

## See Also

#### BfvFeatureSetDownloadData, BfvFeatureSetQuery

## **Example**

See the *feature.c* program located in the *bapp.src* directory.

# **BfvFeatureSetDownloadData**

**Purpose** Downloads feature set data supplied in a specified user buffer.

Syntax int

The structure contains the following fields.

unsigned size;

Output Fields RES res;

Input 1p

Pointer to the BTLINE structure.

args

Pointer to an argument structure containing input and output fields.

args.buf

Pointer to the data buffer containing feature data to download.

args.size

Size of the data buffer in bytes.

# **Output**

#### Return value:

- 0 Success
- >0 Operational error reported by firmware.

| ADMIN_FTRL_NO_MEMORY_DEF          | 0x01 |
|-----------------------------------|------|
| ADMIN_FTRL_READ_SSEEPROM_ERR_DEF  | 0x02 |
| ADMIN_FTRL_WRITE_SSEEPROM_ERR_DEF | 0x03 |
| ADMIN_FTRL_SSEEPROM_WRITTEN_DEF   | 0x04 |
| ADMIN_FTRL_MAGIC_NUM_ERR_DEF      | 0x05 |
| ADMIN_FTRL_CHKSUM_ERR_DEF         | 0x06 |

<0 Other error.

#### args.res

A RES structure containing status information. The RES structure is documented in *Appendix B, Result Structures,* in this document.

## **Details**

The SR140 does not support this function.

This function operates on raw binary feature set data files. Dialogic commonly supplies license files in ASCII format. These files contain an ASCII representation of the feature set data, but this function will not operate directly on the ASCII file format.

Feature set data contains licensing information specific to a given board. The licensing information contains information about features the user can access, the number of channels available, and other pertinent information.

The application calls the function repeatedly until all data is supplied, after which the function must be called again with *args.buf* set to NULL.

#### See Also

#### BfvFeatureSetDownload, BfvFeatureSetQuery

# **Example**

See the *feature.c* program located in the *bapp.src* directory.

# **BfvFeatureSetQuery**

**Purpose** Queries the feature data currently stored in the module's feature set

hardware.

Syntax void

BfvFeatureSetQuery (1p, args)
BTLINE \*1p;
struct args\_feature\_set \*args;

The structure contains the following fields.

Input Fields None

Output Fields char key[9];

int type;
int value\_int;

char output\_value\_string[128];

RES res;

Input 1p

Pointer to the BTLINE structure.

args

Pointer to an argument structure containing input and output

fields.

Output Return value: None.

args.key

ASCII feature name, 0-terminated, up to eight characters long.

args.type

Type of the feature, one of:

FEATURE\_BOOLEAN
FEATURE\_INTEGER
FEATURE\_STRING

args.value\_int

The value of the feature if it is of type FEATURE\_BOOLEAN or FEATURE\_INTEGER.

args.output\_value\_string

The value of the feature if it is of type FEATURE\_STRING.

args.res

A RES structure containing status information. The RES structure is documented in *Appendix B, Result Structures,* in this document.

**Details** 

The application calls the function repeatedly, retrieving one feature entry with each call, until finally *args.key* is an empty string.

The value for each feature on an SR140 module reflects the total value of this feature for all active SR140 licenses, not for the module itself. It may be higher than a single module can utilize.

See Also

BfvFeatureSetDownload, BfvFeatureSetDownloadData

**Example** 

See the *feature.c* program located in the *bapp.src* directory.

# **BfvFirmwareDownload**

**Purpose** Downloads firmware to a module.

Syntax int

BfvFirmwareDownload (1p, args)
BTLINE \*1p;
struct args\_download \*args;

The structure contains the following fields.

int specify\_type;
unsigned dl\_type;
unsigned dl\_dest;

unsigned config\_spec\_value;

Output Fields RES res;

Modified Fields buf, size.

Input 1p

Pointer to the BTLINE structure.

args

Pointer to an argument structure containing input and output fields.

args.fname

Name of the firmware file to download.

args.specify\_type

If nonzero, args.dl\_type and args.dl\_dest will be used.

#### args.dl\_type

#### Download type:

| ADMIN_DSP_LOADER_DEF                                               | 0 |
|--------------------------------------------------------------------|---|
| DSP loader code                                                    |   |
| ADMIN_DSP_APP_DEF                                                  | 1 |
| DSP application code                                               |   |
| ADMIN_PROC_APP_DEF                                                 | 2 |
| Main processor application code                                    |   |
| ADMIN_PROC_FLASH_DEF                                               | 3 |
| Main processor flash code (not used on current Brooktrout modules) |   |

#### args.dl\_dest

Indicates the destination DSPs, each bit corresponding to a DSP unit (usually a single DSP). The value 0xFFFFFFF is recommended.

#### args.config\_spec\_value

Selects a firmware configuration from among several possible alternatives. Possible values can be obtained using **BfvModuleConfigSpecsGet**. The value 0 represents the firmware's default configuration. For use only with args.dl\_type ADMIN\_PROC\_APP\_DEF. The current meaning of the configuration specification value specifies the number of channels for firmware configuration.

# **Output** Return value:

- 0 Success.
- >0 Operational error reported by firmware.

| ADMIN_FW_DOWNLOAD_BAD_TYPE_DEF             | 0x01 |
|--------------------------------------------|------|
| ADMIN_FW_DOWNLOAD_HEADER_ERR_DEF           | 0x02 |
| ADMIN_FW_DOWNLOAD_WRONG_VERSION_DEF        | 0x03 |
| ADMIN_FW_DOWNLOAD_CODE_POINTER_<br>ERR_DEF | 0x04 |
| ADMIN_FW_DOWNLOAD_CRC_ERR_DEF              | 0x05 |
| ADMIN_FW_DOWNLOAD_FORMAT_ERR_DEF           | 0x06 |
| ADMIN FW DOWNLOAD INCOMPATIBLE BSP DEF     | 0x07 |

| ADMIN_FW_DOWNLOAD_NO_FLASH_IMAGE_DEF           | 0x08 |
|------------------------------------------------|------|
| ADMIN_FW_DOWNLOAD_BAD_DIMENSION_DEF            | 0x09 |
| ADMIN_FW_DOWNLOAD_FLASH_UPD_ERR_DEF            | 0x0A |
| ADMIN_FW_DOWNLOAD_REBOOT_REQUIRED_DEF          | 0x0C |
| ADMIN_FW_DOWNLOAD_POWER_CYCLE_<br>REQUIRED DEF | 0x0D |

<0 Other error.

#### args.res

A RES structure containing status information. The RES structure is documented in *Appendix B, Result Structures,* in this document.

## **Details**

The SR140 does not support this function.

The line structure must have been created via **BfvSessionAttach** with *args.dest\_addr* set to indicate a hardware module with channel 1. A filename is specified using *args.fname*. If *args.specify\_type* is nonzero, then *args.dl\_type* and *args.dl\_dest* indicate the type of firmware being downloaded and the download locations.

If the download type is PROC\_APP, the driver attempts to re-establish communications with the destination module. If the module was previously marked as dead, it might become usable again.

The firmware consists of several types, by number, which must be downloaded in the proper sequence. The firmload utility (see Sample Applications and Utilities in the Dialogic® Brooktrout® Fax Products SDK Developer Guide) automatically identifies the proper files and downloads them in the correct sequence.

The sequence is as follows:

Type 2 (PROC\_APP) = Control processor firmware.

Type 0 (DSP\_LOADER) = DSP boot loader (not used for version 1.4.0 and later).

Type 1 (DSP\_APP) = DSP firmware.

The download type PROC\_APP can be used for flash boot ROM updates. When this, updating is done under some conditions, one of the following values might be returned that require special handling:

- ADMIN\_FW\_DOWNLOAD\_REBOOT\_REQUIRED\_DEF indicates that a system reboot is required.
- ADMIN\_FW\_DOWNLOAD\_POWER\_CYCLE\_REQUIRED\_DEF indicates that a system power cycle is required.

## See Also

## ${\it BfvFirmware Download Data, BfvModule Config Specs Get}$

# **Example**

See the *firm.c* program located in the *bapp.src* directory.

# BfvFirmwareDownloadData

**Purpose** Downloads firmware to a module.

Syntax int

BfvFirmwareDownloadData (1p, args)
BTLINE \*1p;
struct args\_download \*args;

The structure contains the following fields.

Input Fields unsigned char \*buf;

unsigned size;
int specify\_type;
unsigned dl\_type;
unsigned dl\_dest;

unsigned config\_spec\_value;

Output Fields RES res;

Input 1p

Pointer to the BTLINE structure.

args

Pointer to an argument structure containing input and output fields.

args.fname

Name of the firmware file to download.

args.specify\_type

If nonzero, args.dl\_type and args.dl\_dest will be used.

#### args.dl\_type

#### Download type:

| ADMIN_DSP_LOADER_DEF                                               | 0 |
|--------------------------------------------------------------------|---|
| DSP loader code                                                    |   |
| ADMIN_DSP_APP_DEF                                                  | 1 |
| DSP application code                                               |   |
| ADMIN_PROC_APP_DEF                                                 | 2 |
| Main processor application code                                    |   |
| ADMIN_PROC_FLASH_DEF                                               | 3 |
| Main processor flash code (not used on current Brooktrout modules) |   |

#### args.dl\_dest

Indicates the destination DSPs, each bit corresponding to a DSP unit (usually a single DSP). The value 0xFFFFFFF is recommended.

#### args.config\_spec\_value

Selects a firmware configuration from among several possible alternatives. Possible values can be obtained using **BfvModuleConfigSpecsGet**. The value 0 represents the firmware's default configuration. For use only with <code>args.dl\_type</code> <code>ADMIN\_PROC\_APP\_DEF</code>. The current meaning of the configuration specification value specifies the number of channels for firmware configuration.

# **Output** Return value:

- 0 Success.
- >0 Operational error reported by firmware.

| ADMIN_FW_DOWNLOAD_BAD_TYPE_DEF             | 0x01 |
|--------------------------------------------|------|
| ADMIN_FW_DOWNLOAD_HEADER_ERR_DEF           | 0x02 |
| ADMIN_FW_DOWNLOAD_WRONG_VERSION_DEF        | 0x03 |
| ADMIN_FW_DOWNLOAD_CODE_POINTER_<br>ERR_DEF | 0x04 |
| ADMIN_FW_DOWNLOAD_CRC_ERR_DEF              | 0x05 |
| ADMIN_FW_DOWNLOAD_FORMAT_ERR_DEF           | 0x06 |
| ADMIN_FW_DOWNLOAD_INCOMPATIBLE_BSP_DEF     | 0x07 |

| ADMIN_FW_DOWNLOAD_NO_FLASH_IMAGE_DEF           | 0x08 |
|------------------------------------------------|------|
| ADMIN_FW_DOWNLOAD_BAD_DIMENSION_DEF            | 0x09 |
| ADMIN_FW_DOWNLOAD_FLASH_UPD_ERR_DEF            | 0x0A |
| ADMIN_FW_DOWNLOAD_REBOOT_REQUIRED_DEF          | 0x0C |
| ADMIN_FW_DOWNLOAD_POWER_CYCLE_<br>REQUIRED_DEF | 0x0D |

<0 Other error.

#### args.res

A RES structure containing status information. The RES structure is documented in *Appendix B, Result Structures,* in this document.

#### **Details**

The SR140 does not support this function.

The line structure must have been created via <code>BfvSessionAttach</code> with <code>args.dest\_addr</code> set to indicate a hardware module with channel 1. Data is supplied via successive calls with <code>args.buf</code> and <code>args.size</code> set to appropriate values. To finish, call this function with <code>args.buf</code> set to <code>NULL</code> and <code>args.size</code> set to 0. If <code>args.specify\_type</code> is nonzero, then <code>args.dl\_type</code> and <code>args.dl\_dest</code> indicate the type of firmware being downloaded and the download location.

If the download type is PROC\_APP, the driver attempts to re-establish communications with the destination module. If the module was previously marked as dead, it might become usable again.

The firmware consists of several types, by number, which must be downloaded in the proper sequence. The firmload utility (see *Sample Applications and Utilities* in the *Dialogic® Brooktrout® Fax Products SDK Developer Guide*) automatically identifies the proper files and downloads them in the correct sequence.

The sequence is as follows:

```
Type 2 (PROC_APP) = Control processor firmware.

Type 0 (DSP_LOADER) = DSP boot loader (not used for version 1.4.0 and later).

Type 1 (DSP_APP) = DSP firmware.
```

The download type PROC\_APP can be used for flash boot ROM updates. When this, updating is done under some conditions, one of the following values might be returned that require special handling:

- ADMIN\_FW\_DOWNLOAD\_REBOOT\_REQUIRED\_DEF indicates that a system reboot is required.
- ADMIN\_FW\_DOWNLOAD\_POWER\_CYCLE\_REQUIRED\_DEF indicates that a system power cycle is required.

## See Also

# ${\it BfvFirmware Download, BfvModule Config Specs Get}$

# **Example**

```
BTLINE *lp;
int n;
char *buf;
struct args_download args;

/* Put DSP firmware data into a buffer and download it. */
while ((n = get_data(buf)) > 0)
{
    BT_ZERO(args);
    args.buf = buf;
    args.size = n;
    args.specify_type = 1;
    args.dl_type = ADMIN_DSP_APP_DEF;
    args.dl_dest = 0xffffffff;
    BfvFirmwareDownloadData(lp,&args);
}
```

# **BfvModuleConfigSpecsGet**

**Purpose** Retrieves information about a module's possible firmware

configuration options, as reported by the firmware.

Syntax int

BfvModuleConfigSpecsGet (1p, args)
BTLINE \*1p;
struct args\_addr\_info \*args;

The structure contains the following fields.

unsigned config\_spec\_num;

Output Fields unsigned config\_spec\_value;

char config\_spec\_desc [51];

RES res;

Input 1p

Pointer to the  ${\tt BTLINE}$  structure. Can be  ${\tt NULL}.$  Uses fewer

resources if a valid *lp* is supplied.

args

Pointer to an argument structure containing input and output fields.

args.mod\_num

Module number.

args.config\_spec\_num

Index of the configuration specification to be retrieved, starting from 0.

### **Output**

#### Return value:

- O Configuration returned.
- 1 No more configurations.
- <0 Error.

args.config spec value

Configuration specification value.

args.config\_spec\_desc

Optional configuration specification string.

args.res

A RES structure containing status information. The RES structure is documented in *Appendix B, Result Structures,* in this document.

### **Details**

To get information about the next configuration, specify a configuration specification index number, starting from 0, in <code>args.config\_spec\_num</code>. The output value <code>args.config\_spec\_value</code> will contain the next configuration value and <code>args.config\_spec\_desc</code> will contain an optional string description of the configuration.

Call the function repeatedly with increasing values of <code>args.config\_spec\_num</code>.

The function will return 0 if a configuration is returned, and will return 1 when there are no more configurations.

The configuration specification values can be supplied to **BfvFirmwareDownload** or **BfvFirmwareDownloadData** when downloading type 2 (PROC\_APP) firmware.

#### See Also

### BfvFirmwareDownload, BfvFirmwareDownloadData

### Example

See the *modinfo.c* program located in the *bapp.src* directory.

### **Macros**

#### LINE\_FIRM\_BOOT\_ROM\_MAJOR (1p)

Returns the major portion of the Boot ROM firmware version number. For example, if the version number is 6.3 or 6.4.3, this macro returns 6.

### LINE\_FIRM\_BOOT\_ROM\_MIDDLE (1p)

Returns the middle portion of the Boot ROM firmware version number. For example, if the version number is 6.4.3, this macro returns 4.

#### LINE\_FIRM\_BOOT\_ROM\_MINOR (1p)

Returns the minor portion of the Boot ROM firmware version number. For example, if the version number is 6.3 or 6.4.3, this macro returns 3.

#### LINE\_FIRM\_BOOT\_ROM\_BUILD (1p)

Returns the build number of the Boot ROM firmware version.

### LINE\_FIRM\_BOOT\_ROM\_AUTO\_NUM (1p)

Returns the boot ROM firmware "auto number". This value is used internally and refers to internal build procedures.

#### LINE\_FIRM\_BOOT\_ROM\_DATE (1p)

Returns the date of the Boot ROM firmware version. The date is a character string in the form M/D/Y (for example 1/31/02).

### LINE\_FIRM\_BOOT\_ROM\_COMMENT (1p)

Returns the comment of the Boot ROM firmware version.

Note: The LINE\_FIRM\_CTRL\_PROC\_\* macros that follow are only available when control processor firmware has been downloaded to the module, the line pointer has been attached to a channel other than channel 1, and when **BfvLineReset** is used without the *no\_init* option. In all other cases, only the LINE\_FIRM\_BOOT\_ROM\_\* macros will be available.

#### LINE\_FIRM\_CTRL\_PROC\_MAJOR (1p)

Returns the major portion of the control processor firmware version number. This macro is the same as LINE\_FIRM\_MAJOR.

#### LINE\_FIRM\_CTRL\_PROC\_MIDDLE (1p)

Returns the middle portion of the control processor firmware version number. This macro is the same as LINE\_FIRM\_MIDDLE.

### LINE\_FIRM\_CTRL\_PROC\_MINOR (1p)

Returns the minor portion of the control processor firmware version number. This macro is the same as LINE\_FIRM\_MINOR.

### LINE\_FIRM\_CTRL\_PROC\_BUILD (1p)

Returns the build number of the control processor firmware version.

#### LINE\_FIRM\_CTRL\_PROC\_AUTO\_NUM (1p)

Returns the control processor firmware "auto number". This value is used internally and refers to internal build procedures.

#### LINE\_FIRM\_CTRL\_PROC\_DATE (1p)

Returns the date of the control processor firmware version. The date is a character string in the form M/D/Y (for example, 1/31/02). This macro is the same as LINE\_FIRM\_DATE.

### LINE\_FIRM\_CTRL\_PROC\_COMMENT (1p)

Returns comments about the control processor firmware version.

Note: The LINE\_FIRM\_DSP\_\* macros that follow are only available when DSP firmware has been downloaded to the module, the line pointer has been attached to a channel other than channel 1, and when **BfyLineReset** is used without the no\_init option. In all other cases, only the LINE\_FIRM\_BOOT\_ROM\_\* macros will be available.

#### LINE\_FIRM\_NUM\_DSPS (1p)

Returns the number of DSPs with version information available. Each DSP provides its own version information that can be independently accessed.

#### LINE\_FIRM\_DSP\_MAJOR (1p,n)

Returns the major portion of the *n*th DSP firmware version number

The value of n ranges from 0 to LINE\_FIRM\_NUM\_DSPS (lp) -1.

### LINE\_FIRM\_DSP\_MIDDLE (1p, n)

Returns the middle portion of the *n*th DSP firmware version number

The value of n ranges from 0 to LINE\_FIRM\_NUM\_DSPS (lp) -1.

### LINE\_FIRM\_DSP\_MINOR (1p, n)

Returns the minor portion of the *n*th DSP firmware version number.

The value of n ranges from 0 to LINE\_FIRM\_NUM\_DSPS (lp) -1.

### LINE\_FIRM\_DSP\_BUILD (1p, n)

Returns the build number of the nth DSP firmware version. The value of n ranges from 0 to LINE\_FIRM\_NUM\_DSPS (lp) -1.

#### LINE\_FIRM\_DSP\_AUTO\_NUM (1p, n)

Returns the *n*th DSP firmware "auto number". This value is used internally and refers to internal build procedures.

### LINE\_FIRM\_DSP\_DATE (1p, n)

Returns the date of the nth DSP firmware version. The date is a character string in the form M/D/Y (for example, 1/31/02).

The value of n ranges from 0 to LINE\_FIRM\_NUM\_DSPS (lp) -1.

### LINE\_FIRM\_DSP\_COMMENT (1p, n)

Returns comments about the *n*th DSP firmware version.

#### LINE\_FIRM\_MAJOR (1p)

Returns the major portion of the firmware version number. For example, if the version number is 6.3 or 6.4.3, this macro returns 6.

### LINE\_FIRM\_MIDDLE (1p)

Returns the middle portion of the firmware version number. For example, if the version number is 6.4.3, this macro returns 4.

#### LINE\_FIRM\_MINOR (1p)

Returns the minor portion of the firmware version number. For example, if the version number is 6.3 or 6.4.3, this macro returns 3.

#### LINE\_FIRM\_DATE (1p)

Returns the date stored in the firmware that indicates when the firmware was developed. The date is a character string in the form M/D/Y (for example, 1/31/02).

#### LINE FIRM CHECKSUM (1p)

Returns an unsigned short that contains the firmware checksum. This macro returns 0.

### LINE\_FIRM\_CHK\_OK (1p)

Returns a value generated by the module that indicates whether or not the computed firmware checksum matches the stored firmware checksum.

- 1 Checksums match.
- O Checksums do not match.

This macro returns 1.

### LINE\_FIRM\_DOWNLOADED (1p)

For compatibility only.

Returns a nonzero value if firmware was successfully downloaded to the module since the last hardware reset (power up).

This macro returns 1.

### LINE\_FIRM\_ID (1p)

Returns a character string that contains the default local ID stored in the firmware. This ID is often used to verify that customized firmware is in use.

This macro returns an empty string.

### LINE\_FIRM\_TYPE (1p)

For compatibility only. Returns a number that identifies the board type stored in the firmware. Values are:

- 1 TR111MC
- 2 TR111WG
- 4 TR112
- 5 TR112DID
- 6 TR112T1
- 7 TruFax®
- 8 TruFaxAEB
- 114 TR114 and all other Dialogic® Brooktrout® boards

# 4 - Configuration

This chapter describes functions to initialize, configure and query telephony and network ports and also functions to configure the interconnections between channels and telephony or network ports.

The Bfv API provides functions that allow you to get the current information about the telephony configuration, reset the telephony state, and save telephony parameters to Non-Volatile RAM (NVRAM).

You can also establish a connection between source and destination telephony resources; get information about the connections, their ports and classes; and clear all switching connections for a module.

# **Configuration Files**

The Bfv API uses several configuration files that let you configure the Bfv API and driver, call control, and country-specific parameters. These files are stored in the directory <code>brooktrout/boston/config</code> and are described below:

■ The user-defined configuration file

A file that contains configuration parameters for the Bfv API and driver. A sample of this file, called *btcall.cfg*, is provided with the software, but you can write your own or modify/rename the existing one. Many of the sample applications (see *Sample Applications and Utilities* in your *Developer Guide, or Appendix A* of *Volume 6*) use *btcall.cfg*.

■ The call control configuration file

A user-supplied file that contains call control configuration parameters. Several samples of this file are provided with the software. One sample is called *callctrl.cfg*, while others have names that specify the type of telephony interface. See the directory *BrooktroutBoston/config/samples.cfg* for the names of the files, or *Appendix A* of *Volume 6*.

■ The  $BT\_CPARM.CFG$  file.

A read-only file that contains country-specific parameters. See *Appendix G, Volume 6* for more information.

# **Function Summary**

 $\it Table~3~ provides~ a~ brief~ summary~ of~ the~ functions~ used~ for~ configuration.$ 

**Table 3. Configuration Function Summary** 

| Function                   | Purpose                                                                                                    | Page |
|----------------------------|----------------------------------------------------------------------------------------------------|------|
| <b>BfvCallSWClearConns</b> | Clears all call switching connections on the current module.                                                                                          | 119  |
| <b>BfvCallSWConnect</b>    | Forms a connection between specified source and destination telephony resources.                                                                      | 121  |
| <b>BfvCallSWGetConns</b>   | Retrieves and returns information about established call switching connections on the current module.                                                 | 142  |
| <b>BfvCallSWGetInfo</b>    | Retrieves and returns information about the connectable port classes and units.                                                                       | 146  |
| BfvNetworkConfigGet        | Returns network configuration information about a single specified interface or trunk.                                                                | 149  |
| args.unit                  | Performs network configuration on a collection of interfaces and trunks.                                                                              | 154  |
| <b>BfvNetworkQuery</b>     | Retrieves statistics about the specified Ethernet unit.                                                                                               | 158  |
| <b>BfvTelephGetInfo</b>    | Returns network configuration information about a single specified interface or trunk.                                                                | 163  |
| <b>BfvTelephReset</b>      | Modifies the telephony state of the current module to permit performing high level configuration again using <b>BfvCallCtrlInit</b> .                 | 165  |
| <b>BfvTelephSave</b>       | Saves already configured telephony parameters to NVRAM. This enables boards to power up and initialize with legal configurations for the environment. | 167  |

# **BfvCallSWClearConns**

### **Purpose**

Clears all call switching connections on the current module.

This function does not support hardware without an H.100 connector. The SR140 also does not support this function.

## **Syntax**

int

BfvCallSWClearConns(lp, args)

LINE 1p;

struct args\_tel\_ctrl\_call\_sw\*args;

The structure contains the following fields.

Input Fields None

**Output Fields** 

RES res;

Input

Pointer to the BTLINE structure.

args

1p

Pointer to an argument structure containing input and output fields.

Output

0 Success.

<0 Error.

args.res

Return value:

A RES structure containing status information. The RES structure is documented in *Appendix B, Result Structures,* in this document.

## **Details**

This function clears all switching connections between source and destination resources on the current module.

### See Also

### BfvCallSWConnect, BfvCallSWGetInfo

## Example

```
BTLINE *lp;
struct args_tel_ctrl_call_sw args;

/* Clear all connections on module */
BT_ZERO(args);
BfvCallSWClearConns(lp, &args);
```

# **BfvCallSWConnect**

### **Purpose**

Forms a connection between specified source and destination resources on the current module.

This function does not support hardware wit

This function does not support hardware without an  $\rm H.100$  connector. The SR140 also does not support this function.

### **Syntax**

```
int
```

**BfvCallSWConnect** (1p, args)

BTLINE \*1p; struct args\_tel\_ctrl\_call\_sw\*args;

The structure contains the following fields.

#### **Input Fields**

```
unsigned conn_mode;
unsigned src_port_class;
unsigned src_port_unit;
unsigned src_stream;
unsigned src_slot;
unsigned dest_port_class;
unsigned dest_port_unit;
```

unsigned dest\_port\_unit;
unsigned dest\_stream;
unsigned dest\_slot;

#### **Output Fields**

RES res;

### Input

1p

Pointer to the BTLINE structure.

args

Pointer to an argument structure containing input and output fields.

args.conn\_mode

Type of connection to be established or an indication to terminate a previously established connection. Valid values are:

| CALL_SW_DISCONNECT_DEF           | 0x00 |
|----------------------------------|------|
| CALL_SW_TRANSMIT_ONLY_DEF        | 0x01 |
| CALL_SW_RECEIVE_ONLY_DEF         | 0x02 |
| CALL_SW_FULL_DUPLEX_DEF          | 0x03 |
| CALL_SW_DUPLEX_AND_SIGNALING_DEF | 0x07 |

#### args.src\_port\_class

Port class of the source resource. Set to one of the following:

| CALL_SW_PORT_CHANNEL_DEF | 0x00 |
|--------------------------|------|
| CALL_SW_PORT_BUS_DEF     | 0x0E |
| CALL_SW_PORT_NETWORK_DEF | 0x0F |
| CALL_SW_PORT_WILD_DEF    | 0x10 |

CALL\_SW\_PORT\_WILD\_DEF can be used only when args.conn\_mode is CALL\_SW\_DISCONNECT\_DEF, indicating that all connections to the specified destination are to be disconnected.

#### args.src\_port\_unit

Source resource port unit number.

If args.src\_port\_class is CALL\_SW\_PORT\_CHANNEL\_DEF: this indicates the logical channel number. The first channel on each module is logical channel number 2, the second is logical channel 3, and so forth. To determine the logical channel value of a channel with an attached line pointer, use the LINE\_SRC\_ADDR macro's mm\_bChannel field (see Low-Level Macros on page 90).

If args.src\_port\_class is CALL\_SW\_PORT\_NETWORK\_DEF: this indicates the physical interface. For T1/E1 and BRI, this is the span/trunk (0-based). For analog, this is the number of the analog line (0-based).

#### Example:

24 channel T1 0 4 channel BRI 0-1 4 port analog 0-3 8 port analog 0-8

#### args.src\_stream

Source resource stream number.

If args.src\_port\_class is CALL\_SW\_PORT\_BUS\_DEF:

For H.100 the valid range is 0-31.

Otherwise, must be zero.

#### args.src\_slot

Source resource time slot number.

If args.src\_port is CALL\_SW\_PORT\_BUS\_DEF:

For H.100 the valid ranges are:

- 2 MHz bus speed0-31
- 4 MHz bus speed0-63
- 8 MHz bus speed0-127

Otherwise, must be zero.

#### args.dest\_port\_class

Port class of the destination resource. Set to one of the following:

| CALL_SW_PORT_CHANNEL_DEF | 0x00 |
|--------------------------|------|
| CALL_SW_PORT_BUS_DEF     | 0x0E |
| CALL_SW_PORT_NETWORK_DEF | 0x0F |
| CALL_SW_PORT_WILD_DEF    | 0x10 |

CALL\_SW\_PORT\_WILD\_DEF can be used only when args.conn\_mode is CALL\_SW\_DISCONNECT\_DEF, indicating that all connections to the specified source are to be disconnected.

```
args.dest_port_unit
```

Destination resource port unit number.

If args.dest\_port\_class is CALL\_SW\_PORT\_CHANNEL\_DEF: this indicates the logical channel number. The first channel on each module is logical channel number 2, the second is logical channel 3, and so forth. To determine the logical channel value of a channel with an attached line pointer, use the LINE\_DEST\_ADDR macro's mm\_bChannel field (see Low-Level Macros on page 90).

If args.dest\_port\_class is CALL\_SW\_PORT\_NETWORK\_DEF: this indicates the physical interface. For T1/E1 and BRI, this is the span/trunk (0-based). For analog, this is the number of the analog line (0-based).

#### Example:

```
24 channel T1 0
4 channel BRI 0-1
4 port analog 0-3
8 port analog 0-8
```

Otherwise, must be zero.

#### args.dest stream

Destination resource stream number.

If args.dest\_port\_class is CALL\_SW\_PORT\_BUS\_DEF:

For H.100 the valid range is 0-31.

Otherwise, must be zero.

#### args.dest slot

Destination resource time slot number.

If args.dest\_port is CALL\_SW\_PORT\_BUS\_DEF:

For H.100 the valid ranges are:

2 MHz bus speed0-31

4 MHz bus speed0-63

8 MHz bus speed0-127

Otherwise, must be zero.

# **Output**

### Return value:

- 0 Success
- >0 Operational error reported by firmware
- <0 Other error

| CALL_SW_GENERIC_FAILURE_DEF       | 0x01 |
|-----------------------------------|------|
| CALL_SW_UNKNOWN_CONN_MODE_DEF     | 0x02 |
| CALL_SW_UNKNOWN_PORT_TYPE_DEF     | 0x03 |
| CALL_SW_INVALID_PORT_TYPE_DEF     | 0x04 |
| CALL_SW_UNKNOWN_PORT_UNIT_DEF     | 0x05 |
| CALL_SW_INVALID_PORT_UNIT_DEF     | 0x06 |
| CALL_SW_INVALID_PORT_STREAM_DEF   | 0x07 |
| CALL_SW_INVALID_STREAM_SLOT_DEF   | 0x08 |
| CALL_SW_SLOT_ALREADY_ASSIGNED_DEF | 0x09 |
| CALL_SW_SLOT_NOT_ASSIGNED_DEF     | 0x0A |

#### args.res

A RES structure containing status information. The RES structure is documented in *Appendix B, Result Structures*, in this document.

#### **Details**

The resources can each represent a channel, or any timeslot on any telephony bus or network entity.

Once a connection is established, it remains established until explicitly disconnected. It is important that applications terminate connections prior to exiting, if the connection is not permanent.

Initialize T1/E1 controllers that are to be used prior to executing **BfvCallSWConnect** calls. If you initialize T1/E1 controllers after **BfvCallSWConnect** calls have been made, the Bfv API destroys the connections previously made.

To disconnect a full-duplex connection, you must treat the connection as two simplex connections. Therefore, you will need to call **BfvCallsWConnect** two times (once for each direction). The arguments for each call will be the same, except that the source and destination connection points will be reversed.

To disconnect a TRANSMIT\_ONLY switch connection, reverse the source and destination fields for the DISCONNECT call. In other words, when disconnecting, set the source field to the endpoint that is receiving the data.

#### See Also

#### BfvCallSWClearConns, BfvCallSWGetInfo

### **Example**

```
BTLINE *lp;
struct args_tel_ctrl_call_sw args;

/* Connect logical channel 2 to stream 0, slot 0
    of the first network unit. */
BT_ZERO(args);
args.conn_mode = CALL_SW_DUPLEX_AND_SIGNALING_DEF;
args.src_port_class = CALL_SW_PORT_CHANNEL_DEF;
args.src_port_unit = 2;
args.src_stream = 0;
args.src_stream = 0;
args.dest_port_class = CALL_SW_NETWORK_DEF;
args.dest_port_unit = 0;
args.dest_stream = 0;
args.dest_slot = 0;
BfvCallSWConnect(lp, &args);
```

# **BFVCallSWConnectIP**

### **Purpose**

Forms a connection between specified channel and IP address and port.

This function does not support hardware without a network interface or configuration where Bfv manages the PSTN or IP calls. Use this function only when integrating third party call control stacks. Refer to the section *Using Third Party IP Stacks* in the *Dialogic® Brooktrout® Fax Products SDK Developer's Guide*.

### **Syntax**

```
\begin{tabular}{ll} \textbf{BfvCallSWConnectIP}(lp, args) \\ & \textbf{BTLINE} \\ & \textbf{struct args\_tel\_ctrl\_call\_sw*} args; \\ \end{tabular}
```

conn\_mode;

The structure contains the following fields.

# Input Fields unsigned

```
unsigned
                   src_port_unit;
unsigned
                   dest port class;
struct bt_sockaddr_storage destOptions.RTPopts.localRTPNgAddr;
struct bt_sockaddr_storage destOptions.RTPopts.localRTCPNgAddr;
struct bt_sockaddr_storage destOptions.RTPopts.remoteRTPNgAddr;
struct bt_sockaddr_storage destOptions.RTPopts.remoteRTCPNgAddr;
struct bt_sockaddr_storage destOptions.UDPTLopts.localNgAddr;
struct bt_sockaddr_storage destOptions.UDPTLopts.remoteNgAddr;
unsigned destOptions.UDPTLopts.t38_version;
unsigned destOptions.UDPTLopts.t38_max_bit_rate;
unsigned destOptions.UDPTLopts.t38_fax_fill_bit_removal;
unsigned destOptions.UDPTLopts.t38_fax_transcoding_MMR;
unsigned destOptions.UDPTLopts.t38_fax_transcoding_JBIG;
unsigned destOptions.UDPTLopts.t38_fax_rate_management;
unsigned destOptions.UDPTLopts.t38_fax_max_buffer;
unsigned destOptions.UDPTLopts.t38_fax_max_datagram_recv;
unsigned destOptions.UDPTLopts.t38_fax_udp_EC;
unsigned destOptions.UDPTLopts.t38_fax_max_datagram_send;
```

unsigned destOptions.UDPTLopts.t38\_UDPTL\_redundancy\_depth\_control;
unsigned destOptions.UDPTLopts.t38\_t30\_fast\_notify;

**Output Fields** 

RES res:

Input

1p

Pointer to the BTLINE structure.

args

Pointer to an argument structure containing input and output fields.

args.conn\_mode

Type of connection to be established or an indication to terminate a previously established connection.

Valid values are:

CALL\_SW\_RECEIVE\_ONLY\_DEF
CALL\_SW\_FULL\_DUPLEX\_DEF
CALL\_SW\_DISCONNECT\_MODE\_DEF

args.src\_port\_unit

Source resource port unit number.

This indicates the logical channel number. The first channel on each module is logical channel number 2, the second is logical channel 3, and so forth. To determine the logical channel value of a channel with an attached line pointer, use the LINE\_SRC\_ADDR macro's mm\_bChannel field

args.dest\_port\_class

This indicates the type of connection RTP or UDPTL.

Valid values are:

CALL\_SW\_PORT\_RTP\_DEF CALL\_SW\_PORT\_UDPTL\_DEF

args.destOptions.RTPopts.localRTPNgAddr

This contains the local RTP address which is stored in a Next Generation struct bt\_sockaddr\_storage structure and can be either an IPv4 address or an IPv6 address. Depending on the type of IP

address being specified, this field must be cast to an appropriate IP address structure type (either struct bt\_sockaddr\_in for IPv4 addresses or struct bt\_sockaddr\_in6 for IPv6 addresses) and then the IP address specific settings can be specified.

The layout of these structures is provided below:

```
struct bt_sockaddr_storage
   char __ss_pad1[_BT_SS_PAD1SIZE];
                __ss_align;
   int64_t
   char
                __ss_pad2[_BT_SS_PAD2SIZE];
};
struct bt_sockaddr_in
   short sin_family;
   unsigned short sin_port;
   struct bt_in_addr sin_addr;
   char sin_zero[8];
};
struct bt_sockaddr_in6
   short
                sin6_family;
   unsigned short sin6_port;
   unsigned int sin6_flowinfo;
   struct bt_in6_addr sin6_addr;
   unsigned int sin6_scope_id;
```

The names and types of the IPv4 and IPv6 specific fields that can be populated differ according to the IP address type as illustrated in the following table:

| IP Address Field | IPv4Address | IPv6Address |
|------------------|-------------|-------------|
| Family Type      | sin_family  | sin6_family |
| Port Number      | sin_port    | sin6_port   |
| IP Address       | sin_addr    | sin6_addr   |

| IP Address Field | IPv4Address | IPv6Address   |
|------------------|-------------|---------------|
| Scope ID         | N/A         | sin6_scope_id |

A detailed description of each of these fields is provided below:

### Family Type

This indicates the type of local RTP addressing.

Valid values are:

```
TELE_CTRL_AF_INET_DEF (IPv4 Address Family)
TELE_CTRL_AF_INET6_DEF(IPv6 Address Family)
```

#### **Port Number**

This indicates the local RTP port number.

#### IP Address

This indicates the local RTP IP address and can be either an IPv4 or IPv6 address. IPv4 addresses can be specified as a four byte integer where  $\frac{1}{2}$ 

```
Class A is byte 4
Class B is byte 3
Class C is byte 2
Class D is byte 1
Example: 10.128.100.100 would be 0x0A806464
```

IPv4 addresses are assigned to a struct bt\_in\_addr structure. The layout of this structure is provided below:

```
struct bt_in_addr
{
    union {
        struct {
            unsigned char s_b1, s_b2, s_b3, s_b4;
        } S_un_b;
        struct {
            unsigned short s_w1, s_w2;
        } S_un_w;
        unsigned int S_addr;
    } S_un;
};
```

In contrast to IPv4, IPv6 addresses are specified as 16 bytes. IPv6 addresses are stored in a struct bt\_in6\_addr structure, the layout of which is provided below:

```
struct bt_in6_addr
{
    union
    {
       unsigned char _S6_u8[16];
       unsigned int _S6_u32[4];
       uint64_t _S6_u64[2];
    } _S6_un;
};
```

In contrast to IPv4, IPv6 addresses are specified as 16 bytes. IPv6 addresses are stored in a struct bt\_in6\_addr structure, the layout of which is provided below:

```
struct bt_in6_addr
{
    union
    {
       unsigned char _S6_u8[16];
       unsigned int _S6_u32[4];
       uint64_t _S6_u64[2];
    } _S6_un;
};
```

#### **Scope ID**

This indicates a set of interfaces as appropriate for the scope of the specified IP address. For link-local IP addresses, this would be an interface index.

**Note:** This field is only applicable to IPv6 addresses.

In addition to populating the IP address fields defined above, the args.destOptions.RTPopts.localRTPNgAddr.\_ss\_len field must be populated with the size of the structure used to specify the actual IP address settings. An example of how to populate these fields is shown below:

#### **IPv4 Example**

```
unsigned short port = 56008;
```

```
struct bt_sockaddr_in *pIPv4Addr;
char *szIPv4Addr =;
args.destOptions.RTPopts.localRTPNgAddr.__ss_len =
sizeof(struct bt_sockaddr_in);
pIPv4Addr = (struct bt_sockaddr_in
*)&args.destOptions.RTPopts.localRTPNgAddr.__ss_family;
pIPv4Addr->sin_family = TELE_CTRL_AF_INET_DEF;
pIPv4Addr->sin_port = port;

/* Specify the IP address "10.128.100.55" */
pIPv4Addr->sin_addr.S_un.S_un_b.s_b4 = 10;
pIPv4Addr->sin_addr.S_un.S_un_b.s_b3 = 128;
pIPv4Addr->sin_addr.S_un.S_un_b.s_b2 = 100;
pIPv4Addr->sin_addr.S_un.S_un_b.s_b1 = 55;
```

#### IPv6 Example

```
unsigned int scope_id = 3;
unsigned short port = 56008;
struct bt_sockaddr_in6 *pIPv6Addr;
args.destOptions.RTPopts.localRTPNgAddr.__ss_len =
sizeof(struct bt_sockaddr_in6);
pIPv6Addr = (struct bt_sockaddr_in6
*) & args.destOptions.RTPopts.localRTPNgAddr.__ss_family;
pIPv6Addr->sin6_family
                         = TELE_CTRL_AF_INET6_DEF;
pIPv6Addr->sin6_port
                         = port;
pIPv6Addr->sin6_scope_id = scope_id;
/* Specify the IPv6 address
"fe80:0000:0000:0000:0211:25ff:fed3:fdf2" */
pIPv6Addr->sin6_addr.in6_u.u6_addr8[ 0] = 0xFE;
pIPv6Addr->sin6_addr.in6_u.u6_addr8[ 1] = 0x80;
pIPv6Addr->sin6_addr.in6_u.u6_addr8[ 2] = 0x00;
pIPv6Addr->sin6_addr.in6_u.u6_addr8[3] = 0x00;
pIPv6Addr->sin6_addr.in6_u.u6_addr8[ 4] = 0x00;
pIPv6Addr->sin6_addr.in6_u.u6_addr8[ 5] = 0x00;
pIPv6Addr->sin6_addr.in6_u.u6_addr8[ 6] = 0x00;
pIPv6Addr->sin6_addr.in6_u.u6_addr8[ 7] = 0x00;
pIPv6Addr->sin6_addr.in6_u.u6_addr8[ 8] = 0x02;
pIPv6Addr->sin6_addr.in6_u.u6_addr8[ 9] = 0x11;
pIPv6Addr->sin6_addr.in6_u.u6_addr8[10] = 0x25;
pIPv6Addr->sin6_addr.in6_u.u6_addr8[11] = 0xFF;
pIPv6Addr->sin6_addr.in6_u.u6_addr8[12] = 0xFE;
pIPv6Addr->sin6_addr.in6_u.u6_addr8[13] = 0xD3;
pIPv6Addr->sin6_addr.in6_u.u6_addr8[14] = 0xFD;
pIPv6Addr->sin6 addr.in6 u.u6 addr8[15] = 0xF2;
```

#### args.destOptions.RTPopts.localRTCPNgAddr

This contains the local RTCP address which is stored in a Next Generation struct bt\_sockaddr\_storage structure and can be either an IPv4 address or an IPv6 address. Refer to args.destOptions.RTPopts.localRTPNgAddr for information describing the supported fields within this structure.

#### args.destOptions.RTPopts.remoteRTPNgAddr

This contains the remote RTP address which is stored in a Next Generation struct bt\_sockaddr\_storage structure and can be either an IPv4 address or an IPv6 address. Refer to args.destOptions.RTPopts.localRTPNgAddr for information describing the supported fields within this structure.

#### args.destOptions.RTPopts.remoteRTCPNgAddr

This contains the remote RTCP address which is stored in a Next Generation struct bt\_sockaddr\_storage structure and can be either an IPv4 address or an IPv6 address. Refer to args.destOptions.RTPopts.localRTPNgAddr for information describing the supported fields within this structure.

#### args.destOptions.UDPTLopts.localNgAddr

This contains the local UDPTL address which is stored in a Next Generation struct bt\_sockaddr\_storage structure and can be either an IPv4 address or an IPv6 address. Refer to args.destOptions.RTPopts.localRTPNgAddr for information describing the supported fields within this structure.

#### args.destOptions.UDPTLopts.remoteNgAddr

This contains the remote UDPTL address which is stored in a Next Generation struct bt\_sockaddr\_storage structure and can be either an IPv4 address or an IPv6 address. Refer to args.destOptions.RTPopts.localRTPNgAddr for information describing the supported fields within this structure.

#### args.destOptions.UDPTLopts.t38\_version

Controls the maximum T.38 ASN.1 version the IP Call Control offers or accepts from a remote party. Versions 0, 1, and 2 support a maximum bit rate of 14,400 bps. Version 3 supports V.34. with a maximum bit rate of 33,600 bps.

Valid values are:

0 - 3

#### args.destOptions.UDPTLopts.t38 max bit rate

Specifies the negotiated value that defines the maximum bit rate for fax packetization onto the network.

Valid values are:

```
CALL_SW_BIT_RATE_2400_DEF
CALL_SW_BIT_RATE_4800_DEF
CALL_SW_BIT_RATE_7200_DEF
CALL_SW_BIT_RATE_9600_DEF
CALL_SW_BIT_RATE_12000_DEF
CALL_SW_BIT_RATE_14400_DEF
CALL_SW_BIT_RATE_16800_DEF
CALL_SW_BIT_RATE_19200_DEF
CALL_SW_BIT_RATE_21600_DEF
CALL_SW_BIT_RATE_21600_DEF
CALL_SW_BIT_RATE_24000_DEF
CALL_SW_BIT_RATE_24000_DEF
CALL_SW_BIT_RATE_26400_DEF
CALL_SW_BIT_RATE_31200_DEF
CALL_SW_BIT_RATE_31200_DEF
CALL_SW_BIT_RATE_31200_DEF
```

args.destOptions.UDPTLopts.t38 fax fill bit removal

Specifies whether the Bfv API can remove or insert fill bits to reduce the bandwidth of the transport mechanism.

Valid values are:

- 0 Indicates that the Bfv API does not support the capability.
- 1 Indicates that the Bfv API can remove or insert fill bits.

```
args.destOptions.UDPTLopts.t38 fax transcoding MMR
```

Specifies whether the Bfv API can convert to and from MMR fax compression to reduce the bandwidth of the transport mechanism when using a reliable transport (for example, TCP).

Valid values are:

- 0 Indicates that the Bfv API does not support the capability.
- 1 Indicates that the Bfv API can convert MMR compression.

#### args.destOptions.UDPTLopts.t38 fax transcoding JBIG

Specifies whether the Bfv API can convert to and from JBIG fax images to reduce the bandwidth of the transport mechanism when using a reliable transport (for example, TCP).

Valid values are:

- 0 Indicates that the Bfv API does not support the capability.
- 1 Indicates that the Bfv API can convert JBIG fax images.

args.destOptions.UDPTLopts.t38\_fax\_rate\_management

Specifies a value that identifies the data rate management method of the transport.

Valid values are:

CALL\_SW\_LOCAL\_TCF\_DEF

Indicates that the transport uses the local training check frame (TCF) data rate management type (not supported).

CALL\_SW\_TRANSFERRED\_TCF\_DEF

Indicates that the transport uses the transferred training check frame (TCF) data rate management type.

args.destOptions.UDPTLopts.t38\_fax\_max\_buffer

Maximum fax buffer.

Valid value: 200

args.destOptions.UDPTLopts.t38\_fax\_max\_datagram\_recv
Maximum datagram for receive.

Valid value: 72

args.destOptions.UDPTLopts.t38\_fax\_udp\_EC

Specifies a value that identifies the error correction method of the T.38 fax transport.

Valid values are:

CALL\_SW\_FEC\_DEF The transport uses the T.38 user datagram protocol (UDP) forward error correction (FEC) method (not supported).

 ${\it CALL\_SW\_REDUNDANCY\_DEF}$  The transport uses the T.38 UDP redundancy error correction method.

args.destOptions.UDPTLopts.t38\_fax\_max\_datagram\_send

Maximum datagram for transmit.

Valid value: 72

args.destOptions.UDPTLopts.t38\_UDPTL\_redundancy\_dept
h\_control

Specifies a value that defines the number of prior messages to include as redundancy messages in a transmitted UDPTL packet carrying signal information (FSK signals).

Valid values are:

0 - 5 Specifies a number value defining how many prior messages to include as redundancy messages in a packet carrying control data.

args.destOptions.UDPTLopts.t38\_t30\_fast\_notify

Specifies whether the transport signals the beginning of T.30 by means of a zero-length data field or uses a T.30 indicator value. Valid values are:

- Indicates that the T.38 fax transport uses a zero-length data field to signal the beginning of T.30.
- 1 Indicates that the transport uses a T30\_INDICAT

### **Output**

#### Return value:

- 0 Success
- >0 Operational error reported by firmware
- <0 Other error

#### args.res

A RES structure containing status information. For more information, see Volume 6, Appendix B, Result Structures.

| CALL_SW_GENERIC_FAILURE_DEF       | 0x01 |
|-----------------------------------|------|
| CALL_SW_UNKNOWN_CONN_MODE_DEF     | 0x02 |
| CALL_SW_UNKNOWN_PORT_TYPE_DEF     | 0x03 |
| CALL_SW_INVALID_PORT_TYPE_DEF     | 0x04 |
| CALL_SW_UNKNOWN_PORT_UNIT_DEF     | 0x05 |
| CALL_SW_INVALID_PORT_UNIT_DEF     | 0x06 |
| CALL_SW_INVALID_PORT_STREAM_DEF   | 0x07 |
| CALL_SW_INVALID_STREAM_SLOT_DEF   | 0x08 |
| CALL_SW_SLOT_ALREADY_ASSIGNED_DEF | 0x09 |

| CALL_SW_SLOT_NOT_ASSIGNED_DEF | 0x0A  |
|-------------------------------|-------|
| CALL_SW_NO_T38_LICENSE_DEF    | 0x0B  |
| CALL_SW_PORT_RTP_DEF          | 0x013 |
| CALL_SW_IP_PORT_INUSE_DEF     | 0x014 |
| CALL_SW_INVALID_CONN_MODE_DEF | 0x15  |
| CALL_SW_IP_PORT_REUSE_DEF     | 0x16  |

### **Details**

The source resource needs to be a channel.

Once a connection is established, it remains established until explicitly disconnected. It is important that applications terminate connections prior to exiting.

To disconnect a connection, you must OR CALL\_SW\_DISCONNECT\_MODE\_DEF with the parameters used to set the connection. For example to disconnect a full duplex connection set conn\_mode to CALL\_SW\_FULL\_DUPLEX\_DEF | CALL\_SW\_DISCONNECT\_MODE\_DEF.

With the introduction of the Next Generation IP address fields to the **RTP\_options and UDPTL\_options** structures, the following IPv4-only fields are deprecated and are included in the structures for backwards compatibility only.

```
args.destOptions.RTPopts.localRTPAddr
args.destOptions.RTPopts.remoteRTPAddr
args.destOptions.RTPopts.localRTCPAddr
args.destOptions.RTPopts.remoteRTCPAddr
args.destOptions.UDPTLopts.localAddr
args.destOptions.UDPTLopts.remoteAddr
```

Application developers should use the Next Generation IP address fields to specify IPv4 and IPv6 addresses instead of these fields.

### **Example**

```
BTLINE *lp;
struct args_tel_ctrl_call_sw args;
struct bt_sockaddr_in6 *pIPv6Addr;
char *szLocalAddr = "fe80::211:25ff:fed3:fdf2";
char *szRemoteAddr = "fe80::204:e2ff:fe3e:c089";
```

```
/* Connect logical channel 2 to RTP */
BT_ZERO(args);
args.conn_mode = CALL_SW_FULL_DUPLEX_DEF;
args.src_port_unit = 2;
args.dest_port_class = CALL_SW_PORT_RTP_DEF;
* RTP local IP Address [fe80::211:25ff:fed3:fdf2]:56008
 * and RTCP local IP Address
[fe80::211:25ff:fed3:fdf2]:56009
 * are used in the example below.
args.destOptions.RTPopts.localRTPNgAddr.__ss_len =
                                          sizeof(struct
bt_sockaddr_in6);
pIPv6Addr = (struct bt_sockaddr_in6 *)
&args.destOptions.RTPopts.localRTPNgAddr.__ss_family;
pIPv6Addr->sin6_family
                        = TELE_CTRL_AF_INET6_DEF;
pIPv6Addr->sin6_port
                         = 56008;
pIPv6Addr->sin6_scope_id = 3; /* Use interface 3 for this
IP address */
/* Specify the IPv6 address
"fe80:0000:0000:0000:0211:25ff:fed3:fdf2" */
pIPv6Addr->sin6_addr.in6_u.u6_addr8[ 0] = 0xFE;
pIPv6Addr->sin6_addr.in6_u.u6_addr8[ 1] = 0x80;
pIPv6Addr->sin6_addr.in6_u.u6_addr8[ 2] = 0x00;
pIPv6Addr->sin6_addr.in6_u.u6_addr8[ 3] = 0x00;
pIPv6Addr->sin6_addr.in6_u.u6_addr8[ 4] = 0x00;
pIPv6Addr->sin6_addr.in6_u.u6_addr8[ 5] = 0x00;
pIPv6Addr->sin6_addr.in6_u.u6_addr8[ 6] = 0x00;
pIPv6Addr->sin6_addr.in6_u.u6_addr8[ 7] = 0x00;
pIPv6Addr->sin6_addr.in6_u.u6_addr8[ 8] = 0x02;
pIPv6Addr->sin6_addr.in6_u.u6_addr8[ 9] = 0x11;
pIPv6Addr->sin6_addr.in6_u.u6_addr8[10] = 0x25;
pIPv6Addr->sin6_addr.in6_u.u6_addr8[11] = 0xFF;
pIPv6Addr->sin6_addr.in6_u.u6_addr8[12] = 0xFE;
pIPv6Addr->sin6_addr.in6_u.u6_addr8[13] = 0xD3;
pIPv6Addr->sin6_addr.in6_u.u6_addr8[14] = 0xFD;
pIPv6Addr->sin6_addr.in6_u.u6_addr8[15] = 0xF2;
/* Configure the local RTCP IP address settings */
args.destOptions.RTPopts.localRTCPNgAddr.__ss_len =
                                          sizeof(struct
bt_sockaddr_in6);
pIPv6Addr = (struct bt_sockaddr_in6 *)
```

```
&args.destOptions.RTPopts.localRTCPNgAddr.__ss_family;
pIPv6Addr->sin6 family = TELE CTRL AF INET6 DEF;
                       = 56009;
pIPv6Addr->sin6_port
pIPv6Addr->sin6_scope_id = 3; /* Use interface 3 for this
IP address */
/* Specify the IPv6 address
"fe80:0000:0000:0000:0211:25ff:fed3:fdf2" */
pIPv6Addr->sin6_addr.in6_u.u6_addr8[ 0] = 0xFE;
pIPv6Addr->sin6_addr.in6_u.u6_addr8[ 1] = 0x80;
pIPv6Addr->sin6_addr.in6_u.u6_addr8[ 2] = 0x00;
pIPv6Addr->sin6_addr.in6_u.u6_addr8[3] = 0x00;
pIPv6Addr->sin6_addr.in6_u.u6_addr8[ 4] = 0x00;
pIPv6Addr->sin6_addr.in6_u.u6_addr8[ 5] = 0x00;
pIPv6Addr->sin6_addr.in6_u.u6_addr8[ 6] = 0x00;
pIPv6Addr->sin6_addr.in6_u.u6_addr8[ 7] = 0x00;
pIPv6Addr->sin6_addr.in6_u.u6_addr8[ 8] = 0x02;
pIPv6Addr->sin6_addr.in6_u.u6_addr8[ 9] = 0x11;
pIPv6Addr->sin6_addr.in6_u.u6_addr8[10] = 0x25;
pIPv6Addr->sin6 addr.in6 u.u6 addr8[11] = 0xFF;
pIPv6Addr->sin6_addr.in6_u.u6_addr8[12] = 0xFE;
pIPv6Addr->sin6_addr.in6_u.u6_addr8[13] = 0xD3;
pIPv6Addr->sin6_addr.in6_u.u6_addr8[14] = 0xFD;
pIPv6Addr->sin6_addr.in6_u.u6_addr8[15] = 0xF2;
* RTP remote IP Address [fe80::204:e2ff:fe3e:c089]:56008
 * and RTCP remote IP Address
[fe80::204:e2ff:fe3e:c089]:56009
 * are used in the example below.
args.destOptions.RTPopts.remoteRTPNgAddr.__ss_len =
                                          sizeof(struct
bt_sockaddr_in6);
pIPv6Addr = (struct bt_sockaddr_in6 *)
&args.destOptions.RTPopts.remoteRTPNgAddr.__ss_family;
pIPv6Addr->sin6_family = TELE_CTRL_AF_INET6_DEF;
pIPv6Addr->sin6_port
                         = 56008;
pIPv6Addr->sin6_scope_id = 3; /* Use interface 3 for this
IP address */
pIPv6Addr->sin6_addr.in6_u.u6_addr8[ 0] = 0xFE;
pIPv6Addr->sin6_addr.in6_u.u6_addr8[ 1] = 0x80;
pIPv6Addr->sin6_addr.in6_u.u6_addr8[ 2] = 0x00;
pIPv6Addr->sin6_addr.in6_u.u6_addr8[ 3] = 0x00;
```

```
pIPv6Addr->sin6 addr.in6 u.u6 addr8[ 4] = 0x00;
pIPv6Addr->sin6_addr.in6_u.u6_addr8[ 5] = 0x00;
pIPv6Addr->sin6_addr.in6_u.u6_addr8[ 6] = 0x00;
pIPv6Addr->sin6_addr.in6_u.u6_addr8[ 7] = 0x00;
pIPv6Addr->sin6_addr.in6_u.u6_addr8[ 8] = 0x02;
pIPv6Addr->sin6_addr.in6_u.u6_addr8[ 9] = 0x04;
pIPv6Addr->sin6_addr.in6_u.u6_addr8[10] = 0xE2;
pIPv6Addr->sin6_addr.in6_u.u6_addr8[11] = 0xFF;
pIPv6Addr->sin6 addr.in6 u.u6 addr8[12] = 0xFE;
pIPv6Addr->sin6_addr.in6_u.u6_addr8[13] = 0x3E;
pIPv6Addr->sin6_addr.in6_u.u6_addr8[14] = 0xC0;
pIPv6Addr->sin6_addr.in6_u.u6_addr8[15] = 0x89;
/* Configure the local RTCP IP address settings */
args.destOptions.RTPopts.remoteRTCPNgAddr.__ss_len =
                                          sizeof(struct
bt_sockaddr_in6);
pIPv6Addr = (struct bt_sockaddr_in6 *)
&args.destOptions.RTPopts.remoteRTCPNgAddr.__ss_family;
pIPv6Addr->sin6_family = TELE_CTRL_AF_INET6_DEF;
pIPv6Addr->sin6_port
                         = 56009;
pIPv6Addr->sin6_scope_id = 3; /* Use interface 3 for this
IP address */
/* Specify the IPv6 address
"fe80:0000:0000:0000:0204:e2ff:fe3e:c089" */
pIPv6Addr->sin6_addr.in6_u.u6_addr8[ 0] = 0xFE;
pIPv6Addr->sin6_addr.in6_u.u6_addr8[ 1] = 0x80;
pIPv6Addr->sin6_addr.in6_u.u6_addr8[ 2] = 0x00;
pIPv6Addr->sin6_addr.in6_u.u6_addr8[ 3] = 0x00;
pIPv6Addr->sin6_addr.in6_u.u6_addr8[ 4] = 0x00;
pIPv6Addr->sin6_addr.in6_u.u6_addr8[ 5] = 0x00;
pIPv6Addr->sin6_addr.in6_u.u6_addr8[ 6] = 0x00;
pIPv6Addr->sin6_addr.in6_u.u6_addr8[ 7] = 0x00;
pIPv6Addr->sin6_addr.in6_u.u6_addr8[ 8] = 0x02;
pIPv6Addr->sin6_addr.in6_u.u6_addr8[ 9] = 0x04;
pIPv6Addr->sin6_addr.in6_u.u6_addr8[10] = 0xE2;
pIPv6Addr->sin6 addr.in6 u.u6 addr8[11] = 0xFF;
pIPv6Addr->sin6_addr.in6_u.u6_addr8[12] = 0xFE;
pIPv6Addr->sin6_addr.in6_u.u6_addr8[13] = 0x3E;
pIPv6Addr->sin6_addr.in6_u.u6_addr8[14] = 0xC0;
pIPv6Addr->sin6_addr.in6_u.u6_addr8[15] = 0x89;
```

rc = BfvCallSWConnectIP(lp, &args);

```
switch (rc)
   case CALL_SW_SUCCESS_DEF:
// Port was available and reserved
break;
   case CALL_SW_IP_PORT_INUSE_DEF:
// Try again with a different local port
break;
   case CALL_SW_NO_T38_LICENSE_DEF:
// Out of T.38 resources
break;
   default:
// Most likely an API error
if (rc > 0)
\ensuremath{//} error code reported from attempt before
// the call was sent to the FW
// Expect:
   // args.res.status = BT_STATUS_ERROR;
// args.res.line_status = APIERR_BADPARAMETER;
if (rc < 0)
// other error usually sent by the FW
```

# **BfvCallSWGetConns**

### **Purpose**

Retrieves and returns information about established call switching connections on the current module.

connections on the current module.

This function does not support hardware without an  $\rm H.100$  connector. The SR140 also does not support this function.

### **Syntax**

```
int
```

**BfvCallSWGetConns** (1p, args)

struct args\_tel\_ctrl\_call\_sw\*args;

The structure contains the following fields.

#### Input Fields

None

**Output Fields** 

unsigned conn\_mode; unsigned src\_port\_class; unsigned src\_port\_unit; unsigned src\_stream; unsigned src\_slot; unsigned src\_port\_type; unsigned dest\_port\_class; unsigned dest\_port\_unit; unsigned dest\_stream; unsigned dest\_slot; unsigned dest\_port\_type; RES res;

### Input

1p

Pointer to the BTLINE structure.

### **Output**

Return value:

- 1 Connection information is returned.
- 0 No more connection information.
- -1 Error.

#### args.conn\_mode

Type of connection to be established or an indication to terminate a previously established connection. Valid values are:

| CALL_SW_TRANSMIT_ONLY_DEF | 0x01 |
|---------------------------|------|
| CALL SW FULL DUPLEX DEF   | 0x03 |

#### args.src\_port\_class

Port class of the source resource. Set to one of the following:

| CALL_SW_PORT_CHANNEL_DEF | 0x00 |
|--------------------------|------|
| CALL_SW_PORT_BUS_DEF     | 0x0E |
| CALL SW PORT NETWORK DEF | 0x0F |

#### args.src\_port\_unit

Source resource port unit number for the source port class. If args.src\_port\_class is Call\_Sw\_Port\_channel\_def, then the value indicates the logical channel number. The first channel on each module is logical channel number 2, the second is logical channel 3, and so forth.

#### args.src\_stream

Source resource stream number.

#### args.src\_slot

Source resource time slot number.

#### args.src\_port\_type

A value specifying the port type of the source port. Valid values are:

| CALL_SW_PORT_CHANNEL_DEF | 0x00 |
|--------------------------|------|
| CALL_SW_PORT_H100_DEF    | 0x05 |
| CALL_SW_PORT_T1_DEF      | 0x06 |
| CALL_SW_PORT_E1_DEF      | 0x07 |
| CALL_SW_PRI_T1_DEF       | 0x08 |
| CALL_SW_PRI_E1_DEF       | 0x09 |
| CALL_SW_AT_MODEM_DEF     | 0x0A |
| CALL_SW_PORT_BRI_DEF     | 0x0B |

| CALL_SW_ | _PORT_ANALOG | _LOOP_START | _DEF | 0x0C |
|----------|--------------|-------------|------|------|
| CALL SW  | PORT ANALOG  | DID DEF     |      | 0x0  |

#### args.dest\_port\_class

Port class of the destination resource. Set to one of the following:

| CALL_SW_PORT_CHANNEL_DEF | 0x00 |
|--------------------------|------|
| CALL_SW_PORT_BUS_DEF     | 0x0E |
| CALL SW PORT NETWORK DEF | 0x0F |

#### args.dest\_port\_unit

Destination resource port unit number for the destination port class. If  $args.dest\_port\_class$  is Call\_Sw\_Port\_Channel\_def, then the value indicates the logical channel number. The first channel on each module is logical channel number 2, the second is logical channel 3, etc.

#### args.dest\_stream

Destination resource stream number.

#### args.dest\_slot

Destination resource time slot number.

#### args.dest\_port\_type

A value specifying the port type of the destination port. Valid values are:

| CALL_SW_PORT_CHANNEL_DEF           | 0x00 |
|------------------------------------|------|
| CALL_SW_PORT_H100_DEF              | 0x05 |
| CALL_SW_PORT_T1_DEF                | 0x06 |
| CALL_SW_PORT_E1_DEF                | 0x07 |
| CALL_SW_PRI_T1_DEF                 | 0x08 |
| CALL_SW_PRI_E1_DEF                 | 0x09 |
| CALL_SW_AT_MODEM_DEF               | 0x0A |
| CALL_SW_PORT_BRI_DEF               | 0x0B |
| CALL_SW_PORT_ANALOG_LOOP_START_DEF | 0x0C |
| CALL_SW_PORT_ANALOG_DID_DEF        | 0x0D |

args.res

A RES structure containing status information. The RES structure is documented in *Appendix B, Result Structures*, in this document.

## **Details**

This function makes the assumption that connections will not change for the duration of the query procedure. Use this function for only one application session at a time.

Each call returns information about one connection. Call repeatedly until the return value = 0 (no more information).

The procedure is quite time consuming for the firmware and should only be used for debugging or explicit status requirements. Don't use the procedure on a frequent, regular basis.

When <code>args.src\_port\_class</code> or <code>args.dest\_port\_class</code> is <code>CALL\_SW\_PORT\_CHANNEL\_DEF</code>, logical channel values must be used in the corresponding <code>port\_unit</code> input field. To determine the logical channel value of a channel with an attached line pointer, the <code>LINE\_DEST\_ADDR</code> macro's <code>mm\_bChannel</code> field can be used (see <code>Low-Level Macros on page 90</code>).

**Note:** A receive connection between two given points is identical to a transmit connection between those same points with the source and destination reversed.

## See Also

## **BfvCallSWConnect**

## Example

See the *connlist.c* sample application in the *bapp.src* directory.

# **BfvCallSWGetInfo**

## **Purpose**

Retrieves and returns information about the connectable port classes  $% \left\{ 1,2,\ldots ,n\right\}$ 

and units on the current module.

This function does not support hardware without an  $\rm H.100$  connector. The SR140 also does not support this function.

## **Syntax**

int

 ${\bf BfvCallSWGetInfo} \quad (\textit{1p, args})$ 

BTLINE \*1p;

struct args\_tel\_ctrl\_call\_sw\*args;

The structure contains the following fields.

Input Fields

None

**Output Fields** 

unsigned src\_port\_class;
unsigned src\_port\_unit;
unsigned src\_stream;
unsigned src\_slot;
unsigned port\_type;
RES res;

Input

1p

Pointer to the BTLINE structure.

args

Pointer to an argument structure containing input and output fields.

**Output** 

Return value:

1 Unit information is returned.

0 No more unit information.

<0 Error.

## args.src\_port\_class

Port class of the source resource. Set to one of the following:

| CALL_SW_PORT_CHANNEL_DEF | 0x00 |
|--------------------------|------|
| CALL_SW_PORT_BUS_DEF     | 0x0E |
| CALL_SW_PORT_NETWORK_DEF | 0x0F |

#### args.src\_port\_unit

Port unit number for the port class, starting from 0. If args.src\_port\_class is CALL\_SW\_PORT\_CHANNEL\_DEF, then the value indicates the total number of channels.

#### args.src\_stream

The number of available streams for the port unit.

## args.src\_slot

The number of available slots for each stream.

## args.port\_type

A value specifying the port type of the port unit. Valid values are:

| CALL_SW_PORT_CHANNEL_DEF           | 0x00 |
|------------------------------------|------|
| CALL_SW_PORT_H100_DEF              | 0x05 |
| CALL_SW_PORT_T1_DEF                | 0x06 |
| CALL_SW_PORT_E1_DEF                | 0x07 |
| CALL_SW_PRI_T1_DEF                 | 0x08 |
| CALL_SW_PRI_E1_DEF                 | 0x09 |
| CALL_SW_AT_MODEM_DEF               | 0x0A |
| CALL_SW_PORT_BRI_DEF               | 0x0B |
| CALL_SW_PORT_ANALOG_LOOP_START_DEF | 0x0C |
| CALL_SW_PORT_ANALOG_DID_DEF        | 0x0D |

#### args.res

A RES structure containing status information. The RES structure is documented in *Appendix B, Result Structures,* in this document.

## **Details**

Each call returns information about one connectable port unit. Call repeatedly until the return value = 0 (no more information).

For each value of <code>args.src\_port\_class</code> and <code>args.src\_port\_unit</code>, <code>args.src\_stream</code> indicates the number of available streams starting from 0, and <code>args.src\_slot</code> indicates the number of available slots starting from 0 for each stream.

## See Also

## BfvCallSWConnect, BfvCallSWClearConns

# **Example**

# **BfvNetworkConfigGet**

## **Purpose**

Returns network configuration information about a specified interface.

## **Syntax**

```
int
BfvNetworkConfigGet(1p, args)
                                                      *1p;
                            BTLINE
                            struct args_network_config*args;
                         The structure contains the following fields.
Input Fields
                         unsigned unit;
Output Fields
                         struct bt_sockaddr_in localAddr;
                         struct bt_sockaddr_in localNetmask;
                         struct bt_sockaddr_in gateway1;
                         unsigned speed;
                         unsigned duplex;
                         unsigned flowControl;
                         unsigned ARPTimeout;
                         RES *res;
Input
                         1p
                            Pointer to the BTLINE structure.
                         args
                            Pointer to an argument structure containing input and output
                            fields.
```

args.unit

March 2020 149

1 to max Ethernet port.

Unit number of the interface to query. Values are:

## **Output**

Return value:

- 1 Unit information returned.
- 0 Unit not found.
- <0 Error.

args.localAddr

The local address of the unit. The application fills in the  $sin\_family$  and  $sin\_addr$  fields of the structure type

**struct bt\_sockaddr\_in** as follows:

```
struct bt_sockaddr_in
{
    short sin_family;
    unsigned short sin_port;
    struct bt_in_addr sin_addr;
    char sin_zero[8];
}:
```

The *args.localAddr.sin\_family* field specifies the address family. The only valid value is:

```
TELE_CTRL_AF_INET_DEF 0x02
```

The *args.localAddr.sin\_addr* field specifies the network address, in network order. (This is big-endian order for TELE\_CTRL\_AF\_INET\_DEF).

The definition of the **struct bt\_in\_addr** structure is:

```
struct bt_in_addr
{
    union
    {
        struct {
            unsigned char s_b1, s_b2, s_b3, s_b4;
        } S_un_b;
        struct {
            unsigned short s_w1, s_w2;
        } S_un_w:
        unsigned long S_addr;
    } S_un;
};
```

args.localNetmask

The local network mask of the unit. This is the args.localAddr.sin\_addr field of the structure

**struct bt\_sockaddr\_in** defined in *args.localAddr*. Only the field *args.localAddr.sin\_addr* is used. The address family is presumed to be the same as that specified for *args.localAddr*.

#### args.gateway1

The network address of the default gateway of the unit. This is the *args.localAddr.sin\_addr* field of the structure

**struct bt\_sockaddr\_in** defined in *args.localAddr*. Only the field *args.localAddr.sin\_addr* is used. The address family is presumed to be the same as that specified for *args.localAddr*.

#### args.speed

The speed. When <code>TELE\_CTRL\_SPEED\_AUTO\_DEF</code> is selected for <code>args.speed</code>, auto-negotiation is performed for both speed and duplex (overriding the <code>args.duplex</code> selection). Valid values are:

| TELE_CTRL_SPEED_AUTO_DEF | 0x00 |
|--------------------------|------|
| TELE_CTRL_SPEED_10M_DEF  | 0x01 |
| TELE CTRL SPEED 100M DEF | 0x02 |

## args.duplex

Full/half duplex control. When the application sets *args.speed* to TELE\_CTRL\_SPEED\_AUTO\_DEF, auto-negotiation is performed for both speed and duplex (overriding the *args.duplex* selection). Valid values are:

| TELE_CTRL_DUPLEX_HALF_DEF | 0x01 |
|---------------------------|------|
| TELE_CTRL_DUPLEX_FULL_DEF | 0x02 |

#### args.flowControl

Level of flow control for full duplex. Valid values are:

| TELE_CTRL_FULLDUP_AUTO_DEF          | 0x00 |
|-------------------------------------|------|
| TELE_CTRL_FULLDUP_RECEIVE_ONLY_DEF  | 0x01 |
| TELE_CTRL_FULLDUP_TRANSMIT_ONLY_DEF | 0x02 |
| TELE_CTRL_FULLDUP_BOTH_DEF          | 0x03 |

#### args.ARPTimeout

ARP cache expiration time, in milliseconds.

#### args.res

A RES structure containing status information. The RES structure is documented in *Appendix B, Result Structures,* in this document.

# **Example**

# **BfvNetworkConfigSet**

**Purpose** Performs network configuration on an Ethernet interface using a

configuration file and specific supplied parameters.

Syntax int

```
BfvNetworkConfigSet(1p, args)
BTLINE *1p;
struct args_network_config*args;
```

The structure contains the following fields.

Input Fields unsigned unit;

unsigned ARPflush;
unsigned set\_localAddr;

struct bt\_sockaddr\_in localAddr;

unsigned set\_localNetmask;

struct bt\_sockaddr\_in localNetmask;

unsigned set\_gateway1;

struct bt\_sockaddr\_in gateway1;

unsigned set\_speed; unsigned speed; unsigned set\_duplex; unsigned duplex;

unsigned set\_flowControl; unsigned flowControl; unsigned set\_ARPTimeout; unsigned ARPTimeout;

Output Fields RES \*res;

Input 1p

Pointer to the BTLINE structure.

args

Pointer to an argument structure containing input and output fields.

```
args.unit
   Unit number of the interface to query. Values are:
   1 to max Ethernet port.
args.ARPflush
   Resets the ARP cache for the unit, which is specified by args.unit.
   Not normally performed.
args.set_localAddr
   If nonzero, sets the value of the args.localAddr to active.
args.localAddr
   The local address of the unit. This is specified by filling the
   sin_family and sin_addr fields of the structure type
   struct bt_sockaddr_in used for this input field.
   struct bt_sockaddr_in
        short sin_family;
        unsigned short sin_port;
        struct bt_in_addr sin_addr;
        char sin_zero[8];
   The args.localAddr.sin_family field specifies the address family.
   The only valid value is:
   TELE_CTRL_AF_INET_DEF
                                 0x02
   The args.localAddr.sin_addr field specifies the network address,
   in network order. (This is big-endian order for
   TELE_CTRL_AF_INET_DEF).
   The definition of the struct bt_in_addr structure is:
   struct bt_in_addr
         union
             struct {
                  unsigned char s_b1, s_b2, s_b3, s_b4;
              } S un b;
             struct {
```

unsigned short s\_w1, s\_w2;

March 2020 154

} S un w:

} S\_un;

};

unsigned long S\_addr;

#### args.set\_localNetmask

If nonzero, the *args.localNetmask* parameter is active.

#### args.localNetmask

The local network mask of the unit. This is the args.localAddr.sin\_addr field of the structure

**struct bt\_sockaddr\_in** defined in *args.localAddr*. Only the field *args.localAddr.sin\_addr* is used. The address family is presumed to be the same as that specified for *args.localAddr*.

#### args.set\_gateway1

If nonzero, the *args.gateway1* parameter will be active.

#### args.gateway1

The network address of the default gateway of the unit. This uses the **struct bt\_sockaddr\_in** structure defined in **args.localAddr**. Only the field **args.localAddr.sin\_addr** is used. The address family is presumed to be the same as that specified for **args.localAddr**.

#### args.set\_speed

If nonzero, the *args.speed* parameter will be active.

#### args.speed

The speed. When <code>TELE\_CTRL\_SPEED\_AUTO\_DEF</code> is selected for <code>args.speed</code>, auto-negotiation is performed for both speed and duplex (overriding the <code>args.duplex</code> selection). Valid values are:

| TELE_CTRL_SPEED_AUTO_DEF | 0x00 |
|--------------------------|------|
| TELE_CTRL_SPEED_10M_DEF  | 0x01 |
| TELE_CTRL_SPEED_100M_DEF | 0x02 |

## args.set\_duplex

If nonzero, the *args.duplex* parameter will be active.

#### args.duplex

Full/half duplex control. When TELE\_CTRL\_SPEED\_AUTO\_DEF is selected for *args.speed*, auto-negotiation is performed for both speed and duplex (overriding the *args.duplex* selection). Valid values are:

| TELE_CTRL_DUPLEX_HALF_DEF | 0x01 |
|---------------------------|------|
| TELE CTRL DUPLEX FULL DEF | 0x02 |

## args.set\_flowControl

If nonzero, the *args.flow Control* parameter will be active.

#### args.flowControl

Level of flow control for full duplex. Valid values are:

| TELE_CTRL_FULLDUP_AUTO_DEF          | 0x00 |
|-------------------------------------|------|
| TELE_CTRL_FULLDUP_RECEIVE_ONLY_DEF  | 0x01 |
| TELE_CTRL_FULLDUP_TRANSMIT_ONLY_DEF | 0x02 |
| TELE_CTRL_FULLDUP_BOTH_DEF          | 0x03 |

## args.set\_ARPTimeout

If nonzero, the *args.ARPTimeout* parameter will be active.

#### args.ARPTimeout

ARP cache expiration time, in milliseconds.

## **Output**

#### Return value:

- 0 Success.
- >0 Operational error reported by firmware.
- −2 File used but module not found.
- -3 File used but unit not found.
- <0 Other error.

### args.res

A RES structure containing status information. The RES structure is documented in *Appendix B, Result Structures,* in this document.

## **Details**

When the \_AUTO option is selected for args.speed or args.flowControl, the Ethernet interface negotiates the appropriate settings with link initialization.

Normally, you should allow the Ethernet interface to auto-negotiate its speed, duplex and flow control. However, the Bfv API allows you to force the speed to support various potential debugging needs. If you intend to force the interface speed (for example, to 10 Mbps or 100 Mbps), you must first allow the Ethernet interface to auto-negotiate its natural speed. The default power-up configuration is to auto-negotiate. Therefore, you can force a fixed speed the first time that you call **BfvNetworkConfigSet**. However, if you need to change the speed again, you must first call **BfvNetworkConfigSet** with the auto-negotiation setting (TELE\_CTRL\_SPEED\_AUTO\_DEF), wait to be sure that the auto-negotiation has had time to complete (500 ms should be adequate), and then set to the new fixed speed as desired.

## **Example**

## > Setting parameters directly

```
BTLINE *lp;
struct args_network_config args;

/* This will set the local address, leaving other
    parameters set to their previous values. */
BT_ZERO(args);
args.unit = 0;
args.set_localAddr = 1;
args.localAddr.sin_family = TELE_CTRL_AF_INET_DEF;
args.localAddr.sin_addr.S_un.s_b1 = 192;
args.localAddr.sin_addr.S_un.s_b2 = 168;
args.localAddr.sin_addr.S_un.s_b3 = 0;
args.localAddr.sin_addr.S_un.s_b4 = 1;
BfvNetworkConfigSet(lp,&args);
```

# **BfvNetworkQuery**

Purpose Retrieves statistics about the specified Ethernet unit.

Syntax int

```
BfvNetworkQuery (1p, args)
BTLINE *1p;
struct args_network_query*args;
```

The structure contains the following fields.

Input Fields unsigned unit;

unsigned report\_mask;

ARP\_MIB arp; UDP\_MIB udp; IF\_MIB if; RES res;

Input 1p

Pointer to the BTLINE structure.

args

Pointer to an argument structure containing input and output fields.

args.unit

Ethernet unit for generating the report will be generated.

args.report\_mask

Specifies values to use when generating reports. The value is formed by ORing together the following values:

TELE\_CTRL\_REPORT\_ENET\_DEF 0x01
TELE\_CTRL\_REPORT\_ARP\_DEF 0x10

| TELE_C | CTRL_R | REPORT_ | UDP_DEF | 0x20 |
|--------|--------|---------|---------|------|
| TELE_C | CTRL_R | REPORT_ | IF_DEF  | 0x40 |

## **Output**

#### Return value:

0 Success

<0 Error.

## args.if

A structure of IF MIB compatible fields, filled in when args.report\_mask contains TELE\_CTRL\_REPORT\_UDP\_DEF. Refer to *Table 4*, IF Statistics in the details section.

#### args.ethernet

A structure of Ethernet MIB compatible fields, filled in when args.report\_mask contains TELE\_CTRL\_REPORT\_ENET\_DEF. Refer to *Table 5*. Ethernet Statistics in the details section.

#### args.arp

A structure of up to 60 ARP MIB compatible fields, filled in when args.report\_mask contains TELE\_CTRL\_REPORT\_ARP\_DEF.

Refer to Table 6, ARP Statistics in the details section.

## args.udp

A structure of UDP MIB compatible fields, filled in when args.report\_mask contains TELE\_CTRL\_REPORT\_UDP\_DEF. Refer to *Table 7*, UDP Statistics in the details section.

### args.res

A RES structure containing status information. The RES structure is documented in *Appendix B, Result Structures,* in this document.

**Details**Bits set in *args.report\_mask* determine which output values will be

returned.

The output structures are defined in the header file *btmib.h.* Not all

statistics are available if the unit is part of a trunk.

Table 4. IF Statistics

ifHighSpeed Indicates 10/100Mbps. If auto-negotiation is enabled, but

operational speed has not been negotiated, maximum speed supported by the interface shall be reported (100Mbps).

ifHCInOctets Number of octets in valid MAC frames received on this interface,

including the MAC header and FCS.

ifHCInErrors Sum of receive errors:

40 - Receive CRC Errors 44 - Receive Alignment Errors 48 - Receive Resource Errors 52 - Receive Overrun Errors 60 - Receive Short Frame Errors

ifInUnknownProtos For packet-oriented interfaces, the number of packets received via

the interface which were discarded because of an unknown or

unsupported protocol.

ifHCOutOctets The total number of octets transmitted out of the interface, including

framing characters.

ifInUcastPkts The total number of packets received which were not addressed to a

multicast or broadcast address at this sub-layer, including those that

were discarded or not sent.

ifInMulticastPkts The number of packets received, which were addressed to a

multicast address at this sub-layer.

ifInBroadcast The number of packets received, which were addressed to a

broadcast address.

ifOutUcastPkts The total number of packets that higher-level protocols requested be

transmitted, and which were not addressed to a multicast or broadcast address at this sub-layer, including those that were

discarded or not sent.

ifOutMulticastPkts The number of packets sent, which were addressed to a multicast

address.

ifOutBroadcastPkts The number of packets sent, which were addressed to a broadcast

address.

ifPhysAddress Hardware MAC address

| Table 5. Ethernet Statistics        |                                                                                                    |
|-------------------------------------|----------------------------------------------------------------------------------------------------|
| dot3StatsExcessiveCollisions        | The number of frames for which transmission on a particular interface fails due to excessive collisions.                                       |
| dot3StatsLateCollisions             | The number of times that a collision is detected on a particular interface later than 512 bit-times into the transmission of a packet.         |
| dot3StatsInternalMacTransmitErrors  | The number of frames for which transmission on a particular interface fails due to an internal MAC sublayer transmit error.                    |
| dot3StatsCarrierSenseErrors         | The number of times that the carrier sense condition was lost or never asserted when attempting to transmit a frame on a particular interface. |
| dot3StatsDeferredTransmissions      | The number of frames for which the first transmission attempt on a particular interface is delayed because the medium is busy.                 |
| dot3StatsSingleCollisionFrames      | The number of successfully transmitted frames on a particular interface for which transmission is inhibited by exactly one collision.          |
| dot3StatsFCSErrors                  | The number of frames received on a particular interface that are an integral number of octets in length but do not pass the FCS check.         |
| dot3StatsAlignmentErrors            | The number of frames received on a particular interface that are not an integral number of octets in length and do not pass the FCS check.     |
| dot3StatsInternalMacReceiveErrors   | The number of frames for which reception on a particular interface fails due to an internal MAC sublayer receive error.                        |
| dot3StatsXTransmitGoodFrames        | The number of frames transmitted successfully by this device.                                                                                  |
| dot3StatsXTransmitFlowControls      | The number of flow control messages transmitted by this device.                                                                                |
| dot3StatsXReceiveGoodFrames         | The number of frames successfully received without data errors by this device.                                                                 |
| dot3StatsXReceiveResourceErrors     | The number of frames received while the device's receive unit was not in the ready state.                                                      |
| dot 3 Stats X Receive Flow Controls | The number of flow control frames received.                                                                                                    |

## Table 6. ARP Statistics

atPhysAddress Hardware MAC address.

atNetAddress IP address.

## Table 7. UDP Statistics

udpInDatagrams Total delivered datagrams.

udpNoPortsUndelivered datagrams: unused port.udpInErrorsUndelivered datagrams: other reasons.

udpOutDatagrams Successfully sent datagrams.

## Example

```
struct args_network_query args;
```

```
/* Request reports on Ethernet and IP. */
BT_ZERO(args);
args.unit = 0;
args.report_mask = TELE_CTRL_REPORT_ENET_DEF |
    TELE_CTRL_REPORT_IP_DEF;
BfvNetworkQuery(lp, &args);
```

# **BfvTelephGetInfo**

## **Purpose**

Retrieves and returns information about the telephony hardware units on the current module and their available port types.

## **Syntax**

int

```
BfvTelephGetInfo (1p, args)
BTLINE *1p;
struct args_tel_ctrl_call_sw*args;
```

The structure contains the following fields.

## **Input Fields**

None

## **Output Fields**

```
unsigned src_port_unit;
unsigned port_type;
RES res;
```

## Input

1p

Pointer to the BTLINE structure.

args

Pointer to an argument structure containing input and output fields.

## **Output**

Return value:

- 1 Unit information is returned.
- 0 No more unit information.
- <0 Error.

args.src\_port\_unit

Port unit number, starting from 0.

## args.port\_type

A value defining available port types for the current telephony hardware unit. The value is formed by logically ORing together the following values:

| TELE_CTRL_PORT_ANALOG_LOOP_START_DEF | 0x01    |
|--------------------------------------|---------|
| TELE_CTRL_PORT_ANALOG_DID_DEF        | 0x02    |
| TELE_CTRL_PORT_H100_DEF              | 0x20    |
| TELE_CTRL_PORT_T1_DEF                | 0x40    |
| TELE_CTRL_PORT_E1_DEF                | 0x80    |
| TELE_CTRL_PORT_PRI_T1_DEF            | 0x100   |
| TELE_CTRL_PORT_PRI_E1_DEF            | 0x200   |
| TELE_CTRL_PORT_AT_MODEM_DEF          | 0x400   |
| TELE_CTRL_PORT_BRI_DEF               | 0x800   |
| TELE_CTRL_PORT_TYPE_H100_SCBUS_DEF   | 0x4000  |
| TELE_CTRL_PORT_TYPE_H100_MVIP_DEF    | 0x8000  |
| TELE_CTRL_PORT_TYPE_T3_DEF           | 0x10000 |

#### args.res

A RES structure containing status information. The RES structure is documented in *Appendix B, Result Structures,* in this document.

## **Details**

Each call returns information about one hardware unit. Call repeatedly until the return value = 0 (no more information).

## See Also

## BfvCallSWConnect, BfvCallSWGetInfo

## **Example**

# **BfvTelephReset**

**Purpose** Modifies the telephony state on the current module to permit

performing high level configuration again using **BfvCallCtrlInit**.

Syntax void

BfvTelephReset (1p, args)
BTLINE \*1p;

struct args\_tel\_ctrl\_call\_sw\*args;

The structure contains the following fields.

Input Fields None

Output Fields RES res;

Input 1p

Pointer to the BTLINE structure.

args

Pointer to an argument structure containing input and output

fields.

**Output** Return value: None.

args.res

A RES structure containing status information. The RES

structure is documented in *Appendix B, Result Structures*, in this

document.

**Details** This function only resets the configuration of the module when the

application calls the **BfvCallCtrlInit** function to perform the modification. If not called, **BfvCallCtrlInit** will not do any

configuration after the first time.

See Also BfvCallSWConnect, BfvCallCtrlInit, BfvTelephGetInfo

# Example

See the *telreset.c* application in the *bapp.src* directory.

# **BfvTelephSave**

**Purpose** Saves already configured telephony parameters to non-volatile

memory (NVRAM) on the current module.

Syntax int

BfvTelephSave (lp, args)
BTLINE \*lp;
struct args\_tel\_ctrl\_call\_sw\*args;

The structure contains the following fields.

Input Fields None

Output Fields RES res;

Input 1p

Pointer to the BTLINE structure.

args

Pointer to an argument structure containing input and output fields.

Output Return value:

0 Success

>0 Operational error reported by firmware

<0 Other error

TELE\_CTRL\_NVRAM\_READ\_SSEEPROM\_ERR\_DEF 0x02

TELE\_CTRL\_NVRAM\_WRITE\_SSEEPROM\_ERR\_DEF 0x03

TELE\_CTRL\_NVRAM\_SSEEPROM\_WRITTEN\_DEF 0x04

args.res

A RES structure containing status information. The RES structure is documented in  $Appendix\,B,\,Result\,Structures,$  in this

document.

**Details** The process this function performs enables boards to power up and

initialize with legal configurations for their environment.

See Also BfvCallCtrlInit

**Example** See the *telsave.c* sample application in the *bapp.src* directory.

# 5 - Status and Monitoring

This chapter describes functions to control and monitor the status of modules and telephony or network ports.

With the status and monitoring functions, you can:

- Set and get the state of a module by reading the Board Status LED.
- Set a module temperature threshold.
- Get the temperature of a module.
- Have a module perform a series of self tests and, optionally, report the results.
- Have a module notify the application of events or conditions on the module such as:
  - A network alarm
  - A network error
  - An H.110 clock event
  - A temperature alarm
  - General status of the module
  - Ethernet link status
  - RTP/RTCP statistics and reports

# **Function Summary**

*Table 8* provides a brief summary of the functions used for monitoring and retrieving the status of a board.

**Table 8. Board Status and Monitoring Function Summary** 

| Function                     | Purpose                                                                                                    | Page |
|------------------------------|----------------------------------------------------------------------------------------------------|------|
| <b>BfvBoardNotify</b>        | Enables or disables module level notification and sets up an optional callback function.                                    | 171  |
| BfvBoardStateGet             | Retrieves the current state of a module (Board Status LED).                                                                 | 178  |
| BfvBoardStateSet             | Sets the current state of a module (Board Status LED).                                                                      | 180  |
| BfvBoardTemperatureGet       | Retrieves the current temperature of a module.                                                                              | 182  |
| BfvBoardTemperatureThreshSet | Sets the temperature threshold of a module for the purpose of module event notification.                                    | 184  |
| BfvBoardTest                 | Initiates a series of self tests on the module and reports the results as they occur through an optional callback function. | 186  |
| BfvIPCallControlNotify       | Enables or disables IP Call Control module notifications and sets up an optional callback function.                         | 190  |
| <b>BfvRtpEventControl</b>    | Registers for RTP events, statistics, and RTCP reports.                                                                     | 195  |
| <b>BfvRtpEventGet</b>        | Retrieves RTP events, statistics, and RTCP reports.                                                                         | 198  |
| BfvRtcpReportSend            | Configures RTCP SDES items and generates RTCP APP reports.                                                                  | 206  |

# **BfvBoardNotify**

**Purpose** Enables or disables module level notification and sets up an optional

callback function.

Syntax void

BfvBoardNotify (1p, args)
BTLINE \*1p;
struct args\_board\_notify\*args;

The structure contains the following fields.

Input Fields unsigned enable;

unsigned notify\_type;

void (\*func) (BTLINE \*lp, unsigned notify\_type,
 struct args\_board\_notify \*args);

struct args\_board\_notrry

Output Fields RES res;

Input 1p

Pointer to the BTLINE structure.

args

Pointer to an argument structure containing input and output fields.

args.enable

0 Disables notification.

Nonzero Enables notification.

This applies only to the notification type indicated by *args.notify\_type*.

### args.notify\_type

The notification type to enable or disable.

Valid values are:

| ADMIN_NOTIFY_NETWORK_ALARM_DEF    | 0x01 |
|-----------------------------------|------|
| ADMIN_NOTIFY_NETWORK_ERROR_DEF    | 0x02 |
| ADMIN_NOTIFY_H110_CLOCK_EVENT_DEF | 0x03 |
| ADMIN_NOTIFY_TEMP_ALARM_DEF       | 0x04 |
| ADMIN_NOTIFY_BOARD_STATE_DEF      | 0x05 |
| ADMIN_NOTIFY_ENET_LINK_DEF        | 0x06 |

### args.func

Optional callback function. If NULL, no callback will be performed. The function will be called as indicated by its definition above. *Notify\_type* contains the notification type that occurred. *Args* is a pointer to an *args\_board\_notify* structure with fields set to values relevant to the incoming notification.

**Note:** The structure and its contents must not be modified.

## **Output**

Return value: None.

args.res

A RES structure containing status information. The RES structure is documented in *Appendix B, Result Structures,* in this document.

## **Details**

For the current set of notification types, the list below indicates the fields of the <code>args\_board\_notify</code> structure that will be used when the callback function is called. The text that follows provides values and definitions for these fields.

ADMIN\_NOTIFY\_NETWORK\_ALARM\_DEF
unit, network\_alarm

ADMIN\_NOTIFY\_NETWORK\_ERROR\_DEF
unit, network\_error

ADMIN\_NOTIFY\_H110\_CLOCK\_EVENT\_DEF
h110\_clock\_status

ADMIN\_NOTIFY\_TEMP\_ALARM\_DEF
temp\_alarm, temp

ADMIN\_NOTIFY\_BOARD\_STATE\_DEF board state ADMIN\_NOTIFY\_ENET\_LINK\_DEF unit, link\_status, failover\_unit, speed, duplex args->unit Telephony or network hardware unit for notification. args->network\_alarm Network alarm type. Valid values are: 0x01 ADMIN\_UNIT\_ALARM\_NONE\_DEF 0x02 ADMIN\_UNIT\_ALARM\_LOS\_DEF 0x03 ADMIN\_UNIT\_ALARM\_RAI\_DEF 0x04 ADMIN\_UNIT\_ALARM\_AIS\_DEF args->network error Network error type. Valid values are: ADMIN UNIT ERROR NONE DEF 0x01 0x02 ADMIN\_UNIT\_ERROR\_FRAMING\_DEF 0x03 ADMIN\_UNIT\_ERROR\_CRC\_DEF 0x04 ADMIN\_UNIT\_ERROR\_BPV\_DEF ADMIN\_UNIT\_ERROR\_SLIP\_DEF 0x05 args->h110\_clock\_status H.110 clock status. Valid values are: 0x07 ADMIN\_H110\_MASTER\_REF\_A\_DEF Clock is from first T1/E1 port. 0x08 ADMIN\_H110\_MASTER\_REF\_B\_DEF Clock is from second T1/E1 port. ADMIN\_H110\_MASTER\_REF\_NETREF1\_DEF 0x09 Clock is from NETREF1.a ADMIN\_H110\_MASTER\_REF\_NETREF2\_DEF 0x0A

February 2019 173

Clock is from NETREF2.<sup>a</sup>

| ADMIN_H110_MASTER_REF_INTERNAL_DEF | 0x0B |
|------------------------------------|------|
| Clock is from internal oscillator. |      |
| ADMIN_H110_MASTER_REF_C_DEF        | 0x0C |
| Clock is from third T1/E1 port.    |      |
| ADMIN_H110_MASTER_REF_D_DEF        | 0x0D |
| Clock is from fourth T1/E1 port.   |      |
| ADMIN_H110_MASTER_REF_E_DEF        | 0x0E |
| Clock is from fifth T1/E1 port.    |      |
| ADMIN_H110_MASTER_REF_F_DEF        | 0x0F |
| Clock is from sixth T1/E1 port.    |      |
| ADMIN_H110_MASTER_REF_G_DEF        | 0x10 |
| Clock is from seventh T1/E1 port.  |      |
| ADMIN_H110_MASTER_REF_H_DEF        | 0x11 |
| Clock is from eighth T1/E1 port.   |      |
| ADMIN_H110_MASTER_REF_A_BUS_DEF    | 0x12 |
| Clock is from H110 A bus.          |      |
| ADMIN_H110_MASTER_REF_B_BUS_DEF    | 0x13 |
| Clock is from H110 B bus.          |      |
| ADMIN_H110_MASTER_REF_NONE_DEF     | 0x14 |
| Not receiving valid clock signal.  |      |
|                                    |      |

<sup>&</sup>lt;sup>a.</sup> See the Release Notes to determine if supported.

## args->temp\_alarm

Temperature alarm threshold in units of 1/2 degree Celsius.

## args->temp

Temperature of the module in units of 1/2 degree Celsius. An alarm event triggers when the module's temperature first exceeds the threshold or first becomes less than the threshold. In other words, an alarm is generated once for each threshold crossing, regardless of the direction.

#### args->board\_state

Module State. Valid values are:

| ADMIN_BOARD_STATE_OK_DEF           | 0x01 |
|------------------------------------|------|
| ADMIN_BOARD_STATE_WARNING_DEF      | 0x02 |
| ADMIN_BOARD_STATE_ERROR_DEF        | 0x03 |
| ADMIN_BOARD_STATE_OUTOFSERVICE_DEF | 0x04 |
| ADMIN_BOARD_STATE_OFFLINE_DEF      | 0x05 |

## args->link\_status

Ethernet link status. Valid values are:

ADMIN\_ENET\_LINK\_DOWN\_DEF

The link is down.

ADMIN\_ENET\_LINK\_UP\_DEF

The link is up.

ADMIN\_ENET\_LINK\_FAILOVER\_DEF

The link has failed over to another unit.

ADMIN\_ENET\_LINK\_FAILOVER\_TRUNK\_DEF

The link has failed over to another unit within the trunk.

ADMIN\_ENET\_LINK\_FAILOVER\_UNSUCC\_DEF

The link attempted to failover but was unsuccessful.

## args->failover\_unit

Ethernet failover unit. Valid only when args->link\_status is ADMIN\_ENET\_LINK\_FAILOVER\_DEF.

#### args->speed

Ethernet link speed. Valid only when *args->link\_status* is ADMIN\_ENET\_LINK\_UP\_DEF. Valid values are:

| ADMIN_SPEED_AUTO_DEF | UxU |
|----------------------|-----|
| ADMIN_SPEED_10M_DEF  | 0x1 |
| ADMIN_SPEED_100M_DEF | 0x2 |

args->duplex

Ethernet link duplex mode. Valid only when args->link\_status is ADMIN\_ENET\_LINK\_UP\_DEF. Valid values are:

| ADMIN_DUPLEX_AUTO_DEF | 0x0 |
|-----------------------|-----|
| ADMIN_DUPLEX_HALF_DEF | 0x1 |
| ADMIN_DUPLEX_FULL_DEF | 0x2 |

Enabling notification with no callback function is useful for the purpose of viewing the resulting notifications in Bfv API debug mode.

Only one notification function can be set up per line pointer, though the notifications for the different notification types are set up separately. All calls made with a non-NULL <code>args.func</code> value should contain the same value.

The callback function will be called when notification is first enabled and when a new notification occurs. It might, however, sometimes be called multiple times in succession with the same <code>args->notify\_type</code> value under some conditions. This is normal and does not indicate a recurrence of the event causing the notification. Applications should only interpret the notification as representing an event of some sort when the <code>args->notify\_type</code> value or associated <code>args</code> field values are different from the previous value.

The <code>args\_board\_notify</code> structure passed to the callback function also contains an <code>args\_packet</code> structure pointer. This pointer can be used to access tagged values of a notification event in case a new notification type is implemented which the Bfv API does not yet support. Such access requires use of low level command set functions and specific knowledge of the command set and should only be done under the guidance of Dialogic Technical Services and Support.

## See Also

BfvBoardTemperatureThreshSet, BfvBoardStateGet, BfvBoardStateSet

## **Example**

```
/* Set up function to receive network alarm notifications.
void notify_func(lp,notify_type,args)
BTLINE *1p;
unsigned notify_type;
struct args_board_notify args;
    printf("Got notify for type %d\n",notify_type);
    if (notify_type == ADMIN_NOTIFY_NETWORK_ALARM_DEF)
       printf("Network alarm type %x on unit %d\n",
        args->network_alarm,args->unit);
}
main()
    BTLINE *1p;
    struct args_board_notify args;
    . . .
    BT_ZERO(args);
    args.enable = 1;
    args.notify_type = ADMIN_NOTIFY_NETWORK_ALARM_DEF;
    args.func = notify_func;
    BfvBoardNotify(lp,&args);
    /* Call BfvRcvProcessPkt or other API calls here. */
}
```

# **BfvBoardStateGet**

**Purpose** Retrieves the current state of a module.

Syntax void

BfvBoardStateGet (1p, args)
BTLINE \*1p;
struct args\_board\_state \*args;

The structure contains the following fields.

Output Fields unsigned state;

RES res;

Input 1p

Pointer to the BTLINE structure.

args

Pointer to an argument structure containing input and output

fields.

Output Return value: None.

args.state

Module state. Call **BfvBoardStateSet** before using

**BfvBoardStateGet**. The valid values are:

| ADMIN_BOARD_STATE_UNINITIALIZED_DEF | 0x00 |
|-------------------------------------|------|
| ADMIN_BOARD_STATE_OK_DEF            | 0x01 |
| ADMIN_BOARD_STATE_WARNING_DEF       | 0x02 |
| ADMIN_BOARD_STATE_ERROR_DEF         | 0x03 |
| ADMIN_BOARD_STATE_OUTOFSERVICE_DEF  | 0x04 |
| ADMIN_BOARD_STATE_OFFLINE_DEF       | 0x05 |

args.res

A RES structure containing status information. The RES structure is documented in *Appendix B, Result Structures,* in this document.

## **Details**

The SR140 does not support this function.

Each Dialogic® Brooktrout® module has a Board Status LED that indicates a module state previously set by using the **BfvBoardStateSet** function. Use the **BfvBoardStateGet** function to retrieve the current state. The valid states are:

#### **LED States**

## Flashing Patterns

ADMIN\_BOARD\_STATE\_UNINITIALIZED\_DEF
Indicates that **BfvBoardStateSet** has not been used to set a state.

ADMIN\_BOARD\_STATE\_OK\_DEF 1/4 sec. on Green

1/2 sec. off

ADMIN\_BOARD\_STATE\_WARNING\_DEF 1/4 sec. on Yellow

1/2 sec. off

ADMIN\_BOARD\_STATE\_ERROR\_DEF constant on Red ADMIN\_BOARD\_STATE\_OUTOFSERVICE\_DEF 1/4 sec. on Red

1/2 sec. off

ADMIN\_BOARD\_STATE\_OFFLINE\_DEF constant off -

## See Also

## **BfvBoardStateSet**

## **Example**

```
BTLINE *lp;
struct args_board_state args;
...
BT_ZERO(args);
BfvBoardStateGet(lp,&args);
if (args.res.status == BT_STATUS_OK)
    printf("Module state is %d\n",args.state);
```

# **BfvBoardStateSet**

**Purpose** Sets the module state value.

Syntax void

BfvBoardStateSet (1p, args)
BTLINE \*1p;
struct args\_board\_state \*args;

The structure contains the following fields.

Input Fields unsigned state;

Output Fields RES res;

Input 1p

Pointer to the BTLINE structure.

args

Pointer to an argument structure containing input and output fields.

args.state

New module state. Call **BfvBoardStateSet** before using

#### **BfvBoardStateGet**

The valid values are:

| ADMIN_BOARD_STATE_OK_DEF           | 0x01 |
|------------------------------------|------|
| ADMIN_BOARD_STATE_WARNING_DEF      | 0x02 |
| ADMIN_BOARD_STATE_ERROR_DEF        | 0x03 |
| ADMIN_BOARD_STATE_OUTOFSERVICE_DEF | 0x04 |
| ADMIN BOARD STATE OFFLINE DEF      | 0x05 |

## **Output**

Return value: None.

args.res

A RES structure containing status information. The RES structure is documented in *Appendix B, Result Structures,* in this document.

### **Details**

The SR140 does not support this function.

This function allows you to set the state of the Board Status LED indicator on the module. It does not affect the operation of any other Bfv API function nor alter the behavior of the module, other than changing the color or winking pattern of the LED. The valid states are:

| LED States                         | Flashing Pat | terns  |
|------------------------------------|--------------|--------|
| ADMIN_BOARD_STATE_OK_DEF           | 1/4 sec. on  | Green  |
|                                    | 1/2 sec. off |        |
| ADMIN_BOARD_STATE_WARNING_DEF      | 1/4 sec. on  | Yellow |
|                                    | 1/2 sec. off |        |
| ADMIN_BOARD_STATE_ERROR_DEF        | constant on  | Red    |
| ADMIN_BOARD_STATE_OUTOFSERVICE_DEF | 1/4 sec. on  | Red    |
|                                    | 1/2 sec. off |        |
| ADMIN_BOARD_STATE_OFFLINE_DEF      | constant off | _      |

### See Also

#### **BfvBoardStateGet**

## **Example**

```
BTLINE *lp;
struct args_board_state args;
...
/* Set state to Warning */
BT_ZERO(args);
args.state = ADMIN_BOARD_STATE_WARNING_DEF;
BfvBoardStateSet(lp,&args);
```

# **BfvBoardTemperatureGet**

**Purpose** Retrieves the current temperature of a module.

Syntax void

BfvBoardTemperatureGet (1p, args)
BTLINE \*1p;
struct args\_temperature \*args;

The structure contains the following fields.

Output Fields int current\_temp;

RES res;

Input 1p

Pointer to the BTLINE structure.

args

Pointer to an argument structure containing input and output fields.

**Output** Return value: None.

args.current\_temp

Temperature, in 1/2 degree Celsius units.

1000 = Invalid. The module does not support this function.

args.res

A RES structure containing status information. The RES structure is documented in *Appendix B, Result Structures,* in this document.

**Details** This function does not support the SR140 and the following boards

because they do not have a temperature sensor:

- TR1034 Analog and BRI boards
- TruFax® PCI BRI boards

## See Also

### ${\it BfvBoardTemperatureThreshSet}$

# **Example**

# **BfvBoardTemperatureThreshSet**

**Purpose** Sets the temperature threshold of a module for the purpose of

module event notification.

Syntax void

BfvBoardTemperatureThreshSet (1p, args)

BTLINE \*1p;

struct args\_temperature \* args;

The structure contains the following fields.

Output Fields RES res;

Input 1p

Pointer to the BTLINE structure.

args

Pointer to an argument structure containing input and output

fields.

args.temp thresh

Temperature threshold, in 1/2 degree Celsius units.

Output Return value: None.

args.res

A RES structure containing status information. The RES

structure is documented in *Appendix B, Result Structures*, in this

document.

See Also BfvBoardTemperatureGet, BfvBoardNotify

# **Example**

```
struct args_temperature args;

/* Set temp thresh to 80 Celsius */
BT_ZERO(args);
args.temp_thresh = 160;
BfvBoardTemperatureThreshSet(lp,&args);
```

# **BfvBoardTest**

**Purpose** Initiates a series of self tests of the module and reports the results as

they occur through an optional callback function.

Syntax void

BfvBoardTest (1p, args)
BTLINE \*1p;
struct args\_board\_test \*args;

The structure contains the following fields.

Input Fields unsigned iterations;

unsigned test\_mask;

void (\*func) (BTLINE \*1p, struct args\_board\_test

\*args);

Output Fields RES res;

Input 1p

Pointer to the BTLINE structure.

args

Pointer to an argument structure containing input and output fields.

args.iterations

The number of test iterations to perform.

| args.test_mask                                                                                |         |
|-----------------------------------------------------------------------------------------------|---------|
| An indication of which tests to perform. Logically OR togeth or more of the following values: | ner one |
| ADMIN_BOARD_TEST_DRAM_DEF                                                                     | 0x01    |
| DRAM (dynamic memory)                                                                         |         |
| ADMIN_BOARD_TEST_HPI_DEF                                                                      | 0x02    |
| Communication path to DSPs                                                                    |         |
| ADMIN_BOARD_TEST_NVRAM_DEF                                                                    | 0x04    |
| NVRAM (nonvolatile memory)                                                                    |         |
| ADMIN_BOARD_TEST_GUPI_DEF                                                                     | 0x08    |
| Programmable logic controlling processor interfaces                                           |         |
| ADMIN_BOARD_TEST_PCM_CONTROLLER_DEF                                                           | 0x10    |
| PCM controller                                                                                |         |
| ADMIN_BOARD_TEST_SLBSRAM_USING_PPC_DEF                                                        | 0x40    |
| Shared local bus SRAM (static RAM) access from control processor                              |         |
| ADMIN_BOARD_TEST_SLBSRAM_USING_DSP_DEF                                                        | 0x80    |
| Shared local bus SRAM (static RAM) access from DSP                                            | )       |
| ADMIN_BOARD_TEST_ENET_CONTROLLER_DEF                                                          | 0x100   |

**Note:** Some of these tests might not be supported in a particular version. For more information, see the Release Notes that apply to your Dialogic® Brooktrout® board type.

#### args.func

Optional callback function. If NULL, no callback will be performed. The function will be called as indicated by its definition above. The *args* variable is a pointer to an *args\_board\_test* structure with fields set to values indicating the current test status. The structure and its contents must not be modified.

February 2019 187

Ethernet controller

## **Output**

Return value: None.

args.res

A RES structure containing status information. The RES structure is documented in *Appendix B, Result Structures,* in this document.

#### **Details**

The SR140 does not support this function.

**BfvBoardTest** does not require that the firmware be loaded to the module to function. Also, since the **BfvBoardTest** function performs a module reset, firmware will need to be downloaded to the module after **BfvBoardTest** executes and before any other function is attempted (even if firmware had previously been downloaded to the module).

**Note:** Use this function only with TR1034 digital (T1/E1) boards.

Each time the callback function is called, the following fields are used:

args->test\_mask = Indication of which test has started or

completed.

args->status = Whether test started or completed/failed.

args->err\_info = Additional error information.

Calling this function will cause the module to be reset back to its initial state. After the test, download firmware before proceeding.

When the tests are first started, the callback function will be called with <code>args->test\_mask</code> set to <code>MILL\_TEST\_ALL\_DEF</code> (Oxfffffff) and <code>args->status</code> set to <code>ADMIN\_BOARD\_TEST\_STARTED\_DEF</code>. As each test starts, the function will be called with <code>args->test\_mask</code> indicating the test type and <code>args->status</code> set to <code>ADMIN\_BOARD\_TEST\_STARTED\_DEF</code>. As each test finishes, the function will be called with <code>args->test\_mask</code> indicating the test type and <code>args->status</code> set to <code>ADMIN\_BOARD\_TEST\_SUCCESS\_DEF</code> or <code>ADMIN\_BOARD\_TEST\_FAILED\_DEF</code>. At the end of the entire set of all iterations of tests, the function will be called with <code>args->test\_mask</code> set to <code>MILL\_TEST\_ALL\_DEF</code> (Oxfffffff) and <code>args->status</code> set to <code>ADMIN\_BOARD\_TEST\_SUCCESS\_DEF</code>.

When args->status is ADMIN\_BOARD\_TEST\_FAILED\_DEF, args->error\_info might contain additional error information, depending upon the test. For ADMIN\_BOARD\_TEST\_ENET\_ CONTROLLER\_DEF, the least significant byte contains the Ethernet controller unit number that had an error. For ADMIN\_BOARD\_TEST\_SLBSRAM\_USING\_DSP\_DEF, the least significant byte contains the DSP number that had an error.

Performing tests with no callback function is useful for the purpose of viewing the results in Bfv API debug mode.

Test durations depend upon the Dialogic® Brooktrout® board type, and the *args->test\_mask* in use. A typical test might take 4 seconds for all tests, excluding the DRAM test (ADMIN\_BOARD\_TEST\_DRAM\_DEF). A typical DRAM test may take 15 seconds.

## **Example**

```
void test_func(lp,args)
BTLINE *1p;
struct args_board_test *args;
    printf("Test %x, status %d\n",args->test_mask,
      args->status);
}
main()
    BTLINE *1p;
    struct args_board_test args;
    /* Do 10 iterations of the HPI test */
    BT_ZERO(args);
    args.iterations = 10;
    args.test_mask = ADMIN_BOARD_TEST_HPI_DEF;
    args.func = test_func;
    BfvBoardTest(lp,&args);
}
```

# **BfvIPCallControlNotify**

Purpose Enables or disables IP Call Control module notifications and sets up

an optional callback function.

Syntax int

**BfvIPCallControlNotify** (1p, args)

BTLINE \*1p;

struct args\_ipcallcontrol\_notify\*args;

The structure contains the following fields.

Input Fields unsigned enable;

unsigned notify\_type;

void (\*func) (BTLINE \*lp, unsigned notify\_type,
 struct args\_ipcallcontrol\_notify \*args);

Output Fields RES res

GWStatus gateway\_status[BT\_MAX\_GATEWAYS]

Input 1p

Pointer to the BTLINE structure.

args

Pointer to an argument structure containing input and output fields.

args.enable

0 Disables notification.

Nonzero Enables notification.

This applies only to the notification type indicated by *args.notify\_type*.

```
args.notify_type
```

The notification type to enable or disable.

Valid values are:

```
IP_CC_NOTIFY_GATEWAY_STATUS_DEF 0x01
```

args.func

Optional callback function. If NULL, no callback will be performed. The function will be called as indicated by its definition above. *Notify\_type* contains the notification type that occurred. *Args* is a pointer to an *args\_ipcallcontrol\_notify* structure with fields set to values relevant to the incoming notification.

**Note:** The structure and its contents must not be modified.

### Output

Return value: None.

args.res

A RES structure containing status information. The RES structure is documented in *Appendix B, Result Structures,* in this document.

#### **Details**

The line structure passed into this function should be allocated using BfvSessionAttach() with the HOST\_MODULE() macro used to specify the value for the *mm\_bModule* field in the destination address and the *mm\_bChannel* field set to 1 (the Administrative channel). The value specified in the HOST\_MODULE() macro should be the Host Module index of the IP Call Control stack as specified in the CALLCTRL.CFG configuration file. For example, if the CALLCTRL.CFG configuration file contains the following:

```
[host_module.1]
```

```
module_library=brktsip.dll
```

then the HOST\_MODULE() macro would be specified with a 1 for the SIP IP Call Control host module:

```
args.dest_addr.mm_bModule = HOST_MODULE(1);
args.dest_addr.mm_bChannel = 1;
```

For the current set of notification types, the list below indicates the fields of the <code>args\_ipcallcontrol\_notify</code> structure that will be used when the callback function is called. The text that follows provides values and definitions for these fields.

```
IP CC NOTIFY GATEWAY STATUS DEF
```

SIP Gateway status change notification

A maximum of BT\_MAX\_GATEWAYS (4) gateways are supported for SIP Gateway status notifications. When a notification of IP\_CC\_NOTIFY\_GATEWAY\_STATUS\_DEF is received, the *GWStatus* structures pointed to by *args->gateway\_status* will be populated with the current status of all of the SIP Gateways configured in the CALLCTRL.CFG configuration file as indicated in the table below:

#### CALLCTRL.CFG Parameter Gateway Status Array Index

| sip_default_gateway | args->gateway_status[0] |
|---------------------|-------------------------|
| sip_gateway2        | args->gateway_status[1] |
| sip_gateway3        | args->gateway_status[2] |
| sip_gateway4        | args->gateway_status[3] |

The *GWStatus* data structure used to report the current status of the SIP Gateways is defined as follows:

```
typedef struct {
  unsigned status;
  unsigned response;
} GWStatus;
```

If a SIP Gateway isn't configured in the CALLCTRL.CFG configuration file, the *GWStatus* data structure associated with it will be populated with a *status* of IP\_CC\_GATEWAY\_STATUS\_DOWN\_DEF (0) and a *response* of 0.

```
args->gateway_status[xx].status
```

SIP Gateway Status. The values returned in this field represent the current SIP Gateway status as determined by responses received for SIP OPTIONS requests transmitted to each of the SIP Gateways configured in the CALLCTRL.CFG configuration file.

Valid values are:

```
IP_CC_GATEWAY_STATUS_DOWN_DEF 0x00
IP_CC_GATEWAY_STATUS_UP_DEF 0x01
```

#### args->gateway\_status[xx].response

SIP Gateway Response. The values returned in this field represent the most recent SIP responses received from SIP OPTIONS requests transmitted to the SIP Gateways configured in the CALLCTRL.CFG configuration file. A value of zero (0) indicates a timeout occurred waiting for a response.

Only one notification function can be set up per line pointer. The callback function will be called when a notification is first enabled and whenever a new notification occurs.

### See Also **BfvSessionAttach**

## **Example**

```
void notify_func(BTLINE *lp,
                    unsigned notify_type,
                    struct args_ipcallcontrol_notify *args)
{
   printf("Got notify for type %d\n", notify_type);
if (notify_type == IP_CC_NOTIFY_GATEWAY_STATUS_DEF)
       int gw = 0;
       for (gw=0; gw<BT_MAX_GATEWAYS; gw++)</pre>
          printf("Gateway [%d] Status: %d, Response: %d\n",
                   args->gateway_status[gw].status,
args->gateway_status[gw].response);
}
main()
   BTLINE *lp;
   struct args_line_admin admin_args;
   struct args_ipcallcontrol_notify notify_args;
   /* Attach to SIP IP Call Control Host Module
   /* Host Module is the value specified in callctrl.cfg
   /* [host_module.1]
         module_library=brktsip.dll
   BT_ZERO(admin_args);
   admin_args.dest_addr.mm_bModule = HOST_MODULE(1);
admin_args.dest_addr.mm_bChannel = 1;
   admin_args.present = 1;
   admin_args.unique = 0;
   if ((lp = BfvSessionAttach(&admin_args)) == NULL)
       printf("BfvSessionAttach failed.\n");
       /* Process attach error */
       . . .
   }
   BT_ZERO(notify_args);
   notify_args.enable = 1;
   notify_args.notify_type = IP_CC_NOTIFY_GATEWAY_STATUS_DEF;
notify_args.func = notify_func;
   BfvIPCallControlNotify(lp, &notify_args);
   /* Call BfvRcvProcessPkt or other API calls here. */
}
```

# **BfvRtpEventControl**

**Purpose** Registers for RTP events, statistics, and RTCP reports.

Syntax int

BfvRtpEventControl (1p, args)
BTLINE \*1p;
struct args\_rtp\_event\_control\*args;

The structure contains the following fields.

Input Fields BTLINE \*dest\_lp;

int event\_enable;
rtp\_event\_type\_t event\_type;

Output Fields RES res;

Input 1p

Pointer to the BTLINE structure.

args

Pointer to the **args\_rtp\_event\_control** structure containing input and output fields.

```
args.dest_lp
```

Set to NULL for the event to be returned to the BTLINE line pointer (*lp*) used to invoke **BfvRtpEventControl**. Otherwise, the event is sent to this line pointer. The same *dest\_lp* may be used for more than a single module.

```
args.event_enable
```

Boolean indicating whether one or more events are enabled or disabled.

0 = Event disabled 1 = Event enabled

args.event\_info.event\_type

The registered events. These events can be OR'ed together.

| Event                                  | Description                                                                                               |
|----------------------------------------|----------------------------------------------------------------------------------------------------|
| RTP_EVENT_JITTER_FRAME_OVERDUE         | Indicates a frame not received in time.                                                                   |
| RTP_EVENT_JITTER_FRAME_INCORRECT_ORDER | A frame received not in correct order. Only sent if reordering is turned off.                             |
| RTP_EVENT_JITTER_OVERFLOW              | Jitter buffer not dequeuing packets fast enough because, presumably, the remote side is sending too fast. |
| RTP_EVENT_RTCP_SRRR                    | Sender Report (SR) and Receiver Report (RR) RTCP packets.                                                 |
| RTP_EVENT_RTCP_SDES                    | Source description item (SDES) packets.                                                                   |
| RTP_EVENT_RTCP_BYE                     | Disconnection (BYE) RTCP packets.                                                                         |
| RTP_EVENT_RTCP_APP                     | Application specific RTCP packets.                                                                        |
| RTP_EVENT_RTCP_ALL                     | Only valid as report type. Reports all RTCP events.                                                       |
| RTP_EVENT_RTP_PAYLOAD_CHANGE           | An RTP packet with a payload different than the one negotiated has been received and ignored.             |
| RTP_EVENT_PACKET_STATS                 | RTP statistics. Enabling this event will generate an immediate event from the RTP stack.                  |
| RTP_EVENT_ALL                          | Selects all possible events.                                                                              |

# Output

Return values:

0 = The function executed successfully <0 = An error occurred

args.res

A RES structure containing status information. The RES structure is documented in *Appendix B, Result Structures,* in this document.

#### **Details**

**BfvRtpEventContro**l registers for RTP events, statistics, and RTCP reports. The events are retrieved by the application using **BfvRtpEventGet**.

Some RTCP event types, such as RTP\_EVENT\_RTCP\_ALL and RTP\_EVENT\_RTCP\_SDES, can result in multiple returns from **BfvRtpEventGet**. For example, a single RTCP report can contain a sender report (SR) and an SDES item. Both of these results return from **BfvRtpEventGet**. Enabling the RTP\_EVENT\_PACKET\_STATS event generates RTP statistics immediately. If enabled events are to be disabled, they must be disabled explicitly using this function.

All events are disabled by default.

# **BfvRtpEventGet**

```
Purpose
                        Retrieves RTP events, statistics, and RTCP reports previously
                        registered by BfvRtpEventControl.
Syntax
                        int
                        BfvRtpEventGet
                                                     (lp, args)
                           BTLINE
                                                     *1p;
                           struct args_rtp_event_control*args;
                        The structure contains the following fields.
Input Fields
                        LONG timeout;
Output Fields
                        int event_module_num;
                        int event_chan_num;
                        struct rtp_event
                             rtp_event_type_t event_type;
                            union
                                 struct rtp_rtcp
                                     int version;
                                     int pad_flag;
                                     int report_count;
                                     int packet_length;
                                     rtp_rtcp_type_t packet_type;
```

```
union
       struct sr
          unsigned ssrc;
          unsigned ntp_seconds;
          unsigned ntp_fraction;
          unsigned rtp_timestamp;
          unsigned num_packets_sent
          unsigned num_bytes_sent;
          rtp_rtcp_rr_t sr_item[31];
       } u_sr;
       struct rr
         unsigned ssrc;
          rtp_rtcp_rr_t rr_item[31];
       } u_rr;
       struct sdes
          rtp_rtcp_sdes_chunk sdes_chunk[31];
       } u_sdes;
       struct bye
            unsigned ssrc[31];
            short reason_length;
            char reason[RTP_MAX_RTCP_\
                              BYE_REASON];
       } u_bye;
       struct app
          char app_data[RTP_MAX_RTCP_APP_DATA];
          int app_data_len;
       } u_app;
    } u_reports;
} rtcp_data;
struct rtp_packet_stats
     unsigned num_packets;
     unsigned num_octets;
     unsigned num_packets_lost;
     unsigned interarrival_jitter;
     unsigned avg_transmission_delay;
} packet_stats;
```

February 2019 199

} u;

} event\_info;

RES res;

# Input

1p

Pointer to the BTLINE structure that is attached to the board.

args

Pointer to an argument structure, **args\_rtp\_event\_control**, containing input and output fields.

args.timeout

The time to block, in milliseconds, when waiting for an event. Set to 0 to block indefinitely.

## **Output**

Return values:

0 = The function executed successfully <0 = An error occurred

All ell of occur

args

The **args\_rtp\_event\_control** structure.

args.event\_module\_num

Packet source module number.

args.event\_channel\_num

Channel on which the specified event occurred.

args.event\_info.event\_type

The events reported back to the host are as follows:

Parameter Additional Data

RTP\_EVENT\_JITTER\_FRAME\_OVERDUE None
RTP\_EVENT\_JITTER\_FRAME\_INCORRECT\_ORDER None
RTP\_EVENT\_JITTER\_OVERFLOW None

RTP\_EVENT\_RTCP\_SRRRargs.event\_info.u.rtcp\_dataRTP\_EVENT\_RTCP\_SDESargs.event\_info.u.rtcp\_dataRTP\_EVENT\_RTCP\_BYEargs.event\_info.u.rtcp\_dataRTP\_EVENT\_RTCP\_APPargs.event\_info.u.rtcp\_data

RTP\_EVENT\_RTP\_PAYLOAD\_CHANGE None

RTP\_EVENT\_PACKET\_STATS args.event\_info.u.packet\_stats

args.event\_info.u.rtcp\_data

The **rtp\_rtcp** structure

The parameters reported back to the host in *args.event\_info.u.rtcp\_data*, are as follows

Parameter Description

version Version of RTP/RTCP.

pad\_flag Indicates whether RTCP packet contained padding octets.

report\_count Indicates the number of internal parts in report.

| packet_length | Indicates the length of RTCP packet in 32-bit words.                          |
|---------------|-------------------------------------------------------------------------------|
| packet_type   | $\emph{rtp\_rtcp\_type\_t}$ enumerator type, indicating the RTCP packet type: |
|               | RTCP_SR                                                                       |
|               | RTCP_RR                                                                       |
|               | RTCP_SDES                                                                     |
|               | RTCP_BYE                                                                      |
|               | RTCP_APP                                                                      |
| 3             | erge event info u rten data u renorte u er                                    |

args.event\_info.u.rtcp\_data.u\_reports.u\_sr
The u\_srstructure.

| Parameter                         | Description                                                                                          |  |
|-----------------------------------|----------------------------------------------------------------------------------------------------|--|
| ssrc                              | Synchronization source - unique identifier for the RTP session described by this report.             |  |
| ntp_seconds                       | Timestamp seconds of the wallclock time, as represented in NTP (Network Time Protocol) format.       |  |
| ntp_fraction                      | Fractional element of ntp_seconds.                                                                   |  |
| rtp_timestamp                     | RTP timestamp.                                                                                       |  |
| num_packets_sent                  | Total number of RTP data packets transmitted by the sender since starting transmission.              |  |
| num_bytes_sent                    | Total number of octets transmitted by the sender since starting transmission.                        |  |
| sr_item                           | Array of receiver report items of type <b>rtp_rtcp_rr_t</b> of which there are <b>report_count</b> . |  |
| args                              | s.event_info.u.rtcp_data.u_reports.u_sr.sr_item                                                      |  |
| The <b>rtp_rtcp_rr</b> structure. |                                                                                                    |  |

| Parameter | Description                             |
|-----------|-----------------------------------------|
| ssrc      | Data source being reported.             |
| frac_lost | Lost packets since last SR/RR/          |
| last_seq  | Extended last sequence number received. |
| jitter    | Interarrival jitter                     |

1srLast SR packet from this sourced1srDelay since last SR packet

args.event\_info.u.rtcp\_data.u\_reports.u\_rr

The **u\_rr** structure.

Parameter Description

rr\_item Array of receiver report items of type rtp\_rtcp\_rr\_t

of which there are report\_count.

ssrc Sender generating this report.

 $args.even\_iInfo.u.rtcp\_ata.u\_reports.u\_sdes$ 

The **u\_sdes** structure.

Parameter Description

sdes\_chunk Array of SDES items of type rtp\_rtcp\_sdes\_chunk,

which contains *report\_count* elements.

 $args.even\_info.u.rtcp\_data.u\_reports.u\_sdes.sdes\_chu$ 

nk

The **rtp\_rtcp\_sdes\_chunk** structure.

Parameter Description

csrc SSRC/CSRC for this SDES chunk.

total\_items Number of SDES items.

sdes\_item Array of SDES items of type rtp\_rtcp\_sdes\_item of

which there are total\_items.

args.even\_info.u.rtcp\_data.u\_reports.u\_sdes.sdes\_

chunk[].sdes\_item

The **rtp\_rtcp\_sdes\_item** structure.

Parameter Description

item\_type
SDES item type.

item\_length SDES item length in bytes.

item\_text Non nul-terminated ASCII string describing the

SDES item.

args.event\_info.u.rtcp\_data.u\_reports.u\_bye

The **u\_bye** structure

Parameter Description

ssrc Array of SSRC identifiers of which there are

report\_count.

reason\_length Length of reason string in bytes

reason ASCII encoded text string indicating the reason for

leaving a session. This string is not nul-terminated

and is *reason\_length* bytes long.

args.event\_info.u.rtcp\_data.u\_reports.u\_app

The **u\_app** structure.

Parameter Description

app\_data Application specific data.

app\_data\_len Length of application specific data in bytes.

args.event\_info.u.packet\_stats

The **rtp\_packet\_stats** structure.

Parameter Description

num\_packetsTotal number of packets from start.num\_octetsTotal number of octets from start.

num\_packets\_lost
Total number of packets lost from start.

interarrival\_jitter Estimate of the statistical variance of the RTP

interarrival time in milliseconds. Detailed algorithm

found in RFC1889.

avg\_transmission\_de

1ay

Average transmission delay. This value is only calculated for full-duplex connections. Estimate of

the network latency in milliseconds.

args.res

A RES structure containing status information. The RES structure is documented in *Appendix B, Result Structures,* in this document.

#### **Details**

When **BfvRtpEventGet** returns, the output fields indicate the event type and data content. Different structures are returned in union *u*, depending upon the *event\_type*.

The whole RTCP report is limited to 1500 octets. If an RTCP report is received in excess of that (and hence fragmented), the whole report is ignored.

**Note:** The BTLINE \* registered with the BfvRTPEventControl cannot be used for any other bfv function or else the data is discarded.

# **BfvRtcpReportSend**

```
Purpose
                        Configures RTCP SDES items and generates application-specific
                        APP reports.
Syntax
                        int
                        BfvRtcpReportSend
                                                      (lp, args)
                            BTLINE
                                                      *1p;
                            struct args_rtp_event_control *args;
                        The structure contains the following fields.
Input Fields
                        struct rtp_event
                            rtp_event_type_t event_type;
                            union
                                 struct rtp_rtcp
                                   rtp_rtcp_type_t packet_type;
                                  union
                                        struct sdes_send
                                            rtp_rtcp_sdes_type_t sdes_type;
                                                                  sdes_text[255];
                                            char
                                        } u_sdes_send;
                                        struct app
                                            char app_data[RTP_MAX_RTCP_APP_DATA];
                                            int app_data_len;
                                        } u_app;
                                   } u_reports;
                                 } rtcp_data;
                            }u;
                         } event_info;
```

```
Output Fields
                         RES res;
Input
                         1p
                             Pointer to the BTLINE structure that is attached to the board.
                         args
                             Pointer to an argument structure, args_rtp_event_control,
                             containing input and output fields.
                         args.event_info.event_type
                             Selects the type of packet being created, one of:
                             RTP EVENT RTCP SDES
                             RTP_EVENT_RTCP_APP
                         args.event_info.u.rtcp_data.packet_type
                             Identifies the RTCP packet, relates to event_type, one of:
                             RTCP_SDES
                             RTCP_APP
                         args.event_info.u.rtcp_data.u_reports.u_sdes_send.sd
                          es_text
                             This null-terminated ASCII encoded SDES text string is no
                             longer than 255 characters, including the nul character.
                         args.event_info.u.rtcp_data.u_reports.u_sdes_send.sd
                          es_type
                             Indicates the type of SDES item:
                             RTCP_SDES_END
                             RTCP_SDES_CNAME
                             RTCP_SDES_NAME
                             RTCP_SDES_EMAIL
                             RTCP_SDES_PHONE
                             RTCP_SDES_LOC
                             RTCP_SDES_TOOL
                             RTCP_SDES_NOTE
```

February 2019 207

RTCP\_SDES\_PRIV

args.event\_info.u.rtcp\_data.u\_reports.u\_app.app\_data

This parameter is dependent upon the RTCP packet type being created. An array of application specific data of maximum size RTP MAX RTCP APP DATA in bytes.

args.event\_info.u.rtcp\_data.u\_reports.u\_app.app\_data
\_len

This parameter is dependent upon the RTCP packet type being created. Length of application specific data in bytes.

### **Output**

Return values:

0 = The function executed successfully <0 = An error occurred

args.res

A RES structure containing status information.

### **Details**

SDES strings must be no greater than 255 characters, including the nul character. The CNAME SDES item is defined to be a unique session identifier. Changing this during a call is not recommended.

If **BfvRtcpReportSend** is called specifying the same *sdes\_type* as an existing SDES item, the new SDES item is used. Application specific data must be no greater than 1300 bytes. RTCP reports are intended to provide limited control information. Large or frequent application reports are discouraged to remain within RTCP bandwidth recommendations.

# 6 - Miscellaneous Functions

This chapter describes a set of useful administration functions which cannot be classified with other functions.

Some administration functions and macros cannot be classified with other functions, but are useful in various ways. For example:

- \_dll\_... functions for use on Windows operating systems. These functions call standard C library functions such as *fopen*, *fclose*, *fread*, and *fwrite* and their arguments use the runtime library linked with the DLL.
- The **getopt** function parses command line options in a Linux environment. Most of the sample applications/utilities use this function (see *Sample Applications and Utilities* in the Dialogic® Brooktrout® Fax Products SDK *Developer Guide*).
- The **BfvMemAllocFuncsSet** function allows you to write your own functions to dynamically allocate and free memory instead of using the Bfv API functions to do so.
- The sleep macro lets you write applications that sleep for a defined period of time (in seconds). This macro is only defined for environments that do not have built-in sleep functions.

# **Function Summary**

 $\begin{tabular}{ll} \it Table~9~provides~a~brief~summary~of~the~administration~functions\\ used~to~perform~specialized~tasks. \end{tabular}$ 

**Table 9. Miscellaneous Functions Summary** 

| Function            | Purpose                                                                                                    | Page |
|---------------------|----------------------------------------------------------------------------------------------------|------|
| _ <b>dll</b>        | Calls the standard C library function that matches the _dll function with the arguments provided by using the runtime library linked with the dll. | 211  |
| <b>BfvGetVar</b>    | Requests the value of a specified facility firmware variable.                                                                                      | 212  |
| <b>BfvLineAlert</b> | Interrupts an active channel for another use by suspending, but not killing, the interrupted process or thread.                                    | 215  |
| BfvMemAllocFuncsSet | Replaces Bfv API functions that dynamically allocate and free memory with applications' functions that do the same.                                | 218  |
| BfvRcvProcessPkt    | Receives a packet, and performs internal Bfv API processing of all commands contained within the packet.                                           | 221  |
| BfvSetSingleVar     | Attempts to send a SET command to set a single variable.                                                                                           | 224  |
| getopt              | Parses command line options.                                                                                                    | 228  |

## dll ...

## Purpose Calls the standard C library function that matches the \_dll\_...

function with the arguments provided by using the runtime library

linked with the dll.

### **Syntax** One of the following:

\_dll\_fopen \_dll\_fclose \_dll\_fread \_dll\_fwrite \_dll\_free \_dll\_fseek

\_dll\_fseek \_dll\_ftell \_dll\_malloc \_dll\_stdout

\_dll\_stdin \_dll\_stderr

**Input** Same as the standard C library functions. See your compiler manual

for details.

**Output** Same as the standard C library functions. See your compiler manual

for details.

**Details** Each of these functions takes the same arguments and has the same

return type as the standard C library function that has the same name without the **\_dll\_...** prefix. See your compiler manual for information about these functions. Each **\_dll\_...** function calls the matching standard C library function with the arguments provided

by using the runtime library linked with the DLL.

Applications use these functions on platforms where Dialogic supplies DLL versions of the Bfv API library. These platforms include

Windows.

## **BfvGetVar**

**Purpose** Requests the value of a specified facility firmware variable.

Syntax void

BfvGetVar (lp, args)
BTLINE \*lp;
struct args\_packet \*args;

The structure contains the following fields.

Input Fields unsigned facility;

unsigned tag\_id;

unsigned char \*pkt\_buf;

unsigned pkt\_len; int no\_hangup; int use\_alt\_chan; BTLINE \*async\_lp;

Output Fields unsigned tag\_len;

unsigned tag\_type; unsigned tag\_data\_len; unsigned tag\_data\_ptr; unsigned var\_value;

**RES** res;

Input 1p

Pointer to the BTLINE structure.

args

Pointer to an argument structure containing input and output fields.

args.facility

Facility of the variable to retrieve. See the command set for possible values.

args.tag\_id

Tag identifier of the variable. See the command set for possible values.

args.pkt\_buf

Optional packet buffer.

args.pkt\_len

Size of the optional packet buffer.

args.no\_hangup

Unless nonzero, line hangup or equivalent conditions are treated as an error.

args.use\_alt\_chan

If nonzero, specifies an alternate channel within the default module to use for sending commands.

args.async\_lp

If non-NULL, enables async operation. The variable contains the line pointer of a session to be notified when this operation is completed. See the <code>Dialogic®</code> <code>Brooktrout®</code> <code>Fax</code> <code>Products</code> <code>SDK</code> <code>Developer Guide</code> for more information on async operation and usage.

## **Output**

Return value: None.

args.tag\_len

Length of the tag returned.

args.tag\_type

Type of the tag returned.

args.tag\_data\_len

Data length of the tag returned.

args.tag\_data\_ptr

Data pointer for the tag returned.

args.var\_value

Value of the variable, if integer and not array.

args.res

A RES structure containing status information. The RES structure is documented in *Appendix B, Result Structures,* in this document.

### **Details**

This function should only be used under the guidance of Dialogic Technical Services and Support.

The function requests the value of a facility firmware variable specified by *args.facility* and *args.tag\_id*. If the variable is of an integer type and is only a single element (not an array), *args.var\_value* will be set to the value of the variable.

The packet is stored in a fixed internal buffer unless <code>args.pkt\_buf</code> is supplied.

If the value of *args.timeout* is MILL\_MAX\_TIMEOUT, which is the maximum value of an unsigned integer, then the user configuration file (*btcall.cfg*) parameter *max\_timeout* applies to the timeout.

## **BfvLineAlert**

### **Purpose**

Interrupts an active channel for another use by suspending, but not killing, the interrupted process or thread.

Syntax void

BfvLineAlert (args)
 struct args\_line\_admin \*args;

The structure contains the following fields.

unsigned char alert\_value;
MILL\_ADDR dest\_addr;
MILL\_ADDR local\_addr;

Output Fields

RES res;

Input

args

Pointer to an argument structure containing input and output fields.

args.unit

Number of the channel whose associated application receives the alert

-1 = all channels.

args.alert\_value

An alert value to be passed to the alerted channel. If left set to 0, a value of 1 will be sent.

args.dest\_addr

Specifies the address of the active channel that the Bfv API notifies of its intention to temporarily interrupt for another use. This is the address of a channel on a board. The channel and module values must be set as appropriate. The facility value must be set to M\_ADDR\_WILDCARD. The machine value can be set to 0 for the current machine, or set as appropriate.

args.local addr

Explicitly specifies the address of the application receiving the alert for a temporary interruption. The facility, channel, and module values must be set as appropriate. The machine value can be set to 0 for the current machine, or set as appropriate.

### **Output**

Return value: None

args.res

A RES structure containing status information. The RES structure is documented in *Appendix B, Result Structures,* in this document.

#### **Details**

Interrupts an application actively using a channel for another use without killing the interrupted process or thread and without introducing dangers caused by using *longjmp*.

This function sends an "alert" to the application associated with the channel specified by args.unit or all channels if args.unit is -1. The application session to alert can also be specified explicitly using  $args.local\_addr$  to give its address or implicitly using  $args.dest\_addr$  to give the associated address.

Alerting an application associated with a channel causes a subsequent call to low level packet functions including packet processing to:

- Indicate that a packet was received
- Temporarily change the line state to IDLE
- Set other internal line structure fields to distinguish the alert from other errors.

When an application associated with a channel receives an "alert", any Bfv API function called on the channel will return. If the function uses a RES structure, a res.status of BT\_STATUS\_ALERT is returned. The function will also return an error indication if it has that capability.

This function is not intended for interprocess or interthread communications, but rather for aborting operations already in progress on a channel.

You can use this function, for example, to temporarily interrupt a channel that is waiting indefinitely for a call to arrive in order to transmit a fax, or to interrupt a fax transmission or any other operation taking a significant amount of time.

Normally, an alerted channel calls the **BfvLineReset** function.

Using the macro LINE\_ALERT\_CTL and the macro LINE\_SET\_INCOMING\_CMD\_FUNC, the application can control its own behavior when a channel receives an alert, and can make use of the alert value passed. See *Macros on page 82* for more information about these macros.

If using multiple application sessions attached to the same channel or destination address, alerting based on that channel or address will not reliably alert the desired application session. Alerting based on the target application session's address is recommended.

This function uses one application session, which is normally only for a very short span of time on an infrequent basis, and the session is freed before the function returns.

BfvLineAlert must be called from a separate thread or process from that used by the channel that is to be interrupted

### See Also

```
LINE_ALERT_CTL, LINE_SET_INCOMING_CMD_FUNC
```

## Example

```
/* Alert channel 0 */
struct args_line_admin args;

BT_ZERO(args);
args.unit = 0;
BfvLineAlert(&args);
```

# **BfvMemAllocFuncsSet**

### **Purpose**

Replaces the Bfv API functions that dynamically allocate and free memory with functions the application provides.

### Syntax

### Input

```
alloc_func_ptr
```

A pointer to a user-supplied function that the Bfv API calls when it needs to dynamically allocate memory.

```
Alloc_func_ptr is called as:
(*alloc_func_ptr) (size,channel,mem_type)
```

The *size* argument contains the number of bytes of memory to allocate; see this function's **Details** section for a description of the *channel* and *mem\_type* arguments.

The user-supplied function must return a valid pointer to the allocated memory or NULL if the allocation fails.

```
free_func_ptr
```

A pointer to a user-supplied function that the Bfv API calls when it needs to free memory it dynamically allocated previously.

```
Free_func_ptr is called as:
```

```
(*free_func_ptr) (ptr,channel,mem_type)
```

The *ptr* argument contains the pointer to the memory to free; see this function's **Details** section for a description of the *channel* and *mem\_type* arguments.

### **Output**

Return value: None.

### **Details**

This function gives applications complete control over dynamic memory allocation on a per-type basis, permitting them to use a number of strategies, such as allocating memory from a fixed-size static pool.

When used in a multithreaded environment, this function applies to all threads and to all channels.

The Bfv API performs all dynamic memory allocation, including structures it not only explicitly allocates, but also the buffers that the *stdio* **fread** and **fwrite** functions use, using the user-supplied functions.

The Bfv API calls the allocation and free functions with *channel* and *mem\_type* arguments. The value of *channel* is either the number of the associated channel (when appropriate and available) or –1. For example, an associated channel number is available when attaching a channel and when allocating PAGE\_RES structures, but no channel number is available when opening an infopkt file or when opening a TIFF file. The possible values of *mem\_type* are given by the BTMEM\_... symbols defined in the *mill\_api.h* header file.

If the application does not call **BfvMemAllocFuncsSet**, the Bfv API uses a default set of memory allocation and free functions that simply call **malloc** and **free**, respectively.

The user-supplied functions are called only when Bfv API functions allocate or free memory. Neither the application nor the non-Bfv API functions called by the application use the user-supplied functions to allocate memory.

The user-supplied function must not call any function that causes a delay, such as waiting for a DTMF tone for a nonzero timeout or going to sleep. All calls made within the user-supplied function must return immediately. Applications performing DTMF tone detection must enable the detection before beginning the operation that uses the user-supplied function (for example, speech playback).

In multithreaded environments, make sure that the allocation and free functions are re-entrant. Standard C library *malloc* and *free* functions are already re-entrant. If the application uses a static allocation strategy, it might need a synchronization object.

# **Example**

```
void *allocfunc(n, c, t)
unsigned n;
int c, t;
   void *ptr = (void *)malloc(n);
   printf("allocated %u bytes, chan %d, type %dn",
   n, c, t);
   return (ptr);
}
void freefunc(ptr, c, t)
void *ptr;
int c, t;
   free(ptr);
   print("Freed memory chan %d, type %d\n", c, t);
}
main()
{
   BfvMemAllocFuncsSet(allocfunc, freefunc);
}
```

# **BfvRcvProcessPkt**

**Purpose** Attempts to receive a packet, and performs internal Bfv API

processing of all commands contained within the packet.

Syntax int

BfvRcvProcessPkt (1p, args)
BTLINE \*1p;
struct args\_packet \*args;

The structure contains the following fields.

Input Fields unsigned timeout;

int no\_hangup;

unsigned char \*pkt\_buf;

unsigned pkt\_len; int ignore\_data; BTLINE \*async\_lp;

Output Fields RES res;

Modified Fields pkt\_buf, pkt\_len, cmd\_buf, cmd\_len, sent, flags,

dest\_addr, src\_addr, facility.

Input 1p

Pointer to the BTLINE structure.

args

Pointer to an argument structure containing input and output fields.

args.timeout

Time to wait for an incoming packet in milliseconds.

args.no\_hangup

Unless nonzero, line hangup or an equivalent condition is treated as an error.

args.pkt\_buf

Optional packet buffer. It is recommended that the buffer be large enough to store the maximum packet size of 1K.

args.pkt\_len

Size of the optional packet buffer.

args.ignore\_data

If nonzero, DATA commands are ignored during packet processing.

args.async\_lp

If non-NULL, async operation is enabled. The variable contains the line pointer of a session to be notified when this operation is completed. See the <code>Dialogic®</code> <code>Brooktrout®</code> <code>Fax</code> <code>Products</code> <code>SDK</code> <code>Developer Guide</code> for more information on async operation and usage.

# Output

Return value: Indicates status

MILL RCV COMPL

A packet was successfully received.

MILL\_RCV\_ERR

An error occurred while attempting to receive.

Values can be logically ORed together.

args.res

A RES structure containing status information. The RES structure is documented in *Appendix B, Result Structures,* in this document.

### **Details**

This function should only be used under the guidance of Dialogic Technical Services and Support.

The packet is stored in a fixed internal buffer that is at least 1K in size, unless *args.pkt\_buf* is supplied. Waits for up to *args.timeout* milliseconds to receive a packet.

If the value of <code>args.timeout</code> is <code>MILL\_MAX\_TIMEOUT</code>, which is the maximum value of an unsigned integer, then the user configuration file (<code>btcall.cfg</code>) parameter <code>max\_timeout</code> applies to the timeout.

# **Example**

```
BTLINE *lp;
struct args_packet args;
int tmp;

/* Wait for a packet for up to 10 seconds. */
BT_ZERO(args);
args.timeout = 10000;
tmp = BfvRcvProcessPkt(lp,&args);

if (tmp & MILL_RCV_COMPL)
    printf("Packet received.\n");
if (tmp & MILL_RCV_ERR)
    printf("Error Receiving packet.\n");
```

# **BfvSetSingleVar**

**Purpose** Attempts to send a SET command to set a single variable.

Syntax int

BfvSetSingleVar (1p, args)
BTLINE \*1p;
struct args\_packet \*args;

The structure contains the following fields.

Input Fields unsigned facility;

unsigned tag\_id; unsigned tag\_type; unsigned tag\_data\_len; unsigned char \*tag\_data\_ptr;

unsigned var\_value;

int prio;

int incoming\_flag;
unsigned timeout;
int no\_hangup;
int use\_alt\_chan;
BTLINE \*async\_lp;

Output Fields RES res;

Modified Fields cmd\_buf, cmd\_verb, cmd\_specifier, tag\_id, tag\_type,

tag\_data\_len, tag\_data\_ptr, dest\_addr, src\_addr, flags, cmd\_len, pkt\_buf, pkt\_len, tag\_ptr, tag\_len.

Input 1p

Pointer to the BTLINE structure.

args

Pointer to an argument structure containing input and output fields.

#### args.facility

Facility to send to on the associated channel. See the command set for possible values.

### args.tag\_id

Tag ID of the variable to set. See the command set for possible values.

### args.tag\_type

Tag type of the variable to set. See the command set for possible values.

#### args.tag\_data\_len

Length of the tag data specified by *args.tag\_data\_ptr*. If 0, the tag data must be a single integer value and is specified by *args.var\_value*.

### args.tag\_data\_ptr

Pointer to the tag data if args.tag\_data\_len is nonzero.

### args.var\_value

Tag data value if args.tag\_data\_len is 0.

#### args.prio

Specifies the priority of the packet:

```
MILL_PKT_PRIO_LOW 0 Low (normal) priority
MILL_PKT_PRIO_HIGH 1 High priority
```

### args.incoming\_flag

Affects the behavior when incoming packets arrive:

| MILL_SEND_INCOMING_<br>IGNORE | Ignore incoming packets.                   |
|-------------------------------|--------------------------------------------|
| MILL_SEND_INCOMING_<br>RETURN | Return if an incoming packet is available. |

MILL\_SEND\_INCOMING\_

**PROCESS** 

Process incoming packets while attempting to send.

Returns when send completes

or an error occurs.

MILL\_SEND\_INCOMING\_

PROCESS\_RETURN

Process incoming packets while attempting to send.
Return if an incoming packet

arrives.

#### args.timeout

Time, in milliseconds, to wait to queue the packet.

#### args.no\_hangup

Unless nonzero, line hangup or an equivalent condition is treated as an error.

#### args.use\_alt\_chan

If nonzero, specifies an alternate channel within the default module to use for sending commands.

### args.async\_lp

If non-NULL, enables async operation. The variable contains the line pointer of a session to be notified when this operation is completed. See the <code>Dialogic®</code> <code>Brooktrout®</code> <code>Fax</code> <code>Products</code> <code>SDK</code> <code>Developer</code> <code>Guide</code> for more information on async operation and usage.

### **Output**

#### Return value: Indicates status as:

MILL\_SEND\_COMPL The packet was successfully

queued.

MILL\_SEND\_ERR An error occurred while

attempting to send.

MILL\_SEND\_INCOMING An incoming packet arrived.

MILL\_SEND\_INC\_PROC An incoming packet was

processed.

Values can be logically ORed together.

#### args.res

A RES structure containing status information. The RES structure is documented in *Appendix B, Result Structures,* in this document.

### **Details**

This function should only be used under the guidance of Dialogic Technical Services and Support.

The Bfv API forms the packet addressing using information from **BfvSessionAttach** or **BfvLineAttach**, args.facility, and priority specified by args.prio. Waits for up to args.timeout milliseconds to queue the packet.

If the value of *args.timeout* is MILL\_MAX\_TIMEOUT, which is the maximum value of an unsigned integer, then the user configuration file (*btcall.cfg*) parameter *max\_timeout* applies to the timeout.

### See Also

### **BfvSendCmd**

# getopt

### **Purpose**

Parses command line options.

**Syntax** 

int

 int
 argc;

 char
 \*\*argv;

 char
 \*optstring;

Input

argc

The *argc* value from main.

argv

The argv value from main.

optstring

A string that specifies what options the program accepts and whether or not the options take arguments. All of the option letters must appear, and if they take an option argument, they must be followed by a colon (:).

### **Output**

### Return value:

- >0 Identifies the next option letter in *argv* that matches a letter in *opstring*. The function modifies *optarg* to point to the option argument.
- '?' Indicates that an unexpected option letter appeared or an option was missing an option argument. The function also prints an error message on *stderr* unless the application sets *opterr* to 0.
- -1 Indicates that the function processed all options and that only operands remain.

In all cases, the function modifies *optind* to contain the index in *argv* of the next command line argument to be processed.

### **Details**

Command line entries must adhere to this format:

```
<cmd> -<optlet1> -<optlet2> <arg2> <operands>
```

All options are single letters preceded by a hyphen (-). An option may take an option argument. The option argument always follows the option letter, and white space separates the option letter and its option argument. Particular options either always or never take an option argument.

Three global variables are associated with getopt:

```
extern int optind;
extern char *optarg;
extern int opterr;
```

This function is standard under Linux. In all other environments, the Bfv API provides this function to applications. Most of the sample and utility programs found in the *app.src* directory use this function.

For a complete description of this function, see the Linux programmer's reference manuals. The functionality described here, however, is all that the programs in the *app.src* directory require.

# **Example**

See applications in the sample application directory.

# 7 - Debugging, Error Handling and Return Values

This chapter describes functions to assist in debugging problems and recovering from errors, as well as describing the levels and types of logging available.

Dialogic provides several Bfv API functions to help you debug your application program and find and recover from errors.

You can turn on debug mode so that the Bfv API prints commands, data, and status messages, or you can set up a function to be used with API debug mode that directs output to a file or filter. See *Debugging* in *Chapter 3* of the *Dialogic® Brooktrout® Fax Products SDK Developer Guide* for more information.

When you install the Bfv API, you enable recording of the history of the activity of the driver along with the hardware type, the firmware version, and the boot ROM version. You can then use functions to dump the buffer containing the driver's history for a module and channel to a file. You can also clear the history buffer for a module and channel so that it will contain information relevant to the current application.

If you have a RES structure that contains returned error information from a previous Bfv API call, you can use the **BfvErrorMessage** function to create a short and a long error message in a BTERR structure. The application can then choose to print the short or long message returned by the function in this structure.

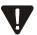

Dialogic provides a Call Tracer command line utility that collects call trace information in an active system. The output is intended for Dialogic Technical Services and Support, but it is important that all users know how to use Call Tracer to create the output file, if Dialogic Technical Services and Support personnel request it. The Call Tracer utility can be started before or after starting the client application. If you want to trace the initialization section of the client application, start the Call Tracer before the client application.

For information on how to start the Call Tracer, type brktcctrace -?. Exit the Call Tracer application by typing 'q' or 'Control-C', or by closing the command console window. The Call Tracer application reads trace filter settings from a text configuration file called *filtersettings.cfg*. The output is logged to a file name of your choosing.

For log information internal to the Call Tracer, the application maintains its own log file that is located in the current working directory of the application. The tracer logs all warning, error and panic level messages by default.

The Call Tracer utility, and a sample configuration file, can be found in the \Brooktrout\Boston\utils\winnt\bin directory when installing the Brooktrout SDK, or in the \Brooktrout\bin directory when installing just the System Software. See Debugging in Chapter 3 of the Dialogic® Brooktrout® Fax Products SDK Developer Guide for instructions on how to run the Call Tracer application.

# Structures and Return Values

The Bfv API uses argument structures to pass values to and from functions. The argument structure is declared in an application and passed as a pointer to the function. The argument structure type will be named <code>args\_...</code>; for example, <code>struct args\_fax</code>. The same argument structure type is used for functions that are related or in the same category.

Contained within the argument structure are structure fields that are used for input and/or output. Each function that uses an argument structure has the fields marked that are used for each purpose. Not all fields are used by all functions taking any particular argument structure type.

Result structures are the most commonly used structures to return information to the function. They are:

- **RES** structure returns status information in *res.status* and some additional information in *res.line\_status*.
- **CALL\_RES** returns information about a call, such as its type and caller ID. If applicable, ISDN information, such as called party and redirect information, are returned as well.
- **PAGE\_RES** returns information for each complete fax page sent or received.

For more information about the result structures, see *Volume 6*, *Appendix B, Bfv API Structures*.

# **Function Summary**

*Table 10* provides a brief summary of the functions to use for debugging and error handling purposes.

Table 10. Debugging and Error Handling Function Summary

| Function                                                                                                    | Purpose                                                                                                    | Page |
|----------------------------------------------------------------------------------------------------|----------------------------------------------------------------------------------------------------|------|
| <b>BfvDebugFuncSet</b>                                                                                                    | Sets up a function to use with Bfv API debug mode that directs debug output to an alternate destination.                                       | 234  |
| BfvDebugInitData                                                                                                    | Recreates name tables used for Bfv API debug mode and the <i>dh</i> program, based on command set header files found in a specified directory. |      |
| BfvDebugModeSet                                                                                                    | Enables debug mode, so the Bfv API prints commands, data, interrupts, and status messages to the standard output or alternate device.          | 237  |
| Allows the application to configure Bfv API debugging features within the application, enabling the user to control debugging in a remote application. |                                                                                                    | 239  |
| <b>BfvErrorMessage</b>                                                                                                    | Returns error message strings corresponding to Bfv API errors returned in RES structures.                                                      |      |
| fvHistoryClear Clears the driver's history buffer.                                                                                                    |                                                                                                    | 246  |
| <b>fvHistoryClearModChan</b> Clears the contents of the driver's history buffers for the specified module and channel number.                          |                                                                                                    | 248  |
| <b>fvHistoryClearUnit</b> Clears the contents of the driver's history buffers on the channel specified by the channel number.                          |                                                                                                    | 250  |
| <b>BfvHistoryDump</b>                                                                                                    | Dumps the driver's history buffer to the specified open file.                                                                                  | 252  |
| BfvHistoryDumpModChan                                                                                                    | Dumps the contents of the driver's history buffer for<br>the specified module and channel number to the<br>specified open file.                | 255  |
| BfvHistoryDumpUnit                                                                                                    | Dumps the contents of the driver's history buffer specified by the channel number to the specified open file.                                  | 258  |
| <b>BfvLineDumpStructure</b>                                                                                                    | Dumps the contents of the BTLINE structure to the specified open file.                                                                         | 261  |

# **BfvDebugFuncSet**

**Purpose** Sets up a function to use with Bfv API debug mode that directs

debug output to an alternate destination — a file, filter, or non-stdio

device.

Syntax void

**BfvDebugFuncSet** (func)

void (\*func) (char \*msg);

Input Fields unsigned enable;

unsigned notify\_type;

void (\*func)(BTLINE \*lp, unsigned notify\_type,

struct args\_board\_notify \*args);

Output Fields RES res;

Input args.func

A pointer to a user-supplied function that the Bfv API will call when it has an Bfv API debug mode message to display. Func will be called as (\*func) (msg) where msg contains the message to

print.

**Output** Return value: None.

**Details**When used in a multithreaded environment, this function applies to

all threads and to all channels.

The  ${\it BfvDebugModeSet}$  function enables Bfv API debug mode

output.

The *msg* argument passed to the user-supplied function will be 0-terminated, but generally it will not contain a "newline" character. The function is responsible for adding "newline" characters when

appropriate.

The user-supplied function can direct the output a variety of ways, including storing it in a file, displaying it in a non-*stdio* way, or

filtering it.

If the application does not call **BfvDebugFuncSet**, the Bfv API uses a default output function. This function calls *puts* first to display the output on *stdout* and then *fflush*.

The Bfv API can detect a number of fatal errors that will produce debug mode output, even if no debug output has been enabled. Therefore, use **BfvDebugFuncSet** to set up an appropriate function if ordinary *printf* and *fflush* function calls to *stdout* will cause problems in your operating environment.

The user-supplied function must not call any function that causes a delay, such as waiting for a DTMF tone for a nonzero timeout or going to sleep. All calls made within the user-supplied function must return immediately. Applications performing DTMF tone detection must enable the detection before beginning the operation that uses the user-supplied function (for example, speech playback).

See *Debugging* in *Chapter 3* of the *Dialogic® Brooktrout® Fax Products SDK Developer Guide* for more information.

### See Also

### **BfvDebugModeSet**

# **Example**

```
FILE *fp;

void dfunc(msg)
char *msg;
{
    fprintf(fp, "%s\n", msg);
}

main()
{
    ...
    BfvDebugModeSet(DEBUG_ALL);
    fp = fopen("debug.log", "w");
    BfvDebugFuncSet(dfunc);
    ...
}
```

# BfvDebugInitData

**Purpose** Recreates name tables used for Bfv API debug mode and the *dh* 

program, based on command set header files found in a specified

directory.

Syntax void

BfvDebugInitData (dir\_name)
char \*dir\_name;

Directory storing the command set header files to read.

Output Return value: None.

**Details** Use this function if modifications were made to commands, or

additional command header files are made available after

compilation and distribution of the program. This function provides the location of new unreleased command set header files so that debug mode functions can understand the command additions. You

do not need to recompile the Bfv API.

Infrequently used in normal operation.

This function can only be called once per process.

**Example** BfvDebugInitData("/tmp/testfiles");

# BfvDebugModeSet

**Purpose** 

Enables debug mode, so the Bfv API prints commands, data, interrupts, and status messages to the standard output or alternate device.

**Syntax** 

int

Input

mode

A value that indicates whether debug mode is enabled or disabled and sets the form the debug output will take.

The most frequently used values are:

DEBUG\_NONE 0

No output.

DEBUG\_ALL -1

Print all debug messages.

Logically OR together the following values to form other  $\emph{mode}$  values:

DEBUG\_PRINT\_CMD 0x01

Print information about commands sent from the Bfv API to the firmware by the driver.

DEBUG\_PRINT\_INTR 0x02

Print information about commands sent from the firmware to the Bfv API by the driver.

DEBUG\_MON 0x04

Print informational and status messages.

DEBUG\_ERR 0x08

Print error messages.

DEBUG\_DEBUG 0x10

Print output from the firmware *debug* interrupt (not currently used).

### **Output**

Return value: None.

### **Details**

Debug mode can produce a large amount of output that can affect system performance under heavy usage conditions.

By default, the Bfv API prints debug output on the standard output. To change this behavior, use the **BfvDebugFuncSet** function.

Bfv API debug mode is disabled by default (0).

The output this function enables is separate and independent of the dump history output that the *dh* program and the **BfvHistoryDump...** functions produce.

See *Debugging* in *Chapter 3* of the *Dialogic® Brooktrout® Fax Products SDK Developer Guide* for more information.

When used in a multithreaded environment, this function applies to all threads and to all channels.

### See Also

#### **BfvDebugFuncSet**

### **Example**

```
main()
{
    ...
    if (verbose_option)
        BfvDebugModeSet(DEBUG_ALL);
    else
        BfvDebugModeSet(DEBUG_NONE);
    ...
}
```

# **BfvDebugModeSetAdv**

## **Purpose** Allows the application to configure Bfv API debugging features

within the application, enabling the user to control debugging in a

 $remote\ application.$ 

Syntax void

BfvDebugModeSetAdv (args)
 struct args\_debug\_mode \*args;

The structure contains the following fields.

Input Fields unsigned options;

```
M_CB1 void (* M_CB2 func) (char *msg);
int mode;
char *fname1;
char *fname2;
unsigned file_limit;
int unit;
MILL_ADDR dest_addr;
MILL_ADDR local_addr;
int cc_trace_level;
char *cc_trace_file_name;
int func_dbg_opts;
```

**Output Fields** 

RES res;

A bit-mapped value indicating the debug features to select.

Multiple options can be ORed together.

Defined options are as follows:

| API_DBG_EXT_CTRL        | 0x0000001            |
|-------------------------|----------------------|
| API_DBG_MODE_SET        | 0x00000002           |
| API_DBG_FUNC_SET        | $0 \times 000000004$ |
| API_DBG_FUNC_ENTRY_EXIT | 0x0000008            |
| API_DBG_CC_API_SET      | 0x0000010            |

| API_DBG_CC_L3L4_SET     | 0x00000020 |
|-------------------------|------------|
| API_DBG_CC_L4L3_SET     | 0x00000040 |
| API_DBG_CC_INT_SET      | 0x0000080  |
| API_DBG_CC_HOST_MOD_SET | 0x00000100 |
| API_DBG_CC_IP_STACK_SET | 0x00000200 |
| API_DBG_CC_LOG_FILE_SET | 0x00000400 |
| API_DBG_FILE_SET        | 0x00000800 |

### args.func

A pointer to a user-supplied function that the API will call when it has an Bfv API debug mode message to display. The func variable will be called as (\*func) (msg) where msg contains the message to print.

#### args.mode

A value that indicates whether debug mode is enabled or disabled and sets the form the debug output will take.

When the API\_DBG\_MODE\_SET bit is set in the *options* field this *mode* field has the same meaning as the *mode* field in the **BfvDebugModeSet** function as detailed below.

The most frequently used values are:

| DEBUG_NONE                | 0  |
|---------------------------|----|
| No output.                |    |
| DEBUG_ALL                 | -1 |
| Print all debug messages. |    |

Logically OR together the following values to form other  $\emph{mode}$  values:

| DEBUG_PRINT_CMD  |    | 0x01 |
|------------------|----|------|
| D: 4: 6 4: 1 4 1 | DC |      |

Print information about commands sent from the Bfv API to the firmware by the driver.

| DEBUG_PRINT_INTR 0x02 | DEBUG_PRINT_INTR | 0x02 |
|-----------------------|------------------|------|
|-----------------------|------------------|------|

Print information about commands sent from the firmware to the Bfv API by the driver.

DEBUG MON 0x04

Print informational and status messages.

DEBUG\_ERR 0x08

Print error messages.

DEBUG\_DEBUG 0x10

Print output from the firmware *debug* interrupt (not currently used).

### args.fname1

Set to NULL to direct debug output to STDOUT. Otherwise, set to the full path and filename of the file that the debug output will be written to. Only used if *args.options* has API\_DBG\_FILE\_SET bit set, and no debug function has *args.options* API\_DBG\_FUNC\_SET bit set.

#### args.fname2

If fname1 is non-NULL, this parameter is the full path and filename of the second file that the debug output will be written to. Note: <code>args.file\_limit</code> must be defined for this feature to work. Only used if <code>args.options</code> has <code>API\_DBG\_FILE\_SET</code> bit set, and no debug function has <code>args.options</code> <code>API\_DBG\_FUNC\_SET</code> bit set.

#### args.file\_limit

The maximum length which the debug file should be allowed to grow to. Only used if *args.options* has API\_DBG\_FILE\_SET bit set, and no debug function has *args.options* API\_DBG\_FUNC\_SET bit set.

args.unit
args.dest\_addr
args.local addr

When the API\_DBG\_EXT\_CTRL bit is set in the options field, these fields allow the user to specify a channel in a remote application to change the debug settings on. If the unit is set to -1, the debug command will apply to the current application.

Note that all channels in the application specified by this parameter will have debugging enabled.

The meanings of *unit*, *args.dest\_addr*, and *args.local\_addr* have the same meanings as for the BfvLineAlert function.

```
args.cc trace level
```

The level at which to set call control tracing.

Valid levels are ecc\_trace\_none, ecc\_trace\_error, ecc\_trace\_warning, ecc\_trace\_basic, ecc\_trace\_verbose.

```
args.cc_trace_file_name
```

The full path and filename to output call control tracing to.

```
args.func_dbg_opts
```

When args.options includes API\_DBG\_FUNC\_ENTRY\_EXIT, this field specifies whether the function entry/exit debugging feature is enabled, and in what mode. The value is a bitmapped value.

Defined options:

```
API_DBG_FUNC_OPT_ENA 0x0000001
API_DBG_FUNC_OPT_ARGS 0x00000002
```

If API\_DBG\_FUNC\_OPT\_ENA appears, the entry/exit debugging feature will be enabled. Otherwise it is disabled.

If API\_DBG\_FUNC\_OPT\_ARGS appears, the debugging will also include argument values and return values.

### Output

Return value: None.

args.res

A RES structure containing status information. The RES structure is documented in *Appendix B, Result Structures,* in this document.

### **Details**

The following details the function behavior for the various *options*:

Setting API\_DBG\_EXT\_CTRL allows the debugging in another application to be controlled via *unit*, *args.dest\_addr* and *args.local\_addr*.

Setting API\_DBG\_MODE\_SET allows the mode field to set the debug output of the Bfv API.

Setting API\_DBG\_FILE\_SET allows args.fname1 and args.fname2 to set debug filenames, and args.file\_limit to set a debug file size limit.

Setting API\_DBG\_FUNC\_SET allows the func field to set the debug callback function.

Setting API\_DBG\_FUNC\_ENTRY\_EXIT allows control of Bfv tracing the entry and exit of all Bfv API calls. The value of <code>args.func\_dbg\_opts</code> controls whether the feature is enabled, and in what mode.

Setting API\_DBG\_CC\_API\_SET causes Bfv to trace the entry and exit of all call control Bfv API calls to the trace level specified in <code>args.cc\_trace\_level</code>.

Setting API\_DBG\_CC\_L3L4\_SET turns on L3L4 call control tracing to the trace level specified in *args.cc\_trace\_level*.

Setting API\_DBG\_CC\_L4L3\_SET turns on L4L3 call control tracing to the trace level specified in *args.cc\_trace\_level*.

Setting API\_DBG\_CC\_INT\_SET turns on internal call control tracing to the trace level specified in <code>args.cc\_trace\_level</code>.

Setting API\_DBG\_CC\_HOST\_MOD\_SET turns on Host Module call control tracing to the trace level specified in *args.cc\_trace\_level*.

Setting API\_DBG\_CC\_IP\_STACK\_SET turns on IP call control tracing to the trace level specified in *args.cc\_trace\_level*.

Setting API\_DBG\_CC\_LOG\_FILE\_SET sets the name of the call control log file to <code>args.cc\_trace\_file\_name</code>. If NULL, the current log file is closed and no log file is used.

See *Debugging* in *Chapter 3* of the *Dialogic® Brooktrout® Fax Products SDK Developer Guide* for more information.

Certain call control messages might not appear in the call control trace file when enabled using this function. However, these messages will appear in the Bfv API debug log.

### See Also

### BfvDebugFuncSet, BfvDebugModeSet

# **Example**

See the *debug\_control* application in the *bapp.src* sample applications directory.

# **BfvErrorMessage**

### **Purpose**

Returns error message strings corresponding to Bfv API errors returned in RES structures.

**Syntax** 

```
void
```

```
        BfvErrorMessage
        1p, res, err_msg)

        BTLINE
        *1p;

        RES
        *res;

        BTERR
        *err_msg;
```

Input

1p

Pointer to the **BTLINE** structure.

Can be NULL, in which case the error messages might not have complete information.

```
err_msg
```

Pointer to a preallocated structure of type BTERR to store the formatted error messages.

res

Pointer to a RES structure containing returned error information from a previous Bfv API call.

# **Output**

Return value: None.

Returns the following modified structure pointed to by the argument *err\_msg*:

```
typedef struct {
    char short_msg[31];
    char long_msg[129];
} BTERR;
```

### **Details**

This function returns a pair of textual error message strings corresponding to an Bfv API error returned in a RES structure.

Returns both a short and long error message. The function copies the messages into a BTERR structure that the application passes in.

# **Example**

```
BTLINE *lp;
struct infopkt_stream *ips;
BTERR bterr;
struct args_fax args;

BT_ZERO(args);
args.s_ips = ips;
args.local_id = "my_id";
BfvFaxSend(lp, &args);

if (args.res.status != BT_STATUS_OK)
{
    BfvErrorMessage(lp, &args.res, &bterr);
    printf("Fax sending failed: %s\n", bterr.long_msg);
}
```

# **BfvHistoryClear**

**Purpose** Clears the contents of the driver's history buffers on the specified

channel.

Syntax void

BfvHistoryClear (1p, args)
BTLINE \*1p;
struct args\_dh \*args;

The structure contains the following fields.

Input Fields None

Output Fields RES res;

Modified Fields unit, module, channel.

Input 1p

Pointer to the **BTLINE** structure containing the channel to clear

its history.

args

Pointer to an argument structure containing input and output

fields.

Output Return value: None.

args.res

A RES structure containing status information. The RES structure is documented in *Appendix B, Result Structures*, in this

document.

### **Details**

Clears the contents of the driver's history buffers on the channel specified by the **BTLINE** \* line pointer.

Use this function to ensure that a later **BfvHistoryDump...** call contains only information relevant to an application about to run.

The application can specify a line pointer, a module and channel, a channel, or all channels.

Clears the history for the attached destination module and channel, if a history was created for those values. Typically, an application calls the <code>BfvHistoryClearModChan</code> with the values of the <code>args.module</code> and <code>args.channel</code> fields set to 1 to clear the module and channel buffers.

Once the application clears the history buffer, it cannot recover the discarded information.

### See Also

# Example

### **BfvHistoryDump...**

```
main()
{
    int unit;
    struct args_dh args;
    BTLINE *lp = BfvLineAttach(unit);
    ...
    BT_ZERO(args);
    BfvHistoryClear(lp, &args);
    ...
}
```

# **BfvHistoryClearModChan**

**Purpose** Clears the contents of the driver's history buffers for the specified

module and channel number.

Syntax void

BfvHistoryClearModChan (args) struct args\_dh \*args;

The structure contains the following fields.

Input Fields unsigned int module;

unsigned int channel;

Output Fields RES res;

**Input** args

Pointer to an argument structure containing input and output

fields.

args.module

The number of the module to clear its history. Usually set to 1.

args.channel

The number of the channel to clear its history. Usually set to 1.

Output Return value: None.

args.res

A RES structure containing status information. The RES structure is documented in *Appendix B, Result Structures,* in this

document.

### **Details**

Use this function to ensure that a later **BfvHistoryDump...** call contains only information relevant to an application about to run.

When configured to include application histories, there are some special module meanings. Set *args.module* to 0 to use the history for the most recent application session corresponding to *args.channel* as unit/ordinal channel number. Set *args.module* to 0xFE to use the fixed application history corresponding to *args.channel* as an index value.

Once the application clears the history buffer, it cannot recover the discarded information.

### See Also

# **BfvHistoryDump...**

# **Example**

```
main()
{
    struct args_dh args;
    ...
    BT_ZERO(args);
    args.module = 1;
    args.channel = 1;
    BfvHistoryClearModChan(&args);
    ...
}
```

# **BfvHistoryClearUnit**

**Purpose** Clears the contents of the driver's history buffers on the channel

specified by the channel number.

Syntax void

BfvHistoryClearUnit (args) struct args\_dh \*args;

The structure contains the following fields.

Input Fields int unit;

Output Fields RES res;

Modified Fields module, channel.

**Input** args

Pointer to an argument structure containing input and output

fields.

args.unit

The number of the channel to clear its history.

Output Return value: None.

args.res

A RES structure containing status information. The RES structure is documented in *Appendix B, Result Structures,* in this

document.

### **Details**

Use this function to ensure that a later **BfvHistoryDump**... call contains only information relevant to an application about to run.

Clears the history for the destination module and channel associated with the ordinal channel value specified by *unit*, if a history was created for those values. Typically, an application calls the **BfvHistoryClearModChan** with the values of the *args.module* and *args.channel* fields set to 1 to clear the module and channel buffers.

Once the application clears the history buffer, it cannot recover the discarded information.

### See Also

### \_

# **Example**

```
main()
{
    int unit;
    struct args_dh args;
    ...
    BT_ZERO(args);
    args.unit = unit;
    BfvHistoryClearUnit(&args);
    ...
}
```

**BfvHistoryDump...** 

# **BfvHistoryDump**

**Purpose** Dumps the driver's history buffer for the specified channel to the

specified open file.

Syntax void

 BfvHistoryDump
 (1p, args)

 BTLINE
 \*1p;

 struct args\_dh
 \*args;

The structure contains the following fields.

Input Fields FILE \*fp;

int continuous\_output;

int raw\_dump;

Output Fields RES res;

Modified Fields unit, module, channel.

Input 1p

Pointer to the **BTLINE** structure containing the channel history to

dump.

args

Pointer to an argument structure containing input and output fields.

args.fp

**FILE** \* pointer to an open file to receive the channel's history.

args.continuous\_output

When set to 1, output displays continuously (similar to tail -f) until the process is killed. During the life of the process, dump history repeatedly prints all available new history information and sleeps for 1/10 sec. History entries can be lost if activity is rapid enough to exceed the capacity of the driver history buffer during the sleep period or other periods of process inactivity.

args.raw\_dump

When set to 1, the output is an ASCII representation of the raw history data, uninterpreted.

When set to 2, the output is the raw binary history data.

### **Output**

Return value: None.

args.res

A RES structure containing status information. The RES structure is documented in *Appendix B, Result Structures,* in this document.

### **Details**

Dumps the contents of the driver's history buffer for the channel specified by the **BTLINE** \* line pointer to the specified open file.

Dumps the history for the attached destination module and channel that only produce output if a history was created for those values. Typically, an application calls the <code>BfvHistoryDumpModChan</code> with the values of the <code>args.module</code> and <code>args.channel</code> fields set to 1 to dump the contents of the module and channel buffers.

The history output contains additional information, including the time the history was created, driver version, and operating system platform.

The dump history output that these **BfvHistoryDump...** functions produce is separate and independent of the Bfv API debug mode output that the **BfvDebugModeSet** function enables.

See *Debugging* in *Chapter 3* of the *Dialogic® Brooktrout® Fax Products SDK Developer Guide* for more information.

#### See Also

**BfvHistoryClear...** 

# **Example**

```
main()
{
    int unit;
    struct args_dh args;
    BTLINE *lp = BfvLineAttach(unit);
    FILE *f = fopen ("dh.log", "w");
    ...
    BT_ZERO(args);
    args.fp = f;
    BfvHistoryDump(lp,&args);
    )
}
```

**Note:** When using Windows, it may be necessary to substitute "fopen" with "\_dll\_fopen" to avoid problems with differences in C runtime libraries.

# **BfvHistoryDumpModChan**

**Purpose** Dumps the contents of the driver's history buffer for the specified

module and channel number to the specified open file.

Syntax void

BfvHistoryDumpModChan (args) struct args\_dh \*args;

The structure contains the following fields.

Input Fields FILE \*fp;

unsigned int module; unsigned int channel; int continuous\_output;

int raw\_dump;

Output Fields RES res;

**Input** args

Pointer to an argument structure containing input and output fields.

args.fp

**FILE** \* pointer to an open file to receive the channel's history.

args.module

Module number of the history to dump. Usually set to 1.

args.channel

Channel number of the history to dump. Usually set to 1.

#### args.continuous output

When set to 1, output displays continuously (similar to tail -f) until the process is killed. During the life of the process, dump history repeatedly prints all available new history information and sleeps for 1/10 sec. History entries can be lost if activity is rapid enough to exceed the capacity of the driver history buffer during the sleep period or other periods of process inactivity.

#### args.raw\_dump

When set to 1, the output is an ASCII representation of the raw history data, uninterpreted.

When set to 2, the output is the raw binary history data.

### Output

Return value: None.

args.res

A RES structure containing status information. The RES structure is documented in *Appendix B, Result Structures,* in this document.

#### **Details**

Under almost all conditions, the history should be configured for 0 physical histories and 0 application histories, and the only module/channel combination that should be dumped is module 1 and channel 1.

When configured to include application histories, there are some special module meanings. Set *args.module* to 0 to use the history for the most recent application session corresponding to args.channel as unit/ordinal channel number. Set args.module to 0xFE to use the fixed application history corresponding to *args.channel* as an index value.

The history output contains additional information, including the time the history was created, driver version, and operating system platform.

The dump history output that these *BfvHistoryDump...* functions produce is separate and independent of the Bfv API debug mode output that the **BfvDebugModeSet** function enables.

See Debugging in Chapter 3 of the Dialogic® Brooktrout® Fax *Products SDK Developer Guide* for more information.

#### See Also

**BfvHistoryClear...** 

March 2020 256

# **Example**

```
main()
{
    struct args_dh args;
    FILE *f = fopen ("dh.log", "w");
    ...
    BT_ZERO(args);
    args.fp = f;
    args.module = 1;
    args.channel = 1;
    BfvHistoryDumpModChan(&args);
    ...
}
```

**Note:** When using Windows, it may be necessary to substitute "fopen" with "\_dll\_fopen" to avoid problems with differences in C runtime libraries.

# **BfvHistoryDumpUnit**

**Purpose** Dumps the contents of the driver's history buffer specified by the

channel number to the specified open file.

Syntax void

BfvHistoryDumpUnit (args) struct args\_dh \*args;

The structure contains the following fields.

Input Fields FILE \*fp;

**int** unit;

int continuous\_output;

int raw\_dump;

Output Fields RES res;

Modified Fields module, channel.

**Input** args

Pointer to an argument structure containing input and output

fields.

args.fp

**FILE** \* pointer to an open file to receive the channel's history.

args.unit

The number of the channel to write its history.

args.continuous\_output

When set to 1, output displays continuously (similar to tail -f) until the process is killed. During the life of the process, dump history repeatedly prints all available new history information and sleeps for 1/10 sec. History entries can be lost if activity is rapid enough to exceed the capacity of the driver history buffer during the sleep period or other periods of process inactivity.

args.raw\_dump

When set to 1, the output is an ASCII representation of the raw history data, uninterpreted.

When set to 2, the output is the raw binary history data.

### **Output**

Return value: None.

args.res

A RES structure containing status information. The RES structure is documented in *Appendix B, Result Structures,* in this document.

### **Details**

Dumps the history for the destination module and channel associated with the ordinal channel specified by *unit* that only produce output if a history was created for those values. Typically, an application calls the *BfvHistoryDumpModChan* with the values of the *args.module* and *args.channel* fields set to 1 to dump the contents of the module and channel buffers.

The history output contains additional information, including the time the history was created, driver version, and operating system platform.

The dump history output that these **BfvHistoryDump...** functions produce is separate and independent of the Bfv API debug mode output that the **BfvDebugModeSet** function enables.

See *Debugging* in *Chapter 3* of the *Dialogic® Brooktrout® Fax Products SDK Developer Guide* for more information.

### **See Also**

**BfvHistoryClear...** 

# **Example**

```
main()
{
    int unit;
    struct args_dh args;
    FILE *f = fopen ("dh.log", "w");
    ...
    BT_ZERO(args);
    args.fp = f;
    args.unit = unit;
    BfvHistoryDumpUnit(&args);
    ...
}
```

**Note:** When using Windows, it may be necessary to substitute "fopen" with "\_dll\_fopen" to avoid problems with differences in C runtime libraries.

# **BfvLineDumpStructure**

**Purpose** Dumps the contents of the BTLINE structure and configuration

structures to the specified open file.

Syntax void

 BfvLineDumpStructure
 (1p, fp)

 BTLINE
 \*1p;

 FILE
 \*fp;

Output Fields RES res;

Input 1p

Pointer to the BTLINE structure containing the structures to dump.

fp

**FILE** \* pointer to an open file to receive the contents of the structures.

args.continuous\_output

When set to 1, output displays continuously (similar to tail -f) until the process is killed. During the life of the process, dump history repeatedly prints all available new history information and sleeps for 1/10 second. History entries can be lost if activity is rapid enough to exceed the capacity of the driver history buffer during the sleep period or other periods of process inactivity.

Output Return value: None.

args.res

A RES structure containing status information. The RES structure is documented in *Appendix B, Result Structures,* in this document.

### **Details**

Use this function to track changing states of the line and, in conjunction with  ${\it BfvHistoryDump}$ ... and the Bfv API debug mode, to create error report logs.

# **Example**

```
main()
{
    BTLINE *lp;
    FILE *fp = fopen("dump.log", "w");
    ...
    BfvLineDumpStructure(lp, fp);
    ...
}
```

**Note:** When using Windows, it may be necessary to substitute "fopen" with "\_dll\_fopen" to avoid problems with differences in C runtime libraries.

# **Macros**

### LINE\_ERROR\_INTR (1p)

Accesses the stored value of the data register that was generated by the last error interrupt.

Any error interrupt value is considered a fatal error by most Bfv API routines. The following are the error interrupt values:

| COMMON_ERR_XMIT_UNDERRUN_DEF     | 0x05  |
|----------------------------------|-------|
| COMMON_ERR_RCV_OVERRUN_DEF       | 0x06  |
| COMMON_ERR_ILLEGAL_CONFIG_DEF    | 0x09  |
| COMMON_ERR_DATA_HEADER_DEF       | 0x0C  |
| COMMON_ERR_FIRMWARE_PANIC_DEF    | 0xFF  |
| COMMON_ERR_MODEM_ERR_DEF         | 0x101 |
| COMMON_ERR_ILLEGAL_VAR_VALUE_DEF | 0x102 |
| COMMON_ERR_NO_RESOURCES_DEF      | 0x103 |
| COMMON_ERR_TIMEOUT_DEF           | 0x104 |
| COMMON_ERR_BAD_SEQ_DEF           | 0x105 |
| COMMON_ERR_NO_DATA_MOTION_DEF    | 0x106 |
| COMMON_ERR_ARRAY_OVERFLOW_DEF    | 0x107 |

See also HNG\_ERROR\_INTERRUPT in *Volume 6, Appendix C, Hangup Codes.* 

### LINE\_ERR\_INTR\_MSG (1p)

Returns the text message, if any, associated with the most recently reported error interrupt accessible by using LINE\_ERROR\_INTR.

## LINE\_ERR\_INTR\_DATA (1p)

Returns the data associated with the most recently reported error interrupt accessible by using LINE\_ERROR\_INTR. The data size can be retrieved using LINE\_ERR\_INTR\_DATA\_SIZE.

#### LINE\_ERR\_INTR\_DATA\_SIZE (1p)

Returns the data size of the data associated with the most recently reported error interrupt accessible by using LINE\_ERROR\_INTR. The data can be retrieved using LINE\_ERR\_INTR\_DATA.

#### LINE\_INTR\_OVERRUN (1p)

Accesses the stored value of the driver's interrupt overrun status.

**0** No error.

The following interrupt overrun status value is considered a fatal error by most Bfv API routines:

Indicates that the driver was unable to report commands back to the application program. The incoming buffer area has filled up due to the application sleeping or running slowly.

The following values are not currently applicable:

- Indicates that a fax command overflow occurred. Although not required, we recommend that the application reset the channel before using it again.
- Indicates that the interrupt limit, enabled with the **BfvLineInterruptLimit** function, has been exceeded. The channel must be reset before it can be used again.
- Indicates that at least five consecutive error commands were received. When this situation occurs, the driver puts the channel into shutdown mode, and the channel must be reset before it can be used again.

See also HNG\_INTERRUPT\_OVERRUN in *Volume 6, Appendix C, Hangup Codes.* 

# **RES Structure Parameters**

The RES structure is used for return status indication from virtually all Bfv API functions. The status field indicates the category of error, and the line\_status field indicates the specific error within a category. Together they identify the error. See *Volume 6*, *Appendix B*, *Bfv API Structures*, for more information.

# Volume 2 - March 2020 Bfv-Level Call Control and Call Switching

# **About this Volume**

*Volume 2, Bfv-Level Call Control and Call Switching,* provides information about the following Bfv API components:

- Bfv-level Call Control functions
- Dialing Database functions
- Call Control data structures and macro

# 9 - Call Control Overview

This chapter introduces call control, explaining the distinction between the two levels that Dialogic supports.

It has the following sections:

- Bfv-Level Call Control
- The host communicates with the Dialogic® Brooktrout® module through the Control Interface. BSMI control messages are issued by the host application (referenced as L4) to configure the board or to instruct it to perform a specific action such as make a call, clear a call, or request the status of an interface. BSMI control messages issued by the board (referenced as L3) inform the host of the status of the interface, call events, or identify an error condition.

Call control functions enable the application to set up, initiate, connect and disconnect calls, and perform other tasks related to the telephone network. The Bfv API provides two forms of call control:

- Bfv-API Level Call Control
- BSMI-Level Call Control

# **Bfv-Level Call Control**

An application uses call control functions to perform the process of setting up and tearing down calls on the public telephone system. The Bfv-level offers two sets of functions to use for call control:

- High-level call control functions that simplify the programming task.
  - This set of functions allows the user to implement a simplified command structure to perform the call control operations. Each command in the set automatically calls the low-level functions needed to complete the call control process.
- Low-level functions that provide the application with more control of ISDN service features.

The low-level functions allow the user more flexibility and greater control of the features available with ISDN services, although they generally require a better understanding of the ISDN standard.

For details about the high-level and low-level call control functions, see *Chapter*, *Bfv-Level Call Control on page 271*.

The host communicates with the Dialogic® Brooktrout® module through the Control Interface. BSMI control messages are issued by the host application (referenced as L4) to configure the board or to instruct it to perform a specific action such as make a call, clear a call, or request the status of an interface. BSMI control messages issued by the board (referenced as L3) inform the host of the status of the interface, call events, or identify an error condition.

In addition to T1/E1 ISDN call control, BSMI supports the R2 signaling protocol. Using BSMI, you can:

- Start and stop the R2 protocol on a particular timeslot on an E1 span.
- Block or unblock an idle B-channel (the ISDN channel that handles data).
- Place an outbound call.
- Answer an inbound call.
- Disconnect a call.
- Reject an incoming call.

BSMI responds to the host with notification events such as:

- Starting and stopping the R2 protocol.
- Blocking or unblocking the B-channel.
- Seizing the line for an incoming call.
- Alerting the host and then connecting a call.
- Clearing a request.
- Notifying the host when the remote end phone is ringing.
- Notifying the host when the call is disconnected at the remote end.
- Providing a protocol error or invalid command status message.

For details about BSMI-level call control functions, see Volume 5.

## **BSMI-Level Call Control**

An application uses the Boston Simple Message Interface (BSMI) level of call control functions to facilitate communication directly between the Dialogic® Brooktrout® module and the T1/E1 ISDN lines. The BSMI call control functions use messages to communicate between the module and the T1/E1 lines. The collection of messages is the interface to the ISDN component of the Boston firmware and provides all the facilities for management, call control, and performance statistics monitoring. Naming conventions applied to control messages in the Bfv API's BSMI are descriptive of the functions they serve and make it easier to develop an application. When developing an application, you do not need to have a detailed knowledge of the protocol involved although a general understanding of the call model is beneficial.

# 10 - Bfv-Level Call Control

This chapter describes the Bfv API-level functions an application uses for call control.

It has the following sections:

- About Bfv API-Level Call Control
- Bfv API High-Level Call Control Summary
- Bfv API Low-Level Call Control Summary
- Bfv API Protocol-Specific Call Control Function Summary
- ISDN Services Call Control Summary
- Call Control Configuration File
- Bfv-level Call Control functions listed alphabetically

# **About Bfv API-Level Call Control**

The Bfv API offers two sets of call control functions: high-level functions that simplify the command structure for the user and low-level functions that provide the user with greater control of ISDN service features. This chapter describes each function and how to use it effectively.

Before your application can utilize call control features, you must configure these features for your modules and their ports. You can manually configure call control by building and editing a configuration file (*callctrl.cfg*), or you can use the graphical configuration tool (Windows operating systems only) to create or edit the call control configuration file. When you have configured call control, use the **BfvLineReset** function (see *Volume 1, Chapter 2*) to load your *callctrl.cfg* file and initialize its parameters for the system.

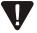

The Bfv API call control mechanism no longer supports applications designed to use the *teleph.cfg* or *ecc.cfg* configuration files. If your application currently uses these configuration files, you must modify it to use the current call control mechanism (see *Configuring Call Control on page 33*).

Dialogic has merged the ECC library into the Boston library. You must modify your application so that it no longer attempts to link to the ECC library.

**Note:** Dialogic provides TruFax® boards to support the following protocols:

- ◆Analog Loop Start
- ◆ISDN-BRI protocol variant.

# **Bfv API High-Level Call Control Summary**

The Bfv API high-level call control functions consist of the set shown in *Table 11* (see *Table 12 on page 274* for a list of the low-level functions). Detailed information about these high-level functions begins on *page 280* and continues on *page 362*. A description of the data structure these high-level functions use starts on *page 467*.

Table 11. High-Level Call Control Functions Summary

| Function                       | Purpose                                                                                                    | Page |
|--------------------------------|----------------------------------------------------------------------------------------------------|------|
| <b>BfvCallReject</b>           | Rejects an incoming call on line types or protocols that allow call rejection.                                                                                                    | 293  |
| <b>BfvLineAnswer</b>           | Answers an incoming call.                                                                                                    | 362  |
| <b>BfvLineCCProtocolGet</b>    | Retrieves the protocol assigned to the module.                                                                                                    | 365  |
| BfvLineDialString              | Places the line in an OFF_HOOK state, dials the digits specified, and returns after dialing the last digit.                                                                                                    | 368  |
| BfvLineOriginateCall           | Starts to divert an incoming call and waits for the process to complete on a digital line using the QSIG protocol.                                                                                                    | 374  |
| BfvLineOriginateCall           | Places an outgoing call.                                                                                                    | 374  |
| BfvLineTerminateCall           | Places the line in an ON_HOOK state.                                                                                                    | 392  |
| BfvLineTransfer                | Automatically transfers an incoming call from the called party to the dialed transfer number, or returns control to the application so that it can determine whether to complete or cancel the transfer.  The SR140 does not support this function. | 396  |
| <b>BfvLineTransferCancel</b>   | Ends a previously initiated call transfer and retrieves the original calling party. The SR140 does not support this function.                                                                                                    | 402  |
| BfvLineTransferCapabilityQuery | Queries a channel's transfer capability and provides the application with information about pairs of lines available to perform two B-channel call transfers.                                                                                       | 404  |
| BfvLineTransferComplete        | Completes the call transfer connection for a previously initiated call transfer. The SR140 does not support this function.                                                                                                    | 406  |
| BfvLineWaitForCall             | Waits for an incoming call.                                                                                                    | 408  |
| BfvLoopCurrentDetectDisable    | Turns off loop current detection.                                                                                                    | 415  |
| BfvLoopCurrentDetectEnable     | Turns on loop current detection.                                                                                                    | 417  |
|                                |                                                                                                    |      |

# **Bfv API Low-Level Call Control Summary**

Table 12 groups the low-level call control functions by type. See Table 14 on page 277 for information about high-level and low-level call control functions. Detailed information about these functions begins on page 280. See page 437 for descriptions of the fields in the data structures that these functions use.

Table 12. Low-Level Call Control Function Summary

| Function Type      | Function Name                 | Purpose                                                                                                    | Page |
|--------------------|-------------------------------|----------------------------------------------------------------------------------------------------|------|
| Incoming Call      | <b>BfvCallAccept</b>          | Starts answering an incoming telephone call.                                                                               | 280  |
|                    | <b>BfvCallReject</b>          | Rejects an incoming telephone call.                                                                                        | 293  |
|                    | BfvCallRingDetect             | Turns detection of ring signals on or off and determines the type of detection for notification of incoming calls.         | 297  |
|                    | <b>BfvCallSendAlerting</b>    | Sends an ALERTING message to the remote end after detecting an incoming call.                                              | 301  |
|                    | BfvCallWaitForAccept          | Finishes the process of answering an incoming telephone call.                                                              | 331  |
|                    | <b>BfvCallWaitForSetup</b>    | Waits for an incoming call, and returns all available information about the call to the application.                       | 352  |
| Outgoing Call      | BfvCallSetup                  | Starts the process of dialing an outgoing telephone call or transferring a call. The SR140 does not support call transfer. | 303  |
|                    | <b>BfvCallWaitForAlerting</b> | Waits for an outgoing telephone call to finish dialing or become established.                                              | 334  |
|                    | <b>BfvCallWaitForComplete</b> | Waits for the outgoing telephone call to finish.                                                                           | 337  |
| Call<br>Disconnect | <b>BfvCallDisconnect</b>      | Starts the process of terminating a telephone call.                                                                        | 287  |
|                    | <b>BfvCallWaitForRelease</b>  | Waits for the termination of a telephone call to finish.                                                                   | 347  |

Table 12. Low-Level Call Control Function Summary (Continued)

| Function Type  | Function Name                  | Purpose                                                                                                    | Page |
|----------------|--------------------------------|----------------------------------------------------------------------------------------------------|------|
| Call Diversion | BfvCallWaitForHold             | Finishes the process of diverting an incoming call on a digital port using the QSIG protocol.                                                                                                    | 345  |
| Call Transfer  | BfvCallHold                    | Places the Bfv API in the hold state. The SR140 does not support this function.                                                                                                    | 289  |
|                | <b>BfvCallRetrieve</b>         | Takes the Bfv API out of the hold state. The SR140 does not support this function.                                                                                                    | 295  |
|                | <b>BfvCallTransferComplete</b> | Completes the call transfer operation but does not wait for the transfer to finish. The SR140 does not support this function.                                                                                                    | 329  |
|                | BfvCallWaitForHold             | Waits for the Bfv API to finish transitioning to the hold state. The SR140 does not support this function.                                                                                                    | 345  |
|                | BfvCallWaitForRetrieve         | Waits for the Bfv API to finish transitioning out of the hold state. The SR140 does not support this function.                                                                                                    | 350  |
|                | BfvCallWaitTransferComplete    | Waits for the transfer complete command to finish. The SR140 does not support this function.                                                                                                    | 359  |
| Initialization | BfvCallCtrlInit                | Initializes the call control runtime environment. You should use this function only for backward compatibility or to modify call control parameters directly from the Bfv API instead of changing a file. Dialogic advises using the <b>BfvLineReset</b> (see <i>Volume 1</i> , <i>Chapter 2</i> ) function to load and initialize call control configuration parameters. | 284  |
| Shut down      | <b>BfvCallCtrlClose</b>        | Disables signaling on all the ISDN spans in the system, and shuts down the call control library.                                                                                                    | 283  |
| Status         | <b>BfvCallStatus</b>           | Retrieves the channel's current call state.                                                                                                    | 326  |

# **Bfv API Protocol-Specific Call Control Function Summary**

The functions listed in *Table 13* can only be called when using specific protocols.

Table 13. Protocol-Specific Call Control Function Summary

| Function                            | Purpose                                                                                                    | Page |
|-------------------------------------|----------------------------------------------------------------------------------------------------|------|
| BfvCallReconfigureHostModule        | Forces the specified third party IP call control stack (host module) to read its call control configuration file again while the system is running.              | 291  |
| <b>BfvCallSignalingStateMonitor</b> | Turns inbound call signaling state monitoring on or off and sets up an optional callback function.                                                               | 319  |
| BfvCallSignalingStateSet            | Sets the outbound call signaling state to one value for a time and then to a second value.  Note: See the description below for information about this function. | 323  |

Applications can only use the **BfvCallSignalingStateMonitor** and **BfvCallSignalingStateSet** functions for T1 robbed-bit signaling (RBS) and E1 Channel Associated Signaling (CAS) protocols. The **BfvCallStatus** function provides a more generic version for the protocols to retrieve the current call state of a channel.

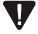

Do not use the **BfvCallSignalingStateSet** function with any other call control function because it provides an alternative way of controlling the module. Use of this function can cause unexpected actions to take place during the call because the function inadvertently signaled an illegal state.

# **ISDN Services Call Control Summary**

Although the Bfv API high-level call control functions provide sufficient control for most applications, these functions do not provide a mechanism for analyzing received digits and properly accepting, rejecting, or redirecting calls for ISDN protocols.

For an application to use special features provided by ISDN services (for example, caller ID), use the low-level call control functions. Table 14 shows the relationship between the high-level call control functions and the low-level call control functions. The high-level call control functions automatically execute the low-level functions to perform the necessary call control operations.

Table 14. Relating High- and Low-Level Call Control Functions

| High-level Functions           | Low-level Functions                                                                               |
|--------------------------------|---------------------------------------------------------------------------------------------------|
| <b>BfvCallReject</b>           | BfvCallDisconnect and BfvCallWaitForRelease                                                       |
| <b>BfvLineAnswer</b>           | BfvCallAccept and BfvCallWaitForAccept                                                            |
| <b>BfvLineCCProtocolGet</b>    | No equivalent                                                                                     |
| BfvLineDialString              | No equivalent                                                                                     |
| BfvLineOriginateCall           | BfvCallWaitForHold                                                                                |
| No equivalent                  | <b>BfvCallSendAlerting</b>                                                                        |
| BfvLineOriginateCall           | BfvCallSetup, BfvCallWaitForAlerting, and BfvCallWaitForComplete                                  |
| <b>BfvLineTerminateCall</b>    | BfvCallDisconnect and BfvCallWaitForRelease                                                       |
| <b>BfvLineTransfer</b>         | BfvCallHold, BfvCallSetup, BfvCallWaitForAlerting, BfvCallWaitForComplete, and BfvCallWaitForHold |
| <b>BfvLineTransferCancel</b>   | BfvCallDisconnect, BfvCallRetrieve, and BfvCallWaitForRetrieve                                    |
| BfvLineTransferCapabilityQuery | No equivalent                                                                                     |
| BfvLineTransferComplete        | BfvCallTransferComplete, BfvCallWaitTransferComplete, and BfvCallWaitForRelease                   |
| BfvLineWaitForCall             | BfvCallRingDetect and BfvCallWaitForSetup                                                         |
| No equivalent                  | BfvCallReconfigureHostModule                                                                      |
| BfvLoopCurrentDetectDisable    | No equivalent                                                                                     |
| BfvLoopCurrentDetectEnable     | No equivalent                                                                                     |

Because the low-level functions split functionality into steps, you can perform application-specific operations between these function calls. For example: you can compare a called number against a database and redirect it to another number for call forwarding.

Event messages that formerly went to the Windows Event log now go to the Bfv API debug output. You can enable this output by calling **BfvDebugModeSet** with DEBUG\_ALL. See *Volume 1* for more information.

# **Call Control Configuration File**

For every installation you must create a call control configuration file that defines how you want the modules configured for the Bfv API. The sample programs provided with your Brooktrout SDK include a sample configuration file (*callctrl.cfg*) that you can edit. For Windows operating systems, Dialogic provides a graphical configuration tool that you can use to create and modify the call control configuration file. See the software installation and configuration guide that came with your software for instructions on how to use this tool.

When you have created the call control configuration file, you must modify the *call\_control* parameter in your user-defined (*btcall.cfg*) configuration file to provide the file name as a null-terminated string that identifies the call control configuration file your application will use. The Bfv API configures the modules the first time your application calls the *BfvLineReset* or *BfvCallCtrllnit* function.

For detailed information about the content and set up of the user-defined configuration file and the call control configuration file, see *Volume 6, Appendix A, Configuration Files*.

# **BfvCallAccept**

Purpose Initiates a call answer after the **BfvCallWaitForSetup** or

**BfvLineWaitForCall** function detects an incoming call.

Syntax void

BfvCallAccept (1p, args)
BTLINE \*1p;
struct args\_cc \*args;

The structure uses the following fields:

Input Field char name\_ident [MAX\_NAME\_STR];

int name char set;

CONNECTED\_NUM connected\_num;

Output Field RES res;

Input 1p

Pointer to the BTLINE structure.

args

Pointer to an argument structure containing an output field.

args.name\_ident

Specifies text identifying the name of the called party. The field allows a maximum of 50 characters (ECC\_MAX\_NAME\_STR). Set this field only for an E1 or T1 QSIG protocol.

args.name\_char\_set

Specifies the international standard specification (ISOxxx) of the character set in use (only used with a QSIG protocol). Values are:

NAME\_CHAR\_SET\_UNKNOWN -1

Unknown character set in use.

NAME\_CHAR\_SET\_NOT\_INCLUDED 0

Name does not identify a character set and the Bfv API does not send one.

NAME CHAR SET ISO8859 1

1

Specifies use of character set defined by ISO 8859-1 international standard.

NAME\_CHAR\_SET\_ISO8859\_2

Specifies use of character set defined by ISO 8859-2 international standard.

NAME\_CHAR\_SET\_ISO8859\_3 4

Specifies use of character set defined by ISO 8859-3 international standard.

NAME\_CHAR\_SET\_ISO8859\_4 5

Specifies use of character set defined by ISO 8859-4 international standard.

NAME\_CHAR\_SET\_ISO8859\_5 6

Specifies use of character set defined by ISO 8859-5 international standard.

NAME CHAR SET ISO8859 7 7

Specifies use of character set defined by ISO 8859-7 international standard.

NAME CHAR SET ISO10646 BMP 8

Specifies use of character set defined by ISO 10646-1 and ITU-T Recommendation X.680 international standards.

NAME\_CHAR\_SET\_ISO10646\_UTF 9

Specifies use of character set defined by UTF-8-STRING Annex R in ISO 10646-1 international standard.

args.connected\_num

Specifies a structure of type CONNECTED\_NUM, containing information about the connected number that the function sends to the network as part of the CONNECT message. This field is only valid for ports using an E1 or T1 QSIG protocol. For more information, see *connected\_num on page 449*.

### **Output**

Return value: None.

args.res

A RES structure containing status information. The RES structure is documented in *Appendix B, Result Structures,* in this document.

#### **Details**

Use the **BfvCallAccept** function to initiate a call answer after using a **BfvCallWaitForSetup** or **BfvLineWaitForCall** function to detect an incoming call. To allow the channel to complete the answering process, call the **BfvCallWaitForAccept** function immediately after using **BfvCallAccept**.

**BfvCallAccept** starts the incoming call answering process for all protocols.

The **BfvCallAccept** function returns without waiting for the answering process to complete. For this reason, the application must call the **BfvCallWaitForAccept** function to wait and ensure that the call answering process completes before the application starts to process the incoming call. An application that fails to wait for answer completion risks starting to process an incompletely answered incoming call.

Failing to wait for the answering process to complete can prevent automatic detection of a remote hang-up in many instances. For analog lines or lines that use the T1 robbed bit protocol, this failure to wait can result in the application hearing the off-hook click or prevent automatic detection of a remote hang-up.

Your application must use this function with the **BfvCallWaitForAccept** function to start and complete the call answering process correctly for all calls on ISDN lines. If using the high-level call control functions, use the **BfvLineAnswer** function to perform the call answering process.

#### See Also

BfvCallRingDetect, BfvCallWaitForAccept, BfvCallWaitForSetup, BfvLineAnswer, BfvLineWaitForCall

### Example

```
BTLINE *lp;
.
.
.
struct args_cc args;

BT_ZERO(args);
BfvCallRingDetect(lp, &args);
BfvCallWaitForSetup(lp, &args);

BT_ZERO(args);
BfvCallAccept(lp, &args);
```

# **BfvCallCtrlClose**

**Purpose** Shuts down the call control library.

Syntax int

BfvCallCtrlClose (void)

Input None

Output Return value:

0 Success<1 Failed</li>>1 Failed

**Details** Calling this function disables the signaling on all the ISDN spans in

the system. The application cannot make or receive any more calls

after calling this function.

# **BfvCallCtrllnit**

**Purpose** Sets up the call control runtime environment for modules.

Syntax int

BfvCallCtrlInit (args) struct args\_cc \*args;

The structure uses the following fields:

int set\_log\_file;

Output Field RES res;

**Input** args

Pointer to an argument structure containing input and output fields.

args.btcall file

Pointer to a null-terminated string that identifies the full path and file name of the *btcall.cfg* user-defined configuration file. The field allows a maximum of 256 characters (MAX\_PATH) and can contain spaces.

The function opens the file specified in the <code>args.btcall\_file</code> argument to locate the <code>callctrl.cfg</code> file. If the <code>call\_control</code> keyword does not contain a value, the call control process assumes the default value and looks for the <code>callctrl.cfg</code> file in the current working directory. See <code>Volume 6</code>, <code>Appendix A</code> for more information about the user-defined configuration file.

args.log\_file

Specifies a null-terminated string that identifies the full path and file name of the log file. The field allows a maximum of 256 characters (MAX\_PATH) and can contain spaces. If set to NULL, the system does not create a log file. The default value is NULL.

#### args.set\_log\_file

If nonzero, the value of *args.log\_file* overrides the default value for the *trace\_file* parameter in the call control configuration file (see *Volume 6*, *Appendix A*).

### Output

#### Return value:

- < 0 Error detected.
- 0 Call control is in legacy T1 robbed-bit mode.
- 1 Call control is in ISDN mode.

#### args.res

A RES structure containing status information. The RES structure is documented in *Appendix B, Result Structures,* in this document.

#### **Details**

Before your application can utilize call control features, you must configure these features for your modules and their ports. You can configure call control by building or modifying a call control configuration file (*callctrl.cfg* — see *Call Control Configuration File on page 279*) or using the graphical configuration tool (Windows operating systems only).

When you have configured call control, use the **BfvLineReset** function (see Volume 1, Chapter 2) to load your callctrl.cfg file and initialize its parameters for the system. Dialogic only recommends that you use **BfvCallCtrlInit** for backward compatibility or when you need to change the configuration file.

The pointer reference to the *btcall\_file* parameter is the name of your *btcall.cfg* user-defined configuration file. This file contains a pointer reference to the location of your call control configuration file.

The system initializes the call control configuration as follows:

- Applies the default configuration values. Then, any parameters found in the call control configuration file override the defaults.
- Sets the log\_file, if the set\_log\_file parameter is set to a nonzero value.

Call **BfvCallCtrlInit** only once per process. When called, the function sets up those modules specified in the call control configuration file.

Multiple applications can access a module. Control of the module is through the first application. All other applications communicate with the module through the first application. If the first application stops, all the other applications lose the ability to make or receive calls. If this control process presents an issue for your application, You should use the BOSTON Host Service that remains active whether or not the first application stops. If you use the service, you must start it before you start any applications (see your installation and configuration guide for instructions).

Specify the call control log file name using the <code>args.log\_file</code> or the <code>trace\_file</code> parameter in the call control configuration file. Set <code>args.set\_log\_file</code> to a nonzero value. The file name can contain spaces. The name specified in the call to <code>BfvCallCtrlinit</code> has precedence over the name in the configuration file. If you do not specify a name, the system does not create a log file. If you specify a file name of "null string" (two double quotes without characters in between) or pass a <code>NULL</code> file name when calling <code>BfvCallCtrlinit</code>, the function disables the log file even if the configuration file had specified a name.

### **Example**

```
BTLINE *lp;
.
.
.
struct args_cc args;

/* Setup call control using a configuration file */
BT_ZERO(args);
args.btcall_file = "btcall.cfg";
args.log_file = "call_cntrl_log.txt";
args.set_log_file = 1;
if (BfvCallCtrlInit(&args) < 0)
{
    fprintf (stderr, "Call control initialization error.\n");
    exit (1);
}</pre>
```

# **BfvCallDisconnect**

**Purpose** Starts the process of terminating a telephone call.

Syntax void

BfvCallDisconnect (1p, args)
BTLINE \*1p;
struct args\_cc \*args;

The structure uses the following fields:

Output Field RES res;

Input 1p

Pointer to the BTLINE structure.

args

Pointer to an argument structure containing input and output fields.

args.cause

Specifies an ISDN-defined code that provides the reason why the termination process failed. See *Volume 6, Appendix D, Defining ISDN Cause Codes*, for a description. If the underlying line protocol does not allow termination causes, the system ignores the value set in this field.

Output Return value: None.

args.res

A RES structure containing status information. The RES structure is documented in *Appendix B, Result Structures*, in this document.

#### **Details**

**BfvCallDisconnect** initiates the process of terminating a call for all protocols.

Use the **BfvCallDisconnect** function to start the process of disconnecting a call or to clear a call that is in the connected state. You can also use the function at any time to make sure that the line is in an idle state. Use the **BfvCallWaitForRelease** function to wait for the disconnect process to complete.

Your application must use this function with the **BfvCallWaitForRelease** function to start and complete the call termination process correctly for all calls on ISDN lines. If you use the high-level call control functions, use the **BfvLineTerminateCall** function to perform the equivalent terminating process.

#### See Also

#### BfvCallWaitForRelease BfvLineTerminateCall

# **Example**

```
BTLINE *lp;
.
.
.
struct args_cc args;

BT_ZERO(args);
args.cause = IISDNcausDEFAULT;
BfvCallDisconnect(lp, &args);

BT_ZERO(args);
args.timeout = 0;
BfvCallWaitForRelease(lp, &args);
if (args.res.status != BT_STATUS_OK)
{
    /* It did not disconnect */
}
```

# **BfvCallHold**

**Purpose** Places the Bfv API in the hold state.

The SR140 and analog DID lines do not support this function.

Syntax void

BfvCallHold (1p, args)
BTLINE \*1p;
struct args\_cc \*args;

The structure contains the following fields.

Input Field None

Output Field RES res;

Input 1p

Pointer to the BTLINE structure.

args

Pointer to an argument structure containing an output field.

**Output** Return value: None.

args.res

A RES structure containing status information. The RES structure is documented in *Appendix B, Result Structures,* in this

document.

**Details** Use the **BfvCallHold** function to place the Bfv API in the hold state.

This function prepares the software to handle transferring a call.

Follow the **BfvCallHold** function with a call to

**BfvCallWaitForHold** to wait for the Bfv API to transition to the

hold state.

The application can only have one call on hold per line. To verify that the application does not already have a call on hold for the line, use the **BfvCallStatus** function to check the **args.calls\_on\_hold** field.

## See Also

# BfvCallStatus, BfvCallWaitForHold, BfvCallRetrieve, BfvCallWaitForRetrieve

# **Example**

```
BTLINE *lp;
.
.
struct args_cc args;

BT_ZERO(args);
BfvCallHold(lp, &args);

BT_ZERO(args);
BfvCallWaitForHold(lp, &args);
if (args.res.status != BT_STATUS_OK)
{
    /* The API did not change to a hold state */
}
```

# **BfvCallReconfigureHostModule**

**Purpose** Forces the specified third party call control stack (host module) to

read its call control configuration file again while the system is

running.

Syntax int

BfvCallReconfigureHostModule (

int host\_module\_number)

Output Field None

Input host\_module\_number

Identifies the number assigned to the third party IP call control

stack.

The value provided for this variable ranges from 1 to 9 and must correspond to the number assigned to the call control stack in the <code>host\_module.#</code> parameter in your call configuration file (see <code>Internet Protocol (IP) Call Control Configuration Parameters</code> in

*Volume 6, Appendix A*).

Output Return value:

0 Success

-1 The third party call control stack does not support reconfiguring call control parameters

>1 Failed

## **Details**

Calling this function allows the application to force the specified call control stack to reread its configuration parameters if the stack permits reconfiguration.

At the option of the third party providing the call control stack, the stack can limit the number of reconfigurable parameters or choose not to support reconfiguration at all. When the stack only permits reconfiguring certain parameters, the details about these parameters can be found in the third party documentation that comes with your call control stack product. The third party IP call control stacks that Dialogic provides with its Brooktrout SDK support reconfiguration as follows:

- H.323 Does not permit rereading configuration parameters.
- SIP Permits reconfiguring all parameters except sip\_max\_sessions.

# **Example**

```
int host_module_number = 1;
BfvCallReconfigureHostModule (host_module_number);
```

# **BfvCallReject**

**Purpose** Rejects an incoming call detected by the **BfvCallWaitForSetup** or

**BfvLineWaitForCall** function.

Syntax void

BfvCallReject (1p, args)
BTLINE \*1p;
struct args\_cc \*args;

The structure contains the following fields:

Input Field int cause;

Output Field RES res;

Input 1p

Pointer to the BTLINE structure.

args

Pointer to an argument structure containing input and output fields.

args.cause

Specifies an ISDN-defined code that provides the reason why rejecting the call failed. See *Volume 6, Appendix D, Defining ISDN Cause Codes f*or a description. If the underlying line protocol does not allow termination causes, the system ignores the value set in this field.

args.subcause

Specifies the SIP response code to use in rejecting the call. This field should only be used for SIP IP protocol calls and will be ignored for all other protocols. The definitions of these response codes are specified in RFC 3261.

Output Return value: None.

args.res

A RES structure containing status information. The RES structure is documented in *Appendix B, Result Structures,* in this document.

### **Details**

**BfvCallReject** handles refusal of an incoming call detected by the **BfvCallWaitForSetup** or **BfvLineWaitForCall** function. **BfvCallReject** waits for the call to clear before it returns.

Not all line types and protocols allow the application to reject an incoming call. Note the following:

- On digital lines using the T1 robbed bit protocol, *BfvCallReject* blocks further processing until the incoming caller hangs up.
- On analog lines, *BfvCallReject* ignores the call but allows the call to reappear as a new call when the next ring occurs.
- On analog DID lines, the far end must clear to complete the rejection.

## See Also

BfvCallDisconnect, BfvCallWaitForRelease

## **Example**

```
BTLINE *1p;
struct args_cc args;
BT_ZERO(args);
args.timeout = 0;
args.cause = IISDNcausNUM_CHANGED;
                                       // ISDN cause code 22 (0x16)
BfvCallWaitForSetup(lp, &args);
if (args.res.status == BT_STATUS_OK)
if (strncmp(args.cres.dest_id, "7814494100", 10)
{
    BT_ZERO(args);
   BfvCallReject(lp, &args);
}
else
    BT_ZERO(args);
    BfvCallAccept(lp, &args);
}
}
```

# **BfvCallRetrieve**

**Purpose** Takes the Bfv API out of the hold state.

The SR140 and analog DID lines do not support this function.

Syntax void

BfvCallRetrieve (1p, args)
BTLINE \*1p;
struct args\_cc \*args;

The structure contains the following fields.

Input Fields None

Output Fields RES res;

Input 1p

Pointer to the BTLINE structure.

args

Pointer to an argument structure containing an output field.

**Output** Return value: None.

args.res

A RES structure containing status information. The RES structure is documented in *Appendix B, Result Structures,* in this

document.

**Details** Use this function to take the Bfv API out of the hold state. Follow

this function call with a call to  ${\it BfvCallWaitForRetrieve}$  to wait for

the transition to complete.

To verify that the application has a call on hold for the line, use the **BfvCallStatus** function to check the **args.calls\_on\_hold** field.

See Also BrvCallStatus, BrvCallWaitForRetrieve

# **Example**

```
BTLINE *lp;
.
.
struct args_cc args;

BT_ZERO(args);
BfvCallRetrieve(lp, &args);

BT_ZERO(args);
BfvCallWaitForRetrieve(lp, &args);
if (args.res.status != BT_STATUS_OK)
{
    /* The API did not exit the hold state */
}
```

# **BfvCallRingDetect**

**Purpose** Turns detection of ring signals on or off and determines the type of

detection for notification of incoming calls.

Syntax void

BfvCallRingDetect (1p, args)
BTLINE \*1p;
struct args\_cc \*args;

The structure contains the following fields:

char \*phonenum;

Output Field RES res;

Input 1p

Pointer to the BTLINE structure.

args

Pointer to an argument structure containing input and output fields.

args.mode

Specifies a value that determines how and whether the function detects incoming ring signals. Set this field as follows:

O Turns ring detection behavior and static ring detection mode off.

-1 Turns static ring detection mode on.

1 Turns ring detection behavior on.

args.phonenum

Pointer to a null-terminated ASCII string that identifies the DID phone number the incoming call must match in order for the system to present the call to the application.

Only calls using an internet protocol (IP) such as SIP or H.323 can use this field. PSTN line types ignore the contents of this field.

## Output

Return value: None.

args.res

A RES structure containing status information. The RES structure is documented in *Appendix B, Result Structures,* in this document.

### **Details**

The application uses this function to enable ring detection or static ring detection so that it receives notification of an incoming call. Use this function before the **BfvCallWaitForSetup** function that waits for an incoming call.

If the application uses the function to disable ring detection and the underlying call transport mechanism supports call rejection, the channel automatically rejects the incoming call without notifying the user application.

When you turn on static ring detection mode on a module's configuration (see Volume 6, Appendix A, Configuration Files), your application must specifically turn on the ring detection behavior on each call control channel that your application uses to receive inbound calls. Turn this behavior on by waiting for a call or calling this function with *args.mode* set to 1. After turning on static ring detection mode and ring detection behavior on a call control channel, static ring detection mode and ring detection behavior remain turned on until specifically turned off by calling the function with args.mode set to 0. If you turned static ring detection mode off on a call control channel and you want to turn it back on, you must call the **BfvCallRingDetect()** function with args.mode set to -1. Setting the *args.mode* field to –1 also turns on the ring detection behavior on the call control channel. When you turn on both static ring detection mode and ring detection behavior on a call control channel, you must expect to receive calls on that channel. Setting the args.mode field to a value of 1 only turns on the ring detection behavior on a call control channel.

Before Dialogic added this static ring detection feature to the configuration file, an application needed to enable ring detection after each call. The application called the **BfvCallRingDetect()** function with *args.mode* set to 1 or simply waited for an inbound

call. The Bfv API then rejected any inbound call on a channel without ring detection enabled. This behavior increased the likelihood of missing an inbound call.

Using the static ring detection feature allows an application to turn on static ring detection mode just once on a channel. When a channel has static ring detection mode enabled, the Bfv API buffers an inbound call if the channel is not in the wait for call state. After the channel enters the wait for call state, the Bfv API routes the buffered inbound call to the waiting channel. If static ring detection mode is enabled and the channel is already in the wait for call state, the Bfv API routes the inbound call directly to the channel without any buffering. This behavior increases the likelihood of answering an inbound call.

If you turn static ring detection mode on for a module, but do not enable ring detection behavior on the call control channel at least once, the Bfv API will reject an inbound call on that call control channel. If you turn static ring detection mode off for a module and a call control channel is not waiting for an inbound call, the Bfv API will reject an inbound call on that call control channel.

An application can use the *args.phonenum* input field to implement basic inbound call routing for an IP-enabled application. Unlike applications for PSTN line types, any channel in the system can answer incoming IP calls. The *args.phonenum* field allows the application to specify a DID number that an incoming call must match before the system presents the call to the application. The Bfv API only attempts to match the number of digits passed into this function in this pointer. For example, if you specify 4 digits to pass in, the Bfv API only seeks to match the first 4 digits of the incoming call, and it ignores any extra digits in the incoming call's DID string. This field only works for incoming calls using SIP and H.323 internet protocols. The Bfv API ignores the field for any incoming call on PSTN line types.

If using the high-level call control functions, use the **BfvLineWaitForCall** function to process an incoming call. The **BfvLineWaitForCall** function automatically enables ring detection.

#### See Also

BfvCallAccept, BfvCallReject, BfvCallWaitForSetup, BfvLineWaitForCall

# **Example**

```
BTLINE *lp;
.
.
.
struct args_cc args;

BT_ZERO(args);
args.mode = 1;
    /* Use next line example only to implement call routing for an IP-enabled application */
args.phonenum = "4083700881";
BfvCallRingDetect(lp, &args);

BT_ZERO(args);
BfvCallWaitForSetup(lp, &args);

BT_ZERO(args);
BfvCallAccept(lp, &args);
```

# **BfvCallSendAlerting**

**Purpose** Sends an ALERTING message to the remote end after detecting an

incoming call.

The SR140 does not support this function.

Syntax void

BfvCallSendAlerting (1p, args)
BTLINE \*1p;
struct args\_cc \*args;

The structure contains the following fields.

Input Fields None

Output Fields RES res;

Input 1p

Pointer to the BTLINE structure.

args

Pointer to an argument structure containing an output field.

Output Return value: None.

args.res

A RES structure containing status information. The RES structure is documented in *Appendix B, Result Structures,* in this document.

## **Details**

For protocols that support call diversion, an application can use this function rather than the automatic feature to send an alerting message to the remote end after the system detects an incoming call. The function is only effective if the application turns off the automatic call alerting feature by setting the  $disable\_alerting$  parameter to TRUE in the call configuration file (see Volume~6, Appendix~A, Configuration~Files). With the automatic feature turned on  $(disable\_alerting = FALSE = default value)$ , the Bfv API expects to send the ALERTING message automatically whenever it detects an incoming call with a diversion request.

**Note:** The application cannot use this function after it uses a function that answers a call.

The Bfv API does not report an error condition if the application calls this function and the Bfv API has already sent an alerting message automatically. If the protocol in use does not support this feature, the Bfv API silently ignores the request implied in the **BfvCallSendAlerting** function.

## See Also

BfvCallWaitForHold, BfvCallWaitForSetup, BfvLineOriginateCall, BfvLineWaitForCall

## **Example**

```
BTLINE *lp;
.
.
struct args_cc args;

BT_ZERO(args);
BfvCallSendAlerting(lp, &args);
```

# **BfvCallSetup**

**Purpose** Starts the process of making an outgoing telephone call.

Analog DID lines do not support this function.

Syntax void

 BfvCallSetup
 (1p, args)

 BTLINE
 \*1p;

 struct args\_cc
 \*args;

The structure contains the following fields:

const char \*calling\_party;

unsigned char calling\_party\_presentation; unsigned char calling\_party\_screening;

enum TRxECCCallType call\_type;

char \*phonenum;
int enquiry\_call;
int ie\_count;
int ie\_length;

unsigned char \*ie\_data;

char name\_ident[ECC\_MAX\_NAME\_STR];
int name\_char\_set;

enum TRxTransportType call\_transport;

unsigned num\_user\_sip\_headers;
struct BT\_USER\_SIP\_HEADER \*user\_sip\_headers;

int fax\_media\_feature\_tag;

unsigned fallback\_rtp\_reinvite; unsigned char override\_calling\_plan; unsigned char override\_calling\_type; unsigned char override\_called\_plan;

unsigned char override\_called\_type;

Output Field RES res;

## Input

1p

Pointer to the BTLINE structure.

#### args

Pointer to an argument structure containing input and output fields.

#### args.call\_protocol\_code

Specifies a calling protocol for the module that determines how and when the module reports the results of call progress analysis. Set the value of this field to one of the following (see *page 440* for descriptions):

```
CALL_PROTOCOL_FAX

CALL_PROTOCOL_RAW

CALL_PROTOCOL_VOICE

CALL_PROTOCOL_FAX_NO_RAW

CALL_PROTOCOL_VOICE_NO_RAW
```

#### args.calling\_party

Specifies a pointer to a null-terminated ASCII string that the channel sends as the calling party information to the remote side during an outbound telephone call. Not all protocols support this feature.

If you set this field to NULL, the channel sends the caller ID from the *calletrl.cfg* file when appropriate.

```
args.calling_party_presentation
```

Specifies a value for ISDN calls that indicates the origin of the calling party number presented to the called party or the accessibility level of the calling party number. Set this field to one of the following values (see page~441 for descriptions):

```
ECC_PRES_ALLOWED

ECC_PRES_RESTRICTED

ECC_PRES_NUM_NOT_AVAIL
```

In order to use one of the values above on a per call basis you have to set the call control presentation parameter to APP\_DEFINED. Refer to the presentation parameter under the *Call Control Configuration File on page 1161*.

#### args.calling\_party\_screening

Specifies a value for ISDN calls that indicates the origin and validity of the calling party number passed to the called party. Set this field to one of the following values (see *page 441* for descriptions):

```
ECC_SCRN_USER_NOT_SCREENED

ECC_SCRN_USER_VERIFICATION_PASSED

ECC_SCRN_USER_VERIFICATION_FAILED

ECC_SCRN_NETWORK_PROVIDED
```

In order to use one of the values above on a per call basis you have to set the call control screening parameter to APP\_DEFINED. Refer to the screening parameter under the *Call Control Configuration File on page 1161*.

```
args.call_type
```

Specifies the call type to use when making the outbound call. Use one of the following values for this field (see *page 442* for descriptions):

```
ECC_CALL_TYPE_AUTO
ECC_CALL_TYPE_DEFAULT
ECC_CALL_TYPE_MODEM
ECC_CALL_TYPE_VOICE
```

**Note:** Not all protocols support this feature. If the protocol does not support the feature, the system ignores the *args.call\_type* field.

```
args.phonenum
```

Specifies a pointer to a null-terminated ASCII string that identifies the phone number to dial. Dial strings (phone numbers) may be up to a maximum of 255 characters (ECC\_MAX\_DIGIT\_STR - 1) for most protocols and locations. See Details.

#### **PSTN Telephony**

The dial string field supports the following digits and control characters. Invalid characters are ignored; upper and lower case letters are equivalent. Some protocols ignore control characters and only accept DTMF characters.

#### **Valid Digits and Control Characters**

0 - 9 Dials digits '0' through '9'.

# (pound) Dials a pound.

\* (asterisk) Dials an asterisk.

A - D Sends the DTMF tone corresponding to the

specified alphabetic character.

p Changes the current or default dialing mode

from tone dialing to pulse dialing.

t Changes the current or default dialing mode

from pulse dialing to tone dialing.

Waits for dial tone.

, (comma) Causes a 1-second pause.

; (semicolon), Causes a 5-second pause. To create longer i or I pauses, string any of these characters

together.

! (exclamation point) Sends a hook flash on analog and T1 robbed

bit modules.

**Note:** In an analog environment or when using a T1 robbed bit FXS loopstart or E1 CAS loopstart protocol, the 'w' character means wait for dial tone. All other protocols ignore the 'w' and 'i' characters. Only analog environments and T1 robbed bit or E1 CAS protocols use the 'p', 't', comma and semicolon characters.

#### IP Telephony

#### For IP outbound calls using the H.323 protocol:

■ Phone#@IP Address:Port#

If the receiving side does not require a phone number, a value for Phone# is optional. Also, :Port# is optional — the Bfv API uses 1720 as the default port value.

■ TA:IP Address:Port#,Phone#

:Port# is optional — the Bfv API uses 1720 as the default port value. If the receiving side does not require a phone number, a value for Phone# is optional.

Name:<name of person to dial> Use this form only if using gatekeeper

■ E164alias:7894561234
Use this form only if using gatekeeper

**Note:** DNS lookups are not supported in H.323. You can use an H.323 or E.164 alias in conjunction with a gatekeeper to provide similar functionality.

#### **Examples**

```
4082345555@10.155.89.6:175
4082345555@10.155.89.6
TA:10.155.89.6:175,4082345555
TA:10.155.89.6,4082345555
TA:10.155.89.6
Name:Fred Smith
E164alias:4082345555
```

#### For IP outbound calls using the SIP protocol:

Phone#@IP Address:Port#

If the receiving side does not require a phone number, a value for Phone# is optional. Also, :Port# is optional - the Bfv API uses 5060 as the default port value.

#### Examples (IPv4 Addresses)

```
4082345555@10.155.89.7:175
4082345555@10.155.89.7
```

#### Examples (IPv6 Addresses)

```
4082345555@[2000::2ef3:1dff:ea3]:175
4082345555@[fe80::1f4:189c:74da:69f7]
```

**Note:** IPv6 addresses must be enclosed in brackets. In addition, if a link-local IPv6 address is specified, the Scope ID should be omitted from the address.

#### **DTMF Post Dialing**

For all types of IP calls, the character '&' (ampersand) may be included to initiate post-dialing. This character indicates that the rest of phonenum specifies a sequence of DTMF digits to be "post-dialed" after messages from the remote side indicate the call is proceeding towards connecting.

Within the post-dial string, all dialing characters listed for PSTN Telephony are allowed except for 'p', 't', 'w', and '!'. The appearance of an additional '&' will terminate processing of the string.

Post-dialing of the specified digits will occur upon the first receipt of one of the following IP call control messages:

- SIP -- 183 Progress
- SIP -- 200 OK
- H.323 -- Progress
- H.323 -- Connect

The post-dial feature is controlled by the user configuration file parameter *post\_dialing\_enable*. If the feature is disabled by that parameter, then the ampersand has no special effect and the entire phonenum field is used as is.

**Note:** If a program accepts a phone number on the command line, the phone number will likely need to be quoted if it contains an ampersand, since this is a special character on most OSes. (Use double quotes (") on Windows, or single (') or double (") quotes on Linux.)

#### args.enquiry\_call

Specifies a Boolean value that indicates whether the function sets up the outbound call to handle it as a transfer from the called party. Set the field as follows:

#### FALSE

Indicates that the outbound call is not set up to make a transfer.

#### TRUE

Indicates that the outbound call expects to make a transfer from the called party.

When the application sets the value in this field to TRUE and the line only supports single B-channel call transfer, the application must put the line on hold first using the <code>BfvCallHold</code> function. The application does not need to use the <code>BfvCallHold</code> function when the line support provides two B-channels for the transfer.

#### args.ie\_count

Specifies the number of custom information elements (IE) to send.

#### args.ie\_length

Specifies the number of bytes that the custom *args.ie\_data* field contains.

#### args.ie data

Specifies an array of hexadecimal characters that indicate the content of the custom IE.

#### args.name\_ident

Specifies text identifying the name of the called party. The field allows a maximum of 50 characters (ECC\_MAX\_NAME\_STR). Set this field only for an E1 or T1 QSIG protocol.

#### args.name\_char\_set

Specifies the international standard specification (ISOxxx) of the character set in use (only used with a QSIG protocol). Values are:

NAME\_CHAR\_SET\_UNKNOWN -1

Unknown character set in use.

NAME\_CHAR\_SET\_NOT\_INCLUDED 0

Name does not identify a character set and the Bfv API does not send one.

NAME\_CHAR\_SET\_ISO8859\_1 1

Specifies use of character set defined by ISO 8859-1 international standard.

NAME CHAR SET ISO8859 2

Specifies use of character set defined by ISO 8859-2 international standard.

NAME\_CHAR\_SET\_ISO8859\_3

Specifies use of character set defined by ISO 8859-3 international standard.

NAME\_CHAR\_SET\_ISO8859\_4 5

Specifies use of character set defined by ISO 8859-4 international standard.

NAME\_CHAR\_SET\_ISO8859\_5 6

Specifies use of character set defined by ISO 8859-5 international standard.

NAME\_CHAR\_SET\_ISO8859\_7 7

Specifies use of character set defined by ISO 8859-7 international standard.

NAME\_CHAR\_SET\_ISO10646\_BMP 8

Specifies use of character set defined by ISO 10646-1 and ITU-T Recommendation X.680 international standards.

NAME\_CHAR\_SET\_ISO10646\_UTF 9

Specifies use of character set defined by UTF-8-STRING Annex R in ISO 10646-1 international standard.

#### args.call\_transport

Selects the transport protocol to use for an outbound SIP call from one of the following:

TRANSPORT\_TYPE\_UDP

Select User Datagram Protocol (UDP) as the transport protocol to use for the outbound SIP call.

TRANSPORT\_TYPE\_TCP

Select Transmission Control Protocol (TCP) as the transport protocol to use for the outbound SIP call. In order to use this setting, TCP protocol support must be enabled in the call control configuration file (see *Volume 6, Appendix A, Configuration Files*).

TRANSPORT\_TYPE\_DEFAULT

Use the default call transport, either UDP or TCP for the outbound SIP call. If the default call transport is not explicitly specified in the call control configuration file, UDP will be used. Otherwise, the transport protocol used for the outbound SIP call will be what's specified in the call control configuration file (see *Volume 6, Appendix A, Configuration Files*).

**NOTE:** This field only works for calls using the SIP internet protocol. The Bfv API ignores this field for calls using the H.323 internet protocol and PSTN line types.

args.num\_user\_sip\_headers

Specifies the number of entries in the array of

**BT\_USER\_SIP\_HEADER** structures referenced by the args.user\_sip\_headers field. The maximum number of entries in the **BT\_USER\_SIP\_HEADER** structure array is

#### BT\_USER\_SIP\_HEADERS\_MAX\_NUM\_HEADERS.

**NOTE:** This field only works for calls using the SIP internet protocol. The Bfv API ignores this field for calls using the H.323 internet protocol and PSTN line types.

```
args.user_sip_headers
```

Specifies a reference to an array of **BT\_USER\_SIP\_HEADER** structures that specify SIP header names and values to add to the initial SIP INVITE of an outbound call. The

**BT\_USER\_SIP\_HEADER** structure is defined below:

```
struct BT_USER_SIP_HEADER {
    char *header_name;
    char *header_value;
};
```

The number of entries in the array of **BT\_USER\_SIP\_HEADER** structures referenced by the *args.user\_sip\_headers* field is specified by the value of the *num\_user\_sip\_headers* field and can have a maximum size of

**BT\_USER\_SIP\_HEADERS\_MAX\_NUM\_HEADERS**. If the value specified by *num\_user\_sip\_headers* is 0, this field is ignored.

The <code>header\_name</code> field in the <code>BT\_USER\_SIP\_HEADER</code> structure points to a null-terminated ASCII string that identifies the name of the SIP header to add to the initial SIP INVITE for an outbound SIP call. The maximum length that can be specified for the header name (including the null terminator) is

### BT\_USER\_SIP\_HEADERS\_MAX\_NAME\_LEN.

The <code>header\_value</code> field in the <code>BT\_USER\_SIP\_HEADER</code> structure points to a null-terminated ASCII string that identifies the value of the SIP header to add to the initial SIP INVITE for an outbound SIP call. The maximum length that can be specified for the header value (including the null terminator) is

#### BT\_USER\_SIP\_HEADERS\_MAX\_VALUE\_LEN.

Applications should not attempt to specify standard SIP headers (e.g. To, From, Via, Call-ID, CSeq, Contact, etc.) using the *args.user\_sip\_headers* field as this may result in unpredictable and unsupported behavior.

**NOTE:** This field only works for calls using the SIP internet protocol. The Bfv API ignores this field for calls using the H.323 internet protocol and PSTN line types.

### args.fax\_media\_feature\_tag

Specifies a "sip.fax" media feature tag value to add to an Accept-Contact header in the outbound SIP INVITE request. Set this field to one of the following values:

#### BT\_FAX\_MEDIA\_FEATURE\_TAG\_DEFAULT

Set "sip.fax" media feature tag to a default value based on the fax\_transport\_protocol parameter value in the **t33parameters** section of the callctrl.cfg file as specified in the following table:

| fax_transport_protocol value              | "sip.fax" value |
|-------------------------------------------|-----------------|
| t38_never                                 | passthrough     |
| t38_only                                  | t38             |
| t38_first                                 | t38             |
| Not specified in <i>callctrl.cfg</i> file | t38             |

#### BT\_FAX\_MEDIA\_FEATURE\_TAG\_T38

Set" sip.fax" media feature tag to "t38".

#### BT\_FAX\_MEDIA\_FEATURE\_TAG\_PASSTHROUGH

Set "sip.fax" media feature tag to "passthrough".

#### BT\_FAX\_MEDIA\_FEATURE\_TAG\_DISABLED

Do not add "sip.fax" media feature tag to transmitted SIP INVITE message.

If a *fax\_media\_feature\_tag* value is specified that is not supported by the current configuration (e.g.,

**BT\_FAX\_MEDIA\_FEATURE\_TAG\_T38** specified but fax\_transport\_protocol value set to t38\_never in the callctrl.cfg configuration file), the outbound SIP call will fail with the status field in the RES results structure set to **BT\_STATUS\_ERROR** and the *line status* field in the RES results structure set to

#### APIERR\_CALL\_CONTROL.

In order to use this field for outbound SIP calls, RFC 6913 feature support must be enabled in the call control configuration file (see *Volume 6, Appendix A, Configuration Files*).

**Note:** This field only works for calls using the SIP internet protocol. The Bfv API ignores this field for calls using the H.323 internet protocol and PSTN line types.

#### args.fallback\_rtp\_reinvite

Specifies whether or not a SIP RTP reINVITE should be transmitted for G.711 fallback mode if a SIP T.38 reINVITE is rejected with either a 488 (Not Acceptable Here) or a 606 (Not Acceptable). Valid values are:

#### BT\_FALLBACK\_RTP\_REINVITE\_DEFAULT

Default to the setting specified in the call control configuration file.

#### BT\_FALLBACK\_RTP\_REINVITE\_DISABLE

Do not transmit a SIP RTP reINVITE if a SIP T.38 reINVITE is rejected.

#### BT\_FALLBACK\_RTP\_REINVITE\_ENABLE

Transmit a SIP RTP reINVITE if a SIP T.38 reINVITE is rejected.

When the application sets the value in this field to

**BT\_FALLBACK\_RTP\_REINVITE\_DEFAULT**, the functionality will default to the setting specified in the call control configuration file (*callctrl.cfg*) by the *g711\_fallback\_rtp\_reinvite* parameter. If the *g711\_fallback\_rtp\_reinvite* parameter isn't specified in the call control configuration file, then the default functionality is

#### BT\_FALLBACK\_RTP\_REINVITE\_DISABLE.

An application can override the value specified in the call control configuration file by the *g711\_fallback\_rtp\_reinvite* parameter by setting this field to a value of either

# BT\_FALLBACK\_RTP\_REINVITE\_DISABLE or BT\_FALLBACK\_RTP\_REINVITE\_ENABLE.

Setting this field to a value of

**BT\_FALLBACK\_RTP\_REINVITE\_DISABLE** will prevent transmission of a SIP RTP reINVITE if a SIP T.38 reINVITE is rejected.

Setting this field to a value of

**BT\_FALLBACK\_RTP\_REINVITE\_ENABLE** will result in transmission of a SIP RTP reINVITE if a SIP T.38 reINVITE is rejected with either a 488 (Not Acceptable Here) or a 606 (Not Acceptable) and the fax transport protocol (<code>fax\_transport\_protocol</code>) parameter specified in the call control configuration file is set to <code>t38\_first</code>. The SDP settings in the SIP RTP reINVITE will be the same RTP codec settings initially used to establish the call.

**Note:** This field only works for calls using the SIP internet protocol. The Bfv API ignores this field for calls using the H.323 internet protocol or PSTN line types.

args.override\_calling\_plan

Specifies the calling party telephone numbering plan used for outbound calls. Set this field to one of the following values (see *page 450* for descriptions):

ECC\_NUM\_PLAN\_UNKNOWN

ECC NUM PLAN ISDN

ECC\_NUM\_PLAN\_TELEPHONY

ECC\_NUM\_PLAN\_PRIVATE

The value specified will only be active if it is ORed with the symbol **OVERRIDE\_NUMBERING\_FLAG**. For example:

ECC NUM PLAN ISDN | OVERRIDE NUMBERING FLAG

If it is not active, the value specified by the *numbering\_plan* parameter will be used. Refer to the *numbering\_plan* parameter under the *Call Control Configuration File on page 1161*.

args.override\_calling\_type

Specifies the type of calling party telephone number used for outbound calls. Set this field to one of the following values (see *page 450* for descriptions):

ECC\_NUM\_TYPE\_UNKNOWN

ECC\_NUM\_TYPE\_INTERNATIONAL

ECC\_NUM\_TYPE\_NATIONAL

ECC\_NUM\_TYPE\_SUBSCRIBER

ECC\_NUM\_TYPE\_ABBREVIATED

The value specified will only be active if it is ORed with the symbol **OVERRIDE\_NUMBERING\_FLAG**. For example:

ECC NUM TYPE SUBSCRIBER | OVERRIDE NUMBERING FLAG

If it is not active, the value specified by the *numbering\_type* parameter will be used. Refer to the *numbering\_type* parameter under the *Call Control Configuration File on page 1161*.

#### args.override called plan

Specifies the called party telephone numbering plan used for outbound calls. Set this field to one of the following values (see *page 451* for descriptions):

ECC\_NUM\_PLAN\_UNKNOWN

ECC\_NUM\_PLAN\_ISDN

ECC\_NUM\_PLAN\_TELEPHONY

ECC\_NUM\_PLAN\_PRIVATE

The value specified will only be active if it is ORed with the symbol **OVERRIDE\_NUMBERING\_FLAG**. For example:

ECC\_NUM\_PLAN\_ISDN | OVERRIDE\_NUMBERING\_FLAG

If it is not active, the value specified by the *numbering\_plan* parameter will be used. Refer to the *numbering\_plan* parameter under the *Call Control Configuration File on page 1161*.

#### args.override\_called\_type

Specifies the type of called party telephone number used for outbound calls. Set this field to one of the following values (see *page 451* for descriptions):

ECC\_NUM\_TYPE\_UNKNOWN

ECC\_NUM\_TYPE\_INTERNATIONAL

ECC NUM TYPE NATIONAL

ECC\_NUM\_TYPE\_SUBSCRIBER

ECC\_NUM\_TYPE\_ABBREVIATED

The value specified will only be active if it is ORed with the symbol **OVERRIDE\_NUMBERING\_FLAG**. For example:

ECC\_NUM\_TYPE\_SUBSCRIBER | OVERRIDE\_NUMBERING\_FLAG

If it is not active, the value specified by the *numbering\_type* parameter will be used. Refer to the *numbering\_type* parameter under the *Call Control Configuration File on page 1161*.

## **Output**

Return value: None.

args.res

A RES structure containing status information. The RES structure is documented in *Appendix B, Result Structures,* in this document.

### **Details**

**BfvCallSetup** initiates an outbound call or a call transfer. Follow this function call with a call to **BfvCallWaitForComplete** that waits for the outbound calling process to finish establishing the call.

**Note:** The SR140 does not support call transfer. Analog DID lines do not support outbound calling.

For applications that want to take the channel off hook and make it busy whether or not any call is coming in, use this function and dial a comma (pause character), but do not complete the process by following this function call with a call to

**BfvCallWaitForComplete**. When you are ready to put the channel on hook again, call the **BfvLineTerminateCall** function.

To initiate the outbound call as a transfer, set <code>args.enquiry\_call</code> to <code>TRUE</code>. If the line supports two B-channel transfers, <code>BfvCallSetup</code> starts a transfer process and the application uses

**BfvCallWaitForComplete** to wait for the outbound calling process to finish establishing the call. Use the **BfvCallTransferComplete** function to complete the transfer.

If the application needs to cancel the transfer, use the **BfvCallDisconnect** function to start the release of the enquiry call.

If the line only supports single channel transfers, the application must first put the line on hold using **BfvCallHold** and **BfvCallWaitForHold** before the **BfvCallSetup** function can start making the enquiry call. Use **BfvCallWaitForComplete** to wait for the outbound transfer to complete.

For applications using Euro-ISDN on E1 or BRI lines (but not T1 ISDN lines), this function automatically sends a dial string using the protocol's overlapped dialing feature when the phone number exceeds 20 digits. The Euro-ISDN protocol only allows applications to send 20 digits in a block when placing a call. For phone numbers exceeding 20 digits, the protocol uses a process called overlapped dialing. This process sends extra digits after the initial call setup, allowing:

- The application to dial very large phone numbers
- The remote end to start answering a call before it receives all the digits

Users can place a call with up to 255 digits in the dial string. The Bfv API automatically breaks up the dial string into multiple blocks of 20 digits, and uses the overlapped dialing feature in the protocol to send one block of digits at a time. This process does not require any changes in the application.

Some protocols or locations do not support overlapped dialing. For example, T1 ISDN only allows a maximum of 24 digits.

### See Also

BfvCallDisconnect, BfvCallHold, BfvCallWaitForAlerting, BfvCallWaitForComplete, BfvCallWaitForHold, BfvCallWaitForRelease

# **Example**

```
BTLINE *lp;
unsigned char ie_data[] = {
   0x1c, 0x12, 0x91, 0xa1, 0x0f, 0x02, 0x02, 0x00,
   0x80, 0x02, 0x01, 0x0f, 0x30, 0x06, 0x02, 0x01,
   0x05, 0x0a, 0x01, 0x01};
struct args_cc args;
BT_ZERO(args);
args.call_protocol_code = CALL_PROTOCOL_FAX;
args.phonenum = "18005551212";
args.ie_count = 1;
args.ie_length = sizeof(ie_data);
args.ie_data = ie_data
BfvCallSetup(lp, &args);
BT_ZERO(args);
args.call_protocol_code = CALL_PROTOCOL_FAX;
args.timeout = 0;
BfvCallWaitForComplete(lp, &args);
if (args.res.status != BT_STATUS_OK)
    /* It did not connect */
}
```

# **BfvCallSignalingStateMonitor**

**Purpose** Turns inbound call signaling state monitoring on or off and sets up an optional callback function. The SR140 does not support this function. **Syntax** int **BfvCallSignalingStateMonitor** (1p, args) BTLINE \*1p; struct args\_signaling \*args; The structure contains the following fields. **Input Fields** unsigned unit; unsigned stream; unsigned time\_slot; void (\*func)(BTLINE \*1p, struct args\_signaling \*args); unsigned mon\_mode; **Output Field** RES res; Input 1p Pointer to the BTLINE structure. Pointer to an argument structure containing input and output fields. args.unit Specifies the telephony port unit number (see the parameters for the Call Control Configuration File in Volume 6, Appendix A). args.stream Specifies the stream number. args.time\_slot Specifies the time slot number.

#### args.func

Specifies a pointer to an optional callback function. If NULL, no callback will be performed.

Call the function as indicated by its definition in the **Input Fields** paragraph. *Args* is a pointer to an *args\_signaling* structure where the following fields contain values to describe the new signaling state:

*unit* Telephony port unit number.

stream Stream number.time\_slot Time slot number.

 $stateIn\_0$  The signaling state of the previous inbound call.  $durationIn\_0$  The time, in milliseconds, that the signaling state

remained in effect for the previous inbound call.

stateIn\_1 The new signaling state for the inbound call.stateOut\_0 The current signaling state of the outbound call.

The structure and its contents

must not be modified.

#### args.mon\_mode

Specifies the monitoring mode. Valid values are:

BT MON MODE ENABLE

Enables monitoring.

BT\_MON\_MODE\_DISABLE

Disables monitoring.

BT\_MON\_MODE\_ONETIME

Performs a one-time state check.

## Output

Return value: None. This function does not have a return value. Use the return value from **BfvCallSignalingStateSet**.

args.res

A RES structure containing status information. The RES structure is documented in *Appendix B, Result Structures,* in this document.

### **Details**

Call signaling states are values whose bit representation takes the form xxxx...xxxABCD, where x indicates values to be ignored (should be 0), and A, B, C, D represent signaling bits.

Enabling call signaling state monitoring with no callback function is useful for the purpose of viewing the resulting notifications in Bfv API debug mode. Your application can only set up one callback function per module. All calls made with a non-NULL <code>args.func</code> value should contain the same value.

The function also provides the ability to do a one-time state check.

**Note:** The *BfvCallStatus* function works for all protocols and you should use it to determine the current call state.

You can call the **BfvCallSignalingStateMonitor** function only for T1 robbed-bit signaling (RBS) and E1 Channel Associated Signaling (CAS) telephony units. For all other protocols, you must use **BfvCallStatus** to determine the channel's current call state.

The callback function will be called when monitoring is first enabled and when an inbound signaling state change occurs.

To retrieve the signaling state values when performing a one-time state check, you must still supply the callback function.

For notifications to process properly and the supplied callback function to be invoked, use Bfv API functions involving the same line pointer (*lp*). If there are no other Bfv API operations required, use **BfvRcvProcessPkt** (see *Volume 1, Chapter 2*).

## See Also

BfvCallSignalingStateSet, BfvCallStatus

## **Example**

```
void sig_func(lp,args)
BTLINE *1p;
struct args_signaling *args;
   printf(
        "State info: unit %d, stream %d, time slot %d, \n"
        args->unit,args->stream,args->time_slot);
   printf("\tprev in state %x, prev time %u,\n"
        args->stateIn_0,args->durationIn_0);
   printf("\tnew in state %x, cur out state %x\n",
        args->stateIn_1,args->stateOut_0);
}
main()
   BTLINE *lp;
   struct args_signaling args;
   struct args_telephone args_tel;
   /* Set up signal monitoring on unit 1 */
   BT_ZERO(args);
   args.unit = 1;
   args.stream = 6;
   args.time_slot = 0;
   args.func = sig_func;
   args.mon_mode = BT_MON_MODE_ENABLE;
   BfvCallSignalingStateMonitor(lp,&args);
   BT_ZERO(args_tel);
   BfvLineWaitForCall(lp,&args_tel);
}
```

# **BfvCallSignalingStateSet**

**Purpose** Sets the signaling state for the outbound call to one value for a time

and then to a second value.

The SR140 does not support this function.

Syntax int

BfvCallSignalingStateSet (1p, args)
BTLINE \*1p;
struct args\_signaling \*args;

The structure contains the following fields.

Input Fields unsigned unit;

unsigned stream; unsigned time\_slot; unsigned stateOut\_0; unsigned durationOut\_0; unsigned stateOut\_1; unsigned millisecs;

Output Field RES res;

Input 1p

Pointer to the BTLINE structure.

args

Pointer to an argument structure containing input and output fields.

args.unit

Specifies the telephony port unit number (see the *Call Control Configuration Files in Volume 6, Appendix A* parameters).

args.stream

Specifies the stream number.

args.time\_slot

Specifies the time slot number.

args.stateOut\_0

Specifies the first signaling state to set for the outbound call.

args.durationOut\_0

Specifies the time, in milliseconds, to hold the first signaling state for the outbound call.

args.stateOut\_1

Specifies the second signaling state to set for the outbound call.

## Output

Return value:

- 0 Success.
- >0 Operational error reported by firmware.
- <0 Other error.

args.res

A RES structure containing status information. The RES structure is documented in *Appendix B, Result Structures,* in this document.

#### **Details**

Call signaling states are values whose bit representation is of the form xxxx...xxxABCD, where x are values to be ignored (should be 0), and A, B, C, D represent signaling bits. To set an absolute steady state, set <code>args.stateOut\_0</code> to equal <code>args.stateOut\_1</code> and set <code>args.durationOut\_0</code> to 0.

**Note:** Call this function only for T1 robbed-bit signaling (RBS) and E1 Channel Associated Signaling (CAS) telephony units. The function does not work for any other protocol.

If you call this function for the applicable protocol, set the *set\_api* parameter to the BSMI value in the call configuration file (see *Volume 6, Appendix A*).

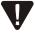

Do not use this function with any other call control function because it provides an alternative way of controlling the module. Use of this function can cause unexpected actions to take place during the call because the function inadvertently signaled an illegal state.

## See Also

### **BfvCallSignalingStateMonitor**

## **Example**

```
BTLINE *lp;
struct args_signaling args;

/* Set state on unit 1 */
BT_ZERO(args);
args.unit = 1;
args.stream = 6;
args.time_slot = 0;
args.tateOut_0 = 0x0f;
args.durationOut_0 = 1000;
args.stateOut_1 = 0x00;
args.millisecs = 1500;
BfvCallSignalingStateSet(lp,&args);
```

## **BfvCallStatus**

**Purpose** Retrieves the channel's current call state.

Syntax void

 BfvCallStatus
 (1p, args)

 BTLINE
 \*1p;

 struct args\_cc
 \*args;

The structure contains the following fields:

Input Field None

Output Fields RES res; int state;

int calls\_on\_hold;

Input 1p

Pointer to the BTLINE structure.

args

Pointer to an argument structure containing output fields for the retrieved information.

Output Return value: None.

args.res

A RES structure containing status information. The RES structure is documented in *Appendix B, Result Structures,* in this document.

#### args.state

Returns values that include the following (see *page 445* for definitions):

BST\_ALERTING
BST\_CALL\_DETECTED
BST\_CLEAR\_CALL
BST\_CONNECTED
BST\_DIAL
BST\_DIAL\_COMPLETE
BST\_DOWN

BST\_IDLE
BST\_WAIT\_FOR\_CALL

args.calls\_on\_hold

Returns the number of calls that the channel has on hold.

The TR1034 and SR140 do not support this field.

### **Details**

Use *BfvCallStatus* to retrieve the current call state. Your application achieves the most benefit when it calls this function to detect a call state change after a call is connected.

**Note:** This function was previously named *BfvISDNStatus*.

## **Example**

```
BTLINE *1p;
struct args_cc args;
struct args_line_admin args_admin;
BTERR bterr;
BT_ZERO(args);
args.unit = unit;
if ((lp = BfvLineAttach (&args_admin)) == NULL)
    BfvErrorMessage(lp, &args.res, &bterr);
    fprintf (stderr, "BfvLineAttach: %s\n", bterr.long_msg);
    exit (1);
BT_ZERO(args_admin);
args_admin.config_file_name = "btcall.cfg";
if (BfvLineReset (lp, &args_admin) < 0)</pre>
    BfvErrorMessage(lp, &args_admin.res, &bterr);
    fprintf (stderr, "BfvLineReset: %s: status %lX.\n",
    bterr.long_msg, args_admin.reset_status);
    exit (1);
}
BT_ZERO(args);
args.phonenum = "12345";
BfvCallSetup(lp, &args);
BT_ZERO(args);
BfvCallWaitForComplete(lp, &args);
/* Application processing */
/* Check for Disconnect */
BT_ZERO(args);
BfvCallStatus(lp,&args);
if (args.res.status == BT_STATUS_OK && args.state == BST_CONNECTED)
{
    BT_ZERO(args);
    BfvCallDisconnect(lp,&args);
    BT_ZERO(args);
    BfvCallWaitForRelease(lp,&args);
}
```

## **BfvCallTransferComplete**

**Purpose** Completes a call transfer without waiting for the transfer process to

complete.

The SR140 and analog DID lines do not support this function.

Syntax void

BfvCallTransferComplete (1p, args)
BTLINE \*1p;
struct args\_cc \*args;

The structure contains the following fields.

Output Field RES res;

Input 1p

Pointer to the BTLINE structure.

args

Pointer to an argument structure containing input and output fields.

args.lp\_second\_channel

A reference to the lp of the second channel for the transfer process to use for protocols that require two B-channels to transfer a call (for example, Release Link Trunk (RLT) protocol).

**Output** Return value: None.

args.res

A RES structure containing status information. The RES structure is documented in *Appendix B, Result Structures,* in this document.

#### **Details**

This low-level function starts the completion process of a transfer but does not wait until the transfer completes. The application must use the <code>BfvCallWaitTransferComplete</code> function to wait for the transfer complete process to finish and then use <code>BfvCallWaitForRelease</code> to wait for the system to complete the entire call transfer process.

If your application uses the high-level call control functions, use the **BfvLineTransferComplete** function to perform the equivalent completion process.

### See Also

# BfvCallWaitForRelease, BfvCallWaitTransferComplete, BfvLineTransferComplete

## **Example**

```
BTLINE *1p;
BTLINE *lp_2nd;
struct args_cc args;
. /* Transfer Set up */
BT_ZERO(args);
args.lp_second_channel = lp_2nd;
BfvCallTransferComplete(lp, &args);
if (args.res.status != BT_STATUS_OK)
{
    BT_ZERO(args);
    BfvCallDisconnect(lp,&args);
}
else
    BT_ZERO(args);
    BfvCallWaitTransferComplete (lp,&args);
}
BT_ZERO(args);
BfvCallWaitForRelease(lp, &args);
```

## **BfvCallWaitForAccept**

**Purpose** Finishes the process of answering an incoming telephone call.

Syntax void

BfvCallWaitForAccept (1p, args)
BTLINE \*1p;
struct args\_cc \*args;

The structure contains the following fields:

Output Fields int cause;

int cause\_location;

int subcause;

RES res;

Input 1p

Pointer to the BTLINE structure.

args

Pointer to an argument structure containing input and output fields

args.timeout

Specifies an integer value that determines the length of time to wait for completion of an answer to the call. Valid values are:

O Indicates waiting forever with no timeout.

nonzero Indicates the number of milliseconds to wait for

the function to complete.

Output Return value: None.

#### args.cause

Returns an ISDN-defined code if the call fails that provides the reason why the function failed to finish answering the call. See *Volume 6, Appendix D, Defining ISDN Cause Codes* for a description.

#### args.subcause

If the call fails, returns the response code of the SIP message that resulted in the failure of the incoming call. This field is only applicable to calls using the SIP protocol. The definitions of these response codes are specified in RFC 3261.

#### args.cause\_location

Returns an ISDN-defined code that indicates the originator (local or remote) of the failure notification (*args.cause*). Valid values are:

| IISDNlocUSER  | User |
|---------------|------|
| TTDDNTCCCDDDN | CBCI |

IISDNlocPVT\_LOCAL Private network serving the local

user

IISDNlocPUB\_LOCAL Public network serving the local

user

IISDNloctransit\_net Transit network

IISDNlocPUB\_REMOTE Public network serving the

remote user

IISDNlocPVT\_REMOTE Private network serving the

remote user

IISDNlocINTERNATIONAL International network

IISDNlocbey\_INTERWORK Network beyond

internet-working point

#### args.res

A RES structure containing status information. The RES structure is documented in *Appendix B, Result Structures,* in this document.

#### **Details**

Use **BfvCallWaitForAccept** after calling **BfvCallAccept** to allow the channel to finish the answering process for the call.

An application that fails to wait for answer completion risks starting to process an incompletely answered incoming call.

Failing to wait for the answering process to complete can prevent automatic detection of a remote hang-up in many instances. For analog lines or lines that use the T1 robbed bit protocol, this failure to wait can result in the application hearing the off-hook click.

Your application must use this function with the **BfvCallAccept** function to start and complete the call answering process correctly for all calls. If using the high-level call control functions, use the **BfvLineAnswer** function to perform the call answering process.

### See Also

#### BfvCallAccept, BfvLineAnswer

## **Example**

```
BTLINE *lp;
.
.
.
struct args_cc args;

BT_ZERO(args);
BfvCallAccept(lp, &args);

BT_ZERO(args);
args.timeout = 0;
BfvCallWaitForAccept(lp, &args);
if (args.res.status != BT_STATUS_OK)
{
    /* It did not answer */
}
```

## **BfvCallWaitForAlerting**

**Purpose** Waits for an outgoing telephone call to finish establishing or dialing

without waiting for the call to connect.

Analog DID lines do not support this function.

**Syntax** int

BfvCallWaitForAlerting (lp, args) BTLINE \*1p;

\*args; struct args\_cc

The structure contains the following fields.

**Input Fields** long timeout;

**Output Fields** int cause;

int cause\_location;

int subcause;

RES res;

Input 1p

Pointer to the BTLINE structure.

args

Pointer to an argument structure containing input and output fields.

args.timeout

Specifies an integer value that determines the length of time to wait for dialing to complete. Valid values are:

0 Indicates waiting forever with no timeout.

Indicates the number of milliseconds to wait for nonzero

the function to complete.

March 2020 334

## **Output**

#### Return value:

0 Successful return

nonzero Error

args.cause

Returns an ISDN-defined code if the call fails that provides the reason why the function failed to complete the outbound call. See *Volume 6, Appendix D, Defining ISDN Cause Codes* for a description.

#### args.subcause

If the call fails, returns the response code of the SIP message that resulted in the failure of the outbound call. This field is only applicable to calls using the SIP protocol. The definitions of these response codes are specified in RFC 3261.

#### args.cause\_location

Returns an ISDN-defined code that indicates the originator (local or remote) of the failure notification (*args.cause*). Valid values are:

IISDNlocUSER User

IISDNlocPVT\_LOCAL Private network serving the local

user

IISDNlocPUB\_LOCAL Public network serving the local

ıser

IISDNloctransit\_net Transit network

IISDNlocPUB\_REMOTE Public network serving the

remote user

IISDNlocPVT\_REMOTE Private network serving the

remote user

IISDNlocINTERNATIONAL International network

IISDNlocbey\_INTERWORK Network beyond

internet-working point

#### args.res

A RES structure containing status information. The RES structure is documented in *Appendix B, Result Structures,* in this document.

#### **Details**

**BfvCallWaitForAlerting** waits for an outbound call initiated by using **BfvCallSetup** to finish dialing or become established. You must use **BfvCallSetup** first to start the outbound call process.

**BfvCallWaitForAlerting** unlike **BfvCallWaitForComplete**, does not use in-band call progress analysis. However, if the protocol provides an out-of-band indication of call answer, this indication can cause **BfvCallWaitForAlerting** to succeed for an answered call.

**BfvCallWaitForAlerting** can set the line state to either OFF\_HOOK or CONNECTED. The application program must examine args.res to determine how to proceed. For example, if the call setup succeeded, the application can call **BfvCallTransferComplete** to complete the blind transfer after the dialing finishes. Note that some protocols require in-band call progress to determine if the call state is busy, ringing, or answering. If the application needs to verify one of these states before transferring the call, use

**BfvCallWaitForComplete** to determine the call state.

### See Also

# BfvCallDisconnect, BfvCallSetup, BfvCallWaitForComplete, BfvCallWaitForRelease

## **Example**

```
BTLINE *lp;
.
.
.
struct args_cc args;

BT_ZERO(args);
args.phonenum = "13115552368";
BfvCallSetup(lp, &args);

BT_ZERO(args);
args.timeout = 0;
BfvCallWaitForAlerting(lp, &args);
if (args.res.status != BT_STATUS_OK)
{
    /* It did not connect or go off hook*/
}
```

## **BfvCallWaitForComplete**

**Purpose** Finishes the process of establishing an outgoing telephone call by waiting for an answer to the call.

Analog DID lines do not support this function.

```
Syntax int
```

```
BfvCallWaitForComplete (1p, args)
BTLINE *1p;
struct args_cc *args;
```

The structure contains the following fields.

```
Input Fields char *arg;
```

```
int call_mode;
```

int call\_protocol\_code;

int (\*func)(BTLINE \*lp, char \*arg);

long timeout;

unsigned sip\_header\_list\_len;

BT\_SIP\_HEADER\_LIST \*sip\_header\_list;

#### Output Fields

```
int cause;
int subcause;
```

int cause\_location;

RES res;

CALL\_RES cres.name\_ident;
CALL\_RES cres.name\_char\_set;
CALL\_RES cres.connected\_num;

enum TRxTransportType call\_transport; unsigned sip\_header\_list\_len; BT\_SIP\_HEADER\_LIST \*sip\_header\_list;

## Input

1p

Pointer to the BTLINE structure.

args

Pointer to an argument structure containing input and output fields.

#### args.arg

An argument for the  $\mathit{func}$  feature. This field can be set to NULL.

When processing SIP 183 Session Progress response headers, the callback function must have access to the *sip\_header\_list* information. This is done by setting *args.arg* as follows:

```
args.arg = (char *)&args;
```

#### args.call\_mode

Specifies a Boolean value that indicates whether the outbound call expects to receive a fax transmission when the connection completes. Set the field as follows:

#### FALSE

Indicates that the outbound call does not expect to receive a fax.

#### TRIIF

Indicates that the outbound call expects to receive a fax after establishing the connection.

```
args.call_protocol_code
```

Selects a calling protocol for the channel from one of the following (see *page 440* for descriptions):

```
CALL_PROTOCOL_FAX
CALL_PROTOCOL_FAX_NO_RAW
CALL_PROTOCOL_RAW
CALL_PROTOCOL_VOICE
CALL_PROTOCOL_VOICE_NO_RAW
```

The channel returns other detected call progress results after the timeout value set for the ced\_timeout (the length of time to wait for the called station's ID signal) parameter.

The channel retrieves the wait\_for\_ced value from the BT\_CPARM.CFG file or from the user-defined configuration file (see Volume 6, Appendix A, Configuration Files).

#### args.func

Pointer to a user-supplied integer function that the channel calls during call progress. The channel calls this user function in a loop until it returns a final call progress result, or the user function indicates termination of call progress by returning 1.

#### args.timeout

This value only applies if there is no other applicable timeout. It is used in the cases when *args.call\_protocol* is either:

- ◆ CALL PROTOCOL RAW
- CALL\_PROTOCOL\_VOICE or CALL\_PROTOCOL\_NO\_RAW and the user configuration parameter *v\_timeout* is set to 0.

In such cases, it specifies the length of time to wait for a call to be established in milliseconds. 0 indicates to wait forever.

```
args.sip_header_list_len
```

Specifies the size of the memory buffer pointed to by the *sip\_header\_list* field. This field should be set when the Bfv application wants to retrieve the SIP header information specified in an inbound SIP 183 Session Progress response received during call setup.

This field should be set to the size of the memory buffer pointed to by the  $sip\_header\_list$  field. If the Bfv application does not want to retrieve the SIP header information specified in an inbound SIP 183 Session Progress response, this field should be set to 0 and  $sip\_header\_list$  should be set to NULL.

**Note:** This field only works for calls using the SIP internet protocol. The Bfv API ignores this field for all calls using the H.323 internet protocol or PSTN line types.

```
args.sip header list
```

Specifies a pointer to a memory buffer allocated by the Bfv application to receive SIP header data from an inbound SIP 183 Session Progress response received during call setup. The size of the memory buffer pointed to by  $sip\_header\_list$  should be specified in the  $sip\_header\_list\_len$  field.

This field should be set to the address of a memory buffer allocated by the Bfv application that will receive the SIP header data. As  $sip\_header\_list$  is a pointer to a

**BT\_SIP\_HEADER\_LIST** structure, the Bfv application memory buffer should be allocated and initialized in a manner similar to the following:

```
args.sip_header_list =
    (BT_SIP_HEADER_LIST *)malloc(1000);
memset(args.sip_header_list, 0, 1000);
args.sip_header_list_len = 1000;
```

If the Bfv application does not want to retrieve the SIP header information specified in an inbound SIP 183 Session Progress response,  $sip\_header\_list\_len$  should be set to 0 and  $sip\_header\_list$  should be set to NULL.

**Note:** This field only works for calls using the SIP internet protocol. The Bfv API ignores this field for all calls using the H.323 internet protocol or PSTN line types.

**Note:** The application must free this structure after use to release the memory.

### **Output**

#### Return value:

- 0 Timeout has expired
- <0 Error
- >0 Successful return

#### args.cause

Returns an ISDN-defined code if the call fails that provides the reason why the function failed to complete the outbound call. See *Volume 6, Appendix D, Defining ISDN Cause Codes* for a description.

#### args.call\_transport

Returns a code indicating the transport protocol used for the outbound call. Valid values are:

TRANSPORT\_TYPE\_UDP

User Datagram Protocol (UDP) was the transport protocol used for the outbound SIP call.

TRANSPORT\_TYPE\_TCP

Transmission Control Protocol (TCP) was the transport protocol used for the outbound SIP call.

TRANSPORT\_TYPE\_DEFAULT

This code is returned for calls using the H.323 internet protocol and PSTN line types.

#### args.subcause

If the call fails, returns the response code of the SIP message that resulted in the failure of the outbound call. This field is only applicable to calls using the SIP protocol. The definitions of these response codes are specified in RFC 3261.

#### args.cause location

Returns an ISDN-defined code that indicates the originator (local or remote) of the failure notification (*args.cause*). Valid values are:

IISDNlocUSER User

IISDNlocPVT\_LOCAL Private network serving the local

user

IISDNlocPUB\_LOCAL Public network serving the local

user

IISDNloctransit\_net Transit network

IISDNlocPUB\_REMOTE Public network serving the

remote user

IISDNlocPVT\_REMOTE Private network serving the

remote user

IISDNlocINTERNATIONAL International network

IISDNlocBEY\_INTERWORK Network beyond

internet-working point

#### args.res

A RES structure containing status information. The RES structure is documented in *Appendix B, Result Structures,* in this document.

#### args.cres.name\_ident

Returns text in the <code>name\_ident</code> field of the CALL\_RES structure (see <code>Volume 6</code>, <code>Appendix B</code>, <code>CALL\_RES Structure Parameters</code>), indicating the name of the calling party if provided by the network. The field allows a maximum of 50 characters (<code>ECC\_MAX\_NAME\_STR</code>). This field is only valid for an E1 or T1 QSIG protocol.

#### args.cres.name\_char\_set

Indicates the international standard specification (ISOxxx) of the character set in use (only supported by a QSIG protocol). For values, see *Volume 6, Appendix B, CALL\_RES Structure Parameters*.

#### args.cres.connected\_num

Returns the telephone number of the connected party in the CALL\_RES structure if the network provided this data (only supported by a QSIG protocol).

```
args.sip_header_list_len
```

If an outbound SIP call receives a SIP 183 Session Progress response, this field will be set to the amount of data in the <code>sip\_header\_list</code> memory buffer that has been populated with SIP header data. If the memory buffer pointed to by <code>sip\_header\_list</code> is not large enough to hold all the SIP header data from the inbound SIP 183 Session Progress response, then <code>sip\_header\_list\_len</code> will be set to a value of <code>SIP\_HEADER\_INVALID\_LEN</code>. In this case, the memory buffer pointed to by <code>sip\_header\_list</code> will only be populated with complete SIP header name/header value pairs that fit in the buffer.

For example, if there are 10 SIP headers in the inbound SIP 183 Session Progress response, but the memory buffer pointed to by  $sip\_header\_list$  can only hold enough data for 9 complete SIP header name/header value pairs retrieved from the SIP 183 Session Progress response with 30 bytes of the buffer unused, then  $sip\_header\_list\_len$  will be set to a value of

**SIP\_HEADER\_INVALID\_LEN** and only 9 complete SIP header name/header value pairs will be returned in the *sip\_header\_list* buffer. No partial or incomplete SIP header information from the 10th header will be used to populate the remaining 30 bytes in the *sip\_header\_list* buffer.

**Note:** This field only works for calls using the SIP internet protocol. The Bfv API ignores this field for all calls using the H.323 internet protocol or PSTN line types.

```
args.sip_header_list
```

If an outbound SIP call receives a 183 Session Progress response, the memory buffer pointed to by  $sip\_header\_list$  will be populated with a singly linked list of SIP header data stored in

**BT\_SIP\_HEADER\_NODE** structures starting with a **BT\_SIP\_HEADER\_LIST** structure. The data structures used to access the SIP header data in the singly linked list are defined below:

```
struct BT_SIP_HEADER {
    char *header_name;
    char *header_value;
};

typedef struct _BT_SIP_HEADER_NODE {
    struct BT_SIP_HEADER header;
    struct _BT_SIP_HEADER_NODE *next_header;
}
```

```
typedef struct _BT_SIP_HEADER_LIST {
   int num_sip_headers;
   BT_SIP_HEADER_NODE sip_headers;
} BT_SIP_HEADER_LIST;
```

Some SIP headers that have multiple values may be returned as several SIP headers. For example, the following header:

Allow: INVITE, ACK, OPTIONS, CANCEL, BYE Will be returned as five separate headers:

| Header Name | Header Value |
|-------------|--------------|
| Allow       | INVITE       |
| Allow       | ACK          |
| Allow       | OPTIONS      |
| Allow       | CANCEL       |
| Allow       | BYE          |

If some of the SIP header names in the inbound SIP 183 Session Progress response were specified in compact form, they may be returned to the Bfv application in long form (e.g., Content-Type header name specified in inbound SIP request as "c", returned to Bfv application as "Content-Type").

The maximum supported number of SIP headers that can be returned is 98.

**Note:** This field only works for calls using the SIP internet protocol. The Bfv API ignores this field for all calls using the H.323 internet protocol or PSTN line types.

#### **Details**

**BfvCallWaitForComplete** waits for an answer to an outbound call initiated by using **BfvCallSetup**. You must use **BfvCallSetup** first to start the outbound call process.

Depending on the type of phone line and the value set for <code>args.call\_protocol\_mode</code>, <code>BfvCallWaitForComplete</code> might use in-band call progress analysis. However, if the protocol provides an out-of-band indication of call answer or call failure, this indication can cause <code>BfvCallWaitForComplete</code> to shorten or eliminate the use of in-band analysis.

**BfvCallWaitForComplete** can set the line state to either OFF\_HOOK or CONNECTED. The application program must examine args.res to determine how to proceed. For example, if the channel

detects a busy indication, the application normally calls **BfvCallDisconnect** and **BfvCallWaitForRelease** to clear the channel.

For an example of processing the 183 Session Progress headers during call setup, see the *faxll.c* sample application.

### See Also

# BfvCallDisconnect, BfvCallSetup, BfvCallWaitForAlerting, BfvCallWaitForRelease

## **Example**

```
BTLINE *lp;
.
.
.
struct args_cc args;

BT_ZERO(args);
args.phonenum = "13115552368";
BfvCallSetup(lp, &args);

BT_ZERO(args);
args.call_protocol_code = CALL_PROTOCOL_FAX;
args.timeout = 0;
BfvCallWaitForComplete(lp, &args);
if (args.res.status != BT_STATUS_OK)
{
    /* It did not connect */
}
```

## **BfvCallWaitForHold**

**Purpose** Waits for the Bfv API to finish transitioning to the hold state.

The SR140 and analog DID lines do not support this function.

Syntax void

BfvCallWaitForHold (1p, args)
BTLINE \*1p;
struct args\_cc \*args;

The structure contains the following fields.

Input Field None

Output Field RES res;

Input 1p

Pointer to the BTLINE structure.

args

Pointer to an argument structure containing an output field.

Output Return value: None.

args.res

A RES structure containing status information. The RES structure is documented in *Appendix B, Result Structures,* in this

document.

**Details** Use the **BfvCallWaitForHold** function after calling **BfvCallHold** 

to allow the Bfv API to finish transitioning to the hold state.

See Also BfvCallHold, BfvCallRetrieve, BfvCallWaitForRetrieve

## **Example**

```
BTLINE *lp;
.
.
.
struct args_cc args;

BT_ZERO(args);
BfvCallHold(lp, &args);

BT_ZERO(args);
BfvCallWaitForHold(lp, &args);
if (args.res.status != BT_STATUS_OK)
{
    /* The API did not change to a hold state */
}
```

## **BfvCallWaitForRelease**

**Purpose** Finishes the process of terminating a telephone call.

Syntax void

BfvCallWaitForRelease (1p, args)
BTLINE \*1p;
struct args\_cc \*args;

The structure contains the following fields:

Output Fields int cause;

int cause\_location;

RES res;

Input 1p

Pointer to the BTLINE structure.

args

0

Pointer to an argument structure containing input and output fields.

args.timeout

Specifies an integer value that determines the length of time to

Indicates waiting forever with no timeout.

wait for the function to complete. Valid values are:

nonzero Indicates the number of milliseconds to wait for

the function to complete.

**Output** Return value: None.

args.cause

Returns an ISDN-defined code if the call fails that provides the reason why the function failed to finish disconnecting the call. See *Volume 6, Appendix D, Defining ISDN Cause Codes* for a

description.

#### args.subcause

Returns the response code of the SIP message that resulted in the termination of the call. This field is only applicable to calls using the SIP protocol. The definitions of these response codes are specified in RFC 3261.

#### args.cause\_location

Returns an ISDN-defined code that indicates the originator (local or remote) of the failure notification (*args.cause*). For IP protocol calls (SIP or H.323), this field indicates which side initiated the termination of the call.

Valid values are:

IISDNlocUSER User

IISDNlocPVT\_LOCAL Private network serving the local

user

IISDNlocPUB\_LOCAL Public network serving the local

user

IISDNloctransit\_net Transit network

IISDNlocPUB\_REMOTE Public network serving the

remote user

IISDNlocpyt REMOTE Private network serving the

remote user

IISDNlocINTERNATIONAL International network
IISDNlocBEY INTERWORK Network beyond

internet-working point

#### args.res

A RES structure containing status information. The RES structure is documented in *Appendix B, Result Structures,* in this document.

### **Details**

Use **BfvCallWaitForRelease** after calling **BfvCallDisconnect** to allow the channel to finish disconnecting the call and clearing the line. An application can also use this function to wait for the other party to clear a call on protocols that provide remote disconnect notification.

You must use this function for all calls after calling **BfvCallDisconnect** to complete disconnection of the call. When the function terminates successfully, the line is ready to make another call.

If you use the high-level call control functions, use the **BfvLineTerminateCall** function to perform the equivalent terminating process.

**Note:** On protocols that support Advice Of Charge (AOC), successful completion of this function (or **BfvLineTerminateCall**) means that the application can obtain the AOC information provided by the network.

### See Also

#### BfvCallDisconnect, BfvLineTerminateCall

## **Example**

```
BTLINE *lp;
.
.
.
struct args_cc args;

BT_ZERO(args);
args.cause = IISDNcausDEFAULT;
BfvCallDisconnect(lp, &args);

BT_ZERO(args);
args.timeout = 0;
BfvCallWaitForRelease(lp, &args);
if (args.res.status != BT_STATUS_OK)
{
    /* It did not disconnect */
}
```

## **BfvCallWaitForRetrieve**

**Purpose** Waits for the Bfv API to finish transitioning out of the hold state.

The SR140 and analog DID lines do not support this function.

Syntax void

BfvCallWaitForRetrieve (1p, args)
BTLINE \*1p;
struct args\_cc \*args;

The structure contains the following fields.

Input Fields None

Output Fields RES res;

Input 1p

Pointer to the BTLINE structure.

args

Pointer to an argument structure containing an output field.

**Output** Return value: None.

args.res

A RES structure containing status information. The RES

structure is documented in *Appendix B, Result Structures*, in this

document.

**Details** Use the **BfvCallWaitForRetrieve** function after calling

**BfvCallRetrieve** to allow the Bfv API to finish transitioning out of

the hold state.

See Also BrvCallHold, BrvCallRetrieve, BrvCallWaitForHold

## **Example**

```
BTLINE *lp;
struct args_cc args;
BT_ZERO(args);
BfvCallHold(lp, &args);
BT_ZERO(args);
BfvCallWaitForHold(lp, &args);
if (args.res.status != BT_STATUS_OK)
    /^{\,\star} The API did not change to the hold state ^{\,\star}/
}
BT_ZERO(args);
BfvCallRetrieve(lp, &args);
BT_ZERO(args);
BfvCallWaitForRetrieve(lp, &args);
if (args.res.status != BT_STATUS_OK)
    /* The API did not exit the hold state */
}
```

## **BfvCallWaitForSetup**

**Purpose** Waits to detect an incoming call enabled for ring detection.

Syntax int

BfvCallWaitForSetup (1p, args)
BTLINE \*1p;
struct args\_cc \*args;

The structure contains the following fields.

unsigned sip\_header\_list\_len;

BT\_SIP\_HEADER\_LIST \*sip\_header\_list;

Output Fields unsigned char calling\_party\_presentation;

unsigned char calling\_party\_screening;

CALL\_RES cres;

char orig\_called\_num[256];

RES res;

enum TRxTransportType call\_transport;

unsigned sip\_header\_list\_len;

BT\_SIP\_HEADER\_LIST \*sip\_header\_list;

Input 1p

Pointer to the BTLINE structure.

args

Pointer to an argument structure containing input and output

args.timeout

Specifies an integer value that determines the length of time to wait for the function to complete. Valid values are:

O Indicates waiting forever with no timeout.

nonzero Indicates the number of milliseconds to wait for

the function to complete.

```
args.sip_header_list_len
```

Specifies the size of the memory buffer pointed to by the *sip\_header\_list* field. This field should be set when the Bfv application wants to retrieve the SIP header information specified in an inbound SIP INVITE request used to establish a SIP call.

This field should be set to the size of the memory buffer pointed to by the *sip\_header\_list* field.

If the Bfv application doesn't want to retrieve the SIP header information specified in an inbound SIP INVITE request, this field should be set to 0 and *sip\_header\_list* should be set to NULL.

**Note:** This field only works for calls using the SIP internet protocol. The Bfv API ignores this field for all calls using the H.323 internet protocol or PSTN line types.

```
args.sip_header_list
```

Specifies a pointer to a memory buffer allocated by the Bfv application to receive SIP header data from an inbound SIP INVITE request used to establish a SIP call. The size of the memory buffer pointed to by  $sip\_header\_list$  should be specified in the  $sip\_header\_list\_len$  field.

This field should be set to the address of a memory buffer allocated by the Bfv application that will receive the SIP header data. As  $sip\_header\_list$  is a pointer to a

**BT\_SIP\_HEADER\_LIST** structure, the Bfv application memory buffer should be allocated and initialized in a manner similar to the following:

```
args.sip_header_list =
          (BT_SIP_HEADER_LIST *)malloc(1000);
memset(args.sip_header_list, 0, 1000);
args.sip_header_list_len = 1000;
```

If the Bfv application doesn't want to retrieve the SIP header information specified in an inbound SIP INVITE request,  $sip\_header\_list\_len$  should be set to 0 and  $sip\_header\_list$  should be set to NULL.

**Note:** This field only works for calls using the SIP internet protocol. The Bfv API ignores this field for all calls using the H.323 internet protocol or PSTN line types.

**Note:** The application must free this structure after use to release the memory.

## **Output**

#### Return value:

0 Timeout has expired

<0 Error

>0 Successful return

#### args.calling\_party\_presentation

Returns a value for ISDN calls that indicates the origin of the calling party number presented to the called party or the accessibility level of the calling party number (see *page 441* for definitions of values). Valid values are:

```
ECC_PRES_APP_DEFINED
ECC_PRES_ALLOWED
ECC_PRES_RESTRICTED
ECC_PRES_NUM_NOT_AVAIL
```

args.calling\_party\_screening

Returns a value for ISDN calls that indicates the origin and validity of the calling party number passed to the called party (see *page 441* for definitions of values). Valid values are:

```
ECC_SCRN_APP_DEFINED

ECC_SCRN_USER_NOT_SCREENED

ECC_SCRN_USER_VERIFICATION_PASSED

ECC_SCRN_USER_VERIFICATION_FAILED

ECC_SCRN_NETWORK_PROVIDED
```

```
args.cres.redir_number
args.cres.redir_reason
```

Returns a CALL\_RES structure containing status information. See *CALL\_RES Structure Parameters* in *Volume 6, Appendix B.* 

When receiving a diverted incoming call on a port using the QSIG protocol, this field outputs the <code>redir\_number</code> and <code>redir\_reason</code> fields of the <code>CALL\_RES</code> structure to indicate the phone number of the device diverting the call and the reason for diverting the call. Valid diversion reasons are:

DIVERT\_NONE Used for call that does not divert.

DIVERT\_BUSY Call diverted for busy condition.

DIVERT\_UNCONDITIONAL Call diverted without conditions.

DIVERT\_NO\_RESPONSE Call diverted for unresponsive line.

args.cres.name\_ident

Returns text in the <code>name\_ident</code> field of the <code>CALL\_RES</code> structure, indicating the name of the calling party if provided by the network. The field allows a maximum of 50 characters (<code>ECC\_MAX\_NAME\_STR</code>). This field is only valid for an E1 or T1 QSIG protocol.

#### args.cres.name char set

Indicates the international standard specification (ISOxxx) of the character set in use (only supported by a QSIG protocol) in the name\_char\_set field of the CALL\_RES structure. For values, see Volume 6, Appendix B, CALL\_RES Structure Parameters.

#### args.orig\_called\_num[256]

Returns the number of the first destination for the outbound call. The field allows a maximum of 255 characters (ECC MAX DIGIT STR - 1).

#### args.res

A RES structure containing status information. The RES structure is documented in *Appendix B, Result Structures,* in this document.

#### args.call\_transport

Returns a code indicating the transport protocol used for the inbound call. Valid values are:

TRANSPORT\_TYPE\_UDP

User Datagram Protocol (UDP) was the transport protocol used for the inbound SIP call.

TRANSPORT TYPE TCP

Transmission Control Protocol (TCP) was the transport protocol used for the inbound SIP call.

TRANSPORT\_TYPE\_DEFAULT

This code is returned for calls using the H.323 internet protocol and PSTN line types.

args.sip\_header\_list\_len

If a SIP call has successfully been received, this field will be set to the amount of data in the sip\_header\_list memory buffer that has been populated with SIP header data. If the memory buffer pointed to by  $sip\_header\_list$  isn't large enough to hold all the SIP header data from the inbound SIP INVITE request, then  $sip\_header\_list\_len$  will be set to a value of

**SIP\_HEADER\_INVALID\_LEN**. In this case, the memory buffer pointed to by  $sip\_header\_list$  will only be populated with complete SIP header name/header value pairs that fit in the buffer.

For example, if there are 10 SIP headers in the inbound SIP INVITE request, but the memory buffer pointed to by  $sip\_header\_list$  can only hold enough data for 9 complete SIP header name/header value pairs retrieved from the SIP INVITE request with 30 bytes of the buffer unused, then  $sip\_header\_list\_len$  will be set to a value of

**SIP\_HEADER\_INVALID\_LEN** and only 9 complete SIP header name/header value pairs will be returned in the *sip\_header\_list* buffer. No partial or incomplete SIP header information from the 10th header will be used to populate the remaining 30 bytes in the *sip\_header\_list* buffer.

**Note:** This field only works for inbound calls using the SIP internet protocol. The Bfv API ignores this field for all outbound calls and calls using the H.323 internet protocol or PSTN line types.

args.sip\_header\_list

If a SIP call has successfully been received, the memory buffer pointed to by  $sip\_header\_list$  will be populated with a singly linked list of SIP header data stored in

**BT\_SIP\_HEADER\_NODE** structures starting with a **BT\_SIP\_HEADER\_LIST** structure. The data structures used to access the SIP header data in the singly linked list are defined below:

```
struct BT_SIP_HEADER {
    char *header_name;
    char *header_value;
};

typedef struct _BT_SIP_HEADER_NODE {
    struct BT_SIP_HEADER_NODE *next_header;
    struct _BT_SIP_HEADER_NODE *next_header;
} BT_SIP_HEADER_NODE;

typedef struct _BT_SIP_HEADER_LIST {
    int num_sip_headers;
    BT_SIP_HEADER_NODE sip_headers;
} BT_SIP_HEADER_LIST;
```

Some SIP headers that have multiple values may be returned as several SIP headers. For example, the following header:

```
Allow: INVITE, ACK, OPTIONS, CANCEL, BYE
```

Will be returned as five separate headers:

| Header Name | Header Value |
|-------------|--------------|
| Allow       | INVITE       |
| Allow       | ACK          |
| Allow       | OPTIONS      |
| Allow       | CANCEL       |
| Allow       | BYE          |

If some of the SIP header names in the inbound SIP INVITE request were specified in compact form, they may be returned to the Bfv application in long form (e.g., Content-Type header name specified in inbound SIP request as "c", returned to Bfv application as "Content-Type").

The maximum supported number of SIP headers that can be returned is 98.

**Note:** This field only works for inbound calls using the SIP internet protocol. The Bfv API ignores this field for all outbound calls and calls using the H.323 internet protocol or PSTN line types.

### **Details**

If the application previously enabled ring detection,

**BfvCallWaitForSetup** waits for detection of an incoming call. Enable incoming ring detection by using the **BfvCallRingDetect** function with the value for *args.mode* set to TRUE.

When **BfvCallWaitForSetup** detects an incoming call, answer the call using **BfvCallAccept** followed by **BfvCallWaitForAccept**. To divert the incoming call, use the **BfvCallWaitForHold** functions, noting that a call cannot be diverted after it has been answered. This sequence of function calls ensures that the channel answers the call properly and completely before proceeding with any further call processing.

If you use the high-level call control functions, use the **BfvLineAnswer** function to perform the equivalent answering process.

### See Also

BfvCallAccept, BfvCallRingDetect, BfvCallWaitForAccept, BfvCallWaitForHold, BfvLineAnswer

## **Example**

```
BTLINE *1p;
struct args_cc args;
BT_ZERO(args);
args.mode = TRUE;
BfvCallRingDetect(lp, &args);
BT_ZERO(args);
args.timeout = 0;
BfvCallWaitForSetup(lp, &args);
BT_ZERO(args);
BfvCallAccept(lp, &args);
BT_ZERO(args);
args.timeout = 0;
BfvCallWaitForAccept(lp, &args);
if (args.res.status != BT_STATUS_OK)
    /* It did not answer */
}
```

# **BfvCallWaitTransferComplete**

**Purpose** Waits for the line to complete the call transfer command after the

application initiates completion of the transfer.

The SR140 and analog DID lines do not support this function.

Syntax void

BfvCallWaitTransferComplete(1p, args)

BTLINE \*1p; struct args\_cc \*args;

The structure contains the following fields.

Output Fields RES res;

Input 1p

Pointer to the BTLINE structure.

args

Pointer to an argument structure containing an output field.

args.disable\_auto\_sw\_connect

Specifies a Boolean value that indicates whether to turn the automatic switch connection feature on or off when completing a two-channel call transfer that requires connecting the two B channels together (QSIG protocol) so that the parties can communicate while executing the transfer. Set this field as follows:

FALSE Automatically makes the switch connection for a call

transfer that requires two B channels connected

together.

TRUE Turns off the automatic switch connection capability

for the two-channel call transfer. The application must call **BfvCallSwitchConnect** to connect the

B channels together.

## **Output**

Return value: None.

args.res

A RES structure containing status information. The RES structure is documented in *Appendix B, Result Structures,* in this document.

### **Details**

Use **BfvCallTransferComplete** to start completing a call transfer but this function does not wait for the transfer command to complete. To complete the transfer, use this

**BfvCallWaitTransferComplete** function to wait for the transfer process to finish and then call the **BfvCallWaitForRelease** function to complete the full transfer procedure.

When using a QSIG protocol that requires connecting two B channels together to make a call transfer, this function automatically connects the B channels when you set the args.disable\_auto\_sw\_connect to FALSE. If you set args.disable\_auto\_sw\_connect to TRUE, your application must connect the two B channels together to make a call transfer by using the **BfvCallSwConnect** function (see *Volume 1, Administration, Management, and Configuration*).

### See Also

 ${\it BfvCall Transfer Complete}, {\it BfvCall Wait For Release}$ 

# **Example**

```
BTLINE *1p;
.
.
.
struct args_cc args;
.
. /* Transfer Set up */
.
BT_ZERO(args);
BfvCallTransferComplete(lp, &args);
if (args.res.status != BT_STATUS_OK)
{
    BT_ZERO(args);
    BfvCallDisconnect(lp,&args);
}
else
    BT_ZERO(args);
    BfvCallWaitTransferComplete (lp,&args);
}
BT_ZERO(args);
BfvCallWaitTransferComplete (lp,&args);
BT_ZERO(args);
BfvCallWaitForRelease(lp, &args);
```

# **BfvLineAnswer**

**Purpose** Answers an incoming call, sets the line state to CONNECTED and

waits for answer confirmation before returning.

Syntax void

BfvLineAnswer (1p, args)
BTLINE \*1p;
struct args\_telephone \*args;

The structure contains the following fields.

Input Fields long timeout;

int orig\_answer;

Output Fields int cause\_code;

int subcause;

int cause\_location;

RES res;

Input 1p

Pointer to the BTLINE structure.

args

Pointer to an argument structure containing input and output fields.

args.timeout

Specifies an integer value that determines the length of time to wait for the function to complete. Valid values are:

O Indicates waiting forever with no timeout.

nonzero Indicates the number of milliseconds to wait for

the function to complete.

#### args.orig\_answer

Specifies whether off-hook is for the purpose of originating a call (BT\_ORIGINATE) or answering a call (BT\_ANSWER). Optionally, this field can be left set to 0. It is extremely rare for an application to ever set this input to any value other than 0 or BT\_ORIGINATE. In ISDN mode, this argument is ignored.

## Output

Return value: None.

#### args.cause\_code

Returns an ISDN-defined code if the call fails that provides the reason why the function failed to answer and connect the call. See *Volume 6, Appendix D, Defining ISDN Cause Codes* for a description.

#### args.subcause

Returns the response code of the SIP message that resulted in the failure of the inbound call. This field is only applicable to calls using the SIP protocol. The definitions of these response codes are specified in RFC 3261.

#### args.cause location

Returns an ISDN-defined code that indicates the originator (local or remote) of the failure notification (args.cause\_code). Valid values are:

IISDNlocUSER User

IISDNlocPVT\_LOCAL Private network serving the local

user

IISDNlocPUB\_LOCAL Public network serving the local

user

IISDNlocTRANSIT\_NET Transit network

IISDNlocPUB\_REMOTE Public network serving the remote

usei

IISDNlocPVT\_REMOTE Private network serving the remote

user

IISDNlocINTERNATIONAL International network

IISDNlocBEY\_INTERWORKNetwork beyond internet-working point

args.res

A RES structure containing status information. The RES structure is documented in *Appendix B, Result Structures,* in this document.

### **Details**

Typically, an application calls **BfvLineAnswer** after calling the **BfvLineWaitForCall** function to establish the reason for connecting the line. This function can also be used by itself when you connect the channel to the H.100 bus or when you do not connect the channel to a phone line.

If you use the low-level call control functions, use the **BfvCallAccept** and **BfvCallWaitForAccept** functions to perform the equivalent answering process.

### See Also

BfvCallAccept, BfvCallWaitForAccept, BfvLineTerminateCall, BfvLineWaitForCall

# **Example**

```
BTLINE *lp;
struct args_telephone args;
BT_ZERO(args);
BfvLineAnswer (lp, &args);
```

# **BfvLineCCProtocolGet**

**Purpose** Retrieves the protocol assigned to the module.

Syntax TRxPortConfig

The structure contains the following fields.

Input Field None

Output Fields RES res;

Input 1p

Pointer to the BTLINE structure.

args

Pointer to an argument structure containing output fields.

# **Output**

Returns one of the following values from TRxPortConfig.

- 0 PORT\_CONFIG\_INACTIVE (Port disabled)
- 2 PORT\_CONFIG\_H1X0
- 3 PORT\_CONFIG\_T1\_ISDN
- 4 PORT\_CONFIG\_T1\_ROBBED\_BIT
- 5 PORT\_CONFIG\_E1\_ISDN
- 6 PORT\_CONFIG\_E1\_CAS
- 7 PORT\_CONFIG\_E1\_CAS\_R2
- 8 PORT\_CONFIG\_E1\_DPNSS
- 9 PORT\_CONFIG\_BRI
- 10 PORT\_CONFIG\_ANALOG
- 11 PORT\_CONFIG\_ANALOG\_DID
- 12 PORT\_CONFIG\_HOST\_MODULE\_1
- 13 PORT\_CONFIG\_HOST\_MODULE\_2
- 14 PORT\_CONFIG\_HOST\_MODULE\_3
- 15 PORT\_CONFIG\_HOST\_MODULE\_4
- 16 PORT\_CONFIG\_HOST\_MODULE\_5
- 17 PORT\_CONFIG\_HOST\_MODULE\_6
- 18 PORT\_CONFIG\_HOST\_MODULE\_7
- 19 PORT\_CONFIG\_HOST\_MODULE\_8
- 20 PORT\_CONFIG\_HOST\_MODULE\_9
- 21 PORT\_CONFIG\_E1\_QSIG
- 22 PORT\_CONFIG\_T1\_QSIG
- 23 PORT\_CONFIG\_BRI\_QSIG
- 24 PORT\_CONFIG\_UNKNOWN

#### args.res

A RES structure containing status information. The RES structure is documented in *Appendix B, Result Structures,* in this document.

# **Details**

An application uses this function to determine the protocol configured for a given channel. With this information, an application can then provide appropriate Bfv API call control functions with the ability to:

- Process protocol-specific dial strings, or
- Establish protocol-specific passthrough parameters for the Bfv API to simply pass to and from an integrated IP call control stack without modification.

# **Example**

```
BTLINE *lp;
struct args_telephone args;

TRxPortConfig config;

BT_ZERO(args);
config = BfvLineCCProtocolGet(lp, &args);
if (args.res.status != BT_STATUS_OK)
{
    /* Failed to retrieve the protocol */
}
```

# **BfvLineDialString**

**Purpose** 

Places the line in an OFF\_HOOK state, dials the digits specified,

and returns after dialing the last digit.

Syntax int

BfvLineDialString (1p, args)
BTLINE \*1p;
struct args\_telephone \*args;

The structure contains the following fields.

Input Field char \*phonenum;

Output Field RES res;

Input

Pointer to the BTLINE structure.

args

1p

Pointer to an argument structure containing input and output fields.

args.phonenum

Specifies a pointer to a null-terminated ASCII string that identifies the phone number to dial. Dial strings (phone numbers) may be up to a maximum of 255 characters (ECC\_MAX\_DIGIT\_STR - 1).

#### **PSTN Telephony**

The dial string field supports the following digits and control characters. Invalid characters are ignored; upper and lower case letters are equivalent. Some protocols ignore control characters and only accept DTMF characters.

### **Valid Digits and Control Characters**

0 - 9 Dials digits '0' through '9'.

# (pound) Dials a pound.

\* (asterisk) Dials an asterisk.

A - D Sends the DTMF tone corresponding to the

specified alphabetic character.

p Changes the current or default dialing mode

from tone dialing to pulse dialing.

t Changes the current or default dialing mode

from pulse dialing to tone dialing.

w Waits for dial tone.

, (comma) Causes a 1-second pause.

; (semicolon), Causes a 5-second pause. To create longer i or I pauses, string any of these characters

together.

! (exclamation point) Sends a hook flash on analog and T1 robbed

bit modules.

**Note:** In an analog environment or when using a T1 robbed bit FXS loopstart or E1 CAS loopstart protocol, the 'w' character means wait for dial tone. All other protocols ignore the 'w' and 'i' characters. Only analog environments and T1 robbed bit or E1 CAS protocols use the 'p', 't', comma and semicolon characters.

#### **IP Telephony**

#### For IP outbound calls using the H.323 protocol:

■ Phone#@IP Address:Port#

If the receiving side does not require a phone number, a value for Phone# is optional. Also, :Port# is optional — the Bfv API uses 1720 as the default port value.

■ TA:IP Address:Port#,Phone#

:Port# is optional — the Bfv API uses 1720 as the default port value. If the receiving side does not require a phone number, a value for Phone# is optional.

Name:<name of person to dial> Use this form only if using gatekeeper

■ E164alias:7894561234
Use this form only if using gatekeeper

**Note:** DNS lookups are not supported in H.323. You can use an H.323 or E.164 alias in conjunction with a gatekeeper to provide similar functionality.

#### **Examples**

```
4082345555@10.155.89.6:175
4082345555@10.155.89.6

TA:10.155.89.6:175,4082345555

TA:10.155.89.6,4082345555

TA:10.155.89.6

Name:Fred Smith

E164alias:4082345555
```

#### For IP outbound calls using the SIP protocol:

Phone#@IP Address:Port#

If the receiving side does not require a phone number, a value for Phone# is optional. Also, :Port# is optional - the Bfv API uses 5060 as the default port value.

#### Examples (IPv4 Addresses)

```
4082345555@10.155.89.7:175
4082345555@10.155.89.7
```

#### Examples (IPv6 Addresses)

```
4082345555@[2000::2ef3:1dff:ea3]:175
4082345555@[fe80::1f4:189c:74da:69f7]
```

**Note:** IPv6 addresses must be enclosed in brackets. In addition, if a link-local IPv6 address is specified, the Scope ID should be omitted from the address.

#### **DTMF Post Dialing**

For all types of IP calls, the character '&' (ampersand) may be included to initiate post-dialing. This character indicates that the rest of phonenum specifies a sequence of DTMF digits to be "post-dialed" after messages from the remote side indicate the call is proceeding towards connecting.

Within the post-dial string, all dialing characters listed for PSTN Telephony are allowed except for 'p', 't', 'w', and '!'. The appearance of an additional '&' will terminate processing of the string.

Post-dialing of the specified digits will occur upon the first receipt of one of the following IP call control messages:

- SIP -- 183 Progress
- SIP -- 200 OK
- H.323 -- Progress
- H.323 -- Connect

The post-dial feature is controlled by the user configuration file parameter *post\_dialing\_enable*. If the feature is disabled by that parameter, then the ampersand has no special effect and the entire phonenum field is used as is.

**Note:** If a program accepts a phone number on the command line, the phone number will likely need to be quoted if it contains an ampersand, since this is a special character on most OSes. (Use double quotes (") on Windows, or single (') or double (") quotes on Linux.)

# **Output**

#### Return value:

- <0 Ringing detected or other error; dialing aborted.
- 0 Dialing completed; no errors.
- 1 No dial tone detected.
- 2 No loop current detected.
- 3 Local phone in use (country specific).
- 4 Trunk is busy (e.g., out dialing on a PBX system).
- 7 Dial tone detected after completing dialing.
- 8 T1 time slot busy.
- 9 Call collision detected (ringing occurred while dialing).
- 10 No wink signal on second or later 'w'.
- 11 ISDN invalid dial string.
- 12 Failure attempting a redial too soon because of Japanese restrictions.

Note: To determine the corresponding res.line\_status values for BT\_STATUS\_ERROR\_DIAL, returned by the **BfvLineOriginateCall** function (see page 385), add each of the above return values to 257 (DIAL\_OK). For more details, see Result Structures in Volume 6, Appendix B.

args.res

A RES structure containing status information. The RES structure is documented in *Appendix B, Result Structures,* in this document.

#### **Details**

This function only serves to provide backward compatibility for existing applications that call it to place an outgoing call. You should verify that new applications place outgoing calls using either the **BfvLineOriginateCall** (see page 374) function or the low-level combination of the **BfvCallSetup** (see page 303) and **BfvCallWaitForComplete** (see page 337) functions.

For applications using the **BfvLineDialString** function, the function sets the line state to OFF\_HOOK after successfully dialing.

For applications using Euro-ISDN on E1 or BRI lines, this function automatically sends a dial string using the protocol's overlapped dialing feature when the phone number exceeds 20 digits. The Euro-ISDN protocol only allows applications to send 20 digits in a block when placing a call. For phone numbers exceeding 20 digits, the protocol uses a process called overlapped dialing. This process sends extra digits after the initial call setup, allowing:

- The application to dial very large phone numbers
- The remote end to start answering a call before it receives all the digits

Users can place a call with up to 255 digits in the dial string. The Bfv API automatically breaks up the dial string into multiple blocks of 20 digits, and uses the overlapped dialing feature in the protocol to send one block of digits at a time. This process does not require any changes in the application.

The function of **BfvLineDialString** does not perform any call progress on the line. To perform call progress after the successful return of **BfvLineDialString**, refer to the following in *Volume 3*:

- BfvLineCallProgressEnable
- BfvLineCallProgressDisable
- BfvDataCP

To set the line state to a connected state after satisfactory call progress, use the LINE\_STATE macro. See *Volume 1, Chapter 1, The BTLINE Structure.* 

 $\textbf{International Issues} \quad \text{In some countries, the PTT imposes certain dialing restrictions.}$ Applications dialing a fax machine in any of these countries must use either the **BfvLineOrigCallDB** function or the **BfvDialDBCheck** function in conjunction with the **BfvDialDBUpdate** function. Otherwise, the application might be non-compliant with the target country's regulations.

For more information, see either:

- Dialing Database Functions on page 419
- Country-Specific Parameter Files on page 1430

### See Also

#### BfvCallSetup, BfvCallWaitForComplete, **BfvLineOriginateCall**

# **Example**

```
BTLINE *1p;
int dial_result;
struct args_telephone args;
BT_ZERO(args);
args.phonenum = "17814494100";
dial_result = BfvLineDialString(lp, &args);
if (dial_result != 0)
    printf("Error in Dialing\n");
```

March 2020 373

# **BfvLineOriginateCall**

```
Purpose
                        Places a phone call on an outgoing line.
                        Analog DID lines do not support this function.
Syntax
                        void
                        BfvLineOriginateCall
                                                     (lp, args)
                                                     *1p;
                           BTLINE
                           struct args_telephone
                                                     *args;
                        The structure contains the following fields.
Input Fields
                        char *arg;
                        int call_mode;
                        int call_protocol_code;
                        int (*func)(BTLINE *lp, char *arg);
                        char *phonenum;
                        long timeout;
                        enum TRxTransportType call_transport;
                        unsigned num_user_sip_headers;
                        struct BT_USER_SIP_HEADER *user_sip_headers;
                        int fax_media_feature_tag;
                        unsigned fallback_rtp_reinvite;
                        unsigned sip_header_list_len;
                        BT_SIP_HEADER_LIST *sip_header_list;
Output Fields
                        RES res;
                        int cause_code;
                        int subcause;
                        int cause_location;
                        enum TRxTransportType call_transport;
                        unsigned sip_header_list_len;
                        BT_SIP_HEADER_LIST *sip_header_list;
Input
                        1p
                           Pointer to the BTLINE structure.
                        args
                           Pointer to an argument structure containing input and output
```

#### args.arg

Provides an input argument for the *func* feature field. This field accepts a NULL setting if the user-defined function does not need an argument.

When processing SIP 183 Session Progress response headers, the callback function must have access to the *sip\_header\_list* information. This is done by setting *args.arg* as follows:

```
args.arg = (char *)&args;
```

#### args.call\_mode

Specifies a Boolean value that indicates whether the outbound call expects to receive a fax transmission when the connection completes. Set the field as follows:

#### FALSE

Indicates that the outbound call does not expect to receive a fax.

#### TRIIF

Indicates that the outbound call expects to receive a fax after establishing the connection.

#### args.call\_protocol\_code

Selects a calling protocol for the channel from one of the following:

```
CALL_PROTOCOL_FAX
```

Selects the fax protocol. Requests the channel to report the results from the channel's call progress analysis along with the raw data. The channel reports the results as soon as it establishes the fax connection or encounters a busy condition.

Other detected call progress results are returned after the ced\_timeout (the length of time to wait for the called stations's id signal) time-out.

```
CALL_PROTOCOL_VOICE
```

Selects the voice protocol. Requests the module to report the results from the channel's call progress analysis along with the raw data. The channel reports the results as soon as it detects a human or other answer condition.

```
CALL PROTOCOL RAW
```

Requests the channel to report the raw HIGH/LOW call progress results without performing any analysis.

```
CALL_PROTOCOL_FAX_NO_RAW
CALL_PROTOCOL_VOICE_NO_RAW
```

Selects either the fax or voice protocol, requesting the channel to report the results from the channel's call progress analysis without including the raw data.

#### args.func

Specifies a pointer to a user-supplied integer function that the channel calls during call progress. The channel calls this user function in a loop until it returns a final call progress result, or the user function indicates termination of call progress by returning 1.

The *args.func* field is called as (\*args.func) (1p, args.arg). The *lp* argument contains the pointer to the line structure; the *args.arg* argument contains the supplied user-defined argument.

#### args.phonenum

Specifies a pointer to a null-terminated ASCII string that identifies the phone number to dial. Dial strings (phone numbers) may be up to a maximum of 255 characters (ECC\_MAX\_DIGIT\_STR - 1) for most protocols and locations. See Details.

### **PSTN Telephony**

The dial string field supports the following digits and control characters. Invalid characters are ignored; upper and lower case letters are equivalent. Some protocols ignore control characters and only accept DTMF characters.

### **Valid Digits and Control Characters**

0 - 9 Dials digits '0' through '9'.

# (pound) Dials a pound.

\* (asterisk) Dials an asterisk.

A - D Sends the DTMF tone corresponding to the

specified alphabetic character.

p Changes the current or default dialing mode

from tone dialing to pulse dialing.

t Changes the current or default dialing mode

from pulse dialing to tone dialing.

w Waits for dial tone.

, (comma) Causes a 1-second pause.

; (semicolon), Causes a 5-second pause. To create longer i or I pauses, string any of these characters

together.

! (exclamation point) Sends a hook flash on analog and T1 robbed

bit modules.

**Note:** In an analog environment or when using a T1 robbed bit FXS loopstart or E1 CAS loopstart protocol, the 'w' character means wait for dial tone. All other protocols ignore the 'w' and 'i' characters. Only analog environments and T1 robbed bit or E1 CAS protocols use the 'p', 't', comma and semicolon characters.

#### IP Telephony

#### For IP outbound calls using the H.323 protocol:

■ Phone#@IP Address:Port#

If the receiving side does not require a phone number, a value for Phone# is optional. Also, :Port# is optional — the Bfv API uses 1720 as the default port value.

■ TA:IP Address:Port#,Phone#

:Port# is optional — the Bfv API uses 1720 as the default port value. If the receiving side does not require a phone number, a value for Phone# is optional.

Name:<name of person to dial> Use this form only if using gatekeeper

■ E164alias:7894561234

Use this form only if using gatekeeper

**Note:** DNS lookups are not supported in H.323. You can use an H.323 or E.164 alias in conjunction with a gatekeeper to provide similar functionality.

#### **Examples**

```
4082345555@10.155.89.6:175
4082345555@10.155.89.6
TA:10.155.89.6:175,4082345555
TA:10.155.89.6,4082345555
TA:10.155.89.6
Name:Fred Smith
E164alias:4082345555
```

#### For IP outbound calls using the SIP protocol:

Phone#@IP Address:Port#

If the receiving side does not require a phone number, a value for Phone# is optional. Also, :Port# is optional - the Bfv API uses 5060 as the default port value.

#### Examples (IPv4 Addresses)

```
4082345555@10.155.89.7:175
4082345555@10.155.89.7
```

#### Examples (IPv6 Addresses)

```
4082345555@[2000::2ef3:1dff:ea3]:175
4082345555@[fe80::1f4:189c:74da:69f7]
```

**Note:** IPv6 addresses must be enclosed in brackets. In addition, if a link-local IPv6 address is specified, the Scope ID should be omitted from the address.

#### **DTMF Post Dialing**

For all types of IP calls, the character '&' (ampersand) may be included to initiate post-dialing. This character indicates that the rest of phonenum specifies a sequence of DTMF digits to be "post-dialed" after messages from the remote side indicate the call is proceeding towards connecting.

Within the post-dial string, all dialing characters listed for PSTN Telephony are allowed except for 'p', 't', 'w', and '!'. The appearance of an additional '&' will terminate processing of the string.

Post-dialing of the specified digits will occur upon the first receipt of one of the following IP call control messages:

- SIP -- 183 Progress
- SIP -- 200 OK
- H.323 -- Progress
- H.323 -- Connect

The post-dial feature is controlled by the user configuration file parameter *post\_dialing\_enable*. If the feature is disabled by that parameter, then the ampersand has no special effect and the entire phonenum field is used as is.

**Note:** If a program accepts a phone number on the command line, the phone number will likely need to be quoted if it contains an ampersand, since this is a special character on most OSes. (Use double quotes (") on Windows, or single (') or double (") quotes on Linux.)

#### args.timeout

This value only applies if there is no other applicable timeout. It is used in the cases when *args.call\_protocol* is either:

- ◆ CALL\_PROTOCOL\_RAW
- CALL\_PROTOCOL\_VOICE or CALL\_PROTOCOL\_NO\_RAW and the user configuration parameter *v\_timeout* is set to 0.

In such cases, it specifies the length of time to wait for a call to be established in milliseconds. 0 indicates to wait forever.

#### args.call\_transport

Selects the transport protocol to use for an outbound SIP call from one of the following:

#### TRANSPORT\_TYPE\_UDP

Select User Datagram Protocol (UDP) as the transport protocol to use for the outbound SIP call.

#### TRANSPORT TYPE TCP

Select Transmission Control Protocol (TCP) as the transport protocol to use for the outbound SIP call. In order to use this setting, TCP protocol support must be enabled in the call control configuration file (see *Volume 6, Appendix A, Configuration Files*).

#### TRANSPORT\_TYPE\_DEFAULT

Use the default call transport, either UDP or TCP for the outbound SIP call. If the default call transport is not explicitly specified in the call control configuration file, UDP will be used.

Otherwise, the transport protocol used for the outbound SIP call will be what's specified in the call control configuration file (see *Volume 6, Appendix A, Configuration Files*).

**NOTE:** This field only works for calls using the SIP internet protocol. The Bfv API ignores this field for calls using the H.323 internet protocol and PSTN line types.

```
args.num_user_sip_headers
```

Specifies the number of entries in the array of

**BT\_USER\_SIP\_HEADER** structures referenced by the args.user\_sip\_headers field. The maximum number of entries in the **BT\_USER\_SIP\_HEADER** structure array is

#### BT\_USER\_SIP\_HEADERS\_MAX\_NUM\_HEADERS.

**NOTE:** This field only works for calls using the SIP internet protocol. The Bfv API ignores this field for calls using the H.323 internet protocol and PSTN line types.

```
args.user_sip_headers
```

Specifies a reference to an array of **BT\_USER\_SIP\_HEADER** structures that specify SIP header names and values to add to the initial SIP INVITE of an outbound call. The

**BT\_USER\_SIP\_HEADER** structure is defined below:

```
struct BT_USER_SIP_HEADER {
    char *header_name;
    char *header_value;
};
```

The number of entries in the array of **BT\_USER\_SIP\_HEADER** structures referenced by the *args.user\_sip\_headers* field is specified by the value of the *num\_user\_sip\_headers* field and can have a maximum size of

**BT\_USER\_SIP\_HEADERS\_MAX\_NUM\_HEADERS**. If the value specified by *num\_user\_sip\_headers* is 0, this field is ignored.

The <code>header\_name</code> field in the <code>BT\_USER\_SIP\_HEADER</code> structure points to a null-terminated ASCII string that identifies the name of the SIP header to add to the initial SIP INVITE for an outbound SIP call. The maximum length that can be specified for the header name (including the null terminator) is

#### BT\_USER\_SIP\_HEADERS\_MAX\_NAME\_LEN.

The *header\_value* field in the **BT\_USER\_SIP\_HEADER** structure points to a null-terminated ASCII string that identifies the value of the SIP header to add to the initial SIP INVITE for

an outbound SIP call. The maximum length that can be specified for the header value (including the null terminator) is

#### BT\_USER\_SIP\_HEADERS\_MAX\_VALUE\_LEN.

Applications should not attempt to specify standard SIP headers (e.g. To, From, Via, Call-ID, CSeq, Contact, etc.) using the args.user\_sip\_headers field as this may result in unpredictable and unsupported behavior.

**NOTE:** This field only works for calls using the SIP internet protocol. The Bfv API ignores this field for calls using the H.323 internet protocol and PSTN line types.

args.fax\_media\_feature\_tag

Specifies a "sip.fax" media feature tag value to add to an Accept-Contact header in the outbound SIP INVITE request. Set this field to one of the following values:

#### BT\_FAX\_MEDIA\_FEATURE\_TAG\_DEFAULT

Set "sip.fax" media feature tag to a default value based on the <code>fax\_transport\_protocol</code> parameter value in the <code>tasparameters</code> section of the <code>callctrl.cfg</code> file as specified in the following table:

| fax_transport_protocol value              | "sip.fax" value |
|-------------------------------------------|-----------------|
| t38_never                                 | passthrough     |
| t38_only                                  | t38             |
| t38_first                                 | t38             |
| Not specified in <i>callctrl.cfg</i> file | t38             |

#### BT\_FAX\_MEDIA\_FEATURE\_TAG\_T38

Set" sip.fax" media feature tag to "t38".

#### BT\_FAX\_MEDIA\_FEATURE\_TAG\_PASSTHROUGH

Set "sip.fax" media feature tag to "passthrough".

#### BT\_FAX\_MEDIA\_FEATURE\_TAG\_DISABLED

Do not add "sip.fax" media feature tag to transmitted SIP INVITE message.

If a *fax\_media\_feature\_tag* value is specified that is not supported by the current configuration (e.g.,

**BT\_FAX\_MEDIA\_FEATURE\_TAG\_T38** specified but fax\_transport\_protocol value set to t38\_never in the callctrl.cfg configuration file), the outbound SIP call will fail with the status

field in the RES results structure set to  $\it BT\_STATUS\_ERROR$  and the  $\it line\_status$  field in the RES results structure set to

#### APIERR\_CALL\_CONTROL.

In order to use this field for outbound SIP calls, RFC 6913 feature support must be enabled in the call control configuration file (see *Volume 6, Appendix A, Configuration Files*).

**Note:** This field only works for calls using the SIP internet protocol. The Bfv API ignores this field for calls using the H.323 internet protocol and PSTN line types.

#### args.fallback\_rtp\_reinvite

Specifies whether or not a SIP RTP reINVITE should be transmitted for G.711 fallback mode if a SIP T.38 reINVITE is rejected with either a 488 (Not Acceptable Here) or a 606 (Not Acceptable). Valid values are:

#### BT\_FALLBACK\_RTP\_REINVITE\_DEFAULT

Default to the setting specified in the call control configuration file.

#### BT\_FALLBACK\_RTP\_REINVITE\_DISABLE

Do not transmit a SIP RTP reINVITE if a SIP T.38 reINVITE is rejected.

#### BT\_FALLBACK\_RTP\_REINVITE\_ENABLE

Transmit a SIP RTP reINVITE if a SIP T.38 reINVITE is rejected.

When the application sets the value in this field to

**BT\_FALLBACK\_RTP\_REINVITE\_DEFAULT**, the functionality will default to the setting specified in the call control configuration file (*callctrl.cfg*) by the *g711\_fallback\_rtp\_reinvite* parameter. If the *g711\_fallback\_rtp\_reinvite* parameter isn't specified in the call control configuration file, then the default functionality is

#### BT\_FALLBACK\_RTP\_REINVITE\_DISABLE.

An application can override the value specified in the call control configuration file by the  $g711\_fallback\_rtp\_reinvite$  parameter by setting this field to a value of either

# BT\_FALLBACK\_RTP\_REINVITE\_DISABLE or BT\_FALLBACK\_RTP\_REINVITE\_ENABLE.

Setting this field to a value of

**BT\_FALLBACK\_RTP\_REINVITE\_DISABLE** will prevent transmission of a SIP RTP reINVITE if a SIP T.38 reINVITE is rejected.

Setting this field to a value of

**BT\_FALLBACK\_RTP\_REINVITE\_ENABLE** will result in transmission of a SIP RTP reINVITE if a SIP T.38 reINVITE is rejected with either a 488 (Not Acceptable Here) or a 606 (Not Acceptable) and the fax transport protocol (<code>fax\_transport\_protocol</code>) parameter specified in the call control configuration file is set to <code>t38\_first</code>. The SDP settings in the SIP RTP reINVITE will be the same RTP codec settings initially used to establish the call.

**Note:** This field only works for calls using the SIP internet protocol. The Bfv API ignores this field for calls using the H.323 internet protocol or PSTN line types.

```
args.sip_header_list_len
```

Specifies the size of the memory buffer pointed to by the *sip\_header\_list* field. This field should be set when the Bfv application wants to retrieve the SIP header information specified in an inbound SIP 183 Session Progress response received during call setup.

This field should be set to the size of the memory buffer pointed to by the  $sip\_header\_list$  field. If the Bfv application does not want to retrieve the SIP header information specified in an inbound SIP 183 Session Progress response, this field should be set to 0 and  $sip\_header\_list$  should be set to NULL.

**Note:** This field only works for calls using the SIP internet protocol. The Bfv API ignores this field for all calls using the H.323 internet protocol or PSTN line types.

```
args.sip_header_list
```

Specifies a pointer to a memory buffer allocated by the Bfv application to receive SIP header data from an inbound SIP 183 Session Progress response received during call setup. The size of the memory buffer pointed to by  $sip\_header\_list$  should be specified in the  $sip\_header\_list\_len$  field.

This field should be set to the address of a memory buffer allocated by the Bfv application that will receive the SIP header data. As  $sip\_header\_list$  is a pointer to a

**BT\_SIP\_HEADER\_LIST** structure, the Bfv application memory buffer should be allocated and initialized in a manner similar to the following:

```
args.sip_header_list =
    (BT_SIP_HEADER_LIST *)malloc(1000);
memset(args.sip_header_list, 0, 1000);
args.sip_header_list_len = 1000;
```

If the Bfv application does not want to retrieve the SIP header information specified in an inbound SIP 183 Session Progress response, sip\_header\_list\_len should be set to 0 and sip\_header\_list should be set to NULL.

**Note:** This field only works for calls using the SIP internet protocol. The Bfv API ignores this field for all calls using the H.323 internet protocol or PSTN line types.

**Note:** The application must free this structure after use to release the memory.

# **Output**

Return value: None.

args.cause\_code

Returns an ISDN-defined code if the call fails that provides the reason why the function failed to complete the outbound call. See Volume 6, Appendix D, Defining ISDN Cause Codes for a description.

#### args.subcause

If the call fails, returns the response code of the SIP message that resulted in the failure of the outbound call. This field is only applicable to calls using the SIP protocol. The definitions of these response codes are specified in RFC 3261.

#### args.cause\_location

**IISDNlocUSER** User

IISDNlocPVT\_LOCAL Private network serving the local

IISDNlocPUB\_LOCAL Public network serving the local

user

Transit network IISDNlocTRANSIT\_NET

IISDNlocPUB\_REMOTE Public network serving the remote

IISDNlocPVT\_REMOTE Private network serving the remote

IISDNlocINTERNATIONAL International network

IISDNlocBEY INTERWORKNetwork beyond internet-working point

March 2020 384 args.res

A RES structure containing status information. The RES structure is documented in *Appendix B, Result Structures,* in this document.

Table 15. Status Information Returned for args.res

| args.res.status      | args.res.line_status <sup>1</sup>                                                                                                    |
|----------------------|----------------------------------------------------------------------------------------------------|
| BT_STATUS_OK         | DIAL_OK FCP_ANSWER FCP_ANSWER_TONE_DETECT FCP_BUSY1 FCP_BUSY2 FCP_CONFIRM FCP_DIALTON FCP_G2DETCT FCP_HUMAN FCP_PULSE FCP_QUIET FCP_RECALL FCP_ROBUSY FCP_SILENCE FCP_UNKNOWN FCP_SILENCE FCP_UNKNOWN FCP_CNGDETCT FCP_ISDN_CALL_COLLISION FCP_ISDN_CALL_PROGRESS FCP_SITINTC FCP_SITREORD FCP_SITVACODE |
| BT_STATUS_ERROR_DIAL | DIAL_CALL_COLLISION DIAL_ISDN_INVAL DIAL_JP_REDIAL_FAIL DIAL_LOCAL_IN_USE DIAL_NO_DIAL_TONE DIAL_NO_LOOP_CUR DIAL_NO_WINK DIAL_SLOT_BUSY DIAL_TRUNK_BUSY DIAL_TRANSORT_INVAL DIAL_UNKNOWN                                                                                                    |

1 See Call Progress Notes on page 1409 for code descriptions.

#### args.call\_transport

Returns a code indicating the transport protocol used for the outbound call. Valid values are :

TRANSPORT\_TYPE\_UDP

User Datagram Protocol (UDP) was the transport protocol used for the outbound SIP call.

TRANSPORT\_TYPE\_TCP

Transmission Control Protocol (TCP) was the transport protocol used for the outbound SIP call.

TRANSPORT\_TYPE\_DEFAULT

This code is returned for calls using the H.323 internet protocol and PSTN line types.

#### args.sip header list len

If an outbound SIP call receives a SIP 183 Session Progress response, this field will be set to the amount of data in the <code>sip\_header\_list</code> memory buffer that has been populated with SIP header data. If the memory buffer pointed to by <code>sip\_header\_list</code> is not large enough to hold all the SIP header data from the inbound SIP 183 Session Progress response, then <code>sip\_header\_list\_len</code> will be set to a value of <code>SIP\_HEADER\_INVALID\_LEN</code>. In this case, the memory buffer pointed to by <code>sip\_header\_list</code> will only be populated with complete SIP header name/header value pairs that fit in the buffer.

For example, if there are 10 SIP headers in the inbound SIP 183 Session Progress response, but the memory buffer pointed to by  $sip\_header\_list$  can only hold enough data for 9 complete SIP header name/header value pairs retrieved from the SIP 183 Session Progress response with 30 bytes of the buffer unused, then  $sip\_header\_list\_len$  will be set to a value of

**SIP\_HEADER\_INVALID\_LEN** and only 9 complete SIP header name/header value pairs will be returned in the *sip\_header\_list* buffer. No partial or incomplete SIP header information from the 10th header will be used to populate the remaining 30 bytes in the *sip\_header\_list* buffer.

**Note:** This field only works for calls using the SIP internet protocol. The Bfv API ignores this field for all calls using the H.323 internet protocol or PSTN line types.

```
args.sip_header_list
```

If an outbound SIP call receives a 183 Session Progress response, the memory buffer pointed to by  $sip\_header\_list$  will be populated with a singly linked list of SIP header data stored in

**BT\_SIP\_HEADER\_NODE** structures starting with a **BT\_SIP\_HEADER\_LIST** structure. The data structures used to access the SIP header data in the singly linked list are defined below:

```
struct BT_SIP_HEADER {
    char *header_name;
    char *header_value;
};

typedef struct _BT_SIP_HEADER_NODE {
    struct BT_SIP_HEADER header;
    struct _BT_SIP_HEADER_NODE *next_header;
} BT_SIP_HEADER_NODE;

typedef struct _BT_SIP_HEADER_LIST {
    int num_sip_headers;
    BT_SIP_HEADER_NODE sip_headers;
} BT_SIP_HEADER_LIST;
```

Some SIP headers that have multiple values may be returned as several SIP headers. For example, the following header:

Allow: INVITE, ACK, OPTIONS, CANCEL, BYE Will be returned as five separate headers:

| Header Name | Header Value |
|-------------|--------------|
| Allow       | INVITE       |
| Allow       | ACK          |
| Allow       | OPTIONS      |
| Allow       | CANCEL       |
| Allow       | BYE          |

If some of the SIP header names in the inbound SIP 183 Session Progress response were specified in compact form, they may be returned to the Bfv application in long form (e.g., Content-Type header name specified in inbound SIP request as "c", returned to Bfv application as "Content-Type").

The maximum supported number of SIP headers that can be returned is 98.

**Note:** This field only works for calls using the SIP internet protocol. The Bfv API ignores this field for all calls using the H.323 internet protocol or PSTN line types.

#### **Details**

This function performs the following:

- Places a phone call on an outgoing line.
- Dials a phone number and reports call progress results.
- Accepts a call protocol code that differentiates between a call answered by a fax machine and a call answered by a person and alters the behavior of the line accordingly.

The firmware performs sophisticated call progress functions.

In CALL\_PROTOCOL\_RAW mode, the channel reports the output of the call progress filter (a 300-600 Hz bandpass filter on each channel) and the time the output was in that particular state only. In this mode, the channel disables call analysis and provides raw call progress signal data directly to the user. The user then has complete control of signal interpretation.

In Call\_Protocol\_Fax or Call\_Protocol\_Voice mode, the channel continues to report the Call\_Protocol\_Raw output values, which can be analyzed by the user-supplied function, and it also analyzes those values for meaningful patterns, such as ring-back, busy, and answer. If a final call progress value is detected (see <code>args.res</code>), call progress is halted.

Because connection to a fax machine is the goal in fax mode, some results are suppressed until the end of the ced\_timeout.

For example, if a person answers a phone call, realizes the beeping on the line is a fax machine, and switches on the fax machine, fax mode suppresses the FCP\_ANSWER or FCP\_HUMAN result and reports FCP\_ANSWER\_TONE\_DETECT when the fax machine is switched on. If the remote fax machine is not detected and the ced\_timeout expires, FCP\_RNGNOANS or FCP\_ANSWER (or a similar condition) is reported, depending on the conditions detected.

**BfvLineOriginateCall** sets the line state to either OFF\_HOOK or CONNECTED. The application program must examine *args.res* to determine how to proceed. For example, if the channel detects a busy indication, the application normally calls **BfvLineTerminateCall** to end the call.

**BfvLineOriginateCall** sets the line state to OFF\_HOOK if any of the following conditions occur:

- The user-supplied function returns a value of 1.
- The final call progress result is one of the following:

| FCP_BUSY1               | 301 |
|-------------------------|-----|
| FCP_BUSY2               | 302 |
| FCP_ROBUSY              | 303 |
| FCP_RECALL              | 304 |
| FCP_PULSE               | 306 |
| FCP_DIALTON             | 318 |
| FCP_RNGNOANS            | 325 |
| FCP_G2DETCT             | 326 |
| FCP_SITINTC             | 327 |
| FCP_QUIET               | 328 |
| FCP_SITVACODE           | 329 |
| FCP_SITREORD            | 330 |
| FCP_SITNOCIR            | 331 |
| FCP_CNGDETCT            | 332 |
| FCP_UNKNOWN             | 340 |
| FCP_ISDN_CALL_COLLISION | 349 |

If the final call progress result is FCP\_HUMAN(316), FCP\_ANSWER(317), or FCP\_SILENCE(324),

### **BfvLineOriginateCall** sets the line state to:

| Line State | Call_Protocol |
|------------|---------------|
| OFF_HOOK   | _FAX          |
| CONNECTED  | _VOICE        |

If the final call progress result is FCP\_ANSWER\_TONE\_DETECT (339), **BfvLineOriginateCall** sets the line state to:

Line StateCall\_ProtocolCONNECTED\_FAXCONNECTED\_VOICE

The user-supplied function can serve several purposes as follows:

- Report call progress values for debug functions
- Report intermediate call progress results (e.g., ring-back)
- Detect other call progress patterns not detected by firmware

The firmware automatically adapts to most international call progress signals.

If the application specifies the CALL\_PROTOCOL\_RAW value for args.call\_protocol\_code, the application must provide a function to analyze the raw call progress data.

The user-supplied function can access the call progress data using the **BfvDataCP** function. The user-supplied function must not call any function that causes a delay, such as waiting for a DTMF tone for a nonzero timeout or going to sleep. All calls made within the user-supplied function must return immediately.

For applications using Euro-ISDN on E1 or BRI lines (but not T1 ISDN lines), this function automatically sends a dial string using the protocol's overlapped dialing feature when the phone number exceeds 20 digits. The Euro-ISDN protocol only allows applications to send 20 digits in a block when placing a call. For phone numbers exceeding 20 digits, the protocol uses a process called overlapped dialing. This process sends extra digits after the initial call setup, allowing:

- The application to dial very large phone numbers
- The remote end to start answering a call before it receives all the digits

Users can place a call with up to 255 digits in the dial string. The Bfv API automatically breaks up the dial string into multiple blocks of 20 digits, and uses the overlapped dialing feature in the protocol to send one block of digits at a time. This process does not require any changes in the application.

Some protocols or locations do not support overlapped dialing. For example, T1 ISDN only allows a maximum of 24 digits.

If you use the low-level call control functions, use the **BfvCallSetup** and **BfvCallWaitForComplete** functions to perform the equivalent outbound calling process.

For an example of processing the 183 Session Progress headers during call setup, see the *faxll.c* sample application.

 $\textbf{International Issues} \quad \text{In some countries, the PTT imposes certain dialing restrictions.}$ Applications dialing a fax machine in any of these countries must use either the **BfvLineOrigCallDB** function or the **BfvDialDBCheck** function in conjunction with the **BfvDialDBUpdate** function. Otherwise, the application might be non-compliant with the target country's regulations.

For more information, see either:

- Chapter, Dialing Database Functions on page 419
- Country-Specific Dialing Requirements on page 1441

#### See Also

#### BfvCallSetup, BfvCallWaitForComplete, BfvDataCP, BfvLineDialString, BfvLineOrigCallDB

# **Example**

```
BTLINE *1p;
struct args_telephone args_tel;
BT_ZERO(args_tel);
args_tel.call_protocol_code = CALL_PROTOCOL_FAX;
args_tel.phonenum = "9,w5551212";
BfvLineOriginateCall (lp, &args_tel);
```

March 2020 391

# **BfvLineTerminateCall**

**Purpose** Sets the line state to on-hook and completes the disconnect process.

Syntax void

BfvLineTerminateCall (1p, args)
BTLINE \*1p;
struct args\_telephone \*args;

The structure contains the following fields.

Input Field long timeout;

Output Fields int cause\_code; int subcause;

int cause\_location;

RES res;

Input 1p

Pointer to the BTLINE structure.

args

Pointer to an argument structure containing input and output fields.

args.timeout

Specifies an integer value that determines the length of time to wait for the function to complete. Valid values are:

0 Indicates waiting forever with no timeout.

nonzero Indicates the number of milliseconds to wait for

the function to complete.

# **Output**

Return value: None.

args.cause\_code

Returns an ISDN-defined code if the call fails that provides the reason why the function failed to finish disconnecting the call. See *Volume 6, Appendix D, Defining ISDN Cause Codes* for a description.

The value returned in this field only has significance if the application calls **BfvLineTerminateCall** for a line that is already idle.

#### args.subcause

Returns the response code of the SIP message that resulted in the termination of the call. This field is only applicable to calls using the SIP protocol. The definitions of these response codes are specified in RFC 3261.

#### args.cause\_location

Returns an ISDN-defined code that indicates the originator (local or remote) of the failure notification (args.cause\_code). For IP protocol calls (SIP or H.323), this field indicates which side initiated the termination of the call.

Valid values are:

IISDNlocUSERUser

IISDNlocPVT\_LOCAL Private network serving the local

user

IISDNlocPUB\_LOCAL Public network serving the local user

IISDNlocTRANSIT\_NET Transit network

IISDNlocPUB\_REMOTE Public network serving the remote

user

IISDNlocPVT\_REMOTE Private network serving the remote

user

IISDNlocINTERNATIONALInternational network

IISDNlocBEY\_INTERWORKNetwork beyond internet-working point

#### args.res

A RES structure containing status information. The RES structure is documented in *Appendix B, Result Structures,* in this document.

### **Details**

Use this function to end a call placed by the application or the remote end, or when an error occurs. **BfvLineTerminateCall** puts the call for the line in a disconnect or "on-hook" state.

Under IP call control, when using a channel to both receive and originate calls, applications should call the **BfvLineTerminateCall** function to disable incoming call detection before making an outbound call.

All calls must use **BfvLineTerminateCall** to properly complete the disconnect process. You can also use the equivalent low-level functions **BfvCallDisconnect** and **BfvCallWaitForRelease** to initiate and complete the disconnect process.

### See Also

BfvCallDisconnect, BfvCallReject, BfvCallWaitForRelease

# **Example**

```
BTLINE *lp;
char phonenum[32] = "w9w6175551234";
char local_id[20] = "1234567890abcdefg";
int calls_to_make; /* flag indicating we wish to end */
                   /* the call and make another */
struct args_telephone args_tel;
struct args_fax args_fax;
while (calls_to_make)
   BT_ZERO(args_tel);
   args_tel.call_protocol_code = CALL_PROTOCOL_FAX;
   args_tel.phonenum = phonenum;
   BfvLineOriginateCall(lp, &args_tel);
   /* Check returns, handle errors */
   BT_ZERO(args_fax);
   args_fax.s _ips = ips;
   args_fax.local_id = local_id;
   BfvFaxSend(lp, &args_fax);
   /* Check returns, handle errors */
   BT_ZERO(args_tel);
   BfvLineTerminateCall(lp, &args_tel);
}
```

# **BfvLineTransfer**

# **Purpose**

Automatically transfers an incoming call from the called party to the dialed transfer number, or returns control to the application so that it can determine whether to complete or cancel the transfer.

The SR140 and analog DID lines do not support this function.

# **Syntax**

The structure contains the following fields.

#### **Input Fields**

```
char *arg;
int call_mode;
int call_protocol_code;
int (*func)(BTLINE *lp, char *arg);
char *phonenum;
long timeout;
BTLINE *lp_second_channel;
int supervised;
int transfer_line_state;
int hold_call;
RES res;
```

## **Output Field**

### 1p

Input

Pointer to the BTLINE structure.

args

Pointer to an argument structure containing input and output fields.

args.arg

Provides an input argument for the *func* feature field. This field accepts a NULL setting if the user-defined function does not need an argument.

### args.call\_mode

Specifies a Boolean value that indicates whether the outbound call expects to receive a fax transmission when the connection completes. Set the field as follows:

#### FALSE

Indicates that the outbound call does not expect to receive a fax.

#### TRIF

Indicates that the outbound call expects to receive a fax after establishing the connection.

### args.call\_protocol\_code

Selects a calling protocol for the channel from one of the following:

### CALL\_PROTOCOL\_FAX

Selects the fax protocol. Requests the channel to report the results from the channel's call progress analysis along with the raw data. The channel reports the results as soon as it establishes the fax connection or encounters a busy condition.

Other detected call progress results are returned after the ced\_timeout (the length of time to wait for the called stations's id signal) time-out.

#### CALL PROTOCOL VOICE

Selects the voice protocol. Requests the module to report the results from the channel's call progress analysis along with the raw data. The channel reports the results as soon as it detects a human or other answer condition.

### CALL\_PROTOCOL\_RAW

Requests the channel to report the raw HIGH/LOW call progress results without performing any analysis.

```
CALL_PROTOCOL_FAX_NO_RAW CALL_PROTOCOL_VOICE_NO_RAW
```

Selects either the fax or voice protocol, requesting the channel to report the results from the channel's call progress analysis without including the raw data.

#### args.func

Specifies a pointer to a user-supplied integer function that the channel calls during call progress. The channel calls this user function in a loop until it returns a final call progress result, or the user function indicates termination of call progress by returning 1.

Args.func is called as (\*args.func) (1p, args.arg). The *lp* argument contains the pointer to the line structure; the *args.arg* argument contains the supplied user-defined argument.

### args.phonenum

Specifies a pointer to a null-terminated ASCII string that identifies the phone number to dial. Dial strings (phone numbers) may be up to a maximum of 255 characters (ECC\_MAX\_DIGIT\_STR - 1).

### **PSTN Telephony**

The dial string field supports the following digits and control characters. Invalid characters are ignored; upper and lower case letters are equivalent. Some protocols ignore control characters and only accept DTMF characters.

### **Valid Digits and Control Characters**

| 0 - 9                    | Dials digits '0' through '9'.                                                              |
|--------------------------|--------------------------------------------------------------------------------------------|
| # (pound)                | Dials a pound.                                                                             |
| * (asterisk)             | Dials an asterisk.                                                                         |
| A - D                    | Sends the DTMF tone corresponding to the specified alphabetic character.                   |
| p                        | Changes the current or default dialing mode from tone dialing to pulse dialing.            |
| t                        | Changes the current or default dialing mode from pulse dialing to tone dialing.            |
| W                        | Waits for dial tone.                                                                       |
| , (comma)                | Causes a 1-second pause.                                                                   |
| ; (semicolon),<br>i or I | Causes a 5-second pause. To create longer pauses, string any of these characters together. |
| ! (exclamation point)    | Sends a hook flash on analog and T1 robbed                                                 |

bit modules.

**Note:** In an analog environment or when using a T1 robbed bit FXS loopstart or E1 CAS loopstart protocol, the 'w' character means wait for dial tone. All other protocols ignore the 'w' and 'i' characters. Only analog environments and T1 robbed bit or E1 CAS protocols use the 'p', 't', comma and semicolon characters.

#### args.timeout

Specifies an integer value that determines the length of time to wait for the function to complete. Valid values are:

O Indicates waiting forever with no timeout.

nonzero Indicates the number of milliseconds to wait for

the function to complete.

### args.lp\_second\_channel

A reference to the lp of the line to use for the enquiry call for protocols that require two B-channels to transfer a call (for example, Release Link Trunk (RLT) protocol).

Set to 0 when the transfer occurs over a single channel (for example, an analog line).

### args.supervised

Specifies a Boolean value that determines whether the function automatically completes the transfer or returns without completing the transfer when it detects the value defined for the <code>args.transfer\_line\_state</code> argument. Valid values are:

### FALSE

Indicates that the function automatically completes the transfer when it detects the value defined for *args.transfer\_line\_state*.

#### трин

Indicates that the function returns control to the application without completing the transfer when it detects the value defined for *args.transfer\_line\_state*.

### args.transfer\_line\_state

Specifies the call state that determines when to complete the transfer. Valid values are:

### BST DIAL COMPLETE

Completes the call transfer after dialing the transfer number.

### BST\_ALERTING

Completes the call transfer after detecting a ring.

### BST\_CONNECTED

Completes the call transfer when the called party answers.

### args.hold\_call

Specifies an integer value that determines whether to place the original call on hold or allow it to remain active. Use this field when transferring a call using two B channels; the field has no effect on single B-channel call transfers that must place the original call on hold to make the transfer. Valid values are:

O Allows the original call to remain active and does not

place it on hold before making the enquiry call on the other B channel.

nonzero Places the original call on hold before making the

enquiry call on the other B channel.

# **Output**

Return value: None.

args.res

A RES structure containing status information. The RES structure is documented in *Appendix B, Result Structures,* in this document.

# **Details**

This function performs the following to transfer an incoming call:

- Places the existing call on hold when the transfer occurs over a single channel.
- Dials the transfer number.
- Waits for the specified transfer state to be satisfied.

Then the function uses the value set in the *args.supervised* field as follows:

- When set to TRUE, returns control to the application allowing it to determine whether to complete or cancel the transfer, or
- When set to FALSE, automatically completes the call transfer and returns the original calling party's line state to idle.

When the application chooses to transfer a call without supervision, the completion of this function signals the end of the call and a return of the line state to idle.

When the application chooses to supervise the call transfer, the **BfvLineTransfer** function places the calling party on hold and connects the application to the transfer number. The function returns control to the application when it detects the line state the application selected to determine the timing. After the application regains control from the **BfvLineTransfer** function, it can choose to:

- Complete the transfer using the *BfvLineTransferComplete* function, or
- Cancel the transfer using the **BfvLineTransferCancel** function.

## See Also

### BfvLineTransferCancel, BfvLineTransferComplete

# **Example**

```
BTLINE *lp;
struct args_telephone args_tel;
.
. /* Establish first call */
.

BT_ZERO(args_tel);
args_tel.call_protocol_code = CALL_PROTOCOL_FAX;
args_tel.phonenum = "123";
args_tel.transfer_line_state = BST_CONNECTED;
BfvLineTransfer(lp, &args_tel);
if (args_tel.res.status != BT_STATUS_OK)
{
    /* Failed to transfer the call */
}
```

# **BfvLineTransferCancel**

**Purpose** Ends a previously initiated call transfer and retrieves the original

calling party.

The SR140 and analog DID lines do not support this function.

Syntax void

BfvLineTransferCancel (1p, args)
BTLINE \*1p;
struct args\_telephone \*args;

The structure contains the following fields.

Input Field long timeout;

**BTLINE** \*lp\_second\_channel;

Output Field RES res;

Input 1p

Pointer to the BTLINE structure.

args

Pointer to an argument structure containing input and output fields.

args.timeout

Specifies an integer value that determines the length of time to wait for the function to complete. Valid values are:

Indicates waiting forever with no timeout.

nonzero Indicates the number of milliseconds to wait for

the function to complete.

### args.lp\_second\_channel

A reference to the lp of the line to use for the enquiry call for protocols that require two B-channels to transfer a call (for example, Release Link Trunk (RLT) protocol).

Set to 0 when the transfer occurs over a single channel (for example, an analog line).

# **Output**

Return value: None.

args.res

A RES structure containing status information. The RES structure is documented in *Appendix B, Result Structures,* in this document.

## **Details**

Use this function to correctly cancel a call transfer that the application initiated with the **BfvLineTransfer** function. The **BfvLineTransferCancel** function drops the connection to the transfer party and returns control to the originating party.

## See Also

### **BfvLineTransfer**

# **Example**

```
BTLINE *lp;
struct args_telephone args_tel;
.
.
.
.
/* Establish call and begin call transfer in supervised mode */
.
.
.
BT_ZERO(args_tel);
BfvLineTransferCancel(lp, &args_tel);
```

# **BfvLineTransferCapabilityQuery**

**Purpose** Retrieves information about the transfer capability of a channel.

Syntax void

 ${\bf BfvLineTransferCapabilityQuery} \ (1p, \ args)$ 

BTLINE \*1p; struct args\_telephone \*args;

The structure contains the following fields.

Input Field None

Output Fields RES res;

int transfer\_mode;
int transfer\_group;

Input 1p

Pointer to the BTLINE structure.

args

Pointer to an argument structure containing output fields.

Output Return value: None.

args.transfer\_mode

Returns a value that indicates how a line supports call transfers.

Valid values are: LINE\_XFER\_NONE

Line does not support call transfer.

LINE\_XFER\_SINGLE

Line only supports single B-channel (same channel) call transfer.

LINE\_XFER\_TWO\_CHAN

Line only supports two B-channel (explicit) call transfer.

```
LINE XFER ALL
```

Line supports single and two B-channel call transfers.

```
LINE XFER TWO CHAN NEEDS NAILUP
```

Line supports two B-channel call transfers, but the application must connect the B channels together (QSIG protocol requirement). When the application calls

**BfvCallWaitTransferComplete** (see page 359), this function provides a feature to make the B-channel connection automatically. If the application has turned this feature off (set args.disable\_auto\_sw\_connect to TRUE), the application must use the **BfvCallSwitchConnect** function to connect the two B channels together to make the call transfer.

```
args.transfer_group
```

Returns values to the application that indicate which lines can be paired to perform a two B-channel call transfer. Only lines that support two B-channel call transfers return valid values in this field.

This field returns matching line values for lines that can be paired to perform a two B-channel call transfer. When the line values do not match, the lines cannot be paired to perform a two B-channel call transfer.

## **Details**

Use this function to retrieve information about the call transfer capability that a channel's protocol supports.

The function indicates that the call transfer feature is not supported for applications using an H.323 call control stack.

If the returned information indicates support for two B-channel call transfer, this function also provides the application with the information necessary to determine which two lines can be paired to perform two B-channel transfer.

# **Example**

```
BTLINE *lp;
struct args_telephone args_tel;
.
.
.
BT_ZERO(args_tel);
BfvLineTransferCapabilityQuery(lp, &args_tel);
```

# **BfvLineTransferComplete**

**Purpose** Completes the call transfer connection for a previously initiated call

transfer.

The SR140 and analog DID lines do not support this function.

Syntax void

BfvLineTransferComplete (1p, args)
BTLINE \*1p;
struct args\_telephone \*args;

The structure contains the following fields.

Input Field long timeout;

**BTLINE** \*lp\_second\_channel;

Output Fields RES res;

Input 1p

Pointer to the BTLINE structure.

args

Pointer to an argument structure containing input and output fields.

args.timeout

Specifies an integer value that determines the length of time to wait for the function to complete. Valid values are:

O Indicates waiting forever with no timeout.

nonzero Indicates the number of milliseconds to wait for

the function to complete.

```
args.lp_second_channel
```

A reference to the lp of the line to use for the enquiry call for protocols that require two B-channels to transfer a call (for example, Release Link Trunk (RLT) protocol).

Set to 0 when the transfer occurs over a single channel (for example, an analog line).

# **Output**

Return value: None.

args.res

A RES structure containing status information. The RES structure is documented in *Appendix B, Result Structures,* in this document.

## **Details**

Use this function to correctly finish a call transfer that the application initiated with the **BfvLineTransfer** function. The **BfvLineTransferComplete** function completes the connection to the transfer party and returns control to the originating party.

## See Also

### **BfvLineTransfer**

# **Example**

```
BTLINE *lp;
struct args_telephone args_tel;
.
.
.
/* Establish call and begin call transfer in supervised mode */
.
.
.
BT_ZERO(args_tel);
BfvLineTransferComplete(lp, &args_tel);
```

# **BfvLineWaitForCall**

**Purpose** Activates a callback routine to wait for an incoming call and to

perform call screening based on the routing information received

with the call.

Syntax void

BfvLineWaitForCall (1p, args)
BTLINE \*1p;
struct args\_telephone \*args;

The structure contains the following fields.

Input Fields long timeout;

char \*phonenum;

unsigned sip\_header\_list\_len;

BT\_SIP\_HEADER\_LIST \*sip\_header\_list;

Output Fields CALL\_RES call\_res;

RES res;

enum TRxTransportType call\_transport;

unsigned sip\_header\_list\_len;

BT\_SIP\_HEADER\_LIST \*sip\_header\_list;

Input 1p

Pointer to the BTLINE structure.

args

Pointer to an argument structure containing input and output fields.

#### args.timeout

Specifies an integer value that determines the length of time to wait for the function to complete. Valid values are:

| 0  | Indicates waiting forever with no timeout.                                                                                                    |
|----|----------------------------------------------------------------------------------------------------|
| >0 | Indicates the number of milliseconds to wait for the function to complete.                                                                                                    |
| <0 | Indicates the number of milliseconds to wait for the call. However, if the function times out, it does not automatically reject calls that the system detects before the application makes the next call to <b>BfyLineWaitForCall</b> |

### args.phonenum

Pointer to a null-terminated ASCII string that identifies the DID phone number the incoming call must match in order for the system to present the call to the application.

Only calls using an internet protocol (IP) such as SIP or H.323 can use this field. PSTN line types ignore the contents of this field.

### args.sip\_header\_list\_len

Specifies the size of the memory buffer pointed to by the *sip\_header\_list* field. This field should be set when the Bfv application wants to retrieve the SIP header information specified in an inbound SIP INVITE request used to establish a SIP call.

This field should be set to the size of the memory buffer pointed to by the  $sip\_header\_list$  field.

If the Bfv application doesn't want to retrieve the SIP header information specified in an inbound SIP INVITE request, this field should be set to 0 and *sip\_header\_list* should be set to NULL.

**Note:** This field only works for calls using the SIP internet protocol. The Bfv API ignores this field for all calls using the H.323 internet protocol or PSTN line types.

## args.sip\_header\_list

Specifies a pointer to a memory buffer allocated by the Bfv application to receive SIP header data from an inbound SIP INVITE request used to establish a SIP call. The size of the memory buffer pointed to by  $sip\_header\_list$  should be specified in the  $sip\_header\_list\_len$  field.

This field should be set to the address of a memory buffer allocated by the Bfv application that will receive the SIP header data. As  $sip\_header\_list$  is a pointer to a

**BT\_SIP\_HEADER\_LIST** structure, the Bfv application memory buffer should be allocated and initialized in a manner similar to the following:

```
args.sip_header_list =
          (BT_SIP_HEADER_LIST *)malloc(1000);
memset(args.sip_header_list, 0, 1000);
args.sip_header_list_len = 1000;
```

If the Bfv application doesn't want to retrieve the SIP header information specified in an inbound SIP INVITE request,  $sip\_header\_list\_len$  should be set to 0 and  $sip\_header\_list$  should be set to NULL.

**Note:** This field only works for calls using the SIP internet protocol. The Bfv API ignores this field for all calls using the H.323 internet protocol or PSTN line types.

**Note:** The application must free this structure after use to release the memory.

# Output

Return value: None.

```
args.call_res
```

A structure containing information about the incoming call, including call type and DID digits. For a detailed description of the CALL\_RES structure parameters, see *Volume 6, Appendix B, CALL RES Structure Parameters*.

When the call control configuration file (callctrl.cfg) has the caller\_id parameter enabled for an analog port, the Bfv API returns the name of the caller in the calling\_party\_subaddress and the name\_ident fields of the CALL\_RES structure. The Bfv API returns the caller ID information for an E1 or T1 QSIG port in the name\_ident and name\_char\_set fields of the CALL\_RES structure.

When receiving a diverted incoming call on a port using the QSIG protocol, this field outputs the <code>redir\_number</code> and <code>redir\_reason</code> fields of the <code>CALL\_RES</code> structure to indicate the phone number of the device diverting the call and the reason for diverting the call. Valid diversion reasons are:

DIVERT\_NONE Used for call that does not divert.

DIVERT\_BUSY Call diverted for busy condition.

DIVERT UNCONDITIONAL Call diverted without conditions.

DIVERT\_NO\_RESPONSE

Call diverted for unresponsive line

### args.call\_transport

Returns a code indicating the transport protocol used for the inbound call. Valid values are :

TRANSPORT\_TYPE\_UDP

User Datagram Protocol (UDP) was the transport protocol used for the inbound SIP call.

TRANSPORT\_TYPE\_TCP

Transmission Control Protocol (TCP) was the transport protocol used for the inbound SIP call.

TRANSPORT\_TYPE\_DEFAULT

This code is returned for calls using the H.323 internet protocol and PSTN line types.

#### args.res

A RES structure containing status information. The RES structure is documented in *Appendix B, Result Structures,* in this document.

### args.sip header list len

If a SIP call has successfully been received, this field will be set to the amount of data in the sip\_header\_list memory buffer that has been populated with SIP header data. If the memory buffer pointed to by  $sip\_header\_list$  isn't large enough to hold all the SIP header data from the inbound SIP INVITE request, then  $sip\_header\_list\_len$  will be set to a value of

**SIP\_HEADER\_INVALID\_LEN**. In this case, the memory buffer pointed to by  $sip\_header\_list$  will only be populated with complete SIP header name/header value pairs that fit in the buffer.

For example, if there are 10 SIP headers in the inbound SIP INVITE request, but the memory buffer pointed to by  $sip\_header\_list$  can only hold enough data for 9 complete SIP header name/header value pairs retrieved from the SIP INVITE request with 30 bytes of the buffer unused, then  $sip\_header\_list\_len$  will be set to a value of

**SIP\_HEADER\_INVALID\_LEN** and only 9 complete SIP header name/header value pairs will be returned in the *sip\_header\_list* 

buffer. No partial or incomplete SIP header information from the 10th header will be used to populate the remaining 30 bytes in the  $sip\_header\_list$  buffer.

**Note:** This field only works for calls using the SIP internet protocol. The Bfv API ignores this field for all calls using the H.323 internet protocol or PSTN line types.

```
args.sip header list
```

If a SIP call has successfully been received, the memory buffer pointed to by  $sip\_header\_list$  will be populated with a singly linked list of SIP header data stored in

**BT\_SIP\_HEADER\_NODE** structures starting with a **BT\_SIP\_HEADER\_LIST** structure. The data structures used to access the SIP header data in the singly linked list are defined below:

```
struct BT_SIP_HEADER {
    char *header_name;
    char *header_value;
};

typedef struct _BT_SIP_HEADER_NODE {
    struct BT_SIP_HEADER header;
    struct _BT_SIP_HEADER_NODE *next_header;
} BT_SIP_HEADER_NODE;

typedef struct _BT_SIP_HEADER_LIST {
    int num_sip_headers;
    BT_SIP_HEADER_NODE sip_headers;
} BT_SIP_HEADER_LIST;
```

Some SIP headers that have multiple values may be returned as several SIP headers. For example, the following header:

```
Allow: INVITE, ACK, OPTIONS, CANCEL, BYE
```

Will be returned as five separate headers:

| Allow INVITE Allow ACK Allow OPTIONS Allow CANCEL Allow BYE | Header Name | Header value |
|-------------------------------------------------------------|-------------|--------------|
| Allow OPTIONS Allow CANCEL                                  | Allow       | INVITE       |
| Allow CANCEL                                                | Allow       | ACK          |
| 111011                                                      | Allow       | OPTIONS      |
| Allow BYE                                                   | Allow       | CANCEL       |
|                                                             | Allow       | BYE          |

If some of the SIP header names in the inbound SIP INVITE request were specified in compact form, they may be returned to the Bfv application in long form (e.g., Content-Type header name specified in inbound SIP request as "c", returned to Bfv application as "Content-Type").

The maximum supported number of SIP headers that can be returned is 98.

**Note:** This field only works for calls using the SIP internet protocol. The Bfv API ignores this field for all calls using the H.323 internet protocol or PSTN line types.

Use this function to wait for detection of an incoming call and allow your application to screen the call based on the routing information it receives with the call. The function waits until an incoming call has been detected or the timeout expires.

An application can use the *args.phonenum* input field to implement basic inbound call routing for an IP-enabled application. Unlike applications for PSTN line types, any channel in the system can answer incoming IP calls. The *args.phonenum* field allows the application to specify a DID number that an incoming call must match before the system presents the call to the application. The Bfv API only attempts to match the number of digits passed into this function in this pointer. For example, if you specify 4 digits to pass in, the Bfv API only seeks to match the first 4 digits of the incoming call, and it ignores any extra digits in the incoming call's DID string. This field only works for incoming calls using SIP and H.323 internet protocols. The Bfv API ignores the field for any incoming call on PSTN line types.

If no error occurs when the function executes, *args.res.status* contains BT\_STATUS\_OK.

If a call is:

- Detected, the *args.res.line\_status* field contains WAIT\_FOR\_CALL\_OK.
- Not detected within the timeout, the *args.res.line\_status* field contains WAIT\_FOR\_CALL\_TIMEOUT.

An early return occurs when *timeout* is a nonzero value and the specified time interval expires.

For DID lines, **BfvLineWaitForCall** waits to capture DID digits. See *Volume 6, Appendix A, Call Control Configuration File* to define the DID digit parameters.

**Details** 

Applications can execute call screening (for example, on DID digits) with the **BfvLineAnswer** and **BfvLineTerminateCall** functions. If the telephone number is invalid, the application can terminate the call with the **BfvLineTerminateCall** or **BfvCallReject** functions.

The call control configuration file (*callctrl.cfg*) stores the configuration for DID channels (the expected number of DID digits to receive [max\_did\_digits]).

Using a negative value for *args.timeout* permits an application to begin ring detection and continue it during the interval between calls to this function. This capability permits a program to repeatedly switch, at short intervals, between waiting for a ring and processing other tasks without risking any loss of rings due to timing between enabling/disabling ring detection and the actual ring occurrence.

If the application does not detect a ring and decides to do something else (for example, make a phone call), the application must disable ring detection. To disable ring detection:

- Use BfvLineWaitForCall and set args.timeout to a small positive value (1)
- Use the **BfvCallRingDetect** function and set args.mode = 0

## See Also

# BfvCallRingDetect, BfvCallWaitForSetup, BfvLineAlert, BfvLineAnswer, BfvLineTerminateCall

# **Example**

```
BTLINE *lp;
struct args_telephone args;

BT_ZERO(args);
args.timeout = 0L; /* wait until incoming call occurs */
    /* Use next line example only to implement call routing
    for an IP-enabled application */
args.phonenum = "4083700881";
BfvLineWaitForCall(lp, &args);
if (args.res.line_status != WAIT_FOR_CALL_OK)
{
    printf("Error While Waiting for Call\n");
}
```

# **BfvLoopCurrentDetectDisable**

**Purpose** Turns off loop current detection for the specified channel.

Syntax void

 ${\tt BfvLoopCurrentDetectDisable} \ (\textit{lp, args})$ 

The structure contains the following fields.

Input Field None

Output Fields RES res;

Input 1p

Pointer to the BTLINE structure.

args

Pointer to an argument structure containing input and output

fields.

Output Return value: None.

args.res

A RES structure containing status information. The RES

structure is documented in *Appendix B, Result Structures*, in this

document.

## **Details**

Use this function to turn off loop current detection for the specified channel. If loop current detection is already turned off, calling this function has no effect and does not return an error value.

Turning off loop current detection prevents the system from immediately terminating a fax or voice function call and returning the BT\_STATUS\_ERROR\_HANGUP res.status value. When the far end of a call disconnects with loop current detection turned off:

- fax functions terminate with a status code set
- voice functions might or might not terminate with a status code set, depending on the settings turned on for voice functions.

You must call this function after the call has been established and before calling any fax or voice functions.

If your application uses call transfer or call retrieve functions, loop current detection is automatically enabled when the transfer or retrieve function terminates.

Do not call this function while a fax or voice function is in progress. Doing so might cause a failure of the fax or voice function to start or stop properly, or result in a loss of data.

Note: Functions like **BfvLineOriginateCall** and **BfvLineWaitForCall** automatically turn on loop current detection

### See Also

## **BfvLoopCurrentDetectEnable**

# Example

```
BTLINE *lp;
struct args_telephone args;
.
.
.
BT_ZERO(args);
BfvLoopCurrentDetectDisable(lp, &args);
```

# **BfvLoopCurrentDetectEnable**

**Purpose** Turns on loop current detection for the specified channel.

Syntax void

**BfvLoopCurrentDetectEnable** (1p, args)

BTLINE \*1p; struct args\_telephone \*args;

The structure contains the following fields.

Input Field None

Output Fields RES res;

Input 1p

Pointer to the BTLINE structure.

args

Pointer to an argument structure containing input and output

fields.

Output Return value: None.

args.res

A RES structure containing status information. The RES structure is documented in *Appendix B, Result Structures,* in this

document.

**Details** Use this function to turn on loop current detection for the specified

channel if the application previously turned off loop current detection (*BfvLoopCurrentDetectDisable*). Since the release of Brooktrout SDK 3.0, the Bfv API always enables loop current detection at the start of a call. If loop current detection is already turned on, calling this function has no effect and does not return an

error value.

You must call this function after the call has been established and before calling any fax or voice functions.

Do not call this function while a fax or voice function is in progress. Doing so causes a failure of the fax or voice function to start or stop properly, or results in a loss of data.

**Note:** Functions like **BfvLineOriginateCall** and **BfvLineWaitForCall** automatically turn on loop current detection.

# See Also BfvLoopCurrentDetectDisable

# **Example**

```
BTLINE *lp;
struct args_telephone args;
.
.
.
BT_ZERO(args);
BfvLoopCurrentDetectEnable(lp, &args);
```

# 11 - Dialing Database Functions

This chapter describes the functions an application uses to dial facsimile machines from a database.

It has the following sections:

- Dialing Database Function Call Summary on page 421
- Dialing Database functions listed alphabetically

Many countries have dialing restrictions that require applications to maintain a database of information about previously called fax telephone numbers. If the application dials a fax machine in one of these countries, it must use the dialing database functions to avoid violating the target country's PTT regulations.

Use the dialing database functions only if your application sends facsimiles into countries with such restrictions. For a list of the countries the API supports and a description of their dialing restrictions, see *Volume 6, Appendix G, Country-Specific Parameter Files*.

An application uses the dialing database functions to send a fax only when it expects a fax machine to answer. An application must not use the dialing database functions when it expects a human or a voice answering machine to answer.

An application uses the dialing database locally and only on a single computer. It must not share the dialing database with multiple computers over a network. The API does not provide for sharing or for format differences in intercompiler time storage.

The dialing database functions use a lock file to ensure exclusive access to the database. The name of this file is *btdb.lck*, and it resides in the same directory as the dialing database. If execution of the program stops prematurely (that is, the system crashes), the lock file might remain. If this occurs, you must manually remove the lock file so the dialing database functions can proceed.

The API uses the C library time() function for timing purposes. Some libraries implement this function slightly differently. Users must make sure that all programs using the  $\textbf{\textit{DiaIDB}}$  functions on a particular computer are linked with the same version of their compiler library.

See *Volume 6, Appendix G, Country-Specific Parameter Files* for more information about implementing dialing restrictions.

# **Dialing Database Function Call Summary**

The dialing database functions include the following shown in  $\it Table~16$ .

## Table 16. Dialing Database Function Summary

| Function               | Purpose                                                                                                    | Page |
|------------------------|----------------------------------------------------------------------------------------------------|------|
| <b>BfvDialDBCheck</b>  | Checks the specified dialing database for the specified telephone number and returns the amount of time the application must wait before dialing the telephone number.                                      | 422  |
| <b>BfvDialDBList</b>   | Enables the application to read the contents of the specified dialing database.                                                                                                    | 424  |
| <b>BfvDialDBUpdate</b> | Updates the specified dialing database with the results of the most recent call to the specified telephone number.                                                                                          | 427  |
| BfvLineOrigCallDB      | Checks the specified dialing database for the specified telephone number, returns the amount of time to wait before dialing, and then places the call on an outgoing line and updates the dialing database. | 430  |

# **BfvDiaIDBCheck**

# **Purpose**

Checks the specified dialing database for the specified telephone number and returns the amount of time the application must wait before dialing the telephone number.

Syntax

The structure contains the following fields.

Input Fields char \*dbfile;

char \*raw\_number;

Output Fields long wait\_time;

int reason;
RES res;

Input

1p

int

Pointer to the BTLINE structure.

args

Pointer to an argument structure containing input and output fields.

args.db\_file

Name of the dialing database file.

args.raw\_number

String containing the telephone number to dial. This string must contain the actual telephone number only; no long distance, trunk, or other codes are valid. All characters except digits, # (pound or number symbol), and \* (star or asterisk) will be ignored.

# **Output**

Return value:

- 0 Successful database lookup.
- -1 Error accessing database file.

args.wait\_time

The amount of time to wait before dialing, in seconds.

args.reason

The *reason* for the delay specified by *args.wait\_time*.

The reason will be one of the DL\_REASON\_... values defined in dialdb.h.

args.res

A RES structure containing status information. The RES structure is documented in *Appendix B, Result Structures,* in this document.

## **Details**

The application must call this function before it calls **BfvLineOriginateCall.** If this function returns a nonzero args.wait\_time value, the application must not proceed with dialing the telephone number. After calling **BfvLineOriginateCall**, the application must call **BfvDialDBUpdate** to update the dialing database. The application can use the **BfvDialDBList** to examine the contents of the dialing database.

Checks the dialing database specified by <code>args.db\_file</code> for information about <code>args.raw\_number</code>. Using <code>args.wait\_time</code>, it returns the amount of time the application must wait before it dials <code>args.raw\_number</code> on channel <code>lp</code>. It returns the reason for the delay using <code>args.reason</code>.

## See Also

### BfvDialDBList, BfvDialDBUpdate, BfvDialDBUpdate

## Example

See the *dlfax.c* application in the sample applications directory.

# **BfvDiaIDBList**

**Purpose** Enables the application to read the contents of the specified dialing

database.

Syntax int

BfvDialDBList (args)
 struct args\_telephone \*args;

The structure contains the following fields.

int (\*db\_func)(struct dialdb \*dbentry, char \*arg);

char \*arg;

Output Fields RES res;

Input

args

Pointer to an argument structure containing input and output fields.

args.db\_file

Name of the dialing database file.

args.db\_func

Pointer to a user-supplied integer function that is called once for each entry in the dialing database.

The value of *args.db\_func* cannot be NULL. The function *args.db\_func* is called as

(\*args.db\_func) (dbentry, args.arg), where dbentry is a **struct dialdb** \* pointer to a structure that describes a database entry, and arg is the user-supplied argument.

If *args.db\_func* returns 0, processing of the database continues. Otherwise, processing halts.

args.arg

A user-supplied argument for args.db\_func, which can be NULL.

# **Output**

### Return value:

- Successful database listing.
- 1 Error opening the database file.
- 2 Error reading the database file.

#### args.res

A RES structure containing status information. The RES structure is documented in *Appendix B, Result Structures,* in this document.

## **Details**

The application can call this function at any time. Before calling **BfvLineOriginateCall**, the application must call **BfvDialDBCheck**. After calling **BfvLineOriginateCall**, the application must call **BfvDialDBUpdate**.

For each database entry, it calls the function <code>args.db\_func</code> with a <code>struct dialdb\*</code> pointer and the user-supplied argument <code>args.arg</code>.

The dialing database file can often contain empty entries, which do not contain any database information and should be skipped. These entries have an empty telephone number; that is, the first byte of *phonenum* is 0.

Many countries have dialing restrictions that require applications to maintain a database of information about previously called fax telephone numbers. If the application dials a fax machine in one of these countries, it must use the dialing database functions to avoid violating the target country's PTT regulations. Use the dialing database functions only if your application sends facsimiles into countries with such restrictions. For a list of the countries the API supports and a description of their dialing restrictions, see *Volume 6*, *Appendix G, Country-Specific Parameter Files*.

An application uses the dialing database functions to send a fax only when it expects a fax machine to answer. An application must not use the dialing database functions when it expects a human or a voice answering machine to answer.

An application uses the dialing database locally and only on a single computer. The application must not share the dialing database with multiple computers over a network. The API does not provide for sharing or for format differences in intercompiler time storage.

The dialing database functions use a lock file to ensure exclusive access to the database. The name of this file is *btdb.lck*, and it resides in the same directory as the dialing database. If execution of the program stops prematurely (that is, the system crashes), the lock file might remain. If this occurs, you must manually remove the lock file so the dialing database functions can proceed.

The API uses the C library time() function for timing purposes. Some libraries implement this function slightly differently. Users must make sure that all programs using the **BfvDialDB** functions on a particular computer are linked with the same version of their compiler library.

See *Volume 6, Appendix G, Country-Specific Parameter File* for more information about implementing dialing restrictions.

## See Also

## BfvDialDBCheck, BfvDialDBUpdate, BfvLineOrigCallDB

# **Example**

See the *dlfax.c* application in the sample applications directory.

# **BfvDiaIDBUpdate**

# **Purpose**

Updates the specified dialing database with the results of the most recent call to the specified telephone number.

Syntax int

BfvDialDBUpdate (1p, args)
BTLINE \*1p;
struct args\_telephone \*args;

The structure contains the following fields.

Input Fields char \*db\_file;

char \*raw\_number;
RES \*db\_res;

Output Fields RES res;

Input

Pointer to the BTLINE structure.

args

1p

Pointer to an argument structure containing input and output fields.

args.db\_file

Name of the dialing database file.

args.raw\_number

String containing the dialed telephone number. This string must contain the actual telephone number only; no long distance, trunk, or other codes are valid. All characters except digits, # (pound or number symbol), and \* (star or asterisk) will be ignored.

arg.db\_res

Pointer to a **RES** structure that contains the result of the last call attempt to *args.raw\_number*.

This RES structure is usually the one contained within the *args\_telephone* structure that **BfvLineOriginateCall** updates.

## Output

### Return value:

- 0 Successful database update.
- −1 Error accessing the database file.

args.res

A RES structure containing status information. The RES structure is documented in *Appendix B, Result Structures,* in this document.

### **Details**

The application must call this function after it calls

**BfvLineOriginateCall**, whether **BfvLineOriginateCall** returns a successful call result or not. Before calling **BfvLineOriginateCall**, the application must call **BfvDialDBCheck**. The application can use the **BfvDialDBList** function to examine the contents of the dialing database.

To manually blacklist a telephone number (preventing applications from dialing it), call the **BfvDialDBUpdate** function with an args.res value of NULL. To manually remove a telephone number from the blacklist (permitting applications to dial it), call this function with res.status = BT\_STATUS\_OK and res.line\_status = FCP\_ANSWER\_TONE\_DETECT (the values that normally indicate a successful connection).

Many countries have dialing restrictions that require applications to maintain a database of information about previously called fax telephone numbers. If the application dials a fax machine in one of these countries, it must use the dialing database functions to avoid violating the target country's PTT regulations. Use the dialing database functions only if your application sends facsimiles into countries with such restrictions. For a list of the countries the API supports and a description of their dialing restrictions, see *Volume 6*, *Appendix G, Country-Specific Parameter Files*.

An application uses the dialing database functions to send a fax only when it expects a fax machine to answer. An application must not use the dialing database functions when it expects a human or a voice answering machine to answer.

An application uses the dialing database locally and only on a single computer. It must not share the dialing database with multiple computers over a network. The API does not provide for sharing or for format differences in intercompiler time storage.

The dialing database functions use a lock file to ensure exclusive access to the database. The name of this file is *btdb.lck*, and it resides in the same directory as the dialing database. If execution of the program stops prematurely (that is, the system crashes), the lock file might remain. If this occurs, you must manually remove the lock file so the dialing database functions can proceed.

The API uses the C library time() function for timing purposes. Some libraries implement this function slightly differently. Users must make sure that all programs using the  $\textbf{\textit{DiaIDB}}$  functions on a particular computer are linked with the same version of their compiler library.

See *Volume 6, Appendix G, Country-Specific Parameter Files* for more information about implementing dialing restrictions.

## See Also

# BfvDialDBCheck, BfvDialDBList, BfvLineOrigCallDB

## **Example**

See the *dlfax.c* application in the sample applications directory.

# **BfvLineOrigCalIDB**

**Purpose** Checks the specified dialing database for the specified telephone

number, returns the amount of time to wait before dialing, and then places the call on an outgoing line and updates the dialing database.

Syntax void

BfvLineOrigCallDB (1p, args)
BTLINE \*1p;
struct args\_telephone \*args;

The structure contains the following fields.

int call\_protocol\_code;

int (\* func) (BTLINE \*lp, char \*arg);
char \*arg;

char \*db\_file;
char \*raw\_number;

unsigned report\_cadence; unsigned report\_freq; unsigned freq\_report\_time;

Output Fields long wait\_time;

int reason;
RES res;

Modified Fields db\_res;

# Input

1p

Pointer to the BTLINE structure.

#### args

Pointer to an argument structure containing input and output fields.

### args.phonenum

i or I

Specifies a pointer to a null-terminated ASCII string that identifies the phone number to dial. Dial strings (phone numbers) may be up to a maximum of 255 characters (ECC\_MAX\_DIGIT\_STR - 1).

### **PSTN Telephony**

The dial string field supports the following digits and control characters. Invalid characters are ignored; upper and lower case letters are equivalent. Some protocols ignore control characters and only accept DTMF characters.

## **Valid Digits and Control Characters**

| valid Digits and Control Characters |                                                                                 |  |
|-------------------------------------|---------------------------------------------------------------------------------|--|
| 0 - 9                               | Dials digits '0' through '9'.                                                   |  |
| # (pound)                           | Dials a pound.                                                                  |  |
| * (asterisk)                        | Dials an asterisk.                                                              |  |
| A - D                               | Sends the DTMF tone corresponding to the specified alphabetic character.        |  |
| p                                   | Changes the current or default dialing mode from tone dialing to pulse dialing. |  |
| t                                   | Changes the current or default dialing mode from pulse dialing to tone dialing. |  |
| W                                   | Waits for dial tone.                                                            |  |
| , (comma)                           | Causes a 1-second pause.                                                        |  |
| ; (semicolon),                      | Causes a 5-second pause. To create longer                                       |  |

! (exclamation point) Sends a hook flash on analog and T1 robbed bit modules.

together.

pauses, string any of these characters

**Note:** In an analog environment or when using a T1 robbed bit FXS loopstart or E1 CAS loopstart protocol, the 'w' character means wait for dial tone. All other protocols ignore the 'w' and 'i' characters. Only analog environments and T1 robbed bit or E1 CAS protocols use the 'p', 't', comma and semicolon characters.

## IP Telephony

## For IP outbound calls using the H.323 protocol:

■ Phone#@IP Address:Port#

If the receiving side does not require a phone number, a value for Phone# is optional. Also, :Port# is optional — the Bfv API uses 1720 as the default port value.

- TA:IP Address:Port#,Phone#
  - :Port# is optional the Bfv API uses 1720 as the default port value. If the receiving side does not require a phone number, a value for Phone# is optional.
- Name:<name of person to dial>
  Use this form only if using gatekeeper
- E164alias:7894561234
  Use this form only if using gatekeeper

**Note:** DNS lookups are not supported in H.323. You can use an H.323 or E.164 alias in conjunction with a gatekeeper to provide similar functionality.

### **Examples**

```
4082345555@10.155.89.6:175
4082345555@10.155.89.6

TA:10.155.89.6:175,4082345555

TA:10.155.89.6,4082345555

TA:10.155.89.6

Name:Fred Smith
E164alias:4082345555
```

### For IP outbound calls using the SIP protocol:

Phone#@IP Address:Port#

If the receiving side does not require a phone number, a value for Phone# is optional. Also, :Port# is optional - the Bfv API uses 5060 as the default port value.

### Examples (IPv4 Addresses)

4082345555@10.155.89.7:175 4082345555@10.155.89.7

### Examples (IPv6 Addresses)

```
4082345555@[2000::2ef3:1dff:ea3]:175
4082345555@[fe80::1f4:189c:74da:69f7]
```

**Note:** IPv6 addresses must be enclosed in brackets. In addition, if a link-local IPv6 address is specified, the Scope ID should be omitted from the address.

## **DTMF Post Dialing**

For all types of IP calls, the character '&' (ampersand) may be included to initiate post-dialing. This character indicates that the rest of phonenum specifies a sequence of DTMF digits to be "post-dialed" after messages from the remote side indicate the call is proceeding towards connecting.

Within the post-dial string, all dialing characters listed for PSTN Telephony are allowed except for 'p', 't', 'w', and '!'. The appearance of an additional '&' will terminate processing of the string.

Post-dialing of the specified digits will occur upon the first receipt of one of the following IP call control messages:

- SIP -- 183 Progress
- SIP -- 200 OK
- H.323 -- Progress
- H.323 -- Connect

The post-dial feature is controlled by the user configuration file parameter *post\_dialing\_enable*. If the feature is disabled by that parameter, then the ampersand has no special effect and the entire phonenum field is used as is.

**Note:** If a program accepts a phone number on the command line, the phone number will likely need to be quoted if it contains an ampersand, since this is a special character on most OSes. (Use double quotes (") on Windows, or single (') or double (") quotes on Linux.)

#### args.call\_protocol\_code

Selects a calling protocol for the channel. Supports:

CALL\_PROTOCOL\_VOICE
CALL\_PROTOCOL\_FAX
CALL\_PROTOCOL\_RAW
CALL\_PROTOCOL\_VOICE\_NO\_RAW
CALL\_PROTOCOL\_FAX\_NO\_RAW

Voice protocol – reports the results from the channel call progress analysis and the raw data; generates a quick return (that is, reports call progress results as soon as they are detected) when a human or other answer condition is detected.

Fax protocol – reports the results from the channel call progress analysis and the raw data; generates a quick return only when it has established a fax connection or encountered a busy signal.

Other detected call progress results are returned after the ced\_timeout (the length of time to wait for the called station's ID signal).

The *BT\_CPARM.CFG* or the user-defined configuration file determine the wait\_for\_ced value.

Raw protocol – reports raw HIGH/LOW call progress values without performing any analysis.

## args.func

Pointer to a user-supplied integer function that is called during call progress. This function is called in a loop until a final call progress result is returned or the user function indicates termination of call progress.

Args.func is called as (\*args.func) (lp,args.arg). The *lp* argument contains the pointer to the line structure; the *args.arg* argument contains the supplied user-defined argument.

## args.arg

An argument for the *args.func* feature. Can be NULL.

#### args.db\_file

Name of the dialing database file.

#### args.raw number

String containing the telephone number to dial. This string must contain the actual telephone number only; no long distance, trunk, or other codes are valid. All characters except digits, # (pound or number symbol), and \* (star or asterisk) will be ignored.

#### args.report\_cadence

If nonzero, enables cadence analysis and reporting. This mode is available in full call progress mode only, not in limited call progress mode (DISS).

Do not enable call progress programming in conjunctions with this option. (See BfvLineCallProgressProgram).

Use this argument for development and debugging purposes. When enabled, most other call progress analysis is disabled.

### args.report\_freq

If nonzero, enables frequency analysis and reporting. This mode is available in full call progress mode only, not in limited call progress mode (DISS).

Do not enable call progress programming in conjunction with this option. (See BfvLineProgressProgram).

Use this argument for development and debugging purposes. When enabled, most other call progress analysis is disabled.

## args.freq\_report\_time

If nonzero, specifies frequency reporting interval, in milliseconds. The default is 1000.

# **Output**

Return value: None.

args.wait\_time

The amount of time to wait before dialing.

args.reason

The reason for the delay specified by args.wait\_time.

args.res

A RES structure containing status information. The RES structure is documented in *Appendix B, Result Structures,* in this document.

## **Details**

This function takes the place of **BfvDialDBCheck**, **BfvLineOriginateCall**, and **BfvDialDBUpdate**. The application can use the **BfvDialDBList** function to examine the contents of the dialing database.

This function can return res.status = BT\_STATUS\_ERROR and res.line status = APIERR TOO SOON.

Many countries have dialing restrictions that require applications to maintain a database of information about previously called fax telephone numbers. If the application dials a fax machine in one of these countries, it must use the dialing database functions to avoid violating the target country's PTT regulations. Use the dialing database functions only if your application sends facsimiles into countries with such restrictions. For a list of the countries the API supports and a description of their dialing restrictions, see *Volume 6*, *Appendix G, Country-Specific Parameter Files*.

An application uses the dialing database functions to send a fax only when it expects a fax machine to answer. An application must not use the dialing database functions when it expects a human or a voice answering machine to answer.

The dialing database functions use a lock file to ensure exclusive access to the database. The name of this file is *btdb.lck*, and it resides in the same directory as the dialing database. If execution of the program stops prematurely (that is, the system crashes), the lock file might remain. If this occurs, you must manually remove the lock file so the dialing database functions can proceed.

The API uses the C library time() function for timing purposes. Some libraries implement this function slightly differently. Users must make sure that all programs using the  $\emph{DialDB}$  functions on a particular computer are linked with the same version of their compiler library.

See *Volume 6, Appendix G, Country-Specific Parameter Files* for more information about implementing dialing restrictions.

## See Also

BfvDialDBCheck, BfvDialDBList, BfvDialDBUpdate, BfvLineDialString, BfvLineOriginateCall

# Example

See the *dlfax.c* application in the sample application directory.

# 12 - Data Structures

This chapter describes the data structures and a macro that an application uses to pass call control information to the Bfv API-level functions.

It has the following sections:

- Low-Level Call Control (args\_cc)
- Functions Using the args\_cc Structure
- High-Level Call Control (args\_telephone)
- *Macros*

The following pages describe the contents of data structures that provide input or output to the call control functions. For call control functions, use one of two common structures depending on the level of control the application requires. These structures are:

- Low-Level Call Control (args\_cc) on page 437
  A common structure providing input and output information for the low-level call control functions.
- *High-Level Call Control (args\_telephone) on page 467*A common structure providing input and output information for high-level call control functions.

# Low-Level Call Control (args\_cc)

The low-level call control functions use the <code>args\_cc</code> data structure to provide specific call control parameters for the called function.

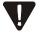

This release of the Bfv API modifies this structure, removing fields that allow the user to pass module and port-specific call control configuration parameters to the system by calling the <code>BfvCallCtrlInit</code> function. You must use the configuration tool provided with your Brooktrout SDK (Windows systems), or edit your call control configuration (<code>callctrl.cfg</code>) file to make changes to module or port-specific call control parameters. You should use the <code>BfvLineReset</code> function to load and initialize new call control configuration parameters.

*Table 17* through *Table 22*, starting on *page 465* show how functions use the fields in the *args\_cc* structure. The structure contains the following fields:

```
struct args_cc
    int mode;
    int call_protocol_code;
    int cause;
    long timeout;
    const char *calling_party;
    char orig_called_num[ECC_MAX_DIGIT_STR];
    unsigned char calling_party_presentation;
    unsigned char calling_party_screening;
    enum TRxECCCallType call_type
    int call_mode;
    const char *phonenum;
    int state;
    RES res;
    CALL_RES cres;
    M_CB1 int (* M_CB2 db_func)(MILL_LINE *lp,char *arg);
    char *arg;
    char *btcall_file;
                        /* Removed - TRxModuleInfo
    void *reserved0;
                            structure */
                        /* Removed - Number of elements
    int *reserved1;
                            in structure */
```

```
int set_log_file;
    const char *log_file;
    MILL_LINE *lp_second_channel;
    int enquiry_call;
    int calls_on_hold;
    int ie_count;
    int ie_length;
    unsigned char ie_data;
    int cause_location;
    char name_ident[MAX_NAME_STR];
    int name_char_set;
    int disable_auto_sw_connect;
    CONNECTED_NUM connected_num;
    unsigned char override_calling_plan;
    unsigned char override_calling_type;
    int subcause;
    enum TRxTransportType call_transport;
    unsigned num_user_sip_headers;
    struct BT_USER_SIP_HEADER *user_sip_headers;
    int fax media feature tag;
    unsigned fallback_rtp_reinvite;
    unsigned sip_header_list_len;
    BT_SIP_HEADER_LIST *sip_header_list;
    unsigned char override_called_plan;
    unsigned char override_called_type;
};
```

## Fields in the args\_cc Data Structure

#### Field

## **Description**

mode

Specifies a value that determines how and whether the **BfvCallRingDetect** function detects incoming ring signals. Set this field as follows:

0 Turns ring detection behavior and static ring

detection mode off.

-1 Turns static ring detection mode on.

1 Turns ring detection behavior on.

call\_protocol\_code

Specifies a calling protocol for the module that determines how and when the module reports the results of call progress analysis. Set the value of this field to:

#### CALL\_PROTOCOL\_FAX

Selects the fax protocol. This setting requests the module to report the results from the module's call progress analysis along with the raw data. The module reports the results as soon as it establishes the fax connection or encounters a busy condition.

#### CALL\_PROTOCOL\_RAW

Selects a value that requests the module to report the raw high and low call progress results without performing any analysis.

#### CALL\_PROTOCOL\_VOICE

Selects the voice protocol. This setting requests the module to report the results from the module's call progress analysis along with the raw data. The module reports the results as soon as it detects a human or other answer condition.

CALL\_PROTOCOL\_FAX\_NO\_RAW
CALL\_PROTOCOL\_VOICE\_NO\_RAW

Selects either the fax or voice protocol, requesting the module to report the results from the module's call progress analysis without including the raw data.

Specifies or returns an ISDN-defined code that provides the reason why the call failed. See *Volume 6, Appendix D, Defining ISDN Cause Codes*, for a description.

Specifies an integer value that determines the length of time to wait for the call control function to complete. Values are:

0 Indicates waiting forever with no timeout.

nonzero Indicates the number of milliseconds to wait for the

function to complete.

cause

timeout

calling\_party

Specifies a pointer reference to calling party information to send to the remote end during an outbound call. The field allows a maximum of 255 characters (ECC MAX DIGIT STR - 1).

orig\_called\_num

Returns the number of the first destination for the outbound call. The field allows a maximum of 255 characters (ECC\_MAX\_DIGIT\_STR - 1).

calling\_party\_ presentation Specifies or returns a value for ISDN calls only that indicates the origin of the calling party number presented to the called party or the accessibility level of the calling party number. Values are:

ECC PRES APP DEFINED

Indicates that the application defined the presentation intention to the called party.

ECC\_PRES\_ALLOWED

Indicates that the network allows presentation of the calling party number to the called party.

ECC\_PRES\_RESTRICTED

Indicates that the network restricts presentation of the calling party number to the called party.

ECC PRES NUM NOT AVAIL

Indicates that the network does not have a calling party number specified to present to the called party.

calling\_party\_screening

Specifies or returns a value for ISDN calls only that indicates the origin and validity of the calling party number passed to the called party. Values are:

ECC SCRN APP DEFINED

Indicates that the application provided the calling party number and defined its validation level.

ECC\_SCRN\_USER\_NOT\_SCREENED

Indicates that the network provided the calling party number without validating it.

ECC\_SCRN\_USER\_VERIFICATION\_PASSED

Indicates that the network provided the calling party number and passed a successfully validated number to the called party.

ECC\_SCRN\_USER\_VERIFICATION\_FAILED

Indicates that the network failed to validate the calling party number.

ECC\_SCRN\_NETWORK\_PROVIDED

Indicates that the network validated the calling party number.

call\_type

Specifies the call type to use when making the outbound call. Set a value in this field only if the ISDN port uses a BRI or PRI protocol. If you set the field for any other type of ISDN protocol, the system ignores this value. Use one of the following values for this field:

ECC\_CALL\_TYPE\_DEFAULT

Makes the call using the default setting from the *callctrl.cfg* file.

ECC CALL TYPE VOICE

Makes a voice call.

ECC\_CALL\_TYPE\_MODEM

Makes a modem (3.1 kHz audio) call. This setting provides higher quality audio for the call.

ECC\_CALL\_TYPE\_AUTO

Makes a call using the modem type and then automatically retries the call using the voice type if the other end cannot accept modem calls.

Specifies a Boolean value that indicates whether the outbound call expects to receive a fax transmission when the connection completes. Set the field as follows:

FALSE Indicates that the outbound call does not expect to

receive a fax.

TRUE Indicates that the outbound call expects to receive a

fax after establishing the connection.

Specifies a pointer to a null-terminated ASCII string that identifies the phone number to expect or dial. Dial strings (phone numbers) may be up to a maximum of 255 characters (ECC\_MAX\_DIGIT\_STR - 1).

An application can use the *phonenum* field as input to the *BfvCallRingDetect* function to implement basic inbound call routing for an IP-enabled application. Unlike applications for PSTN line types, any channel in the system can answer incoming IP calls. To route an inbound IP-enabled (SIP and H.323) call, use this field to pass in a DID phone number that the incoming call must match before the system presents the call to the application (see *BfvCallRingDetect on page 297*).

#### **PSTN Telephony**

The dial string field supports the following digits and control characters. Invalid characters are ignored; upper and lower case letters are equivalent. Some protocols ignore control characters and only accept DTMF characters.

call mode

phonenum

March 2020

442

## **Valid Digits and Control Characters**

0 - 9 Dials digits '0' through '9'.

# (pound) Dials a pound.

\* (asterisk) Dials an asterisk.

A - D Sends the DTMF tone corresponding to the

specified alphabetic character.

p Changes the current or default dialing mode

from tone dialing to pulse dialing.

t Changes the current or default dialing mode

from pulse dialing to tone dialing.

w Waits for dial tone.

, (comma) Causes a 1-second pause.

; (semicolon), Causes a 5-second pause. To create longer i or I pauses, string any of these characters

together.

! (exclamation point) Sends a hook flash on analog and T1 robbed

bit modules.

**Note:** In an analog environment or when using a T1 robbed bit FXS loopstart or E1 CAS loopstart protocol, the 'w' character means wait for dial tone. All other protocols ignore the 'w' and 'i' characters. Only analog environments and T1 robbed bit or E1 CAS protocols use the 'p', 't', comma and semicolon characters.

## **IP Telephony**

#### For IP outbound calls using the H.323 protocol:

■ Phone#@IP Address:Port#

If the receiving side does not require a phone number, a value for Phone# is optional. Also, :Port# is optional — the Bfv API uses 1720 as the default port value.

■ TA:IP Address:Port#,Phone#

:Port# is optional — the Bfv API uses 1720 as the default port value. If the receiving side does not require a phone number, a value for Phone# is optional.

■ Name:<name of person to dial>
Use this form only if using gatekeeper

■ E164alias:7894561234
Use this form only if using gatekeeper

**Note:** DNS lookups are not supported in H.323. You can use an H.323 or E.164 alias in conjunction with a gatekeeper to provide similar functionality.

## **Examples**

```
4082345555@10.155.89.6:175
4082345555@10.155.89.6
TA:10.155.89.6:175,4082345555
TA:10.155.89.6,4082345555
TA:10.155.89.6
Name:Fred Smith
E164alias:4082345555
```

### For IP outbound calls using the SIP protocol:

Phone#@IP Address:Port#

If the receiving side does not require a phone number, a value for Phone# is optional. Also, :Port# is optional - the Bfv API uses 5060 as the default port value.

## Examples (IPv4 Addresses)

```
4082345555@10.155.89.7:175
4082345555@10.155.89.7
```

#### Examples (IPv6 Addresses)

```
4082345555@[2000::2ef3:1dff:ea3]:175
4082345555@[fe80::1f4:189c:74da:69f7]
```

**Note:** IPv6 addresses must be enclosed in brackets. In addition, if a link-local IPv6 address is specified, the Scope ID should be omitted from the address.

## **DTMF Post Dialing**

For all types of IP calls, the character '&' (ampersand) may be included to initiate post-dialing. This character indicates that the rest of phonenum specifies a sequence of DTMF digits to be "post-dialed" after messages from the remote side indicate the call is proceeding towards connecting.

Within the post-dial string, all dialing characters listed for PSTN Telephony are allowed except for 'p', 't', 'w', and '!'. The appearance of an additional '&' will terminate processing of the string.

Post-dialing of the specified digits will occur upon the first receipt of one of the following IP call control messages:

- SIP -- 183 Progress
- SIP -- 200 OK
- H.323 -- Progress
- H.323 -- Connect

The post-dial feature is controlled by the user configuration file parameter *post\_dialing\_enable*. If the feature is disabled by that parameter, then the ampersand has no special effect and the entire phonenum field is used as is.

**Note:** If a program accepts a phone number on the command line, the phone number will likely need to be quoted if it contains an ampersand, since this is a special character on most OSes. (Use double quotes (") on Windows, or single (') or double (") quotes on Linux.)

Returns the current state of the call. Values are:

BST\_ALERTING

Detected an incoming call.

BST\_CALL\_DETECTED

Detected an incoming call but the call is not ready to be answered.

BST\_CLEAR\_CALL

Attempting to clear an active call on the channel.

BST CONNECTED

Call is connected.

BST\_DIAL

Attempted an outgoing call.

BST\_DIAL\_COMPLETE

Waiting for the remote end to answer the call.

BST\_DOWN

Phone line or trunk is out of order.

BST IDLE

Channel does not have an active call.

BST\_WAIT\_FOR\_CALL

Waiting to receive a call.

Returns a result (RES) structure to the caller that contains status information about the call. See  $Result\ Structures\ in\ Volume\ 6$ ,  $Appendix\ B$  for return values.

state

res

cres

Returns a CALL\_RES structure that contains specific information about the call, particularly calls made over ISDN lines. See *Appendix B, CALL\_RES Structure Parameters* in *Volume 6*, for return values.

func

Specifies a pointer reference to a user-supplied integer function to call during call progress. Call this user-defined function in a loop until the function:

1. Returns a final call progress result or

2. Indicates the end of call progress by returning a value of 1.

arg

Provides an input argument for the *func* feature field. This field accepts a NULL setting if the user-defined function does not need an argument.

btcall\_file

Specifies a null-terminated string that identifies the full path and file name to the btcall.cfg user-defined configuration file. The field allows a maximum of 256 characters (MAX\_PATH).

set\_log\_file

Specifies a Boolean value that defines the validity of the *log\_file* field as follows:

FALSE Ignores the *log\_file* field.

TRUE Signifies that the *log\_file* field contains a valid file

name for the log file.

log\_file

Specifies a null-terminated string that identifies the full path and file name of the log file. The field allows a maximum of 256 characters (MAX\_PATH). Setting a value in this field overrides the log file named in the call control configuration file.

lp\_second\_channel

Specifies a reference to the  $\mathit{lp}$  of the second channel for the transfer process to use when the protocol requires two B-channels to transfer a call. For example, when a protocol uses the Release Link Trunk (RLT) feature that requires two B-channels to process a call transfer, the application must specify this field to make a call transfer.

**Note:** The SR140 does not support this field.

enquiry\_call

Specifies a Boolean value that indicates whether the function sets up the outbound call to handle it as a transfer from the called party.

**Note:** The SR140 does not support this field.

Set the field as follows:

FALSE Indicates that the outbound call is not set up to make

a transfer.

TRUE Indicates that the outbound call expects to make a

transfer from the called party.

When the application sets the value in this field to TRUE and the line only supports single B-channel call transfer, the application must put the line on hold first using the **BfvCallHold** function. The application does not need to use the **BfvCallHold** function when the line support provides two B-channels for the transfer.

calls\_on\_hold

Returns the number of calls that the channel has on hold.

**Note:** The SR140 does not support this field.

args.ie\_count

Specifies the number of custom information elements (IE) to send.

args.ie\_length

Specifies the number of bytes that the custom  ${\it args.ie\_data}$  field

contains.

args.ie\_data

Specifies an array of hexadecimal characters that indicate the

content of the custom IE.

cause location

Returns an ISDN-defined code that indicates the originator (local or remote) of the failure notification or call teardown (see  $\it cause on$ 

page 440).

name\_ident

Specifies text identifying the name of the calling party if provided by the network. The field allows a maximum of 50 characters

(ECC\_MAX\_NAME\_STR).

name\_char\_set

Specifies the international standard specification (ISOxxx) of the character set in use. Values are:

NAME\_CHAR\_SET\_UNKNOWN-1

Unknown character set in use.

NAME\_CHAR\_SET\_NOT\_INCLUDED0

Name does not identify a character set and the API does not send one.

NAME\_CHAR\_SET\_ISO8859\_11

Specifies use of character set defined by ISO 8859-1 international standard.

#### NAME\_CHAR\_SET\_ISO8859\_23

Specifies use of character set defined by ISO 8859-2 international standard.

## NAME\_CHAR\_SET\_ISO8859\_34

Specifies use of character set defined by ISO 8859-3 international standard.

#### NAME CHAR SET ISO8859 45

Specifies use of character set defined by ISO 8859-4 international standard.

## NAME\_CHAR\_SET\_ISO8859\_56

Specifies use of character set defined by ISO 8859-5 international standard.

#### NAME CHAR SET ISO8859 77

Specifies use of character set defined by ISO 8859-7 international standard.

#### NAME CHAR SET ISO10646 BMP8

Specifies use of character set defined by ISO 10646-1 and ITU-T Recommendation X.680 international standards.

## NAME\_CHAR\_SET\_ISO10646\_UTF9

Specifies use of character set defined by UTF-8-STRING Annex R in ISO 10646-1 international standard.

## disable\_auto\_sw\_connect

Specifies a Boolean value that indicates whether to turn the automatic switch connection feature on or off when completing a two-channel call transfer that requires connecting the two B channels together (QSIG protocol). In the

**BfvCallWaitTransferComplete** function, set this field as follows:

FALSE Automatically makes the switch connection for a call

transfer that requires two B-channels connected

together.

TRUE Turns off the automatic switch connection capability

for the two-channel call transfer. The application must use the **BfvCallSwConnect** function to connect the two B channels together to make a call

transfer.

#### connected num

Specifies a structure of type CONNECTED\_NUM, containing information about the connected number that the function sends or receives from the network as part of the CONNECT message. The structure contains the following fields:

```
typedef struct {
    char addr [MAX_CONN_NUM];
    unsigned char connected_num_type;
    unsigned char connected_num_plan;
    unsigned char connected_num_presentation;
    unsigned char connected_num_screening;
} CONNECTED_NUM
```

The fields are defined as follows:

addr

Specifies a null-terminated string of up to 31 characters (MAX\_CONN\_NUM) that provides the telephone number of the connected party.

```
connected_num_type
```

Specifies a valid value for the type of telephone number in use depending on the value selected for *connected\_num\_plan*. Values are:

```
ECC_NUM_TYPE_ABBREVIATED
```

Indicates that the port uses an abbreviated numbering type.

```
ECC_NUM_TYPE_INTERNATIONAL
```

Indicates that the port uses an international numbering type.

```
ECC_NUM_TYPE_NATIONAL
```

Indicates that the port uses a national numbering type.

```
ECC_NUM_TYPE_SUBSCRIBER
```

Indicates that the port uses a subscriber numbering type.

```
ECC_NUM_TYPE_UNKNOWN
```

Indicates that the port uses an unknown numbering type.

## connected\_num\_plan

Specifies a valid value for the type of numbering plan in use. Values are:

```
ECC NUM PLAN UNKNOWN
```

Indicates that the port uses an unknown numbering plan.

```
ECC_NUM_PLAN_ISDN
```

Indicates that the port uses an ISDN numbering plan.

```
ECC NUM PLAN TELEPHONY
```

Indicates that the port uses a telephony numbering plan.

#### ECC NUM PLAN PRIVATE

Indicates that the port uses a private numbering plan.

## connected\_num\_presentation

See *calling\_party\_ presentation on page 441* for the description and values for this field.

## connected\_num\_screening

See *calling\_party\_screening on page 441* for the description and values for this field.

#### override calling plan

Specifies the calling party telephone numbering plan used for outbound calls. Values are:

## ECC\_NUM\_PLAN\_UNKNOWN

Indicates that the port uses an unknown numbering plan.

### ECC\_NUM\_PLAN\_ISDN

Indicates that the port uses an ISDN numbering plan.

## ECC\_NUM\_PLAN\_TELEPHONY

Indicates that the port uses a telephony numbering plan.

## ECC\_NUM\_PLAN\_PRIVATE

Indicates that the port uses a private numbering plan.

The value specified will only be active if it is ORed with the symbol **OVERRIDE\_NUMBERING\_FLAG**.

#### override\_calling\_type

Specifies the type of calling party telephone number used for outbound calls. Values are:

## ECC\_NUM\_TYPE\_UNKNOWN

Indicates that the port uses an unknown numbering type.

## ECC\_NUM\_TYPE\_INTERNATIONAL

Indicates that the port uses an international numbering type.

## ECC\_NUM\_TYPE\_NATIONAL

Indicates that the port uses a national (North American) numbering type.

## ECC\_NUM\_TYPE\_SUBSCRIBER

Indicates that the port uses a subscriber numbering type.

## ECC\_NUM\_TYPE\_ABBREVIATED

Indicates that the port uses an abbreviated numbering type.

The value specified will only be active if it is ORed with the symbol **OVERRIDE\_NUMBERING\_FLAG**.

override\_called\_plan

Specifies the called party telephone numbering plan used for outbound calls. Values are:

ECC\_NUM\_PLAN\_UNKNOWN

Indicates that the port uses an unknown numbering plan.

ECC NUM PLAN ISDN

Indicates that the port uses an ISDN numbering plan.

ECC\_NUM\_PLAN\_TELEPHONY

Indicates that the port uses a telephony numbering plan.

ECC NUM PLAN PRIVATE

Indicates that the port uses a private numbering plan.

The value specified will only be active if it is ORed with the symbol **OVERRIDE\_NUMBERING\_FLAG**.

override\_called\_type

Specifies the type of called party telephone number used for outbound calls. Values are:

ECC NUM TYPE UNKNOWN

Indicates that the port uses an unknown numbering type.

ECC\_NUM\_TYPE\_INTERNATIONAL

Indicates that the port uses an international numbering type.

ECC NUM TYPE NATIONAL

Indicates that the port uses a national (North American) numbering type.

ECC\_NUM\_TYPE\_SUBSCRIBER

Indicates that the port uses a subscriber numbering type.

ECC\_NUM\_TYPE\_ABBREVIATED

Indicates that the port uses an abbreviated numbering type.

The value specified will only be active if it is ORed with the symbol

OVERRIDE\_NUMBERING\_FLAG.

Specifies or returns a SIP response code that provides the reason why the call failed or terminated. The definitions of these response

codes are specified in RFC 3261.

Specifies or returns a value for SIP calls only that indicates the transport protocol from one of the following:

TRANSPORT\_TYPE\_UDP

Indicates User Datagram Protocol (UDP) as the transport

protocol for the SIP call.

subcause

call transport

March 2020

451

## TRANSPORT\_TYPE\_TCP

Indicates Transmission Control Protocol (TCP) as the transport protocol for the SIP call. In order to use this setting for outbound SIP calls, TCP protocol support must be enabled in the call control configuration file (see *Volume 6, Appendix A, Configuration Files*).

## TRANSPORT TYPE DEFAULT

Indicates the default call transport, either UDP or TCP to use for an outbound SIP call. If the default call transport is not explicitly specified in the call control configuration file, UDP will be used. Otherwise, the transport protocol used for the outbound SIP call will be what's specified in the call control configuration file (see *Volume 6, Appendix A, Configuration Files*).

**Note:** This field only works for calls using the SIP internet protocol. The Bfv API ignores this field for calls using the H.323 internet protocol and PSTN line types.

num\_user\_sip\_headers

Specifies the number of entries in the array of **BT\_USER\_SIP\_HEADER** structures referenced by the *user sip headers* field.

**Note:** This field only works for calls using the SIP internet protocol. The Bfv API ignores this field for calls using the H.323 internet protocol and PSTN line types.

user\_sip\_headers

Specifies a reference to an array of **BT\_USER\_SIP\_HEADER** structures that specify non-standard SIP header names and values to add to the initial SIP INVITE of an outbound call. The number of entries in the array is specified by the <code>num\_user\_sip\_headers</code> field. If the value specified by <code>num\_user\_sip\_headers</code> is 0, this field is ignored.

**Note:** This field only works for calls using the SIP internet protocol. The Bfv API ignores this field for calls using the H.323 internet protocol and PSTN line types.

fax\_media\_feature\_tag

Specify "sip.fax" media feature tag value to add to Accept-Contact header in outbound SIP INVITE request. Use one of the following values for this field:

#### BT\_FAX\_MEDIA\_FEATURE\_TAG\_DEFAULT

Set "sip.fax" media feature tag to a default value based on the fax\_transport\_protocol parameter value in the t3Sparameters section of the callctrl.cfg file as specified in the following table:

| fax_transport_protocol value              | "sip.fax" value |
|-------------------------------------------|-----------------|
| t38_never                                 | passthrough     |
| t38_only                                  | t38             |
| t38_first                                 | t38             |
| Not specified in <i>callctrl.cfg</i> file | t38             |

#### BT\_FAX\_MEDIA\_FEATURE\_TAG\_T38

Set" sip.fax" media feature tag to "t38".

## BT\_FAX\_MEDIA\_FEATURE\_TAG\_PASSTHROUGH

Set "sip.fax" media feature tag to "passthrough".

## BT\_FAX\_MEDIA\_FEATURE\_TAG\_DISABLED

Do not add "sip.fax" media feature tag to transmitted SIP INVITE message.

In order to use this field for outbound SIP calls, RFC 6913 feature support must be enabled in the call control configuration file (see *Volume 6, Appendix A, Configuration Files*).

**Note:** This field only works for calls using the SIP internet protocol. The Bfv API ignores this field for calls using the H.323 internet protocol and PSTN line types.

Specifies whether or not a SIP RTP reINVITE should be transmitted for G.711 fallback mode if a SIP T.38 reINVITE is rejected with either a 488 (Not Acceptable Here) or a 606 (Not Acceptable). Valid

## $BT\_FALLBACK\_RTP\_REINVITE\_DEFAULT$

values are:

Default to the setting specified in the call control configuration file

## BT\_FALLBACK\_RTP\_REINVITE\_DISABLE

Do not transmit a SIP RTP reINVITE if a SIP T.38 reINVITE is rejected.

## BT\_FALLBACK\_RTP\_REINVITE\_ENABLE

Transmit a SIP RTP reINVITE if a SIP T.38 reINVITE is rejected.

fallback\_rtp\_reinvite

When the application sets the value in this field to

**BT\_FALLBACK\_RTP\_REINVITE\_DEFAULT**, the functionality will default to the setting specified in the call control configuration file (*callctrl.cfg*) by the **g711\_fallback\_rtp\_reinvite** parameter. If the **g711\_fallback\_rtp\_reinvite** parameter isn't specified in the call control configuration file, then the default functionality is **BT\_FALLBACK\_RTP\_REINVITE\_DISABLE**.

An application can override the value specified in the call control configuration file by the **g711\_fallback\_rtp\_reinvite** parameter by setting this field to a value of either

BT\_FALLBACK\_RTP\_REINVITE\_DISABLE or BT\_FALLBACK\_RTP\_REINVITE\_ENABLE.

Setting this field to a value of

**BT\_FALLBACK\_RTP\_REINVITE\_DISABLE** will prevent transmission of a SIP RTP reINVITE if a SIP T.38 reINVITE is rejected.

Setting this field to a value of

**BT\_FALLBACK\_RTP\_REINVITE\_ENABLE** will result in transmission of a SIP RTP reINVITE if a SIP T.38 reINVITE is rejected with either a 488 (Not Acceptable Here) or a 606 (Not Acceptable) and the fax transport protocol

(fax\_transport\_protocol) parameter specified in the call control configuration file is set to t38\_first. The SDP settings in the SIP RTP reINVITE will be the same RTP codec settings initially used to establish the call.

**Note:** This field only works for calls using the SIP internet protocol. The Bfv API ignores this field for calls using the H.323 internet protocol or PSTN line types.

protocol or PSTN line types.

Specifies the size of the memory buffer pointed to by the 
sip\_header\_list field. This field should be set when the Bfv

sip\_header\_list field. This field should be set when the Bfv application wants to retrieve the SIP header information specified in an inbound SIP INVITE request or 183 Session Progress response used to establish a SIP call.

On input to the **BfvCallWaitForSetup** or

**BfvCallWaitForComplete** functions, this field should be set to the size of the memory buffer pointed to by the *sip\_header\_list* field.

sip\_header\_list\_len

Upon return from the **BfvCallWaitForSetup** or

**BfvCallWaitForComplete** function, if a SIP call or 183 Session Progress message has successfully been received, this field will be set to the amount of data in the *sip\_header\_list* memory buffer that has been populated with SIP header data. If the memory buffer pointed to by *sip\_header\_list* is not large enough to hold all the SIP header data from the inbound SIP INVITE request or 183 Session Progress response, then *sip\_header\_list\_len* will be set to a value of **SIP\_HEADER\_INVALID\_LEN**. In this case, the memory buffer pointed to by *sip\_header\_list* will only be populated with complete SIP header name/header value pairs that fit in the buffer.

For example, if there are 10 SIP headers in the inbound SIP INVITE request or 183 Session Progress response, but the memory buffer pointed to by <code>sip\_header\_list</code> can only hold enough data for 9 complete SIP header name/header value pairs retrieved from the SIP INVITE request or 183 Session Progress with 30 bytes of the buffer unused, then the <code>sip\_header\_list\_len</code> field will be set to a value of <code>SIP\_HEADER\_INVALID\_LEN</code> and only 9 complete SIP header name/header value pairs will be returned in the <code>sip\_header\_list</code> buffer. No partial or incomplete SIP header information from the 10th header will be used to populate the remaining 30 bytes in the <code>sip\_header\_list</code> buffer.

If the Bfv application does not want to retrieve the SIP header information specified in an inbound SIP INVITE request or 183 Session Progress response,  $sip\_header\_list\_len$  should be set to 0 and  $sip\_header\_list$  should be set to NULL prior to calling

#### BfvCallWaitForSetup or BfvCallWaitForComplete.

**Note:** This field only works for calls using the SIP internet protocol. The Bfv API ignores this field for all calls using the H.323 internet protocol or PSTN line types.

sip\_header\_list

Specifies a pointer to a memory buffer allocated by the Bfv application to receive SIP header data from an inbound SIP INVITE request or 183 Session Progress response used to establish a SIP call. The size of the memory buffer pointed to by  $sip\_header\_list$  should be specified in the  $sip\_header\_list\_len$  field.

## On input to the **BfvCallWaitForSetup** or

**BfvCallWaitForComplete** function, this field should be set to the address of a memory buffer allocated by the Bfv application that will receive the SIP header data. As  $sip\_header\_list$  is a pointer to a  $BT\_SIP\_HEADER\_LIST$  structure, the Bfv application memory buffer should be allocated and initialized in a manner similar to the following:

```
args_cc.sip_header_list =
          (BT_SIP_HEADER_LIST *)malloc(1000);
memset(args_cc.sip_header_list, 0, 1000);
args_cc.sip_header_list_len = 1000;
```

## Upon return from the **BfvCallWaitForSetup** or

**BfvCallWaitForComplete** functions, if a SIP call has successfully been received, the memory buffer pointed to by  $sip\_header\_list$  will be populated with a singly linked list of SIP header data stored in **BT\_SIP\_HEADER\_NODE** structures starting with a **BT\_SIP\_HEADER\_LIST** structure.

Some SIP headers that have multiple values may be returned as several SIP headers. For example, the following header:

```
Allow: INVITE, ACK, OPTIONS, CANCEL, BYE
```

Will be returned as five separate headers:

| Header Name | Header Value |
|-------------|--------------|
| Allow       | INVITE       |
| Allow       | ACK          |
| Allow       | OPTIONS      |
| Allow       | CANCEL       |
| Allow       | BYE          |

If some of the SIP header names in the inbound SIP INVITE request or 183 Session Progress response were specified in compact form, they may be returned to the Bfv application in long form (e.g., Content-Type header name specified in inbound SIP request as "c", returned to Bfv application as "Content-Type").

The maximum supported number of SIP headers that can be returned is 98.

If the Bfv application does not want to retrieve the SIP header information specified in an inbound SIP INVITE request or 183 Session Progress response,  $sip\_header\_list\_len$  should be set to 0 and  $sip\_header\_list$  should be set to NULL prior to calling

## BfvCallWaitForSetup or BfvCallWaitForComplete.

**Note:** This field only works for calls using the SIP internet protocol. The Bfv API ignores this field for all calls using the H.323 internet protocol or PSTN line types.

**Note:** The application must free this structure after use to release the memory.

# Functions Using the args\_cc Structure

The following tables provide a matrix of the low-level call control functions and the fields in the <code>args\_cc</code> data structure. "Input" and "Output" define how the function requires or returns a value for the indicated field.

■ *Table 17 on page 459* 

Includes **BfvCallAccept**, **BfvCallCtrlInit**, **BfvCallDisconnect**, **BfvCallDivert** 

■ Table 18 on page 460

Includes **BfvCallHold**, **BfvCallReject**, **BfvCallRetrieve**, **BfvCallRingDetect** 

■ Table 19 on page 461

Includes **BfvCallSendAlerting**, **BfvCallSetup**, **BfvCallStatus**, **BfvCallTransferComplete** 

■ Table 20 on page 462

Includes BfvCallWaitForAccept, BfvCallWaitForAlerting, BfvCallWaitForComplete, BfvCallWaitForDivert

■ Table 21 on page 464

Includes **BfvCallWaitForHold**, **BfvCallWaitForRelease**, **BfvCallWaitForRetrieve** 

■ *Table 22 on page 465* 

Includes **BfvCallWaitForSetup**, **BfvCallWaitTransferComplete** 

Table 17. How Functions Use args\_cc Fields - Part 1

| Field                      | BfvCallAccept | BfvCallCtrlInit | BfvCallDisconnect | BfvCallDivert |
|----------------------------|---------------|-----------------|-------------------|---------------|
| arg                        |               |                 |                   |               |
| btcall_file                |               | Input           |                   |               |
| call_mode                  |               |                 |                   |               |
| call_protocol_code         |               |                 |                   |               |
| call_type                  |               |                 |                   |               |
| calling_party              |               |                 |                   |               |
| calling_party_presentation |               |                 |                   |               |
| calling_party_screening    |               |                 |                   |               |
| calls_on_hold              |               |                 |                   |               |
| cause                      |               |                 | Input             |               |
| cause_location             |               |                 |                   |               |
| connected_num              | Input         |                 |                   |               |
| cres                       |               |                 |                   | Input         |
| disable_auto_sw_connect    |               |                 |                   |               |
| enquiry_call               |               |                 |                   |               |
| func                       |               |                 |                   |               |
| ie_count                   |               |                 |                   |               |
| ie_data                    |               |                 |                   |               |
| ie_length                  |               |                 |                   |               |
| log_file                   |               | Input           |                   |               |
| lp_second_channel          |               |                 |                   | Input         |
| mode                       |               |                 |                   |               |
| name_char_set              | Input         |                 |                   |               |
| name_ident                 | Input         |                 |                   |               |
| orig_called_num            |               |                 |                   |               |
| phonenum                   |               |                 |                   |               |
| res                        | Output        | Output          | Output            | Output        |
| set_log_file               |               | Input           |                   |               |
| state                      |               |                 |                   |               |
| subcause                   |               |                 |                   |               |
| timeout                    |               |                 |                   |               |
| call_transport             |               |                 |                   |               |

Table 17. How Functions Use args\_cc Fields - Part 1

| Field                 | BfvCallAccept | BfvCallCtrlInit | BfvCallDisconnect | BfvCallDivert |
|-----------------------|---------------|-----------------|-------------------|---------------|
| num_user_sip_headers  |               |                 |                   |               |
| user_sip_headers      |               |                 |                   |               |
| fax_media_feature_tag |               |                 |                   |               |
| fallback_rtp_reinvite |               |                 |                   |               |
| sip_header_list_len   |               |                 |                   |               |
| sip_header_list       |               |                 |                   |               |

Table 18. How Functions Use args\_cc Fields - Part 2

| Field                      | BfvCallHold | BfvCallReject | BfvCallRetrieve | BfvCallRingDetect |
|----------------------------|-------------|---------------|-----------------|-------------------|
| arg                        |             |               |                 |                   |
| btcall_file                |             |               |                 |                   |
| call_mode                  |             |               |                 |                   |
| call_protocol_code         |             |               |                 |                   |
| call_type                  |             |               |                 |                   |
| calling_party              |             |               |                 |                   |
| calling_party_presentation |             |               |                 |                   |
| calling_party_screening    |             |               |                 |                   |
| calls_on_hold              |             |               |                 |                   |
| cause                      |             | Input         |                 |                   |
| cause_location             |             |               |                 |                   |
| connected_num              |             |               |                 |                   |
| cres                       |             |               |                 |                   |
| disable_auto_sw_connect    |             |               |                 |                   |
| enquiry_call               |             |               |                 |                   |
| func                       |             |               |                 |                   |
| ie_count                   |             |               |                 |                   |
| ie_data                    |             |               |                 |                   |
| ie_length                  |             |               |                 |                   |
| log_file                   |             |               |                 |                   |
| lp_second_channel          |             |               |                 |                   |
| mode                       |             |               |                 | Input             |
| name_char_set              |             |               |                 |                   |
| name_ident                 |             |               |                 |                   |

Table 18. How Functions Use args\_cc Fields - Part 2

| Field                 | BfvCallHold | BfvCallReject | BfvCallRetrieve | BfvCallRingDetect |
|-----------------------|-------------|---------------|-----------------|-------------------|
| orig_called_num       |             |               |                 |                   |
| phonenum              |             |               |                 | Input             |
| res                   | Output      | Output        | Output          | Output            |
| set_log_file          |             |               |                 |                   |
| state                 |             |               |                 |                   |
| subcause              |             | Input         |                 |                   |
| timeout               |             |               |                 |                   |
| call_transport        |             |               |                 |                   |
| num_user_sip_headers  |             |               |                 |                   |
| user_sip_headers      |             |               |                 |                   |
| fax_media_feature_tag |             |               |                 |                   |
| fallback_rtp_reinvite |             |               |                 |                   |
| sip_header_list_len   |             |               |                 |                   |
| sip_header_list       |             |               |                 |                   |

Table 19. How Functions Use args\_cc Fields - Part 3

| Field                      | BfvCallSend<br>Alerting | BfvCallSetup | BfvCallStatus | BfvCallTransfer<br>Complete |
|----------------------------|-------------------------|--------------|---------------|-----------------------------|
| arg                        |                         |              |               |                             |
| btcall_file                |                         |              |               |                             |
| call_mode                  |                         |              |               |                             |
| call_protocol_code         |                         | Input        |               |                             |
| call_type                  |                         | Input        |               |                             |
| calling_party              |                         | Input        |               |                             |
| calling_party_presentation |                         | Input        |               |                             |
| calling_party_screening    |                         | Input        |               |                             |
| calls_on_hold              |                         |              | Output        |                             |
| cause                      |                         |              |               |                             |
| cause_location             |                         |              |               |                             |
| connected_num              |                         |              |               |                             |
| cres                       |                         |              |               |                             |
| disable_auto_sw_connect    |                         |              |               |                             |
| enquiry_call               |                         | Input        |               |                             |
| func                       |                         |              |               |                             |

Table 19. How Functions Use args\_cc Fields - Part 3

| Field                 | BfvCallSend<br>Alerting | BfvCallSetup | BfvCallStatus | BfvCallTransfer<br>Complete |
|-----------------------|-------------------------|--------------|---------------|-----------------------------|
| ie_count              |                         | Input        |               |                             |
| ie_data               |                         | Input        |               |                             |
| ie_length             |                         | Input        |               |                             |
| log_file              |                         |              |               |                             |
| lp_second_channel     |                         |              |               | Input                       |
| mode                  |                         |              |               |                             |
| name_char_set         |                         | Input        |               |                             |
| name_ident            |                         | Input        |               |                             |
| orig_called_num       |                         |              |               |                             |
| phonenum              |                         | Input        |               |                             |
| res                   | Output                  | Output       | Output        | Output                      |
| set_log_file          |                         |              |               |                             |
| state                 |                         |              | Output        |                             |
| subcause              |                         |              |               |                             |
| timeout               |                         |              |               |                             |
| call_transport        |                         | Input        |               |                             |
| num_user_sip_headers  |                         | Input        |               |                             |
| user_sip_headers      |                         | Input        |               |                             |
| fax_media_feature_tag |                         | Input        |               |                             |
| fallback_rtp_reinvite |                         | Input        |               |                             |
| sip_header_list_len   |                         |              |               |                             |
| sip_header_list       |                         |              |               |                             |

Table 20. How Functions Use args\_cc Fields - Part 4

| Field                      | BfvCallWaitFor Accept | BfvCallWaitFor Alerting | BfvCallWaitFor Complete | BfvCallWaitFor Divert |
|----------------------------|-----------------------|-------------------------|-------------------------|-----------------------|
| arg                        |                       |                         | Input                   |                       |
| btcall_file                |                       |                         |                         |                       |
| call_mode                  |                       |                         | Input                   |                       |
| call_protocol_code         |                       |                         | Input                   |                       |
| call_type                  |                       |                         |                         |                       |
| calling_party              |                       |                         |                         |                       |
| calling_party_presentation |                       |                         |                         |                       |

Table 20. How Functions Use args\_cc Fields - Part 4

| Field                   | BfvCallWaitFor<br>Accept | BfvCallWaitFor Alerting | BfvCallWaitFor Complete | BfvCallWaitFor Divert |
|-------------------------|--------------------------|-------------------------|-------------------------|-----------------------|
| calling_party_screening |                          |                         |                         |                       |
| calls_on_hold           |                          |                         |                         |                       |
| cause                   | Output                   | Output                  | Output                  |                       |
| cause_location          | Output                   | Output                  | Output                  |                       |
| connected_num           |                          |                         |                         |                       |
| cres                    |                          |                         | Output                  |                       |
| disable_auto_sw_connect |                          |                         |                         |                       |
| enquiry_call            |                          |                         |                         |                       |
| func                    |                          |                         | Input                   |                       |
| ie_count                |                          |                         |                         |                       |
| ie_data                 |                          |                         |                         |                       |
| ie_length               |                          |                         |                         |                       |
| log_file                |                          |                         |                         |                       |
| lp_second_channel       |                          |                         |                         |                       |
| mode                    |                          |                         |                         |                       |
| name_char_set           |                          |                         |                         |                       |
| name_ident              |                          |                         |                         |                       |
| orig_called_num         |                          |                         |                         |                       |
| phonenum                |                          |                         |                         |                       |
| res                     | Output                   | Output                  | Output                  | Output                |
| set_log_file            |                          |                         |                         |                       |
| state                   |                          |                         |                         |                       |
| subcause                | Output                   | Output                  | Output                  |                       |
| timeout                 | Input                    | Input                   | Input                   | Input                 |
| call_transport          |                          |                         | Output                  |                       |
| num_user_sip_headers    |                          |                         |                         |                       |
| user_sip_headers        |                          |                         |                         |                       |
| fax_media_feature_tag   |                          |                         |                         |                       |
| fallback_rtp_reinvite   |                          |                         |                         |                       |
| sip_header_list_len     |                          |                         | Input / Output          |                       |
| sip_header_list         |                          |                         | Input / Output          |                       |

Table 21. How Functions Use args\_cc Fields - Part 5

| Field                      | BfvCallWaitForHold | BfvCallWaitFor Release | BfvCallWaitFor<br>Retrieve |
|----------------------------|--------------------|------------------------|----------------------------|
| arg                        |                    |                        |                            |
| btcall_file                |                    |                        |                            |
| call_mode                  |                    |                        |                            |
| call_protocol_code         |                    |                        |                            |
| call_type                  |                    |                        |                            |
| calling_party              |                    |                        |                            |
| calling_party_presentation |                    |                        |                            |
| calling_party_screening    |                    |                        |                            |
| calls_on_hold              |                    |                        |                            |
| cause                      |                    | Output                 |                            |
| cause_location             |                    | Output                 |                            |
| connected_num              |                    |                        |                            |
| cres                       |                    |                        |                            |
| disable_auto_sw_connect    |                    |                        |                            |
| enquiry_call               |                    |                        |                            |
| func                       |                    |                        |                            |
| ie_count                   |                    |                        |                            |
| ie_data                    |                    |                        |                            |
| ie_length                  |                    |                        |                            |
| log_file                   |                    |                        |                            |
| lp_second_channel          |                    |                        |                            |
| mode                       |                    |                        |                            |
| name_char_set              |                    |                        |                            |
| name_ident                 |                    |                        |                            |
| orig_called_num            |                    |                        |                            |
| phonenum                   |                    |                        |                            |
| res                        | Output             | Output                 | Output                     |
| set_log_file               |                    |                        |                            |
| state                      |                    |                        |                            |
| subcause                   |                    | Output                 |                            |
| timeout                    |                    | Input                  |                            |
| call_transport             |                    |                        |                            |

Table 21. How Functions Use args\_cc Fields - Part 5

| Field                 | BfvCallWaitForHold | BfvCallWaitFor Release | BfvCallWaitFor<br>Retrieve |
|-----------------------|--------------------|------------------------|----------------------------|
| num_user_sip_headers  |                    |                        |                            |
| user_sip_headers      |                    |                        |                            |
| fax_media_feature_tag |                    |                        |                            |
| fallback_rtp_reinvite |                    |                        |                            |
| sip_header_list_len   |                    |                        |                            |
| sip_header_list       |                    |                        |                            |

# Table 22. How Functions Use args\_cc Fields - Part 6

| Field                      | BfvCallWaitForSetup | BfvCallWaitTransferComplete |
|----------------------------|---------------------|-----------------------------|
| arg                        |                     |                             |
| btcall_file                |                     |                             |
| call_mode                  |                     |                             |
| call_protocol_code         |                     |                             |
| call_type                  |                     |                             |
| calling_party              |                     |                             |
| calling_party_presentation | Output              |                             |
| calling_party_screening    | Output              |                             |
| calls_on_hold              |                     |                             |
| cause                      |                     |                             |
| cause_location             |                     |                             |
| connected_num              |                     |                             |
| cres                       | Output              |                             |
| disable_auto_sw_connect    |                     | Input                       |
| enquiry_call               |                     |                             |
| func                       |                     |                             |
| ie_count                   |                     |                             |
| ie_data                    |                     |                             |
| ie_length                  |                     |                             |
| log_file                   |                     |                             |
| lp_second_channel          |                     |                             |
| mode                       |                     |                             |
| name_char_set              |                     |                             |
| name_ident                 |                     |                             |

Table 22. How Functions Use args\_cc Fields - Part 6

| Field                 | BfvCallWaitForSetup | BfvCallWaitTransferComplete |
|-----------------------|---------------------|-----------------------------|
| orig_called_num       | Output              |                             |
| phonenum              |                     |                             |
| res                   | Output              | Output                      |
| set_log_file          |                     |                             |
| state                 |                     |                             |
| subcause              |                     |                             |
| timeout               | Input               |                             |
| call_transport        | Output              |                             |
| num_user_sip_headers  |                     |                             |
| user_sip_headers      |                     |                             |
| fax_media_feature_tag |                     |                             |
| fallback_rtp_reinvite |                     |                             |
| sip_header_list_len   | Input/Output        |                             |
| sip_header_list       | Input/Output        |                             |

# **High-Level Call Control (args\_telephone)**

The high-level call control functions use fields of the *args\_telephone* data structure to provide call control parameters for the called function. The structure contains the following fields:

```
struct args_telephone
   RES res;
   CALL_RES call_res;
   MCONST char *phonenum;
   int call_protocol_code;
   long timeout;
   int call_mode;
   M_CB1 int (* M_CB2 func)(MILL_LINE *lp, char *arg);
   char *arg;
   unsigned char type;
   unsigned char data;
   MCONST char *db_file;
   MCONST RES *db_res;
   long wait_time;
   int reason;
   M_CB1 int (* M_CB2 db_func)(struct dialdb *dbentry, char *arg);
   char *raw_number;
   int orig_answer;
   unsigned report_cadence;
   unsigned report_freq;
   unsigned req_report_time;
   unsigned template_number;
   unsigned prog_freq;
   unsigned prog_cadence;
   unsigned diss_mode;
   unsigned short frequencies[2];
   unsigned duration;
   int level;
   unsigned short cadence_pattern[4];
   struct {
     unsigned short freq;
     short level;
    } freq_data[3];
    int diss_only;
   unsigned cause_code;
   MILL_LINE *async_lp;
   int transfer_mode;
   int transfer_group;
   MILL_LINE *lp_second_channel;
   int supervised;
   int transfer_line_state;
   int hold_call;
   unsigned subcause;
   unsigned cause_location;
   enum TRxTransportType call_transport;
   unsigned num_user_sip_headers;
    struct BT_USER_SIP_HEADER *user_sip_headers;
   int fax_media_feature_tag;
   unsigned fallback_rtp_reinvite;
   unsigned sip_header_list_len;
   BT_SIP_HEADER_LIST *sip_header_list;
```

| Field    | Description                                                                                                    |
|----------|----------------------------------------------------------------------------------------------------|
| res      | Returns a result (RES) structure to the caller that contains status information about the call. See $Result\ Structures$ in $Volume\ 6$ , $Appendix\ B$ for return values.                                          |
| call_res | Returns a CALL_RES structure that contains specific information about the call, particularly calls made over ISDN lines. See <i>CALL_RES Structure Parameters</i> in <i>Volume 6, Appendix B</i> for return values. |
| phonenum | Specifies a pointer to a null-terminated ASCII string that identifies the phone number to expect or dial. Dial strings (phone numbers) may be up to a maximum of 255 characters (ECC_MAX_DIGIT_STR - 1).            |
|          | An application can use the <i>phonenum</i> field as input to the <b>BfvLineWaitForCall</b> function to implement basic inbound call                                                                                 |

**BfvLineWaitForCall** function to implement basic inbound call routing for an IP-enabled application. Unlike applications for PSTN line types, any channel in the system can answer incoming IP calls. To route an inbound IP-enabled (SIP or H.323) call, use this field to pass in a DID phone number that the incoming call must match before the system presents the call to the application (see **BfvLineWaitForCall on page 408**).

## **PSTN Telephony**

The dial string field supports the following digits and control characters. Invalid characters are ignored; upper and lower case letters are equivalent. Some protocols ignore control characters and only accept DTMF characters.

# **Valid Digits and Control Characters**

0 - 9 Dials digits '0' through '9'.

# (pound) Dials a pound.

\* (asterisk) Dials an asterisk.

A - D Sends the DTMF tone corresponding to the

specified alphabetic character.

p Changes the current or default dialing mode

from tone dialing to pulse dialing.

t Changes the current or default dialing mode

from pulse dialing to tone dialing.

w Waits for dial tone.

, (comma) Causes a 1-second pause.

; (semicolon), Causes a 5-second pause. To create longer i or I pauses, string any of these characters

together.

! (exclamation point) Sends a hook flash on analog and T1 robbed

bit modules.

**Note:** In an analog environment or when using a T1 robbed bit FXS loopstart or E1 CAS loopstart protocol, the 'w' character means wait for dial tone. All other protocols ignore the 'w' and 'i' characters. Only analog environments and T1 robbed bit or E1 CAS protocols use the 'p', 't', comma and semicolon characters.

### **IP Telephony**

#### For IP outbound calls using the H.323 protocol:

■ Phone#@IP Address:Port#

If the receiving side does not require a phone number, a value for Phone# is optional. Also, :Port# is optional — the Bfv API uses 1720 as the default port value.

■ TA:IP Address:Port#,Phone#

:Port# is optional — the Bfv API uses 1720 as the default port value. If the receiving side does not require a phone number, a value for Phone# is optional.

■ Name:<name of person to dial>
Use this form only if using gatekeeper

■ E164alias:7894561234
Use this form only if using gatekeeper

**Note:** DNS lookups are not supported in H.323. You can use an H.323 or E.164 alias in conjunction with a gatekeeper to provide similar functionality.

### **Examples**

```
4082345555@10.155.89.6:175
4082345555@10.155.89.6
TA:10.155.89.6:175,4082345555
TA:10.155.89.6,4082345555
TA:10.155.89.6
Name:Fred Smith
E164alias:4082345555
```

### For IP outbound calls using the SIP protocol:

```
Phone#@IP Address:Port#
```

If the receiving side does not require a phone number, a value for Phone# is optional. Also, :Port# is optional - the Bfv API uses 5060 as the default port value.

# Examples (IPv4 Addresses)

```
4082345555@10.155.89.7:175
4082345555@10.155.89.7
```

#### Examples (IPv6 Addresses)

```
4082345555@[2000::2ef3:1dff:ea3]:175
4082345555@[fe80::1f4:189c:74da:69f7]
```

**Note:** IPv6 addresses must be enclosed in brackets. In addition, if a link-local IPv6 address is specified, the Scope ID should be omitted from the address.

### **DTMF Post Dialing**

For all types of IP calls, the character '&' (ampersand) may be included to initiate post-dialing. This character indicates that the rest of phonenum specifies a sequence of DTMF digits to be "post-dialed" after messages from the remote side indicate the call is proceeding towards connecting.

Within the post-dial string, all dialing characters listed for PSTN Telephony are allowed except for 'p', 't', 'w', and '!'. The appearance of an additional '&' will terminate processing of the string.

Post-dialing of the specified digits will occur upon the first receipt of one of the following IP call control messages:

- SIP -- 183 Progress
- SIP -- 200 OK
- H.323 -- Progress
- H.323 -- Connect

The post-dial feature is controlled by the user configuration file parameter *post\_dialing\_enable*. If the feature is disabled by that parameter, then the ampersand has no special effect and the entire phonenum field is used as is.

**Note:** If a program accepts a phone number on the command line, the phone number will likely need to be quoted if it contains an ampersand, since this is a special character on most OSes. (Use double quotes (") on Windows, or single (') or double (") quotes on Linux.)

Specifies a calling protocol for the module that determines how and when the module reports the results of call progress analysis. Set the value of this field to:

CALL PROTOCOL FAX

Selects the fax protocol. This setting requests the module to report the results from the module's call progress analysis along with the raw data. The module reports the results as soon as it establishes the fax connection or encounters a busy condition.

CALL\_PROTOCOL\_RAW

Selects a value that requests the module to report the raw high and low call progress results without performing any analysis.

CALL\_PROTOCOL\_VOICE

Selects the voice protocol. This setting requests the module to report the results from the module's call progress analysis along with the raw data. The module reports the results as soon as it detects a human or other answer condition.

CALL\_PROTOCOL\_FAX\_NO\_RAW

CALL\_PROTOCOL\_VOICE\_NO\_RAW

Selects either the fax or voice protocol, requesting the module to report the results from the module's call progress analysis without including the raw data.

call\_protocol\_code

timeout

Specifies a value that determines the length of time to wait for a call control function to complete. Values are:

Indicates waiting forever with no timeout.

Indicates the number of milliseconds to wait for the nonzero

function to complete.

call\_mode

Specifies a Boolean value that indicates whether the outbound call expects to receive a fax transmission when the connection completes. Set the field as follows:

Indicates that the outbound call does not expect to FALSE

receive a fax.

TRUE Indicates that the outbound call expects to receive a

fax after establishing the connection.

func

Specifies a pointer to a user-supplied integer function to call during call progress. Call this user-defined function in a loop until the function:

1. Returns a final call progress result or

2. Indicates the end of call progress by returning a value of 1.

Provides an input argument for the *func* or *db func* feature field. This field accepts a NULL setting if the user-defined function does not need an argument.

Contains one of the following values that indicates the call progress

#### CP\_TYPE\_LOW

Low call progress. The data indicates the length of time in 5-msec units that the output of the call progress filter was low.

### CP\_TYPE\_HIGH

High call progress. The data indicates the length of time in 5-msec units that the output of the call progress filter was high.

#### CP\_TYPE\_BOARD\_DET

A channel-determined call progress result. See Call Progress Notes in Volume 6, Appendix  $\overline{F}$ , for interpretation of the data values.

# CP TYPE CED

Detection of a fax answer tone. The *args.data* field does not apply.

type

arg

March 2020

472

#### CP\_TYPE\_FREQUENCY

Frequency information. The *args.freq\_data* field contains the frequency information. Frequency information is only used when frequency reporting is enabled in the

**BfvLineCallProgressEnable** function.

CP TYPE CADENCE

Cadence information. The *args.cadence\_pattern* field contains the cadence information. Cadence information is only used when cadence reporting is enabled in the

BfvLineCallProgressEnable function.

Contains the associated data that corresponds to the call progress

type.

data

db\_res

*db\_file* Specifies the name of the dialing database file.

Many countries have dialing restrictions that require applications to maintain a database of information about previously called fax telephone numbers. If the application dials a fax machine in one of these countries, it must use the dialing database functions (see *Chapter*, *Dialing Database Functions*, on *page 419* and *Volume 6*, *Appendix G, Country-Specific Parameter Files*) to avoid violating the

target country's PTT regulations.

Specifies a pointer to a RES structure that contains the result of the

last attempt to call the number specified in the <code>args.raw\_number</code>

field.

wait\_time Returns a value indicating the amount of time in seconds that the

function waited before dialing.

reason Returns a value indicating why the system delayed dialing for the

period indicated in args.wait\_time.

This field returns one of the following values:

DL\_REASON\_NONE

DL\_REASON\_WRONG\_DELAY

DL\_REASON\_UNSUCC\_DELAY

DL\_REASON\_BLACK\_PRE

DL\_REASON\_BLACK\_MANUAL

DL\_REASON\_BLACK\_UNSUCC

DL\_REASON\_BLACK\_SUM

DL\_REASON\_UNSUCC\_LMT

DL\_REASON\_SUM\_LMT

DL\_REASON\_TRK\_UNS\_DELAY

DL\_REASON\_UNKNOWN

db\_func

Specifies a pointer to a user-supplied integer function that the application must call once for each entry in the dialing database.

The value of *args.db\_func* cannot be NULL. Call the function as:

(\*args.db\_func) (dbentry, args.arg) where dbentry is a **struct dialdb \*** pointer to a structure that describes a database entry, and arg is the user-supplied argument.

Specifies a string that contains the telephone number to dial. This string must contain only the actual telephone number and omit long distance, trunk, or other codes. Valid characters include:

0 - 9

- # (pound or number symbol)
- \* (star or asterisk symbol)

The function ignores any other character.

orig\_answer

raw number

Specifies one of the following values that indicates the purpose of taking the line off hook and making a connection. The function ignores the setting when the line operates in ISDN mode.

BT\_ORIGINATE

Sets the line state to CONNECTED to make an outbound call.  ${\tt BT\_ANSWER}$ 

Sets the line state to CONNECTED to answer an incoming call.

report cadence

Specifies a Boolean value that enables or disables cadence analysis and reporting. This mode enables full call progress mode only, not limited call progress mode (DISS).

Specify a TRUE value for this field only for testing and troubleshooting purposes. When you enable this field, you disable most other call progress analysis.

FALSE Disables cadence analysis and reporting for the

outbound call.

TRUE Enables cadence analysis and reporting for the

outbound call. Use this value only for troubleshooting

or testing purposes.

report\_freq

Specifies a Boolean value that enables or disables frequency analysis and reporting. This mode enables full call progress mode only, not limited call progress mode (DISS).

Specify a TRUE value for this field only for testing and troubleshooting purposes. When you enable this field, you disable most other call progress analysis.

FALSE Disables frequency analysis and reporting for the

outbound call.

TRUE Enables frequency analysis and reporting for the

outbound call. Use this value only for troubleshooting

or testing purposes.

freq\_report\_time Specifies a frequency reporting interval in milliseconds. The typical

value is 1000 (milliseconds).

template\_number Specifies the template number to program. In full call progress

mode, the range of values can be 0 through 7. In limited call progress

mode (DISS), set the template number to 0.

prog\_freq

Specifies a Boolean value that indicates whether to use frequency programming. The application must enable this field or the <code>args.prog\_cadence</code> field for programmable call progress monitoring. When enabled for frequency programming, use the <code>args.frequencies</code>, <code>args.duration</code>, and <code>args.level</code> fields to program a frequency detector. Set the field as follows:

FALSE Disables frequency programming.
TRUE Enables frequency programming.

prog\_cadence

Specifies a Boolean value that indicates whether to use cadence analysis programming. The application must enable this field or the <code>args.prog\_frequency</code> field for programmable call progress monitoring. When enabled for cadence analysis programming in full progress mode, use the <code>args.cadence\_pattern field</code> to program a cadence detector. In limited call progress mode, also set values in the <code>args.frequencies</code> and <code>args.level</code> fields to program a cadence detector. Set the field as follows:

FALSE Disables cadence analysis programming.
TRUE Enables cadence analysis programming.

Specifies a Boolean value that indicates whether to use

programming for the limited call progress performed during speech (DISS). Set the field as follows:

FALSE Performs programming in full call progress mode.

TRUE Performs programming in limited call progress mode during speech (DISS).

Specifies an array consisting of two frequency values in Hz. Use this field for programming frequency analysis in both full and limited call progress modes and for cadence analysis in limited call progress mode (DISS). The function only uses the first frequency when detecting frequencies in limited call progress mode.

Specifies the minimum length of time that the system requires to recognize a tone. The unit value is milliseconds. Use this field for programming frequency analysis.

Specifies the minimum magnitude of the signal that the system requires to detect a tone. The unit value is cBm (centibel milliwatt). Use this field for programming frequency analysis in both full and limited call progress modes and for cadence analysis in limited call progress mode (DISS).

Specifies an array of four duration values that define the cadence pattern. The unit value is milliseconds. The values represent the high/low/high/low durations that define a cadence pattern for full call progress. Use this field for programming cadence analysis when you set *args.type* with a value of CP\_TYPE\_CADENCE. In limited call progress mode (DISS), call progress only uses the first two values. For full call progress, the system only detects signals in the range of  $300-640~\mathrm{Hz}$ .

diss\_mode

frequencies[2]

duration

level

cadence pattern[4]

freq\_data[3] Specifies an array of three elements where each element contains

tone information that consists of a frequency in Hz and a level in cBm. The three tones together describe the detected signal. Use this field when you set *args.type* with a value of CP\_TYPE\_FREQUENCY.

diss\_only Specifies a Boolean value that unconditionally enables limited call

progress mode (DISS). When enabled for DISS mode, the function ignores all other call progress input options. Full duplex speech operations frequently select this call progress mode. Set this field as

follows:

FALSE Disables limited call progress (DISS) mode.

TRUE Enables limited call progress (DISS) mode.

cause\_code Specifies or returns an ISDN-defined code that provides the reason

why the call failed. See  $\it Volume 6$ ,  $\it Appendix D$ ,  $\it Defining ISDN Cause$ 

*Codes* for a description.

async\_lp Specifies a line pointer to the session so that the application notifies

the session when the operation is complete. If the field contains a nonzero value, it enables asynchronous operation. See the

developer's guide that came with your software for more information

on asynchronous operation and usage.

transfer\_mode Returns a value that indicates how a line supports call transfer.

The SR140 does not support this field.

Values are:

LINE\_XFER\_NONE Line does not support call transfer.

LINE\_XFER\_SINGLE Line only supports single B-channel

(same channel) call transfer.

LINE\_XFER\_TWO\_CHAN Line only supports two B-channel

(explicit) call transfer.

LINE\_XFER\_ALL Line supports single and two B-channel

call transfers.

LINE\_XFER\_TWO\_CHAN\_ Line supports two B-channel call NEEDS\_NAILUPtransfers, but the application must

connect the B-channels together. Only a QSIG protocol supports this value. The API makes the connection automatically if using a high level API function, and provides the option to make the required connection automatically when you set args.disable\_auto\_sw\_connect to FALSE for **BfvCallWaitTransfer** 

**Complete**. If you set

args.disable\_auto\_sw\_connect to TRUE,

the application must call the

**BfvCallSwitchConnect** function to make the required B-channel

connection.

transfer\_group

Returns matching line values to the application that indicate which lines can be paired to perform a two B-channel call transfer. When the line values do not match, the lines cannot be paired to perform a two B-channel call transfer. Only lines that support two B-channel call transfers return valid values in this field.

The SR140 does not support this field.

lp second channel

A reference to the lp of the line to use for the enquiry call for protocols that require two B-channels to transfer a call (for example, Release Link Trunk (RLT) protocol).

The SR140 does not support this field.

Set to 0 when the transfer occurs over a single channel (for example, an analog line).

supervised

Specifies a Boolean value that determines whether the function automatically completes the transfer or returns without completing the transfer when it detects the value defined for the <code>args.transfer\_line\_state</code> argument.

The SR140 does not support this field.

Values are:

FALSE Indicates that the function automatically completes

the transfer when it detects the value defined for

args.transfer\_line\_state.

TRUE Indicates that the function returns control to the

application without completing the transfer when it detects the value defined for *args.transfer\_line\_state*.

transfer line state

Specifies the call state that determines when to complete the transfer.

The SR140 does not support this field.

Values are:

BST\_DIAL\_COMPLETE

Completes the call transfer after dialing the transfer number.

BST ALERTING

Completes the call transfer after detecting a ring.

BST\_CONNECTED

Completes the call transfer when the called party answers.

Specifies an integer value that determines whether to place the original call on hold or allow it to remain active. Use this field when transferring a call using two B channels; the field has no effect on single B-channel call transfers that must place the original call on hold to make the transfer.

The SR140 does not support this field.

Values are:

Allows the original call to remain active and does not

place it on hold before making the enquiry call on the

other B channel.

Places the original call on hold before making the nonzero

enquiry call on the other B channel.

Specifies or returns a SIP response code that provides the reason

why the call failed or terminated. The definitions of these response

codes are specified in RFC 3261.

Returns an ISDN-defined code that indicates the originator (local or cause\_location

remote) of the failure notification or call teardown (see *cause\_code*).

Specifies or returns a value for SIP calls only that indicates the

transport protocol from one of the following:

TRANSPORT TYPE UDP

Indicates User Datagram Protocol (UDP) as the transport protocol

for the SIP call.

March 2020 479

hold call

subcause

call\_transport

### TRANSPORT\_TYPE\_TCP

Indicates Transmission Control Protocol (TCP) as the transport protocol for the SIP call. In order to use this setting for outbound SIP calls, TCP protocol support must be enabled in the call control configuration file (see *Volume 6, Appendix 6, Appendix A, Configuration Files*.)

TRANSPORT\_TYPE\_DEFAULT

Indicates the default call transport, either UDP or TCP to use for an outbound SIP call. If the default call transport is not explicitly specified in the call control configuration file, UDP will be used. Otherwise, the transport protocol used for the outbound SIP call will be what's specified in the call control configuration file (see **Volume 6, Appendix A, Configuration Files**).

**NOTE:** This field only works for calls using the SIP internet protocol. The Bfv API ignores this field for calls using the H.323 internet protocol and PSTN line types.

num\_user\_sip\_headers

Specifies the number of entries in the array of **BT\_USER\_SIP\_HEADER** structures referenced by the *user\_sip\_headers* field.

**Note:** This field only works for calls using the SIP internet protocol. The Bfv API ignores this field for calls using the H.323 internet protocol and PSTN line types.

user\_sip\_headers

Specifies a reference to an array of **BT\_USER\_SIP\_HEADER** structures that specify SIP header names and values to add to the initial SIP INVITE of an outbound call. The number of entries in the array is specified by the <code>num\_user\_sip\_headers</code> field. If the value specified by <code>num\_user\_sip\_headers</code> is 0, this field is ignored.

**Note:** This field only works for calls using the SIP internet protocol. The Bfv API ignores this field for calls using the H.323 internet protocol and PSTN line types.

fax\_media\_feature\_tag

Specify "sip.fax" media feature tag value to add to Accept-Contact header in outbound SIP INVITE request. Use one of the following values for this field:

# BT\_FAX\_MEDIA\_FEATURE\_TAG\_DEFAULT

Set "sip.fax" media feature tag to a default value based on the fax\_transport\_protocol parameter value in the t38parameters section of the callctrl.cfg file as specified in the following table:

| fax_transport_protocol value              | "sip.fax" value |
|-------------------------------------------|-----------------|
| t38_never                                 | passthrough     |
| t38_only                                  | t38             |
| t38_first                                 | t38             |
| Not specified in <i>callctrl.cfg</i> file | t38             |

# BT\_FAX\_MEDIA\_FEATURE\_TAG\_T38

Set" sip.fax" media feature tag to "t38".

### BT\_FAX\_MEDIA\_FEATURE\_TAG\_PASSTHROUGH

Set "sip.fax" media feature tag to "passthrough".

# $BT\_FAX\_MEDIA\_FEATURE\_TAG\_DISABLED$

Do not add "sip.fax" media feature tag to transmitted SIP INVITE message.

In order to use this field for outbound SIP calls, RFC 6913 feature support must be enabled in the call control configuration file (see *Volume 6, Appendix A, Configuration Files*).

**Note:** This field only works for calls using the SIP internet protocol. The Bfv API ignores this field for calls using the H.323 internet protocol and PSTN line types.

fallback\_rtp\_reinvite

Specifies whether or not a SIP RTP reINVITE should be transmitted for G.711 fallback mode if a SIP T.38 reINVITE is rejected with either a 488 (Not Acceptable Here) or a 606 (Not Acceptable). Valid values are:

### BT\_FALLBACK\_RTP\_REINVITE\_DEFAULT

Default to the setting specified in the call control configuration file.

## BT\_FALLBACK\_RTP\_REINVITE\_DISABLE

Do not transmit a SIP RTP reINVITE if a SIP T.38 reINVITE is rejected.

# BT\_FALLBACK\_RTP\_REINVITE\_ENABLE

Transmit a SIP RTP reINVITE if a SIP T.38 reINVITE is rejected.

When the application sets the value in this field to

**BT\_FALLBACK\_RTP\_REINVITE\_DEFAULT**, the functionality will default to the setting specified in the call control configuration file (*callctrl.cfg*) by the **g711\_fallback\_rtp\_reinvite** parameter. If the **g711\_fallback\_rtp\_reinvite** parameter isn't specified in the call control configuration file, then the default functionality is

### BT\_FALLBACK\_RTP\_REINVITE\_DISABLE.

An application can override the value specified in the call control configuration file by the **g711\_fallback\_rtp\_reinvite** parameter by setting this field to a value of either

BT\_FALLBACK\_RTP\_REINVITE\_DISABLE or BT\_FALLBACK\_RTP\_REINVITE\_ENABLE.

Setting this field to a value of

**BT\_FALLBACK\_RTP\_REINVITE\_DISABLE** will prevent transmission of a SIP RTP reINVITE if a SIP T.38 reINVITE is rejected.

Setting this field to a value of

**BT\_FALLBACK\_RTP\_REINVITE\_ENABLE** will result in transmission of a SIP RTP reINVITE if a SIP T.38 reINVITE is rejected with either a 488 (Not Acceptable Here) or a 606 (Not Acceptable) and the fax transport protocol

(fax\_transport\_protocol) parameter specified in the call control configuration file is set to t38\_first. The SDP settings in the SIP RTP reINVITE will be the same RTP codec settings initially used to establish the call.

**Note:** This field only works for calls using the SIP internet protocol. The Bfv API ignores this field for calls using the H.323 internet protocol or PSTN line types.

Specifies the size of the memory buffer pointed to by the  $sip\_header\_list$  field. This field should be set when the Bfv application wants to retrieve the SIP header information specified in an inbound SIP INVITE request or 183 Session Progress response used to establish a SIP call.

On input to the **BfvLineWaitForCall** or **BfvLineOriginateCall** functions, this field should be set to the size of the memory buffer pointed to by the *sip\_header\_list* field.

Upon return from the **BfvLineWaitForCall** or

**BfvLineOriginateCall** function, if a SIP call or 183 Session Progress message has successfully been received, this field will be set to the amount of data in the <code>sip\_header\_list</code> memory buffer that has been populated with SIP header data. If the memory buffer pointed to by <code>sip\_header\_list</code> is not large enough to hold all the SIP header data from the inbound SIP INVITE request or 183 Session Progress response, then <code>sip\_header\_list\_len</code> will be set to a value of <code>SIP\_HEADER\_INVALID\_LEN</code>. In this case, the memory buffer

pointed to by *sip\_header\_list* will only be populated with complete

SIP header name/header value pairs that fit in the buffer.

For example, if there are 10 SIP headers in the inbound SIP INVITE request or 183 Session Progress response, but the memory buffer pointed to by  $sip\_header\_list$  can only hold enough data for 9 complete SIP header name/header value pairs retrieved from the SIP INVITE request or 183 Session Progress with 30 bytes of the buffer unused, then the  $sip\_header\_list\_len$  field will be set to a value of  $SIP\_HEADER\_INVALID\_LEN$  and only 9 complete SIP header name/header value pairs will be returned in the  $sip\_header\_list$  buffer. No partial or incomplete SIP header information from the 10th header will be used to populate the remaining 30 bytes in the  $sip\_header\_list$  buffer.

sip\_header\_list\_len

If the Bfv application does not want to retrieve the SIP header information specified in an inbound SIP INVITE request or 183 Session Progress response,  $sip\_header\_list\_len$  should be set to 0 and  $sip\_header\_list$  should be set to NULL prior to calling

### BfvLineWaitForCall or BfvLineOriginateCall.

**Note:** This field only works for calls using the SIP internet protocol. The Bfv API ignores this field for all calls using the H.323 internet protocol or PSTN line types.

Specifies a pointer to a memory buffer allocated by the Bfv application to receive SIP header data from an inbound SIP INVITE request or 183 Session Progress response used to establish a SIP call. The size of the memory buffer pointed to by  $sip\_header\_list$  should be specified in the  $sip\_header\_list\_len$  field.

On input to the **BfvLineWaitForCall** or **BfvLineOriginateCall** functions, this field should be set to the address of a memory buffer allocated by the Bfv application that will receive the SIP header data. As  $sip\_header\_list$  is a pointer to a **BT\_SIP\_HEADER\_LIST** structure, the Bfv application memory buffer should be allocated and initialized in a manner similar to the following:

Upon return from the **BfvLineWaitForCall** or

**BfvLineOriginateCall** functions, if a SIP call or 183 Session Progress message has successfully been received, the memory buffer pointed to by  $sip\_header\_list$  will be populated with a singly linked list of SIP header data stored in **BT\_SIP\_HEADER\_NODE** structures starting with a **BT\_SIP\_HEADER\_LIST** structure.

Some SIP headers that have multiple values may be returned as several SIP headers. For example, the following header:

```
Allow: INVITE, ACK, OPTIONS, CANCEL, BYE
```

Will be returned as five separate headers:

| Header Name | Header Value |
|-------------|--------------|
| Allow       | INVITE       |
| Allow       | ACK          |
| Allow       | OPTIONS      |

sip header list

Allow CANCEL Allow BYE

If some of the SIP header names in the inbound SIP INVITE request or 183 Session Progress response were specified in compact form, they may be returned to the Bfv application in long form (e.g., Content-Type header name specified in inbound SIP request as "c", returned to Bfv application as "Content-Type").

The maximum supported number of SIP headers that can be returned is 98.

If the Bfv application does not want to retrieve the SIP header information specified in an inbound SIP INVITE request or 183 Session Progress response,  $sip\_header\_list\_len$  should be set to 0 and  $sip\_header\_list$  should be set to NULL prior to calling

# BfvLineWaitForCall or BfvLineOriginateCall.

**Note:** This field only works for calls using the SIP internet protocol. The Bfv API ignores this field for all calls using the H.323 internet protocol or PSTN line types.

**Note:** The application must free this structure after use to release the memory.

# **Macros**

# LINE\_AOC\_INFO (lp)

This macro only applies to boards with a BRI interface or digital ports using the QSIG protocol variant.

 $\label{eq:Accesses} Accesses \ a \ structure \ containing \ AOC \ (advice \ of \ charge) \\ information.$ 

Returns a structure pointer of type AOC\_INFO \*. The structure is:

```
typedef struct {
    int status;
    int charge_info;
    long charge;
} AOC_INFO;
```

After a call completes, this structure returns the AOC information. The fields have the following meanings:

| status      | Returns a value indicating the form of the AOC information, if available. The values are:                                                   |             |  |
|-------------|----------------------------------------------------------------------------------------------------|-------------|--|
|             | BT_AOC_UNAVAILABLE                                                                                                    | 0           |  |
|             | BT_AOC_FREE                                                                                                    | 1           |  |
|             | BT_AOC_UNITS                                                                                                    | 2           |  |
|             | BT_AOC_CURRENCY                                                                                                    | 3           |  |
| charge_info | For status BT_AOC_UNITS, specifies the units. The user defines the meaning of the units.                                                    |             |  |
|             | For status BT_AOC_CURRENCY, specifies the multiple of one of the BT_AOC_CUR values defined in a header file. The header file is mill_api.h. |             |  |
| charge      | Returns the value of the charge currency.                                                                                                   | in units or |  |

# **Volume 3 - Media Processing**

# **About This Volume**

- *Volume 3, Media Processing,* provides information about the following Bfv API components:
  - Signal Generation and Detection functions
  - Voice Play and Record functions
  - Infopkt file functions
  - Audio Conferencing functions

# 14 - Signal Generation and Detection

Not all functions in this chapter are supported on the SR140. The functions not fully supported are noted.

This chapter describes functions to generate and detect various tones, digits and call progress patterns.

With the signal generation and tone detection functions, you can:

- Play call progress signals and generate other tone groups and tone patterns.
- Get the next call progress code.
- Enable and disable DTMF detection.
- Discard tones from a buffer.
- Wait for a tone and return it as an ASCII character or return it without disturbing the buffer.
- Play a tone for a specified time.
- Play a single frequency tone.
- Replace a tone in the buffer for reuse.

Channels on Dialogic® Brooktrout® modules receive call progress signals generated by telcos and Private Branch Exchanges (PBXs) before, during, and after dialing. Then the firmware's call progress analysis process interprets them.

During call progress analysis, the firmware can report dial tone detection, ring-back, busy signals, remote fax tone detection, and other important information. Applications can use this information to determine their next course of action, to display the status of a call, or to track billing information. Applications can use postdialing results such as HUMAN and BUSY to decide what redialing strategy to use.

Channels can also generate and play  ${\tt DTMF}$  and  ${\tt MF}$  tone groups and single tone patterns to send to the telco or  ${\tt PBX}$ .

The SR140 supports detection, but not generation, of RFC 2833 DTMF digits as RTP events. The SR140 will detect and process only the 16 standard telephony digits (0-9, \*, #, A-D). See the *rfc\_2833\_enabled* parameter in *Appendix A - Configuring A Module To Use An RTP Stack*.

**Note:** RFC 2833 was superseded by RFC 4733. However, that update does not affect the implementation of this functionality.

# **Signal Generation/Detection Function Summary**

*Table 23* provides a high-level description for the signal generation and detection functions. Function details in alphabetical order begin on page 491.

Table 23. Signal Generation/Detection Function Summary

| Function                   | Purpose                                                                                                    | Page |
|----------------------------|----------------------------------------------------------------------------------------------------|------|
| BfvCPGen                   | Generates call progress signals.                                                                              | 491  |
| BfvCPGenAdv                | Generates call progress signals and other tone patterns.                                                      | 493  |
| BfvDataCP                  | Retrieves the next call progress code.                                                                        | 497  |
| BfvLineCallProgressDisable | Disables call progress.                                                                                       | 501  |
| BfvLineCallProgressEnable  | Enables call progress in one of three modes.                                                                  | 503  |
| BfvLineCallProgressProgram | Programs frequency and cadence analysis parameters used during call progress monitoring.                      | 508  |
| BfvToneDetectDisable       | Disables DTMF detection.                                                                                      | 512  |
| BfvToneDetectEnable        | Enables DTMF detection.                                                                                       | 514  |
| BfvToneFlush               | Discards all tones currently stored in the buffer.                                                            | 517  |
| BfvToneGet                 | Retrieves the next tone from the tone buffer and removes it from the buffer.                                  | 518  |
| BfvTonePeek                | Retrieves the next tone in the buffer without disturbing the buffer.                                          | 520  |
| BfvTonePlay                | Plays the tone for the specified time.                                                                        | 522  |
| BfvTonePlayBeep            | Plays a single frequency tone.                                                                                | 524  |
| BfvToneUnget               | Puts a tone at the top of the tone buffer, so it is available for the next request to retrieve <b>a</b> tone. | 527  |

# **BfvCPGen**

**Purpose** Generates call progress signals.

Syntax void

BfvCPGen (1p, args)
BTLINE \*1p;
struct args\_tone \*args;

The structure contains the following fields.

Input Field int cp\_type;

Output Field RES res;

Input 1p

Pointer to the BTLINE structure.

args

Pointer to an argument structure containing input and output fields.

args.cp\_type

Indicates the type of call progress signals to generate. Valid values are:

CP\_GEN\_DIALTONE 0

CP\_GEN\_RING 1

CP\_GEN\_BUSY 2

CP\_GEN\_REORDER 20

CP\_GEN\_END 128

# **Output**

Return value: None

args.res

A RES structure containing status information. The RES structure is documented in *Appendix B, Result Structures,* in this document.

# **Details**

To begin signal generation, call this function with a value designating a call progress signal type. To end signal generation, call the function again with the special value  $\mathtt{CP\_GEN\_END}$ .

After starting, signal generation continues indefinitely until the application calls **BfvCPGen** with CP\_GEN\_END. The application must end signal generation before performing any other activity, for example: sending a fax, playing speech, enabling full call progress, or playing touch tones. Limited call progress (DISS) can be used.

# See Also

### **BfvCPGenAdv**

# **Example**

```
struct args_tone args;
struct args_packet args_pkt;

BT_ZERO(args);
args.cp_type = CP_GEN_RING;
BfvCPGen(lp,&args);
BT_ZERO(args_pkt);
args_pkt.timeout = 1000L;
BfvRcvProcessPkt(lp,&args_pkt);
args.cp_type = CP_GEN_END;
BfvCPGen(lp,&args);
```

# **BfvCPGenAdv**

**Purpose** Generates and plays call progress signals, other tone groups, and

tone patterns.

Syntax int

BfvCPGenAdv (lp, args)
BTLINE \*lp;
struct args\_tone \*args;

The structure contains the following fields.

Input Fields unsigned count;

struct cpgen\_signal\_info \*signal\_info;
int volume;

Output Field RES res;

Input 1p

Pointer to the BTLINE structure.

args

Pointer to an argument structure containing input and output fields.

args.count

The number of times to play the entire tone pattern.

If  $args.signal\_info$  is NULL, the value of this argument indicates whether to wait for signal generation to finish (0) or to terminate signal generation (1).

args.signal\_info

If non-NULL, this argument is a pointer to an array of cpgen\_signal\_info structures, each of which describes a group of tones to play.

If NULL, **BfvCPGenAdv** either completes or terminates signal generation, depending on the value in *count*.

args.volume

If nonzero, indicates that attenuation values provided represent level values in 0.1 dBm units.

# Output

Return value:

- 0 The function executed successfully.
- <0 An error occurred.

args.res

A RES structure containing status information. The RES structure is documented in *Appendix B, Result Structures,* in this document.

# **Details**

The SR140 does not support this function.

A tone consists of a frequency and an attenuation value or volume. A tone group consists of a duration, in milliseconds, and up to two tones. A tone pattern consists of one or more tone groups.

This function plays all tones in a tone group simultaneously for a specified duration. It can play several tone groups in sequence and tone patterns multiple times.

The *args.signal\_info* argument is a pointer to an array of cpgen\_signal\_info structures:

```
struct cpgen_signal_info {
   unsigned play_time;
   struct cpgen_tone_info *tone_info;
};
```

Each cpgen\_signal\_info structure describes a group of tones to play simultaneously. The application must include an additional terminating cpgen\_signal\_info structure that contains a 0 in the play time field.

The play\_time field of each cpgen\_signal\_info structure contains the time, in milliseconds, to play the tones. The maximum value is 0xFFFF.

The tone\_info field is a pointer to an array of cpgen\_tone\_info structures, each of which describes one tone:

```
struct cpgen_tone_info {
   unsigned freq;
   unsigned atten;
```

};

The application must include an additional terminating cpgen tone info structure that contains a 0 in the *freq* field.

If the array contains only the terminating structure, the function plays silence for the specified duration. The maximum number of tones permitted in a tone\_info array (and the maximum number of tones this function can play simultaneously) is two.

The *freq* field of each cpgen\_tone\_info structure contains the frequency, in Hertz, of the tone. The valid range is 100 to 3500. The *atten* field contains the attenuation value for the tone in 0.1 dB units. The valid range is 0 to 120, where 0 represents maximum output.

To complete signal generation, call this function with a args.signal\_info value of NULL. This function waits for signal generation to finish if the value of count is 0, or it terminates signal generation if the value of count is 1.

Applications can generate several common call progress signals using the following tone information:

Dial tone350 Hz and 440 Hz, continuous

Ringing440 Hz and 480 Hz, on/off

Busy 480 Hz and 620 Hz, on/off

Purity of the signal generated when this function plays the individual tones in the tone group simultaneously depends on the harmonics produced by mixing the tones' frequencies. Tones in the range of 100 to 200 Hz or 3450 to 3500 Hz might be weaker.

When an application exceeds this limit, the Bfv API returns an error indication.

The maximum number of tone groups is 20.

The application must end signal generation before performing any other activity, for example: sending a fax, playing speech, enabling full call progress, or playing touch tones. Limited call progress (DISS) can be used.

# See Also **BfvCPGen**

# **Example**

```
/* Tone info for silence portion of ringing */
struct cpgen_tone_info silence_freq[] = {
};
/* Tone info for ring portion of ringing */
struct cpgen_tone_info ring_freq[] = {
    {440,0},
    {480,0},
    {0}
/* Signal info for the entire ringing pattern */
struct cpgen_signal_info ring_info[] = {
    {1000,ring_freq},
    {3000,silence_freq},
    {0,NULL}
};
BT_ZERO(args);
args.count = 1;
args.signal_info = ring_info;
/* Play one cycle of ringing */
BfvCPGenAdv(lp, &args);
BT_ZERO(args);
/* Wait for signal generation to finish */
BfvCPGenAdv(lp, &args);
```

# **BfvDataCP**

**Purpose** 

Syntax

int
BfvDataCP
BTLINE
struct args\_telephone
\*args;

The structure contains the following fields.

Input Fields

None

Output Fields

unsigned char type;

unsigned char type;
unsigned char data;
unsigned short cadence\_pattern[4];
struct {
 unsigned short freq;
 short level;
 } freq\_data[3];
RES res;

Retrieves the next call progress code.

Input

1p

Pointer to the BTLINE structure.

args

Pointer to an argument structure containing input and output fields.

# Output

### Return value:

- New data is available and is stored in *args.type* and *args.data*.
- 1 No new data available.

#### args.type

Contains the call progress type. It can contain any of the following values:

CP\_TYPE\_LOW

0

Low call progress. The data indicates, in 5 ms units, the time interval in which the output of the call progress filter was low.

CP\_TYPE\_HIGH

1

High call progress. The data indicates, in 5 ms units, the time interval when the output of the call progress filter was high.

CP\_TYPE\_BOARD\_DET

2

A firmware-determined call progress result.

CP TYPE CED

3

Detection of a fax answer tone. The *args.data* is not relevant.

CP\_TYPE\_FREQUENCY

4

Frequency information. The frequency information is contained in *args.freq\_data*. Use this argument only when frequency reporting is enabled in *BfvLineCallProgressEnable*.

CP TYPE CADENCE

5

Cadence information. The cadence information is contained in *args.cadence\_pattern*. Use this argument only when cadence reporting is enabled in *BfvLineCallProgressEnable*.

# args.data

Contains the associated data corresponding to the call progress type.

#### args.res

A RES structure containing status information. The RES structure is documented in *Appendix B, Result Structures*, in this document.

#### args.cadence pattern

When args.type is CP\_TYPE\_CADENCE, the 4 elements of this array contain the high/low/high/low durations in milliseconds that make up the cadence of the detected signal. The first high and low durations might be reported as 0, which means that only a single high and low are required to describe the cadence. The function only detects signals in the range 300-640 Hz.

### args.freq\_data

When args.type is CP\_TYPE\_FREQUENCY, the 3 elements of this array each contain tone information consisting of a frequency in Hz and a level in cBm. The three tones together describe the detected signal.

Removes data from an internal call progress buffer and returns it using *args.type* and *args.data*. The field *args.type* identifies the kind of data, and the field *args.data* identifies the associated data that corresponds to the call progress type.

The values returned in *args.data* correspond to the CS\_... names defined in the header file named *btlib.h.* 

This function is incorporated into the higher-level function **BfvLineOriginateCall**.

The function processes any interrupts available from the channel before checking the call progress buffer for data, so all call progress data generated by the channel is processed, stored, and available to the user.

If the call progress buffer fills up and incoming call progress data overwrites unread data, the function reinitializes the buffer, clearing the entire contents of the buffer (128 bytes) to ensure the proper chronological order of all subsequent data. Otherwise, call progress data remains in the buffer until it is read, even between calls.

**Details** 

When frequency reporting is enabled, the firmware analyzes tone frequencies and reports the 3 sets of frequency and level values together. The frequencies are 2-byte unsigned integers (Hz) and the levels are 2-byte signed integers (cBm). The values are returned through **BfvDataCP** in the following way: Freq 1 low byte, Freq 1 high byte, Level 1 low byte, Level 1 high byte, etc. Each byte is returned by a subsequent call with the type CP\_TYPE\_FREQUENCY.

# See Also

# **BfvLineCallProgressEnable**

# **Example**

```
struct args_telephone args;

fp = fopen("fsk_cp_stats", "a");
fprintf(fp, "For Line # %d\n", LINE_UNIT_NUM(lp));

for (;;)
{
    BT_ZERO(args);
    if (BfvDataCP(lp, &args) == 1)
        break;
    fprintf(fp, "CP INFO: type = %x, data = %x\n",
        args.type & 0xff, args.data & 0xff);
}
```

# **BfvLineCallProgressDisable**

Purpose Disables call progress.

Syntax void

**BfvLineCallProgressDisable** (lp, args)

The structure contains the following fields.

Input Fields None

Output Field RES res;

Input 1p

Pointer to the BTLINE structure.

args

Pointer to an argument structure containing input and output

fields.

Output Return value: None.

args.res

A RES structure containing status information. The RES

structure is documented in *Appendix B, Result Structures*, in this

document

**Details** This function is incorporated into the higher-level function

BfvLineOriginateCall. See Volume 2, Chapter 2.

**See Also** BfvLineCallProgressEnable

# **Example** BTLINE \*lp

struct args\_telephone args;

BT\_ZERO(args);

BfvLineCallProgressDisable(lp,&args);

# **BfvLineCallProgressEnable**

**Purpose** Enables call progress with one of three call protocols: voice, fax, or

raw.

Syntax int

BfvLineCallProgressEnable (1p, args)
BTLINE \*1p;
struct args\_telephone \*args;

The structure contains the following fields.

int call\_mode;

unsigned report\_cadence; unsigned report\_freq; unsigned freq\_report\_time;

int diss\_only;

Output Field RES res;

Input 1p

Pointer to the BTLINE structure.

args

Pointer to an argument structure containing input and output fields.

#### args.call\_protocol\_code

Selects a calling protocol for the channel from one of the following:

CALL PROTOCOL FAX

Selects the fax protocol. This setting requests the module to report the results from the module's call progress analysis along with the raw data. The module reports the results as soon as it establishes the fax connection or encounters a busy condition.

CALL\_PROTOCOL\_RAW

Selects a value that requests the module to report the raw high and low call progress results without performing any analysis. To use CALL\_PROTOCOL\_RAW, the application must analyze the raw call progress data.

CALL\_PROTOCOL\_VOICE

Selects the voice protocol. This setting requests the module to report the results from the module's call progress analysis along with the raw data. The module reports the results as soon as it detects a human or other answer condition.

**Note:** See *Appendix F, DISS - Limited Call Progress Mode*, for more information on the results from call progress analysis.

CALL\_PROTOCOL\_FAX\_NO\_RAW
CALL\_PROTOCOL\_VOICE\_NO\_RAW

Selects either the fax or voice protocol, requesting the module to report the results from the module's call progress analysis without including the raw data.

Other detected call progress results are returned after the *ced\_timeout* (the length of time to wait for the called station id signal) timeout.

The *ced\_timeout* value is obtained from the *BT\_CPARM.CFG* configuration file or from the user-defined configuration file (see *Volume 6, Appendix A*).

#### args.call\_mode

Selects one of two possible call modes, BT\_ORIGINATE or BT\_ANSWER, that define which call progress signals the channel expects to receive.

BT\_ORIGINATE – Normally used; must be used to detect G2 fax tone and (with fax protocol) to play a CNG tone.

BT\_ANSWER - Must be used to detect CNG tone; automatically enables voice protocol. In answer mode, CALL\_PROTOCOL\_VOICE and CALL\_PROTOCOL\_VOICE\_NO\_RAW replace CALL\_PROTOCOL\_FAX and CALL\_PROTOCOL\_FAX\_NO\_RAW, respectively. See *Volume 6, Appendix F, Call Progress Notes* for more information on *args.call mode*.

### args.report\_cadence

If nonzero, enables cadence analysis and reporting. This mode is available in full call progress mode only, not in limited call progress mode (DISS).

Do not enable call progress programming in conjunction with this option. (See BfvLineCallProgressProgram).

This argument is meant for development and debugging purposes. When enabled, most other call progress analysis is disabled. Use of this mode is limited to a single channel on a DSP at a time.

#### args.report freq

If nonzero, enables frequency analysis and reporting. This mode is available in full call progress mode only, not limited call progress mode (DISS).

Do not enable call progress programming in conjunction with this option. (See BfvLineCallProgressProgram).

This argument is intended for development and debugging purposes. When enabled, most other call progress analysis is disabled. Use of this mode is limited to a single channel on a DSP at a time.

### args.freq\_report\_time

If nonzero, specifies frequency reporting interval, in milliseconds. The default is 1000.

args.diss\_only

When set to 1, unconditionally enables limited call progress mode (DISS). In this case, all other input options are ignored. This mode must be enabled when using full-duplex speech operations, since full call progress is not compatible with full-duplex speech.

# **Output**

### Return value:

- O Call progress was successfully enabled.
- <0 An error condition occurred; enabling call progress failed.</p>

#### args.res

A RES structure containing status information. The RES structure is documented in *Appendix B, Result Structures,* in this document.

## **Details**

The firmware performs sophisticated call progress functions.

The firmware automatically adapts to most international call progress signals, but applications that possess special knowledge of the dialed phone number might get faster results.

In CALL\_PROTOCOL\_VOICE or CALL\_PROTOCOL\_FAX mode, the channel continues to report the CALL\_PROTOCOL\_RAW output values that can be analyzed by the user-supplied function, and it also analyzes those values for meaningful patterns, such as ring-back, busy, and answer. If a final call progress value is detected (see <code>args.res</code>), call progress is halted (fax and voice modes only).

Because connection to a fax machine is the goal in fax mode, some results are suppressed until the end of the *ced\_timeout* timeout. For example, if a person who answers a phone call realizes the beeping on the line is a fax machine and switches on a fax machine, fax mode suppresses the FCP\_ANSWER or FCP\_HUMAN result and reports FCP\_ANSWER\_TONE\_DETECT when the fax machine is switched on.

If the remote fax machine is not detected and the *ced\_timeout* timeout expires, FCP\_RNGNOANS or FCP\_ANSWER (or other call progress tone) is reported, depending on the conditions detected.

Ring-back (FCP\_RING1, FCP\_RING2) is not a final call progress value. However, ring-back is detected and reported as an intermediate value as are the CALL\_PROTOCOL\_RAW call progress values (where applicable).

When an application enables call progress and then plays or records speech, it provides only limited call progress (DISS mode) results. The final call progress results that are available are BUSY1, ROBUSY, DIALTON, CNG, CED, CUSTOM\_DIS\_FREQ0, and CUSTOM DIS CADO. No raw call progress data are available.

Full call progress cannot be used in conjunction with **BfvCPGen**, **BfvCPGenAdv**, **BfvTonePlayBeep**, or any of the speech functions, but DISS mode can be used (see **args.diss\_only**).

Do not enable call progress before placing a call using **BfvLineOriginateCall**, **BfvLineDialString** or any other means, before generating tones using **BfvTonePlay** or before beginning fax operation. Full call progress cannot be used in conjunction with **BfvCPGen**, **BfvCPGenAdv**, or **BfvTonePlayBeep**, but DISS mode can be used (see **args.diss\_only**).

This function does not analyze call progress results. The application must monitor the call progress codes using *BfvDataCP*.

This function is incorporated into the higher-level function **BfvLineOriginateCall**.

In CALL\_PROTOCOL\_RAW mode, the channel reports the output of the call progress filter (a 300-600 Hz bandpass filter on each channel) and the time the output was in that particular state only. In this mode, the channel disables call analysis and provides raw call progress signal data directly to the user. The user then has complete control of signal interpretation.

When using full-duplex speech, *args.diss\_only* should be set to 1, since full call progress is not compatible with full-duplex speech.

**Note:** See *Appendix F, Call Progress Notes*, for more information on the results from call progress analysis.

### See Also

# BfvDataCP, BfvLineCallProgressDisable, BfvLineCallProgressProgram

# **Example**

```
BTLINE *lp;
struct args_telephone args;

BT_ZERO(args);
args.call_protocol_code = CALL_PROTOCOL_FAX;
args.call_mode = BT_ORIGINATE;
if (BfvLineCallProgressEnable(lp, &args) != 0)
    printf ("Unable to Enable Call Progress\n");
```

# **BfvLineCallProgressProgram**

**Purpose** Programs custom frequency and cadence detectors used during call

progress monitoring.

Syntax void

BfvLineCallProgressProgram (lp, args)
BTLINE \*lp;
struct args\_telephone \*args;

The structure contains the following fields.

unsigned prog\_freq; unsigned prog\_cadence; unsigned diss\_mode;

unsigned short frequencies[2];

unsigned duration;

int level;

unsigned short cadence\_pattern[4];

Output Fields RES res;

Input 1p

Pointer to the BTLINE structure.

args

Pointer to an argument structure containing input and output fields.

args.template\_number

The template number to program. In full call progress mode, the template number can be 0-7. In limited call progress mode (DISS), the template number must be 0.

#### args.prog freq

If nonzero, frequency programming is in effect. Enable either this or args.prog\_cadence. args.frequencies, args.duration, and args.level to program a frequency detector.

### args.prog\_cadence

If nonzero, cadence programming is in effect. You must enable either this or <code>args.prog\_freq</code>. To program a cadence detector in full call progress mode, use <code>args.cadence\_pattern</code>. In limited call progress mode, also use <code>args.frequencies</code> and <code>args.level</code>.

#### args.diss\_mode

If nonzero, programming is in effect for the limited call progress performed during speech (DISS).

#### args.frequencies

An array of two frequency values in Hz (200-3900Hz). Used for programming frequency analysis in both modes and for cadence analysis in limited call progress mode (DISS). For limited call progress mode, only the first frequency is used. If both values are nonzero, the lower frequency must come first.

When you want to detect dual tone frequencies, the lower frequency must be the first element of the array.

#### args.duration

Minimum tone duration, in milliseconds (10ms), before a tone is recognized. Used for programming frequency analysis.

## args.level

Minimum tone magnitude, in cBm, for a tone to be detected. Used for programming frequency analysis in both modes and for cadence analysis in limited call progress mode (DISS).

### args.cadence\_pattern

An array of four duration values, in milliseconds. These represent the high/low/high/low durations defining a cadence pattern for full call progress. Used for programming cadence analysis. In limited call progress mode (DISS), only the first two values are used. For full call progress, only signals in the range 300-640Hz are detected.

# **Output**

Return value: None.

args.res

A RES structure containing status information. The RES structure is documented in *Appendix B, Result Structures,* in this document.

## **Details**

When a tone or cadence is analyzed and found to match one of the user-programmed detectors, a call progress value of CS\_CUSTOM\_FREQ0 (or 1 to 7), CS\_CUSTOM\_CAD0 (or 1 to 7), CS\_CUSTOM\_DIS\_FREQ0, CS\_CUSTOM\_DIS\_CAD0 is reported using BfvDataCP, based on the matching template number.

For full call progress there are 16 possible detectors (sets of analysis parameters) that can be programmed; 8 for frequency, 8 for cadence. For limited call progress (DISS) there is only one detector, either frequency or cadence.

Do not enable call progress programming in conjunction with the *report\_freq* or *report\_cadence* options of *BfvLineOrigCallDB*, or *BfvLineCallProgressEnable*.

To determine the correct parameters for programming a custom detector to detect a given cadence or a single or dual tone signal, enable call progress using the *report\_cadence* or *report\_freq* option of *BfvLineCallProgressEnable*.

Cadence detection programming accuracy is 15%. Two intervals are considered to be equal if: |A - B| < (A \* 0.15)

### Where:

- A is the interval defined for the detector.
- B is the interval measured by call progress detectors.

Cadence high intervals that are longer than the <code>DIALTONE</code> detection length are not measured correctly. The <code>DIALTONE</code> detection length is defined by the <code>dtone\_len</code> parameter in the <code>BT\_CPARM.CFG</code> configuration file.

For frequency detection programming, a single tone can be detected with maximum deviation of 30 Hz. If a dual tone signal has a frequency difference of < 120 Hz between the tones, the signal detector might classify the incoming signal as a single tone signal. In such cases, the single tone is the proper way to program the detector.

## See Also

**BfvDataCP** 

# **Example**

```
BTLINE *1p;
struct args_telephone args;
/* Program custom frequency 0 for the pair of 1000 and
   1100 Hz, with a minimum level of -100 cBm and minimum
   duration of 100ms. */
BT_ZERO(args);
args.prog_freq = 1;
args.template_number = 0;
args.frequencies[0] = 1000;
args.frequencies[1] = 1100;
args.duration = 100;
args.level = -100;
BfvLineCallProgressProgram(lp,&args);
/* Program custom cadence 0 for a pattern of 200ms on,
   200ms off, 500ms on, 300ms off. */
BT_ZERO(args);
args.prog_cadence = 1;
args.template_number = 0;
args.cadence_pattern[0] = 200;
args.cadence_pattern[1] = 200;
args.cadence_pattern[2] = 500;
args.cadence_pattern[3] = 300;
BfvLineCallProgressProgram(lp, &args);
/* Enable call progress so that the previously programmed
   detectors may match signals on the line. */
BT_ZERO(args);
args.call_protocol_code = CALL_PROTOCOL_VOICE;
args.call_mode = BT_ORIGINATE;
BfvLineCallProgressEnable(lp,&args);
```

# **BfvToneDetectDisable**

**Purpose** Disables tone detection.

Syntax void

BfvToneDetectDisable (1p, args)
BTLINE \*1p;
struct args\_tone \*args;

The structure contains the following fields.

Input Fields None

Output Field RES res;

Input 1p

Pointer to the BTLINE structure.

args

Pointer to an argument structure containing input and output

fields.

Output Return value: None.

args.res

A RES structure containing status information. The RES

structure is documented in *Appendix B, Result Structures*, in this

document.

**Details**Tone detection must already be enabled before calling this function

(refer to the Release Notes to determine whether the release supports the tone detection feature). Any previously detected tones

are placed in the tone buffer and can be retrieved with the

**BfvToneGet** function.

See Also **BfvToneDetectEnable** 

# **Example** BTLINE \*lp;

struct args\_tone args;

BT\_ZERO(args);

BfvToneDetectDisable(lp, &args);

# **BfvToneDetectEnable**

**Purpose** Enables tone detection.

Syntax void

struct args\_tone \*args;

The structure contains the following fields.

Output Field RES res;

Input 1p

Pointer to the BTLINE structure.

args

Pointer to an argument structure containing input and output fields.

args.decode\_flag

Selects DTMF or MF tone decoding and whether to report the ending of detected tones.

DTMF\_12TONE 12- digit DTMF decoding
DTMF\_16TONE 16-digit DTMF decoding

TONE\_R1 R1 MF tones

TONE\_R2\_FORWARD R2 forward MF tones
TONE\_R2\_BACKWARD R2 backward MF tones

To enable the reporting of detected tone endings, logically OR this argument's value with  ${\tt TONE\_REPORT\_END}$ .

To enable the detection of DTMF digits as RTP events (RFC\_2833 digits), logically OR this argument's value with RTP\_EVENTS. This is regardless of whether TONE\_REPORT\_END was also OR'ed.

RTP\_EVENTS is only meaningful when either DTMF\_12TONE or DTMF\_16TONE is selected. Also, note that  $rfc_2833_enabled$  callctrl.cfg parameter must be configured as TRUE for RTP\_EVENTS to take effect.

# **Output**

Return value: None.

args.res

A RES structure containing status information. The RES structure is documented in *Appendix B, Result Structures*, in this document.

## **Details**

Tone detection must be in the disabled state when calling this function.

TONE\_R1, TONE\_R2, and TONE\_R2\_BACKWARD tones are not supported on the SR140.

The function places detected tones in a tone buffer where they can be retrieved with the *BfvToneGet* function. Normally, a value is stored in the tone buffer at the beginning of the detection of a tone. When the <code>TONE\_REPORT\_END</code> feature is used, the function also stores 0 in the tone buffer when detecting the end of a tone.

Several different tone types might be detected, but only one type of detection can be enabled at a time.

DTMF tones have a standard mapping between digits and pairs of frequencies. The following are the mappings used for MF tones. All frequencies are in Hz.

| Digit | R1        | R2/forward | R2/backward |
|-------|-----------|------------|-------------|
| 0     | 1300/1500 | 1740/1860  | 780/660     |
| 1     | 700/900   | 1380/1500  | 1140/1020   |
| 2     | 700/1100  | 1380/1620  | 1140/900    |
| 3     | 900/1100  | 1500/1620  | 1020/900    |
| 4     | 700/1300  | 1380/1740  | 1140/780    |
| 5     | 900/1300  | 1500/1740  | 1020/780    |
| 6     | 1100/1300 | 1620/1740  | 900/780     |
| 7     | 700/1500  | 1380/1860  | 1140/660    |
| 8     | 900/1500  | 1500/1860  | 1020/660    |
| 9     | 1100/1500 | 1620/1860  | 900/660     |

| Digit | R1        | R2/forward | R2/backward |
|-------|-----------|------------|-------------|
| *     | 1500/1700 | N/A        | N/A         |
| #     | 1100/1700 | 1860/1980  | 660/540     |
| А     | 700/1700  | 1380/1980  | 1140/540    |
| В     | 900/1700  | 1500/1980  | 1020/540    |
| С     | 1300/1700 | 1620/1980  | 900/540     |
| D     | N/A       | 1740/1980  | 780/540     |

# See Also

## *BfvToneGet*

# **Example**

```
BTLINE *lp;
struct args_tone args;

BT_ZERO(args);
args.decode_flag = DTMF_12TONE;

or

args.decode_flag = DTMF_12TONE | TONE_REPORT_END;
BfvToneDetectEnable(lp, &args);

or

args.decode_flag = DTMF_16TONE | RTP_EVENTS;
```

# **BfvToneFlush**

**Purpose** Discards all of the tones in the tone buffer.

Syntax void

BfvToneFlush (1p, args)
BTLINE \*1p;
struct args\_tone \*args;

The structure contains the following fields.

Input Fields None

Output Field RES res;

Input 1p

Pointer to the BTLINE structure.

args

Pointer to an argument structure containing input and output

fields.

Output Return value: None.

args.res

A RES structure containing status information. The RES

structure is documented in *Appendix B, Result Structures*, in this

document.

**See Also** BfvToneGet

**Example** BTLINE \*lp;

struct args\_tone args;

BT\_ZERO(args);

BfvToneFlush(lp, &args);

# **BfvToneGet**

**Purpose** Retrieves the next tone from the tone buffer and removes it from the

buffer.

Syntax int

BfvToneGet (lp, args)
BTLINE \*lp;
struct args\_tone \*args;

The structure contains the following fields.

Input Fields long millisecs;

int tone\_cp;

Output Fields RES res;

Input 1p

Pointer to the BTLINE structure.

args

Pointer to an argument structure containing input and output fields.

args.millisecs

The amount of time (in milliseconds) to wait for the arrival of a tone

args.tone\_cp

If set to 1, enables checking for available call progress information in addition to tones.

# **Output**

## Return value:

Returns a detected tone as an ASCII value.

- Indicates call progress is available for the *BfvDataCP* function to read, and no tone data is available for this function to return (if *args.tone\_cp* is set to 1).
- O Indicates this function detected the end of a tone if the application enabled tone detection using the TONE\_REPORT\_END option of the *BfvToneDetectEnable* function.
- <0 Indicates a timeout occurred and no tone was available, or another error condition occurred.</p>

```
args.res
```

A RES structure containing status information. The RES structure is documented in *Appendix B, Result Structures*, in this document.

## See Also

## BfvToneFlush, BfvTonePeek, BfvToneUnget

# **Example**

```
BTLINE *lp;
int tone;
struct args_tone args;

BT_ZERO(args);
args.millisecs = 10000L;
if ((tone = BfvToneGet(lp, &args)) >= 0)
{
    printf("Received Tone\n");
}
```

# **BfvTonePeek**

**Purpose** Retrieves the next tone from the tone buffer without removing it.

Syntax int

BfvTonePeek (1p, args)
BTLINE \*1p;
struct args\_tone \*args;

The structure contains the following fields.

Output Fields RES res;

Modified Fields millisecs, digit

Input 1p

Pointer to the BTLINE structure.

args

Pointer to an argument structure containing input and output fields.

args.tone\_cp

If set to 1, enables checking for available call progress information in addition to tones.

# **Output**

## Return value:

Returns a detected tone as an ASCII value.

- Indicates call progress is available for the *BfvDataCP* function to read, and no tone data is available for this function to return (if *args.tone\_cp* is set to 1).
- O Indicates this function detected the end of a tone if the application enabled tone detection using the TONE\_REPORT\_END option of the *BfvToneDetectEnable* function.
- <0 Indicates a timeout occurred and no tone was available, or another error condition occurred.</p>

### args.res

A RES structure containing status information. The RES structure is documented in *Appendix B, Result Structures,* in this document.

## See Also

## **BfvToneGet**

# **Example**

```
BTLINE *lp;
int digit;
struct args_tone args;

BT_ZERO(args);
if ((digit = BfvTonePeek(lp, &args)) < 0)
    printf("No Tones in Buffer\n");</pre>
```

# **BfvTonePlay**

**Purpose** Plays a tone for the specified time.

Syntax void

BfvTonePlay (1p, args)
BTLINE \*1p;
struct args\_tone \*args;

The structure contains the following fields.

long millisecs;
int tone\_type;

unsigned interdigit\_time;

Output Field RES res;

Modified Field decode\_flag

Input 1p

Pointer to the BTLINE structure.

args

Pointer to an argument structure containing input and output fields.

args.digit

Designates the digit to play. The ASCII characters 0 - 9,\*, #, A, B, C, and D identify the corresponding tones. See

*BfvToneDetectEnable* for information about tone mappings for MF tones.

args.millisecs

The amount of time (in milliseconds) the tone plays.

args.tone\_type

Selects the tone type.

DTMF\_12TONE 12- digit DTMF decoding
DTMF\_16TONE 16-digit DTMF decoding

TONE\_R1 R1 MF tones

TONE\_R2\_FORWARD R2 forward MF tones
TONE\_R2\_BACKWARD R2 backward MF tones

args.interdigit\_time

If nonzero, overrides the default interdigit time with the value specified, in ms.

# **Output**

Return value: None.

args.res

A RES structure containing status information. The RES structure is documented in *Appendix B, Result Structures,* in this document.

## **Details**

Tone digits and letters must be specified as character constants (that is, '4' not 4).

Generated tones are always separated by a minimum amount of silence that is specified by *tone\_inter\_time* (see *Volume 6*, *Appendix G, Country-Specific Parameter Files*).

 ${\tt TONE\_R1}$  ,  ${\tt TONE\_R2}$  , and  ${\tt TONE\_R2\_BACKWARD}$  tones are not supported on the SR140.

# **Example**

```
BT_ZERO(args);
args.digit = '4';
args.millisecs = 5000L;
args.tone_type = DTMF_TONE;
BfvTonePlay(lp, &args);
```

struct args\_tone args;

0

# **BfvTonePlayBeep**

**Purpose** Plays a single frequency tone.

Syntax void

BfvTonePlayBeep (1p, args)
BTLINE \*1p;
struct args\_tone \*args;

The structure contains the following fields.

long millisecs;
int volume;

Output Fields RES res;

Input 1p

Pointer to the BTLINE structure.

args

Pointer to an argument structure containing input and output fields.

args.toneid

Indicates which of the possible tones to play.

Valid values are:

TONEID\_CCITT\_1

462 Hz
TONEID\_CCITT\_2 1
1100 Hz

TONEID\_CCITT\_3 2 1650 Hz

TONEID\_CCITT\_4 3

1850 Hz

| TONEID_CCITT_5 | 4  |
|----------------|----|
| 2100 Hz        |    |
| TONEID_697_HZ  | 7  |
| DTMF row 1     |    |
| TONEID_770_HZ  | 13 |
| DTMF row 2     |    |
| TONEID_852_HZ  | 19 |
| DTMF row 3     |    |
| TONEID_941_HZ  | 5  |
| DTMF row 4     |    |
| TONEID_1209_HZ | 8  |
| DTMF col 1     |    |
| TONEID_1336_HZ | 10 |
| DTMF col 2     |    |
| TONEID_1477_HZ | 12 |
| DTMF col 3     |    |
| TONEID_1633_HZ | 6  |
| DTMF col 4     |    |

### args.millisecs

Return value: None.

Indicates the amount of time the tone plays in milliseconds.

### args.volume

Indicates the transmit level of the tone in dBm.

The range is -20 to 3 dBm.

# Output

## args.res

A RES structure containing status information. The RES structure is documented in *Appendix B, Result Structures,* in this document.

# **Details**

The application must end signal generation before performing any other activity (for example: sending a fax, playing speech, enabling full call progress, or playing touch tones). You can use limited call progress (DISS).

# **Example**

```
BTLINE *lp;
struct args_tone args;

/* Play tone 4 for a half-second at max volume */
BT_ZERO(args);
args.toneid = 4;
args.millisecs = 500L;
args.volume = 3;
BfvTonePlayBeep(lp, &args);
```

# **BfvToneUnget**

**Purpose** Puts a tone at the top of the tone buffer, so it is available for the next

request to retrieve a tone.

Syntax void

BfvToneUnget (lp, args)
BTLINE \*lp;
struct args\_tone \*args;

The structure contains the following fields.

Output Field RES res;

Input 1p

Pointer to the BTLINE structure.

args

Pointer to an argument structure containing input and output fields.

args.digit

The ASCII representation of the digit stored in the tone buffer.

Output Return value: None.

args.res

A RES structure containing status information. The RES structure is documented in *Appendix B, Result Structures,* in this document

**Details** Only one tone can be returned to the top of the tone buffer. To back

up more than one tone, you must write your own application-level

function.

# 15 - Voice Play and Record

This chapter describes functions to play, record and control voice from wave or raw files, raw data buffers or an infopkt stream.

Not all functions in this chapter are fully supported on the SR140. The functions not fully supported are noted.

With the Bfv voice record and play functions, the application can:

- Open, play, and close a previously recorded prompt file.
- Record speech into an infopkt stream, a raw speech data buffer, a raw speech file, or a wave file.
- Play back speech from an infopkt stream, a raw speech data buffer, a raw speech file, or a wave file.
- Modify the volume and rate of a speech playback while it is in progress.

The voice functions allow you to write Interactive Voice Response (IVR) systems to record prompts for later playback. You can also build voice mail systems for recording and playing back messages.

TruFax® boards do not support this functionality.

# **Voice Play and Record Function Summary**

*Table 24* describes the voice play and record functions. Details about each function begin on *page 530*, in alphabetical order.

Table 24. Voice Play and Record Function Summary

| Function                   | Purpose                                                                                                    | Page       |
|----------------------------|----------------------------------------------------------------------------------------------------|------------|
| <b>BfvPromptPlay</b>       | Plays phrases from a prompt file.                                                                                                    | 530<br>534 |
| BfvSpeechEchoCancelControl | Allows enabling, disabling, resetting echo cancellation. Also allows routing of echo cancelled data using an alternate timeslot or accepting echo cancellation input from an alternate timeslot. |            |
| <b>BfvSpeechModify</b>     | Enables an application to modify the volume (gain) and rate of a speech playback while it is in progress.                                                                                        | 537        |
| <b>BfvSpeechPlay</b>       | Plays speech from the infopkt stream.                                                                                                    | 540        |
| BfvSpeechPlayData          | Plays raw speech data from a data buffer.                                                                                                    | 543        |
| BfvSpeechPlayFile          | Plays raw speech data from a file.                                                                                                    | 550        |
| BfvSpeechPlayWave          | Plays speech from a wave file.                                                                                                    | 556        |
| <b>BfvSpeechRecord</b>     | Retrieves the summation group number assigned to a channel.                                                                                                    | 560        |
| BfvSpeechRecord            | Records speech in infopkt format.                                                                                                    | 560        |
| <b>BfvSpeechRecordData</b> | Records raw speech data into the specified buffer using the specified speech parameters.                                                                                                    | 569        |
| BfvSpeechRecordFile        | Records raw speech data into the specified file using the specified speech parameters.                                                                                                    | 579        |
| <b>BfvSpeechRecordWave</b> | Records speech into the specified wave (.wav) file using the specified speech parameters.                                                                                                    | 588        |

# **BfvPromptPlay**

**Purpose** Plays a phrase from a prompt file, often in a sequence with other

phrases.

Syntax void

BfvPromptPlay (1p, args)
BTLINE \*1p;
struct args\_speech \*args;

The structure contains the following fields.

unsigned phrase\_number;

int (\*func)(BTLINE \*lp, char \*arg);

char \*arg;

unsigned min\_callback;

Output Fields RES res;

Modified Fields buf, size, coding\_fmt, rate, bits\_per\_samp, afe\_rate,

data\_fmt, playf\_cont, fname, ips

Input 1p

Pointer to the BTLINE structure.

args

Pointer to an argument structure containing input and output fields

args.prompt\_map

Pointer to the PROMPT\_MAP pointer returned by the

**BfvPromptOpen** function or NULL to end speech playback.

args.phrase\_number

The number of the phrase within the prompt file you want the function to play.

#### args.func

Pointer to a user-supplied function called during speech playback. NULL disables this feature.

The args.func argument is called as

(\*args.func)(lp,args.arg).

The lp variable contains the pointer to the line structure; args.arg contains the supplied user-defined argument.

Returns an integer:

- 0 Maintains speech playback.
- 1 Aborts speech playback.

### args.arg

Argument to args.func. Can be NULL.

### args.min\_callback

The maximum time (in milliseconds) that the Bfv API allows to elapse between calls to the user-supplied callback function (*args.func*). Zero (0) indicates that the calling of the callback function depends on the activity taking place on the channel.

**Note:** Setting this parameter to a nonzero value smaller than one second might have an adverse effect on the system CPU usage. The smaller the value, the greater the effect on CPU usage.

# **Output**

Return value: None.

#### args.res

A RES structure containing status information. The RES structure is documented in *Appendix B, Result Structures,* in this document.

## **Details**

Speech playback continues uninterrupted between phrases as long as the underlying speech format does not change. Continuity of speech playback eliminates clicks and delays that result from stopping and restarting speech playback. After the application has played the last phrase in a sequence, it must call the function with a <code>prompt\_map</code> value of <code>NULL</code> to specify the end of speech.

The phrases in the prompt file are infopkt sequences with an END\_OF\_SPEECH infopkt at the end. This function plays SPEECH infopkts and follows indirect (INDIR) infopkts (places infopkts identified by the INDIR pointer into the stream).

 ${\tt INFOPKT\_SPEECH\_PARAMETERS}\ in fopkts\ typically\ precede\ {\tt SPEECH}\ infopkts.$ 

Playing continues until the function reaches the end of the last phrase or the user-supplied function returns a nonzero value.

If the user function stops playback, the *BfvPromptPlay* function discards data remaining in the driver and firmware buffers.

See *Table 25* through *Table 27*, starting on *page 569*, for information about valid speech settings.

Checks to ensure that the line state is set to CONNECTED when the function starts and during the buffer read loops.

Speech playback terminates when the line state changes to IDLE.

The user-supplied function must not call any function that causes a delay, such as waiting for a DTMF tone for a nonzero timeout or going to sleep. All calls made within the user-supplied function must return immediately. Applications performing DTMF tone detection must enable detection before beginning the operation that uses the user-supplied function (for example, speech playback).

If you set a nonzero value for <code>args.min\_callback</code>, the Bfv API makes sure that it calls the <code>args.func</code> user-supplied callback function at least every <code>args.min\_callback</code> milliseconds. If you set <code>args.min\_callback</code> to zero, callback function calling depends on activity taking place on the channel.

### See Also

BfvSpeechModify, BfvSpeechPlay, BfvPromptOpen

# **Example**

```
BTLINE *1p;
struct args_infopkt args_info;
struct args_speech args_speech;
PROMPT_MAP *prompt_map;
BT_ZERO (args_info);
args_info.name = "prompt.ips";
args_info.fmode = "r";
prompt_map = BfvPromptOpen (&args_info);
BT_ZERO (args_speech);
args_speech.prompt_map = prompt_map;
args_speech.phrase_number = 2;
args_speech.func = play_func;
BfvPromptPlay (lp, &args_speech);
int play_func (lp, arg)
BTLINE *1p
char *arg;
}
```

# **BfvSpeechEchoCancelControl**

**Purpose** Allows enabling, disabling, or resetting echo cancellation.

Syntax void

The structure contains the following fields.

int output\_select;

Output Fields RES res;

Input 1p

Pointer to the BTLINE structure.

args

Pointer to an argument structure containing input and output fields.

args.echoc\_op

Selects the operation to perform. Valid values include:

ECHOC\_OP\_ENABLE

Enable echo cancellation.

ECHOC\_OP\_DISABLE

Disable echo cancellation.

ECHOC\_OP\_RESET

Reset echo cancellation.

### ECHOC\_OP\_ALT\_INPUT\_ENABLE

Enable acceptance of input for echo cancellation from an alternate timeslot. The timeslot is timeslot 1 on the current channel.

### ECHOC OP ALT OUTPUT SELECT

Select routing of echo cancelled data. The selection is specified by *args.output\_select*.

### args.output\_select

When *args.echoc\_op* is ECHOC\_OP\_ALT\_OUTPUT\_SELECT, selects the routing method of echo cancelled data. Valid values include:

### SPEECH\_RECORD\_TO\_HOST\_TSLOT\_DEF

0x01

Send recorded data to both the host and the alternate timeslot. The timeslot is timeslot 1 on the current channel.

# **Output**

Return value: None.

args.res

A RES structure containing status information. The RES structure is documented in *Appendix B, Result Structures,* in this document.

## **Details**

The SR140 does not support this function.

This function controls echo cancellation. Use the function for:

- Enabling, disabling, resetting echo cancellation.
- Routing of echo cancelled data using alternate timeslot or accepting echo cancellation input from an alternate timeslot.

**BfvSpeechEchoCancelControl** configuration persists, even after **BfvLineReset** or program exit. For example, if you turn off echo cancellation and exit your program and restart, echo cancellation will still be off.

When using an alternate timeslot for echo cancelled input or output, the timeslot is timeslot 1 on the current channel. Use **BfvCallSWConnect** to establish an appropriate half-duplex connection between the ultimate input or output stream and the alternate timeslot.

This timeslot is *port\_class* CALL\_SW\_PORT\_CHANNEL\_DEF. *port\_unit* is equal to the logical channel number on the module, stream 0, slot 1. The first channel on each module is logical channel 2, the second channel is logical channel 3, and so on. You can use the LINE\_DEST\_ADDR macro to determine the logical channel number.

# **Example**

```
/* Enable echo cancellation */
struct args_speech args;

BT_ZERO(args);
args.echoc_op = ECHOC_OP_ENABLE;
BfvSpeechEchoCancelControl (lp,&args);
```

# **BfvSpeechModify**

**Purpose** Enables an application to modify the volume (gain) of speech

playback while it is in progress.

Syntax void

BfvSpeechModify (1p, args)
BTLINE \*1p;
struct args\_speech \*args;

The structure contains the following fields.

int value;

Output Fields RES res;

Input 1p

Pointer to the BTLINE structure.

args

Pointer to an argument structure containing input and output fields.

args.modification

An integer value that represents the type of modification to perform.

SPCH\_MOD\_GAIN\_UP 2

Increase volume

SPCH\_MOD\_GAIN\_DOWN 3

Decrease volume

SPCH\_MOD\_GAIN\_SET 6

Set volume.

#### args.value

Parameter used when setting volume using SPCH\_MOD\_GAIN\_SET .

Valid values for SPCH\_MOD\_GAIN\_SET are:

| -18 dB | -3 |
|--------|----|
| −12 dB | -2 |
| -6 dB  | -1 |
| 0 dB   | 0  |
| +6 dB  | 1  |
| +12 dB | 2  |
| +18 dB | 3  |

# **Output**

Return value: None.

args.res

A RES structure containing status information. The RES structure is documented in *Appendix B, Result Structures,* in this document.

## **Details**

With each application of the SPCH\_MOD\_GAIN\_SET modification value, the volume increases or decreases by a factor of 2. Maximum increase is 100% above the original gain, and maximum decrease is 50% below the original gain.

Applications can call this function from within the user-defined function.

Using this function, applications can enable users to adjust the volume of a recording during play by pressing a specified key (DTMF tone) on their telephone keypad.

Applications can call this function multiple times.

## See Also

### BfvSpeechPlay, BfvSpeechPlayData, BfvSpeechPlayFile

# **Example**

```
BTLINE *lp;
struct args_speech args_speech;
...

BT_ZERO (args_speech);
args_speech.modification = SPCH_MOD_GAIN_UP;
```

BfvSpeechModify (lp, &args\_speech);

# **BfvSpeechPlay**

**Purpose** Plays speech from the infopkt stream.

Syntax void

BfvSpeechPlay (1p, args)
BTLINE \*1p;
struct args\_speech \*args;

The structure contains the following fields.

int (\*func)(BTLINE \*1p, char \*arg);

char \*arg;

unsigned min\_callback;

Output Fields unsigned bytes\_processed;

RES res;

Modified Fields buf, size, coding\_fmt, rate, bits\_per\_samp, afe\_rate,

data\_fmt, playf\_cont, fname

Input 1p

Pointer to the BTLINE structure.

args

Pointer to an argument structure containing input and output  $% \left( 1\right) =\left( 1\right) \left( 1\right)$ 

fields.

args.ips

Pointer to an infopkt stream that is opened for reading.

#### args.func

Pointer to a user-supplied function called during speech playback. NULL disables this feature.

The args.func argument is called as

(\*args.func)(lp,args.arg).

The lp variable contains the pointer to the line structure; args.arg contains the supplied user-defined argument.

Returns an integer:

- 0 Maintains speech playback.
- 1 Aborts speech playback.

#### args.arg

Argument to args.func. Can be NULL.

### args.min\_callback

The maximum time (in milliseconds) that the Bfv API allows to elapse between calls to the user-supplied callback function (args.func). Zero (0) indicates that the calling of the callback function depends on the activity taking place on the channel.

**Note:** Setting this parameter to a nonzero value smaller than one second might have an adverse effect on the system CPU usage. The smaller the value, the greater the effect on CPU usage.

# **Output**

Return value: None.

#### args.bytes\_processed

The number of bytes of raw speech data played. This field is only valid when speech playback has terminated with a non-error return.

## args.res

A RES structure containing status information. The RES structure is documented in *Appendix B, Result Structures,* in this document.

## **Details**

This function plays SPEECH infopkts and places infopkts identified by the INDIR pointer into the stream. All other infopkt types are ignored.

The first non-INDIR infopkt must be INFOPKT\_SPEECH\_PARAMETERS that sets the bit rate.

See *Table 25* through *Table 27*, starting on *page 569*, for information about valid speech settings.

Playing continues until one of the following conditions is met:

- The infopkt stream is finished.
- The user-supplied function returns a nonzero value.
- The function encounters an END\_OF\_SPEECH infopkt with a mode parameter value of 0.

If the user function stops playback, the *BfvSpeechPlay* function discards data remaining in the driver and firmware buffers.

The function checks to ensure that the line state is set to CONNECTED when the function starts and during the buffer read loops.

Speech playback terminates when the line state changes to IDLE.

The user-supplied function must not call any function that causes a delay, such as waiting for a DTMF tone for a nonzero timeout or going to sleep. All calls made within the user-supplied function must return immediately. Applications performing DTMF tone detection must enable the detection before beginning the operation that uses the user-supplied function (for example, speech playback).

If you set a nonzero value for <code>args.min\_callback</code>, the Bfv API makes sure that it calls the <code>args.func</code> user-supplied callback function at least every <code>args.min\_callback</code> milliseconds. If you set <code>args.min\_callback</code> to zero, callback function calling depends on activity taking place on the channel.

## See Also

## BfvSpeechPlayData, BfvSpeechPlayFile

## **Example**

See applications in the boston/bfv.api/app.src sample application directory.

# **BfvSpeechPlayData**

**Purpose** Plays raw speech data from a data buffer. **Syntax** void BfvSpeechPlayData (lp, args) BTLINE \*1p; struct args\_speech \*args; The structure contains the following fields. **Input Fields** unsigned char \*buf; unsigned size; unsigned coding\_fmt; unsigned rate; unsigned bits\_per\_samp; unsigned afe\_rate; unsigned data\_fmt; int (\*func)(BTLINE \*1p, char \*arg); char \*arg; int playf\_cont; unsigned min\_callback; **Output Fields** unsigned bytes\_processed; **RES** \*res; Input 1p Pointer to the BTLINE structure. args Pointer to an argument structure containing input and output fields. args.buf Pointer to a data buffer that contains the speech data. args.size The size, in bytes, of the user-allocated data buffer.

| args.coding_fmt                                                                                                    |                  |
|----------------------------------------------------------------------------------------------------|------------------|
| Coding format of the data. Valid values are:                                                                                                    |                  |
| CODE_ADPCM                                                                                                    | 1                |
| OKI ADPCM                                                                                                    |                  |
| CODE_PCM_ULAW                                                                                                    | 2                |
| μ-Law                                                                                                    |                  |
| CODE_PCM_ALAW                                                                                                    | 3                |
| A-Law                                                                                                    |                  |
| CODE_G726                                                                                                    | 17               |
| G.726                                                                                                    |                  |
| CODE_GSM_610                                                                                                    | 14               |
| Microsoft GSM 6.10                                                                                                    |                  |
| CODE_LINEAR                                                                                                    | 4                |
| Linear                                                                                                    |                  |
| args.rate                                                                                                    |                  |
| The compressed sample rate for playback. If the value is RATE_STOP, speech playback is stopped. Valid values are                                                             | :                |
|                                                                                                    |                  |
| RATE_STOP                                                                                                    |                  |
| RATE_STOP<br>Stop playback                                                                                                    |                  |
|                                                                                                    | 9                |
| Stop playback                                                                                                    | 9                |
| Stop playback RATE_5300                                                                                                    | 9                |
| Stop playback RATE_5300 5,300 samples/sec                                                                                                    | _                |
| Stop playback  RATE_5300  5,300 samples/sec  RATE_6000                                                                                                    | _                |
| Stop playback  RATE_5300 5,300 samples/sec  RATE_6000 6,000 samples/sec                                                                                                    | 0                |
| Stop playback  RATE_5300 5,300 samples/sec  RATE_6000 6,000 samples/sec  RATE_8000                                                                                           | 0                |
| Stop playback  RATE_5300 5,300 samples/sec  RATE_6000 6,000 samples/sec  RATE_8000 8,000 samples/sec                                                                         | 0                |
| Stop playback  RATE_5300 5,300 samples/sec  RATE_6000 6,000 samples/sec  RATE_8000 8,000 samples/sec  RATE_9600                                                              | 0                |
| Stop playback  RATE_5300 5,300 samples/sec  RATE_6000 6,000 samples/sec  RATE_8000 8,000 samples/sec  RATE_9600 9,600 samples/sec                                            | 0 1 7            |
| Stop playback  RATE_5300 5,300 samples/sec  RATE_6000 6,000 samples/sec  RATE_8000 8,000 samples/sec  RATE_9600 9,600 samples/sec  RATE_11000                                | 0 1 7            |
| Stop playback  RATE_5300 5,300 samples/sec  RATE_6000 6,000 samples/sec  RATE_8000 8,000 samples/sec  RATE_9600 9,600 samples/sec  RATE_11000 11,000 samples/sec             | 0<br>1<br>7<br>8 |
| Stop playback  RATE_5300 5,300 samples/sec  RATE_6000 6,000 samples/sec  RATE_8000 8,000 samples/sec  RATE_9600 9,600 samples/sec  RATE_11000 11,000 samples/sec  RATE_12300 | 0<br>1<br>7<br>8 |

| RATE_16000                                   | 6 |
|----------------------------------------------|---|
| 16,000 samples/sec                           |   |
| RATE_20000                                   | 2 |
| 20,000 samples/sec                           |   |
| RATE_24000                                   | 3 |
| 24,000 samples/sec                           |   |
| RATE_28000                                   | 4 |
| 28,000 samples/sec                           |   |
| RATE_32000                                   | 5 |
| 32,000 samples/sec                           |   |
| args.bits_per_samp                           |   |
| Number of bits per sample. Valid values are: |   |
| BITS_1                                       | 0 |
| 1 bit/sample                                 |   |
| BITS_2                                       | 7 |
| 2 bit/sample                                 |   |
| BITS_3                                       | 1 |
| 3 bit/sample                                 |   |
| BITS_4                                       | 2 |
| 4 bits/sample                                |   |
| BITS_5                                       | 8 |
| 5 bit/sample                                 |   |
| BITS_8                                       | 3 |
| 8 bits/sample                                |   |
| BITS_16                                      | 5 |
| 16 bits/sample                               |   |
| args.afe_rate                                |   |
| AFE sample rate. Valid values are:           |   |
| AFE_8000                                     | 0 |
| 8000 samples/sec                             |   |
| args.data_fmt                                |   |
|                                              |   |

Data format specification. Value at present is:

SPCH\_MSB 0
MSB is first

#### args.func

Pointer to a user-supplied function called during speech playback. NULL disables this feature.

The *args.func* argument is called as

(\*args.func)(lp,args.arg).

The lp variable contains the pointer to the line structure; args.arg contains the supplied user-defined argument.

Returns an integer:

- 0 Maintains speech playback.
- 1 Aborts speech playback.

### args.arg

Argument to args.func. Can be NULL.

## args.playf\_cont

If set to 1, this function does not terminate speech playback at end of file.

## args.min\_callback

The maximum time (in milliseconds) that the Bfv API allows to elapse between calls to the user-supplied callback function (args.func). Zero (0) indicates that the calling of the callback function depends on the activity taking place on the channel.

**Note:** Setting this parameter to a nonzero value smaller than one second might have an adverse effect on the system CPU usage. The smaller the value, the greater the effect on CPU usage.

# **Output**

Return value: None.

args.bytes\_processed

The number of bytes of raw speech data played. This field is only valid when speech playback has terminated with a non-error return.

args.res

A RES structure containing status information. The RES structure is documented in *Appendix B, Result Structures,* in this document.

**Details** 

The SR140 supports only CODE\_PCM\_ULAW and CODE\_PCM\_ALAW coding formats, sampled at RATE\_8000 samples per second with BITS\_8 per sample.

This function plays raw speech data from the specified data buffer, using the specified speech parameters.

See *Table 25* through *Table 27*, starting on *page 569*, for information about valid speech settings.

Playing continues until one of the following conditions is met:

- The value of rate is RATE\_STOP. All data to be played has been supplied and playback continues until end-of-data.
- The user-supplied function returns a nonzero value. Playback is immediately stopped.

If the user function stops playback, the **BfvSpeechPlayData** function discards data remaining in the driver and firmware buffers. The value of rate can be changed between subsequent calls to **BfvSpeechPlayData** without halting playback.

The function checks to ensure that the line state is set to CONNECTED when the function starts and during the buffer read loops.

Speech playback terminates when the line state changes to IDLE.

Employing the user-supplied function is the only way to immediately stop speech playback; a rate value of RATE\_STOP only indicates that all data has been supplied.

The user-supplied function must not call any function that causes a delay, such as waiting for a DTMF tone for a nonzero timeout or going to sleep. All calls made within the user-supplied function must return immediately. Applications performing DTMF tone detection must enable the detection before beginning the operation that uses the user-supplied function (for example, speech playback).

If you set a nonzero value for <code>args.min\_callback</code>, the Bfv API makes sure that it calls the <code>args.func</code> user-supplied callback function at least every <code>args.min\_callback</code> milliseconds. If you set <code>args.min\_callback</code> to zero, callback function calling depends on activity taking place on the channel.

Using <code>args.playf\_cont</code> helps prevent noticeable transitions when making subsequent calls to <code>BfvSpeechPlayData</code> or <code>BfvSpeechPlayFile</code> by preventing speech playback from terminating. Terminate the speech playback using a later call to a speech playback function.

## See Also

BfvSpeechModify BfvSpeechPlay BfvSpeechPlayFile

# **Example**

```
BTLINE *1p;
unsigned char buf[1024];
int n;
int my_user_func();
struct args_speech args;
/* Read and play from a file until done or user function indicates to stop */
while ((n = read_file(buf, sizeof(buf)) > 0)
   BT_ZERO(args);
    args.buf = buf;
    args.size = n;
    args.coding_fmt = CODE_ADPCM;
    args.rate = RATE_8000;
    args.bits_per_samp = BITS_4;
    args.afe_rate = AFE_8000;
    args.data_fmt = SPCH_MSB;
    args.func = my_user_func;
    args.arg = NULL;
    BfvSpeechPlayData(lp, &args);
    if (args.res.status != BT_STATUS_OK)
        return(-1);
}
BT_ZERO(args);
args.buf = NULL;
args.size = 0;
args.coding_fmt = CODE_ADPCM;
args.rate = RATE_STOP;
args.func = my_user_func;
args.arg = NULL;
BfvSpeechPlayData(lp, &args);
if (args.res.status != BT_STATUS_OK)
    return(-1);
```

# **BfvSpeechPlayFile**

**Purpose** 

```
Syntax
                         void
                         BfvSpeechPlayFile
                                                        (lp, args)
                            BTLINE
                                                        *1p;
                            struct args_speech
                                                        *args;
                         The structure contains the following fields.
Input Fields
                         char fname;
                         unsigned char *buf;
                         unsigned size;
                         unsigned coding_fmt;
                         unsigned rate;
                         unsigned bits_per_samp;
                         unsigned afe_rate;
                         unsigned data_fmt;
                         int (*func)(BTLINE *lp, char *arg);
                         char *arg;
                         int playf_cont;
                         unsigned min_callback;
Output Fields
                         unsigned bytes_processed;
                         RES res:
Input
                         1p
                             Pointer to the BTLINE structure.
                         args
                             Pointer to an argument structure containing input and output
                            fields.
                         args.fname
                             The name of the file that contains the speech data to play.
                             Pointer to a data buffer that contains the speech data.
```

Plays raw speech data from a file.

## args.size

The size, in bytes, of the user-allocated data buffer.

## args.coding\_fmt

Coding format of the data. Valid values are:

| CODE_ADPCM         | 1  |
|--------------------|----|
| OKI ADPCM          |    |
| CODE_PCM_ULAW      | 2  |
| μ-Law              |    |
| CODE_PCM_ALAW      | 3  |
| A-Law              |    |
| CODE_G726          | 17 |
| G.726              |    |
| CODE_GSM_610       | 14 |
| Microsoft GSM 6.10 |    |
| CODE_LINEAR        | 4  |
| Linear             |    |

## args.rate

The compressed sample rate for playback. If the value is RATE\_STOP, speech playback is stopped. Valid values are:

| RATE_STOP          |    |
|--------------------|----|
| Stop playback      |    |
| RATE_5300          | 9  |
| 5,300 samples/sec  |    |
| RATE_6000          | 0  |
| 6,000 samples/sec  |    |
| RATE_8000          | 1  |
| 8,000 samples/sec  |    |
| RATE_9600          | 7  |
| 9,600 samples/sec  |    |
| RATE_11000         | 8  |
| 11,000 samples/sec |    |
| RATE_12300         | 12 |
| 12,300 samples/sec |    |

| RATE_13000                                   | 11 |
|----------------------------------------------|----|
| 13,000 samples/sec                           |    |
| RATE_16000                                   | 6  |
| 16,000 samples/sec                           |    |
| RATE_20000                                   | 2  |
| 20,000 samples/sec                           |    |
| RATE_24000                                   | 3  |
| 24,000 samples/sec                           |    |
| RATE_28000                                   | 4  |
| 28,000 samples/sec                           |    |
| RATE_32000                                   | 5  |
| 32,000 samples/sec                           |    |
| args.bits_per_samp                           |    |
| Number of bits per sample. Valid values are: |    |
| BITS_1                                       | 0  |
| 1 bit/sample                                 |    |
| BITS_2                                       | 7  |
| 2 bit/sample                                 |    |
| BITS_3                                       | 1  |
| 3 bit/sample                                 |    |
| BITS_4                                       | 2  |
| 4 bits/sample                                |    |
| BITS_5                                       | 8  |
| 5 bit/sample                                 |    |
| BITS_8                                       | 3  |
| 8 bits/sample                                |    |
| BITS_16                                      | 5  |
| 16 bits/sample                               |    |

args.afe\_rate

AFE sample rate. Valid values are:

AFE\_8000 0

8000 samples/sec

args.data\_fmt

Data format specification. Value at present is:

SPCH\_MSB 0
MSB is first

args.func

Pointer to a user-supplied function called during speech playback. NULL disables this feature.

The *args.func* argument is called as (\*args.func)(lp,args.arg).

The lp variable contains the pointer to the line structure; args.arg contains the supplied user-defined argument.

Returns an integer:

- 0 Maintains speech playback.
- 1 Aborts speech playback.

args.arg

Argument to args.func. Can be NULL.

args.playf\_cont

If set to 1, this function does not terminate speech playback at end of file.

args.min callback

The maximum time (in milliseconds) that the Bfv API allows to elapse between calls to the user-supplied callback function (args.func). Zero (0) indicates that the calling of the callback function depends on the activity taking place on the channel.

**Note:** Setting this parameter to a nonzero value smaller than one second might have an adverse effect on the system CPU usage. The smaller the value, the greater the effect on CPU usage.

# **Output**

Return value: None.

args.bytes\_processed

The number of bytes of raw speech data played. This field is only valid when speech playback has terminated with a non-error return.

args.res

A RES structure containing status information. The RES structure is documented in *Appendix B, Result Structures,* in this document.

### **Details**

The SR140 supports only CODE\_PCM\_ULAW and CODE\_PCM\_ALAW coding formats, sampled at RATE\_8000 samples per second with BITS\_8 per sample.

This function plays raw speech data from the specified file, using the specified parameters.

See *Table 25* through *Table 27*, starting on *page 569*, for information about valid speech settings.

The value of rate can be changed between subsequent calls to **BfvSpeechPlayFile** without halting playback.

Playing continues until one of the following conditions is met:

- The file is finished.
- The user-supplied function returns a nonzero value.

If the user function stops playback, the **BfvSpeechPlayFile** function discards data remaining in the driver and firmware buffers.

The function checks to ensure that the line state is set to CONNECTED when the function starts and during the buffer read loops.

Speech playback terminates when the line state changes to IDLE.

Employing the user-supplied function is the only way to immediately abort speech playback.

The user-supplied function must not call any function that causes a delay, such as waiting for a DTMF tone for a nonzero timeout or going to sleep. All calls made within the user-supplied function must return immediately. Applications performing DTMF tone detection must enable the detection before beginning the operation that uses the user-supplied function (for example, speech playback).

If you set a nonzero value for <code>args.min\_callback</code>, the Bfv API makes sure that it calls the <code>args.func</code> user-supplied callback function at least every <code>args.min\_callback</code> milliseconds. If you set <code>args.min\_callback</code> to zero, callback function calling depends on activity taking place on the channel.

Using <code>args.playf\_cont</code> helps prevent noticeable transitions when making subsequent calls to <code>BfvSpeechPlayFile</code> or <code>BfvSpeechPlayData</code> by preventing speech playback from terminating. Terminate the speech playback using a later call to a speech playback function.

## See Also

## BfvSpeechModify, BfvSpeechPlay, BfvSpeechPlayData

## **Example**

```
BTLINE *1p;
char *fname;
int my_user_func();
struct args_speech args;
/* Play from a file until done or user function indicates
   to stop */
BT_ZERO(args);
args.fname = fname;
args.coding_fmt = CODE_ADPCM;
args.rate = RATE_8000;
args.bits_per_samp = BITS_4;
args.afe_rate = AFE_8000;
args.data_fmt = SPCH_MSB;
args.func = my_user_func;
args.arg = NULL;
BfvSpeechPlayFile(lp, &args);
```

# **BfvSpeechPlayWave**

**Purpose** Plays speech from a wave file.

Syntax void

BfvSpeechPlayWave (1p, args)
BTLINE \*1p;
struct args\_speech \*args;

The structure contains the following fields.

int (\*func)(BTLINE \*lp, char \*arg);

char \*arg;
int playf\_cont;

unsigned min\_callback;

Output Fields unsigned bytes\_processed;

RES res;

Modified Fields buf, size, coding\_fmt, rate, bits\_per\_samp, afe\_rate,

data\_fmt

Input 1p

Pointer to the BTLINE structure.

args

Pointer to an argument structure containing input and output fields.

args.fname

Name of the wave file to play.

#### args.func

Pointer to a user-supplied function called during speech playback. NULL disables this feature.

The args.func argument is called as

(\*args.func)(lp,args.arg).

The lp variable contains the pointer to the line structure; args.arg contains the supplied user-defined argument.

Returns an integer:

- 0 Maintains speech playback.
- 1 Aborts speech playback.

#### args.arg

Argument to args.func. Can be NULL.

### args.playf\_cont

If set to 1, this function does not terminate speech playback at end of file.

#### args.min\_callback

The maximum time (in milliseconds) that the Bfv API allows to elapse between calls to the user-supplied callback function (*args.func*). Zero (0) indicates that the calling of the callback function depends on the activity taking place on the channel.

**Note:** Setting this parameter to a nonzero value smaller than one second might have an adverse effect on the system CPU usage. The smaller the value, the greater the effect on CPU usage.

# Output

Return value: None.

## args.bytes\_processed

The number of bytes of raw speech data played. This field is only valid when speech playback has terminated with a non-error return.

#### args.res

A RES structure containing status information. The RES structure is documented in *Appendix B, Result Structures,* in this document.

## **Details**

The SR140 supports only u-Law, A-Law coding formats, sampled at 8Khz with 8 bits per sample.

This function plays speech from the specified wave (.wav) file.

See *Table 25* through *Table 27*, starting on *page 569*, for information about valid speech settings. Because some format or rate conversions might be done at host level, the possible formats and rates might not match the native capabilities of the firmware (see *Table 25, Voice Encoding Settings*, on *page 567*).

Only wave files containing data recorded in one of the following combinations of coding format, rate, and bits per sample can be played:

Coding format =  $\mu$ -Law sample rate = 8KHz, 11KHz

bits per sample = 8

Coding format = A-Law sample rate = 8KHz, 11KHz

bits per sample = 8

Coding format = Linear sample rate = 8KHz, 11KHz

bits per sample = 8, 16

Playing continues until one of the following conditions is met:

■ The file comes to an end.

■ The user-supplied function returns a nonzero value.

If the user function stops playback, the *BfvSpeechPlayWave* function discards data remaining in the driver and firmware buffers.

The function checks to ensure that the line state is set to CONNECTED when the function starts and during the buffer read loops.

Speech playback terminates when the line state changes to IDLE.

Employing the user-supplied function is the only way to immediately abort speech playback.

The user-supplied function must not call any function that causes a delay, such as waiting for a DTMF tone for a nonzero timeout or going to sleep. All calls made within the user-supplied function must return immediately. Applications performing DTMF tone detection must enable the detection before beginning the operation that uses the user-supplied function (for example, speech playback).

If you set a nonzero value for <code>args.min\_callback</code>, the Bfv API makes sure that it calls the <code>args.func</code> user-supplied callback function at least every <code>args.min\_callback</code> milliseconds. If you set <code>args.min\_callback</code> to zero, callback function calling depends on activity taking place on the channel.

Using *args.playf\_cont* helps prevent noticeable transitions when making subsequent calls to another speech playback function by preventing speech playback from terminating. Terminate the speech playback using a later call to a speech playback function.

**Note:** Stereo wave files are not supported.

## See Also

## **BfvSpeechRecordWave**

# **Example**

```
BTLINE *lp;
char *fname;
int my_user_func();
struct args_speech args;

/* Play from a wave file until finished or user function
   indicates to stop */
BT_ZERO(args);
args.fname = fname;
args.func = my_user_func;
args.arg = NULL;
BfvSpeechPlayWave(lp, &args);
```

# **BfvSpeechRecord**

**Purpose** Records speech in infopkt format.

Syntax void

BfvSpeechRecord (1p, args)
BTLINE \*1p;
struct args\_speech \*args;

The structure contains the following fields.

unsigned char \*buf; unsigned size;

unsigned coding\_fmt;

unsigned rate;

unsigned bits\_per\_samp;

unsigned afe\_rate;
unsigned data\_fmt;

long timeout;

long silence\_timeout;

int s\_compr;

int (\*func)(BTLINE \*lp, char \*arg);

char \*arg;
int beep;

unsigned min\_callback;

Output Fields RES res;

Input 1p

Pointer to the BTLINE structure.

args

Pointer to an argument structure containing input and output fields.

args.ips

Pointer to the infopkt where speech data is written.

args.buf

Pointer to the user-allocated data buffer that holds the received data. The data buffer must be at least 1024 bytes in size.

args.size

The size, in bytes, of the user-allocated data buffer.

args.coding\_fmt

Coding format of the data. Valid values are:

| CODE_ADPCM         | 1  |
|--------------------|----|
| OKI ADPCM          |    |
| CODE_PCM_ULAW      | 2  |
| μ-Law              |    |
| CODE_PCM_ALAW      | 3  |
| A-Law              |    |
| CODE_G726          | 17 |
| G.726              |    |
| CODE_GSM_610       | 14 |
| Microsoft GSM 6.10 |    |
| CODE_LINEAR        | 4  |
| Linear             |    |

## args.rate

The compressed sample rate for playback. If the value is RATE\_STOP, speech playback is stopped. Valid values are:

| RATE_STOP          |    |
|--------------------|----|
| Stop playback      |    |
| RATE_5300          | 9  |
| 5,300 samples/sec  |    |
| RATE_6000          | 0  |
| 6,000 samples/sec  |    |
| RATE_8000          | 1  |
| 8,000 samples/sec  |    |
| RATE_9600          | 7  |
| 9,600 samples/sec  |    |
| RATE_11000         | 8  |
| 11,000 samples/sec |    |
| RATE_12300         | 12 |
| 12,300 samples/sec |    |
| RATE_13000         | 11 |
| 13,000 samples/sec |    |
| RATE_16000         | 6  |
| 16,000 samples/sec |    |
| RATE_20000         | 2  |
| 20,000 samples/sec |    |
| RATE_24000         | 3  |
| 24,000 samples/sec |    |
| RATE_28000         | 4  |
| 28,000 samples/sec |    |
| RATE_32000         | 5  |
| 32,000 samples/sec |    |

| args.bits_per_samp                              |  |
|-------------------------------------------------|--|
| Number of bits per sample. Valid values are:    |  |
| BITS_1 0                                        |  |
| 1 bit/sample                                    |  |
| BITS_2 7                                        |  |
| 2 bit/sample                                    |  |
| BITS_3                                          |  |
| 3 bit/sample                                    |  |
| BITS_4 2                                        |  |
| 4 bits/sample                                   |  |
| BITS_5                                          |  |
| 5 bit/sample                                    |  |
| BITS_8                                          |  |
| 8 bits/sample                                   |  |
| BITS_16 5                                       |  |
| 16 bits/sample                                  |  |
|                                                 |  |
| args.afe_rate                                   |  |
| AFE sample rate. Valid values are:              |  |
| AFE_8000 0                                      |  |
| 8000 samples/sec                                |  |
| •                                               |  |
| args.data_fmt                                   |  |
| Data format specification. Value at present is: |  |
| SPCH_MSB 0                                      |  |
| MSB is first                                    |  |
| MOD IS INSC                                     |  |

The total time (in milliseconds) to record. Zero (0) indicates that recording continues unaffected by a time limit.

March 2020 563

args.timeout

### args.silence\_timeout

Stops recording when silence is detected for this amount of time (in milliseconds). Zero (0) indicates that recording continues unaffected by a period of silence. Maximum value is 5\*65535.

#### args.s\_compr

Indicates if the function removes silence. A value of 1 enables silence removal, 0 disables. Do not use this parameter during full-duplex recording and playback or if *args.asr\_mode* is in use. Use in these cases.

#### args.func

Pointer to a user-supplied function called during speech recording. NULL disables this feature.

The *args.func* argument is called as (\*args.func)(lp,args.arg).

The *lp* variable contains the pointer to the line structure; *arg* contains the supplied user-defined argument.

Returns an integer:

- 0 Maintains speech recording.
- 1 Aborts speech recording.

#### args.arg

Argument to args.func. Can be NULL.

## args.beep

When nonzero, a beep will be played prior to record starting. If the channel is already performing playback, then the beep will not be played.

By default the beep tone will be played for 500 milliseconds at 500 Hz.

The behavior is controlled by the user configuration file  $record\_beep\_dur$  and  $record\_beep\_freq$  parameters ( $see\ Volume\ 6$ ,  $Appendix\ A$ ).

### args.min\_callback

The maximum time (in milliseconds) that the Bfv API allows to elapse between calls to the user-supplied callback function (args.func). Zero (0) indicates that the calling of the callback function depends on the activity taking place on the channel.

**Note:** Setting this parameter to a nonzero value smaller than one second might have an adverse effect on the system CPU usage. The smaller the value, the greater the effect on CPU usage.

## **Output**

## args.res

A RES structure containing status information. The RES structure is documented in *Appendix B, Result Structures,* in this document.

## **Details**

The SR140 supports only CODE\_PCM\_ULAW and CODE\_PCM\_ALAW coding formats, sampled at RATE\_8000 samples per second with BITS\_8 per sample. The TR1034 Digital boards do not support Linear coding formats.

Not all combinations of *args.coding\_fmt*, *args.rate*, and *args.bits\_per\_samp* are valid (see *Table 25, Voice Encoding Settings*, on *page 567*).

Recording stops at the first occurrence of one of the following:

- The value of *args.rate* is RATE\_STOP
- Silence timeout
- Overall timeout
- The user-supplied integer function returns nonzero
- The line state changes to IDLE

After recording stops, the function stores the data remaining in the channel and driver buffers in the supplied infopkt stream, and clears the channel and driver buffers.

When recording is stopped because the value of rate is RATE\_STOP, the driver buffer might still contain speech data. To receive the complete set of speech data, the application must call **BfvSpeechRecord** repeatedly until the return value is 0.

The *args.timeout* and *args.silence\_timeout* arguments only have effect when recording is first begun. Values for these arguments in subsequent calls to this function for the same recording are ignored. The *args.silence\_timeout* argument has no effect during summation recording.

The argument *args.func* can be NULL, or it can point to a user-supplied function that determines when to stop recording.

The user-supplied function is a flexible and powerful tool and can be used to:

- Detect the end of recording caused by an event. Events include:
  - Detection of a DTMF tone
  - Detection of a particular call progress result
  - An external trigger such as the keyboard
- Report information during recording.

The user-supplied function must not call any function that causes a delay, such as waiting for a DTMF tone for a nonzero timeout or going to sleep. All calls made within the user-supplied function must return immediately. Applications performing DTMF tone detection must enable the detection before beginning the operation that uses the user-supplied function (for example, speech playback).

If you set a nonzero value for <code>args.min\_callback</code>, the Bfv API makes sure that it calls the <code>args.func</code> user-supplied callback function at least every <code>args.min\_callback</code> milliseconds. If you set <code>args.min\_callback</code> to zero, callback function calling depends on activity taking place on the channel.

During any of the following conditions, the user callback function might not be called regularly unless there is some activity destined for the application session. Alerts sent by **BfvLineAlert** (which can be cancelled by the application) can create such activity.

- When silence compression is enabled using *args.s\_compr* and silence is detected.
- If speech data has been routed to an alternate timeslot using **BfvSpeechEchoCancelControl**.

*Table 25* specifies the valid settings that applications can use to record and to playback speech. These settings include values for:

- Coding format of the data (CODE\_...)
- Number of bits per sample (BITS\_...). BITS\_... does not apply to frame-based coders (GSM\_610).
- Compressed sample rate for playback (RATE\_...)

Table 25. Voice Encoding Settings

| CODE_    | BITS_ | RATE_  | Notes                         |
|----------|-------|--------|-------------------------------|
| ADPCM    | 4     | 6,000  | 24 kbps ADPCM                 |
| ADPCM    | 4     | 8,000  | 32 kbps ADPCM                 |
| PCM_ULAW | 8     | 6,000  | 48 kbps μ_law                 |
| PCM_ULAW | 8     | 8,000  | 64 kbps μ_law                 |
| PCM_ULAW | 8     | 11,000 | 88 kbps μ_law                 |
| PCM_ALAW | 8     | 6,000  | 48 kbps a_law                 |
| PCM_ALAW | 8     | 8,000  | 64 kbps a_law                 |
| PCM_ALAW | 8     | 11,000 | 88 kbps a_law                 |
| G726     | 2     | 8,000  | 16 kbps G.726                 |
| G726     | 3     | 8,000  | 24 kbps G.726                 |
| G726     | 4     | 8,000  | 32 kbps G.726                 |
| G726     | 5     | 8,000  | 40 kbps G.726                 |
| GSM_610  | Any   | 13,000 | 13 kbps Microsoft<br>GSM 6.10 |
| LINEAR   | 16    | 8,000  | 128 kbps Linear 16-bit        |

## See Also

BfvSpeechRecord, BfvSpeechRecordData, BfvSpeechRecordFile, BfvSpeechRecordWave,

LINE\_HAS\_CAP (lp, cap), LINE\_VAD\_STATE (lp), LINE\_VAD\_BYTES\_PROCESSED (lp)

# **Example**

```
BTLINE *1p;
struct args_speech args_speech;
struct args_infopkt args_infopkt;
struct infopkt_stream *ips;
BT_ZERO (args_infopkt);
args_infopkt.fname = "record.ips";
args_info.fmode = "w";
ips = BfvInfopktOpen (&args_infopkt);
BT_ZERO (args_speech);
args_speech.ips = ips;
args_speech.coding_fmt = CODE_PCM_ULAW;
args_speech.rate = RATE_8000;
args_speech.bits_per_samp = BITS_8;
args_speech.afe_rate = AFE_8000;
args_speech.timeout = 10000L;
args_speech.silence_timeout = 0L;
args_speech.s_compr =1;
args_speech.func = play_func;
BfvSpeechRecord (lp, &args_speech);
int play_func (lp, arg)
BTLINE *1p
char *arg;
    . . .
}
```

# **BfvSpeechRecordData**

## **Purpose**

Records raw speech data into the specified buffer using the specified speech parameters.

Syntax unsigned int
BfvSpeechRecordData (1p, args)
BTLINE \*1p;
struct args\_speech \*args;

The structure contains the following fields.

**Input Fields** 

```
unsigned char *buf;
unsigned size;
unsigned coding_fmt;
unsigned rate;
unsigned bits_per_samp;
unsigned afe_rate;
unsigned data_fmt;
long timeout;
long silence_timeout;
int s_compr;
int (*func)(BTLINE *lp, char *arg);
char *arg;
int vad;
int vad_thresh;
unsigned vad_passthru;
int asr_mode;
int beep;
unsigned min_callback;
```

**Output Fields** 

RES res;

Input

1p

Pointer to the BTLINE structure.

args

Pointer to an argument structure containing input and output fields.

### args.buf

Pointer to the user-allocated data buffer that holds the received data. The data buffer must be at least 1024 bytes in size.

## args.size

The size, in bytes, of the user-allocated data buffer.

## args.coding\_fmt

Coding format of the data. Valid values are:

| CODE_ADPCM OKI ADPCM | 1  |
|----------------------|----|
| CODE_PCM_ULAW        | 2  |
| μ-Law                |    |
| CODE_PCM_ALAW        | 3  |
| A-Law                |    |
| CODE_G726            | 17 |
| G.726                |    |
| CODE_GSM_610         | 14 |
| Microsoft GSM 6.10   |    |
| CODE_LINEAR          | 4  |
| Linear               |    |

## args.rate

The compressed sample rate for playback. The lower rates are more space efficient but produce poorer speech quality. If the value is RATE\_STOP, speech playback is stopped. Valid values are:

| RATE_9600                                    | 7  |
|----------------------------------------------|----|
| 9,600 samples/sec                            |    |
| RATE_11000                                   | 8  |
| 11,000 samples/sec                           |    |
| RATE_12300                                   | 12 |
| 12,300 samples/sec                           |    |
| RATE_13000                                   | 11 |
| 13,000 samples/sec                           |    |
| RATE_16000                                   | 6  |
| 16,000 samples/sec                           |    |
| RATE_20000                                   | 2  |
| 20,000 samples/sec                           |    |
| RATE_24000                                   | 3  |
| 24,000 samples/sec                           |    |
| RATE_28000                                   | 4  |
| 28,000 samples/sec                           |    |
| RATE_32000                                   | 5  |
| 32,000 samples/sec                           |    |
| args.bits_per_samp                           |    |
| Number of bits per sample. Valid values are: |    |
| BITS_1                                       | 0  |
| 1 bit/sample                                 |    |
| BITS_2                                       | 7  |
| 2 bit/sample                                 |    |
| BITS_3                                       | 1  |
| 3 bit/sample                                 |    |
| BITS_4                                       | 2  |
| 4 bits/sample                                |    |
| BITS_5                                       | 8  |
| 5 bit/sample                                 |    |

| BITS_8                                             | 3 |
|----------------------------------------------------|---|
| 8 bits/sample                                      |   |
| BITS_16                                            | 5 |
| 16 bits/sample                                     |   |
| args.afe_rate                                      |   |
| AFE sample rate. Valid values are:                 |   |
| AFE_8000                                           | 0 |
| 8000 samples/sec                                   |   |
| args.data fmt                                      |   |
| Data format specification. Value at present is:    |   |
| 2 ded format opcomitation. Faired at proposite is: |   |
| SPCH_MSB                                           | 0 |
| MSB is first                                       |   |

### args.timeout

If nonzero, recording terminates after no more than  $\ensuremath{\textit{args.timeout}}$  milliseconds elapse.

## args.silence\_timeout

Stops recording when silence is detected for this amount of time (in milliseconds). Zero (0) indicates that recording continues unaffected by a period of silence. Maximum value is 5 \* 65535.

## args.s\_compr

Indicates if the function removes silence. A value of 1 enables silence removal, 0 disables. Do not use this parameter during full-duplex recording and playback or if <code>args.asr\_mode</code> is in use. Use <code>args.vad</code> in these cases.

#### args.func

Pointer to a user-supplied function called during speech recording. NULL disables this feature.

The *args.func* argument is called as

(\*args.func)(lp,args.arg).

The *lp* variable contains the pointer to the line structure; *arg* contains the supplied user-defined argument.

Returns an integer:

- 0 Maintains speech recording.
- 1 Aborts speech recording.

#### args.arg

Argument to args.func. Can be NULL.

### args.vad

Enables or disables Voice Activity Detection (VAD) and specifies the mode. Use this argument with full-duplex recording and playback, or when simplex recording and *args.asr\_mode* is set to 1. Possible values are:

VAD\_OFF 0

No VAD operation.

VAD ALL 1

VAD reporting with all speech data supplied.

VAD DETECT 2

VAD reporting with only detected speech data supplied.

# VAD\_DETECT\_AUTO 3

VAD reporting with only detected speech data supplied and automatic playback suppression. Playback will no longer be audible, but the application must terminate the playback operation itself through one of the standard mechanisms for the playback function in use.

VAD\_THRESH 4

VAD reporting with data that is above a threshold. Modify the threshold using <code>args.vad\_thresh</code>.

#### args.vad thresh

Specifies the change from the default detection sensitivity. Applicable to all VAD modes. Units are internally defined steps.

Range: -6 to 12

#### args.vad passthru

When nonzero, enables unconditional pass through of the specified amount of data (in ms) when recording starts. This argument has no effect when *args.vad* is set to a value other than VAD\_OFF or VAD\_ALL.

### args.asr\_mode

When set to 1, speech recording takes place in an ASR-compatible mode, regardless of whether full-duplex speech operations are occurring.

### args.beep

When nonzero, a beep will be played prior to record starting. If the channel is already performing playback, then the beep will not be played.

By default the beep tone will be played for 500 milliseconds at 500 Hz.

The behavior is controlled by the *record\_beep\_dur* and *record\_beep\_freq* parameters in the user-defined configuration file (*see Volume 6, Appendix A*).

## args.min\_callback

The maximum time (in milliseconds) that the Bfv API allows to elapse between calls to the user-supplied callback function (args.func). Zero (0) indicates that the calling of the callback function depends on the activity taking place on the channel.

**Note:** Setting this parameter to a nonzero value smaller than one second might have an adverse effect on the system CPU usage. The smaller the value, the greater the effect on CPU usage.

# **Output**

### Return value:

The number of bytes stored in *args.buf*. When this value is 0, speech recording has completed.

#### args.res

A RES structure containing status information. The RES structure is documented in *Appendix B, Result Structures,* in this document.

## **Details**

The SR140 supports only CODE\_PCM\_ULAW and CODE\_PCM\_ALAW coding formats, sampled at RATE\_8000 samples per second with BITS\_8 per sample. In addition, all VAD, ASR, and Summation parameters are also unsupported on virtual modules.

This function writes the received data to the user-allocated data buffer.

See *Table 25* through *Table 27*, starting on *page 569*, for information about valid speech settings. Not all combinations of *args.coding\_fmt*, *args.rate*, and *args.bits\_per\_samp* are valid (see *Table 25, Voice Encoding Settings*, on *page 567*).

Recording stops at the first occurrence of one of the following:

- The value of *args.rate* is RATE\_STOP
- Silence timeout
- Overall timeout
- The user-supplied integer function returns nonzero
- The line state changes to IDLE

After recording stops, the function stores the data remaining in the driver buffers into the supplied buffer and clears the driver buffers.

When recording is stopped because the value of rate is RATE\_STOP, the driver buffer might still contain speech data. To receive the complete set of speech data, the application must call

**BfvSpeechRecordData** repeatedly until the return value is 0.

The *args.timeout* and *args.silence\_timeout* arguments only have effect when recording is first begun. Values for these arguments in subsequent calls to this function for the same recording are ignored. The *args.silence\_timeout* argument has no effect during summation recording.

The application can enable Voice Activity Detection (VAD) for use with full-duplex recording and playback (often useful for ASR applications).

To enable AGC, the application uses the agc keyword in the user-defined configuration file.

The argument *args.func* can be NULL, or it can point to a user-supplied function that determines when to stop recording.

The user-supplied function is a flexible and powerful tool and can be used to:

- Detect the end of recording caused by an event. Events include:
  - Detection of a DTMF tone
  - Detection of a particular call progress result
  - An external trigger such as the keyboard
- Report information during recording.

The user-supplied function must not call any function that causes a delay, such as waiting for a DTMF tone for a nonzero timeout or going to sleep. All calls made within the user-supplied function must return immediately. Applications performing DTMF tone detection must enable the detection before beginning the operation that uses the user-supplied function (for example, speech playback).

If you set a nonzero value for <code>args.min\_callback</code>, the Bfv API makes sure that it calls the <code>args.func</code> user-supplied callback function at least every <code>args.min\_callback</code> milliseconds. If you set <code>args.min\_callback</code> to zero, callback function calling depends on activity taking place on the channel.

During any of the following conditions, the user callback function might not be called regularly unless there is some activity destined for the application session. Alerts sent by **BfvLineAlert** (which can be cancelled by the application) can create such activity.

- When silence compression is enabled using *args.s\_compr* and silence is detected.
- If VAD is enabled and no speech is detected.
- If speech data has been routed to an alternate timeslot using **BfvSpeechEchoCancelControl**.

If VAD is enabled, when the recording firmware determines that speech has started or stopped, use the LINE\_VAD\_STATE (lp) macro to determine the type of voice activity. This macro returns either VAD\_SPEECH\_DETECTED to indicate speech was detected or VAD\_NO\_SPEECH\_DETECTED (default state) to indicate that speech

is not currently being detected. Your application would normally call this macro from within the user callback function. However, the macro can also be called from outside the user callback function. The LINE\_VAD\_BYTES\_PROCESSED (1p) macro returns the number of bytes played at the time the last speech detection occurred.

After full-duplex operation begins or when <code>args.asr\_mode</code> is in use, the application assumes that it stays in effect until both recording and playback have been terminated.

In full-duplex operation or when <code>args.asr\_mode</code> is in use, the silence compression and AGC capabilities are not available. When performing full-duplex recording/playing, the record coding format value can only be <code>CODE\_PCM\_ULAW</code> or <code>CODE\_PCM\_ALAW</code>, but the play format can be any valid format.

## See Also

# ${\it BfvSpeechRecord}, \ {\it BfvSpeechRecordFile}, \\ {\it BfvSpeechRecordWave},$

LINE\_HAS\_CAP (lp, cap), LINE\_VAD\_STATE (lp), LINE\_VAD\_BYTES\_PROCESSED (lp)

## **Example**

```
BTLINE *lp;
unsigned char buf[1024];
int n;
int my_user_func();
struct args_speech args;
/* Record & write to a file until user */
/* function indicates to stop
for (;;)
{
    BT_ZERO(args);
    args.buf = buf;
    args.size = sizeof(buf);
    args.coding_fmt = CODE_ADPCM;
    args.rate = RATE_8000;
    args.bits_per_samp = BITS_4;
    args.afe_rate = AFE_8000;
    args.data_fmt = SPCH_MSB;
    args.timeout = 0L;
    args.silence_timeout = 0L;
    args.s_compr = 0;
    args.func = my_user_func;
    args.arg = NULL;
    if ((n = BfvSpeechRecordData(lp, &args)) <= 0 | |</pre>
    args.res.status != BT_STATUS_OK)
    return(-1);
    write_file(buf, n);
}
```

# **BfvSpeechRecordFile**

**Purpose** Records raw speech data into the specified file using the specified

speech parameters.

```
Syntax void
BfvSpeechRecordFile (1p, args)
```

BTLINE \*1p; struct args\_speech \*args;

The structure contains the following fields.

```
unsigned char *buf;
unsigned size;
unsigned coding_fmt;
unsigned rate;
unsigned bits_per_samp;
unsigned afe_rate;
unsigned data_fmt;
long timeout;
long silence_timeout;
int s_compr;
int (*func)(BTLINE *lp, char *arg);
char *arg;
int vad;
int vad_thresh;
unsigned vad_passthrugh;
int asr_mode;
int beep;
unsigned min_callback;
```

Output Fields RES res;

Input 1p

Pointer to the BTLINE structure.

args

Pointer to an argument structure containing input and output fields.

args.fname

Name of the file in which to store the incoming data.

args.buf

Pointer to the user-allocated data buffer that holds the received data. The data buffer must be at least 1024 bytes in size.

args.size

The size, in bytes, of the user-allocated data buffer.

args.coding\_fmt

Coding format of the data. Valid values are:

| CODE_ADPCM         | 1  |
|--------------------|----|
| OKI ADPCM          |    |
| CODE_PCM_ULAW      | 2  |
| μ-Law              |    |
| CODE_PCM_ALAW      | 3  |
| A-Law              |    |
| CODE_G726          | 17 |
| G.726              |    |
| CODE_GSM_610       | 14 |
| Microsoft GSM 6.10 |    |
| CODE_LINEAR        | 4  |
| Linear             |    |

## args.rate

The compressed sample rate for playback. The lower rates are more space efficient but produce poorer speech quality. If the value is RATE\_STOP, speech playback is stopped. Valid values are:

| RATE_STOP          |    |
|--------------------|----|
| Stop playback      |    |
| RATE_5300          | 9  |
| 5,300 samples/sec  |    |
| RATE_6000          | 0  |
| 6,000 samples/sec  |    |
| RATE_8000          | 1  |
| 8,000 samples/sec  |    |
| RATE_9600          | 7  |
| 9,600 samples/sec  |    |
| RATE_11000         | 8  |
| 11,000 samples/sec |    |
| RATE_12300         | 12 |
| 12,300 samples/sec |    |
| RATE_13000         | 11 |
| 13,000 samples/sec |    |
| RATE_16000         | 6  |
| 16,000 samples/sec |    |
| RATE_20000         | 2  |
| 20,000 samples/sec |    |
| RATE_24000         | 3  |
| 24,000 samples/sec |    |
| RATE_28000         | 4  |
| 28,000 samples/sec |    |
| RATE_32000         | 5  |
| 32.000 samples/sec |    |

| args.bits_per_samp                              |   |  |  |
|-------------------------------------------------|---|--|--|
| Number of bits per sample. Valid values are:    |   |  |  |
| BITS_1                                          | 0 |  |  |
| 1 bit/sample                                    |   |  |  |
| BITS_2                                          | 7 |  |  |
| 2 bit/sample                                    |   |  |  |
| BITS_3                                          | 1 |  |  |
| 3 bit/sample                                    |   |  |  |
| BITS_4                                          | 2 |  |  |
| 4 bits/sample                                   |   |  |  |
| BITS_5                                          | 8 |  |  |
| 5 bit/sample                                    |   |  |  |
| BITS_8                                          | 3 |  |  |
| 8 bits/sample                                   |   |  |  |
| BITS_16                                         | 5 |  |  |
| 16 bits/sample                                  |   |  |  |
| args.afe_rate                                   |   |  |  |
| AFE sample rate. Valid values are:              |   |  |  |
| AFE_8000                                        | 0 |  |  |
| 8000 samples/sec                                |   |  |  |
| anne data fint                                  |   |  |  |
| args.data_fmt                                   |   |  |  |
| Data format specification. Value at present is: |   |  |  |
| SPCH_MSB                                        | 0 |  |  |
| MSB is first                                    |   |  |  |
|                                                 |   |  |  |

args.timeout

If nonzero, recording terminates after no more than  $\ensuremath{\textit{args.timeout}}$  milliseconds elapse.

#### args.silence\_timeout

Stops recording when silence is detected for this amount of time (in milliseconds). Zero (0) indicates that recording continues unaffected by a period of silence. Maximum value is 5 \* 65535.

#### args.s\_compr

Indicates if the function removes silence. A value of 1 enables silence removal, 0 disables. Do not use this parameter during full-duplex recording and playback or if <code>args.asr\_mode</code> is in use. Use <code>args.vad</code> in these cases.

#### args.func

Pointer to a user-supplied function called during speech recording. NULL disables this feature.

The *args.func* argument is called as (\*args.func) (lp,args.arg).

The *lp* variable contains the pointer to the line structure; *arg* contains the supplied user-defined argument.

Returns an integer:

- 0 Maintains speech recording.
- 1 Aborts speech recording.

#### args.arg

Argument to args.func. Can be NULL.

#### args.vad

Enables or disables Voice Activity Detection (VAD) and specifies the mode. Use this argument with full-duplex recording and playback, or when simplex recording and *args.asr\_mode* is set to 1. Possible values are:

VAD\_OFF 0
No VAD operation.

VAD\_ALL 1
VAD reporting with all speech data supplied.

VAD\_DETECT 2

VAD reporting with only detected speech data supplied.

#### VAD DETECT AUTO

3

VAD reporting with only detected speech data supplied and automatic playback suppression. Playback will no longer be audible, but the application must terminate the playback operation itself through one of the standard mechanisms for the playback function in use.

#### VAD\_THRESH

4

VAD reporting with data that is above a threshold. Modify the threshold using <code>args.vad\_thresh</code>.

#### args.vad\_thresh

Specifies the change from the default detection sensitivity. Applicable to all VAD modes. Units are internally defined steps.

Range: -6 to 12

#### args.vad passthru

When nonzero, enables unconditional pass through of the specified amount of data (in ms) when recording starts. This argument has no effect when *args.vad* is set to a value other than VAD\_OFF or VAD\_ALL.

#### args.asr\_mode

When set to 1, speech recording takes place in an ASR-compatible mode, regardless of whether full-duplex speech operations are occurring.

#### args.beep

When nonzero, a beep will be played prior to record starting. If the channel is already performing playback, then the beep will not be played.

By default the beep tone will be played for 500 milliseconds at 500 Hz.

The behavior is controlled by the *record\_beep\_dur* and *record\_beep\_freq* parameters in the user-defined configuration file (*see Volume 6, Appendix A*).

#### args.min\_callback

The maximum time (in milliseconds) that the Bfv API allows to elapse between calls to the user-supplied callback function (args.func). Zero (0) indicates that the calling of the callback function depends on the activity taking place on the channel.

**Note:** Setting this parameter to a nonzero value smaller than one second might have an adverse effect on the system CPU usage. The smaller the value, the greater the effect on CPU usage.

## Output

Return value: None.

args.res

A RES structure containing status information. The RES structure is documented in *Appendix B, Result Structures,* in this document.

## **Details**

The SR140 supports only CODE\_PCM\_ULAW and CODE\_PCM\_ALAW coding formats, sampled at RATE\_8000 samples per second with BITS\_8 per sample. In addition, all VAD, ASR, and Summation parameters are also unsupported on virtual modules.

This function writes the received data to the user-specified file.

See *Table 25* through *Table 27*, starting on *page 569*, for information about valid speech settings. Not all combinations of *args.coding\_fmt*, *args.rate*, and *args.bits\_per\_samp* are valid (see *Table 25, Voice Encoding Settings*, on *page 567*).

Recording stops at the first occurrence of one of the following:

- The value of *args.rate* is RATE\_STOP
- Silence timeout
- Overall timeout
- The user-supplied integer function returns nonzero
- The line state changes to IDLE

After recording stops, the function stores the data remaining in the driver buffers into the supplied file and clears the driver buffers.

When recording is stopped because the value of rate is RATE\_STOP, the driver buffer might still contain speech data. To receive the complete set of speech data, the application must call **BfvSpeechRecordFile** repeatedly until the return value is 0.

The *args.timeout* and *args.silence\_timeout* arguments only have effect when recording is first begun. Values for these arguments in subsequent calls to this function for the same recording are ignored. The *args.silence\_timeout* argument has no effect during summation recording.

The application can enable Voice Activity Detection (VAD) for use with full-duplex recording and playback (often useful for ASR applications).

To enable AGC, the application uses the agc keyword in the user-defined configuration file.

The argument *args.func* can be NULL, or it can point to a user-supplied function that determines when to stop recording.

The user-supplied function is a flexible and powerful tool and can be used to:

- Detect the end of recording caused by an event. Events include:
  - Detection of a DTMF tone
  - Detection of a particular call progress result
  - An external trigger such as the keyboard
- Report information during recording.

The user-supplied function must not call any function that causes a delay, such as waiting for a DTMF tone for a nonzero timeout or going to sleep. All calls made within the user-supplied function must return immediately. Applications performing DTMF tone detection must enable the detection before beginning the operation that uses the user-supplied function (for example, speech playback).

If you set a nonzero value for <code>args.min\_callback</code>, the Bfv API makes sure that it calls the <code>args.func</code> user-supplied callback function at least every <code>args.min\_callback</code> milliseconds. If you set <code>args.min\_callback</code> to zero, callback function calling depends on activity taking place on the channel.

During any of the following conditions, the user callback function might not be called regularly unless there is some activity destined for the application session. Alerts sent by **BfvLineAlert** (which can be cancelled by the application) can create such activity.

- When silence compression is enabled using *args.s\_compr* and silence is detected.
- If VAD is enabled and no speech is detected.
- If speech data has been routed to an alternate timeslot using **BfvSpeechEchoCancelControl**.

If VAD is enabled, when the recording firmware determines that speech has started or stopped, use the LINE\_VAD\_STATE (lp) macro to determine the type of voice activity. This macro returns either VAD\_SPEECH\_DETECTED to indicate speech was detected or VAD\_NO\_SPEECH\_DETECTED (default state) to indicate that speech is not currently being detected. Your application would normally call this macro from within the user callback function. However, the macro can also be called from outside the user callback function. The LINE\_VAD\_BYTES\_PROCESSED (lp) macro returns the number of bytes played at the time the last speech detection occurred.

After full-duplex operation begins or when <code>args.asr\_mode</code> is in use, the application assumes that it stays in effect until both recording and playback have been terminated.

In full-duplex operation or when <code>args.asr\_mode</code> is in use, the silence compression and AGC capabilities are not available. When performing full-duplex recording/playing, the record coding format value can only be <code>CODE\_PCM\_ULAW</code> or <code>CODE\_PCM\_ALAW</code>, but the play format can be any valid format.

## See Also

# $\label{lem:bound} \textbf{BfvSpeechRecord}, \textbf{BfvSpeechRecordData}, \\ \textbf{BfvSpeechRecordWave}, \\ \texttt{LINE\_HAS\_CAP} \ (\texttt{lp, cap}), \\$

LINE\_VAD\_STATE (lp), LINE\_VAD\_BYTES\_PROCESSED (lp)

## Example

```
BTLINE *1p;
char *fname;
int my_user_func();
struct args_speech args;
BT_ZERO(args);
args.fname = fname;
args.coding_fmt = CODE_ADPCM;
args.rate = RATE_8000;
args.bits_per_samp = BITS_4;
args.afe_rate = AFE_8000;
args.data fmt = SPCH MSB;
args.timeout = 10000L;
args.silence_timeout = 0L;
args.s_compr = 0;
args.func = my_user_func;
args.arg = NULL;
BfvSpeechRecordFile(lp, &args);
```

# **BfvSpeechRecordWave**

**Purpose** Records speech into the specified wave (.wav) file using the specified

speech parameters.

```
Syntax void
```

BfvSpeechRecordWave (1p, args)
BTLINE \*1p;
struct args\_speech \*args;

The structure contains the following fields.

```
unsigned char *buf;
unsigned size;
unsigned coding_fmt;
unsigned rate;
unsigned bits_per_samp;
unsigned afe_rate;
unsigned data_fmt;
long timeout;
long silence_timeout;
int s_compr;
int (*func)(BTLINE *lp, char *arg);
char *arg;
int vad;
int vad_thresh;
unsigned vad_passthrough;
int asr_mode;
int beep;
unsigned min_callback;
```

Output Fields RES res;

Input 1p

Pointer to the BTLINE structure.

args

Pointer to an argument structure containing input and output fields.

args.fname

Name of wave file to record.

args.buf

Pointer to the user-allocated data buffer that holds the received data. The data buffer must be at least 1024 bytes in size.

args.size

The size, in bytes, of the user-allocated data buffer.

args.coding\_fmt

Coding format of the data. Valid values are:

CODE\_PCM\_ULAW 2

µ-Law

CODE\_PCM\_ALAW 3

A-Law

CODE\_LINEAR 4

Linear

args.rate

The compressed sample rate for recording. Valid values are:

RATE\_8000 1 8,000 samples/sec RATE\_11000 8 11,025 samples/sec

3

5

#### args.bits\_per\_samp

Number of bits per sample. Valid values are:

BITS\_8
8 bits/sample
BITS\_16
16 bits/sample

### args.afe\_rate

AFE sample rate. Valid values are:

AFE\_8000 0 8000 samples/sec.

#### args.data\_fmt

Data format specification. Value at present is:

SPCH\_MSB 0
MSB is first

#### args.timeout

The total time (in milliseconds) to record. Zero (0) indicates that recording continues unaffected by a time limit.

#### args.silence\_timeout

Stops recording when silence is detected for this amount of time (in milliseconds). Zero (0) indicates that recording continues unaffected by a period of silence. Maximum value is 5\*65535.

## args.s\_compr

Indicates if the function removes silence. A value of 1 enables silence removal, 0 disables. Do not use this parameter during full-duplex recording and playback or if <code>args.asr\_mode</code> is in use. Use <code>args.vad</code> in these cases.

#### args.func

Pointer to a user-supplied function called during speech recording. NULL disables this feature.

The *args.func* argument is called as

(\*args.func)(lp,args.arg).

The lp variable contains the pointer to the line structure; arg contains the supplied user-defined argument.

Returns an integer:

- 0 Maintains speech recording.
- Aborts speech recording.

#### args.arg

Argument to args.func. Can be NULL.

#### args.vad

Enables or disables Voice Activity Detection (VAD) and specifies the mode. Use this argument with full-duplex recording and playback, or when simplex recording and *args.asr\_mode* is set to 1. Possible values are:

VAD\_OFF 0

No VAD operation.

VAD\_ALL 1

VAD reporting with all speech data supplied.

VAD DETECT 2

VAD reporting with only detected speech data supplied.

## VAD\_DETECT\_AUTO 3

VAD reporting with only detected speech data supplied and automatic playback suppression. Playback will no longer be audible, but the application must terminate the playback operation itself through one of the standard mechanisms for the playback function in use.

VAD\_THRESH 4

VAD reporting with data that is above a threshold. Modify the threshold using *args.vad\_thresh*.

#### args.vad\_thresh

Specifies the change from the default detection sensitivity. Applicable to all VAD modes. Units are internally defined steps.

Range: -6 to 12

#### args.vad passthru

When nonzero, enables unconditional pass through of the specified amount of data (in ms) when recording starts. This argument has no effect when *args.vad* is set to a value other than VAD\_OFF or VAD\_ALL.

#### args.asr\_mode

When set to 1, speech recording takes place in an ASR-compatible mode, regardless of whether full-duplex speech operations are occurring.

#### args.beep

When nonzero, a beep will be played prior to record starting. If the channel is already performing playback, then the beep will not be played.

By default the beep tone will be played for 500 milliseconds at 500 Hz.

The behavior is controlled by the *record\_beep\_dur* and *record\_beep\_freq* parameters in the user-defined configuration file (*see Volume 6, Appendix A*).

## args.min\_callback

The maximum time (in milliseconds) that the Bfv API allows to elapse between calls to the user-supplied callback function (args.func). Zero (0) indicates that the calling of the callback function depends on the activity taking place on the channel.

**Note:** Setting this parameter to a nonzero value smaller than one second might have an adverse effect on the system CPU usage. The smaller the value, the greater the effect on CPU usage.

## Output

#### args.res

A RES structure containing status information. The RES structure is documented in *Appendix B, Result Structures,* in this document.

## **Details**

The SR140 supports only CODE\_PCM\_ULAW and CODE\_PCM\_ALAW coding formats, sampled at RATE\_8000 samples per second with BITS\_8 per sample. In addition, all VAD, ASR, and Summation parameters are also unsupported on virtual modules.

This function writes the received data into the specified .wav file.

See *Table 25* through *Table 27*, starting on *page 569*, for information about valid speech settings. Because some format or rate conversions might be done at host level, the possible formats and rates might not match the native capabilities of the firmware (see *Table 25*, *Voice Encoding Settings*, on *page 567*).

Recording stops at the first occurrence of one of the following:

- The value of *args.rate* is RATE\_STOP
- Silence timeout
- Overall timeout
- The user-supplied integer function returns nonzero
- The line state changes to IDLE

After recording stops, the function stores the data remaining in the driver buffers into the supplied file and clears the driver buffers.

When recording is stopped because the value of rate is RATE\_STOP, the driver buffer might still contain speech data. To receive the complete set of speech data, the application must call

**BfvSpeechRecordWave** repeatedly until the return value is 0.

The *args.timeout* and *args.silence\_timeout* arguments only have effect when recording is first begun. Values for these arguments in subsequent calls to this function for the same recording are ignored. The *args.silence\_timeout* argument has no effect during summation recording.

The application can enable Voice Activity Detection (VAD) for use with full-duplex recording and playback (often useful for ASR applications).

To enable AGC, the application uses the agc keyword in the user-defined configuration file.

The argument *args.func* can be NULL, or it can point to a user-supplied function that determines when to stop recording.

The user-supplied function is a flexible and powerful tool and can be used to:

- Detect the end of recording caused by an event. Events include:
  - Detection of a DTMF tone
  - Detection of a particular call progress result
  - An external trigger such as the keyboard
- Report information during recording.

The user-supplied function must not call any function that causes a delay, such as waiting for a DTMF tone for a nonzero timeout or going to sleep. All calls made within the user-supplied function must return immediately. Applications performing DTMF tone detection must enable the detection before beginning the operation that uses the user-supplied function (for example, speech playback).

If you set a nonzero value for <code>args.min\_callback</code>, the Bfv API makes sure that it calls the <code>args.func</code> user-supplied callback function at least every <code>args.min\_callback</code> milliseconds. If you set <code>args.min\_callback</code> to zero, callback function calling depends on activity taking place on the channel.

During any of the following conditions, the user callback function might not be called regularly unless there is some activity destined for the application session. Alerts sent by **BfvLineAlert** (which can be cancelled by the application) can create such activity.

- When silence compression is enabled using *args.s\_compr* and silence is detected.
- If VAD is enabled and no speech is detected.
- If speech data has been routed to an alternate timeslot using **BfvSpeechEchoCancelControl**.

If VAD is enabled, when the recording firmware determines that speech has started or stopped, use the LINE\_VAD\_STATE (1p) macro to determine the type of voice activity. This macro returns either VAD\_SPEECH\_DETECTED to indicate speech was detected or VAD\_NO\_SPEECH\_DETECTED (default state) to indicate that speech is not currently being detected. Your application would normally call this macro from within the user callback function. However, the macro can also be called from outside the user callback function. The LINE\_VAD\_BYTES\_PROCESSED (1p) macro returns the number of bytes played at the time the last speech detection occurred.

After full-duplex operation begins or when *args.asr\_mode* is in use, the application assumes that it stays in effect until both recording and playback have been terminated.

In full-duplex operation or when <code>args.asr\_mode</code> is in use, the silence compression and AGC capabilities are not available. When performing full-duplex recording/playing, the record coding format value can only be <code>CODE\_PCM\_ULAW</code> or <code>CODE\_PCM\_ALAW</code>, but the play format can be any valid format.

## See Also

# BfvSpeechRecord, BfvSpeechRecordData, BfvSpeechRecordFile,

LINE\_HAS\_CAP (lp, cap), LINE\_VAD\_STATE (lp), LINE\_VAD\_BYTES\_PROCESSED (lp)

## **Example**

```
BTLINE *1p;
char *fname;
int my_user_func();
struct args_speech args;
BT_ZERO(args);
args.fname = fname;
args.coding_fmt = CODE_PCM_ULAW;
args.rate = RATE_8000;
args.bits_per_samp = BITS_8;
args.afe_rate = AFE_8000;
args.data_fmt = SPCH_MSB;
args.timeout = 10000L;
args.silence_timeout = 0L;
args.s_compr = 0;
args.func = my_user_func;
args.arg = NULL;
BfvSpeechRecordWave(lp, &args);
```

## **Macros**

## LINE\_HAS\_CAP (lp, cap)

Determines if a channel has a particular capability. Returns nonzero if lp has capability cap; returns 0 if lp does not have capability cap. The caps.h header file contains definitions of the capabilities. You should use this macro instead of examining the LINE\_TYPE value.

## LINE\_VAD\_STATE (1p)

When recording with Voice Activity Detection (VAD) enabled, this macro returns either VAD\_SPEECH\_DETECTED to indicate that speech was detected or VAD\_NO\_SPEECH (default state) to indicate that speech is not currently being detected. Your application would normally call this macro from within the user callback function. However, it can also be called from outside the user callback function.

## LINE\_VAD\_BYTES\_PROCESSED (1p)

When recording with Voice Activity Detection (VAD) enabled, this macro returns the number of bytes played at the time the last speech detection occurred.

# 16 - Infopkt File Functions

This chapter describes the functions used to process infopkt files.

The chapter provides syntax and code examples for the functions used to process infopkt files. Functions used to manage speech playback and record using infopkts or fax transmission and reception using infopkts are described elsewhere.

# **InfoPkt Function Summary**

*Table 1* provides a high-level description of each Infopkt function. Detailed descriptions of each function begin on *page 600*.

**Table 1. Infopkt Function Summary** 

| Function               | Purpose                                                                                  | Page |
|------------------------|------------------------------------------------------------------------------------------|------|
| <b>BfvInfopktClose</b> | Closes the current infopkt file and frees all associated structure memory.               | 600  |
| <b>BfvInfopktFseek</b> | Searches to a specified offset in a file relative to a specified origin.                 | 602  |
| <b>BfvInfopktFtell</b> | Gives the pointer position within an infopkt stream file.                                | 604  |
| <b>BfvInfopktGet</b>   | Reads one infopkt from the stream. Can follow indirect infopkts if specified.            | 606  |
| <b>BfvInfopktOpen</b>  | Opens an infopkt stream-formatted disk file.                                             | 608  |
| BfvInfopktOpenMem      | Opens an infopkt stream associated with a user-supplied buffer instead of a file.        | 610  |
| <b>BfvInfopktPut</b>   | Writes one infopkt to the infopkt stream file.                                           | 614  |
| <b>BfvInfopktUnget</b> | Replaces the last infopkt in the infopkt stream so it is available for the next request. | 616  |
| BfvInfopktUser         | Sets up a user-supplied function to handle user-defined infopkts.                        | 618  |
| <b>BfvPromptClose</b>  | Closes the current prompt file and frees its associated memory.                          | 621  |
| BfvPromptOpen          | Opens a prompt file, a specialized infopkt file.                                         | 623  |

## **BfvInfopktClose**

**Purpose** Closes the current file and frees all associated structure memory.

Syntax int

BfvInfopktClose (args)
 struct args\_infopkt \*args;

The structure contains the following fields.

Output Fields RES res;

**Input** args

Pointer to an argument structure containing input and output fields.

args.ips

Pointer to the infopkt stream.

Output Return value:

0 The current file was closed successfully.

nonzero An error occurred in closing the file.

args.res

A RES structure containing status information. The RES structure is documented in  $Appendix\,B$ ,  $Result\,Structures$ , in this

document.

**Details** This function retains the same resource-sharing restrictions as the

fopen call.

Use the **BfvInfopktOpenMem** function to open memory-based

infopkt streams.

If the infopkt stream was opened using the <code>args.use\_open\_file</code> option, calling this function does not close the originally opened file.

## See Also **BfvInfopktOpen**

## **Example**

```
struct infopkt_stream *ips;
struct args_infopkt args;

BT_ZERO(args);
args.ips = ips;
BfvInfopktClose(&args);
```

# **BfvInfopktFseek**

**Purpose** Searches to a specified offset in a file relative to the specified origin.

Syntax int

BfvInfopktFseek (args)
 struct args\_infopkt \*args;

The structure contains the following fields.

long offset;
int origin;

Output Fields RES res;

**Input** args

Pointer to an argument structure containing input and output

fields.

args.ips

Pointer to the infopkt stream.

args.offset

The offset in the file from the specified origin.

args.origin

0 Beginning of file.

1 Current location in file.

2 End of file.

## **Output**

## Return value:

The current file was closed successfully.nonzero An error occurred in closing the file.

args.res

A RES structure containing status information. The RES structure is documented in *Appendix B, Result Structures,* in this document.

## **Details**

This function is not useful while the application is processing nested infopkt files.

In some compilation environments, the application can use the symbolic constants SEEK\_SET, SEEK\_CUR, and SEEK\_END for the origin values. See your *fseek* documentation for more details.

## See Also

## **BfvInfopktFtell**

## **Example**

```
struct infopkt_stream *ips;
struct args_infopkt args;

BT_ZERO(args);
args.ips = ips;
args.offset = 0L;
args.origin = 0;
err = BfvInfopktFseek(&args);
```

## **BfvInfopktFtell**

**Purpose** Retrieves the position of the pointer within the specified infopkt

stream file.

Syntax long

BfvInfopktFtell (args)
 struct args\_infopkt \*args;

The structure contains the following fields.

Output Fields RES res;

**Input** args

Pointer to an argument structure containing input and output

fields.

args.ips

Pointer to the infopkt stream.

Output Return value:

The position of the pointer as the number of bytes from the

beginning of the infopkt stream file.

args.res

A RES structure containing status information. The RES

structure is documented in *Appendix B, Result Structures,* in this

document.

**Details** This function is not useful while the application is processing nested

infopkt files.

See Also **BfvInfopktFseek** 

## **Example**

```
struct infopkt_stream *ips;
long position;
struct args_infopkt args;

BT_ZERO(args);
args.ips = ips;
position = BfvInfopktFtell(&args);
```

# **BfvInfopktGet**

**Purpose** Gets infopkts from an infopkt stream and can follow indirect

infopkts if specified.

Syntax struct infopkt \*

BfvInfopktGet (args)
 struct args\_infopkt \*args;

The structure contains the following fields.

enum indir\_mode i\_mode;

Output Fields RES res;

Modified Fields offset, origin

**Input** args

Pointer to an argument structure containing input and output

fields.

args.ips

Pointer to the infopkt stream.

args.i\_mode

INDIR\_MODE\_FOLLOW

Indirect infopkts are followed.

INDIR\_MODE\_RETURN

Indirect infopkts are not followed; they are

returned.

INDIR\_MODE\_FOLLOW\_NOUSER

User-defined infopkts are ignored.

## **Output**

Return value:

Infopkt pointer. An infopkt read from the stream args.ips.

```
args.res
```

A RES structure containing status information. The RES structure is documented in *Appendix B, Result Structures,* in this document.

## **Details**

Reads one infopkt from the stream and can follow indirect infopkts if specified.

Returned data is allocated in the *args.ips* structure and is overwritten by the results of the next *BfvInfopktGet* function called on the same stream.

Indirect infopkts are followed if that parameter is selected.

Several infopkt streams can operate simultaneously without interfering with each other.

User-defined infopkts can be processed with the **BfvInfopktUser** function when INDIR\_MODE\_FOLLOW\_NOUSER mode is used.

See Accessing an Infopkt Stream From an Application in Chapter 2 of the Dialogic® Brooktrout® Fax Products SDK Developer Guide for more information.

## See Also

### **BfvInfopktUnget**

## **Example**

```
struct infopkt_stream *ips;
struct infopkt *ip;
struct args_infopkt args;

BT_ZERO(args);
args.ips = ips;
args.i_mode = INDIR_MODE_FOLLOW;
if ((ip = BfvInfopktGet(&args) == NULL)
    printf("Unable to get infopkt\n");
```

# **BfvInfopktOpen**

```
Purpose
                          Opens an infopkt stream-formatted disk file.
Syntax
                          struct infopkt_stream
                          BfvInfopktOpen
                                                           (args)
                              struct args_infopkt
                                                           *args;
                          The structure contains the following fields.
Input Fields
                          char *fname;
                          char *fmode;
                          int use_open_file;
                          FILE *fp;
Output Fields
                          RES res;
Input
                          args
                              Pointer to an argument structure containing input and output
                              fields.
                          args.fname
                              Complete filename, including the path, of the disk file.
                          args.fmode
                              Sets the mode to read, write, or append.
                              "r"
                                     Read
                              "w"
                                     Write
                              "a"
                                     Append
                          args.use_open_file
                              When set to 1, the function creates an infopkt stream using the
                              FILE * file pointer supplied in args.fp.
                          args.fp
                              FILE * file pointer for use with use_open_file.
```

## **Output**

Return value:

```
infopkt_stream pointer = File successfully opened.
NULL = Error occurred.
```

args.res

A RES structure containing status information. The RES structure is documented in *Appendix B, Result Structures,* in this document.

## **Details**

This function retains the same resource-sharing restrictions as the *fopen* call. Applications use the *BfvInfopktOpenMem* function to open memory-based infopkt streams.

## See Also

BfvInfopktClose, BfvInfopktOpenMem, BfvInfopktGet, BfvInfopktPut

## **Example**

```
struct infopkt_stream *ips;
struct args_infopkt args;

BT_ZERO(args);
args.fname = "myinfopkt";
args.fmode = "r";
if ((ips = BfvInfopktOpen(&args)) == NULL)
    fprintf(stderr, "Can't open infopkt\n");
```

## **BfvInfopktOpenMem**

```
Purpose
                          Opens an infopkt stream associated with a user-supplied memory
                          buffer instead of a file.
Syntax
                          struct infopkt stream
                          BfvInfopktOpenMem
                                                          (args)
                              struct args_infopkt
                                                          *args;
                          The structure contains the following fields.
Input Fields
                          unsigned char *buf;
                          long buf_size;
                          int limited_read;
                          long valid_data;
                          void (*buf_func)
                                                (struct infopkt_stream *ips,
                                                long old_offset,
                                                long new_offset,
                                                unsigned char **buf,
long *bufsize, char *arg);
                          char *arg;
Output Fields
                          RES res;
Input
                          args
                              Pointer to an argument structure containing input and output
                              fields.
                          args.buf
                              Pointer to a user-supplied buffer for writing or reading infopkt
                              data.
                          args.buf_size
                              The size, in bytes, of args.buf.
```

args.limited\_read

If 0, then **BfvInfopktGet** can read the entire *args.buf\_size* bytes. If 1, then **BfvInfopktGet** can read only *args.valid\_data* bytes or the furthest data written to the buffer using **BfvInfopktPut**, whichever is larger.

args.valid\_data

If <code>args.limited\_read</code> is set to 1, then this specifies a limit for <code>BfvInfopktGet</code> as described under <code>args.limited\_read</code>. The value must be <code><= args.buf\_size</code> unless a non-NULL value is supplied for <code>args.buf\_func</code>.

args.buf\_func

Pointer to a user-supplied callback function that the Bfv API calls if a call to either **BfvInfopktGet** or **BfvInfopktPut** would cause an access outside of the valid data in the current buffer. NULL disables this feature.

The args.buf\_func argument is called as:

(\*args.buf\_func)(ips,old\_offset,new\_offset,buf,
bufsize,args.arg);

The <code>old\_offset</code> variable contains the current offset of the buffer within the file. The <code>new\_offset</code> variable contains the required new offset. This value could be either greater than or less than the old offset. The <code>buf</code> variable is a char \*\* pointer pointing to a variable containing the current buffer value. The <code>bufsize</code> variable is a long \* pointer pointing to a variable containing the current buffer length. The application modifies the buffer pointer and buffer length variables to contain the new buffer and length values. If the requested offset is not one the application wishes to service, it should set the length to 0. The <code>args.arg</code> argument contains the supplied user-defined argument.

args.arg

Argument for args.buf\_func. Can be NULL.

**Output** Return value:

 $\verb|infopkt_stream| pointer & File successfully opened.$ 

NULL Error occurred.

args.res

A RES structure containing status information. The RES structure is documented in *Appendix B, Result Structures,* in this document.

### **Details**

A memory-based infopkt stream does not require specifying an explicit read or write mode. You can use it for either purpose.

Any function that can use a file-based infopkt stream can use the infopkt stream that the **BfvInfopktOpenMem** function opens.

Use the **BfvInfopktOpen** function to open file-based infopkt streams.

When **BfvInfopktOpenMem** is called with args.limited\_read set to 0 and args.buf\_func set to NULL, any write attempt using **BfvInfopktPut** past args.buf\_size gets an error; any read attempt using **BfvInfopktGet** past args.buf\_size gets an error, and all buf\_size bytes are considered valid data for read.

If <code>args.limited\_read</code> is set to 1, only <code>args.valid\_data</code> bytes of the <code>args.buf\_size</code> total bytes are considered valid, and read attempts are limited to this amount. If writes are performed which go beyond <code>args.valid\_data</code>, the valid size is increased.

If an <code>args.buf\_func</code> is supplied, then this action allows replacement of the current buffer with a new buffer. The buffer can be considered representing a piece of a larger file, starting at some offset in the file and extending for some length. Initially the offset in the file is 0, and the length is <code>args.buf\_size</code>. When <code>args.buf\_func</code> is called, this application can change this offset.

By using the <code>args.limited\_read</code>, <code>args.valid\_data</code>, and <code>args.buf\_func</code> input fields, memory-based infopkts can be used for both read and write in a powerful, consistent fashion. It is not necessary to have a buffer containing the entire set of data in memory at once.

## See Also

BfvInfopktClose, BfvInfopktOpen

### **Example**

```
struct infopkt_stream *ips;
unsigned char buffer[10000];
int buf_size;
FILE *fp;
struct args_infopkt args;
fp = fopen("test.pkt", "r");
                             /* or "rb" */
if (fp == NULL)
    fprintf(stderr, "Can't open file\n");
    exit(1);
buf_size = fread(buffer, 1, sizeof(buffer), fp);
fclose(fp);
BT_ZERO(args);
args.buf = buffer;
args.buf_size = buf_size;
if ((ips = BfvInfopktOpenMem(&args)) == NULL)
    fprintf(stderr, "Can't open mem-infopkt\n");
```

# **BfvInfopktPut**

**Purpose** Writes one infopkt to the infopkt stream.

Syntax int

BfvInfopktPut (args) struct args\_infopkt \*args;

The structure contains the following fields.

Output Fields RES res;

**Input** args

Pointer to an argument structure containing input and output fields.

args.ips

Pointer to the infopkt stream.

args.ip

Pointer to the infopkt.

### Output Return value:

0 Last infopkt successfully replaced in the infopkt stream.

<0 Failure to replace the last infopkt into the infopkt stream.

args.res

A RES structure containing status information. The RES structure is documented in *Appendix B, Result Structures,* in this document.

### **Details**

Only one infopkt can be returned to the infopkt stream. To back up up more than one infopkt, you must write your own application-level front end to these functions.

### **Example**

```
struct infopkt_stream *ips;
struct infopkt *ip;
struct args_infopkt args;

BT_ZERO(args);
args.ips = ips;
args.ip = ip;
if (BfvInfopktPut(&args) < 0)
    printf("BfvInfopktPut failed\n");</pre>
```

## **BfvInfopktUnget**

**Purpose** Replaces the last infopkt in the infopkt stream so it is available for

the next **BfvInfopktGet** call.

Syntax int

BfvInfopktUnget (args)
 struct args\_infopkt \*args;

The structure contains the following fields.

struct infopkt \*ip;

Output Fields RES res;

**Input** args

Pointer to an argument structure containing input and output

fields.

args.ips

Pointer to the infopkt stream.

args.ip

Pointer to the infopkt.

Output Return value:

0 Last infopkt successfully replaced in the infopkt stream.

<0 Failure to replace the last infopkt into the infopkt stream.

args.res

A RES structure containing status information. The RES structure is documented in *Appendix B, Result Structures*, in this document.

### **Details**

Only one infopkt can be returned to the infopkt stream. To back up up more than one infopkt, you must write your own application-level front end to these functions.

#### See Also

#### **BfvInfopktGet**

### **Example**

```
struct infopkt_stream *ips;
struct infopkt *ip
struct args_infopkt args_infopkt;

BT_ZERO(args);
args.ips = ips;
args.ip = ip;
if (BfvInfopktUnget(&args) < 0)
    printf("BfvInfopktUnget failed\n");</pre>
```

## **BfvInfopktUser**

**Purpose** Sets up a user-supplied function to handle user-defined infopkts. **Syntax** void BfvInfopktUser (args) struct args\_infopkt \*args; The structure contains the following fields. **Input Fields** struct infopkt\_stream \*ips; void (\*user\_func) (struct infopkt \*ip, struct infopkt\_stream \*ips, char \*arg); char \*arg; **Output Fields** RES res; Input args Pointer to an argument structure containing input and output fields. args.ips Pointer to the infopkt stream. args.user\_func Pointer to a user-supplied function called when a user type infopkt is encountered. This function does not return a value. The user-supplied function is called as: (\*args.user\_func) (ip, args.ips, args.arg) where *ip* is the user-defined infopkt being read, *args.ips* is the infopkt stream, and args.arg is the user-defined argument. args.arg Argument for args.user\_func; can be NULL.

### **Output**

Return value: None.

args.res

A RES structure containing status information. The RES structure is documented in *Appendix B, Result Structures,* in this document.

#### **Details**

This function sets up the state of the infopkt stream <code>args.ips</code> so that the application calls the user-supplied function <code>args.user\_func</code> when the application calls <code>BfvInfopktGet</code> function with its <code>args.indir\_mode</code> argument set to <code>INDIR\_MODE\_FOLLOW\_NOUSER</code> and then encounters a user-defined infopkt in the infopkt stream.

Do not use the user-supplied function to close the infopkt stream *ips*. Since *args.user\_func* can be called during fax transmission or speech playing, do not call other fax or speech functions from within it.

The user-supplied function must not call any function that causes a delay, such as waiting for a DTMF tone for a nonzero timeout or going to sleep. All calls made within the user-supplied function must return immediately. Applications performing DTMF tone detection must enable the detection before beginning the operation that uses the user-supplied function, such as speech playback.

#### See Also

**BfvInfopktGet** 

### **Example**

```
BTLINE *1p;
struct infopkt_stream *ips;
struct args_infopkt args_infopkt;
struct args_fax args_fax;
void user_func();
BT_ZERO(args_infopkt);
args_infopkt.fname = "test.pkt";
args_infopkt.fmode = "r";
ips = BfvInfopktOpen(&args_infopkt);
args_infopkt.ips = ips;
args_infopkt.user_func = user_func;
args_infopkt.arg = NULL;
BfvInfopktUser(&args_infopkt);
BT_ZERO(args_fax);
args_fax.s_ips = ips;
args_fax.local_id = "local_id";
BfvFaxSend(lp,&args_fax);
user_func(ip, ips, arg)
struct infopkt *ip;
struct infopkt_stream *ips;
char *arg;
{
. . .
```

# **BfvPromptClose**

**Purpose** Closes the current prompt file and frees all associated memory.

Syntax int

BfvPromptClose (args)
 struct args\_infopkt \*args;

The structure contains the following fields.

Output Fields RES res;

Modified Fields ips

**Input** args

Pointer to an argument structure containing input and output

fields.

args.prompt\_map

PROMPT\_MAP pointer for the current file.

Output Return value:

O The current prompt file was closed successfully.

nonzero An error occurred in closing the current prompt file.

args.res

A RES structure containing status information. The RES

structure is documented in *Appendix B, Result Structures*, in this

document.

**Details** You cannot reuse the pointer after the function returns a closing

error.

See Also **BfvPromptOpen** 

## **Example**

```
BTLINE *lp;
struct args_infopkt args_info;
PROMPT_MAP *prompt_map;
...

BT_ZERO (args_info);
args_info.name = "prompt.ips";
args_info.fmode = "r";
prompt_map = BfvPromptOpen (&args_info);

args_info.prompt_map = prompt_map;
BfvPromptClose (&args_tel);
```

# **BfvPromptOpen**

**Purpose** Opens the specified prompt file, which is a specialized infopkt file. **Syntax** PROMPT MAP \* BfvPromptOpen (args) struct args\_infopkt \*args; The structure contains the following fields. **Input Fields** char \*fname; char \*fmode; int use\_open\_file; struct infopkt\_stream \*ips; **Output Fields** RES res; **Modified Fields** offset, origin, ips, i\_mode Input args Pointer to an argument structure containing input and output fields. args.fname The name of the prompt file. args.fmode Sets the mode, as with fopen. "r" Read "r+" Read/write. This input field must be supplied regardless of the args.use\_open\_file setting. args.use\_open\_file When set to 1, uses an opened infopkt stream supplied in args.ips.

```
args.ips
```

If *args.use\_open\_file* is set to 1, supplies an opened infopkt stream.

### **Output**

#### Return value:

Returns a PROMPT\_MAP pointer if it successfully opens the specified prompt file. Returns NULL if an error occurs when opening the specified prompt file.

```
args.res
```

A RES structure containing status information. The RES structure is documented in *Appendix B, Result Structures,* in this document.

### **Details**

This function can also be used with an opened infopkt stream, possibly returned by **BfvInfopktOpenMem**.

The function retains the same resource-sharing restrictions as the *fopen* call.

You cannot use this function to create a new prompt file.

If the application calls this function with an opened infopkt stream, it must use **BfvPromptClose**, not **BfvInfopktClose**, to close the infopkt stream.

#### See Also

#### **BfvPromptClose**

#### **Example**

```
BTLINE *lp;
struct args_infopkt args_info;
PROMPT_MAP *prompt_map;
...

BT_ZERO (args_info);
args_info.name = "prompt.ips";
args_info.fmode = "r";
prompt_map = BfvPromptOpen (&args_info);
```

# **Volume 4 - Fax Processing**

### **About this Volume**

- *Volume 4, Fax Processing,* provides information about the following Bfv API components:
  - Fax functions and macros
  - TIFF-F files functions and macros

## 18 - Fax Overview

This chapter provides an overview of the fax functionality, functions and file formats.

The Bfv API contains functions that provide easy, flexible control of inbound and outbound fax calls. It also provides easy access to the T.30 facsimile protocol and eliminates the need to understand every detail of the protocol's implementation.

High-level functions simplify the process of transmitting and receiving facsimiles. For example, the high-level function **BfvFaxSend** is constructed of these mid-level and low-level functions:

- BfvFaxBeginSend
- BfvFaxEndOfDocument
- BfvFaxGetRemoteInfo
- BfvFaxSendPage
- BfvFaxSetLocalId
- BfvFaxWaitForTraining

Mid-level functions provide more flexibility and control than the corresponding high-level functions, but they require more knowledge of and attention to the basic steps involved in sending and receiving facsimiles. Low-level functions provide the greatest flexibility and control, but they require extensive knowledge of and attention to the basic steps involved.

Since both the high-level and mid-level functions use infopkt files exclusively, the distinction between them is measured in the flexibility and control they provide. The low-level functions, however, use raw data files exclusively. Combining the high-, mid-, and low-level functions within the same application program is valid and useful.

TIFF-F fax functions are used exclusively to send and receive TIFF-F files, rather than formatted infopkt stream files, see *Chapter*, *TIFF-F Files Functions on page 773*. The remaining fax functions are used with raw files; some are also used with raw data files, TIFF-F files, and/or DCX files, see *Chapter*, *Fax Functions on page 628*. A set of utilities is also provided that let you manipulate raw G3 fax files (rather than raw files) from the command line.

# 19 - Fax Functions

This chapter describes the high and mid-level functions to send and receive TIFF, Raw, DCX or Infopkt formatted images.

Each of the following fax functions may apply only to specific types of files. The functions are marked to indicate a type as follows:

- Infopkt-formatted files [I]
- Raw data files [R]
- TIFF/F files [T]
- DCX files [D]

If the file type does not matter, no type is designated.

# **Fax Function Summary**

*Table 2* provides a brief summary of these functions.

**Table 2. Fax Function Summary** 

| Function                      | Purpose                                                                                                | Page |
|-------------------------------|----------------------------------------------------------------------------------------------------|------|
| <b>BfvDataFSK</b>             | Fills an FSK buffer with FSK data for debugging aid.                                                   | 632  |
| <b>BfvFaxAbort</b>            | Stops a fax transmission or reception cleanly when possible.                                           | 636  |
| <b>BfvFaxBegin</b>            | Initiates fax transmit or receive for infopkt streams.<br>Handles all variations of polling. [I]       | 638  |
| <b>BfvFaxBeginRaw</b>         | Initiates fax transmit or receive for raw fax data.<br>Handles all variations of polling. [R,D]        | 643  |
| <b>BfvFaxBeginReceive</b>     | Sets parameters and instructs the channel to receive.                                                  | 648  |
| <b>BfvFaxBeginSend</b>        | Begins fax transmission using an infopkt stream. [I]                                                   | 652  |
| <b>BfvFaxBeginSendRaw</b>     | Initiates fax transmit for raw fax data. [R,D]                                                         | 655  |
| <b>BfvFaxBeginSendTiff</b>    | Begins transmission using a TIFF-F file. [T]                                                           | 660  |
| BfvFaxBeginTiff               | Initiates fax transmit or receive for TIFF-F files.<br>Handles all variations of polling. [T]          | 663  |
| <b>BfvFaxDownloadFont</b>     | Loads a .fz8 font file to the channel as the specified font.                                           | 668  |
| <b>BfvFaxDownloadFontData</b> | Downloads a supplied font from the buffer to the channel as the specified numbered font.               | 672  |
| <b>BfvFaxEndOfDocument</b>    | Transmits end-of-page with no more pages to follow.                                                    | 675  |
| <b>BfvFaxEndReception</b>     | Waits for completion of the T.30 confirmation handshaking sequence. Called after receipt of last page. | 677  |
| <b>BfvFaxGetRemoteInfo</b>    | Waits for and reports ID, DIS/DCS and NSF/NSS data.                                                    | 679  |
| <b>BfvFaxHeader</b>           | Sets up headers or footers on all subsequent pages in a fax transmission.                              | 681  |
| <b>BfvFaxNextPage</b>         | Transmits an end-of-page and new page setup, if appropriate, for use with infopkt streams. [I]         | 685  |

Table 2. Fax Function Summary (Continued)

| Function                | Purpose                                                                                                    | Page |
|-------------------------|----------------------------------------------------------------------------------------------------|------|
| BfvFaxNextPageDCX       | Transmits an end-of-page and new page setup, if appropriate, for use with DCX pages. [D]                                           | 688  |
| BfvFaxNextPageRaw       | Transmits an end-of-page and new page setup, if appropriate, for noninfopkt-formatted fax data. [R]                                | 691  |
| BfvFaxNextPageTiff      | Transmits an end-of-page and new page setup, if appropriate, for use with TIFF-F files. [T]                                        | 694  |
| BfvFaxPageParams        | Sets the page parameters for subsequent pages of data.                                                                             | 697  |
| BfvFaxPoll              | Sends and/or receives faxes using infopkt streams. A high-level function. [I]                                                      | 699  |
| BfvFaxRcvPageDCX        | Receives a fax page to a DCX file. [D]                                                                                             | 704  |
| BfvFaxRcvPageTiff       | Receives a fax page to a TIFF-F file. [T]                                                                                          | 706  |
| BfvFaxReceive           | Receives faxes using infopkt streams. A high-level function. [I]                                                                   | 709  |
| BfvFaxReceiveData       | Receives raw fax data into a user-supplied buffer. [R]                                                                             | 713  |
| BfvFaxReceiveFile       | Receives a raw fax page to a file. [R]                                                                                             | 717  |
| BfvFaxReceivePage       | Receives a fax page to an infopkt stream. [I]                                                                                      | 720  |
| BfvFaxReceivePages      | Receives multiple pages of fax data to an infopkt stream. [I]                                                                      | 722  |
| <b>BfvFaxSend</b>       | Sends faxes using infopkt streams. A high-level function. [I]                                                                      | 724  |
| <b>BfvFaxSendData</b>   | Sends raw fax data from a user-supplied buffer. [R]                                                                                | 728  |
| <b>BfvFaxSendFile</b>   | Sends a noninfopkt-formatted fax page from a file. [R]                                                                             | 730  |
| BfvFaxSendPage          | Sends an entire page from the infopkt stream to the driver buffer. Looks for an EOF or new page type infopkt before returning. [I] | 733  |
| BfvFaxSendPageDCX       | Sends a fax page from a DCX file. [D]                                                                                              | 736  |
| BfvFaxSendPageTiff      | Sends a fax page from a TIFF-F file. [T]                                                                                           | 738  |
| <b>BfvFaxSetLocalId</b> | Sets the local ID to a specified string.                                                                                           | 740  |

### Table 2. Fax Function Summary (Continued)

| Function              | Purpose                                                                                                    | Page |
|-----------------------|----------------------------------------------------------------------------------------------------|------|
| BfvFaxSetNSF          | Sets up NSF, NSC, and NSS messages for transmission to the remote host.                                                        | 742  |
| BfvFaxSetReceiveFmt   | Sets the format of the received data. [I,R,T]                                                                                  | 745  |
| BfvFaxSetSubPwdSep    | Sets up a SUB, PWD, or SEP FSK message to send to the remote host.                                                             | 748  |
| BfvFaxStripParams     | Separates different strips of data and sets the strip parameters. [R,T,D]                                                      | 751  |
| BfvFaxT30Holdup       | Causes the channel to wait during T.30 negotiations and calls a user-supplied function.                                        | 755  |
| BfvFaxT30Params       | Sets the T.30 parameters for transmission.                                                                                     | 761  |
| BfvFaxT4TimerParams   | Obtains the T4 duration, the T4 attempt, the current T4 timer value and the T4 timer expiration, or sets a new T4 timer value. | 765  |
| BfvFaxWaitForTraining | Reports when training is complete or turn_around is indicated.                                                                 | 768  |

### **BfvDataFSK**

### **Purpose**

Fills a user-allocated buffer with all the FSK data that the line has sent and/or received since the last **BfvDataFSK** call.

Syntax int

 BfvDataFSK
 (1p, args)

 BTLINE
 \*1p;

 struct args\_fax
 \*args;

The structure contains the following fields.

Input Fields unsigned char \*buf;

Output Fields RES res;

Input

1p

Pointer to the BTLINE structure.

args

Pointer to an argument structure containing input and output fields.

args.buf

Pointer to the beginning of the user-allocated buffer. This buffer must be allocated at least 1K bytes.

### **Output** Return value:

1 No new FSK data is available. Ignore the contents of the user buffer.

O The contents of the FSK buffer were successfully transferred into the user buffer.

args.res

A RES structure containing status information. The RES structure is documented in *Appendix B, Result Structures,* in this document.

#### **Details**

FSK (Frequency Shift Key) data consists of commands and data that are issued during the T.30 protocol handshaking procedure and between pages of data transmission. Retrieving and reviewing FSK data after each function call facilitates debugging during the T.30 procedure.

To preserve chronological order, the contents of the FSK data buffer are discarded when wrap-around occurs. Because the FSK buffer is a 1K ring buffer, 1K blocks of FSK data can be lost when wrap-around occurs on unread data. No indication is passed to the user when the contents of the FSK buffer are discarded.

FSK data is encoded in the buffer as a sequence of elements in the form: **NSx**, where N specifies the number of bytes of FSK data that follow after the S byte, S identifies the following FSK data as either transmitted (1) or received (0), and x represents the bytes of actual FSK data (which includes an FSK command followed by its associated data). The N and S fields are each one byte, and the x field is limited to a maximum of 255 bytes. A zero in N indicates the end of the FSK data.

After each call, the FSK buffer is reset, and old data transferred into the user buffer cannot be recaptured after a **BfvDataFSK** command is issued.

Using the **BfvDataFSK** function in a loop causes an undesirable busy-wait and prevents updating of FSK values. To avoid this problem, use **BfvRcvProcessPkt**.

#### **FSK Signals**

For FSK signal definitions, see header file fsk.h.

| CFR | Confirmation to receive.           |
|-----|------------------------------------|
| CIG | Calling subscriber identification. |
| CRP | Command repeat.                    |
| CSI | Called subscriber identification.  |
| CTC | Continue to correct.               |
| CTR | Response to CTC.                   |
| DCN | Disconnect.                        |

DCS Digital command signal.

DIS Digital identification signal.

DTC Digital transmit command.

EOM End of message.
EOP End of procedures.
EOR End of retransmission.
ERR Response to EOR.
FTT Failure to train.

MCF Message confirmation.
MPS Multipage signal.

NSC Nonstandard facilities command.

NSF Nonstandard facilities.

NSS Nonstandard facilities setup.
PIN Procedure interrupt negative.
PIP Procedure interrupt positive.

PPR Partial page request.
PPS Partial page signal.

PRI-EOM Procedure interrupt—End of message.
PRI-EOP Procedure interrupt—End of procedures.
PRI-MPS Procedure interrupt—Multipage signal.

PWD Password.

RNR Receive not ready.

RR Receive ready.

RTN Retrain negative.

RTP Retrain positive.

SEP Selective polling.

SUB Subaddress.

TSI Transmitting subscriber identification.

### **Example**

```
void debug_fsk_cp_calls(lp)
BTLINE *1p;
    FILE *fp;
    unsigned char ubuf[1024];
   unsigned char *print;
    unsigned char count;
    int i;
    static char *dirstr[] = {"received", "sent"};
    char temp[20];
    struct args_fax args;
    sprintf(temp, "stats.%02d",LINE_UNIT_NUM(lp));
    fp = fopen(temp, "a");
    BT_ZERO(args);
    args.buf = ubuf;
    if (BfvDataFSK(lp,&args) == 0)
        print = ubuf;
        while ((count = *print++) != 0)
            fprintf(fp, "Count = %d(%s) \n",
                count, dirstr[*print++]);
            for (i=0; i < count; i++)
                fprintf(fp, " %x", *print++);
            fprintf(fp, "\n");
        }
    }
    else
        fprintf(fp, "FSK BUFFER empty error\n");
    fclose (fp);
}
```

### **BfvFaxAbort**

**Purpose** Stops a fax transmission or reception cleanly when possible.

Syntax void

 BfvFaxAbort
 (1p, args)

 BTLINE
 \*1p;

 struct args\_fax
 \*args;

The structure contains the following fields.

Output Fields RES res;

Input 1p

Pointer to the BTLINE structure.

args

Pointer to an argument structure containing input and output fields

**Output** Return value: None.

args.res

A RES structure containing status information. The RES structure is documented in *Appendix B, Result Structures,* in this document.

docume

**Details** 

Call this function only between Bfv API function calls or from within

an interrupt function set up using the

LINE\_SET\_INCOMING\_CMD\_FUNC macro. Do not call it from another

thread.

This procedure usually includes sending a DCN to the remote fax  $% \left( 1\right) =\left( 1\right) \left( 1\right)$ 

machine.

After calling this function and until it finishes, which takes a few seconds, the application must attempt to continue from the point of interruption.

If the application cannot continue, it must call the **BfvFaxEndOfDocument** function on transmit or the **BfvFaxEndReception** function on receive.

### **Example**

```
main()
{
    BTLINE *lp;
    struct infopkt_stream *ips;
    struct args_fax args;
    ...
    BT_ZERO(args);
    args.s_ips = ips;
    BfvFaxBeginSend(lp, &args);
    ...
    BfvFaxAbort(lp, &args);
    ...
    BfvFaxEndOfDocument(lp, &args);
}
```

# **BfvFaxBegin**

**Purpose** Initiates the fax process in originate or answer mode depending on

whether the channel dialed a number or answered a call.

Syntax void

BfvFaxBegin (1p, args)
BTLINE \*1p;
struct args\_fax \*args;

The structure contains the following fields.

struct infopkt\_stream \*s\_ips;
struct infopkt\_stream \*r\_ips;

int xmit\_mode;
int rcv\_mode;

int specify\_tz\_offset;

int tz\_offset;

unsigned fallback\_rtp\_reinvite;

int ecm\_override;

Output Fields RES res;

Modified Fields can\_send, can\_receive, resolution, width,

eff\_page\_type

Input 1p

Pointer to the BTLINE structure.

aras

Pointer to an argument structure containing input and output fields.

#### args.oa\_flag

Indicates whether the channel dialed a number or answered a call.

BT\_ORIGINATEChannel dialed a number.

BT\_ANSWERChannel answered a call.

#### args.s\_ips

Pointer to the infopkt stream ready for transmission.

NULL = Sending is disabled.

#### args.r\_ips

Pointer to the infopkt stream ready for fax data reception.

NULL = Receiving is disabled.

#### args.xmit\_mode

Specifies the fax transmit mode. Valid values are:

#### XMIT\_MODE\_AUTO

0

Auto transmit mode; standard, default.

#### XMIT MODE MANUAL

1

Manual transmit mode; same as AUTO, but has timing differences when retransmitting FSK signals.

#### args.rcv\_mode

Specifies the fax receive mode. Valid values are:

#### RCV\_MODE\_AUTO

0

Auto receive mode; standard, default.

#### RCV\_MODE\_MANUAL

1

Manual receive mode; same as AUTO, but no initial CED is played and startup delays are reduced.

#### args.specify\_tz\_offset

If nonzero, enables args.tz\_offset.

#### args.tz offset

A value, in seconds, to be added to the current time in GMT to produce a desired local time. Enabled by *args.specify\_tz\_offset*. If disabled, the function uses the local time set on the host computer.

#### args.fallback\_rtp\_reinvite

Specifies whether or not a SIP RTP reINVITE should be transmitted for G.711 fallback mode if a SIP T.38 reINVITE is rejected with either a 488 (Not Acceptable Here) or a 606 (Not Acceptable). Valid values are:

#### BT\_FALLBACK\_RTP\_REINVITE\_DEFAULT

Default to the setting specified in the call control configuration file.

#### BT\_FALLBACK\_RTP\_REINVITE\_DISABLE

Do not transmit a SIP RTP reINVITE if a SIP T.38 reINVITE is rejected.

#### BT\_FALLBACK\_RTP\_REINVITE\_ENABLE

Transmit a SIP RTP reINVITE if a SIP T.38 reINVITE is rejected.

When the application sets the value in this field to

**BT\_FALLBACK\_RTP\_REINVITE\_DEFAULT**, the functionality will default to the setting specified in the call control configuration file (*callctrl.cfg*) by the **g711\_fallback\_rtp\_reinvite** parameter. If the **g711\_fallback\_rtp\_reinvite** parameter isn't specified in the call control configuration file, then the default functionality is

### BT\_FALLBACK\_RTP\_REINVITE\_DISABLE

An application can override the value specified in the call control configuration file by the **g711\_fallback\_rtp\_reinvite** parameter by setting this field to a value of either

# BT\_FALLBACK\_RTP\_REINVITE\_DISABLE or BT\_FALLBACK\_RTP\_REINVITE\_ENABLE.

Setting this field to a value of

**BT\_FALLBACK\_RTP\_REINVITE\_DISABLE** will prevent transmission of a SIP RTP reINVITE if a SIP T.38 reINVITE is rejected.

Setting this field to a value of

**BT\_FALLBACK\_RTP\_REINVITE\_ENABLE** will result in transmission of a SIP RTP reINVITE if a SIP T.38 reINVITE is rejected with either a 488 (Not Acceptable Here) or a 606 (Not Acceptable) and the fax transport protocol

(fax\_transport\_protocol) parameter specified in the call control configuration file is set to t38\_first. The SDP settings in the SIP RTP reINVITE will be the same RTP codec settings initially used to establish the call.

**Note:** This field only works for calls using the SIP internet protocol. The Bfv API ignores this field for calls using the H.323 internet protocol or PSTN line types.

args.ecm\_override

If set to 0, there is no effect; if > 0, ECM is enabled, overriding the setting of ecm\_enable in the user configuration file; if < 0, ECM is disabled, overriding the settings of ecm\_enable and t34\_enable in the user configuration file. See the ecm\_enable parameter in *Volume 6, Appendix A, User-defined Configuration File.* 

### Output

Return value: None.

args.res

A RES structure containing status information. The RES structure is documented in *Appendix B, Result Structures,* in this document.

#### **Details**

Use this function instead of **BfvFaxBeginSend** or

**BfvFaxBeginReceive** when polling is required or permitted. This function handles all polling variations (dial and send, answer and receive, dial and receive, answer and send, dial and send-receive, answer and receive-send).

The channel is initially in send mode after originating (args.oa\_flag = BT\_ORIGINATE) a call and initially in receive mode after answering (args.oa\_flag = BT\_ANSWER) a call. This initial mode of transfer may change and reverse direction, depending on the args.s\_ips and args.r\_ips parameters. When the direction of transfer is reversed, the line state changes to LINE\_STATE\_TURNAROUND. This change in the line state is seen either on return from the first call to BfvFaxWaitForTraining, before any data is transmitted or received, or on return from BfvFaxEndOfDocument, BfvFaxReceivePages, or BfvFaxEndReception.

The application must keep track of the mode of transfer and, depending on the current direction of transfer, call the appropriate fax send or receive functions.

See the chart under the **BfvFaxPoll** function for information on how to configure *args.s\_ips* and *args.r\_ips* to set the send/receive mode.

If args.s\_ips is not null, the first infopkt must be INFOPKT\_DOCUMENT\_PARAMETERS.

This function sets parameters based on the infopkts appearing at the start of *args.s\_ips* that indicate a beginning-of-page. Infopkts which indicate a beginning-of-page are:

```
INFOPKT_BEGINNING_OF_PAGE
INFOPKT_DOCUMENT_PARAMETERS
INFOPKT_T30_PARAMETERS
INFOPKT_ASCII_PAGE_PARAMETERS
INFOPKT_PAGE_PARAMETERS
INFOPKT_FAX_HDR
INFOPKT_EFF_PAGE_PARAMETERS
```

This function is incorporated into the higher-level function **BfvFaxPoll**.

When calling the **BfvFaxSetLocalId** function, call it before issuing **BfvFaxBegin**.

Before calling this function, the application can use the LINE\_FAX\_RES macro to enable PAGE\_RES structure allocation.

#### See Also

BfvFaxBeginTiff, BfvFaxEndOfDocument, BfvFaxEndReception, BfvFaxGetRemoteInfo, BfvFaxPoll

### **Example**

```
BTLINE *lp;
struct args_infopkt args_infopkt;
struct args_fax args_fax;

BT_ZERO(args_infopkt);
BT_ZERO(args_fax);
args_infopkt.fname = "report.fax";
args_infopkt.fmode = "r";
args_fax.r_ips = BfvInfopktOpen(&args_infopkt);
args_fax.s_ips = NULL;
args_fax.oa_flag = BT_ANSWER;
/* This performs ordinary Answer and Receive with no polling */
BfvFaxBegin(lp, &args_fax);
```

# **BfvFaxBeginRaw**

**Purpose** Transmits or receives raw data files. **Syntax** void BfvFaxBeginRaw (lp, args) BTLINE \*1p; struct args\_fax \*args; The structure contains the following fields. **Input Fields** int oa\_flag; int can\_send; int can\_receive; int resolution; int width; int xmit\_mode; int rcv\_mode; unsigned long eff\_page\_type; int specify\_tz\_offset; int tz\_offset; unsigned fallback\_rtp\_reinvite; int ecm\_override; **Output Fields** RES res; Input 1p Pointer to the BTLINE structure. args Pointer to an argument structure containing input and output fields. args.oa\_flag Indicates whether the channel dialed a number or answered a call. BT\_ORIGINATEChannel dialed a number. BT\_ANSWERChannel answered a call.

#### args.can\_send

Indicates whether the channel is enabled to send.

- 1 Sending enabled.
- 0 Sending disabled.

#### args.can receive

Indicates whether the channel is enabled to receive.

- 1 Receiving enabled.
- 0 Receiving disabled.

#### args.resolution

Resolution of the first page to be transmitted.

See the **BfvFaxBeginSendRaw** function for resolution values.

#### args.width

Horizontal width of the first page to be transmitted.

See the **BfvFaxBeginSendRaw** function for width values.

#### args.xmit\_mode

Specifies the fax transmit mode. Valid values are:

#### XMIT\_MODE\_AUTO

Auto transmit mode; standard, default.

#### XMIT MODE MANUAL

Manual transmit mode; same as AUTO, but has timing differences when retransmitting FSK signals.

#### args.rcv\_mode

Specifies the fax receive mode. Valid values are:

#### RCV\_MODE\_AUTO

0

0

Auto receive mode; standard, default.

#### RCV\_MODE\_MANUAL

1

Manual receive mode; same as AUTO, but no initial CED is played and startup delays are reduced.

#### args.eff\_page\_type

Not supported on TruFax®.

If nonzero, the next transmitted page will be an enhanced fax format page of the specified type. Valid values are:

| BT_EFF_JPEG_ENABLE JPEG. May also logically OR in the following | 0x1    |
|-----------------------------------------------------------------|--------|
| BT_EFF_JPEG_FULLCOLOR Full color.                               | 0x2    |
| BT_EFF_JPEG_DEFAULT_TABLES Default Huffman Tables.              | 0x4    |
| BT_EFF_JPEG_12BIT<br>12 bits/pel, Otherwise 8.                  | 0x8    |
| BT_EFF_JPEG_NOSUBSAMPLING No subsampling.                       | 0x10   |
| BT_EFF_JPEG_CUSTOM_ILLUMINANT<br>Custom Illuminant.             | 0x20   |
| BT_EFF_JPEG_CUSTOM_GAMUT Custom Gamut.                          | 0x40   |
| BT_EFF_JBIG JBIG. May also logically OR in the following        | 0x0100 |
| BT_EFF_JBIG_L0<br>L0 Mode.                                      | 0x0200 |

#### args.specify\_tz\_offset

If nonzero, enables args.tz\_offset.

#### args.tz\_offset

A value, in seconds, to be added to the current time in GMT to produce a desired local time. Enabled by <code>args.specify\_tz\_offset</code>. If disabled, the function uses the local time set on the host computer.

#### args.fallback\_rtp\_reinvite

Specifies whether or not a SIP RTP reINVITE should be transmitted for G.711 fallback mode if a SIP T.38 reINVITE is rejected with either a 488 (Not Acceptable Here) or a 606 (Not Acceptable). Valid values are:

#### BT\_FALLBACK\_RTP\_REINVITE\_DEFAULT

Default to the setting specified in the call control configuration file.

#### BT\_FALLBACK\_RTP\_REINVITE\_DISABLE

Do not transmit a SIP RTP reINVITE if a SIP T.38 reINVITE is rejected.

#### BT\_FALLBACK\_RTP\_REINVITE\_ENABLE

Transmit a SIP RTP reINVITE if a SIP T.38 reINVITE is rejected.

When the application sets the value in this field to

**BT\_FALLBACK\_RTP\_REINVITE\_DEFAULT**, the functionality will default to the setting specified in the call control configuration file (*callctrl.cfg*) by the **g711\_fallback\_rtp\_reinvite** parameter. If the **g711\_fallback\_rtp\_reinvite** parameter isn't specified in the call control configuration file, then the default functionality is

#### BT\_FALLBACK\_RTP\_REINVITE\_DISABLE

An application can override the value specified in the call control configuration file by the **g711\_fallback\_rtp\_reinvite** parameter by setting this field to a value of either

# BT\_FALLBACK\_RTP\_REINVITE\_DISABLE or BT\_FALLBACK\_RTP\_REINVITE\_ENABLE.

Setting this field to a value of

**BT\_FALLBACK\_RTP\_REINVITE\_DISABLE** will prevent transmission of a SIP RTP reINVITE if a SIP T.38 reINVITE is rejected.

Setting this field to a value of

**BT\_FALLBACK\_RTP\_REINVITE\_ENABLE** will result in transmission of a SIP RTP reINVITE if a SIP T.38 reINVITE is rejected with either a 488 (Not Acceptable Here) or a 606 (Not Acceptable) and the fax transport protocol

(fax\_transport\_protocol) parameter specified in the call control configuration file is set to t38\_first. The SDP settings in the SIP RTP reINVITE will be the same RTP codec settings initially used to establish the call.

**Note:** This field only works for calls using the SIP internet protocol. The Bfv API ignores this field for calls using the H.323 internet protocol or PSTN line types.

args.ecm\_override

If set to 0, there is no effect; if > 0, ECM is enabled, overriding the setting of ecm\_enable in the user configuration file; if < 0, ECM is disabled, overriding the settings of ecm\_enable and t34\_enable in the user configuration file. See the ecm\_enable parameter in *Volume 6, Appendix A, User-defined Configuration File.* 

### **Output**

Return value: None.

args.res

A RES structure containing status information. The RES structure is documented in *Appendix B, Result Structures,* in this document.

#### **Details**

Initiates the fax process in originate or answer mode depending on the contents of the *args.oa\_flag*.

Use this function instead of **BfvFaxBeginSendRaw** or **BfvFaxBeginReceive** when polling is required or permitted. See the **BfvFaxBegin** and **BfvFaxPoll** functions for more information on polling.

This function handles all polling variations (dial and send, answer and receive, dial and receive, answer and send, dial and send-receive, answer and receive-send).

The **BfvFaxSetLocalid**, **BfvFaxPageParams** or **BfvFaxT30Params** functions can be called before this function.

Before calling this function, the application can use the LINE\_FAX\_RES macro to enable PAGE\_RES structure allocation.

Many fax devices do not support the reception of enhanced fax format pages. To ensure that the receiver can support the format you wish to send, you should use the T.30 holdup feature and examining the DIS (see **BfvFaxT30Holdup** and **LINE\_DIS\_DTC** (**Ip**)).

#### See Also

#### BfvFaxBegin, BfvFaxBeginTiff

### **Example**

struct args\_fax args;

```
/* performs ordinary Answer and Receive with no polling */
BT_ZERO(args);
args.oa_flag = BT_ANSWER;
args.can_send = 0;
args.can_receive = 1;
args.resolution = RES_200H_100V;
args.width = WIDTH_A4;
args.rcv_mode = RCV_MODE_AUTO;
BfvFaxBeginRaw (lp, &args);
```

# **BfvFaxBeginReceive**

**Purpose** Instructs the channel to begin fax reception.

Syntax int

BfvFaxBeginReceive (1p, args)
BTLINE \*1p;
struct args\_fax \*args;

The structure contains the following fields.

unsigned fallback\_rtp\_reinvite;

int ecm\_override;

Output Fields RES res;

Input 1p

Pointer to the BTLINE structure.

args

Pointer to an argument structure containing input and output fields.

args.rcv\_mode

Specifies the fax receive mode. Valid values are:

RCV\_MODE\_AUTO 0

Auto receive mode; standard, default.

RCV\_MODE\_MANUAL 1

Manual receive mode; same as AUTO, but no initial CED is played and startup delays are

reduced.

#### args.fallback rtp reinvite

Specifies whether or not a SIP RTP reINVITE should be transmitted for G.711 fallback mode if a SIP T.38 reINVITE is rejected with either a 488 (Not Acceptable Here) or a 606 (Not Acceptable). Valid values are:

### $BT\_FALLBACK\_RTP\_REINVITE\_DEFAULT$

Default to the setting specified in the call control configuration file.

#### BT\_FALLBACK\_RTP\_REINVITE\_DISABLE

Do not transmit a SIP RTP reINVITE if a SIP T.38 reINVITE is rejected.

### BT\_FALLBACK\_RTP\_REINVITE\_ENABLE

Transmit a SIP RTP reINVITE if a SIP T.38 reINVITE is rejected.

When the application sets the value in this field to

**BT\_FALLBACK\_RTP\_REINVITE\_DEFAULT**, the functionality will default to the setting specified in the call control configuration file (callctrl.cfg) by the **g711\_fallback\_rtp\_reinvite** parameter. If the **g711\_fallback\_rtp\_reinvite** parameter isn't specified in the call control configuration file, then the default functionality is

### BT\_FALLBACK\_RTP\_REINVITE\_DISABLE.

An application can override the value specified in the call control configuration file by the **g711\_fallback\_rtp\_reinvite** parameter by setting this field to a value of either

# BT\_FALLBACK\_RTP\_REINVITE\_DISABLE or BT\_FALLBACK\_RTP\_REINVITE\_ENABLE.

Setting this field to a value of

**BT\_FALLBACK\_RTP\_REINVITE\_DISABLE** will prevent transmission of a SIP RTP reINVITE if a SIP T.38 reINVITE is rejected.

Setting this field to a value of

**BT\_FALLBACK\_RTP\_REINVITE\_ENABLE** will result in transmission of a SIP RTP reINVITE if a SIP T.38 reINVITE is rejected with either a 488 (Not Acceptable Here) or a 606 (Not Acceptable) and the fax transport protocol

(fax\_transport\_protocol) parameter specified in the call control configuration file is set to t38\_first. The SDP settings in the SIP RTP reINVITE will be the same RTP codec settings initially used to establish the call.

**Note:** This field only works for calls using the SIP internet protocol. The Bfv API ignores this field for calls using the H.323 internet protocol or PSTN line types.

args.ecm\_override

If set to 0, there is no effect; if > 0, ECM is enabled, overriding the setting of ecm\_enable in the user configuration file; if < 0, ECM is disabled, overriding the settings of ecm\_enable and t34\_enable in the user configuration file. See the ecm\_enable parameter in *Volume 6, Appendix A, User-defined Configuration File.* 

### Output

### Return value:

- O Channel was successfully set at the beginning of the T.30 sequence.
- Failure to set channel at the beginning of the T.30 sequence.

args.res

A RES structure containing status information. The RES structure is documented in *Appendix B, Result Structures,* in this document.

### **Details**

Use this function to initiate reception of any kind of fax data (infopacket, raw, TIFF, etc.). The function places the channel at the beginning of Phase B of the T.30 sequence to initiate transmission of the DIS to the calling machine.

If the application intends to call the **BfvFaxSetLocalId** function, it should do so before calling this function.

Call **BfvFaxGetRemoteInfo** next to set the channel to wait for information from the remote machine.

Checks to ensure that the line state is set to CONNECTED.

Polling cannot occur when the application uses this function. When the application uses low-level infopkt functions, polling can occur only with the **BfvFaxBegin** function. When the application uses noninfopkt, raw fax data functions, polling can occur with the **BfvFaxBeginRaw** function. When the application uses TIFF-F functions, polling can occur with the **BfvFaxBeginTiff** function.

This function is incorporated into the higher-level function **BfvFaxReceive**.

The application can call the **BfvFaxSetReceiveFmt** function before calling this function.

Before calling this function, the application can use the LINE\_FAX\_RES macro to enable PAGE\_RES structure allocation.

### See Also

#### BfvFaxGetRemoteInfo, BfvFaxReceive

### **Example**

```
BTLINE *lp;
struct args_fax args;

BT_ZERO(args);
if (BfvFaxBeginReceive(&args) < 0)
{
    printf("Error in BfvFaxBeginReceive\n");
}</pre>
```

# **BfvFaxBeginSend**

**Purpose** Prepares the line data structure for fax transmission.

Syntax void

BfvFaxBeginSend (1p, args)
BTLINE \*1p;
struct args\_fax \*args;

The structure contains the following fields.

int xmit\_mode;

int specify\_tz\_offset;

int tz\_offset;
int ecm\_override;

Output Fields RES res;

Modified Fields resolution, width, eff\_page\_type

Input 1p

Pointer to the BTLINE structure.

args

Pointer to an argument structure containing input and output fields.

args.s\_ips

Pointer to the infopkt stream to transmit.

#### args.xmit\_mode

Specifies the fax transmit mode. Valid values are:

XMIT MODE AUTO

0

Auto transmit mode; standard, default.

XMIT\_MODE\_MANUAL

1

Manual transmit mode; same as AUTO, but has timing differences when retransmitting FSK signals.

#### args.specify\_tz\_offset

If nonzero, enables args.tz\_offset.

#### args.tz\_offset

A value, in seconds, to be added to the current time in GMT to produce a desired local time. Enabled by <code>args.specify\_tz\_offset</code>. If disabled, the function uses the local time set on the host computer.

#### args.ecm\_override

If set to 0, there is no effect; if > 0, ECM is enabled, overriding the setting of ecm\_enable in the user configuration file; if < 0, ECM is disabled, overriding the settings of ecm\_enable and t34\_enable in the user configuration file. See the ecm\_enable parameter in *Volume 6, Appendix A, User-defined Configuration File.* 

### Output

Return value: None.

args.res

A RES structure containing status information. The RES structure is documented in *Appendix B, Result Structures,* in this document.

### **Details**

This function begins fax transmission using an infopkt stream (places the channel at the top of Phase B on the transmit side to look for a DIS signal from the answering fax machine).

If you call the **BfvFaxSetLocalId** function, call it before calling this function.

The first infopkt in *ips* must be:

INFOPKT\_DOCUMENT\_PARAMETERS

This function sets parameters based on the infopkts appearing at the start of *args.s\_ips* that indicate a beginning-of-page. Infopkts that indicate a beginning-of-page are:

```
INFOPKT_BEGINNING_OF_PAGE
INFOPKT_DOCUMENT_PARAMETERS
INFOPKT_T30_PARAMETERS
INFOPKT_ASCII_PAGE_PARAMETERS
INFOPKT_PAGE_PARAMETERS
INFOPKT_FAX_HDR
INFOPKT_EFF_PAGE_PARAMETERS
```

This function is incorporated into the higher-level function **BfvFaxSend**.

Polling cannot occur when the application uses this function. When the application uses low-level functions, polling can only occur with the **BfvFaxBegin** function.

Before calling this function, the application can use the LINE\_FAX\_RES macro to enable PAGE\_RES structure allocation.

### See Also

BfvFaxBeginSendRaw, BfvFaxBeginSendTiff, BfvFaxGetRemoteInfo, BfvFaxSend, BfvFaxSendPage,

LINE\_FAX\_RES

### **Example**

```
BTLINE *lp;
struct infopkt_stream *ips;
struct args_fax args;

BT_ZERO(args);
args.s_ips = ips;
BfvFaxBeginSend(lp,&args);
if (args.res.status != BT_STATUS_OK)
{
    printf ("Error in BfvFaxBeginSend\n");
}
```

# **BfvFaxBeginSendRaw**

**Purpose** Prepares the line data structure to transmit raw data files.

Syntax void

BfvFaxBeginSendRaw (1p, args)
BTLINE \*1p;
struct args\_fax \*args;

The structure contains the following fields.

int width;
int xmit\_mode;

unsigned long eff\_page\_type;

int specify\_tz\_offset;

int tz\_offset;
int ecm\_override;

Output Fields RES res;

Input 1p

Pointer to the BTLINE structure.

args

Pointer to an argument structure containing input and output fields.

args.resolution

 $\label{eq:res_200H_400V, RES_300H_300V, RES_400H_400V, RES_600H_600V, RES_1200H_1200V, RES_300H_600V, RES_400H_800V, RES_600H_1200V, RES_100H_100V, are not supported on TruFax®.}$ 

Resolution of the first page of the transmitting document. Values are:

| RES_200H_100V                                                                             | 0  |
|-------------------------------------------------------------------------------------------|----|
| 204 dpi horizontal, 98 dpi vertical (normal resolution, also RES_NORMAL)                  |    |
| RES_200H_200V<br>204 dpi horizontal, 196 dpi vertical<br>(fine resolution, also RES_FINE) | 1  |
| RES_200H_400V<br>200 dpi horizontal, 400 dpi vertical                                     | 2  |
| RES_300H_300V<br>300 dpi horizontal, 300 dpi vertical                                     | 3  |
| RES_400H_400V<br>400 dpi horizontal, 400 dpi vertical                                     | 4  |
| RES_600H_600V<br>600 dpi horizontal, 600 dpi vertical                                     | 5  |
| RES_1200H_1200V<br>1200 dpi horizontal, 1200 dpi vertical                                 | 6  |
| RES_300H_600V<br>300 dpi horizontal, 600 dpi vertical                                     | 7  |
| RES_400H_800V<br>400 dpi horizontal, 800 dpi vertical                                     | 8  |
| RES_600H_1200V<br>600 dpi horizontal, 1200 dpi vertical                                   | 9  |
| RES_100H_100V 100 dpi horizontal, 100 dpi vertical. For use with JPEG only.               | 10 |

**Note:** Non-square pixels cannot be used for JPEG.

### args.width

Horizontal width of the first page to be transmitted. Valid values are:

WIDTH\_A40: 215 mm, 1728 normal resolution pixels. WIDTH\_B41: 255 mm, 2048 normal resolution pixels. WIDTH\_A32: 303 mm, 2432 normal resolution pixels.

#### args.xmit\_mode

Specifies the fax transmit mode. Valid values are:

XMIT\_MODE\_AUTO

Auto transmit mode; standard, default.

XMIT\_MODE\_MANUAL

1

0

Manual transmit mode; same as AUTO, but has timing differences when retransmitting FSK signals.

### args.eff\_page\_type

Not supported on TruFax®.

If nonzero, the next transmitted page will be an enhanced fax format page of the specified type. Valid values are:

| BT_EFF_JPEG_ENABLE                           | 0x1 |
|----------------------------------------------|-----|
| JPEG. May also logically OR in the following | 5   |

| BT_ | _EFF_ | JPEG_  | _FULLCOLOR | 02 | x2 |
|-----|-------|--------|------------|----|----|
|     | Full  | color. |            |    |    |

Custom Gamut.

BT\_EFF\_JBIG 0x0100

JBIG. May also logically OR in the following.

BT\_EFF\_JBIG\_L0 0x0200 L0 Mode.

### args.specify\_tz\_offset

If nonzero, enables args.tz\_offset.

args.tz offset

A value, in seconds, to be added to the current time in GMT to produce a desired local time. Enabled by <code>args.specify\_tz\_offset</code>. If disabled, the function uses the local time set on the host computer.

args.ecm\_override

If set to 0, there is no effect; if > 0, ECM is enabled, overriding the setting of ecm\_enable in the user configuration file; if < 0, ECM is disabled, overriding the settings of ecm\_enable and t34\_enable in the user configuration file. See the ecm\_enable parameter in *Volume 6, Appendix A, User-defined Configuration File.* 

Output

Return value: None.

args.res

A RES structure containing status information. The RES structure is documented in *Appendix B, Result Structures,* in this document

**Details** 

This function begins fax transmission of raw data files (places the channel at the top of Phase B on the transmit side to look for a DIS signal from the answering fax machine).

The **BfvFaxSetLocalId**, **BfvFaxPageParams** or **BfvFaxT30Params** functions can be called before this function.

Polling cannot occur when the application uses this function. When the application uses noninfopkt raw data functions, polling can occur only with the **BfvFaxBeginRaw** function.

Before calling this function, the application can use the LINE\_FAX\_RES macro to enable PAGE\_RES structure allocation.

Many fax devices do not support the reception of enhanced fax format pages. To ensure that the receiver can support the format you wish to send, you should use the T.30 holdup feature and examining the DIS (see **BfvFaxT30Holdup** and **LINE\_DIS\_DTC** (**Ip**)).

See Also

BfvFaxBeginSend, BfvFaxBeginSendTiff, BfvFaxGetRemoteInfo, LINE\_FAX\_RES

# Example

# **BfvFaxBeginSendTiff**

**Purpose** Prepares the line data structure to transmit TIFF-F files.

Syntax void

BfvFaxBeginSendTiff (1p, args)
BTLINE \*1p;
struct args\_fax \*args;

The structure contains the following fields.

Input Fields TFILE \*s\_tp;

int xmit\_mode;

int specify\_tz\_offset;

int tz\_offset;
int ecm\_override;

Output Fields RES res;

Modified Fields resolution, width

Input 1p

Pointer to the BTLINE structure.

args

Pointer to an argument structure containing input and output fields.

args.s\_tp

**TFILE**\* pointer to a TIFF file ready for transmission.

#### args.xmit mode

Specifies the fax transmit mode. Valid values are:

XMIT MODE AUTO

0

Auto transmit mode; standard, default.

XMIT MODE MANUAL

1

Manual transmit mode; same as AUTO, but has timing differences when retransmitting FSK signals.

### args.specify\_tz\_offset

If nonzero, enables args.tz\_offset.

#### args.tz\_offset

A value, in seconds, to be added to the current time in GMT to produce a desired local time. Enabled by <code>args.specify\_tz\_offset</code>. If disabled, the function uses the local time set on the host computer.

#### args.ecm\_override

If set to 0, there is no effect; if > 0, ECM is enabled, overriding the setting of ecm\_enable in the user configuration file; if < 0, ECM is disabled, overriding the settings of ecm\_enable and t34\_enable in the user configuration file. See the ecm\_enable parameter in *Volume 6, Appendix A, User-defined Configuration File.* 

### **Output**

Return value: None.

args.res

A RES structure containing status information. The RES structure is documented in *Appendix B, Result Structures,* in this document.

### **Details**

This function begins fax transmission of TIFF-F files (places the channel at the top of Phase B on the transmit side to look for a DIS signal from the answering fax machine).

The **BfvFaxSetLocalId**, **BfvFaxPageParams** or **BfvFaxT30Params** functions can be called before this function.

Before calling this function, the application can use the LINE\_FAX\_RES macro to enable PAGE\_RES structure allocation.

If sending is enabled using <code>args.s\_tp</code>, the application can send other non-TIFF G3 or ASCII data for the channel to combine on the same page after calling this function. The application will then call <code>BfvFaxSendPageTiff</code> at the appropriate time. This sequencing permits the application to use the width and resolution from the TIFF file for the page and for the individual data strip.

TIFF-F, as supported by Dialogic® Brooktrout® boards, only supports MH, MR, and MMR. It does not support JPEG, JBIG, or any other enhanced fax formats.

### See Also

### **BfvFaxBegin**, LINE\_FAX\_RES

### **Example**

```
BTLINE *lp;
TFILE *tp;
struct args_fax args;

BT_ZERO(args);
args.s_tp = tp;
BfvFaxBeginSendTiff(lp, &args);
```

# **BfvFaxBeginTiff**

### **Purpose**

Initiates the fax transmission process of TIFF-F files in originate or answer mode depending on whether the channel dialed a number or answered a call.

Syntax

BfvFaxBeginTiff (1p, args)
BTLINE \*1p;
struct args\_fax \*args;

The structure contains the following fields.

TFILE \*s\_tp;
TFILE \*r\_tp;
int xmit\_mode;
int rcv\_mode;
int cposify to

void

int specify\_tz\_offset;

int tz\_offset;

unsigned fallback\_rtp\_reinvite;

int ecm\_override;

Output Fields RES res;

Modified Fields can\_send, can\_receive, resolution, width

Input 1p

Pointer to the BTLINE structure.

aras

Pointer to an argument structure containing input and output fields.

```
Indicates whether the channel dialed a number or answered a
   call.
   BT_ORIGINATEChannel dialed a number.
   BT_ANSWERChannel answered a call.
args.s_tp
   TFILE* pointer to a TIFF file ready for transmission.
   NULL = Sending is disabled.
args.r_tp
   TFILE* pointer to a TIFF file ready for reception.
   NULL = Receiving is disabled.
args.xmit_mode
   Specifies the fax transmit mode. Valid values are:
                                                       0
   XMIT_MODE_AUTO
       Auto transmit mode; standard, default.
   XMIT_MODE_MANUAL
                                                        1
       Manual transmit mode; same as AUTO, but has
       timing differences when retransmitting FSK
       signals.
args.rcv_mode
   Specifies the fax receive mode. Valid values are:
   RCV MODE AUTO
                                                    0
       Auto receive mode; standard, default.
   RCV_MODE_MANUAL
                                                    1
       Manual receive mode; same as AUTO, but no
       initial CED is played and startup delays are
       reduced.
args.specify_tz_offset
```

args.oa\_flag

March 2020 664

If nonzero, enables args.tz\_offset.

#### args.tz offset

A value, in seconds, to be added to the current time in GMT to produce a desired local time. Enabled by *args.specify\_tz\_offset*. If disabled, the function uses the local time set on the host computer.

### args.fallback\_rtp\_reinvite

Specifies whether or not a SIP RTP reINVITE should be transmitted for G.711 fallback mode if a SIP T.38 reINVITE is rejected with either a 488 (Not Acceptable Here) or a 606 (Not Acceptable). Valid values are:

### BT\_FALLBACK\_RTP\_REINVITE\_DEFAULT

Default to the setting specified in the call control configuration file.

### BT\_FALLBACK\_RTP\_REINVITE\_DISABLE

Do not transmit a SIP RTP reINVITE if a SIP T.38 reINVITE is rejected.

### BT\_FALLBACK\_RTP\_REINVITE\_ENABLE

Transmit a SIP RTP reINVITE if a SIP T.38 reINVITE is rejected.

When the application sets the value in this field to

**BT\_FALLBACK\_RTP\_REINVITE\_DEFAULT**, the functionality will default to the setting specified in the call control configuration file (*callctrl.cfg*) by the **g711\_fallback\_rtp\_reinvite** parameter. If the **g711\_fallback\_rtp\_reinvite** parameter isn't specified in the call control configuration file, then the default functionality is

# BT\_FALLBACK\_RTP\_REINVITE\_DISABLE.

An application can override the value specified in the call control configuration file by the **g711\_fallback\_rtp\_reinvite** parameter by setting this field to a value of either

BT\_FALLBACK\_RTP\_REINVITE\_DISABLE or BT\_FALLBACK\_RTP\_REINVITE\_ENABLE.

Setting this field to a value of

**BT\_FALLBACK\_RTP\_REINVITE\_DISABLE** will prevent transmission of a SIP RTP reINVITE if a SIP T.38 reINVITE is rejected.

Setting this field to a value of

**BT\_FALLBACK\_RTP\_REINVITE\_ENABLE** will result in transmission of a SIP RTP reINVITE if a SIP T.38 reINVITE is rejected with either a 488 (Not Acceptable Here) or a 606 (Not Acceptable) and the fax transport protocol

(fax\_transport\_protocol) parameter specified in the call control configuration file is set to t38\_first. The SDP settings in the SIP RTP reINVITE will be the same RTP codec settings initially used to establish the call.

**Note:** This field only works for calls using the SIP internet protocol. The Bfv API ignores this field for calls using the H.323 internet protocol or PSTN line types.

args.ecm\_override

If set to 0, there is no effect; if > 0, ECM is enabled, overriding the setting of ecm\_enable in the user configuration file; if < 0, ECM is disabled, overriding the settings of ecm\_enable and t34\_enable in the user configuration file. See the ecm\_enable parameter in *Volume 6, Appendix A, User-defined Configuration File.* 

### Output

Return value: None.

args.res

A RES structure containing status information. The RES structure is documented in *Appendix B, Result Structures,* in this document.

### **Details**

This function transmits TIFF-F files in originate or answer mode depending on the contents of the *args.oa\_flag*. The function handles all polling variations (dial and send, answer and receive, dial and receive, answer and send, dial and send and receive, answer and receive and send).

Use this function instead of **BfvFaxBeginSendTiff** or **BfvFaxBeginReceive** when polling is required or permitted. See the **BfvFaxBegin** and **BfvFaxPoll** functions for more information on polling.

The **BfvFaxSetLocalId** or **BfvFaxPageParams** functions can be called before this function, and the **BfvFaxT30Params** function can be called immediately after this function.

Before calling this function, the application can use the LINE\_FAX\_RES macro to enable PAGE\_RES structure allocation.

If sending is enabled using <code>args.s\_tp</code>, the application can send other non-TIFF G3 or ASCII data for the channel to combine on the same page after calling this function. The application will then call <code>BfvFaxSendPageTiff</code> at the appropriate time. This sequencing permits the application to use the width and resolution from the TIFF file for the page and for the individual data strip.

TIFF-F, as supported by Dialogic® Brooktrout® boards, only supports MH, MR, and MMR. It does not support JPEG, JBIG, or any other enhanced fax formats.

### See Also

### BfvFaxBegin, BfvFaxBeginRaw, LINE\_FAX\_RES

### Example

```
/* Performs ordinary Answer and Receive with */
/* no polling */
BTLINE *lp;
TFILE *tp = BfvTiffOpen("fax.tiff", "w");
struct args_fax args;

BT_ZERO(args);
args.oa_flag = BT_ANSWER;
args.s_tp = NULL;
args.r_tp = tp;
BfvFaxBeginTiff(lp, &args);
```

# **BfvFaxDownloadFont**

**Purpose** Downloads the indicated font file to the channel for use as the

specified numbered font.

Syntax int

BfvFaxDownloadFont (lp, args)
BTLINE \*lp;
struct args\_fax \*args;

The structure contains the following fields.

int font\_no;

Output Fields RES res;

Modified Fields buf, size.

Input 1p

Pointer to the BTLINE structure.

args

Pointer to an argument structure containing input and output

#### args.fname

The name of the font file to download to the channel.

The following font files are currently available in the fonts directory:

| Normal Resolution | Fine Resolution |
|-------------------|-----------------|
| epsones.fz8       | courb8.fz8      |
| epsonps.fz8       | courb10.fz8     |
| epsonpc.fz8       | courb18.fz8     |
| epsonec.fz8       | wcrb8.fz8       |
| ibmpcs.fz8        |                 |

#### args.font\_no

The font number to download. For more information see the *font\_file* parameter in *Volume 6, Appendix A*.

The range is 0-6 or 255.

### **Output**

### Return value:

- 0 Font file successfully downloaded.
- <0 Failure to download the font file.

Failure to download a font file could occur due to one of the following reasons: failure to find the file, failure to open the file, or failure to allocate memory.

### args.res

A RES structure containing status information. The RES structure is documented in *Appendix B, Result Structures,* in this document.

### **Details**

The fonts specified by the *font\_file* parameters in the user-defined configuration file are automatically downloaded to the module when the function is called. Use the **LINE\_FONT\_DOWNLOADED** (*Ip*, *font\_no*) macro to determine if a font was successfully downloaded.

The number of fonts that a module can support is hardware and firmware dependent. No more than seven fonts (0-6) per module can be downloaded. These fonts will be shared across all channels on the module. Total memory for font storage is fixed; see the Firmware Release Notes for the amount of memory.

Only line pointers attached to logical channel 1 using **BfvSessionAttach** can download fonts. The fonts apply to all channels on a module. Once a font with a given number is downloaded, it cannot be replaced without re-initializing the module. The font number 255 serves as a default font, which is used if a font number referenced for ASCII conversion has not been loaded.

If downloading a font, the application must do it before initiating a call or waiting for ring. Some font numbers may be reserved for preloaded fonts.

The normal resolution font sets currently available from Dialogic emulate either the Epson LX or the IBM extended character set and are set in pica (10 characters/inch), elite (12 characters/inch), or compressed (132 characters/line) format. The normal resolution font sets are:

| Epson LX type: | epsonps.fz8 | (Pica standard)    |
|----------------|-------------|--------------------|
|                | epsonpc.fz8 | (Pica compressed)  |
|                | epsones.fz8 | (Elite standard)   |
|                | epsonec.fz8 | (Elite compressed) |
| IBM PC type:   | ibmpcps.fz8 | (Pica standard)    |

The fine resolution font sets currently available from Dialogic are set in courier bold in 8, 10, and 18 points. The fine resolution font sets are:

| IBM PC type:  | courb8.fz8  | (8 points; 256 chars., 0-255)   |
|---------------|-------------|---------------------------------|
|               | courb10.fz8 | (10 points; 137 chars., 32-168) |
|               | courb18.fz8 | (18 points; 64 chars., 32-95)   |
| Windows type: | wcrb8.fz8   | (8 points; 256 chars., 0-255)   |

**Note:** If the firmware encounters an ASCII character that is not a member of the current font, the firmware replaces the character with a "space" (ASCII 32) character.

### See Also BfvFaxDownloadFontData, BfvLineReset,

LINE\_FONT\_DOWNLOADED

## **Example**

```
BTLINE *lp;
struct args_fax args;

BT_ZERO(args);
args.fname = "ibmpcps.fz8";
args.font_no = 0;
BfvFaxDownloadFont(lp, &args)
```

# **BfvFaxDownloadFontData**

**Purpose** Downloads the font supplied in a user-allocated data buffer to the

module for use as the specified numbered font.

Syntax int

BfvFaxDownloadFontData (1p, args)
BTLINE \*1p;
struct args\_fax \*args;

The structure contains the following fields.

unsigned size;
int font\_no;

Output Fields RES res;

Input 1p

Pointer to the BTLINE structure.

args

Pointer to an argument structure containing input and output fields.

args.buf

Pointer to a user-allocated data buffer that contains the font data to download.

args.size

Size, in bytes, of the user-allocated data buffer.

args.font\_no

The number of the font to download. The range is 0-6 or 255.

### **Output**

### Return value:

- O Font file successfully downloaded.
- <0 Font file failed to download.

#### args.res

A RES structure containing status information. The RES structure is documented in *Appendix B, Result Structures,* in this document.

### **Details**

This function must be called repeatedly with buffers of data until the entire font is downloaded. After all data are downloaded, **BfvFaxDownloadFontData** must be called once with an *args.buf* value of NULL and an *args.size* value of 0.

The fonts specified by the *font\_file* parameters in the user-defined configuration file are automatically downloaded to the module when the *BfyLineReset* function is called.

See the **LINE\_FONT\_DOWNLOADED (Ip, font\_no)** macro to determine if a font was successfully downloaded.

The number of fonts that can be supported by a module is hardware and firmware dependent. No more than seven fonts (0-6) per module can be downloaded. These fonts will be shared across all channels on the module. Total memory for font storage is fixed; see the Release Notes for the amount of memory.

Only line pointers attached to logical channel 1 using **BfvSessionAttach** can download fonts. The fonts apply to all channels on a module. Once a font with a given number is downloaded, it cannot be replaced without re-initializing the module. The font number 255 serves as a default font, which is used if a font number referenced for ASCII conversion has not been loaded.

If downloading a font, the application must do it before initiating a call or waiting for ring. Some font numbers may be reserved for preloaded fonts.

See the **BfvFaxDownloadFont** function for detailed information about the fonts that are supported by Dialogic.

### See Also

**BfvFaxDownloadFont**, **BfvLineReset**, LINE FONT DOWNLOADED

## **Example**

```
BTLINE *1p;
FILE *fp = fopen("ibmpcps.fz8","r");
unsigned char buf[1024];
unsigned n;
struct args_fax args;
BT_ZERO(args);
while ((n=fread(buf, 1, sizeof(buf), fp)) > 0)
    args.buf = buf;
    args.size = n;
    args.font_no = 0;
    BfvFaxDownloadFontData(lp, &args);
}
args.buf = NULL;
args.size = 0;
args.font_no = 0;
BfvFaxDownloadFontData(lp, &args);
```

## **BfvFaxEndOfDocument**

**Purpose** Sends the channel an end-of-page, accompanied by a flag that

indicates no more pages are to follow.

Syntax int

BfvEndOfDocument (1p, args)
BTLINE \*1p;
struct args\_fax \*args;

The structure contains the following fields.

Output Fields RES res;

Input 1p

Pointer to the BTLINE structure.

args

Pointer to an argument structure containing input and output fields.

Output ReturnValue:

<0 Error occurred, transmission not completed successfully.

0 Last page transmitted successfully.

args.res

A RES structure containing status information. The RES structure is documented in *Appendix B, Result Structures,* in this document.

### **Details**

On return from this function, the last page was sent to the remote fax machine and:

■ Either the channel went on-hook, and the line state was changed to IDLE

or

■ The channel remained off-hook and the line state was changed to TURNAROUND if polling was enabled using a function such as **BfvFaxBegin** or **BfvFaxBeginRaw**. The transmitter then becomes a receiver, and **BfvFaxGetRemoteInfo** and **BfvFaxWaitForTraining** must be called again.

This function is incorporated into the higher-level functions **BfvFaxSend** and **BfvFaxPoll**.

### **Example**

```
BTLINE *lp;
struct infopkt_stream *ips;
struct args_fax args;

for (;;)
{
    BT_ZERO(args);
    args.s_ips = ips;
    if (BfvFaxNextPage(lp, &args) <= 0)
        break;
    BT_ZERO(args);
    args.s_ips = ips;
    args.s_ips = ips;
    BfvFaxSendPage(lp, &args);
}
BfvFaxEndOfDocument(lp, &args);</pre>
```

# **BfvFaxEndReception**

**Purpose** 

Waits after receiving the last page of a fax transmission for the completion of the T.30 handshaking confirmation sequence.

Syntax

BfvFaxEndReception (1p, args)
BTLINE \*1p;
struct args\_fax \*args;

The structure contains the following fields.

**Output Fields** 

RES res;

Input

1p

int

Pointer to the BTLINE structure.

args

Pointer to an argument structure containing input and output fields.

### **Output**

### Return:

<0 Error occurred, reception not completed successfully.

0 Last page received successfully.

args.res

A RES structure containing status information. The RES structure is documented in *Appendix B, Result Structures,* in this document.

### **Details**

Use this function after receiving the last page of a fax transmission. On the function's return, the last page was received from the remote fax machine and:

■ Either the channel went on-hook, and the line state was changed to IDLE

or

■ The channel remained off-hook and the line state was changed to TURNAROUND if polling was enabled using a function such as **BfvFaxBegin** or **BfvFaxBeginRaw**. The receiver then becomes a transmitter, and **BfvFaxGetRemoteInfo** and **BfvFaxWaitForTraining** must be called again.

This function is incorporated into the higher-level function **BfvFaxReceivePages**.

### **Example**

```
BTLINE *lp;
struct infopkt_stream *ips;
struct args_fax args;

do
{
    BT_ZERO(args);
    args.r_ips = ips;
}
while (BfvFaxReceivePage(lp, &args) > 0);
BfvFaxEndReception(lp, &args);
```

## **BfvFaxGetRemoteInfo**

**Purpose** Waits until the remote machine sends DIS, DTC, or DCS, and

reports the remote ID, NSF/NSS/NSC information, and

SUB/PWD/SEP information.

**Syntax** void

**BfvFaxGetRemoteInfo** (lp, args)BTLINE \*1p; struct args\_fax \*args;

The structure contains the following fields.

**Output Fields** INFO\_RES remote\_info;

RES res;

Input 1p

Pointer to the BTLINE structure.

args

Pointer to an argument structure containing input and output

fields.

**Output** Return value: None.

args.remote\_info

INFO\_RES type structure reporting the remote ID and any NSF/NSS/NSC or SUB/PWD/SEP information from the remote fax device. The INFO RES structure is documented in Volume 6. Appendix B.

args.res

A RES structure containing status information. The RES structure is documented in *Appendix B, Result Structures*, in this document.

March 2020 679

### **Details**

Before calling this function, the application must call one of the following functions:

BfvFaxBegin BfvFaxBeginRaw BfvFaxBeginReceive BfvFaxBeginSend BfvFaxBeginSendRaw BfvFaxBeginSendTiff BfvFaxBeginTiff

Processes interrupts in a loop until DIS, DTC, or DCS (FSK commands) are received and sets the current line state to AWAIT\_TRAINING. At each pass through the loop, the line state is tested to ensure that it is still CONNECTED.

This function is incorporated into the higher-level functions **BfvFaxSend**, **BfvFaxReceive**, and **BfvFaxPoll**.

Normally **BfvFaxWaitForTraining** is called after this function returns.

When this function returns without error, the line state changes to  ${\tt AWAIT\_TRAINING}.$ 

The format of the nsf\_nss\_frame field in the INFO\_RES structure is:

Length, data, length, data, ..., etc.

where length (one byte) is the length of the next piece of NSF, NSS, or NSC information, not including the length byte. When length is zero, no more NSF, NSS, or NSC data is available.

### See Also

BfvFaxWaitForTraining, LINE\_DCS, LINE\_DIS\_DTC

### **Example**

```
BTLINE *lp;
struct args_fax args;

BT_ZERO(args);
BfvFaxGetRemoteInfo(lp, &args);
if (args.res.status != BT_STATUS_OK)
    printf("Failed to Get Remote info\n");
```

# **BfvFaxHeader**

**Purpose** Sets up a header or footer to appear on all subsequent pages of a fax

transmission, using the specified text format and insertion mode.

Syntax void

 BfvFaxHeader
 (1p, args)

 BTLINE
 \*1p;

 struct args\_fax
 \*args;

The structure contains the following fields.

int insert\_mode;
char \*label;

Output Fields RES res;

Input 1p

Pointer to the BTLINE structure.

args

Pointer to an argument structure containing input and output fields.

args.placement

HDR\_HEADER

Specifies a header (top of page).

HDR\_FOOTER

Specifies a footer (bottom of page).

#### args.insert\_mode

HDR MODE DISABLE

Disables the current header.

HDR MODE INSERT

Inserts a header before or after an image.

HDR\_MODE\_REPLACE

Replaces an image with a header.

HDR MODE OVERLAY

Forms a bit-wise logical OR of the image and the header.

args.label

A text string that specifies the format of the header or footer using format characters described under *Details*.

### **Output**

Return value: None.

args.res

A RES structure containing status information. The RES structure is documented in *Appendix B, Result Structures,* in this document.

### **Details**

Using the specified text format (*args.label*) and insertion mode (*args.insert\_mode*), sets up a header or footer to appear on all subsequent pages of a fax transmission.

Only disable and insert are valid for footers.

When transmitting infopkt files, you can insert the INFOPKT\_FAX\_HDR infopkt type in the input stream instead of calling this function.

Applications usually call this function once before calling **BfvFaxSend** or **BfvFaxBeginSendRaw**. But, to reset page numbers for example, applications can call it between fax pages during transmission.

The label format uses date/printf style specifications to place items of information into header or footer text lines.

All characters, except '%', represent themselves on output. When the function encounters a '%' character, it bases its output format on the format character immediately following the '%' character.

**Note:** Some roll paper fax machines may have a gap of about 1/8 inch when printing a fax. This means that the fax machine may not display the first character of the header/footer because the header/footer is positioned at address 0. To avoid this condition, add leading spaces to the fax header/footer.

The format characters include:

- a Day of the week, 3-character abbreviation
- A Day of the week, full-length
- b Month, 3 character abbreviation.
- m Month, 01-12
- g Month, \_1-12, a two-character field where a leading zero is replaced by a space. (The underscore ("\_") character here is used to represent a space character.)
- d Day of the month, 01-31
- Day of the month, \_1-31, a two-character field where a leading zero is replaced by a space. (The underscore ("\_") character here is used to represent a space character.)
- H Hour. 00-23
- h Hour, \_\_-23, a two-character field where leading zeroes are replaced by spaces. (The underscore ("\_") character here is used to represent a space character.)
- I Hour, 01-12
- M Minute, 00-59
- k Minute, \_\_-59, a two-character field where leading zeroes are replaced by spaces. (The underscore ("\_") character here is used to represent a space character.)
- p Indicates the time of day (AM/PM). If you use this format character, you must also use the "I" hour character.
- nP Page number, 01-99 (leading 0 is rendered as a space), optional 'n' resets page numbering as specified, and when sent together, the 'n' in the header overrides the 'n' in the footer.
- nQ Same as nP, but uses 2-digit page numbers 01-99 with leading zeros.
- nU Same as nP, but uses 3-digit page numbers 001-999 with leading zeros.

- nR Same as nP, but uses 3-digit page numbers 001-999
- Nf Switch to font #N. The range of N is 0-6. The change takes effect from this point in the header/footer. Applications can only mix fonts of the same height. Text preceding the first occurrence of or in absence of this font specification uses a default font. If the specified font has not been downloaded, a default font is used (see **BfvFaxDownloadFont** or the font\_file keyword in Volume 6, Appendix A).
- N^ Insert N blank G3 lines before header/footer. This directive can only appear at the beginning of the format string.
- N\_ Insert N blank G3 lines after header/footer. This directive can only appear at the beginning of the format string.
- S Seconds, 00-59
- y Year, 00-99
- Y 4-digit year
- % Percent (%) character

### **Example**

```
struct args_fax args;

BT_ZERO(args);
args.placement = HDR_HEADER;
args.insert_mode = HDR_MODE_INSERT;
args.label = "Time is %H:%M, page %P";
BfvFaxHeader(lp &args);
```

# **BfvFaxNextPage**

**Purpose** Sends an end-of-page to the channel and processes parameters for

the next page of data to be transmitted.

Syntax int

BfvFaxNextPage (1p, args)
BTLINE \*1p;
struct args\_fax \*args;

The structure contains the following fields.

int force\_eom;

Output Fields RES res;

Modified Fields action, resolution, width, eff\_page\_type.

Input 1p

Pointer to the BTLINE structure.

args

Pointer to an argument structure containing input and output fields

args.s\_ips

Pointer to the infopkt stream designated for transmission.

args.force\_eom

If set to 1, this value forces an EOM FSK message to be sent during the next page break instead of an MPS FSK.

# **Output**

## Return value:

- 1 An infopkt(s) indicating a beginning-of-page appeared and was processed.
- 0 End-of-file.
- <0 Next infopkt does not indicate a beginning-of-page.</p>

#### args.res

A RES structure containing status information. The RES structure is documented in *Appendix B, Result Structures,* in this document.

### **Details**

This function sends the end-of-page between pages only. **BfvFaxEndOfDocument** sends the end-of-page after the last page has been sent.

**BfvFaxNextPage** peeks ahead in *args.s\_ips*. If end-of-file is encountered, 0 is returned. If the next infopkt does not indicate a beginning-of-page, -1 is returned, and the infopkt is left at the head of the stream to be read by another function.

If the next infopkt indicates a beginning-of-page, 1 is returned, and that infopkt and all succeeding infopkts in *args.s\_ips* that indicate a beginning-of-page are read and processed (for example, sending a new resolution to the channel).

If the next infopkt is not the first page of a document, an end-of-page is sent to the channel.

Infopkts that indicate a beginning-of-page are:

INFOPKT\_BEGINNING\_OF\_PAGE
INFOPKT\_DOCUMENT\_PARAMETERS
INFOPKT\_T30\_PARAMETERS
INFOPKT\_ASCII\_PAGE\_PARAMETERS
INFOPKT\_PAGE\_PARAMETERS
INFOPKT\_FAX\_HDR
INFOPKT\_EFF\_PAGE\_PARAMETERS

This function is incorporated into the higher-level functions **BfyFaxPoll** and **BfyFaxSend**.

## See Also

### **BfvFaxSendPage**

# **Example**

```
BTLINE *1p;
struct infopkt_stream *ips;
struct args_fax args;

for (;;)
{
    BT_ZERO(args);
    args.s_ips = ips;
    if (BfvFaxNextPage(lp, &args) <= 0)
        break;
    BT_ZERO(args);
    args.s_ips = ips;
    BfvFaxSendPage(lp, &args);
}
BfvFaxSendPage(lp, &args);
}
BfvFaxEndOfDocument(lp, &args);</pre>
```

# **BfvFaxNextPageDCX**

**Purpose** Sends an end-of-page in an Intel DCX fax file to the channel and

processes parameters for the next page of data to be transmitted.

Syntax int

BfvFaxNextPage DCX (1p, args)
BTLINE \*1p;
struct args\_fax \*args;

The structure contains the following fields.

Input Fields FILE \*fp;

int combine;
int force\_eom;

Output Fields RES res;

Modified Fields resolution, width.

Input 1p

Pointer to the BTLINE structure.

args

Pointer to an argument structure containing input and output fields.

args.fp

**FILE** \* pointer returned by *fopen*.

args.combine

Indicates whether combination with earlier data will occur.

Valid values are:

0 Data not combined; page break.

1 Data combined; no page break.

args.force\_eom

If set to 1, this value forces an EOM FSK message to be sent during the next page break instead of an MPS FSK.

# **Output**

### Return value:

- 1 The next page was read and its parameters processed.
- 0 End-of-file.
- <0 An error condition occurred.

### args.res

A RES structure containing status information. The RES structure is documented in *Appendix B, Result Structures,* in this document.

### **Details**

This function sends the end-of-page to the channel between pages of a document only. **BfvFaxEndOfDocument** sends the end-of-page to the channel after the last page of a document is sent.

Use this function to transmit an Intel DCX fax file, which contains a set of Intel Bi-level PCX fax pages.

The args.combine argument will normally have a value of 0, causing it to send an end-of-page when appropriate. To force combination on a single page with data previously sent, the combine value must be set to 1. This value must also be set to 1 if the page begins with a function not designed for DCX files; for example,

BfvFaxBeginSendTiff or BfvFaxNextPageRaw.

The application can call the **BfvFaxPageParams** function before calling this function with an *args.combine* value of 0.

After calling this function, the application can send other, non-DCX G3 or ASCII data for the channel to combine on the same page. The application would then call <code>BfvFaxNextPageDCX</code> with an <code>args.combine</code> value of 1 and <code>BfvFaxNextPageDCX</code> at the appropriate time. This sequencing permits the application to use the width and resolution from the DCX file for the page and for the strip containing the DCX image.

When ending a page and starting a new page, the application must call this function once with an *args.combine* value of 0 and an *args.fp* value for the next page. Therefore, if the function returns 0, indicating end-of-file, and the application intends to continue fax transmission with a new DCX file, the application must call this function again with an *args.combine* value of 0 and the new *args.fp* value before transmitting the new page.

To begin DCX transmission, the application must use one of the fax raw data functions, for example **BfvFaxBeginSendRaw**. You should specify the RES\_FINE and WIDTH\_A4 when using DCX because all PCX pages are in this format.

Applications that create DCX files might find it useful to use the constant  $\texttt{DCX\_ID}$  that the Dialogic® Brooktrout® header file defines.

# See Also

## **BfvFaxSendPage**

# **Example**

```
BTLINE *lp;
FILE *fp;
struct args_fax *args;

for (;;)
{
    BT_ZERO(args);
    args.fp = fp;
    args.combine = 0;
    if (BfvFaxNextPageDCX(lp,&args) <= 0)
        break;
    BT_ZERO(args);
    args.fp = fp;
    BfvFaxSendPageDCX(lp,&args);
}
BfvFaxEndOfDocument(lp,&args);</pre>
```

# **BfvFaxNextPageRaw**

**Purpose** Sends an end-of-page from a raw data file to the channel and

processes parameters for the next page of data to be transmitted.

Syntax void

BfvFaxNextPageRaw (1p, args)
BTLINE \*1p;
struct args\_fax \*args;

The structure contains the following fields.

int width;
int force\_eom;

unsigned long eff\_page\_type;

Output Fields RES res;

Input 1p

Pointer to the BTLINE structure.

args

Pointer to an argument structure containing input and output fields.

args.resolution

The resolution of the next page.

See the **BfvFaxBeginSendRaw** function for resolution values.

args.width

Horizontal width of the next page.

See the **BfvFaxBeginSendRaw** function for width values.

args.force\_eom

If set to 1, this value forces an EOM FSK message to be sent during the next page break instead of an MPS FSK.

## $args.eff\_page\_type$

Not supported on TruFax®.

If nonzero, the next transmitted page will be an enhanced fax format page of the specified type. Valid values are:

| BT_EFF_JPEG_<br>JPEG. May    | ENABLE<br>valso logically OR in t | he following | 0x1    |
|------------------------------|-----------------------------------|--------------|--------|
| BT_EFF_JPEG_<br>Full color.  | FULLCOLOR                         |              | 0x2    |
|                              | DEFAULT_TABLES<br>Iffman Tables.  |              | 0x4    |
| BT_EFF_JPEG_<br>12 bits/pel, | 12віт<br>Otherwise 8.             |              | 0x8    |
| BT_EFF_JPEG_<br>No subsam    | NOSUBSAMPLING<br>pling.           |              | 0x10   |
| BT_EFF_JPEG_<br>Custom Illu  | CUSTOM_ILLUMINANT<br>uminant.     |              | 0x20   |
| BT_EFF_JPEG_<br>Custom Ga    | <del>-</del>                      |              | 0x40   |
| вт_еff_jвig<br>JBIG. May     | also logically OR in t            | he following | 0x0100 |
| вт_еғғ_јвід_<br>L0 Mode.     | L0                                |              | 0x0200 |

# Output Return value: None.

# args.res

A RES structure containing status information. The RES structure is documented in *Appendix B, Result Structures*, in this document.

## **Details**

This function sends the end-of-page to the channel between pages of a document only.

**BfvFaxEndOfDocument** sends the end-of-page to the channel after the last page of a document is sent.

The **BfvFaxPageParams** function can be called before this function.

Many fax devices do not support the reception of enhanced fax format pages. To verify that the receiver can support the format you wish to send, you should use the T.30 holdup feature and examining the DIS (see **BfvFaxT30Holdup** and **LINE\_DIS\_DTC (Ip)**).

## See Also

### BfvFaxSendData BfvFaxSendFile

# **Example**

```
BTLINE *lp;
struct args_fax args;

BT_ZERO(args);
args.fname = "page_one";
args.fmt = DATA_G3;
BfvFaxSendFile(lp, &args);
/* Begin second page, normal resolution, standard (A4)
    width */
args.resolution = RES_200H_100V;
args.width = WIDTH_A4;
BfvFaxNextPageRaw(lp, &args);
BT_ZERO(args);
args.fname = "page_two";
args.fmt = DATA_ASCII;
BfvFaxSendFile(lp, &args);
```

# **BfvFaxNextPageTiff**

**Purpose** Sends an end-of-page from a TIFF-F file to the channel and

processes parameters for the next page of data to be transmitted.

Syntax int

BfvFaxNextPageTiff (1p, args)
BTLINE \*1p;
struct args\_fax \*args;

The structure contains the following fields.

Input Fields TFILE \*s\_tp;

int combine;
int force\_eom;

Output Fields RES res;

Modified Fields resolution, width.

Input 1p

Pointer to the BTLINE structure.

args

Pointer to an argument structure containing input and output fields.

args.s\_tp

**FILE** \* pointer returned by *fopen*.

args.combine

Indicates whether combination with earlier data will occur.

Valid values are:

O Data not combined; page break.

1 Data combined; no page break.

#### args.force\_eom

If set to 1, this value forces an EOM FSK message to be sent during the next page break instead of an MPS FSK.

# **Output**

#### Return value:

- 1 The next page was read and its parameters processed.
- 0 End-of-file.
- <0 An error condition occurred.

### args.res

A RES structure containing status information. The RES structure is documented in *Appendix B, Result Structures,* in this document.

### **Details**

This function sends the end-of-page to the channel between pages of a document only. **BfvFaxEndOfDocument** sends the end-of-page to the channel after the last page of a document is sent.

The *args.combine* argument will normally have a value of 0, causing it to send an end-of-page when appropriate. To force combination on a single page with data previously sent, the *args.combine* value must be set to 1. This value must also be set to 1 if the page began with a function not designed for TIFF files; for example, *BfvFaxBeginSendRaw*.

The application can call the **BfvFaxPageParams** function before calling this function with an *args.combine* value of 0.

After calling this function, the application can send other, non-TIFF G3 or ASCII data for the channel to combine on the same page. The application would then call <code>BfvFaxNextPageTiff</code> with an <code>args.combine</code> value of 1 and <code>BfvFaxSendPageTiff</code> at the appropriate time. This sequencing permits the application to use the width and resolution from the TIFF file for the page and for the strip containing the TIFF image.

When ending a page and starting a new page, the application must call this function once with an *args.combine* value of 0 and an *args.s\_tp* value for the next page. Therefore, if the function returns 0, indicating end-of-file, and the application intends to continue fax transmission with a new TIFF file, the application must call this function again with an *args.combine* value of 0 and the new *args.s\_tp* value before transmitting the new page.

TIFF-F, as supported by Dialogic® Brooktrout® boards, only supports MH, MR, and MMR. It does not support JPEG, JBIG, or any other enhanced fax formats.

# See Also

## **BfvFaxSendPageTiff**

# **Example**

```
BTLINE *lp;
TFILE *tp;
struct args_fax args;

for (;;)
{
    BT_ZERO(args);
    args.tp = tp;
    args.combine = 0;
    if (BfvFaxNextPageTiff(lp, &args) <= 0)
        break;
    BT_ZERO(args);
    args.tp = tp;
    BfvFaxSendPageTiff(lp, &args);
}
BfvFaxSendPageTiff(lp, &args);</pre>
```

# **BfvFaxPageParams**

**Purpose** Sets the page parameters for subsequent pages of data when using

raw data files.

Syntax void

BfvFaxPageParams (1p, args)
BTLINE \*1p;
struct args\_fax\_page\_params \*args;

The structure contains the following fields.

Input Fields unsigned top\_margin;

unsigned bottom\_margin;

unsigned length; unsigned ascii\_pad;

Output Fields RES res;

Input 1p

Pointer to the BTLINE structure.

args

Pointer to an argument structure containing input and output fields.

args.top\_margin

Specifies the top margin in units of tenths of an inch.

args.bottom\_margin

Specifies the bottom margin in units of tenths of an inch.

args.length

Specifies the length of a page (normal resolution) in G3 lines. (97.79 normal resolution G3 lines/inch; 195.58 fine resolution G3 lines/inch).

```
args.ascii_pad
```

Specifies whether or not to pad short pages with blank scan lines to size *args.length*. Valid values are:

- 0 Pad.
- 1 Do not pad.

# **Output**

Return value: None.

args.res

A RES structure containing status information. The RES structure is documented in *Appendix B, Result Structures,* in this document.

## **Details**

Call this function before beginning transmission with **BfvFaxBeginSendRaw** or **BfvFaxBeginRaw** or before beginning a new page with **BfvFaxNextPageRaw**.

Use the pageparampkt infopkt type to set these parameters when using infopkt-formatted data files. See *Volume 6, Appendix E, Infopkt Parameter Values* for more information on page parameters.

# **Example**

```
struct args_fax args;

BT_ZERO(args);
arg.top_margin = 3;
args.bottom_margin = 3;
args.length = 1143;
args.ascii_pad = 0;
BfvFaxPageParams(lp, &args);
```

# **BfvFaxPoll**

# **Purpose**

Performs fax polling depending on the channel's mode, capability, and the results of the interrupts.

**Syntax** 

The structure contains the following fields.

**Input Fields** 

```
int oa_flag;
struct infopkt_stream *s_ips;
struct infopkt_stream *r_ips;
char *local_id;
int xmit_mode;
int rcv_mode;
int btg3;
int force_eom;
int ecm_override;
```

**Output Fields** 

```
FAX_RES fax_res;
RES res;
```

**Modified Fields** 

```
can_send, can_receive, resolution, width, overlay_number, action, buf, size, fmt, expect_another, placement, insert_mode, label, spacing, units, s_tp, combine, fp, resolution_negot, use_open_file, open_file_size, fname, remote_info, btg3, eff_page_type.
```

Input

1p

Pointer to the BTLINE structure.

args

Pointer to an argument structure containing input and output fields.

### args.oa\_flag

Sets the channel to dial or answer mode.

BT\_ORIGINATEDial mode.

BT\_ANSWERAnswer mode.

### args.s\_ips

Pointer to the infopkt stream ready for transmission.

NULL = Sending is disabled.

### args.r\_ips

Pointer to the infopkt stream ready for data reception.

NULL = Receiving is disabled.

### args.local\_id

Pointer to an ASCII string of digits and/or alphanumerics used as the TSI, CSI, or CIG ID string.

This ID string supersedes the ID string in the user-defined configuration file unless the value of <code>args.local\_id</code> is <code>NULL</code>. In the case of <code>NULL</code>, the user-defined configuration file <code>id\_string</code> remains unchanged.

This argument is ignored in countries that do not permit changes to the *local id*.

### args.xmit\_mode

Specifies the fax transmit mode. Valid values are:

### XMIT\_MODE\_AUTO

0

Auto transmit mode; standard, default.

#### XMIT MODE MANUAL

1

Manual transmit mode; same as AUTO, but has timing differences when retransmitting FSK signals.

#### args.rcv mode

Specifies the fax receive mode. Valid values are:

#### RCV MODE AUTO

0

Auto receive mode; standard, default.

### RCV\_MODE\_MANUAL

1

Manual receive mode; same as AUTO, but no initial CED is played and startup delays are reduced.

#### args.btg3

If set to 1, this value requests the function to interpret *btg3* headers. If a BTG3 or INDIR\_BTG3 infopkt appears in the transmit infopkt stream, the resolution and width stored within the *btg3* header will be used as the strip resolution and width.

### args.force\_eom

If set to 1, this value forces an EOM FSK message to be sent during the next page break instead of an MPS FSK.

### args.ecm\_override

If set to 0, there is no effect; if > 0, ECM is enabled, overriding the setting of ecm\_enable in the user configuration file; if < 0, ECM is disabled, overriding the settings of ecm\_enable and t34\_enable in the user configuration file. See the ecm\_enable parameter in *Volume 6, Appendix A, User-defined Configuration File.* 

# Output

Return value: None.

### args.fax\_res

A structure containing information about the completed fax session. For a detailed description of the FAX\_RES structure parameters, see *Volume 6, Result Structures, Appendix B*. See the max\_pagelist parameter in *Volume 6, Appendix A*. The Bfv API automatically allocates and stores PAGE\_RES structures in a linked list within *args.fax\_res*. The application must free these structures after use to release the memory.

### args.res

A RES structure containing status information. The RES structure is documented in *Appendix B, Result Structures,* in this document.

## **Details**

Not supported on TruFax®.

This is a high-level function to perform fax polling.

Performs Dial and Send, Dial and Receive, Answer and Send, Answer and Receive, Dial and Send and Receive, or Answer and Receive and Send fax, depending on the results of the training\_complete and turnaround interrupts.

The args.oa\_flag sets the channel to the Dial or Answer mode, the args.s\_ips and args.r\_ips arguments set the channel's capability to send or receive facsimiles or to perform both functions, and the results of the interrupts (training\_complete/turnaround) trigger the actions that the channel performs.

The channel's capability is determined by the *args.s\_ips* and *args.r\_ips* arguments:

Channel Capabilityargs.s\_ips set toargs.r\_ips set toReceive onlyNullNon-NullSend onlyNon-NullNullSend and receiveNon-NullNon-NullError conditionNullNull

```
If args.oa_flag = ORIGINATE
    If received interrupt = training_complete
        Go to SEND.
    If received interrupt = turnaround
        Go to RECEIVE.

If args.oa_flag = ANSWER
    If received interrupt = training_complete
        Go to RECEIVE.
    If received interrupt = turnaround
        Go to SEND.

SEND: Send from infopkt stream args.s_ips.
    If received interrupt = hangup
        DONE.
    If received interrupt = turnaround
        Go to RECEIVE.
```

```
RECEIVE: Receive into infopkt stream args.r_ips.

If received interrupt = hangup

DONE.

If received interrupt = turnaround

Go to SEND.
```

The first infopkt in args.s\_ips must be:

```
INFOPKT_DOCUMENT_PARAMETERS
```

This function sets parameters based on the infopkts appearing at the start of *args.s\_ips* that indicate a beginning-of-page.

Infopkts that indicate a beginning-of-page are:

```
INFOPKT_BEGINNING_OF_PAGE
INFOPKT_DOCUMENT_PARAMETERS
INFOPKT_T30_PARAMETERS
INFOPKT_ASCII_PAGE_PARAMETERS
INFOPKT_PAGE_PARAMETERS
INFOPKT_FAX_HDR
INFOPKT_EFF_PAGE_PARAMETERS
```

## See Also

## BfvFaxReceive, BfvFaxSend

# **Example**

```
BTLINE *1p;
struct infopkt_stream *s_ips, *r_ips;
struct args_infopkt args_infopkt;
struct args_fax args_fax;
BT_ZERO(args_infopkt);
args_infopkt.fname = "sendfile";
args_infopkt.fmode = "r";
s_ips = BfvInfopktOpen(&args_infopkt);
args_infopkt.fname = "recfile";
args_infopkt.fmode = "w";
r_ips = BfvInfopktOpen(&args_infopkt);
/* If the remote fax machine permits, send a fax and, */
/* if the remote fax machine permits, receive a fax
BT_ZERO(args_fax);
args_fax.oa_flag = ORIGINATE;
args_fax.s_ips = s_ips;
args_fax.r_ips = r_ips;
args_fax.local_id = "local_id";
BfvFaxPoll(lp, &args_fax);
```

# **BfvFaxRcvPageDCX**

**Purpose** Receives a fax into an Intel DCX fax file that contains a set of Intel

bi-level PCX fax pages.

Syntax int

BfvFaxRcvPageDCX (1p, args)
BTLINE \*1p;
struct args\_fax \*args;

The structure contains the following fields.

Input Fields FILE \*fp;

Output Fields RES res;

Modified Fields fmt, resolution, width, expect\_another,

resolution\_negot, force\_res, btg3, buf, size,

eff\_page\_type.

Input 1p

Pointer to the BTLINE structure.

args

Pointer to an argument structure containing input and output fields.

args.fp

**FILE \*** pointer returned by fopen with mode "w+"/"wb+".

# **Output**

Return value:

- 1 Another page is waiting to be transferred.
- 0 No more pages are waiting to be transferred.
- <1 An error condition occurred.

args.res

A RES structure containing status information. The RES structure is documented in *Appendix B, Result Structures,* in this document.

# **Details**

To use this function, the application must have opened the file using fopen with mode "w+"/"wb+".

An application uses this function to receive a fax into an Intel DCX fax file that contains a set of Intel bi-level PCX fax pages. The function can also transfer a page of G3 data from the driver buffer to a PCX page within the specified DCX file.

Prior to beginning DCX reception, the application must call **BfvFaxSetReceiveFmt** to set the format to FMT\_PCX\_BILEVEL.

After the last page is received and zero (0) is returned, call the **BfvFaxEndReception** function.

Applications that create DCX files might find it useful to use the constant DCX\_ID that the header file defines.

# **Example**

```
FILE *fp = fopen("test.dcx","w+");
struct args_fax args;

do
{
    BT_ZERO(args);
    args.fp = fp;
}
while (BfvFaxRcvPageDCX(lp, &args) > 0);
BfvFaxEndReception(lp, &args);
```

**Note:** When using Windows, it may be necessary to substitute "fopen" with "\_dll\_fopen" to avoid problems with differences in C runtime libraries.

# **BfvFaxRcvPageTiff**

**Purpose** Transfers a page of G3 data from the driver buffer to the specified

TIFF file, along with appropriate TIFF tags and, optionally, a set of

user-supplied TIFF tags.

Syntax int

BfvFaxRcvPageTiff (1p, args)
BTLINE \*1p;
struct args\_fax \*args;

The structure contains the following fields.

Input Fields TFILE \*r\_tp;

struct ifd\_field \*opt\_tags;

int num\_opt\_tags;
int compat\_width;

Output Fields RES res;

Modified Fields fmt, buf, size, resolution, width, expect\_another,

resolution\_negot, force\_res, eff\_page\_type.

Input 1p

Pointer to the BTLINE structure.

args

Pointer to an argument structure containing input and output fields.

args.r\_tp

**TFILE** \* pointer to a TIFF file.

args.opt\_tags

Pointer to an array of structures of type **struct ifd\_field** that contain extra tags to be written in addition to those normally created in a received fax document.

args.num\_opt\_tags

The number of tags specified in *args.opt\_tags*. Can be 0.

args.compat\_width

If nonzero, files produced for resolutions 300Hx300V and 400Hx400V will store width values readable by a previous Bfv API version 4.0.

# **Output**

### Return value:

- 1 Another page is waiting to transfer.
- 0 No more pages are waiting to transfer.
- -1 An error condition occurred.

args.res

A RES structure containing status information. The RES structure is documented in *Appendix B, Result Structures,* in this document.

# **Details**

After the last page is received and zero (0) is returned, call the **BfvFaxEndReception** function.

The <code>args.opt\_tags</code> argument permits the user to optionally specify a set of IFD entries to be written to the TIFF-F file with the rest of the data for the received page. The user must know about TIFF file formats to make use of this feature.

The args.opt\_tags argument contains a pointer to the first element of an array of **struct ifd\_field** structures. Only IFD entries with field type FT\_BYTE, FT\_SHORT, or FT\_LONG, with a count of 1, or with field type FT\_ASCII are permitted. For field type FT\_ASCII, set the offset to be the string pointer (cast to MILL\_PTR\_INT\_TYPE).

All tags that are required for use with TIFF-F are automatically added to the IFD and should not be specified in <code>args.opt\_tags</code>. These tags are:

```
TAG_NEWSUBFILETYPE
                        TAG_IMAGEWIDTH
TAG_IMAGELENGTH
                        TAG_BITSPERSAMPLE
TAG COMPRESSION
                        TAG PHOTOMETRICINTERP
TAG_FILLORDER
                        TAG_SAMPLESPERPIXEL
                        TAG XRESOLUTION
TAG_ROWSPERSTRIP
TAG_YRESOLUTION
                        TAG_T4OPTIONS
TAG_T6OPTIONS
                        TAG_RESOLUTIONUNIT
TAG PAGENUMBER
                        TAG BADFAXLINES
TAG_CLEANFAXDATA
```

In addition, the underlying function **BfvTiffWriteIFD** does not allow specification of TAG\_STRIPOFFSETS or TAG\_STRIPBYTECOUNTS.

The argument field <code>args.compat\_width</code> can be used to produce files that, for high resolutions, are compatible with those that Bfv API version 4.0 produced and expected to read. These values were incorrect, and this option should only be used if such compatibility is required.

TIFF-F, as supported by Dialogic® Brooktrout® boards, only supports MH, MR, and MMR. It does not support JPEG, JBIG, or any other enhanced fax formats.

### See Also

### **BfvFaxEndReception**

# **Example**

```
BTLINE *lp;
TFILE *tp;
struct args_fax args;

for (;;)
{
    BT_ZERO(args);
    args.r_tp = tp;
}
while (BfvFaxRcvPageTiff(lp, &args) > 0);
BfvFaxEndReception(lp, &args);
```

# **BfvFaxReceive**

**Purpose** Receives documents for storing as an infopkt stream.

Syntax void

 BfvFaxReceive
 (1p, args)

 BTLINE
 \*1p;

 struct args\_fax
 \*args;

The structure contains the following fields.

char \*local\_id; int rcv\_mode;

unsigned fallback\_rtp\_reinvite;

int ecm\_override;

Output Fields FAX\_RES fax\_res;

RES res;

Modified Fields remote\_info, buf, size, expect\_another, resolution,

width, resolution\_negot, eff\_page\_type.

Input 1p

Pointer to the BTLINE structure.

args

Pointer to an argument structure containing input and output fields.

args.r\_ips

Pointer to the infopkt stream where the received data is stored.

1

#### args.local id

Pointer to the ASCII string that contains the ID for transmission as part of the CSI.

This ID string supersedes the ID string in the user-defined configuration file unless the value of the *local\_id* is NULL. In the case of NULL, the ID string remains unchanged.

This argument is ignored in countries that do not permit changes to the local ID.

#### args.rcv mode

Specifies the fax receive mode. Valid values are:

RCV\_MODE\_AUTO 0
Auto receive mode; standard, default.

### RCV MODE MANUAL

Manual receive mode; same as AUTO, but no initial CED is played and startup delays are reduced.

### args.fallback\_rtp\_reinvite

Specifies whether or not a SIP RTP reINVITE should be transmitted for G.711 fallback mode if a SIP T.38 reINVITE is rejected with either a 488 (Not Acceptable Here) or a 606 (Not Acceptable). Valid values are:

## BT\_FALLBACK\_RTP\_REINVITE\_DEFAULT

Default to the setting specified in the call control configuration file.

### BT\_FALLBACK\_RTP\_REINVITE\_DISABLE

Do not transmit a SIP RTP reINVITE if a SIP T.38 reINVITE is rejected.

## BT\_FALLBACK\_RTP\_REINVITE\_ENABLE

Transmit a SIP RTP reINVITE if a SIP T.38 reINVITE is rejected.

When the application sets the value in this field to

**BT\_FALLBACK\_RTP\_REINVITE\_DEFAULT**, the functionality will default to the setting specified in the call control configuration file (*callctrl.cfg*) by the **g711\_fallback\_rtp\_reinvite** parameter. If the **g711\_fallback\_rtp\_reinvite** parameter isn't specified in the call control configuration file, then the default functionality is

## BT\_FALLBACK\_RTP\_REINVITE\_DISABLE.

An application can override the value specified in the call control configuration file by the **g711\_fallback\_rtp\_reinvite** parameter by setting this field to a value of either

# BT\_FALLBACK\_RTP\_REINVITE\_DISABLE or BT\_FALLBACK\_RTP\_REINVITE\_ENABLE.

Setting this field to a value of

**BT\_FALLBACK\_RTP\_REINVITE\_DISABLE** will prevent transmission of a SIP RTP reINVITE if a SIP T.38 reINVITE is rejected.

Setting this field to a value of

**BT\_FALLBACK\_RTP\_REINVITE\_ENABLE** will result in transmission of a SIP RTP reINVITE if a SIP T.38 reINVITE is rejected with either a 488 (Not Acceptable Here) or a 606 (Not Acceptable) and the fax transport protocol

(fax\_transport\_protocol) parameter specified in the call control configuration file is set to t38\_first. The SDP settings in the SIP RTP reINVITE will be the same RTP codec settings initially used to establish the call.

**Note:** This field only works for calls using the SIP internet protocol. The Bfv API ignores this field for calls using the H.323 internet protocol or PSTN line types.

args.ecm override

If set to 0, there is no effect; if > 0, ECM is enabled, overriding the setting of ecm\_enable in the user configuration file; if < 0, ECM is disabled, overriding the settings of ecm\_enable and t34\_enable in the user configuration file. See the ecm\_enable parameter in *Volume 6, Appendix A, User-defined Configuration File.* 

# Output

args.fax\_res

A structure containing information about the completed fax session. For a detailed description of the FAX\_RES structure parameters, see *Volume 6, Appendix B*. See also the max\_pagelist parameter in *Volume 6, Appendix A, Configuration Files, User-defined Configuration File*.

The Bfv API automatically allocates and stores PAGE\_RES structures in a linked list within *args.fax\_res*. The application must free these structures after use to release the memory.

args.res

A RES structure containing status information. The RES structure is documented in *Appendix B, Result Structures,* in this document.

## **Details**

This is a high-level function that:

- Receives fax pages and writes them to a file.
- Records the filenames and page parameters in an infopkt stream.

This function provides less flexibility than the low-level functions which implement it. For example, screening based on the remote ID and NSF/NSS information is not possible.

# See Also

## BfvFaxPoll BfvFaxSend

# **Example**

```
BTLINE *lp;
struct infopkt_stream *r_ips;
struct args_infopkt args_infopkt;
struct args_fax args_fax;

BT_ZERO(args_infopkt);
args_infopkt.fname = "recfile";
args_infopkt.fmode = "w";
r_ips = BfvInfopktOpen (&args_infopkt);
BT_ZERO(args_fax);
args_fax.r_ips = r_ips;
args_fax.local_id = "local_id";
BfvFaxReceive(lp, &args_fax);
```

# **BfvFaxReceiveData**

**Purpose** Receives raw fax data into a user-supplied buffer.

Syntax int

BfvFaxReceiveData (1p, args)
BTLINE \*1p;
struct args\_fax \*args;

The structure contains the following fields.

Input Fields unsigned char \*buf;

unsigned size;

Output Fields int resolution;

int width;

int expect\_another;
int resolution\_negot;

unsigned long eff\_page\_type;

RES res;

Input 1p

Pointer to the BTLINE structure.

args

Pointer to an argument structure containing input and output fields.

args.buf

Pointer to a user-allocated data buffer to hold the received data. The data buffer must be at least 1024 bytes in size.

args.size

Size, in bytes, of the user-allocated data buffer.

# **Output**

### Return value:

- O A full page was successfully transferred into the user buffer.
- >0 The number of valid bytes successfully transferred into the user buffer. The number of bytes may be less than a full page.
- <0 An error condition occurred.

#### args.resolution

The resolution of the incoming fax data. The value stored is only guaranteed to be valid on the first call to this function for a page. See the **BfvFaxBeginSendRaw** function for resolution values.

### args.width

The width of the incoming fax. The value stored is only guaranteed to be valid on the first call to this function for a page. See the **BfvFaxBeginSendRaw** function for width values.

#### args.expect\_another

A flag that indicates whether another page of incoming data exists. Values are:

- 0 No more pages exist.
- 1 Another page exists.

The value stored is only guaranteed to be valid when the return value from this function is 0 (indicating successful completion of a page).

### args.resolution\_negot

The negotiated incoming fax resolution. This value may differ from that of *resolution* if the *force\_res* option of **BfvFaxSetReceiveFmt** is used.

## args.eff\_page\_type

Not supported on TruFax®.

| BT_EFF_JPEG_ENABLE JPEG. May also logically OR in the following | 0x1    |
|-----------------------------------------------------------------|--------|
| BT_EFF_JPEG_FULLCOLOR Full color.                               | 0x2    |
| BT_EFF_JPEG_DEFAULT_TABLES Default Huffman Tables.              | 0x4    |
| BT_EFF_JPEG_12BIT<br>12 bits/pel, Otherwise 8.                  | 0x8    |
| BT_EFF_JPEG_NOSUBSAMPLING No subsampling.                       | 0x10   |
| BT_EFF_JPEG_CUSTOM_ILLUMINANT<br>Custom Illuminant.             | 0x20   |
| BT_EFF_JPEG_CUSTOM_GAMUT Custom Gamut.                          | 0x40   |
| BT_EFF_JBIG JBIG. May also logically OR in the following        | 0x0100 |
| BT_EFF_JBIG_L0<br>L0 Mode.                                      | 0x0200 |

### args.res

A RES structure containing status information. The RES structure is documented in *Appendix B, Result Structures,* in this document.

# **Details**

This function should be called repeatedly until 0 is returned or an error occurs.

Call the **BfvFaxEndReception** function after the last page is received.

If the application selects FMT\_PCX\_BILEVEL, You should avoid use of the **BfvFaxReceiveData** function to receive the fax because the PCX header value containing the page length will be incorrect.

On successful return, the PAGE\_RES structure containing information about the received page is complete and can be examined. See *Volume 6, Appendix B, Bfv API Structures, PAGE\_RES Structure Parameters.* 

# See Also

## **BfvFaxEndReception**

# **Example**

```
BTLINE *lp;
unsigned char buf[1024];
unsigned size;
struct args_fax args;

for (;;)
{
    BT_ZERO(args);
    args.buf = buf;
    args.size = sizeof(buf);
    size = BfvFaxReceiveData(lp,&args);
    if (size == 0)
        break;
    process_data(buf,size);
}
```

# **BfvFaxReceiveFile**

**Purpose** Receives a raw fax page to a file.

Syntax void

BfvFaxReceiveFile (1p, args)
BTLINE \*1p;
struct args\_fax \*args;

The structure contains the following fields.

int use\_open\_file;

FILE \*fp;
int btg3;

Output Fields int resolution;

int width;

int expect\_another;
int resolution\_negot;

unsigned long eff\_page\_type;

RES res;

Modified Fields buf, size.

Input 1p

Pointer to the BTLINE structure.

args

Pointer to an argument structure containing input and output fields.

args.fname

Pointer to the data file in which to store the incoming data.

 $args.use\_open\_file$ 

When set to 1, uses an opened file pointer supplied in args.fp.

#### args.fp

If args.use\_open\_file is set to 1, supplies an opened FILE \* pointer.

If used in conjunction with PCX reception, the application must open the file it uses in "w+"/"wb+" mode.

#### args.btg3

If set to 1, this value requests the function to create a *btg3* header. The resolution and width will be stored within the header.

# Output

Return value: None.

args.resolution

The resolution of the incoming fax data. See the **BfvFaxBeginSendRaw** function for resolution values.

args.width

The width of the incoming fax. See the **BfvFaxBeginSendRaw** function for width values.

args.expect\_another

A flag that indicates whether another page of incoming data exists. Values are:

- $\Omega$ No more pages exist.
- Another page exists.

args.resolution\_negot

The negotiated incoming fax resolution. This value may differ from that of args.resolution if the force\_res option of BfvFaxSetReceiveFmt is used.

args.eff\_page\_type

Not supported on TruFax®.

If nonzero, the current page is an enhanced fax format page of the specified type. Valid values are:

BT\_EFF\_JPEG\_ENABLE 0x1JPEG. May also logically OR in the following.

BT\_EFF\_JPEG\_FULLCOLOR 0x2Full color.

BT EFF JPEG DEFAULT TABLES

0x4 Default Huffman Tables

March 2020 718

| BT_EFF_JPEG_12BIT<br>12 bits/pel, Otherwise 8.              | 0x8    |
|-------------------------------------------------------------|--------|
| BT_EFF_JPEG_NOSUBSAMPLING<br>No subsampling.                | 0x10   |
| BT_EFF_JPEG_CUSTOM_ILLUMINANT<br>Custom Illuminant.         | 0x20   |
| вт_еff_jpeg_cusтом_gamuт<br>Custom Gamut.                   | 0x40   |
| вт_еff_jвig<br>JBIG. May also logically OR in the following | 0x0100 |
| BT_EFF_JBIG_L0<br>L0 Mode.                                  | 0x0200 |

### args.res

A RES structure containing status information. The RES structure is documented in *Appendix B, Result Structures,* in this document.

## **Details**

Call **BfvFaxEndReception** after the last page is received.

On successful return, the PAGE\_RES structure containing information about the received page is complete and can be examined. See *Volume 6, Appendix B, Bfv API Structures, PAGE\_RES Structure Parameters.* 

## See Also

### **BfvFaxEndReception**, LINE\_SET\_FILE\_OPEN

# **Example**

```
BTLINE *lp;
struct args_fax args;

BT_ZERO(args);
args.fname = "fax1";
BfvFaxReceiveFile(lp, &args);
```

# **BfvFaxReceivePage**

**Purpose** Receives a fax page to an infopkt stream.

Syntax int

BfvFaxReceivePage (1p, args)
BTLINE \*1p;
struct args\_fax \*args;

The structure contains the following fields.

Output Fields RES res;

Modified Fields buf, size, expect\_another, resolution, width,

resolution\_negot, eff\_page\_type.

Input 1p

Pointer to the BTLINE structure.

args

Pointer to an argument structure containing input and output fields.

args.r\_ips

Pointer to the infopkt stream where the received data is stored.

# Output Return value:

1 Another page is waiting to transfer.

0 No more pages are waiting to transfer.

<0 An error condition occurred.

args.res

A RES structure containing status information. The RES structure is documented in *Appendix B, Result Structures,* in this document.

#### **Details**

After the last page is received and zero is returned, call the **BfvFaxEndReception** function.

This function is incorporated into the higher-level function **BfvFaxReceivePages**.

On successful return, the PAGE\_RES structure containing information about the received page is complete and can be examined. See *Volume 6, Appendix B, Bfv API Structures, PAGE\_RES Structure Parameters*.

### See Also

#### BfvFaxReceivePages, BfvFaxEndReception

## **Example**

```
BTLINE *lp;
struct infopkt_stream *ips;
struct args_fax args;

for (;;)
{
    BT_ZERO(args);
    args.r_ips = ips;
}
while (BfvFaxReceivePage(lp, &args) > 0);
BfvFaxEndReception(lp, &args);
```

# **BfvFaxReceivePages**

**Purpose** Receives multiple pages of fax data to an infopkt stream.

Syntax void

BfvFaxReceivePages (1p, args)
BTLINE \*1p;
struct args\_fax \*args;

The structure contains the following fields.

Output Fields RES res;

Modified Fields buf, size, expect\_another, resolution, width,

resolution\_negot, eff\_page\_type.

Input 1p

Pointer to the BTLINE structure.

args

Pointer to an argument structure containing input and output

fields.

args.r\_ips

Pointer to the infopkt stream where the received data is stored.

Output Return value: None.

args.res

A RES structure containing status information. The RES structure is documented in *Appendix B, Result Structures,* in this

document.

#### **Details**

On return from this function, the last page was received from the remote fax machine and:

■ Either the channel went on-hook, and the line state was changed to IDLE.

or

■ The channel remained off-hook, and the line state was changed to TURNAROUND if polling was enabled using **BfvFaxBegin** or **BfvFaxBeginSendRaw**. The receiver then becomes a transmitter, and **BfvFaxGetRemoteInfo** and **BfvFaxWaitForTraining** must be called again.

This function is incorporated into the higher-level functions **BfvFaxPoll** and **BfvFaxReceive**.

#### See Also

#### **BfvFaxReceivePage**

## **Example**

```
BTLINE *lp;
struct infopkt_stream *ips;
struct args_fax args;

BT_ZERO(args);
args.r_ips = ips;
BfvFaxReceivePages(lp, &args);
```

# **BfvFaxSend**

**Purpose** Sends documents as an infopkt stream.

Syntax void

BfvFaxSend (1p, args)
BTLINE \*1p;
struct args\_fax \*args;

The structure contains the following fields.

char \*local\_id;
int xmit\_mode;
int btg3;
int force\_eom;
int ecm\_override;

Output Fields FAX\_RES fax\_res;

RES res;

Modified Fields resolution, width, remote\_info, overlay\_number,

action, placement, insert\_mode, label, spacing, units, buf, size, fmt, s\_tp, combine, fp, open\_file\_size,

fname, btg3, eff\_page\_type.

Input 1p

Pointer to the BTLINE structure.

args

Pointer to an argument structure containing input and output fields.

args.s\_ips

Pointer to the infopkt stream ready for transmission.

1

#### args.local\_id

Pointer to the ASCII string of digits and/or alphanumerics used as the TSI ID string. This ID string supersedes the ID string in the user-defined configuration file unless the value of the <code>local\_id</code> is <code>NULL</code>. In the case of <code>NULL</code>, the ID string remains unchanged.

This argument is ignored in countries that do not permit changes to the local ID.

#### args.xmit\_mode

Specifies the fax transmit mode. Valid values are:

XMIT MODE AUTO 0

Auto transmit mode; standard, default.

#### XMIT\_MODE\_MANUAL

Manual transmit mode; same as AUTO, but has timing differences when retransmitting FSK signals.

#### args.btg3

If set to 1, this value requests the function to interpret btg3 headers. If a BTG3 or INDIR\_BTG3 infopkt appears in the transmit infopkt stream, the resolution and width stored within the btg3 header will be used as the strip resolution and width.

If set to -1, a header appearing in the file will be skipped.

#### args.force\_eom

If set to 1, this value forces an EOM FSK message to be sent during the next page break instead of an MPS FSK.

#### args.ecm override

If set to 0, there is no effect; if > 0, ECM is enabled, overriding the setting of ecm\_enable in the user configuration file; if < 0, ECM is disabled, overriding the settings of ecm\_enable and t34\_enable in the user configuration file. See the ecm\_enable parameter in *Volume 6, Appendix A, User-defined Configuration File.* 

## **Output**

Return value: None.

args.fax\_res

A structure containing information about the completed fax session. For a detailed description of the FAX\_RES structure parameters, see *Volume 6*, *Appendix B*, *FAX\_RES Structure Parameters*. See also the max\_pagelist parameter in *Volume 6*, *Appendix A*, *User-defined Configuration File*.

The Bfv API automatically allocates and stores PAGE\_RES structures in a linked list within *args.fax\_res*. The application must free these structures after use to release the memory.

args.res

A RES structure containing status information. The RES structure is documented in *Appendix B, Result Structures,* in this document.

#### **Details**

This is a high-level function that sends documents based on an infopkt stream.

The function provides less flexibility than the low-level functions that implement it. Screening transmissions based on the remote fax ID, poll for a fax document, or NSF/NSS (Non Standard Facility/Non Standard Set-up) information is not possible with this function.

Use the function after *BfvLineOriginateCall* to perform all steps necessary to transmit a fax and go off-hook.

The function sets parameters that indicate a beginning-of-page based on the infopkts appearing at the start of *args.s\_ips*. Infopkts that indicate a beginning-of-page are:

INFOPKT\_BEGINNING\_OF\_PAGE
INFOPKT\_DOCUMENT\_PARAMETERS
INFOPKT\_T30\_PARAMETERS
INFOPKT\_ASCII\_PAGE\_PARAMETERS
INFOPKT\_PAGE\_PARAMETERS
INFOPKT\_FAX\_HDR
INFOPKT\_EFF\_PAGE\_PARAMETERS

At function start, checks to ensure that the line state is set to CONNECTED. At function end, loops until fax transmission completes successfully and the line state is set to IDLE.

## See Also

### BfvFaxPoll, BfvFaxReceive

# **Example**

```
BTLINE *lp;
struct infopkt_stream *s_ips;
struct args_infopkt args_infopkt;
struct args_fax args_fax;

BT_ZERO(args_infopkt);
args_infopkt.fname = "sendfile";
args_infopkt.fmode = "r";
s_ips = BfvInfopktOpen (&args_infopkt);
BT_ZERO(args_fax);
args_fax.s_ips = s_ips;
args_fax.local_id = "local_id";
BfvFaxSend(lp, &args_fax);
```

# **BfvFaxSendData**

**Purpose** Sends raw fax data from a user-supplied buffer.

Syntax void

BfvFaxSendData (1p, args)
BTLINE \*1p;
struct args\_fax \*args;

The structure contains the following fields.

unsigned size;
unsigned fmt;

Output Fields RES res;

Input 1p

Pointer to the BTLINE structure.

args

Pointer to an argument structure containing input and output fields.

args.buf

Pointer to a user-allocated data buffer.

args.size

Size, in bytes, of the user-allocated data buffer.

args.fmt

Specifies the format of the data to be transmitted. Typical values are DATA\_G3 and DATA\_ASCII. See the **BfvFaxStripParams** and **BfvFaxSetReceiveFmt** functions for more information on data formats.

## **Output**

Return value: None.

```
args.res
```

A RES structure containing status information. The RES structure is documented in *Appendix B, Result Structures,* in this document.

### **Details**

Call the **BfvFaxNextPageRaw** or **BfvFaxEndOfDocument** function after this function. The **BfvFaxStripParams** function can be called before or after this function.

#### See Also

#### BfvFaxNextPageRaw, BfvFaxSendFile

## **Example**

```
BTLINE *lp;
unsigned char buf[1024];
unsigned size;
struct args_fax args;

for (;;)
{
    size = read_data_from_file(buf);
    if (size == 0)
        break;
    BT_ZERO(args);
    args.buf = buf;
    args.size = size;
    BfvFaxSendData(lp,&args);
}
```

# **BfvFaxSendFile**

**Purpose** Sends a raw fax page from a file.

Syntax void

BfvFaxSendFile (1p, args)
BTLINE \*1p;
struct args\_fax \*args;

The structure contains the following fields.

Input Fields char \* fname;

unsigned fmt;
int use\_open\_file;

FILE \*fp;

long open\_file\_size;

int btg3;

Output Fields RES res;

Modified Fields buf, size.

Input 1p

Pointer to the BTLINE structure.

args

Pointer to an argument structure containing input and output fields.

args.fname

Name of the file where the data to transmit is stored.

args.fmt

Specifies the format of the data to be transmitted. Typical values are DATA\_G3 and DATA\_ASCII. See the **BfvFaxStripParams** and **BfvFaxSetReceiveFmt** functions for more information on data formats.

args.use\_open\_file

When set to 1, uses an opened file pointer supplied in *args.fp* and a size supplied in *args.open\_file\_size*.

args.fp

If args.use\_open\_file is set to 1, supplies an opened **FILE** \* pointer.

args.open\_file\_size

If *args.use\_open\_file* is set to 1, then if this value is nonzero it specifies a maximum number of bytes to send from the opened file.

args.btg3

If set to 1, this value requests the function to interpret *btg3* headers. If a header appears in the file, the resolution and width stored within will be used as the strip resolution and width.

If set to -1, a header appearing in the file will be skipped.

### **Output**

Return value: None.

args.res

A RES structure containing status information. The RES structure is documented in *Appendix B, Result Structures,* in this document.

#### **Details**

Call the **BfvFaxNextPageRaw** or **BfvFaxEndOfDocument** function after this function. The **BfvFaxStripParams** function can be called before this function.

If you call **BfvFaxSendFile** several times in a row without specifying a page break (**BfvFaxNextPageRaw**) in between, the function sends one large page and not multiple pages.

Upon successful return, fax data is sent to the board but not yet sent over the line. Therefore, the PAGE\_RES structure is not complete. Use the LINE\_SET\_PAGE\_COMPLETE\_FUNC macro to determine completeness.

#### See Also

BfvFaxNextPageRaw, BfvFaxSendData,

LINE\_SET\_PAGE\_COMPLETE\_FUNC

## **Example**

```
BTLINE *lp;
struct args_fax args;

BT_ZERO(args);
args.fname = "page_one";
args.fmt = DATA_G3;
BfvFaxSendFile(lp, &args);
/* Begin second page, normal resolution, standard (A4)
    width */
args.resolution = RES_200H_100V;
args.width = WIDTH_A4;
BfvFaxNextPageRaw(lp, &args);
BT_ZERO(args);
args.fname = "page_two";
args.fmt = DATA_ASCII;
BfvFaxSendFile(lp, &args);
```

# **BfvFaxSendPage**

**Purpose** Sends one fax page from the infopkt stream and looks for an

end-of-file or new page type infopkt before returning.

Syntax int

 BfvFaxSendPage
 (1p, args)

 BTLINE
 \*1p;

 struct args\_fax
 \*args;

The structure contains the following fields.

int btg3;
int force\_eom;

Output Fields RES res;

Modified Fields placement, insert\_mode, label, spacing, units, buf,

size, fmt, s\_tp, combine, fp, resolution, width,

open\_file\_size, fname, eff\_page\_type.

Input 1<sub>I</sub>

Pointer to the BTLINE structure.

args

Pointer to an argument structure containing input and output fields.

args.s\_ips

Pointer to the infopkt stream designated for transmission.

args.btg3

If set to 1, this value requests the function to interpret *btg3* headers. If a BTG3 or INDIR\_BTG3 infopkt appears in the transmit infopkt stream, the resolution and width stored within the *btg3* header will be used as the strip resolution and width.

args.force\_eom

If set to 1, this value forces an EOM FSK message to be sent during the next page break instead of an MPS FSK.

## **Output**

#### Return value:

- O An entire page was successfully transmitted to the driver buffer.
- <0 Failed to transmit an entire page.

#### args.res

A RES structure containing status information. The RES structure is documented in *Appendix B, Result Structures,* in this document.

#### **Details**

A page can be composed of several strips that are combined by the channel as they are transmitted. The user must keep track of the results.

The function processes strip infopkts if they are first in the infopkt stream.

The function checks to ensure that the line state is set to FAX\_MODE both at function start and in the loop that loads data into the driver buffer.

This function is incorporated into the higher-level functions **BfvFaxPoll** and **BfvFaxSend**.

Upon successful return, fax data is sent to the board but not yet sent over the line. Therefore, the PAGE\_RES structure is not complete. Use the LINE\_SET\_PAGE\_COMPLETE\_FUNC macro to determine completeness.

#### See Also

BfvFaxNextPage, LINE SET PAGE COMPLETE FUNC

# **Example**

```
BTLINE *1p;
struct infopkt_stream *ips;
struct args_fax args;

for (;;)
{
    BT_ZERO(args);
    args.s_ips = ips;
    if (BfvFaxNextPage(lp, &args) <= 0)
        break;
    BT_ZERO(args);
    args.s_ips = ips;
    BfvFaxSendPage(lp, &args);
}
BfvFaxSendPage(lp, &args);
}
BfvFaxEndOfDocument(lp, &args);</pre>
```

# **BfvFaxSendPageDCX**

**Purpose** Transmits one fax page from an Intel DCX fax file that contains a set

of Intel bi-level PCX fax pages.

Syntax int

BfvFaxSendPageDCX (1p, args)
BTLINE \*1p;
struct args\_fax \*args;

The structure contains the following fields.

Input Fields FILE \*fp;

Output Fields RES res;

Modified Fields fmt, open\_file\_size, btg3, buf, size.

Input 1p

Pointer to the BTLINE structure.

args

Pointer to an argument structure containing input and output fields.

args.fp

**FILE \*** pointer returned by *fopen*.

Output Return value:

O An entire page was successfully transmitted to the driver

<0 Transmission failed.

args.res

A RES structure containing status information. The RES structure is documented in *Appendix B, Result Structures,* in this document.

## **Details**

Call the  ${\it BfvFaxNextPageDCX}$  or  ${\it BfvFaxEndOfDocument}$  function after this function.

## See Also

### **BfvFaxNextPageDCX**

## **Example**

```
BTLINE *lp;
FILE *fp;
struct args_fax args;

for (;;)
{
    BT_ZERO(args);
    args.fp = fp;
    args.combine = 0;
    if (BfvFaxNextPageDCX(lp, &args) <= 0)
        break;
    BT_ZERO(args);
    args.fp = fp;
    BfvFaxSendPageDCX(lp, &args);
}
BfvFaxSendOfDocument(lp, &args);</pre>
```

# **BfvFaxSendPageTiff**

**Purpose** Transmits one fax page from the TIFF-F file.

Syntax int

BfvFaxSendPageTiff (1p, args)
BTLINE \*1p;
struct args\_fax \*args;

The structure contains the following fields.

Input Fields TFILE \*s\_tp;

Output Fields RES res;

Modified Fields buf, size, fmt.

Input 1p

Pointer to the BTLINE structure.

args

Pointer to an argument structure containing input and output

args.s\_tp

Pointer to a TIFF file.

Output Return value:

O An entire page was successfully transmitted to the driver buffer.

<0 Transmission failed.

args.res

A RES structure containing status information. The RES structure is documented in *Appendix B, Result Structures,* in this document.

## **Details**

Call the **BfvFaxNextPageTiff** or **BfvFaxEndOfDocument** function after this function.

TIFF-F, as supported by Dialogic® Brooktrout® boards, only supports MH, MR, and MMR. It does not support JPEG, JBIG, or any other enhanced fax formats.

## See Also

#### **BfvFaxNextPageTiff**

# **Example**

```
BTLINE *lp;
TFILE *tp;
struct args_fax args;

for (;;)
{
    BT_ZERO(args);
    args.tp = tp;
    args.combine = 0;
    if (BfvFaxNextPageTiff(lp, &args) <= 0)
        break;
    BT_ZERO(args);
    args.tp = tp;
    BfvFaxSendPageTiff(lp, &args);
}
BfvFaxEndOfDocument(lp, &args);</pre>
```

# **BfvFaxSetLocalId**

## **Purpose**

**Syntax** 

Sets the local ID to the specified string using only the first 20 characters of the string.

int

BfvFaxSetLocalId (1p, args)
BTLINE \*1p;

struct args\_fax \*args;

The structure contains the following fields.

Output Fields RES res;

Input 1p

Pointer to the BTLINE structure.

args

Pointer to an argument structure containing input and output fields.

args.local\_id

A null terminated ASCII string that contains the local ID (usually the phone number) used in the TSI, CSI, or CIG commands. The maximum length of the string is 20 characters.

## **Output**

#### Return value:

0 The local ID was successfully set.

<0 Failed to set the local ID.

Setting the local ID is not permitted in some countries.

args.res

A RES structure containing status information. The RES structure is documented in *Appendix B, Result Structures,* in this document.

#### **Details**

Use this command before initiating fax transmission or reception protocols (for example, using the **BfvFaxBeginSend** function).

The loaded value remains in effect until the channel is reset (**BfvLineReset**) or this function is re-executed.

This function is ignored in countries that do not permit changes to the local ID.

This function is incorporated into the higher-level functions **BfvFaxSend**, **BfvFaxReceive** and **BfvFaxPoll**.

#### See Also

**BfvFaxSetNSF, BfvFaxSetSubPwdSep**, id\_string parameter in Volume 6, Appendix A, Configuration Files, User-defined Configuration File.

## **Example**

```
BTLINE *lp;
struct args_fax args;

BT_ZERO(args);
args.local_id = "My_Id_String";
if (BfvFaxSetLocalId(lp, &args) < 0)
{
    printf("Unable to Change Local Id ");
    printf("Due to Country Restrictions.\n");
}</pre>
```

# **BfvFaxSetNSF**

**Purpose** Sets up an NSF/NSC or NSS FSK message for transmission to the

remote host.

**Syntax** void

**BfvFaxSetNSF** (lp, args) \*1p; BTLINE struct args\_fax \*args;

The structure contains the following fields.

**Input Fields** int nsf\_or\_nss;

unsigned char \*buf; unsigned size;

**Output Fields** RES res;

Input 1p

Pointer to the BTLINE structure.

args

Pointer to an argument structure containing input and output fields.

args.nsf\_or\_nss

Determines whether the NSF/NSC or NSS is set. Valid values are:

SET\_NSF\_NSC1

SET\_NSS2

742 March 2020

args.buf

Pointer to a user-supplied buffer that contains the message to set up for NSF/NSC or NSS transmission. For example:

Octal representation  $001\002\003\004$ Hex representation  $x01\x02\x03\x04$ 

args.size

The number of bytes contained in args.buf.

### Output

Return value: None.

args.res

A RES structure containing status information. The RES structure is documented in *Appendix B, Result Structures,* in this document.

#### **Details**

The meanings of NSF, NSS, and NSC messages are often defined by a particular fax machine manufacturer and are meaningful only to other such machines.

The message passed to this function should only include the contents of the message and omit any preliminary bytes or trailing CRC bytes.

**Note:** The firmware treats the BfvFaxSetNSF message as an ASCII null-terminated string. Therefore, the **BfvFaxSetNSF** function does not support message strings that contain an embedded byte value of 0 (NULL byte).

If enabled, the NSF is sent along with the DIS from receiver to transmitter; the NSS is sent along with the DCS from transmitter to receiver; the NSC is sent along with the DTC from receiver to transmitter.

You should verify that all applications that call this function use the T.30 holdup feature. Call this function to set the NSF/NSC before beginning fax transmission or reception and to set the NSS after entering the T30H\_SECTION\_XMIT\_DCS holdup (see the **BfvFaxT30Holdup** function).

#### See Also

BfvFaxSetLocalId, BfvFaxSetSubPwdSep

# **Example**

```
struct args_fax args;

BT_ZERO(args);
args.nsf_or_nss = SET_NSF_NSC;
args.buf = "\001\002\003\004";
args.size = 4;
BfvFaxSetNSF(lp, &args);
BfvFaxBeginReceive(lp, &args);
```

# **BfvFaxSetReceiveFmt**

**Purpose** Sets the format used to pass received fax data from the channel to

the computer.

Syntax void

BfvFaxSetReceiveFmt (1p, args)
BTLINE \*1p;
struct args\_fax \*args;

The structure contains the following fields.

Input Fields unsigned fmt;

int force\_res;
int resolution;

Output Fields RES res;

Input 1p

Pointer to the BTLINE structure.

args

Pointer to an argument structure containing input and output fields.

args.fmt

FMT\_MMR\_UNALIGN\_MSB, FMT\_MMR\_UNALIGN\_LSB, FMT\_MMR\_ALIGN\_MSB, and FMT\_MMR\_ALIGN\_LSB are not supported on TruFax®.

Value indicating the format to use. Valid values are:

FMT\_MH\_UNALIGN\_MSB 0x0

MH data, EOLs not byte-aligned, MSB order.

FMT\_MH\_UNALIGN\_LSB 0x1

MH data, EOLs not byte-aligned, LSB order.

FMT\_MH\_ALIGN\_MSB 0x2

MH data, EOLs byte-aligned, MSB order.

| FMT_MH_ALIGN_LSB                            | 0x3  |
|---------------------------------------------|------|
| MH data, EOLs byte-aligned, LSB order.      |      |
| FMT_MR_UNALIGN_MSB                          | 0x4  |
| MR data, EOLs not byte-aligned, MSB order.  |      |
| FMT_MR_UNALIGN_LSB                          | 0x5  |
| MR data, EOLs not byte-aligned, LSB order.  |      |
| FMT_MR_ALIGN_MSB                            | 0x6  |
| MR data, EOLs byte-aligned, MSB order.      |      |
| FMT_MR_ALIGN_LSB                            | 0x7  |
| MR data, EOLs byte-aligned, LSB order.      |      |
| FMT_PCX_BILEVEL                             | 0x9  |
| Intel Bi-level PCX data.                    |      |
| FMT_MMR_UNALIGN_MSB                         | 0x10 |
| MMR data, EOLs not byte-aligned, MSB order  |      |
| FMT_MMR_UNALIGN_LSB                         | 0x11 |
| MMR data, EOLs not byte-aligned, LSB order. |      |
| FMT_MMR_ALIGN_MSB                           | 0x12 |
| MMR data, EOLs byte-aligned, MSB order.     |      |
| FMT_MMR_ALIGN_LSB                           | 0x13 |
| MMR data, EOLs byte-aligned, LSB order.     |      |

#### args.force\_res

If set to 1, enables the args.resolution field.

#### args.resolution

If <code>args.force\_res</code> is set to 1, this value specifies the resolution of the received data to be supplied to the host.

See the **BfvFaxBeginSendRaw** function for resolution values.

## **Output**

Return value: None.

args.res

A RES structure containing status information. The RES structure is documented in *Appendix B, Result Structures,* in this document.

#### **Details**

Applications can call this function before calling:

BfvFaxBeginReceive BfvFaxReceive BfvFaxBegin BfvFaxBeginRaw BfvFaxBeginTiff

To transmit data previously received in a nonstandard format, see the data\_fmt field of the struct g3strippkt type in *Volume 6*, *Appendix E*, *Infopkt Parameter Values*, *ASCII Strip Infopkt*.

The received format remains in effect until the application calls this function again, or it resets the channel. If infopkt streams are used, the receive file contains a G3 strip parameter packet with the appropriate data format information in it. If noninfopkt files are used, applications must keep track of the data format.

If the application selects FMT\_PCX\_BILEVEL, You should avoid use of the **BfvFaxReceiveData** function to receive the fax because the PCX header value containing the page length will be incorrect.

The default format is FMT\_MH\_UNALIGN\_MSB.

#### See Also

#### BfvFaxSetLocalId, BfvFaxSetSubPwdSep.

## **Example**

```
BTLINE *lp;
struct args_fax args;

BT_ZERO(args);
args.fmt = FMT_MH_ALIGN_MSB;
BfvFaxSetReceiveFmt(lp, &args);
BfvFaxBeginReceive(lp, &args);
```

# **BfvFaxSetSubPwdSep**

**Purpose** Sets up a SUB, PWD, or SEP (FSK) message to send to the remote

host.

Syntax void

BfvFaxSetSubPwdSep (1p, args)
BTLINE \*1p;
struct args\_fax \*args;

The structure contains the following fields.

Input Fields unsigned selector;

unsigned char \*buf;

Output Fields RES res;

Input 1p

Pointer to the BTLINE structure.

args

Pointer to an argument structure containing input and output fields.

args.buf

Not supported on TruFax®.

Pointer to a user-supplied buffer that contains the message. The message must be 0-terminated.

args.selector

The FSK value to enable:

FSK\_SUB\_1
FSK\_PWD\_XMIT\_1
FSK\_PWD\_POLL
FSK\_SEP

### Output

Return value: None.

args.res

A RES structure containing status information. The RES structure is documented in *Appendix B, Result Structures,* in this document.

### **Details**

The message passed to this function should only include the contents of the message and omit any preliminary bytes or trailing CRC bytes.

If enabled, and if the channel is the transmitter, the channel sends the SUB or PWD message with the DCS to the receiver. If the channel becomes the receiver, it sends the PWD or SEP with the DTC to the transmitter. The channel sends the message only if the answering side sends a DIS that indicates it is capable of receiving the message (see the subpwdsep parameter in *Volume 6*, *Appendix A, User-defined Configuration File*).

The length of the user-supplied buffer, excluding the 0-termination, must be  $\leq$  20. If the length is < 20, the function pads the message on the left with spaces.

You should verify that all applications calling this function use the T.30 Holdup feature. Call this function to set the SUB message after entering the T30H\_SECTION\_XMIT\_DCS holdup (see the **BfvFaxT30Holdup** function).

#### See Also

**BfvFaxSetLocalId, BfvFaxSetNSF**, subpwdsep parameter in Volume 6, Appendix A, User-defined Configuration File.

# **Example**

```
struct args_fax args;

BT_ZERO(args);
args.selector = FSK_SUB_1;
args.buf = "123456";
BfvFaxSetSubPwdSep(lp, &args);
BfvFaxBeginSend(lp, &args);
```

# **BfvFaxStripParams**

**Purpose** Sets strip parameters and separates different data strips for raw data files. **Syntax** void **BfvFaxStripParams** (lp, args) BTLINE \*1p; struct args\_fax\_strip\_params \*args; The structure contains the following fields. **Input Fields** unsigned fmt; int resolution; unsigned width; unsigned left\_margin; unsigned right\_margin; unsigned line\_spacing; unsigned eof\_char; unsigned font\_no; **Output Fields** RES res; Input 1p Pointer to the BTLINE structure. args Pointer to an argument structure containing input and output fields. args.fmt Specifies the format of the data (ASCII or G3) and, when G3 data is specified, identifies the type of G3. The values most commonly used are: DATA\_G3( = FMT\_MH\_UNALIGN\_MSB) DATA\_ASCII( = FMT\_ASCII)

| Other valid values are: |      |
|-------------------------|------|
| FMT_MH_UNALIGN_MSB      | 0x0  |
| FMT_MH_UNALIGN_LSB      | 0x1  |
| FMT_MH_ALIGN_MSB        | 0x2  |
| FMT_MH_ALIGN_LSB        | 0x3  |
| FMT_MR_UNALIGN_MSB      | 0x4  |
| FMT_MR_UNALIGN_LSB      | 0x5  |
| FMT_MR_ALIGN_MSB        | 0x6  |
| FMT_MR_ALIGN_LSB        | 0x7  |
| FMT_ASCII               | 0x8  |
| FMT_PCX_BILEVEL         | 0x9  |
| FMT_MMR_UNALIGN_MSB     | 0x10 |
| FMT_MMR_UNALIGN_LSB     | 0x11 |
| FMT_MMR_ALIGN_MSB       | 0x12 |
| FMT_MMR_ALIGN_LSB       | 0x13 |

See also the **BfvFaxSetReceiveFmt** function.

#### args.resolution

Specifies the resolution of the strip, which can differ from the resolution of the page (as specified in **BfvFaxBeginSendRaw**, **BfvFaxNextPageRaw**, or **BfvFaxBeginRaw**) containing the strip.

See the **BfvFaxBeginSendRaw** function for resolution values. ASCII strips are always in normal resolution.

#### args.width

Specifies the width of the strip, which can differ from the width of the page (as specified in **BfvFaxBeginSendRaw**, **BfvFaxNextPageRaw**, or **BfvFaxBeginRaw**) containing the strip.

See the **BfvFaxBeginSendRaw** function for width values.

#### args.left\_margin

Specifies the left margin in units of tenths of an inch (ASCII only – Range of 0-12 units).

args.right\_margin

Specifies the right margin in units of tenths of an inch (ASCII only – Range of 0-12 units).

args.line\_spacing

Specifies the spacing between text lines in G3 lines (ASCII only).

args.eof\_char

Specifies the ASCII end-of-file character (ASCII only).

args.font\_no

Specifies the font to use (ASCII only). For more information, see the *font\_file* parameter in *Volume 6, Appendix A, User-defined Configuration File* or **BfvFaxDownloadFont**. The range is 0-6. If the specified font has not been downloaded, a default font is used (see **BfvFaxDownloadFont** or the *font\_file* parameter in *Volume 6, Appendix A*).

## Output

Return value: None.

args.res

A RES structure containing status information. The RES structure is documented in *Appendix B, Result Structures,* in this document

#### **Details**

FMT\_MMR\_UNALIGN\_MSB, FMT\_MMR\_UNALIGN\_LSB, FMT\_MMR\_ALIGN\_LSB are not supported on TruFax®.

This function is normally called before **BfvFaxSendFile** or **BfvFaxSendData**. The **args.fmt** value in the subsequent calls to **BfvSendFile** or **BfvSendData** must match the value supplied to this function.

Use either the asciistrippkt or g3strippkt infopkt type to send strip parameters when using infopkt-formatted data files.

See *Volume 6, Appendix E, Infopkt Parameter Values* for more information on strip parameters and how they are used.

## **See Also**

**BfvFaxSetReceiveFmt** 

# **Example**

```
struct args_fax_strip_params args;
BT_ZERO(args);
args.fmt = DATA_G3;
args.resolution = RES_200H_100V;
args.width = WIDTH_A4;
BfvFaxStripParams(lp, &args);
or
BT_ZERO(args);
args.fmt = DATA_ASCII;
args.resolution = RES_200H_100V;
args.width = WIDTH_A4;
args.left_margin = 5;
args.right_margin = 0;
args.line_spacing = 2;
args.eof\_char = 0x1a;
args.font_no = 0;
BfvFaxStripParams(lp, &args);
```

# BfvFaxT30Holdup

## Purpose

Enables the T.30 holdup feature that causes the channel to wait during T.30 negotiations until told to continue, and calls the specified user-supplied function when a T.30 holdup does occur.

Syntax

void

BfvFaxT30Holdup (1p, args)
BTLINE \*1p;
struct args\_fax \*args;

The structure contains the following fields.

**Input Fields** 

int holdup\_mode;
int (\*func) (BTLINE \*lp, char \*arg, int section);
char \*arg;

**Output Fields** 

RES res;

Input

1р

Pointer to the BTLINE structure.

args

Pointer to an argument structure containing input and output fields.

args.holdup\_mode

Specifies how T.30 holdup will operate. Logically OR together the following values:

0

T30\_HOLDUP\_NONE
Disable T.30 holdup.

T30\_HOLDUP\_DCS 1

Holds up on transmit before DCS transmission or on receive after DCS reception.

T30\_HOLDUP\_RCV\_MCF 2

Holds up on receive before page confirmation.

#### args.func

A pointer to a user-supplied integer function that is called when the channel enters a T.30 holdup state. Within this function, the application calls other functions that set T.30 parameters.

Args.func will be called as

(\*args.func)(lp,args.arg,section).

The *lp* variable contains the pointer to the line structure; *args.arg* contains the supplied user-defined argument; *section* contains a value that indicates where in the T.30 protocol the holdup occurred. Valid values for *section* are:

T30H SECTION XMIT DCS

T30H SECTION RCV DCS

T30H\_SECTION\_RCV\_MCF

Returns an integer:

O Continues with fax procedure.

1 Aborts fax procedure.

args.arg

Argument to args.func. Can be NULL.

### Output

Return value: None.

args.res

A RES structure containing status information. The RES structure is documented in *Appendix B, Result Structures,* in this document.

#### **Details**

Applications can use this function in conjunction with any fax sending and/or receiving functions except the highest level infopkt functions **BfvFaxSend**, **BfvFaxReceive**, and **BfvFaxPoll**. When the channel has entered a T.30 holdup state and the user-supplied function is called, the Bfv API sets the line state to LINE STATE HOLDUP.

Using this feature enables an application and associated channel to delay making decisions about T.30 parameters until after they have received as much information as possible from the remote side.

A basic understanding of T.30 negotiations is helpful in understanding how to use this function. The information that follows applies to T30\_HOLDUP\_DCS holdup mode only.

The following scenario is a typical T.30 negotiation in which polling is not involved. When an answering fax machine (receiver) answers, it transmits a DIS signal, a CSI signal (optional), and one or more NSF (optional) signals. The calling fax machine (transmitter) responds with a DCS signal, a TSI signal (optional), and one or more NSS (optional) signals. The receiver then transmits a CFR signal.

In this scenario, the transmitter will enter a T.30 holdup state after receiving the DIS signal from the receiver, and the user-supplied function will be called with *section* set to T30H\_SECTION\_XMIT\_DCS. The receiver will enter a T.30 holdup state after receiving the DCS signal from the transmitter, and the user-supplied function will be called with *section* set to T30H\_SECTION\_RCV\_DCS.

If polling was involved at the start, the signaling sequence would be DIS (CSI NSF), DTC (CIG NSC), DCS (TSI NSS). The calling machine (receiver) would enter a T.30 holdup state after receiving the DIS signal from the answering machine (transmitter), and the user-supplied function would be called with *section* set to T30H\_SECTION\_XMIT\_DCS.

The answering machine (transmitter) would enter a T.30 holdup state after receiving the DTC signal from the calling machine (receiver), and the user-supplied function would be called with section set to T30H\_SECTION\_XMIT\_DCS. The calling machine (receiver) would enter a T.30 holdup state after receiving the DCS signal from the answering machine (transmitter), and the user-supplied function would be called with section set to T30H\_SECTION\_RCV\_DCS.

When an application begins fax transmission, for example using **BfvFaxBeginSend**, the Bfv API normally sends the T.30 parameters to the channel at that time. When using the T.30 holdup feature, however, the Bfv API does not send the T.30 parameters at that time. When the Bfv API calls the user-supplied function, the application is expected to examine the received DIS, CSI, and NSF information and decide what to do. Accordingly, the application can decide to transmit (and what to transmit), to receive (if polling is involved), or to abort the call.

After deciding, the application will call the same functions it would call when starting a fax without T.30 holdup, including the original function used to start the fax procedure (in this case,

**BfvFaxBeginSend**). The functions that the application can call at this time include **BfvFaxBeginSend**, **BfvFaxSetLocalId**, **BfvFaxBegin**, **BfvFaxBeginSendRaw**, **BfvFaxT30Params**, **BfvFaxSetNSF**, **BfvFaxBeginRaw**, **BfvFaxBeginSendTiff**, and **BfvFaxBeginTiff**. Whichever function the application calls will then send the T.30 parameters.

If the fax procedure began with one of the functions that permit polling (**BfvFaxBegin, BfvFaxBeginRaw**, or **BfvFaxBeginTiff**), the values passed when the function is called the second time determine whether the channel will initially transmit or receive.

The receiver's options when the Bfv API calls the user-supplied function are limited to examining the DCS, TSI, and NSS information, deciding whether or not to abort the call, and returning 0 or 1 as appropriate.

Under certain conditions, a T.30 holdup can also occur after a page has finished transmission. If a T.30 parameter (for example, resolution or width) changes between pages, the transmitter and receiver will each enter a holdup state. When this occurs, the transmitter should not call any of the starting fax procedure functions listed above. If the transmitter and receiver change directions (polling), they will each enter a holdup state in a way similar to the polling scenario described earlier. At that time, the new transmitter (formerly the receiver) must perform the same actions a transmitter would normally perform when it enters the holdup state.

The application can retrieve received DIS, DCS, and DTC information via the LINE\_DCS and LINE\_DIS\_DTC macros and received CSI, TSI, CIG, NSF, and NSS information from the INFO\_RES structure (filled by the last call to **BfyFaxGetRemoteInfo**).

The information that follows applies to T30\_HOLDUP\_RCV\_MCF mode only.

After a fax page is transmitted, the transmitter sends one of several FSK signals (EOP, MPS, EOM, or their procedure interrupt or ECM equivalents) to the receiver. The receiver responds with a signal which is typically MCF, though it could also be RTN, RTP, PIN, or PIP.

If the transmitter sent MPS after it receives MCF, it normally begins transmitting data for a new page immediately.

In this scenario, the receiver will enter a T.30 holdup state after receiving the EOP, MPS, EOM, or equivalent, and the Bfv API will call the user-supplied function with *section* set to T30H\_SECTION\_RCV\_MCF. The Bfv API delays calling the user-supplied function until the receive function in progress has returned all the data (*BfvFaxReceiveData*) or until it has called *fwrite* to write all the data (all other fax receive functions).

When the Bfv API calls the user-supplied function, the receiver's options are limited to deciding whether or not to abort the call, returning 0 or 1 as appropriate.

The Bfv API expects applications to use the T30\_HOLDUP\_RCV\_MCF mode that permits the receiving application to delay sending the MCF signal until it has determined that the received fax is properly saved.

See Also

LINE\_FAX\_T30\_RCV\_MCF\_FSK (lp)

# **Example**

```
int holdup(lp, arg, section)
BTLINE *1p;
char *arg;
int section;
{
    printf("Channel %d, received holdup in %s section\n",
        LINE_UNIT_NUM(lp),
        (section == T30H_SECTION_XMIT_DCS)? "xmit" : "rcv");
    if (section == T30H_SECTION_XMIT_DCS)
        struct args_fax args;
        BT_ZERO(args);
        args.s_ips = arg;
        BfvFaxBeginSend(lp, &args);
    return(0);
}
main()
    struct args_fax args;
    BT_ZERO(args);
    args.holdup_mode = T30_HOLDUP_DCS;
    args.func = holdup;
    args.arg = (char *)ips;
    BfvFaxT30Holdup(lp, &args);
    BT_ZERO(args);
    args.s_ips = ips;
    BfvFaxBeginSend(lp, &args);
    . . .
}
```

# BfvFaxT30Params

**Purpose** Sets the transmission bit rate, scan time, modulation type and line

compression.

Syntax void

BfvFaxT30Params (1p, args)
BTLINE \*1p;
struct args\_fax\_t30\_params \*args;

The structure contains the following fields.

unsigned scan\_time; unsigned modulation\_type;

unsigned ine\_compression;
unsigned iaf\_bit\_rate;
char xmt\_level;

char xmt\_level;
char rcv\_level;

Output Fields RES res;

Input 1p

Pointer to the BTLINE structure.

args

Pointer to an argument structure containing input and output fields.

args.bit\_rate

Specifies the maximum transmission bit rate for non T.38 Internet Aware Fax (IAF) modulation types.

Valid values include:

BITRATE\_2400 0x00
BITRATE\_4800 0x02
BITRATE\_7200 0x01
BITRATE\_9600 0x03

| BITRATE_12000   | 0x $0$ 4 |
|-----------------|----------|
| BITRATE_14400   | 0x05     |
| BITRATE_16800   | 0x06     |
| BITRATE_19200   | 0×07     |
| BITRATE_21600   | 0x $0$ 8 |
| BITRATE_24000   | 0x09     |
| BITRATE_26400   | 0x0A     |
| BITRATE_28800   | 0x0B     |
| BITRATE_31200   | 0x0C     |
| BITRATE_33600   | 0x0D     |
| BITRATE_GENERIC | 0xff     |

**Note:** TruFax® does not support values 0x06 through 0x0D.

args.scan\_time

Specifies the minimum transmission scan time in milliseconds. Valid values include:

| SCANTIME_0  | 7 |
|-------------|---|
| SCANTIME_5  | 1 |
| SCANTIME_10 | 2 |
| SCANTIME_20 | 0 |
| SCANTIME 40 | 4 |

#### args.modulation\_type

Specifies a modulation type to use.

Valid values include:

| MODULATION_GENERIC   | 0x00 |
|----------------------|------|
| Any, no restriction. |      |
| MODULATION_V27       | 0x01 |
| V.27 only.           |      |
| MODULATION_V29       | 0x02 |
| V.29 only.           |      |
| MODULATION_V33       | 0x03 |
| V.33 only.           |      |
| MODULATION_V17       | 0x04 |
| V.17 only.           |      |

MODULATION\_V34

0x05

V.34 only. TruFax® does not support this value.

MODULATION\_IAF

0x06

T.38 Internet Aware Fax (IAF).

#### args.line\_compression

Allows restriction of the fax compression type used on the phone line. This value overrides the *line\_compression* user configuration file parameter.

Valid values include:

| LINECOMPR_ANY       |   |
|---------------------|---|
| No restriction.     |   |
| LINECOMPR_MH        | 1 |
| MH only.            |   |
| LINECOMPR_MR_MH     |   |
| MH or MR only.      |   |
| LINECOMPR_MMR_MR_MH | 3 |
| MH or MR or MMR.    |   |

#### args.iaf\_bit\_rate

If args.modulation\_type is set to MODULATION\_IAF, this value specifies the maximum transmission bit rate in bits per second for T.38 Internet Aware Fax (IAF) modulation.

Range: 14400 to 2400000

#### args.xmt\_level

Specifies a relative value which is additive to the *btcall.cfg* value xmt\_level\_override. This xmt\_level value will either add or subtract from the transmit level. This value is in 0.5 dB units. If this value is positive it will add to the transmit level and if this value is negative it will subtract from the transmit level.

#### args.rcv\_level

Specifies a relative value which is additive to the *btcall.cfg* value rcv\_level\_override. This rcv\_level value will either add or subtract from the receive level. This value is in 0.5 dB units. If this value is positive it will add to the receive level and if this value is negative it will subtract from the receive level.

## **Output**

Return value: None.

args.res

A RES structure containing status information. The RES structure is documented in *Appendix B, Result Structures,* in this document.

#### **Details**

Call this function immediately before the function used to begin fax transmission or reception (for example, before **BfvFaxBeginSend** or **BfvFaxBeginRaw**).

Alternatively, when using infopkt-formatted data files, the application can include an INFOPKT\_T30\_PARAMETERS infopkt near the start of the infopkt stream to set these parameters.

When a call uses ECM, the scan time specification has no effect.

If ECM is disabled, then MMR fax compression on the line is unavailable.

Transmission or reception of a fax using T.38 Internet Aware Fax (IAF) modulation is only supported in the following configuration:

- SR140 only
- SR140 must have an IAF license
- ECM is enabled
- T.38 version must be 1 or higher

### **Example**

```
struct args_fax_t30_params args;

BT_ZERO(args);
args.bit_rate = BITRATE_9600;
args.scan_time = SCANTIME_0;
args.modulation_type = MODULATION_GENERIC;
BfvFaxT30Params(1p, &args);
```

# **BfvFaxT4TimerParams**

#### **Purpose**

Obtains the T4 duration, the T4 attempt, the current T4 timer value and the T4 timer expiration, or sets a new T4 timer value.

Syntax void

BfvFaxT4TimerParams (1p, args)
BTLINE \*1p;
struct args\_fax \*args;

The structure contains the following fields.

Output Fields unsigned t4TimerValue;

unsigned t4Duration; unsigned t4Attempt; unsigned t4Timeout;

RES \*res;

Input 1p

Pointer to the BTLINE structure.

args

Pointer to an argument structure containing input and output fields.

args.t4TimerValue

If this input value is set to 0, then the function call will return the *t4TimerValue*, *t4Duration*, *t4Attempt* and *t4Timeout* from the event sent by the firmware. If this input value is set to a value other than 0, then the function call will set a new T4 timer value by sending a command to the firmware.

Output Return value: None.

args.t4TimerValue

The current value of the T4 timer setting.

```
args.t4Duration
```

The duration to receive the last response or the T4 timeout value if no response is received.

```
args.t4Attempt
```

The attempt number which just took place for the command/response exchange.

```
args.t4Timeout
```

Indicates if a response was received or the T4 timer expired.

```
args.res
```

A RES structure containing status information. The RES structure is documented in *Appendix B, Result Structures,* in this document.

#### **Details**

The keyword <code>t4\_timer\_mode</code> needs to be set to a value of 2 in order for this function to be utilized. See the keyword <code>t4\_timer\_mode</code> in the Parameters for Technical Support Purposes section for more information. After a T4 adapt information event is sent by the firmware to the host, this function can be called after setting <code>args.t4TimerValue</code> to 0 to obtain the current T4 timer setting, the duration to receive the last response or the T4 timeout value if no response is received, the last attempt number, and the T4 timeout flag indicating if a response was received or the T4 timer expired. To set a new T4 timer setting, call this function after setting <code>args.t4TimerValue</code> to the desired value for the T4 timer setting. The T4 timer value should be set between 3,000 and 15,000 ms.

## **Example**

```
{
        // Obtain the current T4 timer value,
        // the T4 duration to receive a response
        // or T4 timeout, the T4 attempt
        // and the T4 timeout indication.
        BT_ZERO(args_fax);
        BfvFaxT4TimerParams(lp, &args_fax);
        t4TimerValue = args_fax.t4TimerValue;
        t4Duration = args_fax.t4Duration;
        t4Attempt = args_fax.t4Attempt;
        t4Timeout = args_fax.t4Timeout;
       // Set the T4 timer value to a new value.
       // For example, the following checks to see
       // if the attempt just completed is 1 and
       // if so it will set the T4 timer value to
       // the existing T4 timer value plus 500 ms.
       // End user can change the following to set
       // the T4 timer value to a new value according
       // to some algorithm determined by the end user
       if (t4Attempt == 1)
            BT_ZERO(args_fax);
            args_fax.t4TimerValue = t4TimerValue + 500;
            BfvFaxT4TimerParams(lp, &args_fax);
        }
    }
LINE_SET_INCOMING_CMD_FUNC(lp, t4TimerProcessEvent);
```

# **BfvFaxWaitForTraining**

Purpose Waits until either the training\_complete or direction\_change

interrupt is received.

Syntax void

BfvFaxWaitForTraining (1p, args)
BTLINE \*1p;
struct args\_fax \*args;

The structure contains the following fields.

Output Fields RES res;

Input 1p

Pointer to the BTLINE structure.

args

Pointer to an argument structure containing input and output

fields.

Output Return value: None.

args.res

A RES structure containing status information. The RES structure is documented in *Appendix B, Result Structures,* in this

document.

#### **Details**

Call this function after **BfvFaxGetRemoteInfo**.

If the training\_complete interrupt is received, the next step to send or receive a fax (for example, <code>BfvFaxSendPage</code> or <code>BfvFaxReceivePages</code>) must be initiated. If the <code>direction\_change</code> interrupt is received (possible only if polling was enabled with the <code>BfvFaxBegin</code> or <code>BfvFaxBeginRaw</code> functions), the direction to send or receive a fax is reversed, and both <code>BfvFaxGetRemoteInfo</code> and <code>BfvFaxWaitForTraining</code> must be called again. Check the line state to determine the appropriate action.

This function is incorporated into the higher-level functions **BfvFaxSend**, **BfvFaxReceive**, and **BfvFaxPoll**.

When this function returns without error, the line state changes to either FAX\_MODE for normal transmission or TURNAROUND for polling.

After completion of **BfvFaxWaitForTraining**, the application can access decoded values of the FSK message information exchanged between transmitter and receiver. See the LINE\_DCS and LINE\_DIS\_DTC in *Macros on page 723* for more detailed information.

#### See Also

#### BfvFaxGetRemoteInfo

### **Example**

```
BTLINE *lp;
struct args_fax args;

BT_ZERO(args);
BfvFaxWaitForTraining(lp, &args);
```

## **Macros**

There are many important macros available to applications. For each of the following macros, *lp* is defined as **BTLINE** \*.

#### LINE\_DCS (1p)

Returns a pointer to a structure of type dcs\_info, that contains decoded information from the DCS FSK message(s) sent from transmitter to receiver. The information is available after <code>BfvFaxWaitForTraining</code> returns. See the dcs\_info structure definition for more information about the stored values. The definition appears in <code>dcs.h</code>. Applications must not modify the values in the structure since the Bfv API uses these values. Since retraining may occur after the values are initially stored in the structure, the values in some of the fields may not reflect the actual transmission parameters. If this situation occurs, the values in the structure are updated at the time of retraining.

#### LINE\_DIS\_DTC (1p)

Returns a pointer to a structure of type <code>dis\_dtc\_info</code> that contains decoded information from the DIS or DTC FSK message(s) sent from receiver to transmitter. The information is available after <code>BfvFaxWaitForTraining</code> returns. See the <code>dis\_dtc\_info</code> structure definition for more information about the stored values. The definition appears in <code>dcs.h</code>. Applications must not modify the values in the structure since the Bfv API uses these values.

Since retraining may occur after the values are initially stored in the structure, the values in some of the fields may not reflect the actual transmission parameters. If this situation occurs, the values in the structure are updated at the time of retraining.

#### LINE\_FAX\_RES (1p)

Accesses a pointer to a preallocated buffer of type FAX\_RES. This buffer stores PAGE\_RES structures that are automatically allocated when a page is sent or received. The application may set the value of this macro to such a pointer to enable allocation and storage of PAGE\_RES structures. The application must free these structures after use. After enabling this feature, set this macro to NULL to disable it.

Typically, this feature is enabled before beginning fax transmission or reception (for example, using **BfvFaxBeginSend**). If the high-level fax functions (for example, **BfvFaxSend**) are used, the FAX\_RES structure supplied to that function takes precedence.

You should zero out (using memset) the FAX\_RES structure between calls or before assigning it to this macro.

See *Volume 6, Appendix B, Bfv API Structures* for more information about these structure types. See also the *max\_pagelist* parameter in *Volume 6, Appendix A, User-defined Configuration File.* 

#### LINE\_FAX\_T30\_RCV\_MCF\_FSK (1p)

This is intended for use with T.30 holdup RCV\_MCF case. It returns the receive status FSK being sent to the transmitter. See **BfvFaxT30Holdup**.

#### LINE\_FIRM\_BITRATE (1p)

For compatibility only, this macro can be used to indicate the maximum bit rate the firmware and hardware support. The macro returns a fixed value depending on the features supported by the firmware/hardware. If fax is supported and V.34 is also supported, returns 33600; if fax only is supported, returns 14400; otherwise returns 0.

#### **LINE\_FONT\_DOWNLOADED** (1p, font\_no)

Returns nonzero if a font was successfully downloaded to the module as the specified numbered font after firmware was downloaded.

**Note:** This macro returns a long (32-bit) value.

#### LINE\_PAGE\_CT (1p)

Accesses a page counter kept during fax transmission and reception. The value is initialized to 0 at the start of fax procedures and is incremented each time a page transmission or reception ends. The application can reset this counter.

Normally this macro is useful only when used in conjunction with the LINE SET\_PAGE\_COMPLETE\_FUNC or

LINE\_SET\_INCOMING\_CMD\_FUNC macro (see *Determining Fax Status Information from an Application* in *Chapter 2* of the *Dialogic® Brooktrout® Fax Products SDK Developer Guide*, for more information).

# LINE\_SET\_PAGE\_COMPLETE\_FUNC (1p, func, arg)

Sets up a user-supplied function that the Bfv API calls when it processes an end-of-page.

The Bfv API calls the user supplied function as:

```
void (*func)(BTLINE *lp, int stage, char *arg);
```

The *lp* argument contains the pointer to the line structure; the *stage* argument contains a value specifying the processing that has been performed by the Bfv API; the *arg* argument contains the supplied user-defined argument.

If the value of *stage* is 1, it indicates that the page completion has been processed but the confirmation value has not been received yet. If the value is 2, it indicates that the processing of the page completion and confirmation value is complete, and the PAGE\_RES structure for the current page is ready.

A value of NULL for *func* disables this feature.

$$\label{line_page_complete_func} \begin{split} & \texttt{LINE\_PAGE\_COMPLETE\_FUNC} \ \ (lp) \\ & \texttt{LINE\_PAGE\_COMPLETE\_ARG} \ \ (lp) \end{split}$$

Similar to LINE\_SET\_PAGE\_COMPLETE\_FUNC. Allows accessing of the page complete function and argument for setting or reading.

# 20 - TIFF-F Files Functions

This chapter provides descriptions and programming examples to help clarify the use of the functions used to process TIFF-F image files.

Functions used to manage fax transmission and reception for TIFF-F and other image formats are documented in Fax Functions on page 628.

*Table 3* provides a list and brief description of all functions available to process TIFF $_F$  image files.

# **TIFF-F Files Function Summary**

The TIFF-F fax functions are used exclusively to send and receive TIFF-F files rather than formatted infopkt stream files. *Table 3* provides a brief summary of these functions. Detailed information about these functions begins on *page 775*.

Table 3. TIFF-F Function Summary

| Function                 | Purpose                                                                                                    | Page |
|--------------------------|----------------------------------------------------------------------------------------------------|------|
| <b>BfvTiffClose</b>      | Closes an opened TIFF-F file.                                                                                                   | 775  |
| BfvTiffOpen              | Opens a TIFF-F file.                                                                                                    | 777  |
| BfvTiffReadIFD           | Reads the IFD of the current page in a TIFF-F file.                                                                             | 779  |
| <b>BfvTiffReadImage</b>  | Reads image data of current page, one buffer at a time.                                                                         | 782  |
| BfvTiffReadRes           | Interprets the IFD entry that contains the Y resolution tag; returns vertical resolution of current page.                       | 784  |
| <b>BfvTiffWriteIFD</b>   | Writes the IFD of the current page in a TIFF-F file.                                                                            | 786  |
| <b>BfvTiffWriteImage</b> | Writes image data of the current page to a TIFF-F file.                                                                         | 789  |
| BfvTiffWriteRes          | Writes the page resolution specifications data to a TIFF-F file; returns the offset of the location where this data is written. | 791  |

# **BfvTiffClose**

**Purpose** Closes an opened TIFF-F file and frees all associated structure

memory.

Syntax int

BfvTiffClose (args) struct args\_tiff \*args;

The structure contains the following fields.

Input Fields TFILE \*tp;

Output Fields RES res;

**Input** args

Pointer to an argument structure containing input and output

fields.

args.tp

**TFILE**\* pointer to the open file, returned by **BfvTiffOpen**.

Output Return value:

0 The file was closed successfully.

non-0An error occurred in closing the file.

args.res

A RES structure containing status information. The RES

structure is documented in *Appendix B, Result Structures*, in this

document.

**Details** The pointer may not be reused after a closing error value is returned.

See Also **BfvTiffOpen** 

# **Example**

```
TFILE *tp;
struct args_tiff args;

BT_ZERO(args);
args.fname = "image.tif";
args.fmode = "r";
if ((tp = BfvTiffOpen(&args)) == NULL)
    fprintf(stderr, "Error opening TIFF file.\n");
else
{
    args.tp = tp;
    .
    .
    .
    BfvTiffClose(&args);
}
```

# **BfvTiffOpen**

**Purpose** Opens a TIFF-F file.

Syntax TFILE \*

BfvTiffOpen (args) struct args\_tiff \*args;

The structure contains the following fields.

char \*fmode;

Output Fields RES res;

Modified Fields tp

**Input** args

Pointer to an argument structure containing input and output

fields.

args.fname

Filename of the TIFF-F file.

args.fmode

Sets the mode to read or write.

"r" Read.

"w" Write.

## **Output**

Return value:

**TFILE**\* pointer Disk file was successfully opened.

NULL An error occurred.

args.res

A RES structure containing status information. The RES structure is documented in *Appendix B, Result Structures,* in this document.

#### **Details**

This function retains the same resource sharing restrictions as the fopen call.

After opening a TIFF file for reading, the **BfvTiffReadIFD** function is normally called and then the **BfvTiffReadImage** function is called repeatedly. After opening a TIFF file for writing, normally the **BfvTiffWriteImage** function is called repeatedly and then the **BfvTiffWriteIFD** function is called repeatedly.

Both the current TIFF-F standard and the older TIFF Class F standards are supported for reading. When creating new files, only the current TIFF-F standard will be used. These files should be compatible with most earlier applications that used TIFF Class F.

#### See Also

#### **BfvTiffClose**

## **Example**

```
TFILE *tp;
struct args_tiff args;

BT_ZERO(args);
args.fname = "image.tif";
args.fmode = "r";
if ((tp = BfvTiffOpen(&args)) == NULL)
    fprintf(stderr, "Error opening TIFF file.\n");
else
{
    args.tp = tp;
    .
    .
    .
    BfvTiffClose(&args);
}
```

# **BfvTiffReadIFD**

**Purpose** Reads the IFD of the current page in a TIFF-F file.

Syntax int

BfvTiffReadIFD (args)
 struct args\_tiff \*args;

The structure contains the following fields.

Input Fields TFILE \*tp;

Output Fields RES res;

**Input** args

Pointer to an argument structure containing input and output fields.

args.tp

**TFILE** \* pointer to a TIFF-F file.

args.func

A pointer to a user-supplied integer function that is called once for each IFD entry for the current page in the TIFF file. The value of *args.func* cannot be NULL.

If args.func returns 0, processing of the current IFD continues. If args.func returns a nonzero value, processing of the current IFD halts, and **BfvTiffReadIFD** indicates an error. For a description of how calls are made and of the arguments, see this function's *Purpose* section.

args.arg

A user-supplied argument for args.func which can be NULL.

## **Output**

Return value:

- 0 No more pages are in the file.
- >0 The IFD was successfully read.
- <0 An error occurred.

args.res

A RES structure containing status information. The RES structure is documented in *Appendix B, Result Structures,* in this document.

#### **Details**

This function is called directly after **BfvTiffOpen** and before calling **BfvTiffReadImage**. If the application elects to bypass reading the image after the IFD is read, **BfvTiffReadIFD** can be called again to proceed to the next page.

As it reads each IFD entry, this function calls the user-supplied function as:

```
(*args.func)(args.tp,ifd_ptr,args.arg)
```

The  $ifd\_ptr$  argument is of type  $struct ifd\_field^*$ , a pointer to a structure type containing the following. Some commonly used tags (symbols TAG\_...), and field type definitions (symbols FT\_...) are defined in tiff.h.

The argument *arg* is the user-supplied argument. After all IFD entries are read, *args.func* is called once with a NULL *ifd\_ptr* value.

After receiving an **ifd\_field** structure, the *offset* field contains either a value or an *offset* that indicates where the values are located. To read the value(s) at the offset, use fseek to move the current file position to the appropriate offset. Use the TIFF\_FP (tp) file pointer if tp is the **TFILE**\* pointer. Returning to the starting position after reading data at another offset is not necessary; the **BfvTiffReadIFD** function always reads from the correct position.

To read the resolution value, use the **BfvTiffReadRes** function.

If the *field\_type* value is such that more than one value can fit into the *offset* field, the first value occupies the least significant portion of the *offset* field, the second value occupies the most significant portion of the *offset* field, and so on. This arrangement is followed whether the TIFF file byte-ordering format is Intel or Motorola.

The type of byte-ordering format becomes significant when the application reads data values at the offset specified by the *offset* field. Motorola format stores multibyte integers in the file in the opposite order from the internal representation of integers on Intel x86 and all Brooktrout-supported platforms. Therefore, the application will often need to reverse the byte order of the integer values read from the file before using them. The application can examine the *bytes\_reversed* field of the *TFILE* structure to determine which byte-ordering format is used in the TIFF file; a nonzero value indicates Motorola format.

The user-supplied function must not call any function that causes a delay, such as waiting for a Touch-Tone for a nonzero timeout or going to sleep. All calls made within the user-supplied function must return immediately. Applications performing Touch-Tone detection must enable the detection before beginning the operation that uses the user-supplied function (for example, speech playback).

#### See Also

#### BfvTiffReadImage, BfvTiffReadRes

# Example

See the *tiffdump.c* or *tstrip.c* applications in the app.src directory.

# BfvTiffReadImage

**Purpose** Reads the image data of the current page in a TIFF-F file, one buffer

at a time.

Syntax int

BfvTiffReadImage (args) struct args\_tiff \*args;

The structure contains the following fields.

Input Fields TFILE \*tp;

unsigned char \*buf; unsigned size;

Output Fields RES res;

**Input** args

Pointer to an argument structure containing input and output fields.

args.tp

**TFILE** \* pointer to a TIFF-F file.

args.buf

Pointer to a user-allocated data buffer.

args.size

The size, in bytes, of the user-allocated buffer.

## **Output**

#### ReturnValue:

- 0 Image data is completed.
- >0 Number of bytes stored in *args.buf* on this call.
- <0 An error occurred.

#### args.res

A RES structure containing status information. The RES structure is documented in *Appendix B, Result Structures,* in this document.

#### **Details**

This function is called directly after **BfvTiffReadIFD**. Call this function repeatedly until the return value is 0.

TIFF-F pages may be internally constructed so that the image data is partitioned into strips. If a page that uses MMR data format is constructed in this way, there will be multiple MMR end-of-data markers (known as EOFBs), one after each strip of data.

In such cases, the data read for different strips cannot simply be concatenated together since an EOFB indicates an end of page. When transmitting such data via **BfvFaxSendData** the strips can be separated using **BfvFaxStripParams**.

#### See Also

#### **BfvTiffReadIFD**

### **Example**

See the *tstrip.c* application in the *app.src* directory.

# **BfvTiffReadRes**

**Purpose** Interprets IFD entries from a TIFF-F file containing the tags for the

X and Y resolution, and returns the resolution of the current fax

page.

Syntax int

BfvTiffReadRes (args) struct args\_tiff \*args;

The structure contains the following fields.

Input Fields TFILE \*tp;

struct ifd\_field \*horiz\_ifd\_field; struct ifd\_field \*vert\_ifd\_field;

unsigned res\_unit;

Output Fields RES res;

Input

args

Pointer to an argument structure containing input and output fields.

args.tp

**TFILE** \* pointer to a TIFF-F file.

args.horiz\_ifd\_field

Pointer to a filled-in **struct ifd\_field** structure, read using **BfvTiffReadIFD**. The tag field of this structure must be TAG\_XRESOLUTION.

args.vert\_ifd\_field

Pointer to a filled-in **struct ifd\_field** structure, read using **BfvTiffReadIFD**. The tag field of this structure must be TAG\_YRESOLUTION.

args.res\_unit

The resolution unit value from the IFD entry with tag TAG\_RESOLUTIONUNIT. This allows for TIFF files with resolutions expressed in units of either inches (as is standard) or centimeters. If left set to 0, inches are used.

#### Output

#### Return value:

≥0 Resolution value. See the **BfvFaxBeginSendRaw** function on page 655 for resolution values.

#### args.res

A RES structure containing status information. The RES structure is documented in *Appendix B, Result Structures,* in this document.

#### **Details**

This function is provided as a convenience. It enables an application using **BfvTiffReadIFD** to easily compute the resolution of the current page. The application is freed from performing the low-level steps required for this computation.

The function interprets IFD entries from a TIFF-F file that contains the tag for the Y resolution (TAG\_YRESOLUTION) and the tag for the X resolution (TAG\_XRESOLUTION), and returns the resolution of the current fax page.

To interpret the IFD entry, **BfvTiffReadRes** uses the fseek function to move to the appropriate location in the TIFF file, reads two values, and examines their quotient. If the result is equal to or close to certain fixed values for normal or fine resolution, the appropriate value is returned.

#### See Also

#### **BfvTiffReadIFD**

### Example

See the *tstrip.c* application in the *app.src* directory.

# **BfvTiffWriteIFD**

**Purpose** Writes the IFD of the current page to a TIFF-F file.

Syntax int

BfvTiffWriteIFD (args)
 struct args\_tiff \*args;

The structure contains the following fields.

Input Fields TFILE \*tp;

struct ifd\_field \*ifd\_field;

Output Fields RES res;

**Input** args

Pointer to an argument structure containing input and output fields.

args.tp

**TFILE**\* pointer to a TIFF-F file.

args.ifd\_field

Pointer to a structure of type **struct ifd\_field**, which contains the IFD entry to write.

**Output** Return value:

1 An error occurred.

0 IFD successfully written.

args.res

A RES structure containing status information. The RES structure is documented in *Appendix B, Result Structures,* in this document.

#### **Details**

This function is called repeatedly and directly after all calls to **BfvTiffWriteImage** until the entire IFD is written. After all IFD entries are written, this function must be called once with a NULL ifd field value.

The **struct ifd\_field** is shown below. Some commonly used tags (symbols TAG\_...) and field type definitions (symbols FT\_...) are defined in *tiff.h*.

When writing an **ifd\_field** structure, the *offset* field contains either a value or an *offset* that indicates where the values are located. To write the value(s) elsewhere in the file, use fseek to move the current file position to the end of the file and write the values there. Note that the TIFF specification requires that all offset values be even. Use the TIFF\_FP (tp) file pointer if tp is the **TFILE**\* pointer. Returning to the starting position after writing data at another offset is not necessary; the **BfvTiffWriteIFD** function always writes from the correct position.

To write the resolution value, use the **BfvTiffWriteRes** function.

The IFD entries associated with tag types TAG\_STRIPOFFSETS and TAG\_STRIPBYTECOUNTS cannot be explicitly written; these entries are automatically put in the IFD based on the image previously written with the **BfvTiffWriteImage** function. For all other tag types, the user must decide what IFD entry/tag combinations to write.

**BfvTiffWriteIFD** automatically sorts the IFD entries in ascending tag order as required by TIFF specifications. Duplicate tag values are not permitted. The earliest IFD entry with a particular tag value is the one that is written. A maximum of forty different IFD entries can be written per IFD.

#### See Also

BfvTiffWriteImage, BfvTiffWriteRes

# **Example**

```
TFILE *tp = BfvTiffOpen("image.tif", "w");
struct ifd_field ifd_entry;
struct args_tiff args;
/* Write the image */
/* Then write the IFD entries* /
/* This is just one of many entries that will be written */
ifd_entry.tag = TAG_COMPRESSION;
ifd_entry.field_type = FT_SHORT;
ifd_entry.count = 1;
ifd_entry.offset = 3;     /* Group 3 data */
BT_ZERO(args);
args.tp = tp;
args.ifd_entry = &ifd_entry;
BfvTiffWriteIFD(&args);
/* Write the rest of the entries */
args.ifd_entry = NULL;
BfvTiffWriteIFD(&args);
```

# **BfvTiffWriteImage**

**Purpose** Writes the image data of the current page to a TIFF-F file.

Syntax int

BfvTiffWriteImage (args)
 struct args\_tiff \*args;

The structure contains the following fields.

Input Fields TFILE \*tp;

unsigned char \*buf; unsigned size;

Output Fields RES res;

Input

args

Pointer to an argument structure containing input and output fields.

args.tp

**TFILE**\* pointer to a TIFF Class F file.

args.buf

A buffer containing the image data to be written.

args.size

The number of bytes contained in buf.

Output Return value:

0 Image successfully written.

>0 An error occurred.

args.res

A RES structure containing status information. The RES structure is documented in *Appendix B, Result Structures,* in this document.

#### **Details**

This function is called repeatedly and directly after **BfvTiffOpen** (before **BfvTiffWriteIFD** is called repeatedly).

The function must be repeatedly called with buffers of data until the entire image is written. After all image data is written, this function must be called once with a NULL *buf* value and a size of 0.

The original TIFF Class F standard required byte-aligned EOLs and no RTC. The more recent TIFF-F standard does not require these properties although they are permitted. If the data supplied to **BfvTiffWriteImage** does have byte-aligned EOLs, the RTC will automatically be removed.

#### See Also

#### **BfvTiffWriteIFD**

#### Example

```
FILE *fp = fopen("image.301", "w");
TFILE *tp = BfvTiffOpen("image.tif", "w");
unsigned char buf[1024];
struct args_tiff args;
BT_ZERO(args);
args.tp = tp;
args.buf = buf;
/* Write the image */
while((n = fread(buf,1,sizeof(buf),fp)) > 0)
    args.size = n;
    BfvTiffWriteImage(&args);
args.buf = NULL;
args.size = 0;
BfvTiffWriteImage(&args);
/* Then write the IFD entries */
. . .
```

# **BfvTiffWriteRes**

**Purpose** Writes the page resolution data for a page to a TIFF-F file and

returns the offset of the location where this data is written.

Syntax void

BfvTiffWriteRes (args) struct args\_tiff \*args;

The structure contains the following fields.

Input Fields TFILE \*tp;

int resolution;

Output Fields long horiz\_offset;

long vert\_offset;

RES res;

**Input** args

Pointer to an argument structure containing input and output fields.

args.tp

 $\boldsymbol{\mathit{TFILE}}^*$  pointer to a TIFF-F file.

args.resolution

The resolution of the page. See the **BfvFaxBeginSendRaw** function for resolution values.

## **Output**

Return value: None.

args.horiz\_offset

The offset in the TIFF file where the horizontal resolution data is located.

args.vert\_offset

The offset in the TIFF file where the vertical resolution data is located.

args.res

A RES structure containing status information. The RES structure is documented in *Appendix B, Result Structures,* in this document.

### **Details**

This function is provided as a convenience. It enables an application using **BfvTiffWriteRes** to easily write the resolution data. The application is freed from performing the low-level steps required to write the resolution data.

To include the vertical or horizontal resolution in the IFD for the current page, the application must pass <code>args.vert\_offset</code> or <code>args.horiz\_offset</code> to the <code>BfvTiftWriteIFD</code> function as the offset value of an IFD entry with tag <code>TAG\_YRESOLUTION</code> or <code>TAG\_XRESOLUTION</code>, respectively.

To write the page resolution data, **BfvTiffWriteRes** uses the *fseek* function to move to the end of the TIFF file and writes fixed values that correspond to the desired resolution.

#### See Also

#### **BfvTiffWriteIFD**

## **Macros**

#### TIFF\_FP (tp)

Returns the file pointer associated with the opened TIFF-F file; is suitable for use in functions such as  $\it fseek$ ,  $\it fread$ , and  $\it fwrite$ .

# Volume 5 - BSMI-Level Call Control and Call Switching

#### **About this Volume**

*Volume 5, BSMI-Level Call Control and Call Switching,* provides information about the following Boston Simple Message Interface (BSMI) Bfv API components:

- BSMI-Level Call Control functions
- Message structure
- R2 Signaling Protocol messages
- Local Exchange Carrier (LEC) Protocol messages
- Host to Module and Module to Host messages
- B-Channel and D-Channel Maintenance procedures

## 22 - BOSTON Simple Message Interface (BSMI)

This chapter describes the BSMI-level of call control functions an application uses to facilitate communication directly between the Dialogic® Brooktrout® module and the ISDN lines.

It has the following sections:

- BSMI Installation
- BSMI-level Call Control functions listed alphabetically
- Error Return Values
- Firmware Download
- BSMI Use Examples

The BOSTON Simple Message Interface (BSMI) consists of a comprehensive control mechanism for implementing advanced telecommunications services. The BSMI consists of two parts:

- A Bfv API library that allows the passing of messages between the applications and the firmware.
- The collection of the messages themselves.

This collection of messages is the interface to the ISDN component of the firmware and provides all the facilities for management, call control, and performance statistics monitoring. The ISDN component of the firmware is common to the Dialogic® Brooktrout® platforms. Common software eases development, and the platforms share the exact type of interface through the BSMI.

The facilities provided within the low-level ISDN firmware of the Dialogic® Brooktrout® boards are consistent with capabilities originally introduced within the Instant ISDN Software (IISDN) of the Dialogic® Brooktrout® NetAccess series boards. Within this

manual, any references to Instant ISDN Software are applicable to the firmware implemented on both series of Dialogic® Brooktrout® boards.

Control messages names in the BSMI are descriptive of the functions they serve and make it easier to develop applications.

The BSMI is based on the function call available in the Windows I/O Request Packet (IRP) driver library for the Dialogic® Brooktrout® T1/E1 WAN Controllers and BRI Network Adapters.

Having similar but differently named functions for boards allows an application to easily support simultaneous use of both series of Dialogic® Brooktrout® boards.

## **BSMI** Installation

To install the BSMI, follow the installation instructions found in the <code>Dialogic®</code> <code>Brooktrout®</code> <code>Fax</code> <code>Products</code> <code>SDK</code> <code>Installation</code> and <code>Configuration</code> <code>Guide</code>. The following are the directories and files installed for <code>BSMI</code>:

|         | Directory                                                                                                    | Contents                                                                                                    |
|---------|----------------------------------------------------------------------------------------------------|----------------------------------------------------------------------------------------------------|
| Windows | boston\bsmi.api\bapp.src\ boston\bsmi.api\bapp.src\ boston\bsmi.api\bapp.src\ boston\bsmi.api\inc\ boston\bsmi.api\inc\ | getopt.c<br>getopt.h<br>vttyapp.c<br>bsmilib.h<br>iisdn.h<br>r2_argentina.h<br>r2_brazil.h<br>r2_china.h<br>r2_egypt.h<br>r2_korea.h<br>r2_mexico.h<br>makefile |
| Linux   | boston/bsmi.api/bapp.src/ boston/bsmi.api/bapp.src/ boston/bsmi.api/bapp.src/ boston/bsmi.api/inc/ boston/bsmi.api/inc/ boston/bsmi.api/inc/ boston/bsmi.api/inc/ boston/bsmi.api/inc/ boston/bsmi.api/inc/ boston/bsmi.api/inc/ boston/bsmi.api/inc/ boston/bsmi.api/inc/ boston/bsmi.api/inc/ boston/bsmi.api/inc/ boston/bsmi.api/inc/ boston/bsmi.api/linux/bapp.src/                                                                          | getopt.c<br>getopt.h<br>vttyapp.c<br>bsmilib.h<br>iisdn.h<br>r2_argentina.h<br>r2_brazil.h<br>r2_china.h<br>r2_egypt.h<br>r2_korea.h<br>r2_mexico.h<br>makefile |

## **BSMI Function Summary**

*Table 4* provides a brief summary of the BSMI functions.

#### Table 4. BSMI Function Summary

| Function                | Purpose                                                                       | Page |
|-------------------------|-------------------------------------------------------------------------------|------|
| <b>BsmiClearVtty</b>    | Stops transmission/reception of data packets to/from firmware VTTY facility.  | 799  |
| <b>BsmiCloseAdapter</b> | Closes and releases an open handle.                                           | 800  |
| <b>BsmiControlRead</b>  | Reads control message from the module.                                        | 801  |
| <b>BsmiControlWrite</b> | Writes control message to the module.                                         | 803  |
| <b>BsmiLineAlert</b>    | Aborts a blocking ControlRead or ControlWrite function.                       | 804  |
| <b>BsmiModuleList</b>   | Returns a list of hardware modules in the current system.                     | 806  |
| BsmiOpenAdapter         | Returns a handle to the specific hardware module.                             | 808  |
| <b>BsmiResetAdapter</b> | Resets the ISDN component of the module associated with a handle.             |      |
| <b>BsmiSetVtty</b>      | Starts transmission/reception of data packets to/from firmware VTTY facility. | 812  |
| <b>BsmiVttyRead</b>     | Reads data packet sent by firmware VTTY facility.                             | 813  |
| <b>Bsmi</b> VttyWrite   | Writes data packet to firmware VTTY facility.                                 | 814  |

## **BsmiClearVtty**

**Purpose** Stops transmission/reception of data packets to/from firmware VTTY

facility.

Syntax int

**BsmiClearVtty** (handle) **HANDLE** handle;

The structure contains the following fields:

Input handle

Handle to the control channel on a particular module.

Output Return value:

0 Successful.

<0 Error, see *Error Return Values on page 815* for details.

**Details** Terminates communication with the firmware VTTY facility.

See Also **BsmiSetVtty** 

**Example** See vttyapp.c

## **BsmiCloseAdapter**

**Purpose** Closes and releases an open handle.

Syntax int

BsmiCloseAdapter (handle)
HANDLE handle;

The structure contains the following fields:

Input handle

Handle to the control channel on a particular module.

**Output** Return value:

0 Successful.

<0 Error, see *Error Return Values on page 815* for details.

**Details** Close and releases an open handle and associated **BTLINE** 

structures.

See Also **BsmiOpenAdapter** 

**Example** HANDLE hp;

BsmiCloseAdapter (hp);

## **BsmiControlRead**

#### **Purpose**

Reads a control message from the module.

Syntax

**BsmiControlRead** (handle, buffer, args)

HANDLE handle;
L3\_to\_L4\_struct \*buffer;
struct args\_bsmi \*args;

The structure contains the following fields:

**Input Fields** 

unsigned timeout;

Input

handle

int

Handle to the control channel on a particular module.

buffer

Pointer to a buffer containing the **L3\_to\_L4\_struct**. Refer to *Chapter*, *BSMI General Message Structure on page 835* for further details.

args

Pointer to a structure containing input and output fields.

args.timeout

Time to wait for incoming packet, in milliseconds.

**Output** 

Return value:

0 Successful.

<0 Error, see *Error Return Values on page 815* for details.

**Details** 

This function waits for any control message from the module.

You can specify timeout (optional). If *args* is NULL, the timeout is the maximum possible, MILL\_MAX\_TIMEOUT. If a timeout occurs, the function returns ERROR\_TIMEOUT.

#### See Also

#### **BsmiControlWrite**

## **Example**

```
HANDLE hp;
L3_to_L4_struct 134msg;
int i, err;
IISDNu8bit num_digits;
err = BsmiControlRead(hp, &134msg, NULL);
if (!err)
{
    switch (134msg.msgtype)
    {
        case L3L4mSETUP_IND:
            num_digits = 134msg->data.setup_data.called_party.num_digits;
        for (i = 0; i < num_digits; i++)
            printf ("%d\n", 134msg->data.setup_data.called_party.digits[i]);
        break;
    }
}
```

## **BsmiControlWrite**

**Purpose** Writes the control message to the module.

Syntax int

BsmiControlWrite (handle, buffer)

HANDLE handle;
L4\_to\_L3\_struct \*buffer;

The structure contains the following fields:

**Input** handle

Handle to the control channel on a particular module.

buffer

Pointer to a buffer containing the **L4\_to\_L3\_struct**. Refer to *Chapter*, *BSMI General Message Structure on page 822* for further details.

Output Return value:

0 Successful.

<0 Error, see *Error Return Values on page 815* for details.

**Details** In abnormal circumstances, if the driver and/or firmware cannot

receive the message, this function blocks until space is available. Use

**BsmiLineAlert** to abort this function.

See Also **BsmiControlRead** 

Example HANDLE hp;

L4\_to\_L3\_struct 143msg;

BT\_ZERO(143msg);

143msg.msgtype = L4L3mREQ\_BOARD\_ID;
BsmiControlWrite(hp, &143msg);

## **BsmiLineAlert**

**Purpose** Aborts a blocking ControlRead or ControlWrite function.

Syntax int

BsmiLineAlert (handle, args)

HANDLE handle;
struct args\_alert \*args;

The structure contains the following fields:

Input Fields int type;

int alert\_value;

**Input** handle

Handle to the control channel on a particular module.

args

Pointer to a structure containing input and output fields.

args.type

Indicates the destination alert type. Possible values include:

BSMI\_ALERT\_READ
BSMI\_ALERT\_WRITE

args.alert\_value

An alert value passed to the alerted channel. If left set to 0, a value of 1 is sent. See **BfvLineAlert** in *Volume 1, Chapter 2, Line Administration and Initialization*.

Output Return value:

0 Successful.

<0 Error, see *Error Return Values on page 815* for details.

#### **Details**

This function calls **BfvLineAlert**. See *Volume 1, Chapter 2,* for specifics on **BfvLineAlert**.

This function causes a **BsmiControlWrite** or **BsmiControlRead** function to return immediately with a Return value of ERROR\_OPERATION\_ABORTED. The alert waits, for example, if a **BsmiLineAlert** is called with a type of BSMI\_ALERT\_WRITE, when no **BsmiControlWrite** is waiting. The next call to **BsmiControlWrite** immediately returns.

#### See Also

#### BsmiControlWrite, BsmiControlRead

#### **Example**

```
HANDLE hp;
args_alert args;

BT_ZERO(args);
args.type = BSMI_ALERT_READ;
BsmiLineAlert(hp,&args);
```

## **BsmiModuleList**

**Purpose** Returns a list of hardware modules in the current system.

Syntax int

BsmiModuleList (args) struct args\_mod \*args;

The structure contains the following fields:

int list\_size;

Output Fields int total;

**Input** args

Pointer to a structure containing input and output fields.

args.list

Pointer to an array to hold hardware module identifiers. The list contains *args.total* hardware module identifiers and is zero terminated.

args.list\_size

**Output** Return value:

0 Successful.

<0 Error, see *Error Return Values on page 815* for details.

args.total

Returns the total number of hardware modules.

#### **Details**

If more hardware modules are detected than *list\_size -1*, the function returns ERROR\_TOO\_MANY\_MODULES.

#### See Also

#### **BsmiOpenAdapter**

## **Example**

```
unsigned char list[30];
struct args_mod args;
int i;

BT_ZERO(args);
args.list = list;
args.list_size = sizeof(list);
BsmiModuleList(&args);
i = 0;
while (list[i] != 0)
{
    printf("Found module number: %x\n",list[i]);
    i++;
}
```

## **BsmiOpenAdapter**

**Purpose** Returns a handle to the specified hardware module.

Syntax HANDLE

**BsmiOpenAdapter** (bus\_number, module, args)

The structure contains the following fields:

Input
bus\_number

Must be BSMI BUS NUMBER.

module

Module number.

args.read\_buf\_size

Specifies a driver buffer size to be used when creating the application session for messages from the hardware module. This value is in effect only if greater than the default driver buffer size. Use this feature only in circumstances where extremely high traffic volume warrants.

```
args.write_buf_size
```

Specifies a driver buffer size used when creating the application session for messages going to the hardware module. This value is in effect only if greater than the default driver buffer size. Use this feature only in circumstances where extremely high traffic volume warrants.

#### Output Return value:

On success: A pointer to the control channel for the module

On error: INVALID\_HANDLE\_VALUE

#### **Details**

Returns a pointer to the control channel on a particular module, initializing the appropriate **BTLINE** structures. The *bus\_number* is defined for NetAccess Series compatibility purposes and must be set to BSMI\_BUS\_NUMBER (0xFE).

In Linux systems, **HANDLE** is defined as **typedef void** \*HANDLE.

For applications with a heavy call load (especially with large simultaneous bursts of calls), set both the *read\_buf\_size* and *write\_buf\_size* to a large value (for example: 200000 is generous).

#### See Also

#### **BsmiCloseAdapter**

#### **Example**

```
HANDLE hp;
int module;
struct args_open args;
module = 2;
hp = BsmiOpenAdapter(BSMI_BUS_NUMBER, module, &args);
```

## **BsmiResetAdapter**

**Purpose** This function resets the ISDN component of the module associated

with handle.

Syntax int

BsmiResetAdapter (handle, args)

HANDLE handle;
struct args\_reset \*args;

The structure contains the following fields:

Output Fields unsigned char facil\_ver\_major;

unsigned char facil\_ver\_minor; unsigned char facil\_ver\_build;

**Input** handle

Handle to the control channel on a particular module.

args.no\_config

Disables telephony interface configuration when equal to 1.

args.config\_file\_name

Filename for the user configuration file. If set to  $\mathtt{NULL}$ , the function uses the  $\mathit{btcall.cfg}$  file in the current directory. If the function does not find a  $\mathit{btcall.cfg}$  file, it skips configuration.

Output Return value:

0 Successful.

<0 Error, see *Error Return Values on page 815* for details.

args.facil\_ver\_major

Major version of the ISDN facility on the module.

```
args.facil_ver_minor
```

Minor version of the ISDN facility on the module.

```
args.facil_ver_build
```

Build version of the ISDN facility on the module.

#### **Details**

Initializes the firmware ISDN facility, which clears all calls and active D-channel processing for all ports on the module.

The call verifies that the version of the Dialogic® Brooktrout® firmware ISDN facility is compatible with the host version of included *iisdn.h* header file. If incompatible, ERROR\_REVISION\_MISMATCH is returned.

If <code>args.no\_config</code> is 0, the telephony configuration file specified in <code>args.config\_file\_name</code> is used to configure all telephony hardware units for the module specified by <code>handle</code> and set up any specified telephony connections. If <code>args.no\_config</code> is 1, configuration is skipped.

Once connections indicated in the file are established, connections remain in effect until explicitly disconnected. Generally, connections specified in the file are intended as static connections for long term use.

#### **Example**

```
HANDLE hp;

struct args_reset args;

BT_ZERO(args);

BsmiResetAdapter(hp,&args);

printf("Module ISDN facility version is %d.%d.%d\n",

args.facil_ver_major, args.facil_ver_minor,

args.facil_ver_build);
```

## **BsmiSetVtty**

**Purpose** Starts transmission/reception of data packets to/from firmware

VTTY facility.

Syntax int

BsmiSetVtty (handle)
HANDLE handle;

The structure contains the following fields:

**Input** handle

Handle to the control channel on a particular module.

Output Return value:

0 Successful.

<0 Error, see *Error Return Values on page 815* for details.

**Details** Begins communication with the firmware VTTY facility.

See Also **BsmiClearVtty** 

**Example** See vttyapp.c

## **BsmiVttyRead**

**Purpose** Reads data packet sent by firmware VTTY facility.

Syntax int

BsmiVttyRead (handle, buffer, length)

HANDLE handle;
char \*buffer;
int \*length;

The structure contains the following fields:

**Input** handle

Handle to the control channel on a particular module.

buffer

Pointer to a buffer of size at least 1024 where incoming data will

be stored.

length

Pointer to an int variable in which the amount of data stored in  $% \left\{ 1\right\} =\left\{ 1\right\} =\left$ 

buffer will be stored.

Output Return value:

0 Successful.

<0 Error, see *Error Return Values on page 815* for details.

**Details** Waits for and reads data sent by the firmware VTTY facility. The

timeout is the maximum possible, MILL\_MAX\_TIMEOUT. If a

timeout occurs, the function returns ERROR\_TIMEOUT.

See Also **BsmiVttyWrite** 

**Example** See vttyapp.c

## **BsmiVttyWrite**

**Purpose** Writes data packet to firmware VTTY facility.

Syntax int

BsmiVttyWrite (handle, buffer, length)

HANDLE handle; char \*buffer; int \*length;

The structure contains the following fields:

**Input** handle

Handle to the control channel on a particular module.

buffer

Pointer to the buffer containing the data to write.

length

Pointer to an int variable containing the length of the data buffer

buffer to write.

Output Return value:

0 Successful.

<0 Error, see *Error Return Values on page 815* for details.

**Details** Writes data to the firmware VTTY facility. In abnormal

circumstances, if the driver and/or firmware cannot receive the message, this function blocks until space is available. Use

**BsmiLineAlert** to abort this function.

See Also **BsmiVttyRead** 

**Example** See vttyapp.c

## **Error Return Values**

The BSMI uses low level function calls available in the Bfv API. If one of these function calls returns an error, the **RES** results structure is translated to a similar Winerror value, which is then negated and returned by the BSMI call.

In non-Windows operating systems, these return values are defined in *bsmi.h.* All operating systems return the value shown in the Value column of *Table 5*.

Table 5. BSMI Error Return Values

| RES.status                    | RES.line_status        | winerror.h definition         | Value |
|-------------------------------|------------------------|-------------------------------|-------|
| BT_STATUS_OK                  |                        | ERROR_SUCCESS                 | 0L    |
| BT_STATUS_ERROR               | APIERR_UNCLASSIFIED    | ERROR_EXTENDED_ERROR          | 1208L |
| BT_STATUS_ERROR               | APIERR_FILEIO          | ERROR_IO_DEVICE               | 1117L |
| BT_STATUS_ERROR               | APIERR_FILEFORMAT      | ERROR_FILE_CORRUPT            | 1392L |
| BT_STATUS_ERROR               | APIERR_BOARDCAPABILITY | ERROR_NOT_SUPPORTED           | 50L   |
| BT_STATUS_ERROR               | APIERR_NOTCONNECTED    | ERROR_NOT_CONNECTED           | 2250L |
| BT_STATUS_ERROR               | APIERR_BADPARAMETER    | ERROR_BAD_COMMAND             | 22L   |
| BT_STATUS_ERROR               | APIERR_MEMORY          | ERROR_NOT_ENOUGH_<br>MEMORY   | 8L    |
| BT_STATUS_ERROR               | APIERR_BADSTATE        | ERROR_CONNECTION_<br>UNAVAIL  | 1201L |
| BT_STATUS_ERROR               | APIERR_TOOSOON         | ERROR_CONNECTION_<br>REFUSED  | 1225L |
| BT_STATUS_ERROR               | default                | ERROR_CAN_NOT_COMPLETE        | 1003L |
| BT_STATUS_ERROR_<br>DIAL      |                        | ERROR_UNEXP_NET_ERR           | 59L   |
| BT_STATUS_ERROR_<br>HANGUP    |                        | ERROR_GRACEFUL_<br>DISCONNECT | 1226L |
| BT_STATUS_USER_<br>TERMINATED |                        | ERROR_CANCELLATION            | 1223L |
| BT_STATUS_TIMEOUT             |                        | ERROR_TIMEOUT                 | 1460L |
| BT_STATUS_ALERT               |                        | ERROR_OPERATION_ABORTED       | 995L  |

In addition, some functions might return the following:

| winerror.h definition    | Value |
|--------------------------|-------|
| ERROR_REVISION_MISMATCH  | 1306L |
| ERROR_TOO_MANY_MODULES   | 214L  |
| ERROR_INVALID_PARAMETERS | 87L   |
| ERROR_MOD_NOT_FOUND      | 126   |
| ERROR_INVALID_MODULETYPE | 190L  |

The **ResetAdapter** functions can also return an error value based from -0x20000000L. This value represents  $args\_admin.reset\_status$  returned from **BfvLineReset** logically ORed with -0x200000000L.

BSMI functions return -1, if the *handle* argument equals zero.

#### **Firmware Download**

Call one **BsmiOpenAdapter** function for each hardware module; it returns a handle used to reference all ports on that hardware module. A hardware module may contain no ports or multiple network interface ports. To determine the quantity and type of ports use either **BfvTelephGetInfo** or see the **L3L4mBOARD\_ID** message response to the **L4L3mSEND\_BOARD\_ID** requests.

The structures transferred by **BsmiControlWrite** and **BsmiControlRead** (**L4\_to\_L3\_struct** and **L3\_to\_L4\_struct** respectively) are discussed in detail in *Chapter*, *BSMI General Message Structure on page 822.* 

The individual network port on a particular hardware module can then be further referenced by the *lapdid* component of the common message header. There are two *lapdid*s for each network port, referencing the two HDLC channels available per port. The lowest numbered HDLC channel on each port is currently used for signaling purposes, for example:

| lapd_id              | 0 | 2 | 4 | 6 |  |
|----------------------|---|---|---|---|--|
| T1/E1 Telephony Unit | 1 | 2 | 3 | 4 |  |

## **BSMI Use Examples**

## **Initialization and BSMI Message Sequence**

This example shows an initialization and BSMI message sequence, matching that for the typical ISDN call scenario previously presented. It does not show an example of a real call.

■ Returns a handle to the specified hardware module:

```
#define LAPDID_SPAN_A 0

HANDLE hp;
int module = 0x02;
unsigned short call_ref;
unsigned short 14_id = 1;
struct args_open args_open;
struct args_reset args_reset;
L4_to_L3_struct 143msg;
L3_to_L4_struct 134msg;
hp = BsmiOpenAdapter(BSMI_BUS_NUMBER,module, &args_open);
```

 Resets the ISDN component of the module associated with handle. The example obtains the hardware configuration from a valid configuration file in the current directory.

**Note:** The *teleph.cfg* is a deprecated configuration file. See *Volume 6, Appendix H* for more information:

```
BT_ZERO(args_reset);
BsmiResetAdapter(hp,&args_reset);
```

Writes an enable-protocol message:

```
BT_ZERO(143msg);
143msg.lapdid = LAPDID_SPAN_A;
143msg.msgtype = L4L3mENABLE_PROTOCOL;
143msq.data.enable protocol.level1.11 mode = IISDN11modHDLC;
143msg.data.enable_protocol.level2.12_mode = IISDN12modLAP_D;
143msg.data.enable_protocol.level2.dce_dte = IISDNdirUSER_SIDE;
143msg.data.enable_protocol.level3.13_mode = IISDN13modQ931;
143msg.data.enable_protocol.level3.q931_cnfg.switch_type = IISDNstUNKNOWN;
143msg.data.enable_protocol.level3.q931_cnfg.variant = IISDNvarNET5;
143msg.data.enable_protocol.level3.q931_cnfg.b_channel_service_state[0] =
   0xfffefffe; /* For E-1 configuration; For T-1 use 0x7fffff */
BsmiControlWrite(fd, & 143msg);
                        ■ Waits for Layer 2 to establish:
while (BsmiControlRead(hp, &134msg, NULL)!= 0)
   if (134msg.msgtype == L3L4mPROTOCOL_STATUS)
      if (134msg. L3L4.pcol_stat_data.status == IISDNdsESTABLISHED)
      break;
                        ■ Writes a L4L3mCALL_REQUEST message:
BT_ZERO(143msg);
143msg.lapdid = LAPDID_SPAN_A;
143 \text{msg.L4\_ref} = \text{L4\_id};
143msg.msgtype = L4L3mCALL_REQUEST;
143msg.data.call_req_data.call_type = IISDNcalltypVOICE;
143msg.data.call_req_data.bchannel = 1;
143msg.data.call_req_data.called_party.num_digits = 10;
143msg.data.call_req_data.called_party.num_type = IISDNnumtUNKNOWN;
143msg.data.call_req_data.called_party.num_plan = IISDNnumpUNKNOWN;
strncpy(&143msg.data.call_req_data.called_party.digits[0]),
   "0123456789",10;
BsmiControlWrite(hp, &143msg);
                        ■ Waits for a L3L4mCONNECT message:
while (BsmiControlRead(hp, &134msg, NULL))
   if ((134 msg.L4\_ref == L4\_id) \&\& (134 msg.msgtype == L3L4 mCONNECT))
      call_ref = 1314msg.call_ref;
   break;
```

■ Writes a **L4L3mCLEAR\_REQUEST** message to disconnect:

#### **BRI Protocol Stack Initialization**

This example shows the initialization of the protocol stack on a BRI card. Once all the layers are established, call control is done in the same manner as PRI ISDN.

```
L4_to_L3_struct msg;
//set layer 1 for BRI
memset(&msg,0,sizeof(L4_to_L3_struct));
msg.msgtype = L4L3mSET_HARDWARE;
msg.lapdid = LAPDID_PORT_A;
msg.data.hardware_data.line_data[0].briL1_cmd = IISDNcmdL1_ACTIVATE;
msg.data.hardware_data.line_data[0].bri_l1mode = IISDN_l1mode_Terminal;
BsmiControlWrite(fd, &msg);
//set layer 2 and 3
memset(&msg,0,sizeof(L4_to_L3_struct));
msg.msgtype = L4L3mENABLE_PROTOCOL;
msg.lapdid = LAPDID_PORT_A;
msg.data.enable protocol.level1.11 mode = IISDN11modHDLC;
msg.data.enable_protocol.level2.l2_mode = IISDNl2modLAP_D;
msg.data.enable_protocol.level2.par.lap.dce_dte = IISDNdirUSER_SIDE;
msg.data.enable_protocol.level2.par.lap.TEI_mode = 1;
//use auto-assigned TEI
// msg.lli = TO_IISDN_LLI(0,TEI);
//need only if TEI_mode = 0;
msg.data.enable_protocol.level3.13_mode = IISDN13modQ931;
msg.data.enable_protocol.level3.q931_cnfg.switch_type = IISDNstUNKNOWN;
msg.data.enable_protocol.level3.q931_cnfg.variant = IISDNvarNET3;
msg.data.enable_protocol.level3.q931_cnfg.basic_rate = 1;
// Put all channels on spans A into service
msg.data.enable_protocol.level3.q931_cnfg.b_channel_service_state[0] = 6;
msg.data.enable_protocol.level3.q931_cnfg.b_channel_service_state[1] = 6;
msg.data.enable_protocol.level3.q931_cnfg.suppress_auto_spid = 1;
//don't send SPID
BsmiControlWrite(fd, &msg);
//start layer 2
msg.msgtype = L4L3mENABLE_PROTOCOL;
msg.data.enable_protocol.command = IISDNepcmdDL_ESTABLISH;
BsmiControlWrite(fd, &msg);
```

## 23 - BSMI General Message Structure

This chapter describes the general structure of the BSMI control messages passed between the host and module.

It has the following sections:

- BSMI Message Naming Convention
- BSMI Control Messages by Category
- L4L3 Message Common Header
- L3L4 Message Common Header
- L4 Reference and Call Reference
- Common Structures

The host communicates with the Dialogic® Brooktrout® module through the Control Interface. The host application (referenced as L4) issues BSMI control messages to configure the module or to instruct it to perform a specific action, such as make a call, clear a call, or request the status of an interface.

The module (referenced as L3) issues BSMI control messages to inform the host of the status of the interface, call events, or an error condition.

Additional information on this interface is contained in the iisdn.h C header file. The iisdn.h file may change and some features might not match the current documentation. If you upgrade to newer versions, review the new iisdn.h files along with recompiling all drivers, applications, and utilities.

## **BSMI Message Naming Convention**

BSMI control messages are identified using the following naming convention:

sender receiver m messageid

where:

sender Identifies the source of the message. L4 refers to the

host, L3 refers to the module.

receiver Identifies the message destination. L4 refers to the

host, L3 refers to the module.

m Indicates that the message is a BSMI control message.

messageid Identifies the specific message.

All BSMI control messages have the same general format, as illustrated in  $Figure\ 1$ . Messages from the host (L4) begin with a common data structure, or header. When the application orders an action, the header provides the information necessary to identify that message and the interface or call. See L4L3 Message Common Header on page 833.

A similar common header is used for all messages from the module (L3). Length of the message data varies depending on the specific message, but never exceeds 512 bytes. See *L3L4 Message Common Header on page 835*.

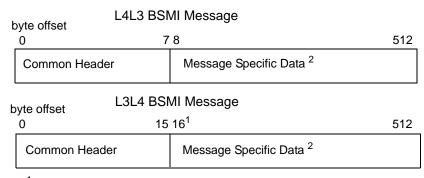

<sup>&</sup>lt;sup>1</sup> Starting offset depends on message

Figure 1. Control Message Structure

<sup>&</sup>lt;sup>2</sup> Message Specific Data length depends on message type

## **BSMI Control Messages by Category**

There are several functional categories of BSMI control messages.

- Management Messages
- Call Control Messages
- ISDN Supplemental and Miscellaneous Messages

All the messages are arranged in alphabetical order by layer direction within protocol type:

- Chapter , R2 Signaling Protocol with BSMI on page 867
- Chapter , LEC Protocols with BSMI on page 922
- Chapter , Host to Module (L4L3m) Messages on page 996
- Chapter , Module to Host (L3L4m) Messages on page 1077

### **Management Messages**

Used for administration, configuration, and non-call related functions. For a summary of valid management messages, see:

- Table 6, Management Messages (L4L3)
- Table 7 on page 826

Table 6. Management Messages (L4L3)

| Name                                                  | Meaning                                                                                                    |
|-------------------------------------------------------|----------------------------------------------------------------------------------------------------|
| <b>L4L3mDISABLE_B_CHANNEL</b> ID: 0xA3                | Disables the specified B-channel or group of B-channels; places a B-channel into the out-of-service (near-end) state. For AT&T B-channel Maintenance only.                                                    |
| L4L3mDISABLE_CAS (R2) L4L3mDISABLE_CAS (LEC) ID: 0xC7 | Disables the R2 protocol. This message is for any timeslot on an E1 span.  Stops the LEC protocol. This message is issued for each logical channel available on the module.  CAS protocols only (R2 and LEC). |
| <b>L4L3mDISABLE_PROTOCOL</b> ID: 0xA1                 | Disables Layers 1, 2, and 3 protocols and call processing for one or more 64K channels on a single module.                                                                                                    |

Table 6. Management Messages (L4L3) (Continued)

| Name                                                      | Meaning                                                                                                    |
|-----------------------------------------------------------|----------------------------------------------------------------------------------------------------|
| <b>L4L3mENABLE_B_CHANNEL</b> ID: 0xA2                     | Enables the specified B-channel; used to return a B-channel from out-of-service (near-end) to active state. For AT&T B Channel Maintenance only.                                                                      |
| L4L3mENABLE_CAS (R2) L4L3mENABLE_CAS (LEC) ID: 0xC6       | Starts the R2 protocol. This message is issued for each timeslot on the E1 span.  Starts the LEC protocol. This message is issued for each logical channel available on the module.  CAS protocols only (R2 and LEC). |
| <b>L4L3mENABLE_PROTOCOL</b> ID: 0xB6                      | Enables Layers 1, 2, and 3 protocols and call processing for one or more 64K channels on a single module.                                                                                                    |
| L4L3mREQ_ABCD_DATA (R2) L4L3mREQ_ABCD_DATA (LEC) ID: 0xBC | Requests the module to return to the host all signaling bits from all B-channels in module.  CAS protocols only (R2 and LEC).                                                                                         |
| <b>L4L3mREQ_BOARD_ID</b> ID: 0xC1                         | Requests module identification information from the module.                                                                                                    |
| <b>L4L3mREQ_CONFIGURATION</b> ID: 0xEA                    | Retrieves parameters on a B-channel or line interface.  CAS protocols (currently LEC only).                                                                                                    |
| <b>L4L3mREQ_PROTOCOL_STATUS</b> ID: 0xA5                  | Reports current data link layer status for the specified D-channel.                                                                                                    |
| <b>L4L3mRESTART</b> ID: 0xA4                              | Restarts the specified B-channel; idles and tears down any call on a B-channel.                                                                                                    |
| <b>L4L3mSET_CONFIGURATION</b> ID: 0xE9                    | Sets parameters on a B-channel or line interface.  CAS protocols (currently LEC only).                                                                                                    |

Table 7. Management Messages (L3L4)

| Name                                         | Meaning                                                                                                    |  |
|----------------------------------------------|----------------------------------------------------------------------------------------------------|--|
| L3L4mABCD_SIGNAL_DATA (LEC) ID: 0x35         | Returns both the received and transmitted signaling bits for each B-channel on the module.                                    |  |
|                                              | CAS protocols only (R2 and LEC).                                                                                              |  |
| L3L4mACK_DOWNLOAD ID: 0x44                   | Indicates downloading of trunk-specific coefficients is successfully completed (currently applicable to analog modules only). |  |
|                                              | CAS protocols (currently LEC only).                                                                                           |  |
| <b>L3L4mACK_UPLOAD</b> ID: 0x47              | Returns both trunk-specific coefficients (currently only applicable to analog modules).                                       |  |
| <b>L3L4mB_CHANNEL_STATUS</b> ID: 0x22        | Indicates the status of the specified B-channel has changed.                                                                  |  |
| L3L4mBOARD_ID                                | Sends the module identification to the host.                                                                                  |  |
| ID: 0x3B                                     |                                                                                                    |  |
| L3L4mCAS_SIGNALING_BIT_STATUS (R2)           | Notifies host that signaling bits for a B-channel have changed.                                                               |  |
| L3L4mCAS_SIGNALING_BIT_STATUS (LEC) ID: 0x4F | CAS protocols only (R2 and LEC).                                                                                              |  |
| L3L4mCAS_STATUS (R2)                         | Enable and disable CAS messages response.                                                                                     |  |
| L3L4mCAS_STATUS (LEC)                        | CAS protocols only (R2 and LEC).                                                                                              |  |
| ID: 0x40                                     |                                                                                                    |  |
| L3L4mDISCONNECT ID: 0x21                     | Indicates a change in status on an enabled protocol stack (D-channels or B-channel).                                          |  |
| <b>L3L4mERROR</b> ID: 0x20                   | Indicates either invalid information in the host specified L4L3 message or an error condition occurred.                       |  |
| L3L4mRESTART ID: 0x0D                        | Restarts the specified B-channel; idles and tears down any call on a B-channel.                                               |  |

## **Call Control Messages**

Used for all ISDN call-related functions, such as setup, clearing, and event reporting. For a summary of valid call control messages, see:

- Table 8, Call Control Messages (L4L3)
- *Table 9 on page 829*

Table 8. Call Control Messages (L4L3)

| Name                                               | Meaning                                                                                                    |
|----------------------------------------------------|----------------------------------------------------------------------------------------------------|
| L4L3mALERTING_REQUEST ID: 0x83                     | Informs the network an incoming call is ringing (send ALERTING message to the network).                                         |
| L4L3mCALL_REQUEST<br>ID: 0x81                      | Starts an outgoing call (send SETUP message to the network).                                                                    |
| L4L3mCALL_PROCEEDING_REQUEST  ID: 0x89             | Notifies the switching equipment originating the call that the called party's line is free and being alerted (ringing). (R2)    |
|                                                    | Send a CALL PROCEEDING message to the network; used with B-channel negotiation only.                                            |
| <b>L4L3mCAS_CHAN_BLOCK</b> ID: 0xD6                | Asserts blocking pattern on the line. Only valid from the idle state. Transitions the B-channel to the blocking state.          |
|                                                    | CAS protocols (currently R2 only).                                                                                              |
| <b>L4L3mCAS_CHAN_UNBLOCK</b> ID: 0xD7              | Asserts idle pattern on the line and return to the idle state. Only valid from the blocking state.                              |
|                                                    | CAS protocols (currently R2 only).                                                                                              |
| <b>L4L3mCLEAR_REQUEST</b> ID: 0x85                 | Clears (tears down) a call or refuses an incoming call (sends DISCONNECT, RELEASE, or RELEASE COMPLETE message to the network). |
| L4L3mCOLLECT_DIGITS (R2) L4L3mCOLLECT_DIGITS (LEC) | Acknowledges an incoming R2 MF digit and requests the next one. (R2)                                                            |
| ID: 0xC9                                           | Instructs the module to start detecting digits.                                                                                 |
|                                                    | CAS protocols only (R2 and LEC).                                                                                                |

Table 8. Call Control Messages (L4L3) (Continued)

| Name                                   | Meaning                                                                                                    |  |
|----------------------------------------|----------------------------------------------------------------------------------------------------|--|
| <b>L4L3mCONNECT_REQUEST</b> ID: 0x84   | Informs the network an incoming call has been answered (sends CONNECT message to the network).                                                                   |  |
| <b>L4L3mDIAL</b> ID: 0xCA              | Specifies digits dialed by the module, and the dialing method (DTMF, MF, or Analog Pulse).                                                                       |  |
|                                        | CAS protocols (currently LEC only).                                                                                                    |  |
| <b>L4L3mEND_DIAL</b> ID: 0xBE          | Notifies the module that the host has finished dialing digits.                                                                                                   |  |
| ID. OADL                               | CAS protocols (currently LEC only).                                                                                                    |  |
| <b>L4L3mFACILITY_REQUEST</b> ID: 0x86  | Sends a FACILITY message to the network; used with Release Link Trunk signaling only.                                                                            |  |
| <b>L4L3mFEATURE_REQUEST</b> ID: 0xB3   | Requests ANI on Demand or Variabill feature for an incoming call; supported on AT&T #4ESS only.                                                                  |  |
| L4L3mFORCE_CONNECTION_REQUEST ID: 0xEB | Notifies the module that the application has detected an answer for the current outbound call. Used when the protocol does not already provide that information. |  |
|                                        | CAS protocols (currently LEC only).                                                                                                    |  |
| <b>L4L3mINFO_REQUEST</b> ID: 0x8B      | Dials a test R2 MF string of tones.                                                                                                    |  |
| <b>L4L3mPROGRESS_REQUEST</b> ID: 0x82  | Informs the network an incoming call is being processed (send PROGRESS message to the network).                                                                  |  |
| <b>L4L3mTX_HOOKFLASH</b> ID: 0xC0      | Transmits a hookflash if the line is currently offhook. Not all protocols support sending a hookflash.                                                           |  |
|                                        | CAS protocols (currently LEC only).                                                                                                    |  |
| L4L3mTX_WINK ID: 0xBD                  | Transmits a wink if the line is currently onhook. Not all protocols support sending a wink.                                                                      |  |
|                                        | CAS protocols (currently LEC only).                                                                                                    |  |

Table 8. Call Control Messages (L4L3) (Continued)

| Name     | Meaning                                                                                                    |
|----------|----------------------------------------------------------------------------------------------------|
| ID: 0x88 | Sends a custom or proprietary Q.931 message. Host application is responsible for constructing this message, and it has no effect on the call state. |
| ID: 0v07 | Sends up to 130 bytes of information over the network without establishing a switched end-to-end connection.                                        |

Table 9. Call Control Messages (L3L4)

| Name                    | Meaning                                                                               |
|-------------------------|---------------------------------------------------------------------------------------|
| L3L4mALERTING (R2)      | Indicates to the outbound side that the call is                                       |
| L3L4mALERTING (LEC)     | accepted by the remote end and the phone is ringing.                                  |
| L3L4mALERTING (ISDN)    |                                                                                       |
| ID: 0x03                |                                                                                       |
| L3L4mANI                | Provides the result of the ANI on Demand                                              |
| ID: 0x31                | request; generated in response to an <b>L4L3mFEATURE_REQUEST</b> message.             |
| L3L4mBILLING_STATUS     | Provides the result of the billing change                                             |
| ID: 0x30                | request (Variabill), generated in response to an <b>L4L3mFEATURE_REQUEST</b> message. |
| L3L4mCALL_PROC_SENT     | Reports the transmission of the call                                                  |
| ID: 0x38                | proceeding.                                                                           |
| L3L4mCALL_PROCEEDING    | Indicates that a call proceeding message was                                          |
| ID: 0x3A                | received.                                                                             |
| L3L4mCALLER_ID_DETECTED | Notifies host that called ID information is                                           |
| ID: 0x59                | detected on the line.                                                                 |
| L3L4mCAS_CHAN_BLOCKED   | Indicates either a response to a block                                                |
| ID: 0x4B                | message or an asynchronous event that the line has been blocked by the remote end.    |
|                         | CAS protocols (currently R2 only).                                                    |

Table 9. Call Control Messages (L3L4) (Continued)

| Name                                                     | Meaning                                                                                                    |  |
|----------------------------------------------------------|----------------------------------------------------------------------------------------------------|--|
| <b>L3L4mCAS_CHAN_UNBLOCKED</b> ID: 0x4C                  | Indicates either a response to an unblock message or an asynchronous event that the line was unblocked by the remote end.                                                                                                    |  |
|                                                          | CAS protocols (currently R2 only).                                                                                                    |  |
| L3L4mCLEAR_REQUEST (R2) L3L4mCLEAR_REQUEST (LEC)         | Indicates response to a CLEAR_REQUEST message. This event is not received until the remote end is idle. (R2)                                                                                                    |  |
| L3L4mCLEAR_REQUEST (ISDN)  ID: 0x06                      | Notifies the host that the line is idle and ready for another call (inbound or outbound) (LEC)                                                                                                    |  |
| L3L4mCLEAR_WITH_RESTART_REQUEST ID: 0x08                 | Indicates a call has been cleared due to a network detected error. The B-channel involved in the call has been restarted.                                                                                                    |  |
| <b>L3L4mCONN_ACK_IND</b> ID: 0x0C                        | Received connection acknowledgement.                                                                                                    |  |
| L3L4mCONNECT (R2) L3L4mCONNECT (LEC) L3L4mCONNECT (ISDN) | Notifies the host that the ongoing outbound call is answered.                                                                                                    |  |
| ID: 0x04  L3L4mDISCONNECT (R2)                           | Indicates that the remote end has                                                                                                    |  |
| L3L4mDISCONNECT (LEC) L3L4mDISCONNECT (ISDN) ID: 0x05    | disconnected.  Notifies the host that the network released the line, either initiating the call disconnection procedure or in response to a disconnection initiated by the module.                                                                           |  |
| L3L4mPRE_SEIZE (R2) L3L4mPRE_SEIZE (LEC) ID: 0x33        | Indicates that the line was seized and that an incoming call is in progress. (R2)  Notify host that the line is seized for an incoming call, and the handshaking necessary to proceed with the call is taking place. (LEC)  CAS protocols only (R2 and LEC). |  |

Table 9. Call Control Messages (L3L4) (Continued)

| Name                                                                    | Meaning                                                                                                    |  |
|-------------------------------------------------------------------------|----------------------------------------------------------------------------------------------------|--|
| L3L4mPROGRESS (LEC) L3L4mPROGRESS (ISDN) ID: 0x02                       | Notifies the application that the procedure for establishing an outbound call (initiated by an L4L3mCALL_REQUEST message) is in progress.                         |  |
| <b>L3L4mRAW_QDATA</b> ID: 0x16                                          | Contains up to 256 bytes of undecoded Q.931 packets; this message is usually generated in tandem with an ISDN L3L4m message and follows the L3L4 message, if any. |  |
| L3L4mSETUP_IND (R2) L3L4mSETUP_IND (LEC) L3L4mSETUP_IND (ISDN) ID: 0x01 | Notifies the host of an incoming call. The called and calling party numbers are contained within the L3L4 data structure.                                         |  |
| L3L4mSTATUS_IND ID: 0x07                                                | Provides status information for a call, usually indicating a remote call state mismatch.                                                                          |  |
| L3L4mUNIVERSAL ID: 0x17                                                 | Sends a custom or proprietary Q.931 message to the host. It has no effect on the call state.                                                                      |  |
| L3L4mUSER_INFO ID: 0x09                                                 | Indicates receipt of a USER INFO message, containing up to 130 bytes of information.                                                                              |  |

# **ISDN Supplemental and Miscellaneous Messages**

ISDN uses supplemental and miscellaneous messages for activities outside standard ISDN call-related functions, such as ITU-T suspend/resume functions and the passing of undecoded Q.931 packets from the network to the host. See *Table 10* for more information.

Table 10. ISDN Supplemental and Miscellaneous Messages (L3L4)

| Name                            | Meaning                                                                                                    |
|---------------------------------|----------------------------------------------------------------------------------------------------|
| <b>L3L4mANI</b> ID: 0x31        | Provides the result of the ANI on Demand request; generated in response to an <b>L4L3mFEATURE_REQUEST</b> message.                                                |
| L3L4mBILLING_STATUS<br>ID: 0x30 | Provides the result of the billing change request (Variabill), generated in response to an <b>L4L3mFEATURE_REQUEST</b> message.                                   |
| L3L4mRAW_QDATA<br>ID: 0x16      | Contains up to 256 bytes of undecoded Q.931 packets; this message is usually generated in tandem with an ISDN L3L4m message and follows the L3L4 message, if any. |
| <b>L3L4mUNIVERSAL</b> ID: 0x17  | Sends a custom or proprietary Q.931 message to the host. It has no effect on the call state.                                                                      |

# L4L3 Message Common Header

# Description

The L4L3 message common header is used for all control messages passed from the host to the Dialogic® Brooktrout® module. It is eight bytes in length and has the structure described below.

All eight bytes of the common header must be present in each L4L3 message.

L4L3 messages are described in:

- Chapter, R2 Signaling Protocol with BSMI on page 867
- Chapter , LEC Protocols with BSMI on page 922
- Chapter , Host to Module (L4L3m) Messages on page 996

## **Input Fields**

```
unsigned char lapdid;
unsigned char msgtype;
unsigned short L4-ref;
unsigned short call_ref;
unsigned short lli;
```

# Input

lapdid

LAP-D ID. A number from 0 to 63 that identifies the physical HDLC channel to be used.

msgtype

Message ID. Identifies the message being sent. Refer to *Table 6* on page 824 for valid L4L3 message IDs.

L4-ref

L4 Reference. Reference value assigned to outgoing calls by the host application for tracking purposes. The host defines the numbering scheme, but the value must be unique for each active call. The module references this number in all L3L4 response messages.

See L4 Reference Value on page 837 and Relationship between L4 Reference and Call Reference on page 839 for more information.

#### call\_ref

Call Reference. Reference value assigned on a per call basis by the module. This value identifies the call for which the host is issuing an ISDN Call Control message. Use a value of 0x0000 for L4L3 Management messages and an initial

# L4L3mCALL\_REQUEST

See *Call Reference Value on page 838* and *Relationship between L4 Reference and Call Reference on page 839* for more information.

#### 11i

Logical Link ID or DLCI. Used for LAP-D data connections. For other connection types, set these bytes to 0x0000. The format for the Logical Link ID is shown in *Figure 2 on page 840*.

See Logical Link ID or DLCI on page 840 for more information.

# L3L4 Message Common Header

# **Description**

The L3L4 message common header is used for all control messages passed from the Dialogic® Brooktrout® module to the host. It is 16 bytes in length and has the structure described below.

All 16 bytes of the common header are present in each L3L4 message.

L3L4 messages are described in:

- Chapter, R2 Signaling Protocol with BSMI on page 903
- Chapter , LEC Protocols with BSMI on page 922
- Chapter , Module to Host (L3L4m) Messages on page 1077

#### Input Fields

```
unsigned char lapdid;
unsigned char msgtype;
unsigned short L4-ref;
unsigned short call_ref;
unsigned char bchannel;
unsigned char interface;
unsigned short lli;
```

# Input

lapdid

LAP-D ID. A number from 0 to 63 that identifies the physical HDLC channel to be used.

msgtype

Message ID. Identifies the message being sent. Refer to *Table 6* on page 824 for valid L4L3 message IDs.

L4-ref

L4 Reference. Reference value assigned to outgoing calls by the host application for tracking purposes. The host defines the numbering scheme, but the value must be unique for each active call. The module references this number in all L3L4 response messages.

See L4 Reference Value on page 837 and Relationship between L4 Reference and Call Reference on page 839 for more information.

#### call ref

Call Reference. Reference value assigned on a per call basis by the module. This value identifies the call for which the host is issuing an ISDN Call Control message. Use a value of 0x0000 for L4L3 Management messages and an initial

**L4L3mCALL\_REQUEST**. Refer to *page 838* for more information about *call\_ref* values.

See Call Reference Value on page 838 and Relationship between L4 Reference and Call Reference on page 839 for details.

#### bchannel

B-channel. Identifies the channel. Channels are numbered as listed below:

ISDN 23B+D Channels numbered 1 - 23. Channel 24 reserved

for signaling.

ISDN 30B+D Channels numbered 1 - 15, 17 - 31 (Channel 16

reserved for signaling). Channel 0 reserved for

telemetry.

ISDN NFAS Channels numbered 1 - 24; the interface field value

indicates the span where the channel resides,

#### interface

Non-Facility Associated Signaling (NFAS) interface. Use a default value of 0xFF if NFAS is not configured. Interfaces are numbered from 0 – 19.

#### 11i

Logical Link ID or DLCI. Used for LAP-D data connections. For other connection types, set these bytes to 0x0000. The format for the Logical Link ID is shown in *Figure 2 on page 840*.

See *Logical Link ID or DLCI on page 840* for more information.

# L4 Reference and Call Reference

The BSMI control interface uses two types of reference values in call handling: L4 Reference and Call Reference. Together, they provide both the host and the Dialogic® Brooktrout® module with a method of indicating the specific call for a Call Control message. *L4 ref* and *call\_ref* are included in the common header for both L4L3 and L3L4 messages.

Refer to L4L3 Message Common Header on page 833 and L3L4 Message Common Header on page 835 for more information.

# L4 Reference Value

The L4 Reference value is a unique number assigned to a call by the host application and exists for the duration of the call. Dialogic® Brooktrout® firmware stores the  $L4\_ref$  upon receipt of any and every call control message. The Dialogic® Brooktrout® module uses this value in the following manner:

- Outgoing calls The host must provide an L4\_ref when it initiates a call using the L4L3mCALL\_REQUEST message. All subsequent L4L3 Call Control messages for this call must use L4\_ref. The Dialogic® Brooktrout® module stores L4\_ref for use in all L3L4 messages pertaining to that call. L4\_ref is especially important for outgoing B-channel negotiation since it is the only way to reference the call before the B-channel is assigned.
- Incoming calls After receiving an L3L4mSETUP\_IND (incoming call), the host is expected to provide an L4 reference value in its first L4L3 response to the card. In this initial message, the Dialogic® Brooktrout® module uses a value of 0xFFFF for L4\_ref. If no L4\_ref is provided, this module assigns a value of 0xFFFF for use in subsequent messages.

An *L4\_ref* is not required for Management messages (*L4\_ref* set to 0xFFFF as a default).

# **Call Reference Value**

The call reference value is a unique number assigned to a call by the Dialogic® Brooktrout® module. The module uses this value in the following manner:

- Outgoing calls The host must use a call\_ref of 0x00 in the initial L4L3mCALL\_REQUEST message since this number is assigned by the module. If no errors occur, the module returns call\_ref to the host in the initial PROGRESS, ALERTING, or CONNECT message. All subsequent L4L3 Call Control messages from the host must include call\_ref. L4L3 Call Control messages received without the proper call reference value cause an L3L4mERROR message with an error code of L3L4errCALL\_REF\_ERROR (06).
- Incoming calls The module assigns a call reference value to each incoming call request from the network. The application passes this value to the host in an L3L4mSETUP\_IND message. All subsequent L4L3 ISDN Call Control messages from the host must include this call\_ref. L4L3 ISDN Call Control messages received without the proper call reference value cause an L3L4mERROR message with an error code of L3L4errCALL\_REF\_ERROR (06).

A call reference value is not required for Management messages (*call ref* set to 0 as a default).

# Relationship between L4 Reference and Call Reference

Typically, Dialogic® Brooktrout® firmware tracks calls using <code>call\_ref</code>. When the host issues an L4L3m call control message, Dialogic® Brooktrout® firmware searches its call record data structure for the <code>call\_ref</code> matching the <code>call\_ref</code> received in the common header. If no matching <code>call\_ref</code> is found, an <code>L3L4mERROR</code> message is generated with an error code of L3L4errCALL\_REF\_ERROR (06) indicating no record of the call can be found.

The *L4\_ref* value is used to identify a call in the following cases:

- The application determines an outgoing call is to be abandoned prior to receiving a response from the module. In this case, L4\_ref used in the initial L4L3mCALL\_REQUEST message is used to identify the call; call\_ref is zero. Dialogic® Brooktrout® firmware searches the call record data structures for a value matching the L4\_ref received from the host. If no matching L4\_ref is found, an L3L4mERROR message is generated with an error code of L3L4errCALL\_REF\_ERROR (06) indicating no record of the call can be found.
- When using B-channel negotiation for outgoing calls, the L4\_ref value is the only way the call can be identified by the module in the first response to an L4L3mCALL\_REQUEST. Subsequent L3L4m messages contain the appropriate call\_ref value.

# **Logical Link ID or DLCI**

The Logical Link ID is equivalent to the ISDN LAP-D/Q.921 Data Link Connection Identifier (DLCI). The DLCI consists of two bytes that uniquely identify a logical connection. The two main components of the DLCI are:

- Terminal Endpoint Identifier (TEI)
   The high level bits of the least significant byte (LSB), identifying the connected terminal equipment.
- Service Access Point Identifier (SAPI)
   The high six bits of the most significant byte (MSB), identifying the Layer 3 user of LAP-D.

The DLCI has the format shown in *Figure 2*.

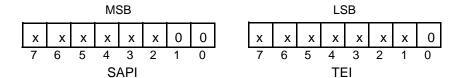

Figure 2. DLCI Format

The following excerpts from *iisdn.h* illustrate sample macros that can be used by the host for constructing the LLI/DLCI.

- \* For Q.921, the user might use the following macro to specify LLI in
- \* an ENABLE\_PROTOCOL message:
- \* #define TO\_IISDN\_LLI(SAPI,TEI) (((SAPI) << 10) | ((TEI) << 1))

*Table 11* lists the LLI values to be used for the various protocol configurations. For more information on protocol configuration, refer to *L4L3mENABLE\_PROTOCOL* on page 1024.

Table 11. Protocol Mode and Corresponding LLI Values

| Protocol Mode                         | Recommended LLI Value |           |
|---------------------------------------|-----------------------|-----------|
|                                       | iisdn.h define        | Hex Value |
| LAP-D                                 | use macro shown above |           |
| Q.931 PRI and BRI point-to-multipoint | IISDN_LLI_CNTL        | 0x0000    |
| Q.931 BRI point-to-point              | use macro shown above |           |

# **Common Structures**

ISDN Supplemental and Miscellaneous messages make use of common structures to initiate or report call status. This section defines these common structures referred to in the message structure definitions found in the following chapters:

- Chapter, Host to Module (L4L3m) Messages on page 996
- Chapter, Module to Host (L3L4m) Messages on page 1077

The common structures include:

- Alerting and Connecting Data Message (IISDN\_AL\_CON\_DATA) on page 842
- Call ID (IISDN\_CALL\_ID) on page 845
- Called Party (IISDN\_CALLED\_PARTY) on page 846
- Calling Party (IISDN\_CALLING\_PARTY) on page 848
- Cause Data (IISDN\_CAUSE) on page 851
- Connected Address (IISDN\_CONNECTED\_ADDRESS) on page 854
- Information Element (IISDN\_IE\_STRUCT) on page 856
- Progress Indication (IISDN PROGRESS) on page 858
- Q.933 DLCI Negotiation (IISDN\_Q922\_DLCI) on page 861
- Redirecting Number (IISDN\_REDIRECT\_NUM) on page 862
- User Info (IISDN\_USER\_INFO) on page 866

Dialogic® Brooktrout® firmware uses the data that populates these structures to provide call routing and billing information to the network in the format appropriate for the service supporting the Dialogic® Brooktrout® module. This data includes ISDN Information Elements (IEs) required for Q.931 connections.

# Alerting and Connecting Data Message (IISDN\_AL\_CON\_DATA)

# **Description**

This message alerts and connects messages to and from the network. The Alerting and Connect Data Message structure detailed below can be found in the following messages:

- L4L3mALERTING\_REQUEST
- L4L3mCONNECT\_REQUEST
- L3L4mALERTING
- L3L4mCONNECT

## **Input Fields**

```
IISDN_REDIRECT_NUM redirect_num;
unsigned short x25_tx_pktsize;
unsigned short x25_rx_pktsize;
unsigned char bchannel;
unsigned char iface;
IISDN_USER_INFO user_info;
IISDN_Q922_DLCI fr_dlci;
IISDN_CONNECTED_ADDRESS connected_address;
IISDN_PROGRESS_IND progress_ind;
IISDN_CALL_ID call_id;
IISDN_IE_STRUCT ie;
```

# Input

```
redirect_num
```

Redirecting Number Structure. See *Redirecting Number* (*IISDN\_REDIRECT\_NUM*) on page 862.

x25\_tx\_pktsize

X.25 Transmit Packet Size. Unused in this message; set this field to 0x00

x25\_rx\_pktsize

X.25 Receive Packet Size. Unused in this message; set this field to 0x00

#### bchannel

B-channel. Identifies the channel to be used for the call. In this message use *bchannel* only when B-channel negotiation is enabled by setting *b\_chan\_negot* in the IISDN\_LEVEL3\_CNFG structure of the *L4L3mENABLE\_PROTOCOL* message. If the feature is not enabled or a

**L4L3mCALL\_PROCEEDING\_REQUEST** message is already issued for this call, *bchannel* is ignored and set to 0x00. Channels are numbered as listed below:

ISDN 23B+D Channels numbered 1 - 23.

ISDN 30B+D Channels numbered 1 - 15, 17-31 (channel 16

reserved for signaling).

ISDN NFAS Channels numbered 1 - 24; the interface field

value indicates the span where the channel

resides.

ISDN H0 Interfaces numbered either 1 - 3 (23B+D) or 1 - 4

(NFAS); supported for 384K ISDN service on

AT&T 4ESS only.

#### iface

Non-Facilities Associated Signaling (NFAS) Interface. Indicates the channel's span specified in *bchannel*. The host application must maintain the mapping of span (line) to interface. In this message use *iface* only when both B-channel negotiation (*b\_chan\_negot*) and NFAS (*nfas*) is enabled in the IISDN\_LEVEL3\_CNFG structure of the

**L4L3mENABLE\_PROTOCOL** message. If neither field is enabled, *iface* is ignored and set to 0x00. If B-channel negotiation is enabled and NFAS is not in use, set *iface* to 0xFF.

user\_info

See User Info (IISDN\_USER\_INFO) on page 866.

fr dlci

See Q.933 DLCI Negotiation (IISDN\_Q922\_DLCI) on page 861.

connected\_address

See Cause Data (IISDN\_CAUSE) on page 851.

progress\_ind

See Progress Indication (IISDN\_PROGRESS) on page 858.

 $call\_id$ 

See Call ID (IISDN\_CALL\_ID) on page 845.

ie

See Information Element (IISDN\_IE\_STRUCT) on page 856.

# Call ID (IISDN\_CALL\_ID)

# **Description**

Call ID provides information necessary to support Release Link Trunk (RLT) signaling on PRI spans connected to DMS-100 and DMS-250 switches. Since this method of call deflection is used to forward an incoming call to another destination without allocating a B-channel, the Call ID is the only way to identify this call.

The Call ID structure detailed below is used in the following messages:

- L4L3mALERTING\_REQUEST
- L4L3mFACILITY\_REQUEST
- L4L3mPROGRESS\_REQUEST
- L3L4mALERTING
- L3L4mCONNECT
- L3L4mPROGRESS

# **Input Fields**

```
unsigned char length;
unsigned char call_id [IISDN_MAX_CALL_ID];
```

# Input

length

Length of Call ID. Specifies the number of ASCII (IA5) digits contained in the *call\_id* array.

call\_id

Call ID. An array of up to 31 ASCII (IA5) digits used to identify this call. When present in an L3L4 message, this value indicates the call ID number provided by the network in a FACILITY IE.

# Called Party (IISDN\_CALLED\_PARTY)

# **Description**

Called Party provides information necessary to route the call and/or construct the Called Party Number IE. The application uses this information to indicate the destination of the call and contains the following components:

- Number of digits in the destination telephone number
- Type of number (usually National for North American numbers)
- Numbering plan used (typically ISDN)
- Destination telephone number

The Called Party structure detailed below is used in the following messages:

- L4L3mCALL\_REQUEST
- L4L3mINFO\_REQUEST
- L3L4mSETUP IND

# **Input Fields**

```
unsigned short num_digits;
unsigned char num_type;
unsigned char num_plan;
unsigned char digits [IISDN_MAX_DIGITS];
```

# Input

```
num\_digits
```

Number of Digits. Specifies the number of digits in the Called Party Number. The application determines valid Calling Party numbers by the current network dialing plan. This number must be less than 0x18.

#### num\_type

Number Type. Corresponds to the Called Party Number Types as defined by ITU-T. This field is usually specified as IISDNnumtNATIONAL (0x02). Possible values include:

#### **IISDNnumtUNKNOWN**

0x00

Unknown number type, used when there is no knowledge of the type of number.

IISDNnumtINTERNATIONAL

0x01

International number.

IISDNnumtNATIONAL

0x02

National number.

**IISDNnumtSUBSCRIBER** 

0x04

Subscriber number.

**IISDNnumtABBREVIATED** 

0x06

Abbreviated number.

## num\_plan

Numbering Plan Identification. Corresponds to the Called Party numbering plan identification as defined by AT&T. This field is usually specified as IISDNnumpISDN (0x01). Possible values include:

IISDNnumpUNKNOWN

0x00

Unknown Numbering Plan.

IISDNnumpISDN

0x01

Numbering per ISDN Recommendation E.164/E.163.

IISDNnumpTELEPHONY

0x02

Standard telephone numbering plan.

**IISDNnumpPRIVATE** 

0x05

Private numbering plan.

## digits

Digits. Called Party number in ASCII digits. Number of digits in this string must equal the number of digits specified in  $num\_digits$ . Eight-bit values in this field must be between 0x30 and 0x39 (ASCII 0 through 9).

# Calling Party (IISDN\_CALLING\_PARTY)

# Description

Calling Party provides information necessary to identify the originator of the call and/or construct the Calling Party Number IE. The application uses this information to indicate the origin of the call (originating number) and contains the following components:

- Number of digits in the originating telephone number (or zero if the number is not available)
- Type of number (usually National for North American numbers)
- Numbering plan used (typically ISDN)
- Optional Presentation indicator
- Optional Screening indicator
- Originating telephone number, if available

The Calling Party structure detailed below is used in the following messages:

- L4L3mCALL\_REQUEST
- L3L4mANI
- L3L4mSETUP\_IND

#### **Input Fields**

```
unsigned short num_digits;
unsigned char num_type;
unsigned char num_plan;
unsigned char presentation_ind;
unsigned char screening_ind;
unsigned char digits [IISDN_MAX_DIGITS+2];
```

# Input

```
num_digits
```

Number of Digits. Specifies the number of digits in the Calling Party Number. A value of 0x0000 indicates the Calling Party number is not available and the remainder of this structure can be omitted. The application determines valid Calling Party numbers by the current network dialing plan. This number must be less than IISDN\_MAX\_DIGITS.

#### num\_type

Number Type. Corresponds to the Calling Party Number Types as ignored by ITU-T. This field is usually specified as IISDNnumtNATIONAL (0x02). Possible values include:

#### **IISDNnumtUNKNOWN**

0x00

Unknown number type, used when there is no knowledge of the type of number.

IISDNnumtINTERNATIONAL

0x01

International number.

IISDNnumtNATIONAL

0x02

National number.

**IISDNnumtSUBSCRIBER** 

0x04

subscriber number.

IISDNnumtABBREVIATED

0x06

Abbreviated number.

## num\_plan

Numbering Plan Identification. Corresponds to Calling Party numbering plan identification as defined by ITU-T. This field is usually specified as IISDNnumpISDN (0x01). Possible values include:

IISDNnumpUNKNOWN

0x00

Unknown Numbering Plan.

IISDNnumpISDN

0x01

Numbering per ISDN Recommendation E.164/E.163.

IISDNnumpTELEPHONY

0x02

Standard telephone numbering plan.

IISDNnumpPRIVATE

0x09

Private numbering plan.

#### presentation\_ind

Presentation Indicator. Identifies whether the calling user wants the Calling Party number presented to the called user. If no preference, specify a value of 0x00. Possible values include:

IISDNpresALLOWED 0x00

Presentation allowed or no preference.

IISDNpresRESTRICTED 0x01

Presentation restricted/not allowed.

IISDNpresNUM\_NOT\_AVAIL 0x02

Calling Party number not available due to inter-networking.

# screening\_ind

Screening Indicator. Identifies whether screening has been performed on the calling user and the status of any screening performed. If no preference, specify a value of 0x00. Possible values include:

| IISDNscrUSER_NOT_SCREENED           | 0x00 |
|-------------------------------------|------|
| User provided, not screened.        |      |
| IISDNscrUSER_VER_PASSED             | 0x01 |
| User provided, verified and passed. |      |
| IISDNscrUSER_VER_FAILED             | 0x02 |
| User provided, verified and failed. |      |
| IISDNscrNETWORK_PROVIDED            | 0x03 |
| Network provided.                   |      |

# digits

Digits. Calling Party number in ASCII digits. Number of digits in this string must equal the number of digits specified in *num\_digits*. Eight-bit values in this field must be between 0x30 and 0x39 (ASCII 0 through 9).

# Cause Data (IISDN\_CAUSE)

# **Description**

Cause Data provides information relating to the source and reason for generation of an ISDN message. This structure contains the following components:

- Coding standard being used
- Location of the equipment generating the message
- Additional diagnostic information

The Cause Data structure detailed below is used in the following Call Control messages:

- L4L3mCLEAR\_REQUEST
- L4L3mINFO\_REQUEST
- L3L4mCLEAR\_REQUEST
- L3L4mDISCONNECT

**Note:** Using a non-default cause value in an **L4L3mCALL\_REQUEST** message may cause your application to fail ISDN conformance testing.

## **Input Fields**

```
unsigned char coding_standard;
unsigned char location;
unsigned char cause_val;
unsigned char diag_len;
unsigned char diags;
```

# Input

## coding\_standard

Coding Standard. Indicates the coding standard used to construct this message. The default value of IISDNcodCCITT (0x00) should be used on most cases. Possible values include:

IISDNcodCCITT 0x00

ITU-T coding standard used for this message. This value should be used unless the progress indication cannot be represented using standard ITU-T coding.

IISDNcodNATIONAL\_STD 0x02

National standard coding values not supported by ITU-T coding values used for this message. Recipient of this message should be capable of interpreting this meaning.

IISDNcodSTD\_SPF\_2\_LOC 0x03

Coding standard in use is specific to the location.

#### location

Location. Indicates the location of the user for the generated message. Possible values include:

IISDNlocUSER 0x00

User.

IISDNlocPVT\_LOCAL 0x01

Private network serving the local user.

IISDNlocPUB LOCAL 0x02

Public network serving the local user.

IISDNlocTRANSIT\_NET 0x03

Transit network.

IISDNlocPUB\_REMOTE 0x04

Public network serving the remote user.

IISDNlocPVT\_REMOTE 0x05

Private network serving the remote user.

IISDNlocINTERNATIONAL 0x07

International network.

IISDNlocBEY\_INTERWORK 0x10

Network beyond the interworking point.

#### cause\_val

Cause. Indicates the reason the message in which this structure is contained was generated. A value of 0x00 indicates either the default cause is used or the cause information is unavailable. Refer to *Volume 6, Appendix D, BSMI Cause Values,* for a listing of possible values.

## diag\_len

Diagnostics Length. Specifies the number of diagnostic information bytes that follow this char. If this value is 0x00, no diagnostic information is available or required. Not all cause values support additional diagnostic information. Diagnostics are encoded only if *cause\_val* is a non-zero value.

#### diags

Diagnostic codes in hex bytes. Specifies the number of bytes included in this array in *diag\_len*. Not all cause values support additional diagnostic information.

Refer to *Volume 6, Appendix D, BSMI Cause Codes* for more information on cause values.

# Connected Address (IISDN\_CONNECTED\_ADDRESS)

# **Description**

Connected Address provides information necessary to identify the actual party connected to the call and contains the following components:

- Number of digits in the originating telephone number (or zero if the number is not available)
- Type of number (usually National for domestic U.S. calls)
- Numbering plan used (typically ISDN)
- Originating telephone number, if available

The Connected Address structure detailed below is used in the following messages:

- L4L3mALERTING\_REQUEST
- L4L3mCLEAR\_REQUEST
- L4L3mCONNECT\_REQUEST
- *L3L4mALERTING*
- L3L4mCLEAR REQUEST
- L3L4mCONNECT
- L3L4mDISCONNECT

#### Input Fields

```
unsigned short num_digits;
unsigned char num_type;
unsigned char num_plan;
unsigned char digits [IISDN_MAX_DIGITS];
```

# Input

num\_digits

Number of Digits. Specifies the number of digits in the Connected Address Number. A value of 0x0000 indicates the Connected Address number is not available and the remainder of this structure can be ignored. The application determines valid Connected Address numbers using the current network dialing plan. This number must be less than 0x18.

#### num\_type

Number Type. Corresponds to the Connected Address Number Types as defined by ITU-T. Possible values include:

**IISDNnumtUNKNOWN** 

0x00

Unknown number type, used when there is no knowledge of the type of number.

IISDNnumtINTERNATIONAL

0x01

International number.

IISDNnumtNATIONAL

0x02

National number.

IISDNnumtSUBSCRIBER

0x04

Subscriber number.

IISDNnumtABBREVIATED

0x06

Abbreviated number.

## num\_plan

Numbering Plan Identification. Corresponds to Connected Address numbering plan identification as defined by ITU-T. This field is usually specified as IISDNnumpISDN (0x01). Possible values include:

IISDNnumpUNKNOWN

0x00

Unknown Numbering Plan.

IISDNnumpISDN

0x01

Numbering per ISDN Recommendation E.164/E.163.

**IISDNnumpTELEPHONY** 

0x02

Standard telephone numbering plan.

IISDNnumpPRIVATE

0x09

Private numbering plan.

#### digits

Digits. Connected Address number in ASCII digits. Number of digits in this string must equal the number of digits specified in *num\_digits*. Eight-bit values in this field must be between 0x30 and 0x39 (ASCII 0 through 9).

# Information Element (IISDN\_IE\_STRUCT)

# Description

Information Element (IE) allows the application to append IEs to messages generated by the Dialogic® Brooktrout® firmware. The application can use this feature to add optional or site-specific IEs to a standard ISDN message. When used with the

**L4L3mUNIVERSAL** BSMI message, the Information Element structure permits the application to issue non-standard ISDN messages. This structure contains the following components:

- Information Element identifier
- Length of the IE
- Application-specific information (data bytes)

Up to 30 IEs can be transmitted in a single ISDN message. This number includes those IEs generated automatically by the Dialogic® Brooktrout® firmware.

Single octet IEs are specified as follows:

- Information Element identifier
- Length = 0
- No additional data bytes

Multiple IEs are specified as a string of bytes that include the above components. IEs must be specified in ascending order within a codeset. Only locking codeset shifts are allowed.

Use the same structure also to specify a locking codeset shift to be applied to all subsequent IEs in the message. Once the firmware shifts to an alternate codeset, only shifts to higher codesets are allowed in the same message. When making a codeset shift, the components of the structure are specified as follows:

- Codeset shift IE in place of the IE identifier
- Length = 0x00 (no data bytes to follow)
- No data bytes are included in this structure (the byte that follows is the first octet of the next IE)

The total message size, including the main body of the message and all IE structures, must be less than or equal to the L4L3m buffer size.

The Information Element structure is used in the following messages:

- L4L3mALERTING\_REQUEST
- L4L3mCALL\_PROCEEDING\_REQUEST
- L4L3mCALL\_REQUEST
- L4L3mCALL\_REQUEST
- L4L3mFACILITY\_REQUEST
- L4L3mINFO\_REQUEST
- L4L3mPROGRESS REQUEST
- L4L3mSETUP\_ACK\_REQUEST
- L4L3mUNIVERSAL

With the exception of the **L4L3mUNIVERSAL** message, Dialogic® Brooktrout® firmware ensures the proper IE ordering within a message. When using **L4L3mUNIVERSAL** the host application is responsible for proper IE ordering.

## **Input Fields**

```
unsigned char ie_id;
unsigned char ie_length;
unsigned char ie_data [1];
```

# Input

ie\_id

IE Identifier. First octet of the IE. The receiving application must be able to determine the IE from this information.

ie\_length

Length. Specifies the number of octets in this IE.

ie\_data

Data Bytes. Variable length.

Note: The IE structure and the message containing it must fit in the size of *L3\_to\_L4\_struct* or *L4\_to\_L3\_struct*. Dialogic® Brooktrout® firmware call control messages are always limited to 512 bytes.

# **Progress Indication (IISDN\_PROGRESS)**

# Description

The Progress Indication notifies the user of the current status that the B-channel and interface is in for the certain call. Its structure is designed to allow the user information on the location of the call as well as its description. During initial SETUP, Progress Indication feeds the user with the feature availability and the bearer selection of the call and notifies when the sending message has been completed.

The Progress Indication structure detailed below is used in the following messages:

- L4L3mALERTING\_REQUEST
- L4L3mCALL\_PROCEEDING\_REQUEST
- L4L3mCLEAR\_REQUEST
- L4L3mCONNECT\_REQUEST
- L4L3mSETUP\_ACK\_REQUEST
- L3L4mALERTING
- L3L4mCALL\_PROCEEDING
- L3L4mCLEAR\_REQUEST
- L3L4mCONNECT
- L3L4mDISCONNECT
- L3L4mPROGRESS

## **Input Fields**

```
unsigned char coding_standard;
unsigned char location;
unsigned char PROGRESS_DSCR;
IISDN_CAUSE cause;
IISDN_USER_INFO user_info;
unsigned char ie_count;
IISDN_CALL_ID call_id;
IISDN_IE_STRUCT ie;
```

# Input

## coding\_standard

Coding Standard. Indicates the coding standard used to construct this message. Use the default value of IISDNcodCCITT (0x00) for most cases. Possible values include:

IISDNcodCCITT 0x00

ITU-T coding standard used for this message. Do not use this value unless the progress indication cannot be represented using standard ITU-T coding.

IISDNcodNATIONAL STD 0x02

National standard coding values not supported by ITU-T coding values used for this message. Recipient of this message should be capable of interpreting this meaning.

IISDNcodSTD\_SPF\_2\_LOC 0x03

Coding standard used is specific to the location to which the message is sent.

#### location

Location. Indicates the location of the user that generated the message. Possible values include:

IISDNlocUSER 0x00

User.

IISDNlocPVT\_LOCAL 0x01

Private network serving the local user.

IISDNlocPUB\_LOCAL 0x02

Public network serving the local user.

IISDNlocTRANSIT\_NET 0x03

Transit network.

IISDNlocPUB\_REMOTE 0x04

Public network serving the remote user.

IISDNlocPVT\_REMOTE 0x05

Private network serving the remote user.

IISDNlocINTERNATIONAL 0x07

International network.

IISDNlocBEY\_INTERWORK 0x10

Network beyond the interworking point.

#### PROGRESS\_DSCR

Indicates the progress of the call.

IISDNprogUNKNOWN

0x00

Information not available; default value.

IISDNprogNOT\_ISDN\_INBAND

0x01

Call is not end-to-end ISDN; additional information for this call might be available in-band. Use this selection to indicate to the destination processor that digits or other in-band signaling might be present and should be monitored.

IISDNprogDEST\_NOT ISDN

0x02

Call destination (called party) is not ISDN.

IISDNprogORIG\_NOT\_ISDN

0x03

Call origination (calling party) is not ISDN.

IISDNprogRETURNED\_ISDN

0x04

Call has been returned to the ISDN.

IISDNprogINBAND\_INFO\_AVL

0x08

Additional in-band information for this call is available in-band. This selection indicates that digits or other in-band signaling is present and should be monitored.

# cause

See Cause Data (IISDN\_CAUSE) on page 851.

user\_info

See User Info (IISDN\_USER\_INFO) on page 866.

ie\_count

Counts the number of IEs in this message.

call\_id

See Call ID (IISDN\_CALL\_ID) on page 845.

ie

See Information Element (IISDN\_IE\_STRUCT) on page 856.

# Q.933 DLCI Negotiation (IISDN\_Q922\_DLCI)

# Description

 $Q.933\ DLCI$  Negotiation is used to perform DLCI negotiation similar to B-channel negotiation in Q.931 applications. The application uses this structure to populate (outgoing calls) and decode (incoming calls) a data link connection identifier IE in SETUP messages. The structure indicates the DLCI selection setting (preferred or exclusive) and the DLCI requested (for outgoing calls) or assigned (for incoming calls).

The Q.933 DLCI Negotiation structure detailed below is used in the following messages:

- L4L3mALERTING\_REQUEST
- L4L3mCALL\_PROCEEDING\_REQUEST
- L4L3mCALL\_REQUEST
- L4L3mCONNECT\_REQUEST
- L3L4mALERTING
- L3L4mCONNECT
- L3L4mSETUP\_IND

## **Input Fields**

unsigned char dlci\_present; unsigned char preferred;

# Input

dlci\_present

DLCI Present. Specifies whether the data structure supplies a DLCI value. Possible values are:

0x00 = DLCI information not available

0x01 = DLCI provided

#### preferred

Preferred DLCI. Specifies whether the DLCI included in the data structure is preferred or exclusive.

Preferred DLCI DLCI allows the negotiation of the value between

the network and the module. Value is 0x01.

Exclusive DLCI Must use a DLCI value. No negotiation is

allowed. Value is 0x00.

# Redirecting Number (IISDN\_REDIRECT\_NUM)

# Description

Redirecting Number provides information necessary to construct the Redirecting Number IE. This IE is used to indicate the reason and source of a forwarded call and contains the following components:

- Number of digits in the Redirection (new destination) telephone number
- Type of number (usually National for North American numbers).
- Numbering plan used (typically ISDN)
- Reason the call is being redirected
- Redirection (new destination) telephone number

The Redirecting Number structure detailed below is used in the following messages:

- L4L3mALERTING\_REQUEST
- L4L3mCALL\_REQUEST
- L4L3mCONNECT\_REQUEST
- L3L4mALERTING
- L3L4mCONNECT
- L3L4mSETUP\_IND

## **Input Fields**

```
unsigned short num_digits;
unsigned char num_type;
unsigned char num_plan;
unsigned char presentation_ind;
unsigned char screening_ind;
unsigned char redir_reason;
unsigned char digits [IISDN_MAX_DIGITS];
```

# Input

num\_digits

Number of Digits. Specifies the number of digits in the Redirection number. The application determines valid Redirection Party numbers by the current network dialing plan. A value of zero indicates this information is not available. This number must be less than 0x18.

#### num\_type

Number Type. Corresponds to the Calling Party Number Types as defined by ITU-T. Possible values include:

IISDNnumtUNKNOWN

0x00

Unknown number type, used when there is no knowledge of the type of number.

IISDNnumtINTERNATIONAL

0x01

International number.

IISDNnumtNATIONAL

0x02

National number.

**IISDNnumtSUBSCRIBER** 

0x04

Subscriber number.

IISDNnumtABBREVIATED

0x06

Abbreviated number.

## num\_plan

Numbering Plan Identification. Corresponds to Calling Party numbering plan identification as defined by AT&T. The firmware usually specifies as IISDNnumpISDN (0x01). Possible values include:

IISDNnumpUNKNOWN

0x00

Unknown Numbering Plan.

IISDNnumpISDN

0x01

Numbering per ISDN Recommendation E.164/E.163.

**IISDNnumpTELEPHONY** 

0x02

Standard telephone numbering plan.

**IISDNnumpPRIVATE** 

0x05

Private numbering plan.

#### presentation\_ind

Presentation Indicator. Identifies whether the calling user wants the Calling Party number presented to the called user. If no preference, specify a value of 0x00. Possible values include:

IISDNpresALLOWED 0x00

Presentation allowed or no preference.

IISDNpresRESTRICTED 0x01

Presentation restricted/not allowed.

IISDNpresNUM\_NOT\_AVAIL 0x02

Calling Party number not available due to

# screening\_ind

inter-networking.

Screening Indicator. Identifies whether screening has been performed on the calling user and the status of any screening performed. If no preference, specify a value of 0x00. Possible values include:

IISDNscrUSER\_NOT\_SCREENED 0x00
User provided, not screened.
IISDNscrUSER\_VER\_PASSED 0x01
User provided, verified and passed.
IISDNscrUSER\_VER\_FAILED 0x02
User provided, verified and failed.
IISDNscrNETWORK\_PROVIDED 0x03
Network provided.

#### redir\_reason

Redirecting Reason. Indicates the reason the call has been redirected. Possible values include:

IISDNrrsnUNKNOWN 0x00

Unknown reason for redirection.

IISDNrrsnCALL\_FWD\_BUSY 0x01

Original destination party is busy.

IISDNrrsnCALL\_FWD\_NOANS 0x02

Original destination number has not answered.

IISDNrrsnOOS 0x05

Original destination number is out of service.

IISDNrrsnCALL\_FWD\_DTE 0x0A

The called data terminal equipment provided redirect instructions.

IISDNrrsnCALL\_FWD\_ALL 0x0F

Forwards all calls to original destination number.

#### digits

Digits. Redirection number (new destination) in ASCII digits. Number of digits in this string must equal the number of digits specified in *num\_digits*. Eight-bit values in this field must be between 0x30 and 0x39 (ASCII 0 through 9).

# User Info (IISDN\_USER\_INFO)

### **Description**

User Info allows the passing of up to 130 bytes of information over the network without establishing a switched end-to-end connection. This structure provides the information necessary to construct the User-user IE. This IE contains the following components:

- Number of bytes of information being transferred
- User-specific information

The User Info structure detailed below is used in the following messages:

- L4L3mALERTING\_REQUEST
- L4L3mCALL\_REQUEST
- L4L3mCLEAR\_REQUEST
- L4L3mCONNECT\_REQUEST
- L4L3mPROGRESS\_REQUEST
- L4L3mUSER\_INFO
- L4L3mALERTING\_REQUEST
- L3L4mCLEAR\_REQUEST
- L3L4mCONNECT
- L3L4mDISCONNECT
- L3L4mPROGRESS
- L3L4mSETUP IND
- L3L4mUSER\_INFO

**Input Fields** 

unsigned short len; unsigned char info [IISDN\_MAX\_USER\_INFO];

Input

1en

Length. Specifies the number of bytes that follow this char. If this value is 0x00, no information bytes follow this short integer. Possible values are between 0 and 130 (decimal).

info

User info, the number of bytes specified by *len*. Possible values up to IISDN\_MAX\_USER\_INFO.

# 24 - R2 Signaling Protocol with BSMI

This chapter describes the subset of ISDN messages and events used in the BSMI implementation of an R2 signaling protocol.

This chapter has the following sections:

- Application to Stack (Host to Module) Messages
- R2 Signaling L4L3 Messages
- Stack to Application (Module to Host) Messages
- Normal Event Sequence
- R2 Signaling L3L4 Messages

# **Application to Stack (Host to Module) Messages**

R2 signaling for Host to Module message summaries are shown in:

- Table 12, R2 Signaling Management Messages (L4L3)
- Table 13, R2 Signaling Call Control Messages (L4L3)

Table 12. R2 Signaling Management Messages (L4L3)

| Message                     | Meaning                                                                          |
|-----------------------------|----------------------------------------------------------------------------------|
| L4L3mDISABLE_CAS            | Disables the R2 protocol. This message is for any timeslot on an E1 span.        |
| ID: 0xC7                    | any timesiot on an E1 span.                                                      |
| L4L3mENABLE_CAS             | Starts the R2 protocol. This message is issued for each timeslot on the E1 span. |
| ID: 0xC6                    |                                                                                  |
| L4L3mREQ_ABCD_DATA          | Requests the module to return to the host all                                    |
| ID: 0xBC                    | signaling bits from all B-channels in module.                                    |
| L4L3mSET_CAS_SIGNALING_BITS | Sets the signaling bit pattern on a particular B-channel.                        |

 $\it Table~13$  lists call control related messages. Use the call control messages to:

- Place an outbound call.
- Answer an inbound call.
- Disconnect a call or reject and incoming call.

Table 13. R2 Signaling Call Control Messages (L4L3)

| Message                                | Meaning                                                                                                    |
|----------------------------------------|----------------------------------------------------------------------------------------------------|
| L4L3mALERTING_REQUEST                  | Informs the network an incoming call is ringing (send ALERTING message to the network).                                 |
| ID: 0x83                               | (                                                                                                    |
| L4L3mCALL_PROCEEDING_REQUEST  ID: 0x89 | Notifies the switching equipment originating the call that the called party's line is free and being alerted (ringing). |

Table 13. R2 Signaling Call Control Messages (L4L3) (Continued)

| Message                             | Meaning                                                                                                    |
|-------------------------------------|----------------------------------------------------------------------------------------------------|
| L4L3mCALL_REQUEST                   | Places an outbound call.                                                                                               |
| ID: 0x81                            |                                                                                                    |
| L4L3mCAS_CHAN_BLOCK ID: 0xD6        | Asserts blocking pattern on the line. Only valid from the idle state. Transitions the B-channel to the blocking state. |
| I.4L3mCAS_CHAN_UNBLOCK ID: 0xD7     | Asserts idle pattern on the line and returns to the idle state. Only valid from the blocking state.                    |
| L4L3mCLEAR_REQUEST ID: 0x85         | Disconnects a connected call or rejects an incoming call.                                                              |
| <b>L4L3mCOLLECT_DIGITS</b> ID: 0xC9 | Acknowledges an incoming R2 MF digit and request the next one.                                                         |
| L4L3mCONNECT_REQUEST  ID: 0x84      | Answers an incoming call.                                                                                              |
| L4L3mINFO_REQUEST  ID: 0x8B         | Dials a test R2 MF string of tones.                                                                                    |

# **Numbering Conventions**

The R2 numbering conventions follow the ISDN conventions. E1 trunks are numbered starting from 0 and B-channels are logically numbered starting at 0. Consequently, the valid range of B-channels for a given E1 trunk is from 0 to 29. These values correspond to the physical timeslots 1 to 15 and 17 to 31, inclusive.

## **Arguments**

Arguments are passed to the R2 protocol using the standard ISDN Layer 4 to Layer 3 (**L4\_to\_L3\_struct**) data structure.

The only message using a call reference number is the clear request message. Although ISDN allows the application to specify its own call reference number for outgoing calls, R2 signaling does not allow this functionality. When clearing a call, the call reference number is the one obtained from previous messages associated with the call.

# R2 Signaling L4L3 Messages

The following message subset is used in the R2 signaling protocol for Host to Module messaging. Specific message details begin on page 876:

- L4L3mALERTING\_REQUEST on page 872
- L4L3mCALL\_PROCEEDING\_REQUEST on page 874
- L4L3mCALL\_REQUEST on page 876
- L4L3mCAS\_CHAN\_BLOCK on page 879
- L4L3mCAS\_CHAN\_UNBLOCK on page 881
- L4L3mCLEAR\_REQUEST on page 883
- L4L3mCOLLECT\_DIGITS on page 885
- L4L3mCONNECT\_REQUEST on page 887
- L4L3mDISABLE\_CAS on page 889
- L4L3mENABLE\_CAS on page 891
- L4L3mINFO\_REQUEST on page 894
- L4L3mSET\_CAS\_SIGNALING\_BITS on page 897

## L4L3mALERTING\_REQUEST

**Description** Accepts an incoming call reported by the module through

**L3L4mSETUP\_IND** but does not answer it. The module notifies the

network that the called subscriber is free and its terminal (telephone) is ringing (the module automatically generates the ringback tone). The application can later decide to answer the call (*L4L3mCONNECT\_REQUEST*) or not, in which case the caller receives a ringback tone until it decides to terminate the call.

**Arguments** The trunk must always be specified in **L4\_to\_L3\_struct**.lapdid.

The B-channel is determined by setting

**L4\_to\_L3\_struct**.call\_ref to: ((Trunk <<8) | Bchannel).

**Expected Response** None.

**Data Checking** The timeslot must be in the range 0 through 29.

The protocol must be initialized for that line (*L4L3mENABLE\_CAS* 

completed successfully).

The line must be in an inbound seized state (an incoming call is detected but not answered by the host), with call setup information

(R2 MF compelled signaling) still in progress.

**Error Codes** 

L3L4errCALL REF ERROR B-channel values obtained from

**L4\_to\_L3\_struct**.data.al\_con\_data.bchannel and from **L4\_to\_L3\_struct**.call\_ref did not match.

L3L4errINVALID\_B\_CHANNEL B-channel value exceeded the maximum number of

available B-channels (30 for E1, 24 for T1).

L3L4errINVALID\_COMMAND\_ARGS Invalid data in **L4\_to\_L3\_struct**. data.al\_con\_data

structure.

L3L4errINVALID\_MSG\_FOR\_STATE Message sent while the protocol was in a state that

did not accept it. **L4L3mALERTING\_REQUEST** is only accepted when the incoming call reported to the application but the application has not yet

answered.

L3L4errLAPDID\_NOT\_ESTABLISHED The application did not configure the line to run any

protocol (by sending **L4L3mENABLE\_CAS**).

L3L4errLAPDID\_OUT\_OF\_RANGE Trunk (span) number is greater than the maximum

BsmiControlWrite (fd, &L4L3);

number of trunks are present on the module.

See Also None.

**Example** L4\_to\_L3\_struct L4L3;

```
memset(&L4L3, 0, sizeof(L4_to_L3_struct));
L4L3.msgtype = L4L3mALERTING_REQUEST;

//This example uses trunk 0, channel 20
L4L3m.lapdid = 0;
L4L3m.call_ref = ((L4L3m.lapdid << 8) | 20);</pre>
```

# L4L3mCALL\_PROCEEDING\_REQUEST

**Description** Notifies the module that the call address (called party number) is

complete and the R2 MF signaling proceeds to group B. Use this message if the host requests (see option R2\_COLLECT\_DIGITS in R2Options field of **IISDN\_E1\_CAS\_R2\_DATA**) notification of each incoming digit so it can control the flow of the R2 MF signaling.

**Arguments** The trunk must always be specified in **L4\_to\_L3\_struct**.lapdid.

The B-channel is determined by setting

**L4\_to\_L3\_struct**.call\_ref to: ((Trunk <<8) | Bchannel).

**Expected Response** None.

**Data Checking** The timeslot must be in the range 0 through 29.

Initialize the protocol for that line (**L4L3mENABLE\_CAS** 

completed successfully).

The line must be in an inbound seized state (an incoming call is detected, but not answered by the host), with call setup information

(R2 MF compelled signaling) still in progress.

Initialize the protocol (**L4L3mENABLE\_CAS**) with option

R2\_COLLECT\_DIGITS in *R2Options* field of

IISDN\_E1\_CAS\_R2\_DATA.

#### **Error Codes**

L3L4errCALL REF ERROR B-channel values obtained from

**L4\_to\_L3\_struct**.data.proc\_data.bchannel and from

**L4\_to\_L3\_struct**.call\_ref did not match.

L3L4errFEATURE\_NOT\_ACTIVE The channel is not configured to let the application

handle the R2 MF signaling (channel must be configured with option R2\_COLLECT\_DIGITS set in: **L4\_to\_L3\_struct**.data.data.cas\_data.cas\_params.e1

\_cas\_r2\_data.R2Options

L3L4errINVALID\_B\_CHANNEL B-channel value exceeded maximum number of

available B-channels (30 for E1, 24 for T1).

L3L4errINVALID\_COMMAND\_ARGS Invalid data in structure

L4\_to\_L3\_struct.data.proc\_data.

L3L4errINVALID\_MSG\_FOR\_STATE The message was sent while the protocol was in a

state that did not accept it.

The firmware only accepts

**L4L3mALERTING\_REQUEST** when an incoming call reported to the application but the application has not yet answered and the R2 MF signaling is in progress and collecting the address

(called party) digits.

L3L4errLAPDID\_NOT\_ESTABLISHED The application did not configure the line to run any

protocol (by sending **L4L3mENABLE\_CAS**).

L3L4errLAPDID\_OUT\_OF\_RANGE Trunk (span) number is greater than the maximum

number of trunks present on the module.

See Also IISDN\_E1\_CAS\_R2\_DATA

**Example** L4\_to\_L3\_struct L4L3;

```
memset(&L4L3, 0, sizeof(L4_to_L3_struct));
```

L4L3.msgtype = L4L3mCALL\_PROCEEDING\_REQUEST;

//This example uses trunk 0, channel 20

L4L3m.lapdid = 0;

L4L3m.call\_ref = ((L4L3m.lapdid << 8) | 20);

BsmiControlWrite (fd, &L4L3);

# L4L3mCALL\_REQUEST

#### **Description**

This message is used to start an outgoing call.

The called party number and the calling party number are supplied in the Called Party (IISDN\_CALLED\_PARTY) and Calling Party (IISDN\_CALLING\_PARTY) structures respectively.

### **Arguments**

The trunk and B-channel must always be specified in fields:

- L4\_to\_L3\_struct.lapdid
- L4\_to\_L3\_struct.data.call\_req\_data.bchannel
- Set L4 to L3 struct.call ref to: (Trunk <<8) | Bchannel)
- **L4\_to\_L3\_struct**.data.call\_req\_data must be set properly.

**Expected Response** The protocol stack sends no response message if the outbound call is successfully started. Otherwise, error messages are sent.

### **Data Checking**

The trunk and B-channel numbers are verified. The range of valid B-channel depends on the hardware being utilized:

- T1 trunks have 24 B-channels
- E1 trunks have 30 B-channels
- Analog Loop Start modules have variable number of trunks

The protocol must be initialized for that line (*L4L3mENABLE\_CAS* completed successfully).

The line must be in the idle state.

Digits specified as Called Party number and Calling Party number are checked for validity.

March 2020 876

#### **Error Codes**

L3L4errGLARE The firmware received a signal indicating the presence of an inbound call when the module was

trying to initiate an outbound call.

L3L4errINVALID\_B\_CHANNEL B-channel value exceeded maximum number of

available B-channels (30 for E1, 24 for T1).

L3L4errINVALID\_COMMAND\_ARGS Invalid data in structure

**L4\_to\_L3\_struct**.data.call\_req\_data.

call\_party\_num\_digits must have a positive value.

L3L4errINVALID\_MSG\_FOR\_STATE Message sent while the protocol was in a state that

did not accept it. **L4L3mCALL\_REQUEST** is only

accepted when line is idle.

L3L4errLAPDID\_NOT\_ESTABLISHED The application did not configure the line to run any

protocol (by sending **L4L3mENABLE\_CAS**).

L3L4errLAPDID\_OUT\_OF\_RANGE Trunk (span) number is greater than the maximum

number of trunks present on the module.

#### See Also

Called Party (IISDN\_CALLED\_PARTY), Calling Party (IISDN\_CALLING\_PARTY), IISDN\_CALL\_REQ\_DATA

### **Example**

```
L4_to_L3_struct L4L3;
memset(&L4L3, 0, sizeof(L4_to_L3_struct));
L4L3.msgtype = L4L3mCALL_REQUEST;
//This example uses trunk 0, channel 20
L4L3.lapdid = 0;
L4L3.data.call_req_data.bchannel = 20;
//Called party number.
L4L3.data.call_req_data.called_party.num_digits = 10;
L4L3.data.call_req_data.called_party.num_type = IISDNnumtUNKNOWN;
L4L3.data.call_req_data.called_party.num_plan = IISDNnumpUNKNOWN;
strncpy( &(L4L3.data.call_req_data.called_party.digits[0]),
   "1234567890", 10);
//Calling party number (this is not required by the protocol)
L4L3.data.call_req_data.calling_party.num_digits = 10;
L4L3.data.call_req_data.calling_party.num_type = IISDNnumtUNKNOWN;
L4L3.data.call_req_data.calling_party.num_plan = IISDNnumpUNKNOWN;
strncpy( &(L4L3.data.call_req_data.calling_party.digits[0]),
   "0987654321", 20);
BsmiControlWrite(fd, &L4L3);
```

# L4L3mCAS\_CHAN\_BLOCK

**Description** This message blocks a B-channel, thus preventing it from receiving

inbound calls. The B-channel remains blocked until

**L4L3mCAS\_CHAN\_UNBLOCK** is received. You cannot initiate

outbound calls while the B-channel is blocked.

**Arguments** The trunk and B-channel must always be specified in fields:

■ L4\_to\_L3\_struct.lapdid

■ L4\_to\_L3\_struct.data.cas\_data.bchannel

■ Set **L4\_to\_L3\_struct**.call\_ref to: ((Trunk <<8) | Bchannel)

**Expected Response** The module responds with **L4L3mCAS\_CHAN\_BLOCK**, and

L3\_to\_L4\_struct.data.b\_channel\_status is set to

R2\_BLOCKED\_NEAR\_END\_BLOCKING.

**Data Checking** The timeslot must be in the range 0 through 29, the protocol must be

in the idle state for this B-channel, and the B-channel must be active

(the protocol is started).

**Error Codes** 

L3L4errINVALID\_B\_CHANNEL B-channel value exceeded maximum number of

available B-channels (30 for E1, 24 for T1).

L3L4errINVALID\_COMMAND\_ARGS Invalid data in structure **L4\_to\_L3\_struct**.data.

L3L4errINVALID\_MSG\_FOR\_STATE Message sent while the protocol was in a state that

did not accept it.

**L4L3mCALL\_PROCEEDING\_REQUEST** is

only accepted when line is idle.

L3L4errLAPDID\_NOT\_ESTABLISHED The application did not configure the line to run any

protocol (by sending **L4L3mENABLE\_CAS**).

L3L4errLAPDID\_OUT\_OF\_RANGE Trunk (span) number is greater than the maximum

number of trunks present on the module.

### See Also IISDN\_BCHANNEL\_ID

## Example

```
L4_to_L3_struct L4L3;
```

memset(&L4L3, 0, sizeof(L4\_to\_L3\_struct));

L4L3.msgtype = L4L3mCAS\_CHAN\_BLOCK; L4L3.data.cas\_data.bchannel = 20;

L4L3.lapdid = 1;

BsmiControlWrite(fd, &L4L3);

# L4L3mCAS\_CHAN\_UNBLOCK

**Description** This message unblocks a B-channel, allowing it to start outbound

calls and receive inbound calls.

**Arguments** The trunk and B-channel must always be specified in fields:

■ L4\_to\_L3\_struct.lapdid

■ L4\_to\_L3\_struct.data.cas\_data.bchannel

■ Set **L4\_to\_L3\_struct**.call\_ref to: ((Trunk <<8) | Bchannel)

**Expected Response** The module responds with **L4L3mCAS\_CHAN\_BLOCK**, and the

application sets **L3\_to\_L4\_struct**.data.b\_channel\_status to

R2\_BLOCKED\_NEAR\_END\_BLOCKING.

**Data Checking** The timeslot must be in the range 0 through 29, and the protocol

must be in the blocked state for this B-channel. The B-channel must

be active (the protocol is started).

**Error Codes** 

L3L4errINVALID\_B\_CHANNEL B-channel value exceeded maximum number of

available B-channels (30 for E1, 24 for T1).

L3L4errINVALID\_COMMAND\_ARGS Invalid data in **L4\_to\_L3\_struct**. data structure.

L3L4errINVALID\_MSG\_FOR\_STATE Message sent while the protocol was in a state that

did not accept it.

**L4L3mCALL\_PROCEEDING\_REQUEST** is

only accepted when line is blocked by a previous

L**ÁL3mCAS\_CHAN\_BLOCK**.

L3L4errLAPDID\_NOT\_ESTABLISHED The application did not configure the line to run any

protocol (by sending **L4L3mENABLE\_CAS**).

L3L4errLAPDID\_OUT\_OF\_RANGE Trunk (span) number is greater than the maximum

number of trunks present on the module.

### See Also IISDN\_BCHANNEL\_ID

# Example

```
L4_to_L3_struct L4L3;
```

memset(&L4L3, 0, sizeof(L4\_to\_L3\_struct));

L4L3.msgtype = L4L3mCAS\_CHAN\_UNBLOCK; L4L3.data.cas\_data.bchannel = 20;

L4L3.lapdid = 1;

BsmiControlWrite(fd, &L4L3);

# L4L3mCLEAR\_REQUEST

### **Description**

This message clears (tears down) a call or refuses an incoming call. If an incoming call is refused, use **L4L3mCLEAR\_REQUEST** after notification by **L3L4mSETUP\_IND** (instead of accepting the message with **L4L3mALERTING\_REQUEST** or **L4L3mCONNECT\_REQUEST**).

If using **L4L3mCLEAR\_REQUEST** to clear an incoming call, then the reason must be supplied in

L4L3.data.clr\_data.r2\_call\_status.group\_B.

The possible values are specified in *iisdh.h* include:

- IISDN\_R2MFCP\_LINE\_BUSY
- IISDN\_R2MFCP\_LINE\_OUT\_OF\_ORDER
- IISDN\_R2MFCP\_LINE\_UNALLOCATED

### **Arguments**

The trunk must always be specified in **L4\_to\_L3\_struct**.lapdid.

The B-channel is determined by setting

**L4\_to\_L3\_struct**.call\_ref to: ((Trunk <<8) | Bchannel).

#### **Expected Response** None.

### **Data Checking**

The channel and trunk as encoded in the call reference number is checked.

#### **Error Codes**

L3L4errINVALID\_B\_CHANNEL B-channel value exceeded maximum number of available B-channels (30 for E1, 24 for T1).

L3L4errINVALID\_COMMAND\_ARGS Invalid data in **L4\_to\_L3\_struct**.data structure.

L3L4errINVALID\_MSG\_FOR\_STATE Message sent while the protocol was in a state that

did not accept it. The application only accepts **L4L3mCLEAR\_REQUEST** when a call is in progress (inbound or outbound). When

L3L4mSETUP\_IND is sent to the host inbound calls are cleared. Consequently, you cannot terminate an inbound call that is still characterized (from the moment the line is seized and L3L4mPRE\_SEIZE can be sent to the host, to the moment all necessary

data is available and the module sends **L3L4mSETUP\_IND** to the host).

L3L4errLAPDID\_NOT\_ESTABLISHED The application did not configure the line to run any protocol (by sending **L4L3mENABLE\_CAS**).

L3L4errLAPDID\_OUT\_OF\_RANGE

Trunk (span) number is greater than the maximum number of trunks are present on the module.

See Also IISDN\_CLR\_DATA

**Example** L4\_to\_L3\_struct L4L3;

memset(&L4L3, 0, sizeof(L4\_to\_L3\_struct));
L4L3.msgtype = L4L3mCLEAR\_REQUEST;

L4L3.call\_ref = CRN; // from a prior event

L4L3.data.clr\_data.r2\_call\_status.group\_B = (unsignedchar)IISDN\_R2MFCP\_LINE\_BUSY;

# L4L3mCOLLECT\_DIGITS

**Description** Notifies the module that the current R2 MF digit is acknowledged.

The module sends the address (called party) digits received thus far through **L3L4mINFO** to the host and sends a tone to the network

indicating it needs to send the next address digit.

**Arguments** The trunk must always be specified in **L4\_to\_L3\_struct**.lapdid.

The B-channel is determined by setting

**L4\_to\_L3\_struct**.call\_ref to: ((Trunk <<8) | Bchannel).

**Expected Response** *L3L4mINFO* returns none.

**Data Checking** The timeslot must be in the range 0 through 29.

The protocol must be initialized for that line (*L4L3mENABLE\_CAS* completed successfully).

The line must be in an inbound seized state (an incoming call is detected, but not answered by the host), with call setup information (R2 MF compelled signaling) still in progress.

**L4\_to\_L3\_struct**. dial\_data.num\_digits must be greater than 0.

The protocol must be initialized (*L4L3mENABLE\_CAS*) with option R2\_COLLECT\_DIGITS in *R2Options* field of structure IISDN\_E1\_CAS\_R2\_DATA set.

#### **Error Codes**

L3L4errCALL REF ERROR B-channel values obtained from

> **L4\_to\_L3\_struct**. data. dial\_data. bchannel and from **L4\_to\_L3\_struct**.call\_ref did not match.

The channel is not configured to let the application L3L4errFEATURE\_NOT\_ACTIVE handle the R2 MF signaling (Configure the channel

with option R2\_COLLECT\_DIGITS set in:

L4\_to\_L3\_struct.data.data.cas\_data. cas\_params.e1\_cas\_r2\_data.R2Options).

L3L4errINVALID\_B\_CHANNEL B-channel value exceeded maximum number of available B-channels (30 for E1, 24 for T1).

L3L4errINVALID\_COMMAND\_ARGS Invalid data in structure

L4 to L3 struct data dial data.

L3L4errINVALID\_MSG\_FOR\_STATE Message sent while the protocol was in a state that did not accept it. **L4L3mCOLLECT\_DIGITS** is only accepted when:

- The incoming call is present
- R2 MF signaling is active
- The originating end is ready to sent the address (called party) digits.

The application did not configure the line to run any protocol (by sending **L4L3mENABLE\_CAS**).

> Trunk (span) number is greater than the maximum number of trunks are present on the module.

L3L4errLAPDID NOT ESTABLISHED

L3L4errLAPDID\_OUT\_OF\_RANGE

See Also

IISDN\_E1\_CAS\_R2\_DATA, IISDN\_DIAL\_DATA

**Example** 

```
L4 to L3 struct L4L3;
memset(&L4L3, 0, sizeof(L4_to_L3_struct));
L4L3.msgtype = L4L3mCOLLECT_DIGITS;
//This example uses trunk 0, channel 20
L4L3m.lapdid = 0;
L4L3m.call_ref = ((L4L3m.lapdid << 8) | 20);
BsmiControlWrite (fd, &L4L3);
```

March 2020 886

# L4L3mCONNECT\_REQUEST

**Description** This message is used to answer an incoming call.

Arguments The trunk and B-channel must always be specified in fields:

L4\_to\_L3\_struct.lapdid

L4\_to\_L3\_struct.data.al\_con\_data.bchannel

Set **L4\_to\_L3\_struct**.call\_ref to: ((Trunk <<8) | Bchannel)

**L4\_to\_L3\_struct**.data.al\_con\_data must be set properly.

**Expected Response** After the connection completes, **L3L4mCONN\_ACK\_IND** is sent to the host.

**Data Checking** The E1 trunk number and the channel are checked.

**Error Codes** 

L3L4errCALL\_REF\_ERROR B-channel values obtained from

**L4\_to\_L3\_struct**.data.al\_con\_data.bchannel and from **L4\_to\_L3\_struct**.call\_ref did not match.

B-channel value exceeded maximum number of L3L4errINVALID\_B\_CHANNEL

available B-channels (30 for E1, 24 for T1).

L3L4errINVALID\_COMMAND\_ARGS Invalid data in the

**L4\_to\_L3\_struct**.data.al\_con\_data structure.

Message sent while the protocol was in a state that L3L4errINVALID\_MSG\_FOR\_STATE did not accept it. **L4L3mCONNECT\_REQUEST** is only accepted when the inbound call is present and fully characterized (the complete address (called

> party number) is available). You can call **L4L3mCONNECT\_REQUEST** only once for a

particular inbound call.

March 2020 887 L3L4errLAPDID\_NOT\_ESTABLISHED

The application did not configure the line to run any protocol (by sending **L4L3mENABLE\_CAS**).

L3L4errLAPDID OUT OF RANGE

Trunk (span) number is greater than the maximum number of trunks are present on the module.

#### See Also

# Alerting and Connecting Data Message (IISDN\_AL\_CON\_DATA)

### **Example**

# L4L3mDISABLE\_CAS

**Description** This message stops the protocol running on the specified line. Any

ongoing calls are automatically terminated.

**Arguments** The trunk and B-channel must always be specified in fields:

■ L4\_to\_L3\_struct.lapdid

■ L4\_to\_L3\_struct.data.cas\_data.bchannel

■ L4\_to\_L3\_struct.call\_ref set to: ((Trunk <<8) | Bchannel)

■ **L4\_to\_L3\_struc**\*.data.cas\_data must be set properly.

**Expected Response** The module responds with **L3L4mCAS\_STATUS** and

L3\_to\_L4\_ struct.data.b\_channel\_status is set to

IISDNbcsOUT\_OF\_SERVICE.

**Data Checking** The value of the timeslot is checked along with whether or not the

protocol is active.

**Error Codes** 

L3L4errINVALID\_B\_CHANNEL B-channel value exceeded maximum number of

available B-channels (30 for E1, 24 for T1).

L3L4errLAPDID\_NOT\_ESTABLISHED The application did not configure the line to run any

protocol (by sending **L4L3mENABLE\_CAS**).

L3L4errLAPDID\_OUT\_OF\_RANGE Trunk (span) number is greater than the maximum

number of trunks are present on the module.

See Also IISDN\_BCHANNEL\_ID

# **Example**

```
L4_to_L3_struct L4L3;
```

memset(&L4L3, 0, sizeof(L4\_to\_L3\_struct));
L4L3.msgtype = L4L3mDISABLE\_CAS;

L4L3.data.cas\_data. = 15;//same channel as ENABLE example L4L3.lapdid = 0; // same trunk as in ENABLE example BsmiControlWrite(fd, &L4L3);

# L4L3mENABLE\_CAS

### **Description**

This message specifies the programming of the R2 protocol and provides the data that differentiates the R2 signaling of one country from another.

The **L4L3mENABLE\_CAS** message must pass the following arguments:

- E1 trunk number
- B-channel
- Signaling type

The structure elements and corresponding values that specify these arguments are shown below:

**L4L3**.data.cas\_data.bchannel 0 to 29

**L4L3** lapdid E1 trunk number (0 or 1)

The R2 protocol has *Include* files that specify the programming of the protocol. The fields within these data structures specify the number of DNIS and ANI digits to expect.

If the line is already configured, the line resets to idle state (any ongoing calls are terminated). An error indication is returned, followed by an indication that the line is correctly initialized.

When using **L4L3**.data.cas\_data.jate\_redial\_method, the following definition applies:

Specifies redial restriction method when country code is JAPAN. Any other value specified in <code>jate\_redial\_method</code> defaults to IISDN\_JATE\_REDIAL\_2IN3\_MINS. Redial restrictions include:

| IISDN_JATE_REDIAL_3IN3_MINS                                                    | 0 |
|--------------------------------------------------------------------------------|---|
| Redial restriction applies after 3 call attempts until 3-minute timer expires. |   |
| IISDN_JATE_REDIAL_15X                                                          | 1 |
| The redial restriction applies after 15 call attempts.                         |   |
| IISDN_JATE_REDIAL_NO_RESTRICT                                                  | 2 |
| No redial restriction applies.                                                 |   |

#### Arguments

The trunk and B-channel must always be specified in fields:

- L4\_to\_L3\_struct.lapdid
- L4\_to\_L3\_struct.data.cas\_data.bchannel
- **L4\_to\_L3\_struct**.call\_ref set to: ((Trunk <<8) | Bchannel)
- **L4L3**.data.cas\_data.signaling\_type ---IISDNsigtypeR2\_MF

The data structure **\_\_iisdn\_r2\_interregister\_params** specifies these parameters and is defined in *iisdn.h.* See *Table 14* for the structure fields used with the **L4L3mENABLE\_CAS** message.

Table 14. \_IISDN\_R2\_INTERREGISTER\_PARAMS Fields

| Fields           | Meaning                                  |
|------------------|------------------------------------------|
| dnisMaxNumDigits | Maximum number of DNIS digits to collect |
| aniMaxNumDigits  | Maximum number of ANI digits to collect  |

**Expected Response** The module responds with **L3L4mCAS\_STATUS** and L3\_to\_L4\_struct.data.b\_channel\_status set to IISDNbcsIN\_SERVICE.

### **Data Checking**

The **L4L3mENABLE\_CAS** message checks the value of the E1 trunk and the B-channel whether the B-channel is checked. The B-channel value must be between 0-29.

March 2020 892

#### **Error Codes**

L3L4errD\_CHAN\_NOT\_DISABLED The specified B-channel was already running a protocol. The line is reset and configured to run the new protocol.

L3L4errINITIALIZATION\_FAILED Protocol-specific initialization failed.

L3L4errINVALID\_B\_CHANNEL B-channel value exceeded the maximum number of available B-channels (30 for E1, 24 for T1).

L3L4errINVALID\_COMMAND\_ARGS Invalid data in

**L4\_to\_L3\_struct**.data.cas\_data.signaling\_type structure.

L3L4errLAPDID\_OUT\_OF\_RANGE

Trunk (span) number is greater than the maximum number of trunks are present on the module.

L3L4errNO\_CRSTRUCT\_AVAILABLE No BOSTON channel is available to perform digit detection/generation for the B-channel.

L3L4errPROTOCOL\_DISABLED Protocol specified in structure

**L4\_to\_L3\_struct**.data.cas\_data.signaling\_type is not supported.

#### See Also

IISDN\_BCHANNEL\_ID, IISDN\_E1\_CAS\_R2\_DATA

### **Example**

```
L4_to_L3_struct L4L3;
memset(&L4L3, 0, sizeof(L4_to_L3_struct)); // zero data structure
L4L3.msgtype = L4L3mENABLE CAS;
L4L3.data.cas_data.bchannel = 15;
                                           // a B-channel number
L4L3.lapdid = 0;
                                           // a Trunk number
L4L3.data.cas_data.signaling_type = IISDNsigtypeR2_MF;
//Fill in the country specific information. Note: Illegal choice defaults //to
Argentina. r2_Argentina and r2_Brazil are defined in the include
//files r2Argentina.h and r2Brazil.h respectively.
if (Country == ARGENTINA)
 memcpy((unsigned char*)&L4L3.data.cas_data.cas_params.e1_cas_r2_data,
          (unsigned char*)&r2_Argentina, sizeof(IISDN_E1_CAS_R2_DATA));
else if (Country == BRAZIL)
 memcpy((unsigned char*)&L4L3.data.cas_data.cas_params.e1_cas_r2_data,
          (unsigned char*)&r2_Brazil, sizeof(IISDN_E1_CAS_R2_DATA));
else
 memcpy((unsigned char*)&L4L3.data.cas_data.cas_params.e1_cas_r2_data,
          (unsigned char*)&r2_Argentina, sizeof(IISDN_E1_CAS_R2_DATA));
BsmiControlWrite(fd, &L4L3); // send command to the board
```

# L4L3mINFO\_REQUEST

**Description** Sends a sequence of R2 MF tones. This message is used for test

purposes only.

**Arguments** The trunk must always be specified in **L4\_to\_L3\_struct**.lapdid.

The B-channel is determined by setting

**L4\_to\_L3\_struct**.call\_ref to: ((Trunk <<8) | Bchannel).

**Expected Response** None.

**Data Checking** The timeslot must be in the range 0 through 29.

Initialize the protocol for that line (  $\textbf{L4L3mENABLE\_CAS}$ 

completed successfully).

The line must be in a connected state.

All R2 MF tones to be dialed are verified. Accepted tokens:

■ 0 - 9 (tones 10, 1-9)

■ B - F (tones 11-15)

To dial tone 10, specify 0 (not A, invalid).

#### **Error Codes**

L3L4errINVALID\_COMMAND\_ARGS Invalid data in **L4\_to\_L3\_struct**.data structure.

L3L4errINVALID\_MSG\_FOR\_STATE Message sent while the protocol was in a state that

did not accept it.

**L4L3mCALL\_PROCEEDING\_REQUEST** is only accepted when a call is in a connected (answer)

state.

 $L3L4errLAPDID\_OUT\_OF\_RANGE \\ Trunk \ (span) \ number \ is \ greater \ than \ the \ maximum$ 

number of trunks are present on the module.

### See Also

#### IISDN\_INFO\_DATA, Called Party (IISDN\_CALLED\_PARTY)

### **Example**

```
L4_to_L3_struct L4L3;

memset(&L4L3, 0, sizeof(L4_to_L3_struct));

L4L3.msgtype = L4L3mINFO_REQUEST;

//This example uses trunk 0, channel 20
L4L3m.lapdid = 0;
L4L3m.call_ref = ((L4L3m.lapdid << 8) | 20);
L4L3.data.info_data.called_party.num_digits = 5;
strncpy(L4L3.data.info_data.called_party.digits, "205Bc", 5);
BsmiControlWrite (fd, &L4L3);
```

# L4L3mREQ\_ABCD\_DATA

**Description** Requests the module to return all signaling bits (received and

transmitted) from all B-channels in module to the host.

**Arguments** The trunk must always be specified in **L4\_to\_L3\_struct**.lapdid.

**Expected Response** The module responds with **L3L4mABCD\_SIGNAL\_DATA**. See

description of **IISDN\_ABCD\_DATA** and **IISDN\_ABCD\_SIGNALS** 

for more details.

**Data Checking** The trunk number is verified, as well as the trunk type. Only

modules with digital trunks (T1 and E1) accept this message.

**Error Codes** 

L3L4errINVALID\_INTERFACE Message not supported for this type of interface (for

example, CAS signaling bits cannot be set or

retrieved on analog lines).

L3L4errLAPDID\_OUT\_OF\_RANGE Trunk (span) number is greater than the maximum

number of trunks are present on the module.

See Also IISDN\_CONFIG\_DATA, IISDN\_ABCD\_DATA,

IISDN\_ABCD\_SIGNALS

Example L4\_to\_L3\_struct L4L3;

memset(&L4L3, 0, sizeof(L4\_to\_L3\_struct));

L4L3.msgtype = L4L3mREQ\_ABCD\_DATA;

//This example uses trunk 0

L4L3m.lapdid = 0; L4L3m.call\_ref = 0;

BsmiControlWrite(fd, &L4L3);

# L4L3mSET\_CAS\_SIGNALING\_BITS

**Description** Sets the signaling bit pattern on a particular B-channel.

**Arguments** The trunk must always be specified in **L4\_to\_L3\_struct**.lapdid.

The B-channel is determined by setting

**L4\_to\_L3\_struct**.call\_ref to: ((Trunk <<8) | Bchannel).

**Expected Response** None.

**Data Checking** The timeslot must be in the range 0 through 29 for E1 or

0 through 23 for T1.

Initialize the protocol for that line (  $\textbf{\textit{L4L3mENABLE}\_CAS}$ 

completed successfully).

This message can only be used if the port is configured to use

transparent signaling (field

L4\_to\_L3\_struct.data.cas\_data.signalling\_type

set to IISDNsigtypeTRANSPARENT).

If the port is configured to use any other protocol (LEC or R2), this message interferes with the correct behavior of the protocol stack.

#### **Error Codes**

L3L4errLAPDID\_OUT\_OF\_RANGE Trunk (span) number is greater than the maximum

number of trunks present on the module.

L3L4errINVALID\_B\_CHANNEL B-channel value exceeded the maximum number of

available B-channels (30 for E1, 24 for T1).

L3L4errINVALID\_INTERFACE Message is not supported for this type of interface

(for example, CAS signaling bits cannot be set or

retrieved on analog lines).

L3L4errTOO\_MANY\_LINKS

The number of entries specified in

**L4\_to\_L3\_struct**. data.cas\_signaling\_bits. n\_entries is greater than the maximum allowed

(defined by constant

IISDN\_MAX\_CAS\_SIGNALING\_BIT\_ENTRIES).

L3L4mFEATURE\_NOT\_ACTIVE

Channel configuration does not support this option. An attempt was made to allow the application to set transmitted signal bits when the channel was already configured, or the application did not enable the option to set transmitted signaling bits when CAS SIGNALING BIT mode was started.

#### **Example**

```
L4_to_L3_struct L4L3;
memset(&L4L3, 0, sizeof(L4_to_L3_struct));
L4L3.msgtype = L4L3mSET_CAS_SIGNALING_BITS;
```

BsmiControlWrite(fd, &L4L3);

# Stack to Application (Module to Host) Messages

R2 Signaling Module to Host message summaries are shown in:

- Table 15, R2 Signaling L3L4 Management Messages
- Table 16, R2 Signaling L3L4 Call Control Messages

Table 15. R2 Signaling L3L4 Management Messages

| Event                         | Meaning                                                             |
|-------------------------------|---------------------------------------------------------------------|
| L3L4mCAS_SIGNALING_BIT_STATUS | Notifies the host that signaling bits for a B-channel have changed. |
| L3L4mCAS_STATUS               | Enables and disables CAS messages.                                  |
| ID: 0x40                      |                                                                     |
|                               | Indicates that a command sent to the module                         |
| ID: 0x20                      | with invalid data.                                                  |

Table 16. R2 Signaling L3L4 Call Control Messages

| Event                                   | Meaning                                                                                                    |
|-----------------------------------------|----------------------------------------------------------------------------------------------------|
| L3L4mALERTING ID: 0x03                  | Notifies the outbound side that the call has been accepted by the remote end and the phone is ringing.             |
| <b>L3L4mCAS_CHAN_BLOCKED</b> ID: 0x4B   | Responds to a block message or an asynchronous event indicating that the line has been blocked by the remote end.  |
| <b>L3L4mCAS_CHAN_UNBLOCKED</b> ID: 0x4C | Responds to an unblock message or an asynchronous event, indicating that the line was unblocked by the remote end. |
| L3L4mCLEAR_REQUEST ID: 0x06             | Responds to a CLEAR_REQUEST message. This event is not received until the remote end has gone to idle.             |
| L3L4mCONN_ACK_IND ID: 0x0C              | Sent as an acknowledge to a <b>L4L3mCONNECT</b> message.                                                           |
| L3L4mCONNECT  ID: 0x04                  | Indicates the outbound side when the call is connected.                                                            |

Table 16. R2 Signaling L3L4 Call Control Messages (Continued)

| Event           | Meaning                                                                      |
|-----------------|------------------------------------------------------------------------------|
| L3L4mDISCONNECT | Indicates that the remote end has disconnected.                              |
| ID: 0x05        |                                                                              |
| L3L4mPRE_SEIZE  | Indicates that the line was seized and that an incoming call is in progress. |
| ID: 0x33        |                                                                              |
| L3L4mSETUP_IND  | Indicates that an incoming call is present. The                              |
| ID: 0x01        | called and calling party numbers are contain within the L3L4 data structure. |

### **Arguments**

Data is passed from the R2 protocol to the host application using the standard ISDN Layer 3 to Layer 4 (**L3\_to\_L4\_struct**) data structure.

The protocol passes the call reference number to the application in the <code>L3L4mSETUP\_IND</code> message for inbound calls and in both the <code>L3L4mALERTING</code> and the <code>L3L4mCONNECT</code> messages for outbound calls. The field that contains the call reference number is <code>L3L4.call\_ref</code>.

# **Normal Event Sequence**

In the call flows given below:

- **R2** -> **App** represents events generated by the R2 protocol and sent to the host application.
- **App** -> **R2** represents messages sent by the host application to the R2 protocol stack.

#### **Inbound Calls**

```
R2 -> App: Trunk:B-channel = 1: 5
Event = L3L4mPRE_SEIZE
```

Assume that the outbound side initiates disconnect.

```
R2 -> App: Trunk:B-channel = 1: 5
Event = L3L4mDISCONNECT
```

```
App -> R2: Trunk:B-channel = 1: 5

Message = L4L3mCLEAR_REQUEST
```

```
R2 -> App: Trunk:B-channel = 1: 5
Event = L3L4mCLEAR_REQUEST
```

## **Outbound Calls**

App -> R2: Trunk:B-channel = 0: 5 Message = L4L3mCALL\_REQUEST

R2 -> App: Trunk:B-channel = 0: 5 Event = L3L4mALERTING

R2 -> App: Trunk:B-channel = 0: 5 Event = L3L4mCONNECT

Assume that the outbound side initiates disconnect.

App -> R2: Trunk:B-channel = 0: 5 Message = L4L3mCLEAR\_REQUEST

R2 -> App: Trunk:B-channel = 0: 5 Event = L3L4mCLEAR\_REQUEST

# R2 Signaling L3L4 Messages

The following message subset is used in the R2 signaling protocol for Module to Host messaging. Specific message details begin on:

- L3L4mALERTING on page 904
- L3L4mCAS\_CHAN\_BLOCKED on page 905
- L3L4mCAS\_CHAN\_UNBLOCKED on page 907
- L3L4mCAS\_SIGNALING\_BIT\_STATUS on page 908
- L3L4mCAS\_STATUS on page 910
- L3L4mCLEAR\_REQUEST on page 912
- L3L4mCONN\_ACK\_IND on page 914
- L3L4mCONNECT on page 915
- L3L4mDISCONNECT on page 916
- L3L4mERROR on page 918
- L3L4mPRE\_SEIZE on page 920
- L3L4mSETUP\_IND on page 921

## L3L4mALERTING

## **Description**

This message notifies the application that:

- An outbound call is successfully initiated
- The called party is notified
- The module is monitoring the line to detect an answer condition

Note that some protocols do not provide an answer indication.

### **Arguments**

Data is specified in:

L3\_to\_L4\_struct.data.al\_con\_data

#### See Also

Alerting and Connecting Data Message (IISDN\_AL\_CON\_DATA), IISDN\_ABCD\_SIGNALS

#### **Example**

# L3L4mCAS\_CHAN\_BLOCKED

#### Description

Notifies the host that the channel is blocked. The message is sent as a result of either:

- The host blocking the line (*L4L3mCAS\_CHAN\_BLOCK*)
- Network explicitly blocking the line
- The module blocking the line because of an internal error

**L3\_to\_L4\_struct**.data.b\_channel\_status indicates the reason.

If the channel is blocked:

- By the host: the host can unblock it an any time by sending **L4L3mCAS\_CHAN\_UNBLOCK**
- By the network: Only the network can unblock it sending **L4L3mCAS\_CHAN\_UNBLOCK** is not allowed. It issues an error message.
- By an internal error: report occurrence to Dialogic Technical Services and Support. See Getting Technical Support on page 27.

The application cannot initiate or receive calls when the line is blocked. Trying to initiate an outbound call results in an error.

Both the network and the host can block a line. When this happens, the line remains unusable until both ends unblock it. Unblock the line at the near end by sending <code>L4L3mCAS\_CHAN\_UNBLOCK</code>. This indicates that the module is ready to initiate and receive calls. However, no calls can actually happen until the network also indicates that it is ready to initiate and receive calls.

The possible values for

L3\_to\_L4\_struct.data.b\_channel\_status:

R2\_BLOCKED\_REMOTE\_BLOCKING R2\_BLOCKED\_NEAR\_END\_BLOCKING R2\_BLOCKED\_IDLE\_TIMEOUT Network blocked line. Host blocked line. Network did not idle within a specified time.

R2\_BLOCKED\_NO\_RESOURCES

Signaling bit monitoring

could not start.

R2 BLOCKED NO RESPONSE

Error in R2 MF tone

detector.

#### **Arguments**

Data is specified in: L3\_to\_L4\_struct.data.b\_channel\_status.

## **Example**

```
L3_to_L4_struct L3L4;
BsmiControlRead (fd, &L3L4);
//check error code here
if (L3L4.msgtype == L3L4mCAS_CHAN_BLOCKED)
   printf("BChannel (%02d, %02d)", L3L4.lapdid, L3L4.bchannel);
   switch (13L4.data.b_channel_status)
   case R2_BLOCKED_REMOTE_BLOCKING:
      printf("Line blocked by network");
      break;
   case R2_BLOCKED_NEAR_END_BLOCKING:
      printf("Line blocked by host");
      break;
   case R2_BLOCKED_IDLE_TIMEOUT;
      printf("Line blocked by network - remained in clearback state");
   case R2 BLOCKED NO RESOURCES;
      printf("Internal error");
      break;
   case R2 BLOCKED NO RESPONSE;
      printf("Internal error in R2 MF signaling");
      break;
   default:
      printf("Unknown reason");
      break;
  printf("\n");
```

# L3L4mCAS\_CHAN\_UNBLOCKED

## **Description**

Notifies the host that the channel is unblocked. This results when either:

- The host uses **L4L3mCAS\_CHAN\_UNBLOCK**
- The network unblocks their end of the line

Both the network and the host can block a line. When this happens, the line remains unusable until both ends unblock it. Unblock the line at the near end by sending <code>L4L3mCAS\_CHAN\_UNBLOCK</code>. This indicates that the module is ready to initiate and receive calls. However, no calls can actually happen until the network also indicates that it is ready to initiate and receive calls.

Unblocking the line at the near end by sending **L4L3mCAS\_CHAN\_UNBLOCK** indicates that the module is ready to initiate and receive calls. However, no calls can actually happen until the network also indicates that it is ready to initiate and receive calls.

## **Arguments**

None.

#### Example

```
L3_to_L4_struct L3L4;

BsmiControlRead (fd, &L3L4);
//check error code here

if (L3L4.msgtype == L3L4mCAS_CHAN_UNBLOCKED)
{
    printf("BChannel (%02d, %02d) Line Unblocked\n", L3L4.lapdid, L3L4.bchannel);
}
```

# L3L4mCAS\_SIGNALING\_BIT\_STATUS

#### **Description**

Notifies the host that signaling bits for a B-channel have changed.

This message is generated by the module every time there is a signaling bit change (either received or transmitted) for any channel.

- The network controls changes in the received bits.
- The module controls changes in the transmitted bits either as a consequence of reception of an L4L3 message or in response to a network signal.

One single **L4L3mCAS\_SIGNALING\_BIT\_STATUS** can carry information about signaling bit changes in several channels.

This message is only generated by a module with digital trunks configured to run CAS protocols.

#### **Arguments**

Data is specified in:

L3\_to\_L4\_struct.data.cas\_signaling\_bits.

#### See Also

IISDN\_CAS\_SIGNALING\_BITS\_DATA, IISDN\_CAS\_SIGNALING\_BITS

### **Example**

```
L3_to_L4_struct L3L4;
BsmiControlRead (fd, &L3L4);
//check error code here
if (L3L4.msgtype == L3L4mCAS_SIGNALING_BIT_STATUS)
   printf("L3L4mCAS_SIGNALING_BIT_STATUS trunk=%02d\n",
      L3L4.lapdid);
   for (EntryIndex = 0; EntryIndex <</pre>
      L3L4.data.cas.signaling_bits.n_entries; EntryIndex++)
      switch (L3L4.data.cas_signaling_bits.entry[EntryIndex].command)
      case CAS_EVENT_RX_CHANGE;
          printf(" Change in received bits B-channel %02d Rx=%02X
            Tx=%02X\n",
            L3L4.data.cas_signaling_bits_entry[EntryIndex].bchannel,
            L3L4.data.cas_signaling_bits_entry[EntryIndex].rx_bits,
            L3L4.data.cas_signaling_bits_entry[EntryIndex].tx_bits);
          break;
      case CAS EVENT TX CHANGE;
          printf(" Change in received bits B-channel %02d Rx=%02X
             Tx=%02X\n",
             L3L4.data.cas_signaling_bits_entry[EntryIndex].bchannel,
            L3L4.data.cas_signaling_bits_entry[EntryIndex].rx_bits,
             L3L4.data.cas_signaling_bits_entry[EntryIndex].tx_bits);
          break;
      }
```

# L3L4mCAS\_STATUS

**Description** This message is sent to indicate changes in the initialization state of

a line received. For example: as a result of a **L4L3mENABLE\_CAS**.

**Arguments** Data is specified in:

L3\_to\_L4\_struct.data.b\_channel\_status.

Values include:

IISDNbcsIN\_SERVICE Indicates the channel is successfully

initialized.

IISDNbcsOUT\_SERVICE Indicates the channel is taken out of

service.

See Also Basic type IISDNu8bit

## **Example**

## L3L4mCLEAR\_REQUEST

#### **Description**

This message notifies the host that the line is idle and available for another call (inbound or outbound). This normally requires that both the module and the far end (network) take action to release the call.

If the network disconnects a call first, the module detects and notifies the host through L3L4mDISCONNECT. It either releases the line automatically or waits for the host to release the line dependent on the following value set to TRUE when the line protocol specified with  $L4L3mENABLE\_CAS$ :

#### L4 to L3 struct.

data.cas\_data.cas\_params.robbed\_bit\_data.delayed\_onhook

If the host initiates the disconnect (by sending

**L3L4mCLEAR\_REQUEST**), the module releases the line and waits until the network releases its end of the line. (Until this happens the line cannot be used for another call.)

**L3L4mDISCONNECT** is sent to the host to indicate the network has released the line.

Once both ends of the line are released, the module waits for the period specified by the following, and then sends

**L3L4mCLEAR\_REQUEST** to the host indicating the line is idle:

#### L4\_to\_L3\_struct.

data.cas\_data.cas\_params.robbed\_bit\_data.guard\_interval\_timer

#### **Arguments**

Data is specified in: L3\_to\_L4\_struct.data.clr\_data.

#### See Also

IISDN\_CLR\_DATA, Cause Data (IISDN\_CAUSE)

## **Example**

```
L3_to_L4_struct L3L4;

BsmiControlRead (fd, &L3L4);
//check error code here

if (L3L4.msgtype == L3L4mCLEAR_REQUEST)
{
   printf("L3L4mCLEAR_REQUEST B-channel %02d:%02d call_ref=%04X cause=%d\n",
   L3L4.lapdid, L3L4.bchannel, L3L4.call_ref,
   L3L4.data.clr_data.cause.cause_val);
}
```

# L3L4mCONN\_ACK\_IND

#### **Description**

Indicates to the host that it answered the current incoming call in response to **L4L3mCONNECT\_REQUEST** and the call is now in connected (answer) state.

If the network must acknowledge the connection and complete the path between calling and the called party (for example: remove ring voltage from the line), the module waits for before sending **L3L4mCONN\_ACK\_IND** to the host.

In analog lines, the host can specify whether and for how long the module must wait for the presence of loop current before sending **L3L4mCONN\_ACK\_IND**. This is controlled by the following, sent with **L4L3mENABLE\_CAS**:

```
L4_to_L3_struct.
data.cas_data.cas_params.robbed_bit_data.ignore_loop_current
L4_to_L3_struct.
data.cas_data.cas_params.robbed_bit_data.loop_current_timer
```

## **Arguments**

None.

#### **Example**

# L3L4mCONNECT

**Description** This message notifies the host that the ongoing outbound call is

answered. Not all protocols can detect an answer condition. If this is

the case, it is up to the application to use other methods (for

example: using Call Progress Monitoring) to detect when the call is

answered.

**Arguments** Data is specified in:

L3\_to\_L4\_struct.data.al\_con\_data.

See Also Alerting and Connecting Data Message

(IISDN\_AL\_CON\_DATA)

#### **Example**

```
L3_to_L4_struct L3L4;

BsmiControlRead (fd, &L3L4);
//check error code here

if (L3L4.msgtype == L3L4mCONNECT)
{
    printf("L3L4mCONNECT B-channel %02d:%02d call_ref=%04X\n",
    L3L4.lapdid, L3L4.bchannel, L3L4.call_ref);
}
```

## L3L4mDISCONNECT

#### **Description**

Indicates to the host that the network released the line, either initiating the call disconnection procedure or in response to a disconnection initiated by the module.

A disconnect signal must be present on the line (for recognition) for a duration of at least:

#### L4\_to\_L3\_struct.

data.cas\_params.robbed\_bit\_data.hooktimer\_onhook\_rls

If the signal remains on the line for a shorter duration, it is interpreted as a hookflash if the protocol supports it. Otherwise it is ignored.

If the network disconnects a call first, the module detects and notifies the host through **L3L4mDISCONNECT**. It either releases the line automatically or waits for the host to release the line, dependent on the following value set to TRUE when the line protocol is specified with **L4L3mENABLE\_CAS**:

#### L4\_to\_L3\_struct.

data.cas-data.cas\_params.robbed\_bit\_data.delayed\_onhook

If the host initiates the disconnect (**L4L3mCLEAR\_REQUEST**), the module releases the line and waits until the network has released its end of the line. (Until this happens the line cannot be used for another call.) **L3L4mDISCONNECT** is sent to the host to indicate the network has released the line.

Once both ends of the line are released, the module waits for the period specified by the following, and then sends  $\,$ 

**L3L4mCLEAR\_REQUEST** to the host indicating the line is idle:

#### L4\_to\_L3\_struct.

data.cas\_data.cas\_params.robbed\_bit\_data.guard\_interval\_timer

#### **Arguments**

Data is specified in:

L3\_to\_L4\_struct.data.clr\_data.

### See Also

IISDN\_CLR\_DATA, Cause Data (IISDN\_CAUSE)

## **Example**

# L3L4mERROR

**Description** Indicates that the last message received from the host contained an

error. *Table 17* provides a general explanation for the error message meaning. You can find specific error details in the message that

caused the error.

**Arguments** Data is specified in: **L3\_to\_L4\_struct**.data.R2\_error.

#### Table 17. BSMI Error Codes

| Error Code                   | Meaning                                                                                                    |
|------------------------------|----------------------------------------------------------------------------------------------------|
| L3L4errCALL_REF_ERROR        | B-channel values obtained from the data structure associated to a message from <b>L4_to_L3_struct</b> .call_ref did not match.             |
| L3L4errD_CHAN_NOT_DISABLED   | The specified B-channel was already running a protocol. The firmware resets the line, and configures it to run the new protocol.           |
| L3L4errFEATURE_NOT_ACTIVE    | Message not currently supported because the current channel mode was started without supporting this option.                               |
| L3L4errGLARE                 | A signal indicating presence of an inbound call was received when the module was trying to initiate an outbound call.                      |
| L3L4errINITIALIZATION_FAILED | Protocol-specific initialization failed.                                                                                                   |
| L3L4errINVALID_B_CHANNEL     | B-channel value exceeded maximum number of available B-channels (30 for E1, 24 for T1).                                                    |
| L3L4errINVALID_COMMAND_ARGS  | Data structure associated to a message has incorrect values.                                                                               |
| L3L4errINVALID_INTERFACE     | Message is not supported for this type of interface (for example: analog line coefficients cannot be downloaded to digital (T1/E1) lines). |

Table 17. BSMI Error Codes (Continued)

| Error Code                    | Meaning                                                                                                    |
|-------------------------------|----------------------------------------------------------------------------------------------------|
| L3L4errINVALID_MSG_FOR_STATE  | Message is not accepted in the current protocol state (for example: send <b>L4L3mCONNECT_REQUEST</b> to answer a call when no incoming call is present).         |
| L3L4errINVALID_SMI_MSGID      | Message is not recognized by the protocol (if protocol is running, the message was sent to the module in error). For example, any of the following get an error: |
|                               | L4_to_L3_struct.lapdid                                                                                                    |
|                               | <b>L4_to_L3_struct</b> .call_ref                                                                                                    |
|                               | L4_to_L3_struct.xxx.bchannel                                                                                                    |
| L3L4errLAPDID_NOT_ESTABLISHED | The application did not configure the line to run any protocol (by sending <b>L4L3mENABLE_CAS</b> ).                                                             |
| L3L4errLAPDID_OUT_OF_RANGE    | Trunk (span) number is greater than the maximum number of trunks are present on the module.                                                                      |
| L3L4errNO_CRSTRUCT_AVAILABLE  | No BOSTON channel is available to perform digit detection/generation for the B-channel.                                                                          |
| L3L4errPROTOCOL_DISABLED      | Protocol specified is not supported by the module.                                                                                                    |
| L3L4errTOO_MANY_LINKS         | The number of specified entries is greater than the maximum supported for the command.                                                                           |

#### **See Also**

IISDN\_R2\_ERROR

## **Example**

# L3L4mPRE\_SEIZE

#### **Description**

This message is sent by the protocol to notify the host of the seizure of the line by the network. At this point, the incoming call is not yet fully established or characterized. Following transmission of this message to the host, the protocol acknowledges the incoming call and starts the R2 MFC signaling. Once the R2 MFC signaling ends, the protocol sends **L3L4mSETUP\_IND** to the host.

#### **Arguments**

None.

#### **Example**

## L3L4mSETUP\_IND

## **Description**

Notifies the host of an incoming call, and provides the Called Party address. The host must indicate whether to accept or reject the call.

- Use **L4L3mCONNECT\_REQUEST** to accept and answer the call.
- Use **L4L3mALERTING\_REQUEST** to accept the call but not answer it (the module sends back a ringback tone to calling party).
- Use **L4L3mCLEAR\_REQUEST** to reject the call.

The notification of how to handle the call must be sent to the module in a very short period of time since the module needs this information to proceed with the R2 MF signaling.

#### **Arguments**

Data is specified in: **L3\_to\_L4\_struct**.data.setup\_data.

#### See Also

IISDN\_SETUP\_DATA, Calling Party
(IISDN\_CALLING\_PARTY), Called Party
(IISDN\_CALLED\_PARTY)

## **Example**

# 25 - LEC Protocols with BSMI

This chapter explains the control messages provided when using a Local Exchange Carriers (LEC) protocol.

It has the following sections:

- Application to Stack (Host to Module) Messages
- LEC Signaling L4L3 Messages
- Stack to Application (Module to Host) Messages
- *LEC Signaling L3L4 Messages*

The Local Exchange Carriers (LEC) protocols within Local Access and Transport Area (LATA) networks are commonly run over T1 trunks using Robbed-Bit Signaling (RBS).

Most protocols are defined in terms of call states and events, not by line type (E1, T1 or analog). Protocols can also be on various line types. This BSMI implementation does not tie a protocol to a particular line interface, but verifies that the line interface can support the selected signaling type. For example, determining whether Loop Start protocol can run on T1, E1, or Analog loop start lines. The LEC protocols include:

- Wink Start
- Immediate Start
- Delay Dial
- Loop Start (Station and Office)
- Ground Start (Station and Office)

# **Application to Stack (Host to Module) Messages**

For Host to Module message summaries for LEC protocols, see:

- Table 18, LEC Protocol L4L3 Management Messages
- Table 19, LEC Protocol L4L3 Call Control Messages

Table 18. LEC Protocol L4L3 Management Messages

| Message                          | Meaning                                                                                           |
|----------------------------------|---------------------------------------------------------------------------------------------------|
| L4L3mDISABLE_CAS ID: 0xC7        | Stops the LEC protocol. This message is issued for each logical channel available on the module.  |
| <b>L4L3mENABLE_CAS</b> ID: 0xC6  | Starts the LEC protocol. This message is issued for each logical channel available on the module. |
| L4L3mREQ_ABCD_DATA ID: 0xBC      | Requests the received and transmitted signaling bits for each B-channel on the module.            |
| L4L3mREQ_CONFIGURATION  ID: 0xEA | Retrieves parameters on a B-channel or line interface.                                            |

Table 19. LEC Protocol L4L3 Call Control Messages

| Message                      | Meaning                                                                                               |
|------------------------------|----------------------------------------------------------------------------------------------------|
| L4L3mCALL_REQUEST ID: 0x81   | Places an outbound call. The host can specify whether the module or the application dials the digits. |
| L4L3mCLEAR_REQUEST  ID: 0x85 | Disconnects a connected call or rejects an incoming one.                                              |
| L4L3mCOLLECT_DIGITS          | Instructs the module to start detecting digits.                                                       |
| ID: 0xC9                     |                                                                                                    |
| L4L3mCONNECT_REQUEST         | Answers an inbound call.                                                                              |
| ID: 0x84                     |                                                                                                    |

Table 19. LEC Protocol L4L3 Call Control Messages (Continued)

| Message                                | Meaning                                                                                                    |
|----------------------------------------|----------------------------------------------------------------------------------------------------|
| <b>L4L3mDIAL</b> ID: 0xCA              | Specifies digits dialed by the module, and the dialing method (DTMF, MF, or Analog Pulse).                                                                |
| <b>L4L3mEND_DIAL</b> ID: 0xBE          | Notifies the module the host has finished dialing digits.                                                                                                 |
| L4L3mFORCE_CONNECTION_REQUEST ID: 0xEB | Notifies the module that an answer condition is detected for the current outbound call. Used when the protocol does not already provide that information. |
| <b>L4L3mSET_CONFIGURATION</b> ID: 0xE9 | Sets parameters on a B-channel or line interface.                                                                                                    |
| L4L3mTX_HOOKFLASH ID: 0xC0             | Transmits a hookflash if the line is currently offhook. Not all protocols support sending a hookflash.                                                    |
| L4L3mTX_WINK ID: 0xBD                  | Transmits a wink if the line is currently onhook.<br>Not all protocols support sending a wink.                                                            |

# **Numbering Conventions**

The LEC protocols use the standard CAS numbering convention. T1 and E1 trunks are numbered starting from 0, and B-channels are logically numbered starting at 0. A logical circuit (or line interface) is identified by a trunk and a B-channel.

## **Arguments**

Arguments are passed to the LEC protocols using the standard ISDN Layer 4 to Layer 3 (**L4\_to\_L3\_struct**) data structure.

Since the LEC protocols are Channel-Associated Signaling (CAS) protocols (as opposed to Common-Channel Signaling - CCS - as ISDN), each call is directly related to a logical channel. As a result, Call Reference numbers lose much of their importance when compared to ISDN. The LEC and R2 protocols require that the Call Reference number for a certain call/channel always be equal to the following for all call-associated message types:

```
call_ref = (trunk << 8) | (bchannel);</pre>
```

Specify the B-channel when messages contain *bchannel* in the data structure.

# **LEC Signaling L4L3 Messages**

Use the following message subset for Host to Module messaging with the LEC protocols. Specific message details begin on *page 927*:

- L4L3mCALL\_REQUEST on page 927
- L4L3mCLEAR\_REQUEST on page 930
- L4L3mCOLLECT\_DIGITS on page 932
- L4L3mCONNECT\_REQUEST on page 934
- L4L3mDIAL on page 936
- L4L3mDISABLE\_CAS on page 939
- L4L3mENABLE\_CAS on page 941
- L4L3mEND\_DIAL on page 944
- L4L3mFORCE\_CONNECTION\_REQUEST on page 946
- L4L3mREQ\_ABCD\_DATA on page 948
- L4L3mREQ\_CONFIGURATION on page 949
- L4L3mSET\_CONFIGURATION on page 951
- L4L3mSET\_CONFIGURATION on page 951
- L4L3mTX\_HOOKFLASH on page 953
- L4L3mTX\_WINK on page 955

## L4L3mCALL\_REQUEST

#### Description

Starts an outgoing call.

The Called Party number and the Calling Party number are supplied in **Called Party (IISDN\_CALLED\_PARTY)** and **Calling Party (IISDN\_CALLING\_PARTY)** respectively.

If the application supplies the Called Party number, the module seizes the line, dials the specified number and starts monitoring for answer.

If the application does not specific the Called Party number, the module seizes the line and then waits to control the dialing process. The host can communicate directly with the Tone Generation facility if it chooses. In that case, it must notify that the module it has finished dialing by issuing an <code>L4L3mEND\_DIAL</code>. Alternatively, the host can notify the module to effect the dialing by issuing <code>L4L3mDIAL</code> (no <code>L4L3mEND\_DIAL</code> is necessary). The module starts monitoring the line for an answer condition once the dialing is complete.

It is possible for the host to specify only part of the digits in **L4L3mCALL\_REQUEST**, then follow up with one or more **L4L3mDIAL** messages to complete dialing.

## **Arguments**

The trunk and B-channel must always be specified in fields:

- L4\_to\_L3\_struct.lapdid
- L4\_to\_L3\_struct.data.call\_req\_data.bchannel
- L4\_to\_L3\_struct.call\_ref set to: ((Trunk << 8) | Bchannel)
- L4\_to\_L3\_struct.data.call\_req\_data must be set properly.

 $\textbf{Expected Response} \quad \text{If a call is properly initiated, sends } \textbf{\textit{L3L4mPROGRESS}} \text{ to the host.}$ 

### **Data Checking**

Verifies the trunk and B-channel numbers. The range of valid B-channel depends on the hardware being utilized:

- T1/ISDN trunks have 23 B-channels
- E1/ISDN trunks have 30 B-channels
- Analog Loop Start modules have a variable number of trunks

Initialize the protocol for that line (*L4L3mENABLE\_CAS* completed successfully).

The line must be in an idle state.

Digits specified as Called Party number and Calling Party number are checked for validity.

#### **Error Codes**

| L3L4errGLARE                  | A signal indicating presence of an inbound call received when the module was trying to initiate an outbound call.                                                 |
|-------------------------------|----------------------------------------------------------------------------------------------------|
| L3L4errINVALID_B_CHANNEL      | B-channel value exceeded the maximum number of available B-channels (30 for E1, 23 for T1).                                                                       |
| L3L4errINVALID_CALLED_NUMBER  | Invalid data in <b>L4_to_L3_struct.</b> data.call_req_data structure. called_party.digits must contain valid tokens (each dialing mode supports different tokens: |
|                               | ■ IISDNdigtypeDTMF                                                                                                    |
|                               | ■ IISDNdigtypeMF                                                                                                    |
|                               | ■ IISDNdigtypePULSE                                                                                                    |
| L3L4errINVALID_COMMAND_ARGS   | Invalid data in <b>L4_to_L3_struct</b> .data.call_req_data.call_party_num_digits must have a positive value.                                                      |
| L3L4errINVALID_MSG_FOR_STATE  | Message sent when the protocol state did not accept it. <b>L4L3mCALL_REQUEST</b> is only accepted when the line is idle.                                          |
| L3L4errLAPDID_NOT_ESTABLISHED | The application did not configure the line to run any protocol (by sending <b>L4L3mENABLE_CAS</b> ).                                                              |
| L3L4errLAPDID_OUT_OF_RANGE    | Trunk (span) number is greater than the maximum number of trunks present on the module.                                                                           |

#### See Also

Called Party (IISDN\_CALLED\_PARTY), Calling Party (IISDN\_CALLING\_PARTY), IISDN\_CALL\_REQ\_DATA

### **Example**

```
L4_to_L3_struct L4L3;
memset(&L4L3, 0, sizeof(L4_to_L3_struct));
L4L3.msgtype = L4L3mCALL_REQUEST;
//This example uses trunk 0, channel 20
L4L3.lapdid = 0;
L4L3.data.call_reg_data.bchannel = 20;
L4L3.call_ref = ((L4L3.lapdid << 8) | L4L3.data.call_req_data.bchannel;
//Called party number.
L4L3.data.call_req_data.called_party.num_digits = 10;
L4L3.data.call_req_data.called_party.num_type = IISDNnumtUNKNOWN;
L4L3.data.call_req_data.called_party.num_plan = IISDNnumpUNKNOWN;
strncpy( &L4L3.data.call_req_data.called_party.digits[0]),
   "1234567890", 10);
//Calling party number (this is not required by the protocol)
L4L3.data.call_req_data.calling_party.num_digits = 10;
L4L3.data.call_req_data.calling_party.num_type = IISDNnumtUNKNOWN;
L4L3.data.call_req_data.calling_party.num_plan = IISDNnumpUNKNOWN;
strncpy( &L4L3.data.call_req_data.calling_party.digits[0]),
   "0987654321", 10);
BsmiControlWrite(fd, &L4L3);
```

## L4L3mCLEAR REQUEST

#### **Description**

Clears a call.

The exact behavior of the module once this message is received depends on the protocol used and the line state.

Calls **L4L3mCLEAR\_REQUEST** to initiate a call teardown from a connected state in response to a disconnect signal received from the network or to abandon an inbound or outbound call that has not yet been answered.

The module always waits for the line to return to an idle state before reporting to the host that **L4L3mCLEAR\_REQUEST** completed. In some protocols this requires action from the other party, so it can take several seconds. After detecting the idle state (before sending **L3L4mCLEAR\_REQUEST** to the host) the module waits for a duration specified in:

**IISDN\_ROBBED\_BIT\_DATA**.guard\_interval\_timer

#### **Arguments**

The trunk must always be specified in **L4\_to\_L3\_struct**.lapdid.

The B-channel is determined by setting **L4\_to\_L3\_struct**.call\_refto: ((Trunk << 8) | Bchannel).

**Expected Response** Once the call is terminated and the line is ready for use with another call, *L3L4mCLEAR\_REQUEST* is sent to the host.

## **Data Checking**

Verify the trunk and B-channel numbers. The range of valid B-channels depends on the hardware being utilized:

- T1/ISDN trunks have 23 B-channels
- E1/ISDN trunks have 30 B-channels
- Analog Loop Start modules have variable number of trunks

Initialize the protocol for that line (**L4L3mENABLE\_CAS** completed successfully).

There must be a call (inbound or outbound) currently on the line.

March 2020 930

#### **Error Codes**

L3L4errINVALID\_B\_CHANNEL B-channel value exceeded the maximum number of available B-channels (30 for E1, 23 for T1).

L3L4errINVALID\_COMMAND\_ARGS Invalid data in **L4\_to\_L3\_struct**.data.

L3L4errINVALID\_MSG\_FOR\_STATE Message sent when the protocol state did not accept

it. The firmware only accepts

L4L3mCLEAR\_REQUEST when a call is in progress (inbound or outbound). Inbound calls can only be cleared once L3L4mSETUP\_IND is sent to the host. Consequently, you cannot terminate an inbound call that is still characterized (from the moment the line is seized and L3L4mPRE\_SEIZE can be sent to the host to the moment all necessary

data is available and the module sends **L3L4mSETUP\_IND** to the host).

L3L4errLAPDID\_NOT\_ESTABLISHED The application did not configure the line to run any

protocol (by sending **L4L3mENABLE\_CAS**).

L3L4errLAPDID\_OUT\_OF\_RANGE

Trunk (span) number is greater than the maximum number of trunks present on the module.

See Also IISDN\_CLR\_DATA

**Example** L4\_to\_L3\_struct L4L3;

```
memset(&L4L3, 0, sizeof(L4_to_L3_struct));
L4L3.msgtype = L4L3mCLEAR_REQUEST;
```

//This example uses trunk 0, channel 20

L4L3m.lapdid = 0;

L4L3m.call\_ref = ((L4L3m.lapdid << 8) | 20);

BsmiControlWrite (fd, &L4L3);

# L4L3mCOLLECT\_DIGITS

#### **Description**

Collects incoming digits in addition to those already received during incoming call setup (specified in  $\textbf{\textit{L4L3mENABLE}\_CAS}$ ):

L4 to L3 struct.

cas\_data.cas\_params.robbed\_bit\_data.max\_incoming\_digit\_count

#### **Arguments**

The trunk and B-channel must always be specified in fields:

- L4\_to\_L3\_struct.lapdid
- L4\_to\_L3\_struct.data.dial\_data.bchannel
- **L4\_to\_L3\_struct**.call\_ref set to: ((Trunk << 8) | Bchannel)
- **L4\_to\_L3\_struct**.data.dial\_data must be set properly.

**Expected Response** Digits returned to the host through **L3L4mINFO\_REQUEST**.

## **Data Checking**

Verifies the trunk and B-channel numbers. The range of valid B-channels depends on the hardware being utilized:

- T1/ISDN trunks have 23 B-channels
- F.1/ISDN trunks have 30 B-channels
- Analog Loop Start modules have variable number of trunks

Initialize the protocol for that line (**L4L3mENABLE\_CAS** completed successfully).

The line must be in an inbound seized state (an incoming call is detected), but not answered by the host.

March 2020 932

#### **Error Codes**

L3L4errCALL REF ERROR B-channel values obtained from

**L4\_to\_L3\_struct**. data. dial\_data. bchannel and from **L4\_to\_L3\_struct**. call\_ref did not match.

L3L4errINVALID\_B\_CHANNEL B-channel value exceeded the maximum number of available B-channels (30 for E1, 23 for T1).

L3L4errINVALID\_COMMAND\_ARGS Invalid data in **L4\_to\_L3\_struct**.data.dial\_data.

L3L4errINVALID\_MSG\_FOR\_STATE Message sent when the protocol state did not accept it. **L4L3mCOLLECT\_DIGITS** is only accepted

when the incoming call is present, and the originating end is ready to send the address (called party) digits.

party) digits.

L3L4errLAPDID\_NOT\_ESTABLISHED The application did not configure the line to run any protocol (by sending **L4L3mENABLE\_CAS**).

L3L4errLAPDID\_OUT\_OF\_RANGE Trunk (span) number is greater than the maximum number of trunks present on the module.

## Example

```
L4_to_L3_struct L4L3;
memset(&L4L3, 0, sizeof(L4_to_L3_struct));

L4L3.msgtype = L4L3mCOLLECT_DIGITS;

//This example uses trunk 0, channel 20
L4L3m.lapdid = 0;
L4L3m.data.dial_data.bchannel = 20;
L4L3m.data.dial_data.num_digits = 4; //wait for 4 digits
L4L3m.call_ref = ((L4L3m.lapdid << 8) |
L4L3m.data.dial_data.bchannel);
BsmiControlWrite (fd, &L4L3);</pre>
```

# L4L3mCONNECT\_REQUEST

#### **Description**

Answers an incoming call.

#### Arguments

The trunk and B-channel must always be specified in fields:

- L4\_to\_L3\_struct.lapdid
- L4\_to\_L3\_struct.data.al\_con\_data.bchannel
- **L4\_to\_L3\_struct**.call\_ref set to: ((Trunk << 8) | Bchannel)
- **L4\_to\_L3\_struct**.data.al\_con\_data must be set properly.

**Expected Response** After the connection completes, **L3L4mCONN\_ACK\_IND** is sent to the host.

#### **Data Checking**

Verifies the trunk and B-channel numbers. The range of valid B-channels depends on the hardware being utilized:

- T1/ISDN trunks have 23 B-channels
- E1/ISDN trunks have 30 B-channels
- Analog Loop Start modules have variable number of trunks

Unitize the protocol for that line (**L4L3mENABLE\_CAS** completed successfully).

The line must be in an inbound seized state (an incoming call is detected, but not answered by the host).

#### See Also

**Alerting and Connecting Data Message** (IISDN\_AL\_CON\_DATA)

March 2020 934

#### **Error Codes**

L3L4errCALL REF\_ERROR B-channel values from

**L4\_to\_L3\_struct**. data.al\_con\_data.bchannel and **L4\_to\_L3\_struct**. call\_ref did not match.

L3L4errINVALID\_B\_CHANNEL B-channel value exceeded the maximum number of

L3L4errINVALID\_COMMAND\_ARGS L3L4errINVALID\_MSG\_FOR\_STATE available B-channels (30 for E1, 23 for T1).

Invalid data in **L4\_to\_L3\_struct**.data.al\_con\_data.

Message sent when the protocol state did not accept it. **LAL3mCONNECT\_REQUEST** is only accepted when the inbound call is present and fully characterized (the complete address (called party number) is available). You can call

**L4L3mCONNECT\_REQUEST** only once for a particular inbound call.

L3L4errLAPDID\_NOT\_ESTABLISHED

L3L4errLAPDID\_OUT\_OF\_RANGE

The application did not configure the line to run any protocol (by sending **L4L3mENABLE\_CAS**).

Trunk (span) number is greater than the maximum number of trunks present on the module.

### **Example**

```
L4_to_L3_struct L4L3;

memset(&L4L3, 0, sizeof(L4_to_L3_struct));

L4L3.msgtype = L4L3mCONNECT_REQUEST;

//This example uses trunk 0, channel 20

L4L3m.lapdid = 0;

L4L3m.data.al_con_data.bchannel = 20;

L4L3m.call_ref = ((L4L3m.lapdid << 8) | L4L3m.data.al_con_data.bchannel);

BsmiControlWrite (fd, &L4L3);
```

## L4L3mDIAL

#### **Description**

Instructs the protocol to dial digits. The dialing method as specified:

- Pulse Dialing
- **DTMF**
- MF

## **Arguments**

The trunk and B-channel must always be specified in fields:

- L4\_to\_L3\_struct.lapdid
- L4\_to\_L3\_struct.data.al\_con\_data.bchannel
- **L4\_to\_L3\_struct**.call\_ref set to: ((Trunk << 8) | Bchannel)
- **L4\_to\_L3\_struct.**data.dial\_data must be set properly.

**Expected Response** Once the dialing is completed, **L3L4mEND\_DIAL** is sent to the host if **IISDN\_DIAL\_DATA.**report\_dial\_completion is set to TRUE.

## **Data Checking**

Verifies the trunk and B-channel numbers. The range of valid B-channels depends on the hardware being utilized:

- T1/ISDN trunks have 23 B-channels
- E1/ISDN trunks have 30 B-channels
- Analog Loop Start modules have variable number of trunks

Initialize the protocol for that line (  ${\it L4L3mENABLE\_CAS}$ completed successfully).

The line must be in an outbound seized state (an outgoing call is started, but not answered by the network) or connected state.

Verifies all tokens to be dialing. If the protocol finds any invalid token, an error message is returned to the host and no digits are dialed.

March 2020 936

#### **Error Codes**

L3L4errINVALID CALLED NUMBER

Invalid data. **L4\_to\_L3\_struct**.data.dial\_data. digits must contain valid tokens. Each dialing mode supports different tokens:

- IISDNdigtypeDTMF
- IISDNdigtypeMF
- IISDNdigtypePULSE

L3L4errINVALID\_B\_CHANNEL

D shannel value averaged th

L3L4errINVALID\_COMMAND\_ARGS

B-channel value exceeded the maximum number of available B-channels (30 for E1, 23 for T1).

Invalid data. **L4\_to\_L3\_struct**.data.dial\_data. num\_digits must have a positive value. default\_digit\_type must contain a valid dialing type:

- IISDNdigtypeDTMF
- IISDNdigtypeMF
- IISDNdigtypePULSE

L3L4errINVALID\_MSG\_FOR\_STATE

Message sent when the protocol state did not accept it. The protocol only accepts **L4L3mDIAL** when the outbound call is present and the protocol is dialing any digits specified by previous calls to **L4L3mDIAL** or **L4L3mCALL\_REQUEST**. When the call is in connected state (answered), call **L4L3mDIAL**.

L3L4errLAPDID\_NOT\_ESTABLISHED

The application did not configure the line to run any protocol (by sending **L4L3mENABLE\_CAS**).

L3L4errLAPDID\_OUT\_OF\_RANGE

Trunk (span) number is greater than the maximum number of trunks present on the module.

L3L4errSERVICE\_NOT\_OFFERED

The protocol does not support this particular feature. For example, lines configured with FXO\_LOOP\_START cannot dial digits.

#### See Also

IISDN DIAL DATA

# **Example**

```
L4_to_L3_struct L4L3;
memset(&L4L3, 0, sizeof(L4_to_L3_struct));
L4L3.msgtype = L4L3mDIAL;
//This example uses trunk 0, channel 20
L4L3m.lapdid = 0;
L4L3m.data.dial_data.bchannel = 20;
L4L3m.call_ref = ((L4L3m.lapdid << 8) | L4L3m.data.dial_data.bchannel);
L4L3m.data.dial_data.num_digits = strlen(DialString);
memcpy(L4L3m.data.dial_data.digits, DialString,
   L4L3m.data.dial_data.num_digits);
L4L3m.data.dial_data.default_digit_type = IISDNdigtypeDTMF;
L4L3m.data.dial_data.report_dial_completion = TRUE;
// only for WINK_START protocol with feature group
// B and D enabled
L4L3m.data.dial_data.wait_for_ack_wink = FALSE;
BsmiControlWrite (fd, &L4L3);
```

# L4L3mDISABLE\_CAS

#### **Description**

Stops the protocol running on the specified line. Any ongoing calls are automatically terminated.

#### **Arguments**

The trunk and B-channel must always be specified in fields:

- L4\_to\_L3\_struct.lapdid
- L4\_to\_L3\_struct.data.cas\_data.bchannel
- **L4\_to\_L3\_struct**.call\_ref set to: ((Trunk << 8) | Bchannel)
- **L4\_to\_L3\_struct.**data.cas\_data must be set properly.

Expected Response The module responds with **L3L4mCAS\_STATUS** and L3\_to\_L4\_ struct.data.b\_channel\_status is set to IISDNbcsOUT\_OF\_SERVICE.

# **Data Checking**

Verifies the trunk and B-channel numbers. The range of valid B-channels depends on the hardware being utilized:

- T1/ISDN trunks have 23 B-channels
- E1/ISDN trunks have 30 B-channels
- Analog Loop Start modules have variable number of trunks

Initialize the protocol for that line (**L4L3mENABLE\_CAS** completed successfully).

March 2020 939

#### **Error Codes**

L3L4errCALL REF ERROR B-channel values obtained from

**L4\_to\_L3\_struct**. data.cas\_data.bchannel and from **L4\_to\_L3\_struct**.call\_ref did not match.

L3L4errINVALID\_B\_CHANNEL

B-channel value exceeded the maximum number of available B-channels (30 for E1, 23 for T1).

L3L4errLAPDID\_NOT\_ESTABLISHED

The application did not configure the line to run any protocol (by sending **L4L3mENABLE\_CAS**).

L3L4errLAPDID\_OUT\_OF\_RANGE

Trunk (span) number is greater than the maximum number of trunks present on the module.

### **Example**

```
L4_to_L3_struct L4L3;
memset(&L4L3, 0, sizeof(L4_to_L3_struct));
L4L3.msgtype = L4L3mDISABLE_CAS;

//This example uses trunk 0, channel 20
L4L3m.lapdid = 0;
L4L3m.data.data.cas_data.bchannel = 20;
L4L3m.call_ref = ((L4L3m.lapdid << 8) | L4L3m.data.cas_data.bchannel);

BsmiControlWrite (fd, &L4L3);
```

# L4L3mENABLE\_CAS

## Description

Configures the line to run the specified protocol.

If the protocol has already configured the line, the line resets to an idle state (any ongoing calls are terminated). An error indication is returned, followed by an indication that the line is correctly initialized.

# **Arguments**

The trunk and B-channel must always be specified in fields:

- L4\_to\_L3\_struct.lapdid
- L4\_to\_L3\_struct.data.cas\_data.bchannel
- L4\_to\_L3\_struct.call\_ref set to: ((Trunk << 8) | Bchannel)
- **L4\_to\_L3\_struct.**data.cas\_data.signaling\_type specifies the protocol family:
  - IISDNsigtypeR2\_MF
    For protocols based on ITU's R2 implementation running on E1 trunks.
  - IISDNsigtypeLEC\_NETWORK
     For various protocols normally used in the US and Canada (Local Exchange Carriers, or LEC) running on digital (E1 or T1) trunks.
  - IISDNsigtypeANALOG
    For protocols running on analog lines.
- L4\_to\_L3\_struct.data.cas\_data.cas\_params. e1\_cas\_r2\_data contains all parameters for R2 protocols.
- L4\_to\_L3\_struct.data.cas\_data.cas\_params.
  robbed\_bit\_data contains parameters for LEC protocols
  (running either digital or analog trunks). Dialogic provides files
  containing a binary image of these data structures.

Using the application, copy these protocol files into the appropriate data structure and pass it directly to the module using

**L4L3mENABLE\_CAS**. Do not modify most of the fields from their

default values. See **IISDN\_ROBBED\_BIT\_DATA** and

IISDN\_E1\_CAS\_R2\_DATA for the field list.

Expected Response The module responds with **L3L4mCAS\_STATUS** and L3 to L4 struct.data.b channel status set to IISDNbcsIN\_SERVICE.

#### Data Checking

Verifies the trunk and B-channel numbers. The range of valid B-channels depends on the hardware being utilized:

- T1/ISDN trunks have 23 B-channels
- E1/ISDN trunks have 30 B-channels
- Analog Loop Start modules have variable number of trunks

The module must have enough DSP resources to match the number of B-channels being initialized.

The trunk interface must support the selected signaling type.

#### **Error Codes**

L3L4errD\_CHAN\_NOT\_DISABLED

L3L4errCALL\_REF\_ERROR B-channel values obtained from

**L4\_to\_L3\_struct**.data.cas\_data.bchannel and from

**L4\_to\_L3\_struct**.call\_ref did not match.

The specified B-channel was already running a protocol. The line is reset, and configured to run the

new protocol.

Protocol-specific initialization failed. L3L4errINITIALIZATION\_FAILED

L3L4errINVALID\_B\_CHANNEL B-channel value exceeded the maximum number of available B-channels (30 for E1, 23 for T1).

L3L4errINVALID\_COMMAND\_ARGS Invalid data in

**L4\_to\_L3\_struct**.data.cas\_data.signaling\_type.

Trunk (span) number is greater than the maximum L3L4errLAPDID OUT OF RANGE number of trunks present on the module.

L3L4errNO CRSTRUCT AVAILABLE No BOSTON channel available to perform digit detection/generation for the B-channel.

L3L4errPROTOCOL DISABLED Protocol specified in

> **L4\_to\_L3\_struct**.data.cas\_data.siganling\_type is not supported.

March 2020 942

#### See Also

IISDN\_BCHANNEL\_ID, IISDN\_ROBBED\_BIT\_DATA

# **Example**

```
L4_to_L3_struct L4L3;
memset(&L4L3, 0, sizeof(L4_to_L3_struct));
L4L3.msgtype = L4L3mENABLE_CAS;
//This example uses trunk 0, channel 20
L4L3m.lapdid = 0;
L4L3m.data.data.cas_data.bchannel = 20;
L4L3m.call_ref = ((L4L3m.lapdid << 8) | L4L3m.data.cas_data.bchannel);
L4L3m.data.data.cas_data.signaling_type = IISDNsigtypeLEC_NETWORK;
If (protocol_type == IISDNttWINK_START
   PROTOCOL_HEADER_S ProtocolHeader;
   FILE*
                     fh = fopen("WinkStart.lec", "rb");
// check value of fh
if (fread(&ProtocolHeader, sizeof(ProtocolHeader), 1, fh) == 1
   //validate protocol header
   if (fread(L4L3m.data.cas_data.cas_params.robbed_bit_data,
      ProtocolHeader.ProtocolSize, 1 fh) == 1)
   {
      //adjust necessary parameters
      L4L3m.cas_data.cas_params.
          robbed_bit_data.max_incoming_digit_count = IISDN_MAX_DIGITS;
      //send message
      BsmiControlWrite (fd, &L4L3);
   }
   else
   {
      //handle error
  }
    else
   //handle error
  }
```

# L4L3mEND DIAL

#### Description

This message notifies the module that the host has finished dialing digits, and the module can start monitoring the line for an answer signal.

When no called party digits are specified in

**L4L3mCALL\_REQUEST**, the module assumes the host either requests the digits to be dialed later (using **L4L3mDIAL**) or dials them by directly interacting with the Signal Generation facility. If the latter approach is chosen, the only way for the protocol to know when the host has finished dialing digits is to receive this message from the host.

#### **Arguments**

The trunk and B-channel must always be specified in fields:

- L4\_to\_L3\_struct.lapdid
- L4\_to\_L3\_struct.data.dial\_data.bchannel
- L4\_to\_L3\_struct.call\_ref set to: ((Trunk << 8) | Bchannel)

# **Data Checking**

Verifies the trunk and B-channel numbers. The range of valid B-channels depends on the hardware being utilized:

- T1/ISDN trunks have 23 B-channels
- E1/ISDN trunks have 30 B-channels
- Analog Loop Start modules have variable number of trunks

Initialize the protocol for that line (**L4L3mENABLE\_CAS**) completed successfully.

The line is successfully seized for outgoing call (in host dialout state) but not digits have been dialed out because **L4L3mCALL\_REQUEST** specified no digits.

#### **Error Codes**

L3L4errINVALID\_B\_CHANNEL B-channel value exceeded the maximum number of available B-channels (30 for E1, 23 for T1).

L3L4errINVALID\_MSG\_FOR\_STATE Message sent when the protocol state did not accept

it. The protocol accepts **L4L3mEND\_DIAL** only when an outbound call where the host specified no digits to be dialed in **L4L3mCALL\_REQUEST** is

present (no **Called Party** 

(IISDN\_CALLED\_PARTY) specified).

L3L4errLAPDID\_NOT\_ESTABLISHED

The application did not configure the line to run any protocol (by sending **L4L3mENABLE\_CAS**).

L3L4errLAPDID\_OUT\_OF\_RANGE Trunk (span) number is greater than the maximum

number of trunks present on the module.

## **Example**

```
L4_to_L3_struct L4L3;
memset(&L4L3, 0, sizeof(L4_to_L3_struct));
L4L3.msgtype = L4L3mEND_DIAL;

//This example uses trunk 0, channel 20
L4L3m.lapdid = 0;
L4L3m.data.dial_data.bchannel = 20;
L4L3m.call_ref = ((L4L3m.lapdid << 8) | L4L3m.data.dial_data.bchannel);

BsmiControlWrite (fd, &L4L3);
```

# L4L3mFORCE\_CONNECTION\_REQUEST

#### **Description**

Notifies the module that an answer condition is detected. Most protocols support some sort of answer notification, except for 5ESS\_LOOP\_START and 5ESS\_GROUND\_START. With these exceptions, the application must use Call Progress (CP) or some other mechanism to detect answer and notify the protocol (send **L4L3mFORCE\_CONNECTION\_REQUEST**) of the change in call state.

#### Arguments

The trunk and B-channel must always be specified in fields:

- L4\_to\_L3\_struct.lapdid
- L4\_to\_L3\_struct.data.al\_con\_data.bchannel
- **L4\_to\_L3\_struct**.call\_ref set to: ((Trunk << 8) | Bchannel)
- **L4\_to\_L3\_struct**.data.al\_con\_data must be set properly.

**Expected Response** The module responds with **L3L4mCONNECT**.

# **Data Checking**

Verifies the trunk and B-channel numbers. The range of valid B-channels depends on the hardware being utilized:

- T1/ISDN trunks have 23 B-channels
- E1/ISDN trunks have 30 B-channels
- Analog Loop Start modules have variable number of trunks

Initialize the protocol for that line (**L4L3mENABLE\_CAS** completed successfully).

The line must be in an outbound seized state (an outbound call is detected), but not answered by the host.

March 2020 946

#### **Error Codes**

L3L4errCALL REF ERROR B-channel values obtained from

**L4\_to\_L3\_struct**.data.cas\_data.bchannel and from **L4\_to\_L3\_struct**.call\_ref did not match.

L3L4errINVALID\_B\_CHANNEL B-channel value exceeded the maximum number

of available B-channels (30 for E1, 23 for T1).

L3L4errINVALID\_MSG\_FOR\_STATE Message sent when the protocol state did not

accept it.

**L4L3mFORCE\_CONNECTION\_REQUEST** is only accepted in outbound calls when the module

is monitoring the line to detect an answer

condition after dialing all digits.

L3L4errLAPDID\_NOT\_ESTABLISHED The application did not configure the line to run

any protocol (by sending **L4L3mENABLE\_CAS**).

L3L4errLAPDID OUT OF RANGE

Trunk (span) number is greater than the maximum number of trunks present on the

module.

#### See Also

Alerting and Connecting Data Message (IISDN\_AL\_CON\_DATA)

## **Example**

```
L4_to_L3_struct L4L3;

memset(&L4L3, 0, sizeof(L4_to_L3_struct));

L4L3.msgtype = L4L3mFORCE_CONNECTION_REQUEST;

//This example uses trunk 0, channel 20
L4L3m.lapdid = 0;
L4L3m.data.al_con_data.bchannel = 20;

L4L3m.call_ref = ((L4L3m.lapdid << 8) | L4L3m.data.al_con_data.bchannel);

BsmiControlWrite (fd, &L4L3);
```

# L4L3mREQ\_ABCD\_DATA

**Description** Requests the module to return to the host all signaling bits (received

and transmitted) from all B-channels in the module.

**Arguments** The trunk must always be specified in field

L4\_to\_L3\_struct.lapdid.

**Expected Response** The module responds with **L3L4mABCD\_SIGNAL\_DATA**. See

description of **IISDN\_ABCD\_DATA** and **IISDN\_ABCD\_SIGNALS** 

for more details.

**Data Checking** Verifies the trunk number and the trunk type. Only modules with

digital trunks (T1 and E1) accept this message.

**Error Codes** 

L3L4errINVALID\_INTERFACE Message not supported for this type of interface (for

example, analog line coefficients cannot be

downloaded to digital (T1/E1) lines).

L3L4errLAPDID\_OUT\_OF\_RANGE Trunk (span) number is greater than the maximum

number of trunks present on the module.

**See Also**IISDN\_CONFIG\_DATA, IISDN\_ABCD\_DATA,

IISDN\_ABCD\_SIGNALS

Example L4\_to\_L3\_struct L4L3;

memset(&L4L3, 0, sizeof(L4\_to\_L3\_struct));

L4L3.msgtype = L4L3mREQ\_ABCD\_DATA;

//This example uses trunk 0

L4L3m.lapdid = 0; L4L3m.call\_ref = 0;

BsmiControlWrite(fd, &L4L3);

# L4L3mREQ\_CONFIGURATION

#### **Description**

Requests the value of a line-associated parameter stored by the module. The list of supported parameters is hardware dependent.

#### Arguments

The trunk and B-channel must always be specified in fields:

- L4\_to\_L3\_struct.lapdid
- L4\_to\_L3\_struct.data.config\_data.line\_index
- Set **L4\_to\_L3\_struct.**call\_ref to: ((Trunk << 8) | Bchannel)
- **L4\_to\_L3\_struct.**data.config\_data must be set properly.

Expected Response The module responds with L3L4mCONFIGURATION\_STATUS.

# **Data Checking**

Verifies the trunk and B-channel numbers. The range of valid B-channels depends on the hardware being utilized:

- T1/ISDN trunks have 23 B-channels
- E1/ISDN trunks have 30 B-channels
- Analog Loop Start modules have a variable number of trunks

Initialize the protocol for that line (**L4L3mENABLE\_CAS** completed successfully).

The parameter type and value must be valid for the particular hardware platform used.

March 2020 949

#### **Error Codes**

L3L4errCALL REF ERROR B-channel values obtained from

**L4\_to\_L3\_struct**.data.cas\_data.config\_data.line\_in dex and from **L4\_to\_L3\_struct**.call\_ref did not

match.

L3L4errINVALID\_B\_CHANNEL B-channel value exceeded the maximum number of

available B-channels (30 for E1, 23 for T1).

L3L4errLAPDID\_NOT\_ESTABLISHED The application did not configure the line to run any

protocol (by sending **L4L3mENABLE\_CAS**).

L3L4errLAPDID\_OUT\_OF\_RANGE Trunk (span) number is greater than the maximum

number of trunks present on the module.

L3L4errPARAMETER\_NOT\_SUPPORTED Parameter is not supported by the hardware or protocol. For example, audio gain cannot be set in

digital (T1/E1) interfaces.

#### See Also

IISDN\_CONFIG\_DATA

# **Example**

```
L4_to_L3_struct L4L3;

memset(&L4L3, 0, sizeof(L4_to_L3_struct));

L4L3.msgtype = L4L3mREQ_CONFIGURATION;

//This example uses trunk 0, channel 20
L4L3m.lapdid = 0;
L4L3m.data.config_data.line_index = 20;

L4L3m.call_ref =((L4L3m.lapdid << 8) | L4L3m.data.config_data.line_index);

L3L3m.data.config_data.type = IISDNcfgtypeLINE_INPUT_GAIN;

BsmiControlWrite (fd, &L4L3);
```

# L4L3mSET\_CONFIGURATION

# **Description**

Sets the value of a line-associated parameter. The list of supported parameters and valid ranges is hardware-dependent.

#### Arguments

The trunk and B-channel must always be specified in fields:

- L4\_to\_L3\_struct.lapdid
- L4\_to\_L3\_struct.data.config\_data.line\_index
- L4\_to\_L3\_struct.call\_ref set to: ((Trunk << 8) | Bchannel)
- L4\_to\_L3\_struct.data.config\_data must be set properly.

# **Data Checking**

Verifies the trunk and B-channel numbers. The range of valid B-channels depends on the hardware being utilized:

- T1/ISDN trunks have 23 B-channels
- E1/ISDN trunks have 30 B-channels
- Analog Loop Start modules have a variable number of trunks

Initialize the protocol for that line (*L4L3mENABLE\_CAS* completed successfully).

The parameter type and value must be valid for the particular hardware platform used.

#### **Error Codes**

L3L4errCALL\_REF\_ERROR B-channel values obtained from

**L4\_to\_L3\_struct**.data.cas\_data.config\_data.line\_in dex and from **L4\_to\_L3\_struct**.call\_ref did not

match.

L3L4errINVALID\_B\_CHANNEL B-channel value exceeded the maximum number of

available B-channels (30 for E1, 23 for T1).

L3L4errLAPDID\_NOT\_ESTABLISHED The application did not configure the line to run any

protocol (by sending **L4L3mENABLE\_CAS**).

L3L4errLAPDID\_OUT\_OF\_RANGE Trunk (span) number is greater than the maximum

number of trunks present on the module.

L3L4errPARAMETER\_OUT\_OF\_RANGE Invalid parameter value. The valid range of values

depends on the specific parameter.

L3L4errPARAMETER\_NOT\_SUPPORTED Parameter not supported by the hardware or

protocol. For example, audio gain cannot be set in

digital (T1/E1) interfaces.

```
See Also IISDN_CONFIG_DATA
```

#### Example

# L4L3mTX\_HOOKFLASH

#### **Description**

Notifies the module to send a hookflash signal (disconnect signal followed by a connect signal) on the line. Not all protocols support transmission of hookflash signals.

The duration of the hookflash signal is specified in L4\_to\_L3\_struct.data.signal\_duration\_data.duration. If set to 0, then the default duration specified when enabling the protocol is used:

#### L4\_to\_L3\_struct.

data.cas\_data.cas\_params.robbed\_bit\_data.hookflash\_timer

#### **Arguments**

The trunk must always be specified in **L4\_to\_L3\_struct**.lapdid.

- To determine B-channel, set **L4\_to\_L3\_struct**.call\_ref set to: ((Trunk << 8) | Bchannel)
- **L4\_to\_L3\_struct**.data.signal\_duration\_data must be set properly.

**Expected Response** The module sends **L3L4mTX\_HOOKFLASH\_END** to the host once the hookflash is sent.

# **Data Checking**

Verifies the trunk and B-channel numbers. The range of valid B-channels depends on the hardware being utilized:

- T1/ISDN trunks have 23 B-channels
- E1/ISDN trunks have 30 B-channels
- Analog Loop Start modules have a variable number of trunks

Initialize the protocol for that line (**L4L3mENABLE\_CAS** completed successfully).

March 2020 953 The line must be in a connected state and the protocol must support hookflash signals. Protocols supported defined below:

#### Support for Hookflash

#### No Support for Hookflash

WINK\_START FX\_LOOP\_START

DELAY\_DIAL FXO\_GROUND\_START

IMMEDIATE\_START

FIXED\_PAUSE

5ESS\_LOOP\_START

5ESS\_GROUND\_START

#### **Error Codes**

L3L4errINVALID\_B\_CHANNEL B-channel value exceeded maximum number of

available B-channels (30 for E1, 23 for T1).

L3L4errINVALID\_MSG\_FOR\_STATE Message sent when the protocol state did not accept

it. **L4L3mTX\_HOOKFLASH** is only accepted when

the call is connected.

L3L4errLAPDID\_NOT\_ESTABLISHED The application did not configure the line to run any

protocol (by sending **L4L3mENABLE\_CAS**).

L3L4errLAPDID\_OUT\_OF\_RANGE Trunk (span) number is greater than the maximum

number of trunks present on the module.

#### See Also

#### IISDN\_SIGNAL\_DURATION\_DATA

# **Example**

# L4L3mTX\_WINK

#### **Description**

Notifies the module to send a wink signal (connect signal followed by a disconnect signal) on the line. Not all protocols support transmission of wink signals.

L4\_to\_L3\_struct.data.signal\_duration\_data.duration specifies the duration of the wink signal. If set to 0, then the default duration specified when the enabling protocol is used:

#### L4\_to\_L3\_struct.

data.cas\_data.cas\_params.robbed\_bit\_data.dptimer\_wink

#### Arguments

The trunk must always be specified in **L4\_to\_L3\_struct**.lapdid.

- To determine B-channel set **L4\_to\_L3\_struct**.call\_ref set to: ((Trunk << 8) | Bchannel)
- L4\_to\_L3\_struct.data.signal\_duration\_data must be set properly.

**Expected Response** The module sends **L3L4mTXWINK\_END** to the host once the wink is sent.

# **Data Checking**

Verifies the trunk and B-channel numbers. The range of valid B-channels depends on the hardware being utilized:

- T1/ISDN trunks have 23 B-channels
- E1/ISDN trunks have 30 B-channels
- Analog Loop Start modules have a variable number of trunks

Initialize the protocol for that line ( $\textbf{L4L3mENABLE}\_\textbf{CAS}$ completed successfully).

The line must be in an inbound seized state (an incoming call is detected, but not answered by the host) and the protocol must support wink signals. How protocols support transmission of wink signals is indicated on the following page.

March 2020 955

#### **Support for Wink**

# WINK\_START DELAY\_DIAL

#### No Support for Wink

FX\_LOOP\_START
FXO\_GROUND\_START
IMMEDIATE\_START
FIXED\_PAUSE
5ESS\_LOOP\_START
5ESS\_GROUND\_START

#### **Error Codes**

L3L4errCOMMAND\_DISABLED L3L4errINVALID\_B\_CHANNEL

L3L4errINVALID\_MSG\_FOR\_STATE

L3L4errLAPDID\_NOT\_ESTABLISHED

L3L4errLAPDID\_OUT\_OF\_RANGE

Protocol does not support winking.

B-channel value exceeded the maximum number of available B-channels (30 for E1, 23 for T1).

Message sent when the protocol state did not accept it. **L4L3mTX\_WINK** is only accepted when an incoming call is reported to the application but not yet answered.

The application did not configure the line to run any protocol (by sending **L4L3mENABLE\_CAS**).

Trunk (span) number is greater than the maximum number of trunks present on the module.

#### See Also

#### IISDN\_SIGNAL\_DURATION\_DATA

## **Example**

# Stack to Application (Module to Host) Messages

For Module to Host message summaries for LEC protocols, see:

- Table 20, LEC Protocol L3L4 Management Messages
- Table 21, LEC Protocol L3L4 Call Control Messages, on page 958

Table 20. LEC Protocol L3L4 Management Messages

| Message                       | Meaning                                                                                                    |
|-------------------------------|----------------------------------------------------------------------------------------------------|
| L3L4mABCD_SIGNAL_DATA         | Returns both the received and transmitted signaling bits for each B-channel on the module.                                    |
| ID: 0x35                      |                                                                                                    |
| L3L4mACK_DOWNLOAD             | Indicates downloading of trunk-specific coefficients is successfully completed (currently applicable to analog modules only). |
| ID: 0x44                      |                                                                                                    |
| L3L4mACK_UPLOAD               | Returns the trunk-specific coefficients requested through <b>L4L3mUPLOAD</b> . Currently applicable to analog modules only.   |
| ID: 0x47                      |                                                                                                    |
| L3L4mCAS_SIGNALING_BIT_STATUS | Notifies host that signaling bits for a B-channel have changed.                                                               |
| ID: 0x4F                      |                                                                                                    |
| L3L4mCAS_STATUS               | Indicates the status of a line in regards to its readiness for use.                                                           |
| ID: 0x40                      |                                                                                                    |
| L3L4mCONFIGURATION_STATUS     | Returns to the host the value of a requested line parameter.                                                                  |
| ID: 0x55                      |                                                                                                    |
| L3L4mERROR                    | Indicates an error condition.                                                                                                 |
| ID: 0x20                      |                                                                                                    |

Table 21. LEC Protocol L3L4 Call Control Messages

| Message                                 | Meaning                                                                                                    |
|-----------------------------------------|----------------------------------------------------------------------------------------------------|
| L3L4mALERTING ID: 0x03                  | Indicates the outbound call is accepted and the called party is notified (telephone ringing).                                       |
| <b>L3L4mCALLER_ID_DETECTED</b> ID: 0x59 | Notifies host that called ID information is detected on the line.                                                                   |
| <b>L3L4mCLEAR_REQUEST</b> ID: 0x66      | Notifies the host that line is idle and ready for another call (inbound or outbound).                                               |
| L3L4mCONN_ACK_IND ID: 0x0C              | Notifies the host that the ongoing outbound call is answered.                                                                       |
| <b>L3L4mCONNECT</b> ID: 0x04            | Notifies host that the request to answer an incoming call is completed successfully.                                                |
| <b>L3L4mDISCONNECT</b> ID: 0x05         | Indicates the far end has disconnected the existing call.                                                                           |
| <b>L3L4mEND_DIAL</b> ID: 0x42           | Notifies host that the dial request ( <i>L4L3mDIAL</i> ) is successfully completed.                                                 |
| <b>L3L4mH00KFLASH</b> ID: 0x3E          | Notifies host that a hookflash signal is detected on the line.                                                                      |
| <b>L3L4mL00P_0N</b> ID: 0x56            | Notifies the host that loop current is detected on the line.                                                                        |
| <b>L3L4mLOOP_REVERSAL</b> ID: 0x57      | Notifies host that the loop current reversal is detected on the line.                                                               |
| L3L4mPRE_SEIZE ID: 0x33                 | Notifies host that the line is seized for an incoming call, and the handshaking necessary to proceed with the call is taking place. |
| <b>L3L4mPROGRESS</b> ID: 0x02           | Notifies host that an outbound call is initiated, and the handshaking necessary to proceed with the call is taking place.           |
| L3L4mRING_STATUS ID: 0x58               | Notifies host about a change in the status of the ring signal.                                                                      |

Table 21. LEC Protocol L3L4 Call Control Messages (Continued)

| Message               | Meaning                                            |
|-----------------------|----------------------------------------------------|
| L3L4mRX_WINK          | Notifies host that a wink is detected on the line. |
| ID: 0x36              |                                                    |
| L3L4mSEIZE_COMP       | Notifies the host that the process for initiating  |
| ID: 0x34              | an outbound call successfully completed.           |
| L3L4mSETUP_IND        | Indicates an incoming call is present.             |
| ID: 0x01              |                                                    |
| L3L4mSTATUS_IND       | Not currently used.                                |
| ID: 0x07              |                                                    |
| L3L4mTX_HOOKFLASH_END | Notifies host that a hookflash is successfully     |
| ID: 0x38              | transmitted.                                       |
| L3L4mTXWINK_END       | Notifies host that a wink is successfully          |
| ID: 0x37              | transmitted.                                       |

# **Arguments**

Data is passed from the LEC protocol to the host application using the standard ISDN Layer 3 to Layer 4 (**L3\_to\_L4\_struct**) data structure.

The following fields are common to all LEC protocol messages:

#### lapdic

Contains the trunk number (stream number).

#### bchannel

Contains the timeslot number. If not applicable to a particular message, it is set to zero.

#### call\_ref

 $Contains \ trunk/times lot \ information, \ in \ the \ format:$ 

((lapdid << 8) | (bchannel))

# LEC Signaling L3L4 Messages

Use the following message subset for Module to Host messaging with LEC protocols. Specific message details begin on *page 961*:

- L3L4mABCD\_SIGNAL\_DATA on page 961
- L3L4mACK\_DOWNLOAD on page 962
- L3L4mACK\_UPLOAD on page 963
- L3L4mALERTING on page 964
- L3L4mCALLER\_ID\_DETECTED on page 965
- L3L4mCAS\_SIGNALING\_BIT\_STATUS on page 968
- L3L4mCAS\_STATUS on page 970
- L3L4mCLEAR\_REQUEST on page 971
- L3L4mCONFIGURATION\_STATUS on page 973
- L3L4mCONNECT on page 975
- L3L4mCONN\_ACK\_IND on page 974
- L3L4mDISCONNECT on page 976
- L3L4mEND\_DIAL on page 978
- L3L4mERROR on page 979
- L3L4mHOOKFLASH on page 982
- L3L4mLOOP\_ON on page 983
- L3L4mLOOP\_REVERSAL on page 985
- L3L4mPRE\_SEIZE on page 986
- L3L4mPROGRESS on page 987
- L3L4mRING\_STATUS on page 988
- L3L4mRX\_WINK on page 990
- L3L4mSEIZE\_COMP on page 991
- L3L4mSETUP\_IND on page 992
- L3L4mSTATUS\_IND on page 993
- L3L4mTX\_HOOKFLASH\_END on page 994
- L3L4mTXWINK\_END on page 995

# L3L4mABCD\_SIGNAL\_DATA

**Description** Responds to **L4L3mREQ\_ABCD\_DATA** and returns the value of

the transmitted and received signaling bits in all CAS spans of the

system.

**Arguments** Data is specified in:

L3\_to\_L4\_struct.data.abcd\_data

See Also IISDN\_ABCD\_DATA, IISDN\_ABCD\_SIGNALS

# **Example**

# L3L4mACK\_DOWNLOAD

**Description** Indicate downloading of module coefficients (*L4L3mDoWNLoAD*)

is completed successfully. Currently the only download accepted by the protocol stack is that of line coefficients for analog modules, and

it must be made on a per-trunk basis.

**Arguments** Data is specified in:

L3\_to\_L4\_struct.data.ack\_download\_data

See Also IISDN\_DOWNLOAD\_DATA

#### **Example**

```
L3_to_L4_struct L3L4;

BsmiControlRead (fd, &L3L4);
//check error code here

if (L3L4.msgtype == L3L4mACK_DOWNLOAD)
{
   printf("L3L4mACK_DOWNLOAD Trunk= %2d\n", L3L4.lapdid);
}
```

# L3L4mACK\_UPLOAD

**Description** Returns to the host the module coefficients requested through a call

to **L4L3mUPLOAD**. Currently the only uploads accepted by the protocol stack are line coefficients for analog modules. The call must

be made on a per-trunk basis.

**Arguments** Data is specified in:

L3\_to\_L4\_struct.data.ack\_upload\_data

See Also IISDN\_UPLOAD\_DATA

# **Example**

# L3L4mALERTING

**Description** Notifies the application that an outbound call is successfully

initiated, the called party is notified, and the module is monitoring

the line to detect an answer condition.

Some protocols do not provide an answer indication.

**Arguments** Data is specified in:

L3\_to\_L4\_struct.data.al\_con\_data

See Also Alerting and Connecting Data Message

(IISDN\_AL\_CON\_DATA), IISDN\_ABCD\_SIGNALS

## **Example**

# L3L4mCALLER\_ID\_DETECTED

#### **Description**

Notifies the application that call setup information (*callID*) is detected (optional message).

The characteristics of the call setup information are defined through the fields in:

#### L4\_to\_13\_struct.

data.cas\_data.cas\_params.robbed\_bit\_data:

send caller id event Controls transmission

call\_setup\_message\_mode Sends call setup information: DFSK,

DTMF, MF

caller\_id\_standard Standards defining the call setup

information

caller\_id\_alerting\_signal Alerts sent by the network prior to

transmission of call setup information

The protocol normally sends the *CallerID* between the first and second rings or before the first ring. The application must allow enough time for the network to send the information before answering the call.

- Wait a certain time (country-specific) after receiving the indication of incoming call (L3L4mSETUP\_IND) before answering.
- Delay the transmission of **L3L4mSETUP\_IND** by the module until after *CallerID* information is available.

IISDNcfgtypeSETUP\_IND\_RING\_COUNT (see **L4L3mSET\_CONFIGURATION**) allows the application to determine the number of ring cycles before reporting **L3L4mSETUP\_IND**. Setting this value to 2 gives the network enough time to send *CallerID*.

The protocol also sends the most significant parts of the *CallID* information (if available) within *L3L4mSETUP\_IND*. The complete information, however, is only available through

L3L4mCALLER\_ID\_DETECTED.

CallerID information is normally available in protocols used between the network and user terminals; 5ESS\_LOOP\_START and 5ESS\_GROUND\_START, as opposed to between switches.

**Arguments** Data is specified in:

L3\_to\_L4\_struct.data.call\_id\_data

See Also IISDN\_CALLER\_ID\_DATA

## **Example**

```
L3_to_L4_struct L3L4;
BsmiControlRead (fd, &L3L4);
//check error code here
if (L3L4.msgtype == L3L4mCALLER_ID_DETECTED)
   IISDN_CALLER_ID_DATA* pCalleridData;
   printf("L3L4mCALLER_ID_DETECTED B-channel %02d:
      %02d call_ref=%04X\n",
      L3L4.lapdid, L3L4.bchannel, L3L4.call_ref);
   pCalleridData = &(L3L4.data.caller_id_data);
   printf(" Message Type
                                          0x%02X\n",
         pCallerIdData->MessageType);
   printf(" Message Length
                                          %02X\n",
         pCallerIdData->MessageLength);
   printf(" Date
                                     %.2s/%.2s\n",
       \& \, (pCalleridData -> CidRawData [pCallerIdData -> CidDataOffset]) \, , \\
      &(pCalleridData->CidRawData[pCallerIdData->CidDataOffset + 2]));
   printf(" Time
                                     %.2s/%.2s\n",
      &(pCalleridData->CidRawData[pCallerIdData->CidDataOffset]),
      &(pCalleridData->CidRawData[pCallerIdData->CidDataOffset + 2]));
   printf(" Calling Number
                                       %.*s\n",
      pCallerIdData->CidNameSize,,
      &(pCallerIdData->CidRawData[pCallerIdData->CidDataOffset]));
   printf(" Name
                                    %.*s\n",
      pCallerIdData->CidNameSize,,
      &(pCallerIdData->CidRawData[pCallerIdData->CidDataOffset]));
   printf(" RawData:");
   For (i=0; i<pCallerIdData->MessageLength + 2; i++)
      printf("%02X", pCallerIdDat6a->CidRawData[i]);
   printf("\n");
}
```

# L3L4mCAS\_SIGNALING\_BIT\_STATUS

# **Description**

The module generates this message every time there is a signaling bit change (either received or transmitted) for any channel.

- Changes in the received bits are controlled by the network.
- Changes in the transmitted bits are controlled by the module and are initiated either as a consequence of reception of an L4L3 message or in response to a network signal.

One single  ${\it L4L3mCAS\_SIGNALING\_BIT\_STATUS}$  can carry information about signaling bit changes in several channels.

The module generates this message only with digital trunks configured to run CAS protocols.

**Arguments** 

Data is specified in:

L3\_to\_L4\_struct.data.cas\_signaling\_bits

See Also

IISDN\_CAS\_SIGNALING\_BITS\_DATA, IISDN\_CAS\_SIGNALING\_BITS

# **Example**

```
L3_to_L4_struct L3L4;
BsmiControlRead (fd, &L3L4);
//check error code here
if (L3L4.msgtype == L3L4mCAS_SIGNALING_BIT_STATUS)
   printf("L3L4mCAS_SIGNALING_BIT_STATUS trunk=%02d\n",
      L3L4.lapdid);
   for (EntryIndex = 0; EntryIndex <</pre>
      L3L4.data.cas.signaling_bits.n_entries; EntryIndex++)
      switch (L3L4.data.cas_signaling_bits.entry[EntryIndex].command)
      case CAS_EVENT_RX_CHANGE;
          printf(" Change in received bits B-channel %02d Rx=%02X,
            Tx=%02X\n",
            L3L4.data.cas_signaling_bits_entry[EntryIndex].bchannel,
            L3L4.data.cas_signaling_bits_entry[EntryIndex].rx_bits,
            L3L4.data.cas_signaling_bits_entry[EntryIndex].tx_bits);
          break;
      case CAS_EVENT_TX_CHANGE;
          printf(" Change in received bits B-channel %02d Rx=%02X,
             Tx=%02X\n",
             L3L4.data.cas_signaling_bits_entry[EntryIndex].bchannel,
            L3L4.data.cas_signaling_bits_entry[EntryIndex].rx_bits,
             L3L4.data.cas_signaling_bits_entry[EntryIndex].tx_bits);
          break;
      }
```

# L3L4mCAS\_STATUS

**Description** Indicates changes received in the initialization state of a line. For

example: as a result of a **L4L3mENABLE\_CAS**.

**Arguments** Data is specified in:

L3\_to\_L4\_struct.data.b\_channel\_status

Values include:

IISDNbcsIN\_SERVICE Indicates the channel is successfully

initialized.

IISDNbcsOUT\_SERVICE Indicates the channel is taken out of

service.

# See Also Basic type IISDNu8bit

# **Example**

# L3L4mCLEAR\_REQUEST

#### Description

Notifies the host that the line is idle and available for another call (inbound or outbound). This notification normally requires that both the module and the far end (network) take action to release the call.

If the network disconnects a call first, the module detects and notifies the host through **L3L4mDISCONNECT**. It either releases the line automatically or waits for the host to release the line. It is dependent on the following value set to TRUE when the line protocol specified with **L4L3mENABLE\_CAS**:

#### L4 to L3 struct.

data.cas\_data.cas\_params.robbed\_bit\_data.delayed\_onhook

If the host initiates the disconnect (by sending

**L4L3mCLEAR\_REQUEST**), the module releases the line and waits until the network releases its end of the line. (Until this happens, the line cannot be used for another call.)

**L3L4mDISCONNECT** is sent to the host to indicate the network has release the line

Once both ends of the line are released, the module waits for the period specified by the following, and then sends

**L3L4mCLEAR\_REQUEST** to the host indicating the line is idle:

#### L4 to L3 struct.

data.cas\_data.cas\_params.robbed\_bit\_data.guard\_interval\_timer

**Arguments** Data is specified in:

L3\_to\_L4\_struct.data.clr\_data

See Also IISDN\_CLR\_DATA, Cause Data (IISDN\_CAUSE)

# **Example**

# L3L4mCONFIGURATION\_STATUS

**Description** Returns to the host the value of a channel parameter requested

through a call to **L4L3mREQ\_CONFIGURATION**.

The protocol returns the value in the appropriate field of union <code>IISDN\_CONFIG\_DATA.par</code>. The application must verify the type of parameter (specified in <code>IISDN\_CONFIG\_DATA.type</code>) and then access the correct field. For the complete list of parameter types and their associated fields, see the description of <code>IISDN\_CONFIG\_DATA</code>.

**Arguments** Data is specified in:

L3\_to\_L4\_struct.data.config\_data

See Also IISDN\_CONFIG\_DATA

# **Example**

```
L3_to_L4_struct L3L4;
BsmiControlRead (fd, &L3L4);
//check error code here
if (L3L4.msgtype == L3L4mCONFIGURATION_STATUS)
   printf("L3L4mCONFIGURATION_STATUS B-channel %02d:%02d
      call_ref=%04X\n",L3L4.lapdid, L3L4.bchannel, L3L4.call_ref);
   switch(L3L4.data.config_data.type);
      case IISDNcfgtypeLINE_INPUT_GAIN;
          printf("LINE INPUT GAIN=%02d\n",
             L3L4.data.config_data.par.gain);
          break;
      case IISDNcfgtypeSETUP_IND_RING_COUNT;
          printf("NUMBER OF RINGS BEFORE ANSWER=%02d\n",
             L3L4.data.config_data.par.setup_ind_ring_count);
          break;
      // other parameter types here
   }
```

# L3L4mCONN\_ACK\_IND

## **Description**

Notifies the host that it answered the current incoming call in response to **L4L3mCONNECT\_REQUEST** and the call is now in connected (answer) state.

If the network must acknowledge the connection and complete the path between calling and the called party (for example: remove ring voltage from the line), the module waits before sending

**L3L4mCONN\_ACK\_IND** to the host.

In analog lines, the host can specify whether and for how long the module must wait for the presence of loop current before sending **L3L4mCONN\_ACK\_IND**. This is controlled by the following, sent with **L4L3mENABLE\_CAS**:

```
L4_to_L3_struct.
```

```
data.cas_data.cas_params.robbed_bit_data.ignore_loop_current
L4_to_L3_struct.
```

data.cas\_data.cas\_params.robbed\_bit\_data.loop\_current\_timer

# **Arguments**

None.

## **Example**

# L3L4mCONNECT

**Description** Notifies the host that the ongoing outbound call is answered. Not all

protocols are capable of detecting an answer condition. If this is the case, it is up to the application to use other methods (for example: using Call Progress Monitoring) to detect when the call is answered.

**Arguments** Data is specified in:

L3\_to\_L4\_struct.data.al\_con\_data

See Also Alerting and Connecting Data Message

(IISDN\_AL\_CON\_DATA)

## **Example**

```
L3_to_L4_struct L3L4;

BsmiControlRead (fd, &L3L4);
//check error code here

if (L3L4.msgtype == L3L4mCONNECT)
{
    printf("L3L4mCONNECT B-channel %02d:%02d call_ref=%04X\n",
    L3L4.lapdid, L3L4.bchannel, L3L4.call_ref);
}
```

# L3L4mDISCONNECT

## Description

Notifies the host that the network released the line, either initiating the call disconnection procedure or in response to a disconnection initiated by the module.

A disconnect signal must be present on the line (for recognition) for a duration of at least:

#### L4\_to\_L3\_struct.

data.cas\_data.cas\_params.robbed\_bit\_data.hooktimer\_onhook\_rls

If the signal remains on the line for a shorter duration, it is interpreted as a hookflash if the protocol supports it. Otherwise it is ignored.

If the network disconnects a call first, the module detects and notifies the host through **L3L4mDISCONNECT**. It either releases the line automatically or waits for the host to release the line. It is dependent on the following value set to TRUE when the line protocol specified with **L4L3mENABLE\_CAS**:

#### L4\_to\_L3\_struct.

data.cas-data.cas\_params.robbed\_bit\_data.delayed\_onhook

If the host initiates the disconnect (*L4L3mCLEAR\_REQUEST*), the module releases the line and waits until the network releases its end of the line. (Until this happens the line cannot be used for another call.) *L3L4mDISCONNECT* is sent to the host to indicate the network has released the line.

Once both ends of the line are released, the module waits for the period specified by the following, and then sends **L3L4mCLEAR\_REQUEST** to the host indicating the line is idle:

#### L4\_to\_L3\_struct.

data.cas\_data.cas\_params.robbed\_bit\_data.guard\_inteval\_timer

## **Arguments**

Data is specified in:

L3\_to\_L4\_struct.data.clr\_data

## See Also

IISDN\_CLR\_DATA, Cause Data (IISDN\_CAUSE)

# **Example**

# L3L4mEND\_DIAL

## **Description**

Notifies the host that the module finished dialing all digits specified by **L4L3mDIAL** (optional message). The host can use this information to proceed with the flow of the application (for example: waiting for a notification of call answered, performing call progress monitoring, or dialing more digits).

Transmission of **L4L3mEND\_DIAL** is controlled by **L4\_to\_L3\_struct.**data.dial\_data.report\_dial\_completion, sent as part of **L4L3mDIAL**.

**L3L4mSEIZE\_COMP** indicates that the digit dialing specified in **L4L3mCALL\_REQUEST** is complete.

# **Arguments**

None.

# **Example**

# L3L4mERROR

## **Description**

Notifies the host of an error condition detected by the protocol stack.

There are several possible causes for errors (see *Table 22*):

- Invalid L4L3m messages (not recognized by the protocol)
- Non-decodable L4L3m messages (containing incorrect/inconsistent data fields)
- L4L3m messages not allowed in a particular protocol state
- Hardware events unexpected at the current protocol state
- Internal protocol errors

# **Arguments**

Data is specified in:

L3\_to\_L4\_struct.data.error\_code

#### **Error Codes**

Table 22. BSMI Error Codes

| Error Code                   | Meaning                                                                                                    |
|------------------------------|----------------------------------------------------------------------------------------------------|
| L3L4errCALL_REF_ERROR        | B-channel values obtained from the data structure associated to a message from <b>L4_to_L3_struct</b> .call_ref did not match. |
| L3L4errD_CHAN_NOT_DISABLED   | The specified B-channel was already running a protocol. The line resets, and is configured to run the new protocol.            |
| L3L4errFEATURE_NOT_ACTIVE    | Message is not currently supported because the current channel mode was started without supporting this option.                |
| L3L4errGLARE                 | A signal indicating presence of an inbound call was received when the module was trying to initiate an outbound call.          |
| L3L4errINITIALIZATION_FAILED | Protocol-specific initialization failed.                                                                                       |

Table 22. BSMI Error Codes (Continued)

| Error Code                    | Meaning                                                                                                    |
|-------------------------------|----------------------------------------------------------------------------------------------------|
| L3L4errINVALID_B_CHANNEL      | B-channel value exceeded the maximum number of available B-channels (30 for E1, 23 for T1).                                                                                                    |
| L3L4errINVALID_COMMAND_ARGS   | Data structure associated to a message has incorrect values.                                                                                                    |
| L3L4errINVALID_INTERFACE      | Message is not supported for this type of interface (for example: analog line coefficients cannot be downloaded to digital (T1/E1) lines).                                                                                                    |
| L3L4errINVALID_MSG_FOR_STATE  | Message is not accepted in current protocol state (for example: send <b>L4L3mCONNECT_REQUEST</b> to answer a call when no incoming call is present).                                                                                                |
| L3L4errINVALID_SMI_MSGID      | Message is not recognized by the protocol (if protocol is running, the message sent to the module in error). For example, any of the following set incorrectly:  • L4_to_L3_struct.lapdid • L4_to_L3_struct.call_ref • L4_to_L3_struct.xxx.bchannel |
| L3L4errLAPDID_NOT_ESTABLISHED | The application did not configure the line to run any protocol (by sending <b>L4L3mENABLE_CAS</b> ).                                                                                                    |
| L3L4errLAPDID_OUT_OF_RANGE    | Trunk (span) number is greater than the maximum number of trunks present on the module.                                                                                                    |
| L3L4errNO_CRSTRUCT_AVAILABLE  | No BOSTON channel is available to perform digit detection/generation for the B-channel.                                                                                                    |
| L3L4errPROTOCOL_DISABLED      | Protocol specified is not supported by the module.                                                                                                    |
| L3L4errTOO_MANY_LINKS         | The number of specified entries is greater than the maximum supported for the command.                                                                                                    |

See Also Basic data type: IISDNu8bit

# **Example**

# L3L4mHOOKFLASH

## **Description**

Notifies the host that a hookflash signal is detected on the line (optional message). A hookflash is characterized as a disconnect signal received when the call is in connected state with duration less than:

#### L4 to L3 struct.

data.cas\_data.cas\_params.robbed\_bit\_data.hooktimer\_onhook\_rls

If the duration exceeds this threshold, it is interpreted as a disconnection, and the protocol sends **L3L4mDISCONNECT**.

Transmission of **L4L3mHOOKFLASH** is controlled by (part of **L4L3mENABLE\_CAS**):

#### L4\_to\_L3\_struct.

data.cas\_data.cas\_params.robbed\_bit\_data.send\_hookflash\_event

Before setting the maximum duration for hookflash duration, check with your carrier to verify whether hookflash signals are supported on the particular installation. In general, if the installation does not support hookflash, it responds to a shorter duration disconnect signal (100-200ms) before acted upon. If hookflash signals are allowed, the threshold is usually 800 ms to 1000 ms.

## **Arguments**

None.

# **Example**

# L3L4mLOOP\_ON

#### **Description**

Notifies the host about the presence of loop current (optional message). The host can configure the protocol to send information about the presence of loop current. When going offhook, configure the module to wait until loop current is present for a certain duration before proceeding. This wait ensures that the line interface is properly connected and capable of carrying audio signals.

All loop current-related parameters are set when the protocol is loaded. For example:

#### L4L3mENABLE CAS.

L4\_to\_L3\_struct.data.cas\_data.cas\_params.robbed\_bit\_data

| send_loop_on_event | Controls the transmission of |
|--------------------|------------------------------|
|--------------------|------------------------------|

#### L3L4mLOOP\_ON

ignore\_loop\_current Determines whether the module waits

for loop current before proceeding with

the call

hooktimer\_offhook\_inseize Specifies loop current must be present

for the duration defined when initiating a call as a result of **L4L3mCALL\_REQUEST**.

for the duration defined when answering the call as a result of **L4L3mCONNECT\_REQUEST**.

#### **Arguments** None.

# **Example**

# L3L4mLOOP\_REVERSAL

## **Description**

Notifies the host that a loop current reversal is detected on the line (optional message).

Sent as part of **L4L3mENABLE\_CAS**, transmission of **L4L3mL00P\_REVERSAL** is controlled by:

```
L4_to_L3_struct.
```

data.cas\_data.cas\_params.robbed\_bit\_data.send\_loop\_reversal\_event

Deglitching of loop current reversal, sent as part of **L4L3mENABLE\_CAS**, is controlled by:

#### L4\_to\_L3\_struct.

data.cas\_data.cas\_params.robbed\_bit\_data.hooktimer\_offhook\_inseize

# **Arguments**

None.

# **Example**

# L3L4mPRE\_SEIZE

#### **Description**

Notifies the host (sent by the protocol) that the network seized the line (optional message). At this point, the incoming call is not yet fully established nor characterized. Following transmission of this message to the host, the protocol sends any necessary acknowledgement signals to the network, then starts monitoring the line for call setup information (DID digits, CallerID and others). Once all the steps necessary to identify the incoming call are taken, the protocol sends **L4L3mSETUP\_IND** to the host.

As part of **L4L3mENABLE\_CAS**, transmission of **L4L3mPRE\_SEIZE** is controlled by:

#### L4\_to\_L3\_struct.

data.cas\_data.cas\_params.robbed\_bit\_data.send\_preseize\_event

If this field is set to FALSE, the host is not notified of the incoming call until all the call setup information is available, although the line is considered to be in a non-idle state, therefore preventing the host from initiating any outbound calls. Regardless of whether \$\mathbb{L4L3mPRE\_SEIZE}\$ is sent, the host cannot reject the message (by sending \$\mathbb{L4L3mCLEAR\_REQUEST\$)\$ until \$\mathbb{L4L3mSETUP\_IND}\$ is received.

## **Arguments**

None.

# Example

# L3L4mPROGRESS

## **Description**

Notifies the application that the procedure for establishing an outbound call (initiated by <code>L4L3mCALL\_REQUEST</code>) is in progress. This message is sent after the module has successfully seized the line, but before any necessary acknowledgement from the network is received, and before any digits are dialed. The completion of the call setup procedure is signaled by transmission of

Currently, **L3L4mPROGRESS** returns no data, and all fields in *progress\_data* are set to 0.

## **Arguments**

Data is specified in:

L3L4mSEIZE\_COMP

L3\_to\_L4\_struct.data.progress\_data

#### See Also

**Progress Indication (IISDN\_PROGRESS)** 

# **Example**

# L3L4mRING\_STATUS

## **Description**

Notifies the host about the ring cadence (optional message).

The host can configure the protocol to send information about the raw or deglitched ring cadence.

- For the raw cadence, the module notifies the host every time there is a change in the status of the ring voltage detected on the line.
- For deglitched cadence, the module waits until ring voltage is present for the duration defined by:

#### L4\_to\_L3\_struct.

data.cas\_data.cas\_params.robbed\_bit\_data.hooktimer\_min\_ring\_on

Or is absent for the duration defined by:

#### L4 to L3 struct.

data.cas\_data.cas\_params.robbed\_bit\_data.hooktimer\_min\_ring\_off

Protocols that use ring voltage (or its digital equivalent) to signal an incoming call generate this message, for example:

- 5ESS\_LOOP\_START
- 5ESS\_GROUND\_START

## **Arguments**

Data is specified in:

L3\_to\_L4\_struct.data.ring\_status\_data

#### See Also

IISDN\_RING\_STATUS\_DATA

# **Example**

# L3L4mRX\_WINK

## **Description**

Notifies the host that a wink signal is received.

Currently, this message is only sent when Feature Group B/Feature Group D is enabled. This is done when the protocol is loaded using **L4L3mENABLE\_CAS**:

```
L4_to_L3_struct.
```

data.cas\_data.cas\_params.robbed\_bit\_data.fgb\_fgd\_mode

## **Arguments**

None.

## **Example**

# L3L4mSEIZE\_COMP

# **Description** Notifies the application that the procedure for establishing an

outbound call initiated due to an  ${\it L4L3mCALL\_REQUEST}$  has finished, and the module starts monitoring the line for an answer

condition.

None.

## Arguments

# **Example**

# L3L4mSETUP\_IND

**Description** Notifies the host of an incoming call. Any call setup information

available (DID digits, CallerID and so forth) is returned in this

message.

The host can then decide to answer the call (*L4L3mCONNECT\_REQUEST*) or reject it

(L4L3mCLEAR\_REQUEST).

**Arguments** Data is specified in:

L3\_to\_L4\_struct.data.setup\_data

See Also IISDN\_SETUP\_DATA, Calling Party

(IISDN\_CALLING\_PARTY), Called Party

(IISDN\_CALLED\_PARTY)

## **Example**

# L3L4mSTATUS\_IND

**Description** Not currently used. Indicates an internal error in the protocol stack

or a signaling fault (occurrence of a line state considered invalid by

the protocol).

**Arguments** Data is specified in:

L3\_to\_L4\_struct.data.r2\_call\_status

See Also IISDN\_R2\_CALL\_STATUS

# **Example**

# L3L4mTX\_HOOKFLASH\_END

# **Description**

Notify the host that a hookflash is sent.

The duration of the hookflash is set when the protocol is loaded (*L4L3mENABLE\_CAS*):

```
L4_to_L3_struct.
```

data.cas\_data.cas\_params.robbed\_bit\_data.hookflash\_timer

This can be overridden by using **L4L3mTX\_HOOKFLASH**.

## **Arguments**

None.

## **Example**

# L3L4mTXWINK\_END

# **Description**

Notifies the host that a wink is sent in acknowledgement to an incoming call. This notification is necessary in WINK\_START and DELAY\_DIAL protocols.

All parameters related to the duration of the wink are set when the protocol is loaded (**L4L3mENABLE\_CAS**):

#### L4\_to\_L3\_struct.

data.cas\_data.cas\_params.robbed\_bit\_data

dptimer\_pre\_wink Delay before transmitting the wink

dptimer\_wink Duration of the wink proper

dptimer\_post\_wink Guard time after sending the wink

# **Arguments**

None.

# **Example**

# 26 - Host to Module (L4L3m) Messages

This chapter explains each BSMI L4L3 message a host sends to a Dialogic® Brooktrout® module to provide information about the call.

The L4L3 messages are described in alphabetical order beginning on page 997.

L4L3 messages provide the host processor with a concise, consistent interface for the full range of Dialogic® Brooktrout® modules. The C language structures that make up this interface are contained in the iisdn.h files included in the Dialogic® Brooktrout® firmware release.

**Note:** In the case of discrepancies between the descriptions in the *iisdn.h* file and this document, follow the structures in *iisdn.h.* Changes in the software since the release of this document are found in the Release Notes that accompany the product.

01

# L4L3mALERTING\_REQUEST

**Purpose** Sends an ALERTING message to the network, indicating that the

local terminal (host end) is ringing.

Message iisdn\_al\_con\_data al\_con\_data

Message ID 0x83

Input Fields IISDN\_AL\_CON\_DATA al\_con\_data;

Input al\_con\_data

Alerting and Connecting Data Message. See *Alerting and Connecting Data Message (IISDN\_AL\_CON\_DATA)* on page 842.

Output Return values.

After the module successfully processes this message, it sends an ALERTING message to the network. If this is the first response to a received <code>L3L4mSTATUS\_IND</code> and the B-channel negotiation feature is enabled, the B-channel to be used for this call is included in the message. Additional IEs are appended if they were included in

the IISDN\_IE\_STRUCT.

Error Returns

If the module is unable to process the message, the protocol might

L3L4errLAPDID\_OUT\_OF\_RANGE

return the following error codes in an **L3L4mERROR** message:

An invalid *lapdid* value has been used. The only *lapdid* values allowed are 0 (span 1), 2 (span 2), 4 (span 3) or 6 (span 4).

L3L4errLAPDID\_NOT\_ESTABLISHED 02

ISDN D-channel identified by the LAP-D ID has not been

established.

L3L4errCALL\_REF\_ERROR 06

Invalid call reference value specified.

#### L3L4errINVALID\_COMMAND\_ARGS

15

Syntax error; invalid message arguments.

#### L3L4errINVALID\_MSG\_FOR\_STATE

16

Indicates either the Dialogic® Brooktrout® firmware cannot generate a CALL PROCEEDING message for this call because of its current state (CALL PROCEEDING not a valid message for the call state) or the network is clearing the call. In the latter case, this error message is immediately preceded by an L3L4mCLEAR\_REQUEST or an L3L4mCLEAR\_WITH\_RESTART message.

#### L3L4errDCHAN\_TEMP\_UNAVAIL

30

D-channel switchover in progress; applies to NFAS configurations only.

See message details in *L3L4mERROR* on *page 1097*.

#### **Details**

In a standard ISDN call scenario, the host issues this message after receiving **L3L4mSETUP\_IND**. Because of this, the host specifies the L4 reference value for the call in this message.

If the interface system is using the AT&T 4ESS Fast Connect Feature, no PROGRESS or ALERTING messages are required for call connection.

bchannel and iface can be used in support of ISDN B-channel negotiation. If the **L4L3mALERTING\_REQUEST** message is the first response to an **L3L4mSETUP\_IND** and B-channel negotiation is enabled, bchannel and iface must be used. In all other cases, these fields are ignored by the module; value of 0x00 is recommended for both.

Use the IE structure in this message to send custom Information Elements as part of the ALERTING message. See *Information Element (IISDN\_IE\_STRUCT)* on *page 856* for more information.

# L4L3mCALL\_PROCEEDING\_REQUEST

**Purpose** Used only if the host application is performing the B-channel

negotiation.

Message iisdn\_call\_proc\_data proc\_data

Message ID 0x89

Input Fields IISDN\_Q922\_DLCI fr\_dlci;

unsigned long bchannel\_mask;
unsigned char bchannel;
unsigned char iface;
unsigned char ie\_count;

IISDN\_PROGRESS\_IND progress\_ind;

Input fr\_dlci

Q.933 DLCI Negotiation Structure. Refer to Q.933 DLCI

Negotiation (IISDN\_Q922\_DLCI) on page 861.

bchannel\_mask

B-channel Bit Mask. Valid only for multi-rate ISDN calls. Specifies the individual IISDN channels used for a multi-rate call. Channels are numbered 1 to 24 (ISDN service in US only) with channel 1 as the least significant bit. First multi-rate

channel must also be specified in bchannel.

#### bchannel

B-channel. Identifies the channel to be used for the call. In this message, *bchannel* is used only when B-channel negotiation is enabled by setting *b\_chan\_negot* in the IISDN\_LEVEL3\_CNFG structure of the **L4L3mENABLE\_PROTOCOL** message. If the feature is not enabled, set *bchannel* to 0x00. Channels are numbered as listed below:

ISDN 23B+DChannels numbered 1 – 23.

ISDN NFASChannels numbered 1-24. The *iface* value indicates the span where the channel resides.

ISDN 384KFirst of six channels used for 384K (H0) call. Possible values are 1, 7, 13 for standard ISDN, or 1, 7, 13, and 19 for ISDN NFAS service.

ISDN 1536KMust be channel 1 for 1536K (H11) call.

multi-rate ISDNFirst channel of multi-rate call (set of channels specified in *bchannel mask*).

#### iface

Non-Facilities Associated Signaling (NFAS) Interface. Indicates the span where the channel specified in *bchannel* field resides. The host application must maintain the mapping of span (line) to interface. In this message, *iface* is used only when, in the IISDN\_LEVEL3\_CNFG structure of the

**L4L3mENABLE\_PROTOCOL** message, the protocol has done both of the following:

- Enabled B-channel negotiation using *b\_chan\_negot*
- Enabled NFAS using *nfas*

If either of these features are not enabled, *iface* is ignored and set to 0x00. If B-channel negotiation is enabled and NFAS is not in use, set *iface* to 0xFF.

#### ie\_count

Specifies the number of Information Elements (IEs) included in the IE Structure in this message.

#### progress\_ind

Progress Indication Structure. See *Progress Indication* (*IISDN\_PROGRESS*) on page 858.

ie

IE Structure. See *Information Element (IISDN\_IE\_STRUCT)* on page 856.

## Output

Return values.

After this message has been successfully processed, the module sends a CALL PROCEEDING message to the network. If this is the first response to a received **L3L4mSETUP\_IND** and the B-channel negotiation feature is enabled, the B-channel used for this call is included in the message. Additional IEs are appended if included in the IISDN\_IE\_STRUCT.

#### **Error Returns**

If the module is unable to process the message, the protocol might return the following error codes in an **L3L4mERROR** message:

# L3L4errLAPDID\_OUT\_OF\_RANGE 01 An invalid lapdid value has been used. The only lapdid values allowed are 0 (span 1), 2 (span 2), 4 (span 3) or 6 (span 4). L3L4errLAPDID\_NOT\_ESTABLISHED 02 ISDN D-channel identified by the LAP-D ID has not been established. L3L4errCALL\_REF\_ERROR 06 Invalid call reference value specified. L3L4errINVALID\_COMMAND\_ARGS 15

Syntax error; invalid message arguments.
L3L4errINVALID\_MSG\_FOR\_STATE 16

Indicates the Dialogic® Brooktrout® firmware cannot generate a CALL PROCEEDING message for this call because of its current state (CALL PROCEEDING is not a valid message for the call state).

L3L4errDCHAN\_TEMP\_UNAVAIL 30

 $\ensuremath{\mathsf{D}}\text{-}\mathsf{channel}$  switch over in progress; applies to NFAS configurations only.

See message detail in *L3L4mERROR* on *page 1097*.

#### **Details**

Enable B-channel negotiation by setting  $b\_chan\_negot$  in the IISDN\_LEVEL3\_CNFG structure of the

**LAL3mENABLE\_PROTOCOL** message for this D-channel. When this feature is enabled, the Dialogic® Brooktrout® firmware does not automatically send a CALL PROCEEDING message to the network in response to an incoming SETUP. Instead, the host must use the **LAL3mCALL\_PROCEEDING\_REQUEST** to instruct the module to generate this message, if the call is to be accepted. Alternately, the host can reject the call at this stage using the **LAL3mCLEAR\_REQUEST**.

Use the IE structure in this message to send custom Information Elements as part of the CALL PROCEEDING message. See *Information Element (IISDN\_IE\_STRUCT)* on *page 856*.

# L4L3mCALL\_REQUEST

**Purpose** Starts an outgoing call. When the interface type is ISDN, the module

sends a SETUP message to the network.

Message iisdn\_call\_req\_data call\_req\_data

Message ID 0x81

unsigned char preferred; unsigned char net\_spfc; unsigned char iface; unsigned long call\_type;

IISDN\_CALLING\_PARTY calling\_party;
IISDN\_CALLED\_PARTY called\_party;
IISDN\_REDIRECT\_NUM redirect\_num;
unsigned short override\_bc\_len;

unsigned char bearer\_cap [IISDN\_MAX\_BC];

IISDN\_USER\_INFO user\_info; IISDN\_Q922\_DLCI fr\_dlci; unsigned char rlt\_service; unsigned char ie\_count;

IISDN\_ORIG\_CALLED\_NUM orig\_called\_num;

IISDN\_IE\_STRUCT ie;
unsigned char reserved;

Input
bchannel\_mask

B-channel Bit Mask. Valid only for multi-rate ISDN calls. Specifies the individual IISDN channels used for a multi-rate call. Channels are numbered 1 to 24 (ISDN service in US only) with channel 1 as the least significant bit. First multi-rate

channel must also be specified in bchannel.

#### bchannel |

B-channel. Identifies the channel to be used for the call. In this message, *bchannel* is used only when B-channel negotiation is enabled by setting *b\_chan\_negot* in the IISDN\_LEVEL3\_CNFG structure of the **L4L3mENABLE\_PROTOCOL** message. If the feature is not enabled, set *bchannel* to 0x00. Channels are numbered as listed below:

ISDN 23B+DChannels numbered 1 - 23.

ISDN NFASChannels numbered 1-24. The *iface* value indicates the span where the channel resides.

ISDN 384KFirst of six channels used for 384K (H0) call. Possible values are 1, 7, 13 for standard ISDN, or 1, 7, 13, and 19 for ISDN NFAS service.

ISDN 1536KMust be channel 1 for 1536K (H11) call.

multi-rate ISDNFirst channel of multi-rate call (set of channels specified in *bchannel\_mask*).

#### preferred

Preferred channel. Indicates whether the B-channels specified must be used for this call. If the feature is not enabled, set to 0x00. Possible values include:

Specified channel must be used (exclusive). 0x00

Network can use another channel (preferred); B-channel 0x01
negotiation.

#### $net\_spfc$

Call-by-Call Feature. Specifies the network-specific facility used. Generally, the non-specific default value is used. If another value is specified, the PRI line purchased from the service provider must have been configured to support that call type. Possible values include:

| IISDNnsNULL                                                                      | 0x00 |
|----------------------------------------------------------------------------------|------|
| Default value; no network-specific facility Information Element (IE) is encoded. |      |
| IISDNnsATT_SDN or IISDNnsNTI_PRIVATE                                             | 0x01 |
| AT&T Software Defined Network or Nortel Private Network.                         |      |
| IISDNnsATT_MEGACOM or IISDNnsNTI_OUTWATS                                         | 0x02 |
| AT&T Megacom or Nortel OutWATS.                                                  |      |
| IISDNnsNTI_FX                                                                    | 0x03 |
| Nortel Foreign Exchange.                                                         |      |
| IISDNnsNTI_FX                                                                    | 0x04 |
| Northern Telecom Foreign Exchange.                                               |      |
| IISDNnsNTI_TIE_TRUNK                                                             | 0x05 |
| Northern Telecom Tie Trunk.                                                      |      |
| IISDNnsATT_ACCUNET                                                               | 0x06 |
| AT&T Accunet.                                                                    |      |
| IISDNnsATT_I800                                                                  | 0x08 |
| AT&T International 800 Service.                                                  |      |
| IISDNnsATT_MULTIQUEST or IISDNnsNTI_TRO                                          | 0x10 |
| Northern Telecom TRO Call.                                                       |      |

#### iface

Non-Facilities Associated Signaling (NFAS) Interface. Indicates the span where the channel specified in *bchannel* field resides. The host application must maintain the mapping of span (line) to interface. In this message, *iface* is used only when, in the IISDN LEVEL3 CNFG structure of the

**L4L3mENABLE\_PROTOCOL** message, the protocol has done both of the following:

- Enabled B-channel negotiation using *b\_chan\_negot*
- Enabled NFAS using *nfas*

If either of these features are not enabled, *iface* is ignored and set to 0x00. If B-channel negotiation is enabled and NFAS is not in use, set *iface* to 0xFF.

#### call\_type

Call Type. Bit mask identifying what type of call to establish. Call types are constructed using the following values:

| IISDNcalltypVOICE                                                   | 0x00000001 |
|---------------------------------------------------------------------|------------|
| Normal voice call in North America ( $\mu$ -law); mos common value. | t          |
| IISDNcalltypMODEM                                                   | 0x00000002 |
| 3.1kHz audio in North America (μ-law).                              |            |
| IISDNcalltyp56K                                                     | 0x00000004 |
| 56K data call, unknown type.                                        |            |
| IISDNcalltyp64K                                                     | 0x00000008 |
| 64K data call, unknown type.                                        |            |
| IISDNcalltyp64K_REST                                                | 0x00000010 |
| Restricted 64K data call.                                           |            |
| IISDNcalltyp384K                                                    | 0x00000020 |
| 384K (H0) data call, unknown type.                                  |            |
| IISDNcalltyp384K_REST                                               | 0x00000040 |
| Restricted 384K (H0) data call.                                     |            |
| IISDNcalltyp64K_V110                                                | 0x00002000 |
| 64K V.110 data call.                                                |            |
| IISDNcalltypmulti-rate_DATA                                         | 0x00004000 |
| ISDN multi-rate service call of n x 64K channels                    | 5,         |

March 2020 1006

unrestricted.

| IISDNcalltyp1536K                            | 0x00008000 |
|----------------------------------------------|------------|
| 1536K (H11) data call, unrestricted.         |            |
| IISDNcalltyp56K_UNREST                       | 0x00010000 |
| 56K data call, unrestricted.                 |            |
| IISDNcalltypALAW_VOICE                       | 0x00020000 |
| Voice call outside of North America (A-law). |            |
| IISDNcalltypALAW_MODEM                       | 0x00400000 |
| 3.1kHz audio call outside of North America   |            |
| (A-law).                                     |            |
| IISDNcalltypULAW_7KHZ                        | 0x00800000 |
| 7 kHz call in North America (μ-law).         |            |
| IISDNcalltypALAW_7KHZ                        | 0x00100000 |
| 7 kHz call outside of North America (A-law). |            |

#### calling\_party

Calling Party Structure. *See Calling Party (IISDN\_CALLING\_PARTY)* on *page 848.* 

#### called\_party

Called Party Structure. See *Called Party* (*IISDN\_CALLED\_PARTY*) on page 846.

#### $redirect\_num$

Redirecting Number Structure. See *Redirecting Number* (*IISDN\_REDIRECT\_NUM*) on page 862.

#### override\_bc\_len

Override B-bearer Capability. Specifies the length of the *bearer\_cap* array below. Recommended setting is 0x00 (no array included).

#### bearer\_cap [IISDN\_MAX\_BC]

Bearer Capability Data. An array used to create a custom call\_type. The length of the array is specified in *override\_bc\_len*. Because the *call\_type* settings specified previously in the message include most call types possible, use of this capability is not recommended.

#### user\_info

User Info Structure. See *User Info (IISDN\_USER\_INFO)* on page 866.

#### fr\_dlci

Q.933 DLCI Negotiation Structure. See *Q.933 DLCI Negotiation* (*IISDN\_Q922\_DLCI*) on page 861.

#### rlt\_service

Release Trunk Service. This feature is used for interfacing with DMS-250. The On function sends a facility IE in the setup message.

0x00 = off

0x01 = 0n

#### ie\_count

IE Count. Specifies the number of IEs included in the IE Structure in this message.

#### orig\_called\_num

Specifies the appropriate number of digits. A value of 0 designates the feature is unavailable.

ie

IE Structure. See *Information Element (IISDN\_IE\_STRUCT)* on page 856.

#### reserved

Allows this call to be made on a channel that already has a call in the auxiliary HOLD state.

## Output Return values. ISDN Q.931 Calls After the module successfully processes this message, it initiates an outgoing call by sending a SETUP message to the network. An L3L4mPROGRESS, L3L4mALERTING, or L3L4mCONNECT message is returned to the host to indicate the network is processing the call. If the call is rejected by the network, the host receives either an **L3L4mCLEAR\_REQUEST** or L3L4mCLEAR\_WITH\_RESTART\_REQUEST message. **Error Returns** If the module is unable to process the message, the protocol might return the following error codes in an **L3L4mERROR** message: L3L4errLAPDID\_OUT\_OF\_RANGE 01 An invalid *lapdid* value has been used. The only *lapdid* values allowed are 0 (span 1), 2 (span 2), 4 (span 3) or 6 (span 4). L3L4errLAPDID NOT ESTABLISHED 02 ISDN D-channel identified by the LAP-D ID has not been L3L4errINVALID\_CALLED\_NUMBER 03 For ISDN calls, Called Party number is either invalid (not ASCII digits 0 thru 9) or longer than 24 digits. L3L4errNO\_CRSTRUCT\_AVAILABLE 05 No call record structures are available to start an outgoing call. L3L4errINVALID B CHANNEL 07 B-channel specified is invalid. L3L4errB\_CHANNEL\_RESTARTING 08 For ISDN calls, the B-channel is in the progress of restarting. L3L4errINVALID\_CALL\_TYPE 10 The value specified for the *call\_type* field is invalid. L3L4errINVALID\_COMMAND\_ARGS 15 Syntax error; invalid message arguments. L3L4errINVALID\_INTERFACE 19 Interface number specified is not between 0 an 19 (NFAS configurations). L3L4errDCHAN\_TEMP\_UNAVAIL 20 D-channel switchover in progress; applies to NFAS

March 2020 1009

configurations only.

## L3L4errB\_CHANNEL\_INUSE

30

B-channel specified is already involved in a call or an incoming SETUP message has been received specifying this B-channel and its preferred bit is cleared.

## L3L4errDLCI\_MANDATORY

48

Indicates the message was rejected because the L3L4 common header did not specify a DLCI. A DLCI is required for LAP-D data connections.

See message details in L3L4mERROR on page 1097.

## **Details**

The IE structure can be used in this message to send custom Information Elements as part of the SETUP message. See *Information Element (IISDN\_IE\_STRUCT)* on *page 856* for more information.

# L4L3mCLEAR\_REQUEST

**Purpose** Clears (tears down) a call or refuses an incoming call.

Message iisdn\_clr\_data clr\_data

Message ID 0x85

Input Fields IISDN\_CAUSE cause;

IISDN\_USER\_INFO user\_info;

IISDN\_PROGRESS\_IND progress\_ind;

unsigned char ie\_count; IISDN\_IE\_STRUCT ie;

**Input** cause

Cause Data Structure. See *Cause Data (IISDN\_CAUSE)* on page 851.

user\_info

User Info Structure. See *User Info (IISDN\_USER\_INFO)* on page 866.

progress\_ind

Progress Indication Structure. See *Progress Indication* (*IISDN\_PROGRESS*) on page 858.

ie\_count

IE Count. Specifies the number of Information Elements (IEs) included in the IE Structure in this message.

ie

IE Structure. See *Information Element (IISDN\_IE\_STRUCT)* on page 856.

15

# **Output**

After the module successfully processes this message, it sends the appropriate message (DISCONNECT, RELEASE, or RELEASE COMPLETE) to the network and an  ${\it L3L4mCLEAR\_REQUEST}$  to the host. Upon receipt of the

L3L4mCLEAR\_WITH\_RESTART\_REQUEST,
L3L4mCLEAR\_REQUEST, or an L3L4mDISCONNECT message indicating all\_calls\_dropped, the B-channel is available for a new call.

#### **Error Returns**

If the module is unable to process the message, the protocol might return the following error codes in an **L3L4mERROR** message:

L3L4errLAPDID\_OUT\_OF\_RANGE 01
An invalid *lapdid* value has been used. The only *lapdid* values allowed are 0 (span 1), 2 (span 2), 4 (span 3) or 6 (span 4).

L3L4errLAPDID\_NOT\_ESTABLISHED 02

ISDN D-channel identified by the LAP-D ID has not been established.

L3L4errCALL\_REF\_ERROR 06

Invalid call reference value specified or module has already cleared the call. In the latter case, this message is immediately preceded by an  $\pmb{L4L3mCLEAR\_REQUEST}$  message.

L3L4errINVALID\_COMMAND\_ARGS

Syntax error; invalid message arguments.

L3L4errB CHANNEL INUSE 30

B-channel specified is already involved in a call, or an incoming SETUP message has been received specifying this B-channel and its *preferred* bit is cleared.

See message details in *L3L4mERROR* on *page 1097*.

## **Details**

This message applies to all ISDN calls and the structure is identical to that of the following messages:

- L3L4mDISCONNECT
- L3L4mCLEAR\_REQUEST

The module *always* generates either an *L3L4mCLEAR\_REQUEST* or *L3L4mCLEAR\_WITH\_RESTART\_REQUEST* when a call is cleared. The B-channel cannot be used for a new call until this L3L4 message is acknowledged/received by the host.

Note: The only exception to the above is in the ISDN case where a D-channel is restarted and all calls associated with it are dropped. In this case, the setting of *all\_calls\_dropped* in the *L3L4mDISCONNECT* message indicates if the protocol restarts the B-channels associated with the specified D-channel and drops the calls.

You can also use the **L4L3mCLEAR\_REQUEST** message to clear a call initiated by the host before a response is received from the network. In this case, generate this message with the L4 reference value used in the **L4L3mCALL\_REQUEST** and a call reference value of zero. The module then begins the call clearing processes required by the network.

Use the IE structure in this message to send custom Information Elements as part of the ISDN message. See the structure and its use described in *Information Element (IISDN\_IE\_STRUCT)* on page 856.

# L4L3mCONNECT\_REQUEST

**Purpose** Sends a CONNECT message to the network to inform it that an

incoming call was answered.

Message iisdn\_al\_con\_data al\_con\_data

Message ID 0x84

Input Fields IISDN\_AL\_CON\_DATA al\_con\_data;

**Input** al\_con\_data

Alerting and Connecting Data Message. See *Alerting and Connecting Data Message (IISDN\_AL\_CON\_DATA)* on page 842.

Output Return values.

After the module successfully processes this message, it sends a

CONNECT message to the network.

**Error Returns** If the module is unable to process the message, the protocol might

return the following error codes in an **L3L4mERROR** message:

L3L4errLAPDID\_OUT\_OF\_RANGE 01

An invalid *lapdid* value has been used. The only *lapdid* values allowed are 0 (span 1), 2 (span 2), 4 (span 3) or 6 (span 4).

L3L4errLAPDID\_NOT\_ESTABLISHED 02

ISDN D-channel identified by the LAP-D ID has not been

established.

L3L4errCALL\_REF\_ERROR 06

Invalid call reference value specified.

L3L4errINVALID\_COMMAND\_ARGS 15

Syntax error; invalid message arguments.

## L3L4errINVALID\_MSG\_FOR\_STATE

16

Indicates the Dialogic® Brooktrout® firmware cannot generate a CALL PROCEEDING message for this call because of its current state (CALL PROCEEDING not a valid message for the call state).

## L3L4errDCHAN\_TEMP\_UNAVAIL

30

 $\ensuremath{\mathsf{D}}\text{-}\mathsf{channel}$  switch over in progress; applies to NFAS configurations only.

## L3L4errDLCI\_MANDATORY

48

Indicates the message was rejected because the L3L4 common header did not specify a DLCI. A DLCI is required for LAP-D data connections.

See message details in *L3L4mERROR* on *page 1097*.

## **Details**

You can send the **L4L3mCONNECT\_REQUEST** message in response to an **L3L4mSETUP\_IND** when connected to a service using the AT&T 4ESS Fast Connect Feature. When used in this manner and if the B-channel negotiation feature is enabled, use *bchannel* and *iface*. In all other cases, these fields are ignored by the module; value of 0x00 is recommended for both.

# L4L3mDISABLE\_B\_CHANNEL

**Purpose** Generates ISDN SERVICE messages (North American PRI only) for

ATT B Channel Maintenance protocol only.

Message iisdn\_bchannel\_id channel

Message ID 0xA3

unsigned char bchannel;

unsigned char iface; unsigned char busy\_out\_chan; unsigned char use\_bit\_mask; unsigned long n\_bchannel;

Input
 bchannel\_mask

B-channel Bit Mask. Valid only for multi-rate ISDN calls. Specifies the individual PRI channels used for a multi-rate call. Channels are numbered 1 to 24 (ISDN service in US only) with channel 1 as the least significant bit. First multi-rate channel must also be specified in *bchannel*.

0 = not used

1 = multi-rate call

#### bchannel

B-channel. Identifies the channel unless *use\_bit\_mask* is nonzero and NFAS is used. Channels are numbered as listed below:

ISDN 23B+DChannels numbered 1 – 23.

ISDN NFASChannels numbered 1 – 24. The *iface* value indicates the span where the channel resides.

ISDN 384KFirst of six channels used for 384K (H0) call. Possible values are 1, 7, 13 for standard ISDN, or 1, 7, 13, and 19 for ISDN NFAS service.

ISDN 1536KMust be channel 1 for 1536K (H11) call.

multi-rate ISDNFirst channel of multi-rate call (set of channels specified in *bchannel\_mask*).

#### iface

Non-Facilities Associated Signaling (NFAS) Interface. Indicates the span where the channel specified in *bchannel* field resides. The host application must maintain the mapping of span (line) to interface. In this message, *iface* is used only when, in the IISDN LEVEL3 CNFG structure of the

**L4L3mENABLE\_PROTOCOL** message, the protocol has done both of the following:

- Enabled B-channel negotiation using *b\_chan\_negot*
- Enabled NFAS using *nfas*

If either of these features are not enabled, *iface* is ignored and set to 0x00. If B-channel negotiation is enabled and NFAS is not in use, set *iface* to 0xFF.

busy\_out\_chan

Not used.

use bit mask

Use Bit Mask. Specifies use of *n\_bchannel* to indicate the B-channels for the generated message; allowed for NFAS configurations only.

0x00 = use bchannel

0x01 = use n bchannel

#### n bchannel

NFAS B-channel. This field is ignored if *cnfg.q931.nfas* is not set in a previous *L4L3mENABLE\_PROTOCOL*. Bit mask identifying which B-channels to activate on this interface. T1 B-channels are numbered 1 - 24 (24 is usually reserved for the D-channel). Typical setting is 0x00FFFFFE.

1 = enable B-channel

0 = disable B-channel

# Output

Return values.

## ISDN Q.931 Protocol

After the module successfully processes this message, it places the B-channels into near-end out-of-service state and sends a SERVICE (OOS) message to the network. When the network responds with a SERVICE ACK message, the module generates an \$\mathbb{L3L4mB\_CHANNEL\_STATUS}\$ with a \$b\_channel\_data\$ set to 0x00 IISDNbcsOUT\_OF\_SERVICE report indicating the change of state. The B-channel cannot be used for calls until it is brought back into service using the \$L4L3mENABLE\_B\_CHANNEL\$ message.

## **Error Returns**

If the module is unable to process the message, the protocol might return the following error codes in an **L3L4mERROR** message:

| L3L4errLAPDID_NOT ESTABLISHED                         | 02 |
|-------------------------------------------------------|----|
| Q931 is not currently established on the lapdid.      |    |
| L3L4errINVALID_B_CHANNEL                              | 07 |
| IISDN_BCHANNEL_ID. bchannel is not in the range 1-24. |    |
| L3L4errINVALID_COMMAND_ARGS                           | 15 |
| Syntax error; invalid message arguments.              |    |
| L3L4errINVALID_INTERFACE                              | 19 |
| NFAS <i>iface</i> value is not recognized.            |    |

See message details in *L3L4mERROR* on *page 1097*.

## **Details**

When the Q.931 protocol stack has been enabled, this message causes the module to send a SERVICE message to the connected network equipment with a status of out of service. The B-channel affected is specified in the structure IISDN\_BCHANNEL\_ID. This message is not meant to reserve channels; frequent SERVICE messages for a B-channel might be interpreted as a fault condition by the connected switching equipment.

When NFAS has been enabled, the B-channels can be specified using  $n\_bchannel$ . This bit mask indicates the state (in service or out-of-service) of each channel on the interface. This bit mask can be used to specify either a single or an entire interface of B-channels.

# L4L3mDISABLE\_PROTOCOL

**Purpose** Disables the protocol stack running on the HDLC channel specified

in the common header. Specifies the HDLC channel using the

LAP-D ID and LLI common header bytes.

Message None.

Message ID 0xA1

**Input** Supplies all data for this message in the L4L3 common header.

Output Return values.

After successfully processing this message, the module disables the protocol stack and clears all calls associated with the LAP-D ID and LLI specified in the L4L3 common header. When the protocol is disabled, the module generates an *L3L4mDISCONNECT* report

with a status of Not Established.

**Error Returns**If the module is unable to process the message, the protocol might return the following error codes in an **L3L4mERROR** message:

recurrence following error codes in an 202 massage

L3L4errLAPDID\_OUT\_OF\_RANGE 01
An invalid *lapdid* value has been used. The only *lapdid* 

values allowed are 0 (span 1), 2 (span 2), 4 (span 3) or 6 (span 4). L3L4errLAPDID\_NOT\_ESTABLISHED 02

The LAP-D ID for the message signifies that the LAPD is

not currently up.

L3L4errINVALID B CHANNEL 07

The LAP-D ID message signifies that the B-channel in the

CALL REQ is bad.

L3L4errINVALID\_LLI 21

The LAP-D ID for which the message was issued is not

currently established.

See message details in *L3L4mERROR* on *page 1097*.

# L4L3mENABLE\_B\_CHANNEL

**Purpose** Generates an ISDN SERVICE message for ATT B-channel

Maintenance protocol only.

Message iisdn\_bchannel\_id channel

Message ID 0xA2

unsigned char bchannel;

unsigned char iface; unsigned char busy\_out\_chan; unsigned char use\_bit\_mask; unsigned long n\_bchannel;

Input
bchannel\_mask

B-channel Bit Mask. Valid for multi-rate ISDN calls only. Specifies the individual PRI channels used for a multi-rate call. Channels are numbered 1 to 24 (ISDN service in US only) with channel 1 as the least significant bit and 24 as the most significant bit. *bchannel* must specify the first multi-rate channel.

0 = not used

1 = multi-rate call

## bchannel

B-channel. Identifies the channel unless *use\_bit\_mask* is a nonzero value and NFAS is used. Channels are numbered as listed below:

ISDN 23B+DChannels numbered 1 - 24.

ISDN NFASChannels numbered 1-24. The *iface* value indicates the span where the channel resides.

#### iface

Non-Facilities Associated Signaling (NFAS) Interface. Indicates the span where the channel specified in *bchannel* field resides. The host application must maintain the mapping of span (line) to interface. In this message, *iface* is used only when, in the IISDN LEVEL3 CNFG structure of the

**L4L3mENABLE\_PROTOCOL** message, the protocol has done both of the following:

- Enabled B-channel negotiation using *b\_chan\_negot*
- Enabled NFAS using *nfas*

If either of these features are not enabled, *iface* is ignored and set to 0x00. If B-channel negotiation is enabled and NFAS is not in use, set *iface* to 0xFF.

busy\_out\_chan

Not used.

use\_bit\_mask

Use Bit Mask. Specifies use of *n\_bchannel* to indicate the B-channels for which the message is to be generated; allowed for NFAS configurations only.

0x00 = use bchannel

0x01 = use n bchannel

#### n bchannel

NFAS B-channel. The *n\_bchannel* field is ignored if *cnfg.q931.nfas* is not set in a previous

**L4L3mENABLE\_PROTOCOL**. The Bit Mask identifies which B-channels to activate on this interface. The T1 B-channels are numbered 1 - 24 (24 is usually reserved for the D-channel). Typical setting is 0x00FFFFFE.

1 = enable B-channel

0 = disable B-channel

## Output

Return values.

## ISDN Q.931 Protocol

After successfully processing this message, the Dialogic® Brooktrout® module sends one or more SERVICE messages to the network with a status of in service for each B-channel represented in the message.

When the network responds with a SERVICE ACK message, the module generates an  $L3L4mB\_CHANNEL\_STATUS$  report with the appropriate  $b\_channel\_data$  value, indicating the receipt of the message from the network.

#### **Error Returns**

If the module is unable to process the message, the protocol might return the following error codes in an **L3L4mERROR** message:

L3L4errIAPDID\_NOT\_ESTABLISHED 02
The LAP-D ID for the message signifies that the LAPD is not currently up.
L3L4errINVALID\_B\_CHANNEL 07
The LAP-D ID message signifies that the B-channel in the CALL REQ is bad.
L3L4errINVALID\_INTERFACE 09
NFAS.iface value is not recognized.
L3L4errINVALID\_COMMAND\_ARGS 15
Syntax error; invalid message arguments.

See message details in *L3L4mERROR* on *page 1097*.

## **Details**

When the application enables the Q.931 protocol stack, this message causes the module to send a SERVICE message to the connected network equipment with a status of in service. The IISDN B-channel structure specifies the affected IISDN\_BCHANNEL\_ID.

Specify the B-channel using  $n\_bchannel$  when NFAS is enabled. This bit mask indicates the state (in service or out-of-service) of each channel on the interface. This bit mask can be used to specify either a single or an entire interface of B-channels.

# L4L3mENABLE PROTOCOL

```
Purpose
                       Specifies and enables Layer 1, Layer 2, and Layer 3 processing for a
                       specific LAP-D ID.
Message
                       IISDN ENA PROTO DATA enable protocol
Message ID
                       0xB6
Input Fields
                       unsigned long command;
                                                   /* command mode*/
                       unsigned char 11_mode;
                                                   /* IISDN LEVEL1 CNFG*/
                       rate_adapt
                          unsigned char enable;
                          unsigned char rate_adapt_value;
                          short pad;
                       unsigned char 12_mode;
                                                   /* IISDN_LEVEL2_CNFG*/
                       unsigned char dce_dte;
                       unsigned char no_sabme;
                       unsigned char L2_detail;
                       unsigned char priority;
unsigned char no_reestab;
                       unsigned char mode_TEI_1;
                       unsigned char no_piggyback;
                       unsigned char 12 const;
                       unsigned char TEI_mode;
                                                  /* IISDN LEVEL3 CNFG*/
                       unsigned char 13_mode;
                       unsigned char pad;
                       unsigned short pad1;
                       IISDN_Q931_CNFG q931_cnfg;
                       unsigned short switch_type;
                       unsigned short variant;
                       unsigned long call filtering;
                       unsigned short jate_redial_method;
                       IISDN_Q931_TIMERS q931_timers;
                       unsigned long
                          bchannel_service_state[IISDN_NUM_DS1_INTERFACES];
                       unsigned char nfas;
                       unsigned char net_side_emul;
                       unsigned char b_chan_negot;
                       unsigned char proc_on_exclusv;
                       unsigned char chanid_slot_map;
```

```
unsigned char sprs chanid callproc;
unsigned char no chanid callproc;
unsigned char append_raw_qmsg;
unsigned char ccitt_mode;
unsigned char raw_qmsg;
unsigned char no_ie_errcheck;
unsigned char user_ie_encode;
unsigned char send_I3I4_callproc;
unsigned char sending_cmplt;
unsigned char report_incoming_callproc;
unsigned char no_tx_conn_act;
unsigned char no_rx_conn_act;
unsigned char sprs_chanid_setupack;
unsigned char no_chanid_setupack;
unsigned char no_canned_spid_rej;
unsigned char call_reject_notify;
unsigned char primary_lapdid;
unsigned char primary_ifnum;
unsigned char subscribe connack;
unsigned char basic_rate;
unsigned char suppress_auto_spid;
unsigned char spid_len;
unsigned char spid_1_len;
unsigned char dn_len;
unsigned char dn_1_len;
char spid[IISDN_MAX_SPID_LEN];
char spid_1[IISDN_MAX_SPID_LEN];
char dn[IISDN_MAX_DN_LEN];
char dn_1[IISDN_MAX_DN_LEN];
```

Input command

Enable Protocol Command Mode. Specifies how Dialogic® Brooktrout® firmware processes this message. This mode provides a mechanism to delivering commands to a previously configured protocol. Values require that a previous

**L4L3mENABLE\_PROTOCOL** message establishing a Q.921/LAP-D DLCI was already successfully processed. Possible values include:

## IISDNepcmdNO\_COMMAND

0x00000000

Normal processing; Dialogic® Brooktrout® firmware interprets all structures in this message and configures the protocol stack accordingly. Default value.

## IISDNepcmdDL\_ESTABLISH

0x0000001

Used with Layer 2 protocols only. Specifies sending a Layer 2 SABME (DL-ESTABLISH) message. No other structures are processed by the module when this command is sent.

## IISDNepcmdDL\_RELEASE

0x00000002

Used with Layer 2 protocols only. Specifies sending a Layer 2 DISC (DL-RELEASE) message. No other structures are processed by the module when this command is sent.

#### 11\_mode

Level 1 Mode. Specifies the Layer 1 mode of operation for this channel.

## IISDNl1modHDLC

0x00

HDLC packetization mode; default value.

## rate\_adapt

Rate Adaption Structure. Specifies if rate adaption is used on this channel and the bandwidth of the channel.

enable

Enable Rate Adaption. Specifies if rate adaption is enabled on this channel.

0x00 = rate adaption disabled

0x01 = rate adaption enabled

rate\_adapt\_value

Rate Adaption Value. Specifies type of rate adaption used. Default value is 0x7F (for standard 56 K rate adaption).

pad

Pad to preserve longword alignment; set to 0x0000.

## 12\_mode

Level 2 mode. Specifies the Layer 2 mode of operation for this channel.

IISDNl2modLAP\_D

0x00

Enable Q.921 data link layer protocols; default value.

IISDNl2modLAP D EFA

0x06

Q.921~data~link~layer~w/Envelope~Function~Address~(4~bytes).

## dce\_dte

DCE/DTE. Specifies the signaling used by the channel based on the module location (customer premise or network).

IISDNdirUSER\_SIDE

0x00

Configures the channel for user side signaling (customer premise equipment) for Q.931

IISDNdirNETWORK SIDE

0x01

Configures the channel for network side signaling for Q.931.

#### no sabme

No SABME Feature. Establishes Layer 2 processing without transmitting a SABME message until a SABME is received. Generally used when connecting two modules back-to-back to establish the link. The link can be better transitioned from TEI-assigned to multiframe-established state by issuing an IISDNepcmdDL\_ESTABLISH.

0x00 = feature disabled

0x01 = feature enabled

#### L2 detail

Layer 2 Detail Mode. Reports all L2 errors to the control interface via the *L3L4mDISCONNECT* message.

0x00 = detail mode disabled

0x01 = detail mode enabled

## priority

Transmission Priority. Assigns a transmission priority to the channel; priorities range from 0 (lowest) to 255 (highest). If two LLIs on a single physical HDLC stream have the same priority setting, the channel enabled first has the higher priority.

#### no reestab

No Re-establishment. Prevents channel reestablishment when the channel receives or transmits a SABME message once the Layer 2 connection has been established.

0x00 = reestablish channel

0x01 = do not reestablish channel

## mode\_TEI\_1

Custom TEI (Terminal Endpoint Indicator) Mode. Enables asymmetrical TEI assignment when passing Layer 2 and Layer 3 messages over FDL channels.

0x00 = standard LAP-D TEI assignment

0x01 = asymmetrical TEI assignment

## no\_piggyback

Acknowledge All Messages. Causes the module to acknowledge all messages with an RR (receiver ready). This mode introduces additional traffic overhead and is typically used only when performing protocol conformance testing.

## 12\_const

Level 2 Configuration. Configures Layer 2 protocol timers.

## TEI\_mode

TEI negotiated (auto TEI assignment). Value = 1 (see  $mode\_TEI\_1$  above). Usually used with BRI in a point-to-multipoint connection.

## 13\_mode

Level 3 mode. Specifies the Layer 3 mode of operation for this channel. Possible values are:

IISDNl3modDISABLED 0x00

LAP D Disabled message notice.

IISDNl3modQ931 0x01

ITU-T Q.931 call control protocol.

#### pad

Pad to preserve longword alignment; set to 0x00.

#### pad1

Pad to preserve longword alignment; set to 0x0000.

## q931\_cnfg

IISDN\_Q931\_CNFG structure. Valid only when l3\_mode is set toIISDNl3modQ931. Defines the operating characteristics forQ.931 applications. This structure is described below:

#### switch\_type

Switch Type. Specifies the type of equipment connected to this span. This setting works in combination with *variant*; refer to *Table 23 on page 1042* for the supported combinations of these fields. Possible *switch-type* values include:

IISDNstATT\_4ESS 0x0000

AT&T 4ESS switch; default value.

IISDNstATT 5ESS 0x0001

AT&T 5ESS switch.

IISDNstNTI\_DMS100 0x0002

Nortel DMS-100 switch.

IISDNstNTI\_DMS250 0x0003

Nortel DMS-250 switch.

IISDNstMD110\_T1 0x0004

Ericsson MD-110 switch (U.S.).

IISDNstMD110\_E1 0x0005

Ericsson MD-110 switch (international).

IISDNstSIEMENS 0x0006

Siemens EWSD switch (North American).

IISDNstUNKNOWN 0x0008

Unknown switch that conforms to ITU-T standards.

#### variant

Q.931 Variant. Indicates the variation of Q.931 used on this span. This setting works in combination with *switch\_type*. Refer to *Table 23 on page 1042*, for the supported combinations of these fields. Possible values include:

IISDNvarATT\_CUSTOM

0x0000

AT&T as defined in AT&T PUB 41449; default value.

IISDNvarNTI\_CUSTOM

0x0001

0x0005

Northern Telecom as defined in NIS A211-1.

IISDNvarNET3

IISDNvarCTR3

For BRI connections throughout Europe. Choosing this variant changes the Layer 2 protocol parameters to their appropriate NET-3 defaults.

IISDNvarNET5 0x0006

IISDNvarCTR4

NET-5 standard for PRI connections throughout Europe (also referred to as Euro-ISDN). Choosing this variant changes the Layer 2 protocol timers to their appropriate NET-5 defaults.

IISDNvar1TR6\_IISDN 0x0008

1TR6 standard for PRI connections in Germany.

IISDNvarVN3 0x0009

VN3 standard for France.

IISDNvarCCITT 0x000A

General ITU-T Q.931 conformance.

IISDNvarTS014 0x000D

AUSTEL Technical Standard 014 for PRI connections in Australia.

## call\_filtering

Call Filtering Bit Mask. Reject incoming call if it does not match the bit settings for accepted call types. Call requests received for this span that do not match the bit setting are denied due to incompatible destination. Set this bit mask to 0x00000000 if no call filtering is performed. Accepted call types are constructed using the following values:

| 0x0000001  |
|------------|
|            |
| 0x00000002 |
|            |
| 0x00000004 |
|            |
| 0x00000008 |
|            |
| 0x00000010 |
|            |
| 0x00010000 |
|            |
| 0x00020000 |
|            |
| 0x00040000 |
|            |
|            |
| 0x00080000 |
|            |
| 0x00100000 |
|            |

7 kHz call outside of North America (A-law).

## jate\_redial\_method

Specifies the redial restriction method when the country code is JAPAN. Any other value specified in *jate\_redial\_method* default to IISDN\_JATE\_REDIAL\_2IN3\_MINS. Redial restrictions include:

IISDN\_JATE\_REDIAL\_3IN3\_MINS

Redial restriction applies after 3 call attempts until
3-minute timer expires.

IISDN\_JATE\_REDIAL\_15X

The redial restriction applies after 15 call attempts.

IISDN\_JATE\_REDIAL\_NO\_RESTRICT

No redial restriction applies.

## q931\_timers

Q.931 timers. *IISDN\_Q931\_TIMERS structure*. Configure Q.931 Layer 3 protocol timers; timers are specified in 100 ms ticks.

## b\_channel\_service\_state [IISDN\_NUM\_DS1\_INTERFACES]

Q.931 Bit Mask. Bit mask identifies which B-channels to activate on each interface.

NFAS based application

- ◆ T1 B-channels numbered 1-24
- Interfaces numbered from 0-19

You can bring all the B-channels into service as soon as Layer 3 is initialized by filling in all the desired channels using  $b\_channel\_service\_state$  and specifically leaving the LSB of that parameter set to 0 (this is default behavior). Setting the LSB to 1 causes only the loading of  $b\_chan\_req$  bits (as seen via L3L4mDISCONNECT) and not the service state of each B-channel, allowing the host program to bring each individual B-channel into service at a later time.

#### Q.931 based application

Used for B-channel maintenance in Q.931 applications only; bit mask identifies which B-channels to activate (initialize state as IN SERVICE) on each interface.

- To enable a B-channel, set the corresponding bit in the proper array position to 1.
- To disable a B-channel, set the bit in the proper array position to 0.

T1 B-channels are numbered 1 - 23 (24 is typically reserved for D-channel signaling);

To enable all 23 B-channels set the corresponding interface bit mask to: 0xFFFFFE (bit 0 and high bits are ignored). If using Australian or 1TR6, the variant is 0x7FFFFFE and the channels are numbered 1 - 30.

If in **L4L3ENABLE\_PROTOCOL**, switch\_type is set to IISDNstATT\_5ESS or IISDNstNTI\_DMS250 and variant is set to IISDNvarNATL\_ISDN\_1 or IISDNvarNATL\_ISDN\_2, then the module only loads b\_chan\_req bits and the service state of each B-channel is set to OOS (Out Of Service).

#### nfas

NFAS. Configure for Non-Facility Associated Signaling (NFAS) operation.

0x00 = NFAS disabled

0x01 = NFAS enabled

## net\_side\_emul

Network side emulation. Emulate network side signaling on the channel.

0x00 = emulation disabled

0x01 = emulation enabled

## b\_chan\_negot

B-channel negotiation. Configure for B-channel negotiation on outgoing calls. CALL PROCEEDING message is not automatically generated to the network following an incoming SETUP message unless the *proc\_on\_exclusv* bit is also set.

#### proc on exclusv

Proceed on exclusive. Used in conjunction with B-channel negotiation, specifies answering an incoming SETUP message from the network with a CALL PROCEEDING (typical operation) when the network indicates the B-channel specified must be used (exclusive).

#### chanid slot map

Channel ID slot map. Encode Channel ID IE using slot map instead of the channel number.

0x00 = use channel numbers

0x01 = use slot map number

## sprs\_chanid\_callproc

Suppress Channel ID in CALL PROCEEDING. Ignore Channel ID IEs received in incoming CALL PROCEEDING messages.

0x00 = use Channel ID IEs

0x01 = ignore Channel ID IEs

## no\_chanid\_callproc

No Channel ID in CALL PROCEEDING. Allows channel to process a received CALL PROCEEDING message even if the message does not contain a Channel ID IE.

0x00 reject CALL PROCEEDING message without Channel ID IE.

0x01 accept CALL PROCEEDING message without Channel ID IE.

#### append\_raw\_qmsg

Append Raw Q.931 Message. Specifies to follow all L3L4 Q.931 messages (such as an **L3L4mSETUP\_IND** message) with an **L3L4mRAW\_QDATA** message containing the undecoded Q.931 packet. Refer to *L3L4mRAW\_QDATA* on *page 1117*, for more information.

0x00 = feature disabled

0x01 = append L3L4mRAW\_QDATA message

## ccitt\_mode

ITU-T Mode. Applies only when variant = IISDNvarCCITT, IISDNvarNET3. or IISDNvarNET5.

Specifies that the connections must strictly adhere to ITU-T Q.931 recommendations (as opposed to Q.931 variations specific to AT&T, Nortel Telecom, and so forth).

0x00 = mode disabled

0x01 = mode enabled

## raw\_qmsg

Pass Raw Q.931 Message Only. Specifies replacing the standard contents of L3L4 Q.931 call control messages with a *data.raw\_q931\_data* structure containing the undecoded Q.931 packet.

0x00 = feature disabled

0x01 = replace message contents with undecoded Q.931 packet

#### no\_ie\_errcheck

No IE Error Checking. Specifies disabling error checking on IEs received from the network.

0x00 = perform error checking

0x01 = no error checking

## user\_ie\_encode

User IE Encoding. Specifies that IE strings supplied by the host contain all IEs to be transmitted. When this feature is enabled, ISDN does not automatically include mandatory IEs when transmitting Q.931 messages.

0x00 = feature disabled

0x01 = host must supply all IEs to transmit

## send\_I3I4\_callproc

Sends an **L3L4mCALL\_PROC\_SENT** message after transmitting of a call proceeding.

## sending\_cmplt

Inserts a sending-complete information element in all outgoing call setup messages, indicating that the called party information is complete, and sends no further called party information.

## report\_incoming\_callproc

This reports the receipt of a call proceeding as an

## L3L4mCALL PROCEEDING

```
no_tx_conn_act
```

Do not send Connect Acknowledge statement.

```
no rx conn act
```

Do not wait for Connect Acknowledge statement.

## sprs\_chanid\_setupack

Suppresses Channel ID info element in the SETUP\_ACK message.

#### no chanid setupack

Accepts missing Channel ID info element in the SETUP\_ACK message.

no\_canned\_spid\_rej

Passes all 5ESS Custom spid MGMT.INF messages as **L3L4mUNIVERSAL** message. Then sends a canned reject message to the net.

call\_reject\_notify

Sends **L3L4mCALL\_REJECT** messages for incoming calls on OOS channels.

primary\_lapdid

NFAS Primary Lap-D ID. Specifies using the HDLC controller channel as the D-channel in an NFAS configuration. Current software supports a value of 0x00 in this field. *primary\_lapdid* is ignored. If you do not set the NFAS bit the current software does not support backup D-channels. Therefore, as a configuration value, set *backup\_lapdid* and *backup\_ifnum* to 0xFF.

primary\_ifnum

Primary Interface Number. Specifies the interface on which the primary D-channel resides. Interfaces are numbered from 0 to 19. If you do not set the NFAS bit the *primary\_ifnum* is ignored.

subscribe connack

Indicates that the **L3L4mCONN\_ACK\_IND** message is received.

basic\_rate

1 = Set this line to the BRI protocol

suppress\_auto\_spid

1 = Suppress sending the SPID for BRI

spid len

Basic Rate National ISDN-1 SPID. Value: 3 - 20.

spid\_1\_len

DMS-100 for second phone call.

dn len

Length of directory number.

 $dn_1len$ 

Length of directory number.

11

spid[IISDN\_MAX\_SPID\_LEN]
Service Profile ID (ASCII).

spid\_1[IISDN\_MAX\_SPID\_LEN]

DMA-100 for second phone call.

dn[IISDN\_MAX\_DN\_LEN]

ASCII directory number for spid.

dn\_1[IISDN\_MAX\_DN\_LEN]

ASCII directory number for spid\_1.

## Output

## Return values.

After successfully processing this message, the module brings the D-channel into service as specified. When the D-channel is established, the module generates an **L3L4mDISCONNECT** with the status set to Established. In raw T1 and raw HDLC modes, the Established message is generated immediately.

By default, the module attempts to establish the D-channel indefinitely until it is successful. The module generates an **L3L4mDISCONNECT** message with a status of Establishing every 4 seconds until the D-channel is established. If the host continues to receive these messages, the application can log the events and cancel the request using an **L4L3mDISABLE\_PROTOCOL** message.

In North American Q.931 applications, an **L3L4mB\_CHANNEL\_STATUS** message might also be received for each B-channel (this is a Central Office or CO option).

#### **Error Returns**

If the module is unable to process the message, the protocol might return the following error codes in an **L3L4mERROR** message:

L3L4errLAPDID\_OUT\_OF\_RANGE 01
An invalid lapdid value has been used. The only lapdid values allowed are 0 (span 1), 2 (span 2), 4 (span 3) or 6 (span 4).

L3L4errINVALID\_CONN\_TYPE

Invalid PRI Connection specified.

| L3L4errD_CHAN_NOT_DISABLED                                                                                                    | 12 |
|----------------------------------------------------------------------------------------------------|----|
| Indicates the D-channel on the module is already enabled or an attempt was made to mix modes between Raw T1, Raw HDLC, link layer, and so forth. Also issued in response to a IISDNepcmdNEW_HDLC_FLAG_FILL command if the HDLC flag fill feature has not been enabled. |    |
| L3L4errINVALID_HDLC_MAPPING                                                                                                    | 13 |
| Invalid HDLC Bit Mask; channels specified are already in use.                                                                                                    |    |
| L3L4errINVALID_COMMAND_ARGS                                                                                                    | 15 |
| Syntax error; invalid message arguments.                                                                                                    |    |
| L3L4errINVALID_INTERFACE                                                                                                    | 19 |
| For NFAS configurations, indicates value specified is not 0 through 19 or 0xFF.                                                                                                    |    |
| L3L4errINVALID_LLI                                                                                                    | 21 |
| For Q.931, indicates the LLI value in the common header is a nonzero value. For all other cases, indicates the LLI value in the common header is an invalid number. Refer to $\emph{iisdn.h}$ for additional information.                                              |    |
| L3L4errVC_TABLE_FULL                                                                                                    | 22 |
| Indicates the maximum number of LLIs has been established for this LAP-D ID stream. The default value is one LLI per physical HDLC data stream.                                                                                                    |    |
| L3L4errLLI_NOT_FOUND                                                                                                    | 23 |
| Indicates the LLI was not included in the data structures, or the message contained a IISDNepcmdNEW_HDLC_FLAG_FILL command for a channel that has not been enabled.                                                                                                    |    |
| L3L4errBLOCKED                                                                                                    | 24 |
| If overriding the default mezzanine buffer configuration, indicates insufficient memory to allocate internal buffers.                                                                                                    |    |
| L3L4errNON_NFAS                                                                                                    | 27 |
| An NFAS function (D-channel switchover) was specified for a non-NFAS configuration.                                                                                                    |    |
| L3L4errINVALID_STATE                                                                                                    | 28 |
| A D-channel switchover was requested and the D-channels involved are not in the proper states.                                                                                                    |    |
| L3L4errDCHAN_TEMP_UNAVAIL                                                                                                    | 30 |
| A D-channel switchover in progress; applies to NFAS configurations only.                                                                                                    |    |

| L3L4errTOO_MANY_Q931_STACKS                                                                                               | 31 |
|----------------------------------------------------------------------------------------------------|----|
| Indicates the maximum number of Q.931 D-channels allowed by the software configuration are already established.           |    |
| L3L4errDATA_INTERFACE_REQUIRED                                                                                            | 33 |
| Indicates that the Layer 2 protocol enabled (such as raw T1 or raw HDLC) requires a Data Interface connection.            |    |
| L3L4errDATA_INTERFACE_INVALID                                                                                             | 34 |
| Indicates the protocol enabled (such as Q.931) does not allow a Data Interface connection.                                |    |
| L3L4errINVALID_BUFFSZ                                                                                                    | 36 |
| Indicates that the HDLC controller buffer size specified for a channel running raw T1 mode was not evenly divisible by 4. |    |
| L3L4errDCHAN_ODD_POINTER_ERROR                                                                                            | 42 |
| Host-provided pointers must point to "even" addresses.                                                                    |    |
| L3L4errDCHAN_TOO_FEW_BUFFERS                                                                                              | 43 |
| Indicates the message was rejected because it specified less than 3 transmit and receive buffers.                         | i  |
| L3L4errDCHAN_TOO_MANY_BUFFERS                                                                                             | 44 |
| Indicates that the host attempted to configure more than 255 transmit or receive buffers, the maximum allowed.            |    |
| L3L4errDCHAN_GIVE_TAKE_NONZERO                                                                                            | 45 |
| Indicates the host must set the Give/Take indexes to 0 during module initialization.                                      |    |
| L3L4errDCHAN_ZERO_RXBUF_LEN                                                                                               | 48 |
| The receive buffers cannot have a length of 0 bytes.                                                                      |    |
| See message details in <i>L3L4mERROR</i> on <i>page 1097</i> .                                                            |    |

## **Details**

The **L4L3mENABLE\_PROTOCOL** message

IISDN\_ENA\_PROTO\_DATA structure consists of three structures:

- IISDN\_LEVEL1\_CNFG Level 1 configuration parameter: 56K rate adaption.
- IISDN\_LEVEL2\_CNFG Level 2 configuration parameters, including Q.921 (LAP-D).
- IISDN\_LEVEL3\_CNFG Level 3 configuration parameters, including Q.931 ISDN, connected switch type and variant, and additional features.

This message supports all Dialogic® Brooktrout® modules, including those equipped with an optional mezzanine.

The message maps the specified LAP-D ID to an HDLC channel or engine. The HDLC controller circuitry presents up to 64 of these engines (depending on module type and option), with each engine identified by LAP-D ID. Each engine (or LAP-D ID) can be configured to perform packet processing for one or more 64K channels, up to every channel in a 24-channel T1 span. The bit mask <code>hdlc\_channels</code> specifies the 64K channel or group of 64K channels to be processed by a specific LAP-D ID.

**Note:** LAPD-IDs 0 through 31 are always associated with the HDLC circuitry on the Dialogic® Brooktrout® module; LAPD-IDs 32 through 63 are always associated with the HDLC circuitry on the mezzanine.

Dialogic® Brooktrout® firmware supports running the Q.931 + LAP-D protocol, which is ISDN Layer 3 call control (D-channel messaging), using an HDLC engine.

## Simple ISDN Processing

A simple ISDN scenario, a single <code>L4L3mENABLE\_PROTOCOL</code> message is used to begin ISDN D-channel message processing. In the case of data calls over ISDN, calls are made in the normal way using the <code>L4L3mCALL\_REQUEST</code> message. Once the distant end has answered and a talk path has been established, the protocol sends <code>L4L3mENABLE\_PROTOCOL</code> message for the bearer channel established for the call (indicated by LAP-D ID) to enable the data protocol over the path. To disconnect the call an <code>L4L3mDISABLE\_PROTOCOL</code> disables the data protocol on the bearer channel. The call is disconnected in the normal way using the <code>L4L3mCLEAR\_REQUEST</code>.

## **Using Command Mode**

When configured for any Layer 2 protocol, use *command* to perform the following functions on a per-DLCI basis:

- Enable/create a DLCI (default value).
- Establish the data link (send a SABME message).
- Release the data link (send a DISC message).
- Change the number of HDLC flags inserted between frames.

When *command* value specifies either establishing or releasing the data link, all Layer 1, 2, and 3 settings are ignored.

Features that can be configured using this message include:

- *Non-Facility Associated Signaling (NFAS)*Enabled by setting the *nfas* bit to 1.
- *B-channel negotiation*Set the *b\_chan\_negot* bit to 1 to enable (additionally, *proc\_on\_exclusv* alters module processing on incoming calls marked "exclusive").
- Channel ID IE processing
  You can change ISDN Channel ID IE processing by setting
  chanid\_slot\_map, sprs\_chanid\_callproc, and no\_chanid\_callproc.

**Note:** NFAS operation is supported for T1 interfaces only.

## Determining switch\_type and variant settings

*Table 23* indicates the combinations of *switch-type* and *variant* settings supported in the current release of Dialogic® Brooktrout® firmware.

- Yes Dialogic® Brooktrout® modules using the protocol variant have been tested while connected to the specified switch.
- *Yes, not verified* ISDN is designed to support the combination although testing has not yet been performed.
- *No* the combination is not currently supported but may be in some later release.
- *Shaded* the switch does not support the protocol variant.

Table 23. Switch Type & Variant Matrix

|                  | Switch Type       |              |                   |                   |                   |                      |                   |     |         |
|------------------|-------------------|--------------|-------------------|-------------------|-------------------|----------------------|-------------------|-----|---------|
| Variant          | AT&T<br>4ESS      | AT&T<br>5ESS | NT<br>DMS-<br>100 | NT<br>DMS-<br>250 | MD-110<br>(T1)    | MD-110<br>(E1)       | Siemens<br>EWSD   | NTT | Unknown |
| AT&T<br>Custom   | Yes               | Yes          |                   |                   |                   |                      |                   |     |         |
| NT Custom        |                   |              | Yes               | Yes               |                   |                      |                   |     |         |
| NET-3 NET-5      |                   |              |                   |                   |                   | Yes, not<br>verified | Yes               |     | Yes     |
| 1TR6 (PRI)       |                   |              |                   |                   |                   | No                   | No                |     | No      |
| 1TR6 (BRI)       |                   |              |                   |                   |                   |                      |                   |     |         |
| VN3              |                   |              |                   |                   |                   | No                   | No                |     | No      |
| General<br>ITU-T | No                | No           | No                | No                | Yes               | Yes                  | Yes, not verified |     | Yes     |
| TS014<br>(PRI)   |                   |              |                   |                   |                   | No                   | Yes               |     | Yes     |
| JATE             |                   |              |                   |                   |                   |                      |                   | Yes | No      |
| (INS-1500)       |                   |              |                   |                   |                   |                      |                   |     |         |
| National ISDN-1  |                   | Yes          | Yes               |                   | Yes, not verified |                      |                   |     | No      |
| National ISDN-2  | Yes, not verified | Yes          | Yes               | Yes, not verified | Yes, not verified |                      |                   |     | No      |

# L4L3mFACILITY\_REQUEST

**Purpose**Causes the Dialogic® Brooktrout® module to transmit a FACILITY

message to the network when the module uses Release Link Trunk

(RLT) signaling.

Message iisdn\_facility\_data facility\_data

Message ID 0x86

Input Fields IISDN\_CALL\_ID call\_id;

unsigned char ie\_count; IISDN\_IE\_STRUCT ie;

Input call\_id

Call ID Structure. See Call ID (IISDN\_CALL\_ID) on page 845.

ie\_count

IE Count. Specifies the number of Information Elements (IEs)

included in the IE Structure in this message.

ie

IE Structure. See  $\it Information \, Element \, (IISDN\_IE\_STRUCT)$  on

page 856.

Output Return values.

After the module successfully processes this message, it sends a FACILITY message to the network requesting removal of the third

party from the call.

#### **Error Returns**

If the module is unable to process the message, the protocol might return the following error codes in an **L3L4mERROR** message:

01

An invalid lapdid value has been used. The only lapdid values allowed are 0 (span 1), 2 (span 2), 4 (span 3) or 6 (span 4).

L3L4errCALL\_REF\_ERROR

06

Invalid call reference value specified.

L3L4errINVALID COMMAND ARGS

15

Syntax error; invalid message arguments.

See message details in L3L4mERROR on page 1097.

## **Details**

This message is specifically designed to support Release Link Trunk (RLT) signaling on PRI spans connected to DMS-100 and DMS-250 switches. RLT signaling supports *call deflection*, a method for forwarding an incoming call to another destination without allocating any B-channels to the call.

Use **L4L3mUNIVERSAL** for general FACILITY messages.

**Note:** The Release Link Trunk feature works for DMS-250 switches only, as described in NIS A211-4; no other switch types are currently supported.

The **L4L3mFACILITY\_REQUEST** message contains two key structures, *call\_id* and the IISDN\_IE\_STRUCT common structure. When the host determines that an incoming call should be deflected, it must initiate a second call by issuing an

**LAL3mCALL\_REQUEST** message with *rlt\_service* set to 1. This causes the module to send a SETUP message to the network over the D-channel. The network acknowledges this message with either an ALERTING or PROGRESS message containing a Facility IE with a RETURN RESULT component, including the Call ID for the second call (link). An **L3L4mALERTING** message provides this IE to the host, specifically in the IISDN\_CALL\_ID at the end of the IISDN\_AL\_CON\_DATA structure.

The host must read *call\_id* from this structure and use the value to populate the IISDN\_CALL\_ID structure in an

**LAL3mFACILITY\_REQUEST** message sent over the first link (using *call\_ref* and *L4\_ref* of the initial call). The IISDN\_IE\_STRUCT structure must contain a Facility IE with an INVOKE component indicating that the third party should be removed.

Once the network establishes a direct connection between the originator of the first call and the final destination of the second call, it sends a DISCONNECT message over both links to the module. The host receives an L3L4mDISCONNECT message and an \$\begin{align\*} L3L4mUNIVERSAL\*\$ message containing the message ID and IE for a FACILITY message which indicates that the RLT operation is complete.

# L4L3mFEATURE\_REQUEST

**Purpose** Supports ANI on Demand and AT&T Variabill ISDN service

features.

Message iisdn\_feature\_req

Message ID 0xB3

struct feature;

IISDN\_BILLING\_FEATURE feature;

unsigned char billing\_change\_type; unsigned char hundreds\_of\_dollars; unsigned char tens\_of\_dollars;

unsigned char dollars;

unsigned char tenths\_of\_dollars; unsigned char hundredths\_of\_dollars;

Input
feature\_type

Feature Type. Specifies the feature requested by this message.

IISDNftANI\_ON\_DEMAND 0x01

ANI on Demand being requested for this call.

IISDNftBILLING\_CHANGE 0x02

AT&T Variabill billing change being requested for this

call.

#### feature

Feature Data. Contains the information required for the network to process the requested feature. For *feature\_type*:

- IISDNftANI\_ON\_DEMAND, set to 0.
- IISDNftBILLING\_CHANGE, use the IISDN\_BILLING\_FEATURE structure (below).

### IISDN\_BILLING\_FEATURE feature

Billing Structure. Contains billing change and the amount of the change.

#### feature.billing change type

Billing Change Type. Specifies the type of change requested. Possible values include:

#### IISDNvbfNEW\_RATE

0x10

Apply a new rate to this call; rate indicated in the fields that follow.

#### IISDNvbfFLAT RATE

0x11

Apply the flat rate charge to this call; rate indicated in the fields that follow.

#### IISDNvbfPREMIUM CHARGE

0x12

Apply the premium charge rate to this call; rate indicated in the fields that follow.

## IISDNvbfPREMIUM\_CREDIT

0x13

Apply the premium credit rate to this call; rate indicated in the fields that follow.

#### IISDNvbfFREE CALL

0x18

Apply no billing to this call (free call); populate the fields that follow with ASCII value for zero (0x30).

#### feature.hundreds\_of\_dollars

ASCII character for hundreds of dollars. Possible values are 0 to 9 inclusive; specify 0x30 (zero) for *billing\_change\_type* of IISDNvbfFREE\_CALL.

#### feature.tens of dollars

ASCII character for tens of dollars. Possible values are 0 to 9 inclusive; specify 0x30 (zero) for *billing\_change\_type* of IISDNvbfFREE\_CALL.

01

06

#### feature.dollars

ASCII character for dollars. Possible values are 0 to 9 inclusive; specify 0x30 (zero) for *billing\_change\_type* of IISDNvbfFREE CALL.

#### feature.tenths of dollars

ASCII character for tenths of dollars. Possible values are 0 to 9 inclusive; specify 0x30 (zero) for *billing\_change\_type* of IISDNvbfFREE\_CALL.

## feature.hundredths\_of\_dollars

ASCII character for hundredths of dollars. Possible values are 0 to 9 inclusive; specify 0x30 (zero) for *billing\_change\_type* of IISDNvbfFREE\_CALL.

## Output

### Return values.

After the module successfully processes this message, it generates a FACILITY message to the network, requesting the feature change.

- *ANI on Demand feature request* an *L3L4mANI* message is returned to the host with the status of the request.
- *Variabill feature request* the *L3L4mBILLING\_STATUS* message is used to inform the host of the billing change status.

### **Error Returns**

If the module is unable to process the message, the protocol might return the following error codes in an **L3L4mERROR** message:

## L3L4errLAPDID\_OUT\_OF\_RANGE

An invalid lapdid value has been used. The only lapdid values allowed are 0 (span 1), 2 (span 2), 4 (span 3) or 6 (span 4).

L3L4errCALL\_REF\_ERROR

Invalid call reference value specified.

L3L4errINVALID COMMAND ARGS 15

Syntax error; invalid message arguments.

#### L3L4errINVALID\_MSG\_FOR\_STATE

Indicates either the Dialogic® Brooktrout® firmware cannot generate a CALL PROCEEDING message for this call because of its current state (CALL PROCEEDING not a valid message for the call state) or the call is in the process of being cleared by the network. In the latter case, this error message is immediately preceded by an <code>L3L4mclear\_request</code> or <code>L3L4mclear\_with\_restart\_request</code> message.

L3L4errSERVICE\_NOT\_OFFERED

29

16

Flexible billing is not offered for this call.

See message details in *L3L4mERROR* on *page 1097*.

### **Details**

This message supports the following ISDN service features:

- ANI on Demand this feature allows the host application to request the ANI (originating number) for an incoming call. The L3L4mANI message returns ANI to the host. The Dialogic® Brooktrout® firmware implementation supports ANI on Demand as defined by AT&T.
- AT&T Variabill this feature allows the receiver of inbound calls to change the billing rate for a call after it has been answered. This feature must be provisioned by the service provider, and its availability for a call is indicated in the incoming SETUP message. This is in turn indicated by the module to the host in <code>L3L4mSETUP\_IND</code> with the value of <code>feature\_availability</code>, a value of <code>IISDNfaFLEXIBLE\_BILLING</code> means the Variabill feature is available for this call. Billing is changed by the host using <code>L4L3mFEATURE\_REQUEST</code>. The ASCII characters specify the amount of the change. The status of the billing change request is sent to the application in the <code>L3L4mBILLING\_STATUS</code> message.

**Note:** Both features must be ordered and provisioned by the service provider; not all features are available from all service providers.

The IISDN\_BILLING\_FEATURE structure specifies the type of billing change and the amount of the change.

The ASCII characters zero through nine, inclusive, specify billing rates or hundreds, tens, ones, tenths, and hundredths of dollars. You must populate all dollar fields, even if the value is zero. The meaning of *billing\_change\_type* is determined by the service provider; contact your carrier for feature availability and specific information.

# L4L3mINFO\_REQUEST

**Purpose** Sends an INFORMATION message in Q.931 applications and/or keypad digits in voice applications. Message IISDN\_INFO\_DATA info\_data Message ID 0x8B**Input Fields** unsigned char sending\_complete; unsigned char ie\_count; IISDN\_CALLED\_PARTY called\_party; **IISDN\_KEYPAD** keypad; unsigned short num\_digits; unsigned char digits[IISDN\_MAX\_DIGITS+3]; **IISDN CAUSE** cause; IISDN\_IE\_STRUCT ie; Input sending\_complete Sending Complete. Specifies inclusion of Sending Complete, indicating that all keypad digits have been sent. 0x00 = not complete0x01 = Sending Completeie\_count IE Count. Specifies the number of Information Elements (IEs) included in the IE Structure in this message. called\_party Called Party Structure. See Called Party (IISDN\_CALLED\_PARTY) on page 846. keypad Keypad Structure. num\_digits

March 2020 1050

Number of Digits. Specifies the number of digits to pass.

#### digits

Digits. Digit string in ASCII. Number of digits in this string must equal the number specified in *num\_digits*. Eight-bit values in this field must be between 0x30 and 0x39 (ASCII 0 through 9).

#### cause

Cause Data Structure. See *Cause Data (IISDN\_CAUSE)* on page 851.

ie

IE Structure. See *Information Element (IISDN\_IE\_STRUCT)* on page 856.

## Output

Return values.

After the module successfully processes this message, it generates an INFORMATION message to the network, containing the keypad digits to pass to the network. If the message included a Sending Complete indication, the network should respond with a CALL PROCEEDING.

#### **Error Returns**

If the module is unable to process the message, the protocol might return the following error codes in an **L3L4mERROR** message:

L3L4errLAPDID\_OUT\_OF\_RANGE

01

An invalid lapdid value has been used. The only lapdid values allowed are 0 (span 1), 2 (span 2), 4 (span 3) or 6 (span 4).

L3L4errCALL\_REF\_ERROR

06

Invalid call reference value specified.

L3L4errINVALID\_COMMAND\_ARGS

15

Syntax error; invalid message arguments.

See message details in *L3L4mERROR* on *page 1097*.

## **Details**

This message usually follows an <code>L4L3mCALL\_REQUEST</code> that did not contain sufficient called party number information. Typically, this message should be issued in response to a SETUP ACKNOWLEDGE message received from the network (reported in an <code>L3L4mSETUP\_ACK</code>). The <code>L4L3mINFO\_REQUEST</code> should contain either a Called Party structure (called party IE) or Keypad structure (keypad facility IE) containing either individual digits or a string of digits.

# L4L3mJATE\_REDIAL

## **Purpose**

Use  ${\it L4L3mJATE\_REDIAL}$  for the following purposes:

- Remove the Redial Restriction on a B-channel when active restriction method is IISDN\_JATE\_REDIAL\_RESTRICTION\_15X.
- Specify the maximum number of dialed numbers to be tracked per B-channel form redial restrictions.
- Specify the Japan emergency numbers that are not applied the Jate Redial Restriction.

## Message

**Input Fields** 

IISDN JATE REDIAL jate redial

Message ID

5

IISDNu8bit mode;
IISDNu8bit lapdid;
IISDNu8bit bchannel;

IISDNu8bit max\_numbers\_tracked;

IISDN\_EMERG\_DIGITS emergNums[IISDN\_MAX\_EMERG\_NUMS];

## Input

mode

0xEC

Values include:

| IISDN_JATE_CLEAR_RESTRICTION | 1 |
|------------------------------|---|
| IISDN_JATE_LOAD_EMERG_NUMS   | 2 |
| IISDN JATE NUMBERS TRACKED   | 3 |

#### lapdid

Used only when *mode* is IISDN\_JATE\_CLEAR\_RESTRICTION.

For ISDN protocols: Specifies the D-channel where redial restrictions apply.

For CAS protocols: Specifies the trunk/DS1 number where redial restrictions apply.

#### bchannel

Specifies the B-channel number that has active redial restriction. Used only when *mode* is IISDN\_JATE\_CLEAR\_RESTRICTION. *bchannel* values include:

0 = CAS protocols

1 = ISDN protocols

### max\_numbers\_tracked

Specifies maximum number of dialed numbers per B-channel tracked for redial restrictions. Used with *mode* set to IISDN\_JATE\_NUMBERS\_TRACKED.

#### emergNums

Array that holds up to 10 emergency numbers for Japan that are not applied redial restrictions.

## Output

#### None

#### **Error Returns**

If the module is unable to process the message, the protocol might return the following error codes in an **L3L4mERROR** message:

#### L3L4errINVALID\_COMMAND\_ARGS

When *mode* is IISDN\_JATE\_CLEAR\_RESTRICTION and active redial restriction method is not IISDN\_JATE\_REDIAL\_15X, or invalid *bchannel* value is specified. This error is also returned when *mode* value is invalid.

#### L3L4errINVALID MEM SIZE

Invalid value for *max\_numbers\_tracked*: less than 30 or greater than 200.

### L3L4errINVALID\_MSG\_FOR\_STATE

When *mode* is IISDN\_JATE\_NUMBERS\_TRACKED and *max\_numbers\_tracked* has already been specified by a previous *L4L3mJATE\_REDIAL*. This error is also returned when *mode* value is invalid.

# L4L3mPROGRESS\_REQUEST

**Purpose** Sends a PROGRESS message to the network, although not required

by most ISDN applications.

Message iisdn\_progress progress\_data

Message ID 0x82

unsigned char location; unsigned char progress\_dscr;

IISDN\_CAUSE cause;

IISDN\_USER\_INFO user\_info;
unsigned char ie\_count;
IISDN\_CALL\_ID call\_id;
IISDN\_IE\_STRUCT ie;

Coding Standard. Indicates the coding standard used to construct this message. Use the default value of IISDNcodCCITT (0x00), in most cases.

IISDNcodCCITT 0x00

ITU-T coding standard used for this message. Use this value unless the progress indication cannot be represented using standard ITU-T coding.

IISDNcodINTERNATIONAL\_STD 0x01

This value is reserved for other International coding standards.

IISDNcodNATIONAL\_STD 0x02

National standard coding values not supported by ITU-T coding values used for this message. Recipient of this message should be capable of interpreting this meaning.

IISDNcodSTD\_SPF\_2\_LOC 0x03

Coding standard used is specific to the location receiving the message.

### location

 $Location.\ Indicates\ the\ location\ of\ the\ user\ for\ which\ this\ message\ is\ generated.\ Possible\ values\ include:$ 

| IISDNlocUSER                             | 0x00 |
|------------------------------------------|------|
| User.                                    |      |
| IISDNlocPVT_LOCAL                        | 0x01 |
| Private network serving the local user.  |      |
| IISDNlocPUB_LOCAL                        | 0x02 |
| Public network serving the local user.   |      |
| IISDNlocTRANSIT_NET                      | 0x03 |
| Transit network.                         |      |
| IISDNlocPUB_REMOTE                       | 0x04 |
| Public network serving the remote user.  |      |
| IISDNlocPVT_REMOTE                       | 0x05 |
| Private network serving the remote user. |      |
| IISDNlocINTERNATIONAL                    | 0x07 |
| International network.                   |      |
| IISDNlocBEY_INTERWORK                    | 0x10 |
| Network beyond the interworking point.   |      |
|                                          |      |

#### progress\_dscr

Progress description.

### IISDNprogUNKNOWN

0x00

Information not available; default value.

#### IISDNprogNOT ISDN INBAND

0x01

Call is not end-to-end ISDN; additional information for this call may be available in-band. This selection indicates to the destination processor the presence of digits or other in-band signaling to monitor.

### IISDNprogDEST\_NOT ISDN

0x02

Call destination (called party) is not ISDN.

### IISDNprogORIG\_NOT\_ISDN

0x03

Call origination (calling party) is not ISDN.

### IISDNprogRETURNED\_ISDN

0x04

Call has been returned to the ISDN.

#### IISDNprogINBAND INFO AVL

0x08

Additional in-band information for this call is available in-band. This selection indicates to the destination processor the presence of digits or other in-band signaling to monitor.

## cause

Cause Data Structure. See *Cause Data (IISDN\_CAUSE)* on page 851.

#### user\_info

User Info Structure. See *User Info (IISDN\_USER\_INFO)* on page 866.

#### ie\_count

IE Count. Specifies the number of Information Elements (IEs) included in the IE Structure in this message.

#### call\_id

Call ID Structure. See Call ID (IISDN\_CALL\_ID) on page 845.

ie

IE Structure. See *Information Element (IISDN\_IE\_STRUCT)* on page 856.

### **Output** Return values. After the module successfully processes this message, it sends a PROGRESS message to the network. **Error Returns** If the module is unable to process the message, the protocol might return the following error codes in an **L3L4mERROR** message: L3L4errLAPDID\_OUT\_OF\_RANGE 01 An invalid *lapdid* value has been used. The only *lapdid* values allowed are 0 (span 1), 2 (span 2), 4 (span 3) or 6 (span 4). L3L4errLAPDID\_NOT\_ESTABLISHED 02 ISDN D-channel identified by the LAP-D ID has not been established. L3L4errCALL\_REF\_ERROR 06 Invalid call reference value specified. L3L4errINVALID\_B\_CHANNEL 07 The LAP-D ID message signifies that the B-channel in the CALL REQ is bad. L3L4errINVALID\_COMMAND\_ARGS 15 Syntax error; invalid message arguments. L3L4errINVALID MSG FOR STATE 16 Call state is invalid for processing this message. L3L4errDCHAN\_TEMP\_UNAVAIL 30 D-channel switchover in progress; applies to NFAS configurations only.

See message details in *L3L4mERROR* on *page 1097.* 

## **Details**

PROGRESS is sent after a SETUP message to provide additional information on the call, including:

- Coding standard used to construct the message.
- Location of the user described by the message.
- Network information, relative to the ISDN.
- User-user information, if required.

This message usually indicates that one of the users involved in the call is not an ISDN user and that additional information might be available in the form of in-band signaling.

If the system where the interface is connected uses the AT&T 4ESS Fast Connect Feature, no PROGRESS or ALERTING messages are required for call connection.

This message supports inclusion of custom Information Elements (IEs) using the IE structure. See *Information Element* (*IISDN\_IE\_STRUCT*) on *page 856* for more information.

# L4L3mREQ\_BOARD\_ID

**Purpose** Requests the board identification from the module.

Message iisdn\_board\_id

Message ID 0xC1

# L4L3mREQ\_LINE\_STATUS

**Purpose** Requests the current line status (Layer 1) for the target *lapdid*.

Currently this is implemented for the BRI module only.

Message None.

Message ID 0xA6

**Input** The L4L3 common header supplies all data for the message.

**Output** After the module successfully processes this message, it issues an

**L3L4mLINE\_STATUS** message.

# L4L3mREQ\_L2\_STATS

**Purpose** Requests the Level 2 statistics for the channel specified by the LID

in the L4L3 common header.

Message None.

Message ID 0xAB

**Input** The L4L3common header supplies all data for the message.

Output Return values.

After the module successfully processes this message, it issues an

**L3L4mL2\_STATS** message.

**Error Returns** If the module is unable to process the message, the following error

codes might return in an **L3L4mERROR** message:

L3L4errINVALID\_COMMAND\_ARGS 15

Syntax error; invalid message arguments.

The **L3L4mERROR** message is detailed in *L3L4mERROR* on

page 1097.

## **Details**

The system maintains a set of peg counts for each LID. If more than one virtual circuit is run on a channel, the counts represent an aggregate for all virtual circuits. Following the response to this message each peg count is set to zero.

Peg counts are maintained for the following events:

- IFRAME, RR, RNR, REJ, SABM, SABME, and DISC commands sent or received
- RR, RNR, REJ, DM, UA, and FRMR responses sent or received
- CRC errors received
- Received Queue overruns
- Retransmitted I frames
- Polls where there is no response from the module

# L4L3mREQ\_PROTOCOL\_STATUS

**Purpose** Requests the current Layer 2 status for the target D-channel.

Message None.

Message ID 0xA5

**Input** The L4L3common header supplies all data for the message.

Output Return values.

After the module successfully processes this message, it issues an

**L3L4mPROTOCOL\_STATUS** message.

**Error Returns** If the module is unable to process the message, the protocol might

return the following error codes in an **L3L4mERROR** message:

L3L4errLAPDID\_OUT\_OF\_RANGE 01

An invalid *lapdid* value has been used. The only *lapdid* values allowed are 0 (span 1), 2 (span 2), 4 (span 3) or 6 (span 4).

See message details in *L3L4mERROR* in *page 1097*.

# L4L3mRESTART

**Purpose** Requests that the connected equipment put a specific channel in an

idle state.

Message iisdn\_bchannel\_id channel

Message ID 0xA4

unsigned char bchannel;

unsigned char iface; unsigned char busy\_bit\_mask; unsigned char use\_bit\_mask; unsigned long n\_bchannel;

IISDN\_ROBBED\_BIT\_DATA robbed\_bit\_data;

B-channel Bit Mask. Valid only for multi-rate ISDN calls. Specifies the individual PRI channels used for a multi-rate call. Channels are numbered 1 to 24 (ISDN service in US only) with channel 1 as the least significant bit. First multi-rate channel must also be specified in *bchannel*.

0 = not used

1 = multi-rate call

#### bchannel

B-channel. Identifies the channel unless *use\_bit\_mask* is nonzero and NFAS is used. Channels are numbered as listed below:

ISDN 23B+DChannels numbered 1 – 23.

ISDN NFASChannels numbered 1 – 24. The *iface* value indicates the span where the channel resides.

ISDN 384KFirst of six channels used for 384K (H0) call. Possible values are 1, 7, 13 for standard ISDN, or 1, 7, 13, and 19 for ISDN NFAS service.

ISDN 1536KMust be channel 1 for 1536K (H11) call.

multi-rate ISDNFirst channel of multi-rate call (set of channels specified in *bchannel\_mask*).

#### iface

Non-Facilities Associated Signaling (NFAS) Interface. Indicates the span where the channel specified in *bchannel* field resides. The host application must maintain the mapping of span (line) to interface. In this message, *iface* is used only when, in the IISDN LEVEL3 CNFG structure of the

**L4L3mENABLE\_PROTOCOL** message, the protocol has done both of the following:

- Enabled B-channel negotiation using *b\_chan\_negot*
- Enabled NFAS using *nfas*

If either of these features are not enabled,  $\it iface$  is ignored and set to 0x00. If B-channel negotiation is enabled and NFAS is not in use, set  $\it iface$  to 0xFF.

## busy\_bit\_mask

A value of 1 signifies for the message to go offhook when disabling the B-channel (SW56 only).

#### use\_bit\_mask

Use Bit Mask. Specifies  $n\_bchannel$  used to indicate the B-channels for the generated message; allowed for NFAS configurations only.

0x00 = use bchannel

0x01 = use n bchannel

#### n bchannel

NFAS B-channel. This field is ignored if *cnfg.q931.nfas* is not set in a previous *L4L3mENABLE\_PROTOCOL*. Bit mask identifies which B-channels to activate on this interface. T1 B-channels are numbered 1 - 24 (24 is usually reserved for the D-channel). Typical setting is 0x00FFFFFE.

1 = enable a B-channel

0 = disable a B-channel

robbed bit data

Unused in this message.

## Output

Return values.

ISDN Q.931 Protocol After the module successfully processes this message, it issues a RESTART message to the network and idles the B-channel. If a call was in progress on this channel, the module generates an **L3L4mCLEAR\_WITH\_RESTART\_REQUEST** message to the host. This is followed by an **L3L4mB\_CHANNEL\_STATUS** message with **b\_channel\_status** set to IISDNbcsRESTARTING.

If no call was in progress, the module generates an **L3L4mB\_CHANNEL\_STATUS** message with *b\_channel\_status* set to IISDNbcsRESTARTING. When the restart sequence completes, the module generates an **L3L4mB\_CHANNEL\_STATUS** indicating the channel is in service.

On completion of the restart sequence when *variant* is one of the following, the module sets the service state of the specified B-channel to IS (In Service). An *L3L4mB\_CHANNEL\_STATUS* message is generated indicating the B-channel is in service:

- IISDNvarNATL\_ISDN\_1
- IISDNvarNATL\_ISDN\_2
- ISSDNvarNET5

#### **Error Returns**

If the module is unable to process the message, the protocol might return the following error codes in an **L3L4mERROR** message:

L3L4errLAPDID\_NOT\_ESTABLISHED

02

The ISDN D-channel identified by the LAP-D  $\mbox{ID}$  is not established.

L3L4errINVALID\_B\_CHANNEL

07

The LAP-D ID message signifies that the B-channel in the CALL REQ is bad.  $\label{eq:call_problem}$ 

L3L4errINVALID\_COMMAND\_ARGS

15

Syntax error; invalid message arguments.

See message details in *L3L4mERROR* on *page 1097*.

## **Details**

Idling a channel tears down any call associated with that channel. The channel to be idled is specified in the structure IISDN\_BCHANNEL\_ID.

If in Q.931 ISDN protocol, *variant* equals one of the following, then L4L3RESTART also brings the specified B-channel to In Service (IS):

- IISDNvarNATL\_ISDN\_1
- IISDNvarNATL\_ISDN\_2
- ISSDNvarNET5

# L4L3mSET\_HARDWARE

**Purpose** Sets the BRI module-level parameters. Only *line\_data[0]* is used.

Message iisdn\_hardware\_data hardware\_data

Message ID 0xA7

Input Fields unsigned char bri\_11mode; unsigned char briL1\_cmd;

unsigned char swap\_bri\_chann;

BRI Layer 1 Mode. BRI modules only. Specifies the Layer 1 signaling used by the line based on the BRI modules location (customer premise or network). Possible values include:

IISDN\_l1mode\_Terminal

Place the BRI into TE mode.

IISDN\_l1mode\_Network

Place the BRI into NT mode. Currently for basic call control test purposes only.

briL1\_cmd

BRI Layer1 Command. BRI modules only. Controls the BRI module's Layer 1 interaction with the network. Possible values include:

IISDNcmdL1\_NULL

Leave Layer 1 parameters as they are. Use when setting <code>swap\_bri\_chann</code>.

IISDNcmdL1\_ACTIVATE

Used to set the BRI mode and start Layer 1.

swap\_bri\_chann

Swap the B1 and B2 channel on the S/T interface. Set to 1.

# L4L3mSETUP\_ACK\_REQUEST

**Purpose** Sends a SETUP ACKNOWLEDGE Q.931 message to the network.

Message iisdn\_setup\_ack setup\_ack\_data

Message ID 0x8A

IISDN\_PROGRESS\_IND progress\_ind;

unsigned char bchannel; unsigned char iface; unsigned char ie\_count; IISDN\_IE\_STRUCT ie;

Input
bchannel\_mask

B-channel Bit Mask. Valid only for multi-rate ISDN calls. Specifies the individual PRI channels used for a multi-rate call. Channels are numbered 1 to 24 (ISDN service in US only) with channel 1 as the least significant bit. First multi-rate channel must also be specified in *bchannel*.

0 = not used

1 = multi-rate call

progress\_ind

Progress Indication Structure. See *Progress Indication* (*IISDN\_PROGRESS*) on page 858.

#### bchanne1

B-channel. Identifies the channel to be used for the call. In this message, *bchannel* is used only when B-channel negotiation is enabled by setting *b\_chan\_negot* in the IISDN\_LEVEL3\_CNFG structure of the **L4L3mENABLE\_PROTOCOL** message.

If this feature is not enabled or an

**L4L3mCALL\_PROCEEDING\_REQUEST** message has already been issued for this call, *bchannel* is ignored and set to 0x00. Channels are numbered as listed below:

ISDN 23B+DChannels numbered 1 - 23.

ISDN NFASChannels numbered 1 – 24. The *iface* value indicates the span where the channel resides.

ISDN 384KFirst of six channels used for 384K (H0) call. Possible values are 1, 7, 13 for standard ISDN, or 1, 7, 13, and 19 for ISDN NFAS service.

ISDN 1536KMust be channel 1 for 1536K (H11) call.

multi-rate ISDNFirst channel of multi-rate call (set of channels specified in *bchannel\_mask*).

#### iface

Non-Facilities Associated Signaling (NFAS) Interface. Indicates the span where the channel specified in *bchannel* field resides. The host application must maintain the mapping of span (line) to interface. In this message, *iface* is used only when, in the IISDN\_LEVEL3\_CNFG structure of the

**L4L3mENABLE\_PROTOCOL** message, the protocol has done both of the following:

- Enabled B-channel negotiation using *b\_chan\_negot*
- Enabled NFAS using *nfas*

If either of these features are not enabled, *iface* is ignored and set to 0x00. If B-channel negotiation is enabled and NFAS is not in use, set *iface* to 0xFF.

#### ie\_count

IE Count. Specifies the number of Information Elements (IEs) included in the IE Structure in this message.

15

ie

IE Structure. See *Information Element (IISDN\_IE\_STRUCT)* on page 856.

## **Output**

Return values.

After the module successfully processes this message, it constructs the SETUP ACKNOWLEDGE message with the specified IEs and sends it to the network.

#### **Error Returns**

If the module is unable to process the message, the protocol might return the following error codes in an **L3L4mERROR** message:

L3L4errINVALID\_COMMAND\_ARGS

Syntax error; invalid message arguments.

See message details in *L3L4mERROR* on *page 1097*.

## **Details**

This message is typically issued in response to a SETUP message that did not contain sufficient called party information. The SETUP ACKNOWLEDGE indicates to the network that the Dialogic® Brooktrout® module is ready to receive an INFORMATION message that contains a Called Party IE or Keypad facility IE containing either individual digits or a string of digits (this information is reported to the host in an **L3L4mINFO\_REQUEST** message).

# L4L3mUNIVERSAL

**Purpose** Constructs proprietary or other ISDN Q.931/932 messages not

supported by Dialogic® Brooktrout® firmware.

Message iisdn\_universal universal

Message ID 0x88

Input Fields unsigned char msg\_id;

unsigned char ie\_count; unsigned char null\_call\_ref; unsigned char q931\_escape; unsigned char aoc[16];

IISDN\_IE\_STRUCT ie;

Input msg\_id

Q.931/932 Message ID. Specifies the type of message being sent. The receiving end should be able to interpret this value.

ie\_count

IE Count. Specifies the number of Information Elements (IEs) included in the IE Structure in this message.

null\_call\_ref

Allows the application to indicate that the call reference field in a generated message must have a NULL value.

q931\_escape

To use the Q931 escape message, set *msg\_id* to 0 and *q931\_escape* to the Q931 escape function code.

aoc

Parsed advice of charge information.

ie

IE Structure. See *Information Element (IISDN\_IE\_STRUCT)* on page 856.

## Output

### Return values.

#### **Error Returns**

If the module is unable to process the message, the protocol might return the following error codes in an **L3L4mERROR** message:

| L3L4errNO_CRSTRUCT_AVAILABLE                                                                                          | 05 |
|----------------------------------------------------------------------------------------------------|----|
| No call record structures are available for this call; maximum number of calls supported by the module already exist. |    |
| L3L4errCALL_REF_ERROR                                                                                                 | 06 |
| Invalid <i>call_ref</i> specified in the common header. L3L4errINVALID_MSG_FOR_STATE                                  | 16 |
|                                                                                                    |    |

See message details in L3L4mERROR on page 1097.

Message issued for a call in an idle state.

### **Details**

This message allows developers to use proprietary or site-specific messages in an application. In using this message, the following rules apply:

- This message has no effect on call state; do not use for actions that require a change in the call's state machine. Additionally, the application is responsible for ensuring the actions required by this message are consistent with the call's current state.
- Dialogic® Brooktrout® firmware does not check the message ID or message content; this is the responsibility of the application designer. Information Element ordering is also the responsibility of the application designer.
- Messages must observe the longword boundary rules that apply to all BSMI messages; pads have been provided in the message for this purpose.

This message is useful for applications requiring non-call associated signaling. For example, the host can issue <code>L4L3mUNIVERSAL</code> with <code>call\_ref</code> set to 0 (no actual call), a unique <code>L4\_ref</code> (used by the host to track the message transaction), the <code>msg\_id</code> for a REGISTER message, and any required IEs to provide information to the network. While call records and call references are designated to this transaction, no B-channels are allocated. The network acknowledges the information with a RELEASE COMPLETE, which is reported to the host in <code>L3L4mUNIVERSAL</code>. The host can use <code>L4\_ref</code> of the <code>L3L4mUNIVERSAL</code> to identify the transaction, and delete the call records and references.

The *q931\_escape*, in the IISDN\_UNIVERSAL structure, is set to 1, the Message ID is prefixed with a 0x00 (a two-byte message).

For example, a HOLD message is 0x00 0x9B (0x00 is the escape). There are supplementary messages for the ATT #5 custom switch. Code the Universal message filling *msg\_id* with the message type. Dialogic® Brooktrout® firmware then fills out the escape if value is set to 1. A sample HOLD message follows:

```
L4L3cntlp->data.universal.msg_id = 0x9b; /*HOLD*/
L4L3cntlp->data.universal.q931_escape = 1;
L4L3cntlp->data.universal.ie_count=0;
```

In the L3 to L4 direction, the user knows if the escape message is in the value from the L4L3cntlp-data.universal.q931\_escape structure. This value equals 1 if escape is contained in this message. The rest of the **L3L4mUNIVERSAL** message remains the same.

Call Hold (ITU-T Q.932, ETSI EN 300 196-1 and ETSI EN 300 141-1) is implemented on the module firmware and accessed through the **L4L3mUNIVERSAL** and **L3L4mUNIVERSAL** messages. Modify the HOLD call state by setting the *universal.msg\_id* as follows:

0x24 Request a call be placed on HOLD
 0x28 Acknowledge a HOLD request
 0x30 Reject a HOLD request (requires addition of a CAUSE IE)
 0x31 Request a Call be received
 0x33 Acknowledge a RETRIEVE request
 0x37 Reject a RETRIEVE request (requires addition of a CAUSE IE)

Add any IE by using the IISDN\_IE\_STRUCT. If an error occurs when trying to send a HOLD message. The module returns an **L3L4mUNIVERSAL** message with a *univeral.msg\_id* of 0x7D (STATUS message) with a CAUSE and CALL STATE IE added. The CAUSE IE is parsed to determine the reason for the rejected message.

The HOLD state machine accepts HOLD requests and passes the request to the host (as a **L3L4mUNIVERSAL** message). The host application can either:

- Accept this message with **L4L3mUNIVERSAL** (universal.msg\_id = 0x28)
- Reject this message with L4L3mUNIVERSAL (universal.msg\_id = 0x30) and a CAUSE ID added.

The auxiliary HOLD state interacts with the normal call state to determine if a call is disconnected and if so, returns the HOLD state to idle.

# L4L3mUSER\_INFO

**Purpose** Passes up to 130 bytes of information over the network.

Message iisdn\_user\_info user\_data

Message ID 0x87

Input user\_data

User Info Structure. See *User Info (IISDN\_USER\_INFO)* on

page 866.

Output None.

**Details** The message consists of the User Info structure documented in *User* 

Info (IISDN\_USER\_INFO) on page 866.

As a proprietary feature, the user can specify a call reference value of 0x00 rather than the call reference of a valid call. The Dialogic® Brooktrout® module then passes this message to the network using

the global call reference.

This message is ignored in call clearing states.

# 27 - Module to Host (L3L4m) Messages

This chapter explains each of the BSMI L3L4 messages a module sends to the host to provide information about the call.

L3L4 messages are described in alphabetical order beginning on page 1078.

L3L4 messages provide the host processor with information on the status of the Dialogic® Brooktrout® module, including module configuration, call status, and events on the network. This interface is supported for the full range of Dialogic® Brooktrout® modules. The C language structures that make up this interface are contained in the <code>iisdn.h</code> include file included in the Dialogic® Brooktrout® firmware release.

**Note:** In the case of discrepancies between the descriptions in the *iisdn.h* file and this document, follow the structures in *iisdn.h*. Changes in the software since the release of this document are contained in the Release Notes that accompany the product.

# L3L4mALERTING

**Purpose** Indicates the network received an ALERTING message (the far end

is ringing).

Message iisdn\_al\_con\_data al\_con\_data

Message ID 0x03

Input Fields IISDN\_AL\_CON\_DATA al\_con\_data;

Input al\_con\_data

Alerting and Connecting Data Message. See *Alerting and Connecting Data Message (IISDN\_AL\_CON\_DATA) on page 842.* 

Output None.

**Details**This message is received only in

This message is received only if the call is end-to-end ISDN. The structure of this message is identical to that of the following messages:

- L4L3mALERTING\_REQUEST
- L4L3mCONNECT\_REQUEST
- L3L4mCONNECT

If the system connected to the interface uses the AT&T 4ESS Fast Connect Feature, no PROGRESS or ALERTING messages are required for call connection.

For the first message received by the host in response to an **L4L3mCALL\_REQUEST** message, the application must store the call reference value assigned by the Dialogic® Brooktrout® module. The host requires this value and the L4 reference value for further call control actions by the host.

The IE structure included in this message is unused and therefore, set to zero.

# L3L4mANI

**Purpose** Provides the ANI (originating number) in response to an

**L4L3mFEATURE\_REQUEST** message, supporting the ANI on

Demand feature.

Message iisdn\_ani\_data ani\_data

Message ID 0x31

Input Fields unsigned char status; unsigned char filler;

IISDN\_CALLING\_INFO calling\_party;

**Input** status

ANI Status. Indicates the status of the ANI request. Possible values include:

IISDNaniREJECTED 0x01

ANI request was rejected because ANI was not available, the feature requested is not provisioned (subscribed), or the feature has not been implemented. All other fields in this message are zeroed out.

IISDNaniACCEPTED 0x02

ANI request was accepted. ANI is contained in the Calling Party structure at the end of the message.

IISDNaniERROR 0x03

ANI request contained an error. Application checks original **L4L3mFEATURE\_REQUEST** message and resends. All other fields in this message are zeroed out.

filler

Filler byte reserved for future use; set to 0x00.

calling\_party

Calling Party Structure. See *Calling Party* (*IISDN\_CALLING\_PARTY*) on page 848.

Output None.

**Details** This ANI on Demand feature allows the host application to request

the ANI (originating number) for an incoming call. ANI is supplied using *Calling Party (IISDN\_CALLING\_PARTY) on page 848*. This implementation supports ANI on Demand as defined by AT&T.

# L3L4mB\_CHANNEL\_STATUS

**Purpose** Informs the host of the B-channel, issued in response to

a change of status in the B-channel.

Message None.

Message ID 0x22

B-channel Status. Indicates the status at the time of the message.

Possible values include:

IISDNbcsOUT\_OF\_SERVICE 0x00

B-channel is out of service.

IISDNbcsRESTARTING 0x01

B-channel is restarting.

IISDNbcsMAINTENANCE 0x02

B-channel is in maintenance mode.

IISDNbcsIN\_SERVICE 0x03

B-channel is in service.

**Output**No response is expected for out of service or in service messages.

Dialogic® Brooktrout® firmware supports a far-end maintenance

mode only.

When the module sends this message with a value of

IISDNbcsMAINTENANCE, the network (Central Office) expects to accept test calls on this B-channel. It also sets the B-channel to loopback using the appropriate switching facility function call define in the Bfv API. When the module completes network testing, the

B-channel is returned to service and the host receives this message with a value of IISDNbcsIN\_SERVICE. At this point, remove any loopback connection.

## **Details**

For ISDN, the module sends this message after receiving of a SERVICE or SERVICE ACK message from the network.

This message also indicates a B-channel restart condition. If the module restarts the channel, a value of IISDNbcsRESTARTING indicates the change of state. When the module restores the B-channel to service, it sends a second

**L3L4mB\_CHANNEL\_STATUS** message with a value of IISDNbcsIN\_SERVICE. You cannot use the B-channel in a call until the in-service indication is received.

# L3L4mBILLING\_STATUS

**Purpose** Provides the status of the billing change request in response to an

**L4L3mFEATURE\_REQUEST** message, supporting the Variabill

feature.

Message None.

Message ID 0x30

Input
billing\_change\_status

Billing Change Status. Indicates the status of the Variabill feature billing change request. Possible values include:

IISDNvbsBCHG\_ACCEPTED 0x01

Billing change request was accepted and change

made.

IISDNvbsBCHG DENIED 0x02

Billing change request was denied either because the call is using a service that does not support flexible billing or the change was denied by the network. No change to billing made.

IISDNvbsBCHG\_REJECTED 0x03

Billing change request was rejected due to a badly formatted message or some type of protocol error. A timer is started by the network to wait for a correct message.

Output None.

**Details** This feature allows the host application to request a change in the

billing rate for an incoming call. This implementation supports

Variabill as defined by AT&T for the 4ESS switch.

# L3L4mBOARD\_ID

```
Purpose
                         Sends the board identification to the host.
Message
                         IISDN_BOARD_ID board_id
Message ID
                         0x3B
Input Fields
                         char iisdn_ver[32];
                         char banner[32];
                         char date[16];
                         char model[16];
                         char rev;
                         unsigned char board_type;
                         unsigned char num_hdlc_chan;
                         unsigned char num_modem_chan;
                         unsigned char num_lines;
                         unsigned char line_type[IISDN_MAX_LINES];
unsigned char kernal_ram_size;
                         unsigned char num_bfio_devices;
                         unsigned char devType;
                         unsigned char firstLapdid;
                         unsigned char numLapdids;
Input
                         iisdn ver[32]
                             The current version of the ISDN stack.
                         banner[32]
                             Software copyright information.
                         date[16]
                             Date in format: Mm dd yyyy
                         model[16]
                             Model name of the module.
                         rev
                             Current revision of the module.
```

```
board_type
   FF
num_hdlc_chan
   Number of HDLC channels supported by the module.
num_modem_chan
   Number of modem channels supported by the module.
num lines
   Number of trunks or ports the module supports. Identifies the
   configuration (T1, E1 or BRI) for each line on the module. Possible
   values include:
   IISDNline_typeUNKNOWN
       Could not identify hardware configuration.
   IISDNline_type PRI_T1
       PRI T1 trunk, no on-board CSU present.
   IISDNline_type PRI_T1CSU
       PRI T1 trunk, optional on-board CSU.
   IISDNline_typePRI_E1
       PRI E1 trunk.
line_type[IISDN_MAX_LINES]
   1 = T1
   3 = E1
   5 = BRI
kernel_ram_size
   Ram size of the kernel.
num bfio devices
   Number of buffered I/O devices. These currently include HDLC
   controllers associated with framer chips.
devType
   Device type.
firstLapdid
   Default ID for the first channel.
numLapdids
   Number of channels.
```

# L3L4mCALL\_PROCEEDING

**Purpose** Indicates receipt of a call proceeding message. Use

**L4L3mENABLE\_PROTOCOL** to enable

L3L4mCALL\_PROCEEDING.

Message iisdn\_call\_proc\_data report\_incoming\_callproc

Message ID 0x3A

Input progress\_ind

Progress Indication Structure. See *Progress Indication* 

(IISDN\_PROGRESS) on page 858.

# L3L4mCALL\_PROC\_SENT

**Purpose** Indicates that the protocol sent a call message through the network.

Message None.

Message ID 0x39

**Details**To enable this feature, the user must set *send\_1314\_callproc* in the

**L4L3mENABLE\_PROTOCOL** message that configured the

specific *lapdid*.

# L3L4mCLEAR\_REQUEST

**Purpose** 

an unsolicited notification indicates that a call has cleared. Message IISDN\_CLR\_DATA clr\_data Message ID 0x06**Input Fields** IISDN\_CAUSE Boston; IISDN\_USER\_INFO user\_info; IISDN\_PROGRESS\_IND progress\_ind; unsigned char ie\_count; IISDN\_CONNECTED\_ADDRESS connected\_address; IISDN\_IE\_STRUCT ie; Input cause Cause Data Structure. See Cause Data (IISDN\_CAUSE) on page 851. user\_info User Info Structure. See *User Info (IISDN\_USER\_INFO) on* page 866. progress\_ind Progress Indication Structure. See *Progress Indication* (IISDN\_PROGRESS) on page 858. ie count IE Count. Number of Information Elements (IEs) included in the IE Structure in this message. connected address Connected Address Structure. See Cause Data (IISDN\_CAUSE)

Acknowledges receipt of an **L4L3mCLEAR\_REQUEST** message or

March 2020 1089

IE Structure. Unused in this message.

on page 851.

ie

## **Output**

None.

### **Details**

The network sent a RELEASE or RELEASE COMPLETE message. The protocol cleared the call and the B-channel is idle. The structure of this message is identical to that of the following messages:

- L4L3mCLEAR\_REQUEST
- L3L4mDISCONNECT

The Dialogic® Brooktrout® module *always* generates either an *L4L3mCLEAR\_REQUEST* or *L3L4mCLEAR\_WITH\_RESTART\_REQUEST* when call clearing is completed as directed by an *L4L3mCLEAR\_REQUEST*. An *L3L4mDISCONNECT* indicating *all\_calls\_dropped* also indicates a call is cleared. The B-channel cannot be used for a new call until one of these messages is received by the host.

Although included in this message, the IE structure is unused in messages from the module to the host and it is set to zero.

# L3L4mCLEAR\_WITH\_RESTART\_REQUEST

**Purpose** Indicates that the protocol cleared the call due to a network detected

error.

Message iisdn\_clr\_data clr\_data

Message ID 0x08

IISDN\_USER\_INFO user\_info;

IISDN\_PROGRESS\_IND progress\_ind;

unsigned char ie\_count;

IISDN\_CONNECTED\_ADDRESS connected\_address;

IISDN\_IE\_STRUCT ie;

**Input** cause

Cause Data Structure. See  $\it Cause Data (IISDN\_CAUSE) on$ 

page 851.

user\_info

User Info Structure. See *User Info (IISDN\_USER\_INFO) on* 

page 866.

progress\_ind

Progress Indication Structure. See *Progress Indication* 

(IISDN\_PROGRESS) on page 858.

ie\_count

IE Count. Number of Information Elements (IEs) included in the

IE Structure in this message.

connected\_address

Connected Address Structure. See Cause Data (IISDN\_CAUSE)

on page 851.

ie

IE Structure. Unused in this message.

## **Output**

None.

### **Details**

The Dialogic® Brooktrout® module *always* generates either an **L3L4mCLEAR\_REQUEST** or

**L3L4mCLEAR\_WITH\_RESTART\_REQUEST** message when the protocol clears a call as directed by an **L4L3mCLEAR\_REQUEST** message. A call is also cleared when an **L3L4mDISCONNECT** message contains *all\_calls\_dropped*. You cannot use the B-channel for a new call until the host receives one of these messages.

When the protocol restarts a B-channel, the host issues an **L3L4mDISCONNECT** message with *b\_channel\_status* equal to IISDNbcsRESTARTING. A subsequent **L3L4mDISCONNECT** message indicates that the restarted B-channel is back in service.

If the network sent the RESTART, the protocol restarts the B-channel but does not generate an **L3L4mDISCONNECT** message. The module responds to the network with a RESTART ACK message and clears the call, if any. After the restart process competes, the host generates an

**L3L4mCLEAR\_WITH\_RESTART\_REQUEST** message.

## L3L4mCONNECT

**Purpose** Indicates a CONNECT message received from the network. The far

end answered and a stable call is established.

Message iisdn\_al\_con\_data al\_con\_data

Message ID 0x04

Input Fields IISDN\_AL\_CON\_DATA al\_con\_data;

Input al\_con\_data

Alerting and Connecting Data Message. See *Alerting and Connecting Data Message (IISDN\_AL\_CON\_DATA) on page 842.* 

Output None.

**Details** This message structure is identical to that of the following messages:

■ L4L3mALERTING\_REQUEST

■ L4L3mCONNECT\_REQUEST

■ L3L4mALERTING

If the system connected to the interface uses the AT&T 4ESS Fast Connect Feature, no PROGRESS or ALERTING messages are required for call connection. In this case, this is the first message from the Dialogic® Brooktrout® module in response to an \$\begin{array}{c} L4L3mCALL\_REQUEST.\$ Therefore, the application must store the call reference value assigned by the module. The host requires this value and the L4 reference value for further call control actions.

Although included in this message, the IE structure is unused in messages from the module to the host and it is set to zero.

# L3L4mCONN\_ACK\_IND

**Purpose** Indicates that a *connect\_ack* message is received by the controller.

Message iisdn\_Q931\_cnfg q931

Message ID 0x0C

**Details** This is an optional message, and only received if enabled by

subscribe\_connack in the **L4L3mENABLE\_PROTOCOL** message.

## L3L4mDISCONNECT

**Purpose** Indicates receipt of a DISCONNECT message from the network. Message IISDN\_CLR\_DATA clr\_data Message ID 0x05**Input Fields** IISDN\_CAUSE cause; IISDN\_USER\_INFO user\_info; IISDN\_PROGRESS\_IND progress\_ind; unsigned char ie\_count; IISDN\_CONNECTED\_ADDRESS connected\_address; IISDN\_IE\_STRUCT ie; Input cause Cause Data Structure. See Cause Data (IISDN\_CAUSE) on page 851. user\_info User Info Structure. See User Info (IISDN\_USER\_INFO) on page 866. progress\_ind Progress Indication Structure. See *Progress Indication* (IISDN\_PROGRESS) on page 858. ie\_count IE Count. Number of Information Elements (IEs) included in the IE Structure in this message. connected\_address Connected Address Structure. See Cause Data (IISDN\_CAUSE) on page 851. ie IE Structure. Unused in this message.

## **Output**

The host must clear the call by issuing an **L4L3mCLEAR\_REQUEST** message.

The module must receive an **L3L4mCLEAR\_REQUEST** message before you can use the B-channel for another call.

### **Details**

The far end has disconnected and clears the call. The structure of this message is identical to the following messages:

- L4L3mCLEAR\_REQUEST
- L3L4mCLEAR\_REQUEST

Although included in this message, the IE structure is unused in messages from the Dialogic® Brooktrout® module to the host and it is set to zero.

# L3L4mERROR

| Purpose                                                       | Indicates either the host specified invalid information in an L4L3 message or an error condition occurred for the specified interface. |          |
|---------------------------------------------------------------|----------------------------------------------------------------------------------------------------|----------|
| Message                                                       | None.                                                                                                    |          |
| Message ID                                                    | 0x20                                                                                                    |          |
| Input Fields                                                  | <pre>unsigned char error_code;</pre>                                                                                                   |          |
| Input                                                         | error_code                                                                                                    |          |
|                                                               | Error Code. Specifies the cause of the <b>L3L4mERROR</b> r. Possible values are:                                                       | nessage. |
| Error and Meaning                                             |                                                                                                    | Value    |
| L3L4errNO_ERROR                                               |                                                                                                    | 00       |
| No error; internal use o                                      | nly.                                                                                                    |          |
| L3L4errLAPDID_OUT_OF                                          | _RANGE                                                                                                    | 01       |
| An invalid <i>lapdid</i> value (span 2), 4 (span 3) or 6 (spa | has been used. The only <i>lapdid</i> values allowed are 0 (span 1), 2 an 4).                                                          |          |
| L3L4errLAPDID_NOT_EST                                         | TABLISHED                                                                                                    | 02       |
| 1 0                                                           | not established or the link layer protocol did not establish or was <b>NABLE_PROTOCOL</b> message to establish LAPD processing, the    | en       |
| L3L4errINVALID_CALLEI                                         | )_NUMBER                                                                                                    | 03       |
|                                                               | specified in an ISDN Call Control message. Called Number was calls. Resends the message with the correct Called Number.                |          |
| L3L4errNO_CRV_AVAILA                                          | BLE                                                                                                    | 04       |
| No more call reference                                        | numbers are available.                                                                                                    |          |
| L3L4errNO_CRSTRUCT_AVAILABLE                                  |                                                                                                    | 05       |

March 2020 1097

No call record structures are available for allocation. Indicates the call cannot be processed

at this time because the module exhausted all internal resources.

| Error and Meaning                                                                                                    | Value |
|----------------------------------------------------------------------------------------------------|-------|
| L3L4errCALL_REF_ERROR                                                                                                    | 06    |
| Invalid call reference specified; Dialogic® Brooktrout® firmware could not locate the call record by either <i>call_ref</i> or <i>L4_ref</i> values. This error might indicate the race condition that occurs when both the Dialogic® Brooktrout® module and host send Clear Request messages. No further action is required. | )     |
| L3L4errINVALID_B_CHANNEL                                                                                                    | 07    |
| Invalid B-channel specified in <b>L4L3mCALL_REQUEST</b> . Resend the message with a valid B-channel port number specified.                                                                                                    |       |
| L3L4errB_CHANNEL_RESTARTING                                                                                                    | 08    |
| The module restarts the B-channel specified in response to a network error. The module clears the call on that B-channel. The B-channel is available for another call once an <b>L3L4mB_CHANNEL_STATUS</b> message indicates the channel is in service received.                                                              |       |
| L3L4errB_CHANNEL_OOS                                                                                                    | 09    |
| B-channel specified is out of service. Resend the message with a different B-channel specified.                                                                                                    |       |
| L3L4errINVALID_CALL_TYPE                                                                                                    | 10    |
| An outgoing call cannot be placed on this interface; <i>call_type</i> is most likely invalid. L3L4errINVALID_CONN_TYPE                                                                                                    | 11    |
| <b>L4L3mENABLE_PROTOCOL</b> message specified a connection type as invalid. Resend the message with a valid connection type.                                                                                                    |       |
| L3L4errD_CHAN_NOT_DISABLED                                                                                                    | 12    |
| The module received an <b>L4L3mENABLE_PROTOCOL</b> message for a D-channel that was already enabled.                                                                                                    |       |
| L3L4errINVALID_HDLC_MAPPING                                                                                                    | 13    |
| <b>L4L3mENABLE_PROTOCOL</b> message specifies the HDLC bit mask as invalid; some of the specified channels are in use. Resend the message with a valid HDLC bit mask.                                                                                                    | f     |
| L3L4errINVALID_DATA_QUEUE                                                                                                    | 14    |
| The host setup invalid data queue buffers for communication with the module. Give/Take $\neq$ 0 or the number of TX/RX buffers defined is less than two.                                                                                                    | )     |
| L3L4errINVALID_COMMAND_ARGS                                                                                                    | 15    |
| Syntax error in the received message. Correct and resend the message.                                                                                                    |       |
| L3L4errINVALID_MSG_FOR_STATE                                                                                                    | 16    |
| Control message received is invalid for the current state of the specified call.                                                                                                    |       |
| L3L4errDATA_PACKET_LOST                                                                                                    | 17    |
| Data packets lost because the TX buffer length is too big to fit into the internal buffer.                                                                                                    |       |
| L3L4errPM_NOT_ESF                                                                                                    | 18    |
| Performance monitoring cannot be enabled on a non-ESE link                                                                                                    |       |

| Error and Meaning                                                                                                    | Value |
|----------------------------------------------------------------------------------------------------|-------|
| L3L4errINVALID_INTERFACE                                                                                                    | 19    |
| NFAS. Invalid interface specified.                                                                                                |       |
| L3L4errB_CHANNEL_INUSE                                                                                                    | 20    |
| Rejected Call Request.                                                                                                    |       |
| L3L4errINVALID_LLI                                                                                                    | 21    |
| Invalid LLI number. Refer to the description of LLI in <i>Logical Link ID or DLCI on</i> page 840.                                |       |
| L3L4errVC_TABLE_FULL                                                                                                    | 22    |
| Maximum of eight LLIs per physical channel.                                                                                       |       |
| L3L4errLLI_NOT_FOUND                                                                                                    | 23    |
| LLI was not in the data structures.                                                                                               |       |
| L3L4errNO_HARDWARE                                                                                                    | 25    |
| The hardware required for the request is not present on this module type.                                                         |       |
| L3L4errNON_NFAS                                                                                                    | 27    |
| Indicates the message was rejected because the channel specified is not part of an NFAS group.                                    |       |
| L3L4merrINVALID_STATE                                                                                                    | 28    |
| The channel or call specified in the message is not in the correct state to process this message.                                 |       |
| L3L4merrSERVICE_NOT_OFFERED                                                                                                    | 29    |
| Indicates the network rejected the message because the network does not support the feature (ANI on Demand, Variabill) requested. |       |
| L3L4errTOO_MANY_Q931_STACKS                                                                                                    | 31    |
| Indicates the module rejected the message because the maximum number of Q.931 D-channels allowed are already established.         |       |
| L3L4errDATA_INTERFACE_REQUIRED                                                                                                    | 33    |
| The Layer 2 protocol enabled (such as raw T1 or raw HDLC) requires a Data Interface connection.                                   |       |
| L3L4errDATA_INTERFACE_INVALID                                                                                                    | 34    |
| The protocol enabled (such as Q.931) does not allow a Data Interface connection.                                                  |       |
| L3L4errINVALID_BUFFSZ                                                                                                    | 36    |
| The HDLC controller buffer size specified for a channel running raw T1 mode was not evenly divisible by 4.                        |       |
| L3L4errDCHAN_ODD_POINTER_ERROR                                                                                                    | 42    |
| Indicates host-provided pointers must point to "even" addresses.                                                                  |       |

| Error and Meaning                                                                                                    | Value |
|----------------------------------------------------------------------------------------------------|-------|
| L3L4errDCHAN_TOO_FEW_BUFFERS                                                                                                    | 43    |
| Indicates the module rejected the message because it specified less than 3 transmit and receive buffers.                                                    |       |
| L3L4errDCHAN_TOO_MANY_BUFFERS                                                                                                    | 44    |
| Indicates that the host attempted to configure more than 255 transmit or receive buffers.                                                                   |       |
| L3L4errDCHAN_GIVE_TAKE_NONZERO                                                                                                    | 45    |
| Indicates the host must set the Give/Take indexes to 0 during module initialization.                                                                        |       |
| L3L4errDCHAN_ZERO_RXBUF_LEN                                                                                                    | 46    |
| Indicates that the receive buffers cannot have a length of 0 bytes.                                                                                         |       |
| L3L4errDLCI_MANDITORY                                                                                                    | 48    |
| Indicates the module rejected the message because the L3L4 common header did not specify a DLCI. A DLCI is required for LAP-D data connections.             |       |
| L3L4errCHAN_KBIT_RATE_BAD                                                                                                    | 49    |
| Indicates the Level 1 parameter channel kilobit rate specified in the <b>L4L3mENABLE_PROTOCOL</b> message is outside the valid range of 0 to 4096 kilobits. |       |
| L3L4errTX_BUFFER_MISALIGNED                                                                                                    | 52    |
| Indicates that transmit buffers on the host side of the data interface must be aligned on 256 K boundaries.                                                 |       |
| L3L4errRX_BUFFER_MISALIGNED                                                                                                    | 53    |
| Indicates that receive buffers on the host side of the data interface must be aligned on 256 K boundaries.                                                  |       |
| L3L4errTOO_MANY_DLCIS                                                                                                    | 54    |
| Indicates the number of DLCIs specified for a particular channel exceeded the maximum (set by IISDN_MAX_VC_PER_CHAN).                                       |       |
| L3L4errINVALID_SMI_MSGID                                                                                                    | 59    |
| BSMI message type is invalid.                                                                                                    |       |
| L3L4errINVALID_CLOCK_MODE                                                                                                    | 60    |
| Invalid clocking type.                                                                                                    |       |
| L3L4errNO_OVERFLOW_QUEUE                                                                                                    | 61    |
| Indicates initialization of the overflow queue failed. The queue must be initialized for the overflow queue to function.                                    |       |
| L3L4errSTATUS_IGNORED                                                                                                    | 100   |
| Ignored a status message from AT&T Maintenance processing. $L4\_ref$ set to 0xFFFF.                                                                         |       |
| L3L4errBAD_CALL_REF                                                                                                    | 101   |
| The network sends the call reference number because of an invalid maintenance message. $L4\_ref$ set to $0xFFFF$ .                                          |       |

**Output** 

None.

**Details** 

When the protocol generates the message in response to a host message, use the L4 Reference value assigned by the host. If the protocol generates the message due to an autonomous event in the network, the L4 Reference value is set to 0xFFFF.

# L3L4mINFO\_REQUEST

**Purpose** The network sends an INFORMATION message (in Q.931

applications) or a keypad digit string.

Message iisdn\_info\_data info\_data

Message ID 0x8B

unsigned char ie\_count;

IISDN\_CALLED\_PARTY called\_party;

IISDN\_KEYPAD keypad;

unsigned short num\_digits;

unsigned char digits[IISDN\_MAX\_DIGITS];

IISDN\_CAUSE cause;
IISDN\_IE\_STRUCT ie;

Sending Complete. Indicates that the network transmitted all

information, including all keypad digits.

ie\_count

IE Count. Number of Information Elements (IEs) included in the IE Structure in this message.

called\_party

Called Party Structure. See *Called Party* (IISDN\_CALLED\_PARTY) on page 846.

keypad

Keypad Structure. See num\_digits, digits.

num\_digits

Number of Digits. Specifies the number of digits received.

#### digits[IISDN\_MAX\_DIGITS]

Digits. Digit string in ASCII. Number of digits in this string should equal the number specified in *num\_digits*. Eight-bit values in this field must be between 0x30 and 0x39 (ASCII 0 through 9).

#### cause

Cause Data Structure. See *Cause Data (IISDN\_CAUSE) on page 851.* 

ie

IE Structure. Unused in this message.

## **Output**

The host issues an **L4L3mCALL\_PROCEEDING\_REQUEST** to continue the call.

### **Details**

This message usually appears in incoming call scenarios when the network sends a SETUP message that did not contain sufficient called party information. Typically, this message is in response to an *L4L3mSETUP\_ACK\_REQUEST*. This message contains either a Called Party structure (called party IE) or Keypad structure (Keypad facility IE) containing either individual digits or a string of digits.

# L3L4mL2\_STATS

**Purpose** Provides Level 2 statistics for the HDLC channel indicated in the

**L4L3mREQ\_L2\_STATS** where it is generated.

Message iisdn\_l2\_stats stat\_data

Input
frame\_tx

Count of IFRAME commands sent and successfully

acknowledged.

 $rr\_cmd\_tx$ 

Count of RR commands sent.

rnr\_cmd\_tx

Count of RNR commands sent.

rej\_cmd\_tx

Count of REJ commands sent.

sabm\_tx

Count of SABM commands sent.

sabme tx

Count of SABME commands sent.

disc\_tx

Count of DISC commands sent.

rr\_rsp\_tx

Count of RR responses sent.

rnr\_rsp\_tx

Count of RNR responses sent.

rej\_rsp\_tx

Count of REJ responses sent.

 $dm_tx$ 

Count of DM responses sent.

ua\_tx

Count of US responses sent.

frmr\_tx

Count of FRMR responses sent.

iframe\_rx

Count of IFRAME commands received.

rr cmd rx

Count of RR commands received.

rnr\_cmd\_rx

Count of RNR commands received.

rej\_cmd\_rx

Count of REJ commands received.

sabm\_rx

Count of SABM commands received.

sabme\_rx

Count of SABME commands received.

disc\_rx

Count of DISC commands received.

rr\_rsp\_rx

Count of RR responses sent.

rnr\_rsp\_rx

Count of RNR responses sent.

rej\_rsp\_rx

Count of REJ responses received.

 $dm_rx$ 

Count of DM responses received.

ua\_rx

Count of REJ responses received.

frmr\_rx

Count of FRMR responses received.

crc\_errors

Count of CRC errors received.

rcv\_errors

Received. Queue over runs.

retrans\_cnt

Count of retransmitted Information Frames.

poll\_errors

Count of polls without a response.

ui\_tx

Count of UI frames transmitted.

ui\_rx

Count of UI frames received.

### **Details**

The system maintains a set of peg counts for each Logical ID (LID). If more than one virtual circuit is run on a channel, the counts represent an aggregate for all virtual circuits. Counts are reset to zero following generation of this message.

# L3L4mLINE\_STATUS

**Purpose** Indicates the InstantISDN generated response to the

**L4L3mREQ\_LINE\_STATUS** message.

Message iisdn\_line\_status line\_status

Message ID 0x23

IISDN\_LINE\_STATUS line\_type[IISDN\_MAX\_LINES];

Input IISDN\_ALARM\_STATUS.rcv\_red

Set to 1, if line is synchronized.

11\_state[IISDN\_MAX\_LINES]

Layer 1 states are defined in the ITU I.430 standard for BRI.

| Value | TE Interface       | NT Interface         |
|-------|--------------------|----------------------|
| 1     | Inactive           | Deactivated          |
| 2     | Sensing            | Pending activation   |
| 3     | Deactivated        | Activated            |
| 4     | Awaiting signal    | Pending deactivation |
| 5     | Identifying signal |                      |
| 6     | Synchronized       |                      |
| 7     | Activated          |                      |
| 8     | Lost Framing       |                      |

#### line\_type[IISDN\_MAX\_LINES]

This field reports the current type of line associated with each index in the array. Normally all lines on a Dialogic® Brooktrout® module are the same type.

IISDNline\_typeUNKNOWN Unpopulated network interface
IISDNline\_typePRI\_T1 North American DSX-1 interface
IISDNline\_typePRI\_T1CSU North American DS-1 "long haul"

interface

IISDNline\_typePRI\_E1 2.048 CEPT DS1 interface

IISDNline\_typeBRI\_U North American 2-wire Basic Rate

ISDN Interface

IISDNline\_typeBRI\_ST 4-wire Basic Rate ISDN interface

### **Details**

Only the BRI interface supports this message. The protocol reports only one *lapdid* at a time (the one associated with the **L4L3mREQ\_LINE\_STATUS** message).

The **Input** paragraph for this message only describes the fields applicable to **L3L4mLINE\_STATUS**. Any field present in the **L3\_to\_L4\_struct** but not described cannot contain useful information.

## L3L4mPROGRESS

**Purpose** Indicates a PROGRESS message received from the network (an

outgoing call is in process).

Message iisdn\_progress progress\_data

Message ID 0x02

Input progress\_data

Progress Indication Structure. See *Progress Indication* 

(IISDN\_PROGRESS) on page 858.

Output None.

**Details** Indicates the call is not end-to-end ISDN. If the system connected to

the interface uses the AT&T 4ESS Fast Connect Feature, no PROGRESS or ALERTING messages are required for call

connection.

When this is the first message received by the host in response to an  ${\it L4L3mCALL\_REQUEST}$  message, the application must store the  ${\it call\_ref}$  assigned by the Dialogic® Brooktrout® module. The host requires  ${\it call\_ref}$  and the  ${\it L4\_ref}$  for further call control actions.

Although included in this message, the IE structure is unused in messages from the module to the host and it is set to zero.

# L3L4mPROTOCOL\_STATUS

**Purpose** Informs the host of the status of the D-channel.

Message iisdn\_d\_chan\_stat d\_chan\_data

Message ID 0x21

Input Fields unsigned char status; unsigned char 12\_state;

unsigned char 12\_error; unsigned char 12\_error; unsigned char 12\_errpt; unsigned long b\_channels; unsigned long b\_chan\_req; unsigned long txcount; unsigned long rxcount; unsigned short 12\_detail;

unsigned char all\_calls\_dropped;

unsigned long n\_b\_channels[IISDN\_NUM\_DS1\_INTERFACES];
unsigned long n\_b\_chan\_req[IISDN\_NUM\_DS1\_INTERFACES];

unsigned char nfas\_primary\_dchan\_status;

Input status

Current D-Channel Status. Indicates the status at the time of the

message. Possible values include:

IISDNdsNOT\_ESTABLISHED 0x00

D-channel is not established.

IISDNdsESTABLISHING 0x01

D-channel is being established.

IISDNdsESTABLISHED 0x02

D-channel is established.

### 12\_state

Layer 2 State. Indicates the Layer 2 status of the D-channel. Possible values include:

### IISDNlpdsTEI\_UNASSIGNED

0x00

 $\label{lem:problem} Dialogic \hbox{\tt $\mathbb B$} \ Brooktrout \hbox{\tt $\mathbb B$} \ module \ is \ waiting \ for \ the \\ network \ to \ assign \ a \ Terminal \ Endpoint \ I dentifier \ (TEI).$ 

IISDNlpdsTEI\_ASSIGNED

0x04

Link in TEI-assigned state.

IISDNlpdsAWAITING\_ESTABLISHMENT

0x05

Link in awaiting-establish state.

IISDNlpdsAWAITING RELEASE

0x06

Link in awaiting-release state; DISC command received and channel release process started.

IISDNlpdsMULTIFRAME\_ESTABLISHED

0x07

Link in multiple-frame-established state.

IISDNlpdsTIMER\_RECOVERY

0x08

Link in timer recovery state; T200 timer expired and retransmission counter reset.

#### 12\_error

Layer 2 MDL Error Code. Indicates the MDL-ERROR message type reported by the network. Possible values include:

IISDNl2errNO\_ERROR

0x00

No MDL-ERROR reported.

IISDNl2errA

0x01

Error Code A. The network received an unsolicited supervisory message; F = 1.

IISDNl2errB

0x02

Error Code B. The network received an unsolicited DM message; F = 1.

IISDNl2errC

0x03

Error Code C. The network received an unsolicited UA message; F = 1.

IISDNl2errD

0x04

Error Code D. The network received an unsolicited UA message; F = 0.

IISDNl2errE 0x05 Error Code E. The network received an unsolicited DM message; F = 0. IISDNl2errF 0x06 Error Code F. The network received a SABME message to re-establish the connection. IISDNl2errG 0x07 Error Code G. Unsuccessful retransmission of a SABME message (N200 counter exceeded). IISDNl2errH 0x08 Error Code H. Unsuccessful retransmission of a DISC message (N200 counter exceeded). IISDNl2errI 0x09 Error Code I. Unsuccessful retransmission of a STATUS ENQUIRY (N200 counter exceeded). IISDNl2errJ 0x0A Error Code J. N (R) error occurred. IISDNl2errK 0x0B Error Code K. The network received a FRMR response. IISDNl2errL 0x0C Error Code L. The network received a non-implemented frame. IISDNl2errM 0x0D Error Code M. The network received an I frame that is not permitted. IISDNl2errN 0x0E Error Code N. The network received an I frame of the wrong size. IISDNl2errO 0x0F Error Code O. The network received an I frame with too many octets (N201 exceeded).

### 12\_errpt

Layer 2 Error Pointer.

#### b channels

In-Service B-channels. Bit mask that unidentified B-channels currently in service on this interface. B-channels are numbered 1 - 24. When configured for NFAS, value is 0x00000000. Possible values for each bit position include:

B-channel is not active. 0x00000000

B-channel is in service. 0x00000001

### b\_chan\_req

Request for Active B-channels. Bit mask that identifies B-channels the host requested in service using the

**L4L3mENABLE\_PROTOCOL** or

**L4L3mENABLE\_B\_CHANNEL**. B-channels are numbered 1 - 23; 24 is reserved for the D-channel. When configured for NFAS, value is 0x00000000. Possible values for each bit position include:

B-channel is not active. 0x00000000

B-channel is active. 0x00000001

#### txcount

TX Count. Number of Level 2 packets transmitted by the Dialogic® Brooktrout® module.

#### rxcount

RX Count. Number of Level 2 packets received by the Dialogic® Brooktrout® module.

#### 12 detail

Level 2 Detail. Link Layer 2 information for this interface. The protocol enables Level 2 detail including the connection type IISDNctL2 DETAIL.

Values marked with an asterisk (\*) can be received regardless of whether L2 DETAIL has been set. Possible values include:

IISDNdsmskDM RCVD 0x0001

DM received with F bit set.

IISDNdsmskSABME\_RCVD\* 0x0002

SABME/SABM received.

| IISDNdsmskSABME_SENT                       | 0x0004 |
|--------------------------------------------|--------|
| SABME/SABM sent.                           |        |
| IISDNdsmskFRAME_MOD_8                      | 0x0008 |
| Received frame with non-integral octets.   |        |
| IISDNdsmskBAD_CRC                          | 0x0010 |
| Received frame with bad CRC.               |        |
| IISDNdsmskBAD_LEN                          | 0x0020 |
| Received frame with bad length.            |        |
| IISDNdsmskUNKN_CTRL                        | 0x0040 |
| Received frame with unknown control field. |        |
| IISDNdsmskUNKN_DLCI                        | 0x0080 |
| Received frame with unknown address.       |        |
| IISDNdsmskUNEXPECTED                       | 0x0100 |
| Received valid message type in bad state.  |        |
| IISDNdsmskDISC_RCVD*                       | 0x0200 |
| Received disconnect message.               |        |
| IISDNdsmskT200*                            | 0x0400 |
| T200/N200 timeout occurred.                |        |
| IISDNdsmskUA_RCVD                          | 0x1000 |
| UA received.                               |        |

### all\_calls\_dropped

All Calls Dropped. Used with NFAS configurations. Indicates either the network sent a RESTART message specifying to drop all calls associated with this D-channel, or a D-channel switchover failed. This message replaces the

**L3L4mCLEAR\_WITH\_RESTART\_REQUEST** message in the RESTART scenario only. Possible values include:

| IISDNacdNO_CHANGE                            | 0x01 |
|----------------------------------------------|------|
| No calls were dropped.                       |      |
| IISDNacdRESTART                              | 0x02 |
| Restart message received; all calls dropped. |      |

#### IISDNacdDCHAN SWITCHING

0x03

D-channels switch over is in progress; all non-stable calls dropped (NFAS configurations with D-channel backup only).

#### IISDNacdDCHAN\_FAULT

0x04

Backup D-channel did not come into service; all calls dropped (NFAS configurations with D-channel backup only).

### n\_b\_channels[IISDN\_NUM\_DS1\_INTERFACES]

In-Service B-channels. For NFAS configurations only, an array of [IISDN\_NUM\_DS1\_INTERFACES] bit masks that identifies the B-channels currently in service on this interface. B-channels are numbered 1 - 24. For non-NFAS configurations, this value is set to 0x00000000. Possible values for each bit position include:

B-channel is not active. 0x00000000 B-channel is active. 0x00000001

#### n\_b\_chan\_req[IISDN\_NUM\_DS1\_INTERFACES]

Request for Active B-channels. For NFAS configurations only, an array of [IISDN\_NUM\_DS1\_INTERFACES] bit masks that identifies the B-channels the host requested in service using the **L4L3mENABLE PROTOCOL** or

**L4L3mENABLE\_B\_CHANNEL** message. B-channels are numbered 1 - 23; 24 is reserved for the D-channel. For non-NFAS configurations, set to 0x00000000. Possible values for each bit position include:

B-channel is not active. 0x00000000 B-channel is active. 0x00000001

### nfas\_primary\_dchan\_status

NFAS Primary D-channel Status. Indicates the current status of the primary D-channel. If NFAS is not configured, set to 0x00. Possible values include:

IISDNdcsIS 0x02

IISDN primary D-channel is in service.

IISDNdcsOOS 0x03

Primary D-channel is out-of-service.

**IISDNdcsMOOS** 

0x04

Maintenance out-of-service state not currently supported.

**IISDNdcsMB** 

0x05

Primary D-channel is in maintenance busy state.

### Output

None.

### **Details**

Use **L3L4mPROTOCOL\_STATUS** instead of **L3L4mD\_CHANNEL\_STATUS** (a deprecated function in *Volume* 6, Appendix H).

The **L3L4mPROTOCOL\_STATUS** message is in response to any of the following conditions:

- Receipt of an **L4L3mENABLE\_PROTOCOL** message.
- Receipt of an **L4L3mREQ\_PROTOCOL\_STATUS**.
- Change in link status; the  $L4\_ref$  in this instance is 0xFFFF.
- Layer 2 error reported in *l2\_detail*; *l2\_detail* bit set in the IISDN\_LEVEL2\_CNFG structure for this D-channel.
- Receipt of an ISDN RESTART message specifying to drop all calls associated with this D-channel.

The remainder of these details pertain to ISDN applications only.

In NFAS configurations, the protocol reports status for the primary D-channel. Additional status indicators represent D-channel states unique to NFAS configurations. The primary D-channel has a status of either in service or out of service.

The message also reports D-channel restart conditions in NFAS. In this case, calls associated with a D-channel might be lost according to the following general rule:

■ RESTART condition – all calls on associated B-channels are lost

In addition to D-channel status, the message contains the current status (in service or not active) and the host requested status for all B-channels associated with the D-channel. In NFAS configurations, the message generates this D-channel status as two arrays, each containing a number of bit masks equal to the number of interfaces.

## L3L4mRAW QDATA

**Purpose** Passes undecoded Q.931 packets from the network to the host.

Message iisdn\_raw\_qdata raw\_q931\_data

Message ID 0x16

Input Fields unsigned short len;

unsigned char qdata[IISDN\_NMAX\_RAWQ];

Input 1en

Length. Number of bytes in the data string that follows this short

integer. Possible values are up to that defined in

IISDN\_MAX\_RAWQ.

qdata

Raw Q.931 Data. String of up to IISDN\_MAX\_RAWQ bytes containing raw Q.931 data as received over the D-channel. The number of bytes in this string must match the value specified in

len.

Output None.

**Details** The protocol generates this message only if

**L4L3mENABLE\_PROTOCOL** specifies the

IISDN\_LEVEL3\_CNFG structure append\_raw\_qmsg field that set

up ISDN D-channel processing.

In raw Q.931 message mode, either one or two messages are sent to the host for every Q.931 message received from the network over the

D-channel. If the Q.931 message is one that the Dialogic®

Brooktrout® firmware can process, the first is the standard decoded

message (such as  $\textbf{L3L4mSETUP\_IND}$ ). This message is immediately followed by the  $\textbf{L3L4mRAW\_QDATA}$  message containing the undecoded Q.931 packet. Note that these messages

generate only one interrupt.

If the message is standard by not one normally processed by the Dialogic® Brooktrout® firmware, the undecoded information is passed to the host in a single **L3L4mRAW\_QDATA**. This allows applications to make use of proprietary or site-specific messages. The host is then responsible for any processing required.

**Note:** Messages received in this way have no effect on ISDN call state.

## L3L4mRESTART

**Purpose** Signifies receipt of a Q.931 RESTART message from the network.

Message None.

Message ID 0x0D

**Output** The host checks any data it keeps on active calls. If there were active

calls on any channel that restarted, the host updates its data to

indicate the calls no longer exist.

## L3L4mSETUP\_IND

**Purpose** Indicates an incoming call request received by the Dialogic®

 $Brook trout {\footnotesize @} module.$ 

Message iisdn\_setup\_data setup\_data

Message ID 0x01

Input Fields unsigned long call\_type;

IISDN\_CALLING\_INFO calling\_party;
IISDN\_CALLED\_PARTY called\_party;
IISDN\_REDIREC\_NUM redirect\_num;

unsigned char net\_spfc; unsigned short bc\_len;

unsigned char bearer\_cap[IISDN\_MAX\_BC];

IISDN\_USER\_INFO user\_info;
IISDN\_Q922\_DLCI fr\_dlci;

unsigned char feature\_availability;
unsigned char bearer\_selection;
unsigned char sending\_complete;
IISDN\_PROGRESS\_IND progress\_ind;

IISDN\_ORIG\_CALLED\_NUM orig\_called\_num;

Input call\_type

Call Type. Bit mask identifying what type of call should be established. Most common value is 0x00000001 (normal voice

call). Possible values include:

IISDNcalltypVOICE 0x00000001

Normal voice call.

IISDNcalltypMODEM 0x00000002

3.1kHz audio.

IISDNcalltyp56K 0x00000004

56K data call, unknown type.

IISDNcalltyp64K 0x00000008

64K data call, unknown type.

IISDNcalltyp64K\_REST

0x00000010

Restricted 64K data call.

IISDNcalltyp384K

0x00000020

384K data call, unknown type.

calling\_party

Calling Party Structure. See *Calling Party* (*IISDN\_CALLING\_PARTY*) on page 848.

called\_party

Called Party Structure. See Called Party (IISDN\_CALLED\_PARTY) on page 846.

redirect\_num

Redirecting Number Structure. See *Redirecting Number* (*IISDN\_REDIRECT\_NUM*) on page 862.

net\_spfc

Call-by-Call Feature. Indicates the network-specific call type. Generally, the non-specific default value is used. If another value is specified, the PRI line purchased from the service provider must be configured to support that call type.

| IISDNnsNULL                                              | 0x00 |
|----------------------------------------------------------|------|
| Default value; type not specified.                       |      |
| IISDNnsATT_SDN <i>or</i> IISDNnsNTI_PRIVATE              | 0x01 |
| AT&T Software Defined Network or Nortel Private Network. |      |
| IISDNnsATT_MEGACOM 800 or IISDNnsNTI_INWATS              | 0x02 |
| AT&T Megacom 800 Service or Nortel InWATS.               |      |
| IISDNnsATT_MEGACOM or IISDNnsNTI_OUTWATS                 | 0x03 |
| AT&T Megacom 800 Service or Nortel OutWATS.              |      |
| IISDNnsNTI_FX                                            | 0x04 |
| Nortel Foreign Exchange.                                 |      |
| IISDNnsNTI_TIE_TRUNK                                     | 0x05 |
| Nortel Tie Trunk.                                        |      |
| IISDNnsATT_ACCUNET                                       | 0x06 |
| AT&T Accunet.                                            |      |

IISDNnsATT\_I800

0x08

AT&T International 800 Service.

IISDNnsATT\_MULTIQUEST or IISDNnsNTI\_TRO

0x10

Nortel TRO Call.

#### bc\_len

Length of Bearer Capability Information Element (IE). When value is not zero, indicates an undecoded Bearer Capability IE is included in this message. For more information on Bearer Capability and IEs, refer to the specification appropriate to your ISDN service.

#### bearer\_cap[IISDN\_MAX\_BC]

Bearer Capability Information Element (IE). If the previous field is a value other than zero, this array contains an undecoded Q.931 Bearer Capability IE. For more information on Bearer Capability and IEs, refer to the specification appropriate to your ISDN service.

Packet size is 128 bytes.

0x80

Packet size is 256 bytes.

0xFF

#### user\_info

User Info Structure. See *User Info (IISDN\_USER\_INFO) on page 866*.

#### fr\_dlci

Q.933 DLCI Negotiation Structure. See *Q.933 DLCI Negotiation* (*IISDN\_Q922\_DLCI*) on page 861.

#### feature\_availability

Feature Availability. Indicates what special features are available for this call.

**IISDNfaNONE** 

0x00

No special features available for this call.

IISDNfaFLEXIBLE\_BILLING

0x01

 $\ensuremath{\mathsf{AT\&T}}$  Variabill (flexible billing) feature available for this call.

0x00

0x01

#### bearer selection

Bearer Channel Selection. Used for B-channel negotiation feature. Indicates if B-channel negotiation is enabled by setting the IISDNctB\_CHAN\_NEGOT bit in the

#### **L4L3mENABLE\_PROTOCOL** conn\_type field.

IISDNbsNONE

B-channel negotiation is not configured.

IISDNbsPREFERRED

B-channel is preferred; host must respond with B-channel and interface number (if NFAS) in its next message to the Dialogic® Brooktrout® module.

IISDNbsEXCLUSIVE 0x02

B-channel is exclusive; host must respond with B-channel and interface number (if NFAS) in its next message to the Dialogic® Brooktrout® module.

#### sending\_complete

This is a flag to indicate that sending is complete on the Info Element message. If a 0 appeared, this indicates that no sending completed. A non-zero indicates the message sending completed.

#### progress ind

Progress Indication Structure. See *Progress Indication* (*IISDN\_PROGRESS*) on page 858.

orig\_called\_num

Specifies the appropriate number of digits. A value of 0 designates the feature is unavailable.

To reject a call, the host sends an **L4L3mCLEAR\_REQUEST**. Otherwise, messages are sent as follows:

ISDN Calls

Output

**L4L3mPROGRESS\_REQUEST** or **L3L4mALERTING** followed by **L3L4mCONNECT** 

ISDN with Fast Connect Calls

L4L3mCONNECT\_REQUEST

#### ISDN with B-Channel Negotiation

The host must assign the  $L4\_ref$  in the responding message.

The module automatically generates a CALL PROCEEDING message to the network after receiving of an incoming SETUP message in the following cases:

- B-channel negotiation is *not* enabled.
- To enable B-channel negotiation use both the b\_chan\_negot and proc\_on\_exclusv in the IISDN\_LEVEL3\_CNFG structure of an **L4L3mENABLE\_PROTOCOL** message and the requested channel is exclusive.

If just  $b\_chan\_negot$  is set, no CALL PROCEEDING message is generated; the host must send the

**L4L3mCALL\_PROCEEDING\_REQUEST** message.

Host response to an **L3L4mSETUP\_IND** with an **L4L3mCONNECT\_REQUEST** message is restricted to applications where the service is provided by an AT&T 4ESS Fast Connect Feature.

#### **Details**

The following information is supplied:

- Type of call (voice or data and protocol being used).
- Calling Party number, if available, up to a maximum of 17 digits.
- Called Party number up to a maximum of 17 digits.
- Redirecting number, if call is forwarded.
- Feature availability (such as AT&T Variabill).
- Feature type for the call.
- Bearer selection information (B-channel negotiation).

Calling Party and Called Party, if used, are specified in *calling\_party* and *called\_party*.

The host application must save *call\_ref* specified in the common header of this message. This value is used for future message processing for this call.

If the system connected to the interface uses the AT&T 4ESS Fast Connect Feature, no PROGRESS or ALERTING messages are required for call connection.

## L3L4mSTATUS\_IND

**Purpose** Indicates that the network generated a STATUS message due to a

Q.931 protocol error.

Message None.

Message ID 0x07

**Input** The L3L4 common header contains all data for the message.

Output None. This message is generally logged and ignored, since

unrecoverable errors result in the clearing of the call.

## L3L4mUNIVERSAL

**Purpose** Passes proprietary or other ISDN Q.931/932 messages not supported

by Dialogic® Brooktrout® firmware to the host.

Message iisdn\_universal universal

Message ID 0x17

Input Fields unsigned char msg\_id;

unsigned char ie\_count; unsigned char null\_call\_ref; unsigned char q931\_escape;

IISDN\_IE\_STRUCT ie;

Input msg\_id

Q.931/932 Message ID. Indicates the type of message being sent. The receiving end should be capable of interpreting this value.

ie\_count

 $\ensuremath{\mathsf{IE}}$  Count. Indicates the total number of  $\ensuremath{\mathsf{IEs}}$  contained in this message.

null\_call\_ref

Indicates that the received message contained a call reference value of NULL.  $\label{eq:null} % \begin{subarray}{ll} \end{subarray} \begin{subarray}{ll} \end{subarray} \be$ 

q931\_escape

Generates a q931 escape message.

ie

IE Structure. Unused in this message.

Output None.

### **Details**

This feature allows developers to use proprietary or site-specific messages in an application. In using this message, the following rules apply:

- This message has no effect on call state. Additionally, the application must ensure that the actions required by this message are consistent with the current state of the call.
- Dialogic® Brooktrout® firmware does not check the message ID or message content; this is the responsibility of the application designer.

See **L4L3mUNIVERSAL** for information on the HOLD auxiliary state.

## L3L4mUSER\_INFO

**Purpose** Passes up to 130 bytes of information for a call over the network.

Message iisdn\_user\_info

Message ID 0x09

Input Fields unsigned short len;

unsigned char info{IISDN\_MAX\_USER\_INFO];

IISDN\_USER\_INFO user\_info;

Input 1en

A value of 0 determines that no information is passed.

info{IISDN\_MAX\_USER\_INFO]

The user information.

user\_info

 $User\,Information\,Structure.\,See\,\textit{User\,Info}\,(IISDN\_USER\_INFO)$ 

on page 866.

Output None.

**Details** The message consists of the structure documented in *User Info* 

(IISDN\_USER\_INFO) on page 866.

Normally the **L3L4mUSER\_INFO** message pertains to a call identified by the *call\_ref* and *L4\_ref* values. **L3L4mUSER\_INFO** to *call\_ref* 0x00 is a proprietary feature. If the network sends an ISDN message with a call reference value of zero, it sends the *call\_ref* to

the host using this message.

# 28 - B-Channel and D-Channel Maintenance

This chapter describes a Dialogic® Brooktrout® module's ISDN B-channel (Bearer) and D-channel (Data) maintenance procedures.

It has the following sections:

- B-Channel Maintenance
- D-Channel Maintenance

## **B-Channel Maintenance**

The Dialogic® Brooktrout® module's ISDN Bearer Channel maintenance procedures are initiated by the host application through BSMI (BOSTON Simple Message Interface) messages. The host application maintains the state of individual B-channels on the Dialogic® Brooktrout® firmware. The Dialogic® Brooktrout® firmware updates the host application of any B-channel state changes and B-channel maintenance actions initiated by the far end. The Dialogic® Brooktrout® firmware also maintains an internal table of the state that the host requested the B-channels be set to.

## **ISDN Messages for B-Channel Maintenance**

SERVICE and SERVICE\_ACKNOWLEDGE maintenance messages are sent to and received from the far end for ATT, NTI, and ISDN variants only. The Dialogic® Brooktrout® module's ISDN uses the following maintenance messages:

■ SERVICE

Used to bring B-channels IS (In Service) or OOS (Out Of Service).

SERVICE ACKNOWLEDGE
 Used with SERVICE to bring B-channels IS or OOS.

■ RESTART

Used to restart B-channels. Calls on the B-channels are cleared. For National ISDN1/National ISDN2/NET5 variants, the RESTART message also brings B-channels into service.

RESTART ACKNOWLEDGE

Used with RESTART to restart a B-channel. For National ISDN1/National ISDN2/NET5 variants, the RESTART ACKNOWLEDGE message also brings B-channels into service.

## **BSMI Messages For B-Channel Maintenance**

SERVICE and SERVICE\_ACKNOWLEDGE maintenance messages are sent to and received from the far end for ATT, NTI, and ISDN variants only.

Refer to *Chapter*, *Host to Module (L4L3m) Messages, on page 996* and *Chapter*, *Module to Host (L3L4m) Messages, on page 1077* for more detail on these BSMI messages:

#### ■ L4L3mENABLE\_B\_CHANNEL

The host sends **L4L3mENABLE\_B\_CHANNEL** to the Dialogic® Brooktrout® module to bring B-channels into service. The *bchannel* in the message specifies the B-channel.

For NFAS (Non Facility Associated Signaling) configuration, the message specifies the DS1 interface where the B-channel resides. Use iface and  $n\_bchannel$  to specify multiple B-channels.

When the firmware receives **L4L3mENABLE\_B\_CHANNEL**, it sets the B-channel state to IS in its internal table. It sends out SERVICE messages to the far end for the requested B-channels with Change Status IE set to IS and starts timer T3M1.

#### ■ L4L3mDISABLE\_B\_CHANNEL

The host sends **L4L3mDISABLE\_B\_CHANNEL** to the firmware to put B-channels OOS. B-channel is specified using *bchannel* in the message.

For NFAS configuration, the message specifying DS1 where the B-channel resides uses *iface* and specifies multiple B-channels using *n\_bchannel*.

When the firmware receives **L4L3mDISABLE\_B\_CHANNEL**, it sets the B-channel state to OOS in its internal table. It sends out a SERVICE message to the far end for the requested B-channel with Change Status IE set to OOS and starts timer T3M1.

#### ■ L4L3mRESTART

The host sends **L4L3mRESTART** to the module to restart a specified B-channel or interface. The message specifies the B-channel using *bchannel*.

For NFAS configuration, the message specifying DS1 where the B-channel resides uses *iface* and specifies multiple B-channels using *n bchannel*.

When the firmware receives an **L4L3mRESTART** that does not specify B-channel in *bchannel* or *n\_bchannel* fields, it sends an interface RESTART to the far end for the specified interface *iface*. If **L4L3mRESTART** specifies B-channel in *bchannel* or *n\_bchannel*, it sends a B-channel RESTART to the far end. The firmware starts timer T316 after sending the RESTART message.

The message clears all the calls on the specified B-channel. For each cleared call the host receives an

#### L3L4mCLEAR\_WITH\_RESTART\_REQUEST

For all B-channels restarted by sending B-channel RESTART to the far end, the host receives a **L3L4mB\_CHANNEL\_STATUS** with *b channel status* set to IISDNbcsRESTARTING.

When the far end sends an interface RESTART message, the hose receives a single **L3L4mB\_CHANNEL\_STATUS** with b\_channel\_status set to IISDNbcsRESTARTING. The message sets *iface* and *bchannel* to a particular interface value received in **L4L3mRESTART**.

#### ■ L3L4mB\_CHANNEL\_STATUS

Using **L3L4mB\_CHANNEL\_STATUS**, the firmware informs the host application of B-channel status or when sending an interface restart.

When informing the host about interface restarts, the message sets the *bchannel* field to 0.

The **L3L4mB\_CHANNEL\_STATUS** message to the host indicates the B-channel state in the following cases:

- A valid SERVICE, SERVICE ACKNOWLEDGE is received from the far end.
- For National ISDN1/National ISDN2/ NET5 variant type, a valid B-channel RESTART ACKNOWLEDGE is received.
- For ATT\_5ESS/NT\_DMS250 switch type & National ISDN1/National ISDN2 variant or for NET5 variant type, a valid B-channel RESTART is received.
- The host sends an **L4L3mRESTART** for restarting B-channels.
- Timer T316 expires.
- For CCITT Layer 3 connection, timer T308 expires.

The firmware also sends **L3L4mB\_CHANNEL\_STATUS** to the host indicating an interface restart condition when:

• The host sends an **L4L3mRESTART** for initiating interface restart.

#### ■ L3L4mRESTART

The firmware sends an <code>L3L4mRESTART</code> to the host when it receives a B-channel or interface RESTART from the far end. When the far end sends an interface RESTART message, <code>L3L4mRESTART</code> sets the <code>bchannel</code> and <code>bchannel\_mask</code> to 0. The message sets <code>iface</code> to the particular interface RESTART value received from the far end. After receiving the B-channel RESTART message, the <code>L3L4mRESTART</code> message sets the <code>bchannel</code> or <code>bchannel mask</code> values.'

## **Maintenance Procedures**

The far end sends and receives SERVICE and SERVICE\_ACKNOWLEDGE maintenance messages for the following variants:

- IISDNvarATT CUSTOM
- IISDNvarNTI CUSTOM
- IISDNvarNATL ISDN

## Sending SERVICE Message to the Far-End

The firmware sends a SERVICE message to the far end for each B-channel when it receives an **L4L3mENABLE\_B\_CHANNEL** or **L4L3mDISABLE\_B\_CHANNEL** from the host for the specified B-channel. There is only one outstanding SERVICE message at a time (a SERVICE message is outstanding when timer T3M1 is running and waiting for SERVICE ACKNOWLEDGE from the far end). The host requests to set the Change Status IE in the SERVICE message to the IS or OOS state. The firmware starts timer T3M1 after sending the SERVICE message to the far end for a B-channel.

When message sends a SERVICE ACKNOWLEDGE for a B-channel, the firmware checks its internal table to determine the state (host-requested) of the B-channel. If the internal table shows the state:

- OOS for the B-channel, the firmware sets the B-channel state to OOS
- A state other than OOS for the B-channel, the B-channel takes the value received from the far end in the Change Status IE in SERVICE ACKNOWLEGE message.

The firmware then sends an **L3L4mB\_CHANNEL\_STATUS** message to the host indicating the latest B-channel state.

If the service timer T3M1 expires before receiving the SERVICE ACKNOWLEDGE, the SERVICE message for the B-channel is again sent to the far end value and starts the timer T3M1.

## **SERVICE Message Received from the Far-End**

When a SERVICE message is received for a B-channel, the firmware checks its internal table to determine the state (host-requested) of the B-channel. If the internal table shows:

- OOS for the B-channel, the firmware sets the B-channel state to OOS
- A state other than OOS for the B-channel, the B-channel takes the value received from the far end in the Change Status IE in the SERVICE message.

The firmware sends a SERVICE ACKNOWLEDGE message for the B-channel to the far end with Change Status IE value set to the latest B-channel state.

If the host requested to send a SERVICE message for this B-channel through **L4L3mENABLE\_B\_CHANNEL** or **L4L3mDISABLE\_B\_CHANNEL**, the host request is ignored.

Then the firmware sends an **L3L4mB\_CHANNEL\_STATUS** message to the host indicating the latest B-channel state.

## **Sending RESTART Message to the Far-End**

The firmware sends a RESTART (for an interface or B-channel) message to the far end when it receives an **L4L3mRESTART** message from the host. After receiving the RESTART message from the far end, the restart timer T316 starts.

If the firmware receives a RESTART ACKNOWLEDGE (for interface or B-channel) message from the far end before timer T316 expires, it sends *L3L4mB\_CHANNEL\_STATUS* to the host for interface/B-channel.

For a National ISDN1/National ISDN2/NET5 switch variant, the host can use RESTART messages to bring up B-channel.

When the firmware receives a B-channel RESTART ACKNOWLEDGE message from the far end a National ISDN1/National ISDN2/NET5 switch variant, it updates the B-channel state to IS. When the firmware receives interface RESTART ACKNOWLEDGE, it sets all the B-channels states on the interface to IS. The firmware also changes the B-channel state to IS in the internal table that maintains the host requested B-channel service states.

When the firmware receives a RESTART ACKNOWLEDGE:

- For the B-channel, it sends the host the latest B-channel state using **L3L4mB\_CHANNEL\_STATUS**.
- For an interface, the firmware sends to the host an **L3L4mPROTOCOL\_STATUS** message with b\_channel\_service\_state bitmask for the interface set to state of B-channels on the interface.

If the restart timer T316 expires before the firmware receives any RESTART ACKNOWLEDGE message from the far end for the B-channel or interface and Layer 3 connection type is not CCITT (ccitt\_mode = 0 in L4L3mENABLE\_PROTOCOL), a RESTART message is again sent to the far end and starts the timer T316.

## **RESTART Message Received from the Far-End**

When the firmware receives a RESTART message (for B-channel/Interface/Group Restart) from the far end, it sends an **L3L4mRESTART** (for B-channel/Interface restarts only) to the host

The firmware sends

**L3L4mCLEAR\_WITH\_RESTART\_REQUEST** to the host for all calls in the affected B-channel (for B-channel /Interface/Group Restart).

The firmware then sends a RESTART ACKNOWLEDGE (B-channel/Interface/Group Restart Acknowledge) message to the far end.

When firmware receives B-channel RESTART message from the far end for National ISDN1/National ISDN2 variants or for NET5 variant, it takes the following action:

- The firmware updates its internal table that maintains the host requested B-channel state to show the host requested the B-channel be In Service (IS). The host is responsible for taking any B-channel out of service that it wanted OOS.
- The firmware sets the B-channel state to IS and sends an **L3L4mB\_CHANNEL\_STATUS** message to the host with latest B-channel status. It then sends an **L3L4mRESTART** message to the host and a B-channel RESTART ACKNOWLEDGE message to the far end.

When the firmware receives Interface RESTART message from the far end for National ISDN1/National ISDN2 or NET5 variant, it takes the following action:

- The firmware updates its internal table that maintains the host requested B-channel state to reflect as if host requested all the B-channels on the interface be In Service (IS). The host is responsible for taking any B-channel out of service that it wanted OOS.
- Firmware sends an **L3L4mPROTOCOL\_STATUS** message to the host with updated *b\_channel\_service\_state* for the interface. It then sends an **L3L4mRESTART** message to the host and a RESTART ACKNOWLEDGE message to the far end.

When the firmware receives Group RESTART message from the far end for National ISDN1/National ISDN2 variants, it takes the following action:

- The firmware updates its internal table that maintains the host requested B-channel state to show the host requested all the B-channels on all 20 interfaces in the NFAS group be In Service (IS). The host is responsible for taking any B-channel Out Of Service that it wanted OOS.
- Firmware sends an **L3L4mPROTOCOL\_STATUS** message to the host with *b\_channel\_service\_state* updated for all 20 interfaces on the NFAS group. It then sends a RESTART ACKNOWLEDGE message to the far end.

## **D-Channel Maintenance**

This section describes the role of the host application when establishing and releasing the Dialogic® Brooktrout® module's ISDN D-channel and when interacting with B-channel maintenance procedures.

## **BSMI Messages for D-Channel**

For more detail on these BSMI messages, please refer to:

Chapter, Host to Module (L4L3m) Messages, on page 996 Chapter, Module to Host (L3L4m) Messages, on page 1077

#### ■ L4L3mENABLE PROTOCOL

The host application sends **L4L3mENABLE\_PROTOCOL** to firmware to establish the D-channel.

The field *b* channel service state in

**L4L3mENABLE\_PROTOCOL** is set to the bitmap that specifies which B-channels on a specific interface are brought into service.

The firmware uses the specific  $b\_channel\_service\_state$  value to update its host-requested B-channel service state internal table.

When the host wants to reestablish or release a D-channel LAP-D connection, it sends **L4L3mENABLE\_PROTOCOL** with *epcmd* set to IISDNepcmdDL\_ESTABLISHED or IISDNepcmdDL\_RELEASE. The state of B-channels is not affected when firmware receives the *epcmd* value.

#### ■ L4L3mDISABLE\_PROTOCOL

The host sends **L4L3mDISABLE\_PROTOCOL** to the firmware to close a D-channel.

#### ■ L4L3mREQ\_PROTOCOL\_STATUS

The host application sends

**L4L3mREQ\_PROTOCOL\_STATUS** to the firmware to request information about the state of D-channels or B-channels.

#### ■ L3L4mPROTOCOL\_STATUS

The firmware sends **L3L4mPROTOCOL\_STATUS** to the host application with information about the state of D-channels or B-channels.

For non-NFAS configurations, status and channels show the state of D-channel and B-channels respectively. For NFAS configuration, the  $n\_b\_chan\_req$  field shows which B-channels the host application requested set to IS.

The  $n\_b\_channels$  field shows the B-channels that are actually IS in the firmware.

*The nfas\_primary\_dchan\_status* field shows the status of the primary D-channel in the firmware.

The firmware sends **L3L4mPROTOCOL\_STATUS** to the host for the following conditions:

- In response to *L4L3mENABLE\_PROTOCOL* from the host
- When the state of the D-channel changes in the firmware.
- ◆ In response to **L4L3mREQ\_PROTOCOL\_STATUS** from the host.
- For an ATT\_5ESS or NT\_DMS250 switch and National ISDN1 or National ISDN2 variant, in response to an Interface/Group RESTART from the far end.
- For a NET5 variant, in response to an Interface RESTART from the far end.
- For a Switch Variant of National ISDN1, National ISDN2, or NET5, in response to an interface RESTART ACKNOWLEDGE from the far end.

## **Volume 6 - Appendices**

## **About this Volume**

*Volume 6, Appendices,* is a grouping of appendices that relate to the reference material in Volumes 1 through 5, including:

- Configuration files
- Bfv API structures
- Hangup codes
- BSMI and ISDN cause codes
- Infopkt parameter values
- Call Progress notes
- Country-specific parameter files
- Deprecated and unsupported functionality
- SR140 security capabilities

## **A - Configuration Files**

This appendix describes configuration files, defining their structure and providing instructions for creating each of them.

It has the following sections:

#### ■ User-Defined Configuration File

The user-defined configuration file (*btcall.cfg*) contains configuration parameters for the Bfv API and driver. See *page 1143*.

#### ■ Call Control Configuration File

The call control configuration file (callctrl.cfg) contains configuration parameters that define how the user wants the Bfv API to configure the modules for call control. See page 1161. The callctrl.cfg file replaces the teleph.cfg and ecc.cfg files previously used to define the call control configuration. See page 1469 if your application uses the teleph.cfg and ecc.cfg configuration files. The Dialogic® Brooktrout® Bfv API no longer supports the teleph.cfg and ecc.cfg files so the developer must convert the application to use the new call control configuration parameters.

#### ■ Routing Table Configuration File

The routing table configuration file contains configuration parameters that define one or more routing rules which specify how the user wants to route inbound calls to specific SR140 channels based on information associated with the calls. See *page 1312*.

**Note:** Inbound call routing is only supported on the SR140.

#### ■ SRTP Configuration File

The SRTP configuration file section describes the content of the SRTP configuration file. This file is an ASCII file that contains key parameters and values used to configure SRTP. See page 1321.

#### ■ TLS Configuration File

The TLS configuration file section describes the content of the TLS configuration file. See *page 1324*.

#### ■ Parameters for Technical Support Purposes

These parameters might be specified for the user-defined configuration file when seeking assistance from Dialogic Technical Services and Support. See *page 1327*.

## **User-Defined Configuration File**

The user-defined configuration file contains parameters that set values such as specific fax formatting. The Bfv API supplies a default configuration file named *btcall.cfg* in the *app.src* directory. The programs in *app.src* use *btcall.cfg*.

You can edit the *btcall.cfg* file with a standard text editor, or Windows users can edit this file using the Dialogic® Brooktrout® graphical configuration tool.

For users who have a *btcall.cfg* file created for a release of the Bfv API prior to Brooktrout SDK 3.1, delete the following parameters from the file. These parameters have been removed or moved to another configuration file as indicated:

| Parameter     | Description                                                                                                    |
|---------------|----------------------------------------------------------------------------------------------------|
| did_digits    | This DID digit detection parameter has been modified and moved to the <i>callctrl.cfg</i> file.                      |
| did_variable  | This DID digit detection parameter has been modified and moved to the <i>callctrl.cfg</i> file.                      |
| digital       | The call control configuration file (callctrl.cfg) replaces the configuration file defined by the digital parameter. |
| isdn          | The call control configuration file (callctrl.cfg) replaces the configuration file defined by the isdn parameter.    |
| line_encoding | The call control configuration file (callctrl.cfg) that replaces the teleph.cfg file.                                |
| nrings        | This parameter has been renamed num_rings and moved to the callctrl.cfg file.                                        |
| switch_hook   | This parameter has been renamed flash_hook_duration and moved to the callctrl.cfg file.                              |
| teleph        | The call control configuration file (callctrl.cfg) replaces the configuration file defined by the teleph parameter.  |

The application passes the *btcall.cfg* file to the *BfvLineReset* function which uses the information to reset and initialize the system. The Bfv API assumes that the *btcall.cfg* file resides in the current directory unless you specify a path with the filename. Different user configuration files can be stored and passed to the *BfvLineReset* function as needed. The *BfvLineConfig* function can also be used for configuration.

Parameters can be listed in any order and typed in either uppercase or lowercase or both. Only one parameter per line is permitted. Parameters must be separated from their values – a decimal integer, a hexadecimal integer, or a character string – by one or more spaces. Commas, colons, and dashes are not valid parameter separators. The default value is automatically supplied for each missing parameter; and parameters that do not match any of the valid keywords are ignored. If a parameter appears more than once, the last occurrence is the one that takes effect.

A parameter applies to all product types unless its description lists a specific product type. For convenience only, the list of parameters on the following pages groups the parameters for answer machine detection at the beginning.

**Note:** The parameters for answer machine detection only apply to applications for the Microsoft Speech Server. These parameters are not supported by the Bfv API in this release.

Normally, whitespace characters (spaces and tabs) should not be included. To include whitespace, the character string can begin and end with double quotes (").

The Bfv API treats any line that begins with the # character as a comment and ignores that line. All character strings that represent filenames must consist of printable ASCII characters.

## Parameter Purpose

Standard btcall.cfg Parameters

agc Specifies the automatic gain control (AGC) method to use during speech

recording. Does not apply to full duplex recording or for use with ASR.

0 None.

>0 Dynamic AGC; levels adjusted during recording.

Value Type: decimal

**Default:** 1

badline\_behavior Specifies the behavior during non-ECM when a bad line is detected in

received MH or MR data.

Set this parameter to:

0 Replace with last good line.

1 Drop the line.

2 Attempt to repair the line (not available on TruFax®).

Value Type: decimal

**Default:** 0

bt\_cparm Specifies the path and name of the country telephony parameter file to

use.

Value Type: character string

Default: BT CPARM.CFG

busy\_dt\_ct Specifies the number of consecutive BUSY1, BUSY2, ROBUSY, or DIALTON

call progress values that must occur before **BfvLineOriginateCall** 

terminates with that result.

Value Type: decimal

**Default:** 1

call control Specifies the name of the call control configuration file to use (see

page 1161).

**Note:** The *callctrl.cfg* file replaces the *teleph.cfg* and *ecc.cfg* files.

Value Type: character string

**Default:** callctrl.cfg

ced\_timeout Specifies the length of time, in 10 ms units, to wait for a fax answer tone

(CED tone) from a remote fax machine. This parameter can only be set if the host country permits changing the <code>wait\_for\_ced\_high</code> and <code>wait\_for\_ced\_low</code> (see <code>page 1430</code>) timeout values. The <code>ced\_timeout</code>

parameter also controls the amount of time CNG plays.

Maximum value is 65535 (655 seconds).

**Value Type:** decimal

**Default:** Country dependent; 4000 (40 secs) in the USA

channel

#### **Purpose**

Specifies a channel number value that allows the user to apply a user-defined configuration file keyword only to this specific channel. Any other channel encountering the specified keyword ignores it. Set as follows:

channel chan\_num keyword [keyword\_params]

chan\_num Specifies the ordinal channel that applies the

keyword.

keyword Specifies the keyword to apply.

[keyword\_params] Specifies optional parameters to the keyword.

#### Example:

channel 8 id\_string +1-408-370-1171

This example configures channel 8 with the number of a fax machine.

#### Restricted Keywords:

The following keywords in this user-defined configuration file (*btcall.cfg*) cannot be selected:

```
call_control
channel
font_file
pcpm_table
tone/pulse (see Note)
```

**Note:** When using the *btcall.cfg* file on a per channel basis, the dialing type specified for the first channel to execute dictates how the other channels dial no matter how they are configured. This situation only occurs when more than one channel executes concurrently. If channel one dials dtmf digits first and channel two follows but is configured for pulse dialing, channel two dials dtmf digits too. Use the P or T character in the dial string of the call to override pulse or tone default dialing modes.

#### Value Type: character string

country\_code

Specifies the international country code with modifiers. Initial digits (up to 3) identify the host country; the last digit supplies a modifier for properties such as the phone system attached to the board. The  $\it ccode.h$  header file contains the available country codes.

Value Type: hexadecimal

Default: 0010 (USA)

debug

#### **Purpose**

Turns on debug mode. The presence of this parameter turns on Bfv API debug mode using the **BfvDebugModeSet(DEBUG\_ALL)** function call after the first call to **BfvLineReset**. The Bfv API only uses this setting if the application did not already enable debug mode.

You can also specify up to two optional filenames and a maximum file size, if the application did not previously set a debug function. See *Volume 1*, *BfvDebugFuncSet*, *BfvDebugModeSet* and *BfvDebugModeSetAdv* functions for more detailed information.

The format for setting the parameter is:

debug [fname [fname2 max\_size]]

Setting this parameter provides the following options:

- No filename Turns on debug mode without naming a file, sending the output to the standard output device.
- One filename Turns on debug mode, sending the output to the filename specified.
- Two filenames Turns on debug mode, sending the output to the first filename (fname) until the output exceeds the size in bytes specified by max\_size. At this point, the output goes to the second filename (fname2) until it exceeds the maximum size. Then the process repeats, going back to writing the output to the first filename.

Different processes using the same filename at the same time might result in overwriting the file and creating an incomplete debug output. If you include "%p" in the filename, the Bfv API inserts the process ID at that point in the name to provide unique file creation.

Value Type: character string

**Default:** disabled, stdout

Specifies a bit-mapped value that allows the user to define a set of debug options. The format for setting the parameter is:

debug\_options <option\_value>

Defines a bit-mapped value specifying the selected debug options.

Set bit values as follows:

Bit 0 Causes the Bfv API to trace each function entry and exit

point in the Bfv API.

Bit 1 When set in conjunction with bit 0, causes the Bfv API to

trace each function entry and exit point in the Bfv API and list the arguments and return values for each

function.

**Default:** 0 (no debug options)

debug\_options

#### **Purpose**

dtmf\_hi\_to\_lo\_twist\_idle

Specifies the maximum amplitude allowed for a digit's high frequency to be louder than its low frequency when detecting DTMF digits while not playing speech. Set this parameter to:

| 0           | No limit   |
|-------------|------------|
| 1           | 4.2 dB     |
| 2           | 5.2 dB     |
| 3           | 6.7 dB     |
| 4           | 8.2 dB     |
| 5           | 10.2 dB    |
| 6           | 13.2 dB    |
| 7           | 18.2 dB    |
| Range:      | 0 - 7      |
| Value Type: | decimal    |
| Default:    | 2 (5.2 dB) |

dtmf\_hi\_to\_lo\_twist\_play

Specifies the maximum amplitude allowed for a digit's high frequency to be louder than its low frequency when detecting DTMF digits during speech playback. Set this parameter to:

| 0           | No limit  |
|-------------|-----------|
| 1           | 4.2 dB    |
| 2           | 5.2 dB    |
| 3           | 6.7 dB    |
| 4           | 8.2 dB    |
| 5           | 10.2 dB   |
| 6           | 13.2 dB   |
| 7           | 18.2 dB   |
| Range:      | 0 - 7     |
| Value Type: | decimal   |
| Default:    | 4 (8.2 dI |

dtmf\_in\_to\_in\_ratio\_idle

Specifies the minimum difference required between the digit's highest signal energy and its next highest signal energy when detecting DTMF digits while not playing speech.

**Unit:** 0.5 dB

**Range:** 2 - 20 (1 - 10 dB)

Value Type: decimal
Default: 16 (8 dB)

#### **Purpose**

dtmf\_in\_to\_in\_ratio\_play

Specifies the minimum difference required between the digit's highest signal energy and its next highest signal energy when detecting DTMF digits during speech playback.

**Unit:** 0.5 dB

**Range:** 2 - 20 (1 - 10 dB)

**Value Type:** decimal **Default:** 6 (3 dB)

dtmf\_in\_to\_out\_ratio\_idle

Specifies the minimum difference required between the digit's signal energy and noise energy when detecting DTMF digits while not playing speech.

**Unit:** 0.5 dB

**Range:** 1 - 10 (0.5 - 5 dB)

**Value Type:** decimal **Default:** 8 (4 dB)

dtmf\_in\_to\_out\_ratio\_play

Specifies the minimum difference required between the digit's signal energy and noise energy when detecting DTMF digits during speech playback.

**Unit:** 0.5 dB

**Range:** 1 - 10 (0.5 - 5 dB)

Value Type: decimal
Default: 2 (1 dB)

dtmf\_lo\_to\_hi\_twist\_idle

Specifies the maximum amplitude allowed for a digit's low frequency to be louder than its high frequency when detecting DTMF digits while not playing speech. Valid values are:

| 0           | No limit   |
|-------------|------------|
| 1           | 6.7 dB     |
| 2           | 8.2 dB     |
| 3           | 9.2 dB     |
| 4           | 10.7 dB    |
| 5           | 12.7 dB    |
| 6           | 15.2 dB    |
| 7           | 18.2 dB    |
| Range:      | 0 - 7      |
| Value Type: | decimal    |
| Default:    | 2 (8.2 dB) |

#### **Purpose**

dtmf\_lo\_to\_hi\_twist\_play

Specifies the maximum amplitude allowed for a digit's low frequency to be louder than its high frequency when detecting DTMF digits during speech playback. Valid values are:

| 0           | No limit  |
|-------------|-----------|
| 1           | 6.7 dB    |
| 2           | 8.2 dB    |
| 3           | 9.2 dB    |
| 4           | 10.7 dB   |
| 5           | 12.7 dB   |
| 6           | 15.2 dB   |
| 7           | 18.2 dB   |
| Range:      | 0 - 7     |
| Value Type: | decimal   |
| Default:    | 3 (9.2 dB |

dtmf min off idle

Specifies the minimum silence required to determine that a digit has ended when detecting like DTMF digits while not playing speech.

Specify values for this parameter in 15-ms increments as shown in the supported values list. If you specify a value that is not included in the supported values list, the Bfv API rounds the value down to the lowest supported value. For example, specifying a value of 44 results in an actual value of 30.

| Unit:         | ms      |
|---------------|---------|
| Legal Values: | 30, 45  |
| Value Type:   | decimal |
| Default:      | 45      |

dtmf min off play

Specifies the minimum silence required to determine that a digit has ended when detecting like DTMF digits during speech playback.

Specify values for this parameter in 15-ms increments as shown in the supported values list. If you specify a value that is not included in the supported values list, the Bfv API rounds the value down to the lowest supported value. For example, specifying a value of 44 results in an actual value of 30.

| Unit:         | ms      |
|---------------|---------|
| Legal Values: | 30, 45  |
| Value Type:   | decimal |
| Default:      | 45      |

March 2020 1150

#### **Purpose**

dtmf\_min\_on\_idle

Specifies the minimum duration that a digit must be present in order to be detected while not playing speech.

Specify values for this parameter in 15-ms increments as shown in the supported values list. If you specify a value that is not included in the supported values list, the Bfv API rounds the value down to the lowest supported value. For example, specifying a value of 44 results in an actual value of 30.

**Unit:** ms

**Legal Values:** 30, 45, 60, 75, 90

Value Type: decimal

Default: 30

dtmf\_min\_on\_play

Specifies the minimum duration that a digit must be present in order to be detected during speech playback.

Specify values for this parameter in 15-ms increments as shown in the supported values list. If you specify a value that is not included in the supported values list, the Bfv API rounds the value down to the lowest supported value. For example, specifying a value of 44 results in an actual value of 30

**Unit:** ms

**Legal Values:** 30, 45, 60, 75, 90

Value Type: decimal Default: 45

ecm enable

Turns ECM (error correction mode) on or off. If disabled, MMR fax compression on the line is unavailable.

The normal ECM frame size is 256 bytes. You can enable a frame size of 64 bytes, but the channel uses that frame size on transmit only. On receive, it always uses the frame size the transmitter selects.

TruFax® BRI boards do not support ECM. Disabling ECM applies to all other board types.

T.38 Internet Aware Fax (IAF) modulation requires ECM to be enabled.

0 Turns ECM off.

Turns on ECM, 256-byte frames.
Turns on ECM, 64-byte frames.

Value Type: decimal

**Default:** 1

#### eff\_pt\_caps

#### **Purpose**

Specifies the enhanced fax format page types that the channel is permitted to receive.

Values are formed by logically ORing together the base values:

| 0   | Enhanced fax format reception disabled.   |
|-----|-------------------------------------------|
| 1   | JPEG.                                     |
| 2   | Full color mode (JPEG).                   |
| 4   | Reserved for Huffman tables, do not use.  |
| 8   | 12 bits/pel, otherwise 8 bits/pel (JPEG). |
| 10  | No subsampling (JPEG).                    |
| 20  | Custom illuminant (JPEG).                 |
| 40  | Custom Gamut (JPEG).                      |
| 100 | JBIG.                                     |

L0 Mode (JBIG).

If EFF page reception is enabled, then ECM is automatically enabled for receive faxes regardless of the setting of *ecm\_enable*.

Not available on TruFax®.

**Value Type:** hexadecimal

#### **Default:** (

200

Specifies an error multiplication value used to determine if the error percentage on a received page is too high. The number of errors per page is multiplied by this number and the product is divided by 2. If this result exceeds the number of lines on the page, the error percentage per page is too high and an RTN signal is returned to the transmitting station.

The value set for this parameter should normally be less than that of the <code>error\_mult\_rtp</code> parameter (corresponding to a larger percentage). The RTN threshold takes precedence over the RTP threshold.

Value Type: decimal

**Default:** 40 (for a 5% error rate)

error\_mult

1153

#### **Parameter**

#### **Purpose**

error\_mult\_rtp

Specifies an error multiplication value used to determine if the error percentage on a received page is too high. The number of errors per page is multiplied by this number and the product is divided by 2. If this result exceeds the number of lines on the page, the error percentage per page is too high and an RTP signal is returned to the transmitting station.

The value set for this parameter should normally be greater than that of the *error\_mult* parameter (corresponding to a smaller percentage). The RTN threshold takes precedence over the RTP threshold.

Value Type: decimal

**Default:** 200 (for a 1% error rate)

Specifies an error threshold value of n (2n for fine resolution) number of consecutive bad G3 lines on a received page. A page with errors in this number of consecutive lines is considered bad, regardless of the results from *error\_mult*. An RTN is returned when a "bad" page occurs.

**Value Type:** decimal

**Default:** 3

Controls whether an RTP FSK signal can be sent during fax receive.

Set this parameter to:

0 Disabled

1 Enabled

Value Type: decimal

Default: 1 (enabled)

Specifies the maximum time to wait for a HDLC frame after detecting flags for  $V.21\ data$ .

**Unit:** ms

**Range:** maximum value is 65535

Value Type: decimal
Default: 3000

 $error\_thresh$ 

fax\_rtp\_enable

flag\_timer

March 2020

font file

#### **Purpose**

Specifies the name of the file that contains the transmit/convert font for ASCII. An optional font number, indicating the downloadable font to use, can be specified (if no font number is specified, 0 is assumed). The font file must be located in the current directory, or the correct path must be included with its name. The file is opened, and the contents downloaded to the module when **BfyLineReset** is called using the *mill\_load\_fonts* option. Multiple occurrences of font file parameters with different font numbers are permitted in the configuration file.

When a font number that is specified for ASCII conversion has not been downloaded, a default font is used. This is font 255. Font 255 may be specified using the *font\_file* keyword. If not, it defaults to <code>ibmpcps.fz8</code> (no path). When font downloads are done as described above, font 255 is always downloaded regardless of whether other font numbers are listed using this keyword.

Some font numbers may be reserved for preloaded fonts.

**Range for font number:** 0 – 6, 255

**Value Type:** character string; decimal can be included and is optional

Default: ibmpcps.fz8 (no path) and 0

Enable (1) or disable (0) T.38 Internet Aware Fax (IAF) modulation. Error Correction Mode (ECM) must be enabled for IAF. In addition to this, the T.38 version (*t38\_fax\_version*) specified in the Call Control configuration file must be set to 1 or higher for IAF. The IAF Maximum Bit Rate parameter (*iaf\_max\_bit\_rate*) should be used to specify the maximum bit rate when IAF is enabled.

This parameter applies to the SR140 only. The SR140 must have an IAF license.

Value Type: decimal

**Default:** 0 (disabled)

Specifies the T.38 Internet Aware Fax (IAF) Maximum Bit Rate. A value of 0 will choose the default value. The IAF capability parameter (<code>iaf\_enable</code>) should be set to enable. Error Correction Mode (ECM) must be enabled for IAF. Additionally, the T.38 version (<code>t38\_fax\_version</code>) specified in the Call Control configuration file must be set to 1 or higher for IAF.

This parameter applies to the SR140 only. The SR140 must have an IAF license.

Unit: bits per second
Range: 14400 to 2400000

**Value Type:** decimal

**Default:** 0 (Unlimited up to the IAF license value)

iaf\_enable

iaf max bit rate

March 2020

1154

#### **Purpose**

*id\_string* 

Sets the default ID string (up to 20 characters long) for fax machines. The parameter can be overridden by the **BfvFaxSetLocalId** function if the host country permits changing the ID string.

Value Type: character string

**Default:** 20 spaces

line\_compression

Specifies the permitted compression types for fax transmission or reception on the phone line. This specification is independent of the file format specified for transmission or reception. If ECM is disabled, then MMR fax compression on the line is unavailable.

Valid values are:

0 MH only 1 MR or MH

5 MMR, MR, or MH

The TruFax® board only supports option 0 (MH only) and option 1 (MR or MH). Default = 1.

Value Type: decimal

**Default:** 5

max\_pagelist

Specifies the maximum number of pages allowed for storing results during a call. The last *max\_pagelist* PAGE\_RES structures are accessible via the FAX\_RES structure if this feature has been enabled. See the LINE\_FAX\_RES macro.

Value Type: decimal

**Default:** 30

max\_timeout

max\_width

Specifies the maximum time for the Bfv API to delay waiting for activity to occur on a channel. If any Bfv API function allows specification of a timeout value, that value takes precedence.

**Unit:** seconds for values < 1000

milliseconds for values 1000 and greater

**Range:** 0 to 200000000, 0 = disabled

Value Type: decimalDefault: 0 (disabled)

Sets the maximum page width permitted for fax reception.

Valid values are:

215 mm A4 1728 Normal resolution pixels.
 255 mm B4 2048 Normal resolution pixels.
 303 mm A3 2432 Normal resolution pixels.

Value Type: decimal
Default: 0

**Purpose** 

Default:

min\_length

Specifies the minimum number of lines required for a fax page received in non-ECM mode. The firmware considers any fax page with fewer lines invalid and responds with an RTN signal.

Unit: 10 scan linesRange: 0 - 255Value Type: decimal

pcpm\_table

Specifies the path and name of the PCPM (Programmable Call Progress Monitoring) file that contains the tone table for the channel to use. If the user does not set this parameter, the Bfv API does not use the programmable call progress monitoring feature.

Only available on modules with analog or BRI interfaces.

Value Type: character string

**Default:** None

record\_beep\_dur

Specifies the length of time to play the beep tone before starting to record speech.

**Unit:** ms

**Range:** 10 – 10000 **Value Type:** decimal **Default:** 500

record\_beep\_freq

Specifies the frequency of the beep tone that plays before starting to record speech.

**Unit:** Hz

 Range:
 300 - 2500

 Value Type:
 decimal

 Default:
 500

reorder\_busy\_min\_dur

Allows you to adjust the lower detection threshold for reorder busy tone.

If the duration of the high and low of the tone cadence is less than this value, the cadence will not be reported as reorder busy tone. Use a smaller value than the default to detect a shorter cadence as reorder busy tone.

Unit: msValue Type: decimalDefault: 220

**Note:** Large adjustments to the default value are not recommended.

| Parameter       | Purpose                                                   |                                                                                                    |
|-----------------|-----------------------------------------------------------|----------------------------------------------------------------------------------------------------|
| restrict_res    | Specifies allowable resolutions for fax reception.        |                                                                                                    |
|                 | Values are formed by ORing together the following values: |                                                                                                    |
|                 | 0                                                         | 200H x 100V (normal) and 100H x 100V (for JPEG only)                                                   |
|                 | 1                                                         | 200H x 200V (fine)                                                                                     |
|                 | 2                                                         | 200H x 400V                                                                                            |
|                 | 4                                                         | 300H x 300V                                                                                            |
|                 | 8                                                         | 400H x 400V                                                                                            |
|                 | 10                                                        | 300H x 600V                                                                                            |
|                 | 20                                                        | 400H x 800V                                                                                            |
|                 | 40                                                        | 600H x 600V                                                                                            |
|                 | 80                                                        | 600H x 1200V                                                                                           |
|                 | 100                                                       | 1200H x 1200V                                                                                          |
|                 |                                                           | of the value chosen, 200H x 100V (normal) and 100H x 100V (nly) is always allowed.                     |
|                 |                                                           | ® board only supports option 0 (200H x 100V only) and DH x 200V). No JPEG for option 0.                |
|                 | Value Type                                                | s hexadecimal                                                                                          |
|                 | Default:                                                  | 1                                                                                                    |
| silcompr_start  |                                                           | silence at the start of recording to the time specified in when silence compression is enabled.        |
|                 | Unit:                                                     | ms                                                                                                    |
|                 | Value Type                                                | e decimal                                                                                              |
|                 | Default:                                                  | 500                                                                                                    |
| silcompr_middle |                                                           | silence in the middle of the recording to the time specified ands when silence compression is enabled. |
|                 | Unit:                                                     | ms                                                                                                    |
|                 | Value Type                                                | e decimal                                                                                              |
|                 | Default:                                                  | 1000                                                                                                   |

**Purpose** 

subpwdsep

Enables reception of the SUB, PWD, and SEP FSK signals. Applications typically use these signals to direct or validate incoming calls.

To form values, OR together the following base values:

0 SUB, PWD, and SEP reception disabled.

SEP reception enabled.
 PWD reception enabled.
 SUB reception enabled.

Not available on TruFax®.

Value Type: decimal

**Default:** 

tone/pulse

Specifies the default dialing mode when using either the T1 Robbed Bit Signaling (RBS) protocol or an analog interface. Valid values are:

pulse Channel uses pulse dialing mode as the default mode. tone Channel uses DTMF tone dialing as the default mode.

**Note:** Although the default value for the *tone/pulse* keyword applies to all calls, you can override this value on a per call basis by including either the P or T character in the dial string of the call.

Value Type: character string

**Default:** tone

t38\_v21preamble\_repeat

Controls whether T.38 will send additional copies of the V21preamble flag. Sending additional copies increases robustness and is the default behavior but can cause difficulties for some devices.

O Do not repeat V21preamble.

1 Repeat V21preamble

Value Type: decimal

**Default:** 1

v\_play\_gain

Specifies the initial gain value for speech playback.

A positive value indicates a step up; a negative value indicates a step down. The gain steps are the same as those controlled by

BfvSpeechModify.

**Unit:** A factor of 2 for each step up or down

Range: -3 to +3

Value Type: decimal

Default: 0

Parameter Purpose

*v\_timeout* Specifies the maximum time (in seconds) to wait after the last dialed

digit for a final call progress result. Use only when you select

CALL\_PROTOCOL\_VOICE mode.

This parameter only applies to the use of **BfvLineOriginateCall** and

BfvLineOrigCallDB.

Unit: secondValue Type: decimalDefault: 60

v34\_2400\_baud\_ctrl Turns the use of high speed control signaling on (1) or off (0) for V.34.

Value Type: decimalDefault: 1 (enabled)

*v34\_ci\_enable* Turns the ability to detect and send the Call Indicator (CI) signal on (1)

or off (0) in order to enter V.8 mode and V.34 mode after missing the

initial CED tone.

Value Type: decimalDefault: 1 (enabled)

v34\_enable Turns V.34 fax modulation capability on (1) or off (0) if the hardware

and firmware support it. When V.34 actually occurs and V.34 fax is enabled, ECM is used regardless of the setting of *ecm\_enable* (see

page 1151). Set only for the TR1034 and SR140.

Value Type: decimalDefault: 1 (enabled)

#### Purpose

v34\_max\_bit\_rate

Maximum bit rate the V.34 modem can negotiate. Except for the value 0xFF, this parameter overrides the btcparm.cfg max\_bitrate parameter.

| 0   | 2400 bps                                               |
|-----|--------------------------------------------------------|
| 2   | 4800 bps                                               |
| 1   | 7200 bps                                               |
| 3   | 9600 bps                                               |
| 4   | 12000 bps                                              |
| 5   | 14400 bps                                              |
| 6   | 16800 bps                                              |
| 7   | 19200 bps                                              |
| 8   | 21600 bps                                              |
| 9   | 24000 bps                                              |
| 10  | 26400 bps                                              |
| 11  | 28800 bps                                              |
| 12  | 31200 bps                                              |
| 13  | 33600 bps                                              |
| 255 | $Generic; \ maximum \ supported \ by \ board/firmware$ |

**Value Type:** decimal **Default:** 0xFF

width\_res\_behavior

Specifies the action taken as a result of page width or resolution mismatches on fax transmission. Does not affect fax reception. Scaling the fax is not available for all combinations of resolution mismatches.

0 Terminates the call

1 Scales the fax horizontally and vertically

Value Type: decimal
Default: 1

The following sample file does not include all configuration options. See the supplied *btcall.cfg* file, located in the *config* directory.

```
country_code 0010
id_string First_Fax
v_timeout 10
font_file ibmpcps.fz8
max_pagelist 25
```

### **Call Control Configuration File**

The call control configuration file is an ASCII file that contains general PCM configuration parameters for all telephony hardware units and static telephony connections to be formed for all modules. Users of Windows operating systems can use the graphical configuration tool to edit the *callctrl.cfg* file that Dialogic supplies with the Brooktrout SDK (see the *Dialogic® Brooktrout® Fax Products SDK Installation and Configuration Guide* for instructions on how to use this tool).

The *call\_control* parameter in the user-defined configuration file (see *page 1145*) specifies the path and filename of the call control configuration file (the Bfv API uses *callctrl.cfg* as the default value). The application uses the *BfvLineReset* function to pass the *btcall.cfg* file that contains all the telephony configuration information (*callctrl.cfg*) for the Dialogic® Brooktrout® modules to the Bfv API. This function uses the information to reset and initialize the system. The *callctrl.cfg* file contains configurations for ISDN layer 1 and layer 2 regardless of the selected protocol.

A sample *callctrl.cfg* file is located in the *config* directory. Separate examples of analog, BRI, E1 ISDN (PRI), and T1 ISDN configuration files start on *page 1286*, and additional sample telephony configuration files are also located in the *config* directory.

This section describes the content of the call control configuration file as follows:

- Call Control Configuration File Format
- Global Options
- Global Module Parameters
- Clock Configuration Parameters
- Port Configuration Parameters
- Specific Parameters for Port Configuration
- Internet Protocol (IP) Call Control Configuration Parameters
- Examples of PSTN Call Control (callctrl.cfg) Files

### **Call Control Configuration File Format**

The general format of the file is:

#### **Global options**

Parameters that select trace options.

1314\_trace=**XXXX**1413\_trace=**XXXX**api\_trace=**XXXX**internal\_trace=**XXXX**host\_module\_trace=**XXXX**ip\_stack\_trace=**XXXX**trace\_file=**XXXX**max\_trace\_file\_size=**XXXX** 

max\_trace\_file\_size=**XXXX**max\_trace\_files=**XXXX** 

# Global module parameters

Parameters that set configuration values for the whole module.

[module.#]

set\_api=XXXX
auto\_connect=XXXX
connections=XXXX
pcm\_law=XXXX

jate\_redial\_restriction=XXXX
jate\_emergency\_numberN=XXXX

channels=**XXXX** 

vb\_firm=xxxx (only set if application uses a virtual module)
enable\_static\_ring\_detection=xxxx

Generic clock configuration parameters

Parameters that set the clock configuration for the whole module.

[module.#/clock\_config]
 clock\_mode=XXXX
 clock\_source=XXXX
 clock\_compatibility=XXXX

Advanced H.100 and H.110 options can follow here

## Port configuration parameters

Parameters that identify the port to configure for the selected signaling protocol. Port-specific configuration parameters allow the user to set protocol or interface options depending on the value set in the port\_config parameter.

[module.#/port.#]
 port\_config=XXXX

Port-specific configuration options can follow here

# IP call control stack parameters for Bfv API

This section includes parameters that identify the internet protocol (IP) call control stack for the Bfv API to use. Dialogic provides an IP call control stack with the Brooktrout SDK or users can provide a third party stack of their own choosing.

The section also includes parameters to define the T.38 fax transport for the Bfv API and a means for the IP call control stack to read custom key-value pairs from the call control configuration file.

```
[host_module.#]
  enabled=XXXX
  module_library=XXXX
[host_module.#/t38parameters]
  The specific T.38 fax transport parameters can go here
[host_module.#/rtp]
  Specific RTP parameters can go here
[host_module.#/parameters]
  Custom key-value pairs can go here
```

# Ethernet interface parameters

Parameters that define the module's Ethernet interface.

```
[module.#/ethernet.#]
  dhcp=XXXX
  ethernet_speed=XXXX
  ip_address=XXXX
  ip_addressV6=XXXX
  ip_arp_timeout=XXXX
  ip_broadcast=XXXX
  ip_gateway=XXXX
  ip_interface=XXXX
  ip_interfaceV6=XXXX
  ip_netmask=XXXX
  media_port_min=XXXX
  media_port_max=XXXX
```

## IP call control stack parameters for module

Parameters that identify the internet protocol (IP) call control stack for the module to use.

```
[module.#/host_cc.#]
  host_module=xxxx
  number_of_channels=xxxx
```

The format of this call control configuration file allows you to set the port configuration options for multiple ports in a single module and configure multiple modules in a single file. The example formatting of the file uses nesting only to improve the readability of the code — the file does not require use of this technique.

**Note:** Do not add multiple host module sections using the same Dynamic Link Library (DLL) or Shared Object (SO) file. The DLL and SO will attempt to use the same resources and will conflict with one another.

Specify one host module and set the sip\_max\_session or h323\_max\_session to the maximum number of simultaneous calls needed by the application. The host module section defines a pool of SIP or H.323 sessions that are distributed among both TRxStream and SR140 devices.

Global options

The global options set parameters that affect operation of the entire call control component of the Bfv API. These parameters select the type of tracing and indicate where to store the traced data.

module.#

The module number refers to the BOSTON module number. Parameter values set for module. # configure the whole board or virtual module. Refer to the *Dialogic® Brooktrout® Fax Products SDK Installation and Configuration Guide, Chapter 1* for more details.

module.#/ clock\_config The module.#/clock\_config section of the configuration file contains both generic clocking parameters and specific clocking parameters depending on the interface connection.

**Note:** For users porting from a *teleph.cfg* configuration file, the clock\_config section replaces the configuration information previously provided for Port 0. The *callctrl.cfg* file does not configure Port 0 as the CT bus.

module.#/port.#

The port.# of module.#/port.# refers to the number of the hardware unit on the module, and the port\_config parameter beneath (see page 1162) refers to the signaling protocol the port uses.

host\_module.#

The host\_module.# section provides parameters to define an internet protocol (IP) call control stack for the Bfv API to use.

This configuration section also allows you to configure:

- T.38 fax transport parameters for the Bfv API.
- RTP parameters for the Bfv API.
- Custom key-value pairs for the IP call control stack to read from the configuration file.

module.#/ethernet.#

The module.#/ethernet.# section provides parameters to define an Ethernet interface for a module, allowing support for modules with multiple interfaces.

module.#/host\_cc.#

The module.#/host\_cc.# section provides parameters to define an IP call control stack for the module to use.

All module and port numbers are in hexadecimal. Text strings are not case sensitive and only use ASCII format.

Comment lines in the file should start with a ';' (semicolon) or a '#' (pound or number) symbol.

If you configure module 0, the settings apply to all modules in the system. If you configure module 0 and also configure settings for a specific module, the settings for the specific module apply to its configuration.

Each parameter has a default value that the system uses if you do not specify a value in the configuration file. The Bfv API defined the default values so that the result provides a working configuration if you do not specify values.

Four sections of parameters define the configuration of a module. If your application uses an IP call control stack, the remaining three sections of parameters apply.

The parameter sections include:

- Global options (see *page 1167*)
- Global module parameters (see *page 1169*)
- Clock configuration parameters (see *page 1177*) including parameters that configure the specific clocking parameters depending on the interface connection (see *page 1179*)
- Port configuration parameters (see *page 1181*)
- IP call control stack parameters for Bfv API (see *page 1237*)
- Module's Ethernet interface parameters (see *page 1277*)
- IP call control stack parameters for a module (see *page 1282*)

The following paragraphs define the parameters for these sections.

### **Global Options**

The following parameters affect operation of the entire call control component of the Bfv API. Specify these parameters at the beginning of your call control configuration file (see *page 1288* for an example of a file containing settings for these parameters).

| Parameter                                                                       | Value                      |                                                                                                    |  |  |  |
|---------------------------------------------------------------------------------|----------------------------|----------------------------------------------------------------------------------------------------|--|--|--|
| l3l4_trace l4l3_trace api_trace internal_trace host_module_trace ip_stack_trace | Selects the type of tracin | Selects the type of tracing as follows:                                                                                                    |  |  |  |
|                                                                                 | 1314_trace                 | Traces BSMI messages between layers 3 and 4.                                                                                                    |  |  |  |
|                                                                                 | 1413_trace                 | Traces BSMI messages between layers 4 and 3.                                                                                                    |  |  |  |
|                                                                                 | api_trace                  | Traces call control activity to and from the Bfv API functions.                                                                                                    |  |  |  |
|                                                                                 | internal_trace             | Traces call control activity in areas not otherwise covered. Dialogic's engineering personnel use this tracing — application developers are not advised to select this type of tracing. |  |  |  |
|                                                                                 | host_module_trace          | Traces call control activity to and from all host modules defined in your call control configuration file (see <i>host_module on page 1282</i> ).                                       |  |  |  |
|                                                                                 | ip_stack_trace             | Traces call control activity to and from all IP stack module libraries defined in your call control configuration file (see <i>module_library on page 1237</i> ).                       |  |  |  |

**Note:** Selecting more than one type of tracing at a time results in duplication.

Set any of these six parameters to one of the following values:

none Does not perform a trace operation (default value).

error Detects errors and stores them in the specified

trace\_file.

warning Detects warnings and stores them in the specified

trace\_file.

basic Stores a simplified trace in the specified trace\_file.

verbose Stores a complete trace of operations in the specified

trace\_file.

**Default:** none (no trace performed)

#### Value

trace\_file

Turns on tracing and reports results to the filename specified for this parameter.

max\_trace\_file\_size

To turn off tracing, comment this parameter out.

Specifies the maximum size, in megabytes, allowed for the trace file. If the trace of operations reaches this size, tracing loops back to the start of the file and the continued trace starts overwriting the older trace.

O Sets the trace file to an unlimited size.

**Unit:** Megabytes

**Default:** 10

max\_trace\_files

Specifies the maximum number of trace files for the Bfv API to retain on the system's file system.

When set to a value greater than 1, the Bfv API appends a sequence number extension to the file name, starting at 1. If the number of created trace files exceeds the value set for this parameter, the Bfv API starts deleting files from the lowest numbered trace log until it frees sufficient disk space to store the last created file. To prevent deleting older files, set the maximum number of trace files to a large number.

**Range:** 1 through 999

**Default:** 1

### **Global Module Parameters**

Set the following parameters to define configuration information that applies to the whole module (module.#). Set values for these parameters when you begin to define the configuration of a module (see page 1288).

#### **Parameter**

#### Value

set\_api

Selects the ISDN layer that the Bfv API uses to configure layer configuration parameters that apply to all protocols supported by the module.

Use set\_api=bfv for all non-ISDN telephony protocols. When the module uses an ISDN protocol, set this parameter to either value.

BFV Causes the Bfv API to configure parameters for layer 2 and

layer 3 in addition to configuring layer 1 parameters.

BSMI Causes the Bfv API to configure parameters only for layer 1.

When you specify BSMI as the value for *set\_api*, your application must configure the parameters for layer 2 and layer 3; otherwise, the Bfv API ignores these parameters.

**Default:** BFV

auto\_connect

Specifies a Boolean value that determines whether the call control system automatically connects the logical channels and the B-channels on the trunks. Set this parameter to:

FALSE Does not make connections. When you specify this value, the

application must make the connections for those Dialogic® Brooktrout® modules where you can make connections using

software.

TRUE Automatically connects DSP channels and ports.

**Default:** TRUE

connections

#### Value

Specifies a filename that contains a list of connections defining the relationship between the source and destination ports. This feature is not supported on analog and BRI boards, except those which also support H.100 (mezzanine board required).

If you specify a filename as the value for this parameter, create the file using the following format:

```
connect conn_mode src_port_class src_unit src_stream
src_slot dest_port_class ...
connect conn_mode src_port_class src_unit src_stream
src_slot dest_port_class ...
...
]
```

Each of these lines begins with the keyword connect, and is followed in order by the connection mode, source port class, unit, stream, and slot, and the destination port class, unit, stream, and slot. The meanings of these values follow.

If you use this parameter to specify connections, the call control ignores any value set in the *auto\_connect* parameter.

#### conn\_mode

Specifies the relationship between the source (S) and destination (D) ports with one of the following values. The value 7 is normally used.

- 1 Transmit only
- 2 Receive only
- 3 Full duplex
- 7 Full duplex with signaling
- 9 Transmit only, SD inverted
- A Receive only, SD inverted
- B Full duplex, SD inverted
- F Full duplex with signaling, SD inverted

#### src\_port\_class

Specifies the source telephony resource port class. Specify the value in hexadecimal.

- 0 Channel
- E Bus (for example, H.100)
- F Network (T1 or E1)

connections
(continued)

#### Value

src\_port\_unit

Specifies the source resource port unit number for the source port class. If the class is 0 (channel), then the port unit value indicates the logical channel number. (When using **Bfv Line Attach**, the Bfv API sets the ordinal channel value to n-2 where n is the logical channel number.)

src\_stream

Specifies the source resource stream number.

src\_slot

Specifies the source resource time slot number.

dest\_port\_class

Specifies the destination telephony resource port class. Specify this value in hexadecimal.

- 0 Channel
- E Bus (for example, H.100)
- F Network (T1 or E1)

dest\_port\_unit

Specifies the destination resource port unit number for the destination port class. If the class is 0 (channel), then the port unit value indicates the logical channel number. (When using **BfvLineAttach**, the Bfv API sets the ordinal channel value to n-2 where n is the logical channel number.)

dest\_stream

Specifies the destination resource stream number.

dest\_slot

Specifies the destination resource time slot number.

**Default:** No filename specified; the Bfv API does not make any connections.

| Parameter | Va |
|-----------|----|
| ncm law   | Se |

Selects the PCM coding of the port. Call control also uses the value set for this parameter when establishing calls on protocols such as ISDN that provide layer 3 signaling using the pcm law.

ALAW Configures the module to use A-law PCM on the ports and

CTbus.

MULAW Configures the module to use Mu-law PCM on the ports

and CTbus.

**Default:** Depends on the configuration of the first port on the

module.

ALAW if the port configuration is E1 or BRI.

MULAW if the port configuration is T1 or Analog or

Inactive.

Specifies a value to configure for Japan's JATE redial restriction that prevents too many redials to the same called number.

The Bfv API automatically activates this parameter for calls when the user sets the parameter country\_code to JAPAN in the *btcall.cfg* user-defined configuration file (see *page 1146*).

The Bfv API defines an unsuccessful attempt as a call that does not receive a CONNECT within 50 seconds or receives a DISCONNECT with a cause code indicating that the called party is busy.

none Specifies that the number can be redialed any number of

times.

15times Specifies that the B-channel cannot make more than 15

consecutive unsuccessful calls to the same called party.

3in3mins Specifies that the B-channel only allow 3 rejected calls to

occur within 3 minutes.

The 3-minute timer starts after the first unsuccessful attempt to connect to a called party number. After the timer expires, the application can redial the same called

party with the restriction applied again.

**Default:** 3in3mins

jate\_redial\_ restriction

jate\_emergency\_ numberN

#### Value

Specifies a value that allows the application to supply one of a series of emergency numbers that can be redialed without restriction when the application applies the JATE redial restriction. The parameter allows you to specify up to 10 (ECC\_MAX\_EMERG\_NUMS) different emergency numbers as:

jate\_emergency\_numberN = XXXX

where N indicates the series value from 0 through 9 and XXXX supplies the emergency telephone number to associate with the N value.

When the module includes a redial restriction and the called party matches one of the numbered values, the module does not restrict the call. If you do not specify a called party number, the module redials all calls according to the specified restriction. If you define less than 10 numbers, use the lower numbers first (for example:

jate\_emergency\_number0, jate\_emergency\_number1, jate\_emergency\_number2, and so on).

Set this parameter as follows:

Range:

1 through 255 character string (ECC\_MAX\_DIGIT\_STR - 1) to specify the associated called party number.

Specifies the called party number assigned to the *jate\_emergency\_numberN* series number where N is a value from 0 through 9. Use the lower numbers first for the series.

**Default:** Blank

channels

#### **Value**

Specifies the number of channels on either a hardware or virtual module configured to receive a firmware download.

**Note:** This parameter only applies when using the Boston Host Service (bostservice). If you use the service, you must start it before you start any applications (see your installation and configuration guide for instructions).

When the firmware is downloaded to a module for the first time, the assigned ordinal channel numbers start wherever the assignment left off on the previous module. As the system initializes the modules, this numbering process creates a continuous ordering of the channel assignments across all the modules in the system. On later downloads, each module's ordinals begin at the same location, regardless of any decrease or increase in the channel count of a lower-numbered module. Therefore, if you decrease the channel count for a lower numbered module, the process creates gaps in the channel numbering assignments, possibly affecting your application. If you attempt to increase the channel count above any module's initial channel count, the system ignores the added channels.

For the following situations, restart the driver whenever you want to:

- 1. Get a continuous assignment of channel numbers after decreasing the channel count on any module.
- 2. Increase the number of channels above a module's initial channel count

**Note:** If you installed the Boston driver as a Plug and Play driver, you must reboot the system to restart the driver.

Set this parameter as follows:

 $\label{eq:specifies downloading the firmware to the default value of $$ $$$ 

the number of channels on the module.

1 – 1024 Specifies a value defining the number of channels on the module configured to receive a firmware download.

**Range:** 1-1024 (not to exceed the maximum number of available

channels on the module).

Value Type: decimal

**Default:** (

#### Value

vb firm

Indicates that the module is a virtual module and specifies the filename of the shared library that contains the loadable firmware for the virtual module.

**Note:** This parameter only applies when using the Boston Host Service (bostservice). If you use the service, you must start it before you start any applications (see your installation and configuration guide for instructions).

**Default:** No default. Absence of the parameter indicates that the module is not a virtual module.

static\_ring\_detect\_enable

Specifies whether to turn static ring detection mode on or off for a module's inbound calls.

When you turn on static ring detection mode on a module's configuration, your application must explicitly turn on the ring detection behavior on each call control channel that your application uses to receive inbound calls (see *Volume 2, BfvCallRingDetect* function).

Set this parameter to:

FALSE Turns static ring detection mode off for the module's inbound

calls.

TRUE Turns static ring detection mode on for the module's inbound

calls.

**Default:** TRUE

### **Unchangeable Internal Parameters**

This section lists parameters that the user might find in the configuration file when manually editing the file.

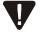

Do not modify or delete any of these parameters when manually editing the call control configuration file.

The configuration tool adds these parameters to the configuration file. The presence or absence of any of these parameters only affects the configuration tool.

| Parameter model | Value Indicates a value that identifies the name of a module. The configuration tool uses the value in this parameter as the cached information that identifies the module when in offline mode. |  |
|-----------------|----------------------------------------------------------------------------------------------------|--|
|                 | Example:                                                                                                    |  |
| exists          | TR1034+P4V4FH-E1-N Indicates the state of a module. Set this parameter to:                                                                                                    |  |
|                 | 0 Module does not exist                                                                                                    |  |
| cc_type         | 1 Module exists Indicates the type of call control the module is configured to use. Set this parameter to:                                                                                       |  |
|                 | 0 PSTN call control                                                                                                    |  |
|                 | 1 IP call control                                                                                                    |  |
| virtual         | If present in the file, this parameter indicates that the module is a virtual module.                                                                                                    |  |
|                 | When the parameter is absent, configuration applies to a hardware module.                                                                                                    |  |

### **Clock Configuration Parameters**

In the module.#/clock\_config section of the call control configuration file, set one or both of the following parameters to configure the clock for the module.

#### **Parameter**

### clock\_mode

#### Value

Specifies a value that determines whether the module drives the clock on the CT bus or receives its clocking from the CT bus. Set this parameter to:

MASTER Configures the module to drive the clock on the

CT bus.

SLAVE Configures the module to receive clocking from the

CT bus.

#### **Default:** MASTER

clock\_source

Specifies the source of the clock used to drive the CT bus. Set this parameter only if you set the value for *clock\_mode* to master. The module derives its clock from:

Internal The internal oscillator. The network trunk, port A. TrunkA TrunkB The network trunk, port B. TrunkC The network trunk, port C. TrunkD The network trunk, port D. TrunkE The network trunk, port E. TrunkF The network trunk, port F. TrunkG The network trunk, port G. TrunkH The network trunk, port H. The H.100/H.110 network reference (1) clock. Netref1 The H.100/H.110 network reference (2) clock. Netref2 The H.100/H.110 A clock. clock\_a

The H.100/H.110 B clock.

#### **Default:** TrunkA

clock b

**Note:** If you configure a port as inactive and inadvertently select it as the *clock\_source*, the system cannot operate.

clock\_compatibility

Specifies a value that determines how the module controls the MVIP-compatible clock signal. Set this parameter to:

NONE Does not configure the module to control compatible clocking.

MVIP For a module configured as the primary clocking source,

setting this value configures the module to generate an MVIP

clock signal.

For a module configured as the secondary clocking source, setting this value configures the module to receive its clock

signal from the MVIP bus.

**Default:** NONE

#### Advanced H.100 and H.110 Parameters

Set the following parameters for a module configured to use an H.100 or H.110 bus connection.

#### **Parameter**

#### Value

bus\_speed

Defines the speed of the H.100 bus when set to one of the following values:

Sets the bus speed to 2 MHz.
Sets the bus speed to 4 MHz.
Sets the bus speed to 8 MHz.

**Default:** 2 (2 MHz)

master\_drive

Specifies the H.100 clock that the primary module drives. Set this parameter to one of the following values only if you set the value in the  $clock\_mode$  parameter to MASTER.

Clock\_A Configures the primary module to drive the A clock on

the H.100 bus.

Clock\_B Configures the primary module to drive the B clock on

the H.100 bus.

Default: Clock A

slave\_source

Specifies the H.100 clocks that the secondary module uses. Set this parameter to one of the following values only if you set the value in the *clock\_mode* parameter to SLAVE.

Clock\_A Configures the secondary module to source its clocking

from clock A on the H.100 bus and enables clock B for

auto-fallback if clock A fails.

Clock\_B Configures the secondary module to source its clocking

from clock B on the H.100 bus and enables clock A for

auto-fallback if clock B fails.

Clock\_A\_ Configures the secondary module to source its Nofallback clocking from clock A on the H.100 bus without

enabling auto-fallback if clock A fails.

Clock\_B\_ Configures the secondary module to source its clocking

nofallback from clock B on the H.100 bus without enabling

auto-fallback if clock B fails.

Default: Clock\_A

#### master\_ref\_fallback

#### Value

Specifies the source of the fallback clock used to drive the CT bus if the value specified for the <code>clock\_source</code> parameter should fail. Set this parameter only if you set the value for <code>clock\_mode</code> to <code>master</code>.

| Internal | The module derives its fallback clock from the internal oscillator.                                     |
|----------|----------------------------------------------------------------------------------------------------|
| TrunkA   | The module derives its fallback clock from network trunk, port $\boldsymbol{A}$ .                       |
| TrunkB   | The module derives its fallback clock from network trunk, port $\ensuremath{\mathrm{B}}.$               |
| TrunkC   | The module derives its fallback clock from network trunk, port ${\sf C}.$                               |
| TrunkD   | The module derives its fallback clock from network trunk, port $\ensuremath{\mathrm{D}}.$               |
| TrunkE   | The module derives its fallback clock from network trunk, port $\ensuremath{\mathrm{E}}.$               |
| TrunkF   | The module derives its fallback clock from network trunk, port $\ensuremath{\mathrm{F}}.$               |
| TrunkG   | The module derives its fallback clock from network trunk, port $\ensuremath{G}.$                        |
| TrunkH   | The module derives its fallback clock from network trunk, port $\boldsymbol{H}$ .                       |
| Netref1  | The module derives its fallback clock from the H.100/H.110 network reference (1) clock.                 |
| Netref2  | The module derives its fallback clock from the H.100/H.110 network reference (2) clock.                 |
| clock_a  | The module derives its fallback clock from the H.100/H.110 A clock.                                     |
| clock_b  | The module derives its fallback clock from the H.100/H.110 B clock.                                     |
| Disabled | The module does not have a fallback clock defined. Using this value prevents a fallback from occurring. |

#### **Default:** Disabled

**Note:** If you configure a port as inactive and inadvertently select it as the *clock\_source*, the system cannot operate.

The Bfv API automatically sets the fallback clock to Disabled if the system does not have a Trunk B.

### **Port Configuration Parameters**

Set the following parameters when you begin to define the configuration of a port.

The Bfv API supports specific configuration parameters for the following protocols and line interfaces that the port might use:

- Analog Direct Inward Dialing (DID) (see page 1185)
- Analog Loop Start (see page 1188)
- ISDN Basic Rate Interface (BRI) (see *page 1192*)
- E1 ISDN Primary Rate Interface (PRI) (see *page 1200*)
- E1 CAS (see *page 1208*)
- E1 CAS R2 (see *page 1212*)
- E1 and T1 QSIG (see page 1214)
- T1 ISDN Primary Rate Interface (PRI) (see *page 1223*)
- T1 Robbed Bit Signaling (RBS) (see *page 1231*)

#### > To define the configuration of a port:

- 1. Set a value for the *port\_config* parameter.
- 2. Set values for the remaining port configuration parameters as applicable.
- 3. Set the configuration-specific parameters for the port depending on the value specified for the *port\_config* parameter.

#### port\_config

#### Value

Specifies one of the following values that defines the CT bus or line type to configure for the port.

| INACTIVE      | Disabled port                            |
|---------------|------------------------------------------|
| ANALOG        | Analog Loop Start line                   |
| ANALOG_DID    | Analog Direct Inward Dialing (DID) line  |
| BRI           | Basic Rate Interface                     |
| E1_ISDN       | E1 ISDN                                  |
| E1_CAS        | E1 CAS                                   |
| E1_R2_CAS     | E1 CAS R2                                |
| E1_DPNSS      | E1 DPNSS (not supported in this release) |
| E1_QSIG       | E1 QSIG                                  |
| T1_QSIG       | T1 QSIG                                  |
| T1_ISDN       | T1 ISDN                                  |
| T1_ROBBED_BIT | T1 RBS                                   |

**Default:** INACTIVE

**Note:** Any port defined as INACTIVE completes configuration requirements for the port. The configuration-specific parameters that start on  $page\ 1184$  do not apply to inactive or disabled ports.

Specifies the zero-based index value of the first channel available on the port.

If you do not specify this parameter, the Bfv API assumes that the full port is available.

When you configure a fractional port, the *auto\_connect* (see *page 1169*) feature only connects the channels in use.

The valid values are:

| Default: | 0             |
|----------|---------------|
| Range:   | 0 - 29        |
| 0 - 23   | T1 RBS        |
| 0 - 22   | T1 ISDN       |
| 0 - 29   | E1 (all types |
|          |               |

fractional\_ start\_channel

fractional\_ channel\_count

#### Value

Specifies a value that indicates the number of channels available on the fractional port. Use this parameter in conjunction with the *fractional\_start\_channel* parameter.

**Note:** Set this parameter to -1 when not using fractional channels. Setting this parameter to 0 makes zero B-channels available.

Valid values are:

-1 Indicates that a fractional port is not in use.

0-29 Indicates the number of available E1 channels on the fractional port.

0 – 22 Indicates the number of available T1 ISDN channels on the fractional port.

0 – 23 Indicates the number of available T1 RBS channels on the fractional port.

**Range:** −1, 0 − 29

**Default:** −1

wait\_for\_service\_ timeout Specifies a value that indicates the amount of time to wait for a trunk to come into service before returning an error when placing an outbound call. If this timeout expires, the outbound call fails. If the trunk comes into service before this timeout expires, the system places the call normally.

**Unit:** second **Range:** 0 – 10,000

**Default:** 10

### **Specific Parameters for Port Configuration**

After setting one or more parameters to configure the port, proceed to one of the following pages to set the protocol variant or interface parameters for the port. For each value you set for the *port\_config* parameter, you must continue to configure the port by setting the configuration parameters that specifically relate to the selected *port\_config* as follows:

- Analog Direct Inward Dialing (DID) see page 1185
- Analog Loop Start see page 1188
- ISDN BRI see page 1192
- *E1 ISDN see page 1200*
- *E1 CAS see page 1208*
- *E1 CAS R2* see page 1212
- E1 and T1 QSIG see page 1214
- *T1 ISDN* see page 1223
- *T1 RBS* see page 1231

# Configuration Parameters for Analog Direct Inward Dialing (DID) Ports

Set one or more of the following parameters to configure a port that uses an analog DID protocol (see *page 1296* for an example configuration file).

#### **Parameter**

#### Value

did offset

Specifies a value that defines the number of digits to remove from the beginning of the string of DID digits (see <code>max\_did\_digits</code> on <code>page 1233</code>) received from the network. If <code>max\_did\_digits</code> is set to 0, or if the number of DID digits received is less than the number specified by <code>max\_did\_digits</code>, this parameter has no effect. Set this parameter to:

O Does not remove any DID digits.

1 – 255 Specifies the number of digits to remove.

Range: 0 through 255

**Default:** 0

did\_timeout

Specifies a value that defines the maximum timeout allowed before processing the call after assuming receipt of the last DID digit. Set this parameter to:

0 Indicates no waiting time.

1 – 20 Specifies the number of seconds to allow after receiving the

last DID digit before processing the call.

**Unit:** second

Range: 0 through 20

**Default:** 5 (used when the Bfv API does not find another value for this

parameter).

Specifies a value that defines the number of decibels (dB) to increase or decrease the power of the incoming audio signal on the phone line. Set this parameter to:

+6 Increases the amount of gain by +6 dB.

O Does not increase or decrease the amount of gain.

-6 Decreases the amount of gain by -6 dB.

**Unit:** 1 dB

**Range:** +6 through -6

**Default:** 0

input\_gain

| Parameter      | Value                                                                                                    |
|----------------|----------------------------------------------------------------------------------------------------|
| line_coef      | Specifies one of the following values that defines the impedance and other electrical characteristics of the line:                                                                                                    |
|                | O Specifies an impedance of 600 ohms ( $Ω$ ).                                                                                                    |
|                | 1 Specifies an impedance of 900 $\Omega$                                                                                                    |
|                | Specifies impedance and electrical characteristics conforming to the CTR21 standard (270 $\Omega$ + 750 $\Omega$    150 nF).                                                                                                    |
|                | Specifies impedance and electrical characteristics conforming to standards for Australia and New Zealand (220 $\Omega$ + 820 $\Omega$    120 nF).                                                                                                    |
|                | Specifies impedance and electrical characteristics conforming to standards for Slovakia, Slovenia, and South Africa (220 $\Omega$ + 820 $\Omega$    115 nF).                                                                                                    |
|                | Specifies impedance and electrical characteristics conforming to standards for China (200 $\Omega$ + 600 $\Omega$    100 nF).                                                                                                    |
|                | <b>Default:</b> 0 (600 ohms)                                                                                                    |
| max_did_digits | Specifies a value that defines the maximum number of DID digits to expect before accepting an incoming call. Set this parameter to:                                                                                                    |
|                | 0 Turns off waiting for DID digits.                                                                                                    |
|                | 1-255 Specifies the number of digits.                                                                                                    |
|                | Range: 0 through 255                                                                                                    |
|                | <b>Default:</b> 0                                                                                                    |
|                | <b>Note:</b> The system only reports the expected number of DID digits (the value specified for <i>max_did_digits</i> ) to the application even if the number of DID digits it received from the network exceeds the number specified for <i>max_did_digits</i> . |
| output_gain    | Specifies a value that defines the number of decibels (dB) to increase or decrease the power of the outgoing audio signal on the phone line. Set this parameter to:                                                                                               |
|                | +6 Increases the amount of gain by +6 dB.                                                                                                    |
|                | O Does not increase or decrease the amount of gain.                                                                                                    |
|                | -6 Decreases the amount of gain by -6 dB.                                                                                                    |
|                | <b>Unit:</b> 1 dB                                                                                                    |
|                | Range: +6 through -6                                                                                                    |
|                |                                                                                                    |

March 2020 1186

**Default:** 0

#### Value

protocol\_file

Specifies the name of the analog DID protocol file to load for the port. This parameter dictates the protocol that runs on the port. Set this parameter to:

immediatedial.lec
winkstart.lec

**Default:** winkstart.lec

reject\_incomplete\_did

Specifies the action to take when the number of DID digits received from the incoming call is less than the number of digits specified for the <code>max\_did\_digits</code> parameter. Set this parameter to:

FALSE Reports the call to the application even if the number of received DID digits is less than the *max\_did\_digits* value. The system takes this action when the number of digits collected remains incomplete after the *did\_timeout* period.

Automatically sends the network a reject message that causes the network to drop the call. The application does not receive any notification of the call, but the system plays a fast busy tone to the caller.

**Default:** FALSE

#### **Other Parameters**

In addition to the configuration-specific parameters for an analog DID port, the Bfv API also uses parameters from the  $BT\_CPARM.CFG$  file to configure lines. See  $BT\_CPARM.CFG$  Parameter File on page 1432 for descriptions and values for the following parameters.

- loopcur\_debounce
- loopcur\_len
- min\_on\_hook
- pre\_wink
- post\_wink

# Configuration Parameters for Analog Loop Start Ports

Set one or more of the following parameters to configure an analog loop start port (see *page 1288* for an example configuration file).

#### **Parameter**

caller\_id

#### Value

Specifies a value that indicates whether detection of V.23-based caller ID has been enabled. Set the parameter as follows:

DISABLED Turns off detection of V.23-based caller ID.

ENABLED Turns on detection of V.23-based caller ID.

**Note:** In North America and some other locations, the system sends the caller ID signal between the first and second rings. To detect the caller ID correctly, you must set the *num\_rings* (*page 1190*) parameter to a value of 2 or greater to prevent the system from reporting the call to the application before the caller ID has been sent by the Central Office.

#### **Default:** ENABLED

Specifies the name of the file that matches a binary file containing the country coefficients to use for the port.

Range: Maximum of 256 characters (\_MAX\_PATH)

**Default:** None

Specifies a value that defines the number of digits to remove from the beginning of the string of DID digits (see <code>max\_did\_digits</code> on <code>page 1233</code>) received from the network. If <code>max\_did\_digits</code> is set to 0, or if the number of DID digits received is less than the number specified by <code>max\_did\_digits</code>, this parameter has no effect. Set this parameter to:

0 Does not remove any DID digits.

1-255 Specifies the number of digits to remove.

Range: 0 through 255

**Default:** (

Specifies a value that defines the duration of a flash hook signal. This parameter defines the amount of time to place the line on hook during a flash hook.

Unit: 10 msRange: 1 - 500Default: 50

country

did\_offset

flash\_hook\_ duration

#### **Parameter** Value input\_gain Specifies a value that defines the number of decibels (dB) to increase or decrease the power of the incoming audio signal on the phone line. Set this parameter to: +6 Increases the amount of gain by +6 dB. 0 Does not increase or decrease the amount of gain. -6 Decreases the amount of gain by -6 dB. **Unit:** Range: +6 through -6 **Default:** 0 loop\_reversal\_ Specifies how to interpret a loop reversal signal as an audio path for\_connect connection indication. Set this parameter to: DISABLED Ignores loop reversal as an indication of audio path connection. Interprets loop reversal as an indication of audio path ENABLED connection. Default: DISABLED loop\_reversal\_ Specifies how to interpret a loop reversal signal as a call disconnect for\_disconnect indication. Set this parameter to: Ignores loop reversal as a call disconnect signal. DISABLED ENABLED Interprets loop reversal as a call disconnect signal. Default: DISABLED max\_did\_digits Specifies a value that defines the maximum number of DID digits to expect before accepting an incoming call. This parameter is only valid when you set the *country\_code* parameter to JAPAN in the user-defined configuration file (see *page 1146*). Set this parameter to: Disables waiting for DID digits. Specifies the number of digits to expect before accepting an 1 - 4incoming call.

0 through 4

Range:

**Default:** 0

#### Value

missing\_wait

Specifies a value that defines the amount of time that the system must pause before dialing after it detects a missing dial initiation character. (In the GUI tool for Windows users, this parameter is called *Dial Initiation Character Timeout.*) Dial initiation characters are:

',' (comma) Causes a one-second pause.

'w' Waits for dial tone.

Causes a five-second pause. ';' (semicolon) 'i' or 'I' Causes a five-second pause.

**Unit:** 10 ms

Range: 0 through 1000 **Default:** 100 (1 second)

Specifies a value that defines the number of rings the system must detect before the system reports a new incoming call to the application.

**Range:** 1 to 255

**Default:** 2

Specifies a value that defines the number of decibels (dB) to increase or output gain

decrease the power of the outgoing audio signal on the phone line. Set this parameter to:

Increases the amount of gain by +6 dB. +6

0 Does not increase or decrease the amount of gain.

-6 Decreases the amount of gain by -6 dB.

**Unit:** 1 dB

+6 through -6 Range:

**Default:** 0

Specifies the full path and name of the protocol file to load for the analog port. Most of the time a path should be used for this file name. Values include:

analog\_loopstart\_europe.lec analog\_loopstart\_us.lec

Makes calls using the specified loop start protocol.

**Default:** analog\_loopstart\_us.lec

num\_rings

protocol\_file

March 2020

#### Value

transfer\_variant

Specifies the transfer method that the network (refer to the vendor specifications for your switch) runs for call transfers or disables call transfer. Set this parameter to:

NONE Disables call transfer.

HOOKFLASH Specifies a hook flash transfer.

**Default:** HOOKFLASH

The SR140 does not support call transfer.

# **Other Parameters**

In addition to the configuration-specific parameters for an analog port, the Bfv API also uses parameters from the  $BT\_CPARM.CFG$  file to configure analog lines. See  $BT\_CPARM.CFG$  Parameter File on page 1432 for descriptions and values for the following parameters.

■ dial\_tone\_min dtone\_len

■ dtone\_timeout\_highbyte dtone\_timeout\_lowbyte

■ loopcur\_timeout loop\_seizure
 ■ loop\_max\_break max\_interdigit
 ■ min\_on\_hook pulse\_break
 ■ pulse\_inter\_time pulse\_make
 ■ pulse\_max\_break pulse\_min\_break

ring\_blank ring\_lentone\_inter\_time tone\_len

# **Configuration Parameters for BRI Ports**

Set one or more of the following parameters to configure a BRI port (see *page 1290* for an example configuration file).

**Note:** The CO emulation (*emulation*) is only used during a test environment. The BRI emulation, in particular, is only used on Port A of the BRI board.

#### **Parameter**

#### Value

call\_type

Specifies the call type to use when making the outbound call. Use one of the following values for this parameter:

AUTO Makes a call using the modem type and then automatically

retries the call using the voice type if the other end cannot

accept modem calls.

MODEM Makes a modem (3.1 kHz audio) call. This setting provides

higher quality audio for the call.

SPEECH Makes a voice call.

**Default:** AUTO

datalink Defines whether to configure the

Defines whether to configure the port's call switch for a point-to-point or point-to-multipoint circuit. Set this parameter to:

point-to-multipoint circuit. Set this parameter to.

AUTO Automatically detects the datalink setting.

POINT2POINT Configures for a point-to-point circuit.

POINT2MULTIPOINT Configures for a point-to-multipoint circuit.

**Default:** AUTO

default\_caller\_id\_ channel\_0 Specifies a string of up to 15 characters that provides the caller ID to use when placing outbound calls on channel 0. If the user application provides a caller ID when placing a call, the system ignores this parameter.

**Unit:** character string

Range: 1 – 15 (\_ECC\_MAX\_ANI\_LENGTH)

**Default:** <blank>

default\_caller\_id\_ channel\_1 Specifies a string of up to 15 characters that provides the caller ID to use when placing outbound calls on channel 1. If the user application provides a caller ID when placing a call, the system ignores this parameter.

**Unit:** character string

Range: 1 – 15 (\_ECC\_MAX\_ANI\_LENGTH)

Default: <blank>

#### Value

did offset

Specifies a value that defines the number of digits to remove from the beginning of the string of DID digits (see <code>max\_did\_digits</code> on <code>page 1194</code>) received from the network. If <code>max\_did\_digits</code> is set to 0, or if the number of DID digits received is less than the number specified by <code>max\_did\_digits</code>, this parameter has no effect. Set this parameter to:

O Does not remove any DID digits.

1-255 Specifies the number of digits to remove.

Range: 0 through 255

**Default:** 0

did\_timeout

Specifies a value that defines the maximum timeout allowed before processing the call after assuming receipt of the last DID digit. Set this parameter to:

0 Indicates no waiting time.

1-20 Specifies the number of seconds to allow after receiving the

last DID digit before processing the call.

**Unit:** second

**Range:** 0 through 20

**Default:** 10 (used when the Bfv API does not find another value for

this parameter)

disable\_call\_proceed

Specifies a value that determines whether the system sends a CALL PROCEEDING indication after receiving a SETUP message from the network. Set this parameter to:

FALSE Indicates that the system sends a CALL PROCEEDING

message after receiving a SETUP message from the network.

TRUE Indicates that the system does not send a CALL

PROCEEDING message after receiving a SETUP message

from the network.

**Default:** FALSE

disable\_conn\_ack

Specifies whether the system sends a connection acknowledgment after receiving a connect message from the network. Set this parameter to:

FALSE The system sends a connection acknowledgment message

after receiving a connect message from the network.

TRUE The system does not send a connection acknowledgment

message after receiving a connect message from the network.

**Default:** FALSE

#### Value

emulation

Specifies whether to configure the trunk for Central Office (CO) or Customer Premise Equipment (CPE) protocol emulation. Set this parameter for testing purposes only.

CO Emulates the CO protocol.

CPE Emulates the CPE protocol.

**Default:** CPE

max\_did\_digits

Specifies a value that defines the maximum number of DID digits to expect before accepting an incoming call. Set this parameter to:

0 Disables waiting for DID digits.

1-255 Specifies the number of digits to expect before accepting an

incoming call.

Range: 0 through 255

**Default:** 0

**Note:** The system can report all of the DID digits it received from the network to the application even if the number of received DID digits exceeds the number specified for *max\_did\_digits*. To remove the excess digits, set the *did\_offset* parameter (see *page 1193*) so that the system only passes the expected number of digits to the application.

max\_overlapped\_digits

Specifies the maximum number of digits to send when the application supports overlapped dialing for longer phone numbers. Set this parameter to:

O Disables support for overlapped dialing.

Range: 1 - 24 (IISDN\_MAX\_DIGITS)

Default: 20

msn x

#### Value

Specifies a value that allows the application to supply one of a series of multiple subscriber numbers (MSN) to acknowledge. The parameter allows you to specify up to 10 different MSN numbers as:

$$msn_x = XXXX$$

where  ${\bf x}$  indicates the series value from 0 through 9 and XXXX supplies the multiple subscriber telephone number to associate with the  ${\bf x}$  value.

When you set one or more of the ten numbers and the port operates in point-to-multipoint mode, the port only acknowledges incoming calls to a called party that matches one of the numbered values. If you do not specify a value for this parameter, the port answers all calls presented to it. If you define less than 10 numbers, use the lower numbers first (for example: msn 0, msn 1, msn 2, and so on). Valid values are:

**Unit:** character string

**Range:** 1 through 15 (\_ECC\_MAX\_ANI\_LENGTH) to specify the

associated called party number.

Specifies the called party number assigned to the  $msn\_x$  series number where x is a value from 0 through 9. Use the lower numbers first for the  $msn\_x$  series.

Default: <blank>

Specifies a value that identifies the type of numbering plan used for outbound calls (called party number). Set this parameter to:

ISDN Indicates that the port uses an ISDN numbering plan.

PRIVATE Indicates that the port uses a private numbering plan.

TELEPHONY Indicates that the port uses a telephony numbering

plan.

UNKNOWN Indicates that the port uses an unknown numbering

plan.

**Default:** UNKNOWN

numbering\_plan

#### Value

numbering\_type

Specifies a value that identifies the type of telephone number used for outbound calls (called party number). Set this parameter to:

ABBREVIATED Indicates that the port uses an abbreviated

numbering type.

INTERNATIONAL Indicates that the port uses an international

numbering type.

NATIONAL Indicates that the port uses a national (North

American) numbering type.

SUBSCRIBER Indicates that the port uses a subscriber

numbering type.

UNKNOWN Indicates that the port uses an unknown

numbering type.

#### **Default:** UNKNOWN

Specifies a value that causes outbound calls to set a use preference for the B channel when the port uses a point-to-multipoint circuit.

Set this parameter only if the port uses a point-to-multipoint circuit. If other devices share the BRI line with the Dialogic® Brooktrout® hardware, you must set this parameter to TRUE to make the B channel setting preferred on outbound calls. If you set the parameter to FALSE, making the B channel setting exclusive for an outbound call, the port's point-to-multipoint circuit cannot operate. Set this parameter to:

FALSE Sets the B channel to **exclusive** on outbound calls.

TRUE Sets the B channel to **preferred** on outbound calls.

# **Default:** TRUE

Specifies a value that indicates the type of presentation of the calling party number the port uses when placing an outbound call. Set this parameter to:

ALLOWED Indicates that the port allows presentation of the

calling party number to the called party.

NUM\_NOT\_AVAIL Indicates that the port does not have a calling

party number specified to present to the called

party.

RESTRICTED Indicates that the port restricts presentation of the

calling party number to specific called party

numbers.

APP\_DEFINED Indicates that the application passes in the value

for this parameter.

**Note:** You should set the parameter to NUM\_NOT\_AVAIL when connected

to a public network.

**Default:** ALLOWED

preferred

presentation

#### Value

redirect\_as\_calling\_party

Specifies a value that selects an option to use the redirect number as the calling party number reported to the application. Set this parameter to:

Causes the system to use the original calling party number as FALSE

the number reported to the application.

TRUE Causes the system to use the redirect number as the calling

> party number reported to the application. Selecting this option removes any association between the original calling

party number and the call.

**Default:** FALSE

reject\_incomplete\_did

Specifies the action to take when the number of DID digits received from the incoming call is less than the number of digits specified for the max\_did\_digits parameter. Set this parameter to:

FALSE Sends an alerting or proceeding message to the network and

> reports the call to the application even if the number of received DID digits is less than the *max\_did\_digits* value. The system takes this action when the number of digits collected remains incomplete after the *did timeout* period or when it receives a sending complete informational

element (IE).

TRUE Sends the network a reject message that causes the network

to drop the call. The application does not receive any

notification of the call.

Default: FALSE

March 2020 1197

#### Value

screening

Specifies a value that indicates whether the port provides and validates the calling party number passed to the called party. Set this parameter to:

NETWORK\_PROVIDED

Indicates that the network validates the calling party number.

USER NOT SCREENED

Indicates that the port provides the calling party number without validating it.

USER\_VERIFICATION\_FAILED

Indicates that the port failed to validate the calling party number.

USER\_VERIFICATION\_PASSED

Indicates that the port provided the calling party number and passed a successfully validated number to the called party.

APP\_DEFINED

Indicates that the application passes in the value for this parameter.

**Note:** Set the parameter to USER\_NOT\_SCREENED when connected to a public network.

**Default:** USER\_NOT\_SCREENED

Specifies whether the system sends an informational element ( $\rm IE$ ) for outbound calls that indicates the end of dialing. Set this parameter to:

FALSE Indicates that the port does not transmit a DIAL

COMPLETE message on outbound calls.

TRUE Requests the system to transmit a DIAL COMPLETE

message on outbound calls.

**Default:** TRUE

Specifies a value that indicates a number assigned as a service profile identifier (SPID). The USA sometimes uses this identifier but European nations do not. Leave the parameter blank unless the service requires an identifier.

**Unit:** character

Range: 1 - 15 (\_ECC\_MAX\_ANI\_LENGTH)

**Default:** <blank>

send\_dialcomplete

spid

# transfer\_variant

#### Value

Specifies the transfer method that the network (refer to the vendor specifications for your switch) runs for call transfers, or disables call transfer.

The SR140 does not support call transfer.

Set this parameter to:

NONE Disables call transfer.

ETSI\_EXP\_LINK Specifies an ETSI transfer with explicit linkage.

ETSI\_IMP\_LINK Specifies an ETSI transfer with implicit linkage.

If the Bfv API cannot perform implicit linkage because there are more than two calls on the D-channel, the Bfv API performs explicit linkage.

NTT Specifies a JATE active redirecting transfer.

NTT\_MP Specifies a JATE active redirecting transfer for

a point to multipoint configuration.

Default: ETSI\_IMP\_LINK

**Note:** NTT is the default value when the user sets the parameter country\_code to JAPAN in the *btcall.cfg* user-defined configuration file (see *page 1146*).

NTT\_MP is the default value when the user sets the country\_code value to JAPAN and the datalink parameter value to POINT2MULTIPOINT (see page 1192).

Specifies whether the system waits for the network to acknowledge a connect request before notifying the application that a call has been answered. Set this parameter to:

FALSE Specifies that the system does not wait for the network to

acknowledge a connect request before advancing an incoming

call to the connected state.

TRUE Requests the system to wait for the network to acknowledge a

connect request before advancing an incoming call to the

connected state.

**Default:** FALSE

wait\_for\_conn\_ack

# **Configuration Parameters for E1 ISDN Ports**

Set one or more of the following parameters to configure an E1 ISDN port (see *page 1291* for an example configuration file).

#### **Parameter**

call\_type

#### Value

Specifies the call type to use when making the outbound call. Use one of the following values for this parameter:

AUTO Makes a call using the modem type and then automatically

retries the call using the voice type if the other end cannot

accept modem calls.

MODEM Makes a modem (3.1 kHz audio) call. This setting provides

higher quality audio for the call.

SPEECH Makes a voice call.

**Default:** AUTO

Specifies a value that indicates whether the port has cyclical redundancy checking (CRC) turned on. Set this parameter to:

DISABLED Turns off CRC for the port.

ENABLED Turns on CRC for the port.

**Default:** ENABLED

r\_id Specifies a string of up to 15 characters that provides the caller ID to use when placing outbound calls. If the user application provides a caller ID

when placing a call, the system ignores this parameter.

**Unit:** character string

Range: 1 – 15 (\_ECC\_MAX\_ANI\_LENGTH)

**Detault:** Blank

Specifies a value that defines the number of digits to remove from the beginning of the string of DID digits (see <code>max\_did\_digits</code> on <code>page 1202</code>) received from the network. If <code>max\_did\_digits</code> is set to 0, or if the number of DID digits received is less than the number specified by <code>max\_did\_digits</code>, this parameter has no effect. Set this parameter to:

O Does not remove any DID digits.

1-255 Specifies the number of digits to remove.

Range: 0 through 255

**Default:** 0

March 2020 1200

crc

default\_caller\_id

did offset

| Parameter did_timeout | processin                                                                                                    | <b>Value</b> Specifies a value that defines the maximum timeout allowed before rocessing the call after assuming receipt of the last DID digit. Set this arameter to: |  |
|-----------------------|----------------------------------------------------------------------------------------------------|----------------------------------------------------------------------------------------------------|--|
|                       | 0                                                                                                    | Indicates no waiting time.                                                                                                    |  |
|                       | 1 - 20                                                                                                    | Specifies the number of seconds to allow after receiving the last DID digit before processing the call.                                                               |  |
|                       | Unit:                                                                                                    | second                                                                                                    |  |
|                       | Range:                                                                                                    | 0 through 20                                                                                                    |  |
|                       | <b>Default:</b><br>this                                                                                                    | 10 (used when the Bfv API does not find another value for                                                                                                    |  |
| disable_call_proceed  | PROCEE                                                                                                    | parameter) a value that determines whether the system sends a CALL DING indication after receiving a SETUP message from the Set this parameter to:                    |  |
|                       | FALSE                                                                                                    | Indicates that the system sends a CALL PROCEEDING message after receiving a SETUP message from the network.                                                           |  |
|                       | TRUE                                                                                                    | Indicates that the system does not send a CALL PROCEEDING message after receiving a SETUP message from the network.                                                   |  |
|                       | Default:                                                                                                    | FALSE                                                                                                    |  |
| disable_conn_ack      | Specifies whether the system sends a connection acknowledgment a receiving a connect message from the network. Set this parameter |                                                                                                    |  |
|                       | FALSE                                                                                                    | The system sends a connection acknowledgment message after receiving a connect message from the network.                                                              |  |
|                       | TRUE                                                                                                    | The system does not send a connection acknowledgment message after receiving a connect message from the network.                                                      |  |
|                       | Default:                                                                                                    | FALSE                                                                                                    |  |
| emulation             | Custome                                                                                                    | whether to configure the trunk for Central Office (CO) or r Premise Equipment (CPE) protocol emulation. Use this er for testing purposes only.                        |  |
|                       | Valid val                                                                                                    | ues include:                                                                                                    |  |
|                       | CO                                                                                                    | Emulates the CO protocol.                                                                                                    |  |
|                       | CPE                                                                                                    | Emulates the CPE protocol.                                                                                                    |  |
|                       | Default:                                                                                                    | CPE                                                                                                    |  |
| line_coding           |                                                                                                    | a value defining the type of line encoding to use for the port.<br>parameter to:                                                                                      |  |

March 2020 1201

AMI

HDB3

**Default:** HDB3

Selects Alternate Mark Inversion.

Selects High Density Bipolar Order 3.

| P | ar | a | m | e | te | r |
|---|----|---|---|---|----|---|
| _ |    |   |   |   |    |   |

#### Value

line\_impedance

Specifies a value that defines the line impedance the port uses. Set this parameter to:

75 Specifies that the port uses an impedance value of 75 ohms.

Specifies that the port uses an impedance value of 120 ohms.

Default: 120

max\_did\_digits

Specifies a value that defines the maximum number of DID digits to expect before accepting an incoming call. Set this parameter to:

O Disables waiting for DID digits.

1-255 Specifies the number of digits to expect before accepting an incoming call.

Range: 0 through 255

**Default:** 0

**Note:** The system can report all of the DID digits it received from the network to the application even if the number of received DID digits exceeds the number specified for *max\_did\_digits*. To remove the excess digits, set the *did\_offset* parameter (see *page 1200*) so that the system only passes the expected number of digits to the application.

max\_overlapped\_digits

numbering\_plan

Specifies the maximum number of digits to send when the application supports overlapped dialing for long phone numbers. Set this parameter to:

O Disables support for overlapped dialing.

Range: 1 - 24 (IISDN\_MAX\_DIGITS)

**Default:** 20

Specifies a value that identifies the type of numbering plan used for outbound calls (called party number). Set this parameter to:

ISDN

Indicates that the port uses an ISDN numbering plan.

PRIVATE

Indicates that the port uses a private numbering plan.

TELEPHONY

Indicates that the port uses a telephony numbering plan.

UNKNOWN

Indicates that the port uses an unknown numbering plan.

Default: UNKNOWN

# numbering\_type

#### Value

Specifies a value that identifies the type of telephone number used for outbound calls (called party number). Set this parameter to:

#### ABBREVIATED

Indicates that the port uses an abbreviated numbering type.

#### INTERNATIONAL

Indicates that the port uses an international numbering type.

#### NATTONAL

Indicates that the port uses a national (North American) numbering type.

#### SUBSCRIBER

Indicates that the port uses a subscriber numbering type.

# UNKNOWN

Indicates that the port uses an unknown numbering type.

#### **Default:** UNKNOWN

Specifies a value that indicates the type of presentation of the calling party number the port uses when placing an outbound call. Set this parameter to:

#### ALLOWED

Indicates that the port allows presentation of the calling party number to the called party.

# NUM\_NOT\_AVAIL

Indicates that the port does not have a calling party number specified to present to the called party.

### RESTRICTED

Indicates that the port restricts presentation of the calling party number to specific called party numbers.

**Note:** You should set the parameter to NUM\_NOT\_AVAIL when connected to a public network.

# **Default:** ALLOWED

presentation

#### Value

protocol

Specifies the type of protocol variant to use for the port. Set this parameter to:

**EURO** 

NET-5 standard for PRI connections throughout Europe (also referred to as Euro-ISDN). Choosing this variant changes the layer 2 protocol timers to their appropriate NET-5 defaults.

1TR6

1TR6 standard for PRI connections in Germany.

VN3

VN3 standard for France.

0931

General ITU-T Q.931 conformance.

Jate

INS-1500 for Japan.

#### **Default:** EURO

reject\_incomplete\_did

Specifies the action to take when the number of DID digits received from the incoming call is less than the number of digits specified for the <code>max\_did\_digits</code> parameter. Set this parameter to:

FALSE

Sends an alerting or proceeding message to the network and reports the call to the application even if the number of received DID digits is less than the <code>max\_did\_digits</code> value. The system takes this action when the number of digits collected remains incomplete after the <code>did\_timeout</code> period or when it receives a sending complete informational element (IE).

TRUE

Sends the network a reject message that causes the network to drop the call. The application does not receive any notification of the call.

# **Default:** FALSE

sabme

Specifies whether the port sends layer 2 Set Asynchronous Balanced Mode Extended (SABME) messages. Set this parameter to:

FALSE Indicates that the port does not send SABME messages.

TRUE Indicates that the port sends layer 2 SABME messages.

**Default:** TRUE (default when emulation = CPE)

FALSE (default when emulation = CO)

#### Value

screening

Specifies a value that indicates whether the port provides and validates the calling party number passed to the called party. Set this parameter to:

#### NETWORK\_PROVIDED

Indicates that the network validates the calling party number.

#### NONE

Indicates that the port does not provide a calling party number to the called party.

# USER\_NOT\_SCREENED

Indicates that the port provides the calling party number without validating it.

#### USER\_VERIFICATION\_FAILED

Indicates that the port failed to validate the calling party number.

#### USER\_VERIFICATION\_PASSED

Indicates that the port provides the calling party number and passes a successfully validated number to the called party.

**Note:** You should set the parameter to USER\_NOT\_SCREENED when connected to a public network.

# **Default:** USER\_NOT\_SCREENED

send\_dialcomplete

Specifies whether the system sends an informational element (IE) for outbound calls that indicates the end of dialing. Set this parameter to:

FALSE Indicates that the port does not transmit a DIAL

COMPLETE message on outbound calls.

TRUE Requests the system to transmit a DIAL COMPLETE

message on outbound calls.

### **Default:** TRUE

Specifies a Boolean value that determines whether the system sends a RESTART message after re-establishing layer 2. Set the field as follows:

FALSE Indicates that the system does not send a RESTART message

after re-establishing layer 2.

TRUE Indicates that the system sends a RESTART message after

re-establishing layer 2.

**Default:** FALSE

send\_restart

# switch\_type

#### Value

Specifies a value indicating the type of switch used for the board connection. Set this parameter to:

ATT\_4ESS

AT&T #4 ESS.

ATT\_5ESS

AT&T #5 ESS.

NTI\_DMS100

Nortel DMS-100.

NTI\_DMS250

Nortel DMS-250.

MD110\_T1

Selects Ericsson MD-110 switch for North America.

MD110\_E1

Selects Ericsson MD-110 switch (International).

SIEMENS

Siemens.

NTT

Japan.

UNKNOWN

Selects a switch type that complies with the ITU-T standards.

**Default:** UNKNOWN (ITU-T compliant)

Specifies the transfer method that the network (refer to the vendor specifications for your switch) runs for call transfers or disables call transfer

The SR140 does not support call transfer.

Set this parameter to:

NONE Disables call transfer.

ETSI\_EXP\_LINK Specifies an ETSI transfer with explicit linkage.

NTT Specifies a JATE active redirecting transfer.

**Default:** ETSI\_EXP\_LINK

**Note:** NTT is the default value when the user sets the parameter country\_code to JAPAN in the *btcall.cfg* user-defined configuration file (see *page 1146*).

transfer\_variant

#### Value

wait\_for\_conn\_ack

Specifies whether the system waits for the network to acknowledge a connect request before notifying the application that a call has been answered. Set this parameter to:

FALSE Specifies that the system does not wait for the network to

acknowledge a connect request before advancing an incoming

call to the connected state.

TRUE Requests the system to wait for the network to acknowledge a

connect request before advancing an incoming call to the

connected state.

**Default:** FALSE

# **Configuration Parameters for E1 CAS Ports**

Set one or more of the following parameters to configure an E1 CAS port (see *page 1291* for an example configuration file).

#### **Parameter**

# caller\_id

#### Value

Specifies a value that indicates whether detection of V.23-based caller ID has been enabled. Set this parameter to:

DISABLED Turns off detection of V.23-based caller ID.

ENABLED Turns on detection of V.23-based caller ID.

**Note:** In North America and some other locations, the system sends the caller ID signal between the first and second rings. To detect the caller ID correctly, you must set the *num\_rings* (*page 1190*) parameter to a value of 2 or greater to prevent the system from reporting the call to the application before the caller ID has been sent by the Central Office.

### **Default:** ENABLED

Specifies a value that indicates whether the port has cyclical redundancy checking (CRC) turned on. Set this parameter to:

DISABLED Turns off CRC for the port.

ENABLED Turns on CRC for the port.

**Default:** ENABLED

Specifies a value that defines the number of digits to remove from the beginning of the string of DID digits (see <code>max\_did\_digits</code> on <code>page 1210</code>) received from the network. If <code>max\_did\_digits</code> is set to 0, or if the number of DID digits received is less than the number specified by <code>max\_did\_digits</code>, this parameter has no effect. Set this parameter to:

0 Does not remove any DID digits.

1-255 Specifies the number of digits to remove.

**Range:** 0 through 255

**Default:** 0

crc

did\_offset

| Parameter                     | Value                                                                                                    |                                                                                                    |  |
|-------------------------------|----------------------------------------------------------------------------------------------------|----------------------------------------------------------------------------------------------------|--|
| did_timeout                   | Specifies a value that defines the maximum timeout allowed before processing the call after assuming receipt of the last DID digit. Set this parameter to:                                                               |                                                                                                    |  |
|                               | 0                                                                                                    | Indicates no waiting time.                                                                              |  |
|                               | 1 - 20                                                                                                    | Specifies the number of seconds to allow after receiving the last DID digit before processing the call. |  |
|                               | Unit:                                                                                                    | second                                                                                                  |  |
|                               | Range:                                                                                                    | 0 through 20                                                                                            |  |
|                               | <b>Default:</b><br>this                                                                                                    | 10 (used when the Bfv API does not find another value for                                               |  |
| flash_hook_<br>duration       | parameter).  Specifies a value for the duration of a flash hook signal. This parameter defines the amount of time to place the line on hook (loop current dropped) during a flash hook. Set the value in units of 10 ms. |                                                                                                    |  |
|                               | Unit:                                                                                                    | 10 ms                                                                                                   |  |
|                               | Range:                                                                                                    | 1 – 500                                                                                                 |  |
|                               | Default:                                                                                                    | 50                                                                                                    |  |
| line_coding                   | Specifies a value defining the type of line encoding to use for the port. Set this parameter to:                                                                                                    |                                                                                                    |  |
|                               | AMI                                                                                                    | Selects Alternate Mark Inversion.                                                                       |  |
|                               | HDB3                                                                                                    | Selects High Density Bipolar Order 3.                                                                   |  |
|                               | Default:                                                                                                    |                                                                                                    |  |
| line_impedance                | Specifies a value that defines the line impedance the port uses. Set this parameter to:                                                                                                    |                                                                                                    |  |
|                               | 75                                                                                                    | Specifies that the port uses an impedance value of 75 ohms.                                             |  |
|                               | 120                                                                                                    | Specifies that the port uses an impedance value of 120 ohms.                                            |  |
|                               | Default:                                                                                                    | 120                                                                                                    |  |
| loop_reversal_<br>for_connect | Specifies how to interpret a loop reversal signal as an audio path connection indication. Set this parameter to:                                                                                                    |                                                                                                    |  |
|                               | DISABLEI                                                                                                    | Ignores loop reversal as an indication of audio path connection.                                        |  |
|                               | ENABLED                                                                                                    | Interprets loop reversal as an indication of audio path                                                 |  |

March 2020 1209

connection.

DISABLED

Default:

# loop\_reversal\_ for\_disconnect

# max\_did\_digits

# num\_rings

# protocol\_file

#### Value

Specifies how to interpret a loop reversal signal as a call disconnect indication. Set this parameter to:

DISABLED Ignores loop reversal as a call disconnect signal.

ENABLED Interprets loop reversal as a call disconnect signal.

**Default:** DISABLED

Specifies a value that defines the maximum number of DID digits to expect before accepting an incoming call. Set this parameter to:

O Disables waiting for DID digits.

1-255 Specifies the number of digits to expect before accepting an

incoming call.

Range: 0 through 255

**Default:** 0

**Note:** The system can report all of the DID digits it received from the network to the application even if the number of received DID digits exceeds the number specified for *max\_did\_digits*. To remove the excess digits, set the *did\_offset* parameter (see *page 1208*) so that the system only passes the expected number of digits to the application.

Specifies a value that defines the number of rings the system must detect before the system reports a new incoming call to the application. Set this parameter to:

**Range:** 1 to 255

**Default:** 2

**Note:** In North America and some other locations, the system sends the caller ID signal between the first and second rings. To detect the caller ID correctly, you must set the *num\_rings* parameter to a value of 2 or greater to prevent the system from reporting the call to the application before the caller ID has been sent by the Central Office.

Specifies the full path and name of the protocol file to load for the E1 CAS port. Most of the time a path should be used for this file name. Set this parameter to:

fxo\_groundstart.lec
fxo\_loopstart.lec
fxs\_groundstart.lec

fxs\_loopstart.lec

**Default:** fxs\_loopstart.lec

#### Value

reject\_incomplete\_did

Specifies the action to take when the number of DID digits received from the incoming call is less than the number of digits specified for the <code>max\_did\_digits</code> parameter. Set this parameter to:

FALSE Sends an alerting or proceeding message to the network and

reports the call to the application even if the number of received DID digits is less than the <code>max\_did\_digits</code> value. The system takes this action when the number of digits collected remains incomplete after the <code>did\_timeout</code> period or when it receives a sending complete informational element

(IE).

TRUE Sends the network a reject message that causes the network

to drop the call. The application does not receive any

notification of the call.

**Default:** FALSE

require\_answer\_signal

Specifies whether line signaling must be used to detect call answer. Set this parameter to:

FALSE Specifies that either line signaling or call progress can detect

call answer.

TRUE Specifies that only line signaling can detect call answer (call

progress only detects failed calls — for example, reorder

busy).

**Default:** FALSE

transfer\_variant

Specifies the transfer method that the network (refer to the vendor specifications for your switch) runs for call transfers or disables call transfer.

The SR140 does not support call transfer.

Set this parameter to:

NONE Disables call transfer.

HOOKFLASH Specifies a hook flash transfer.

**Default:** HOOKFLASH

# **Configuration Parameters for E1 CAS R2 Ports**

Set one or more of the following parameters to configure an E1 port using an R2 variant of a channel associated signaling (CAS) protocol (see *page 1292* for an example configuration file).

**Parameter** 

Value

crc

Specifies a value that indicates whether the port has cyclical redundancy checking (CRC) enabled. Set this parameter to:

DISABLED Turns off CRC for the port.

ENABLED Turns on CRC for the port.

**Default:** ENABLED

default\_caller\_id

Specifies a string of up to 15 characters that provides the caller ID to use when placing outbound calls. If the user application provides a caller ID when placing a call, the system ignores this parameter.

**Unit:** character string

Range: 1 - 15 (\_ECC\_MAX\_ANI\_LENGTH)

**Default:** Blank

line\_coding

Specifies a value defining the type of line encoding to use for the port. Set this parameter to:

AMI Selects Alternate Mark Inversion (AMI).

HDB3 Selects High Density Bipolar Order 3 (HDB3).

**Default:** HDB3

line\_impedance

Specifies a value that defines the line impedance the port uses. Set this parameter to:

Specifies that the port uses an impedance value of 75 ohms.

Specifies that the port uses an impedance value of 120 ohms.

**Default:** 120

max\_did\_digits

Specifies a value that defines the maximum number of DID digits to expect before accepting an incoming call. Set this parameter to:

0 Disables waiting for DID digits.

1 – 255 Specifies the number of digits to expect before accepting an incoming call.

Range: 0 through 255

**Default:** 0

**Note:** The system can report all of the DID digits it received from the network to the application even if the number of received DID digits exceeds the number specified for *max\_did\_digits*.

protocol\_file

#### Value

Specifies the full path and name of the file containing the configuration for the R2 variant of a channel associated signaling (CAS) protocol. This parameter dictates which R2 CAS protocol runs on the port. Set this parameter to:

Unit: character string
Range: 1 - 256 (\_MAX\_PATH)
Default: itu\_china.r2

# **Configuration Parameters for E1 and T1 QSIG Ports**

Set one or more of the following parameters to configure an E1 or T1 QSIG port (see *page 1294* for an example of the configuration file for a T1 QSIG port).

**Parameter** 

Value

crc

Specifies a value that indicates whether the E1 port has cyclical redundancy checking (CRC) enabled. Set this parameter to:

DISABLED Turns off CRC for the E1 port.

ENABLED Turns on CRC for the E1 port.

**Default:** ENABLED

default\_caller\_id

Specifies a string of up to 15 characters that provides the caller ID to use when placing outbound calls. If the user application provides a caller ID when placing a call, the system ignores this parameter.

**Unit:** character string

**Range:** 1 – 15 (\_ECC\_MAX\_ANI\_LENGTH)

**Default:** Blank

did offset

Specifies a value that defines the number of digits to remove from the beginning of the string of DID digits (see *max\_did\_digits on page 1215*) received from the network. If max\_did\_digits is set to 0, or if the number of DID digits received is less than the number specified by max\_did\_digits, this parameter has no effect. Set this parameter to:

0 Does not remove any DID digits.

1-255 Specifies the number of digits to remove.

**Range:** 0 through 255

**Default:** 0

emulation

Specifies whether the trunk acts as the primary or secondary trunk in layer 2 communication. Set this parameter to:

MASTER Operates as the primary trunk.

SLAVE Operates as the secondary trunk.

**Default:** SLAVE

max\_did\_digits

#### Value

Specifies a value that defines the maximum number of DID digits to expect before accepting an incoming call. Set this parameter to:

0 Turns off waiting for DID digits.

1-255 Specifies the number of digits to expect before accepting an

incoming call.

Range: 0 through 255

**Default:** 0

**Note:** The system can report all of the DID digits it received from the network to the application even if the number of received DID digits exceeds the number specified for *max\_did\_digits*. To remove the excess digits, set the *did\_offset* parameter (see *page 1214*) so that the system only passes the expected number of digits to the application.

# Advanced Configuration Parameters for an E1 or T1 QSIG Port

Change values for the following parameters only when instructed to do so by Dialogic Technical Services and Support personnel. Using different values for this protocol might produce unpredictable results.

call\_diversion\_completion\_timer

If call diversion is turned on, the <code>call\_diversion\_completion\_timer</code> parameter specifies the maximum duration in milliseconds that the port waits for a response from the diverted-to side of the call. If the port does not receive a response from the diverted-to side before this timer reaches the value set for it, <code>res.line\_status</code> indicates a <code>DIVERT\_TO\_TIME</code> error. Set this parameter to:

O Does not wait for a response from the diverted-to side.

1 – 20000 Specifies the maximum number of milliseconds the port

waits for a response from the diverted-to side of the call.

Unit: millisecondRange: 0 through 20000Default: 3000 (3 seconds)

#### Value

call\_type

Specifies the call type to use when making the outbound call. Set this parameter to:

Makes an outbound call using the modem type and then AUTO

automatically retries the call using the voice type if the other

end cannot accept modem calls.

Makes an outbound modem (3.1 kHz audio) call. This setting MODEM

provides higher quality audio for the call. However, not all numbers have this facility available. If the called party cannot accept a modem call, set the parameter to SPEECH.

SPEECH Makes an outbound voice call.

**Default:** AUTO

Specifies whether the local or remote end has priority in a call collision. In symmetric arrangements, call collisions can occur when both sides simultaneously transfer a SETUP message indicating the same channel or one or more channels when the transfer involves multiple channels. The local and remote ends are designated as Side A or Side B during the provisioning of your network. The "A" value has priority over the "B" value. Set this parameter to:

Α Configures port with Side A priority.

В Configures port with Side B priority.

**Default:** B

Specifies a value that defines the maximum timeout allowed before processing the call after assuming receipt of the last DID digit. Set this

0 Indicates no waiting time.

Specifies the number of seconds to allow after receiving the 1 - 20

last DID digit before processing the call.

**Unit:** second

Range: 0 through 20

**Default:** 10 (used when the Bfv API does not find another value for

this

parameter).

Specifies whether the QSIG stack sends an alerting message on receipt of an incoming call. Setting this parameter to TRUE turns call alerting off and prevents the application from rejecting an incoming diverted

call. Set this parameter to:

Turns on call alerting. FALSE Turns off call alerting. TRUE

**Default:** FALSE

collision\_priority

did\_timeout

disable alerting

March 2020 1216

#### Value

disable\_call\_proceed

Specifies a value that determines whether the system sends a CALL PROCEEDING indication after receiving a SETUP message from the network. Set this parameter to:

FALSE Indicates that the system sends a CALL PROCEEDING

message after receiving a SETUP message from the network.

TRUE Indicates that the system does not send a CALL

PROCEEDING message after receiving a SETUP message

from the network.

### **Default:** FALSE

disable\_conn\_ack

Specifies whether the system sends a connection acknowledgment message after receiving a connect message from the network. Set this parameter to:

FALSE Allows the system to send a connection acknowledgment

message after receiving a connect message from the network.

TRUE Prevents the system from sending a connection

acknowledgment message after receiving a connect message

from the network.

#### **Default:** FALSE

enable\_call\_diversion

Specifies whether the port has call diversion procedures set, allowing the port to place a call that the far end can divert to a different destination. Set this parameter to:

FALSE Indicates that the port has call diversion procedures turned

off to prevent the far end from diverting the call placed by the

application.

TRUE Indicates that the port has call diversion procedures turned

on to allow the far end to divert the call placed by the

application.

Default: TRUE

| Specifies one of the following values that defines the length of the telephony cable connection between the board and the T1 service (only applies to T1 ports):  0_133                                                                                                    | Parameter             | Value                                                                                                    |                                                              |  |
|----------------------------------------------------------------------------------------------------|-----------------------|----------------------------------------------------------------------------------------------------|--------------------------------------------------------------|--|
| Specifies a length of 133 to 266 feet.  266_399 Specifies a length of 266 to 399 feet.  399_533 Specifies a length of 399 to 533 feet.  533_655 Specifies a length of 533 to 655 feet.  7_5_DB Specifies a length of negative 7.5 dB.  15_DB Specifies a length of negative 15.0 dB.  22_5_DB Specifies a length of negative 22.5 dB.  Default: 0_133  Specifies a value defining the type of line encoding to use for the port. Set this parameter for E1 or T1 ports to:  AMI Selects Alternate Mark Inversion (E1 or T1 digital port). | line_build_out        | Specifies one of the following values that defines the length of the telephony cable connection between the board and the T1 service (only |                                                              |  |
| Specifies a length of 266 to 399 feet.  399_533 Specifies a length of 399 to 533 feet.  533_655 Specifies a length of 533 to 655 feet.  7_5_DB Specifies a length of negative 7.5 dB.  15_DB Specifies a length of negative 15.0 dB.  22_5_DB Specifies a length of negative 22.5 dB.  Default: 0_133  Specifies a value defining the type of line encoding to use for the port. Set this parameter for E1 or T1 ports to:  AMI Selects Alternate Mark Inversion (E1 or T1 digital port).                                                 |                       | 0_133                                                                                                    | Specifies a length of 0 to 133 feet.                         |  |
| 399_533 Specifies a length of 399 to 533 feet. 533_655 Specifies a length of 533 to 655 feet. 7_5_DB Specifies a length of negative 7.5 dB. 15_DB Specifies a length of negative 15.0 dB. 22_5_DB Specifies a length of negative 22.5 dB.  Default: 0_133  line_coding Specifies a value defining the type of line encoding to use for the port. Set this parameter for E1 or T1 ports to:  AMI Selects Alternate Mark Inversion (E1 or T1 digital port).                                                                                 |                       | 133_266                                                                                                    | Specifies a length of 133 to 266 feet.                       |  |
| 533_655 Specifies a length of 533 to 655 feet.  7_5_DB Specifies a length of negative 7.5 dB.  15_DB Specifies a length of negative 15.0 dB.  22_5_DB Specifies a length of negative 22.5 dB.  Default: 0_133  Specifies a value defining the type of line encoding to use for the port. Set this parameter for E1 or T1 ports to:  AMI Selects Alternate Mark Inversion (E1 or T1 digital port).                                                                                                    |                       | 266_399                                                                                                    | Specifies a length of 266 to 399 feet.                       |  |
| 7_5_DB Specifies a length of negative 7.5 dB.  15_DB Specifies a length of negative 15.0 dB.  22_5_DB Specifies a length of negative 22.5 dB.  Default: 0_133  line_coding Specifies a value defining the type of line encoding to use for the port. Set this parameter for E1 or T1 ports to:  AMI Selects Alternate Mark Inversion (E1 or T1 digital port).                                                                                                    |                       | 399_533                                                                                                    | Specifies a length of 399 to 533 feet.                       |  |
| 15_DB Specifies a length of negative 15.0 dB.  22_5_DB Specifies a length of negative 22.5 dB.  Default: 0_133  line_coding Specifies a value defining the type of line encoding to use for the port. Set this parameter for E1 or T1 ports to:  AMI Selects Alternate Mark Inversion (E1 or T1 digital port).                                                                                                    |                       | 533_655                                                                                                    | Specifies a length of 533 to 655 feet.                       |  |
| 22_5_DB Specifies a length of negative 22.5 dB.  **Default: 0_133*  **Iine_coding**  Specifies a value defining the type of line encoding to use for the port. Set this parameter for E1 or T1 ports to:  AMI Selects Alternate Mark Inversion (E1 or T1 digital port).                                                                                                    |                       | 7_5_DB                                                                                                    | Specifies a length of negative 7.5 dB.                       |  |
| Default: 0_133  line_coding  Specifies a value defining the type of line encoding to use for the port. Set this parameter for E1 or T1 ports to:  AMI Selects Alternate Mark Inversion (E1 or T1 digital port).                                                                                                    |                       | 15_DB                                                                                                    | Specifies a length of negative 15.0 dB.                      |  |
| Specifies a value defining the type of line encoding to use for the port. Set this parameter for E1 or T1 ports to:  AMI Selects Alternate Mark Inversion (E1 or T1 digital port).                                                                                                    |                       | 22_5_DB                                                                                                    | Specifies a length of negative 22.5 dB.                      |  |
| Set this parameter for E1 or T1 ports to:  AMI Selects Alternate Mark Inversion (E1 or T1 digital port).                                                                                                    |                       | Default:                                                                                                    | 0_133                                                        |  |
|                                                                                                    | line_coding           |                                                                                                    |                                                              |  |
| BRZC Salacts Ripplar 8-7ara Suppression (T1 aply)                                                                                                    |                       | AMI                                                                                                    | Selects Alternate Mark Inversion (E1 or T1 digital port).    |  |
| Bozs Scients Dipolar o Zero Suppression (11 only).                                                                                                    |                       | B8ZS                                                                                                    | Selects Bipolar 8-Zero Suppression (T1 only).                |  |
| HDB3 Selects High Density Bipolar Order 3 (E1 only).                                                                                                    |                       | HDB3                                                                                                    | Selects High Density Bipolar Order 3 (E1 only).              |  |
| <b>Default:</b> HDB3 for E1 digital ports                                                                                                    |                       | Default:                                                                                                    | HDB3 for E1 digital ports                                    |  |
| B8ZS for T1 digital ports                                                                                                    |                       |                                                                                                    | · ·                                                          |  |
| line_impedance Specifies a value that defines the line impedance that the port uses. Set this parameter to:                                                                                                    | line_impedance        | ·                                                                                                    |                                                              |  |
| 75 Specifies that the port uses an impedance value of 75 ohms.                                                                                                    |                       | 75                                                                                                    | Specifies that the port uses an impedance value of 75 ohms.  |  |
| Specifies that the port uses an impedance value of 120 ohms.                                                                                                    |                       | 120                                                                                                    | Specifies that the port uses an impedance value of 120 ohms. |  |
| Default: 120                                                                                                    |                       | Default:                                                                                                    | 120                                                          |  |
| max_overlapped_digits Specifies the maximum number of digits to send when the application supports overlapped dialing for long phone numbers. Set this parameter to:                                                                                                    | max_overlapped_digits | supports overlapped dialing for long phone numbers. Set this                                                                               |                                                              |  |
| 0 Disables support for overlapped dialing.                                                                                                    |                       | 0                                                                                                    | Disables support for overlapped dialing.                     |  |
| Range: 1-24 (IISDN_MAX_DIGITS(24))                                                                                                    |                       | Range:                                                                                                    | 1-24 (IISDN_MAX_DIGITS(24))                                  |  |
| Default: 20                                                                                                    |                       | Default:                                                                                                    | 20                                                           |  |
| numbering_plan Specifies a value that identifies the type of numbering plan used for outbound calls (called party number). Set this parameter to:                                                                                                    | numbering_plan        |                                                                                                    |                                                              |  |
| ISDN Indicates that the port uses an ISDN numbering plan.                                                                                                    |                       | ISDN                                                                                                    | Indicates that the port uses an ISDN numbering plan.         |  |
| PRIVATE Indicates that the port uses a private numbering plan.                                                                                                    |                       | PRIVATE                                                                                                    | Indicates that the port uses a private numbering plan.       |  |
| UNKNOWN Indicates that the port uses an unknown numbering plan.                                                                                                    |                       | UNKNOWN                                                                                                    | Indicates that the port uses an unknown numbering plan.      |  |
| <b>Default:</b> UNKNOWN                                                                                                    |                       | Default:                                                                                                    |                                                              |  |

numbering\_type

#### Value

Specifies a value that identifies the type of telephone number used for outbound calls (called party number). Set this parameter to:

#### INTERNATIONAL

Indicates that the port uses an international numbering type (valid if *numbering\_plan* is set to ISDN).

#### NATIONAL

Indicates that the port uses a national (North American) numbering type (valid if *numbering\_plan* is set to ISDN).

# SUBSCRIBER

Indicates that the port uses a subscriber numbering type (valid if *numbering\_plan* is set to ISDN).

# LEVEL\_2\_REGION

Indicates that the port uses a level 2 regional numbering type (valid if *numbering\_plan* is set to PRIVATE).

### LEVEL\_1\_REGION

Indicates that the port uses a level 1 regional numbering type (valid if *numbering\_plan* is set to PRIVATE).

# LEVEL\_0\_REGION

Indicates that the port uses a level 0 regional numbering type (valid if *numbering\_plan* is set to PRIVATE).

# PISN\_SPECIFIC

Indicates that the port uses a Private Integrated Services Network (PISN) numbering type (valid if *numbering\_plan* is set to PRIVATE).

# UNKNOWN

Indicates that the port uses an unknown numbering type.

**Default:** UNKNOWN

# presentation

#### Value

Specifies a value that indicates the type of presentation of the calling party number the port uses when placing an outbound call. Set this parameter to:

#### ALLOWED

Indicates that the port allows presentation of the calling party number to the called party.

# APP\_DEFINED

Indicates that the application passes in the value for this parameter.

#### NUM NOT AVAIL

Indicates that the port does not have a calling party number specified to present to the called party.

#### RESTRICTED

Indicates that the port restricts presentation of the calling party number to specific called party numbers.

**Note:** You should set the parameter to NUM\_NOT\_AVAIL when connected to a public network.

#### **Default:** ALLOWED

Specifies the standard to use for coding QSIG supplementary services messages.

The ECMA standard for coding the different supplementary services has evolved, changing some services (for example, call diversion, call transfer, and name identification) from encoding the ASN.1 operational value as an OBJECT IDENTIFIER to an INTEGER. Some PBXs (Siemens) continue to use the old standard while others use the new standard. Set this parameter to specify whether the system codes the supplementary services messages according to the old or new standard.

# OLD

Encodes operational value as an OBJECT IDENTIFIER according to the old version of the ECMA standard.

#### NEW

Encodes operational value as an INTEGER according to the new version of the ECMA standard.

# Default: NEW

qsig\_support

#### **Value**

reject\_incomplete\_did

Specifies the action to take when the number of DID digits received from the incoming call is less than the number of digits specified for the <code>max\_did\_digits</code> parameter. Set this parameter to:

FALSE Sends an alerting or proceeding message to the network and

reports the call to the application even if the number of received DID digits is less than the <code>max\_did\_digits</code> value. The system takes this action when the number of digits collected remains incomplete after the <code>did\_timeout</code> period or when it receives a sending complete informational element

(IE).

TRUE Sends the network a reject message that causes the network

to drop the call. The application does not receive any

notification of the call.

**Default:** FALSE

Specifies a value that indicates whether the port follows the protocol's Advice of Charge (AOC) procedures. Set this parameter to:

FALSE Indicates that the port does not follow the protocol's

AOC procedures.

TRUE Indicates that the port uses the protocol's AOC procedures.

**Default:** FALSE

Specifies whether the port sends layer 2 Set Asynchronous Balanced Mode Extended (SABME) messages. Set this parameter to:

Indicates that the port does not send SABME messages.

wode Extended (SADIVIE) messages. Set this parameter to

TRUE Indicates that the port sends layer 2 SABME messages.

**Default:** TRUE

FALSE

March 2020 1221

request\_aoc

sabme

#### Value

screening

Specifies a value that indicates whether the port provides and validates the calling party number passed to the called party. Set this parameter to:

APP\_DEFINED

Indicates that the application passes in the value for this parameter.

NETWORK\_PROVIDED

Indicates that the network validates the calling party number.

USER NOT SCREENED

Indicates that the port provides the calling party number without validating it.

USER\_VERIFICATION\_PASSED

Indicates that the port provides the calling party number and passes a successfully validated number to the called party.

**Note:** You should set the parameter to USER\_NOT\_SCREENED when connected to a public network.

**Default:** USER\_NOT\_SCREENED

Specifies whether the system sends an informational element (IE) for outbound calls that indicates the end of dialing. Set this parameter to:

FALSE Indicates that the port does not transmit a DIAL

COMPLETE message on outbound calls.

TRUE Requests the system to transmit a DIAL COMPLETE

message on outbound calls.

**Default:** TRUE

Specifies the transfer method that the network runs for call transfers or disables call transfer.

The SR140 does not support call transfer.

Set this parameter to:

NONE Disables call transfer.

QSIG Specifies QSIG transfer protocol.

**Default:** QSIG

send\_dialcomplete

transfer\_variant

March 2020

1222

# **Configuration Parameters for T1 ISDN Ports**

Set one or more of the following parameters to configure a T1 ISDN port (see *page 1293* for an example configuration file).

**Parameter** 

Value

ani\_prefix

Specifies a value for the prefix before the ANI digits.

**Unit:** character string

Range: 1 – 15 (\_ECC\_MAX\_ANI\_LENGTH)

**Default:** None

call\_type

Specifies the call type to use when making the outbound call. Use one of the following values for this parameter:

AUTO Makes a call using the modem type and then automatically

retries the call using the voice type if the other end cannot

accept modem calls.

MODEM Makes a modem (3.1 kHz audio) call. This setting provides

higher quality audio for the call.

SPEECH Makes a voice call.

**Default:** AUTO

default\_caller\_id

Specifies a string of up to 15 characters that provides the caller ID to use when placing outbound calls. If the user application provides a caller ID when placing a call, the system ignores this parameter.

**Unit:** character string

Range: 1 – 15 (\_ECC\_MAX\_ANI\_LENGTH)

**Default:** Blank

did\_offset

Specifies a value that defines the number of digits to remove from the beginning of the string of DID digits (see *max\_did\_digits on page 1225*) received from the network. If max\_did\_digits is set to 0, or if the number of DID digits received is less than the number specified by max\_did\_digits, this parameter has no effect. Set this parameter to:

O Does not remove any DID digits.

1 - 255 Specifies the number of digits to remove.

**Range:** 0 through 255

**Default:** 0

| Parameter disable_conn_ack | <b>Value</b> Specifies whether the system sends a connection acknowledgment after receiving a connect message from the network. Set this parameter to:                 |                                                                                                    |  |
|----------------------------|----------------------------------------------------------------------------------------------------|----------------------------------------------------------------------------------------------------|--|
|                            | FALSE                                                                                                    | The system sends a connection acknowledgment message after receiving a connect message from the network.         |  |
|                            | TRUE                                                                                                    | The system does not send a connection acknowledgment message after receiving a connect message from the network. |  |
|                            | Default:                                                                                                    | FALSE                                                                                                    |  |
| dnis_prefix                | Specifies a                                                                                                    | a value for the prefix before the DNIS digits.                                                                   |  |
|                            | Unit:                                                                                                    | character string                                                                                                 |  |
|                            | Range:                                                                                                    | 1 - 15 (_ECC_MAX_ANI_LENGTH)                                                                                     |  |
|                            | Default:                                                                                                    | None                                                                                                    |  |
| emulation                  | Specifies whether to configure the trunk for Central Office (CO) or Customer Premise Equipment (CPE) protocol emulation. Use this parameter for testing purposes only. |                                                                                                    |  |
|                            | CO                                                                                                    | Emulates the CO protocol.                                                                                        |  |
|                            | CPE                                                                                                    | Emulates the CPE protocol.                                                                                       |  |
|                            | Default:                                                                                                    | CPE                                                                                                    |  |
| line_build_out             | Specifies one of the following values that defines the length of the telephony cable connection between the board and the T1 service:                                  |                                                                                                    |  |
|                            | 0_133                                                                                                    | Specifies a length of 0 to 133 feet.                                                                             |  |
|                            | 133_266                                                                                                    | Specifies a length of 133 to 266 feet.                                                                           |  |
|                            | 266_399                                                                                                    | Specifies a length of 266 to 399 feet.                                                                           |  |
|                            | 399_533                                                                                                    | Specifies a length of 399 to 533 feet.                                                                           |  |
|                            | 533_655                                                                                                    | Specifies a length of 533 to 655 feet.                                                                           |  |
|                            | 7_5_DB                                                                                                    | Specifies a length of negative 7.5 dB.                                                                           |  |
|                            | 15_DB                                                                                                    | Specifies a length of negative 15.0 dB.                                                                          |  |
|                            | 22_5_DB                                                                                                    | Specifies a length of negative 22.5 dB.                                                                          |  |
|                            | Default:                                                                                                    | 0_133                                                                                                    |  |
| line_coding                | Specifies a value defining the type of line encoding to use for the $\mbox{\sc p}$ Set this parameter to:                                                              |                                                                                                    |  |
|                            | AMI                                                                                                    | Selects Alternate Mark Inversion (AMI).                                                                          |  |
|                            | B8ZS                                                                                                    | Selects Bipolar 8-Zero Suppression (B8ZS).                                                                       |  |
|                            | JBZS                                                                                                    | Selects Jammed Bit Zero Suppression.                                                                             |  |
|                            | ZBTSI                                                                                                    | Selects Zero Byte Time Slot Interchange.                                                                         |  |
|                            |                                                                                                    |                                                                                                    |  |

March 2020 1224

**Default:** B8ZS

| Da | ra | m | ete | r |
|----|----|---|-----|---|
| РИ | га | m | ere | r |

### Value

max\_did\_digits

Specifies a value that defines the maximum number of DID digits to expect before accepting an incoming call. Set this parameter to:

- O Disables waiting for DID digits.
- 1-255 Specifies the number of digits to expect before accepting an incoming call.

Range: 0 through 255

**Default:** 0

**Note:** The system can report all of the DID digits it received from the network to the application even if the number of received DID digits exceeds the number specified for <code>max\_did\_digits</code>. To remove the excess digits, set the <code>did\_offset</code> parameter (see <code>page 1223</code>) so that the system only passes the expected number of digits to the application.

Specifies a value indicating that the user's call setup message, if defined, includes a network specific facility (NSF) message. Set the value in this parameter to one of the following to indicate the type of service used to send the NSF message in the outbound call setup:

- O Indicates that the call setup does not include an NSF message.
- Indicates use of an AT&T software-defined network or a Northern Telecom private network.
- 2 Indicates use of the AT&T Megacom 800 service.
- Indicates use of the AT&T Megacom or Northern Telecom OutWATS service.
- 4 Indicates use of the Northern Telecom foreign exchange service.
- 5 Indicates use of the Northern Telecom tie trunk service.
- 6 Indicates use of the AT&T Accunet service.
- 8 Indicates use of the AT&T international 800 service.
- Indicates use of the Northern Telecom Trunk Optimization (TRO) call service.

**Default:** 0

NSF

### Value

numbering\_plan

Specifies a value that identifies the type of numbering plan used for outbound calls (called party number). Set this parameter to:

ISDN

Indicates that the port uses an ISDN numbering plan.

PRTVATE

Indicates that the port uses a private numbering plan.

TELEPHONY

Indicates that the port uses a telephony numbering plan.

UNKNOWN

Indicates that the port uses an unknown numbering plan.

**Default:** UNKNOWN

Specifies a value that identifies the type of telephone number used for outbound calls (called party number). Set this parameter to:

ABBREVIATED

Indicates that the port uses an abbreviated numbering type.

INTERNATIONAL

Indicates that the port uses an international numbering type.

NATIONAL

Indicates that the port uses a national (North American) numbering type.

SUBSCRIBER

Indicates that the port uses a subscriber numbering type.

UNKNOWN

Indicates that the port uses an unknown numbering type.

**Default:** UNKNOWN

March 2020 1226

numbering\_type

### presentation

### Value

Specifies a value that indicates the type of presentation of the calling party number the port uses when placing an outbound call. Set this parameter to:

### ALLOWED

Indicates that the port allows presentation of the calling party number to the called party.

### NUM\_NOT\_AVAIL

Indicates that the port does not have a calling party number specified to present to the called party.

### RESTRICTED

Indicates that the port restricts presentation of the calling party number to specific called party numbers.

**Note:** You should set the parameter to NUM\_NOT\_AVAIL when connected to a public network.

### **Default:** ALLOWED

Specifies the type of protocol variant to use for the port. Set this parameter to:

ΑͲΤ

AT&T as defined in AT&T PUB 41449.

ISDN1

Bellcore National (North American) ISDN-1 Standard.

ISDN2

Bellcore National (North American) ISDN-2 Standard (TR-NWT-001268).

Jate

Jate (Japan) INS-1500 standard.

Nortel

Northern Telecom as defined in NIS A211-1.

CTR4

NET-5 standard for PRI connections throughout Europe (also referred to as Euro-ISDN). Choosing this variant changes the Layer 2 protocol timers to their appropriate NET-5 defaults.

CCITT

General ITU-T Q.931 conformance.

**Default:** ATT

protocol

### **Value**

reject\_incomplete\_did

Specifies the action to take when the number of DID digits received from the incoming call is less than the number of digits specified for the <code>max\_did\_digits</code> parameter. Set this parameter to:

FALSE

Sends an alerting or proceeding message to the network and reports the call to the application even if the number of received DID digits is less than the <code>max\_did\_digits</code> value. The system takes this action when the number of digits collected remains incomplete after the <code>did\_timeout</code> period or when it receives a sending complete informational element (IE)

TRUE

Sends the network a reject message that causes the network to drop the call. The application does not receive any notification of the call.

#### Default: FALSE

Delauit: FALSE

Specifies whether the port sends layer 2 Set Asynchronous Balanced Mode Extended (SABME) messages. Set this parameter to:

FALSE Indicates that the port does not send SABME messages. TRUE Indicates that the port sends layer 2 SABME messages.

**Default:** TRUE (default when emulation = CPE)

FALSE (default when emulation = CO)

Specifies a value that indicates whether the port provides and validates the calling party number passed to the called party. Set this parameter to:

### NETWORK\_PROVIDED

Indicates that the network validates the calling party number.

### USER NOT SCREENED

Indicates that the port provides the calling party number without validating it.

### USER\_VERIFICATION\_FAILED

Indicates that the port failed to validate the calling party number.

### USER\_VERIFICATION\_PASSED

Indicates that the port provides the calling party number and passes a successfully validated number to the called party.

**Note:** You should set the parameter to USER\_NOT\_SCREENED when connected to a public network.

Default: USER\_NOT\_SCREENED

sabme

screening

March 2020

1228

### switch\_type

### Value

ATT\_4ESS

AT&T #4 ESS.

ATT\_5ESS

AT&T #5 ESS.

NTI\_DMS100

Nortel DMS-100.

NTI\_DMS250

Nortel DMS-250.

MD110\_T1

Selects Ericsson MD-110 switch for North America.

MD110\_E1

Selects Ericsson MD-110 switch (International).

SIEMENS

Siemens.

NTT

Japan.

UNKNOWN

Selects a switch type that complies with the ITU-T standards.

Default: ATT\_4ESS

### transfer\_variant

#### Value

Specifies the transfer method that the network (refer to the vendor specifications for your switch) runs for call transfers or disables call transfer. Set this parameter to:

The SR140 does not support call transfer.

NONE Disables call transfer.

TBCT Specifies a Bellcore National (North American) ISDN Two

B-Channel Transfer (TBCT) method.

RLT Specifies a Release Link Trunk transfer method.

NTT Specifies a JATE active redirecting transfer method.

NTT\_MP Specifies a JATE active redirecting transfer for a point to

multipoint configuration.

Default: TBCT

**Note:** Set the value to NTT when you set country\_code = JAPAN in the *btcall.cfg* user-defined configuration file (see *page 1146*).

Set the value to RLT when you set the *switch\_type* value to NTI\_DMS100 or NTI\_DMS250 (see *page 1229*).

Specifies a value that determines when the system puts the B-channels in service. Set this parameter to:

FALSE Requests that the system puts all the B-channels in service as

soon as the D-channel is in service.

TRUE Requests that the system waits for the network to specifically

enable each B-channel on the trunk before allowing the

application to use a B-channel.

**Default:** Depends on the value set in the *switch\_type* parameter. Specifies whether the system waits for the network to acknowledge a connect request before notifying the application that a call has been

answered. Set this parameter to:

FALSE Specifies that the system does not wait for the network to

acknowledge a connect request before advancing an incoming

call to the connected state.

TRUE Requests the system to wait for the network to acknowledge a

connect request before advancing an incoming call to the

connected state.

Default: FALSE

wait\_for\_bchannel\_ status

wait for conn ack

March 2020

1230

# **Configuration Parameters for T1 RBS Ports**

Set one or more of the following parameters to configure a port that uses a T1 robbed bit signaling (RBS) protocol (see *page 1296* for an example configuration file).

### **Parameter**

### caller id

### Value

Specifies whether detection of V.23-based caller ID has been turned on. Set this parameter to:  $\ensuremath{\mathsf{V}}$ 

Turns off detection of V.23-based caller ID for the port.

TRUE

Turns on detection of V.23-based caller ID for the port.

**Note:** In North America and some other locations, the system sends the caller ID signal between the first and second rings. To detect the caller ID correctly, you must set the *num\_rings* (*page 1190*) parameter to a value of 2 or greater to prevent the system from reporting the call to the application before the caller ID has been sent by the Central Office.

### **Default:** TRUE

Specifies a value that defines the number of digits to remove from the beginning of the string of DID digits (see <code>max\_did\_digits</code> on <code>page 1233</code>) received from the network. If <code>max\_did\_digits</code> is set to 0, or if the number of DID digits received is less than the number specified by <code>max\_did\_digits</code>, this parameter has no effect. Set this parameter to:

0 Does not remove any DID digits.

1-255 Specifies the number of digits to remove.

Range: 0 through 255

**Default:** 0

Specifies a value that defines the maximum timeout allowed before processing the call after assuming receipt of the last DID digit. Set this parameter to:

0 Indicates no waiting time.

1-20 Specifies the number of seconds to allow after receiving the

last DID digit before processing the call.

**Unit:** second

Range: 0 through 20

**Default:** 10 (used when the Bfv API does not find another value for

this

parameter).

did\_offset

did timeout

#### **Parameter** Value flash hook Specifies a value for the duration of a flash hook signal. This parameter duration defines the amount of time to place the line on hook (loop current dropped) during a flash hook. Set the value in units of 10 ms. **Unit:** 10 ms Range: 1 - 500**Default:** 50 Specifies one of the following values that defines the length of the line\_build\_out telephony cable connection between the board and the T1 service: 0\_133 Specifies a length of 0 to 133 feet. 133\_266 Specifies a length of 133 to 266 feet. 266\_399 Specifies a length of 266 to 399 feet. Specifies a length of 399 to 533 feet. 399\_533 Specifies a length of 533 to 655 feet. 533\_655 7\_5\_DB Specifies a length of negative 7.5 dB. Specifies a length of negative 15.0 dB. 15\_DB Specifies a length of negative 22.5 dB. 22\_5\_DB Default: 0\_133 Specifies a value defining the type of line encoding to use for the port. line\_coding Set this parameter to: AMI Selects Alternate Mark Inversion (AMI). B8ZS Selects Bipolar 8-Zero Suppression (B8ZS). **JBZS** Selects Jammed Bit Zero Suppression. Selects Zero Byte Time Slot Interchange. ZBTSI Default: line\_type Specifies a value defining the type of framing to use for the port. Set this parameter to: D4Selects AT&T D4 framing format. ESF Selects Extended Super Frame (ESF). Default: loop\_reversal\_ Specifies how to interpret a loop reversal signal as an audio path for\_connect connection indication. Set this parameter to: Ignores loop reversal as an indication of audio path DISABLED

March 2020 1232

connection.

connection.

DISABLED

Interprets loop reversal as an indication of audio path

ENABLED

Default:

### loop\_reversal\_ for\_disconnect

### Value

Specifies how to interpret a loop reversal signal as a call disconnect indication. Set this parameter to:

DISABLED Ignores loop reversal as a call disconnect signal.

ENABLED Interprets loop reversal as a call disconnect signal.

**Default:** DISABLEI

max\_did\_digits

Specifies a value that defines the maximum number of DID digits to expect before accepting an incoming call. Set this parameter to:

0 Turns off waiting for DID digits.

1 – 255 Specifies the number of digits — use a number in this range for all countries except Japan.

1-4 Specifies the number of digits for Japan only.

**Range:** 0 through 255 for all except Japan; 0 through 4 for Japan.

**Default:** 0

**Note:** The system only reports the expected number of DID digits (the value specified for *max\_did\_digits*) to the application even if the number of DID digits it received from the network exceeds the number specified for *max\_did\_digits*.

Specifies a value that defines the number of rings the system must detect before the system reports a new incoming call to the application.

**Range:** 1 to 255

**Default:** 2

Specifies the name of the T1 robbed-bit signaling (RBS) protocol file to load for the port. This parameter dictates the protocol that runs on the port. Set this parameter to:  $\frac{1}{2} \left( \frac{1}{2} \right) = \frac{1}{2} \left( \frac{1}{2} \right) \left( \frac{1}{2} \right) \left($ 

fxo\_groundstart.lec
fxo\_loopstart.lec
fxs\_groundstart.lec
fxs\_loopstart.lec
immediatedial.lec
winkstart.lec

**Default:** winkstart.lec

num\_rings

protocol\_file

### Value

reject\_incomplete\_did

Specifies the action to take when the number of DID digits received from the incoming call is less than the number of digits specified for the <code>max\_did\_digits</code> parameter. Set this parameter to:

FALSE Reports the call to the application even if the number of

received DID digits is less than the *max\_did\_digits* value. The system takes this action when the number of digits collected remains incomplete after the *did\_timeout* period.

TRUE Sends the network a reject message that causes the network

to drop the call. The application does not receive any

notification of the call.

**Default:** FALSE

require\_answer\_signal Specifies whether line signaling must be used to detect call answer. Set this parameter to:

FALSE Specifies that either line signaling or call progress can detect

call answer.

TRUE Specifies that only line signaling can detect call answer (call

progress only detects failed calls — for example, reorder

busy).

**Default:** FALSE

transfer\_variant Specifies the transfer method that the network (refer to the vendor specifications for your switch) runs for call transfers or disables call

transfer. Set this parameter to:

The SR140 does not support call transfer.

NONE Disables call transfer.

HOOKFLASH Specifies a hook flash transfer.

**Default:** HOOKFLASH

### **Other Parameters**

In addition to the configuration-specific parameters for a T1 RBS port, the Bfv API also uses parameters from the  $BT\_CPARM.CFG$  file to configure lines. See  $BT\_CPARM.CFG$  Parameter File on page 1432 for descriptions and values for the following parameters.

- dial\_tone\_min
- dtone\_len
- dtone\_timeout\_highbyte
- dtone\_timeout\_lowbyte
- loopcur\_timeout
- loop\_seizure
- loop\_max\_break
- max\_interdigit
- min\_on\_hook
- pre\_wink
- post\_wink
- pulse\_break
- pulse\_inter\_time
- pulse\_make
- pulse\_max\_break
- pulse\_min\_break
- ring\_blank
- ring\_len
- tone\_inter\_time
- tone\_len

## **Internet Protocol (IP) Call Control Configuration Parameters**

The following paragraphs describe the sections of the call control configuration file that configure your modules and the Bfv API to use an internet protocol (IP) call control stack. See *page 1297* for example configuration files.

**Note:** Only the TR1034 and the SR140 support these configuration parameters.

These sections of the configuration file include:

Provides parameters to define an IP call control stack for the Bfv

API to use.

host module.#

This configuration section also allows you to configure:

■ T.38 fax transport parameters for a module.

 Custom key-value pairs for the IP call control stack to read from the configuration file.

■ RTP parameters for the Bfv API

module.#/ethernet.# Provides parameters to define an Ethernet interface.

module.#/host\_cc.# Provides parameters to define an IP call control stack for the module to use.

# Configuring An IP Call Control Stack For Bfv API

In the host\_module.# section of the configuration file, identify each IP call control stack that the Bfv API can use. Note the following:

- 1. You must create a host\_module.# section for each IP call control stack your application uses.
- 2. Number each IP call control stack uniquely, starting at 1.
- 3. You can add up to 9 host modules.

Set the following parameters for each host\_module.# section of the call control configuration file.

### **Parameter**

### enabled

#### Value

Specifies whether the Bfv API can use the IP call control stack. Setting this parameter to:

FALSE Makes the named IP call control stack unavailable to the

Bfv API.

TRUE Makes the named IP call control stack available for the

Bfv API to use.

Value Type: Boolean Default: TRUE

Specifies the full path and filename of the IP call control stack. The Bfv API attempts to load this library dynamically. Set this parameter to:

FULLPATH Contains the full path to the named library containing the

IP call control stack.

Value Type: character string

**Default:** None

Specifies whether the system reuses an IP port when switching from one media type to another.

**Note:** You should contact Dialogic Technical Services and Support before attempting to use this media switching parameter.

Set this parameter to:

FALSE Selects the same IP port when switching to a new media

type.

TRUE Selects a different IP port when switching to a new media

type.

**Value Type:** Boolean

**Default:** FALSE (reuse IP port).

module\_library

media\_use\_ unique\_port

routing\_table

### Value

Optional parameter to specify the full path and filename of the routing table configuration file. This file contains one or more routing rules and  $% \left( 1\right) =\left( 1\right) \left( 1\right)$ is used by the SIP IP call control protocol stack to route inbound calls.

FULLPATH Contains the full path to the routing table configuration

**Value Type:** character string **Default:** None

March 2020 1238

### **Configuring T.38 Fax Transport Parameters**

Specify values for the following T38-specific parameters in the host\_module.#/t38parameters section of the call control configuration file.

### **Parameter**

### Value

fax\_transport\_protocol

Specifies the method for transporting fax media.

t38\_never Fax will use G.711 pass-through only.

t38\_only Fax will use T.38 only and the call will fail if T.38 cannot

be negotiated.

t38\_first Fax will attempt T.38 and fall back to G.711 pass-through

if T.38 cannot be negotiated.

Value Type: Character string

**Default:** t38\_only

media\_renegotiate\_ delay\_inbound Controls media renegotiation to image (T.38) on inbound calls. If the gateway is responsible for media renegotiation, set this parameter to -1 to disable initiating the media renegotiation to image. If the UAC is responsible for media renegotiation to image, set this parameter to a value between 0 and 60000. Numbers greater than 0 indicate the number of milliseconds to delay before attempting media renegotiation. The time difference between inbound and outbound media renegotiate delay should be at least 500 ms. A value of 0 will cause an immediate renegotiation, while -1 will wait for a renegotiation to image.

Set this parameter to:

-1 Disables media renegotiation on inbound calls.

O Does not delay before attempting to renegotiate the

media.

>0 Waits this number of milliseconds before attempting to

renegotiate the media.

**Note:** Set at least 500 ms of time difference between inbound and outbound media renegotiate delay parameters.

**Unit:** ms

**Range:** -1 and 0 to 60000

Value Type: decimal

**Default:** 1000 (1 second)

### media\_renegotiate\_ delay\_outbound

#### Value

Controls media renegotiation to image (T.38) on outbound calls. If the gateway is responsible for media renegotiation, set this parameter to -1 to disable initiating the media renegotiation to image. If the UAC is responsible for media renegotiation to image, set this parameter to a value between 0 and 60000. Numbers greater than 0 indicate the number of milliseconds to delay before attempting media renegotiation. The time difference between inbound and outbound media renegotiate delay should be at least 500 ms. A value of 0 will cause an immediate renegotiation, while - 1 will wait for a renegotiation to image.

Set this parameter to:

-1 Disables media renegotiation on outbound calls.

O Does not delay before attempting to renegotiate the

media.

>0 Waits this number of milliseconds before attempting to

renegotiate the media.

**Note:** Set at least 500 ms of time difference between inbound and outbound media renegotiate delay parameters.

**Unit:** ms

**Range:** -1 and 0 to 60000

**Value Type:** decimal **Default:** -1

media\_passthrough\_timeout \_outbound Sets the timer to fail over to fax passthrough when no T.38 is negotiated on outbound calls. This timer is active only when [media\_renegotiate\_delay\_outbound] is set to -1, [fax\_transport\_protocol] is set to t38\_first, and the module supports fax

passthrough. Numbers greater than 0, indicate the number of milliseconds to wait for T.38 negotiation before performing fax passthrough. A value of 0 will cause an immediate renegotiation to passthrough, while -1 will suppress renegotiation to fax passthrough.

Set this parameter to:

-1 Suppress renegotiation to fax passthrough.

O Cause an immediate renegotiation to passthrough.

>0 Number of milliseconds to wait for T.38 negotiation before

performing fax passthrough.

**Unit:** ms

**Range:** -1 and 0 to 60000

Value Type: decimal
Default: 4000

#### Value

media\_passthrough\_timeout inbound

Sets whether media renegotiation will be attempted before doing fax passthrough on inbound calls. Set [media\_renegotiate\_delay\_inbound] to -1 to disable initiating the media renegotiation to image and [fax\_transport\_protocol] to t38\_first. The module also must support fax passthrough. Numbers greater than 0, indicate the number of milliseconds to delay before attempting media renegotiation if the module supports fax passthrough.

Set this parameter to:

-1 Suppress renegotiation to fax passthrough.

0 Use the default number of milliseconds to wait for T.38

negotiation before performing fax passthrough.

>0 Number of milliseconds to wait for T.38 negotiation before

performing fax passthrough.

**Unit:** ms

**Range:** -1 and 0 to 60000

Value Type: decimal
Default: 1000

t38 fax fill bit removal

Specifies whether the Bfv API can remove or insert fill bits to reduce the bandwidth of the transport mechanism. Set this parameter to:

FALSE Indicates that the Bfv API does not support the

capability.

TRUE Indicates that the Bfv API can remove or insert fill bits.

Value Type: BooleanDefault: FALSE

**Note:** This parameter does not affect the normal T.30-level capability to

remove or insert fill bits.

t38\_fax\_rate\_management

Specifies a value that identifies the data rate management method of the transport. Set this parameter to:

localTCF Indicates that the transport uses the local training

check frame (TCF) data rate management type (not

supported).

transferredTCF Indicates that the transport uses the transferred

training check frame (TCF) data rate management

type.

Value Type: character string

Default: transferredTCF

### Value

t38\_fax\_transcoding\_JBIG

Specifies whether the Bfv API can convert to and from JBIG fax images to reduce the bandwidth of the transport mechanism when using a reliable transport (for example, TCP). Set this parameter to:

FALSE Indicates that the Bfv API does not support the

capability.

TRUE Indicates that the Bfv API can convert JBIG fax images.

Value Type: Boolean

Default: FALSE

t38 fax transcoding MMR

Specifies whether the Bfv API can convert to and from MMR fax compression to reduce the bandwidth of the transport mechanism when using a reliable transport (for example, TCP). Set this parameter to:

FALSE Indicates that the Bfv API does not support the

capability.

TRUE Indicates that the Bfv API can convert MMR compression.

Value Type: BooleanDefault: FALSE

**Note:** This parameter does not affect the normal T.30-level capability to use MMR if the two endpoints select MMR as a line compression

format.

Specifies a value that identifies the error correction method of the

 $T.38\ fax\ transport.$  Set this parameter to:

t38UDPFEC The transport uses the T.38 user datagram

protocol (UDP) forward error correction (FEC)

method (not supported).

t38UDPRedundancy The transport uses the T.38 UDP redundancy

error correction method.

Value Type: character string
Default: t38UDPRedundancy

t38 stream renegotiation

t38\_fax\_udp\_ec

Specifies how the T.38 offer will be composed.

single The T.38 offer will be composed of only one

media stream.

replace The T.38 offer will replace the active stream.

append The T.38 offer will be appended to the end in a

new media stream.

Value Type: character string

**Default:** single

### Value

rtp\_ced\_enable

Specifies whether to play the CED/ANSam tone for inbound IP calls. If set to true, channels will generate CED/ANSam tone using the RTP protocol for SIP and H.323 fax calls which do not immediately start as a T.38 fax call. If set to false, the CED/ANSam tone is not generated.

FALSE CED/ANSam tone is not generated
TRUE Channels generate CED/ANSam tone

Value Type: BooleanDefault: TRUE

**Note:** Setting this parameter to true can cause some gateways to attempt an RTP fax rather than a T.38 fax.

Controls the maximum T.38 ASN.1 version the IP Call Control offers or accepts from a remote party. Versions 0, 1, 2 support a maximum bit rate of  $14,400~\rm bps.$ 

Version 3 supports V.34 and the following are the possible bit rates: 33,600 (default), 31,200, 28,800, 26,400, 24,000, 21,600, 16,800, 14,400, 12,000, 9600, 7200, 4800, 2400

Must be version 1 or higher in order to support T.38 Internet Aware Fax (IAF) modulation.

**Unit:** not applicable

Range: 0,1,2,3

Value Type: decimal

**Default:** 3

Detaurt.

Specifies whether the transport signals the beginning of T.30 by means of a zero-length data field or uses a T.30 indicator value. Set this parameter to:

FALSE Indicates that the T.38 fax transport uses a zero-length

data field to signal the beginning of T.30.

TRUE Indicates that the transport uses a T30\_INDICATOR value

to signal the beginning of T.30.

Value Type: BooleanDefault: FALSE

t38\_fax\_version

t38\_t30\_fastnotify

### Value

t38\_UDPTL\_redundancy\_ depth\_control Specifies a value that defines the number of prior messages to include as redundancy messages in a transmitted UDPTL packet carrying signal information (FSK signals). Set this parameter to:

0 – 5 Specifies a number value defining how many prior

messages to include as redundancy messages in a packet

carrying control data.

Unit: numberRange: 0 through 5Value Type: decimalDefault: 5

t38\_UDPTL\_redundancy\_ depth\_image Specifies a value that defines the number of prior messages to include as redundancy messages in a transmitted UDPTL packet carrying image data. Set this parameter to:

0 – 2 Specifies a number value defining how many prior

messages to include as redundancy messages in a packet

carrying image data.

Unit: numberRange: 0 through 2Value Type: decimalDefault: 2

t38\_type\_of\_service

Determines how the first six bits of the ToS DCSP (Differentiated Services Point Code) field in the IP header are set for T.38 packets.

This parameter is available for Linux only. For Windows, the value of the DSCP bits is set from a group policy.

**Unit**: none **Range**: 0 - 63

Value Type: decimal

**Default**: 0

t38\_max\_bit\_rate

### Value

If a remote T.38 terminal specifies a maximum bit rate that differs from the setting specified by this parameter, the actual maximum bit rate selected for a call will be negotiated to the lower of the two values with the following exceptions:

| Remote T.38 Maximum<br>Bit Rate                                                             | Negotiated T.38 Maximum Bit Rate                                                                                                    |
|---------------------------------------------------------------------------------------------|----------------------------------------------------------------------------------------------------|
| 0                                                                                           | Value specified by this parameter                                                                                                    |
| <2400                                                                                       | 2400                                                                                                    |
| >33600                                                                                      | Value specified by this parameter                                                                                                    |
| 2400 < Bit Rate <33600<br>but not one of the values<br>listed in the Range<br>section below | If a T.38 Maximum Bit Rate value specified by a remote T.38 terminal is between 2400 and 33600 but is not one of the values listed in the Range section below, the negotiated maximum bit rate value will be the next lowest supported value. |
|                                                                                             | For example, if a remote T.38 terminal specifies a maximum bit rate value of 20000, the negotiated T.38 maximum bit rate value will be the lower of either 19200 or the value specified by this parameter.                                    |

**Unit:** bits per second

**Range:** 2400, 4800, 7200, 9600, 12000, 14400, 16800 19200, 21600, 24000, 26400, 28800, 31200, 33600

19200, 21600, 24000, 26400, 28800, 31200, 3360

**Note:** For speeds greater than 14000 the parameter t38\_max\_version must be set to 3.

Value Type: decimal Default: 36000

### Value

t38\_fax\_max\_buffer

Specifies value for T38FaxMaxBuffer attribute of T.38 codec. This parameter is used to specify the maximum number of octets that can be stored before an overflow condition occurs.

**Unit**: octets

**Range**: 64 through 65535 Value Type: decimal

**Default**: 200

t38\_fax\_max\_datagram\_recv Specifies size of maximum datagram that can be transmitted for T.38. This value or the maximum datagram size exchanged in the SDPs via T38FaxMaxDatagram will be used to set the maximum datagram size that can be transmitted for T.38, whichever value is smaller. See the t38\_fax\_max\_datagram\_send parameter.

**Unit** octets

Range: 1 through 65535 Value Type: decimal

Default: 125

t38 fax max datagram send Specifies value for T38FaxMaxDatagram attribute for T.38 in the SDP. This value or the maximum datagram size from the remote side will be used for the T38FaxMaxDatagram attribute for T.38 which is sent in the SDP, whichever value is smaller.

**Unit**: octets

Range: 1 through 65535 Value Type: decimal

**Default**: 72

March 2020 1246

### Value

t38\_fax\_max\_datagram\_iaf

Specifies size of maximum datagram packets that can be transmitted or received for T.38 Internet Aware Fax (IAF) transfers. This parameter is used to specify the maximum size of a datagram packet that can be transmitted or received for T.38 in IAF mode.

**Unit**: octets

Range: 1 through 65535 Value Type: decimal

**Default**. 270

g711\_fallback\_rtp\_reinvite

Specifies whether or not a SIP RTP reINVITE should be transmitted for G.711 fallback mode if a SIP T.38 reINVITE is rejected with either a 488 (Not Acceptable Here) or a 606 (Not Acceptable). Set this parameter to:

FALSE Do not transmit a SIP RTP reINVITE if a SIP T.38

reINVITE is rejected.

TRUE Transmit a SIP RTP reINVITE if a SIP T.38 reINVITE is

rejected.

**Value Type**: Boolean **Default**:FALSE

Setting this field to a value of **TRUE** will result in transmission of a SIP RTP reINVITE if a SIP T.38 reINVITE is rejected with either a 488 (Not Acceptable Here) or a 606 (Not Acceptable) and the fax transport protocol (**fax\_transport\_protocol**) parameter is set to **138\_first**. The SDP settings in the SIP RTP reINVITE will be the same RTP codec settings initially used to establish the call.

**Note:** This parameter only works for calls using the SIP internet protocol and will be ignored for all calls using the H.323 internet protocol or PSTN line types.

## Configuring Customer Parameters for a Third Party IP Call Control Stack

The Bfv API also provides a mechanism for third party IP call control stacks to read custom key-value pairs from the call control configuration file. The keys must be unique within the particular stack. The Bfv API supports both numerical and character string values.

Specify the value type when the third party IP call control stack places a request to query the parameters in the call control configuration file.

The Bfv API does not provide any validation of the key-value pairs, although the stack can return an error during initialization if it detects one or more invalid parameters.

Add the key-value pairs to the host\_module.#/parameters section of the call control configuration file as shown in the following example:

```
[host_module.1]
    module_library=c:\vendor\vendors_sip_stack.dll
    enabled=true
[host_module.1/parameters]
    ModuleString1=value
    ModuleNumber1=23
    ModuleString2=value
    ModuleNumber2=24
    ModuleString3=value
    ModuleNumber3=25
```

The third party IP call control stack can read stack specific keys at initialization time.

To make it easier to configure third party IP call control stacks, the Bfv API has predefined a set of common parameters for several IP protocols. Stack authors must review this list of parameters to see if a needed parameter already exists before creating a new one. See:

- *Table 24 on page 1249 for H.323 parameters.*
- *Table 26 on page 1258 for Basic SIP parameters*
- *Table 27 on page 1262 for Advanced SIP parameters*

The maximum length of a key's name is defined as CIPI\_MAX\_KEY\_NAME, and the maximum length of a character string value is defined as CIPI\_MAX\_KEY\_VALUE. These lengths must allow for the NULL terminating character.

Table 24. Basic Predefined H.323 IP Call Control Stack Parameters

| Key Name             | Description                                                                                                    | Description                                                                                                    |  |  |  |
|----------------------|----------------------------------------------------------------------------------------------------|----------------------------------------------------------------------------------------------------|--|--|--|
| h323_default_gateway | If a user only<br>the application<br>the call to the                                                                                                    | IP address of a default gateway to use for outbound calls. specifies a phone number when making an H.323 call and on is not using an H.323 gatekeeper, the Bfv API forwards e gateway specified with this parameter. The Bfv API specified phone number to the gateway for routing |  |  |  |
|                      | When set, th                                                                                                    | When set, this parameter must contain an IP address in the form:                                                                                                    |  |  |  |
|                      | xxx.xxx                                                                                                    | xxx.xxx:PortNumber (Port number is optional)                                                                                                    |  |  |  |
|                      | Exampl                                                                                                    | es                                                                                                    |  |  |  |
|                      |                                                                                                    | 22.6:1720 (port number specified)                                                                                                    |  |  |  |
|                      |                                                                                                    | 22.6 (no port number specified)                                                                                                    |  |  |  |
|                      |                                                                                                    | e H.323 protocol, the port defaults to 1720 if not specified.                                                                                                    |  |  |  |
|                      | Range:                                                                                                    | 0 – 255 for each dotted decimal position of the IP address.                                                                                                    |  |  |  |
|                      |                                                                                                    | 1 – 65535 for the port number                                                                                                    |  |  |  |
|                      | Value Type: dotted decimal                                                                                                    |                                                                                                    |  |  |  |
|                      | <b>Default:</b> 0.0.0.0:0                                                                                                    |                                                                                                    |  |  |  |
|                      | <b>Note:</b> The Bfv API does not use this parameter if the configur specifies a value of 1 for the <i>h323_register</i> parameter (spage 1252).                                                |                                                                                                    |  |  |  |
| h323_e164alias       | Specifies the E.164 alias of the H.323 terminal. The system uses this alias during gatekeeper registration and call establishment. The alias identifies the phone number of the H.323 terminal. |                                                                                                    |  |  |  |
|                      |                                                                                                    | ify multiple aliases, each starting on a new line using the eter name. For example:                                                                                                    |  |  |  |
|                      | h323_e164a                                                                                                    | lias 123456                                                                                                    |  |  |  |
|                      | h323_e164a                                                                                                    | lias 4084839648                                                                                                    |  |  |  |
|                      | h323_e164a                                                                                                    | lias 5102987468                                                                                                    |  |  |  |
|                      | h323_e164a                                                                                                    | lias 9627842899                                                                                                    |  |  |  |
|                      | When you sp<br>with the gate                                                                                                    | ecify multiple values, the system registers every value skeeper.                                                                                                    |  |  |  |
|                      | Range:                                                                                                    | 1 – 128 characters (each)                                                                                                    |  |  |  |
|                      | Value Type                                                                                                    | character string restricted to numbers 0 through 9 and the star (*) and pound (#) symbols                                                                                                    |  |  |  |
|                      | Default:                                                                                                    | <br><blank></blank>                                                                                                    |  |  |  |

Table 24. Basic Predefined H.323 IP Call Control Stack Parameters (Continued)

| Key Name                                                          | Description                                                                                                    |                                                                                                    |  |  |
|-------------------------------------------------------------------|----------------------------------------------------------------------------------------------------|----------------------------------------------------------------------------------------------------|--|--|
| h323_gatekeeper_id                                                | Specifies the ID of the H.323 gatekeeper that the H.323 terminal expects to find during the gatekeeper discovery routine. If you do not set this parameter, the H.323 terminal attempts to register with the first gatekeeper it finds.                                                             |                                                                                                    |  |  |
|                                                                   | <blank></blank>                                                                                                    | Uses the first gatekeeper the H.323 terminal locates.                                                                                                    |  |  |
|                                                                   | Value Type                                                                                                    | ⊯ Unicode character string (up to 256 characters)                                                                                                    |  |  |
|                                                                   | Default:                                                                                                    | Default: <blank></blank>                                                                                                    |  |  |
| h323_gatekeeper_<br>ip_address<br>h323_gatekeeper_<br>ip_address2 | registration value (0.0.0.                                                                                                    | IP address of up to six H.323 gatekeepers that receive the request from the H.323 terminal. When set to the default 0:0), the H.323 terminal performs a multicast gatekeeper utine to find the gatekeeper using port number 1719. |  |  |
| h323_gatekeeper_<br>ip_address3                                   | xxx.xxx.xx                                                                                                    | Configures the system to use the specified H.323 gatekeeper. Set the gatekeeper IP address in the form:                                                                                                    |  |  |
| h323_gatekeeper_                                                  |                                                                                                    | xxx.xxx.xxx:PortNumber                                                                                                    |  |  |
| ip_address4<br>h323_gatekeeper_<br>ip_address5                    | 0.0.0.0:0                                                                                                    | Configures the system to use a multicast process to discover the H.323 gatekeeper using port number 1719.                                                                                                    |  |  |
| h323_gatekeeper_                                                  | Range:                                                                                                    | 0 – 255 for each dotted decimal position of the                                                                                                    |  |  |
| ip_address6                                                       |                                                                                                    | IP address.                                                                                                    |  |  |
|                                                                   |                                                                                                    | 1-65535 for the port number                                                                                                    |  |  |
|                                                                   | Value Type                                                                                                    | dotted decimal                                                                                                    |  |  |
|                                                                   | Default:                                                                                                    | 0.0.0.0:0 (uses multicast discovery process and port number 1719)                                                                                                    |  |  |
| h323_gatekeeper_ttl                                               | Specifies the number of seconds to allow between registration requestion messages sent from the H.323 terminal to the gatekeeper. After reaching this limit, the H.323 terminal generates another registra request to the gatekeeper because the system now considers the previous request invalid. |                                                                                                    |  |  |
|                                                                   | Unit:                                                                                                    | second                                                                                                    |  |  |
|                                                                   | Range:                                                                                                    | 0 – 32,000,000 (0 means that gatekeeper registrations do not expire; 32,000,000 seconds equals one calendar year)                                                                                                    |  |  |
|                                                                   | Value Type                                                                                                    | integer                                                                                                    |  |  |
|                                                                   | Default:                                                                                                    | 0                                                                                                    |  |  |

Table 24. Basic Predefined H.323 IP Call Control Stack Parameters (Continued)

| Key Name              | Description                                                                                                    |                                                                                                    |
|-----------------------|----------------------------------------------------------------------------------------------------|----------------------------------------------------------------------------------------------------|
| h323_h323IDalias      |                                                                                                    | O of the H.323 terminal. The system uses this er registration and call establishment. The alias the H.323 terminal. |
|                       | You can specify multi same parameter name                                                                                                    | ple aliases, each starting on a new line using the e. For example:                                                  |
|                       | h323_h323IDalias                                                                                                    | andrew                                                                                                    |
|                       | h323_h323IDalias                                                                                                    | bob                                                                                                    |
|                       | h323_h323IDalias                                                                                                    | charles                                                                                                    |
|                       | h323_h323IDalias                                                                                                    | david                                                                                                    |
|                       | When you specify mulwith the gatekeeper.                                                                                                    | ltiple values, the system registers every value                                                                     |
|                       | <b>Range:</b> Up to 2                                                                                                    | 56 characters (each)                                                                                                |
|                       | Value Type: Unicod                                                                                                    | e character string                                                                                                  |
|                       | <b>Default:</b> <blank< td=""><td><b>x&gt;</b></td></blank<>                                                                                                    | <b>x&gt;</b>                                                                                                    |
| h323_local_ip_address | Specifies the transport address of the H.323 terminal. The transp address can be an IP address or a combination of the IP address at the port number that the H.323 call control stack uses. When set t default value (0.0.0.0:0), the system uses the IP address of the first Ethernet module in the system and port number 1720. |                                                                                                    |
|                       | Valid values are:                                                                                                    |                                                                                                    |
|                       | xxx.xxx.xxx                                                                                                    | Configures the system to use the specified IP address for H.323 calls. Set the transport address in the form:       |
|                       |                                                                                                    | xxx.xxx.xxx.portNumber                                                                                              |
|                       | 0.0.0.0:0                                                                                                    | Configures the system to use the address of the first Ethernet module and port number 1720.                         |
|                       | Range:                                                                                                    | 0 – 255 for each dotted decimal position of the IP address.                                                         |
|                       |                                                                                                    | 1 – 65535 for the port number                                                                                       |
|                       | Value Type:                                                                                                    | dotted decimal                                                                                                    |
|                       | Default:                                                                                                    | 0.0.0.0:0 (uses first Ethernet module and port number 1720)                                                         |

Table 24. Basic Predefined H.323 IP Call Control Stack Parameters (Continued)

| Key Name              | Description                                                                                                    |                                                  |
|-----------------------|----------------------------------------------------------------------------------------------------|--------------------------------------------------|
| h323_manufacturerCode | Specifies a code that identifies the manufacturer of the H.323 termin making the call.                                                                                                    |                                                  |
|                       | Range:                                                                                                    | 0 – 255                                          |
|                       | Value Type                                                                                                    | e: decimal                                       |
|                       | Default:                                                                                                    | 48                                               |
|                       | Note: 48 is                                                                                                    | the H.323 manufacturer code for Dialogic.        |
| h323_Manufacturer     | Specifies a s                                                                                                    | string naming the H.323 terminal's manufacturer. |
|                       | Range:                                                                                                    | Up to 256 characters                             |
|                       | Value Type                                                                                                    | e: Unicode character string                      |
|                       | Default:                                                                                                    | "Dialogic Corporation"                           |
| h323_max_sessions     | Indicates the maximum number of concurrent H.323 calls that the host module can support at one time. Set this value to a number that at least doubles the number of channels in the system because the system can be tearing down a call while processing the next call. |                                                  |
|                       | Range:                                                                                                    | 1 through 65535 (inclusive)                      |
|                       | Value Type                                                                                                    | es decimal                                       |
|                       | Default:                                                                                                    | 256                                              |
| h323_register         | Specifies an integer value that determines whether to register with an H.323 gatekeeper.                                                                                                    |                                                  |
|                       | 0                                                                                                    | Does not register with an H.323 gatekeeper.      |
|                       | 1                                                                                                    | Registers with an H.323 gatekeeper.              |
|                       | Value Type: integer  Default: 0                                                                                                    |                                                  |
|                       |                                                                                                    |                                                  |

Table 24. Basic Predefined H.323 IP Call Control Stack Parameters (Continued)

| Key Name                      | Description                                                                                                    |  |  |
|-------------------------------|----------------------------------------------------------------------------------------------------|--|--|
| h323_support_<br>alternate_gk | Specifies whether to support alternate gatekeepers. The gatekeeper receiving the registration request from the H.323 terminal must also support alternate gatekeepers.                                                                                                    |  |  |
|                               | When the H.323 terminal sends a registration request to its primary gatekeeper, the primary gatekeeper sends the H.323 terminal a list of alternate gatekeepers that it knows about. If, for some reason, the H.323 terminal can no longer communicate with its primary gatekeeper, it goes through this list of alternate gatekeepers and attempts to register with one of them. |  |  |
|                               | When the system does not support alternate gatekeepers and the H.323 terminal can no longer communicate with its primary gatekeeper, the H.323 terminal goes through the multicast gatekeeper discovery routine to find an available gatekeeper.                                                                                                    |  |  |
|                               | 0 Does not support alternate gatekeepers.                                                                                                    |  |  |
|                               | 1 Supports alternate gatekeepers when necessary.                                                                                                    |  |  |
|                               | Value Type: integer                                                                                                    |  |  |
|                               | Default: 0                                                                                                    |  |  |
| h323_t35CountryCode           | Specifies a code identifying the international country that manufactured the H.323 terminal making the call. This code allows other H.323 terminals to know the origin of the H.323 terminal.                                                                                                    |  |  |
|                               | The ITU-T Recommendation T35 Annex A lists the country codes used for H.323 Non-Standard Facilities (NSF).                                                                                                    |  |  |
|                               | <b>Range:</b> 0 – 255                                                                                                    |  |  |
|                               | Value Type: decimal                                                                                                    |  |  |
|                               | Default: 181                                                                                                    |  |  |
|                               | Note: 181 is the country code for USA.                                                                                                    |  |  |
| h323_t35Extension             | Specifies a modifier for the country code of the vendor's H.323 terminal making the call.                                                                                                    |  |  |
|                               | <b>Range:</b> 0 – 255                                                                                                    |  |  |
|                               | Value Type: decimal                                                                                                    |  |  |
|                               | <b>Default:</b> 0                                                                                                    |  |  |
|                               | <b>Note:</b> 0 is the extension for USA.                                                                                                    |  |  |

Table 25. Advanced Predefined H.323 IP Call Control Stack Parameters

| Key Name                | Description                                                                                                    |                                                                            |
|-------------------------|----------------------------------------------------------------------------------------------------|----------------------------------------------------------------------------|
| h323_CalledPartyOption  | Controls what fields in the H.225 SETUP message are retraspart of the called party number. The fields in SETUP us called party number are: destination call signaling address destination address, called party subaddress, called party extension (H.323 ID or E.164), called party number and destination extra call information. |                                                                            |
|                         | The following                                                                                                    | are the allowable parameter values:                                        |
|                         | 0                                                                                                    | Returns all H.225 SETUP fields described above if present.                 |
|                         | 1                                                                                                    | Same as 0 except destination call signaling address is removed if present. |
|                         | 2                                                                                                    | Only called party number is returned.                                      |
|                         | Value type:                                                                                                    | integer                                                                    |
|                         | Default:                                                                                                    | 1                                                                          |
| h323_CallingPartyOption | Controls what fields in the H.225 as part of the calling party numb allowable parameter values:                                                                                                    |                                                                            |
|                         | 0                                                                                                    | Returns all H.225 SETUP fields.                                            |
|                         | 1                                                                                                    | Removes the transport address if present.                                  |
|                         | 2                                                                                                    | Only calling party phone number is returned if present.                    |
|                         | Value type:                                                                                                    | integer                                                                    |
|                         | Default:                                                                                                    | 0                                                                          |
| h323_h245Tunneling      | Defines if H.323 tunneling is enabled or not. H.245 tunneling allows H.245 messages to be sent over the same IP address port as H.225 messages. If tunneling is disabled, a new IP address and port specific for H.245 messages is established.                                                                                     |                                                                            |
|                         | The following                                                                                                    | are the allowable parameter values:                                        |
|                         | 0                                                                                                    | Disabled                                                                   |
|                         | 1                                                                                                    | Enabled                                                                    |
|                         | Value type:                                                                                                    | integer                                                                    |
|                         | Default:                                                                                                    | 1                                                                          |

Table 25. Advanced Predefined H.323 IP Call Control Stack Parameters

| Key Name                      | Description                                      |                                                                                                    |
|-------------------------------|--------------------------------------------------|----------------------------------------------------------------------------------------------------|
| h323_FastStart                | Determines outbound H.323 fast start call setup. |                                                                                                    |
|                               | The following                                    | g are the allowable parameter values:                                                                                                    |
|                               | 0                                                | Outbound calls use H.323 slow start call setup.                                                                                                    |
|                               | 1                                                | Outbound calls use H.323 fast start call setup.                                                                                                    |
|                               | Value type:                                      | integer                                                                                                    |
|                               | Default:                                         | 1                                                                                                    |
| h323_OlcRejectResponseTimeout | Controls how slave peer.                         | a master endpoint handles OLC conflict from a                                                                                                    |
|                               | The following                                    | g are the allowable parameter values:                                                                                                    |
|                               | -1                                               | Causes master endpoint to send an OLC reject and wait for a peer slave to send non-conflicting OLC.                                                                                                    |
|                               | 0                                                | Causes the master endpoint to send RequestMode to peer slave.                                                                                                    |
|                               | 1-1000                                           | Duration (in ms) to wait after sending an OLC reject and before sending a RequestMode. If the master endpoint receives a non-conflicting OLC before the timeout period expires, RequestMode is not sent. |
|                               | Value type:                                      | integer                                                                                                    |
|                               | Default:                                         | -1                                                                                                    |

Table 25. Advanced Predefined H.323 IP Call Control Stack Parameters

| Key Name                   | Description                                                                                                    |                                                                        |
|----------------------------|----------------------------------------------------------------------------------------------------|------------------------------------------------------------------------|
| h323_h245Stage             | The stage at which the local endpoint is allowed to transfer t H.245 address to the remote endpoint. This parameter is in effect when H.245 tunneling is disabled. Refer to the h323_h245Tunneling parameter.  The following are the allowable parameter values: |                                                                        |
|                            | 0                                                                                                    | Earliest H.245 possible can send and act on addresses in all messages. |
|                            | 1                                                                                                    | Can send the address in the Call Proceeding message.                   |
|                            | 2                                                                                                    | Can send the address in only the Alerting message.                     |
|                            | 3                                                                                                    | Wait for the Connect message.                                          |
|                            | 4                                                                                                    | Early H.245 send addresses in Setup and Connect messages only.         |
|                            | 5                                                                                                    | No automatic sending of the address.                                   |
|                            | 6                                                                                                    | No support for H.245 and the NoH245 Facility message is sent.          |
|                            | Value type:                                                                                                    | integer                                                                |
|                            | Default:                                                                                                    | 5                                                                      |
| h323_OverrideNumberingPlan | Manually ove<br>party number                                                                                                    | errides the numbering plan value in Q.931 called                       |
|                            | The following                                                                                                    | are the allowable parameter values:                                    |
|                            | -1                                                                                                    | Do not override.                                                       |
|                            | 0-15                                                                                                    | Numbering plan value.                                                  |
|                            | Value type:                                                                                                    | integer                                                                |
|                            | Default:                                                                                                    | -1                                                                     |

Table 25. Advanced Predefined H.323 IP Call Control Stack Parameters

| Key Name                              | Description                                                                                                    | on                                                                                                |
|---------------------------------------|----------------------------------------------------------------------------------------------------|---------------------------------------------------------------------------------------------------|
| h323_OverrideNumberingType            | Manually overrides the numbering type value in Q.931 called party number.                                                                                                    |                                                                                                   |
|                                       | The follow                                                                                                    | ving are the allowable parameter values:                                                          |
|                                       | -1                                                                                                    | Do not override.                                                                                  |
|                                       | 0-7                                                                                                    | Numbering type value.                                                                             |
|                                       | Value ty                                                                                                    | <b>pe:</b> integer                                                                                |
|                                       | Default:                                                                                                    | -1                                                                                                |
| h323_RAS_Terminal_Type                |                                                                                                    | ne terminal type sent as part of the RAS RRQ request.<br>ving are the allowable parameter values: |
|                                       | 0                                                                                                    | Register as a terminal endpoint                                                                   |
|                                       | 1                                                                                                    | Register as a gateway.                                                                            |
|                                       | Value ty                                                                                                    | <b>pe:</b> integer                                                                                |
|                                       | Default:                                                                                                    | 0                                                                                                 |
| h323_RAS_Voice_Supported_<br>Prefixes | Defines a list of E.164 prefixes by which other endpoints may identify this endpoint. The parameter is used only when the h323_RAS_Terminal_Type filed is set to 1 - gateway. You can specify multiple values. The system registers each value with the gatekeeper. |                                                                                                   |
|                                       | Range:                                                                                                    | 1 – 255 characters                                                                                |
|                                       |                                                                                                    | ype: character string (up to 256 characters)                                                      |
|                                       | Default:                                                                                                    | <br><blank> (empty string)</blank>                                                                |
| h323_MediaWaitForConnect              | Indicates that the recipient of the Setup message should not transmit media until sending the connect message. This setting controls the value of the Setup message mediaWaitForConnect flag.                                                                       |                                                                                                   |
|                                       | The follov                                                                                                    | ving are the allowable parameter values:                                                          |
|                                       | TRUE                                                                                                    | Recipients of the Setup message should not transmit media until sending the connect message.      |
|                                       | FALSE                                                                                                    | Recipients of the Setup message may transmit media without waiting to send the connect message.   |
|                                       | Default:                                                                                                    | FALSE                                                                                             |

Table 26. Basic Predefined SIP IP Call Control Stack Parameters

| Key Name            | Description                                                           | Description                                                                                                    |  |  |  |  |
|---------------------|-----------------------------------------------------------------------|----------------------------------------------------------------------------------------------------|--|--|--|--|
| sip_contact         | parameter.                                                            | he value provided in the SIP header for the <i>Contact</i> The <i>Contact</i> parameter contains a SIP uniform resource URI) or SIPS (secure SIP) URI that defines the address of                                                                                                    |  |  |  |  |
|                     | (sip_Cont<br>find the IP<br>has not reg<br>and SIP ca<br>the value ir | parameter is set to its default value act=0.0.0.0:0), the SIP stack automatically attempts to address of the local host during initialization. If the host gistered its host name, the SIP initialization process will fail alls will not be processed. To process SIP calls in this case, in the sip_Contact parameter must be specifically set to an IP one of the host network interface boards. |  |  |  |  |
|                     | When set, 1                                                           | this parameter must contain an IP address in the form:                                                                                                    |  |  |  |  |
|                     |                                                                       | xx.xxx.xxx:PortNumber (port number is optional) 8.22.6:5060 (port number specified)                                                                                                    |  |  |  |  |
|                     | 10.12                                                                 | 10.128.22.6 (no port number specified)                                                                                                    |  |  |  |  |
|                     |                                                                       | neter can also be specified with an optional name prefix as ne following examples:                                                                                                    |  |  |  |  |
|                     | Name@:                                                                | xxx.xxx.xxx:PortNumber                                                                                                    |  |  |  |  |
|                     | userna                                                                | ame@10.128.22.6:5060                                                                                                    |  |  |  |  |
|                     | userna                                                                | ame@10.128.22.6                                                                                                    |  |  |  |  |
|                     | Note: For t                                                           | he SIP protocol, the port defaults to 5060 if not specified.                                                                                                    |  |  |  |  |
|                     | Range:                                                                | 0 – 255 for each dotted decimal position of the IP address.                                                                                                    |  |  |  |  |
|                     |                                                                       | 1 – 65535 for the port number                                                                                                    |  |  |  |  |
|                     | Value Typ                                                             | e: dotted decimal                                                                                                    |  |  |  |  |
|                     | Default:                                                              | 0.0.0.0:0 (system uses the IP address of the local host and port 5060)                                                                                                    |  |  |  |  |
| sip_description_URI |                                                                       | he value used for the u= line in the SIP SDP. The u= line<br>he SIP uniform resource identifier (URI) of the session                                                                                                    |  |  |  |  |
|                     | Range:                                                                | 1 – 255 characters                                                                                                    |  |  |  |  |
|                     | Value Typ                                                             | e: character string (up to 256 characters)                                                                                                    |  |  |  |  |
|                     | Default:                                                              | <br><blank> (empty string)</blank>                                                                                                    |  |  |  |  |

Table 26. Basic Predefined SIP IP Call Control Stack Parameters (Continued)

| Key Name         | Description                                                                                                    |  |  |
|------------------|----------------------------------------------------------------------------------------------------|--|--|
| sip_email        | Indicates the value used for the e= line in the SIP SDP. The e= line identifies the email address of the person or entity responsible for the session.                                                                                                    |  |  |
|                  | <b>Range:</b> 1 – 255 characters                                                                                                    |  |  |
|                  | Value Type: character string (up to 256 characters)                                                                                                    |  |  |
|                  | <b>Default:</b> <blank> (empty string)</blank>                                                                                                    |  |  |
| sip_from         | Indicates the value provided in the SIP header for the <i>From</i> parameter. The <i>From</i> parameter contains a display name and a SIP uniform resource identifier (URI) or SIPS (secure SIP) URI that identifies the originator of the session request.             |  |  |
|                  | <b>Range:</b> 1 – 255 characters                                                                                                    |  |  |
|                  | Value Type: character string (up to 256 characters)                                                                                                    |  |  |
|                  | <pre>Default: "Anonymous <sip:no_from_info@< td=""></sip:no_from_info@<></pre>                                                                                                    |  |  |
| sip_max_sessions | Indicates the maximum number of concurrent session initiation protocol (SIP) call control sessions. Set this value to a number that at least doubles the number of channels in the system because the system can be tearing down a call while processing the next call. |  |  |
|                  | Range: 1 through 1000                                                                                                    |  |  |
|                  | Value Type: decimal                                                                                                    |  |  |
|                  | Default: 256                                                                                                    |  |  |
| sip_phone        | Indicates the value used for the p= line in the SIP SDP. The p= line identifies the phone number to associate with the session.                                                                                                    |  |  |
|                  | Phone numbers use the conventional international format: the number preceded by $a+$ (plus symbol), the country code and a space or hyphen character. For example:                                                                                                    |  |  |
|                  | +1 408-370-0881                                                                                                    |  |  |
|                  | <b>Range:</b> 1 – 255 characters                                                                                                    |  |  |
|                  | Value Type: character string (up to 256 characters)                                                                                                    |  |  |
|                  | <b>Default:</b> <blank> (empty string)</blank>                                                                                                    |  |  |

Table 26. Basic Predefined SIP IP Call Control Stack Parameters (Continued)

| Key Name                                             | Description                                                                                                    |                                                                                                    |  |
|------------------------------------------------------|----------------------------------------------------------------------------------------------------|----------------------------------------------------------------------------------------------------|--|
| sip_proxy_server1<br>sip_proxy_server2               | Indicates the address (IPv4 or IPv6) of the specified SIP proxy server. The user can define a maximum of 4 proxy servers.                                                          |                                                                                                    |  |
| sip_proxy_server3 sip_proxy_server4                  | DHCP                                                                                                    | Causes the system to use the SIP DNS server locator capability to discover the domain name of the SIP proxy server.                    |  |
|                                                      | Domain name                                                                                                    | Indicates the name or IP address of the proxy server.                                                                                  |  |
|                                                      | Range:                                                                                                    | <pre>1 - 4 proxy servers specifying any valid domain name (for example, www.my_sip_server.com, 192.168.1.45, or [2000::201:1ef])</pre> |  |
|                                                      | Value Type:                                                                                                    | character string (up to 256 characters)                                                                                                |  |
|                                                      | Default:                                                                                                    | <pre><blank> (empty string indicating no proxy server defined)</blank></pre>                                                           |  |
|                                                      | Note: Do not use the DHCP value. It is reserved for future use.                                                                                                    |                                                                                                    |  |
| sip_registration_server1<br>sip_registration_server2 | Indicates the address (IPv4 or IPv6) of the specified SIP registration server. The user can define a maximum of 4 registration servers.                                            |                                                                                                    |  |
| sip_registration_server3 sip_registration_server4    | DHCP                                                                                                    | Causes the system to use the SIP DNS server locator capability to discover the domain name of the SIP registration server.             |  |
|                                                      | Domain name                                                                                                    | Indicates the name or IP address of the registration server (up to 256 characters).                                                    |  |
|                                                      | Range:                                                                                                    | 1-4 registration servers specifying any valid domain<br>name (for example, www.my_sip_server.com,<br>192.168.1.45, or [2000::201:1ef]) |  |
|                                                      | Value Type:                                                                                                    | character string (up to 256 characters)                                                                                                |  |
|                                                      | Default:                                                                                                    | <blank> (empty string indicating no registration server defined)</blank>                                                               |  |
|                                                      | Note: Do not use the DHCP value. It is reserved for future use.                                                                                                    |                                                                                                    |  |
| sip_session_description                              | Indicates the value used for the $i=$ line in the SIP SDP. The $i=$ line provides a textual string that describes the session's purpose or provides information about the session. |                                                                                                    |  |
|                                                      | Range:                                                                                                    | 1 – 255 characters                                                                                                    |  |
|                                                      | Value Type:                                                                                                    | character string (up to 256 characters)                                                                                                |  |
|                                                      | Default:                                                                                                    | <black> (empty string)</black>                                                                                                    |  |

Table 26. Basic Predefined SIP IP Call Control Stack Parameters (Continued)

| Key Name         | Description                                                                                                    |  |  |
|------------------|----------------------------------------------------------------------------------------------------|--|--|
| sip_session_name | Indicates the value used for the s= line in the SIP SDP. The s= line provides a textual string that gives a name to the session.                                                                                    |  |  |
|                  | <b>Range:</b> 1 – 255 characters                                                                                                    |  |  |
|                  | Value Type: character string (up to 256 characters)                                                                                                    |  |  |
|                  | Default: no_session_name                                                                                                    |  |  |
| sip_username     | Indicates the name inserted into the o= line in the SIP session description protocol (SDP). The o= line defines the owner or creator of the session and the session identifier. This value must not contain spaces. |  |  |
|                  | Do not leave this field blank. Leaving it blank will cause calls to fail.                                                                                                    |  |  |
|                  | <ul> <li>- (dash) A dash or hyphen character indicates the absence of an<br/>owner name or session ID.</li> </ul>                                                                                                   |  |  |
|                  | <b>Range:</b> 1 – 255 characters                                                                                                    |  |  |
|                  | Value Type: character string (up to 256 characters)                                                                                                    |  |  |
|                  | <b>Default:</b> – (dash or hyphen character)                                                                                                    |  |  |
| sip_user_agent   | Specifies a text description of the software/hardware/product provided in the User-Agent header. The syntax is specified in RFC 3261.                                                                               |  |  |
|                  | Default: Brktsip/(sdk version> (Dialogic)                                                                                                    |  |  |

Table 27. Advanced SIP IP Call Control Stack Parameters

| Key Name      | Description                                                                                                    |  |  |  |
|---------------|----------------------------------------------------------------------------------------------------|--|--|--|
| sip_ContactV6 | Indicates the IPv6 IP address value provided in the SIP header for<br>the Contact parameter. The Contact parameter contains a SIP<br>uniform resource identifier (URI) or SIPS (secure SIP) URI that<br>defines the address of the sender. |  |  |  |
|               | If a value is specified for the sip_ip_interfaceV6 key name, this parameter is ignored. If the value of this parameter and the sip_ip_interfaceV6 parameter are blank, this is an invalid and unsupported configuration.                   |  |  |  |
|               | When set, this parameter must contain an IPv6 address in the form:                                                                                                    |  |  |  |
|               | [ <ipv6 address="">%<scope id="">]:PortNumber Where:</scope></ipv6>                                                                                                    |  |  |  |
|               | ■ IPv6 addresses must be enclosed in brackets                                                                                                    |  |  |  |
|               | ■ Link-Local IPv6 addresses must have their Scope ID specified after the IPv6 address and be separated by a % character                                                                                                    |  |  |  |
|               | <ul><li>Port number is optional</li></ul>                                                                                                    |  |  |  |
|               | [2000::2ef3:1dff:ea3]:5060                                                                                                    |  |  |  |
|               | (Global IPv6 address, no Scope ID or port number specified)                                                                                                    |  |  |  |
|               | [fe80::1f4:189c:74da:69f7%3]                                                                                                    |  |  |  |
|               | (Link-Local IPv6 address with Scope ID, no port number specified)                                                                                                    |  |  |  |
|               | <b>Note:</b> For the SIP protocol, the port defaults to 5060 if not specified.                                                                                                    |  |  |  |
|               | This parameter can also be specified with an optional name prefix as shown in the following examples:                                                                                                    |  |  |  |
|               | Name@[IPv6 Address]:PortNumber                                                                                                    |  |  |  |
|               | username@[2000::2ef3:1dff:ea3]:5060                                                                                                    |  |  |  |
|               | username@[fe80::1f4:189c:74da:69f7%3]                                                                                                    |  |  |  |
|               | <b>Range:</b> 1 – 65535 for the port number                                                                                                    |  |  |  |
|               | Value Type: character string (up to 256 characters)                                                                                                    |  |  |  |
|               | <b>Default:</b> <blank></blank>                                                                                                    |  |  |  |

Table 27. Advanced SIP IP Call Control Stack Parameters (Continued)

| Key Name                                                            | Description                                                                                                    |  |  |
|---------------------------------------------------------------------|----------------------------------------------------------------------------------------------------|--|--|
| sip_default_gateway<br>sip_gateway2<br>sip_gateway3<br>sip_gateway4 | Indicates the IP address (IPv4 or IPv6) of a SIP gateway to use for outbound calls. If a user only specifies a phone number when making a SIP call and the application is not using a SIP proxy server, the Bfv API forwards the call to one of the SIP gateways specified here. The user can define a maximum of 4 SIP gateways. The Bfv API forwards the specified phone number to the gateway for routing purposes.  When set, this parameter must contain an IP address in the form:                         |  |  |
|                                                                     | IPv4                                                                                                    |  |  |
|                                                                     | xxx.xxx.xxx.xxx:PortNumber (port number is optional) 10.128.22.6:5060 (port number specified) 10.128.22.6 (no port number specified)                                                                                                    |  |  |
|                                                                     | IPv6                                                                                                    |  |  |
|                                                                     | <pre>[<ipv6 address="">]:PortNumber (port number is optional) [2000::2ef3:1dff:ea3]:5060 (port number specified) [2000::2ef3:1dff:ea3] (no port number specified)</ipv6></pre>                                                                                                    |  |  |
|                                                                     | IPv6 addresses must be enclosed within brackets.                                                                                                    |  |  |
|                                                                     | <b>Note:</b> For the SIP protocol, the port defaults to 5060 if not specified.                                                                                                    |  |  |
|                                                                     | <b>Range:</b> $0-255$ for each dotted decimal position of the IP address.                                                                                                    |  |  |
|                                                                     | 1 – 65535 for the port number                                                                                                    |  |  |
|                                                                     | Value Type: dotted decimal                                                                                                    |  |  |
|                                                                     | <b>Default:</b> 0.0.0.0:0 (no default gateway defined)                                                                                                    |  |  |
|                                                                     | When multiple SIP gateways are configured, SIP OPTIONS requests will be periodically transmitted to each of the gateways in order to determine their operational status. SIP gateways that fail to respond to a SIP OPTIONS request or respond with either a 503 (Service Unavailable) or 505 (SIP Version Not Supported) will be determined to be DOWN and unavailable to process SIP calls. All other SIP responses will result in a SIP gateway to be considered to be UP and available to process SIP calls. |  |  |
|                                                                     | Outbound SIP gateway calls will always be routed to the highest priority SIP gateway whose status is UP with <code>sip_default_gateway</code> being the highest priority SIP gateway and <code>sip_gateway4</code> being the lowest priority SIP gateway.                                                                                                    |  |  |
|                                                                     | <b>Note:</b> The Bfv API does not use these parameters if the configuration file specifies a <i>sip_registration_server</i> or <i>sip_proxy_server</i> (see <i>page 1260</i> ).                                                                                                    |  |  |

Table 27. Advanced SIP IP Call Control Stack Parameters (Continued)

| Key Name                  | Description                                                                                                    |  |  |
|---------------------------|----------------------------------------------------------------------------------------------------|--|--|
| sip_options_up_interval   | Specifies the interval that SIP OPTIONS requests should be transmitted to SIP gateways whose status is currently UP. By periodically transmitting SIP OPTIONS requests to a SIP gateway and keeping track of whether or not responses are received and the type of responses, the operational status of SIP gateways can be determined.     |  |  |
|                           | <b>Range:</b> 60 – 3600 seconds                                                                                                    |  |  |
|                           | Value Type: Unsigned integer                                                                                                    |  |  |
|                           | Default: 120                                                                                                    |  |  |
| sip_options_down_interval | Specifies the interval that SIP OPTIONS requests should be transmitted to SIP gateways whose status is currently DOWN. By periodically transmitting SIP OPTIONS requests to a SIP gateway and keeping track of whether or not responses are received and the type of responses, the operational status of a SIP gateways can be determined. |  |  |
|                           | <b>Range:</b> 30 – 3600 seconds                                                                                                    |  |  |
|                           | Value Type: Unsigned integer                                                                                                    |  |  |
|                           | Default: 60                                                                                                    |  |  |

Table 27. Advanced SIP IP Call Control Stack Parameters (Continued)

| Key Name              | Description                                                                                                    |  |  |  |
|-----------------------|----------------------------------------------------------------------------------------------------|--|--|--|
| sip_ip_interface      | Specifies the identity of the device on the PC with the IP interface that the SIP Call Control stack can use for sending/receiving SIP messages to/from from an IPv4 IP address.                                                                                                    |  |  |  |
|                       | Set the value of this parameter to the name of any device in the PC with an IP interface. If you do not provide a value (blank string), the virtual module chooses the first interface in the PC to send its messages.                                                                                                    |  |  |  |
|                       | <b>Note:</b> The format for the value provided by this parameter is operating system dependent.                                                                                                    |  |  |  |
|                       | The Windows format for the value provided in this parameter is:                                                                                                    |  |  |  |
|                       | ■ The name of the IP device (Global Unique IDentifier (GUID)) followed by                                                                                                    |  |  |  |
|                       | A colon (:) character followed by                                                                                                    |  |  |  |
|                       | ■ The index number IPv4 IP address on the device                                                                                                    |  |  |  |
|                       | For example:                                                                                                    |  |  |  |
|                       | {4D36E96E-E325-11CE-BFC1-08002BE10318}:0                                                                                                    |  |  |  |
|                       | The Linux format is the ethernet device name.                                                                                                    |  |  |  |
|                       | For example:                                                                                                    |  |  |  |
|                       | sip_ip_interface=eth0                                                                                                    |  |  |  |
|                       | Value Type: character string (up to 256 characters)                                                                                                    |  |  |  |
|                       | <b>Default:</b><br><br>< |  |  |  |
|                       | If the default (i.e. <blank>) value is specified for this parameter, the SIP Call Control stack will use the value specified for the sip_contact parameter.</blank>                                                                                                    |  |  |  |
| sip_ip_interface_port | Specifies the IPv4 port that should be used for SIP call control. This parameter is used when the parameter IPv4 Interface For SIP [sip_ip_interface] has been set.                                                                                                    |  |  |  |
|                       | <b>Range:</b> 1 – 65535 for the port number. Port 5061 is reserved for TLS usage.                                                                                                    |  |  |  |
|                       | Value Type: integer                                                                                                    |  |  |  |
|                       | <b>Default:</b> 5060                                                                                                    |  |  |  |

Table 27. Advanced SIP IP Call Control Stack Parameters (Continued)

| Key Name           | Description                                                                                                    |  |  |  |
|--------------------|----------------------------------------------------------------------------------------------------|--|--|--|
| sip_ip_interfaceV6 | Specifies the identity of the device on the PC with the IP interface that the SIP Call Control stack can use for sending/receiving SIP messages to/from an IPv6 IP address.                                            |  |  |  |
|                    | Set the value of this parameter to the name of any device in the PC with an IP interface. If you do not provide a value (blank string), the virtual module chooses the first interface in the PC to send its messages. |  |  |  |
|                    | <b>Note:</b> The format for the value provided by this parameter is operating system dependent.                                                                                                    |  |  |  |
|                    | The Windows format for the value provided in this parameter is:                                                                                                    |  |  |  |
|                    | ■ The name of the IP device (Global Unique IDentifier (GUID)) followed by                                                                                                    |  |  |  |
|                    | ■ "A colon (:) character followed by                                                                                                    |  |  |  |
|                    | ■ "The index number of the IPv4 IP address on the device                                                                                                    |  |  |  |
|                    | For example: {4D36E96E-E325-11CE-BFC1-08002BE10318}:0                                                                                                    |  |  |  |
|                    | The Linux format is the ethernet device name.                                                                                                    |  |  |  |
|                    | For example:                                                                                                    |  |  |  |
|                    | sip_ip_interfaceV6=eth0                                                                                                    |  |  |  |
|                    | Value Type: character string (up to 256 characters)                                                                                                    |  |  |  |
|                    | <b>Default:</b> <blank></blank>                                                                                                    |  |  |  |
|                    | If the default (i.e. <blank>) value is specified for this parameter, the SIP Call Control stack will use the value specified for the sip_contactV6 parameter.</blank>                                                  |  |  |  |
|                    | <b>Note:</b> If the value of this parameter and the sip_contactV6 parameter are blank, this is an invalid and unsupported configuration.                                                                               |  |  |  |

Table 27. Advanced SIP IP Call Control Stack Parameters (Continued)

| Key Name                | Description                                                                                                    |                                                                                                    |  |
|-------------------------|----------------------------------------------------------------------------------------------------|----------------------------------------------------------------------------------------------------|--|
| sip_ip_preference       | Specifies the IP family preference that should be used for SIP call control.                                                                                          |                                                                                                    |  |
|                         | The following are the allowable parameter values:                                                                                                    |                                                                                                    |  |
|                         | ipv4_only                                                                                                    | Only IPv4 supported for SIP calls                                                                                                    |  |
|                         | ipv6_only                                                                                                    | Only IPv6 supported for SIP calls                                                                                                    |  |
|                         | ipv4_preferred                                                                                                    | IPv4 and IPv6 supported for SIP calls. If both IPv4 and IPv6 addresses resolved for destination of outbound SIP call upon DNS lookup, IPv4 will be selected.                                                                                                    |  |
|                         | ipv6_preferred                                                                                                    | IPv4 and IPv6 supported for SIP calls.<br>If both IPv4 and IPv6 addresses resolved for<br>destination of outbound SIP call upon DNS lookup,<br>IPv6 will be selected.                                                                                                    |  |
|                         | Value Type: character string                                                                                                    |                                                                                                    |  |
|                         | <b>Default</b> : ip                                                                                                    | ov4_only                                                                                                    |  |
| sip_ip_interface_portV6 | Specifies the IPv6 port that should be used for SIP call control. This parameter is used when the parameter IPv6 Interface For SIP [sip_ip_interfaceV6] has been set. |                                                                                                    |  |
|                         |                                                                                                    | - 65535 for the port number Port 5061 is reserved S usage.                                                                                                    |  |
|                         | <b>Value Type</b> : ir                                                                                                    | nteger                                                                                                    |  |
|                         | <b>Default</b> : 50                                                                                                    | 060                                                                                                    |  |
| sip_max-forwards        | parameter. The prevent loops by on the way to its system decreme                                                                                                    | lue provided in the SIP header for the <i>Max-Forwards</i> value in the <i>Max-Forwards</i> parameter serves to limiting the number of hops a SIP request can make destination. The value consists of an integer that the nts by one at each hop. When this value reaches 0, ands the request. |  |
|                         | Range: 1                                                                                                    | – 200 inclusive                                                                                                    |  |
|                         | Value Type: de                                                                                                    | ecimal                                                                                                    |  |
|                         | <b>Default:</b> 7                                                                                                    | 0                                                                                                    |  |

Table 27. Advanced SIP IP Call Control Stack Parameters (Continued)

| Key Name                                     | Description                                                                                                    |                                                                                                    |  |
|----------------------------------------------|----------------------------------------------------------------------------------------------------|----------------------------------------------------------------------------------------------------|--|
| sip_registration_interval                    | Indicates th registration                                                                                                    | e frequency for sending REGISTER requests to a server.                                                                                                    |  |
|                                              | 0                                                                                                    | Indicates that the system does not send REGISTER requests to the registration server.                                                                                              |  |
|                                              | Unit:                                                                                                    | minutes                                                                                                    |  |
|                                              | Range:                                                                                                    | 1 to 65535 inclusive                                                                                                    |  |
|                                              | Value Type                                                                                                    | e: decimal                                                                                                    |  |
|                                              | Default:                                                                                                    | 60                                                                                                    |  |
| sip_registration_<br>server <n>_aor</n>      | Indicates the address or record (aor) SIP uniform resource identifier (URI) that is bound to the <i>sip_Contact</i> (see <i>page 1258</i> ). Currently, the SIP host module only allows one contact for each address of record. The address of record is set in the <i>To:</i> and <i>From:</i> fields in the SIP REGISTER message. Set the <i>n</i> value to the applicable number of the registration server. |                                                                                                    |  |
|                                              | Range:                                                                                                    | 1 – 255 characters                                                                                                    |  |
|                                              | Value Type                                                                                                    | character string (up to 256 characters)                                                                                                    |  |
|                                              | <b>Default:</b> defined)                                                                                                    | <pre><blank> (empty string indicating no username</blank></pre>                                                                                                    |  |
| sip_registration_<br>server <n>_expires</n>  | Indicates a value in seconds that defines how long the address of record or contact remains valid in the registration server. Set the value to the applicable number of the registration server.                                                                                                    |                                                                                                    |  |
|                                              | Unit:                                                                                                    | seconds                                                                                                    |  |
|                                              | Range:                                                                                                    | 1 to 1,000,000 inclusive                                                                                                    |  |
|                                              | Value Type                                                                                                    | e: decimal                                                                                                    |  |
|                                              | Default:                                                                                                    | 3600                                                                                                    |  |
| sip_registration_<br>server <n>_password</n> | when the re                                                                                                    | e password used as part of the authentication process gistration servers require authentication. Authentication RFC2617. Set the $n$ value to the applicable number of the server. |  |
|                                              | Range:                                                                                                    | 1 – 255 characters                                                                                                    |  |
|                                              | Value Type                                                                                                    | character string (up to 256 characters)                                                                                                    |  |
|                                              | Default:                                                                                                    | <br><br>blank> (empty string indicating that the password is<br>$\mathtt{NULL})$                                                                                                   |  |

Table 27. Advanced SIP IP Call Control Stack Parameters (Continued)

| Key Name                                     | Description                                                                                                    |                                                                  |  |
|----------------------------------------------|----------------------------------------------------------------------------------------------------|------------------------------------------------------------------|--|
| sip_registration_<br>server <n>_username</n> | Indicates the username used as part of the authentication process when the registration servers require authentication. Authentication is based on RFC2617. Set the $n$ value to the applicable number of the registration server.                                                                                                    |                                                                  |  |
|                                              | Range:                                                                                                    | 1 – 255 characters                                               |  |
|                                              | Value Type:                                                                                                    | character string (up to 256 characters)                          |  |
|                                              | <b>Default:</b> defined)                                                                                                    | <br><blank> (empty string indicating no username</blank>         |  |
| sip_registration_<br>proxied                 | This parameter selects if the SIP REGISTER will be sent to the active SIP Proxy Server. The following are the allowable parameter values:                                                                                                    |                                                                  |  |
|                                              | True:                                                                                                    | Send all REGISTER mesages via the configuration SIP Proxy Server |  |
|                                              | False:                                                                                                    | Send all REGISTER messages directly to the SIP Register          |  |
| sip_reject_call_not_answered                 | This parameter specifies the SIP response code to transmit when an inbound SIP call is received and a call is not answered by the application. This can occur when all channels are busy, when a call is completed but the application has not restarted ring detection, or when the Boston Host Service has been started and a call arrives before the application is started. |                                                                  |  |
|                                              | Range:                                                                                                    | 400 to 699                                                       |  |
|                                              | Value Type:                                                                                                    | Unsigned integer                                                 |  |
|                                              | Default:                                                                                                    | 486 (Busy Here)                                                  |  |
| sip_reject_unsupported_media                 | This parameter specifies the SIP response code to transmit when a inbound SIP INVITE is received and the SDP does not contain any supported media types.                                                                                                    |                                                                  |  |
|                                              | Range:                                                                                                    | 400 to 699                                                       |  |
|                                              | Value Type:                                                                                                    | Unsigned integer                                                 |  |
|                                              | Default:                                                                                                    | 488 (Not Acceptable)                                             |  |

Table 27. Advanced SIP IP Call Control Stack Parameters (Continued)

| Key Name                             | Description                                                                                                    |                                                                                                    |  |
|--------------------------------------|----------------------------------------------------------------------------------------------------|----------------------------------------------------------------------------------------------------|--|
| sip_reject_t38_renegotiation         | This parameter specifies the SIP response code to transmit when an inbound SIP INVITE is received that specifies a codec of T.38 in the SDP and the Fax Transporting Protocol parameter [fax_transport_protocol] is set to G.711 pass-through only (that is, t38_never).                                                                                                    |                                                                                                    |  |
|                                      | Range:                                                                                                    | 400 to 699                                                                                                    |  |
|                                      | Value Type                                                                                                    | Unsigned integer                                                                                                    |  |
|                                      | Default:                                                                                                    | 488 (Not Acceptable)                                                                                                    |  |
| sip_route                            | Indicates the value provided in the SIP header for the <i>Route</i> parameter. The <i>Route</i> parameter contains the address or multiple addresses of proxy servers. The system uses the <i>Route</i> parameter to force routing of a request through the listed set of proxies.                                                                                                    |                                                                                                    |  |
|                                      | Range:                                                                                                    | 1 – 255 characters (multiple addresses separated by a comma ",")                                                                                                    |  |
|                                      | Value Type                                                                                                    | character string (up to 256 characters)                                                                                                    |  |
|                                      | Default:                                                                                                    | <pre><blank> (empty string indicating no forced routing)</blank></pre>                                                                                                    |  |
| sip_session_timer_minse              | Establishes the lower bound for the session refresh interval in seconds. The Min-SE header is not normally present in the sent request (except all requests following a 422 response. Additionally, if this parameter is set to any other value other than the default, the Min-SE header will appear in all sent requests. To prevent the exchange of an excessive number of session refresh messages, the minimum non-zero value allowed for this parameter is 90. |                                                                                                    |  |
|                                      | Range:                                                                                                    | -1 to 65535 seconds. Values of 0 to 89 will use 90 signed integer                                                                                                    |  |
|                                      | Default:                                                                                                    | -1 (do not send Min-SE header)                                                                                                    |  |
| sip_session_timer_<br>refresh_method | transaction t<br>the refresher                                                                                                    | ther the refresh method uses the INVITE or UPDATE to refresh the session. The session must be identified as a side to send the refresh transaction; otherwise, the on is responsible for session refresh. |  |
|                                      | Range:                                                                                                    | 0 - Use the INVITE method                                                                                                    |  |
|                                      |                                                                                                    | 1 - Use the UPDATE method                                                                                                    |  |
|                                      | Value Type                                                                                                    | unsigned integer                                                                                                    |  |
|                                      | Default:                                                                                                    | 0 - Use the INVITE method                                                                                                    |  |

Table 27. Advanced SIP IP Call Control Stack Parameters (Continued)

| Key Name                              | Description                                                                                                    |                                                                                                    |
|---------------------------------------|----------------------------------------------------------------------------------------------------|----------------------------------------------------------------------------------------------------|
| sip_session_timer_<br>session_expires | Defines the maximum time in seconds before a session is considered timed out without a successful INVITE or OPTIONS transaction. |                                                                                                    |
|                                       | Range:                                                                                                    | 0 – 65535                                                                                                    |
|                                       | Value Typ                                                                                                    | 😅 Signed integer                                                                                                    |
|                                       | Default:                                                                                                    | 0 - Session Timer Disabled                                                                                                    |
| sip_redirect_as_calling_<br>party     |                                                                                                    | nether or not to report the redirect number as the calling er to the application. Set the parameter as follows:                                                                                                    |
|                                       | Range:                                                                                                    | 0 - Causes the system to use the original calling party number as the number reported to the application.                                                                                                    |
|                                       |                                                                                                    | 1 - Causes the system to use the redirect number as<br>the calling party number reported to the<br>application. Selecting this option removes any<br>association between the original calling party<br>number and the call.                   |
|                                       | Value Typ                                                                                                    | e: Unsigned integer                                                                                                    |
|                                       | Default:                                                                                                    | 0 for backward compatibility                                                                                                    |
| sip_redirect_as_called_party          |                                                                                                    | nether or not to report the redirect number as the called er to the application. Set the parameter as follows:                                                                                                    |
|                                       | Range:                                                                                                    | 0 - Causes the system to use the original called party number as the number reported to the application.                                                                                                    |
|                                       |                                                                                                    | <ol> <li>Causes the system to use the redirect number as<br/>the called party number reported to the application.<br/>Selecting this option removes any association<br/>between the original called party number and<br/>the call.</li> </ol> |
|                                       | Value Typ                                                                                                    | c Unsigned integer                                                                                                    |
|                                       | Default:                                                                                                    | 0 for backward compatibility                                                                                                    |

Table 27. Advanced SIP IP Call Control Stack Parameters (Continued)

| Key Name             | Description                                                                                                    |  |  |
|----------------------|----------------------------------------------------------------------------------------------------|--|--|
| sip_RFC3325_Identity | Inserts an Identity header and Privacy header with the identity of the call originator specified in the args_cc.calling_party. The value of the Identity header will be authenticated by the application when required.                                                                                                    |  |  |
|                      | Range: 0 - No RFC 3325 Identity or Privacy headers will be inserted.                                                                                                    |  |  |
|                      | <ul> <li>1 - Insert the header Privacy=noe and P-Asserted-Identity with the calling_party for outbound calls.</li> <li>2 - Insert the header Privacy=none and P-Preferred_Identity with the calling_party for outbound calls.</li> </ul>                                                                                                    |  |  |
|                      | Value Type: Unsigned integer                                                                                                    |  |  |
|                      | <b>Default:</b> 0 - No RFC 3325 Identity or Privacy headers will be inserted.                                                                                                    |  |  |
| sip_tcp_enable       | Indicates that support for the Transmission Control Protocol (TCP) transport protocol should be enabled for SIP call processing. Note that setting this parameter value to TRUE enables simultaneous support for receiving SIP calls using either the TCP or User Datagram Protocol (UDP) transport protocols.                                                                                                    |  |  |
|                      | For outbound SIP calls, when this parameter is set to TRUE, the transport protocol used (either UDP or TCP) for the SIP call control messages is determined by the value of the <b>sip_transport_protocol</b> call control configuration file parameter or can be specified at runtime via the <b>call_transport</b> field in either the <b>args_cc</b> or <b>args_telephone</b> structures, as appropriate to your application. |  |  |
|                      | The following are the allowable parameter values:                                                                                                    |  |  |
|                      | TRUE Enable TCP transport protocol functionality for the SIP stack                                                                                                    |  |  |
|                      | FALSE Disable TCP transport protocol functionality for the SIP stack                                                                                                    |  |  |
|                      | <b>Default:</b> FALSE                                                                                                    |  |  |

Table 27. Advanced SIP IP Call Control Stack Parameters (Continued)

| Key Name                       | Description                                                                                                    |  |  |
|--------------------------------|----------------------------------------------------------------------------------------------------|--|--|
| sip_transport_protocol         | Indicates the transport protocol, either Transmission Control Protocol (TCP) or User Datagram Protocol (UDP) to use for outbound SIP calls.                                                                                                    |  |  |
|                                | The following are the allowable parameter values:                                                                                                    |  |  |
|                                | UPD Use UDP transport protocol for outbound SIP calls.                                                                                                    |  |  |
|                                | TCP Use TCP transport protocol for outbound SIP calls.                                                                                                    |  |  |
|                                | TLS Use TLS transport protocol for outbound SIP calls.                                                                                                    |  |  |
|                                | Default: UDP                                                                                                    |  |  |
|                                | <b>NOTE:</b> This parameter specifies the default transport protocol to use for outbound SIP calls. However, if a value is specified at runtime via the <i>call_transport</i> field in either the <i>args_cc</i> or <i>args_telephone</i> structures, as appropriate to your application, that value will take precedence over the value specified for this parameter.                                                                                        |  |  |
| sip_T1_timeout                 | Specifies the SIP T1 timeout and is an estimate of the Round Trip Time (RTT) of transactions between a client and server. For examp a SIP Client will attempt to send a request to a SIP Server. The ti it takes between sending out the request to the point of getting a response is the SIP T1 timer. If no response is received the timeour increased to (2*T1) and then (4*T1) doubling the previous timeour each time the SIP request is retransmitted. |  |  |
|                                | <b>Unit:</b> milliseconds                                                                                                    |  |  |
|                                | <b>Range:</b> 100 – 60000                                                                                                    |  |  |
|                                | Value Type: decimal                                                                                                    |  |  |
|                                | Default: 500                                                                                                    |  |  |
| sip_max_invite_retransmissions | Specifies the maximum number of SIP INVITE request transmissions. A call will terminate after the INVITE has been transmitted this many times. If no response is received after T1 Timeout ( <i>sip_T1_timeout</i> ), the INVITE will be retransmitted at an interval of double the previous timeout.                                                                                                    |  |  |
|                                | <b>Range:</b> 1 – 255                                                                                                    |  |  |
|                                | Value Type: integer                                                                                                    |  |  |
|                                | Default: 7                                                                                                    |  |  |

Table 27. Advanced SIP IP Call Control Stack Parameters (Continued)

| Key Name           | Description                                                                                                    |                                                                                                    |
|--------------------|----------------------------------------------------------------------------------------------------|----------------------------------------------------------------------------------------------------|
| sip_RFC6913_enable | Capability in the Sessi<br>for SIP call processing<br>outbound SIP REGIST<br>feature tag appended t<br>"sip.fax" media feature<br>will be determined by | for RFC 6913 (Indicating Fax over IP on Initiation Protocol (SIP)) should be enabled. When this parameter is set to TRUE, TER requests will include a "sip.fax" media to the SIP Contact header. The value of the etag transmitted in SIP REGISTER messages the value of the <b>fax_transport_protocol</b> carameters section of the callctrl.cfg file as          |
|                    | fax_transport_proto                                                                                                    | col value 'sip.fax" value                                                                                                    |
|                    | t38_never                                                                                                    | passthrough                                                                                                    |
|                    | t38_only                                                                                                    | t38                                                                                                    |
|                    | t38_first                                                                                                    | t38                                                                                                    |
|                    | Not specified in callctr                                                                                                    | l.cfg file t38                                                                                                    |
|                    | SIP INVITE requests: Accept-Contact header in transmitted SIP IN' the <b>fax_transport_pi</b> parameter as noted in via the <b>fax_media_fe</b>         | en this parameter is set to TRUE, outbound will include a "sip.fax" media feature tag in an r. The value of the "sip.fax" media feature tag VITE requests is determined by the value of rotocol call control configuration file the table above or can be specified at runtime ature_tag field in either the args_cc or tures, as appropriate to your application. |
|                    | The following are the a                                                                                                    | allowable parameter values:                                                                                                    |
|                    | TRUE Enabl                                                                                                    | le RFC 6913 functionality for the SIP stack.                                                                                                    |
|                    | FALSE Disab                                                                                                    | le RFC 6913 functionality for the SIP stack.                                                                                                    |
|                    | <b>Default:</b> FALSE                                                                                                    |                                                                                                    |
| srtp_enabled       | valid security license t                                                                                                    | ort for SDES SRTP. This feature requires a o be installed on the system. When set to ig_filename must point to a valid SRTP                                                                                                    |
|                    | The following are the a                                                                                                    | allowable parameter values:                                                                                                    |
|                    | TRUE Enab                                                                                                    | le SDES SRTP support for the SR140.                                                                                                    |
|                    | FALSE Disab                                                                                                    | le SDES SRTP support for the SR140.                                                                                                    |
|                    | <b>Default:</b> FALSE                                                                                                    |                                                                                                    |

Table 27. Advanced SIP IP Call Control Stack Parameters (Continued)

| Key Name             | Description                                                                                                    |
|----------------------|----------------------------------------------------------------------------------------------------|
| srtp_config_filename | Full path and filename of the SRTP configuration parameters file. This file contains the SRTP configuration parameters used by the SR140 when SRTP is enabled. If SRTP is enabled and the configuration file cannot be found, an error will be generated in the ECC log.                                        |
|                      | FULLPATH Contains the full path to the SRTP configuration file.                                                                                                    |
|                      | Value Type: character string                                                                                                    |
|                      | <b>Default:</b> srtp.cfg                                                                                                    |
| fips_enable          | Indicates SR140 support for using the FIPS Object Module. The FIPS Object Module was designed and implemented to meet FIPS 140-2 requirements. The FIPS publication standards are available at: <a href="http://csrc.nist.gov/publications/PubsFIPS.html">http://csrc.nist.gov/publications/PubsFIPS.html</a> . |
|                      | The following are the allowable parameter values:                                                                                                    |
|                      | TRUE Enable FIPS object module.                                                                                                    |
|                      | FALSE Disable FIPS object module.                                                                                                    |
|                      | <b>Default:</b> FALSE                                                                                                    |
| sip_tls_enabled      | Indicates SR140 support for TLS. This feature requires a security license. When enabled, the <i>sip_tcp_enable</i> parameter must be set to TRUE. When enabled, requires <i>tls_config_filename</i> to be set to a valide filename.                                                                             |
|                      | The following are the allowable parameter values:                                                                                                    |
|                      | TRUE Enable TLS support for the SR140.                                                                                                    |
|                      | FALSE Disable TLS support for the SR140.                                                                                                    |
|                      | <b>Default:</b> FALSE                                                                                                    |
| tls_config_filename  | Full path and filename of the TLS configuration parameters file. This file contains the TLS configuration parameters used by the SR140 when TLS is enabled.                                                                                                    |
|                      | FULLPATH Contains the full path to the TLS configuration file.                                                                                                    |
|                      | Value Type: character string                                                                                                    |
|                      | <b>Default:</b> siptls.cfg                                                                                                    |
| sip_tls_port         | Specifies the port that should be used for SIP TLS call control.                                                                                                    |
|                      | Range: 1 - 65535 for the port number                                                                                                    |
|                      | Value Type: integer                                                                                                    |
|                      | <b>Default:</b> 5061                                                                                                    |

Table 27. Advanced SIP IP Call Control Stack Parameters (Continued)

| Key Name       | Description                                                                                    |  |
|----------------|------------------------------------------------------------------------------------------------|--|
| block_udp_port | When TLS is enabled, this flag is used to indicate if the SR140 should block the usage of UDP. |  |
|                | The following are the allowable parameter values:                                              |  |
|                | TRUE UDP port blocked.                                                                         |  |
|                | FALSE UDP port allowed.                                                                        |  |
|                | Default: TRUE                                                                                  |  |
| block_tcp_port | When TLS is enabled, this flag is used to indicate if the SR140 sho block the usage of TCP.    |  |
|                | The following are the allowable parameter values:                                              |  |
|                | TRUE TCP port blocked.                                                                         |  |
|                | FALSE TCP port allowed.                                                                        |  |
|                | Default: TRUE                                                                                  |  |

### Configuring Ethernet Interface Parameters

In the module.#/ethernet.# section of the configuration file, identify the module's interface  $\mathbf x$  using the 1-based index of the Ethernet interface. This index allows an application to configure modules with multiple interfaces. Set the following parameters for a module configured to use an Ethernet interface.

#### **Parameter**

### dhcp

#### Value

Specifies whether the Ethernet interface uses dynamic host configuration protocol (DHCP) to request an IP address. Set this parameter to:

DISABLED Indicates that the *ip\_address* parameter provides the IP

address for the port.

ENABLED Configures the Ethernet interface to use DHCP to request

an IP address.

Value Type: character string

**Default:** DISABLED

**Note:** This parameter is ignored and reserved for future use. Specifies the speed of the module's Ethernet interface. Set this parameter to:

AUTO Configures the interface to automatically sense the speed

of the network.

Sets the speed of the interface to 10 Mbps.

Sets the speed of the interface to 100 Mbps.

**Unit:** Mbps

**Range:** 10, 100, or AUTO **Value Type:** character string

**Default:** AUTO

ethernet\_speed

#### Value

ip\_address

Specifies the IPv4 IP address of the module's Ethernet interface. Set this parameter only if you set the value in the *dhcp* parameter to DISABLED.

xxx.xxx.xxx Configures the Ethernet interface to use the

specified IP address.

Value Type: dotted decimal

**Default:** None

**Note:** The Dialogic® Brooktrout® module does not support the domain naming system (DNS) data base. Your application has the responsibility of converting domain names into resolved dotted-decimal notation IP addresses.

Specifies the IPv6 IP address of the module's Ethernet interface.

[<IPv6 Address>%<Scope ID>]

Where:

■ IPv6 addresses must be enclosed in brackets.

■ "Link-Local IPv6 addresses must have their Scope ID specified after the IPv6 address separated by a % character

**Value Type**: character string (up to 256 characters)

**Default**: None

**Note:** The Dialogic® Brooktrout® module does not support the domain naming system (DNS) data base. Your application has the responsibility of converting domain names into resolved IP addresses.

Specifies the arp (address resolution protocol) timeout value that the module's Ethernet interface uses. Set this parameter to:

**Unit:** minutes

**Range:** 0 - 1,000,000 where 0 indicates that the timeout is

disabled.

Value Type: decimal

**Default:** 10

Specifies the IP broadcast address of the module's Ethernet interface. Set this parameter to:

 ${\tt xxx.xxx.xxx}$  . Configures the Ethernet interface to use the

specified broadcast address.

**Value Type:** dotted decimal

**Default:** None

ip\_addressV6

ip\_broadcast

ip\_arp\_timeout

March 2020

1278

#### Value

ip\_gateway

Specifies the gateway address of the module's Ethernet interface. Set this parameter to:

xxx.xxx.xxx Configures the Ethernet interface to use the

specified gateway address.

**Value Type:** dotted decimal

**Default:** None

Specifies the identity of the device on the PC with the IP interface that the virtual module can use for sending/receiving IP messages to/from an IPv4 IP address.

**Note:** This parameter only applies to host-based fax applications using a virtual module.

Set the value of this parameter to the name of any device in the PC with an IP interface. If you do not provide a value (blank string), the virtual module will use the value specified for the ip\_address keyword. If no value is specified for either keyword, the first available IPv4 address on the PC will be selected for the PC to send its messages.

**Note:** The format for the value provided by this parameter is operating system dependent.

The Windows format for the value provided in this parameter is:

- The name of the IP device (Global Unique IDentifier (GUID)) followed by
- A colon (:) character followed by
- The index number of the device's IP address

For example:

{4D36E96E-E325-11CE-BFC1-08002BE10318}:0

The Linux format is the ethernet device name.

For example:

ip\_interface=eth0

**Value Type:** character string (up to 256 characters)

**Default:** <br/> <br/> <br/> <br/> the virtual module uses the first interface in

the PC for sending IP messages)

*ip\_interface* 

ip\_interfaceV6

#### Value

Specifies the identity of the device on the PC with the IP interface that the virtual module can use for sending/receiving IP messages to/from an IPv6 IP address.

Set the value of this parameter to the name of any device in the PC with an IP interface. If you do not provide a value (blank string), the virtual module will use the value specified for the ip\_addressV6 keyword. If no value is specified for either keyword, the first available IPv6 address on the PC will be selected for the PC to send its messages.

**Note:** The format for the value provided by this parameter is operating system dependent.

The Windows format for the value provided in this parameter is:

- The name of the IP device (Global Unique IDentifier (GUID)) followed by
- A colon (:) character followed by
- The index number of the IPv6 IP address on the device

For example: {4D36E96E-E325-11CE-BFC1-08002BE10318}:0

The Linux format is the ethernet device name.

For example:

ip\_interfaceV6=eth0

**Value Type**: character string (up to 256 characters)

**Default**: <blank>

If the default (i.e. <blank>) value is specified for this parameter, the virtual Module will use the value specified for the ip\_addressV6 parameter.

Specifies the netmask address of the module's Ethernet interface. Set this parameter only if you set the value in the *dhcp* parameter to DISABLED.

xxx.xxx.xxx Configures the Ethernet interface to use the

specified netmask address.

Value Type: dotted decimal Default: 0.0.0.0

ip\_netmask

#### **Value**

*ip\_preference* 

Specifies the IP family preference that should be used by the virtual module for sending IP messages.

The following are the allowable parameter values:

ipv4\_only Only IPv4 supported ipv6\_only Only IPv6 supported

ipv4\_preferred IPv4 and IPv6 both supported. For outbound

SIP calls, the specific IP family type used for the IP messages sent by the virtual module will be determined by the SIP Call Control stack.

ipv6\_preferred IPv4 and IPv6 both supported. For outbound SIP

calls, the specific IP family type used for the IP messages sent by the virtual module will be determined by the SIP Call Control stack.

Value Type: character string

**Default**: ipv4\_only

media\_port\_max

Specifies the highest IP port number that the module can use. Set this value to a value 1000 above the value specified for the *media\_port\_min* parameter.

57000 Sets this value as the highest port number.

**Range:** 2024 – 65535

Value Type: decimal
Default: 57000

media\_port\_min

Specifies the lowest IP port number that the module can use for media transmissions. Set this value to a value 1000 below the value specified for the *media\_port\_max* parameter.

Sets this value as the lowest port number.

**Range:** 1024 – 64535 **Value Type:** decimal **Default:** 56000

t38\_offer\_as\_ced

Specifies whether to generate a CED detected event when receiving a T.38 offer. A T.38 offer is a SIP re-Invite or H.323 requestMode message indicating an IP endpoint wishes to switch the IP call to T.38. This allows applications performing call progress to detect the T.38 offer and transition to fax.

false - Don't send CED tone detected.

true - Send CED tone detected.

Value Type: Boolean
Default: TRUE

### Configuring A Module To Use An IP Call Control Stack

In the module. #/host\_cc. # section of the configuration file, identify each IP call control stack that a module can use. You can:

- Specify the same stack for more than one module.
- Configure each module to support a maximum of 9 different stacks.

Add one module.#/host\_cc.# section for each IP call control stack the module can use, starting at 1 (host\_cc.1 through host\_cc.9).

Set the following parameters for each host\_cc.# section of the call control configuration file.

#### **Parameter**

 $host\_module$ 

#### ~

Specifies the number that identifies the IP call control stack that the module can use.

Set this parameter to match the host\_module number identifier (see page 1237) associated with the IP call control stack the module can use. Valid values are:

**Range:** 1 – 9

Value Type: decimal

**Default:** 1

number\_of\_channels

Specifies the number of channels enabled to use the specified stack. This number must not exceed the number of available channels on the module.

The Bfv API allocates the first available channels on the module to this stack. When the module can use multiple stacks, the Bfv API maps the channels to the stacks in the order that the stacks appear in the configuration file. If you configure a module to use telephony ports and an IP call control stack, the Bfv API allocates channels to the telephony interface first.

**Range:** 1-1024 (not to exceed the maximum number of available

channels on the module)

Value Type: decimal

**Default:** 1

### **Configuring A Module To Use An RTP Stack**

host\_module.#/rtp The host\_ module.#/rtp section provides parameters to configure

an RTP stack on the SR140 virtual modules and IP-enabled boards. If a value provided for a parameter is out of range, the parameter's

default value will be used instead.

Parameter Value

rtp\_frame\_duration Specifies the duration of outbound RTP packets in multiple of 10ms.

SR140 virtual modules do not support outbound 10ms packets.

**Unit**: ms

**Range**: 10 - 30

Value Type: decimal Default: 20

rtp\_voice\_frame\_replacement Specifies how to treat missing inbound voice frames.

0 Missing frame is replaced with silence.

1 Missing frame is replaced with the previous frame.

**Value Type:** decimal **Default:** 0 (Silence)

rtp\_jitter\_buffer\_depth Specifies the depth of the RTP jitter buffer in multiples of 10ms.

The depth of the jitter buffer determines the playout delay imposed by

the RTP stack before passing data to the signal processing

algorithms. This delay should be considered when performing time sensitive tone detection in IVR applications. A longer playout delay also provides a better opportunity for recovering from RTP packets

received out of order.

**Unit**: ms

**Range**: 0 - 500

Value Type: decimal

**Default**: 100

rtp silence control Determines how silence, in an outbound RTP stream, is treated.

inband - RTP silence is not suppressed suppress - RTP silence is suppressed

Value Type: character string

Default: inband

#### Value

rtp\_type\_of\_service

Determines how the first six bits of the ToS DCSP (Differentiated Services Point Code) field in the IP header are set for RTP packets.

This parameter is available for Linux only. For Windows, the value of the DSCP bits is set from a group policy.

**Unit**: none **Range:** 0 - 63

Value Type: decimal

**Default:** 0

rtp\_codec

Defines the codecs supported and codec order offered to a remote device during call negotiation. This parameter may be set to one or two codecs. Codec names should be entered without quotes and separated by a space. The first codec after the keyword is given the highest order of priority. For example, rtp\_codec=pcmu pcma will offer both codecs, but pcmu will be the preferred one. Another option is to set rtp\_codec=pcmu followed by rtp\_code=pcma on the next line. This will offer both codecs, but pcmu will be the preferred one.

**Unit**: none

**Range:** pcmu (PCM Mu-law), pcma (PCM A-law) **Value Type:** null-terminated case insensitive string

**Default:** pcmu

rtp\_timing\_control

Specifies whether to enable an alternate interval timing between RTP packets. A value of false will not change the interval timing between RTP packets. A value of true will enable an alternate interval timing between RTP packets. This parameter is only valid for the SR140 under Windows operating systems. It should not be used in a system using only TR1034 IP boards. This parameter should only be used when directed to do so by Dialogic Technical Services and Support.

Value Type: Boolean Default: FALSE

#### Value

rfc\_2833\_outgoing\_advertise

Advertises RFC 2833 support by adding the lines shown below to the SDP body of an outgoing SIP INVITE message. It does not enable detection of RFC 2888 DTMF RTP events. This parameter's setting is ignored when *rfc\_2833\_enabled* is TRUE.

This parameter is only valid for the SR140.

This parameter should only be enabled when advised by Dialogic Technical Services and Support.

Value Type: Boolean Default: FALSE

### Lines added to SDP body:

m=audio xxxxx RTP/AVP 101

a=rtpmap:101 telephone-event/8000

a=fmtp:101 0-15

Where "xxxxx" is the local IP port.

Enables detection, but not generation, of RFC 2888 DTMF Digits as

RTP events. It adds the SDP lines, as shown in

rfc\_2833\_outgoing\_advertise, to the SDP body of an outgoing SIP INVITE message or to a 200 OK response message when the incoming INVITE contained a telephone-event parameter.

This parameter is only valid for the SR140.

Value Type: Boolean Default: FALSE

March 2020 1285

rfc\_2833\_enabled

### **Examples of PSTN Call Control (callctrl.cfg) Files**

This section provides example settings in call control configuration files for the following port-specific configurations:

- Analog DID ports see page 1287
- Analog loop start ports see *page 1288*
- ISDN BRI ports see *page 1290*
- E1 ISDN ports see *page 1291*
- E1 R2 CAS ports see *page 1292*
- T1 ISDN ports see *page 1293*
- T1 QSIG ports see *page 1294*
- T1 Robbed Bit Signaling ports see *page 1296*

To use one of the sample call control configuration files, select the file that most closely matches the desired configuration of your system.

**Note:** If a parameter specifies a file name, specify the full path to the file

For example, if the install location is C:Brooktrout/Boston then specify the following parameter as:

protocol\_file=C:/Brooktrout/Boston/config/ analog\_loopstart\_us.lec

Refer to *Sample Configuration Files on page 1308* for a listing of sample configuration files included with the Brooktrout SDK that provide a good starting point for your configuration. You might need to customize them for your system.

### **Analog DID Port-Specific Configuration File Example**

The following code shows an example configuration file for ports using analog DID interfaces. The code specifies values for module number zero that automatically configure all the modules in the system to the settings in the file.

```
1314_trace=none
1413_trace=none
api_trace=none
trace_file=ecc.log
[module.0]
   pcm_law=mulaw
[module.0/port.1]
   port_config=analog_did
   line_coef=0
   protocol_file=winkstart.lec
   reject_incomplete_did=false
   max_did_digits=0
   did_offset=0
   did_timeout=5
[module.0/port.2]
   port_config=analog_did
   line_coef=0
   protocol_file=winkstart.lec
   reject_incomplete_did=false
   max_did_digits=0
   did_offset=0
   did_timeout=5
[module.0/port.3]
   port_config=analog_did
   line_coef=0
   protocol_file=winkstart.lec
   reject_incomplete_did=false
   max_did_digits=0
   did_offset=0
   did_timeout=5
[module.0/port.4]
   port_config=analog_did
   line_coef=0
   protocol_file=winkstart.lec
   reject_incomplete_did=false
   max_did_digits=0
   did_offset=0
   did_timeout=5
```

### Analog Loop Start Port-Specific Configuration File Example

The following code shows an example configuration file for ports using analog loop start interfaces. The code specifies values for module number zero that automatically configure all the modules in the system to the settings in the file.

```
1314_trace=basic
1413_trace=basic
api_trace=verbose
internal_trace=verbose
trace_file=call_control_trace.txt
max trace file size=10
[module.0]
    pcm_law=mulaw
[module.0/port.1]
    port_config=analog
    protocol_file=analog_loopstart_us.lec
    num_rings=2
    input_gain=0
    output_gain=0
    caller_id=enabled
    country=us600.qslac
[module.0/port.2]
    port_config=analog
    protocol_file=analog_loopstart_us.lec
    num_rings=2
    input_gain=0
    output_gain=0
    caller_id=enabled
    country=us600.qslac
[module.0/port.3]
    port_config=analog
    protocol_file=analog_loopstart_us.lec
    num_rings=2
    input_gain=0
    output_gain=0
    caller_id=enabled
    country=us600.qslac
```

```
[module.0/port.4]
   port_config=analog
   protocol_file=analog_loopstart_us.lec
   num_rings=2
   input_gain=0
   output_gain=0
   caller_id=enabled
   country=us600.qslac
[module.0/port.5]
   port_config=analog
   protocol_file=analog_loopstart_us.lec
   num_rings=2
   input_gain=0
   output_gain=0
   caller_id=enabled
   country=us600.qslac
[module.0/port.6]
   port_config=analog
   protocol_file=analog_loopstart_us.lec
   num_rings=2
   input_gain=0
   output_gain=0
   caller_id=enabled
   country=us600.qslac
[module.0/port.7]
   port_config=analog
   protocol_file=analog_loopstart_us.lec
   num_rings=2
   input_gain=0
   output_gain=0
   caller_id=enabled
   country=us600.qslac
[module.0/port.8]
   port_config=analog
   protocol_file=analog_loopstart_us.lec
   \verb"num_rings=2"
   input_gain=0
   output_gain=0
   caller_id=enabled
   country=us600.qslac
```

# **BRI Port-Specific Configuration File Example**

The following code shows an example configuration file for ports using ISDN BRI. The code specifies values for module number zero that automatically configure all the modules in the system to the settings in the file.

```
1314_trace=basic
1413_trace=basic
api_trace=verbose
internal_trace=basic
trace_file=call_control_trace.txt
max_trace_file_size=10
[module.0]
    pcm_law=alaw
[module.0/port.1]
    emulation=CPE
    port_config=BRI
    default_caller_id_channel_0=12344
    default_caller_id_channel_1=67890
    max_did_digits=0
    did_timeout=10
    reject_incomplete_did=false
[module.0/port.2]
    emulation=CPE
    port_config=BRI
    default_caller_id_channel_0=12344
    default_caller_id_channel_1=67890
    max_did_digits=0
    did_timeout=10
    reject_incomplete_did=false
```

# E1 ISDN Port-Specific Configuration File Example

The following code shows an example configuration file for ports using E1 ISDN. The code specifies values for module number zero that automatically configure all the modules in the system to the settings in the file. This example also configures the trunks as fractional E1 lines, and sets each trunk with 15 channels available.

```
1314_trace=basic
1413_trace=basic
api_trace=verbose
internal_trace=basic
trace_file=call_control_trace.txt
max_trace_file_size=10
[module.0]
    pcm_law=alaw
    auto_connect=true
[module.0/clock_config]
    clock_mode=master
    clock_source=TrunkA
[module.0/port.1]
    emulation=CPE
    port_config=E1_ISDN
    line_coding=HDB3
    crc=enabled
    protocol=EURO
    max_did_digits=5
    did_timeout=10
    reject_incomplete_did=false
    default_caller_id=12344
    fractional_channel_count=15
    fractional_start_channel=0
[module.0/port.2]
    emulation=CPE
    port_config=E1_ISDN
    line_coding=HDB3
    crc=enabled
    protocol=EURO
    max did digits=5
    did_timeout=10
    reject_incomplete_did=false
    default_caller_id=12344
    fractional_channel_count=15
    fractional_start_channel=0
```

### E1 R2 CAS Port-Specific Configuration File Example

The following code shows an example configuration file for ports using an R2 variant of the E1 CAS protocol. The code specifies values for module number zero that automatically configure all the modules in the system to the settings in the file.

```
1314_trace=none
1413_trace=none
api_trace=none
internal_trace=none
# Most of the time a path should be used for this file
trace_file=ecc.log
[module.0]
    auto_connect=true
    pcm_law=alaw
[module.0/clock_config]
    clock_mode=master
    clock_source=TrunkA
[module.0/port.1]
   port_config=e1_r2_cas
# Most of the time a path should be used for this file
    protocol_file=itu_china.r2
    CRC=enabled
    line_coding=hdb3
    line_impedance=120
    max_did_digits=4
[module.0/port.2]
    port_config=e1_r2_cas
# Most of the time a path should be used for this file
name.
    protocol_file=itu_china.r2
    CRC=enabled
    line_coding=hdb3
    line_impedance=120
    max_did_digits=4
```

### T1 ISDN Port-Specific Configuration File Example

The following code shows an example configuration file for ports using T1 ISDN. The code specifies values for module number zero that automatically configure all the modules in the system to the settings in the file.

```
1314_trace=basic
1413_trace=basic
api_trace=verbose
internal_trace=basic
trace_file=call_control_trace.txt
max_trace_file_size=10
[module.0]
    pcm_law=mulaw
    auto_connect=true
[module.0/clock_config]
    clock_mode=master
    clock_source=TrunkA
[module.0/port.1]
    emulation=CPE
    port_config=T1_ISDN
    line_coding=B8ZS
    protocol=ATT
    max_did_digits=5
    did_timeout=10
    reject_incomplete_did=false
    default_caller_id=12344
[module.0/port.2]
    emulation=CPE
    port_config=T1_ISDN
    line_coding=B8ZS
    protocol=ATT
    max_did_digits=5
    did_timeout=10
    reject_incomplete_did=false
    default_caller_id=12344
```

### T1 QSIG Port-Specific Configuration File Example

The following code shows an example configuration file for ports using T1 QSIG. The code specifies values for module number zero that automatically configure all the modules in the system to the settings in the file.

```
1314_trace=basic
1413_trace=basic
api_trace=verbose
internal_trace=basic
trace_file=call_control_trace.txt
max_trace_file_size=10
[module.0]
  channels=46
  set_api=bfv
  auto_connect=true
  pcm_law=mulaw
[module.0/clock_config]
  clock_mode=master
  clock_source=trunka
  clock_compatibility=none
  bus_speed=2
 master_ref_fallback=disabled
 master_drive=clock_a
[module.0/port.1]
  port_config=t1_qsig
  collision_priority=B
  call_diversion_completion_timer=3000
  default_caller_id=
  did_offset=0
  disable_alerting=true
  disable_call_proceed=false
  disable_conn_ack=false
  enable_call_diversion=false
  request_aoc=false
  fractional_channel_count=-1
  fractional_start_channel=0
  did_timeout=5
  max overlapped digits=20
  numbering_plan=unknown
  numbering_type=unknown
  call_type=auto
  presentation=allowed
```

```
qsig_support=new
 sabme=true
 screening=user_not_screened
 send_dialcomplete=true
 transfer_variant=qsig
 wait_for_service_timeout=10
 emulation=slave
 line_coding=b8zs
 line build_out=0_133
 max_did_digits=0
 reject_incomplete_did=false
[module.0/port.2]
 port_config=t1_qsig
 collision_priority=B
 call_diversion_completion_timer=3000
 default_caller_id=
 did_offset=0
 disable_alerting=true
 disable_call_proceed=false
 disable_conn_ack=false
 enable_call_diversion=false
 request_aoc=false
 fractional_channel_count=-1
 fractional_start_channel=0
 did_timeout=5
 max_overlapped_digits=20
 numbering_plan=unknown
 numbering_type=unknown
 call_type=auto
 presentation=allowed
 qsig_support=new
 sabme=true
 screening=user_not_screened
 send_dialcomplete=true
 transfer_variant=qsig
 wait_for_service_timeout=10
 emulation=slave
 line_coding=b8zs
 line_build_out=0_133
 max_did_digits=0
 reject_incomplete_did=false
```

# T1 Robbed Bit Signaling Port-Specific Configuration File Example

The following code shows an example configuration file for ports using T1 with robbed bit signaling. The code specifies values for module number zero that automatically configure all the modules in the system to the settings in the file.

```
1314_trace=basic
1413_trace=basic
api_trace=verbose
internal_trace=basic
trace_file=call_control_trace.txt
max_trace_file_size=10
[module.0]
    pcm_law=mulaw
    auto_connect=true
[module.0/clock_config]
    clock_mode=master
    clock_source=TrunkA
[module.0/port.1]
    port_config=T1_ROBBED_BIT
    protocol_file=winkstart.lec
    line_coding=B8ZS
    line_type=ESF
    max_did_digits=4
    did_timeout=10
    reject_incomplete_did=false
[module.0/port.2]
    port_config=T1_ROBBED_BIT
    protocol_file=winkstart.lec
    line_coding=B8ZS
    line_type=ESF
    max_did_digits=4
    did_timeout=10
    reject_incomplete_did=
```

# **Examples of IP Call Control Configuration File**

This section contains several coded examples of call control configuration files set up to support use of an IP call control stack:

**Note:** Only the TR1034 and SR140 support use of an IP call control stack.

- Single Module, Single SIP Stack see *page 1298*
- Single Module, Single H.323 Stack see *page 1300*
- Multiple Modules, Single Stack see *page 1302*
- Multiple Modules, Multiple Stacks see *page 1304*
- Single Virtual Module, Single Stack see *page 1307*

**Note:** If a parameter specifies a file name, specify the full path to the file.

For example, if the install location is C:Brooktrout/Boston then specify the following parameter as:

protocol\_file=C:/Brooktrout/Boston/config/ analog\_loopstart\_us.lec

Refer to *Sample Configuration Files on page 1308* for a listing of sample configuration files included with the Brooktrout SDK that provide a good starting point in your configuration. You might need to customize them for your system.

# Single Module, Single SIP Stack

```
[host_module.1]
   module_library=brktsip.dll
   enabled=true
[host_module.1/t38parameters]
   fax_transport_protocol=t38_only
   t38 fax rate management=transferredTCF
   t38_max_bit_rate=33600
   t38_fax_udp_ec=t38UDPRedundancy
   rtp_ced_enable=true
   media_renegotiate_delay_inbound=4000
   media renegotiate delay outbound=-1
   t38 fax fill bit removal=false
   t38_fax_transcoding_jbig=false
   t38_fax_transcoding_mmr=false
   t38_t30_fastnotify=true
   t38_UDPTL_redundancy_depth_control=5
   t38 UDPTL redundancy depth image=2
[host_module.1/parameters]
   sip_Contact=0.0.0.0:0
   sip_description_URI=http:www.brooktrout.com
   sip_default_gateway=0.0.0.0:0
   sip_email=default@brooktrout.com
   sip_From=from@brooktrout.com
   sip_Max-Forwards=20
   sip_max_sessions=30
   sip_phone=+1-4085551212
   sip_proxy_server1=
   sip_proxy_server2=
   sip_proxy_server3=
   sip_registration_interval=60
   sip_registration_server1=
   sip_registration_server2=
   sip_registration_server3=
   sip_session_description=description_brooktrout
   sip session name=session brooktrout
   sip_username=brooktrout
[host_module.1/rtp]
  rtp_frame_duration=20
  rtp_jitter_buffer_depth=100
  rtp_silence_control=inband
  rtp_type_of_service=0
  rtp_voice_frame_replacement=0
  rtp_codec=pcmu
  rtp_codec=pcma
```

```
[module.2]
[module.2/clock_config]
   clock_source=internal
   clock_mode=master
   clock_compatibility=none
[module.2/ethernet.1]
   dhcp=disabled
   ip_address=192.168.0.100
   ip_netmask=255.255.255.0
   ip_gateway=192.168.0.1
   ip_broadcast=192.168.0.255
   ip_arp_broadcast=10
   media_port_min=1000
   media_port_max=2000
   ethernet_speed=auto
[module.2/host_cc.1]
   host_module=1
   number_of_channels=24
```

# Single Module, Single H.323 Stack

```
[host_module.1]
   module_library=brkth323.dll
   enabled=true
[host_module.1/t38parameters]
   t38_fax_rate_management=transferredTCF
   t38_max_bit_rate=33600
   t38_fax_udp_ec=t38UDPRedundancy
   rtp_ced_enable=true
   media_renegotiate_delay_inbound=4000
   media_renegotiate_delay_outbound=-1
   t38_fax_fill_bit_removal=false
   t38_fax_transcoding_jbig=false
   t38_fax_transcoding_mmr=false
   t38_t30_fastnotify=true
   t38_UDPTL_redundancy_depth_control=5
   t38_UDPTL_redundancy_depth_image=2
[host_module.1/parameters]
   h323_e164alias=5551212
   h323_e164alias=5553434
   h323_e164alias=5556767
   h323_default_gateway=208.242.16.158:1720
   h323_gatekeeper_id=
   h323_gatekeeper_ip_address=0.0.0.0:0
   h323_gatekeeper_ttl=10
   h323_h323IDalias=yourname
   h323_h323IDalias=companyname
   h323_local_ip_address=0.0.0.0:0
   h323_max_sessions=256
   h323_register=0
   h323_support_alternate_gk=0
[host_module.1/rtp]
  rtp_frame_duration=20
  rtp_jitter_buffer_depth=100
  rtp_silence_control=inband
  rtp_type_of_service=0
  rtp_voice_frame_replacement=0
  rtp_codec=pcmu
  rtp_codec=pcma
[module.2]
[module.2/clock_config]
   clock_source=internal
   clock_mode=master
   clock_compatibility=none
```

```
[module.2/ethernet.1]
    ip_address=192.168.0.100
    ip_netmask=255.255.255.0
    ip_gateway=192.168.0.1
    ip_broadcast=192.168.0.255
    ip_arp_timeout=600
    media_port_min=56000
    media_port_max=57000
    ethernet_speed=auto
[module.2/host_cc.1]
    host_module=1
    number_of_channels=24
```

# **Multiple Modules, Single Stack**

```
[host_module.1]
   module_library=brktsip.dll
   enabled=true
[host_module.1/t38parameters]
   t38_fax_rate_management=transferredTCF
   t38_max_bit_rate=33600
   t38_fax_udp_ec=t38UDPRedundancy
    rtp_ced_enable=true
   media_renegotiate_delay_inbound=4000
   media_renegotiate_delay_outbound=-1
   t38_fax_fill_bit_removal=false
   t38_fax_transcoding_jbig=false
   t38_fax_transcoding_mmr=false
   t38_t30_fastnotify=true
   t38_UDPTL_redundancy_depth_control=5
   t38_UDPTL_redundancy_depth_image=2
[host_module.1/rtp]
  rtp_frame_duration=20
  rtp_jitter_buffer_depth=100
  rtp_silence_control=inband
  rtp_type_of_service=0
  rtp_voice_frame_replacement=0
  rtp_codec=pcmu
  rtp_codec=pcma
[host_module.1/parameters]
   sip_Contact=0.0.0.0:0
   sip_description_URI=http:www.brooktrout.com
   sip_default_gateway=0.0.0.0:0
   sip_email=default@brooktrout.com
   sip_From=from@brooktrout.com
   sip_Max-Forwards=20
   sip_max_sessions=30
   sip_phone=+1-4085551212
   sip_proxy_server1=
   sip_proxy_server2=
   sip_proxy_server3=
   sip_registration_interval=60
   sip_registration_server1=
   sip_registration_server2=
   sip_registration_server3=
   sip_session_description=description_brooktrout
   sip_session_name=session_brooktrout
   sip_username=brooktrout
```

```
[module.2]
[module.2/clock_config]
   clock_source=internal
   clock_mode=master
   clock_compatibility=none
[module.2/ethernet.1]
   ip_address=192.168.0.100
   ip_netmask=255.255.255.0
   ip_gateway=192.168.0.1
   ip_broadcast=192.168.0.255
   ip_arp_timeout=600
   media_port_min=56000
   media_port_max=57000
   ethernet_speed=auto
[module.2/host_cc.1]
   host_module=1
   number_of_channels=24
[module.3]
[module.3/clock_config]
   clock_source=internal
   clock mode=master
   clock_compatibility=none
[module.3/ethernet.1]
   ip_address=192.168.0.100
   ip_netmask=255.255.255.0
   ip_gateway=192.168.0.1
   ip_broadcast=192.168.0.255
   ip_arp_timeout=600
   media_port_min=56000
   media_port_max=57000
   ethernet_speed=auto
[module.3/host_cc.1]
   host_module=1
   number_of_channels=24
```

# **Multiple Modules, Multiple Stacks**

```
[host_module.1]
   module_library=brktsip.dll
   enabled=true
[host_module.1/t38parameters]
   t38_fax_rate_management=transferredTCF
   t38_max_bit_rate=33600
   t38_fax_udp_ec=t38UDPRedundancy
   rtp_ced_enable=true
   media_renegotiate_delay_inbound=4000
   media_renegotiate_delay_outbound=-1
   t38_fax_fill_bit_removal=false
   t38_fax_transcoding_jbig=false
   t38_fax_transcoding_mmr=false
   t38_t30_fastnotify=true
   t38_UDPTL_redundancy_depth_control=5
   t38_UDPTL_redundancy_depth_image=2
[host_module.1/rtp]
  rtp_frame_duration=20
   rtp_jitter_buffer_depth=100
  rtp_silence_control=inband
  rtp_type_of_service=0
  rtp_voice_frame_replacement=0
  rtp_codec=pcmu
  rtp_codec=pcma
[host_module.1/parameters]
   sip_Contact=0.0.0.0:0
   sip_description_URI=http:www.brooktrout.com
   sip_default_gateway=0.0.0.0:0
   sip_email=default@brooktrout.com
   sip_From=from@brooktrout.com
   sip_Max-Forwards=20
   sip_max_sessions=30
   sip_phone=+1-4085551212
   sip_proxy_server1=
   sip_proxy_server2=
   sip_proxy_server3=
   sip_registration_interval=60
   sip_registration_server1=
   sip_registration_server2=
   sip_registration_server3=
   sip_session_description=description_brooktrout
   sip_session_name=session_brooktrout
   sip_username=brooktrout
```

```
[host_module.2]
   module_library=brkth323.dll
   enabled=true
[host_module.2/t38parameters]
   t38_fax_rate_management=transferredTCF
   t38_max_bit_rate=14400
   t38_fax_udp_ec=t38UDPRedundancy
   rtp_ced_enable=true
   media_renegotiate_delay_inbound=4000
   media renegotiate delay outbound=-1
   t38_fax_fill_bit_removal=false
   t38_fax_transcoding_jbig=false
   t38_fax_transcoding_mmr=false
   t38_t30_fastnotify=true
   t38_UDPTL_redundancy_depth_control=5
   t38_UDPTL_redundancy_depth_image=2
[host_module.2/rtp]
   rtp_frame_duration=20
   rtp_jitter_buffer_depth=100
   rtp_silence_control=inband
   rtp_type_of_service=0
   rtp_voice_frame_replacement=0
   rtp_codec=pcmu
   rtp_codec=pcma
[host_module.2/parameters]
   h323 e164alias=5551212
   h323_e164alias=5553434
   h323_e164alias=5556767
   h323_default_gateway=0.0.0.0:0
   h323_gatekeeper_id=
   h323_gatekeeper_ip_address=0.0.0.0:0
   h323_gatekeeper_ttl=10
   h323_h323IDalias=yourname
   h323 h323 IDalias = companyname
   h323_local_ip_address=0.0.0.0:0
   h323_max_sessions=256
   h323_register=0
   h323_support_alternate_gk=0
[module.2]
[module.2/clock_config]
   clock_source=internal
   clock_mode=master
   clock_compatibility=none
[module.2/ethernet.1]
   dhcp=disabled
```

```
ip_address=192.168.0.100
   ip_netmask=255.255.255.0
   ip_gateway=192.168.0.1
   ip_broadcast=192.168.0.255
   ip_arp_broadcast=10
   media_port_min=1000
   media_port_max=2000
   ethernet_speed=auto
[module.2/host_cc.1]
   host_module=1
   number_of_channels=24
[module.3]
[module.3/clock_config]
   clock_source=internal
   clock_mode=master
   clock_compatibility=none
[module.3/ethernet.1]
   dhcp=disabled
   ip_address=192.168.0.100
   ip_netmask=255.255.255.0
   ip_gateway=192.168.0.1
   ip_broadcast=192.168.0.255
   ip_arp_broadcast=10
   media_port_min=1000
   media_port_max=2000
   ethernet_speed=auto
[module.3/host_cc.2]
   host_module=2
   number_of_channels=24
```

# Single Virtual Module, Single Stack

```
[module.41]
# This parameter should be modified to point to the correct location of the
# bostvb.dll
   vb_firm=C:\Brooktrout\Boston\fw\bostvb.dll
# This parameter should be set to the number of channels licensed for the
# SR140 product
   channels=4
[module.41/ethernet.1]
      ip_interface=
      media_port_min=56000
      media_port_max=57000
[module.41/host_cc.1]
      host_module=1
      number_of_channels=4
[host_module.1]
   module_library=brktsip.dll
   enabled=true
[host_module.1/t38parameters]
   t38_fax_rate_management=transferredTCF
   t38 max bit rate=33600
   t38_fax_udp_ec=t38UDPRedundancy
    rtp_ced_enable=true
   media_renegotiate_delay_inbound=1000
   media_renegotiate_delay_outbound=2000
   t38_fax_fill_bit_removal=false
   t38_fax_transcoding_jbig=false
   t38_fax_transcoding_mmr=false
   t38_t30_fastnotify=true
   t38_UDPTL_redundancy_depth_control=5
   t38_UDPTL_redundancy_depth_image=2
[host_module.1/rtp]
   rtp_frame_duration=20
   rtp_jitter_buffer_depth=100
   rtp_silence_control=inband
   rtp_type_of_service=0
   rtp_voice_frame_replacement=0
   rtp_codec=pcmu
   rtp_codec=pcma
[host_module.1/parameters]
   sip_Contact=0.0.0.0:0
   sip_description_URI=http:www.brooktrout.com
```

```
sip_default_gateway=0.0.0.0:0
sip_email=default@brooktrout.com
sip_From=from@brooktrout.com
sip_Max-Forwards=20
sip_max_sessions=30
sip_phone=+1-4085551212
sip_proxy_server1=
sip_proxy_server2=
sip proxy server3=
sip_registration_interval=60
sip_registration_server1=
sip_registration_server2=
sip_registration_server3=
sip_session_description=description_brooktrout
sip_session_name=session_brooktrout
sip_username=brooktrout
```

# **Sample Configuration Files**

The following are sample configuration files (with brief descriptions) that provide a good starting point for your configuration. You might need to customize them for your system.

Several call control configuration files, for example "callctrl.cfg", are provided in the config directory for some of the most common configurations.

The .lec, .qslac, and .r2 files may also be required for use for call control configuration. They are referred to by name from within the call control configuration files. For a quick start, copy all files to a test directory and then choose the files to configure.

### callctrl.cfg

This is an all-in-one file that contains examples for several different types of boards. All of the configuration lines have been commented out. You should uncomment the lines that are appropriate for your configuration.

### callctrl\_analog.cfg

8 loop-start analog ports

Each port connected to a logical channel

# callctrl\_bri.cfg

BRI

All BRI channels are connected through to the logical channels.

# callctrl\_did.cfg

DID

4 winkstart analog DID ports

All DID channels are connected through to the logical channels.

### callctrl\_e1.cfg

Ε1

Robbed Bit Signaling

H.100 bus master

HDB3

120 Ohms

All E1 timeslots are connected through to the logical channels.

# callctrl\_e1\_isdn.cfg

Ε1

ISDN

Bus master

HDB3

All E1 timeslots are connected through to the logical channels.

# callctrl\_e1\_qsig.cfg

Ε1

QSIG

Bus master

HDB3

All QSIG timeslots are connected through to the logical channels.

# callctrl\_h323.cfg

Board based with host based H.323 stack

t.38

# callctrl\_h323\_hbf.cfg

Host based H.323

t.38

# callctrl\_r2.cfg

R2 CAS

HDB3

**CRC** 

120-Ohm

Bus master

All E1 timeslots are connected through to the logical channels.

# callctrl\_sip.cfg

Board based with host based SIP stack

t.38

# callctrl\_sip\_hbf.cfg

Host based SIP

t.38

# callctrl\_t1.cfg

T1

Robbed Bit Signalling

E&M wink start

Bus master

Extended Superframe (ESF)

B8ZS

All T1 timeslots are connected through to the logical channels.

# callctrl\_t1\_isdn.cfg

T1

ISDN

Bus master

Extended Superframe (ESF)

B8ZS

All T1 timeslots are connected through to the logical channels.

# callctrl\_t1\_qsig.cfg

T1

QSIG

Bus master

HDB3

All QSIG timeslots are connected through to the logical channels.

# **Routing Table Configuration File**

The optional routing table configuration file is an ASCII file that contains one or more routing rules which define how inbound calls should be routed. The **routing\_table** parameter in the **Call Control Configuration File** (see *page 1161*) specifies the path and filename of the routing table configuration file.

This section describes the content of the routing table configuration file as follows:

- Routing Table Configuration File Format
- Routing Rule Parameters
- Examples of Routing Table Configuration Files

**Note:** The Routing Table Configuration file only supports routing rules for inbound calls using the SIP IP call control protocol and can only route these calls to channels on SR140 modules.

# **Routing Table Configuration File Format**

The general format of the file is:

### **Routing Rule Parameters**

Parameters that specify routing rule settings.

[routing.#]
 channel=XXXX
 called\_address=XXXX
 calling\_address=XXXX

All routing rule indexes and channel numbers are specified as decimal numbers. Text strings are not case sensitive and only use ASCII format. Comment lines in the file should start with a ';' (semicolon) or a '#' (pound or number) symbol.

### routing.#

The *routing* keyword allows users to specify the start of a new routing rule in the routing table configuration file.

Each routing rule has a 1-based index associated with it. Routing rules also have a priority associated with them with [routing\_rule.1] being the highest priority, [routing\_rule.2] being the second highest priority, etc.

When an inbound SIP call is received and inbound call routing is enabled, an attempt will be made to match the call to one of the configured routing rules starting with the highest priority routing rule and ending with the lowest priority routing rule. If a match is found, the call will be routed to the SR140 channel that's been waiting the longest for an inbound call and is assigned to the routing rule.

Within the routing table configuration file, the routing rules do not need to be specified in consecutive order.

For example, the routing rules could be specified in a configuration file in the following order: 1, 2, 99:

```
[routing_rule.1]
.
.
[routing_rule.2]
.
.
.
[routing_rule.99]
.
```

A maximum of 100 routing rules may be specified in a routing table configuration file.

# **Routing Rule Parameters**

Set the following parameters to define configuration information that applies to the routing rule (**routing.#**).

#### **Parameter**

channel

#### Value

The *channel* parameter is required for all valid routing rules and allows users to specify an SR140 channel or range of SR140 channels that a routing rule applies to. When a single channel is specified, the format for the channel parameter is:

channel=<number>

When a range of channels is specified, the format is:

channel=<min> - <max>

A routing rule can have *channel* parameter values that overlap channels specified for a different routing rule. For example, [routing\_rule.1] could specify channels 0 through 4 and [routing\_rule.2] could specify channels 3 through 4.

If a routing rule is encountered that doesn't have a *channel* parameter specified, the routing rule will be considered invalid and won't be used at runtime to route inbound calls. The Boston Host Service will not treat this as a severe error and will successfully initialize when one or more invalid routing rules are detected.

If, during initialization, all of the specified routing rules are determined to be invalid, then the Boston Host Service will initialize successfully with inbound call routing functionality disabled.

**Range:** 0 through 512

**Default:** N/A

**Note:** While the maximum supported channel number for routing rules is 512, the maximum valid channel number for any specific configuration is the highest ordinal number for an SR140 channel. For example, if a system has two SR140 modules in a system with each module configured for 4 channels, then the valid range of channel parameter values would be 0 to 7.

called\_address

#### Value

The *called\_address* parameter allows users to specify a string containing a pattern to use when matching inbound calls to routing rules. The called address of an inbound SIP call is extracted from the *To* SIP header. For example, if an inbound SIP call contains the following *To* header:

To: <sip:1001@10.128.22.6:5060>

The called address of the call would be "1001" and this is what the pattern specified by the *called\_address* parameter of a routing rule would be matched against.

The pattern specified for the *called\_address* parameter value can consist of any of the decimal digits (0, 1, 2, 3, 4, 5, 6, 7, 8, 9) as well as the special characters identified in the following table:

| Dial Plan Character | Character Description        |
|---------------------|------------------------------|
| x or X              | Matches any digit from 0-9   |
| [                   | Specify start of digit range |
| -                   | Specify range of digits      |
| ]                   | Specify end of digit range   |

Match ranges are created using [min-max]. A left bracket, hyphen (-) and a right bracket are required. Minimum and maximum values may range from 0 through 9. Brackets may be repeated, but not nested.

An empty called\_address string (or a routing rule where the called\_address parameter isn't specified) indicates that the called\_address information associated with the inbound call should not be checked against this parameter setting. If the inbound call matches the calling\_address pattern of a routing rule and the called\_address parameter value for the same routing rule is an empty string, this would constitute a match and the call would be routed to one of the SR140 channels associated with this routing rule.

A routing rule that has both the *called\_address* and *calling\_address* parameters set to empty strings is invalid and will not be used at runtime for routing inbound calls.

**Range:** 1-255 characters

**Value Type:** character string (up to 256 characters)

**Default:** <black> (empty string)

calling\_address

#### Value

The calling\_address parameter allows users to specify a string containing a pattern to use when matching inbound calls to routing rules. The calling address of an inbound SIP call is extracted from the *From* SIP header. For example, if an inbound SIP call contains the following *From* header:

From: <sip:7814499009@10.128.22.6:5060>;tag=XXXXXX

The calling address of the call would be "7814499009" and this is what the pattern specified by the *calling\_address* parameter of a routing rule would be matched against.

The pattern specified for the *calling\_address* parameter value can consist of any of the decimal digits (0, 1, 2, 3, 4, 5, 6, 7, 8, 9) as well as the special characters identified in the following table:

| Dial Plan Character | Character Description        |
|---------------------|------------------------------|
| x or X              | Matches any digit from 0-9   |
| [                   | Specify start of digit range |
| -                   | Specify range of digits      |
| 1                   | Specify end of digit range   |

Match ranges are created using [min-max]. A left bracket, hyphen (-) and a right bracket are required. Minimum and maximum values may range from 0 through 9. Brackets may be repeated, but not nested.

An empty calling\_address string (or a routing rule where the calling\_address parameter isn't specified) indicates that the calling\_address information associated with the inbound call should not be checked against this parameter setting. If the inbound call matches the called\_address pattern of a routing rule and the calling\_address parameter value for the same routing rule is an empty string, this would constitute a match and the call would be routed to one of the SR140 channels associated with this routing rule

A routing rule that has both the *called\_address* and *calling\_address* parameters set to empty strings is invalid and will not be used at runtime for routing inbound calls.

**Range:** 1-255 characters

**Value Type:** character string (up to 256 characters)

**Default:** <black> (empty string)

# **Examples of Routing Table Configuration Files**

This section contains an example of a routing table configuration file set up to specify inbound call routing rules:

■ Routing Rules for Eight Channel Configuration

# Routing Rules for Eight Channel Configuration

The following routing table configuration file example contains valid routing rules for a system that has 8 SR140 channels configured:

```
# Rule to match inbound calls that have a called
# address of "1001" and calling address that's
# 10 digits long and starts with "781449".
# Route matching calls to SR140 channel 0
[routing.1]
  channel 0
  called_address = "1001"
   calling_address= "781449XxXx"
# Rule to match inbound calls that have a called
# address that's 4 digits long and begins with '2'
# and ends with '5'. Ignore the calling address
# when checking if the inbound call matches this
# routing rule. Route matching calls to SR140
# channels 0 or 1.
[routing.2]
  channel 0-1
  called address = "2xx5"
  calling_address =""
# Rule to match inbound calls that have a called
# address that's 4 digits long and begins with
# either '2' or '3' and ends with "234" (i.e.
# "2234" or "3234"). The calling address must also
# be 10 digits long and start with "973". Route
# matching calls to SR140 channels 2, 3, 4, or 5.
[routing.3]
  channel 2-5
  called address = "[2-3]234"
  calling address="973xxxXXXX"
# Rule to match inbound calls that have a called
# address that's 4 digits long and begins with
# '4'. The second digit must be '0', '1', '2',
# '3' or '4'. The third digit must be '8' or
# '9' and the fourth digit must be '5', '6', '7',
# '8' or '9'. The calling address must also be 11
# digits long and set to "18007554444". Route
# matching calls to SR140 channels 0 thru 7.
[routing.4]
  channel 0-7
  called_address="4[0-4][8-9][5-9]"
  calling_address="18007554444"
```

```
# Rule to match inbound calls that have a called
# address that's 7 digits long. Since the
# calling_address parameter isn't specified for
# this routing rule, ignore the calling address
# when checking if the inbound call matches this
# routing rule. Route matching calls to SR140
# channel 4. Note that routing rule indexes do
# not have to be consecutive.
[routing.50]
  channel 4
   called_address="XXXXXXX"
# Rule to match inbound calls that have a calling
# address that's 11 digits long and begins with
# "1781". Since the called_address parameter
# isn't specified for this routing rule, ignore
# the called address when checking if the inbound
# call matches this routing rule. Route matching
# calls to SR140 channels 3 thru 7.
[routing.60]
   channel 3-7
   calling_address="1781xxxxxxx"
# Rule to match inbound calls that have a calling
# address that's 7 digits long and begins with
# '4' followed by '7', '8' or '9'followed by '1'
\# or '2' followed by 4 other digits. (e.g. 4712468
# or 4821357). Since the called_address parameter
# is set to an empty string, ignore the called
# address when checking if the inbound call
# matches this routing rule. Route matching calls
# to SR140 channel 6.
[routing.100]
  channel 6
   called_address=""
   calling_address="4[7-9][1-2]XXXX"
```

# **SRTP Configuration File**

The *srtp\_config\_filename* in the *Call Control Configuration File* (see *page 1161*) specifies the path and filename of the SRTP configuration file.

This section describes the content of the SRTP configuration file. This file is an ASCII file that contains key parameters and values used to configure SRTP.

| Key Name             | Description                                                                                                    |  |
|----------------------|----------------------------------------------------------------------------------------------------|--|
| srtp_accept          | With SRTP enabled, the SR140 can be configured to reject SRTP by setting this parameter to FALSE.                    |  |
|                      | The following are the allowable parameter values:                                                                    |  |
|                      | TRUE Both RTP and SRTP streams accepted.                                                                             |  |
|                      | FALSE RTP only accepted.                                                                                             |  |
|                      | Default: TRUE                                                                                                    |  |
| srtp_enforce         | With SRTP enabled, the SR140 can be configured to reject RTP by setting this parameter to TRUE.                      |  |
|                      | The following are the allowable parameter values:                                                                    |  |
|                      | TRUE SRTP only accepted.                                                                                             |  |
|                      | FALSE Both RTP and SRTP streams accepted.                                                                            |  |
|                      | Default: TRUE                                                                                                    |  |
| srtp_crypto_suite    | The crypto-suite field is an identifier that describes the encryption and authentication algorithm used for SRTP.    |  |
|                      | <b>Default:</b> AES_CM_128_HMAC_SHA1_80                                                                              |  |
| srtp_master_key_len  | The length (in bits) of the master key. The only value currently supported is 128 for use with AES_CM_128_HMAC_SHA1. |  |
|                      | Default: 128                                                                                                    |  |
| srtp_salting_key_len | The length in bits of the master salt key. The only value currently support is 112.                                  |  |
|                      | Default: 112                                                                                                    |  |
| srtp_num_keys        | The number of master keys generated and associated with each outgoing SRTP stream.                                   |  |
|                      | Default: 1                                                                                                    |  |

| Key Name               | Description                                                                                                    |
|------------------------|----------------------------------------------------------------------------------------------------|
| srtp_mki_len           | The length in bytes of the Master Key Identifier (MKI) associated with the SRTP master key.                                                                                                    |
|                        | Default: 4                                                                                                    |
| srtp_lifetime          | The lifetime of the master keys, that is, the maximum number of SRTP packets that need to be secured with the master key. Default is 48, corresponding to a lifetime of 2^48.                                                                                                    |
|                        | Default: 48                                                                                                    |
| srtcp_lifetime         | The lifetime of the master keys, that is, the maximum number of SRTCP packets that need to be secured with the master key. Default is 31, corresponding to a lifetime of 2^31.                                                                                                    |
|                        | Default: 31                                                                                                    |
| srtp_kdr               | The Key Derivation Rate (KDR) is the rate at which session keys are derived from the master key and master salt key. If KDR is set to 0, the key is derived only once. This field takes an integer value in the range 1 to 24, which corresponds to a KDR value in the range 2^1 to 2^24. |
|                        | The following are the allowable parameter values:                                                                                                    |
|                        | TRUE Both RTP and SRTP streams accepted.                                                                                                    |
|                        | FALSE RTP only accepted.                                                                                                    |
|                        | <b>Range:</b> 0 (No MKI), 1 - 24                                                                                                    |
|                        | Default: 0                                                                                                    |
| srtp_window_size       | A parameter that protects against replay attacks (that is, the capturing of a packet and later reinsertion into a stream).                                                                                                    |
|                        | <b>Range:</b> 64 - 256                                                                                                    |
|                        | Default: 64                                                                                                    |
| srtp_unencrypted_flag  | Enables or disables the encryption of SRTP packets or the use of the NULL cipher in SRTP.                                                                                                    |
|                        | The following are the allowable parameter values:                                                                                                    |
|                        | TRUE SRTP messages are not encrypted.                                                                                                    |
|                        | FALSE SRTP are encrypted.                                                                                                    |
|                        | <b>Default:</b> FALSE                                                                                                    |
| srtcp_unencrypted_flag | Enables or disables the encryption of SRTCP packets or the use of the NULL cipher in SRTCP.                                                                                                    |
|                        | The following are the allowable parameter values:                                                                                                    |
|                        | TRUE SRTCP messages are not encrypted.                                                                                                    |
|                        | FALSE SRTCP are encrypted.                                                                                                    |
|                        | <b>Default:</b> FALSE                                                                                                    |

| Key Name                  | Description                                       |
|---------------------------|---------------------------------------------------|
| srtp_unauthenticated_flag | Enables or disables SRTP authentication.          |
|                           | The following are the allowable parameter values: |
|                           | TRUE SRTP messages are not authenticated.         |
|                           | FALSE SRTP messages are authenticated.            |
|                           | Default: FALSE                                    |

# **TLS Configuration File**

The *tls\_config\_filename* in the *Call Control Configuration File* (see *page 1161*) specifies the path and filename of the TLS configuration file.

This section describes the content of the TLS configuration file.

| Key Name                           | Description                                                    |
|------------------------------------|----------------------------------------------------------------|
| sip_tls_method                     | TLS mode version.                                              |
|                                    | The following are the allowable parameter values:              |
|                                    | tls1.2                                                         |
|                                    | tls1.1                                                         |
|                                    | tls1.0                                                         |
|                                    | sslv3                                                          |
|                                    | <b>Default:</b> tls1.2                                         |
| local_rsa_private_key_filena       | Full path and filename of the RSA private key.                 |
| me                                 | FULLPATH Contains the full path to the TLS configuration file. |
|                                    | <b>Default:</b> character string                               |
| local_rsa_private_key_passw        | Password for the RSA certificate.                              |
| ord                                | Value Type: character string                                   |
|                                    | <b>Default:</b> null                                           |
| local_rsa_cert_filename            | Full path and filename of the RSA certificate.                 |
|                                    | FULLPATH Contains the full path to the TLS configuration file. |
|                                    | Value Type: character string                                   |
| local_dss_private_key_filena<br>me | Full path and filename of the DSS private key.                 |
|                                    | FULLPATH Contains the full path to the TLS configuration file. |
|                                    | Value Type: character string                                   |
| local_dss_private_key_passw        | Password for the DSS certificate.                              |
| ord                                | Value Type: character string                                   |
|                                    | <b>Default:</b> null                                           |
| local_dss_cert_filename            | Full path and filename of the DSS certificate.                 |
|                                    | FULLPATH Contains the full path to the TLS configuration file. |
|                                    | Value Type: character string                                   |

| Key Name               | Description                                                                                                    |
|------------------------|----------------------------------------------------------------------------------------------------|
| ca_cert_number         | Number of root CA certificates.                                                                                                    |
|                        | <b>Range:</b> 0 - 128                                                                                                    |
|                        | Default: 0                                                                                                    |
| ca_cert_filename       | Full path and filename of the root CA certificate.                                                                                                    |
|                        | FULLPATH Contains the full path to the TLS configuration file.                                                                                                    |
|                        | Value Type: character string                                                                                                    |
| chain_cert_number      | Number of chained certificates.                                                                                                    |
|                        | <b>Range:</b> 0 - 128                                                                                                    |
|                        | Default: 0                                                                                                    |
| chain_cert_filename    | Full path and filename of the chained certificate.                                                                                                    |
|                        | FULLPATH Contains the full path to the TLS configuration file.                                                                                                    |
|                        | Value Type: character string                                                                                                    |
| crl_number             | Number of certificate revocation list files.                                                                                                    |
|                        | <b>Range:</b> 0 - 128                                                                                                    |
|                        | Default: 0                                                                                                    |
| crl_filename           | Full path and filename of the certificate revocation list.                                                                                                    |
|                        | FULLPATH Contains the full path to the TLS configuration file.                                                                                                    |
|                        | Value Type: character string                                                                                                    |
| local_cipher_suite     | Local cipher suite string. This string defines the allowed local cipher suites to be used by the SR140. See <i>Volume 6, Appendix I, SR140 Security Capabilities</i> for further details. |
|                        | Default: "ALL:!EXPORT:!LOW:!aNULL:!eNULL:!SSLv2"                                                                                                    |
| dh_param_512_filename  | Filename to override generation of new DH key. Filename points to a PEM format file that contains DH parameters with 512-bit key.                                                         |
|                        | <b>Default:</b> SR140 will use the pre-build default DH parameters for DH key exchanger ciphers.                                                                                          |
| dh_param_1024_filename | Filename to override generation of new DH key. Filename points to a PEM format file that contains DH parameters with 1024-bit key.                                                        |
|                        | <b>Default:</b> SR140 will use the pre-build default DH parameters for DH key exchanger ciphers.                                                                                          |
| dh_param_2048_filename | Filename to override generation of new DH key. Filename points to a PEM format file that contains DH parameters with 2048-bit key.                                                        |
|                        | <b>Default:</b> SR140 will use the pre-build default DH parameters for DH key exchanger ciphers.                                                                                          |

| Key Name                | Description                                                                                                    |
|-------------------------|----------------------------------------------------------------------------------------------------|
| session_id              | An application may optionally enable server session caching by setting session_id string. If the string is set, the SR140 will enable session caching on server side and session identifier will be provided to client during handshake. During a new handshake, if session_id in ClientHello is non-empty, the SR140 will look up the session cache for a match and resume a session if possible. The session timeout is 300 seconds and currently not configurable. Server session cache terminates when the host module is terminated. |
|                         | Default value of session_id is NULL and server returns an empty session_id to indicate that the session will not be cached and therefore cannot be resumed.                                                                                                    |
|                         | Default: NULL                                                                                                    |
| client_cert_required    | During TLS handshake, TLS server may optionally require client certificate for mutual authentication. If enabled and the client fails to present its certificate or certificate verification fails, the handshake will fail.                                                                                                    |
|                         | The following are the allowable parameter values:                                                                                                    |
|                         | TRUE Application requires client certificate.                                                                                                    |
|                         | FALSE Application does not require client certificate.                                                                                                    |
|                         | <b>Default:</b> FALSE                                                                                                    |
| allow_self_signed_certs | Allow the usage of self-signed certificates.                                                                                                    |
|                         | The following are the allowable parameter values:                                                                                                    |
|                         | TRUE Allow self-signed certificates.                                                                                                    |
|                         | FALSE Do not allow self-signed certificates.                                                                                                    |
|                         | <b>Default:</b> FALSE                                                                                                    |

# **Parameters for Technical Support Purposes**

The Bfv API provides the following parameters that might be used when getting help from Dialogic Technical Services and Support. These parameters should never be used unless explicitly directed to do so by Dialogic Technical Services and Support. If directed to use one of these parameters, enter the parameter and its value into the user-defined configuration file (see *page 1143*).

### **Parameter**

### **Purpose**

adpcm\_exp

Directs how the firmware handles certain distortions in the data during playback of ADPCM (ADPCM expansion).

0 Bias removal.

1 High pass filter and bias removal.

2 "Leak" correction mode.

Range: 0, 1, 2
Value Type: decimal

**Default:** 1

cp\_high\_to\_low\_min

(For analog boards only). When call progress is in the HIGH state (i.e. having last received a HIGH signal), this value will specify the length of time in ms that call progress must receive a LOW signal before it transitions to the LOW state.

**Unit:** ms

**Range:** 20 to 160 inclusive (in 10 unit increments)

Value Type: decimal
Default: 90

cp\_low\_to\_high\_min

(For analog boards only). When call progress is in the LOW state (i.e. having last received a LOW signal), this value will specify the length of time in ms that call progress must receive a HIGH signal before it transitions to the HIGH state.

**Unit:** ms

**Range:** 20 to 160 inclusive (in 10 unit increments)

Value Type: decimal
Default: 90

Parameter Purpose

cp\_silence\_duration Specifies the length of time in ms for a SILENCE call progress value to

be generated when using CALL\_PROTOCOL\_VOICE or

CALL\_PROTOCOL\_VOICE\_NO\_RAW.

**Unit:** ms

Value Type: decimal
Default: 8000

debug\_control Turns on firmware debugging features. Supply two values – a facility

number and a debug value. The debug\_control and debug\_var\_control

parameters may appear up to four times.

Value Type: hexadecimal

**Default:** none

debug\_var\_control Sets firmware debugging variables. Supply three values - a facility

number, a variable ID, and a debug value. The debug\_var\_control and

debug\_control parameters may appear up to four times.

Value Type: hexadecimal

**Default:** none

dtmf\_rdelta Defines allowed fluctuations of the DTMF level.

Range: 0 – 10 Value Type: decimal

**Default:** 0

error\_enable Turns error detection on (1) or off (0) during fax reception in non-ECM

mode.

Range: 0 to 1
Value Type: decimal
Default: 1 (enabled)

post dialing enable Enables or disables the feature for post-dialing of DTMF digits. See

**BfvLineOriginateCall** args. phonenum for a description of this feature.

Turns post-dialing off.Turns post-dialing on.

Range: 0 or 1
Value Type: decimal
Default: 1

*Delauit:* 1

play\_cdm Stops dynamic range control (DRC), gain, and preemphasis together if

set to 0.

Range: 0 or 1
Value Type: decimal

**Default:** 1

### **Purpose**

play\_drc

Specifies whether dynamic range control (DRC) is on during speech playback.

0 DRC off.
1 DRC on.

\*\*Range: 0 or 1

\*\*Value Type: decimal

\*\*Default: 1

play\_preemph

Specifies the mode for high frequency preemphasis during speech playback.

O Preemphasis is off.

Preemphasis version 1 is used.
 Preemphasis version 2 is used.

The Bfv API performs pre-emphasis during playback. A pre-emphasis filter processes the outgoing signal, changing its frequency characteristics. The filter amplifies high frequency components of the outgoing signal, with the larger filter numbers indicating greater amplification. Preemphasis compensates for the loss of high frequencies that sometimes happens on analog lines. For T1, always select 0.

**Range:** 0, 1, 2 **Value Type:** decimal **Default:** 0

rcv\_level\_override

Specifies the overriding of the REC\_LEVEL\_XXX level specified in the BT\_CPARM.CFG file where XXX depends on the country code. The override will be relative, so this parameter will either add or subtract from the BT\_CPARM.CFG level. This value is in 0.5 dB units. If this value is positive it will add to the REC\_LEVEL\_XXX level and if it is negative it will subtract from the REC\_LEVEL\_XXX level. For example, if this value is set to 3 the receive level will be increased by 1.5 dB and if this value is set to -3 the receive level will be decreased by 1.5 dB.

**Value Type:** 0.5 dB **Default:** 0

### **Purpose**

T2\_timer

Specifies the length of the T2 timer. The ITU-T (previously CCITT) T.30 specification contains the definition for the T2 timer. If this keyword is not in the user configuration file or has a value of 0 the T2 timer will use a default value of 6 seconds for PSTN and G.711 RTP and a default value of 6.95 seconds for T.38. If this keyword has a value from 3000 to 90000 ms the T2 timer will use this value for the T2 timeout.

**Unit:** ms

**Range:** 0 and 3000 - 90000

Value Type: decimal

**Default:** 

t4\_recv\_timer

Specifies the length of the T4 timer. It is used to set the T4 timer on the answer side if it is set to a non-zero value in the user configuration file. See the keyword *t4\_timer\_mode* for more information. The ITU-T (previously CCITT) T.30 specification contains the definition for the T4 timer.

**Unit:** ms

**Range:** 0 and 3000 - 15000

Value Type: decimal

**Default:** (

t4\_xmit\_timer

t4 increment

Specifies the length of the T4 timer. It is used to set the T4 timer on the originate side if it is set to a non-zero value in the user configuration file. See the keyword *t4\_timer\_mode* for more information. The ITU-T (previously CCITT) T.30 specification contains the definition for the T4 timer.

**Unit:** ms

**Range:** 0 and 3000 - 15000

**Value Type:** decimal

**Default:** 0

*t4\_timer\_mode*) f

Specifies the T4 timer increment value used for mode 1 (see *t4\_timer\_mode*) for the T4 timer initialization.

**Unit:** ms

Range: 100 - 1000
Value Type: decimal
Default: 500

### **Purpose**

t4\_timer\_mode

Specifies the mode for the T4 timer.

Mode 0 uses adaptation with a fixed 500 ms increment. If the value for  $t4\_recv\_timer$  on the answer side or  $t4\_xmit\_timer$  on the originate side is set to a non-zero value, adaptation is disabled.

Mode 1 uses a programmable increment for the T4 timer initialization. The *t4\_increment* value is used for initializing the second T4 timer depending on the value of *t4\_recv\_timer* on the answer side, *t4\_xmit\_timer* on the originate side, the media type, and automatic or manual fax operation. Adaptation is always disabled for this mode.

Mode 2 allows the host application to adapt the T4 timer value via an API function. In this mode, the firmware will send an event (see the function **BfvFaxT4TimerParams(Ip, args)**) to the host which informs the host application of the attempt number which just took place, the duration to receive the last response or the T4 timeout value if no response is received, the current value of the T4 timer setting and the T4 timeout flag indicating if a response was received or the T4 timer expired. The host application can then set the T4 timer value (limited by the firmware to 3,000 to 15,000 ms) with the **BfvFaxT4TimerParams** API function for the next command response exchange.

Unit: unitlessRange: 0 - 2Value Type: decimal

**Default:** 0

Specifies a value that determines whether the DSP watchdog is enabled on digital TR1034 boards.

0 Off.
 1 On.
 Range: 0 or 1
 Value Type: decimal
 Default: 0

v34\_transmit\_only

Specifies a value that determines whether the application transmits and receives in V.34 mode or only transmits in V.34 mode (fax reception occurs in V.17 mode). To use this parameter, you must set the  $v34\_enabled$  parameter (see page~1159) to a value of 1 (enabled) and enable the V34Enab feature key value.

O Allows reception and transmission in V.34 mode.

1 Only allows transmission in V.34 mode.

Range: 0 or 1
Value Type: decimal

**Default:** 0

March 2020 1331

ud\_reset\_timer

xmt\_level\_override

### **Purpose**

Specifies the overriding of the DATA\_LEVEL\_XXX level specified in the BT\_CPARM.CFG file where XXX depends on the country code. The override will be relative, so this parameter will either add or subtract from the BT\_CPARM.CFG level. This value is in 0.5 dB units. If this value is positive it will add to the DATA\_LEVEL\_XXX level and if it is negative it will subtract from the DATA\_LEVEL\_XXX level. For example, if this value is set to 3 the transmit level will be increased by 1.5 dB and if this value is set to -3 the transmit level will be decreased by 1.5 dB.

**Value Type:** 0.5 dB **Default:** 0

# **B - Bfv API Structures**

This appendix provides details about data structures used within the  $\ensuremath{\mathsf{Bfv}}$  API.

It has the following sections:

- Address Structure
- Result Structures
- DCS and DIS/DTC Info Structures

## **Address Structure**

Several functions and macros use the type MILL\_ADDR, which is a structure representing a Millennium (TR1000 Series board) address. It contains the following fields:

```
typedef struct {
   unsigned char mm_bFacility;
   unsigned char mm_bChannel;
   unsigned char mm_bModule;
   unsigned char mm_bMachine;
} MILL_ADDR;
```

The facility, channel, module, and machine components of an address are represented by the similarly named components of the structure.

## **Result Structures**

The following result structures and their return values are used by many functions:

```
typedef struct {
    int status;
    int line_status;
} RES;
typedef struct {
    int call_type;
    char dest_id[MAX_DID];
    /* The rest are ISDN only */
#define called_party_number dest_id
    char called_party_subaddress[MAX_DID];
    char calling_party_number[MAX_DID];
    char calling_party_subaddress[MAX_DID];
    char redir_number[MAX_DID];
    int redir_reason;
    char name_ident;
    int name_char_set;
    char connected_num[MAX_CONN_NUM];
} CALL_RES;
typedef struct {
    char remote_id[21];
    unsigned char nsf_nss_frame[MAX_NSF];
    char subaddress[21];
    char password[21];
    char selective_polling[21];
} INFO_RES;
```

```
typedef struct {
    int page_complete_type;
    int continue_breaks;
   unsigned ascii_bytes;
   unsigned bad_lines;
   unsigned total_lines;
   unsigned total_rcv;
   unsigned bit_rate;
   unsigned page_status;
   unsigned char pc_fifo[PC_FIFO_NBYTES];
   unsigned sig_level;
   unsigned line_noise;
   unsigned sig_quality;
   unsigned char lp_fifo[LP_FIFO_NBYTES];
   unsigned char confirm_value;
    int direction;
    int resolution;
   int width;
   unsigned long eff_page_type;
   struct page_res *next;
   unsigned bad_lines_NS;
   unsigned bad_lines_N23;
   unsigned bad_lines_N4;
   unsigned num_ECM_frames;
   unsigned num_PPR;
   unsigned num_PPR_NS;
   unsigned num_PPR_N23;
   unsigned num_PPR_N4;
   unsigned time_t4;
   unsigned time_training;
   unsigned iaf_initial_speed;
   unsigned iaf_final_speed;
} PAGE_RES;
typedef struct {
   int number_of_pages;
```

```
int bad_pages;
char remote_id[21];
long duration;
PAGE_RES *reslist_head;
PAGE_RES *reslist_tail;
unsigned initial_bit_rate;
unsigned ffom;
unsigned time_t1;
unsigned time_t38;
unsigned termination_phase;
unsigned count_RTP;
unsigned count_RTN;
unsigned count_CRP;
unsigned count_CTC;
enum TRxMediaType media_type;
unsigned RTPRcvrPackets;
unsigned RTPSenderPackets;
unsigned RTPRcvrLostPackets;
unsigned RTPRcvrLostPackets_NS;
unsigned RTPRcvrLostPackets_N23;
unsigned RTPRcvrLostPackets_N4;
unsigned RTPRcvrJitter;
unsigned RTPRcvr00SPackets;
unsigned RTPRcvrRedundancyLevel;
unsigned T38RcvrPackets;
unsigned T38RcvrOctets;
unsigned T38SenderPackets;
unsigned T38SenderOctets;
unsigned T38RcvrLostPackets;
unsigned T38RcvrLostPackets_NS;
unsigned T38RcvrLostPackets_N23;
unsigned T38RcvrLostPackets_N4;
unsigned T38RcvrOOSPackets;
unsigned T38RcvrUsedRedundacy;
unsigned T38RcvrImageRedundancyLevel;
```

```
unsigned T38RcvrControlRedundancyLevel;
int RTPRcvrClockSkew;
} FAX_RES;
```

## **RES Structure Parameters**

The RES structure is used by many functions to return status information to the caller. In addition, the RES, INFO\_RES, and FAX\_RES structures are embedded in the args\_fax structure.

The possible res.status values are:

| BT_STATUS_OK<br>Normal return.                              | 0 |
|-------------------------------------------------------------|---|
| BT_STATUS_ERROR Error return.                               | 2 |
| BT_STATUS_ERROR_DIAL Dialing error.                         | 3 |
| BT_STATUS_ERROR_HANGUP<br>Hangup error.                     | 4 |
| BT_STATUS_USER_TERMINATED User function caused termination. | 5 |
| BT_STATUS_TIMEOUT Timeout occurred.                         | 6 |
| BT_STATUS_ALERT Alert occurred.                             | 7 |

## BT\_STATUS\_OK

In some cases the res.line\_status value gives more information about the results. When the status value is BT\_STATUS\_OK, no associated line\_status value exists for most functions. However, where noted, certain functions (for example,

**BfvLineOriginateCall**) set the line\_status value for BT\_STATUS\_OK.

## BT\_STATUS\_ERROR

When the status value is BT\_STATUS\_ERROR, line\_status gives more detailed information about the error that occurred. Possible res.line\_status values for BT\_STATUS\_ERROR are:

| APIERR_UNCLASSIFIED  No further info provided. | 0 |
|------------------------------------------------|---|
| APIERR_FILEIO File I/O error occurred.         | 1 |
| APIERR_FILEFORMAT Bad file format.             | 2 |

| APIERR_BOARDCAPABILITY Hardware or firmware does not support capability.                          | 3  |
|---------------------------------------------------------------------------------------------------|----|
| APIERR_NOTCONNECTED                                                                               | 4  |
| Channel not in proper state.                                                                      |    |
| APIERR_BADPARAMETER Bad parameter value used.                                                     | 5  |
| APIERR_MEMORY Memory allocation error.                                                            | 6  |
| APIERR_BADSTATE The channel is not in a required state.                                           | 7  |
| APIERR_TOOSOON Dialing was attempted too soon.                                                    | 8  |
| APIERR_BUSY Resource busy.                                                                        | 9  |
| APIERR_DRV_OPEN_ERROR Driver open call failed, invalid channel or driver not correctly installed. | 10 |
| APIERR_DRV_IOCTL_ERROR Driver call failed.                                                        | 11 |
| APIERR_VERSION Incompatible driver version.                                                       | 12 |
| APIERR_INVALID_PORT Invalid port; faxinit probably not run correctly.                             | 13 |
| APIERR_RINGING Ringing during dialing attempt.                                                    | 14 |
| APIERR_INFOPKT_NESTING Indir infopkt nesting level too deep.                                      | 15 |
| APIERR_MAX_TAGS  Maximum number of TIFF tags exceeded.                                            | 16 |
| APIERR_LOCK_FAILED An attempt to gain a lock failed.                                              | 17 |
| APIERR_INSUFF_BUFFER Buffer size too small to receive data.                                       | 18 |
| APIERR_INVALID_DEST_ADDR Destination address not found or invalid.                                | 19 |
| APIERR_PACKET_CREATION Packet or command creation error.                                          | 20 |
| APIERR_PACKET_PARSE Packet or command parse error.                                                | 21 |
|                                                                                                   |    |

| APIERR_PACKET_SEND Packet send error.                                     | 22 |
|---------------------------------------------------------------------------|----|
| APIERR_PACKET_RECEIVE Packet receive error.                               | 23 |
| APIERR_DATA DATA encountered during command processing.                   | 24 |
| APIERR_INVAL_BOARD_PARAM Invalid parameter values received from firmware. | 25 |
| APIERR_FIRMWARE_ERR_DETECTED Firmware detected an error.                  | 26 |
| APIERR_MODULE_REMOVED  Module was removed.                                | 27 |
| APIERR_BOARD_NO_RESPONSE  Board not responding.                           | 28 |
| APIERR_ASYNC_LP_ERR  Async_lp value error.                                | 29 |
| APIERR_ASYNC_CONTEXT_ERR Async context error.                             | 30 |
| APIERR_DRV_RESOURCES Driver out of resources.                             | 31 |
| APIERR_MODULE_RESET_FAILURE<br>Module reset failure.                      | 32 |
| APIERR_MODULE_I20_FAILURE<br>Module I20 enable failure.                   | 33 |
| APIERR_MODULE_CONFIG_TIMEOUT  No valid response for module configuration. | 34 |

## BT\_STATUS\_ERROR\_DIAL

When the status value is BT\_STATUS\_ERROR\_DIAL, line\_status gives more detailed information about the dialing error that occurred. Possible res.line\_status values for BT\_STATUS\_ERROR\_DIAL are:

| DIAL_OK                                    | 257 |
|--------------------------------------------|-----|
| Dialing completed successfully.            |     |
| DIAL_NO_DIAL_TONE No dial tone detected.   | 258 |
| DIAL_NO_LOOP_CUR No loop current detected. | 259 |

| DIAL_LOCAL_IN_USE Local phone in use successfully.          | 260 |
|-------------------------------------------------------------|-----|
| DIAL_TRUNK_BUSY Busy trunk line detected.                   | 261 |
| DIAL_SLOT_BUSY T1 time slot busy.                           | 265 |
| DIAL_CALL_COLLISION Ringing detected during dialing.        | 266 |
| DIAL_NO_WINK 2nd or later wink missing for Feature Group D. | 267 |

Note: To determine the corresponding return value that the \*BfvLineDialString\*\* function returns, subtract 257

\*\*DIAL\_OK)\* from each of the above res.line\_status values for BT\_STATUS\_ERROR\_DIAL. See \*\*BfvLineDialString\*\*, for more detailed information.

## BT\_STATUS\_ERROR\_HANGUP

When the status value is BT\_STATUS\_ERROR\_HANGUP, line\_status always contains a hangup code; see *Appendix*, *Hangup Codes on page 1362*.

#### BT STATUS TIMEOUT

Possible res.line\_status values for BT\_STATUS\_TIMEOUT are:

| API_TO_TIME                                          | 0 |
|------------------------------------------------------|---|
| Timeout due to total time elapsed.                   |   |
| API_TO_SILENCE                                       | 1 |
| Timeout due to silence timeout (speech record only). |   |

Anytime the application uses a **BfvSpeechRecord...** function, and the function returns with a res.status value of BT\_STATUS\_TIMEOUT, the res.line\_status value will indicate the type of timeout that occurred (total time or silence). Not all res.status or res.line\_status values are possible with all functions.

Use the **BfvErrorMessage** function to get a textual description of the error stored in a RES structure.

## **CALL\_RES Structure Parameters**

The following functions use this structure to return status information while waiting to detect an incoming call.

#### ■ BfvCallWaitForComplete

#### BfvCallWaitForSetup

#### call\_type

A value indicating the type of incoming call detected. This field only returns the following value:

CALL\_TYPE\_ISDN

**Note:** Dialogic only maintains the *call\_type* field for backward compatibility and does not recommend its use for applications developed with Brooktrout SDK 6.0 or later.

#### dest id

A null-terminated ASCII string that identifies the captured DID digits.

## called\_party\_subaddress

A null-terminated ASCII string that identifies the received called party subaddress. This value is only indicated for certain protocols.

## calling\_party\_number

A null-terminated ASCII string that identifies the received calling party number (also known as caller ID).

#### calling\_party\_subaddress

A null-terminated ASCII string that identifies the received calling party subaddress.

When the call control configuration file (*callctrl.cfg*) has the *caller\_id* parameter turned on for an analog port, the Bfv API returns the name of the caller in this field of the CALL\_RES structure and also in the *name\_ident* field (see *page 1345*).

## redir\_number

A null-terminated ASCII string that identifies the received redirection number or the destination number when diverting the call. The Bfv API only indicates this value for certain protocols (for example, QSIG).

#### redir\_reason

A value identifying the reason for sending or receiving a destination number for a redirected or diverted call. This value is only indicated for certain protocols (for example, QSIG). Values are:

#### BT\_REDIR\_UNKNOWN

No redirection or unknown reason.

#### BT\_REDIR\_CALL\_FWD\_BUSY

Call forwarding busy or called Data Terminal Equipment (DTE) busy.

## BT\_REDIR\_CALL\_FWD\_NOANS

Call forwarding no reply.

#### BT REDIR OOS

Called DTE out of service.

## BT\_REDIR\_CALL\_FWD\_DTE

Call forwarding by called DTE.

## BT\_REDIR\_CALL\_FWD\_ALL

Call forwarding unconditional or systematic call redirection.

#### DIVERT NONE

Value used for call that does not divert.

#### DIVERT\_BUSY

Call diverted for busy condition.

#### DIVERT\_UNCONDITIONAL

Call diverted without conditions.

## DIVERT\_NO\_RESPONSE

Call diverted for unresponsive line.

#### name ident

A null-terminated ASCII string that identifies the name associated with the received call (also known as caller ID name). The field allows a maximum of 50 characters (ECC MAX NAME STR)

When the call control configuration file (*callctrl.cfg*) has the *caller\_id* parameter enabled for an analog port or an E1 or T1 port using the QSIG protocol, the Bfv API returns the name of the caller in this field of the CALL\_RES structure.

#### name\_char\_set

Indicates the international standard specification (ISOxxx) of the character set in use. Values are:

NAME\_CHAR\_SET\_UNKNOWN -1

Unknown character set in use.

NAME\_CHAR\_SET\_NOT\_INCLUDED 0

Name does not identify a character set and the Bfv API does not send one.

NAME\_CHAR\_SET\_ISO8859\_1 1

Indicates use of character set defined by ISO 8859-1 international standard.

NAME\_CHAR\_SET\_ISO8859\_2 3

Indicates use of character set defined by ISO 8859-2 international standard.

NAME\_CHAR\_SET\_ISO8859\_3 4

Indicates use of character set defined by ISO 8859-3 international standard

NAME CHAR SET ISO8859 4 5

Indicates use of character set defined by ISO 8859-4 international standard.

NAME\_CHAR\_SET\_ISO8859\_5 6

Indicates use of character set defined by ISO 8859-5 international standard.

NAME CHAR SET ISO8859 7

Indicates use of character set defined by ISO 8859-7 international standard.

## NAME\_CHAR\_SET\_ISO10646\_BMP

Indicates use of character set defined by ISO 10646-1 and ITU-T Recommendation X.680 international standards.

## NAME\_CHAR\_SET\_ISO10646\_UTF 9

Indicates use of character set defined by UTF-8-STRING Annex R in ISO 10646-1 international standard.

## connected\_num

Indicates a null-terminated string of up to 31 characters (MAX\_CONN\_NUM) that provides the telephone number of the connected party.

## referred\_id

A null-terminated ASCII string that identifies the referrer.

## **INFO\_RES Structure Parameters**

The **BFVFaxGetRemoteInfo** function uses this structure to report the remote ID and any NSF/NSS/NSC or SUB/PWD/SEP information from the remote fax device.

#### remote id

A null-terminated ASCII string indicating the ID (CSI, TSI, or CIG) of the remote fax device. The remote fax provides its ID as a means of identification.

## nss\_nsf\_frame

A parameter used to report any non-standard facilities FSK (NSF, NSS, or NSC) data received from the remote fax device. See the **BfvFaxGetRemoteInfo** function in *Volume 4* for the format of this data.

#### subaddress

A null-terminated ASCII string that contains a subaddress FSK (SUB) received from the remote fax device.

#### password

A null-terminated ASCII string that contains an FSK (PWD) password received from the remote fax device.

## selective\_polling

A null-terminated ASCII string that provides the contents of a selective polling FSK (SEP) received from the remote fax device.

## **PAGE\_RES Structure Parameters**

A linked list of PAGE\_RES structures is generated by the Bfv API. One structure is defined for each page-complete interrupt. These structures are accessed through the reslist\_head and reslist\_tail fields of the FAX\_RES structure. The FAX\_RES structure is used by the **BfvFaxSend**, **BfvFaxReceive**, and **BfvFaxPoll** functions but, in other cases, can be set with the LINE\_FAX\_RES macro. For more information on the LINE\_FAX\_RES macro, see **Volume 4**.

The PAGE\_RES structures contain information that is useful to an application, and the application must free this memory when it is no longer needed. If you do not want to use the linked list, set the <code>max\_pagelist</code> field in the user-defined configuration file to 0.

#### page\_complete\_type

Defines the page break type. Two types are defined:

- Noncontinuing (2a) types are expected page breaks resulting from an end-of-page command sent to the channel by the Bfv API
- Continuing (2b) types are unexpected page breaks generated by the channel during its ASCII text to G3 conversion process.

#### continue breaks

Depends on the *page\_complete\_type* parameter.

- If the *page\_complete\_type* parameter is (2b), *continue\_breaks* is 0 and is ignored.
- If the *page\_complete\_type* parameter is (2a), *continue\_breaks* is the number of channel-generated page breaks (2b) since the last application-generated page break (2a).

#### ascii\_bytes

The number of bytes of ASCII data converted to G3 format for this particular transmitted page. Currently returns 0.

#### bad\_lines

The total number of error-containing G3 lines detected on this particular page, (maximum of 255 errors reported).

## total\_lines

The total number of G3 lines that the channel has transmitted or received for this particular page.

## total\_rcv

The total number of G3 lines that the host has received for this particular page. This value may differ from *total\_lines*.

## bit\_rate

The bit rate at which this particular page was transmitted or received.

| BITRATE_RSLT_2400_V27  | 0  | 2400 bps (V.27)  |
|------------------------|----|------------------|
| BITRATE_RSLT_4800_V27  | 1  | 4800 bps (V.27)  |
| BITRATE_RSLT_7200_V29  | 2  | 7200 bps (V.29)  |
| BITRATE_RSLT_9600_V29  | 3  | 9600 bps (V.29)  |
| BITRATE_RSLT_7200_V17  | 4  | 7200 bps (V.17)  |
| BITRATE_RSLT_9600_V17  | 5  | 9600 bps (V.17)  |
| BITRATE_RSLT_12000_V17 | 6  | 12000 bps (V.17) |
| BITRATE_RSLT_14400_V17 | 7  | 14400 bps (V.17) |
| BITRATE_RSLT_12000_V33 | 8  | 12000 bps (V.33) |
| BITRATE_RSLT_14400_V33 | 9  | 14400 bps (V.33) |
| BITRATE_RSLT_2400_V34  | 10 | 2400 bps (V.34)  |
| BITRATE_RSLT_4800_V34  | 11 | 4800 bps (V.34)  |
| BITRATE_RSLT_7200_V34  | 12 | 7200 bps (V.34)  |
| BITRATE_RSLT_9600_V34  | 13 | 9600 bps (V.34)  |
| BITRATE_RSLT_12000_V34 | 14 | 12000 bps (V.34) |
| BITRATE_RSLT_14400_V34 | 15 | 14400 bps (V.34) |
| BITRATE_RSLT_16800_V34 | 16 | 16800 bps (V.34) |
| BITRATE_RSLT_19200_V34 | 17 | 19200 bps (V.34) |
| BITRATE_RSLT_21600_V34 | 18 | 21600 bps (V.34) |
| BITRATE_RSLT_24000_V34 | 19 | 24000 bps (V.34) |
| BITRATE_RSLT_26400_V34 | 20 | 26400 bps (V.34) |
| BITRATE_RSLT_28800_V34 | 21 | 28800 bps (V.34) |
| BITRATE_RSLT_31200_V34 | 22 | 31200 bps (V.34) |
| BITRATE_RSLT_33600_V34 | 23 | 33600 bps (V.34) |

## sig\_level

The signal level at which this particular page was transmitted or received. Computed at the time of last training. Not valid for T.38 or V.34.

## Typical values are:

```
-40 dBm marginal
-35 dBm weak
-30 dBm acceptable
-25 dBm good
-20 dBm strong
-15 dBm very strong
```

## line\_noise

The ambient line noise present when this particular page was transmitted or received. Computed at the time of last training. Not valid for T.38 or V.34.

## Typical values are:

```
-65 dBm extremely quiet
-60 dBm very quiet
-55 dBm quiet
-50 dBm acceptable
-45 dBm noisy
-40 dBm almost unusable
```

## sig\_quality

The signal quality present when this particular page was received. Computed at the time of last training. Not valid for T.38 or V.34. Lower values (positive) are better. A value of 1 would represent an extremely good signal quality.

#### confirm\_value

The FSK command sent by the receiving fax machine to the transmitting fax machine after a single-page transmission ends. For example, MCF is a typical confirmation value for a page with no errors, and RTN is a typical value for a page with many errors. Many symbols defined for use with FSK data are defined in a header file - boston/driver/inc/fsk.h.

## direction

Contains 1 if this page was transmitted, or 0 if this page was received.

#### resolution

Contains a value indicating the resolution of the transmitted page. See the **BfvFaxBeginSendRaw** function for **resolution** values.

width

Contains a value indicating the width of the transmitted page. See **BfvFaxBeginSendRaw** in *Volume 4* for *width* values.

eff\_page\_type

If nonzero, indicates that this page contained enhanced fax format data. The value indicates the specific type.

See **BfvFaxBeginSendRaw** in *Volume 4* for *eff\_page\_type* values.

PAGE\_RES \*next

Pointer to the next page result structure.

bad\_lines\_NS

Number of single bad lines (scaled by resolution).

bad\_lines\_N23

Number of 2-3 consecutive bad lines (scaled by resolution).

bad\_lines\_N4

Number of 4 or more consecutive bad lines (scaled by resolution).

num ECM frames

Number of ECM frames.

num PPR

Total number of PPRs.

num\_PPR\_NS

Number of single PPRs.

num\_PPR\_N23

Number of 2-3 consecutive PPRs.

num\_PPR\_N4

Number of 4 or more consecutive PPRs.

time\_t4

Maximum time to receive responses to commands, in ms.

#### time\_training

Duration of training zeroes, in ms.

## iaf\_initial\_speed

The initial IAF speed for the current page in bits per second.

## iaf\_final\_speed

The final IAF speed for the current page in bits per second.

## sig\_level

The signal level at which this particular page was transmitted or received. Computed at the time of last training. Not valid for T.38 or V.34.

## Typical values are:

```
-40 dBm marginal
```

-35 dBm weak

-30 dBm acceptable

-25 dBm good

-20 dBm strong

-15 dBm very strong

#### sig\_quality

The signal quality present when this particular page was received. Computed at the time of last training. Not valid for T.38 or V.34. Lower values (positive) are better. A value of 1 would represent an extremely good signal quality.

#### line noise

The ambient line noise present when this particular page was transmitted or received. Computed at the time of last training. Not valid for T.38 or V.34.

#### Typical values are:

-65 dBm extremely quiet

-60 dBm very quiet

-55 dBm quiet

-50 dBm acceptable

-45 dBm noisy

-40 dBm almost unusable

## **FAX\_RES Structure Parameters**

The Bfv API uses this structure to report information about the completed fax session. The Bfv API automatically allocates and stores PAGE\_RES structures in a linked list within <code>args.fax\_res</code>. The application must free these structures after use to release the memory.

## number\_of\_pages

The total number of pages sent or received. These pages are the total of both noncontinuing and continuing types that are generated by the application, up to a maximum of *max\_pagelist* (see *User-Defined Configuration File on page 1143*).

## bad\_pages

The number of pages that had bad lines or a confirmation value that indicated the page was received with bad lines.

## remote\_id

The identification of the remote fax machine. This field is used only when the application calls the **BfvFaxSend**, **BfvFaxReceive**, or **BfvFaxPoll** function.

## PAGE\_RES \*reslist\_head

Pointer to the beginning of the linked list of the PAGE\_RES structure. This memory is available for reading by the application after fax transmission/reception is complete. The application must free this memory.

#### PAGE RES \*reslist tail

Pointer to the end of the linked list of the PAGE\_RES structure. This memory is available for reading by the application after fax transmission/reception is complete. The application must free this memory.

## initial\_bit\_rate

Initial bit rate at which negotiation was first attempted. Same format as the bit\_rate field of PAGE\_RES.

1 2

3

7

## Facsimile figure of merit (integer 1-7), defined by E.458 standard. One of the FFOM\_... definitions: FFOM COMPLETE MAXSP ERROR FREE FFOM\_COMPLETE\_MAXSP\_ERRORED FFOM\_COMPLETE\_MAXSP\_SEV\_ERRORED FFOM\_COMPLETE\_NONMAXSP\_ERROR\_FREE FFOM\_COMPLETE\_NONMAXSP\_ERRORED FFOM\_COMPLETE\_NONMAXSP\_SEV\_ERRORED 6 FFOM\_INCOMPLETE time\_t1 Time for both fax devices to identify each other, in seconds. Rcv only. time\_t38 Time to switch into T.38, in ms. termination\_phase The phase in which the call terminated. One of the TERM PHASE ... definitions: TERM\_PHASE\_A 0 TERM\_PHASE\_B\_PRE\_MSG 1 TERM PHASE B POST MSG 2

3

4 5

count RTP

ffom

Count of RTPs (non-ECM).

TERM PHASE C

TERM\_PHASE\_D

TERM\_PHASE\_E

count\_RTN

Count of RTNs (non-ECM).

count CRP

Count of CRPs.

count CTC

Count of CTCs.

March 2020 1354

## TRxMediaType media\_type

The media type of the call. One of the MEDIA\_TYPE\_... definitions:

MEDIA\_TYPE\_NONE 1
MEDIA\_TYPE\_T38 2
MEDIA\_TYPE\_RTP 3

#### RTPRcvrPackets

Number of received RTP packets.

## RTPSenderPackets;

Number of sent RTP packets.

#### RTPRcvrLostPackets

Number of lost/late RTP packets.

## RTPRcvrLostPackets\_NS

Number of single lost packets.

## RTPRcvrLostPackets\_N23

Number of 2-3 consecutive lost packets.

## RTPRcvrLostPackets N4

Number of 4 or more consecutive lost packets.

## RTPRcvrJitter

Average jitter.

## RTPRcvrOOSPackets

Out of Sequence Packets.

## *RTPRcvrRedundancyLevel*

Level of redundancy used for received packets.

#### T38RcvrPackets

Number of T.38 packets received.

#### T38RcvrOctets

Number of T.38 octets received.

## T38SenderPackets

Number of T.38 packets sent.

## T38SenderOctets

Number of T.38 octets sent.

#### T38RcvrLostPackets

Number of T.38 packets lost and not recovered on receive.

#### T38RcvrLostPackets NS

Number of single lost and not recovered packets.

#### T38RcvrLostPackets N23

Number of 2-3 consecutive lost and not recovered packets.

#### T38RcvrLostPackets\_N4

Number of 4 or more consecutive lost and not recovered packets.

#### T38RcvrLostOctets

Number of T.38 octets lost on receive.

#### T38RcvrOOSPackets

Out of Sequence Packets.

## T38RcvrUsedRedundacy

Number of times redundant packets were required.

## T38RcvrImageRedundancyLevel

Level of redundancy used for received image packets. Rcv only.

## T38RcvrControlRedundancyLevel

Level of redundancy used for received control packets.

#### int RTPRcvrClockSkew

RTP clock skew is calculated with the following equation, which makes use of the least squares estimator with a single predictor value.  $T_i$  is the local clock time when packet i arrives,  $S_i$  is the RTP packet timestamp of packet i, "n" is the total number of RTP packets received, and D is the duration of the RTP session.

Skew Time = 
$$\left( \left( \frac{(\sum_{i=1}^{n} T_i * S_i) * (n-1)}{(n * \sum_{i=1}^{n} T_i) * (\sum_{i=1}^{n} T_i)^2} \right) - 1 \right) * D$$

The least squares estimator result is the slope equal to the correlation between the local clock timestamps of the arriving RTP packets and the corresponding RTP header timestamps. A slope value that is greater than one indicates that the remote end's clock is faster than the local clock. A slope value that is less than one indicates a slower remote clock. Subtracting one from the calculated slope and multiplying the result by the duration of the RTP session, yields the total time contributed by the skew in microseconds.

## DCS and DIS/DTC Info Structures

These structures contain information decoded from the DCS, DIS, and DTC FSK messages sent between the transmitter and receiver. The structures are defined and fully documented in the *dcs.h* header file. The application program can access them with the LINE\_DCS and LINE\_DIS\_DTC macros (see *Macros* in *Volume 4* for more detailed information on these macros).

```
struct dcs_info {
   unsigned char sent;
    unsigned char Receiver_t4;
    unsigned char Data_Signalling_Rate;
    unsigned char Resolution;
   unsigned char TwoD_Coding;
   unsigned char Recording_Width;
   unsigned char Max_Recording_Length;
   unsigned char Min_Scan_Line_Time;
   unsigned char Handshake_2400_bit;
    unsigned char Uncompressed Mode;
    unsigned char Error Correction Mode;
   unsigned char Error_Limiting_Mode;
    unsigned char MMR;
    unsigned char Resolution_Unit;
   unsigned char Binary_File_Transfer;
    unsigned char Document Transfer Mode;
    unsigned char Edifact_Transfer;
    unsigned char Basic_Transfer_Mode;
    unsigned char Character_Mode;
   unsigned char Mixed_Mode;
   unsigned char Processable_Mode_26;
   unsigned char Store_And_Fwd_Internet_Fax;
    unsigned char Real_Time_Internet_Fax;
   unsigned char Lossless_Mode;
    unsigned char Plane_Interleave_Mode;
    unsigned char ADPCM;
```

```
unsigned char Digital_Network;
    unsigned char FullDuplex;
    unsigned char JPEG_Coding;
    unsigned char JPEG_FullColor;
    unsigned char JPEG_Default_Tables;
    unsigned char JPEG_12Bit;
    unsigned char JPEG_NoSubSampling;
    unsigned char JPEG_CustomIlluminant;
    unsigned char JPEG_CustomGamut;
    unsigned char NA_Letter;
    unsigned char NA_Legal;
    unsigned char JBIG_Coding;
    unsigned char JBIG_L0;
    unsigned char HKM_Key_Mgt;
    unsigned char RSA_Key_Mgt;
    unsigned char Override_Mode;
    unsigned char HFX40_Cipher;
    unsigned char HFX40_Hashing;
    unsigned char MRC_Mode;
    unsigned char MRC_Page_Length_Strips;
    unsigned char PhaseC_BFT_Negotiations;
    unsigned char IRA;
};
struct dis_dtc_info {
    unsigned char sent;
    unsigned char Transmitter_t4;
    unsigned char Receiver_t4;
    unsigned char Data_Signalling_Rate;
    unsigned char Resolution;
    unsigned char TwoD_Coding;
    unsigned char Recording_Width;
    unsigned char Max_Recording_Length;
    unsigned char Min_Scan_Line_Time;
    unsigned char Handshake_2400_bit;
```

```
unsigned char Uncompressed_Mode;
unsigned char Error Correction Mode;
unsigned char Error_Limiting_Mode;
unsigned char MMR;
unsigned char Resolution_200H_400V;
unsigned char Resolution_300H_300V;
unsigned char Resolution_400H_400V;
unsigned char Resolution Unit;
unsigned char Min_Scan_Higher;
unsigned char Selective_Polling;
unsigned char Subaddressing_Capability;
unsigned char Password_Capability;
unsigned char Data_File_Capable;
unsigned char Binary_File_Transfer;
unsigned char Document_Transfer_Mode;
unsigned char Edifact_Transfer;
unsigned char Basic_Transfer_Mode;
unsigned char Character_File_Capable;
unsigned char Character_Mode;
unsigned char Mixed_Mode;
unsigned char Processable_Mode_26;
unsigned char Store_And_Fwd_Internet_Fax;
unsigned char Real_Time_Internet_Fax;
unsigned char V8_Capability;
unsigned char Num_Preferred_Octets;
unsigned char Mult_Selective_Polling;
unsigned char Polled_SubAddress;
unsigned char Lossless_Mode;
unsigned char Plane_Interleave_Mode;
unsigned char ADPCM;
unsigned char Digital_Network;
unsigned char FullDuplex;
unsigned char JPEG Coding;
unsigned char JPEG_FullColor;
unsigned char JPEG_12Bit;
```

```
unsigned char JPEG_NoSubSampling;
    unsigned char JPEG_CustomIlluminant;
    unsigned char JPEG_CustomGamut;
    unsigned char NA_Letter;
    unsigned char NA_Legal;
    unsigned char JBIG_Coding;
    unsigned char JBIG_L0;
    unsigned char HKM_Key_Mgt;
    unsigned char RSA_Key_Mgt;
    unsigned char Override_Mode;
    unsigned char HFX40_Cipher;
    unsigned char HFX40_Hashing;
    unsigned char MRC_Mode;
    unsigned char MRC_Page_Length_Strips;
    unsigned char ColorRes_300x300_400x400;
    unsigned char ColorRes_100x100;
    unsigned char PhaseC_BFT_Negotiations;
    unsigned char ISP;
    unsigned char IRA;
    unsigned char Resolution_600H_600V;
    unsigned char Resolution_1200H_1200V;
    unsigned char Resolution_300H_600V;
    unsigned char Resolution_400H_800V;
    unsigned char Resolution 600H 1200V;
};
```

# **C** - Hangup Codes

This appendix explains the codes returned when a disconnect occurs.

Hangup codes identify disconnections that have occurred and the reasons for these. For example, these codes can be returned because a loss of loop current or a serious error occurred that the Bfv API needs to report to the application.

When:

```
res.status = BT_STATUS_ERROR_HANGUP
```

res.line\_status contains a hangup code. The hangup codes are grouped according to classification (usually by T.30 protocol phase). The code values are in decimal format.

This appendix explains the code types as follows:

- Call Placement Codes on page 1364
- Transmit Phase A Codes on page 1364
- Transmit Phase B Codes on page 1365
- Transmit Phase D Codes on page 1367
- Receive Phase B Codes on page 1371
- Receive Phase D Codes on page 1373
- Phase C Codes on page 1374
- Miscellaneous Codes on page 1375
- Bfv API-Created Codes on page 1376

The fax protocol itself has a diverse set of precisely identified failure reasons. The ITU-T (previously CCITT) T.30 specification describes this fax protocol, and you should obtain a copy of it to gain a better understanding of both the protocol and the failure conditions that generate the hangup codes listed and described in this appendix. You can obtain a copy of ITU-T T.30 fax protocol from:

http://www.itu.int

## **Call Placement Codes**

**Value** 0

Hangup Code HNG\_NORMAL\_XMIT

**Description** Normal and proper end of connection. While this

value is considered by the firmware to be a successful fax transmit result, if it occurs in conjunction with BT\_STATUS\_ERROR\_HANGUP, it still indicates that an

error has occurred.

**Value** 1

**Hangup Code** HNG\_RNG\_DET

**Description** Ring detected without a successful handshake.

**Value** 2

Hangup Code HNG\_ABORTDescription Call Aborted.

**Value** 3

Hangup Code HNG\_NO\_LOOP\_CURRENT

**Description** No loop current or A/B signaling bits.

**Value** 4

Hangup Code HNG\_ISDN\_DISCONNECT

**Description** ISDN disconnection.

## **Transmit Phase A Codes**

**Value** 11

**Hangup Code** HNG\_T1\_TIMEOUT

**Description** No answer, T.30 T1 timeout.

## **Transmit Phase B Codes**

**Value** 5

Hangup CodeHNG\_INVAL\_POLL\_ATTDescriptionInvalid Polling Attempt

**Value** 20

**Hangup Code** HNG\_XMITB\_TIMEOUT

**Description** Unspecified transmit Phase B error.

**Value** 21

**Hangup Code** HNG\_XMITB\_NORM

**Description** Remote cannot receive or send.

**Value** 22

**Hangup Code** HNG\_XMITB\_MISC

**Description** COMREC error, Phase B transmit.

**Value** 23

Hangup Code HNG\_XMITB\_COMREC\_VCNR

**Description** COMREC invalid command received.

**Value** 24

Hangup Code HNG\_XMITB\_SEDescription RSPREC error.

**Value** 25

Hangup Code HNG\_XMITB\_DCS\_FTC

**Description** DCS sent three times without response.

**Value** 26

**Hangup Code** HNG\_XMITB\_DIS\_FTC

**Description** DIS/DTC received three times; DCS not recognized.

**Value** 27

Hangup Code HNG\_XMITB\_TRAINFAIL

**Description** Failure to train.

**Value** 28

Hangup Code HNG\_XMITB\_RSPREC\_VCNRDescription RSPREC invalid response received.

**Value** 29

Hangup CodeHNG\_XMITB\_COMREC\_DCNDescriptionDCN received in COMREC.

**Value** 30

Hangup CodeHNG\_XMITB\_RSPREC\_DCNDescriptionDCN received in RSPREC.

**Value** 33

**Hangup Code** HNG\_PHASEB\_INCOMPAT\_FMT

**Description** Incompatible fax formats, for example, a page width

mismatch.

**Value** 34

Hangup Code HNG\_XMITB\_INVAL\_DMACNT

**Description** Invalid DMA count specified for transmitter.

**Value** 35

Hangup Code HNG\_XMITB\_FTM\_NOECM

**Description** Binary File Transfer specified, but ECM not enabled

on transmitter.

**Value** 36

Hangup Code HNG\_XMITB\_INCMP\_FTM

**Description** Binary File Transfer mode specified, but not supported

by receiver.

**Value** 37

Hangup Code HNG\_XMITB\_INCMP\_EFF

**Description** Remote does not support EFF page options required by

host

**Value** 38

Hangup Code HNG\_XMITB\_NOEFF

**Description** Remote does not support EFF page coding.

## **Transmit Phase D Codes**

**Value** 40

Hangup Code HNG\_XMITD\_RR\_NORES

**Description** No response to RR after three tries.

**Value** 41

Hangup Code HNG\_XMITD\_CTC\_NORES

**Description** No response to CTC, or response was not CTR.

**Value** 42

Hangup Code HNG\_XMITD\_T5TO\_RR

**Description** T5 time out since receiving first RNR.

**Value** 43

Hangup Code HNG\_XMITD\_NOCONT\_NSTMSG

**Description** Do not continue with next message after receiving

ERR.

**Value** 44

Hangup Code HNG\_XMITD\_ERRRES\_EOREOP

**Description** ERR response to EOR-EOP or EOR-PRI-EOP.

**Value** 45

Hangup Code HNG\_XMITD\_RTN\_DCN

**Description** Transmitted DCN after receiving RTN.

**Value** 46

Hangup Code HNG\_XMITD\_PPR\_EOR

**Description** EOR-MPS, EOR-EOM, EOR-NULL, EOR-PRI-MPS,

or EOR-PRI-EOM sent after fourth PPR received.

**Value** 51

Hangup Code HNG\_XMITD\_SEDescription RSPREC error.

**Value** 52

Hangup Code HNG\_XMITD\_MPS\_FTC

**Description** No response to MPS, repeated three times.

**Value** 53

Hangup Code HNG\_XMITD\_MPS\_VCNRDescription Invalid response to MPS.

**Value** 54

**Hangup Code** HNG\_XMITD\_EOP\_FTC

**Description** No response to EOP repeated three times.

**Value** 55

Hangup Code HNG\_XMITD\_EOP\_VCNRDescription Invalid response to EOP.

**Value** 56

Hangup Code HNG\_XMITD\_EOM\_FTC

**Description** No response to EOM, repeated three times.

**Value** 57

Hangup Code HNG\_XMITD\_EOM\_VCNRDescription Invalid response to EOM.

**Value** 60

Hangup Code HNG\_XMITD\_RSPREC\_DCNDescription DCN received in RSPREC.

**Value** 61

Hangup Code HNG\_XMITD\_PPSNULL\_NORES

**Description** No response received after third try for PPS-NULL.

**Value** 62

Hangup Code HNG XMITD PPSMPS NORES

**Description** No response received after third try for PPS-MPS.

**Value** 63

Hangup Code HNG\_XMITD\_PPSEOP\_NORES

**Description** No response received after third try for PPS-EOP.

**Value** 64

Hangup Code HNG\_XMITD\_PPSEOM\_NORES

**Description** No response received after third try for PPS-EOM.

**Value** 65

Hangup Code HNG\_XMITD\_EORNULL\_NORES

**Description** No response received after third try for EOR-NULL.

**Value** 66

Hangup Code HNG\_XMITD\_EORMPS\_NORES

**Description** No response received after third try for EOR-MPS.

**Value** 67

Hangup Code HNG\_XMITD\_EOREOP\_NORES

**Description** No response received after third try for EOR-EOP.

**Value** 68

Hangup Code HNG\_XMITD\_EOREOM\_NORES

**Description** No response received after third try for EOR-EOM.

### **Receive Phase B Codes**

**Value** 5

Hangup CodeHNG\_INVAL\_POLL\_ATTDescriptionInvalid Polling Attempt

**Value** 70

**Hangup Code** HNG\_RCVB\_TIMEOUT

**Description** Unspecified receive Phase B error.

**Value** 71

Hangup Code HNG\_RCVB\_SEDescription RSPREC error.

**Value** 72

Hangup Code HNG\_RCVB\_MISCDescription COMREC error.

**Value** 73

**Hangup Code** HNG\_T2\_PNOTREC

**Description** T.30 T2 timeout, expected page not received.

**Value** 74

Hangup Code HNG\_RCVB\_T1\_TIMEOUT

**Description** T.30 T1 timeout after EOM received.

**Value** 75

Hangup Code HNG\_NORMAL\_RCV

**Description** DCN received in COMREC. While this value is

considered by the firmware to be a successful fax receive result, if it occurs in conjunction with

BT\_STATUS\_ERROR\_HANGUP, it still indicates that an

error has occurred.

**Value** 76

Hangup Code HNG\_RCVB\_RSPREC\_DCNDescription DCN received in RSPREC.

**Value** 77

**Hangup Code** HNG\_T2\_TIMEOUT

**Description** T.30 T2 timeout, expected page received.

**Value** 78

Hangup Code HNG\_RCVB\_INVAL\_DMACNT

**Description** Invalid DMA count specified for receiver.

**Value** 79

Hangup Code HNG\_RCVB\_FTM\_NOECM

**Description** Binary File Transfer specified, but ECM not

supported by receiver.

# **Receive Phase D Codes**

**Value** 101

Hangup Code HNG\_RCVD\_SE\_VCNR

**Description** RSPREC invalid response received.

**Value** 102

Hangup Code HNG\_RCVD\_COMREC\_VCNRDescription COMREC invalid response received.

**Value** 103

Hangup Code HNG\_RCVD\_T3TO\_NORES

**Description** T3 timeout; no local response for remote voice

interrupt.

**Value** 104

Hangup Code HNG\_RCVD\_T2TO

**Description** T2 timeout; no command received after responding

RNR.

**Value** 105

Hangup Code HNG\_RCVD\_DCN\_COMREC

**Description** DCN received for command received.

**Value** 106

Hangup Code HNG\_RCVD\_COMREC\_ERR

**Description** Command receive error.

**Value** 107

Hangup Code HNG\_RCVD\_BLKCT\_ERR

**Description** Receive block count error in ECM mode.

**Value** 108

**Hangup Code** HNG\_RCVD\_PGCT\_ERR

**Description** Receive page count error in ECM mode.

**Value** 109

**Hangup Code** HNG\_RCVD\_EOR

**Description** EOR received in phase D.

**Value** 110

Hangup Code HNG\_RCVD\_RNRTO

**Description** Timeout while repeating RNR.

### **Phase C Codes**

**Value** 150

Hangup Code HNG\_RCVC\_EOL\_TIMEOUT

**Description** No EOL received in a 5-second period.

**Value** 151

Hangup Code HNG\_RCVC\_BAD\_MMR

**Description** Bad MMR data received from remote.

**Value** 152

Hangup Code HNG\_RCVC\_ECM\_ZERO\_LINES

**Description** Zero lines received from remote in ECM mode.

### **Miscellaneous Codes**

**Value** 240

Hangup Code HNG\_INTERRUPT\_ACK

**Description** No interrupt acknowledge, timeout.

**Value** 241

Hangup Code HNG\_COMM\_FAULT

**Description** Loop current still present while playing recorder tone

after timeout.

**Value** 242

Hangup Code HNG\_T30\_HOLDUPDescription T.30 holdup timeout.

**Value** 243

Hangup Code HNG\_HOLDUP\_DCN

**Description** DCN received from host in receive holdup section for

FAX PAD mode.

**Value** 244

Hangup Code HNG\_HOLDUP\_DCN\_NON\_FPAD

**Description** DCN received from host in receive holdup section for

non-FAX PAD mode.

### **Bfv API-Created Codes**

**Value** 500

Hangup Code HNG\_ERROR\_INTERRUPT

**Description** An error interrupt occurred, indicating a problem with

the channel too severe to continue. The value of the

error interrupt can be obtained with the

LINE\_ERROR\_INTR macro.

**Value** 501

Hangup Code HNG\_INTERRUPT\_OVERRUN

**Description** The application was unable to process incoming

interrupts/commands fast enough, and information was lost. See LINE\_INTR\_OVERRUN in *Macros* 

section of Volume 1, Chapter 6.

**Value** 502

Hangup Code HNG\_UNEXPECTED\_IRSDONE

**Description** The channel generated an unexpected 03 (reset done)

or 7F interrupt, indicating the existence of a firmware

or hardware problem.

**Value** 503

**Hangup Code** HNG\_IOCTL\_ERROR

**Description** An Bfv API command to the driver returned an error

value, indicating that the driver or the operating

system detected an error.

**Value** 504

Hangup Code HNG OVERLAY DLOAD ERR

**Description** Error reported at termination of fax overlay download.

**Value** 505

**Hangup Code** HNG\_MAX\_TIMEOUT

**Description** Maximum timeout exceeded. This code occurs when

the user configuration file parameter *max\_timeout* has been enabled and the specified timeout has expired.

# **D - BSMI and ISDN Cause Codes**

This appendix defines and lists the BSMI and ISDN cause codes. It has the following sections:

- Defining BSMI Cause Codes
- Defining ISDN Cause Codes

# **Defining BSMI Cause Codes**

The cause data structure defined in *Volume 5, Chapter 2*, provides information relating to the source and reason for generation of a certain ISDN message. The Cause IE consists of:

- Coding standard in use
- Location of the equipment generating the message
- Additional diagnostic information

*Table 28* contains the listing of possible cause values encountered by Dialogic during product testing and is provided here and in IISDN.h to assist application developers.

The Cause Data structure is used in the following messages:

Call Control

- L4L3mCLEAR\_REQUEST
- L3L4mCLEAR\_REQUEST
- *L3L4mDISCONNECT*

### Supplemental

- L4L3mSUSPEND\_REJECT
- L4L3mRESUME\_REJECT
- L3L4mSUSPEND\_REJECT
- L3L4mRESUME\_REJECT

Table 28. BSMI Cause Codes

| Decimal<br>Value | Mnemonic               | Message Generated Because                           |
|------------------|------------------------|-----------------------------------------------------|
| 0                | IISDNcausDEFAULT       | Default cause or value not available.               |
| 1                | IISDNcausUNALOC_NUM    | The number was unallocated (unassigned).            |
| 2                | IISDNcausNO_ROUTE      | No route was specified to the Transit network.      |
| 6                | IISDNcausBAD_CHAN      | The channel specified was unacceptable.             |
| 16               | IISDNcausNORML_CLR     | Part of normal call clearing procedures.            |
| 17               | IISDNcausUSER_BUSY     | Called party was busy.                              |
| 18               | IISDNcausNO_USE_RSP    | Message generated because no user responded.        |
| 21               | IISDNcausCALL_REJ      | Message generated because the call was rejected.    |
| 22               | IISDNcausNUM_CHANGED   | The called party number changed.                    |
| 27               | IISDNcausDEST_000      | The destination was out of order.                   |
| 28               | IISDNcausINVALID_NUM   | The number was in an invalid format.                |
| 29               | IISDNcausFACIL_REJ     | A facility reject.                                  |
| 30               | IISDNcausSTAT_RESP     | A response to a STATUS enquiry.                     |
| 31               | IISDNcausNRML_UNSPEC   | Normal or unspecified reason.                       |
| 34               | IISDNcausNO_CHAN_AVL   | No circuit/channel was available.                   |
| 38               | IISDNcausNET_OOS       | The network was out of order.                       |
| 41               | IISDNcausTEMP_FAILURE  | A temporary failure.                                |
| 42               | IISDNcausSW_CONJEST    | Switching equipment congestion.                     |
| 43               | IISDNcausACCESS_DISC   | The access information was discarded.               |
| 44               | IISDNcausCKT_NOT_AVAIL | The requested circuit or channel was not available. |

Table 28. BSMI Cause Codes (Continued)

| Decimal<br>Value | Mnemonic               | Message Generated Because                                            |
|------------------|------------------------|----------------------------------------------------------------------|
| 45               | IISDNcausPREEMPT       | Preempted (AT&T special defined).                                    |
| 47               | IISDNcausRES_UNAVAIL   | The resource was unavailable or unspecified.                         |
| 50               | IISDNcausFAC_NOT_SUSC  | The requested facility was not subscribed.                           |
| 52               | IISDNcausOUT_BARRED    | Outgoing calls are not permitted.                                    |
| 54               | IISDNcausIN_BARRED     | Incoming calls are not permitted.                                    |
| 57               | IISDNcausBR_CAP_AUTH   | The requested bearer capability is not authorized.                   |
| 58               | IISDNcausBR_CAP_NA     | The requested bearer capability is not available.                    |
| 63               | IISDNcausSRVC_NA       | The service or option is not available or unspecified.               |
| 65               | IISDNcausBR_SVC_NIMP   | The bearer service is not implemented.                               |
| 66               | IISDNcausCHNTYP_NIMP   | The channel type is not implemented.                                 |
| 69               | IISDNcausFAC_NIMP      | The requested facility is not implemented.                           |
| 70               | IISDNcausBR_REST_ONLY  | Only restricted digital data is available for the bearer capability. |
| 79               | IISDNcausSVC_NIMP      | The requested service is not implemented or unspecified.             |
| 81               | IISDNcausINV_CALL_REF  | An invalid call reference value was used.                            |
| 82               | IISDNcausCHAN_DNE      | The identified channel does not exist.                               |
| 88               | IISDNlcausINCOMPAT_DST | An incompatible destination.                                         |
| 95               | IISDNcausINVL_MSG      | The transmitted Q.931 message was invalid.                           |
| 96               | IISDNcausMAND_IE       | Mandatory Information Element missing.                               |
| 97               | IISDNcausMSGTYP_BAD    | The message type does not exist or is not implemented.               |
| 98               | IISDNcausINCOMPAT_MSG  | The message was incompatible for the state of call.                  |
| 99               | IISDNcaus IE_NOT_EXIST | The transmitted Q.931 message included an IE that does not exist.    |

### Table 28. BSMI Cause Codes (Continued)

| Decimal<br>Value | Mnemonic              | Message Generated Because                                                                            |
|------------------|-----------------------|----------------------------------------------------------------------------------------------------|
| 100              | IISDNcausINVL_IE_CONT | Invalid content in the Information Element.                                                          |
| 101              | IISDNcausMSG_COMPAT   | Q.931 message which was transmitted was not compatible with the call state during which it was sent. |
| 102              | IISDNcausTIMER_EXPIR  | Recovery on timer expiration.                                                                        |
| 111              | IISDNcausPROTO_ERR    | Protocol error.                                                                                      |
| 127              | IISDNcausINTERWORK    | Interworking or an unspecified reason.                                                               |

# **Defining ISDN Cause Codes**

ISDN cause codes can be used as input or output arguments (args.cause or args.cause\_code) when calling the following call control functions:

| Function <sup>1</sup>         | Input      | Output          |
|-------------------------------|------------|-----------------|
| BfvCallDisconnect             | args.cause |                 |
| <b>BfvCallReject</b>          | args.cause |                 |
| BfvCallWaitForAccept          |            | args.cause      |
| <b>BfvCallWaitForComplete</b> |            | args.cause      |
| BfvCallWaitForRelease         |            | args.cause      |
| <b>BfvLineAnswer</b>          |            | args.cause_code |
| <b>BfvLineTerminateCall</b>   |            | args.cause_code |

1. Function details found in Volume 2.

Some cause codes are grouped by class number, see:

- *Table 29 on page 1382*
- *Table 30 on page 1383*
- *Table 31 on page 1383*
- *Table 32 on page 1384*
- *Table 33 on page 1384*
- *Table 34 on page 1386*
- *Table 35 on page 1387*
- *Table 36 on page 1387*
- *Table 37 on page 1387*

Tables 29 through 37 provide **Hex** and **Value** columns along with the description and meaning of each of the ISDN cause codes. The **Hex** column is the information contained in the Cause Information Element (IE) used in the Q.931 messages. This number is generated by logically ORing a 0x80 value with the hexadecimal conversion of the **Value** column. The **Value** column indicates the decimal representation of the ISDN cause code as defined in the ITU-T Q.850 specification.

Table 29. Class 000 - Normal Events

| Hex | Value | Description                   | Meaning                                                                                                    |
|-----|-------|-------------------------------|----------------------------------------------------------------------------------------------------|
| 81  | 1     | Unallocated number            | Indicates that the requested destination, although valid, cannot be reached.                                                       |
| 82  | 2     | No route to specified network | Sending equipment (sending the cause) is requested to route call through an unrecognized transit network.                          |
| 83  | 3     | No route to destination       | Called user cannot be reached because the network does not serve the destination.                                                  |
| 86  | 6     | Channel unacceptable          | The last identified channel is not acceptable to the sending entity.                                                               |
| 87  | 7     | Call awarded                  | Incoming call is connected to a channel already established for similar calls (for example: packet-mode X.25 virtual calls).       |
| 90  | 16    | Normal call clearing          | Call is cleared at the request of one of the users involved.                                                                       |
| 91  | 17    | User busy                     | Called user cannot accept another call although compatibility is established.                                                      |
| 92  | 18    | No user responding            | When a user does not respond to call establishment messages with either an alerting or connect indication within the allowed time. |
| 93  | 19    | User alerted, no answer       | User provided an alerting indication but has not provided a connect indication within the allowed time.                            |
| 95  | 21    | Call rejected                 | Equipment sending the cause does not want to accept this call even though the equipment is not busy or incompatible.               |
| 96  | 22    | Number changed                | Indicates called party number is not assigned.                                                                                     |
| 9A  | 26    | Nonselected user clearing     | User not awarded the incoming call.                                                                                                |
| 9B  | 27    | Destination out of order      | Destination interface is not functioning correctly.                                                                                |
| 9C  | 28    | Invalid number format         | Called party number is invalid or incomplete.                                                                                      |
| 9D  | 29    | Facility rejected             | Network cannot provide the facility requested.                                                                                     |
| 9E  | 30    | Response to STATus<br>ENQuiry | The reason for generating the STATUS message was the prior receipt of a STATUS ENQUIRY message.                                    |
| 9F  | 31    | Normal, unspecified           | Used to report normal events only when no other cause in the normal class applies.                                                 |

Table 30. Class 010 - Network Congestion

| Hex | Value | Description                       | Meaning                                                                                                    |
|-----|-------|-----------------------------------|----------------------------------------------------------------------------------------------------|
| A2  | 34    | No channel available              | An appropriate channel is not currently available to handle the call.                                                                                                    |
| А3  | 35    | Call queued (AT&T)                | Network is not functioning. Immediate redial is unlikely to succeed.                                                                                                    |
| A6  | 38    | Network out of order              | Network is not functioning. Immediate redial is unlikely to succeed.                                                                                                    |
| A9  | 41    | Temporary failure                 | Network is not functioning. Immediate redial is unlikely to succeed.                                                                                                    |
| AA  | 42    | Switching equipment congestion    | Switching equipment generating this cause is experiencing a period of high traffic. AB 42 user information is discarded. The network cannot deliver access information to the remote user as requested. For example: |
|     |       |                                   | ■ User-to-user information                                                                                                    |
|     |       |                                   | <ul><li>Low-layer compatibility</li><li>Sub-address as indicated in the diagnostic</li></ul>                                                                                                    |
|     |       |                                   | The particular type of discarded access information is optionally included in the diagnostic.                                                                                                    |
| AC  | 44    | Requested channel not available   | The channel indicated by the requesting entity cannot be provided by the other side of the interface.                                                                                                    |
| AF  | 47    | Resource unavailable, unspecified | A resource unavailable event only when no other cause in the resource unavailable class applies.                                                                                                    |

Table 31. Class 011 - Service or Option Not Available

| Hex | Value | Description                       | Meaning                                                                                                    |
|-----|-------|-----------------------------------|----------------------------------------------------------------------------------------------------|
| B1  | 49    | Quality of service unavailable    | Throughput or transit delay cannot be supported. The Quality of Service (as defined in Recommendation X.213) cannot be provided.                                       |
| B2  | 50    | Requested facility not subscribed | Requested supplementary service not provided by the network because the user has not completed the necessary administrative arrangements with its supporting networks. |
| В4  | 52    | Outgoing calls barred (AT&T)      | Outgoing calls are not permitted.                                                                                                    |

Table 31. Class 011 - Service or Option Not Available (Continued)

| Hex | Value | Description                                  | Meaning                                                                                                    |
|-----|-------|----------------------------------------------|----------------------------------------------------------------------------------------------------|
| B6  | 54    | Incoming calls barred                        | Incoming calls are not permitted.                                                                                                    |
| В9  | 57    | Bearer capability not authorized             | User is trying to make unauthorized use of equipment providing a bearer capability.                                                  |
| BA  | 58    | Bearer capability not presently available    | User has requested a bearer capability that is implemented by the equipment generating the cause, but is not available at this time. |
| BF  | 63    | Service or option not available, unspecified | A service or option not available event only when no other cause in the service or option not available class applies.               |

Table 32. Class 100 - Service or Option Not Implemented

| Hex | Value | Description                                         | Meaning                                                                                                    |
|-----|-------|-----------------------------------------------------|----------------------------------------------------------------------------------------------------|
| C1  | 65    | Bearer capability not implemented                   | Equipment sending this cause does not support the requested bearer capability.                                             |
| C2  | 66    | Channel type not implemented                        | Equipment sending this cause does not support the requested channel type.                                                  |
| C5  | 69    | Requested facility not implemented                  | Equipment sending this cause does not support the requested supplementary service.                                         |
| C6  | 70    | Only restricted digital bearer capability available | Request for an unrestricted bearer service, but the equipment sending this cause only supports the restricted version.     |
| CF  | 79    | Service or option not implemented, unspecified      | A service or option not implemented event only when no other cause in the service or option not implemented class applies. |

Table 33. Class 101 - Invalid Message

| Hex | Value | Description                  | Meaning                                                                                                    |
|-----|-------|------------------------------|----------------------------------------------------------------------------------------------------|
| D1  | 81    | Invalid call reference value | A message with a call reference that is not currently in use on the user network interface, received by the equipment sending the cause. |
| D2  | 82    | Channel does not exist       | Equipment sending this cause received a request to use a channel not activated on the interface for a call.                              |

Table 33. Class 101 - Invalid Message (Continued)

| Hex | Value | Description                                        | Meaning                                                                                                    |
|-----|-------|----------------------------------------------------|----------------------------------------------------------------------------------------------------|
| D3  | 83    | Suspended call exists, call identity does not      | A call resume attempted with a call identity that differs from that in use for any currently suspended call.                                                                                                    |
| D4  | 84    | Call identity in use                               | Network received a call suspended request. The request contained a call identity (including the null call identity) that is already in use for a suspended call within the domain of interfaces over which this call can be resumed.              |
| D5  | 85    | Invalid digit value for number                     | Network received a call resume request. The request contained a call identity information element that does not indicate any suspended call within the domain of interfaces over which the call can be resumed.                                   |
| D6  | 86    | Call having the requested call identity is cleared | The network has received a call resume request. This request contained a call identity information element that once indicated a suspended call; the suspended call was cleared while suspended (either by network timeout, or by a remote user). |
| D8  | 88    | Incompatible destination                           | Equipment sending this cause received a request to establish a call that has low layer compatibility, high layer compatibility attributes (for example, data rate) that cannot be handled.                                                        |
| DB  | 91    | Transit network does not exist                     | Incorrect format received for transit network identification (format defined in Annex C/Q.931).                                                                                                    |
| DF  | 95    | Invalid message, unspecified                       | Invalid message event only when no other cause in the invalid message call applies.                                                                                                    |

Table 34. Class 110 - Protocol Error

| Hex | Value | Description                                                                           | Meaning                                                                                                    |
|-----|-------|---------------------------------------------------------------------------------------|----------------------------------------------------------------------------------------------------|
| E0  | 96    | Mandatory information element is missing                                              | Equipment sending this cause received a message that is missing an information element that must be present in the message before that message can be processed. <sup>1</sup>                                                                                                    |
| E1  | 97    | Message type nonexistent or not implemented                                           | Equipment sending this cause received a message with a message type it does not recognize:                                                                                                    |
|     |       |                                                                                       | Undefined message.                                                                                                    |
|     |       |                                                                                       | Defined but not implemented by the equipment sending the cause.                                                                                                    |
| E2  | 98    | Message not compatible with call state or message type nonexistent or not implemented | Equipment sending this cause received a message that it considers non-permissible while in the call state; or a STATUS message received indicating an incompatible call state.                                                                                                    |
| E3  | 99    | Information element nonexistent or not implemented                                    | Equipment sending this cause received a message that includes information elements not recognized because the information element identifier is not defined, or is defined but not implemented by the equipment sending the cause. However, the information element is not required to be present in the message to enable the equipment sending the cause to process the messages. <sup>1</sup> |
| E4  | 100   | Invalid information element contents                                                  | Equipment sending this cause received an information element that it has implemented. However, the sending equipment was not able to implement the code because one or more of the fields were incorrectly coded. <sup>1</sup>                                                                                                    |
| E5  | 101   | Message not compatible with call state                                                | The received message is incompatible with the call state.                                                                                                    |
| E6  | 102   | Recovery on timer expiry                                                              | A timer expired and an associated Q.931 error handling procedure is initiated.                                                                                                    |
| EF  | 111   | Protocol error, unspecified                                                           | An error event only when no cause in the protocol error class applies.                                                                                                    |

<sup>1.</sup> The particular Information Element is identified in the diagnostic byte. For example 81 E0 04 means that the bearer capability is not included by the PABX (Private Network) in the SETUP message. 0x04 is the Bearer Capability Information Element Identifier as specified in the standards.

Table 35. Class 111 - Inter-networking

| Hex | Value | Description | Meaning                                                                                                    |
|-----|-------|-------------|----------------------------------------------------------------------------------------------------|
| FF  | 127   |             | Interworking with a network that does not provide cause codes for its actions. Therefore, the precise cause for transmitting a message is unknown. |

# Table 36. Dialogic (formerly Brooktrout) Proprietary ISDN Cause Codes Returned by High-Level Call Control Functions

| Hex | Value | Name                         | Meaning                                                                                      |
|-----|-------|------------------------------|----------------------------------------------------------------------------------------------|
| 3E8 | 1000  | CLEARcausNO_DIALTONE         | No dial tone detected when placing a call.                                                   |
| 3E9 | 1001  | CLEARcausINTERNAL_DIAL_ERROR | An internal dialing error has occurred.                                                      |
| 3EA | 1002  | CLEARcausNO_LOOPCURRENT      | No loop current detected.                                                                    |
| 3EB | 1003  | CLEARcausJATE_REJECT         | Call failed to connect within the limits defined for the JATE standard's redial restriction. |

#### Table 37. Diagnostic Byte

| Hex | Value | Description                                                                           |
|-----|-------|---------------------------------------------------------------------------------------|
| 02  | 2     | Transit network identity or network specific facility Information Element Identifier. |
| 16  | 22    | New destination number.                                                               |
| 1D  | 29    | Facility identification.                                                              |
| 2B  | 43    | Discarded Information Element Identifier.                                             |
| 2F  | 47    | Information Element Identifier.                                                       |
| 39  | 57    | Attributes of bearer capability.                                                      |
| 3A  | 58    | Attributes of bearer capability.                                                      |
| 41  | 65    | Attributes of bearer capability.                                                      |
| 42  | 66    | Channel type.                                                                         |
| 58  | 88    | Incompatible parameter.                                                               |
| 5F  | 95    | Message type.                                                                         |
| 60  | 96    | Information Element Identifier.                                                       |

### Table 37. Diagnostic Byte (Continued)

| Hex | Value | Description                     |
|-----|-------|---------------------------------|
| 61  | 97    | Message type.                   |
| 62  | 98    | Message type.                   |
| 63  | 99    | Information Element Identifier. |
| 64  | 100   | Information Element Identifier. |
| 65  | 101   | Message type.                   |
| 66  | 102   | Timer number.                   |

# **E - Infopkt Parameter Values**

This appendix describes the voice and fax infopkt parameters. It has the following sections:

- Voice Infopkt Parameters
- Fax Infopkt Parameters

All infopkts consist of a four-byte header that precedes some data. The header defines the infopkt's type and indicates its total length.

In each infopkt, define the header using struct infopkt hdr. It has the following format and parameters:

```
struct infopkt hdr
{
    unsigned short type;
    unsigned short length;
};
```

The following describes each of these parameters:

ParametertypeUnitsNone.

**Range** See the *infopkt.h* file for a complete list of infopkt

types.

**Default** None.

ParameterlengthUnitsBytes.

**Range** Total length of the infopkt, including header and

data. Maximum 30,000 bytes; recommend 1K limit.

**Default** None.

# **Voice Infopkt Parameters**

The voice infopkt parameters include the following:

- End-of-Speech Parameter Infopkt on page 1391
- Prompt Map Infopkt on page 1392
- Speech Parameters Infopkt on page 1393

# **End-of-Speech Parameter Infopkt**

The end-of-speech parameter infopkt struct <code>eospkt</code>, used by infopkt type <code>INFOPKT\_END\_OF\_SPEECH</code>, contains the following programmable parameter:

```
struct eospkt
{
    struct infopkt hdr;
    unsigned short mode;
}.
```

The following describes this parameter:

| <b>Parameter</b> | mode  |                                                                           |
|------------------|-------|---------------------------------------------------------------------------|
| Units            | None. |                                                                           |
| Range            | 0     | Stop accepting data from this file, and terminate speech playback.        |
|                  | 1     | Stop accepting data from this file, but do not terminate speech playback. |
| <b>Default</b>   | 0     |                                                                           |

### **Prompt Map Infopkt**

The prompt map infopkt struct promptpkt, used by infopkt type INFOPKT\_PROMPT\_MAP, contains the following programmable parameters:

```
struct promptpkt
{
    struct infopkt hdr;
    long num_phrases;
/* map data follows: num_phrases prompt_phrase structures
*/
};
struct prompt_phrase
{
    long phrase_size;
    long offset;
}:
```

The following describes each of these parameters:

**Parameter** num\_phrases

**Units** None.

**Range** 1 – MAX\_PHRASES\_PER\_MAP. **Description** Number of phrases in prompt file.

**Default** None.

**Parameter** phrase\_size

**Units** Bytes.

**Range** 1 – unlimited.

**Description** The size of a particular phrase.

**Default** None.

Parameter offsetUnits Bytes.

**Range** 1 – unlimited.

**Description** Offset of a particular phrase.

**Default** None.

# **Speech Parameters Infopkt**

The speech parameters infopkt struct SPI, used by infopkt type INFOPKT\_SPEECH\_PARAMETERS, contains the following programmable parameters:

```
struct SPI
{
    struct infopkt hdr;
    unsigned short sample_rate;
    unsigned char coding_format;
    unsigned char bits_per_sample;
    unsigned char afe_rate;
    unsigned char data_fmt;
}
```

The following describes each of these parameters:

```
Parameter sample_rate
Units
            Samples per second.
Range
            0 = 6,000
            1 = 8,000
            6 = 16,000
            2 = 20,000
            3 = 24,000
            4 = 28,000
            5 = 32,000
            9 = 5,300
            10 = 6,300
            11 = 13,000
Default
            1
```

Parameter coding\_format

**Units** None.

**Range** 0 = CVSD

1 = ADPCM

 $2 = \mu - \text{law PCM}$ 

 $7 = G723_1$ 

 $8 = G729_A$ 

9 = SX7300

10 = SX9600

14 = GSM 610

15 = GSM 660

16 Raw data pass through

**Default** 1

Parameter bits\_per\_sample

**Units** Bits per sample.

**Range** 0 = 1 bit

2 = 4 bits

3 = 8 bits

**Default** 2

Parameter afe\_rate

**Units** Samples per second.

**Range** 0 = 8,000

**Default** 0

Parameter data\_fmt

**Units** None.

**Range** 0 = MSB

**Default** 0xff

**Parameter** agc (not used, for compatibility only)

**Units** None.

**Range** A module reported optimal AGC value for playback.

**Note:** For a list of valid combinations of *sample\_rate* and *coding\_format*, see *BfvSpeechRecord*.

# **Fax Infopkt Parameters**

Fax infopkt parameters include the following:

- ASCII Strip Infopkt on page 1395
- Document Parameters Infopkt on page 1397
- Enhanced Fax Format Page Infopkt on page 1399
- Fax Header Parameters Infopkt on page 1400
- G3 Strip Infopkt on page 1401
- Page Parameters Infopkt on page 1403
- *T.30 Parameters Infopkt on page 1405*
- Beginning of Page Infopkt on page 1408

### **ASCII Strip Infopkt**

The ASCII strip infopkt struct asciistrippkt, used by infopkt type INFOPKT\_ASCII\_STRIP\_PARAMETERS, contains the following programmable parameters:

```
struct asciistrippkt {
    struct infopkt hdr;
    unsigned short resolution;
    unsigned short width;
    unsigned short eof_char;
    unsigned short font_no;
    unsigned short left_margin;
    unsigned short right_margin;
    unsigned short line_spacing;
};
```

The following pages describe each of these parameters.

| <b>Parameter</b> | resolution |                                            |  |
|------------------|------------|--------------------------------------------|--|
| <b>Units</b>     | None       |                                            |  |
| Range            | 0          | 0 200H x 100V (Normal)                     |  |
|                  | 1          | 200H x 200V (Fine)                         |  |
|                  | 2          | 200H x 400V                                |  |
|                  | 3          | 300H x 300V                                |  |
|                  | 4          | 400H x 400V                                |  |
|                  | 5          | 600H x 600V                                |  |
|                  | 6          | 3 1200H x 1200V                            |  |
|                  | 7          | 300H x 600V                                |  |
|                  | 8          | 400H x 800V                                |  |
|                  | 9          | 600H x 1200V                               |  |
| Default          | 0          |                                            |  |
| <b>Parameter</b> | widtl      | 'n                                         |  |
| <b>Units</b>     | Pixel      | s                                          |  |
| Range            | 0          | A4, 215 mm, 1728 pixels, normal resolution |  |

Default0Parametereof\_charUnitsNoneRangeASCII only

1

2

**Default** 1A

 Parameter
 font\_no

 Units
 None

 Range
 0 - 6

If this specified font has not been downloaded, a default font is used (see **BfvFaxDownloadFont** or the *font\_file* 

B4, 255 mm, 2048 pixels, normal resolution

A3, 303 mm, 2432 pixels, normal resolution

parameter on page 1154).

**Default** 0

Parameter left\_marginUnits 1/10 inch

**Range** 0 Minimum

12 Maximum

**Default** 5

Parameterright\_marginUnits1/10 inch

**Range** 0 Minimum

12 Maximum

**Default** 0

Parameter line\_spacing

**Units** Number of G3 lines between text lines.

**Range** 0 – 255

**Default** 2

# **Document Parameters Infopkt**

The document parameters infopkt struct docpkt, used by infopkt type INFOPKT\_DOCUMENT\_PARAMETERS, contains the following programmable parameters:

```
struct docpkt {
    struct infopkt hdr;
    unsigned char resolution;
    unsigned char hor_width;
    unsigned char vert_length;
};
```

The following page describes each of these parameters.

| Parameter          | resoli                    | ution                                         |  |
|--------------------|---------------------------|-----------------------------------------------|--|
| Units              | None                      |                                               |  |
| Range              | 0                         | 200H x 100V (Normal)                          |  |
|                    | 1                         | 200H x 200V (Fine)                            |  |
|                    | 2                         | 200H x 400V                                   |  |
|                    | 3                         | 300H x 300V                                   |  |
|                    | 4                         | 400H x 400V                                   |  |
|                    | 5                         | 600H x 600V                                   |  |
|                    | 6                         | 1200H x 1200V                                 |  |
|                    | 7                         | 300H x 600V                                   |  |
|                    | 8                         | 400H x 800V                                   |  |
|                    | 9                         | 600H x 1200V                                  |  |
|                    | 10                        | 100H x 100V (for JPEG only)                   |  |
| Default            | 0                         | · ·                                           |  |
| <i>Parameter</i>   | hor_v                     | width                                         |  |
| Parameter<br>Units | Pixel                     |                                               |  |
| Range              | 0                         | A4, 215 mm, 1728 pixels, normal resolution    |  |
| <b>-</b>           | 1                         | B4, 255 mm, 2048 pixels, normal resolution    |  |
|                    | 2                         | A3, 303 mm, 2432 pixels, normal resolution    |  |
| Default            | 0                         | Tio, oco min, a roa pinoio, normai resoracion |  |
|                    |                           |                                               |  |
| <b>Parameter</b>   | vert                      | length                                        |  |
| <b>Units</b>       | None                      |                                               |  |
| Range              | Reserved, value must be 0 |                                               |  |
| Default            | 0                         |                                               |  |

# **Enhanced Fax Format Page Infopkt**

The enhanced fax format infopkt struct effpagepkt, used by infopkt type INFOPKT\_EFF\_PAGE\_PARAMETERS, contains the following programmable parameter:

```
struct effpagepkt {
    struct infopkt hdr;
    unsigned long eff_page_type;
};
```

The following describes this parameter:

| <b>Parameter</b> | eff_page_type |                                 |  |  |
|------------------|---------------|---------------------------------|--|--|
| <b>Units</b>     | None.         |                                 |  |  |
| Range            | 0x1 JPEG      |                                 |  |  |
|                  | 0x2           | Full color (JPEG)               |  |  |
|                  | 0x4           | Default Huffman Tables (JPEG)   |  |  |
|                  | 0x8           | 12 bits/pel, otherwise 8 (JPEG) |  |  |
|                  | 0x10          | No subsampling (JPEG)           |  |  |
|                  | 0x20          | Custom Illuminant (JPEG)        |  |  |
|                  | 0x40          | Custom Gamut (JPEG)             |  |  |
|                  | 0x0100        | JBIG                            |  |  |
|                  | 0x0200        | L0 Mode (JBIG)                  |  |  |
| Default          | 0x0           |                                 |  |  |

# **Fax Header Parameters Infopkt**

The fax header parameters infopkt struct faxhdrpkt, used by infopkt type INFOPKT\_FAX\_HDR, contains the following programmable parameters:

```
struct faxhdrpkt {
    struct infopkt hdr;
    unsigned char placement;
    unsigned char insert_mode;
};
```

The following describes each of these parameters:

| <b>Parameter</b> | placement    |         |  |  |
|------------------|--------------|---------|--|--|
| Units            | None         | None    |  |  |
| Range            | 0 Header     |         |  |  |
|                  | 1            | Footer  |  |  |
| <b>Default</b>   | 0            |         |  |  |
| <b>Parameter</b> | insert mode  |         |  |  |
| Units            | None         |         |  |  |
|                  |              |         |  |  |
| Range            | 0x00         | Disable |  |  |
| Range            | 0x00<br>0x02 | 2100010 |  |  |
| Range            |              | Replace |  |  |

ASCII data for the label format follows the fax header parameters infopkt structure (see the  $\emph{BfvFaxHeader}$  function).

# **G3 Strip Infopkt**

The G3 strip infopkt struct g3strippkt, used by infopkt type INFOPKT\_G3\_STRIP\_PARAMETERS, contains the following programmable parameters:

```
struct g3strippkt {
    struct infopkt hdr;
    unsigned short resolution;
    unsigned short width;
    unsigned short data_fmt;
};
```

The following describes each of these parameters:

| <b>Parameter</b> | resolution |                                            |
|------------------|------------|--------------------------------------------|
| Units            | None       |                                            |
| Range            | 0          | 200H x 100V (Normal)                       |
|                  | 1          | 200H x 200V (Fine)                         |
|                  | 2          | 200H x 400V                                |
|                  | 3          | 300H x 300V                                |
|                  | 4          | 400H x 400V                                |
|                  | 5          | 600H x 600V                                |
|                  | 6          | 1200H x 1200V                              |
|                  | 7          | 300H x 600V                                |
|                  | 8          | 400H x 800V                                |
|                  | 9          | 600H x 1200V                               |
| Default          | 0          |                                            |
| <b>Parameter</b> | width      |                                            |
| Units            | Pixels     |                                            |
| Range            | 0          | A4, 215 mm, 1728 pixels, normal resolution |
|                  | 1          | B4, 255 mm, 2048 pixels, normal resolution |
|                  | 2          | A3, 303 mm, 2432 pixels, normal resolution |
| Default          | 0          |                                            |

| <b>Parameter</b> | data_fmt                                                        |  |  |
|------------------|-----------------------------------------------------------------|--|--|
| Units            | None                                                            |  |  |
| Range            | *********** MH data format ************************************ |  |  |
|                  | *********** MR data format ************************************ |  |  |
|                  | ******* PCX format ************************************         |  |  |
|                  | ********** MMR data format ************************************ |  |  |
| Default          | 0x0 for transmission<br>0x2 for reception                       |  |  |

### **Page Parameters Infopkt**

The page parameters infopkt struct pageparampkt, used by infopkt type INFOPKT\_PAGE\_PARAMETERS, contains the following programmable parameters:

```
struct pageparampkt {
    struct infopkt hdr;
    unsigned short top_margin;
    unsigned short bottom_margin;
    unsigned short length;
    unsigned short ascii_pad;
    unsigned short image_pad; // no longer used
    unsigned short image_break; // no longer used
    unsigned short image_margin; // no longer used
    unsigned short image_margin; // no longer used
};
```

The following describes each of these parameters:

| <b>Parameter</b> | top_margin |         |  |
|------------------|------------|---------|--|
| Units            | 1/10 inch  |         |  |
| Range            | 0          | Minimum |  |
|                  | 25         | Maximum |  |

**Default** 3

Parameterbottom\_marginUnits1/10 inch

Range 0 Minimum25 Maximum

**Default** 3

**Parameter** length (page length) For compatibility only; no longer

used.

**Units** Number of G3 lines per page in normal resolution (at

98 lines per inch)

**Range** 0 - 65,535 **Default** 1,143

Parameter ascii\_pad

Replaces the *image\_pad* parameter and pads all kinds

of faxes (not limited only to ASCII images).

**Units** None.

**Range** 0 Do not pad short image pages.

Pad short image pages.

**Default** 1 (TR114); 0 (all other modules)

Parameter image\_pad

For compatibility only; no longer used.

**Units** None.

**Range** 0 Do not pad short image pages.

1 Pad short image pages.

**Default** 0

Parameter image\_break

For compatibility only; no longer used.

When *image\_break* is enabled and the

**BfvFaxHeader** function is used, the firmware does not put the fax header data on the second page.

**Units** None.

**Range** 0 Do not break long image pages.

1 Break long image pages.

**Default** 0

Parameter image\_margin

For compatibility only; no longer used.

**Units** None.

**Range** 0 Do not use margins for image pages.

1 Use margins for image pages.

**Default** 0

## **T.30 Parameters Infopkt**

The T.30 parameters infopkt struct t30parampkt, used by infopkt type INFOPKT\_T30\_PARAMETERS, contains the following programmable parameters:

```
struct t30parampkt {
    struct infopkt hdr;
    unsigned char bit_rate;
    unsigned char scan_time;
    unsigned char coding_type;
    unsigned char modulation_type;
    unsigned char line_compression;
    unsigned int iaf_bit_rate;
    char xmt_level;
    char rcv_level;
};
```

The following describes each of these parameters:

| 1-24             |                                                                        |  |
|------------------|------------------------------------------------------------------------|--|
| DIT_rate         |                                                                        |  |
| Bits per second. |                                                                        |  |
| 0                | 2400 V.27, V.34.                                                       |  |
| 1                | 7200 V.29, V.17, V.34.                                                 |  |
| 2                | 4800 V.27, V.34.                                                       |  |
| 3                | 9600 V.29, V.17, V.34.                                                 |  |
| 4                | 12000 V.33, V.17, V.34.                                                |  |
| 5                | 14400 V.33, V.17, V.34.                                                |  |
| 6                | 16800, V.34.                                                           |  |
| 7                | 19200, V.34.                                                           |  |
| 8                | 21600, V.34.                                                           |  |
| 9                | 24000, V.34.                                                           |  |
| 10               | 26400, V.34.                                                           |  |
| 11               | 28800, V.34.                                                           |  |
| 12               | 31200, V.34.                                                           |  |
| 13               | 33600, V.34.                                                           |  |
| 0xFF             | Any, no restriction                                                    |  |
|                  | 0<br>1<br>2<br>3<br>4<br>5<br>6<br>7<br>8<br>9<br>10<br>11<br>12<br>13 |  |

March 2020 1405

**Note:** TruFax® does not support values 6 through 13.

| Default          | 0xFF                       |                                                 |  |
|------------------|----------------------------|-------------------------------------------------|--|
| <b>Parameter</b> | scan_time                  |                                                 |  |
| Units            | Millised                   |                                                 |  |
| Range            | 7                          | 0 ms.                                           |  |
|                  | 1                          | 5 ms.                                           |  |
|                  | 2                          | 10 ms.                                          |  |
|                  | 0                          | 20 ms.                                          |  |
|                  | 4                          | 40 ms.                                          |  |
| Default          | 7                          |                                                 |  |
| Parameter        | coding_                    | _type                                           |  |
| Units            | None.                      |                                                 |  |
| Range            | Reserved, value must be 0. |                                                 |  |
| Default          | 0                          |                                                 |  |
| <b>Parameter</b> | modula                     | ntion_type                                      |  |
| <b>Units</b>     | None.                      |                                                 |  |
| Range            | 0                          | Any, no restriction.                            |  |
|                  | 1                          | V.27 only.                                      |  |
|                  | 2                          | V.29 only.                                      |  |
|                  | 3                          | V.33 only.                                      |  |
|                  | 4                          | V.17 only.                                      |  |
|                  | 5                          | V.34 only. TruFax® does not support this value. |  |
| Default          | 0                          |                                                 |  |
| Parameter        | line_co                    | mpression                                       |  |
| <b>Units</b>     | None.                      |                                                 |  |
| Range            | 0                          | No restriction.                                 |  |
|                  | 1                          | MH only.                                        |  |
|                  | 2                          | MR or MH.                                       |  |
|                  | 3                          | MMR, MR, or MH.                                 |  |

0

Default

**Note:** This parameter overrides the user configuration file

line\_compression parameter.

Parameteriaf\_bit\_rateUnitsbits per second

Range

As fast as possible.

Actual bit rate

For example, 150000 means 150,000 bps.

**Default** 0

Parameterxmt\_levelUnits0.5 dB

**Range** 0 No transmit level adjustment.

1 +0.5 dB 2 +1.0 dB 3 +1.5 dB

.

.

-1 -0.5 dB -2 -1.0 dB -3 -1.5 dB

•

. **Note:** Specifies a relative value which is additive to the

btcall.cfg value xmt\_level\_override. This xmt\_level value will either add or subtract from the transmit level.

ievei

**Default** 0

Parameterrcv\_levelUnits0.5 dB

| Range          | 0     | No receive level adjustment.                                                                                                    |  |  |
|----------------|-------|----------------------------------------------------------------------------------------------------|--|--|
|                | 1     | +0.5 dB                                                                                                    |  |  |
|                | 2     | +1.0 dB                                                                                                    |  |  |
|                | 3     | +1.5 dB                                                                                                    |  |  |
|                |       |                                                                                                    |  |  |
|                |       |                                                                                                    |  |  |
|                | -1    | -0.5 dB                                                                                                    |  |  |
|                | -2    | -1.0 dB                                                                                                    |  |  |
|                | -3    | -1.5 dB                                                                                                    |  |  |
|                |       |                                                                                                    |  |  |
|                |       |                                                                                                    |  |  |
|                | btcal | Specifies a relative value which is additive to a configuration of the configuration of the c |  |  |
| <b>Default</b> | 0     |                                                                                                    |  |  |

## **Beginning of Page Infopkt**

The beginning of page infopkt struct boppkt, used by infopkt type INFOPKT\_BEGINNING\_OF\_PAGE, contains no programmable parameters.

```
struct boppkt {
    struct infopkt hdr;
}:
```

This infopkt signals the end of a fax page and the beginning of a new one.

# F - Call Progress Notes

This appendix explains the Bfv API's call progress capabilities.

It has the following sections:

- Processing Call Progress Signals
- Adapting to International Specs
- Reporting Call Progress Results
- Initiating Call Progress
- Setting the Call Progress Mode
- Special Call Progress Features
- Call Progress Signals
- Special Information Tones
- Custom Call Progress Results
- Final Call Progress Results

Central Offices (COs), telephone carriers, and Private Branch Exchanges (PBXs) generate call progress signals before, during, and after dialing. Dialogic® Brooktrout® boards receive these signals over the telephone lines, and the board's call progress analysis process interprets them.

During call progress analysis, boards can report dial tone detection, ring-back, busy signals, remote fax tone detection, and other important information. Applications can use this information to determine their next course of action, to display the status of a call, or to track billing information. Applications can use postdialing results, such as HUMAN and BUSY, to decide what redialing strategy to use.

## **Processing Call Progress Signals**

All Dialogic® Brooktrout® boards process call progress signals similarly. Because the frequency characteristics of many of the signals the boards receive are between 300 and 640 Hz, the boards use a bandpass filter to detect energy within that range. The boards use discrete filters to detect other signals with frequency characteristics that fall outside the bandpass filter's range, such as fax answer tone (CED) and Special Information Tones (S.I.T.).

The boards use the bandpass filter and a cadence detection algorithm to detect normal call progress signals (such as, ring-back, busies, and dial tone). When the bandpass filter detects energy in the 300 to 640 Hz range, it generates an ON output. When the bandpass filter fails to detect energy in that range, it generates an OFF output. Over time, the received signals produce a cadence, or pattern of ON/OFF states. The cadence detection algorithm, executing in software and on-board, translates these patterns of ON/OFF states and their duration into call progress results. Because of the cadence algorithm, valuable processing resources on the host computer (PC) remain available for other uses.

The boards use several discrete filters to detect fax answer tone (CED), fax calling tone (CNG), Special Information Tones (S.I.T.), and G2 fax tones. Since some answering fax machines do not transmit the CED tone, the boards also detect fax V.21 signals. V.21 is the modulation that fax machines use to communicate protocol information to each other. So, to ensure that the boards properly detect all G3 fax machines when they dial out, the call progress analysis process must be able to detect V.21.

Although Dialogic® Brooktrout® boards support G3 facsimile only, if, during call progress analysis, the discrete filters detect a fax machine that supports G2 only, call progress analysis reports G2DETCT. However, when the boards dial out to fax machines that support both G2 and G3, call progress analysis reports ANSWER\_TONE\_DETECT.

## **Adapting to International Specs**

Brooktrout's call progress analysis process, detects a wide range of call progress signals, both inside and outside the United States.

The call progress analysis process automatically adapts to different signal characteristics that other countries may generate and recognizes them as call progress signals. For applications that run on boards operating outside the United States, this feature eliminates the need to download special parameters to those boards. When dialing to fax machines in other countries, this feature enables call progress analysis to automatically adapt to the proper call progress conditions at the remote end.

## **Reporting Call Progress Results**

Call progress analysis reports two types of call progress results: intermediate and final. Custom call progress values are treated as intermediate call progress results by **BfvLineOriginateCall** or **BfvLineOrigCallDB**.

#### Intermediate Results

Intermediate call progress results, such as ring-back and remote-off-hook, indicate that a call is progressing. Applications often use intermediate results to display the status of a call or to track billing information. The intermediate call progress results include: ANSWER, RING1, RMTOFFHK, and SILENCE.

 ${\tt RING1}$  indicates detection of the type of ring-back signal used in the U.S.A.

In digital environments, the boards report RMTOFFHK (remote-off-hook) when the A signaling bit goes active. Japanese boards with Polarity Reversal Detection report RMTOFFHK when the reverse side answers the call. Applications can use RMTOFFHK to determine exactly when the remote end answered the call. Many applications require tracking such information for billing purposes.

#### **Final Results**

Final call progress results, such as busy or fax tone detected, indicate that a call has reached a critical point and requires intervention. At that point, applications must stop call progress and initiate the next step, such as terminate the call or send a fax. The final call progress results are listed in *Final Call Progress Results* on *page 1429*. HUMAN is a special final result, and detecting it is a complex process (see *Detecting Human* below).

For a complete description of the call progress signals and the S.I.T. tones that the boards report, see *Call Progress Signals* on *page 1418* and *Special Information Tones* on *page 1425*.

#### **DISS - Limited Call Progress Mode**

Detection of Incoming Signals during Speech (DISS) is a limited call progress mode. DISS is in effect when call progress is performed during speech record or play, or if explicitly requested by the *diss only* option of **BfvLineCallProgressEnable**.

The final call progress results that are available include:

- CS\_BUSY1
- CS\_ROBUSY
- CS\_DIALTON
- CS\_CNG
- CS\_CED
- CS\_CUSTOM\_DIS\_FREQ0
- CS\_CUSTOM\_DIS\_CAD0
- No raw call progress data are available

#### **Detecting Human**

HUMAN is a final call progress result and means that a human probably answered the call. Because of the complexities involved, detecting HUMAN is not 100% accurate. Call progress analysis reports HUMAN when the results of the analysis do not match any other pattern. Typically, call progress analysis reports HUMAN after the board detects ring-back for a while and then detects a break in the energy pattern.

When call progress is enabled in fax mode and call progress analysis detects HUMAN, to compensate for intermediary intervention at the remote end, such as shared telephone lines and intelligent switching devices, the board does not report HUMAN immediately. For example, because many fax machines share the same phone line with a telephone, a person will often answer the call, realize the call is for the fax machine, and switch the fax machine on.

In fax mode, the board waits until a timeout period expires before reporting HUMAN (assuming it fails to detect another signal after HUMAN). The timeout period is the ced\_timeout timeout, and it is programmable through the user configuration file (e.g., btcall.cfg). The default for ced\_timeout is 40 seconds, but many applications increase this value to as high as 80 seconds.

## **Initiating Call Progress**

The Bfv API provides a high-level function, **BfvLineOriginateCall**, and a low-level function, **BfvLineCallProgressEnable**, to enable call progress analysis. In addition to enabling call progress analysis, the high-level function dials the telephone number. The low-level function simply enables call progress analysis for a particular calling mode.

#### **BfvLineCallProgressEnable**

Some applications use the **BfvLineCallProgressEnable** function to enable call progress. This function accepts several input parameters, including the call protocol code and the calling mode (ORIGINATE or ANSWER) to use.

After calling this function, applications access the call progress buffer, a 128-byte structure that contains up to sixty-four call progress samples. Each 2-byte sample consists of a code and its associated data.

The call protocol code sets the call progress mode, and the calling mode defines which call progress signals the board expects to receive.

Applications enable the ANSWER call mode when responding to an incoming call. For this purpose, applications check the contents of the call progress buffer in a loop, looking for CS\_CNGDTCT to determine if the call is from a fax machine. When it is in ANSWER call mode, the board is also in voice protocol mode and does not transmit CNG tone.

Applications enable the ORIGINATE call mode when out dialing. For this purpose, applications check the contents of the call progress buffer in a loop, looking for call progress results to determine what action to take next. When it is in ORIGINATE call mode and in fax call protocol mode, the board transmits CNG tone.

The returned data values for call progress results that the board determined, corresponds to the names of the call progress signals described in *Call Progress Signals* on *page 1418* and in *Special Information Tones* on *page 1425*, but with CS\_ appended to the front of the name (for example, CS\_BUSY1). The *BfvDataCP* function returns these values, and they are defined in the *btlib.h* file.

#### **BfvLineOriginateCall**

Most applications use the high-level function **BfvLineOriginateCall** to initiate call progress. This function accepts several input parameters, including the phone number to dial, the call protocol code to use, and a user-defined function.

The **BfvLineOriginateCall** function commands the channel to dial the specified telephone number. Besides the dialing digits, the telephone number may include control parameters, such as "w" (wait for dial tone for the analog boards) and "p" (pulse dial). After dialing the dial string, the function commands the board to perform call progress analysis.

Applications often pass a user-defined function to **BfvLineOriginateCall** to interpret intermediate call progress results (such as, RING1 and RMTOFFHK).

The **BfvLineOriginateCall** function returns when one of the following occurs:

- An error occurs during dialing.
- The channel reports a final call progress result.
- The user-defined function aborts the call.

When **BfvLineOriginateCall** returns, the application can query the call\_result structure to determine what happened.

## **Setting the Call Progress Mode**

In general, the call\_protocol\_code sets three call progress modes – VOICE, FAX, and RAW – that affect how the boards perform call progress analysis and report the call progress results. Applications use each of these modes for specific purposes.

#### **Voice Mode**

Applications enable this mode when dialing to a human for voice applications, such as voice notification or automated soliciting. For this purpose, we recommend that applications pass **BfvLineOriginateCall** the CALL\_PROTOCOL\_VOICE\_NO\_RAW protocol code. In this mode, the board reports HUMAN and other answer results immediately.

#### **Fax Mode**

Applications enable this mode when dialing to a fax machine. For this purpose, You should ensure that applications pass

**BfvLineOriginateCall**, the CALL\_PROTOCOL\_FAX protocol code. In this mode, the module suppresses HUMAN and QUIET results until the ced\_timeout timeout expires.

**Note:** CALL\_PROTOCOL\_FAX\_NO\_RAW (fax mode) and CALL\_PROTOCOL\_VOICE\_NO\_RAW (voice mode) report only the results of the module's call progress analysis, not the raw call progress data.

#### Raw Mode

Applications enable this mode to receive the raw energy levels that the call progress filters detect directly from the board. Applications pass **BfvLineOriginateCall**, the Call\_protocol\_fax\_no\_raw protocols code and use this information to construct their own call progress algorithm. However, since the vast majority of applications are not interested in this information, we recommend that they enable one of the other modes to perform the required operation.

Applications can enable raw mode and voice mode or fax mode at the same time, but fax mode and voice mode are mutually exclusive.

## **Special Call Progress Features**

Dialogic® Brooktrout® boards can perform very useful tasks during call progress analysis.

#### **Sending CNG**

In fax mode, Dialogic® Brooktrout® boards transmit CNG tone (fax calling tone) while performing call progress analysis. Because this feature guarantees that the remote end will detect a CNG tone when it answers the call, this feature eliminates incompatibility problems with intelligent switching devices. When these devices go off-hook, they listen for CNG tone before deciding whether to connect the call to a fax machine or to a human.

#### **Call Progress Analysis During Dialing**

Using call progress analysis when dialing is very useful when the dial string includes the "W" control character.

The "W" control character directs the channel to wait for a dial tone before dialing the next digit in the dial string. Since dial tone is a continuous signal in many countries, to qualify a dial tone, call progress analysis simply looks for continuous energy output from the board's bandpass filter.

## **Call Progress Signals**

**FCP\_ANSWER** Remote end answered call; can occur immediately after a break in the

ring-back cycle; like HUMAN, does not match any other call progress

signal patterns, but is marked by silence.

Mode VOICE, ORIGINATE

Result Type Intermediate or final

Detection Cadence algorithm

Freq. (Hz) NA
On/Off secs NA

Action Voice applications only; stop call progress immediately and play

speech or wait until HUMAN (and possibly SILENCE) detected and play

speech.

FCP ANSWER TONE DETECT

Fax machine detected; usually a fax CED tone, but also fax V.21 signals when the remote machine does not send a CED tone before it

sends the fax protocol information.

Mode FAX, VOICE, ORIGINATE, ANSWER

Result Type Final

**Detection** Discrete filters

Freq. (Hz) 2100 or V.21 (1650, 1850)

On/Off secs Continuous for >2.6 and <4 or V.21 (NIA)

Action Send a fax.

**FCP\_BUSY1** Normal busy; remote end busy (off-hook).

Mode FAX, VOICE, ORIGINATE

Result Type Final

**Detection** Cadence algorithm

Freq (Hz) Country-specific (480+620 U.S.A.)
On/Off secs Country-specific (0.5/0.5 U.S.A.)

Action Terminate the call with **BfvLineTerminateCall** or **BfvLineReset**.

Employ suitable redial strategy; for example, redial every 10 minutes

for several hours.

FCP BUSY2 Normal busy; remote end busy (off-hook). Used instead of BUSY1 in

certain countries.

Mode FAX, VOICE, ORIGINATE

Result Type Final

DetectionCadence algorithmFreq (Hz)Country-specificOn/Off secsCountry-specific

Action Terminate the call with **BfvLineTerminateCall** or **BfvLineReset**.

Employ suitable redial strategy; for example, redial every 10 minutes

for several hours.

**FCP\_CNGDETCT** CNG fax calling tone detected.

Mode ANSWER; typically, applications answer inbound calls, go off-hook,

check for CNG, and depending on the results, determine whether to receive a fax or play speech. (Assuming the remote end started sending CNG when call progress was initiated, worst case detection

time is 5 secs.)

Result Type Final

**Detection** Discrete filters

Freq (Hz) 1100 On/Off secs 0.5/3.0

**Action** If detected, terminate call progress with the

**BfvLineCallProgressDisable** function or the user-defined function passed to the **BfvLineOriginateCall** function, and start fax receive

mode.

FCP\_CONFIRM Confirmation tone; automated equipment acknowledges successful

completion of caller requested feature (for example, call forwarding).

This is not G2 confirmation tone (CFR2).

Mode FAX, VOICE, ORIGINATE

Result Type Intermediate

**Detection** Cadence algorithm

Freq (Hz) 350+440

On/Off secs 2((0.1/0.1), 0.1/continuous

**Action** When the application receives this result, it should continue call

progress analysis and use the user-defined function passed to **BfvLineOriginateCall** to check for CONFIRM and display the status

of the call.

**FCP\_DIALTON** Dial tone detected; usually indicates the dialing sequence did not

break dial tone.

Mode FAX, VOICE, ORIGINATE

Result Type Final

**Detection** Cadence algorithm

Freq (Hz) 350+440
On/Off secs Continuous

Action Terminate the connection with **BfyLineTerminateCall** or

**BfvLineReset**. Retry 10 minutes later. If still unsuccessful, have the telephone company check the line, and then check the Dialogic® Brooktrout® board (if the volume of the DTMF tones is too low, the

PBX or the telephone company will fail to detect them).

**FCP\_G2DETCT** Group 2 fax machine detected; remote machine is capable of sending

and receiving G2 facsimiles only.

Mode FAX, VOICE, ORIGINATE

Result Type Final

**Detection** Discrete filters

Freq (Hz) 1850 On/Off secs 1.5/3.0

Action Since the Bfv API does not support G2, terminate the call with

**BfvLineTerminateCall** or **BfvLineReset**. Retry only once, 10 to 15 minutes later. If still unsuccessful, check the telephone number.

**FCP HUMAN** Answer (probable human) detected; does not match any other

expected call progress signal patterns.

Mode FAX (suppressed until after ced\_timeout timeout), VOICE,

ORIGINATE, ANSWER

Result Type Final

**Detection** Cadence algorithm

Freq (Hz) NA
On/Off secs NA

**Action** Application specific. Fax applications: terminate the call with

**BfvLineTerminateCall** or **BfvLineReset**. Employ a suitable retry strategy; for example, redial once 30 to 60 minutes later. Voice

applications: play a speech file.

#### FCP\_ISDN\_CALL\_PROGRESS

By enabling call progress on an ISDN D channel, one of the following values will be in the second byte of the FIFO buffer:

4: CALL\_PROCEEDING: Call is proceeding normally.
5: CALL\_ALERTING: Ringback detected; remote end is

ringing.

6: CALL\_CONNECTED: Call is connected.
7: CALL\_DISCONNECTED: Call was disconnected.

Mode ORIGINATE

Result Type Intermediate

Detection NA
Freq (Hz) NA
On/Off secs NA

**Action** Depending on the call progress value, proceed as in fax or voice

applications.

#### FCP\_ISDN\_CALL\_COLLISION

Indicates that a call collision occurred on the ISDN line.

ModeOriginateResult TypeFinal

Detection NA
Freq (Hz) NA
On/Off secs NA

Action Terminate the call with **BfvLineTerminateCall** or **BfvLineReset**.

**FCP PULSE** This result is reserved and should never occur.

ModeNone.Result TypeNADetectionNAFreq (Hz)NAOn/Off secsNAActionNA

**FCP\_QUIET** After dialing the number, no energy detected on the line for the

ced\_timeout timeout period; possible dead line.

Mode FAX, ORIGINATE

Result Type Final

**Detection** Cadence algorithm and discrete filters

Freq (Hz) None
On/Off secs None

Action Terminate the call with **BfvLineTerminateCall** or **BfvLineReset**.

Redial every 10 minutes, up to 2 hours. This result is atypical, so check the telephone number if redialing is unsuccessful. Check any

channel that reports this result excessively.

**FCP\_RECALL** Recall dial tone detected; signal generated when calling another

party while already connected to one or more parties (for example,

conference calling, call waiting).

Mode FAX, VOICE, ORIGINATE

Result Type Final

**Detection** Cadence algorithm

Freq (Hz) 350+440

On/Off secs 3+(0.1/0.1), Continuous

Action Terminate the call with **BfvLineTerminateCall** or **BfvLineReset**.

This result is atypical, and unless specifically expected, it may be an invalid result. If detected after dialing to a fax machine, redial the

number 10 minutes later.

**FCP RING1** Ringback detected; remote end is ringing. The Central Office

connected to the dialed number generates this signal.

Mode FAX, VOICE, ORIGINATE

**Detection** Cadence algorithm

Result Type Intermediate

Freq (Hz) 440+480

On/Off secs 2/4 or 1/3 (PBX extensions)

Action Continue call progress analysis. Can use the user-defined function

passed to **BfvLineOriginateCall** to check for ringback and display

the status of a call.

FCP RMTOFFHK Remote fax machine went off-hook (also known as Answer

Supervision). Depending on the configuration of the CO, T1 and E1

connections may not use or provide in-band signaling.

Mode FAX, VOICE, ORIGINATE

Result Type Intermediate

**Detection** MVIP A signaling bit

Action Continue call progress analysis. Can pass a user function to

**BfvLineOriginateCall** to check for this result and use it to track

call status and billing information.

**FCP\_RNGNOANS** Indicates the remote end was ringing but did not answer. In fax mode,

this result occurs after the wait-for-ced timeout has expired and the line continues to ring. In voice mode, this result occurs after the v\_timeout has expired and the line continues to ring. (You can

adjust the value of these timeout parameters in the user

configuration file, btcall.cfg.

Mode FAX, VOICE, ORIGINATE

Result Type Final

**Detection** Cadence algorithm

Freq (Hz) 440+480

On/Off secs See FCP\_RING1 on page 1422.

Action Terminate the call with **BfvLineTerminateCall** or **BfvLineReset**.

The retry strategy depends on the application. For example, redial the number every  $15\,\mathrm{minutes}$  for 2 hours. After that, redial only once

every hour or two.

**FCP\_ROBUSY** Reorder or fast busy; indicates that telephone company trunk lines

are busy; on PBXs, indicates no available outside lines.

Mode FAX, VOICE, ORIGINATE

Result Type Final

**Detection** Cadence algorithm

Freq (Hz) Country-specific (480+620 U.S.A.)
On/Off secs Country-specific (0.25/0.25 U.S.A.)

Action Terminate the call with **BfvLineTerminateCall** or **BfvLineReset**.

Redial the number every 10 minutes for 2 hours. After that, check the

number.

**FCP\_SILENCE** In VOICE mode, after dialing, no signal detected during the silence

timeout. In ANSWER mode, no fax CNG tone detected after answering

a call.

Mode VOICE, ORIGINATE, ANSWER

Result Type Intermediate (usually)

**Detection** Bandpass filter (no energy detected)

Freq (Hz) None
On/Off secs None

Action Application specific. In ORIGINATE mode, use this result with the

user-defined function passed to **BfvLineOriginateCall** to determine when a human on the remote end has stopped speaking; then abort call progress and play a speech file. In ANSWER mode, use

this result to determine when the call is from a human; then stop call

progress analysis immediately and play a speech file.

**FCP\_SPECIALCP** Special call progress tone detected.

Mode FAX, VOICE, ORIGINATE

Result Type Intermediate

Detection Discrete filters

Freq (Hz) 950/1400

On/Off secs Greater than 0.1

Action Continue call progress analysis.

## **Special Information Tones**

Special Information Tones (S.I.T.) are useful in determining where and why an attempted call failed. This special information includes customer originating failures, intercept and vacant; end office originating failures, no circuit-BOC and reorder-BOC; and carrier failures, no circuit-CXR and reorder-CXR.

**Note:** Once it detects an S.I.T. tone, the board uses tone duration patterns, not tone frequencies, to identify the particular S.I.T. tone. So, the board does not distinguish between no circuit and reorder failures originating from an end office and those originating from the carrier.

**FCP\_SITINTC** Intercept tone detected; remote end originating failure; invalid

telephone number or class of service restriction.

Mode FAX, VOICE, ORIGINATE

Result Type Final

**Detection** Discrete filters

Freq (Hz) 913.8/1370.6/1776.7 On/Off secs 0.274/, 0.274/, 0.380/

Action Terminate the call with **BfyLineTerminateCall** or **BfyLineReset**.

Redial 10 to 15 minutes later. If still unsuccessful, check the number.

**FCP\_SITNOCIR** No circuit detected; end office or carrier originating failure, possible

dead line.

Mode FAX, VOICE, ORIGINATE

Result Type Final

**Detection** Discrete filters

Freq (Hz) 985.2(913.8)/1428.5(1370.6)/1776.7

On/Off secs 0.380/, 0.380/, 0.380/

Action Terminate the call with **BfvLineTerminateCall** or **BfvLineReset**.

Redial every 10 to 15 minutes for 2 hours. If still unsuccessful, check the telephone number. If correct, report it to the telephone company.

**FCP\_SITREORD** Reorder tone detected; end office (PBX) or carrier originating failure.

Mode FAX, VOICE, ORIGINATE

Result Type Final

**Detection** Discrete filters

Freq (Hz) 985.2(913.8)/1428.5(1370.6)/1776.7

On/Off secs 0.274/, 0.380/, 0.380/

Action Terminate the call with **BfvLineTerminateCall** or **BfvLineReset**.

Redial every 10 to 15 minutes for 2 hours. If still unsuccessful, check the telephone number. If correct, report it to the telephone company.

**FCP\_SITVACODE** Vacant tone detected; remote originating failure; invalid telephone

number.

Mode FAX, VOICE, ORIGINATE

Result Type Final

**Detection** Discrete filters

Freq (Hz) 985.2/1370.6/1776.7 On/Off secs 0.380/, 0.274/, 0.380/

Action Terminate the call with **BfvLineTerminateCall** or **BfvLineReset**.

Redial 10 to 15 minutes later. If still unsuccessful, check the

telephone number.

### **Custom Call Progress Results**

The Brooktrout fax boards support custom programmable call progress detection. Call progress results may be programmed based on either frequencies or cadence. See

#### BfvLineCallProgressProgram in Volume 3.

When programming a custom call progress value for standard call progress mode, one of eight templates may be chosen for frequency and one of three may be chosen for cadence. In limited call progress mode (DISS), only one template may be chosen which may be either frequency or cadence. The possible call progress results shown below reflect the template value chosen.

CS\_CUSTOM\_FREQ0 CS\_CUSTOM\_FREQ1 CS\_CUSTOM\_FREQ2 CS\_CUSTOM\_FREQ3 CS\_CUSTOM\_FREQ4 CS\_CUSTOM\_FREQ5 CS\_CUSTOM\_FREQ6 CS\_CUSTOM\_FREQ7

Custom programmed call progress frequency template N

(where N=0-7) was detected.

Mode All

Result Type Intermediate

**Detection** Cadence algorithm and discrete filters

Frequency 300 – 3200 Hz

Duration 10 ms units

**Action** Continue call progress analysis unless application terminates it.

CS\_CUSTOM\_CAD0
CS\_CUSTOM\_CAD1
CS\_CUSTOM\_CAD2
CS\_CUSTOM\_CAD3
CS\_CUSTOM\_CAD4
CS\_CUSTOM\_CAD5
CS\_CUSTOM\_CAD6
CS\_CUSTOM\_CAD7

Custom programmed call progress cadence template N

(where N=0-7) was detected.

Mode All

Result Type Intermediate

**Detection** Cadence algorithm and discrete filters — 300 – 600 Hz

On/Off secs 10 ms units

Action Continue call progress analysis unless application terminates it.

CS\_CUSTOM\_DIS\_FREQ0

Custom programmed call progress frequency template 0 for limited

mode (DISS) was detected.

Mode All

Result Type Intermediate

**Detection** Cadence algorithm and discrete filters

Frequency 300 – 3200 Hz **Duration** 10 ms units

**Action** Continue call progress analysis unless application terminates it.

CS\_CUSTOM\_DIS\_CAD0

Custom programmed call progress cadence template 0 for limited

mode (DISS) was detected.

Mode All

Result Type Intermediate

**Detection** Cadence algorithm and discrete filters — 300 – 600 Hz

On/Off secs 10 ms secs

Action Continue call progress analysis unless application terminates it.

# **Final Call Progress Results**

| FCP_BUSY1               | 301 |
|-------------------------|-----|
| FCP_BUSY2               | 302 |
| FCP_ROBUSY              | 303 |
| FCP_RECALL              | 304 |
| FCP_CONFIRM             | 305 |
| FCP_PULSE               | 306 |
| FCP_HUMAN               | 316 |
| FCP_ANSWER              | 317 |
| FCP_DIALTON             | 318 |
| FCP_SILENCE             | 324 |
| FCP_RNGNOANS            | 325 |
| FCP_G2DETCT             | 326 |
| FCP_SITINTC             | 327 |
| FCP_QUIET               | 328 |
| FCP_SITVACODE           | 329 |
| FCP_SITREORD            | 330 |
| FCP_SITNOCIR            | 331 |
| FCP_CNGDETCT            | 332 |
| FCP_ANSWER_TONE_DETECT  | 339 |
| FCP_UNKNOWN             | 340 |
| FCP_ISDN_CALL_PROGRESS  | 348 |
| FCP_ISDN_CALL_COLLISION | 349 |

# **G - Country-Specific Parameter Files**

This appendix describes the country-specific parameter files and dialing requirements.

It has the following sections:

- BT CPARM.CFG Parameter File
- Using Dialing Database Functions and Dialing Parameters
- Country-Specific Dialing Requirements
- Examples of R2 Parameter Files

Many countries have dialing requirements that regulate how telephony equipment must interface with the telephone network. If an application dials a fax machine in one of these countries, it must use the appropriate country\_code keyword in the user-defined configuration file and the dialing database functions. These tools, used in conjunction with the dialing database configuration parameters in the *BT\_CPARM.CFG* configuration file, enable applications to conform to the target country's PTT regulations.

The following countries have approved one or more Dialogic® Brooktrout® TR Series boards:

- Australia
- Canada
- EU (TBR 4)
- Japan
- United States

The section, *Country-Specific Dialing Requirements on page 1441* describes the unique dialing requirements for individual countries.

For information about R2 parameter files for Argentina, Brazil, China, Korea and Mexico, see the examples on *page 1450*.

The application is responsible for enforcing the dialing restrictions of any country that requires it. For a description of the dialing restriction parameters in the  $BT\_CPARM.CFG$  file, see

*BT\_CPARM.CFG Parameter File*. For specific details about the dialing database functions, see *Volume 2, Chapter 4, Dialing Database Functions*.

### **BT\_CPARM.CFG Parameter File**

The Brooktrout SDK includes a read-only file called the *BT\_CPARM.CFG* parameter file. This file contains several sets of parameters that primarily relate to telephony configuration (for example: DTMF tone length, interdigit times). A set of parameters is specific to a country or to a group of countries. Since some PTTs require specific values for these parameters, Dialogic provides the values in this file. Dialogic also guarantees that parameter files created for subsequent Bfv API versions will be compatible with previous versions.

The *BT\_CPARM.CFG* file resides in the *app.src* and *bapp.src* directories. You can create it with the *mkparams* program, included in source form in the *app.src/params* subdirectory. Dialogic strongly recommends that you use the supplied values.

The location of  $BT\_CPARM.CFG$  must be specified in the user-defined configuration file (see the  $bt\_cparm$  parameter on page 1143. The default value is  $BT\_CPARM.CFG$  in the current directory).

All parameters are declared as unsigned chars unless otherwise noted, and are as follows:

| Value                                                                                                    |
|----------------------------------------------------------------------------------------------------|
| Disables initial dial tone detection when any nonzero value is indicated. Dialing begins after this amount of time has expired and after going off-hook. |
| 1 second units                                                                                                    |
| Indicates the data transmit level.                                                                                                    |
| 0.5 dBm units                                                                                                    |
| Indicates the minimum time to identify the presence of a dial tone as a dial tone during the initial "w" wait for dial tone command.                     |
| 10 ms units                                                                                                    |
| Indicates the DTMF upper frequency transmit level.                                                                                                    |
| 0.5 dBm units                                                                                                    |
| Indicates the DTMF lower frequency transmit level.                                                                                                    |
| 0.5 dBm units                                                                                                    |
|                                                                                                    |

| Parameter        | Value                                                                                                    |  |  |
|------------------|----------------------------------------------------------------------------------------------------|--|--|
| dtone_len        | Indicates the minimum time to identify the presence of a dial tone as a dial tone during a wait for dial tone command. The time refers to the 2nd, 3rd, 4th, "w" in the dial string. To allow the call progress algorithm to work properly, this parameter is set to a value that exceed the longest expected ring-back "ON" period.                                         |  |  |
|                  | 50 ms units                                                                                                    |  |  |
| dtone_timeout_   | Indicates the timeout period to wait for a dial tone (high byte).                                                                                                    |  |  |
| highbyte         | 100 ms units                                                                                                    |  |  |
| dtone_timeout_   | Indicates the timeout period to wait for a dial tone (low byte).                                                                                                    |  |  |
| lowbyte          | If the system fails to detect a dial tone within the time period specified<br>by these high and low byte parameters, the system considers the line<br>dead and returns the corresponding indication to the application.                                                                                                    |  |  |
|                  | 100 ms units                                                                                                    |  |  |
| enable_loop_cur  | Enables/disables loop current monitoring.                                                                                                    |  |  |
|                  | 1 Enabled                                                                                                    |  |  |
|                  | 0 Disabled                                                                                                    |  |  |
| fixed_ced        | Defines a fixed or variable ced_timeout timeout. If variable, the timeout can be changed via the ced_timeout (see <i>page 1145</i> ) user parameter.                                                                                                    |  |  |
|                  | 1 Fixed                                                                                                    |  |  |
|                  | 0 Variable                                                                                                    |  |  |
| fixed_id         | Defines a fixed or variable local ID string. If fixed, the Bfv API uses the value specified in the <code>id_string</code> (see <code>page 1155</code> ) parameter in the user-defined configuration file. If variable, the Bfv API still uses the <code>id_string</code> parameter but this value can be overridden by a call to the <code>BfvFaxSetLocalid</code> function. |  |  |
|                  | Cannot change local ID for the CSI, TSI, and CIG CCITT frames.                                                                                                    |  |  |
|                  | O Permit variable local ID strings.                                                                                                    |  |  |
| loopcur_debounce | Indicates the time allowed for interruptions in loop current. The system ignores any interruptions in loop current that occur for less than this limit.                                                                                                    |  |  |
|                  | 50 ms units                                                                                                    |  |  |
|                  | Maximum 1.250 seconds                                                                                                    |  |  |
|                  | Default 14 hex (1 second)                                                                                                    |  |  |

| Parameter       | Value                                             |                                                                                                    |  |
|-----------------|---------------------------------------------------|----------------------------------------------------------------------------------------------------|--|
| loopcur_len     |                                                   | Indicates the minimum amount of time that loop current must be present to indicate the presence of an incoming call.                               |  |
|                 | 50 ms un                                          | its                                                                                                    |  |
|                 | Default                                           | 2 (100 ms)                                                                                                    |  |
| loopcur_timeout | Indicates                                         | the timeout period to wait for loop current.                                                                                                    |  |
|                 | the syster                                        | tem fails to detect loop current within the specified time period, in considers the line dead and returns the corresponding in to the application. |  |
|                 | 50 ms un                                          | its                                                                                                    |  |
| loop_max_break  | Indicates the maximum break time for loop curent. |                                                                                                    |  |
|                 |                                                   | API does not detect loop current for this period of time during assumes the call disconnected.                                                     |  |
|                 | 5 ms unit                                         | s                                                                                                    |  |
| loop_seizure    | Indicates incoming                                | the amount of loop seizure time required to indicate a valid call.                                                                                 |  |
|                 | 5 ms unit                                         | s                                                                                                    |  |
| max_bitrate     | Indicates the maximum transmission bit rate.      |                                                                                                    |  |
|                 | Valid values are (bps units):                     |                                                                                                    |  |
|                 | 0                                                 | 2400                                                                                                    |  |
|                 | 2                                                 | 4800                                                                                                    |  |
|                 | 1                                                 | 7200                                                                                                    |  |
|                 | 3                                                 | 9600                                                                                                    |  |
|                 | 4                                                 | 12000                                                                                                    |  |
|                 | 5                                                 | 14400                                                                                                    |  |
|                 | 6                                                 | 16800                                                                                                    |  |
|                 | 7                                                 | 19200                                                                                                    |  |
|                 | 8                                                 | 21600                                                                                                    |  |
|                 | 9                                                 | 24000                                                                                                    |  |
|                 | 10                                                | 26400                                                                                                    |  |
|                 | 11                                                | 28800                                                                                                    |  |
|                 | 12                                                | 31200                                                                                                    |  |
|                 | 13                                                | 33600                                                                                                    |  |
|                 | 0xFF                                              | generic; maximum supported by hardware/firmware                                                                                                    |  |

| Parameter        | Value                                                                                                    |  |
|------------------|----------------------------------------------------------------------------------------------------|--|
| max_interdigit   | Indicates the maximum time between incoming DID digits.                                                                                                    |  |
|                  | 50 ms units                                                                                                    |  |
| max_sil_timeout  | Indicates the maximum silence timeout when recording speech.                                                                                                    |  |
|                  | When this value is nonzero, the Bfv API uses the shorter silence timeout period: either the value from this parameter or the value from the recording function. The range is $0-255$ .                                         |  |
|                  | 100 ms units                                                                                                    |  |
| min_on_hook      | Indicates the minimum length of time to maintain an on-hook state.                                                                                                    |  |
|                  | 50 ms units                                                                                                    |  |
|                  | Default 28 hex (2 seconds)                                                                                                    |  |
| post_wink        | Indicates the minimum length of time that must elapse at the end of the wink signal before the firmware generates a call detected interrupt, even if the system has detected all the expected incoming digits.                 |  |
|                  | In wink mode, the timer starts at the end of the wink (before the 40-ms debounce begins). In immediate mode, the timer starts after detecting the end of a valid loop seizure that indicates receipt of a valid incoming call. |  |
|                  | 50 ms units                                                                                                    |  |
| pre-wink         | Indicates the minimum length of time the system must wait (pause) after detecting the end of a valid loop seizure (incoming call) before it sends a wink signal.                                                               |  |
|                  | 5 ms units                                                                                                    |  |
| pulse_break      | Indicates the break time for pulse dialing.                                                                                                    |  |
|                  | 5 ms units                                                                                                    |  |
| pulse_inter_time | Indicates the time between digits during pulse dialing.                                                                                                    |  |
|                  | 5 ms units                                                                                                    |  |
| pulse_make       | Indicates the make time for pulse dialing.                                                                                                    |  |
|                  | 5 ms units                                                                                                    |  |
| pulse_max_break  | Indicates the maximum break time for pulse dialing.                                                                                                    |  |
|                  | When the system detects a break time between pulse-dialed digits that exceeds the value in this parameter, the system considers the digit invalid.                                                                             |  |
|                  | 5 ms units                                                                                                    |  |

| Parameter         | Value                                                                                                    |                                                                                                    |  |
|-------------------|----------------------------------------------------------------------------------------------------|----------------------------------------------------------------------------------------------------|--|
| pulse_min_break   | Indicates the minimum break time for pulse dialing.                                                                                                    |                                                                                                    |  |
|                   | duration,                                                                                                    | tem fails to detect a pulse-dialed break time of this minimum the system considers the digit invalid. The system uses the r for debouncing digits. |  |
| rec_level         | Data recei                                                                                                    | ive level.                                                                                                    |  |
|                   | 0.5 dBm u                                                                                                    | nits                                                                                                    |  |
| ring_blank        | Indicates ringing blank time. This parameter indicates the length of time to wait after detecting a burst of ringing before looking for another burst of ringing. |                                                                                                    |  |
|                   | 50 ms uni                                                                                                    | ts                                                                                                    |  |
| ring_len          | Indicates the minimum length of the ring signal. This parameter indicates a value that the system uses to determine the frequency of the ring signal.             |                                                                                                    |  |
|                   | 5 ms units                                                                                                    | 5                                                                                                    |  |
| scan_time         | Indicates the minimum scan time.                                                                                                    |                                                                                                    |  |
|                   | Valid valu                                                                                                    | ies:                                                                                                    |  |
|                   | 7                                                                                                    | 0 ms                                                                                                    |  |
|                   | 1                                                                                                    | 5 ms                                                                                                    |  |
|                   | 2                                                                                                    | 10 ms                                                                                                    |  |
|                   | 0                                                                                                    | 20 ms                                                                                                    |  |
|                   | 4                                                                                                    | 40 ms                                                                                                    |  |
| tone_inter_time   | Indicates the amount of silence allowed between DTMF tones during dialing.                                                                                        |                                                                                                    |  |
|                   | 5 ms units                                                                                                    | S                                                                                                    |  |
| tone_len          | Indicates the length of a DTMF tone. This parameter defines the basic unit used when playing a DTMF tone.                                                         |                                                                                                    |  |
|                   | 5 ms units                                                                                                    | S                                                                                                    |  |
| wait_for_ced_high | Indicates the length of time to wait for the called station's ID signal (high byte and low byte).                                                                 |                                                                                                    |  |
| wait_for_ced_low  | 10 ms uni                                                                                                    | ts                                                                                                    |  |

All of the remaining parameters provide control for the dialing restrictions specific to each country the Bfv API supports.

#### **Parameter**

#### Value

dl\_configuration

Contains bits that specify the properties of the redial strategy for the country:

b0 (1) Restrict dialing based on the telephone number.

b1 (2) Restrict dialing based on the telephone line (channel).

If neither bit is set, the country has no dialing restrictions. If both bits are set, the restrictions apply only to the telephone numbers, and only minimum intercall delays will affect the telephone lines.

b2 (4): 1 The *dl\_uns\_lmt\_time* or *dl\_wr\_lmt\_time* applies after the call that exceeded the limit. Otherwise, the time applies after the first call.

b3 (8): 1 For phone line restrictions, do not treat wrong calls as successful. Otherwise, for phone line restrictions, treat wrong calls as successful.

dl\_max\_limit

Indicates the maximum number of wrong and unsuccessful dial attempts permitted for any telephone number. The Bfv API blacklists a telephone number when this maximum is reached.

This value applies only when two maximum retry values, one on a per time basis and one on a forever (blacklist) basis, exist. In this case, the Bfv API assumes that only "sum limits" are in effect. The Bfv API uses  $dl\_max\_limit$  to control the forever (blacklist) limit and the  $dl\_sum\_limit$  with both the  $dl\_wr\_lmt\_time$  and the  $dl\_uns\_lmt\_time$  to control the per time limit.

When only one maximum retry value exists, it is either *dl\_sum\_limit*, *dl\_unsucc\_limit*, or *dl\_wrong\_limit*.

dl min unsucc

Indicates the minimum time to delay redialing a telephone number after an unsuccessful dial attempt. This delay applies to all redial attempts after the first one.

1 second units

dl\_min\_unsucc\_first

Indicates the minimum time to delay redialing a telephone number after an unsuccessful dial attempt. This delay only applies to the first redial attempt.

1 second units

dl\_min\_wrong

Indicates the minimum time to delay redialing a telephone number after a wrong dial attempt. This delay applies to all redial attempts after the first one.

1 second units

| Davamatar          | Value                                                                                                    |                                                                 |  |
|--------------------|----------------------------------------------------------------------------------------------------|-----------------------------------------------------------------|--|
| Parameter          |                                                                                                    |                                                                 |  |
| dl_min_wrong_first | Indicates the minimum time to delay redialing a telephone num<br>a wrong dial attempt. This delay only applies to the first redial                                                                                                    |                                                                 |  |
|                    | 1 second unit                                                                                                    | S                                                               |  |
| dl_sum_limit       | Indicates the maximum number of the sum of unsuccessful and wrong dial attempts permitted. When this number is reached, the Bfv API either blacklists the telephone number or delays redialing it until <code>dl_wr_lmt_time</code> or <code>dl_uns_lmt_time</code> . |                                                                 |  |
|                    | 0                                                                                                    | Disable.                                                        |  |
| dl_uns_lmt_time    | Indicates the                                                                                                    | time that applies to the <i>_unsucc_</i> or <i>_sum_</i> limit. |  |
|                    | 0                                                                                                    | Forever (blacklisted).                                          |  |
|                    | Nonzero                                                                                                    | Reset the unsuccessful count to 0 after the time limit elapses. |  |
|                    | If both <i>dl_wr</i> equal.                                                                                                    | _lmt_time and dl_uns_lmt_time are nonzero, they must be         |  |
|                    | Bit b2 of dl_configuration affects the application of this para                                                                                                    |                                                                 |  |
|                    | 1 second unit                                                                                                    | S                                                               |  |
| dl_unsucc_limit    | Indicates the maximum number of unsuccessful calls permitted. When this number is reached, the Bfv API blacklists the telephone number of delays redialing it until <i>dl_uns_lmt_time</i> .                                                                          |                                                                 |  |
|                    | 0                                                                                                    | Disable                                                         |  |
| dl_wr_lmt_time     | Indicates the time that applies to the _wrong_ or _sum_ limit.                                                                                                    |                                                                 |  |
|                    | 0                                                                                                    | Forever (blacklisted).                                          |  |
|                    | Nonzero                                                                                                    | Reset the wrong count to 0 after the time limit elapses.        |  |
|                    | If both $dl\_wr\_lmt\_time$ and $dl\_uns\_lmt\_time$ are nonzero, they must be equal.                                                                                                    |                                                                 |  |
|                    | Bits b2 and b3 of $dl\_configuration$ affect the application of this parameter.                                                                                                    |                                                                 |  |
|                    | 1 second unit                                                                                                    | S                                                               |  |
| dl_wrong_limit     | Indicates the maximum number of wrong calls permitted. When th number is reached, the Bfv API blacklists the telephone number or delays redialing it until $dl\_wr\_lmt\_time$ .                                                                                      |                                                                 |  |
|                    | 0                                                                                                    | Disable.                                                        |  |

# **Using Dialing Database Functions and Dialing Parameters**

The dialing database functions are **BfvDialDBCheck**, **BfvDialDBUpdate**, **BfvLineOrigCallDB**, and **BfvDialDBList**. To properly enforce the restrictions, the application must use either the **BfvLineOrigCallDB** function or the **BfvDialDBCheck** and **BfvDialDBUpdate** functions. See **Volume 2**, **Chapter 4**, **Dialing Database Functions** for specific details.

An application uses the dialing database functions only when sending a fax, when it expects a fax machine to answer. An application must not use the dialing database functions when it expects a human or a voice answering machine to answer.

An application uses the dialing database locally on a single computer only. It must not share the dialing database with multiple computers over a network. The Bfv API does not provide for sharing or for format differences in intercompiler time storage.

The dialing database functions use a lock file to ensure exclusive access to the database. The name of this file is *btdb.lck*, and it resides in the same directory as the dialing database. If execution of the program stops prematurely (for example, the system crashes) the lock file may remain. If this occurs, you must manually remove the lock file, so the dialing database functions can proceed.

The Bfv API uses the C library **time()** function for timing purposes. Some libraries implement this function slightly differently. Users must make sure that all programs using the **DialDB**... functions on a particular computer are linked with the same version of their compiler library.

The Bfv API can add trunk access information to the database at the same time as the telephone number or instead of the telephone number. For viewing and removal purposes, the database stores a trunk line under the telephone number  $\times N$ , where N is the channel number.

The Bfv API implements the per-time-period restrictions so that a period normally starts with the first failed call. The next call after the period has ended, begins a new period. (So, even with a restriction of five calls per hour, it's possible to have nine calls concentrated in a

very small time span.) Bit b2 in dl\_configuration permits the period to start after the last call. No provision is made for a "sliding window", which records the last N call times.

When restrictions are based on the telephone line, *wrong* calls may or may not cause delays, as determined by bit b3 in dl\_configuration.

If a country requires a minimum delay between calls that varies depending on how many calls have been made, the Bfv API provides one value for the delay that follows the first call and another value for the delay that follows all subsequent calls. If a country requires a different setup, the Bfv API uses the same method, but with more conservative delay times. The Bfv API predefines a blacklist that contains several telephone numbers that are restricted in certain countries. The application must never dial these telephone numbers within the specified country. These telephone numbers are not specified through the  $BT\_CPARM.CFG$  configuration file, but instead, are hard-coded within the Bfv API source. They include:

Japan 110, 119 Hong Kong 999

# **Country-Specific Dialing Requirements**

There are dialing requirements specific to individual countries. Country requirements which are defined, include the following:

**Note:** \* Indicates countries not yet approved for Dialogic® Brooktrout® boards.

- Australia on page 1441
- Canada on page 1442
- Czech Republic on page 1442\*
- Denmark on page 1443
- European Community (Boards Approved to TBR 4) on page 1443
- France on page 1443
- Germany on page 1444
- Hong Kong on page 1444\*
- Ireland on page 1444
- Israel on page 1445\*
- Italy on page 1445
- Japan on page 1445
- Malaysia on page 1446\*
- Netherlands on page 1446
- New Zealand on page 1446\*
- Norway on page 1447\*
- Singapore on page 1447\*
- Spain on page 1447
- Switzerland on page 1448\*
- Turkey on page 1448\*
- United Kingdom on page 1448
- United States on page 1449

## **Australia**

■ Regulatory authorities recommend that the application delay two seconds before answering an incoming call.

■ If the application does not wait for dial tone, it must wait at least two seconds after seizing the line before dialing. Include missing\_wait 40 in your *callctrl.cfg* file to specify the two-second wait.

### Canada

Unsuccessful calls are either unanswered calls or wrong calls. Unanswered calls occur when the called number fails to answer. In this case, the Bfv API reports BUSY1, BUSY2, ROBUSY, RECALL, DIALTON, SIT\_, or RNGNOANS. Wrong calls occur when the called number answers but fails to send fax CED tone or V.21 signal to indicate a fax machine. In this case the Bfv API reports HUMAN, QUIET, SILENCE, ANSWER, or G2DETCT.

For transmission of any one document to any one telephone number:

- For unanswered calls, the application must:
  - Make no more than fifteen call attempts in one hour (unless the retry detector is manually reset).
  - Release the line within fifteen seconds after detection of one of the above call progress signals.
- For wrong calls, the application must:
  - Make no more than two call attempts in one hour (unless the retry detector is manually reset).
  - Release the line within fifteen seconds after detection of one of the above call progress signals.

# **Czech Republic**

For transmissions of any one document to any one telephone number, the application must:

- Make no more than twelve call attempts.
- Delay five seconds between the first and second call attempts and between the second and third call attempts.
- Delay one minute between each subsequent call attempt.

For calls to different telephone numbers over the same trunk, the application must delay five seconds between releasing the line after an unsuccessful call attempt and seizing it for the next call attempt.

### **Denmark**

For transmission of any one document to any one telephone number, the application must:

- Make no more than fifteen call attempts.
- Delay five seconds between successive call attempts to the same number

# **European Community (Boards Approved to TBR 4)**

Pulse dialing is not supported in the European Community (EC) for TBR 4 boards.

For transmission of any one document to any one telephone number, the application must:

- Make no more than fifteen call attempts.
- Delay five seconds between successive call attempts to the same number.

### **France**

In France, unsuccessful calls are categorized as one of two types: inefficient calls or wrong calls. Inefficient calls occur when the called number fails to answer. In this case, the Bfv API reports BUSY1, BUSY2, ROBUSY, RECALL, DIALTON, SIT\_, or RNGNOANS. Wrong calls occur when the called number answers but fails to send fax CED tone or V.21 signal to indicate a fax machine. In this case the Bfv API reports HUMAN, QUIET, SILENCE, or ANSWER.

- For applications that differentiate between inefficient calls and wrong calls, the application must:
  - Make no more than six call attempts per hour.
  - Delay from one to twelve minutes between each call attempt.
  - Add the telephone number to the blacklist and make no more attempts to send any document to that telephone number when it detects a wrong call twice during the hour.

- For applications that do not differentiate between inefficient calls and wrong calls, the application must:
  - Make no more than six call attempts per hour.
  - Delay from one to twelve minutes between each call attempt.
  - Add the telephone number to the blacklist and make no more attempts to send any document to that telephone number after six failed attempts to detect an answering fax machine.
- Only an operator issuing the command manually can remove a telephone number from the blacklist.

# Germany

For calls to the same or different telephone numbers over the same trunk, the application must do either of the following:

- Delay thirty seconds between releasing the line after an unsuccessful call attempt and seizing it for the next call attempt.
- Delay five seconds between each call attempt and two hours after twelve successive unsuccessful call attempts.

# **Hong Kong**

- For transmissions of any one document to any one telephone number, the application must make no more than eleven call attempts.
  - There are no restrictions on the interval between each call attempt.
- The application must not attempt to transmit documents to 999 numbers

## Ireland

For calls to the same telephone number over the same trunk, the application must:

- Delay five seconds between the first and second call attempt.
- Delay sixty seconds between each subsequent call attempt.
- Make no more than four call attempts in one hour.

### Israel

For transmissions of any one document to any one telephone number, the application must:

- Make no more than fifteen call attempts.
- Delay 30 seconds between each call attempt.

## **Italy**

For calls to the same telephone number over the same trunk, the application must:

- Delay five seconds between the first and second call attempt.
- Delay sixty seconds between each subsequent call attempt.
- Make no more than four call attempts in one hour.

# Japan

- For transmissions of any one document to any one telephone number, the application must do either of the following:
  - Make no more than three call attempts in a three minute period. New three minute periods begin three minutes after the beginning of the first attempt of the previous period.
  - Delay one minute between each call attempt, with no other restrictions.
- The application must not attempt to transmit documents to 119 or 110 numbers.
- If the application does not wait for dial tone, it must wait at least three seconds after seizing the line before dialing. Include missing\_wait 60 in *BT\_CALL.CFG* to specify the three-second wait.

## Malaysia

Pulse dialing is not supported in Malaysia.

For an unsuccessful attempt to dial any telephone number, the application must:

- Make no more than two additional call attempts.
- Delay a minimum of two minutes between each call attempt.

## **Netherlands**

For transmissions of any one document to any one telephone number, the application must:

- Make no more than fifteen call attempts in one hour.
- Delay five seconds between the first and second call attempts.
- Delay one minute between each subsequent call attempt.

### **New Zealand**

- For all outgoing calls, the application must:
  - Go on-hook for a minimum of five seconds between the end of one call and the beginning of the next call.
  - Clearly associate preprogrammed numbers with the names of the called parties and enable operators to easily modify the numbers.
- For transmissions of any one document to any one telephone number, the application must:
  - Make no more than five call attempts in one hour.
  - Make no more than a total of ten call attempts.
  - Delay sixty seconds between each call attempt.
- For calls to different telephone numbers over the same trunk, the application must do either of the following:
  - Delay sixty seconds between starting each call attempt.
  - Delay thirty seconds between each call attempt if it delays the next attempt three minutes after detecting the congestion tone (ROBUSY).

- For all incoming calls, the application must:
  - Delay from three to fifteen seconds from the detection of ringing before automatically answering a call.
  - Remain on-hook if the system has insufficient memory or disk space to perform its functions.

## **Norway**

For calls to the same telephone number over the same trunk, the application must:

- Delay five seconds between the first and second call attempt.
- Delay sixty seconds between each subsequent call attempt.

# **Singapore**

For an unsuccessful attempt to dial any telephone number, the application must:

- Make no more than ten additional call attempts.
- Delay a minimum of sixty seconds between each call attempt.

## **Spain**

- For transmissions of any one document to any one telephone number, the application must:
  - Make no more than five call attempts in one hour.
  - Delay five seconds between the first and second call attempts.
  - Delay one minute between each subsequent call attempt.
- For calls to different telephone numbers over the same trunk, the application must delay two seconds between releasing the line after an unsuccessful call attempt and seizing it for the next call attempt.

### **Switzerland**

- For an unsuccessful attempt to dial any telephone number, the application must:
  - Make no more than four call attempts. Each transmission of dialing information counts as one dial attempt.
  - Delay a minimum of thirty seconds between each call attempt.
  - Release the line for a minimum of five seconds before dialing a different telephone number.
- For a successful dialing to any telephone number, the application must:
  - Prevent automatic dial attempts to the same telephone number
  - Release the line for a minimum of five seconds before dialing a different telephone number.

# **Turkey**

For transmissions of any one document to any one telephone number, the application must:

- Make no more than fifteen call attempts.
- Delay one minute between each call attempt.

## **United Kingdom**

For transmission of any one document to any one telephone number, the application must:

- Make no more than sixteen call attempts
- Delay five seconds between each call attempt.

### **United States**

Unsuccessful calls are either unanswered calls or wrong calls. Unanswered calls occur when the called number fails to answer. In this case, the Bfv API reports BUSY1, BUSY2, ROBUSY, RECALL, DIALTON, SIT\_, or RNGNOANS. Wrong calls occur when the called number answers but fails to send fax CED tone or V.21 signal to indicate a fax machine. In this case the Bfv API reports HUMAN, QUIET, SILENCE, ANSWER, or G2DETCT.

For transmission of any one document to any one telephone number:

- For unanswered calls, the application must:
  - Make no more than fifteen call attempts in one hour (unless the retry detector is manually reset).
  - Release the line within fifteen seconds after detection of one of the above call progress signals.
- For wrong calls, the application must:
  - Make no more than two call attempts in one hour (unless the retry detector is manually reset).
  - Release the line within fifteen seconds after detection of one of the above call progress signals.

# **Examples of R2 Parameter Files**

The following R2 parameter file examples are country-specific. The country parameters files include:

- Argentina R2 Parameter File on page 1450.
- Brazil R2 Parameter File on page 1453.
- China R2 Parameter File on page 1460.
- Korea R2 Parameter File on page 1463.
- *Mexico R2 Parameter File on page 1466.*

## **Argentina R2 Parameter File**

The following R2 parameter file example is used to configure IISDN R2-MFC for operation in Argentina.

```
r2Argentina.h - Argentina R2 parameters
  Description:
   This include file contains the parameters needed to configure IISDN's
   R2-MFC for operation in Brazil.
 * Certain parameters are network specific and cannot be modified.
   (C)-Copyright Dialogic Corporation. 2000
                                       ***********
#define R2_MF_PARAM_NOT_USED(0)/* clarify params not currently implemented */
static IISDN_E1_CAS_R2_DATA r2_Argentina =
// IISDN_R2_DIGITAL_LINE_SIG_PARAMS:
 200, /* (unsigned short) r2OutSeizeTimer */
90, /* (unsigned short) r2OutAnswerTimeOut (s) */
 200, /* (unsigned short) inboundReleaseGuardTime */
      /* (unsigned short) inboundLineQualTimerIdle */
/* (unsigned short) DebugBitMask */
       /* (unsigned char) c_d_cas_bits ----> C=0 D=1 */
       /* (unsigned char) clearbackControl --> release guard / forced release */
```

```
* IISDN_R2_INTERREGISTER_PARAMS:
* NOTE!: Only the R2 in-dial application parameters may be modified by the
user. All others are network specific and modification would likely cause
malfunction.
         /* (unsigned short)dnisMaxNumDigits: max # of DNIS digits required */
 7,
         /* (unsigned short)aniMaxNumDigits: max # of ANI digits required */
         /* (unsigned short)dnisNumDigitsBeforeANI */
1,
* R2 Inbound Timers
         /* (short) interForwardToneTimeOut: units in s or DISABLED */
15.
IISDN_INBOUND_PULSE_MIN_DELAY_ITU_MSEC, /* (short) prePulseToneDelay (s) */
 IISDN_INBOUND_PULSE_DURATION_ITU_MSEC, /* (short) pulseToneDuration (s) */
* R2 Outbound Timers
          /* (short) forwardToneMaxOnTime: units in sec or DISABLED */
17,
         /* (short) forwardToneMaxOffTime: units in sec or DISABLED */
 27,
 17,
          /* (short) forwardGroup2MaxOnTime: units in sec or DISABLED */
* R2 Backward Protocol Params
IISDN_INDIAL_DNIS_TIME_OUT_PULSE_GROUPII_REQUEST, /* (unsigned short)
   dnisTimeOutAction */
* Forward R2 Signals. Use IISDN_R2F_XX's
IISDN_R2F_INVALID, /* endOfDNIS */
IISDN_R2F_INVALID, /* endoIDNIS */
IISDN_R2F_15, /* endoFANI_Available */
IISDN_R2F_INVALID, /* halfEchoSuppressorRequired */
IISDN_R2F_INVALID, /* noSatelliteLinkInCircuit */
IISDN_R2F_INVALID, /* satelliteLinkInCircuit */
IISDN_R2F_01, /* aniCategoryDefault */
* Backward R2 signals. Use IISDN_R2B_XX's
IISDN R2B 01,
                       /* sendNextDigitDNIS */
                      /* sendLastButOneDigitDNIS */
 IISDN_R2B_02,
                      /* sendCallCategoryAndSwitchToGroupB_DNIS */
 IISDN_R2B_03,
                      /* congestion */
 IISDN_R2B_04,
                       /* sendCallingPartyCategory */
 IISDN_R2B_05,
                       /* callComplete_SetUpSpeechPath - Group A */
 IISDN_R2B_06,
                      /* sendLastButTwoDigitDNIS */
 IISDN_R2B_07,
                      /* sendLastButThreeDigitDNIS */
/* requestNatureOfCircuit */
/* requestIfHalfEchoSuppressorNeeded */
 IISDN_R2B_08,
 IISDN_R2B_13,
 IISDN R2B 14,
```

```
/* sendFirstDigitDNIS */
  IISDN R2B 10,
 IISDN_R2B_05, /* sendNextDigitANI */
IISDN_R2B_INVALID, /* changeFrom_ANI_To_DNIS_SendNextDigit */
  IISDN_R2B_09,
                         /* changeFrom_ANI_To_DNIS_SendLastDigit */
    { /* GroupB LineConditions */
                              /* called Line Free, Charge */
/* called Line Free, No Charge */
      IISDN_R2B_06,
       IISDN R2B 07,
      IISDN_R2B_INVALID, /* alternate Line Free, Charge */
IISDN_R2B_03, /* called Line Busy */
                              /* called Line Out Of Order */
      IISDN_R2B_08,
                              /* called Line Unallocated */
      IISDN_R2B_05,
      IISDN_R2B_INVALID, /* spare */
IISDN_R2B_INVALID, /* spare */
IISDN_R2B_INVALID, /* spare */
      IISDN R2B INVALID, /* spare */
    },
 * Call Progress generation
  { /* IISDN_CPGEN_MF_PARAMS */
    { /* IISDN_CPGEN_MF_PARAMS for RING (cpSignals[0]) */
      425, /* (unsigned short) freqTone1 */
0, /* (short) powerTone1 */
             /* (unsigned short) fregTone2, NONE */
       0,
              /* (short) powerTone2 */
      0,
              /* (unsigned short)numCadences */
      1.
      1000, /* (short) makeTime1 */
       4000, /* (short) breakTime1 */
             /* (short) makeTime2 */
      Ο,
              /* (short) breakTime2 */
      0,
             /* (short) makeTime3 */
/* (short) breakTime3 */
      0,
      0,
             /* (unsigned short)numCycles, finite duration */
      2,
      / \, ^{\star} IISDN_CPGEN_MF_PARAMS for BUSY (cpSignals[1]) ^{\star}/
      425, /* (unsigned short)freqTone1 */
0, /* (short) powerTone1 */
             /* (unsigned short) freqTone2, NONE */
      0,
              /* (short) powerTone2 */
       Ο,
              /* (unsigned short)numCadences */
      1,
             /* (short) makeTime1 */
/* (short) breakTime1 */
      300,
       200,
              /* (short) makeTime2 */
      Ο,
              /* (short) breakTime2 */
       0,
      0,
             /* (short) makeTime3 */
             /* (short) breakTime3 */
      0,
              /* (unsigned short)numCycles, repeat indefinitely */
      0,
    },
 },
};
```

### **Brazil R2 Parameter File**

The following R2 parameter file example is used to configure IISDN R2-MFC for operation in Brazil.

```
/****************************
* r2Brazil.h - Brazil R2 parameters
  Description:
   This include file contains the parameters needed to configure IISDN's
   R2-MFC for operation in Brazil.
 * Certain parameters are network specific and cannot be modified.
   (C)-Copyright Dialogic Corporation. 2000
              #define R2_MF_PARAM_NOT_USED(0)/* clarify params not currently implemented */
static IISDN_E1_CAS_R2_DATA r2_Brazil =
// IISDN_R2_DIGITAL_LINE_SIG_PARAMS:
200,/* (unsigned short) r2OutSeizeTimer (ms) [100-200ms terrestrial,
1-2 sec satellite */
60,/* (unsigned short) r2OutAnswerTimeOut (s) max time between Group B
receipt and answer */
 0, /* (unsigned short) reAnswerPulseDelay */
 0, /* (unsigned short) reAnswerPulseLength */
 0, /* (unsigned short) outboundClearbackQualTime */ 200,/* (unsigned short) inboundReleaseGuardTime */
  0, /* (unsigned short) outboundDelayBeforeCallRequest */
 0, /* (unsigned short) pad1 */
 0, /* (unsigned char)
                          inboundLineQualTimerIdle */
 0, /* (unsigned char) inboundLineQualTimerCompelled */
     /* (unsigned char) inboundLineQualTimerConnected */
     /* (unsigned char) outboundLineQualTimerIdle */
     /* (unsigned char) outboundLineQualTimerCompelled */
/* (unsigned char) outboundLineQualTimerConnected */
 0,
 0,
     /* (unsigned char) c d cas bits */
  0,
     /* (unsigned char) metering_flags */
 0, /* (unsigned char) inboundClearbackControl */
 0, /* (unsigned char) detectBitFaultsDuringRing */
 0, /* (unsigned char) simultaneousBitTransitionWindow */
1, /* (unsigned char) sendPreSeizeEvent */
```

```
* IISDN_R2_INTERREGISTER_PARAMS:
* NOTE!: Only the R2 in-dial application parameters may be modified by the
user. All others are network specific and modification would likely cause
malfunction.
         /* (unsigned short)dnisMinNumDigits: min # of DNIS digits required */
7,
7,
         /* (unsigned short)dnisMaxNumDigits: max # of DNIS digits required */
        /* (unsigned short)aniMinNumDigits: min # of ANI digits required */
1,
         /* (unsigned short)aniMaxNumDigits: max # of ANI digits required */
IISDN INDIAL ADDR COMPLETE REQUEST GROUP B,/* (unsigned short)
  addressCompleteMode */
 IISDN_INDIAL_REPORT_ENSEMBLE_INFO,/* (unsigned short)infoReportMode */
        /* (unsigned short)enableVerificationDNIS: TRUE (1) or FALSE (0) */
        /* (unsigned short)enableVerificationANI: TRUE (1) or FALSE (0) */
        /* (unsigned short)dnisNumDigitsBeforeANI */
1,
        /* (unsigned short) aniRequestEnable */
FALSE,
 * DSP power references: Zero values entered below will enable
  * internal IISDN defaults....
1984,
         /* (unsigned short) power0dBmInput: A-law setting for 0dBm RMS
  of a 1 kHz sine */
 1984, /* (unsigned short) power0dBmOutput: A-law setting for 0dBm RMS
  of a 1 kHz sine */
  * R2 MF tone generation parameters.
     (1) tonelPower: low frequency tone power, relative to system 0dBm level
        Units:0.5 dB
        Range: [3...-25]
         ITU (Q.454) Default:-16 (-8 dBm)
    (2) tone2Power: high frequency tone power, relative to system 0dBm level
         Units:0.5 dB
         Range: [3...-25]
        ITU (Q.454) Default:-16 (-8 dBm)
  * /
 -16,/* (short) tone1Power */
 -16,/* (short) tone2Power */
 ^{\star} R2 MF tone detection parameters. The zero values enable internal IISDN
 * defaults.
  * /
0, /* (short) minTonePower:*/
0, /* (unsigned short) minToneDuration:*/
0, /* (unsigned short) minSilence:*/
0, /* (unsigned short) freqTolerance:*/
```

```
* R2 Inbound Timers
15,
        /* (short) interForwardToneTimeOut: units in s or DISABLED */
IISDN_INBOUND_PULSE_MIN_DELAY_ITU_MSEC, /* (short) prePulseToneDelay (s) */
IISDN_INBOUND_PULSE_DURATION_ITU_MSEC, /* (short) pulseToneDuration (s) */
IISDN_INBOUND_PULSE_NO_RECOGNITION_ITU_MSEC, /* (short)
  postPulseNoRecognitionDuration (s) */
 * R2 Outbound Timers
*/
15,
        /* (short) forwardToneMaxOnTime: units in sec or DISABLED */
27,
        /* (short) forwardToneMaxOffTime: units in sec or DISABLED */
        /* (short) forwardGroup2MaxOnTime: units in sec or DISABLED */
15,
 * R2 Backward Protocol Params
IISDN INDIAL DNIS TIME OUT PULSE GROUPII REQUEST, /* (unsigned short)
  dnisTimeOutAction */
FALSE,/* (unsigned short)mustComplete_ANI_Flag: TRUE (1) or FALSE (0) */
R2_MF_PARAM_NOT_USED,/* (unsigned short) dnisNumberOfRepeats
  (NOT IMPLEMENTED) */
 ^{\star} Forward state machine. Fill in with an appropriate action from
 * IISDN_R2MFC_FORWARD_ACTIONS for each received signal code.
{    /* processDNISForward[IISDN_NUM_R2MF_SIGNAL_CODES] (Group A) */
  IISDN PROCESS_INVALID_BACKWARD_SIGNAL,
                                                   /* action to R2B INVALID */
  IISDN_PROCESS_NEXT_DNIS_DIGIT_REQUEST,
                                                   /* action to R2B_01 */
                                                   /* action to R2B_02 */
  IISDN_PROCESS_RESTART_DNIS_REQUEST,
  IISDN_PROCESS_CALL_COMPLETE_CHANGE_TO_GROUP_B, /* action to R2B_03 */
                                                   /* action to R2B 04 */
  IISDN PROCESS CONGESTION SIGNAL,
  IISDN_PROCESS_CALLING_PARTY_CATEGORY_REQUEST, /* action to R2B_05 */
                                                  /* action to R2B_06 */
  IISDN_PROCESS_INVALID_BACKWARD_SIGNAL,
  IISDN_PROCESS_LAST_BUT_2_DNIS_DIGIT_REQUEST, /* action to R2B_07 */
IISDN_PROCESS_LAST_BUT_3_DNIS_DIGIT_REQUEST, /* action to R2B_08 */
IISDN_PROCESS_LAST_BUT_1_DNIS_DIGIT_REQUEST, /* action to R2B_09 */
                                                   /* action to R2B_10 */
  IISDN_PROCESS_INVALID_BACKWARD_SIGNAL,
                                                   /* action to R2B 11 */
  IISDN_PROCESS_INVALID_BACKWARD_SIGNAL,
  IISDN_PROCESS_INVALID_BACKWARD_SIGNAL,
                                                   /* action to R2B_12 */
                                                   /* action to R2B 13 */
  IISDN_PROCESS_NATURE_OF_CIRCUIT_QUERY,
  IISDN PROCESS_ECHO_SUPPRESSOR_QUERY,
                                                   /* action to R2B 14 */
                                                   /* action to R2B_15 */
  IISDN_PROCESS_INVALID_BACKWARD_SIGNAL,
{ /* processANIForward[IISDN_NUM_R2MF_SIGNAL_CODES] (Group A or C) */
                                                   /* action to R2B_INVALID */
/* action to R2B_01 */
  IISDN_PROCESS_INVALID_BACKWARD_SIGNAL,
  IISDN_PROCESS_NEXT_DNIS_DIGIT_REQUEST,
                                                   /* action to R2B_02 */
  IISDN PROCESS INVALID BACKWARD SIGNAL,
  IISDN_PROCESS_CALL_COMPLETE_CHANGE_TO_GROUP_B,/* action to R2B_03 */
                                         /* action to R2B_04 */
  IISDN PROCESS CONGESTION SIGNAL,
                                                  /* action to R2B_05 */
/* action to R2B_06 */
  IISDN_PROCESS_NEXT_ANI_DIGIT_REQUEST,
  IISDN_PROCESS_INVALID_BACKWARD_SIGNAL,
                                                  /* action to R2B_07 */
  IISDN PROCESS INVALID BACKWARD SIGNAL,
```

```
/* action to R2B 08 */
  IISDN PROCESS INVALID BACKWARD SIGNAL,
                                              /* action to R2B_09 */
  IISDN_PROCESS_INVALID_BACKWARD_SIGNAL,
  IISDN_PROCESS_INVALID_BACKWARD_SIGNAL,
                                              /* action to R2B_10 */
  IISDN_PROCESS_INVALID_BACKWARD_SIGNAL,
                                              /* action to R2B_11 */
                                              /* action to R2B_12 */
  IISDN PROCESS INVALID BACKWARD SIGNAL,
  IISDN_PROCESS_INVALID_BACKWARD_SIGNAL,
                                              /* action to R2B_13 */
                                              /* action to R2B_14 */
  IISDN_PROCESS_INVALID_BACKWARD_SIGNAL,
  IISDN_PROCESS_INVALID_BACKWARD_SIGNAL,
                                              /* action to R2B_15 */
{ /* processCalledLineConditionForward[IISDN_NUM_R2MF_SIGNAL_CODES]
  (Group B) */
  IISDN_PROCESS_INVALID_BACKWARD_SIGNAL,
                                              /* action to R2B_INVALID */
 IISDN_PROCESS_GROUP_B_LINE_CONDITION,
IISDN_PROCESS_GROUP_B_LINE_CONDITION,
                                              /* action to R2B_01 */
                                              /* action to R2B_02 */
  IISDN_PROCESS_INVALID_BACKWARD_SIGNAL,
                                              /* action to R2B_03 */
  IISDN PROCESS GROUP B LINE CONDITION,
                                              /* action to R2B 04 */
                                              /* action to R2B_05 */
  IISDN_PROCESS_GROUP_B_LINE_CONDITION,
  IISDN_PROCESS_INVALID_BACKWARD_SIGNAL,
                                              /* action to R2B_06 */
  IISDN_PROCESS_GROUP_B_LINE_CONDITION,
                                              /* action to R2B_07 */
                                              /* action to R2B_08 */
  IISDN PROCESS INVALID BACKWARD SIGNAL,
  IISDN_PROCESS_INVALID_BACKWARD_SIGNAL,
                                              /* action to R2B_09 */
                                              /* action to R2B_10 */
  IISDN_PROCESS_INVALID_BACKWARD_SIGNAL,
                                             /* action to R2B_11 */
/* action to R2B_12 */
  IISDN_PROCESS_INVALID_BACKWARD_SIGNAL,
  IISDN PROCESS INVALID BACKWARD SIGNAL,
                                             /* action to R2B_13 */
  IISDN_PROCESS_INVALID_BACKWARD_SIGNAL,
                                             /* action to R2B_14 */
  IISDN_PROCESS_INVALID_BACKWARD_SIGNAL,
                                             /* action to R2B_15 */
 IISDN PROCESS INVALID BACKWARD SIGNAL,
},
 * Backward state machine. Fill in with an appropriate action from
 * IISDN_R2MFC_BACKWARD_ACTIONS for each received signal code.
{ /* processDNISBackward[IISDN_NUM_R2MF_SIGNAL_CODES] (Group I) */
                                              /* action to R2F_INVALID */
 IISDN PROCESS INVALID FORWARD SIGNAL,
                                              /* action to R2F_01 */
  IISDN PROCESS DNIS DIGIT,
                                              /* action to R2F_02 */
  IISDN_PROCESS_DNIS_DIGIT,
                                              /* action to R2F_03 */
/* action to R2F_04 */
  IISDN_PROCESS_DNIS_DIGIT,
  IISDN PROCESS DNIS DIGIT,
                                              /* action to R2F_05 */
  IISDN_PROCESS_DNIS_DIGIT,
                                              /* action to R2F_06 */
  IISDN PROCESS DNIS DIGIT,
                                              /* action to R2F_07 */
  IISDN_PROCESS_DNIS_DIGIT,
 IISDN_PROCESS_DNIS_DIGIT,
IISDN_PROCESS_DNIS_DIGIT,
                                              /* action to R2F_08 */
/* action to R2F_09 */
  IISDN PROCESS DNIS DIGIT,
                                              /* action to R2F_10 */
                                             /* action to R2F_11 */
  IISDN_PROCESS_INVALID_FORWARD_SIGNAL,
                                             /* action to R2F_12 */
  IISDN_PROCESS_INVALID_FORWARD_SIGNAL,
                                             /* action to R2F_13 */
/* action to R2F_14 */
/* action to R2F_15 */
  IISDN_PROCESS_INVALID_FORWARD_SIGNAL,
  IISDN_PROCESS_INVALID_FORWARD_SIGNAL,
 IISDN_PROCESS_INVALID_FORWARD_SIGNAL,
{    /* processCallCategoryBackward[IISDN_NUM_R2MF_SIGNAL_CODES] (Group IIa) */
  IISDN_PROCESS_INVALID_FORWARD_SIGNAL,
  IISDN_PROCESS_CALL_CATEGORY_AND_SEND_LINE_STATE,/* action to R2F_02 */
  IISDN PROCESS CALL CATEGORY AND SEND LINE STATE, /* action to R2F 03 */
```

```
IISDN PROCESS CALL CATEGORY AND SEND LINE STATE, /* action to R2F 04 */
   IISDN_PROCESS_CALL_CATEGORY_AND_SEND_LINE_STATE,/* action to R2F_05 */
   IISDN_PROCESS_CALL_CATEGORY_AND_SEND_LINE_STATE,/* action to R2F_06 */
   IISDN_PROCESS_CALL_CATEGORY_AND_SEND_LINE_STATE,/* action to R2F_07 */
IISDN_PROCESS_CALL_CATEGORY_AND_SEND_LINE_STATE,/* action to R2F_08 */
   IISDN_PROCESS_INVALID_FORWARD_SIGNAL,
                                                              /* action to R2F_09 */
                                                                /* action to R2F_{-}10 */
   IISDN_PROCESS_INVALID_FORWARD_SIGNAL,
   IISDN_PROCESS_CALL_CATEGORY_AND_SEND_LINE_STATE,/* action to R2F_11 */
IISDN_PROCESS_CALL_CATEGORY_AND_SEND_LINE_STATE,/* action to R2F_12 */
IISDN_PROCESS_INVALID_FORWARD_SIGNAL, /* action to R2F_13 */
                                                                /* action to R2F_14 */
   IISDN PROCESS INVALID FORWARD SIGNAL,
                                                                /* action to R2F_15 */
   IISDN PROCESS INVALID FORWARD SIGNAL,
   /* processANIBackward[IISDN_NUM_R2MF_SIGNAL_CODES] (Group I or III) */
   IISDN_PROCESS_INVALID_FORWARD_SIGNAL, /* action to R2F_INVALID */
                                                    /* action to R2F 01 */
   IISDN PROCESS_ANI_DIGIT,
                                                    /* action to R2F_02 */
   IISDN_PROCESS_ANI_DIGIT,
   IISDN_PROCESS_ANI_DIGIT,
                                                    /* action to R2F_03 */
                                                    /* action to R2F_04 */
/* action to R2F_05 */
   IISDN_PROCESS_ANI_DIGIT,
   IISDN_PROCESS_ANI_DIGIT,
                                                    /* action to R2F_06 */
   IISDN PROCESS ANI DIGIT,
                                                    /* action to R2F_07 */
   IISDN_PROCESS_ANI_DIGIT,
                                                   /* action to R2F_08 */
/* action to R2F_09 */
/* action to R2F_10 */
   IISDN_PROCESS_ANI_DIGIT,
   IISDN PROCESS ANI DIGIT,
   IISDN_PROCESS_ANI_DIGIT,
   IISDN PROCESS INVALID FORWARD SIGNAL, /* action to R2F 11 */
                                                   /* action to R2F_12 */
   IISDN_PROCESS_ANI_NOT_AVAILABLE,
   IISDN_PROCESS_INVALID_FORWARD_SIGNAL, /* action to R2F_13 */IISDN_PROCESS_INVALID_FORWARD_SIGNAL, /* action to R2F_14 */
                                                    /* action to R2F_15 */
   IISDN_PROCESS_ANI_END_OF_ID,
 {    /* processCallingPartyCategoryBackward[IISDN_NUM_R2MF_SIGNAL_CODES]
(Group IIb) */
   IISDN PROCESS INVALID FORWARD SIGNAL,
                                                                /* action to R2F_INVALID */
   IISDN_PROCESS_CALLING_CATEGORY_AND_REQUEST_ANI, /* action to R2F_01 */
   IISDN_PROCESS_CALLING_CATEGORY_AND_REQUEST_ANI, /* action to R2F_02 */
   IISDN_PROCESS_CALLING_CATEGORY_AND_REQUEST_ANI, /* action to R2F_03 */
IISDN_PROCESS_CALLING_CATEGORY_AND_REQUEST_ANI, /* action to R2F_04 */
IISDN_PROCESS_CALLING_CATEGORY_AND_REQUEST_ANI, /* action to R2F_05 */
IISDN_PROCESS_CALLING_CATEGORY_AND_REQUEST_ANI, /* action to R2F_06 */
   IISDN_PROCESS_CALLING_CATEGORY_AND_REQUEST_ANI, /* action to R2F_07 */
   IISDN_PROCESS_CALLING_CATEGORY_AND_REQUEST_ANI, /* action to R2F_08 */
   IISDN_PROCESS_INVALID_FORWARD_SIGNAL, /* action to R2F_09 */
IISDN_PROCESS_CALLING_CATEGORY_AND_REQUEST_ANI, /* action to R2F_10 */
   IISDN_PROCESS_CALLING_CATEGORY_AND_REQUEST_ANI, /* action to R2F_11 */
   IISDN_PROCESS_CALLING_CATEGORY_REQUEST_DENIED, /* action to R2F_12 */
                                                               /* action to R2F_13 */
   IISDN_PROCESS_INVALID_FORWARD_SIGNAL,
                                                               /* action to R2F_14 */
   IISDN_PROCESS_INVALID_FORWARD_SIGNAL,
   IISDN_PROCESS_INVALID_FORWARD_SIGNAL,
                                                               /* action to R2F_15 */
},
```

```
* Forward R2 Signals. Use IISDN_R2F_XX's
                       /* endOfDNIS */
/* endOfANI_Available */
IISDN_R2F_INVALID,
IISDN_R2F_15,
                       /* endOfANI_Restricted */
IISDN_R2F_INVALID,
                       /* callingPartyCategoryRequestNotAccepted */
IISDN_R2F_12,
IISDN_R2F_12,
                       /* aniRequestNotAccepted */
/* halfEchoSuppressorRequired */
IISDN_R2F_14,
IISDN_R2F_13,
                       /* noSatelliteLinkInCircuit */
                       /* satelliteLinkInCircuit */
IISDN_R2F_14,
                       /* aniCategoryDefault */
IISDN_R2F_01,
IISDN_R2F_01,
                        /* dnisCategoryDefault */
 * Backward R2 signals. Use IISDN_R2B_XX's
                        /* sendNextDigitDNIS */
IISDN_R2B_01,
IISDN_R2B_09,
                        /* sendLastButOneDigitDNIS */
                       /* sendCallCategoryAndSwitchToGroupB_DNIS */
IISDN_R2B_03,
                       /* congestion_DNIS */
IISDN_R2B_04,
                       /* sendCallingPartyCategory */
IISDN_R2B_05,
                      /* callComplete_SetUpSpeechPath_DNIS */
IISDN_R2B_INVALID,
IISDN_R2B_07,
                        /* sendLastButTwoDigitDNIS */
                       /* sendLastButThreeDigitDNIS */
IISDN_R2B_08,
                       /* requestNatureOfCircuit */
IISDN R2B 13,
                       /* requestIfHalfEchoSuppressorNeeded */
IISDN_R2B_14,
                       /* sendFirstDigitDNIS */
/* sendNextDigitANI */
IISDN_R2B_02,
IISDN_R2B_05,
IISDN_R2B_03,
                       /* sendCallCategoryAndSwitchToGroupB_ANI */
                       /* congestion_ANI */
IISDN R2B 04,
                       /* changeFrom_ANI_To_DNIS_SendNextDigit */
IISDN_R2B_01,
IISDN_R2B_INVALID,
                        /* changeFrom_ANI_To_DNIS_SendLastDigit */
                        /* changeFrom_ANI_To_DNIS_SendFirstDigit */
IISDN_R2B_INVALID,
                        /* callComplete_SetUpSpeechPath_ANI */
IISDN R2B INVALID,
                        /* groupB_CalledLineConditionDefault */
IISDN_R2B_01,
                        /* pad1 */
IISDN_R2B_INVALID,
  { /* GroupB LineConditions */
    IISDN_R2B_01,
                          /* called Line Free, Charge */
                          /* called Line Free, No Charge */
    IISDN R2B 05,
    IISDN_R2B_INVALID, /* user Defined Called Line Condition3 */
    IISDN_R2B_02, /* called Line Busy */
IISDN_R2B_INVALID, /* called Line Out Of Order */
IISDN_R2B_07, /* called Line Unallocated */
                          /* called Line Congested */
    IISDN_R2B_04,
    IISDN_R2B_INVALID, /* called Line Last Party Released */
    IISDN_R2B_INVALID, /* user Defined Called Line Condition1 */
    IISDN_R2B_INVALID, /* user Defined Called Line Condition2 */IISDN_R2B_INVALID, /* user Defined Called Line Condition3 */
    IISDN_R2B_INVALID, /* user Defined Called Line Condition4 */
    IISDN_R2B_INVALID, /* user Defined Called Line Condition5 */
    IISDN_R2B_INVALID, /* user Defined Called Line Condition6 */
IISDN_R2B_INVALID, /* user Defined Called Line Condition7 */
IISDN_R2B_INVALID, /* user Defined Called Line Condition8 */
  },
```

```
0, /* halfEchoSuppressorFlag */
 0, /* pad2 */
 0xC,/* (unsigned short)r2mfcTraceEnable */
   * Call Progress generation
 2,/* (unsigned short)numCallProgSignalsDefined; max number defined for
R2 is 2! */
  { /* IISDN_CPGEN_MF_PARAMS */
    { /* IISDN_CPGEN_MF_PARAMS for RING (cpSignals[0]) */
             /* (unsigned short)freqTone1 */
      425,
             /* (short) powerTone1, -10 dBm */
      -20,
             /* (unsigned short) freqTone2, NONE */
      0,
             /* (short) powerTone2 */
      -20,
      1,
             /* (unsigned short)numCadences */
      1000.
             /* (short) makeTime1 */
             /* (short) breakTime1 */
/* (short) makeTime2 */
      4000,
      0,
             /* (short) breakTime2 */
      0,
              /* (short) makeTime3 */
      Ο,
             /* (short) breakTime3 */
      0,
      2,
             /* (unsigned short)numCycles, finite duration */
    { /* IISDN CPGEN MF PARAMS for BUSY (cpSignals[1]) */
      425,
             /* (unsigned short)freqTone1 */
      -20,
             /* (short) powerTone1, -10 dBm */
             /* (unsigned short)freqTone2, NONE */
      Ο,
      -20,
              /* (short) powerTone2 */
              /* (unsigned short) numCadences */
      1,
      250,
              /* (short) makeTime1 */
              /* (short) breakTime1 */
      250,
             /* (short) makeTime2 */
      Ο,
             /* (short) breakTime2 */
      Ο,
             /* (short) makeTime3 */
      Ο,
             /* (short) breakTime3 */
      0,
             /* (unsigned short)numCycles, repeat indefinitely */
   },
 },
};
```

### China R2 Parameter File

The following R2 parameter file example is used to configure IISDN R2-MFC for operation in China.

```
/***************************
* r2China.h - China R2 parameters
   Description:
   This include file contains the parameters needed to configure IISDN's
   R2-MFC for operation in China.
   Certain parameters are network specific and cannot be modified.
   (C) - Copyright Dialogic Corporation. 2000
#define R2_MF_PARAM_NOT_USED(0)/* clarify params not currently implemented */
static IISDN E1 CAS R2 DATA r2 China =
// IISDN_R2_DIGITAL_LINE_SIG_PARAMS:
 200,/* (unsigned short) r2OutSeizeTimer */
 90, /* (unsigned short) r2OutAnswerTimeOut (s) */
 200,/* (unsigned short) inboundReleaseGuardTime */
0, /* (unsigned short) inboundLineQualTimerIdle */
 0, /* (unsigned short) DebugBitMask */
 3, /* (unsigned char) c_d_cas_bits */
 0, /* (unsigned char) clearbackControl ---> release guard / forced release */
* IISDN_R2_INTERREGISTER_PARAMS:
 * NOTE!: Only the R2 in-dial application parameters may be modified by the
user. All others are network specific and modification would likely cause
malfunction.
    /* (unsigned short)dnisMaxNumDigits: max # of DNIS digits required */
   /* (unsigned short)aniMaxNumDigits: max # of ANI digits required */
     /* (unsigned short)dnisNumDigitsBeforeANI */
  * R2 Inbound Timers
 15,
         /* (short) interForwardToneTimeOut: units in s or DISABLED */
 IISDN_INBOUND_PULSE_MIN_DELAY_ITU_MSEC, /* (short) prePulseToneDelay (s) */
 IISDN_INBOUND_PULSE_DURATION_ITU_MSEC, /* (short) pulseToneDuration (s) */
```

```
* R2 Outbound Timers
17, /* (short) forwardToneMaxOnTime: units in sec or DISABLED */ 27, /* (short) forwardToneMaxOffTime: units in sec or DISABLED */ \,
17, /* (short) forwardGroup2MaxOnTime: units in sec or DISABLED */
 * R2 Backward Protocol Params
IISDN INDIAL DNIS TIME OUT PULSE GROUPII REQUEST, /* (unsigned short)
  dnisTimeOutAction */
 * Forward R2 Signals. Use IISDN_R2F_XX's
                       /* endOfDNIS */
IISDN_R2F_INVALID,
IISDN_R2F_15,
                       /* endOfANI_Available */
/* halfEchoSuppressorRequired */
/* noSatelliteLinkInCircuit */
IISDN_R2F_INVALID, IISDN_R2F_INVALID,
                       /* satelliteLinkInCircuit */
IISDN R2F INVALID,
                        /* aniCategoryDefault */
IISDN_R2F_01,
 * Backward R2 signals. Use IISDN_R2B_XX's
                        /* sendNextDigitDNIS */
IISDN R2B 01,
                       /* sendLastButOneDigitDNIS */
IISDN_R2B_INVALID,
                        /* sendCallCategoryAndSwitchToGroupB_DNIS */
IISDN_R2B_03,
IISDN_R2B_04,
                        /* congestion */
                        /* sendCallingPartyCategory */
IISDN R2B 06,
                        /* callComplete_SetUpSpeechPath - Group A */
IISDN_R2B_INVALID,
IISDN_R2B_INVALID,
                        /* sendLastButTwoDigitDNIS */
                        /* sendLastButThreeDigitDNIS */
IISDN_R2B_INVALID,
                        /* requestNatureOfCircuit */
IISDN R2B INVALID,
                       /* requestIfHalfEchoSuppressorNeeded */
IISDN_R2B_INVALID,
                        /* sendFirstDigitDNIS */
IISDN_R2B_02,
                        /* sendNextDigitANI */
IISDN R2B 01,
                       /* changeFrom_ANI_To_DNIS_SendNextDigit */
/* changeFrom_ANI_To_DNIS_SendLastDigit */
IISDN_R2B_INVALID,
IISDN_R2B_INVALID,
  {    /* GroupB_LineConditions */
                        /* called Line Free, Charge */
), /* called Line Free, No Charge */
), /* alternate called Line Free, Charge */
    IISDN_R2B_01,
    IISDN_R2B_INVALID,
    IISDN R2B INVALID,
                            /* called Line Busy */
    IISDN_R2B_02,
                            /* called Line Out Of Order */
    IISDN_R2B_INVALID,
                            /* called Line Unallocated */
    IISDN_R2B_05,
                            /* spare */
    IISDN_R2B_INVALID,
                            /* spare */
    IISDN_R2B_INVALID,
                            /* spare */
    IISDN R2B INVALID,
                           /* spare */
    IISDN_R2B_INVALID,
  },
```

```
* Call Progress generation
   { /* IISDN_CPGEN_MF_PARAMS */
     { /* IISDN_CPGEN_MF_PARAMS for RING (cpSignals[0]) */
       450, /* (unsigned short) freqTone1 */
              /* (short) powerTone1, -10 dBm */
              /* (unsigned short)freqTone2, NONE */
/* (short) powerTone2 */
/* (unsigned short)numCadences */
       0,
       Ο,
       1,
       1000, /* (short) makeTime1 */
       4000, /* (short) breakTime1 */
              /* (short) makeTime2 */
/* (short) breakTime2 */
       0,
       0,
              /* (short) makeTime3 */
       0,
              /* (short) breakTime3 */
       0,
       2,
              /* (unsigned short)numCycles, finite duration */
       /* IISDN_CPGEN_MF_PARAMS for BUSY (cpSignals[1]) */
       450, /* (unsigned short)freqTone1 */
0, /* (short) powerTone1, -10 dBm */
              /* (unsigned short) freqTone2, NONE */
       0,
              /* (short) powerTone2 */
       Ο,
             /* (unsigned short)numCadences */
/* (short) makeTime1 */
       1,
       350,
             /* (short) breakTime1 */
       350,
              /* (short) makeTime2 */
       Ο,
              /* (short) breakTime2 */
/* (short) makeTime3 */
       0,
       0,
              /* (short) breakTime3 */
       0,
              /* (unsigned short)numCycles, repeat indefinitely */
       0,
};
    },
```

### Korea R2 Parameter File

The following R2 parameter file example is used to configure IISDN R2-MFC for operation in Korea.

```
/***************************
 * r2Korea.h - Korea R2 parameters
   Description:
   This include file contains the parameters needed to configure IISDN's
   R2-MFC for operation in Korea.
   Certain parameters are network specific and cannot be modified.
   (C) - Copyright Dialogic Corporation 2000
#define R2_MF_PARAM_NOT_USED(0)/* clarify params not currently implemented */
static IISDN E1 CAS R2 DATA r2 Korea =
// IISDN_R2_DIGITAL_LINE_SIG_PARAMS:
 200,/* (unsigned short) r2OutSeizeTimer (ms) */
 90, /* (unsigned short) r2OutAnswerTimeOut */
 0, /* (unsigned short) inboundReleaseGuardTime */
100,/* (unsigned short) inboundLineQualTimerIdle */
0, /* (unsigned short) DebugBitMask */
 1, /* (unsigned char) c_d_cas_bits -----> C=0 D=1 */ 0, /* (unsigned char) clearbackControl --> release guard / forced release */
 * IISDN_R2_INTERREGISTER_PARAMS:
 * NOTE!: Only the R2 in-dial application parameters may be modified by the
user. All others are network specific and modification would likely cause
malfunction.
     /* (unsigned short)dnisMaxNumDigits: max # of DNIS digits required */
 7,
    /* (unsigned short)aniMaxNumDigits: max # of ANI digits required */
     /* (unsigned short)dnisNumDigitsBeforeANI */
  * R2 Inbound Timers
 15, /* (short) interForwardToneTimeOut: units in s or DISABLED */
 IISDN_INBOUND_PULSE_MIN_DELAY_ITU_MSEC, /* (short) prePulseToneDelay (s) */
 IISDN_INBOUND_PULSE_DURATION_ITU_MSEC, /* (short) pulseToneDuration (s) */
```

```
* R2 Outbound Timers
17, /* (short) forwardToneMaxOnTime: units in sec or DISABLED */ 27, /* (short) forwardToneMaxOffTime: units in sec or DISABLED */ \,
17, /* (short) forwardGroup2MaxOnTime: units in sec or DISABLED */
 * R2 Backward Protocol Params
IISDN INDIAL DNIS TIME OUT PULSE GROUPII REQUEST, /* (unsigned short)
  dnisTimeOutAction */
 * Forward R2 Signals. Use IISDN_R2F_XX's
 * /
                      /* endOfDNIS */
IISDN_R2F_15,
IISDN_R2F_15, /* endOfANI_Available */
IISDN_R2F_INVALID, /* halfEchoSuppressorRequired */
IISDN_R2F_INVALID, /* noSatelliteLinkInCircuit */
IISDN_R2F_INVALID, /* satelliteLinkInCircuit */
                     /* aniCategoryDefault */
IISDN_R2F_01,
 * Backward R2 signals. Use IISDN_R2B_XX's
                      /* sendNextDigitDNIS */
IISDN R2B 01,
                     /* sendLastButOneDigitDNIS */
IISDN_R2B_02,
                      /* sendCallCategoryAndSwitchToGroupB_DNIS */
IISDN_R2B_03,
IISDN_R2B_04,
                      /* congestion */
                     /* sendCallingPartyCategory */
IISDN R2B 05,
                     /* callComplete_SetUpSpeechPath - Group A*/
IISDN_R2B_06,
                     /* sendLastButTwoDigitDNIS */
IISDN_R2B_07,
                      /* sendLastButThreeDigitDNIS */
IISDN_R2B_08,
                      /* requestNatureOfCircuit */
IISDN R2B 13,
                      /* requestIfHalfEchoSuppressorNeeded */
IISDN R2B 14,
                     /* sendFirstDigitDNIS */
IISDN_R2B_09,
IISDN_R2B_05, /* sendNextDigitANI */
IISDN_R2B_INVALID, /* changeFrom_ANI_To_DNIS_SendNextDigit */
IISDN_R2B_INVALID, /* changeFrom_ANI_To_DNIS_SendLastDigit */
  { /* GroupB_LineConditions */
    /* alternate called Line Free, Charge */
    IISDN_R2B_01,
    IISDN_R2B_03,
                          /* called Line Busy */
                          /* called Line Out Of Order */
    IISDN_R2B_08,
    IISDN_R2B_INVALID, /* spare */
IISDN_R2B_INVALID, /* spare */
IISDN_R2B_INVALID, /* spare */
    IISDN_R2B_INVALID, /* spare */
    IISDN_R2B_INVALID, /* spare */
  },
```

```
* Call Progress generation
   { /* IISDN_CPGEN_MF_PARAMS */
     { /* IISDN_CPGEN_MF_PARAMS for RING (cpSignals[0]) */
       440, /* (unsigned short)freqTone1 */
            /* (short) powerTone1 */
           /* (unsigned short)freqTone2, NONE */
/* (short) powerTone2 */
       480,
       Ο,
             /* (unsigned short)numCadences */
       1,
       1000, /* (short) makeTime1 */
       4000, /* (short) breakTime1 */
             /* (short) makeTime2 */
/* (short) breakTime2 */
       0,
       0,
             /* (short) makeTime3 */
       0,
             /* (short) breakTime3 */
       Ο,
       2,
             /* (unsigned short)numCycles, finite duration */
       /* IISDN_CPGEN_MF_PARAMS for BUSY (cpSignals[1]) */
       440, /* (unsigned short)freqTone1 */
0, /* (short) powerTone1 */
       480, /* (unsigned short)freqTone2, NONE */
       0,
             /* (short) powerTone2 */
             /* (unsigned short)numCadences */
       500, /* (short) makeTime1 */
       500,
            /* (short) breakTime1 */
             /* (short) makeTime2 */
             /* (short) breakTime2 */
/* (short) makeTime3 */
      0,
       0,
             /* (short) breakTime3 */
       0,
             /* (unsigned short)numCycles, repeat indefinitely */
       0,
};
```

### **Mexico R2 Parameter File**

The following R2 parameter file example is used to configure IISDN R2-MFC for operation in Mexico.

```
/****************************
* r2Mexico.h - Mexico R2 parameters
   Description:
   This include file contains the parameters needed to configure IISDN's
   R2-MFC for operation in Mexico.
   Certain parameters are network specific and cannot be modified.
   (C)-Copyright Dialogic Corporation 2000
                 ***************
#define R2_MF_PARAM_NOT_USED(0)/* clarify params not currently implemented */
static IISDN E1 CAS R2 DATA r2 Mexico =
// IISDN_R2_DIGITAL_LINE_SIG_PARAMS:
 200,/* (unsigned short) r2OutSeizeTimer (ms) */
 90, /* (unsigned short) r2OutAnswerTimeOut (s) */
 200,/* (unsigned short) inboundReleaseGuardTime */
0, /* (unsigned short) inboundLineQualTimerIdle */
 0, /* (unsigned short) DebugBitMask */
 1, /* (unsigned char) c_d_cas_bits ----> C=0 D=1 */
 0, /* (unsigned char) clearbackControl ---> release guard / forced release */
* IISDN_R2_INTERREGISTER_PARAMS:
 * NOTE!: Only the R2 in-dial application parameters may be modified by the
user. All others are network specific and modification would likely cause
malfunction.
    /* (unsigned short)dnisMaxNumDigits: max # of DNIS digits required */
 7,
   /* (unsigned short)aniMaxNumDigits: max # of ANI digits required */
    /* (unsigned short)dnisNumDigitsBeforeANI */
  * R2 Inbound Timers
 11,
         /* (short) interForwardToneTimeOut: units in s or DISABLED */
 IISDN_INBOUND_PULSE_MIN_DELAY_ITU_MSEC, /* (short) prePulseToneDelay (s) */
 IISDN_INBOUND_PULSE_DURATION_ITU_MSEC, /* (short) pulseToneDuration (s) */
```

```
* R2 Outbound Timers
17,
       /* (short) forwardToneMaxOnTime: units in sec or DISABLED */
27,
       /* (short) forwardToneMaxOffTime: units in sec or DISABLED */
       /* (short) forwardGroup2MaxOnTime: units in sec or DISABLED */
17,
 * R2 Backward Protocol Params
IISDN INDIAL DNIS TIME OUT PULSE GROUPII REQUEST, /* (unsigned short)
  dnisTimeOutAction */
 * Forward R2 Signals. Use IISDN_R2F_XX's
IISDN_R2F_INVALID, /* endOfDNIS */
IISDN_R2F_15, /* endOfANI_Available */
IISDN_R2F_INVALID, /* halfEchoSuppressorRequired */
IISDN_R2F_INVALID, /* noSatelliteLinkInCircuit */
IISDN_R2F_INVALID, /* satelliteLinkInCircuit */
                       /* aniCategoryDefault */
IISDN_R2F_02,
 * Backward R2 signals. Use IISDN_R2B_XX's
IISDN_R2B_01, /* sendNextDigitDNIS */
IISDN_R2B_INVALID, /* sendLastButOneDigitDNIS */
IISDN_R2B_03, /* sendCallCategoryAndSwitchToGroupB_DNIS */
                        /* congestion */
IISDN R2B 04,
IISDN_R2B_06, /* sendCallingPartyCategory */
IISDN_R2B_INVALID, /* callComplete_SetUpSpeechPath - Group A*/
IISDN_R2B_INVALID, /* sendLastButTwoDigitDNIS */
IISDN_R2B_INVALID, /* sendLastButThreeDigitDNIS */
IISDN_R2B_INVALID, /* requestNatureOfCircuit */
IISDN_R2B_INVALID, /* requestIfHalfEchoSuppressorNeeded */
                      /* sendFirstDigitDNIS */
/* sendNextDigitANI */
IISDN_R2B_02,
IISDN_R2B_01,
                        /* changeFrom_ANI_To_DNIS_SendNextDigit */
IISDN R2B 05,
                        /* changeFrom_ANI_To_DNIS_SendLastDigit */
IISDN_R2B_06,
  { /* GroupB_LineConditions */
                       /* called Line Free, Charge */
/* called Line Free, No Charge */
     IISDN_R2B_01,
     IISDN R2B 05,
     IISDN_R2B_INVALID, /* alternate called Line Free, Charge */
                          /* called Line Busy */
     IISDN_R2B_02,
     IISDN_R2B_INVALID, /* called Line Out Of Order */
     IISDN_R2B_INVALID, /* called Line Unallocated */
     IISDN_R2B_INVALID, /* spare */
IISDN_R2B_INVALID, /* spare */
     IISDN_R2B_INVALID, /* spare */
    IISDN_R2B_INVALID, /* spare */
  },
```

```
* Call Progress generation
   { /* IISDN_CPGEN_MF_PARAMS */
     { /* IISDN_CPGEN_MF_PARAMS for RING (cpSignals[0]) */
       425, /* (unsigned short)freqTone1 */
             /* (short) powerTone1 */
             /* (unsigned short)freqTone2, NONE */
/* (short) powerTone2 */
       0,
       0,
             /* (unsigned short)numCadences */
       1,
       1000, /* (short) makeTime1 */
       4000, /* (short) breakTime1 */
             /* (short) makeTime2 */
/* (short) breakTime2 */
       0,
       0,
             /* (short) makeTime3 */
       0,
             /* (short) breakTime3 */
       0,
       2,
             /* (unsigned short)numCycles, finite duration */
       /* IISDN_CPGEN_MF_PARAMS for BUSY (cpSignals[1]) */
       425, /* (unsigned short)freqTone1 */
0, /* (short) powerTone1 */
             /* (unsigned short) freqTone2, NONE */
       0,
             /* (short) powerTone2 */
       Ο,
             /* (unsigned short)numCadences */
       250,
             /* (short) makeTime1 */
            /* (short) breakTime1 */
       250,
             /* (short) makeTime2 */
       Ο,
             /* (short) breakTime2 */
/* (short) makeTime3 */
       0,
       0,
             /* (short) breakTime3 */
       0,
             /* (unsigned short)numCycles, repeat indefinitely */
       0,
};
```

# H - Deprecated and Unsupported Functionality

The following is deprecated and unsupported functionality in the SDK:

- Windows 2000
- Windows 2003
- Red Hat Linux AS/ES 3.0
- Red Hat Linux AS/ES 4.0
- Red Hat Linux AS/ES 5.0 (32- and 64-bit)
- TR1000 advanced speech related functionality
  - ◆ Dialogic® Brooktrout® TR1000 media boards ("TR1000 boards")
  - Conferencing functionality (BfvCallConferencexxxx)
  - Full duplex speech functionality.
  - Accucall
- QSIG Call Control protocol
  - ◆ BfvCallDivert()
  - BfvCallWaitForDivert()
  - BfvLineDivert()
- OSI Library
- Input Fields for BfvCallSWConnectIP function

The following IPV4-only input fields for the BrvCallSWConnectIP function are no longer supported and have been replaced with input fields that support both IPV4 and IPV6.

```
destOptions.RTPopts.localRTPAddr.sin family;
short
unsigned short
                  destOptions.RTPopts.localRTPAddr.sin_port;
                  destOptions.RTPopts.localRTPAddr.sin addr.S un.S addr;
unsigned
short
                  destOptions.RTPopts.localRTCPAddr.sin_family;
unsigned short
                  destOptions.RTPopts.localRTCPAddr.sin_port;
unsigned
                  destOptions.RTPopts.localRTCPAddr.sin_addr.S_un.S_addr;
short
                  destOptions.RTPopts.remoteRTPAddr.sin_family;
unsigned short
                  destOptions.RTPopts.remoteRTPAddr.sin_port;
unsigned
                  destOptions.RTPopts.remoteRTPAddr.sin_addr.S_un.S_addr;
short
                  destOptions.RTPopts.remoteRTCPAddr.sin_family;
unsigned short
                  destOptions.RTPopts.remoteRTCPAddr.sin_port;
unsigned
                  destOptions.RTPopts.remoteRTCPAddr.sin addr.S un.S addr;
short
                  destOptions.UDPTLopts.localAddr.sin_family;
unsigned short
                  destOptions.UDPTLopts.localAddr.sin_port;
unsigned
                  destOptions.UDPTLopts.localAddr.sin_addr.S_un.S_addr;
short
                  destOptions.UDPTLopts.remoteAddr.sin_family;
unsigned short
                  destOptions.UDPTLopts.remoteAddr.sin_port;
unsigned
                  destOptions.UDPTLopts.remoteAddr.sin addr.S un.S addr;
```

args.destOptions.RTPopts.localRTPAddr.sin\_family

This indicates the type of local RTP addressing. Valid values are:

TELE\_CTRL\_AF\_INET\_DEF

 $args. dest {\tt Options.RTPopts.localRTPAddr.sin\_port}$ 

### This indicates the local RTP port number.

args.destOptions.RTPopts.localRTPAddr.sin\_addr.S\_un.
S addr

This indicates the local RTP IP address as an integer where

Class A is byte 4

Class B is byte 3

Class C is byte 2

Class D is byte 1

Example: 10.128.100.100 would be 0x0A806464

args.destOptions.RTPopts.localRTCPAddr.sin\_family

This indicates the type of local RTCP addressing. Valid values are:

TELE\_CTRL\_AF\_INET\_DEF

```
args.destOptions.RTPopts.localRTCPAddr.sin port
```

### This indicates the local RTCP port number.

args.destOptions.RTPopts.localRTCPAddr.sin\_addr.S\_un
.S addr

# This indicates the local RTCP IP address as an integer where

Class A is byte 4

Class B is byte 3

Class C is byte 2

Class D is byte 1

### Example: 10.128.100.100 would be 0x0A806464

args.destOptions.RTPopts.remoteRTPAddr.sin\_family

# This indicates the type of remote RTP addressing. Valid values are:

TELE\_CTRL\_AF\_INET\_DEF

args.destOptions.RTPopts.remoteRTPAddr.sin\_port

### This indicates the remote RTP port number.

 $args.destOptions.RTPopts.remoteRTPAddr.sin\_addr.S\_un\\.S~addr$ 

# This indicates the remote RTP IP address as an integer where

Class A is byte 4

Class B is byte 3

Class C is byte 2

Class D is byte 1

### Example: 10.128.100.100 would be 0x0A806464

args.destOptions.RTPopts.remoteRTCPAddr.sin\_family

# This indicates the type of remote RTCP addressing. Valid values are:

TELE\_CTRL\_AF\_INET\_DEF

args.destOptions.RTPopts.remoteRTCPAddr.sin\_port

### This indicates the remote RTCP port number.

 $args.destOptions.RTPopts.remoteRTCPAddr.sin\_addr.S\_u\\ n.S\_addr$ 

```
This indicates the remote RTCP IP address as an integer where
```

Class A is byte 4

Class B is byte 3

Class C is byte 2

Class D is byte 1

### Example: 10.128.100.100 would be 0x0A806464

args.destOptions.UDPTLopts.localAddr.sin\_family

# This indicates the type of local UDPTL addressing. Valid values are:

TELE\_CTRL\_AF\_INET\_DEF

args.destOptions.UDPTLopts.localAddr.sin\_port

### This indicates the local UDPTL port number.

args.destOptions.UDPTLopts.localAddr.sin\_addr.S\_un.S
addr

# This indicates the local UDPTL IP address as an integer where

Class A is byte 4

Class B is byte 3

Class C is byte 2

Class D is byte 1

### Example: 10.128.100.100 would be 0x0A806464

args.destOptions.UDPTLopts.remoteAddr.sin\_family

# This indicates the type of remote UDPTL addressing. Valid values are:

TELE\_CTRL\_AF\_INET\_DEF

args.destOptions.UDPTLopts.remoteAddr.sin\_port

### This indicates the remote UDPTL port number.

 $args.destOptions.UDPTLopts.remoteAddr.sin\_addr.S\_un. \\ S \ addr$ 

This indicates the remote UDPTL IP address as an integer where

Class A is byte 4

Class B is byte 3

Class C is byte 2

Class D is byte 1

Example: 10.128.100.100 would be 0x0A806464

# I - SR140 Security Capabilities

This appendix explains the SR140 security capabilities.

The security features introduced in SDK 6.8.0 require a security license to be installed on the system. The number of security channels must be equal or greater that the number of SR140 fax channels for security features to be enabled.

It has the following sections:

- Secure RTP (SRTP)
- SIP over TLS
- FIPS

# **Secure RTP (SRTP)**

Data security protocols such as SRTP rely upon a separate key management system to securely establish encryption and/or authentication keys. The key exchange mechanism commonly used in VoIP sessions is called SDES (Security Descriptions for Media Streams), defined by *RFC 3711: "The Secure Real-time Transport Protocol (SRTP)"*. Using SDES the SRTP keys are negotiated in the SDP of the offer/answer model of a SIP exchange, using an SDP attribute called "crypto" which provides the cryptographic parameters of the requested media stream and other parameters that can be used to configure the SRTP media stream.

The use of SDES to exchange the keys is not a secure method, since the crypto key is transferred in the SDP as plain text string. The SDP "crypto" security description is normally used where IPsec, TLS, or some other encapsulating data-security protocol protects the SDP message. SIP layer security between the SIP Client and SIP Server, such as SIP TLS will be required by most customers to use SDES/SRTP.

If the fax session is re-invited to T.38, the T.38 media will not be secure. SRTP will only secure the fax media when G.711 Pass-through mode has been selected.

### **Example SRTP Configuration File**

The following is an example SRTP configuration file.

```
srtp_accept = true
srtp_enforce = true
srtp_crypto_suite = AES_CM_128_HMAC_SHA1_80
srtp_master_key_len = 128
srtp_salting_key_len = 112
srtp_num_keys = 1
```

# **SIP over TLS**

This section covers SIP over TLS. The SR140 supports up to TLS Version 1.2 as defined in RFC 5246.

SR140 behaves as a TLS server when receiving a SIP over TLS message and acts as a TLS client when placing a SIP over TLS call. The standard TLS connection setup is Client Hello (request), Server Hello with certificate (response), and then key exchange. Once completed, the SIP session will be performed using the exchanged keys. Below is a sample TLS message handshake flow for reference.

#### TLS Handshake

| Client             |    | Server              |
|--------------------|----|---------------------|
| ClientHello        | >  |                     |
|                    |    | ServerHello         |
|                    |    | Certificate*        |
|                    |    | ServerKeyExchange*  |
|                    |    | CertificateRequest* |
|                    | <  | ServerHelloDone     |
| Certificate*       |    |                     |
| ClientKeyExchange  |    |                     |
| CertificateVerify* |    |                     |
| [ChangeCipherSpec] |    |                     |
| Finished           | >  |                     |
|                    |    | [ChangeCipherSpec]  |
|                    | <  | Finished            |
| Application Data   | <> | Application Data;   |

### **Configure Local Certificates**

If the fax server application is acting as a TLS server, receiving incoming fax calls, it it must configure a local RSA certificate and/or DSS certificate. RSA certificate has an RSA key and DSS certificate has a DSA key. The TLS engine can hold two private key/certificate pairs: one RSA key/certificate and one DSS key/certificate. The certificate used depends on the cipher selected during TLS handshake.

To configure the use of an RSA certificate, the administrator must set <code>local\_rsa\_private\_key\_filename</code> and <code>local\_rsa\_cert\_filename</code> in the TLS configuration file. These two filenames should contain the local certificate and key issued by a CA that identifies the local host name. If the key file specified by the

local\_rsa\_private\_key\_filename is encrypted,
local\_rsa\_private\_key\_password must be configured with the
password to read the private key file. Otherwise
local\_rsa\_private\_key\_password should be left as default value

To configure the use of a DSS certificate, the administrator must set <code>local\_dss\_private\_key\_filename</code> and <code>local\_dss\_cert\_filename</code> in the TLS configuration file. These two filenames should contain the local certificate and key issued by a CA that identifies the local host name. If the key file specified by the

local\_dss\_private\_key\_filename is encrypted,
local\_dss\_private\_key\_password must be configured with the
password to read the private key file. Otherwise
local\_dss\_private\_key\_password should be left as default value
NULL.

# **Configure Chain Certificates**

NULL.

An administrator may optionally configure *chain\_cert\_number* and *chain\_cert\_filename* if a local certificate is not issued by root CA, but by intermediate CAs. A maximum of 128 certificate files may be chained. The TLS configuration file may contain

chain\_cert\_number copies of chain\_cert\_filename entries. Each
entry is assigned a different certificate file name, which the SR140
reads into the chain\_cert\_filename array. Each

**chain\_cert\_filename** must contain only one certificate in the chain.

The order of the chain certificates must start with the intermediate certificate that issues the local certificate and followed by one level up until reaching root CA certificate. For example, if *root.pem* signs *serverCA1.pem*, and *serverCA2.pem*, and *serverCA2.pem*, then the configuration should define the usage as the following:

```
chain_cert_number = 2
chain_cert_filename = serverCA2.pem
chain_cert_filename = serverCA1.pem
```

Note there is only one certificate chain in TLS engine, so that the same chain is appended to both types of certificates, RSA and DSS. An application cannot use different certificate chains for RSA and DSS certificates at the same time.

# **Configure CA Certificates**

If the fax server application is acting as a TLS client, initiating outbound fax calls,  $\emph{ca\_cert\_number}$  and  $\emph{ca\_cert\_filename}$  must be configured in the TLS configuration file. These parameters should contain root CA certificate(s). More than one root CA certificates may be configured. The TLS configuration file may contain  $\emph{ca\_cert\_number}$  copies of  $\emph{ca\_cert\_filename}$  entries each assigned a different root CA certificate. The size maximum number of  $\emph{ca\_cert\_filename}$  is 128. These may be required in mutual authentication where the TLS server wants to authenticate the TLS client, which is required to provide its own certificate.

Note that a fax application may act as a TLS server, TLS client, or both. If TLS is enabled with a valid TLS method, but neither server nor client configuration is provided, the SR140 will issue an error and start with the feature disabled.

# **Configure Certificate Revocation List (CRL)**

A fax server application may optionally configure one or more CRL files by setting *crl\_number* and *crl\_filename* in the TLS configuration file. The TLS configuration file may contain *crl\_number* copies of *crl\_filename* entries, each assigned a different name of a PEM format file, up to a maximum of 128. When SR140 examines the incoming certificates, these CRLs will be consulted to decide whether the certificate has been revoked.

# **Example TLS configuration file**

The following is an example TLS configuration file.

```
sip_tls_method=tlsv1.2
local_rsa_private_key_filename =
c:\brooktrout\tls\16110.key-cert.pem
local_rsa_cert_filename = c:\brooktrout\tls\16110.key-cert.pem
ca_cert_number = 1
ca_cert_filename = c:\brooktrout\tls\rootcacert.pem
chain_cert_number = 1
chain_cert_filename = c:\brooktrout\tls\intercacert.pem
allow_self_signed_certs=true
```

# **TLS Cipher Suites**

This appendix lists cipher suites supported by SR140 TLS *local\_cipher\_suite* string in SDK 6.8.0. The cipher suites are sorted by their strength (key size) for both SSLv3 and TLSv1.2.

Valid OpenSSL ciphers can be found at: http://wiki.openssl.org/index.php/Manual:Ciphers(1)#SSL\_v3.0\_cipher\_suites

## **DEFAULT**

The default cipher list. This is defined as ALL:!aNULL:!eNULL. This must be the first cipher string specified.

## **COMPLEMENTOFDEFAULT**

The ciphers included in ALL, but not enabled by default. Currently, this is ADH and AECDH. Note that this rule does not cover eNULL, which is not included by ALL (use COMPLEMENTOFALL if necessary).

## ALL

All cipher suites except the eNULL ciphers which must be explicitly enabled; the ALL cipher suites are reasonably ordered by default.

## COMPLEMENTOFALL, !ALL

The cipher suites not enabled by ALL, currently being eNULL.

#### HIGH

"high" encryption cipher suites. This currently means those with key lengths larger than 128 bits, and some cipher suites with 128 bit keys.

#### **MEDIUM**

"medium" encryption cipher suites, currently some of those using 128 bit encryption.

## LOW

"low" encryption cipher suites, currently those using 64 or 56 bit encryption algorithms but excluding export cipher suites.

## EXP, EXPORT

Export encryption algorithms. Including 40 and 56 bits algorithms.

#### EXPORT40

40 bit export encryption algorithms.

## EXPORT56

56 bit export encryption algorithms.

## eNULL, NULL

The "NULL" ciphers that is those offering no encryption. Because these offer no encryption at all and are a security risk they are disabled unless explicitly included.

## aNULL

The cipher suites offering no authentication. This is currently the anonymous DH algorithms and anonymous ECDH algorithms. These cipher suites are vulnerable to a "man in the middle" attack and so their use is normally discouraged.

# kRSA, aRSA, RSA

Cipher suites using RSA key exchange, authentication or either respectively.

## kDHr, kDHd, kDH

Cipher suites using DH key agreement and DH certificates signed by CAs with RSA and DSS keys or either respectively.

## kDHE, kEDH

Cipher suites using ephemeral DH key agreement, including anonymous cipher suites.

## DHE, EDH

Cipher suites using authenticated ephemeral DH key agreement.

## **ADH**

Anonymous DH cipher suites, note that this does not include anonymous Elliptic Curve DH (ECDH) cipher suites.

#### DH

Cipher suites using DH, including anonymous DH, ephemeral DH and fixed DH.

## kECDHr, kECDHe, kECDH

Cipher suites using fixed ECDH key agreement signed by CAs with RSA and ECDSA keys or either respectively.

## keecdh, kecdhe

Cipher suites using ephemeral ECDH key agreement, including anonymous cipher suites.

## ECDHE, EECDH

Cipher suites using authenticated ephemeral ECDH key agreement.

#### **AECDH**

Anonymous Elliptic Curve Diffie Hellman cipher suites.

## **ECDH**

Cipher suites using ECDH key exchange, including anonymous, ephemeral and fixed ECDH.

#### aDSS. DSS

Cipher suites using DSS authentication (i.e., the certificates carry DSS keys).

## aDH

Cipher suites effectively using DH authentication (i.e., the certificates carry DH keys).

#### **aECDH**

Cipher suites effectively using ECDH authentication (i.e., the certificates carry ECDH keys).

## aECDSA, ECDSA

Cipher suites using ECDSA authentication (i.e., the certificates carry ECDSA keys).

## TLSv1.2, TLSv1, SSLv3

TLS v1.2, TLS v1.0 or SSL v3.0 cipher suites respectively. Note there are no cipher suites specific to TLS v1.1.

## **AES128, AES256, AES**

Cipher suites using 128 bit AES, 256 bit AES, or either 128 or 256 bit AES.

#### **AESGCM**

AES in Galois Counter Mode (GCM): these cipher suites are only supported in TLS v1.2.

## CAMELLIA128, CAMELLIA256, CAMELLIA

Cipher suites using 128 bit CAMELLIA, 256 bit CAMELLIA or either 128 or 256 bit CAMELLIA.

## 3DES

Cipher suites using triple DES.

#### DES

Cipher suites using DES (not triple DES).

#### RC4

Cipher suites using RC4.

## RC2

Cipher suites using RC2.

#### IDEA

Cipher suites using IDEA.

## SEED

Cipher suites using SEED.

## MD5

Cipher suites using MD5.

## SHA1, SHA

Cipher suites using SHA1.

## SHA256, SHA384

Cipher suites using SHA256 or SHA384.

#### **PSK**

Cipher suites using pre-shared keys (PSK).

# SUITEB128, SUITEB128ONLY, SUITEB192

Enables suite B mode operation using 128 (permitting 192 bit mode by peer) 128 bit (not permitting 192 bit by peer) or 192 bit level of security respectively. If used, these cipher strings should appear first in the cipher list and anything after them is ignored. Setting Suite B mode has additional consequences required to comply with RFC 6460. In particular, the supported signature algorithms is reduced to support only ECDSA and SHA256 or SHA384, only the elliptic curves P-256 and P-384 can be used and only the two suite B compliant cipher suites (ECDHE-ECDSA-AES128-GCM-SHA256 and ECDHE-ECDSA-AES256-GCM-SHA384) are permissible.

# **FIPS**

FIPS is the Federal Information Processing Standards. See <a href="http://www.itl.nist.gov/fipspubs">http://www.itl.nist.gov/fipspubs</a> for more information.

The FIPS Object Module was designed and implemented to meet FIPS 140-2, Level 1 requirements. The FIPS Object Module provides confidentiality, integrity signing, and verification services.

# **Numerics**

1536K calls
L4L3mDISABLE\_B\_CHANNEL 5: 1000, 5: 1004,
5: 1017, 5: 1065, 5: 1070

1TR6 German variant 5: 1030, 6: 1204
384K calls
L4L3mDISABLE\_B\_CHANNEL 5: 1000, 5: 1004,
5: 1017, 5: 1065, 5: 1070

args\_cc structure 2: 437–2: 465
args\_telephone structure 2: 467–2: 479
Arguments macro 1: 84
ASCII strip infopkt 6: 1395
AT&T
4ESS Fast Connect Feature
L31445755663

# A

Accepting incoming call 2: 280 Address structure 6: 1334, 6: 1475 Address, checking for 1: 50 Alerting and Connecting Data Message common structure 5: 842 ALERTING Q.931 L3L4mCONNECT 5: 1093 L4L3mALERTING\_REQUEST 5: 997 Alerts handling in Millennial 1:92 Analog DID line characteristics 6: 1186 port configuration 6: 1185 Analog Loop Start port configuration 6: 1188 ANI on Demand 5: 1048, 5: 1049, 5: 1079 Answering Call function BfvCallWaitForAccept 2: 331 Answering incoming call 2: 280, 2: 331 AOC structure information macro 1:84 API debug mode 1: 261 directing output 1: 234 enabling 1: 237, 1: 239 API\_V1 macro 1:87 API\_V2 macro 1:87 API\_V3 macro 1:87 API\_V4 macro 1:87 API\_VER\_NUM macro 1: 86 API\_VERSION macro 1: 87 Application behavior information macro 1:84 Argentina R2 parameter file 6: 1450

L4L3mENABLE\_PROTOCOL 5: 1029, 5: 1042
5ESS switch
L4L3mENABLE\_PROTOCOL 5: 1029, 5: 1042
Accunet service 5: 1005, 5: 1121
ANI on Demand feature 5: 1080
International 800 service 5: 1005, 5: 1122
Megacom service 5: 1121
Software Defined Network (SDN) 5: 1121
Variabill feature 5: 1049, 5: 1084
AT&T Custom variant 5: 1042
Australia, dialing requirements 6: 1441
Automatic Gain Control (AGC) 6: 1145
enabling 3: 576, 3: 586, 3: 593

# B

Basic Rate Interface (BRI) 6: 1192 B-channel disabling 5: 1019 idling 5: 1064 overriding call type setting 5: 1007 B-channel maintenance L3L4mRESTART 5: 1133 L4L3mDISABLE\_B\_CHANNEL 5: 1132 L4L3mRESTART 5: 1132 Q.931 messages 5: 1131 B-channel negotiation L4L3mALERTING\_REQUEST 5: 998 L4L3mCALL\_PROCEEDING\_REQUEST 5: 999, L4L3mENABLE\_PROTOCOL 5: 843 L4L3mSETUP\_ACK\_REQUEST 5: 1000, 5: 1006, 5: 1017, 5: 1022, 5: 1065, 5: 1070 Bearer capability data 5: 1007

Beginning of page infopkt 6: 1408

BFAX\_V2 macro 1: 89 Bfv API libraries 1: 30 BfvBoardNotify 1: 171, 1: 190 BfvBoardStateGet 1: 178 BfvBoardStateSet 1: 180 BfvBoardTomporatureCet 1: 1

BfvBoardTemperatureGet 1: 182 BfvBoardTemperatureThreshSet 1: 184 BfvBoardTest 1: 186, 1: 195, 1: 198, 1: 206

BfvCallAccept 2: 280

BfvCallCtrlClose 2: 283, 2: 291 BfvCallCtrlInit 2: 284 BfvCallDisconnect 2: 287 BfvCallHold 2: 289

BfvCallReconfigureHostModule 2: 291

BfvCallReject 2: 293 BfvCallRetrieve 2: 295 BfvCallRingDetect 2: 297 BfvCallSendAlerting 2: 301 BfvCallSetup 2: 303

BfvCallSignalingStateMonitor 2: 319 BfvCallSignalingStateSet 2: 323

BfvCallStatus 2: 326

BfvCallSWClearConns 1: 119
BfvCallSWConnect 1: 121, 1: 127
BfvCallSWGetConns 1: 142
BfvCallSWGetInfo 1: 146
BfvCallSWGetInfo 1: 146
BfvCallTransferComplete 2: 329
BfvCallWaitForAccept 2: 331
BfvCallWaitForAlerting 2: 334
BfvCallWaitForComplete 2: 337
BfvCallWaitForDivert 2: 345
BfvCallWaitForHold 2: 345
BfvCallWaitForRetease 2: 347
BfvCallWaitForRetrieve 2: 350
BfvCallWaitForSetup 2: 352

BfvCallWaitTransferComplete 2: 359

BfvCheckAddress 1: 50 BfvCheckFacility 1: 52 BfvCPGen 3: 491 BfvCPGenAdv 3: 493 BfvDataCP 3: 497 BfvDataFSK 4: 632 BfvDebugFuncSet 1: 234 BfvDebugInitData 1: 236 BfvDebugModeSet 1: 237 BfvDebugModeSetAdv 1: 239 BfvDialDBCheck 2: 422 BfvDialDBList 2: 424
BfvDialDBUpdate 2: 427
BfvErrorMessage 1: 244
BfvFaxAbort 4: 636
BfvFaxBegin 4: 638
BfvFaxBeginRaw 4: 643
BfvFaxBeginReceive 4: 648
BfvFaxBeginSend 4: 652
BfvFaxBeginSendRaw 4: 655
BfvFaxBeginSendTiff 4: 660
BfvFaxBeginTiff 4: 663
BfvFaxDownloadFont 4: 668
BfvFaxEndOfDocument 4: 675
BfvFaxEndReception 4: 677
BfvFaxGetRemoteInfo 4: 679
BfvFaxHeader 4: 681

BfvFaxHeader 4: 681 BfvFaxNextPage 4: 685 BfvFaxNextPageDCX 4: 688 BfvFaxNextPageRaw 4: 691 BfvFaxNextPageTiff 4: 694 BfvFaxPageParams 4: 697

BfvFaxPoll 4: 699

BfvFaxRcvPageDCX 4: 704 BfvFaxRcvPageTiff 4: 706 BfvFaxReceive 4: 709 BfvFaxReceiveData 4: 713 BfvFaxReceiveFile 4: 717 BfvFaxReceivePage 4: 720 BfvFaxReceivePages 4: 722 BfvFaxSend 4: 724

BfvFaxSend 4: 724 BfvFaxSendData 4: 728 BfvFaxSendFile 4: 730 BfvFaxSendPage 4: 733 BfvFaxSendPageDCX 4: 736 BfvFaxSendPageTiff 4: 738 BfvFaxSetLocalId 4: 740 BfvFaxSetNSF 4: 742 BfvFaxSetReceiveFmt 4: 745

BfvFaxSetReceiveFmt 4: 745
BfvFaxSetSubPwdSep 4: 748
BfvFaxStripParams 4: 751
BfvFaxT30Holdup 4: 755
BfvFaxT30Params 4: 761
BfvFaxWaitForTraining 4: 768
BfvFeatureSetDownload 1: 95
BfvFeatureSetDownloadData 1: 97

BfvFeatureSetQuery 1: 99 BfvFirmwareDownload 1: 101 BfvFirmwareDownloadData 1: 105

BfvGetVar 1: 212 BfvHistoryClear 1: 246

BfvHistoryClearModChan 1: 248 BfvHistoryClearUnit 1: 250 BfvHistoryDump 1: 252

BfvHistoryDumpModChan 1: 255 BfvHistoryDumpUnit 1: 258 BfvInfoPktClose 3: 600

BfvInfopktFseek 3: 602 BfvInfopktFtell 3: 604 BfvInfopktGet 3: 606 BfvInfopktOpen 3: 608 BfvInfopktOpenMem 3: 610 BfvInfopktPut 3: 614

BfvInfopktUnget 3: 616 BfvInfopktUser 3: 618 BfvLineAlert 1: 215 BfvLineAnswer 2: 362 BfvLineAttach 1: 54

BfvLineCallProgressDisable 3: 501 BfvLineCallProgressEnable 3: 503 BfvLineCallProgressProgram 3: 508 BfvLineCCProtocolGet 2: 365

BfvLineConfig 1: 57 BfvLineDetach 1: 60 BfvLineDialString 2: 368 BfvLineDumpStructure 1: 261

BfvLineInfo 1: 61

BfvLineOrigCallDB 2: 430 BfvLineOriginateCall 2: 374

BfvLineReset 1: 63 BfvLinesAvail 1: 67

BfvLineTerminateCall 2: 392 BfvLineTransfer 2: 396 BfvLineTransferCancel 2: 402

BfvLineTransferCapabilityQuery 2: 404

BfvLineTransferComplete 2: 406 BfvLineWaitForCall 2: 408

BfvLoopCurrentDetectDisable 2: 415 BfvLoopCurrentDetectEnable 2: 417 BfvMemAllocFuncsSet 1: 218 BfvModuleConfigSpecsGet 1: 109

BfvModuleDeactivate 1: 69 BfvModuleInfo 1: 71

BfvNetworkConfigGet 1: 149 BfvNetworkConfigSet 1: 153 BfvNetworkQuery 1: 158 BfvPromptClose 3: 621 BfvPromptOpen 3: 623 BfvPromptPlay 3: 530 BfvRcvProcessPkt 1: 221 BfvSessionAttach 1: 78 BfvSessionDetach 1: 81 BfvSetSingleVar 1: 224

BfvSpeechEchoCancelControl 3: 534, 3: 540

BfvSpeechModify 3: 537 BfvSpeechPlay 3: 540 BfvSpeechPlayData 3: 543 BfvSpeechPlayFile 3: 550 BfvSpeechPlayWave 3: 556

BfvSpeechQuerySummationGroup 3: 540

BfvSpeechRecord 3: 560 BfvSpeechRecordData 3: 569 BfvSpeechRecordFile 3: 579 BfvSpeechRecordWave 3: 588 BfvTelephGetInfo 1: 163 BfvTelephReset 1: 165 BfvTelephSave 1: 167 BfvTiffClose 4: 775

BfvTiffReadIFD 4: 779 BfvTiffReadImage 4: 782 BfvTiffReadRes 4: 784 BfvTiffWriteIFD 4: 786 BfvTiffWriteImage 4: 789 BfvTiffWriteRes 4: 791 BfvToneDetectDisable 3: 512 BfvToneDetectEnable 3: 514

BfvTiffOpen 4: 777

BfvToneFlush 3: 517 BfvToneGet 3: 518 BfvTonePeek 3: 520 BfvTonePlay 3: 522 BfvTonePlayBeep 3: 524 BfvToneUnget 3: 527 Billing rate 5: 1084

Blacklisted telephone numbers 2: 428

Board configuration 1: 57

Board notify functions 1: 171–1: 189, 1: 190–?? Board state monitoring functions 1: 69, 1: 178

Boot ROM firmware 1: 111 BOSTON Host Service 2: 286

BOSTON Simple Message Interface, see BMSI

5: 795

Brazil R2 parameter file 6: 1453 BRI protocol port configuration 6: 1192 BRI Protocol Stack, initializing 5: 821

| BROOKTROUT_MILLENNIAL macro 1: 86           | disabling ISDN signaling 2: 283, 2: 291         |
|---------------------------------------------|-------------------------------------------------|
| BSMI                                        | initializing 2: 284                             |
| call reference value 5: 838                 | shutting library 2: 283, 2: 291                 |
| common header structure 5: 823              | Call control configuration                      |
| directories and files 5: 797                | analog DID port 6: 1185                         |
| error return values 5: 815                  | analog loop start port 6: 1188                  |
| L4 reference value 5: 837                   | BRI port 6: 1192                                |
| message sequence examples 5: 818            | E1 CAS port 6: 1208                             |
| message structure 5: 822                    | E1 CAS R2 port 6: 1212                          |
| message types 5: 824                        | E1 ISDN port 6: 1200                            |
| R2 signaling messages 5: 868                | E1 QSIG port 6: 1214                            |
| BsmiCloseAdapter 5: 800                     | Ethernet interface 6: 1277–6: 1281              |
| BsmiControlRead 5: 801                      | file examples 6: 1286-6: 1308                   |
| BsmiControlWrite 5: 803                     | file format 6: 1162                             |
| BsmiLineAlert 5: 804                        | global module 6: 1169                           |
| BsmiModuleList 5: 806                       | H.1xx clocking 6: 1179                          |
| BsmiOpenAdapter 5: 808                      | Internet Protocol (IP) 6: 1236–6: 1282          |
| BsmiResetAdapter 5: 810                     | JATE redial restriction 6: 1172                 |
| BT_API_SET_VER macro 1: 86                  | modifying file 6: 1161                          |
| BT_ARGS macro 1: 84                         | parameters 6: 1162-6: 1282                      |
| BT_BIG_ENDIAN macro 1: 85                   | T1 ISDN port 6: 1223                            |
| BT_CBARGS macro 1: 85                       | T1 RBS port 6: 1231                             |
| BT_CPARM.CFG file 1: 117, 6: 1145, 6: 1430, | trace options 6: 1167                           |
| 6: 1432                                     | Call Control functions                          |
| BT_LITTLE_ENDIAN macro 1: 85                | high-level data structure 2: 467–2: 479         |
| BT_ZERO macro 1: 82                         | high-level summary 2: 273                       |
| btcall.cfg file 1: 117, 2: 279, 6: 1143     | ISDN services 2: 277                            |
| user-defined configuration file 1:65        | low-level data structure 2: 437-2: 465          |
| user-defined parameters 6: 1143             | low-level summary 2: 274                        |
| BTLINE structure 1: 47                      | protocol-specific 2: 276                        |
| dumping 1: 261                              | Call control messages summary, BSMI 5: 827      |
| Build number                                | Call Control runtime library 2: 272             |
| macros 1: 87                                | Call deflection 5: 1044                         |
| Bus configuration                           | Call Disconnect function                        |
| H.1xx clocking 6: 1179                      | BfvCallDisconnect 2: 287                        |
| BYTE_SWAP_LONG macro 1: 85                  | BfvCallWaitForRelease 2: 347                    |
| BYTE_SWAP_SHORT macro 1: 85                 | Call flows                                      |
|                                             | R2 signaling 5: 901                             |
| ^                                           | Call ID common structure 5: 845                 |
| C                                           | Call placement codes 6: 1364                    |
|                                             | CALL PROCEEDING Q.931 message 5: 1033           |
| Call alerting                               | L3L4mSETUP_IND 5: 1124                          |
| function 2: 301                             | L4L3mCALL_PROCEEDING_REQUEST 5: 1002            |
| Call clearing                               | L4L3mENABLE_PROTOCOL 5: 1033                    |
| reporting 5: 1090, 5: 1091                  | Call progress                                   |
| Call control                                | adapting to international signal specifications |
| answering 2: 280                            | 6: 1411                                         |
| configuring environment 2: 284              | ANSWER call mode 6: 1414                        |

| QUIET 6: 1422                                      |
|----------------------------------------------------|
| RECALL 6: 1422                                     |
| RING1 6: 1422                                      |
| RMTOFFHK 6: 1423                                   |
| RNGNOANS 6: 1423                                   |
| ROBUSY 6: 1423                                     |
| SILENCE 6: 1424                                    |
| SPECIALCP 6: 1424                                  |
| Call reference value, BSMI 5: 838                  |
| Call state, retrieving 2: 326                      |
| Call status                                        |
| diversion 6: 1344                                  |
| redirection 6: 1344                                |
| Call switching functions 1: 119–1: 148             |
| Call Tracer Utility 1: 231                         |
| Call transfer                                      |
| completing 2: 329, 2: 406                          |
| disabling 6: 1191, 6: 1199, 6: 1206, 6: 1211,      |
| 6: 1222, 6: 1230, 6: 1234                          |
| function 2: 289, 2: 295, 2: 329, 2: 345, 2: 350,   |
| 2: 359, 2: 396–2: 407                              |
| setup 2: 303                                       |
| transfer_variant values 6: 1191, 6: 1199, 6: 1206, |
| 6: 1211, 6: 1222, 6: 1230, 6: 1234                 |
| CALL_RES parameters 6: 1343                        |
| callctrl.cfg file 2: 272, 2: 279, 6: 1161          |
| Called Party                                       |
| CCITT number types 5: 847                          |
| common structure 5: 846                            |
| Number IE 5: 846                                   |
| Caller ID 6: 1343, 6: 1345                         |
| Caller name 6: 1343, 6: 1345                       |
| Calling Party                                      |
| AT&T numbering plan 5: 863                         |
| CCITT number types 5: 849, 5: 863                  |
| CCITT numbering plan 5: 849                        |
| common structure 5: 848                            |
| Number IE 5: 848                                   |
| Calls                                              |
| accepting incoming 2: 280                          |
| canceling call transfer 2: 402                     |
| complete answering 2: 331                          |
| complete outgoing 2: 334, 2: 337                   |
| completing                                         |
| call transfer connection 2: 406                    |
| completing call transfer 2: 359                    |
| completing transfer 2: 329                         |
| disconnecting 2: 392                               |
|                                                    |

| divert incoming 2: 345                       | facility 1: 52                                 |
|----------------------------------------------|------------------------------------------------|
| finish answering 2: 331                      | Checksum macro 1: 115                          |
| finish diverting 2: 345                      | China R2 parameter file 6: 1460                |
| finish outbound 2: 334, 2: 337               | Clear information macro 1: 82                  |
| finish transition from hold state 2: 350     | Clearing connected call 2: 287, 2: 347         |
| making enquiry 2: 303                        | Clocking                                       |
| monitoring signaling state 2: 319            | H.1xx configuration 6: 1179                    |
| outgoing 2: 303                              | Closing call control library 2: 283, 2: 291    |
| placing in hold state 2: 289, 2: 345         | Codeset shifts for IEs 5: 856                  |
| rejecting incoming call 2: 293               | Coding standards 5: 859, 5: 1054               |
| sending alerting message 2: 301              | Command lines                                  |
| setting signaling state 2: 323               | parsing options 1: 228                         |
| starting enquiry 2: 303                      | Comment                                        |
| transferring 2: 303                          | control processor firmware 1: 113              |
| transition out of hold state 2: 295, 2: 350  | ROM firmware 1: 111                            |
| turning off loop current detection 2: 415    | Common structures, BSMI                        |
| turning on loop current detection 2: 417     | IISDN_AL_CON_DATA 5: 842                       |
| waiting for incoming 2: 408                  | IISDN_CALL_ID 5: 845                           |
| waiting to detect 2: 352                     | IISDN_CALLED_PARTY 5: 846                      |
| waiting to detect incoming 2: 408            | IISDN_CALLING_PARTY 5: 848                     |
| Canada, dialing requirements 6: 1442         | IISDN_CAUSE 5: 851                             |
| Cancel call transfer 2: 402                  | IISDN_CONNECTED_ADDRESS 5: 854                 |
| Capability, channel transfer 2: 404          | IISDN_IE_STRUCT 5: 856                         |
| CAS protocols 5: 925–5: 995                  | IISDN_PROGRESS_IND 5: 858                      |
| configuring port 6: 1208–6: 1213             | IISDN_Q922_DLCI 5: 861                         |
| Cause Data common structure 5: 851           | IISDN_REDIRECT_NUM 5: 862                      |
| Cause IE values 6: 1377                      | IISDN_USER_INFO 5: 866                         |
| CED wait time 6: 1145                        | Completing                                     |
| Channel statistics 5: 1062, 5: 1106          | call answer 2: 331                             |
| Channel-Associated Signaling (CAS) protocols | call diversion 2: 345                          |
| 5: 925–5: 995                                | call transfer 2: 329, 2: 359                   |
| configuring port 6: 1208–6: 1213             | call transfer connection 2: 406                |
| Channels                                     | outbound call 2: 334, 2: 337                   |
| available 1: 67                              | Compression types for fax transmission 6: 1155 |
| closing 1: 60, 1: 81                         | Configuration files 1: 117                     |
| finish answering process 2: 331              | btcall.cfg 6: 1143                             |
| finish diverting process 2: 345              | call control 2: 279, 6: 1161                   |
| finish outbound process 2: 334, 2: 337       | call control examples 6: 1286-6: 1308          |
| initializing 1: 65                           | callctrl.cfg 2: 272, 6: 1161                   |
| interrupting active 1: 215                   | ecc.cfg 2: 272, 6: 1141                        |
| opening 1: 54, 1: 78                         | teleph.cfg 2: 272, 6: 1141                     |
| resetting 1: 63                              | user-defined 6: 1143                           |
| retrieving board type 1: 61                  | Configuring call control 2: 284, 6: 1161       |
| retrieving call state 2: 326                 | Configuring Ethernet interface 6: 1277-6: 1281 |
| retrieving I/O port address 1: 61            | Configuring IP call control 6: 1236–6: 1282    |
| transfer capability 2: 404                   | Configuring IP call control stack 6: 1282      |
| Checking for                                 | Connected Address                              |
| address 1: 50                                | CCITT number types 5: 855                      |

| CCITT numbering plan 5: 855                       | Detecting loop current 2: 415, 2: 417     |
|---------------------------------------------------|-------------------------------------------|
| common structure 5: 854                           | Dialing database                          |
| Connecting call transfer 2: 406                   | blacklisting numbers 2: 428               |
| Control processor firmware macro 1: 112           | checking 2: 422                           |
| Country codes parameter 6: 1146                   | country restrictions 2: 425               |
| Country telephone parameter file                  | reading contents 2: 424                   |
| BT_CPARM.CFG file 6: 1145, 6: 1432                | updating/reading 2: 427                   |
| Country-specific parameters file 1: 117, 6: 1145, | using functions 6: 1439                   |
| 6: 1432                                           | Dialing mode 6: 1158                      |
| CPU type macro 1: 83                              | Dialing phone numbers 2: 374              |
| Current, loop                                     | Direct Inward Dialing (DID)               |
| turning off detection 2: 415                      | port configuration 6: 1185                |
| turning on detection 2: 417                       | DISCONNECT Q.931 message 5: 1095          |
| Custom call progress results                      | Disconnecting call 2: 287, 2: 347, 2: 392 |
| CUSTOM_DIS_CAD0 6: 1428                           | Diverting Call function                   |
| CUSTOM_DIS_FREQ0 6: 1428                          | BfvCallWaitForDivert 2: 345               |
| CUSTOM_FREQ0 6: 1427, 6: 1428                     | Diverting incoming call 2: 345            |
| Customizing IP call control stack 6: 1248         | DLCI                                      |
| Czech Republic, dialing requirements 6: 1442      | defined 5: 840                            |
|                                                   | format 5: 840                             |
| _                                                 | macro example 5: 840                      |
| D                                                 | negotiation 5: 861                        |
| D 1.10 11 (D 011) F 0.10                          | DLL replacing                             |
| Data Link Connection Identifier (DCLI) 5: 840     | BT_API_SET_VER 1: 86                      |
| D-channel                                         | dll functions 1: 211                      |
| determining Layer 2 status 5: 1063                | DMS-100 switch 5: 1042                    |
| Primary NFAS D-channel 5: 1115                    | DMS-250 switch 5: 1042, 5: 1044           |
| reporting status 5: 1110                          | Document parameters infopkt 6: 1397       |
| D-channel maintenance 5: 1138                     | Downloading firmware 1: 101, 1: 105       |
| L4L3mDIABLE_PROTOCOL 5: 1138                      | DTMF                                      |
| L4L3mENABLE_PROTOCOL 5: 1138                      | configuration parameters 6: 1148–6: 1151  |
| DCX files                                         | disabling detection 3: 512                |
| receiving a page 4: 704                           | enabling detection 3: 514                 |
| sending end-of-page 4: 688                        | parameters, configuration 6: 1148–6: 1151 |
| transmitting PCX pages 4: 736                     | tone dialing mode 6: 1158                 |
| Debug functions 1: 234–1: 238                     | Dump History Utility 1: 252               |
| Debug mode 6: 1147                                | p :                                       |
| Debug output, enable 2: 278                       | _                                         |
| Debugging tools 1: 261                            | E                                         |
| API debug mode 1: 234, 1: 237, 1: 239             |                                           |
| Call Tracer utility 1: 231                        | E1 CAS port configuration 6: 1208         |
| Decoded DCS, DIS, DTC info structures 6: 1358,    | E1 CAS R2 port configuration 6: 1212      |
| 6: 1484                                           | E1 QSIG port configuration 6: 1214        |
| Denmark, dialing requirements 6: 1443             | ecc.cfg file 2: 272, 6: 1141              |
| Destination Millennial address macro 1: 90        | Echo Cancellation 3: 534, 3: 540          |
| Detecting                                         | ECM 6: 1151                               |
| incoming call 2: 352                              | Emergency number, JATE 6: 1173            |
| ring 2: 297                                       | Ending call 2: 287, 2: 347                |
|                                                   |                                           |

| End-of-page                                      | initiating 4: 638, 4: 648                                        |
|--------------------------------------------------|------------------------------------------------------------------|
| sending 4: 685                                   | preparing line data structure 4: 652                             |
| sending for DCX files 4: 688                     | providing turnaround polling 4: 768                              |
| sending for noninfopkt files 4: 691              | receive DIS, DTS, or DCS 4: 679                                  |
| sending for TIFF-F files 4: 697                  | receiving a TIFF-F file 4: 706                                   |
| End-of-speech parameter infopkt 6: 1391          | receiving based on infopkt stream 4: 709                         |
| Enhanced fax format page infopkt 6: 1399         | receiving multiple pages 4: 722                                  |
| Enquiry call, placing 2: 303                     | receiving remote ID 4: 679                                       |
| Ericsson MD-110 switch                           | reporting training_complete 4: 768                               |
| switch type 5: 1030                              | sending documents based on infopkt stream                        |
| variants supported 5: 1042                       | 4: 724                                                           |
| Error                                            | sending end-of-page 4: 685                                       |
| BSMI return values 5: 815                        | sending end-of-page 4: 003<br>sending end-of-page command 4: 675 |
|                                                  | setting format of received data 4: 745                           |
| correction mode (ECM) 6: 1151, 6: 1152           |                                                                  |
| detection 6: 1328                                | setting FSK messages 4: 742, 4: 748                              |
| interrupt macro 1: 263, 1: 264                   | setting local IDs 4: 740                                         |
| L3L4m messages defined 5: 1097                   | setting T.30 parameters 4: 761                                   |
| message strings 1: 244                           | switching to voice mode 4: 668                                   |
| multiplication value 6: 1152                     | T.38 configuration 6: 1239                                       |
| reporting codes 5: 1097                          | transferring G3 pages to infopkt stream 4: 720                   |
| threshold values 6: 1153                         | transmitting entire page 4: 733                                  |
| Error handling functions 1: 244–1: 262           | Fax header parameters infopkt 6: 1400                            |
| Ethernet interface                               | FAX_RES parameters 6: 1353                                       |
| configuration parameters 6: 1277–6: 1281         | Feature set functions 1: 95–1: 100                               |
| European Community (EC), dialing requirements    | Finish                                                           |
| 6: 1443                                          | answering call 2: 331                                            |
| Event messages                                   | call disconnection 2: 347                                        |
| debug output 2: 278                              | diverting call 2: 345                                            |
| Examples                                         | outbound call 2: 334, 2: 337                                     |
| BSMI message sequence 5: 818                     | Firmware                                                         |
| call control configuration files 6: 1286–6: 1308 | downloaded macro 1: 115                                          |
|                                                  | downloading 1: 101, 1: 105                                       |
| _                                                | ID macro 1: 115                                                  |
| F                                                | information macros 4: 771                                        |
| Encilities Data Link (EDL)                       | type macro 1: 115                                                |
| Facilities Data Link (FDL)                       | Flexible billing 5: 1049                                         |
| passing LAP-D messages 5: 1028                   | Font files                                                       |
| Facility checking 1: 52                          | downloading parameters 6: 1154                                   |
| FACILITY Q.931                                   | Fonts                                                            |
| L4L3mFACILITY_REQUEST 5: 1043                    | Dialogic supported 4: 670                                        |
| L4L3mFEATURE_REQUEST 5: 1048                     | downloading 4: 668                                               |
| Fax                                              | information macro 4: 771                                         |
| aborting transmission/reception 4: 636           | Frame Relay                                                      |
| completing reception 4: 677                      | common structures 5: 999                                         |
| dialing, sending, receiving, answering 4: 699    | DLCI negotiation 5: 861                                          |
| dumping history 1: 252, 1: 258                   | France, dialing requirements 6: 1443                             |
| enabling T.30 holdup 4: 755, 4: 761              | FSK                                                              |
| formatting headers/footers 4: 681                | data 4: 632                                                      |

| information macros 4: 770<br>setting up messages 4: 742, 4: 748<br>signal definitions 4: 633<br>Function pointer arguments macro 1: 85<br>Functions<br>locator directory 1: 34–1: 45 | BfvLineTransfer 2: 396 BfvLineTransferCancel 2: 402 BfvLineTransferCapabilityQuery 2: 404 BfvLineTransferComplete 2: 406 BfvLineWaitForCall 2: 408 BfvLoopCurrentDetectDisable 2: 415 BfvLoopCurrentDetectEnable 2: 417 History |
|----------------------------------------------------------------------------------------------------|----------------------------------------------------------------------------------------------------|
| G                                                                                                    | clearing 1: 246, 1: 248, 1: 250                                                                                                    |
| Germany, dialing requirements 6: 1444                                                                                                    | dumping 1: 252, 1: 258<br>functions 1: 246–1: 260                                                                                                    |
| getopt 1: 228<br>Global Unique IDentifier (GUID) 6: 1279                                                                                                    | Hold state 2: 289, 2: 295, 2: 345, 2: 350<br>Hong Kong, dialing requirements 6: 1444                                                                                                    |
|                                                                                                    | Hookflash support, BSMI 5: 954                                                                                                    |
| Н                                                                                                    | Host module reconfiguring call control 2: 291                                                                                                    |
| H.1xx clocking configuration 6: 1179                                                                                                    |                                                                                                    |
| H.323 IP call control parameters 6: 1249<br>H0 calls                                                                                                    | 1                                                                                                    |
| L4L3mCALL_REQUEST 5: 1006                                                                                                    | IFD entries                                                                                                    |
| L4L3mDISABLE_B_CHANNEL 5: 1000, 5: 1004,                                                                                                    | interpreting 4: 784                                                                                                    |
| 5: 1017, 5: 1065, 5: 1070                                                                                                    | reading in TIFF-F files 4: 779                                                                                                    |
| H11 calls                                                                                                    | writing into TIFF-F files 4: 786                                                                                                    |
| L4L3mCALL_REQUEST 5: 1007                                                                                                    | IISDN_ABCD_DATA                                                                                                    |
| L4L3mDISABLE_B_CHANNEL 5: 1000, 5: 1004,                                                                                                    | L3L4mABCD_SIGNAL_DATA 5: 961                                                                                                    |
| 5: 1017, 5: 1065, 5: 1070                                                                                                    | L4L3mREQ_ABCD_DATA 5: 948                                                                                                    |
| Handling alerts                                                                                                    | IISDN_ABCD_SIGNALS                                                                                                    |
| Millennial 1: 92                                                                                                    | L3L4mABCD_SIGNAL_DATA 5: 961                                                                                                    |
| Hangup codes 6: 1363–6: 1376                                                                                                    | L3L4mALERTING 5: 904, 5: 964                                                                                                    |
| API created codes 6: 1376                                                                                                    | L4L3mREQ_ABCD_DATA 5: 948                                                                                                    |
| call placement codes 6: 1364<br>miscellaneous 6: 1375                                                                                                    | IISDN_AL_CON_DATA 5: 842                                                                                                    |
| phase C codes 6: 1374                                                                                                    | L3L4mALERTING 5: 904, 5: 964, 5: 1078                                                                                                    |
| receive phase B codes 6: 1371                                                                                                    | L3L4mCONNECT 5: 915, 5: 975, 5: 1093                                                                                                    |
| receive phase D codes 6: 1373                                                                                                    | L4L3mALERTING_REQUEST 5: 997                                                                                                    |
| transmit phase A codes 6: 1364                                                                                                    | L4L3mCONNECT_REQUEST 5: 934, 5: 1014                                                                                                    |
| transmit phase B codes 6: 1365                                                                                                    | L4L3mFORCE_CONNECTION_REQUEST                                                                                                    |
| transmit phase D codes 6: 1367                                                                                                    | 5: 946                                                                                                    |
| HDLC channels                                                                                                    | IISDN_ANI_DATA                                                                                                    |
| disabling protocol stack 5: 1020                                                                                                    | L3L4mANI 5: 1079                                                                                                    |
| Headers/footers, setting up 4: 681                                                                                                    | IISDN_BCHANNEL_ID                                                                                                    |
| High-level call control function                                                                                                    | L4L3mDISABLE_B_CHANNEL 5: 1016                                                                                                    |
| BfvCallReject 2: 293                                                                                                    | L4L3mENABLE_B_CHANNEL 5: 1021<br>L4L3mENABLE_CAS 5: 942                                                                                                    |
| BfvLineAnswer 2: 362                                                                                                    | L4L3mRESTART 5: 1064                                                                                                    |
| BfvLineCCProtocolGet 2: 365                                                                                                    | IISDN_BOARD_ID                                                                                                    |
| BfvLineDialString 2: 368                                                                                                    | L3L4mBOARD_ID 5: 1085                                                                                                    |
| BfvLineOriginateCall 2: 374                                                                                                    | IISDN_CALL_ID 5: 845                                                                                                    |
| BfvLineTerminateCall 2: 392                                                                                                    | IIDDIY_ONLL_ID J. UHJ                                                                                                    |

IISDN\_CALL\_PROC\_DATA IISDN\_IE\_STRUCT 5: 856 L3L4mCALL\_PROCEEDING 5: 1087 IISDN\_INFO\_DATA L4L3mCALL\_PROCEEDING\_REQUEST 5: 999 L3L4mINFO\_REQUEST 5: 1102 IISDN\_CALL\_REQ\_DATA L4L3mINFO\_REQUEST 5: 1050 L4L3mCALL\_REQUEST 5: 876, 5: 928, 5: 1003 IISDN\_JATE\_REDIAL IISDN\_CALLED\_PARTY 5: 846 L4L3mJATE\_REDIAL 5: 1052 L3L4mSETUP\_IND 5: 921, 5: 992 IISDN\_l1mode values 5: 1068 L4L3mCALL\_REQUEST 5: 927 IISDN\_L2\_STATS L3L4mL2\_STATS 5: 1104 IISDN\_CALLER\_ID\_DATA L3L4mCALLER\_ID\_DETECTED 5: 966 IISDN\_LEVEL3\_CNFG IISDN\_CALLING\_PARTY 5: 848 L3L4mRAW\_QDATA 5: 1117 L3L4mSETUP\_IND 5: 921, 5: 992 IISDN\_LINE\_STATUS L4L3mCALL\_REQUEST 5: 927 L3L4mLINE\_STATUS 5: 1107 IISDN\_CAS\_SIGNALING\_BITS IISDN\_PROGRESS L3L4mPROGRESS 5: 987, 5: 1109 L3L4mCAS\_SIGNALING\_BIT\_STATUS 5: 908, 5:968 L4L3mPROGRESS\_REQUEST 5: 1054 IISDN\_CAS\_SIGNALING\_BITS\_DATA IISDN\_PROGRESS\_IND 5: 858 L3L4mCAS\_SIGNALING\_BIT\_STATUS 5: 908, IISDN\_Q922\_DLCI 5: 861 5:968 IISDN\_Q931\_CNFG IISDN\_CAUSE 5: 851 L3L4mCONN\_ACT\_IND 5: 1094 IISDN\_R2\_CALL\_STATUS L3L4mCLEAR\_REQUEST 5: 912, 5: 971 L3L4mDISCONNECT 5: 917, 5: 977 L3L4mSTATUS\_IND 5: 993 IISDN\_CLR\_DATA IISDN\_R2\_INTERREGISTER\_PARAMS structure L3L4mCLEAR\_REQUEST 5: 912, 5: 971, 5: 1089 5:892 L3L4mCLEAR\_WITH\_RESTART\_REQUEST IISDN\_RAW\_QDATA L3L4mRAW\_DATA 5: 1117 5: 1091 L3L4mDISCONNECT 5: 917, 5: 977, 5: 1095 IISDN\_REDIRECT\_NUM 5: 862 L4L3mCLEAR\_REQUEST 5: 1011 IISDN\_RING\_STATUS\_DATA IISDN\_CONFIG\_DATA L3L4mRING\_STATUS 5: 988 L3L4mCONFIGURATION\_STATUS 5: 973 IISDN\_ROBBED\_BIT\_DATA L4L3mREQ\_ABCD\_DATA 5: 948 L4L3mCLEAR\_REQUEST 5: 930 L4L3mREQ\_CONFIGURATION 5: 949 L4L3mENABLE\_CAS 5: 942 L4L3mSET\_CONFIGURATION 5: 951 IISDN\_SETUP\_ACK L4L3mSETUP\_ACK\_REQUEST 5: 1069 IISDN\_CONNECTED\_ADDRESS 5: 854 IISDN\_SETUP\_DATA IISDN\_D\_CHAN\_STAT L3L4mPROTOCOL\_STATUS 5: 1110 L3L4mSETUP\_IND 5: 921, 5: 992, 5: 1120 IISDN\_DIAL\_DATA IISDN\_SIGNAL\_DURATION\_DATA L4L3mDIAL 5: 936 L4L3mTX\_HOOKFLASH 5: 954 L4L3mTX\_WINK 5: 956 IISDN\_DOWNLOAD\_DATA L3L4mACK\_DOWNLOAD 5: 962 IISDN\_UNIVERSAL IISDN\_E1\_CAS\_R2\_DATA L3L4mUNIVERSAL 5: 1126 L4L3mENABLE\_CAS 5: 942 L4L3mUNIVERSAL 5: 1072 IISDN\_ENA\_PROTO\_DATA IISDN\_UPLOAD\_DATA L4L3mENABLE\_PROTOCOL 5: 1024 L3L4mACK\_UPLOAD 5: 963 IISDN\_USER\_INFO 5: 866 IISDN\_FACILITY\_DATA L4L3mFACILITY\_REQUEST 5: 1043 L3L4mUSER\_INFO 5: 1128 IISDN\_HARDWARE\_DATA L4L3mUSER\_INFO 5: 1076 L4L3mSET\_HARDWARE 5: 1068 IISDN1mod values 5: 1026

| IISDNacd values 5: 1114                                 | BfvCallRingDetect 2: 297                         |
|---------------------------------------------------------|--------------------------------------------------|
| IISDNani values 5: 1079                                 | BfvCallWaitForHold 2: 345                        |
| IISDNbcs values 5: 889, 5: 892, 5: 910, 5: 939, 5: 942, | BfvCallWaitForSetup 2: 352                       |
| 5: 970, 5: 1081, 5: 1083                                | Infopkt functions 3: 599–3: 624                  |
| IISDNbs values 5: 1123                                  | closing current file 3: 600                      |
| IISDNcalltyp values 5: 1031, 5: 1120                    | closing prompt files 3: 621                      |
| IISDNcfgtype values 5: 965                              | giving pointer position 3: 604                   |
| IISDNcod values 5: 1054                                 | handling user-defined infopkts 3: 618            |
| 5: 852, 5: 859                                          | opening prompt files 3: 623                      |
| IISDNdcs values 5: 1115                                 | opening stream disk files 3: 608                 |
| IISDNdir values 5: 1027                                 | opening streams 3: 610                           |
| IISDNds values 5: 1110                                  | reading infopkt from stream 3: 606               |
| IISDNdsmsk values 5: 1113                               | replacing last infopkt in stream 3: 616          |
| IISDNepcmd values 5: 1026                               | seeking to given offset 3: 602                   |
| IISDNfa values 5: 1122                                  | writing to infopkt streams 3: 614                |
| IISDN11mod values 5: 1027                               | Infopkt header 6: 1390                           |
| IISDNl2err values 5: 1111                               | Infopkt parameters                               |
| IISDNl3mod values 5: 1029                               | ASCII strip infopkt 6: 1395                      |
| IISDNline_type values 5: 1086, 5: 1108                  | beginning of page infopkt 6: 1408                |
| IISDNloc values 5: 1055                                 | document parameters infopkt 6: 1397              |
| 5: 852, 5: 859                                          | end-of-speech parameter infopkt 6: 1391          |
| IISDNlpds values 5: 1111                                | enhanced fax format page infopkt 6: 1399         |
| IISDNns values 5: 1005, 5: 1121                         | fax header parameters infopkt 6: 1400            |
| IISDNnump values                                        | G3 strip infopkt 6: 1401                         |
| 5: 847, 5: 849, 5: 855, 5: 863                          | page parameters infopkt 6: 1403                  |
| IISDNnumt values 5: 849                                 | prompt map infopkt 6: 1392                       |
| 5: 847, 5: 855, 5: 863                                  | speech parameters infopkt 6: 1393                |
| IISDNpres values 5: 864                                 | T.30 parameters infopkt 6: 1405                  |
| 5: 850                                                  | Information Elements (IEs)                       |
| IISDNprog values 5: 860, 5: 1056                        | appending to BSMI messages 5: 856                |
| 5: 860                                                  | appending to SMI messages 5: 1073                |
| IISDNrrsn values                                        | common structure 5: 856                          |
| 5: 865                                                  | disabling error checking 5: 1035                 |
| IISDNscr values                                         | locking codeset shifts 5: 856                    |
| 5: 850, 5: 864                                          | user IE encoding 5: 1035                         |
| IISDNsigtype values 5: 941                              | INFORMATION Q.931 message 5: 1051                |
| IISDNst values 5: 1029                                  | Initialize channel 1: 65                         |
| IISDNvar values 5: 1030, 6: 1204, 6: 1227               | Initializing call control 2: 284                 |
| IISDNvbf values 5: 1047                                 | Instant ISDN Software (IISDN) 5: 795             |
| IISDNvbs values 5: 1084                                 | Interface, Ethernet parameters 6: 1277–6: 1281   |
| Inbound call event sequence 5: 901                      | Internet Aware Fax (IAF) 6: 1154                 |
| Incoming call                                           | Internet protocol, see IP 6: 1236                |
| clearing or refusing 5: 1011                            | Interrupt overrun status 1: 264                  |
| SETUP indication 5: 1120                                | Interrupt processing, aborting 1: 215            |
| Incoming call answering 2: 280                          | IP                                               |
| Incoming Call function                                  | call control configuration 6: 1236–6: 1282       |
| BfvCallHold 2: 289                                      | configuring 3rd party call control stack 6: 1282 |
| BfvCallReject 2: 293                                    | customizing 3rd party call control stack 6: 1248 |

| H.323 protocol parameters 6: 1249               | L3L4mBILLING STATUS 5: 1084     |
|-------------------------------------------------|---------------------------------|
| SIP protocol parameters 6: 1248, 6: 1258        | L3L4mBOARD_ID 5: 1085           |
| Ireland, dialing requirements 6: 1444           | L3L4mCALL 5: 1087               |
| ISDN calls                                      | L3L4mCALL_PROC_SENT 5: 1088     |
| billing change 5: 1084                          | L3L4mCALLER_ID_DETECTED         |
| billing rates 5: 1049                           | LEC protocol 5: 965             |
| far end disconnect 5: 1096                      | L3L4mCAS_CHAN_BLOCKED           |
| far end ringing indication 5: 1078              | R2 signaling 5: 905             |
| receiving call establishment indication 5: 1093 | L3L4mCAS_CHAN_UNBLOCKED         |
| using L4L3mCALL_REQUEST 5: 1009                 | R2 signaling 5: 907             |
| ISDN services                                   | L3L4mCAS_SIGNALING_BIT_STATUS   |
| call control functions 2: 277                   | LEC protocol 5: 968             |
| ISDN supplemental messages summary, BSMI        | R2 signaling 5: 908             |
| 5: 832                                          | L3L4mCAS_STATUS                 |
| Israel, dialing requirements 6: 1445            | R2 signaling 5: 910             |
| Italy, dialing requirements 6: 1445             | L3L4mCLEAR_REQUEST 5: 1089      |
| ITU-T switch type supported 5: 1042             | LEC protocol 5: 971             |
| ITU-T T.30 fax protocol specification 6: 1363   | R2 signaling 5: 912             |
|                                                 | L3L4mCLEAR_WITH_RESTART_REQUEST |
|                                                 | 5: 1091                         |
| J                                               | L3L4mCONFIGURATION_STATUS       |
| I di-li                                         | LEC protocol 5: 973             |
| Japan, dialing requirements 6: 1445             | L3L4mCONN_ACK_IND 5: 1094       |
| JATE redial restriction                         | LEC protocol 5: 974             |
| configuration 6: 1172, 6: 1173                  | R2 protocol 5: 914              |
| JATE variant                                    | R2 signaling 5: 914             |
| switch type supported 5: 1042                   | L3L4mCONNECT 5: 1093            |
|                                                 | LEC protocol 5: 975             |
| K                                               | R2 signaling 5: 915             |
| • •                                             | L3L4mD_CHANNEL_STATUS 5: 1095   |
| Korea R2 parameter file 6: 1463                 | L3L4mDISCONNECT 5: 1095         |
| -                                               | LEC protocol 5: 976             |
| •                                               | R2 signaling 5: 916             |
| L                                               | L3L4mERROR 5: 1097              |
| I 2I A sameman baadan 5, 022                    | message definitions 5: 1097     |
| L3L4 common header 5: 823                       | R2 signaling 5: 918             |
| L3L4 messages 5: 1078–5: 1128                   | L3L4mINFO_REQUEST 5: 1102       |
| L3L4mABCD_SIGNAL_DATA                           | L3L4mLINE_STATUS 5: 1107        |
| LEC protocol 5: 961                             | L3L4mLOOP_ON                    |
| L3L4mACK_DOWNLOAD                               | LEC protocol 5: 983             |
| LEC protocol 5: 962<br>L3L4mACK_UPLOAD          | L3L4mLOOP_REVERSAL              |
|                                                 | LEC protocol 5: 985             |
| LEC protocol 5: 963                             | L3L4mPRE_SEIZE                  |
| L3L4mALERTING 5: 1078                           | LEC protocol 5: 986             |
| LEC protocol 5: 964                             | R2 signaling 5: 920             |
| R2 signaling 5: 904<br>L3L4mANI 5: 1079         | L3L4mPROGRESS 5: 1109           |
|                                                 | LEC protocol 5: 987             |
| L3L4mB_CHANNEL_STATUS 5: 1081                   | L3L4mPROTOCOL_STATUS 5: 1110    |

L3L4mRESTART 5: 1119 D-channel maintenance 5: 1138 B-channel maintenance 5: 1133 L3L4mRING\_STATUS LEC protocol 5: 988 L3L4mRX\_WINK LEC protocol 5: 990 L3L4mSEIZE\_COMP LEC protocol 5: 991 L3L4mSETUP\_IND 5: 1120 LEC protocol 5: 992 L3L4mSTATUS\_IND 5: 1125 LEC protocol 5: 993 L3L4mTX\_HOOKFLASH\_END LEC protocol 5: 994 L3L4mTXWINK\_END LEC protocol 5: 995 L3L4mUNIVERSAL 5: 1126 L3L4mUSER\_INFO 5: 1128 L4 reference value 5: 837 L4L3 common header 5: 823 L4L3 messages 5: 997-5: 1076 L4L3mALERTING\_REQUEST 5: 997 L4L3mCALL\_PROCEEDING 5: 1087 L4L3mCALL\_PROCEEDING\_REQUEST 5: 999 L4L3mCALL\_REQUEST 5: 1003 LEC protocol 5: 927 R2 signaling 5: 876 L4L3mCAS\_CHAN\_BLOCK R2 signaling 5: 879 L4L3mCAS\_CHAN\_UNBLOCK R2 signaling 5: 881 L4L3mCLEAR\_REQUEST 5: 1011 LEC protocol 5: 930 R2 signaling 5: 883 L4L3mCOLLECT\_DIGITS LEC protocol 5: 932 R2 Signaling 5: 885 L4L3mTX\_WINK L4L3mCONNECT\_REQUEST 5: 887 LEC protocol 5: 934 L4L3mDIAL LEC protocol 5: 936 L4L3mDISABLE\_B\_CHANNEL 5: 1016 LEC protocol B-channel maintenance 5: 1132 L4L3mDISABLE\_CAS LEC protocol 5: 939 analog configuration 6: 1190 R2 signaling 5: 889 E1 CAS configuration 6: 1210 L4L3mDISABLE\_D\_CHANNEL 5: 1020 T1 RBS configuration 6: 1187, 6: 1233

L3L4mRAW\_QDATA 5: 1117

L4L3mENABLE\_B\_CHANNEL 5: 1021 L4L3mENABLE\_CAS LEC protocol 5: 941 R2 signaling 5: 891 L4L3mENABLE\_PROTOCOL 5: 1024 command mode 5: 1026 D-channel maintenance 5: 1138 L4L3mEND\_DIAL LEC protocol 5: 944 L4L3mFACILITY\_REQUEST 5: 1043 L4L3mFEATURE\_REQUEST 5: 1046 L4L3mFORCE\_CONNECTION\_REQUEST LEC protocol 5: 946 L4L3mINFO\_REQUEST 5: 1050 L4L3mJATE\_REDIAL 5: 1052 L4L3mPROGRESS\_REQUEST 5: 1054 L4L3mREQ\_ABCD\_DATA LEC protocol 5: 948 R2 signaling 5: 896 L4L3mREQ\_CONFIGURATION LEC protocol 5: 949 L4L3mREQ\_L2\_STATS 5: 1061 L4L3mREQ\_LINE\_STATUS 5: 1060 L4L3mREQ\_PROTOCOL\_STATUS 5: 1063 L4L3mRESTART 5: 1064 B\_channel maintenance 5: 1132 L4L3mSET\_CAS\_SIGNALING\_BITS LEC protocol 5: 951 R2 signaling 5: 897 L4L3mSET\_CONFIGURATION LEC protocol 5: 951 L4L3mSET\_HARDWARE 5: 1068 L4L3mSETUP\_ACK\_REQUEST 5: 1069 L4L3mTX\_HOOKFLASH LEC protocol 5: 953 LEC protocol 5: 955 L4L3mUNIVERSAL 5: 1072 L4L3mUSER\_INFO 5: 1076 Layer 2 statistics 5: 1061, 5: 1104 common fields 5: 959 LEC protocols 5: 925-5: 995

L4L3mDISABLE\_PROTOCOL

March 2020 1497

| Line administration and initialization functions                                 | LINE_FIRM_DATE macro 1: 114                   |
|----------------------------------------------------------------------------------|-----------------------------------------------|
| 1: 50-1: 81                                                                      | LINE_FIRM_DOWNLOADED macro 1: 115             |
| Line characteristics, analog DID 6: 1186                                         | LINE_FIRM_DSP_AUTO_NUM macro 1: 114           |
| Line data structure                                                              | LINE_FIRM_DSP_BUILD macro 1: 113              |
| preparing for TIFF-F files 4: 660                                                | LINE_FIRM_DSP_COMMENT macro 1: 114            |
| preparing for transmission 4: 655                                                | LINE_FIRM_DSP_DATE macro 1: 114               |
| Line firmware macros 1: 113–1: 115                                               | LINE_FIRM_DSP_MAJOR macro 1: 113              |
| Line information macro 1: 82, 1: 83, 3: 597                                      | LINE_FIRM_DSP_MIDDLE macro 1: 113             |
| Line pointer information macro 1: 84                                             | LINE_FIRM_DSP_MINOR macro 1: 113              |
| Line state                                                                       | LINE_FIRM_ID macro 1: 115                     |
| BTLINE structure 1: 47                                                           | LINE_FIRM_MAJOR macro 1: 114                  |
| LINE_ALERT_CTL macro 1: 84                                                       | LINE_FIRM_MIDDLE macro 1: 114                 |
| LINE_AOC_INFO macro 2: 486                                                       | LINE_FIRM_MINOR macro 1: 114                  |
| LINE_API_VER_LOADED() macro 1: 88                                                | LINE_FIRM_NUM_DSPS macro 1: 113               |
| LINE_APP_ADDR macro 1: 90                                                        | LINE_FIRM_TYPE macro 1: 115                   |
| LINE_CONFIG_STRUCT macro 1: 86                                                   | LINE_FONT_DOWNLOADED macro 4: 771             |
| LINE_CPU_TYPE macro 1: 83                                                        | LINE_HAS_CAP macro 1: 83, 3: 597              |
| LINE_DCS macro 4: 770                                                            | LINE_INCOMING_CMD_FUNC macro 1: 91            |
| LINE_DEST_ADDR macro 1: 90                                                       | LINE_INTR_OVERRUN macro 1: 264                |
| LINE_DIS_DTC macro 4: 770                                                        | LINE_PAGE_COMPLETE_ARG macro 4: 772           |
| LINE_DRIVER_VER_LOADED macro 1: 89                                               | LINE_PAGE_COMPLETE_FUNC macro 4: 772          |
| LINE_ERR_INTR_DATA macro 1: 263                                                  | LINE_PAGE_CT macro 4: 772                     |
| LINE_ERR_INTR_DATA_SIZE macro 1: 264                                             | LINE_PHONE_STRUCT macro 1: 86                 |
| LINE_ERR_INTR_INTR_MSG macro 1: 263                                              | LINE_PRIVATE_USER_DATA macro 1: 84            |
| LINE_ERROR_INTR macro 1: 263                                                     | LINE_SET_INCOMING_CMD FUNC macro 1: 92        |
| LINE FAX RES macro 4: 771                                                        | LINE_SET_PAGE_COMPLETE_FUNC macro             |
| LINE_FAX_T30_RCV_MCF_FSK macro 4: 771                                            | 4: 772                                        |
| LINE_FIRM_BITRATE macro 4: 771                                                   | LINE_SRC_ADDR macro 1: 90                     |
| LINE_FIRM_BOOT_ROM_AUTO_NUM macro                                                | LINE_STATE macro 1: 82                        |
| 1: 111                                                                           | LINE_TYPE macro 1: 83                         |
| LINE_FIRM_BOOT_ROM_BUILD macro 1: 111                                            | LINE_UNIT_NUM macro 1: 83                     |
| LINE_FIRM_BOOT_ROM_COMMENT macro                                                 | LINE_VAD_BYTES_PROCESSED macro 3: 597         |
| 1: 111                                                                           | LINE_VAD_STATE macro 3: 597                   |
| LINE_FIRM_BOOT_ROM_DATE macro 1: 111                                             | Link Layer 2 information 5: 1113              |
| LINE_FIRM_BOOT_ROM_MAJOR macro 1: 111                                            | Loaded driver version macro 1: 89             |
| LINE_FIRM_BOOT_ROM_MIDDLE macro 1: 111                                           | Local Access and Transport Area (LATA) 5: 922 |
| LINE_FIRM_BOOT_ROM_MINOR macro 1: 111                                            | Local Exchange Carriers (LEC) 5: 922          |
| LINE_FIRM_CHECKSUM macro 1: 114                                                  | Local ID string parameters 6: 1154, 6: 1155   |
| LINE_FIRM_CHK_OK macro 1: 115                                                    | Locking codeset shifts for IEs 5: 856         |
| LINE_FIRM_CTRL_PROC_AUTO_NUM macro                                               | Logical Link ID, defined 5: 840               |
| 1: 112                                                                           | Loop current                                  |
| LINE_FIRM_CTRL_PROC_BUILD macro 1: 112                                           | turning off detection 2: 415                  |
| LINE_FIRM_CTRL_PROC_COMMENT macro                                                | turning on detection 2: 413                   |
| 1: 113                                                                           | Loop start, analog                            |
| LINE_FIRM_CTRL_PROC_DATE macro 1: 112                                            | port configuration 6: 1188                    |
| LINE_FIRM_CTRL_PROC_DATE macro 1: 112 LINE_FIRM_CTRL_PROC_MAJOR macro 1: 112     | Low-level call control function               |
| LINE_FIRM_CTRL_PROC_MIDDLE macro 1: 112  LINE_FIRM_CTRL_PROC_MIDDLE macro 1: 112 | BfvCallCtrlClose 2: 283                       |
| LINE_FIRM_CTRL_PROC_MIDDLE Macro 1: 112  LINE_FIRM_CTRL_PROC_MINOR_macro 1: 112  | BfvCallCtrlInit 2: 284                        |

| BfvCallDisconnect 2: 287                        | MOD_CPU_NUM macro 1: 83                             |
|-------------------------------------------------|-----------------------------------------------------|
| BfvCallHold 2: 289                              | Modem calls 5: 1120                                 |
| BfvCallReconfigureHostModule 2: 291             | Module configuration 6: 1169                        |
| BfvCallReject 2: 293                            | Module information 1: 71                            |
| BfvCallRetrieve 2: 295                          | Module number information macro 1:83                |
| BfvCallRingDetect 2: 297                        | Monitoring call signaling state 2: 319              |
| BfvCallSendAlerting 2: 301                      | Multibyte storage formats macros 1: 85              |
| BfvCallSetup 2: 303                             | <i>y</i> 0                                          |
| BfvCallStatus 2: 326                            | A.1                                                 |
| BfvCallTransferComplete 2: 329                  | N                                                   |
| BfvCallWaitForAccept 2: 331                     |                                                     |
| BfvCallWaitForAlerting 2: 334                   | Name, caller 6: 1343, 6: 1345                       |
| BfvCallWaitForComplete 2: 337                   | National ISDN-1 variant, switch type supported      |
| BfvCallWaitForHold 2: 345                       | 5: 1042                                             |
| BfvCallWaitForRelease 2: 347                    | National ISDN-2 variant                             |
| BfvCallWaitForRetrieve 2: 350                   | switch type supported 5: 1042                       |
| BfvCallWaitForSetup 2: 352                      | NET-5 variant                                       |
| BfvCallWaitTransferComplete 2: 359              | standard 5: 1030, 6: 1204, 6: 1227                  |
| Low-level packet sending function 1: 212        | switch type supported 5: 1042                       |
| LP_BOARD_SLOT macro 1: 84                       | Netherlands, dialing requirements 6: 1446           |
| LP_CPU_NUM macro 1: 84                          | Network side                                        |
|                                                 | emulation 5: 1033                                   |
|                                                 | signaling 5: 1027                                   |
| M                                               | New Zealand, dialing requirements 6: 1446           |
|                                                 | Non-Facilities Associated Signaling (NFAS)          |
| Macros                                          | 5: 1000, 5: 1006, 5: 1017, 5: 1065                  |
| administration and initialization 1: 82, 2: 486 | configuring a D-channel 5: 1033                     |
| firmware 1: 111                                 | D-channel backup 5: 1116                            |
| Millennial low-level 1: 90                      | Noninfopkt raw files                                |
| TIFF 4: 793                                     | initiating 4: 643                                   |
| VAD 3: 597                                      | opening/reading/transferring specified files 4: 730 |
| Malaysia, dialing requirements 6: 1446          | preparing line data structure 4: 655                |
| Management messages summary, BSMI 5: 824        | receiving G3 pages 4: 713                           |
| MD-110 5: 1042                                  | receiving noninfopkt fax page to a file 4: 717      |
| Memory allocation 1: 218                        | sending end-of-page 4: 691                          |
| Mexico R2 parameter file 6: 1466                | sending strip parameters 4: 751                     |
| MF tones mapping 3: 515                         | separating data strips 4: 751                       |
| MILL_API_BUILD_NUM macro 1: 87                  | setting page parameters 4: 697                      |
| MILL_BUILD_NUM macro 1: 88                      | transferring ASCII/G3 data 4: 728                   |
| MILL_DRIVER_VERSION macro 1: 88                 | Nortel                                              |
| MILL_V1 macro 1: 88                             | Custom variant 5: 1042                              |
| MILL_V3 macro 1: 89                             | DMS-100 switch 5: 1042                              |
| MILL_V4 macro 1: 89                             | DMS-250 switch 5: 1029, 5: 1042                     |
| MILL_VER_NUM macro 1: 88                        | services 5: 1005, 5: 1121                           |
| Millennial environment macro 1: 86              | Norway, dialing requirements 6: 1447                |
| Millennium commands function macro 1: 91        | NTT switch type 5: 1042                             |
| Miscellaneous message summary, BSMI 5: 832      | Number of DSPs macro 1: 113                         |
| MOD_BOARD_SLOT macro 1: 83                      | Numbering conventions                               |

| LEC protocols 5: 924                                          | E1 QSIG call control 6: 1214                   |
|---------------------------------------------------------------|------------------------------------------------|
| R2 signaling 5: 869                                           | Ethernet interface 6: 1277-6: 1281             |
|                                                               | IP call control configuration 6: 1236–6: 1282  |
|                                                               | port configuration 6: 1181–6: 1187, ??–6: 1234 |
| 0                                                             | predefined H.323 IP protocol 6: 1249           |
|                                                               | predefined SIP IP protocol 6: 1248, 6: 1258    |
| On-hook state 2: 392                                          | T.38 fax configuration 6: 1239                 |
| Originating number (ANI) 5: 1079                              | T1 ISDN call control 6: 1223                   |
| Outbound call event sequence 5: 902                           |                                                |
| Outgoing call                                                 | T1 RBS call control 6: 1231                    |
| initiating using SETUP 5: 1003                                | Phase C codes 6: 1374                          |
| progress indication 5: 1109                                   | Placing                                        |
| setting signaling state 2: 323                                | line on-hook 2: 392                            |
| setting up 2: 303                                             | outgoing call 2: 303                           |
| Outgoing Call function                                        | Polling variations 4: 699                      |
|                                                               | Port configuration 6: 1181–6: 1187, ??–6: 1234 |
| BfvCallNaitForCorpulate 2: 337                                | pragma pack, see Chapter 1                     |
| BfvCallWaitForComplete 2: 337                                 | Predefined H.323 parameters 6: 1249            |
|                                                               | Predefined SIP parameters 6: 1248, 6: 1258     |
| P                                                             | Primary Rate (PRI)                             |
| 1                                                             | variants supported 5: 1041                     |
| Packets                                                       | Procedure interrupt macros 4: 772              |
| receiving and processing 1: 221                               | Progress Indication common structure 5: 858    |
| Page completion information macros 4: 772                     | PROGRESS Q.931 5: 1109                         |
| -                                                             | L3L4mCONNECT 5: 1093                           |
| Page number, resetting 4: 682                                 | L4L3mPROGRESS_REQUEST 5: 1054                  |
| Page parameters                                               |                                                |
| infopkt 6: 1403                                               | Prompt files                                   |
| maximum amount to store 6: 1155                               | closing 3: 621                                 |
| maximum page width 6: 1155                                    | opening 3: 623                                 |
| minimum number of lines 6: 1156                               | playing phrases 3: 530                         |
| recording in infopkt stream 4: 712                            | Prompt map infopkt 6: 1392                     |
| setting 4: 697                                                | Protocol variants 6: 1204, 6: 1227             |
| specifying results from mismatching 6: 1160                   | Pulse dialing mode 6: 1158                     |
| Page resolution                                               |                                                |
| fax reception 6: 1157                                         | ^                                              |
| in TIFF-F files 4: 791                                        | Q                                              |
| Page Result structure parameters 6: 1348                      | O 021 I over 2 protocol timore 5: 1022         |
| PAGE_RES parameters 6: 1348                                   | Q.931 Layer 3 protocol timers 5: 1032          |
| Parameters                                                    | Q.931 messages                                 |
| analog DID call control 6: 1185                               | ALERTING 5: 1078, 5: 1093                      |
| analog DID line characteristics 6: 1186                       | B-channel maintenance 5: 1131                  |
| analog loop start call control 6: 1188                        | CALL PROCEEDING 5: 1002, 5: 1124               |
| BRI call control 6: 1192                                      | CONNECT 5: 1093                                |
| call control configuration 6: 1161–6: 1282                    | DISCONNECT 5: 1095                             |
| country-specific 6: 1432                                      | FACILITY 5: 1048                               |
| customizing IP call control stack 6: 1248                     | INFORMATION 5: 1051                            |
| E1 CAS call control 6: 1208                                   | PROGRESS 5: 1058, 5: 1093, 5: 1109             |
| E1 CAS call control 6: 1208<br>E1 CAS R2 call control 6: 1212 | raw data 5: 1117                               |
|                                                               | REGISTER 5: 1073                               |
| E1 ISDN call control 6: 1200                                  |                                                |
|                                                               |                                                |

| RELEASE 5: 1090 RELEASE COMPLETE 5: 1073, 5: 1090 RESTART 5: 1066, 5: 1092, 5: 1116, 5: 1119 RESTART ACK 5: 1092 SERVICE 5: 1023, 5: 1083 5: 1023 SERVICE ACK 5: 1018, 5: 1023, 5: 1083 SETUP 5: 1003, 5: 1124 SETUP ACKNOWLEDGE 5: 1071 STATUS 5: 1125 Q.931 protocol errors 5: 1125 Q.933 DLCI Negotiation common structure 5: 861 Query, transfer capability 2: 404 | FAX_RES parameters 6: 1353 file location 6: 1335 Page result structure parameters 6: 1348 PAGE_RES parameters 6: 1348 RES structure parameters 6: 1339 Retrieving calling party 2: 402 channel call state 2: 326 Return of error message strings 1: 244 Reverse long byte order 1: 85 short byte order 1: 85 Ring detection 2: 297 |
|----------------------------------------------------------------------------------------------------|----------------------------------------------------------------------------------------------------|
| R                                                                                                    | S                                                                                                    |
| R2 parameter file Argentina 6: 1450 Brazil 6: 1453 China 6: 1460 configuring for port use 6: 1213 Korea 6: 1463 Mexico 6: 1466                                                                                                    | SABME message 5: 1028, 5: 1113 Send Alerting message 2: 301 Service Access Point Identifier (SAPI) 5: 840 SERVICE Q.931 message 5: 1021 Session Millennial address macro 1: 90 Sessions, closing 1: 81 Setting call signaling state 2: 323                                                                                         |
| R2 protocol inbound call event sequence 5: 901 message summary 5: 868 module to host events 5: 899, 5: 957 numbering conventions 5: 869 outbound call event sequence 5: 902                                                                                                    | Setting ring detection 2: 297 Setting state to on-hook 2: 392 Setting variables 1: 224 Shutting down call control 2: 283, 2: 291 Siemens switch switch type 5: 1030                                                                                                    |
| Rate adaption value 5: 1027<br>Raw Q.931 message 5: 1034, 5: 1117<br>Receive phase B codes 6: 1371                                                                                                    | variants supported 5: 1042 Signal detection and generation function details 3: 491–3: 511                                                                                                    |
| Receive phase D codes 6: 1373<br>Receiving and processing packets 1: 221<br>Reconfiguring host module 2: 291<br>Redial restriction, JATE 6: 1172, 6: 1173                                                                                                    | function summary 3: 490 Signaling state monitoring inbound call 2: 319 setting for outbound call 2: 323                                                                                                    |
| Redirecting Number common structure 5: 862 Rejecting incoming call 2: 293 Release Link Trunk (RLT) signaling 2: 329, 2: 399, 2: 403, 2: 407, 2: 446, 2: 478, 5: 1044,                                                                                                    | Singapore, dialing requirements 6: 1447<br>SIP IP call control parameters 6: 1248, 6: 1258<br>Software Defined Network (SDN) 5: 1121<br>Source Millennial address macro 1: 90                                                                                                    |
| 6: 1230 Releasing a call 2: 347 RES structure parameters 6: 1339 RESTART ACK Q.931 message 5: 1092 Result structures 6: 1335–6: 1361, 6: 1476–?? CALL_RES parameters 6: 1343                                                                                                    | Spain, dialing requirements 6: 1447 Special information tones 6: 1425 SITINTC 6: 1425 SITNOCIR 6: 1425 SITREORD 6: 1426 SITVACODE 6: 1426                                                                                                    |
| decoded DCS, DIS, DTC info structures 6: 1358                                                                                                    | Speech                                                                                                    |

| initial gain value for playback 6: 1158         | Terminating call 2: 287, 2: 347                   |
|-------------------------------------------------|---------------------------------------------------|
| modifying properties 3: 534                     | Third party IP call control stack                 |
| parameters infopkt 6: 1393                      | configuring custom parameters 6: 1248             |
| playing from infopkt stream 3: 540              | configuring for module use 6: 1282                |
| playing from prompt files 3: 530                | predefined H.323 parameters 6: 1249–6: 1253       |
| playing raw speech data 3: 543, 3: 550          | predefined SIP parameters 6: 1258–6: 1270         |
| playing speech from a wave file 3: 556          | rereading configuration file 2: 291               |
| recording in infopkt format 3: 560              | TIFF_FP macro 4: 793                              |
| recording raw data 3: 579                       | TIFF-F files                                      |
| recording raw data 3: 575                       | file pointer macro 4: 793                         |
| recording speech 3: 588                         | initiating when polling is required 4: 663        |
| voice encoding settings 3: 558, 3: 565, 3: 567, | interpreting IFD entries 4: 784                   |
| 3: 575, 3: 585, 3: 593                          | opening 4: 777                                    |
| Speed control 3: 538                            |                                                   |
|                                                 | preparing line data structure 4: 660              |
| Stack to application events 5: 899, 5: 957      | reading IFD 4: 779                                |
| Starting outgoing call 2: 303                   | reading image data 4: 782                         |
| Status function                                 | sending 4: 694                                    |
| BfvCallStatus 2: 326                            | transferring G3 data 4: 706                       |
| Storage formats macros 1: 85                    | transmitting pages from 4: 738                    |
| Strip parameters                                | writing IFD of current page 4: 786                |
| sending 4: 751                                  | writing image data 4: 789                         |
| Structure packing, see Chapter 1                | writing page resolution data 4: 791               |
| Switch to voice mode 4: 675                     | Timeout values 6: 1155                            |
| Switch type 5: 1029                             | Timers                                            |
| variant matrix 5: 1041                          | Layer 2 timers 5: 1029, 5: 1030, 6: 1204, 6: 1227 |
| switch type supported 5: 1042                   | Tone detection                                    |
| Switzerland, dialing requirements 6: 1448       | function details 3: 512-??                        |
|                                                 | function summary 3: 490                           |
| Т                                               | Tones                                             |
| •                                               | available for next call 3: 527                    |
| Г.30                                            | backing up more than one tone 3: 527              |
| enabling holdup 4: 755                          | discarding 3: 517                                 |
| infopkt 6: 1405                                 | DTMF dialing mode 6: 1158                         |
| interrupt macro 4: 772                          | generating/playing groups 3: 494                  |
| ITU-T fax specification 6: 1363                 | generating/playing patterns 3: 494                |
| negotiation holdup 4: 757                       | next in buffer 3: 520                             |
| setting bit rate/scan time 4: 761               | playing for specified time 3: 522                 |
| Γ.38 Fax transport parameters 6: 1239           | playing single frequency 3: 524                   |
| T. ISDN                                         | removing tones from toner buffer 3: 518           |
| port configuration 6: 1223                      | Tool, Call Tracer 1: 231                          |
| n                                               | TR series boards, approvals 6: 1430               |
| I'l Robbed Bit                                  | Trace options, configuring call control 6: 1167   |
| port configuration 6: 1231<br>TBR 4 standard    | Tracer utility, Call 1: 231                       |
|                                                 | Transfer                                          |
| boards approved 6: 1443                         | canceling call 2: 402                             |
| teleph.cfg file 2: 272, 6: 1141                 | channel capability 2: 404                         |
| Telephony functions 1: 163–1: 168               | completing call connection 2: 406                 |
| Terminal Endpoint Identifier (TEI) 5: 840       | Transfer call completion 2: 329                   |
|                                                 |                                                   |

transfer\_variant values 6: 1191, 6: 1199, 6: 1206, 6: 1211, 6: 1222, 6: 1230, 6: 1234

Transferring call 2: 303, 2: 396

Transition out of hold state 2: 295, 2: 350 to hold state 2: 289, 2: 345

Transmission priority 5: 1028

Transmit codes phase A 6: 1364 phase B 6: 1365 phase D 6: 1367

TS014 variant 5: 1042

Turkey, dialing requirements 6: 1448

Undecoded Q.931 packets 5: 1117

United Kingdom, dialing requirements 6: 1448
United States, dialing requirements 6: 1449
Unknown switch type 5: 1042
User Info common structure 5: 866
User-defined configuration file 1: 63, 1: 117, 2: 279,
6: 1143
file location 6: 1144
keywords 6: 1144
parameters 6: 1144
User-side ISDN signaling 5: 1027
User-user IE 5: 866
USES\_FAT\_FILESYSTEM macro 1: 85
Utility Function messages summary, BSMI 5: 833
Utility, Call Tracer 1: 231

# V

V.110 calls 5: 1006
Variabill feature 5: 1084
Variables, setting 1: 224
Variants
call transfer 6: 1191, 6: 1199, 6: 1206, 6: 1211,
6: 1222, 6: 1230, 6: 1234
protocol 6: 1204, 6: 1227
Version information macros 1: 86, 1: 87, 1: 88
VN3 France variant 5: 1030, 6: 1204
VN3 variant, supported switch types 5: 1042
Voice Activity Detection (VAD) 3: 573, 3: 583, 3: 591
Voice encoding settings 3: 558, 3: 565, 3: 567, 3: 575,
3: 585, 3: 593

Voice mode, switching 4: 675 Voice play and record function details 3: 530–3: 596 function summary 3: 529 Volume control 3: 538

# W

Wait time 2: 430
Waiting
for answer to outbound call 2: 337
to clear call 2: 347
to complete call holding process 2: 345
to detect incoming call 2: 352, 2: 408
to finish answering call 2: 331
to finish establishing or dialing outbound 2: 334
Wink support, BSMI 5: 956